## **SINAMICS G120**

**Control Units CU240B-2 Control Units CU240E-2**

**Parameter Manual · 01/2011**

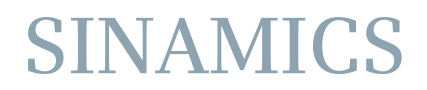

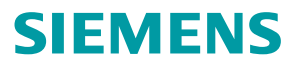

## **SIEMENS**

## **SINAMICS**

## **SINAMICS G120 Control Units CU240B/E-2**

**Parameter Manual**

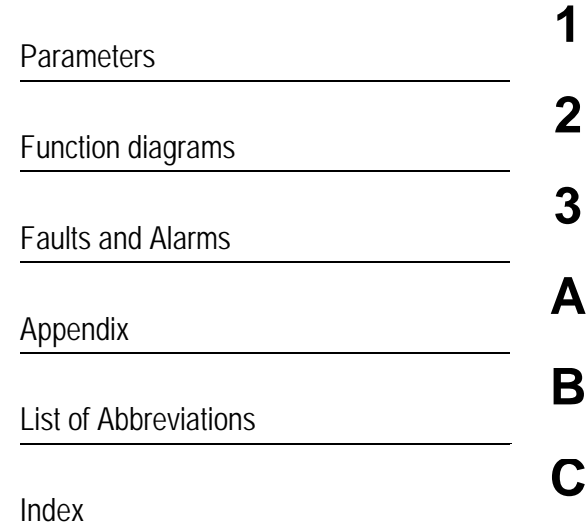

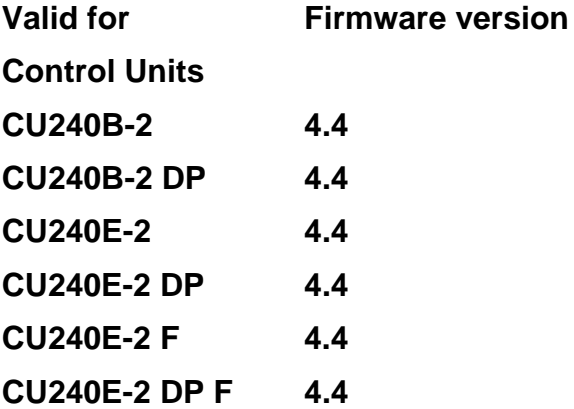

#### **A5E02631767B AC**

#### **Safety Guidelines**

This manual contains notices you have to observe in order to ensure your personal safety, as well as to prevent damage to property. The notices referring to your personal safety are highlighted in the manual by a safety alert symbol, notices referring only to property damage have no safety alert symbol. These notices shown below are graded according to the degree of danger.

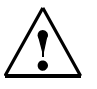

#### **Danger**

indicates that death or severe personal injury **will** result if proper precautions are not taken.

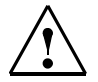

#### **Warning**

**Caution**

indicates that death or severe personal injury **may** result if proper precautions are not taken.

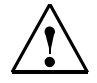

with a safety alert symbol, indicates that minor personal injury **can** result if proper precautions are not taken.

#### **Caution**

without a safety alert symbol, indicates that property damage can result if proper precautions are not taken.

#### **Notice**

indicates that an unintended result or situation can occur if the corresponding information is not taken into account.

If more than one degree of danger is present, the warning notice representing the highest degree of danger will be used. A notice warning of injury to persons with a safety alert symbol may also include a warning relating to property damage.

#### **Qualified Personnel**

The device/system may only be set up and used in conjunction with this documentation. Commissioning and operation of a device/system may only be performed by **qualified personnel**. Within the context of the safety notes in this documentation qualified persons are defined as persons who are authorized to commission, ground and label devices, systems and circuits in accordance with established safety practices and standards.

#### **Prescribed Usage of Siemens Products**

Note the following:

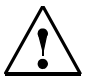

#### **Warning**

This device may only be used for the applications described in the catalog or the technical description and only in connection with devices or components from other manufacturers which have been approved or recommended by Siemens.

Correct, reliable operation of the product requires proper transport, storage, positioning and assembly as well as careful operation and maintenance.

#### **Trademarks**

All names identified by ® are registered trademarks of the Siemens AG. The remaining trademarks in this publication may be trademarks whose use by third parties for their own purposes could violate the rights of the owner.

#### **Copyright Siemens AG 2011 All Rights Reserved**

The distribution and duplication of this document or the utilization and transmission of its contents are not permitted without express written permission. Offenders will be liable for damages. All rights, including rights created by patent grant or registration of a utility model or design, are reserved.

Siemens AG Industry Sector Postfach 4848 90327 NUREMBERG GERMANY

#### **Disclaimer of Liability**

We have reviewed the contents of this publication to ensure consistency with the hardware and software described. Since variance cannot be precluded entirely, we cannot guarantee full consistency. However, the information in this publication is reviewed regularly and any necessary corrections are included in subsequent editions.

© Siemens AG 2011 Technical data subject to change.

## **Contents**

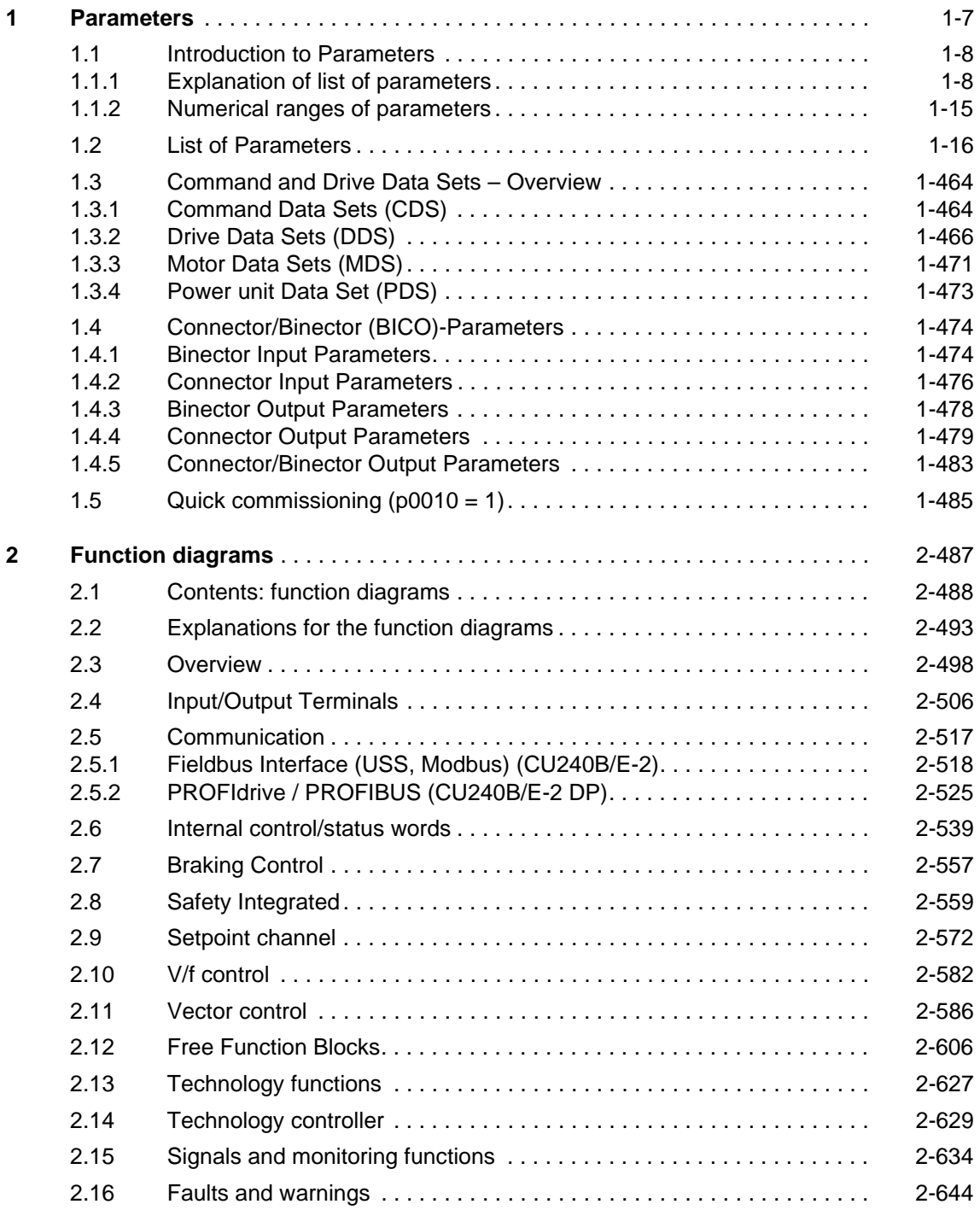

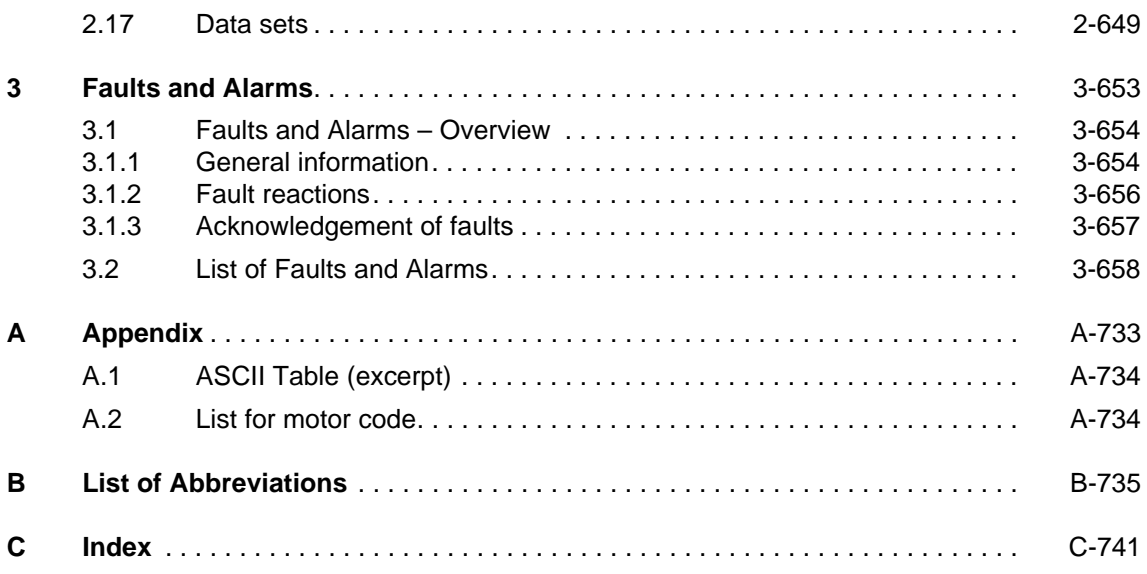

#### <span id="page-6-0"></span>**Contents**

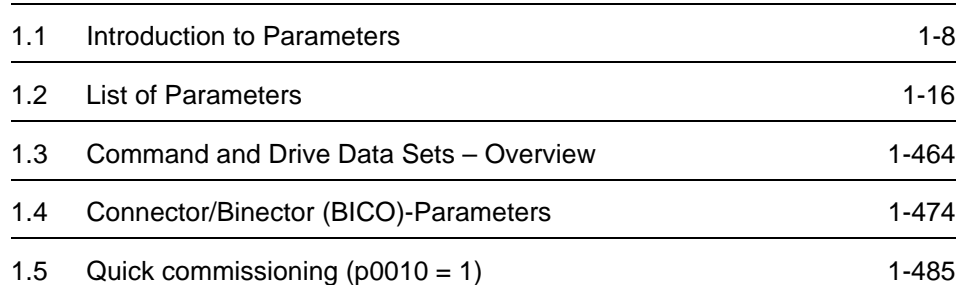

### <span id="page-7-0"></span>**1.1 Introduction to Parameters**

#### <span id="page-7-1"></span>**1.1.1 Explanation of list of parameters**

The layout of the parameter description is as follows (example only).

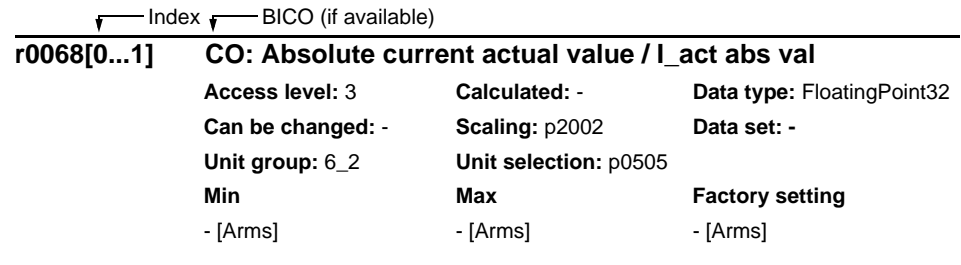

Fig. 1-1 Read-only parameter

 $Index$   $\longrightarrow$  BICO (if available)

| p0700[0n]      | <b>Command source selection / Cmd src sel</b> |                   |                        |
|----------------|-----------------------------------------------|-------------------|------------------------|
| CU240E-2       | Access level: 1                               | Calculated: -     | Data type: Integer16   |
| CU240E-2 F     | Can be changed: T                             | Scaling: -        | Data set: CDS, p0170   |
|                | Unit group:-                                  | Unit selection: - |                        |
|                | Min                                           | Max               | <b>Factory setting</b> |
|                | 0                                             | 184               | 0                      |
| CU/PM variants |                                               |                   |                        |

Fig. 1-2 Write parameter

#### **Parameter number**

Indicates the relevant parameter number. The numbers used are 4 to 5-digit numbers. Numbers prefixed with an "r" indicate that the parameter is a "read-only" parameter, which displays a particular value but cannot be changed directly by specifying a different value via this parameter number.

All other parameters are prefixed with a "p". The values of these parameters can be changed directly in the range indicated by the "Min" and "Max" settings in the header. If these values have a physical unit, it is shown in brackets.

**[index]** indicates that the parameter is an indexed parameter and specifies the range of indices available.

**.0...15** indicates that the parameter has several bits, which can be evaluated or connected individually.

#### **CU/PM variants**

Indicates for which Control Units and/or Power Modules the parameter is valid. If no CUs or PMs are listed the parameter is valid for all variants.

#### **Parameter text (Long name/Short name)**

Indicates the name of the relevant parameter.

Certain parameter names include the following abbreviated prefixes: BI, BO, CI, CO and CO/BO followed by a colon.

These abbreviations have the following meanings:

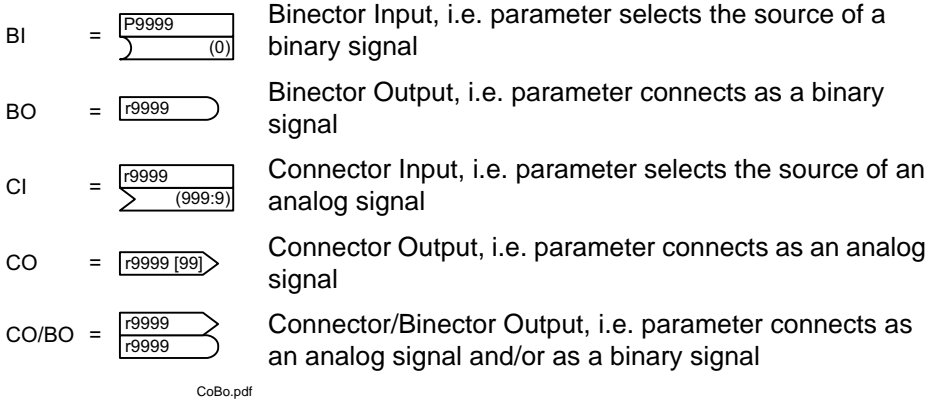

To make use of BICO you will need access to the full parameter list. At this level many new parameter settings are possible, including BICO functionality. BICO functionality is a different, more flexible way of setting and combining input and output functions.

The BICO system allows complex functions to be programmed. Boolean and mathematical relationships can be set up between inputs (digital, analog, serial etc.) and outputs (inverter current, frequency, analog output, relays, etc.).

At BI and CI parameters the parameter number is specified under Factory setting with which this parameter is connected. In this case the Min and Max values have dashes.

#### **Access level**

Indicates the level of user access. For the parameters of all variants of Control Units CU240B-2 and CU240E-2 there is only one freely accessible access level effective. The parameters with the declaration "Access level 1" to "Access level 3" belong to them. Parameters with "Access level 4" are service parameters and password protected.

*Introduction to Parameters*

#### **Data type**

The data types available are shown in the table below.

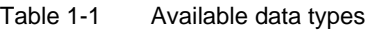

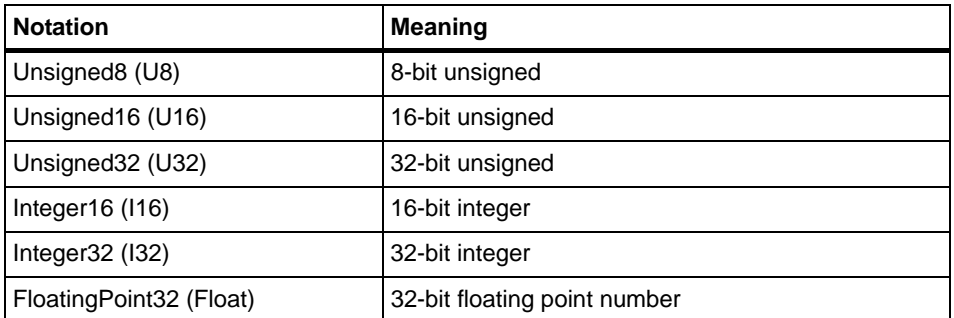

The information of the data types for binector and connector inputs can be composed of two specifications (discreated by a slash):

- First specification: data type of the parameter
- Second specification: data type of the signal source preferably to be connected (binector or connector output)

Depending on the data type of the BICO input parameter (signal sink) and BICO output parameter (signal source) the following combinations are possible when creating BICO interconnections:

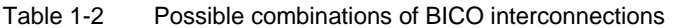

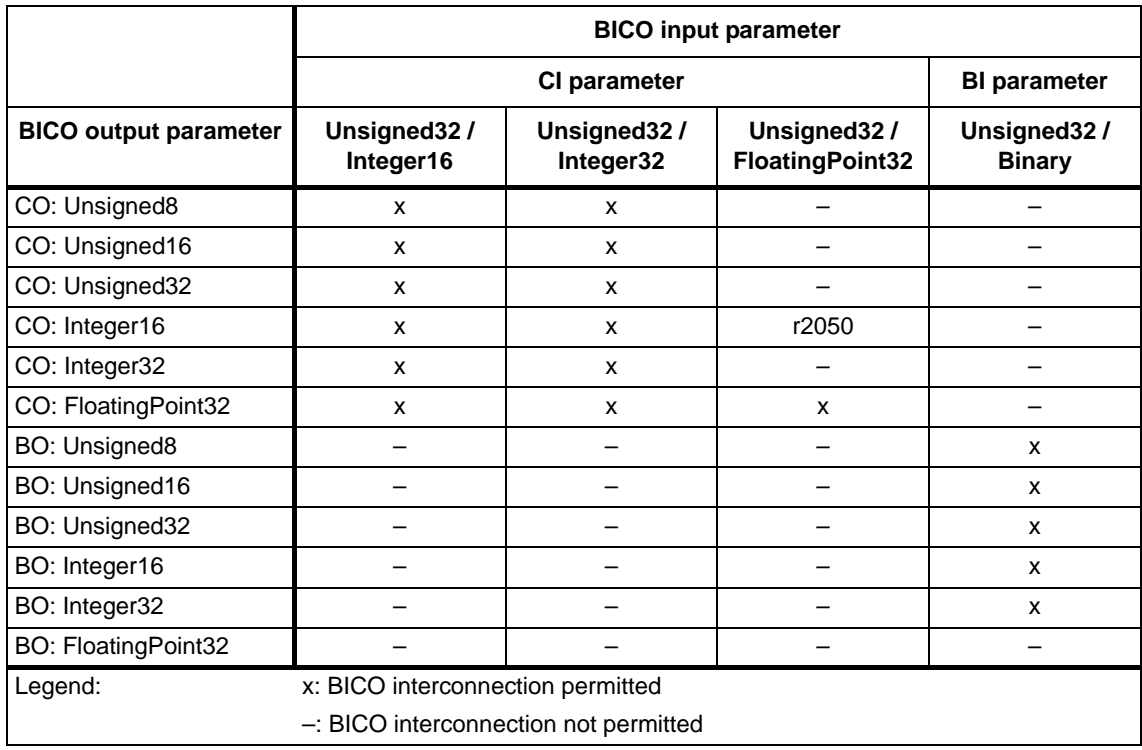

#### **Scaling**

Specification of the reference value with which a signal value is automatically converted for a BICO interconnection.

Reference quantities, corresponding to 100 %, are required for the statement of physical units as percentages. These reference quantities are entered in parameters p2000 ... p2007.

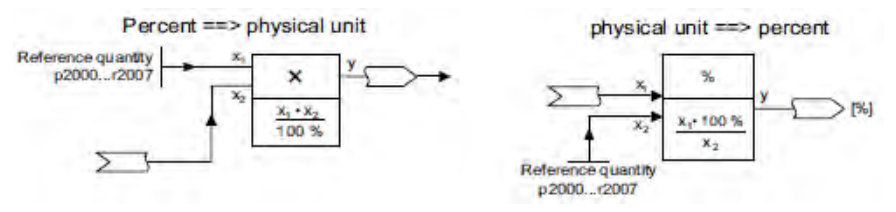

In addition to p2000 ... p2007 the following scalings are used:

- PERCENT 1.0 = 100 %
- 4000H 4000 hex = 100 %

#### **Calculated**

Specifies whether the parameter is influenced by automatic calculations. p0340 defines the following calculations:

- $p0340 = 1$  contains the calculations of  $p0340 = 2, 3, 4, 5$ .
- $\bullet$  p0340 = 2 calculates the motor parameters (p0350 ... p0360, p0625).
- $p0340 = 3$  contains the calculations of  $p0340 = 4, 5$ .
- $\bullet$  p0340 = 4 only calculates the controller parameters.
- $\bullet$  p0340 = 5 only calculates the controller limits.

#### **Note:**

For  $p3900 > 0$ , also  $p0340 = 1$  is automatically called.

After  $p1900 = 1$ , 2,  $p0340 = 3$  is automatically called.

Parameters referring to p0340 in the specification "Calculated" are dependent on the applied Power Module and motor. In this case, the values of "Factory setting" do not correspond to the actual values because these values are calculated during the commissioning. This also applies to the motor parameters.

*Introduction to Parameters*

#### **Can be changed**

Inverter state in which the parameter is changeable. Three states are possible:

- Commissioning C(x)
- Run U
- Ready to run T

In these states the parameter can be changed. One, two or all three states may be specified. If all three states are specified, it is possible to change the parameter setting in all three inverter states. (x) shows, that the parameter is only changeable when  $p0010 = x$ .

#### **Data Set**

Parameters which are dependent on a data set are identified as follows:

#### **CDS (Command Data Set)**

They are always indexed with  $[0 \dots n]$  (with  $n = 0 \dots 3$  depending on setting in p0170).

[0] = Command Data Set 0

[1] = Command Data Set 1

etc.

#### **DDS (Drive Data Set)**

They are always indexed with  $[0 \dots n]$  (with  $n = 0 \dots 3$  depending on setting in p0180).

[0] = Drive Data Set 0

[1] = Drive Data Set 1

etc.

#### **MDS (Motor Data Set) and PDS (Power unit Data Set)**

They are always indexed with  $[0 \dots n]$  (with  $n = 0 \dots 3$  depending on setting in p0180). The Motor Data Sets and Power unit Data Sets are allocated to the Drive Data Sets, i.e. they are automatically addressed with the selection of a Drive Data Set (e.g. Drive Data Set 1 includes Motor Data Set 1 and Power unit Data Set 1).

Data sets can only be applied and cleared when  $p0010 = 15$  is set.

#### **"Unit group" and "Unit selection"**

For parameters where the unit can be switched, the specifications for "Unit group" and "Unit selection" determine the group to which this parameter belongs and with which parameter the unit can be switched over.

The standard unit of a parameter is specified in square parentheses after the values for "Min", "Max", and "Factory setting".

#### **Min**

Indicates the minimum value to which the parameter can be set.

#### **Max**

Indicates the maximum value to which the parameter can be set.

#### **Factory setting**

Indicates the default value, i.e. the value which applies if the user does not specify a particular value for the parameter (see also "Calculated").

#### **Example:**

Unit group: 7\_1, unit selection: p0505

The parameter belongs to unit group 7\_1 and the unit can be switched over using p0505.

All the potential unit groups and possible unit selections are listed below.

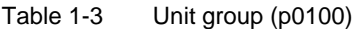

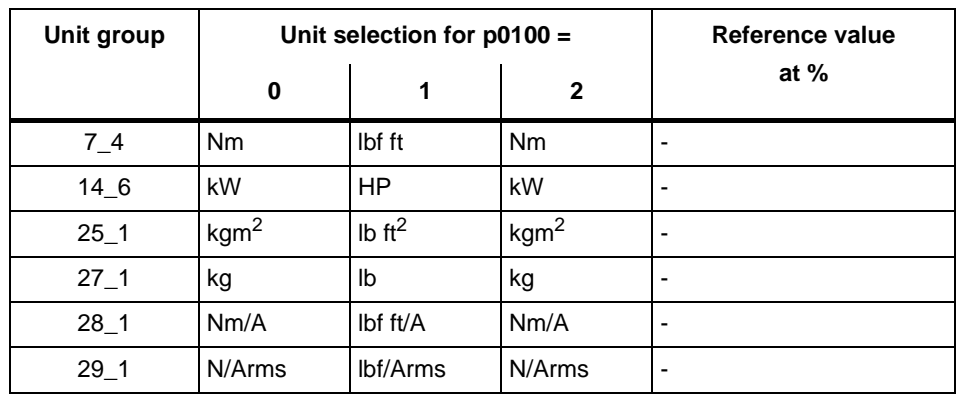

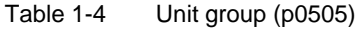

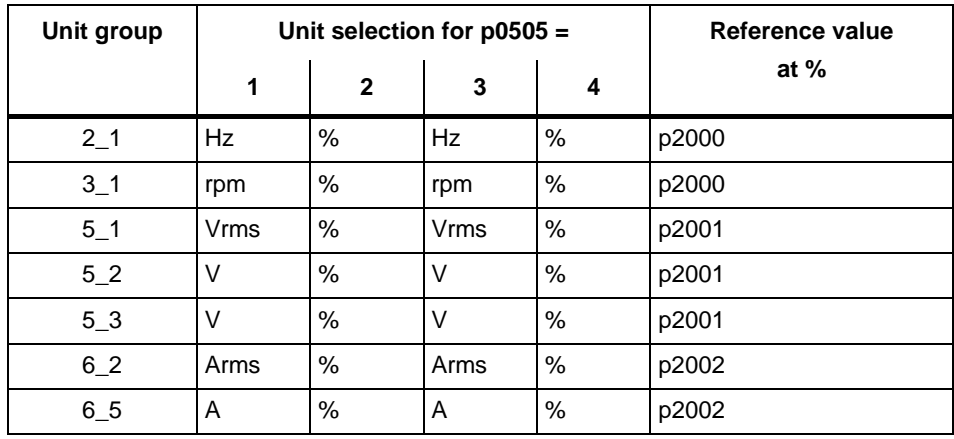

*Introduction to Parameters*

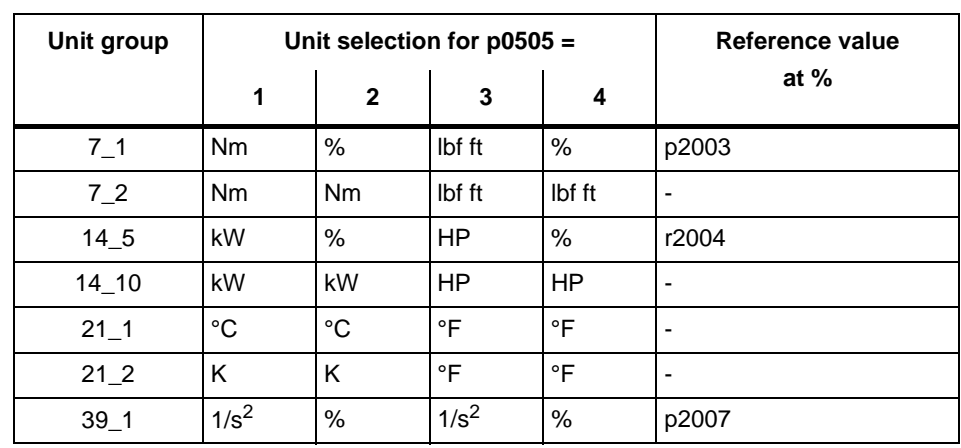

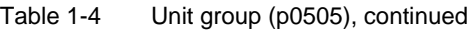

Table 1-5 Unit group (p0595)

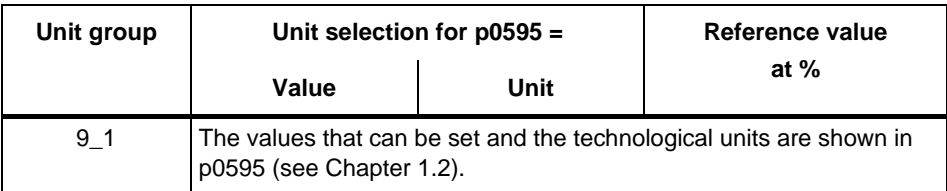

#### **Description**

Explanation of the parameter function.

#### **Values**

List of possible parameter values.

#### **Recommendation**

Information about recommended settings.

#### **Index**

The name and meaning of each individual index is specified for indexed parameters, except indexed parameters which belong to a data set (see "Data Set").

#### **Bit array**

For parameters with bit arrays, for each bit the following information is provided:

- Bit number and signal name
- Meaning at signal states 0 and 1
- Function diagram (FP) (optional). The signal is shown on this function diagram.

#### **Dependency**

Conditions which need to be fulfilled with regard to this parameter. Also includes special effects which can occur between this parameter and others.

#### <span id="page-14-0"></span>**1.1.2 Numerical ranges of parameters**

#### **Note:**

The following numerical ranges of the parameters describe a general overview of SINAMICS parameters. The specific parameters are listed in [Chapter 1.2](#page-15-0).

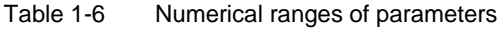

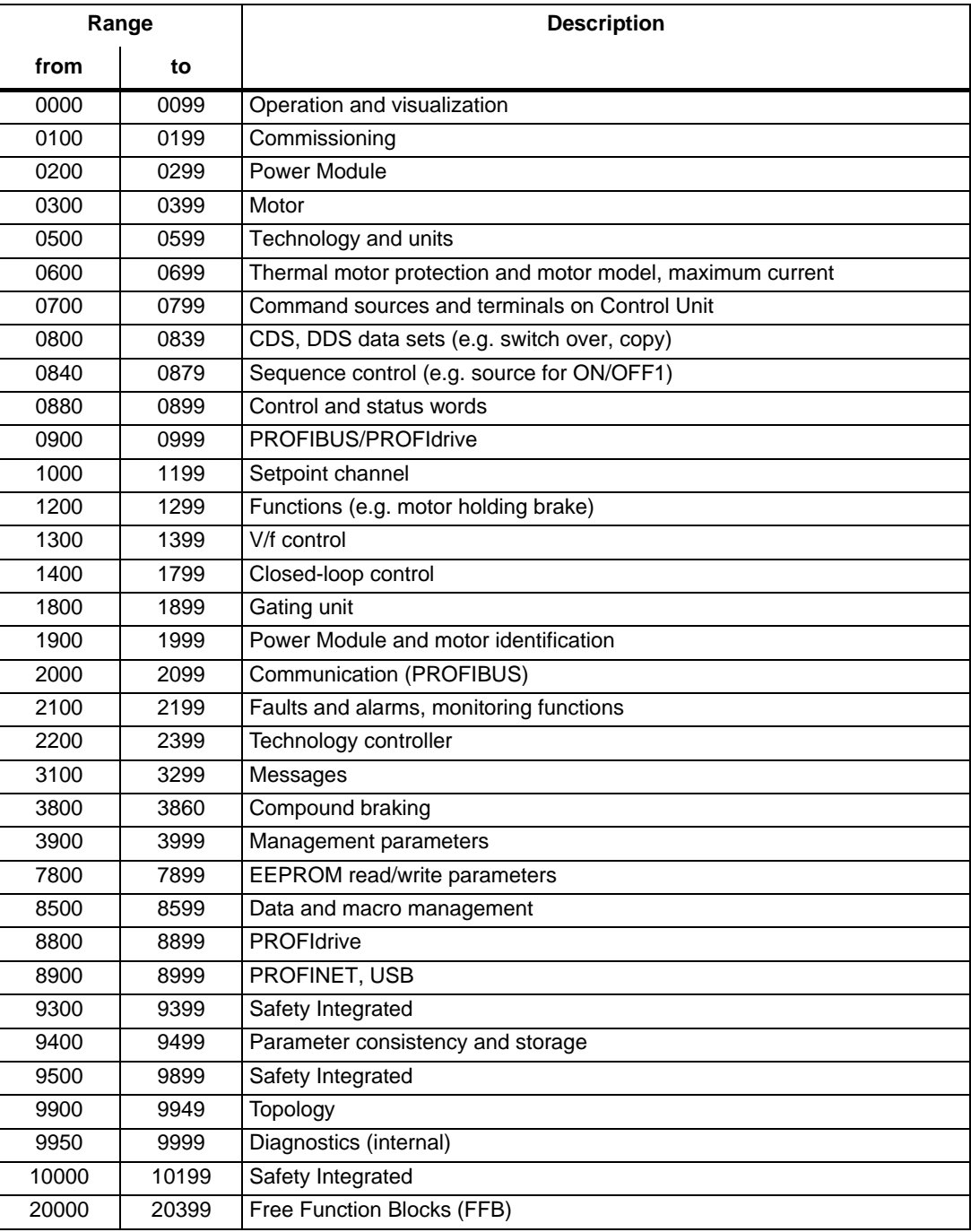

## <span id="page-15-0"></span>**1.2 List of Parameters**

Product: SINAMICS G120 CU240, Version: 4402100, Language: eng Objects: CU240B-2, CU240B-2 DP, CU240E-2, CU240E-2 DP, CU240E-2 DP F, CU240E-2 F

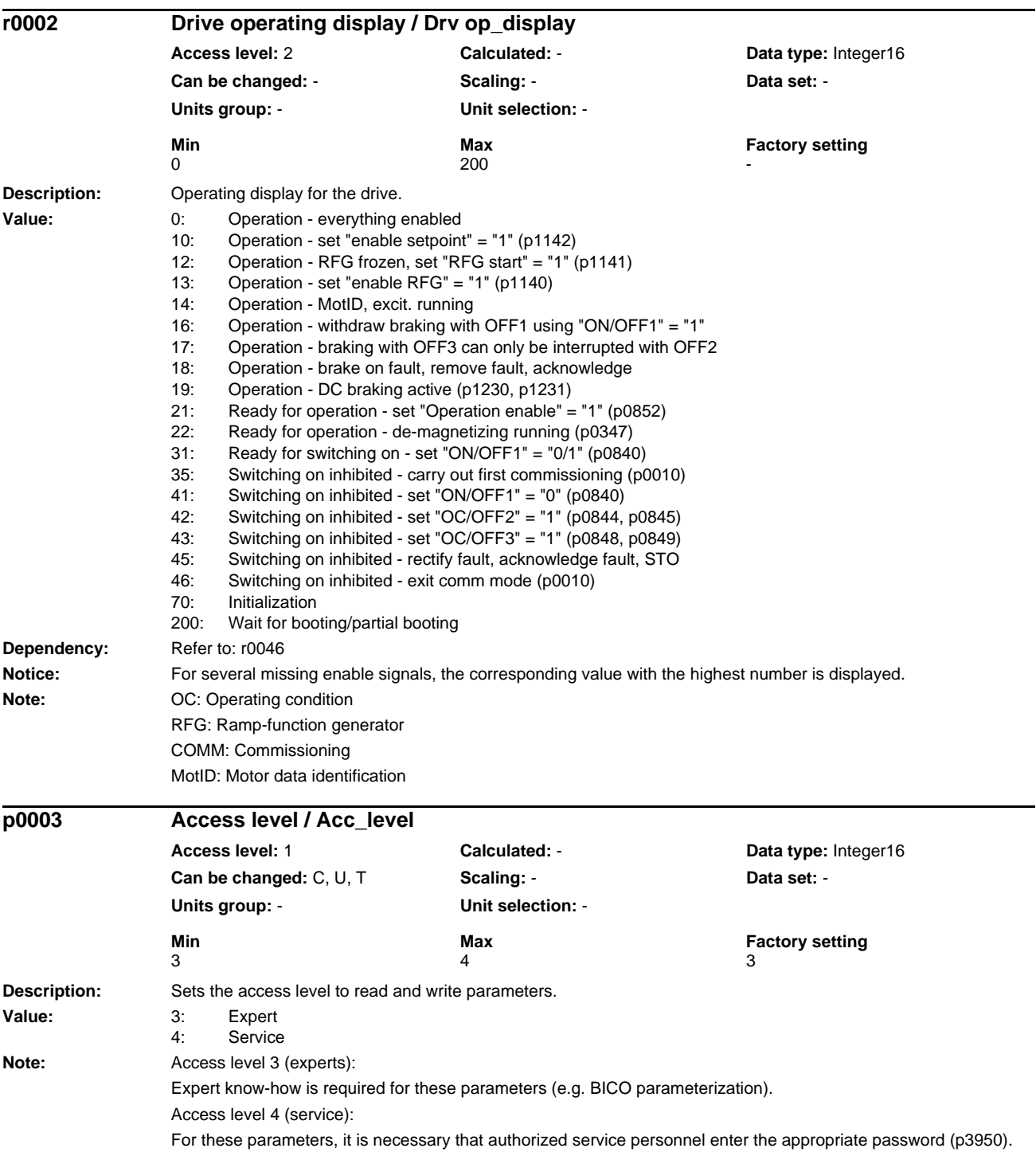

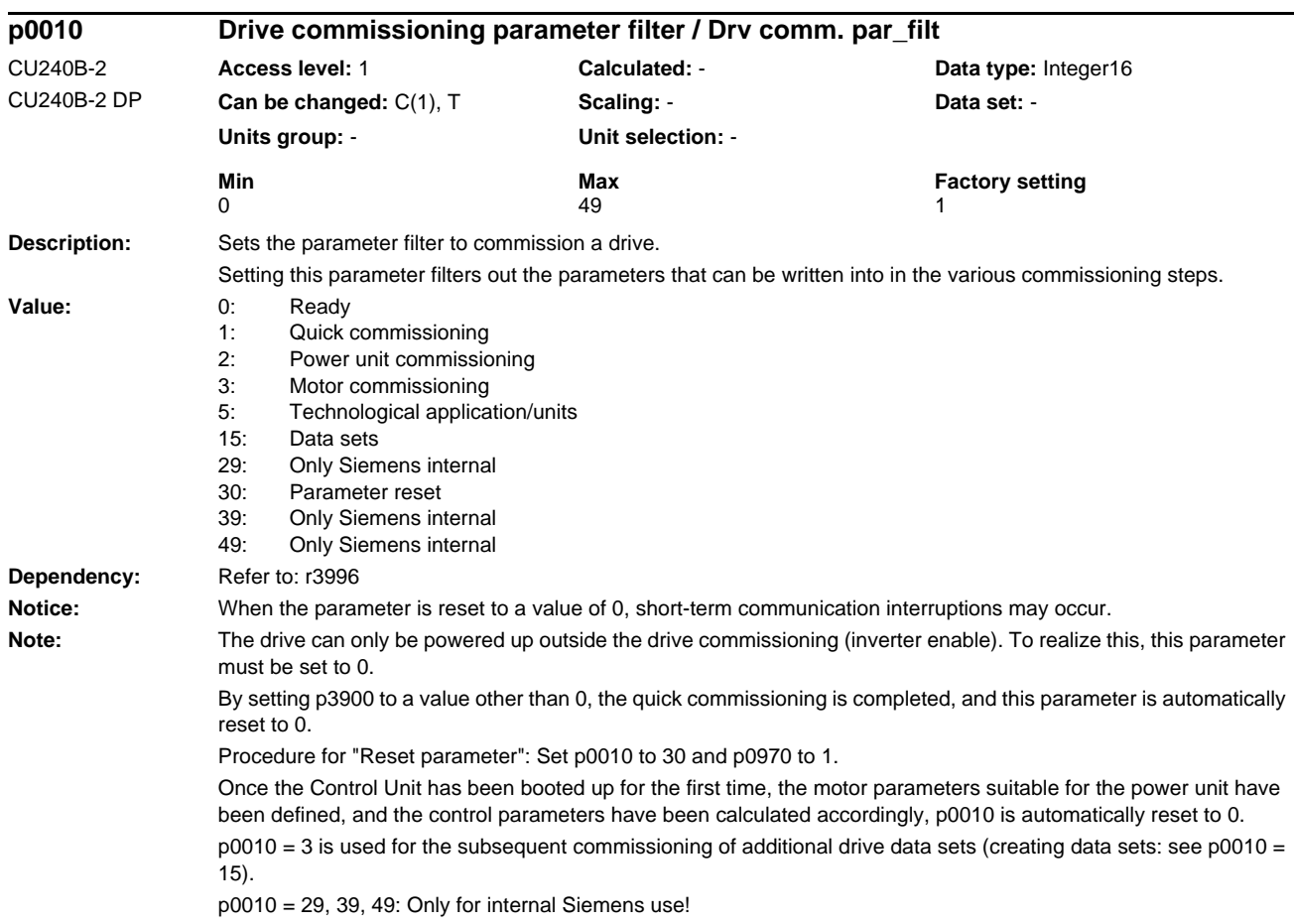

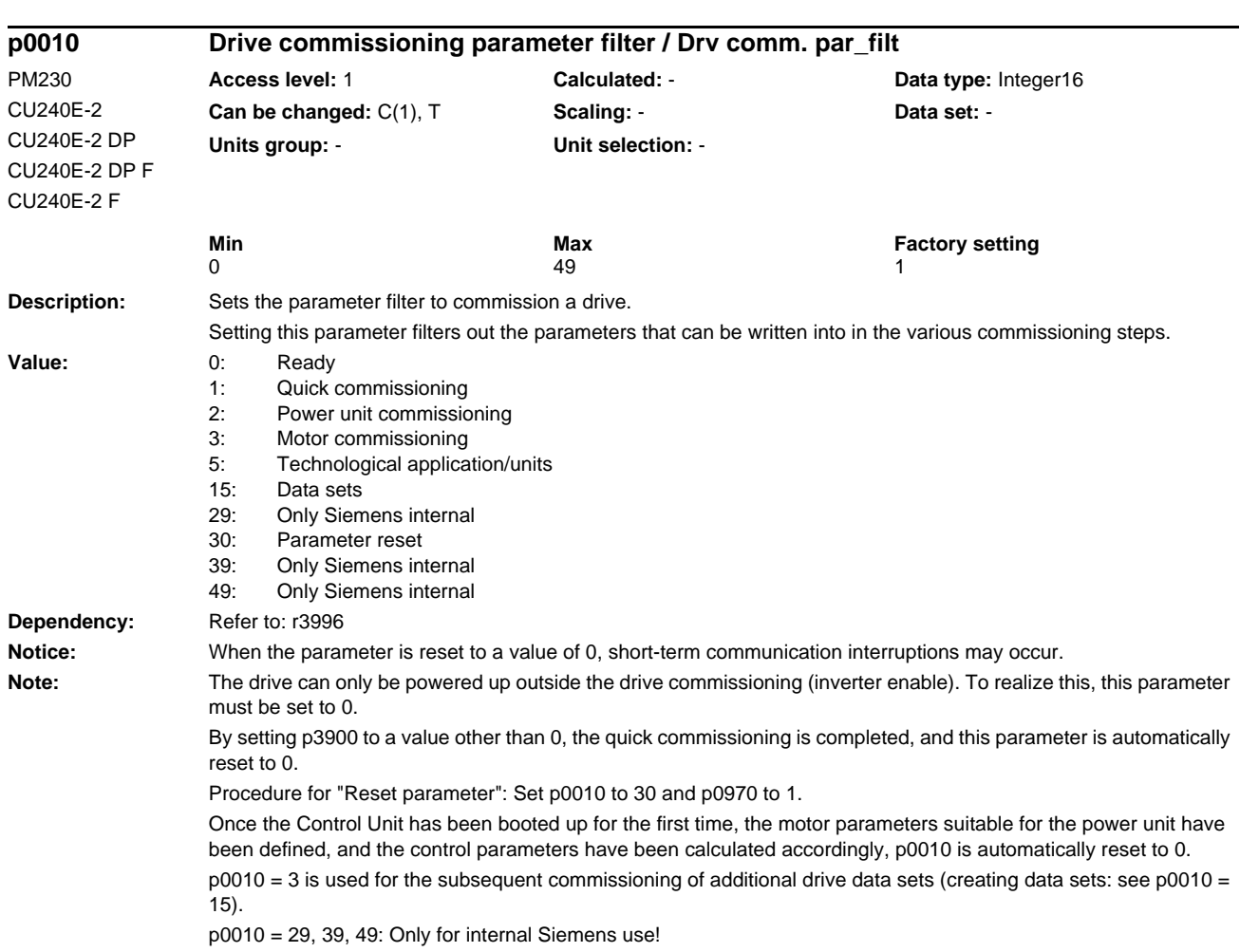

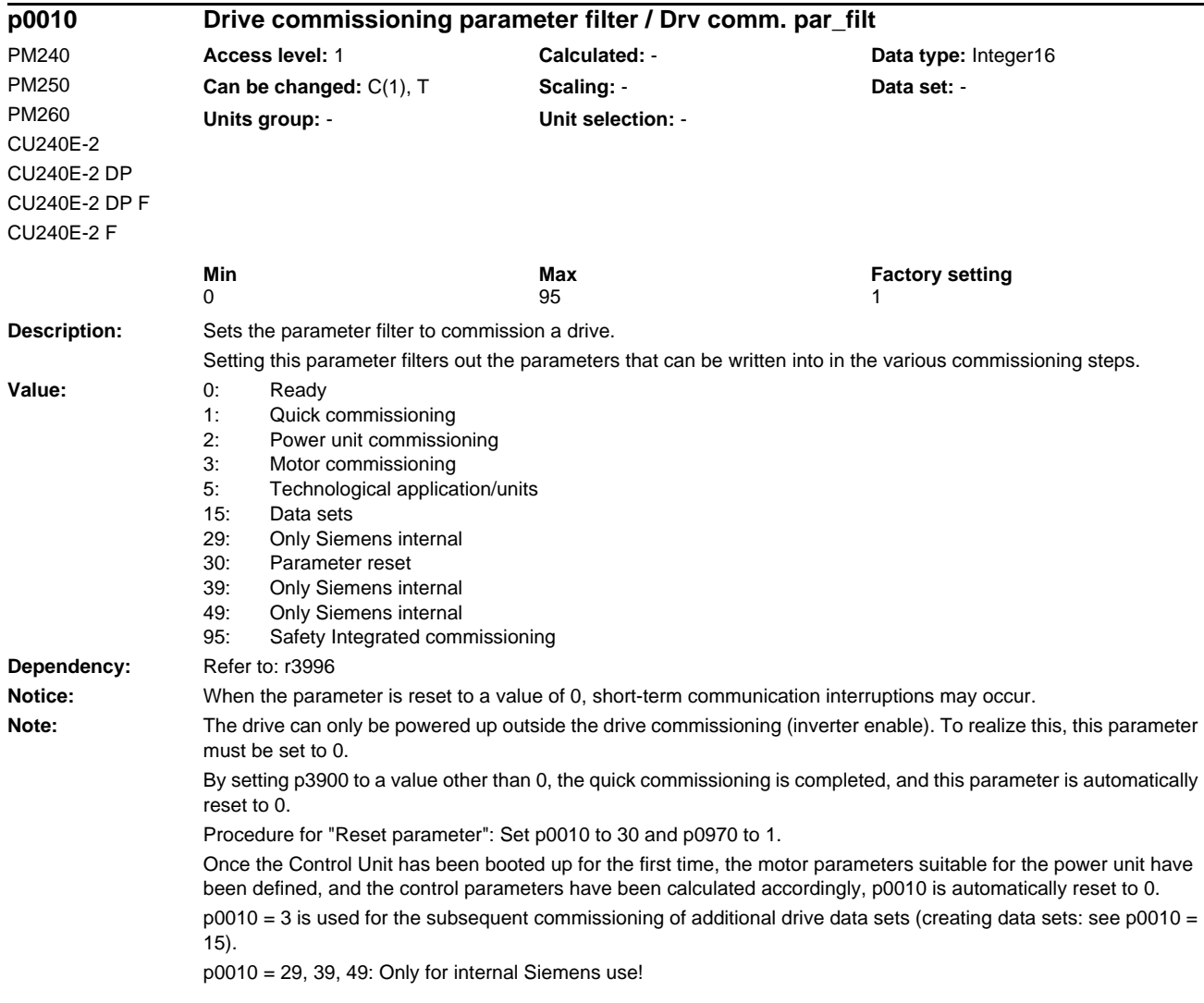

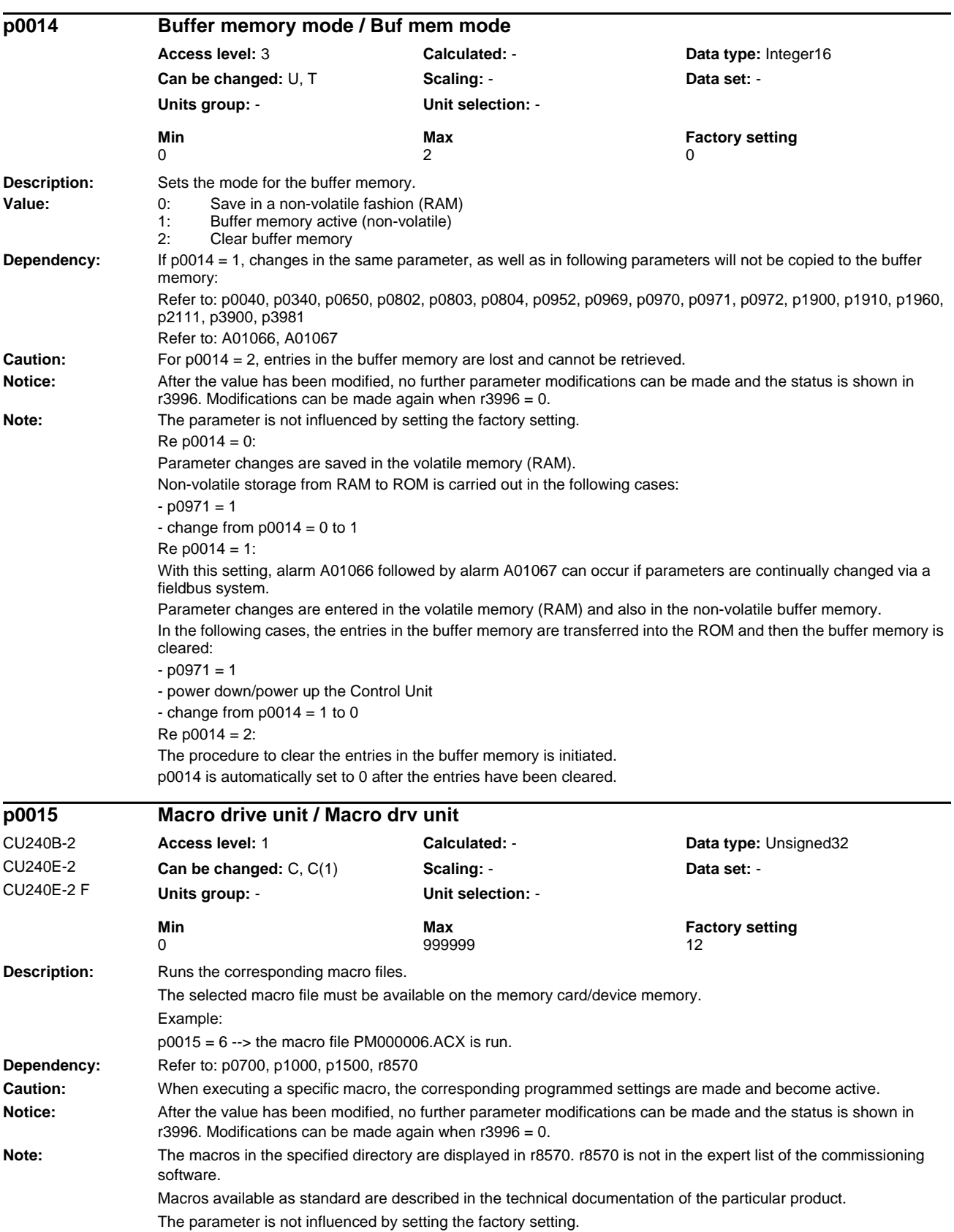

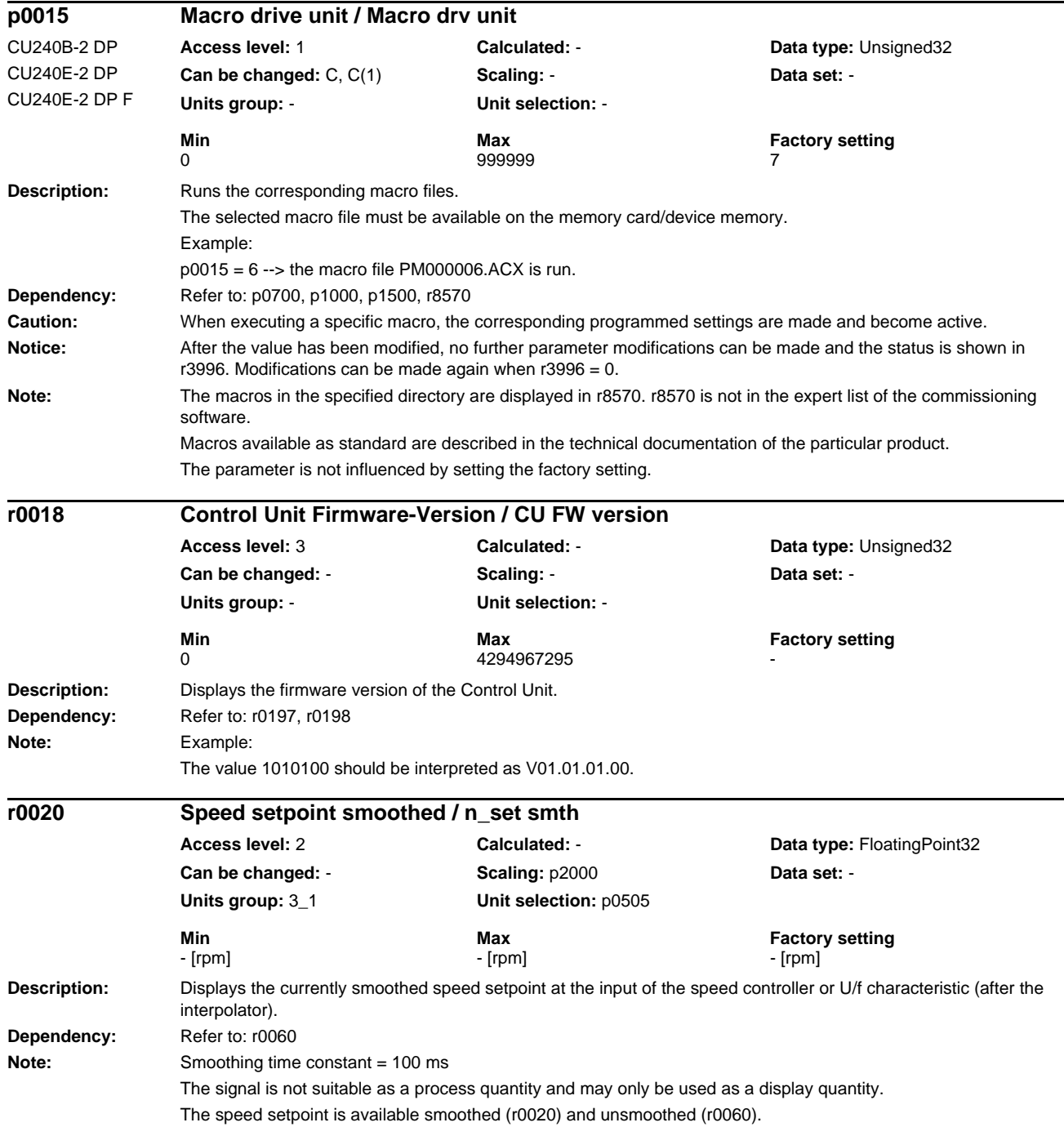

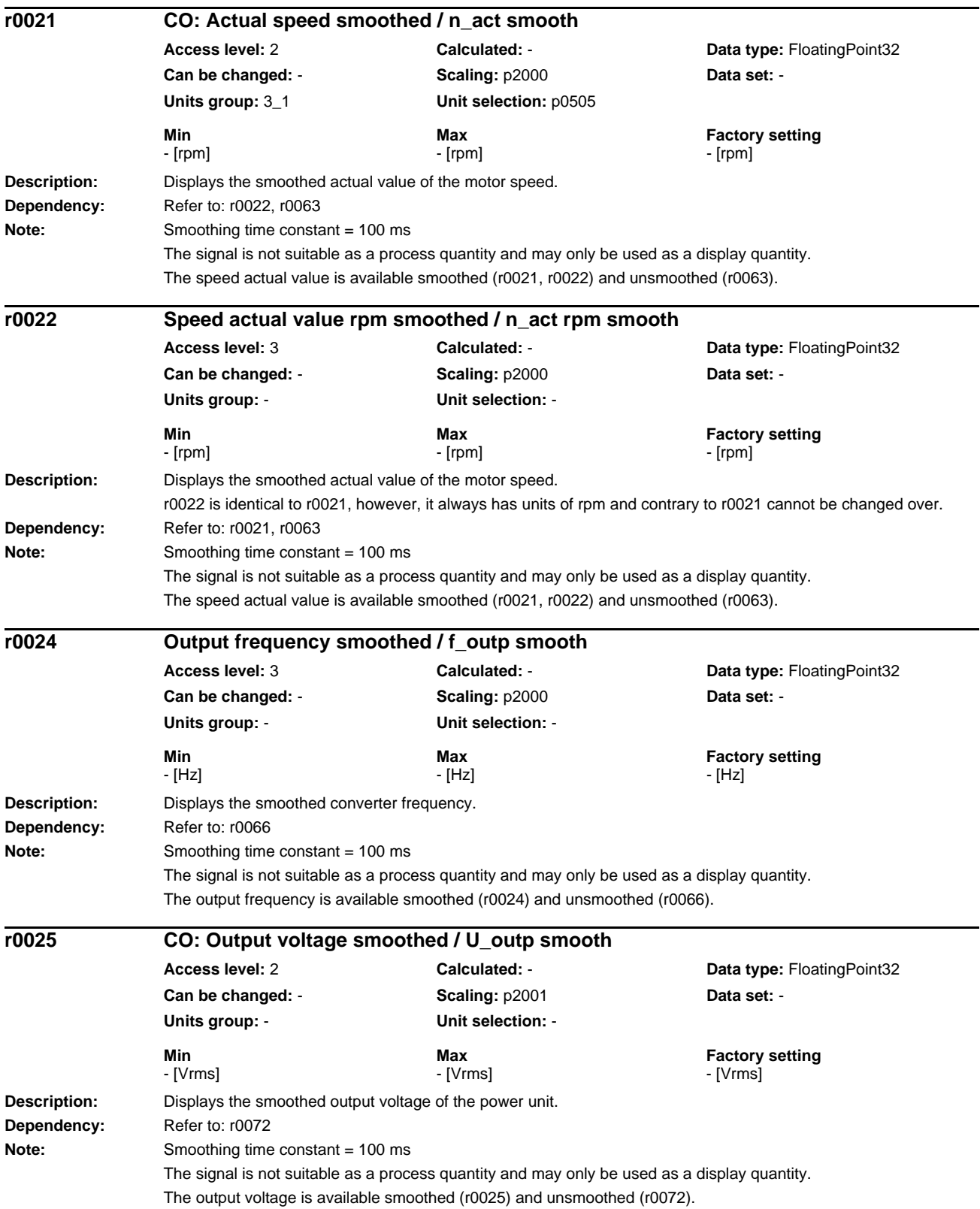

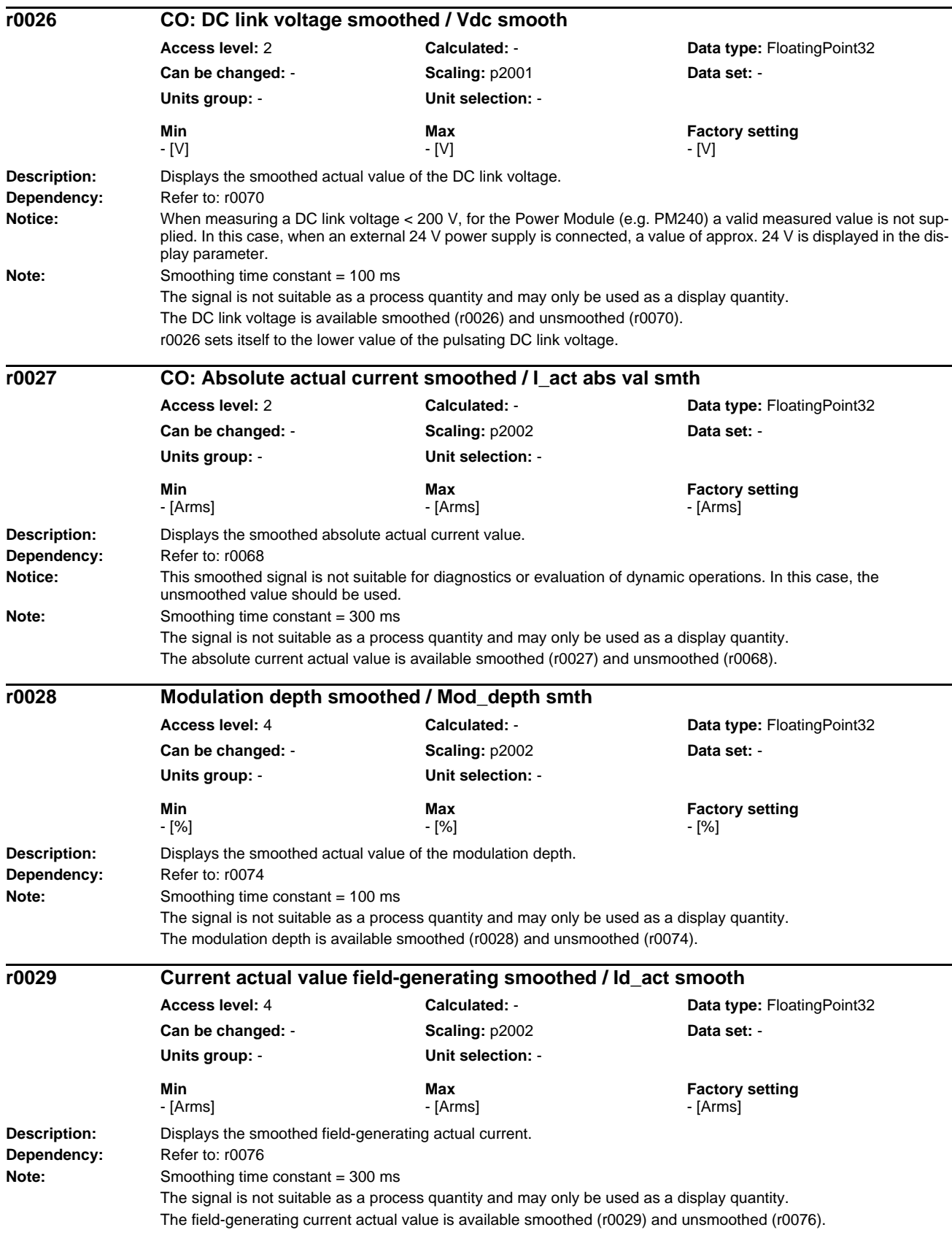

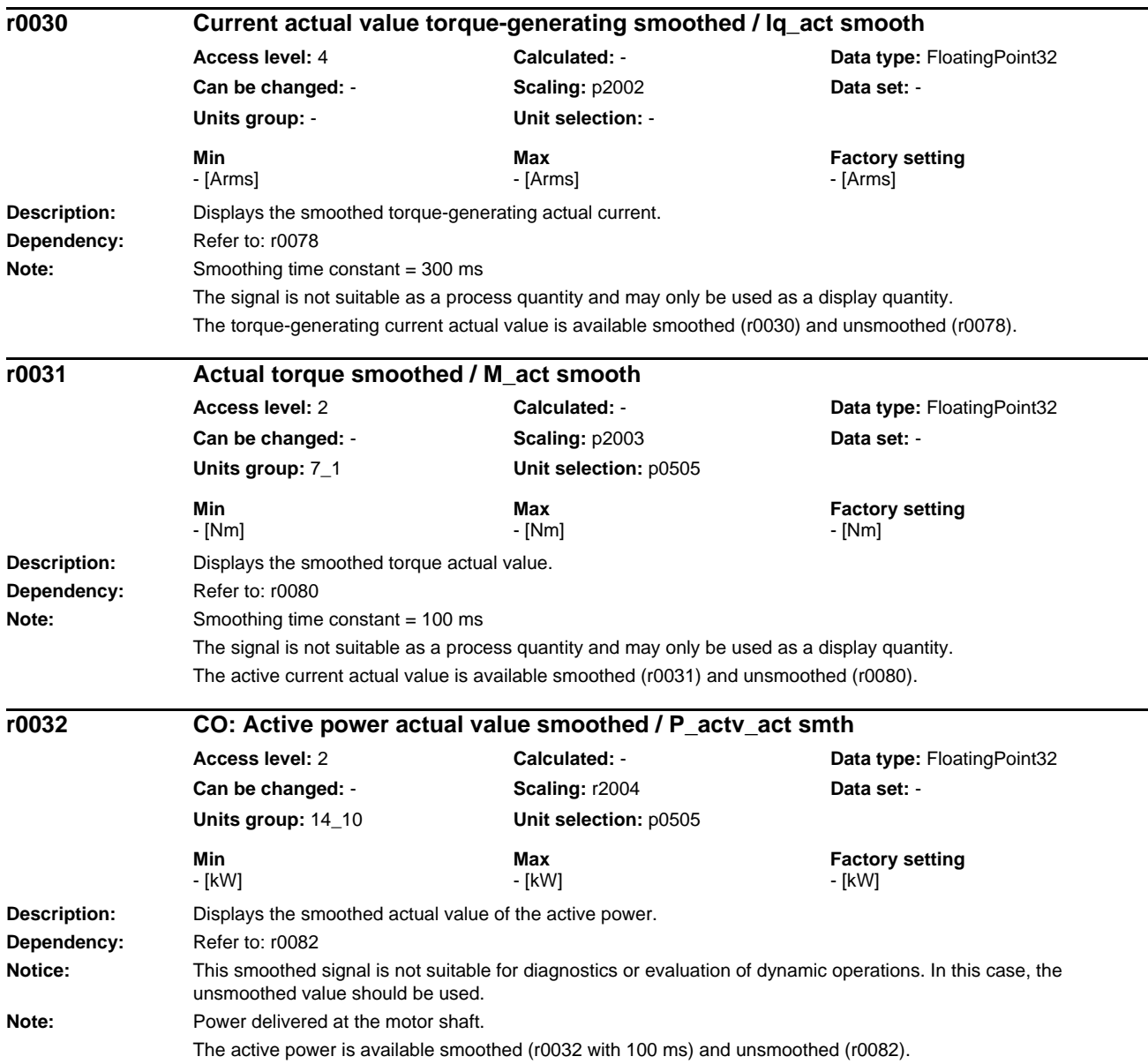

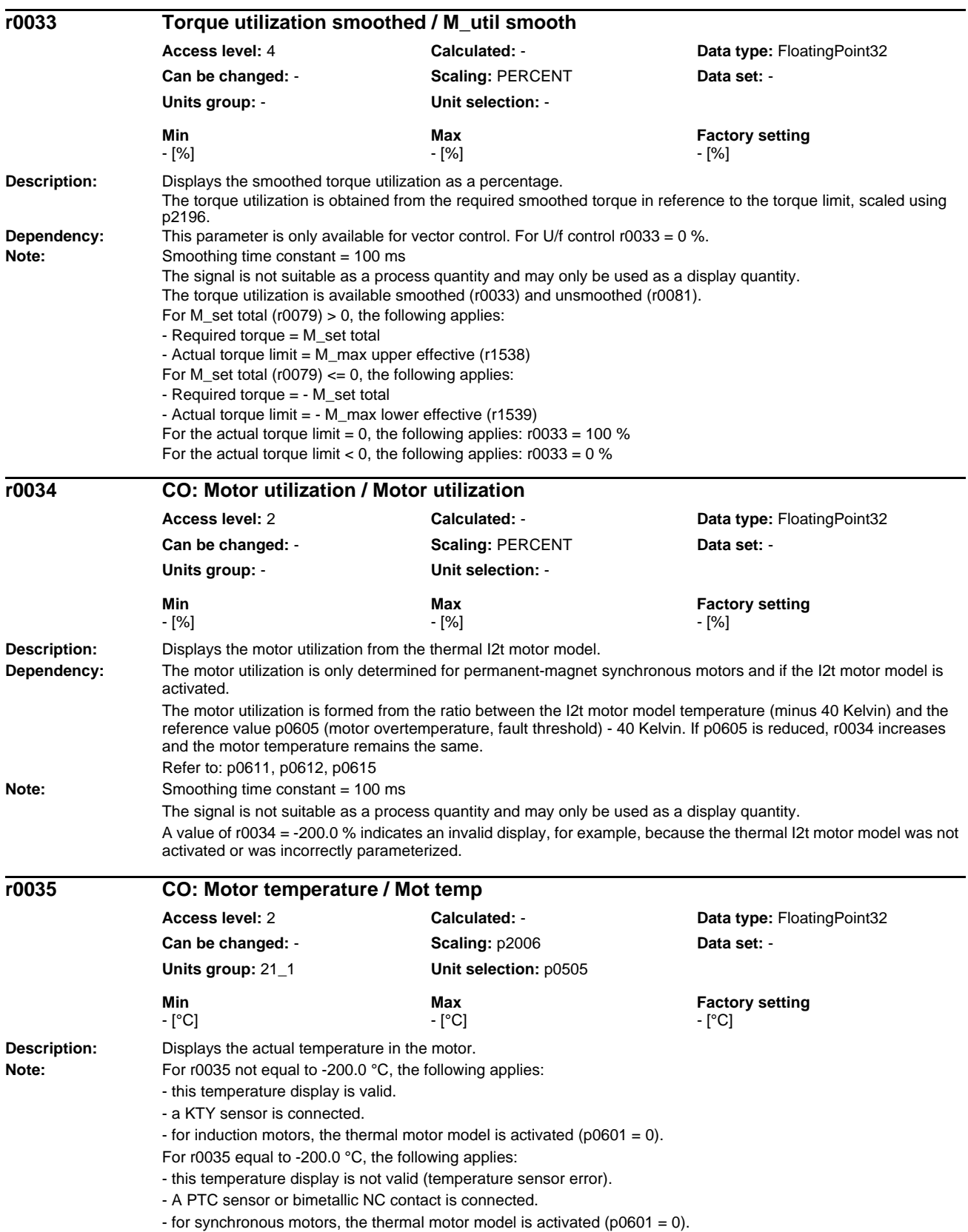

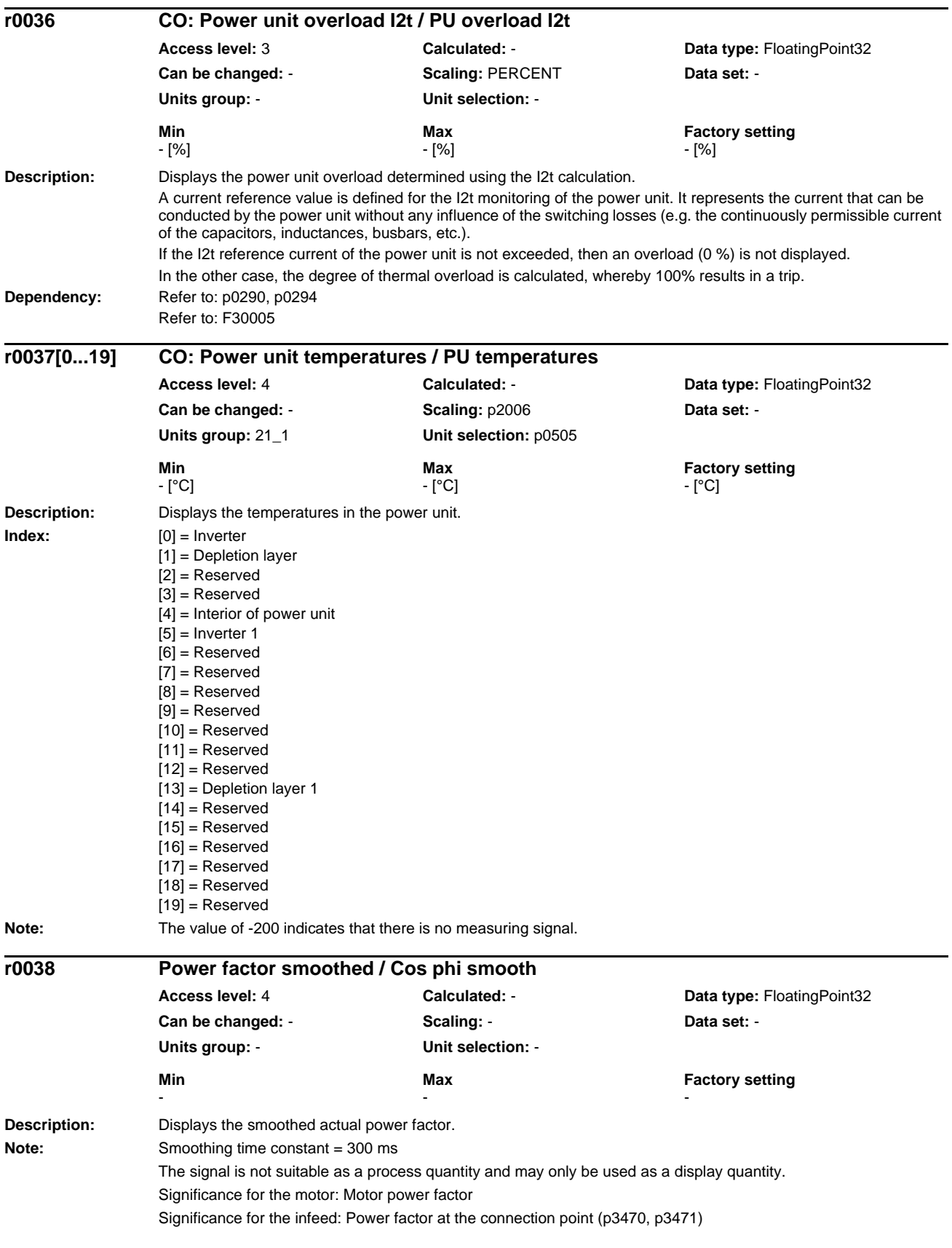

#### *List of Parameters Parameters*

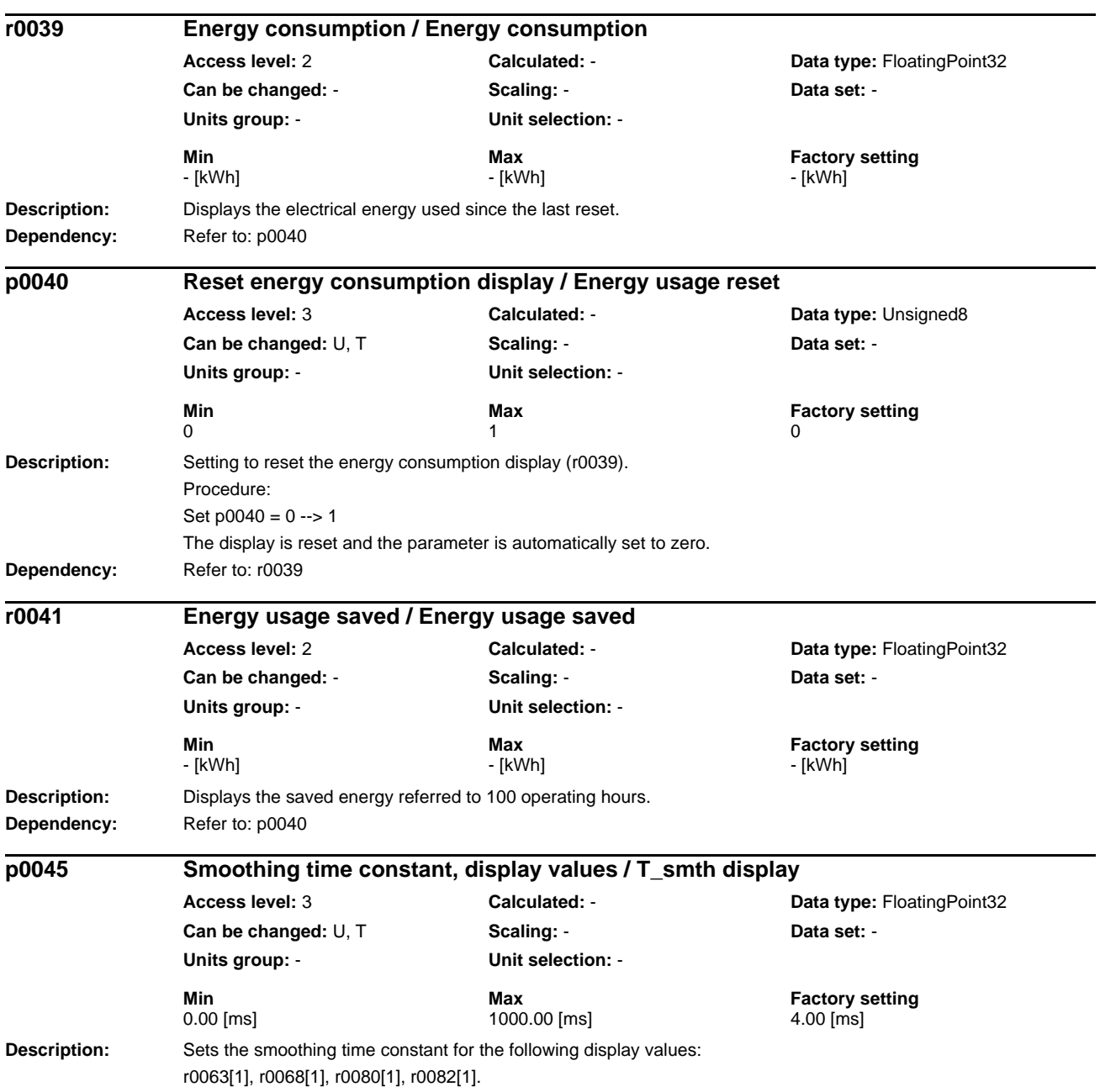

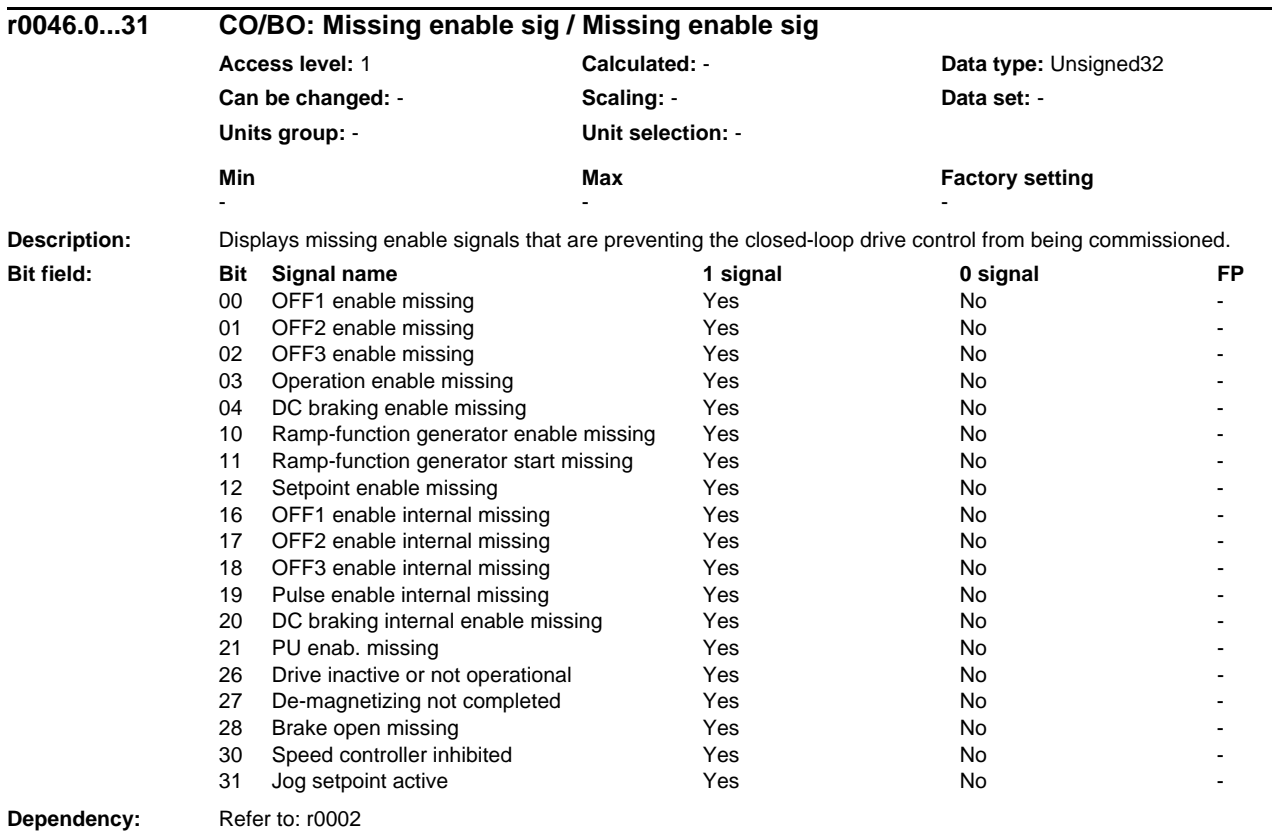

**Note:** The value r0046 = 0 indicates that all enable signals for this drive are present.

Bit  $00 = 1$  (enable signal missing), if:

- the signal source in p0840 is a 0 signal.

- there is a "switching on inhibited".

Bit  $01 = 1$  (enable signal missing), if:

- the signal source in p0844 or p0845 is a 0 signal.

Bit  $02 = 1$  (enable signal missing), if:

- the signal source in p0848 or p0849 is a 0 signal.

Bit  $03 = 1$  (enable signal missing), if:

- the signal source in p0852 is a 0 signal.

Bit 04 =1 (DC brake active) when:

- the signal source in p1230 has a 1 signal

Bit  $10 = 1$  (enable signal missing), if:

- the signal source in p1140 is a 0 signal.

Bit  $11 = 1$  (enable signal missing) if the speed setpoint is frozen, because:

- the signal source in p1141 is a 0 signal.

- the speed setpoint is entered from jogging and the two signal sources for jogging, bit 0 (p1055) and bit 1 (p1056) have a 1 signal.

Bit  $12 = 1$  (enable signal missing), if:

- the signal source in p1142 is a 0 signal.

Bit  $16 = 1$  (enable signal missing), if:

- there is an OFF1 fault response. The system is only enabled if the fault is removed and was acknowledged and the "switching on inhibited" withdrawn with  $\text{OFF1} = 0$ .

Bit  $17 = 1$  (enable signal missing), if:

- commissioning mode is selected (p0010 > 0).

- there is an OFF2 fault response.

- the drive is not operational.

Bit  $18 = 1$  (enable signal missing), if:

- OFF3 has still not been completed or an OFF3 fault response is present.

Bit  $19 = 1$  (internal pulse enable missing), if:

- sequence control does not have a finished message.

Bit 20 = 1 (internal DC brake active), if:

- the drive is not in the state "Operation" or in "OFF1/3".

- the internal pulse enable is missing  $(10046.19 = 0)$ .

Bit  $21 = 1$  (enable signal missing), if:

- the power unit does not issue an enable signal (e.g. because DC link voltage is too low).

- the holding brake opening time (p1216) has still not expired.

- hibernation is active.

Bit  $26 = 1$  (enable signal missing), if:

- the drive is not operational.

Bit  $27 = 1$  (enable signal missing), if:

- de-magnetization not completed.

Bit  $28 = 1$  (enable signal missing), if:

- the holding brake is closed or has still not been opened.

Bit 30 = 1 (speed controller inhibited), if one of the following reasons is present:

- the pole position identification is active.

- motor data identification is active (only certain steps).

Bit  $31 = 1$  (enable signal missing), if:

- the speed setpoint from jog 1 or 2 is entered.

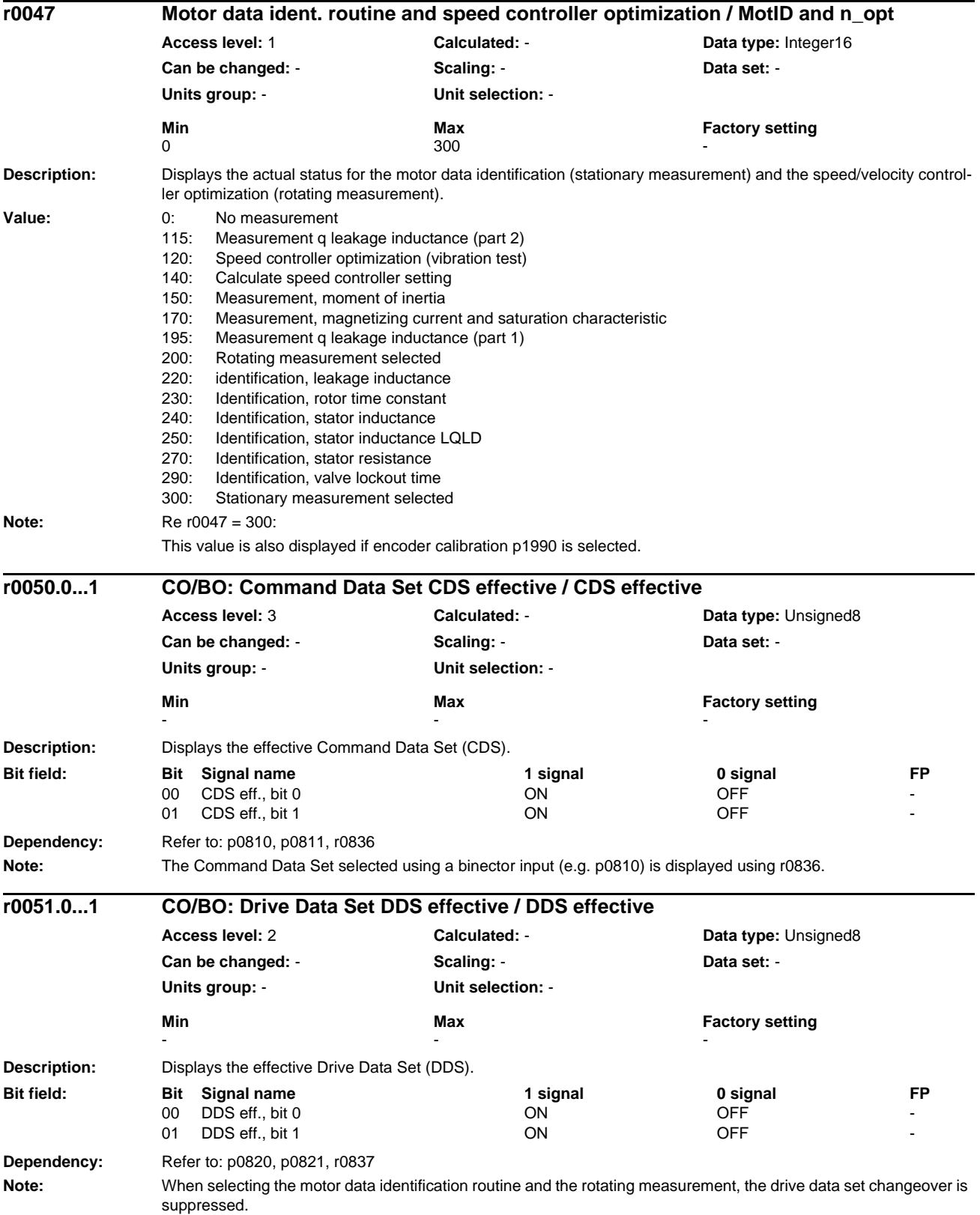

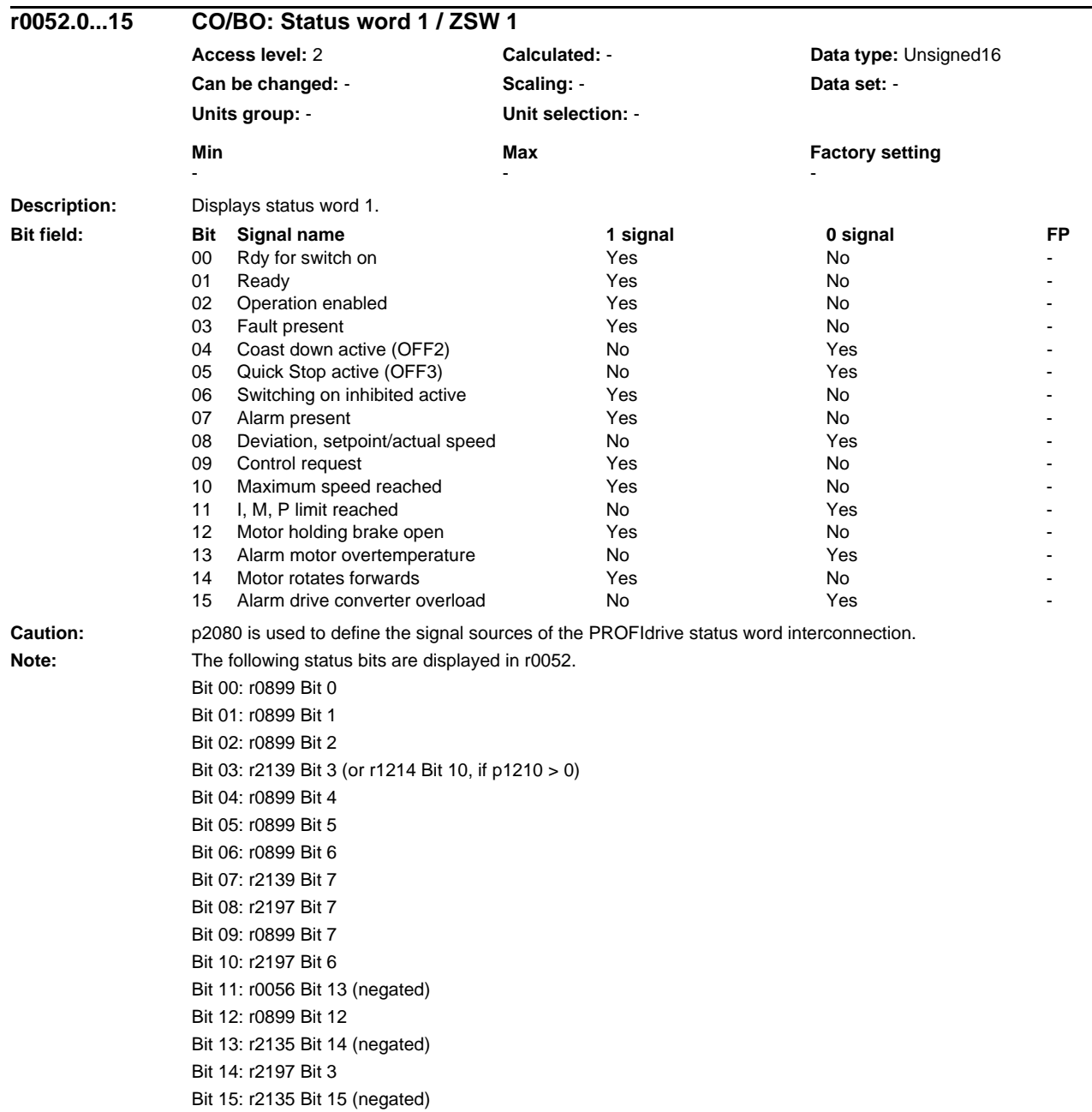

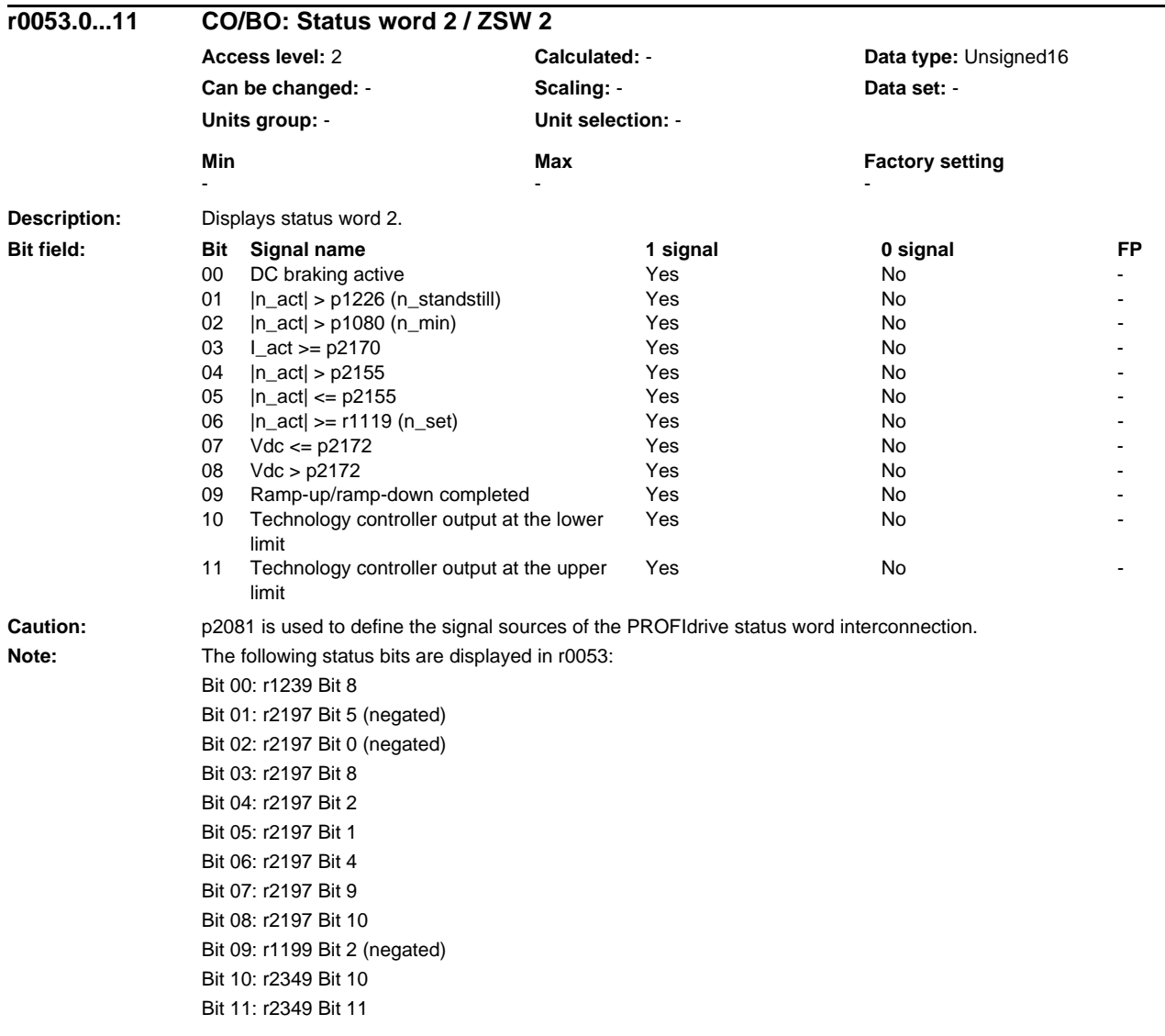

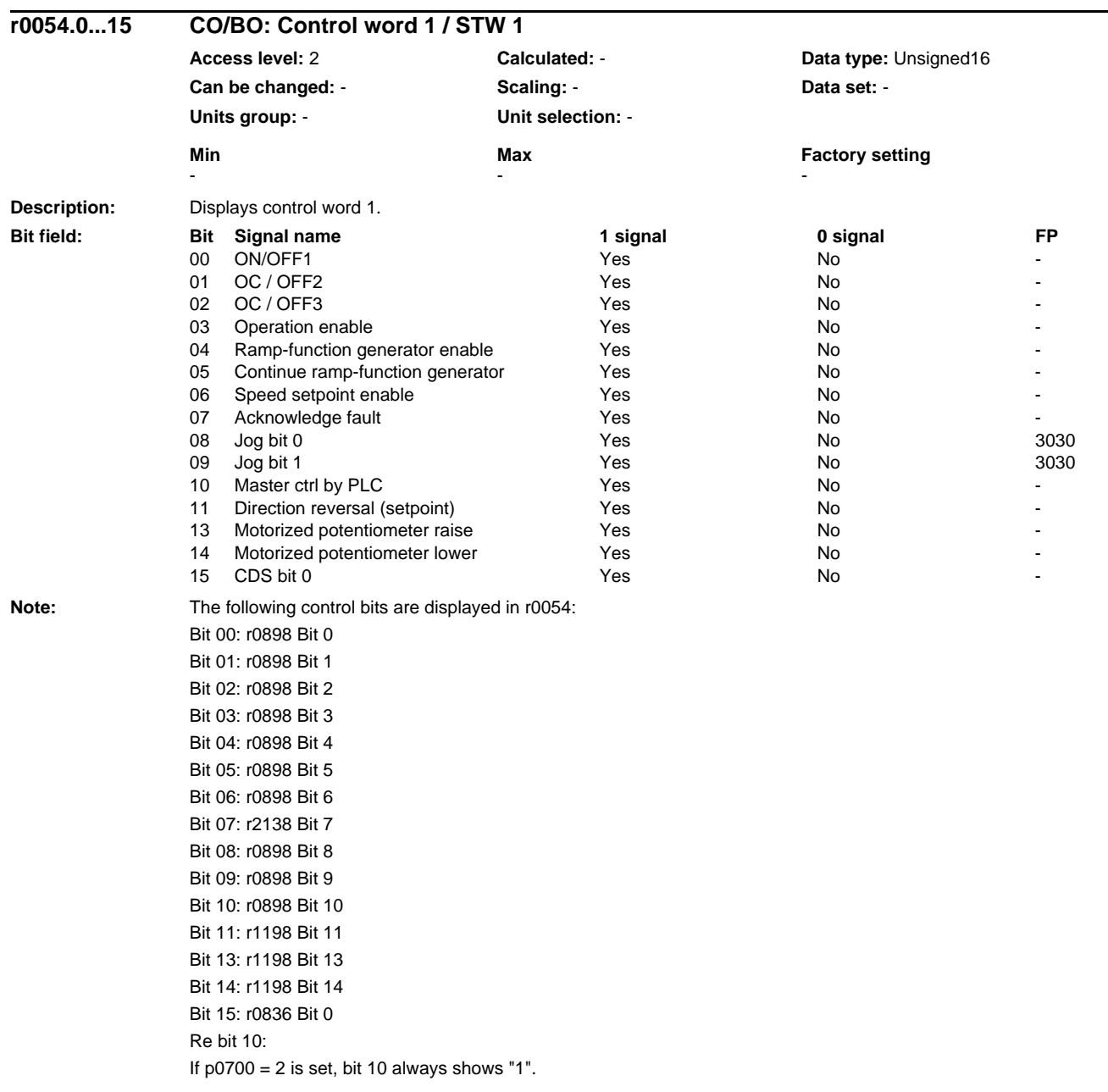

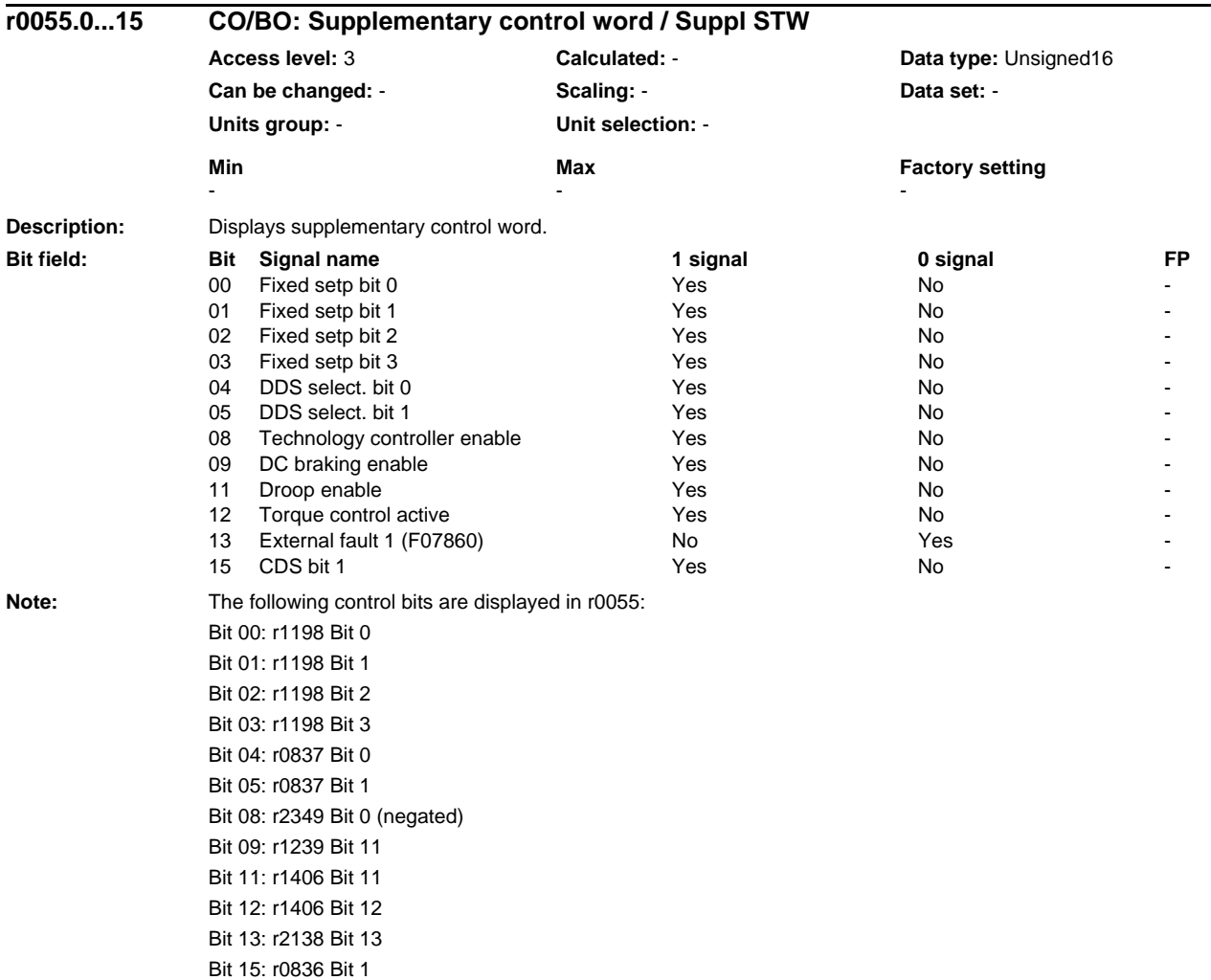

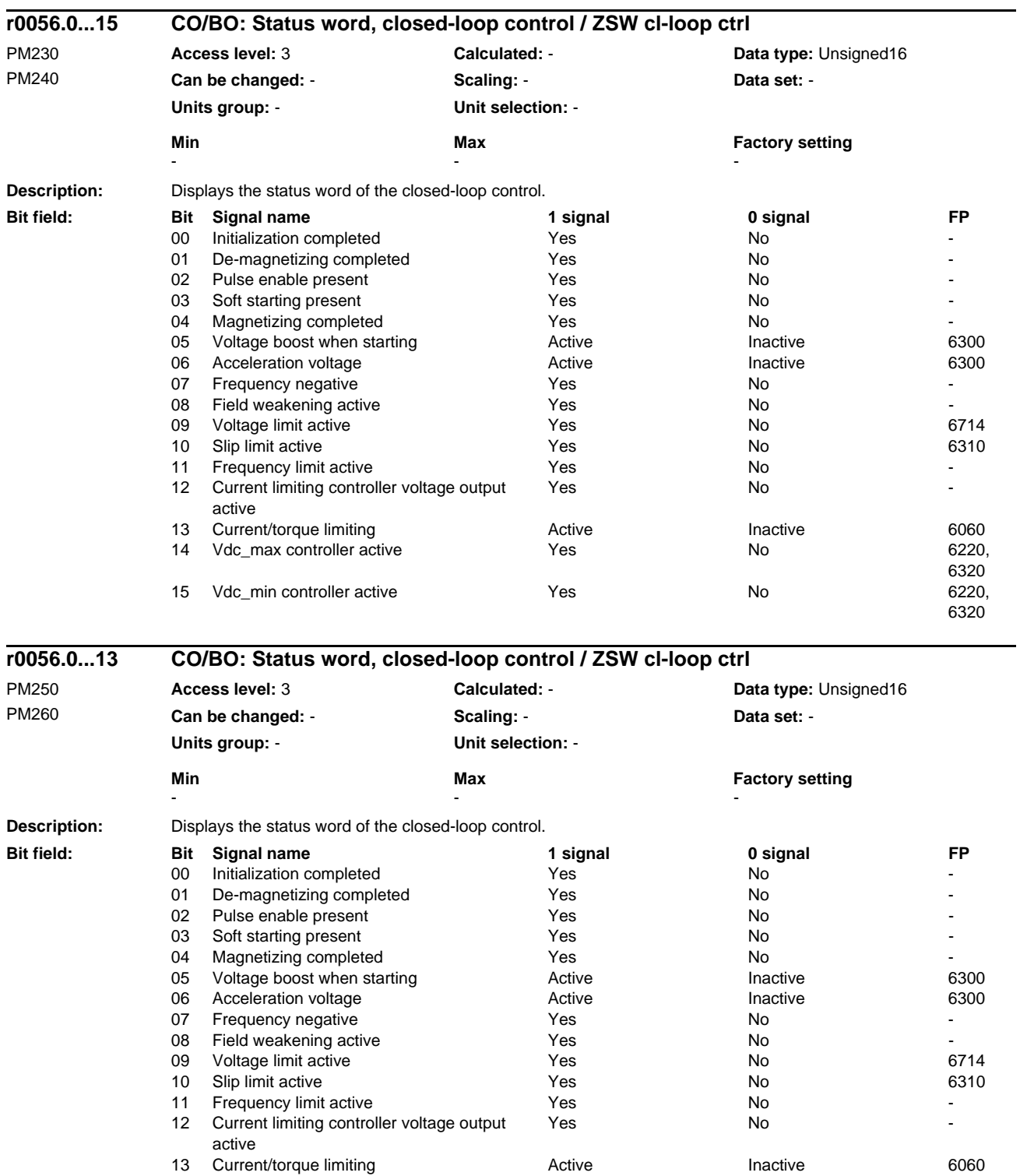

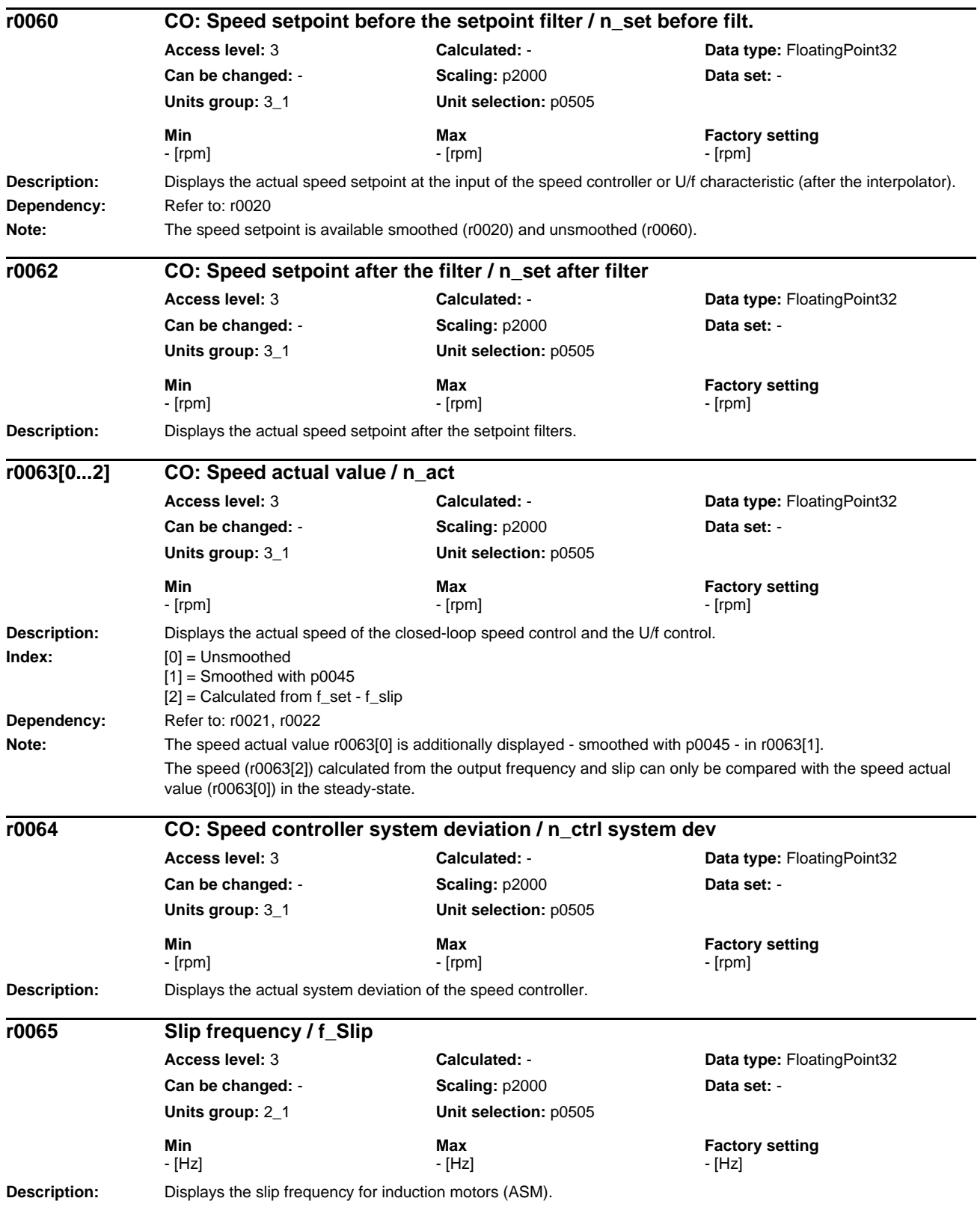
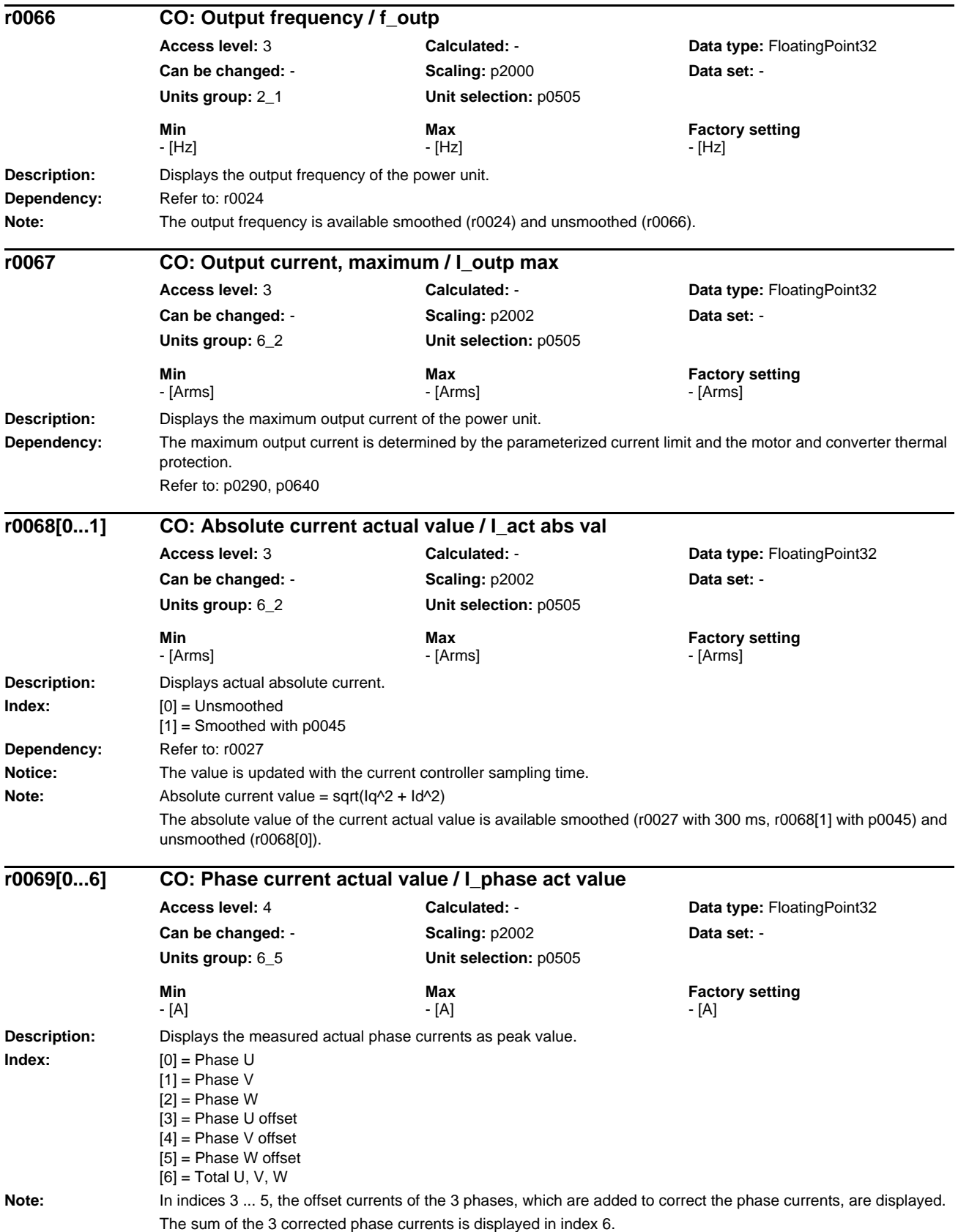

## *Parameters*

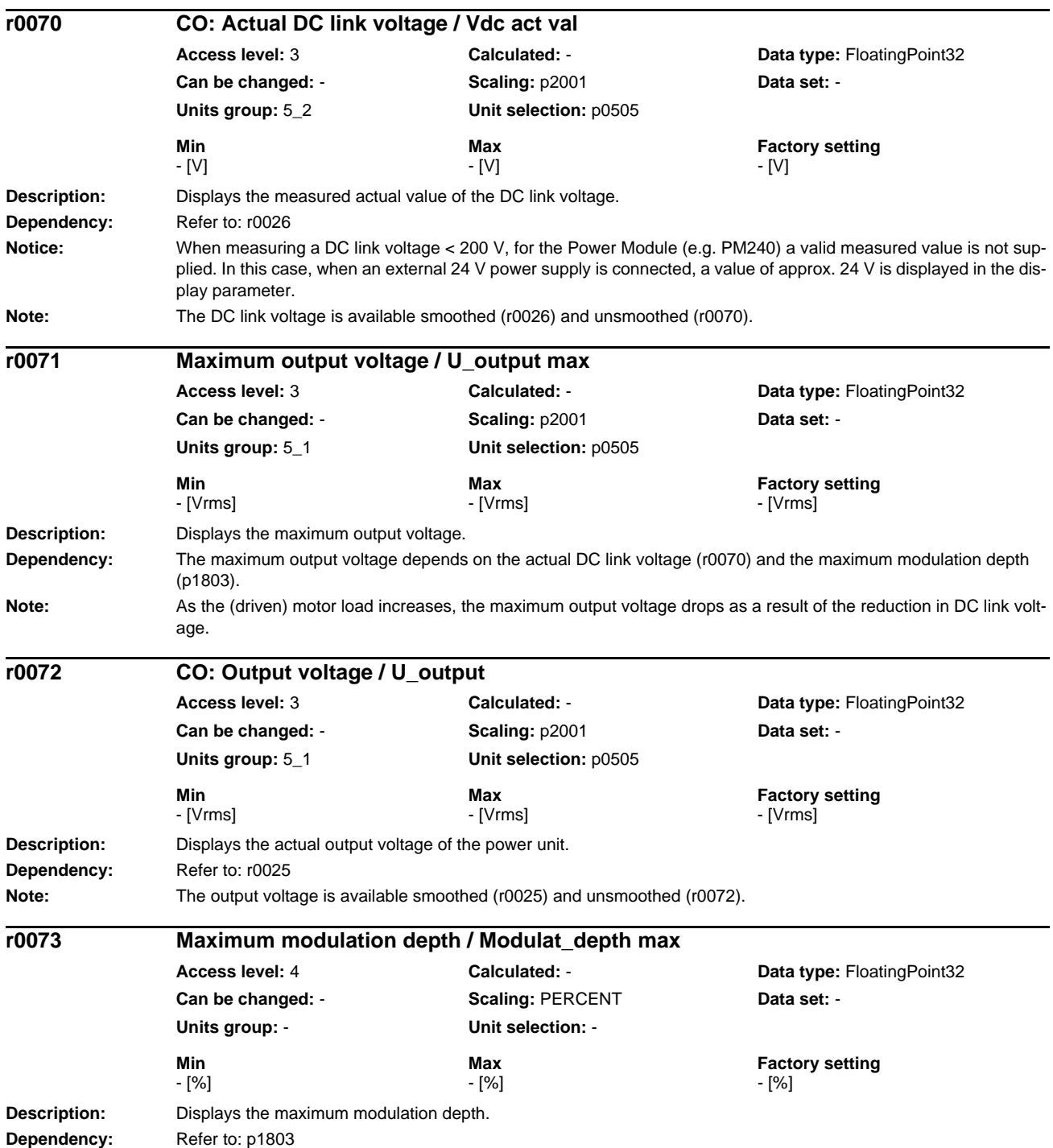

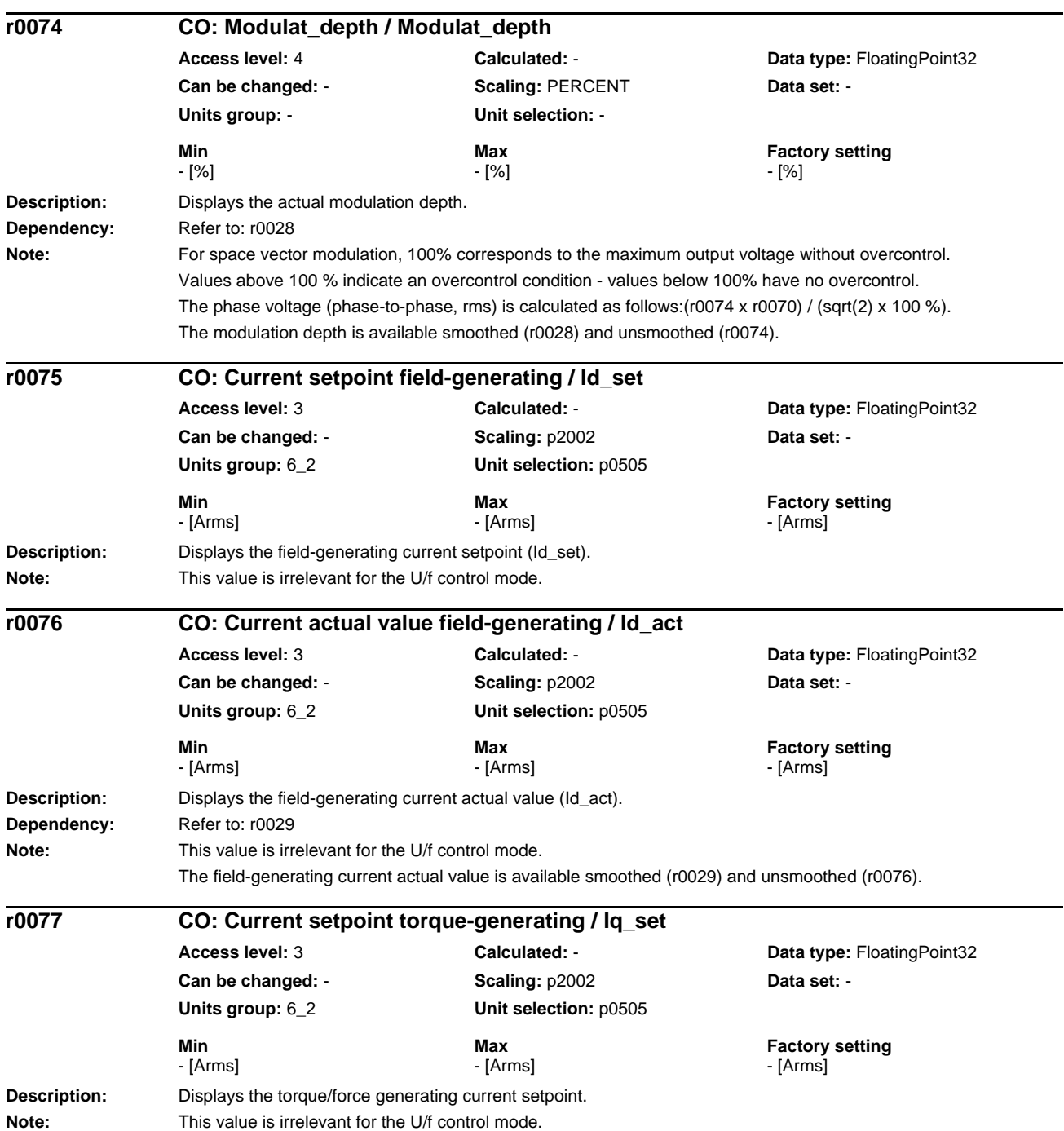

## *Parameters*

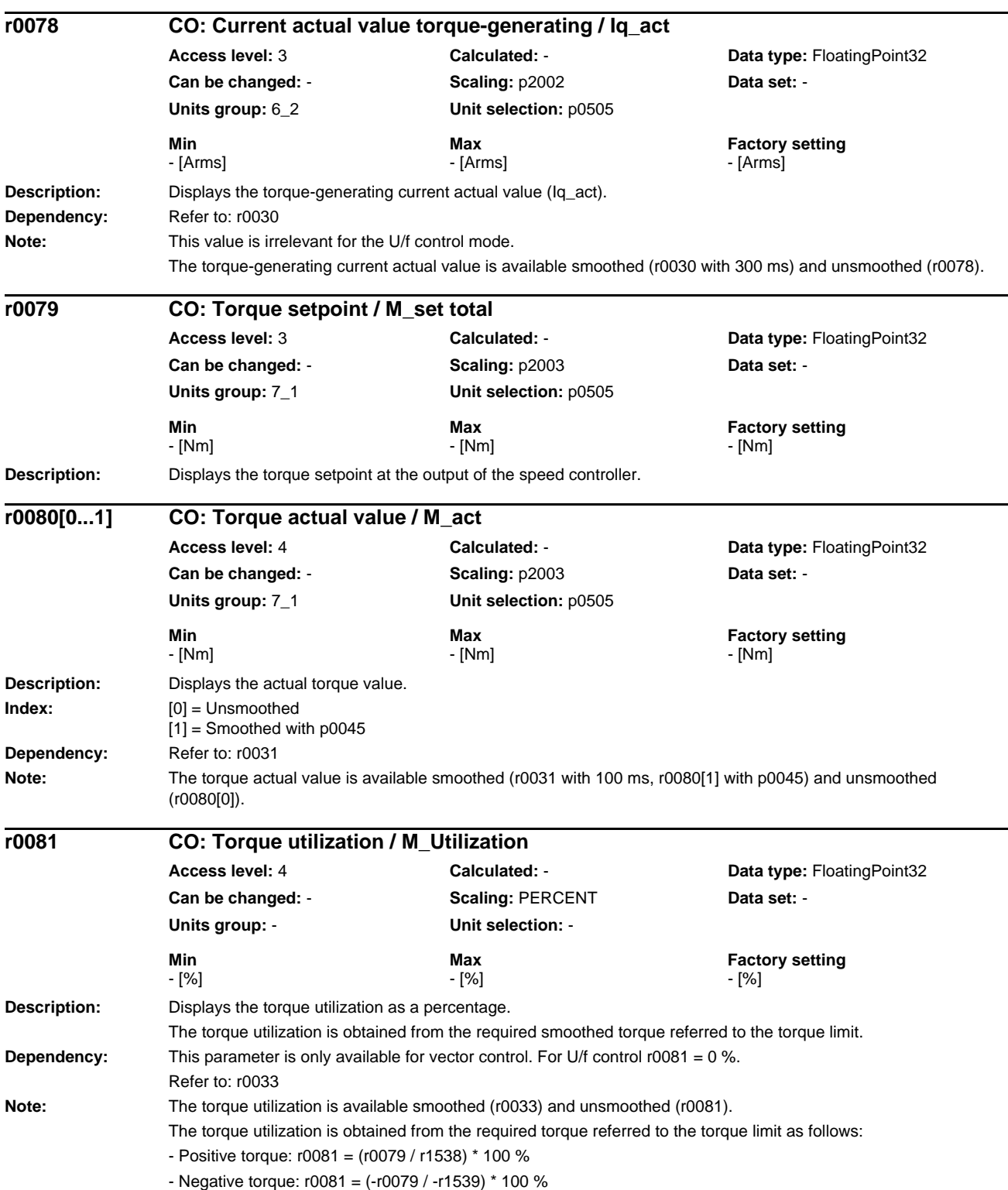

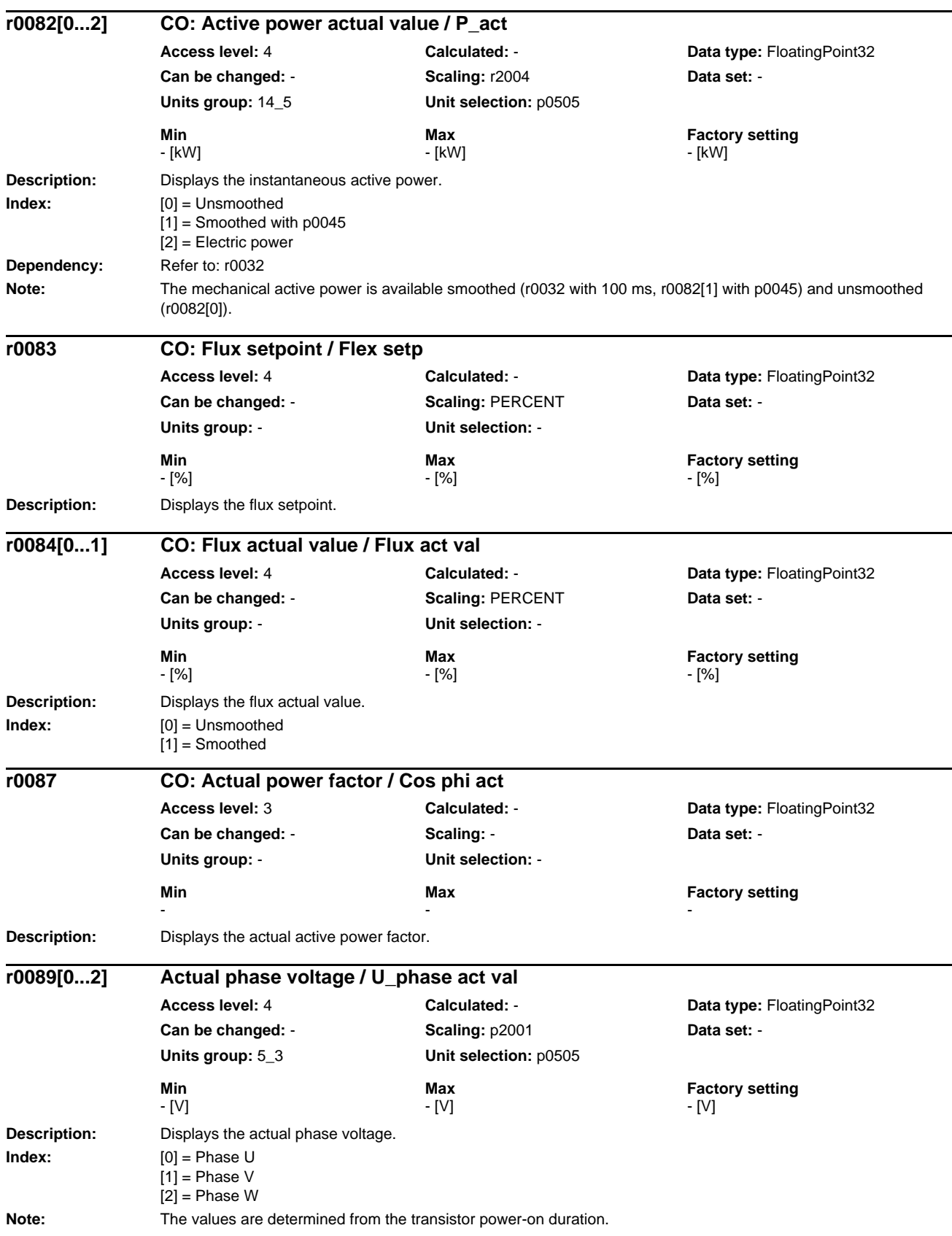

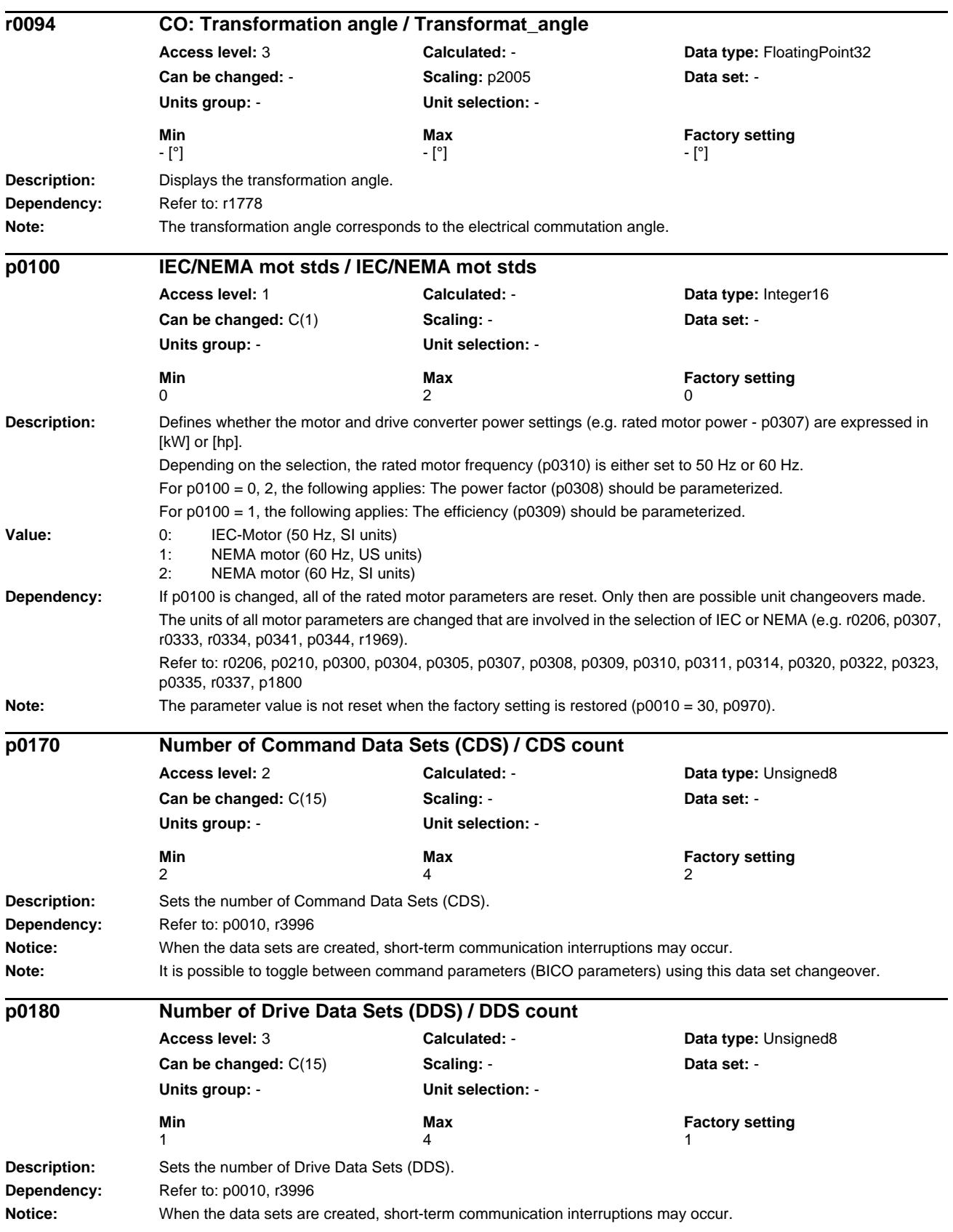

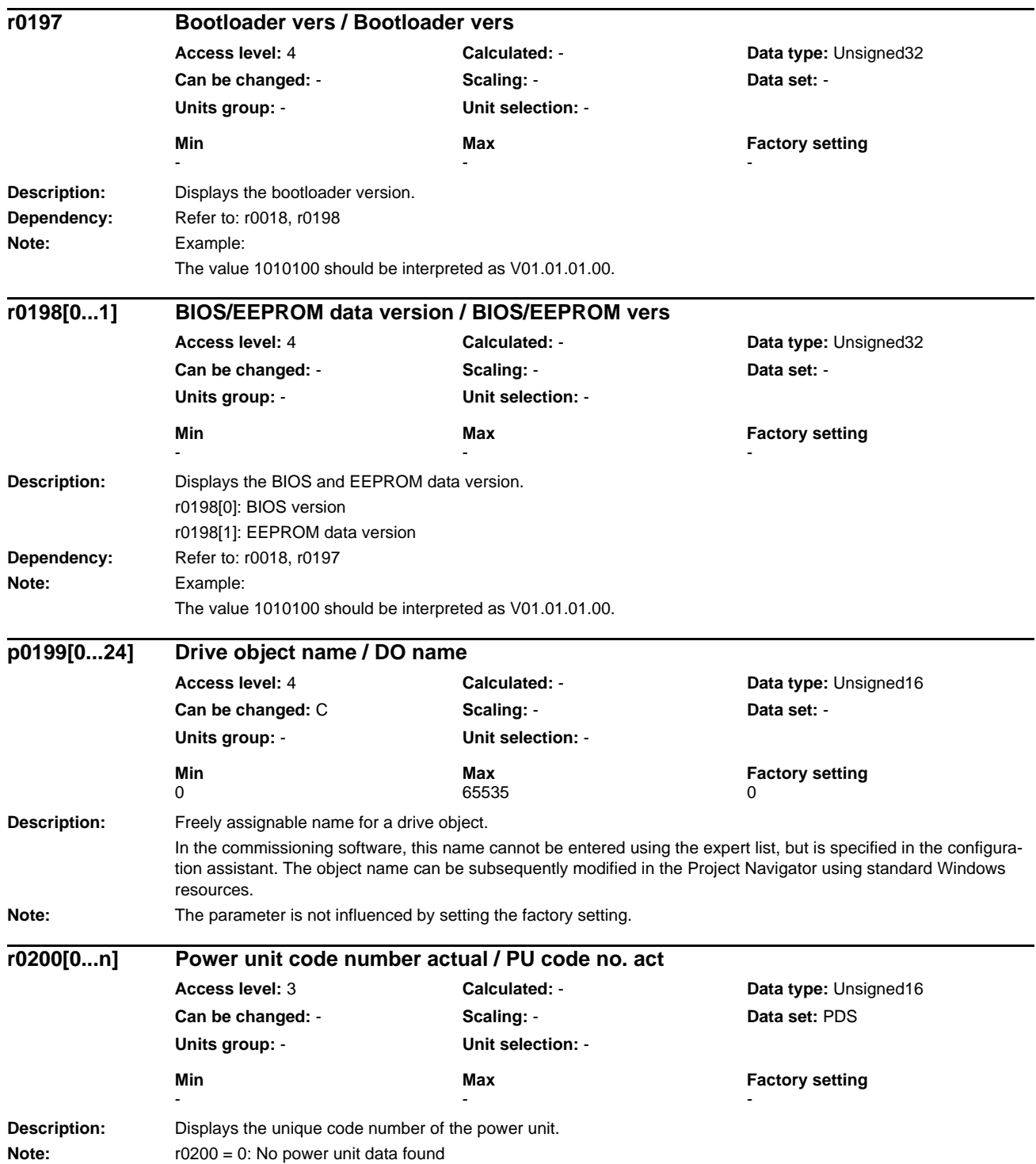

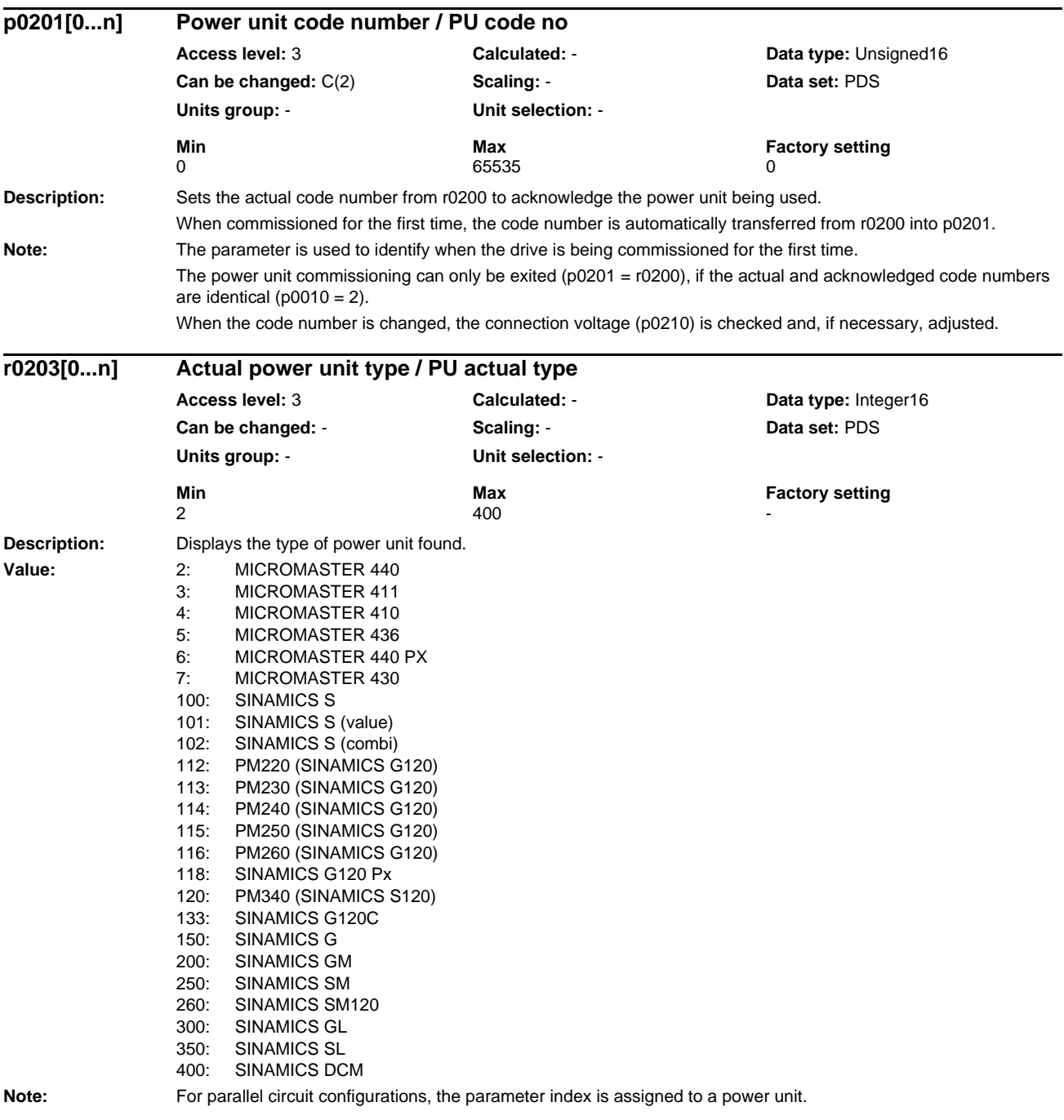

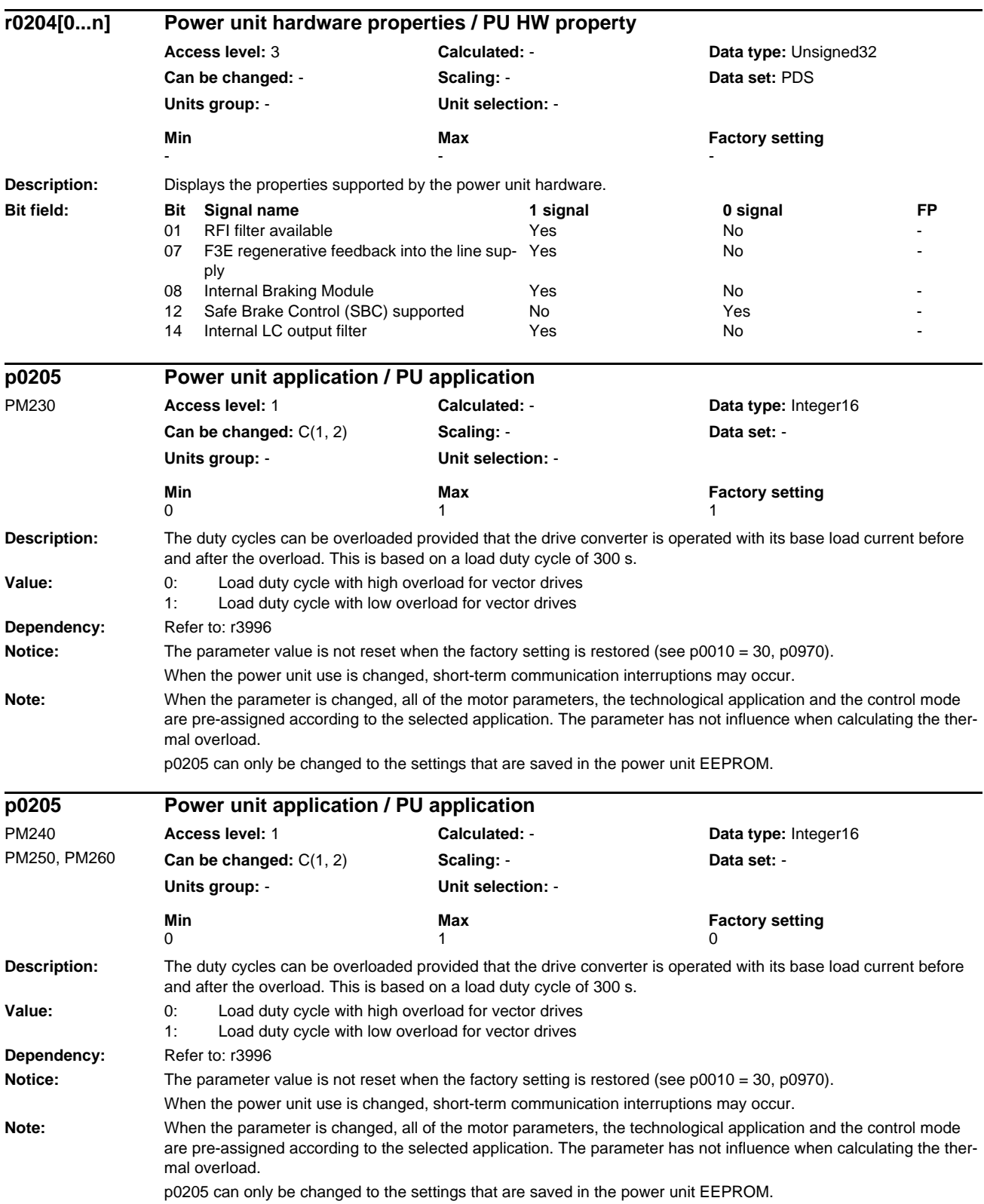

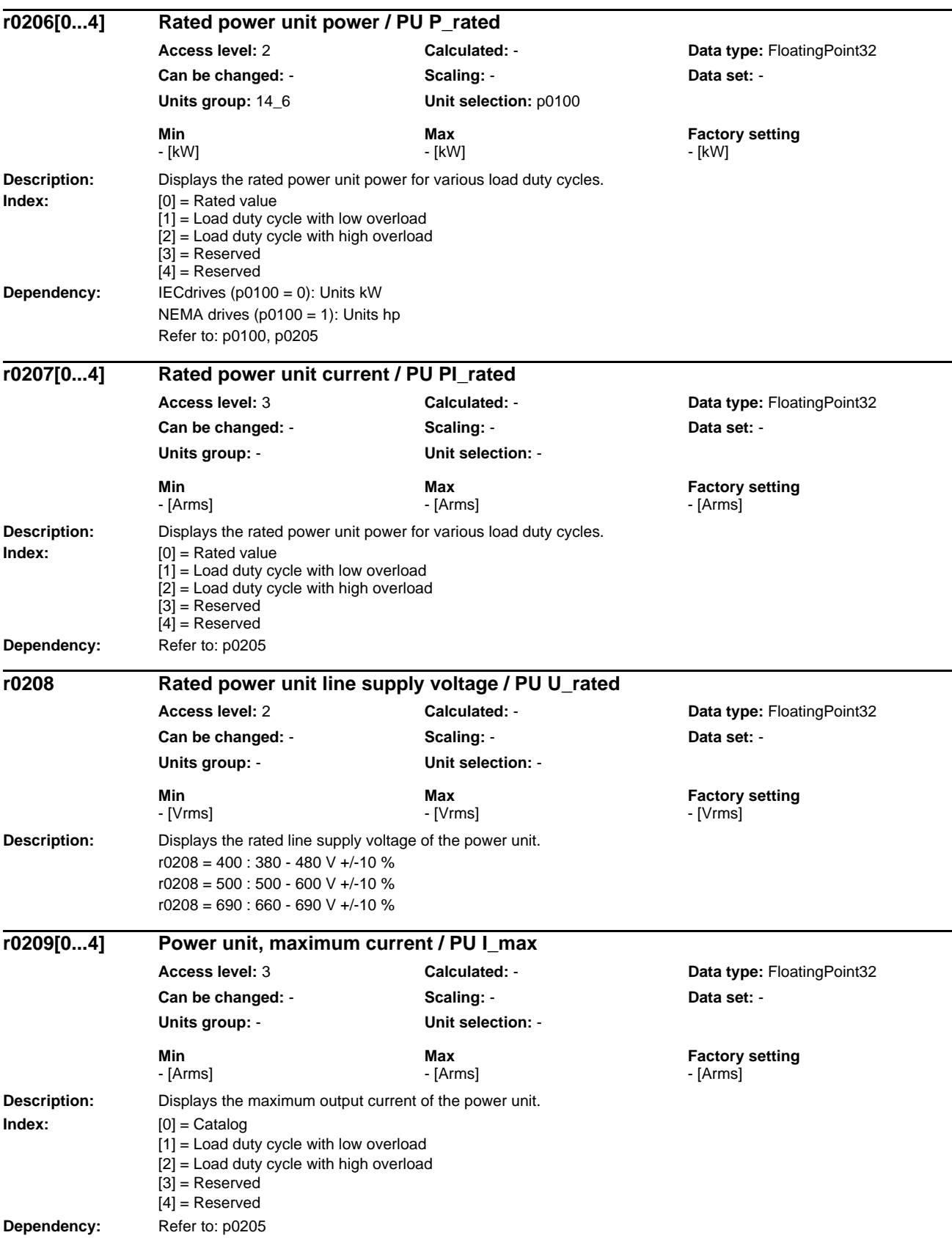

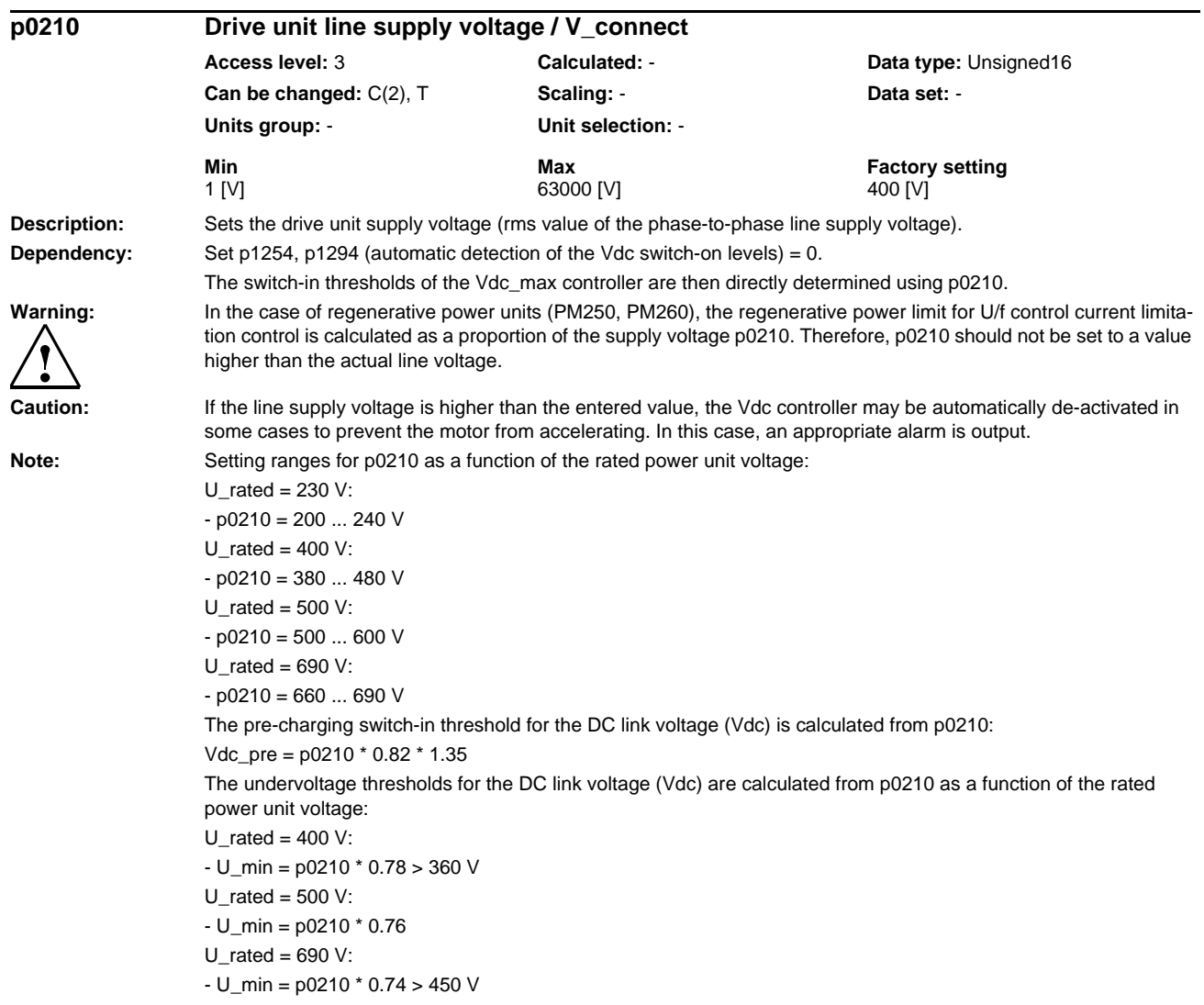

## *Parameters*

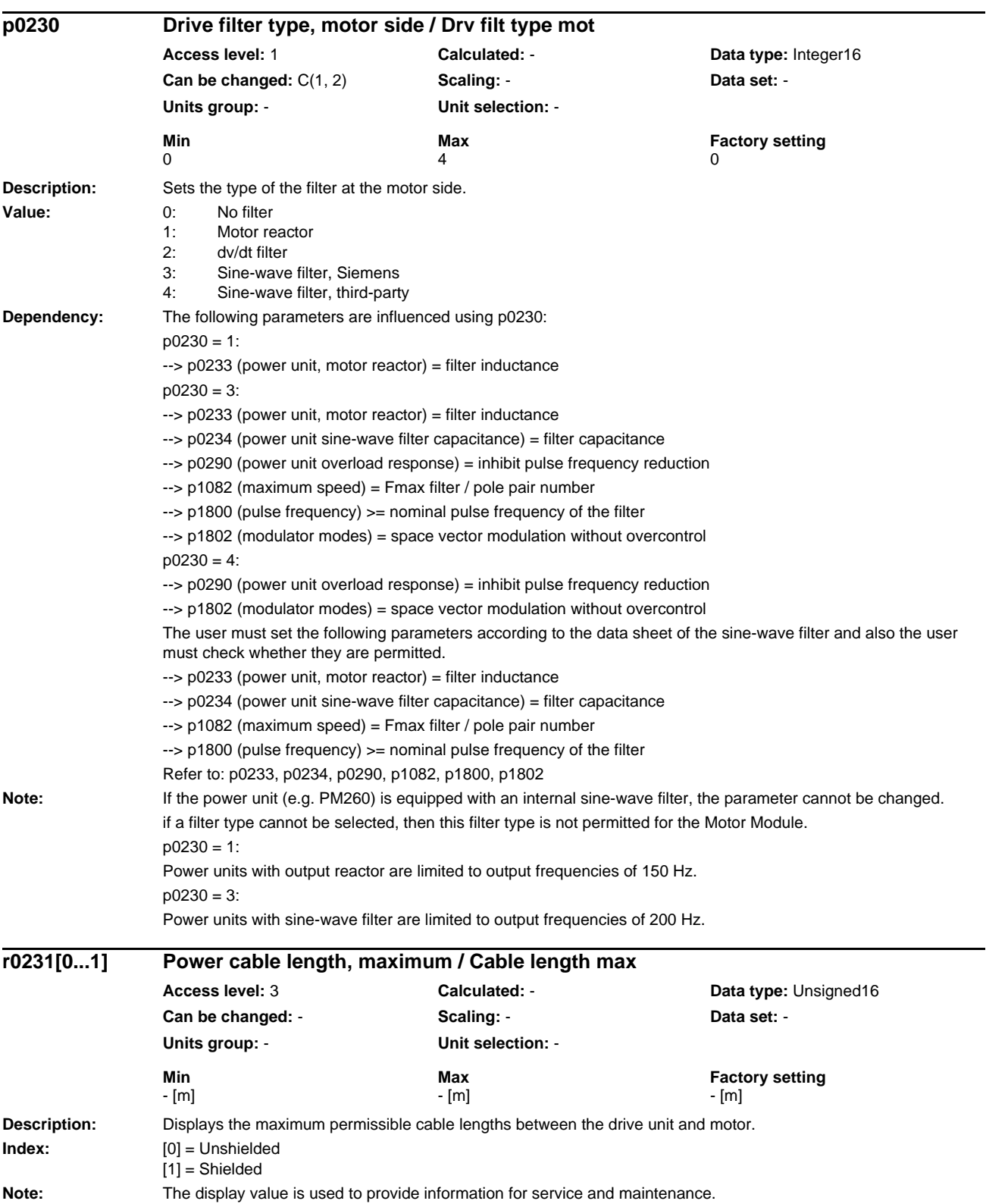

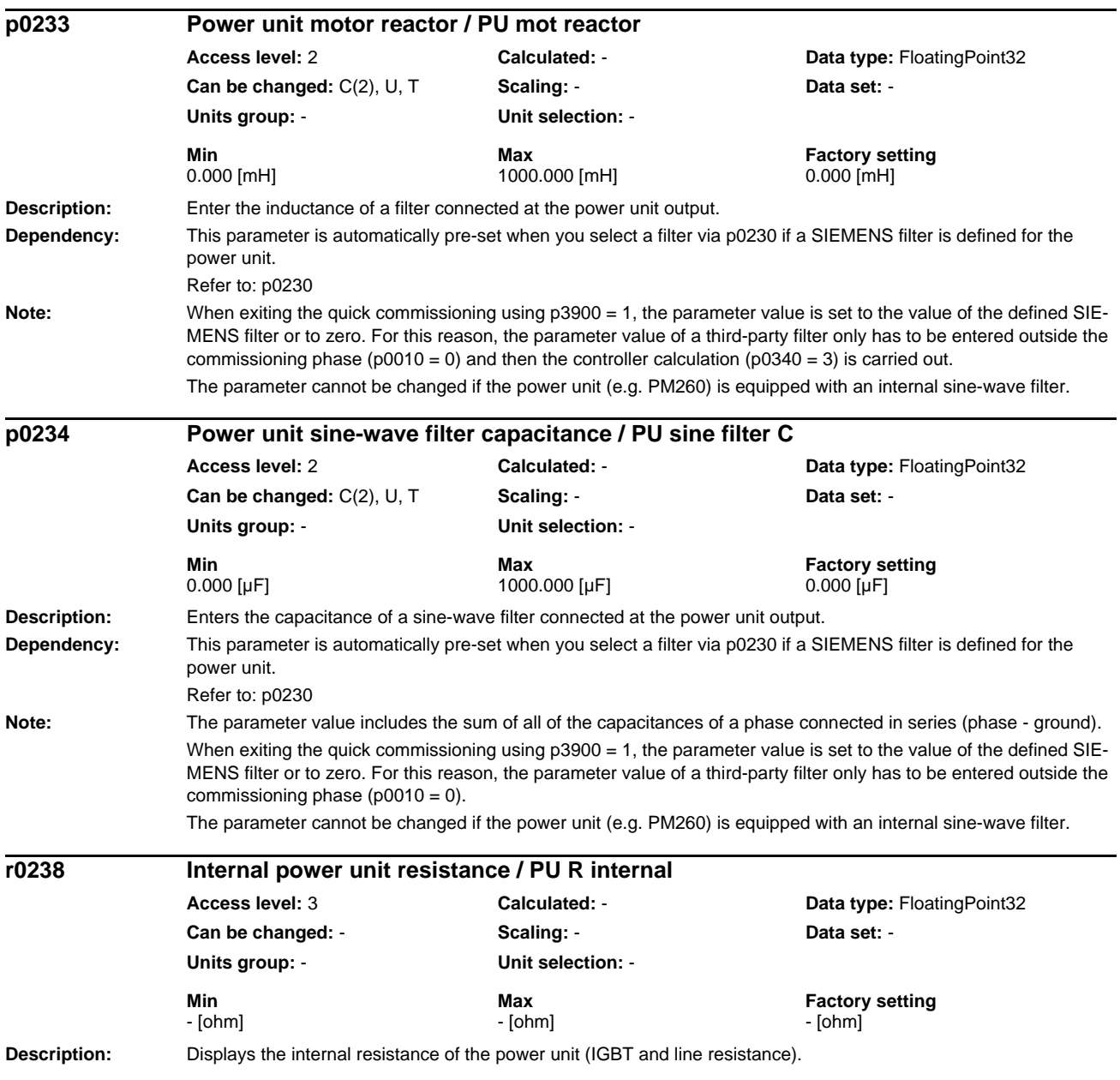

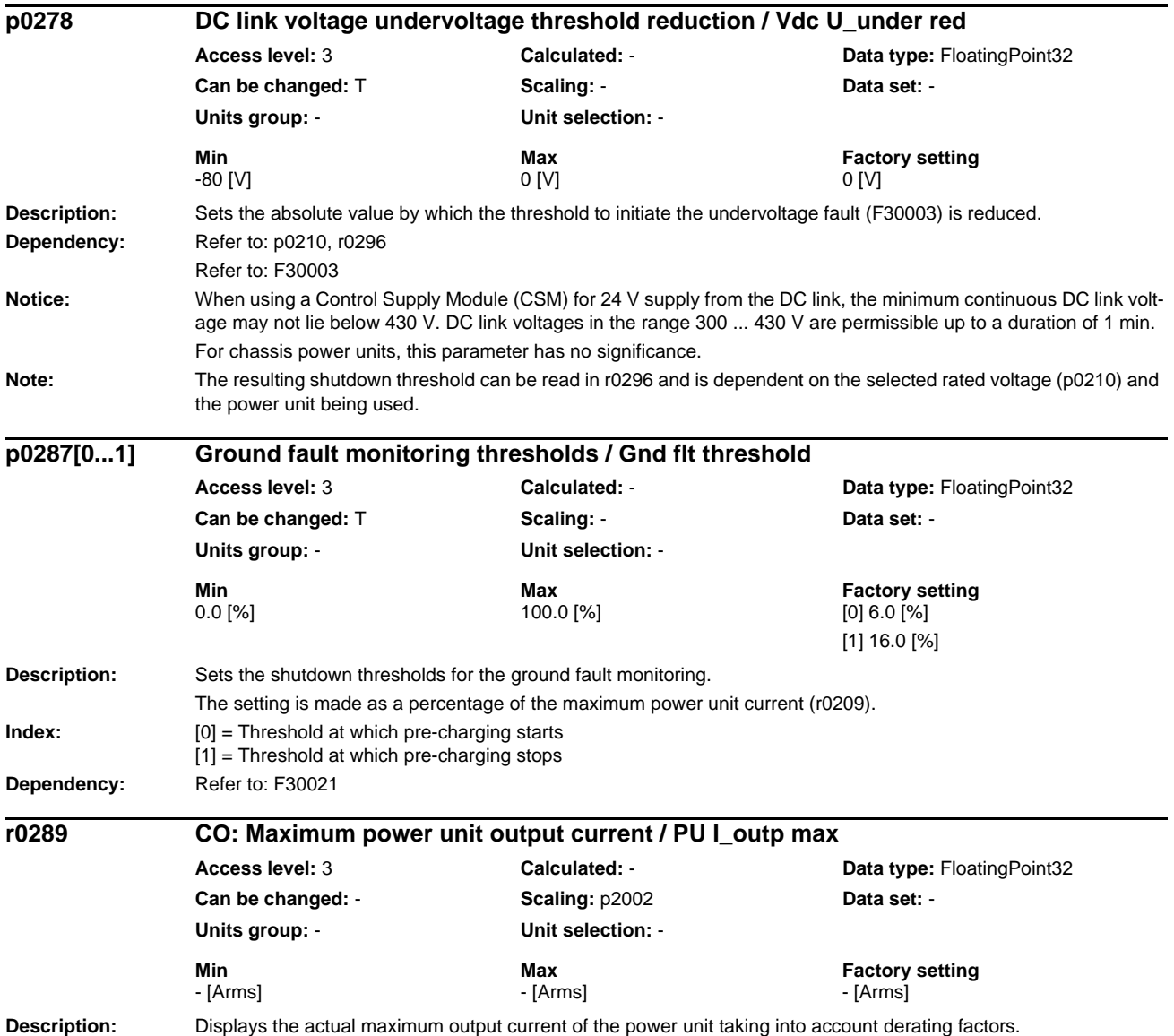

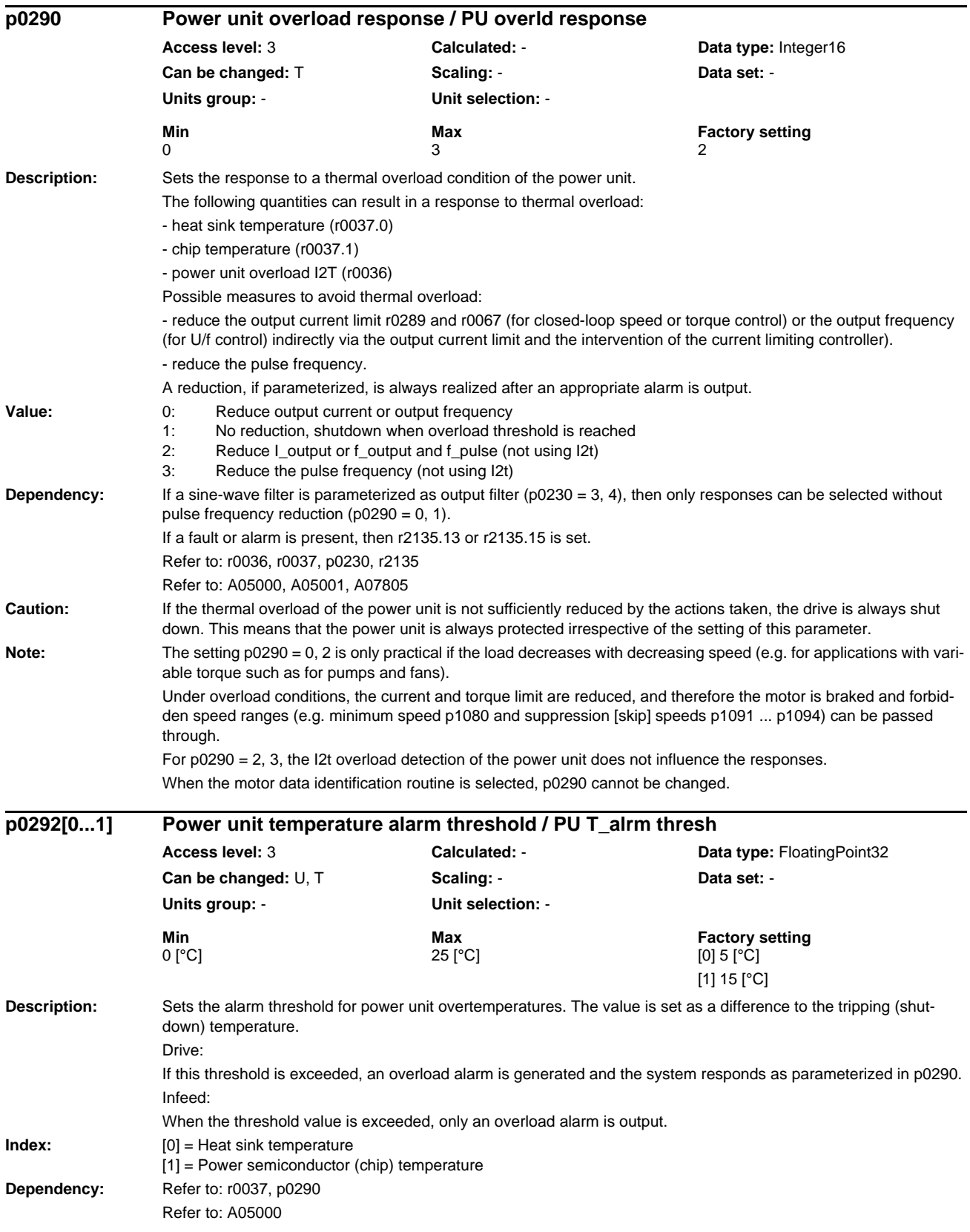

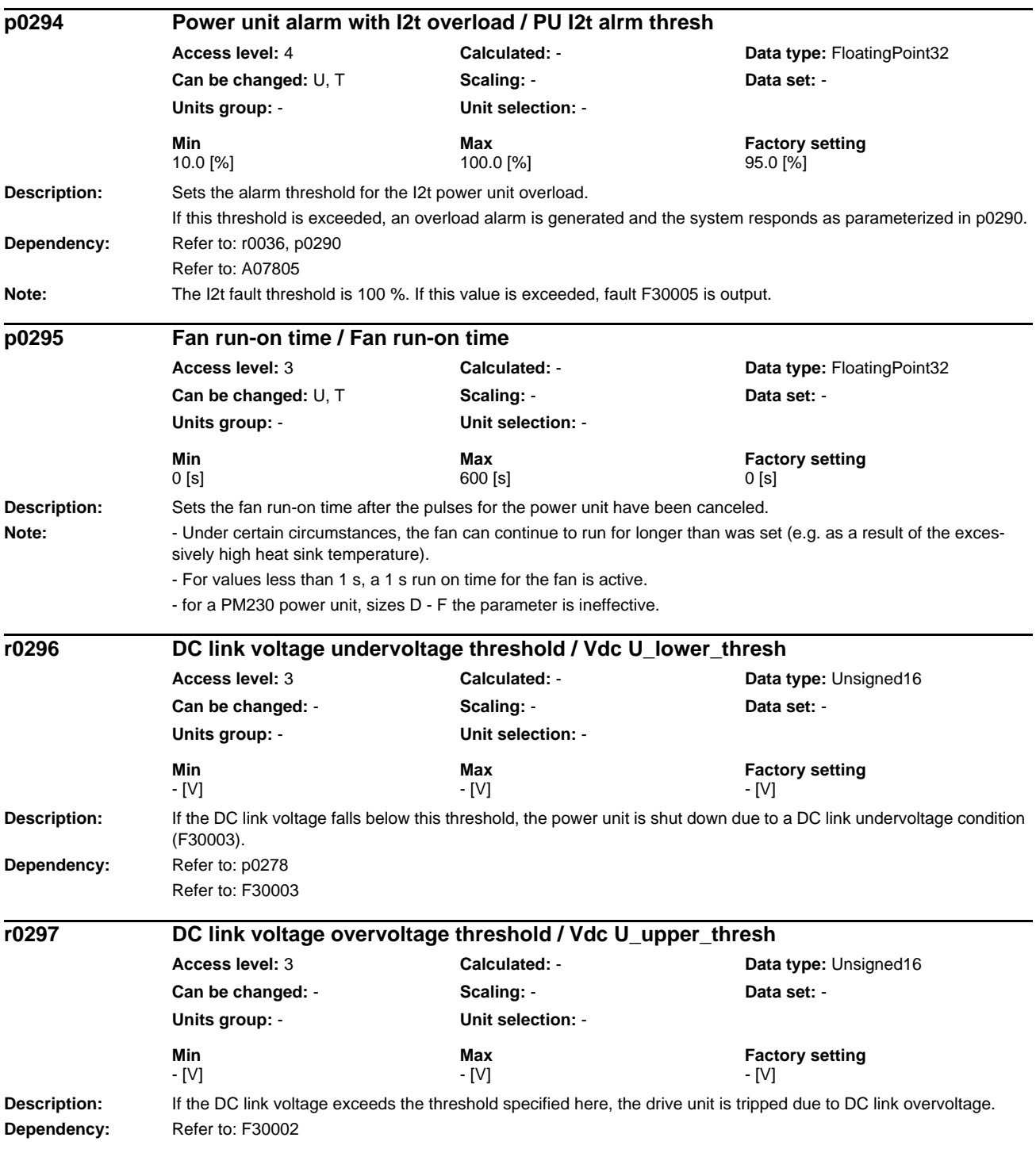

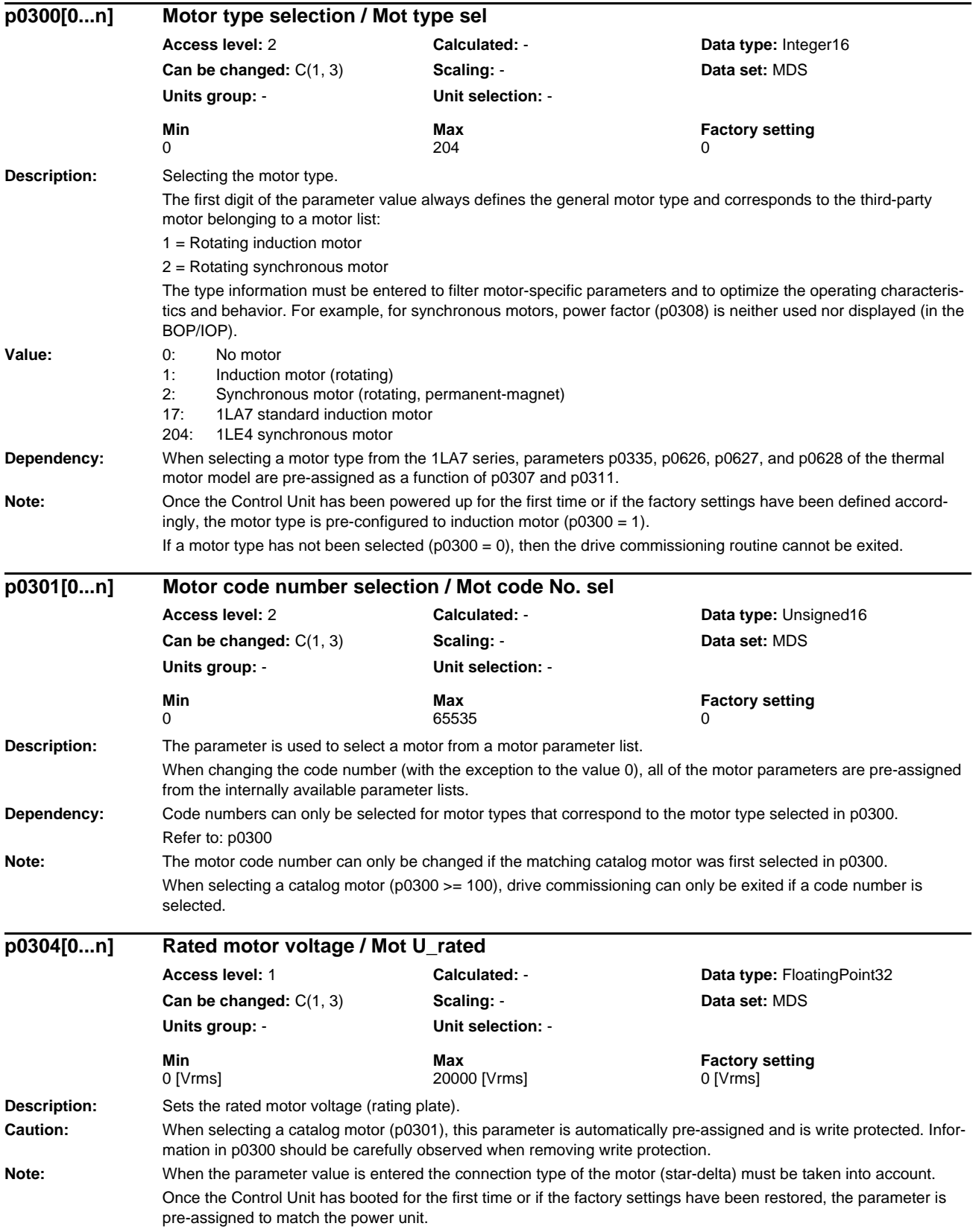

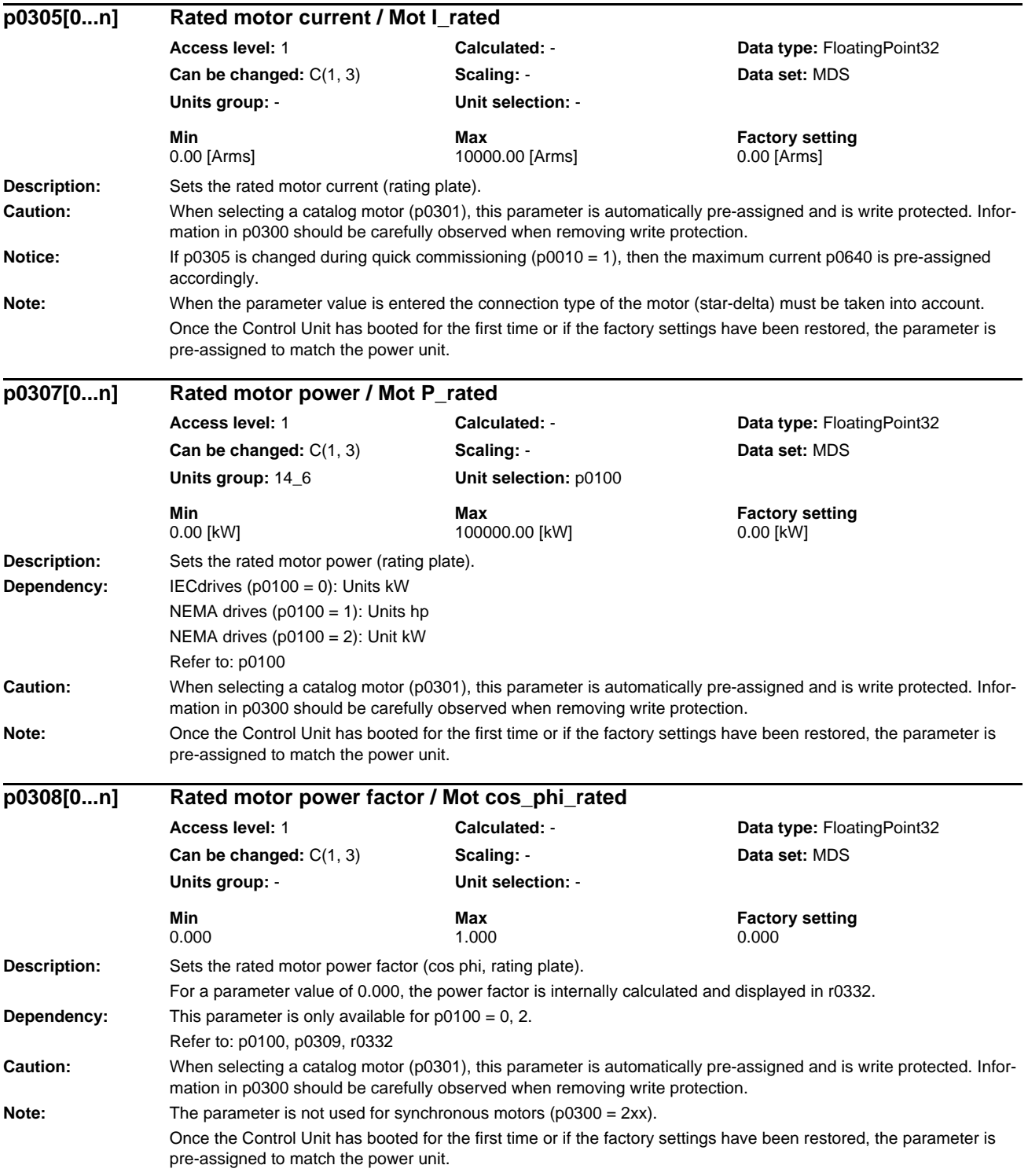

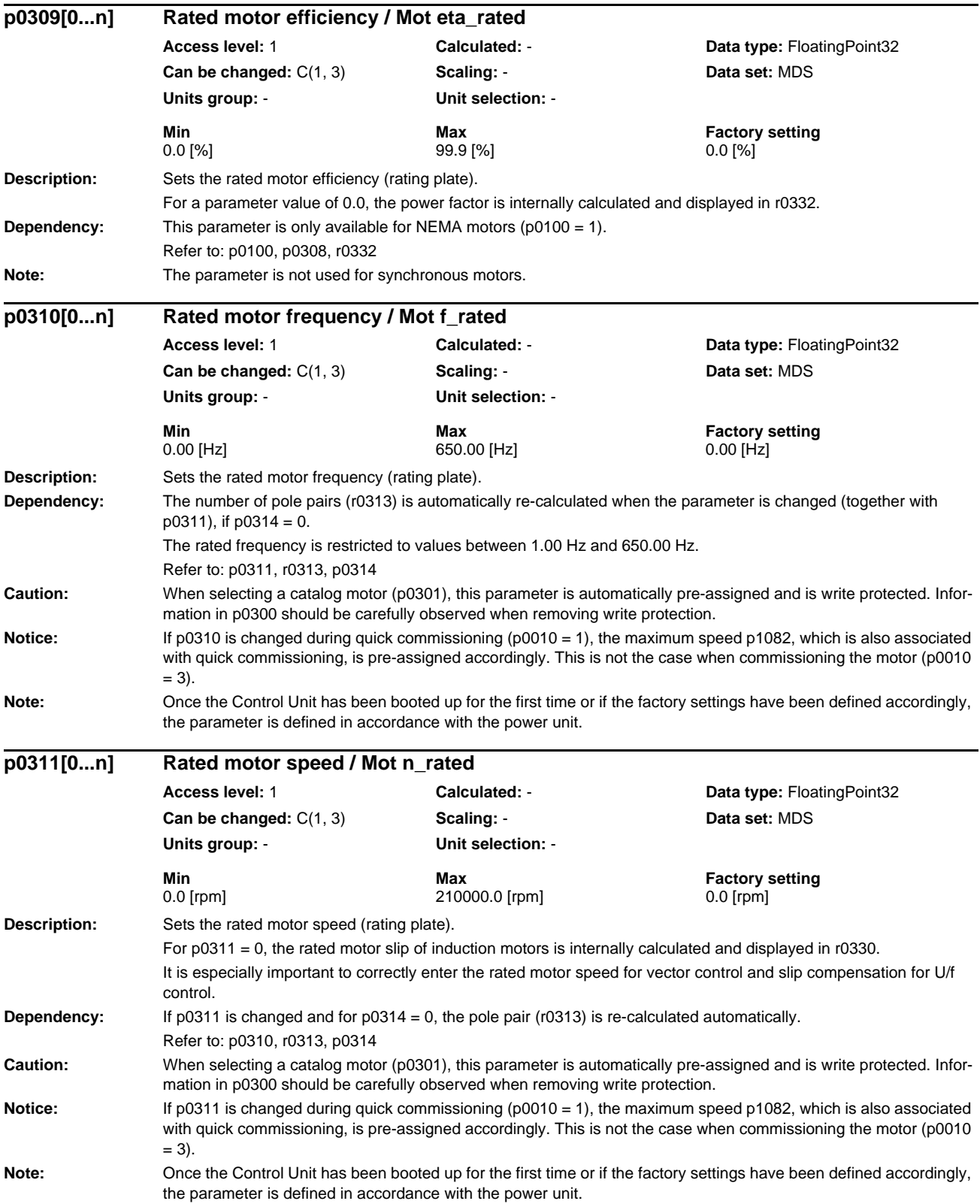

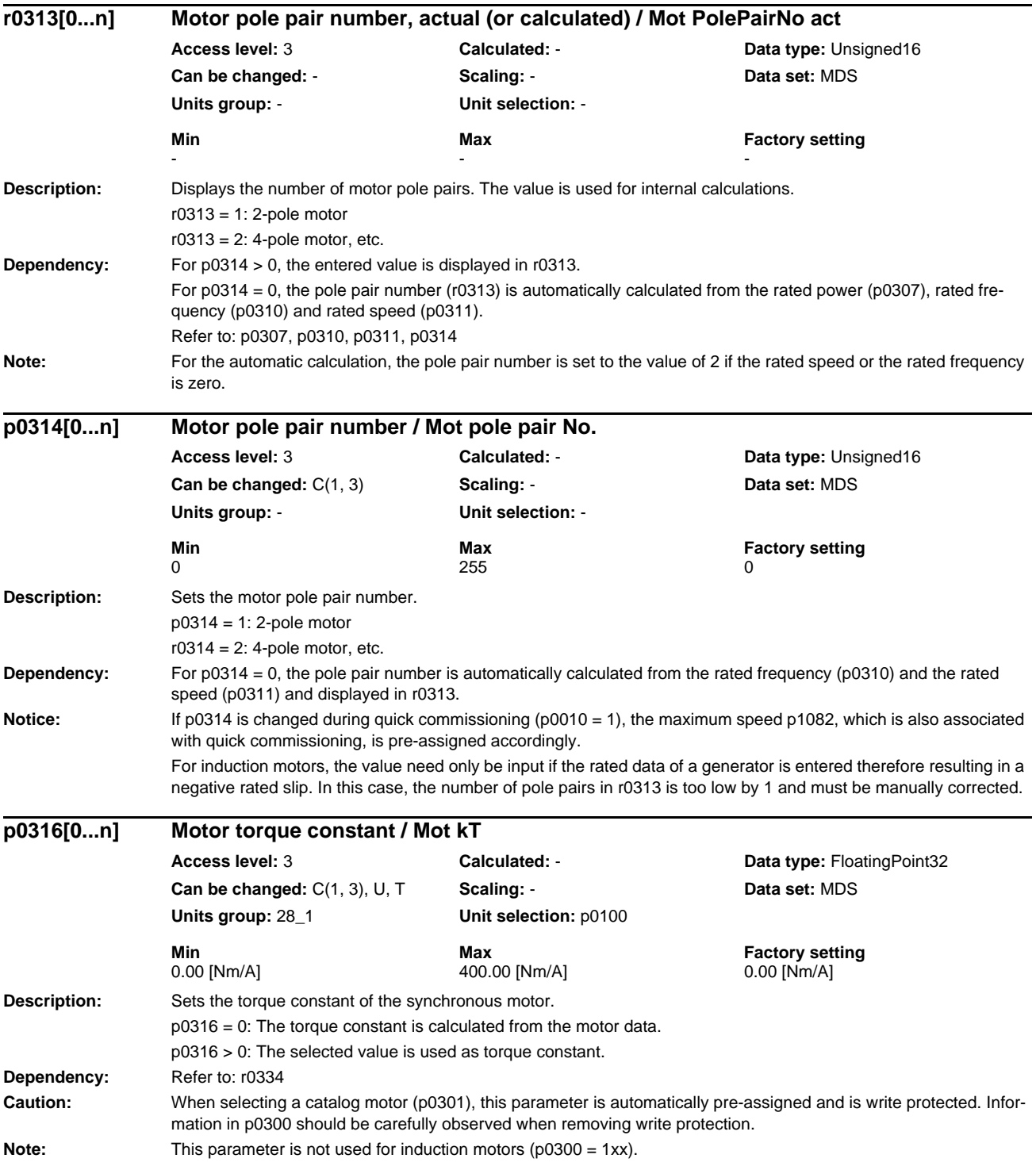

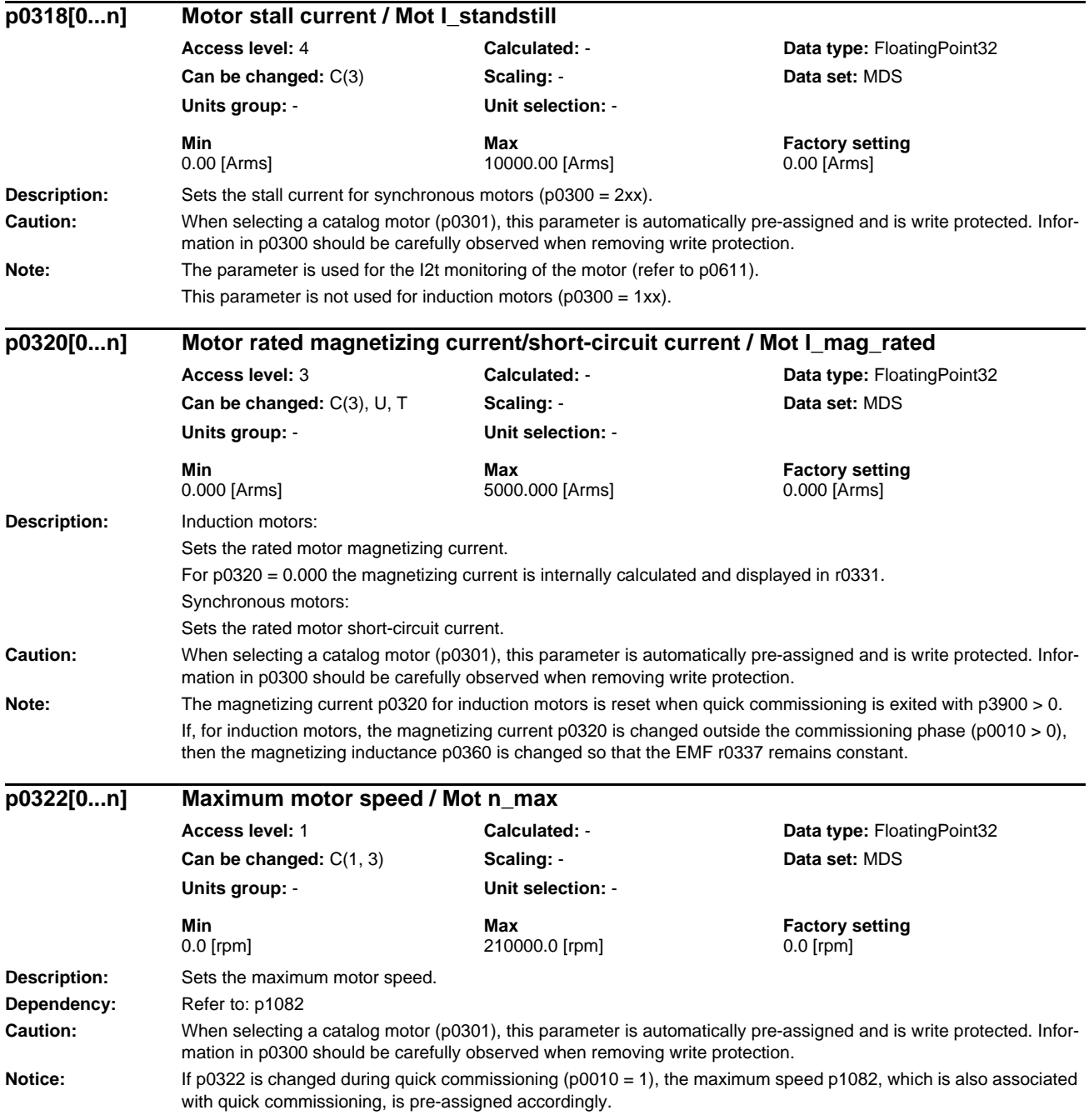

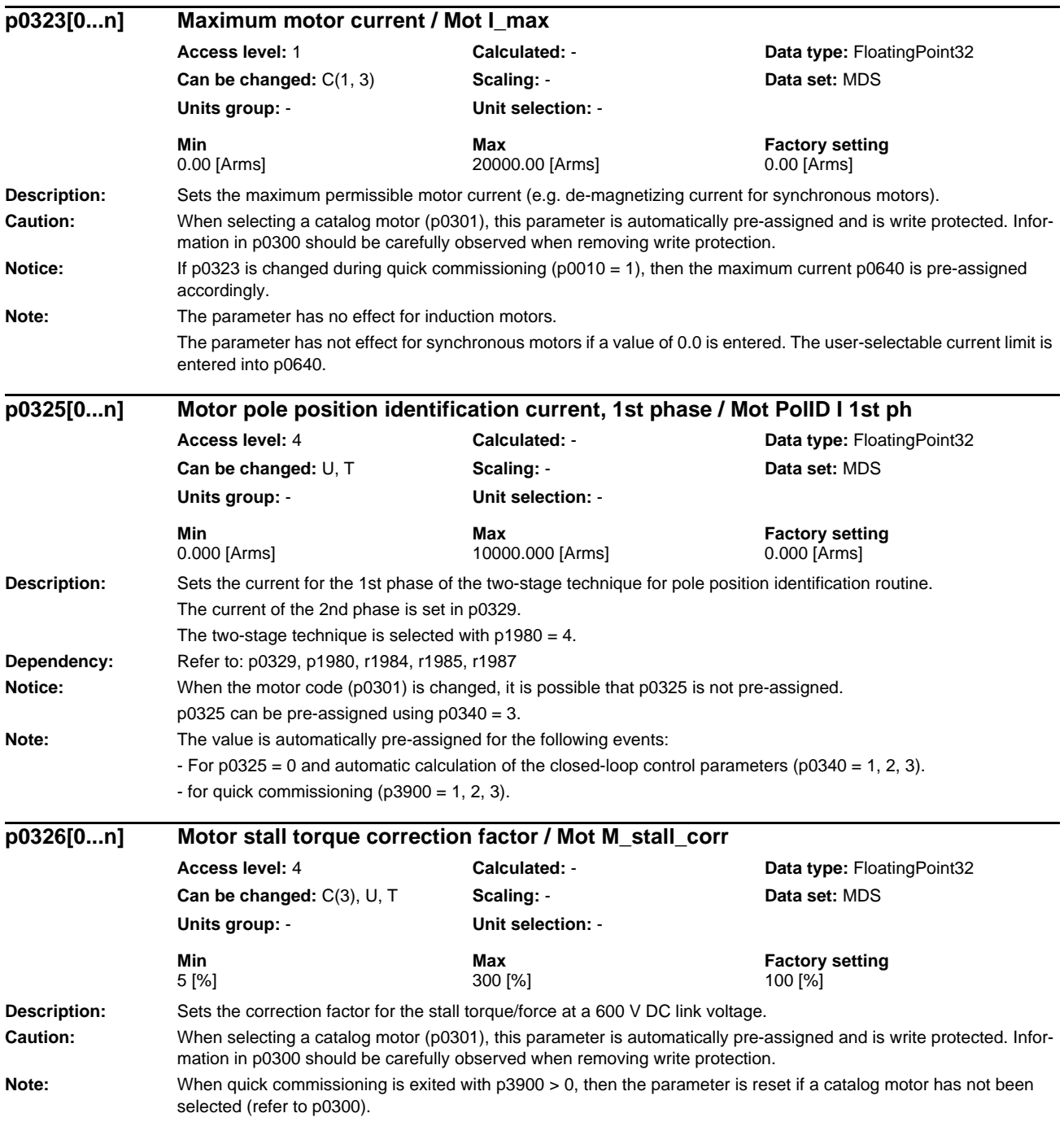

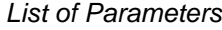

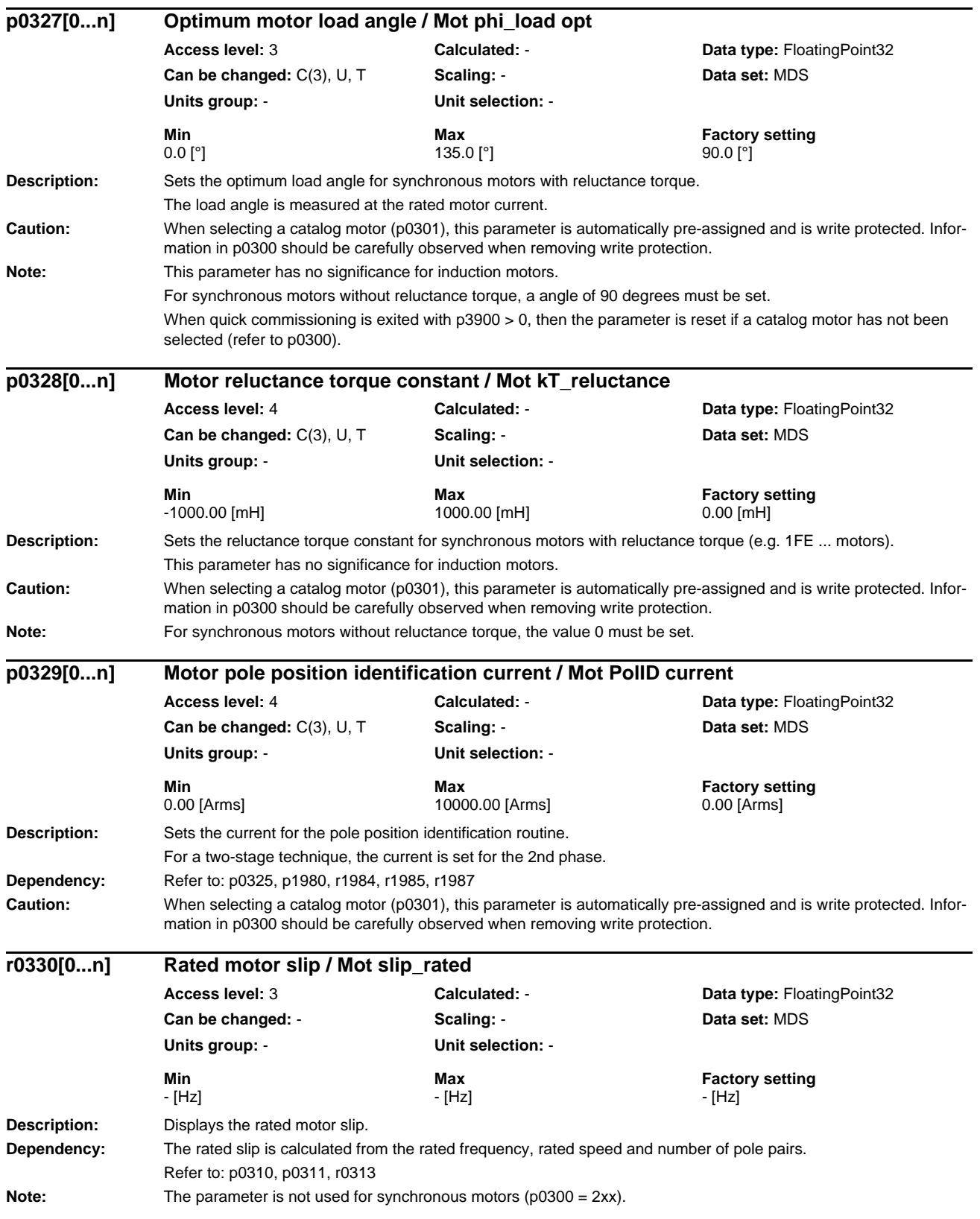

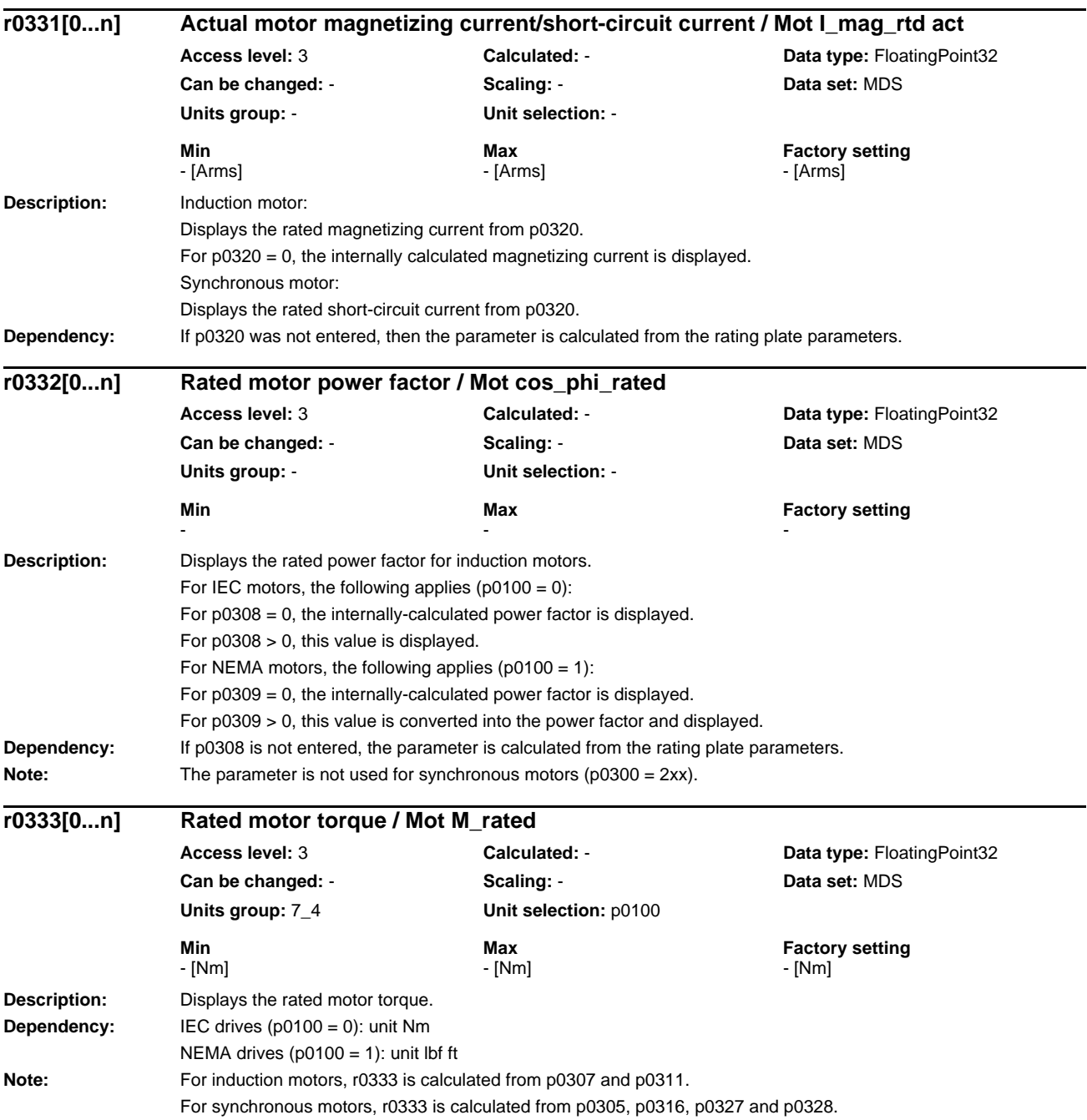

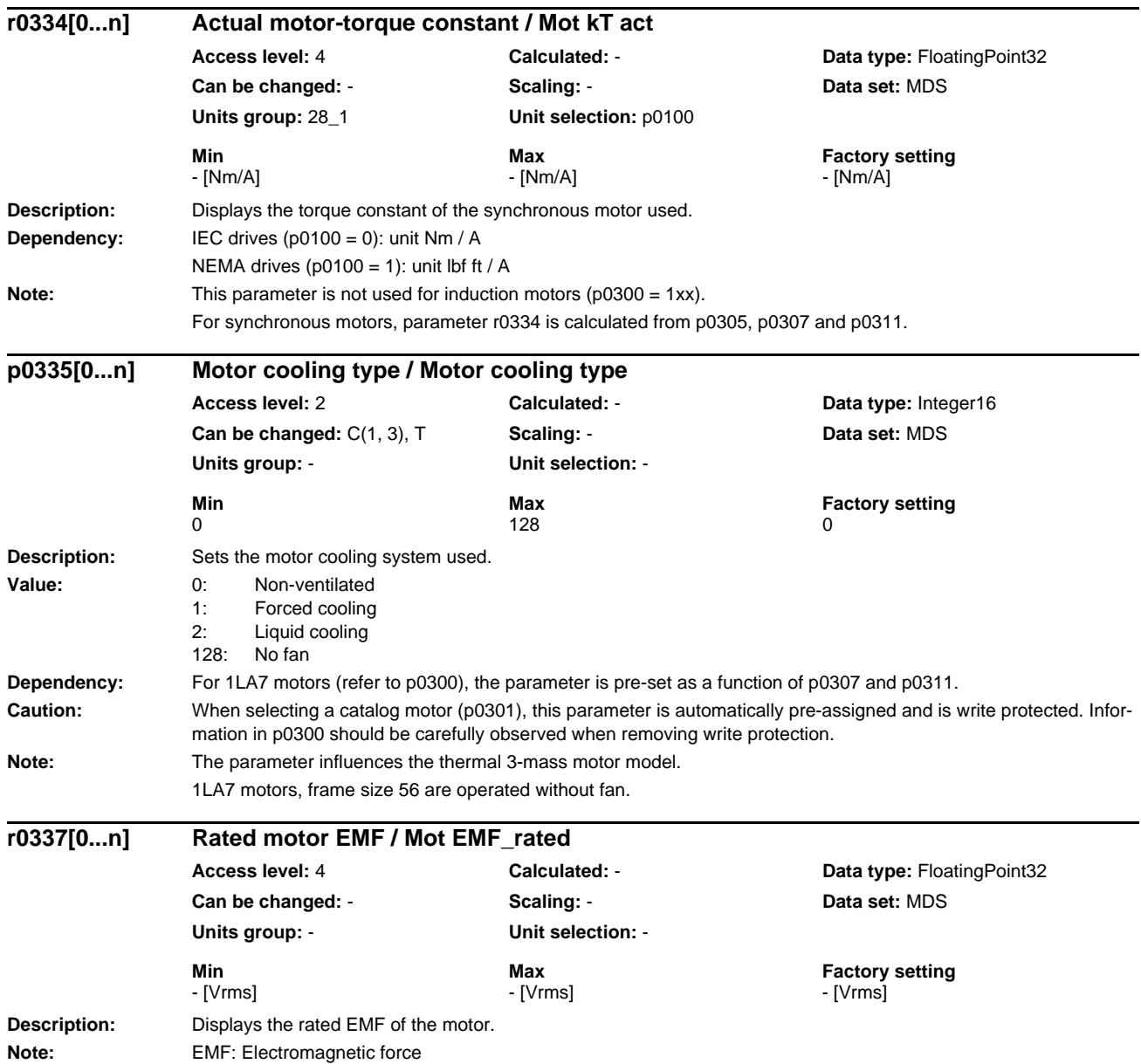

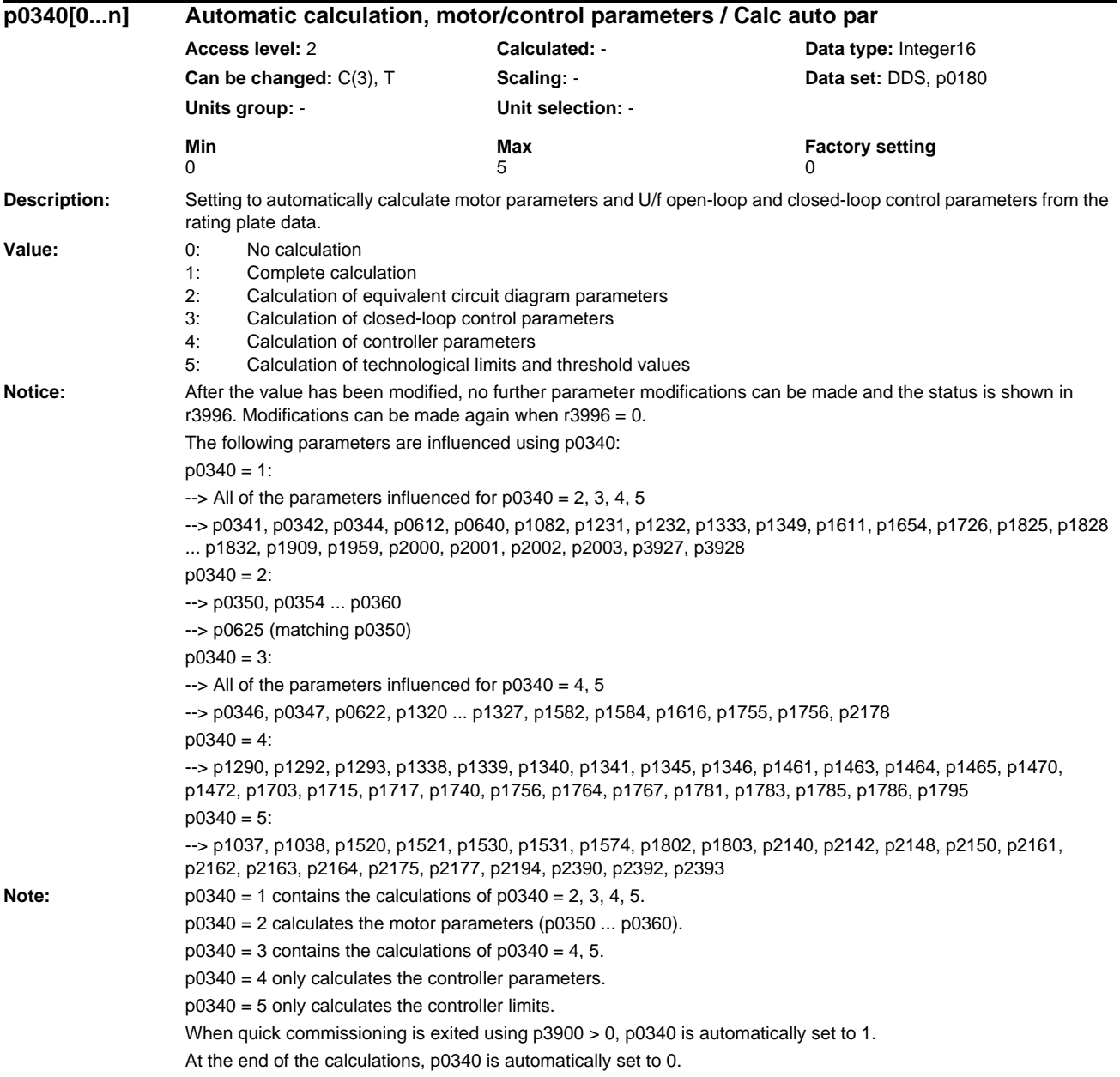

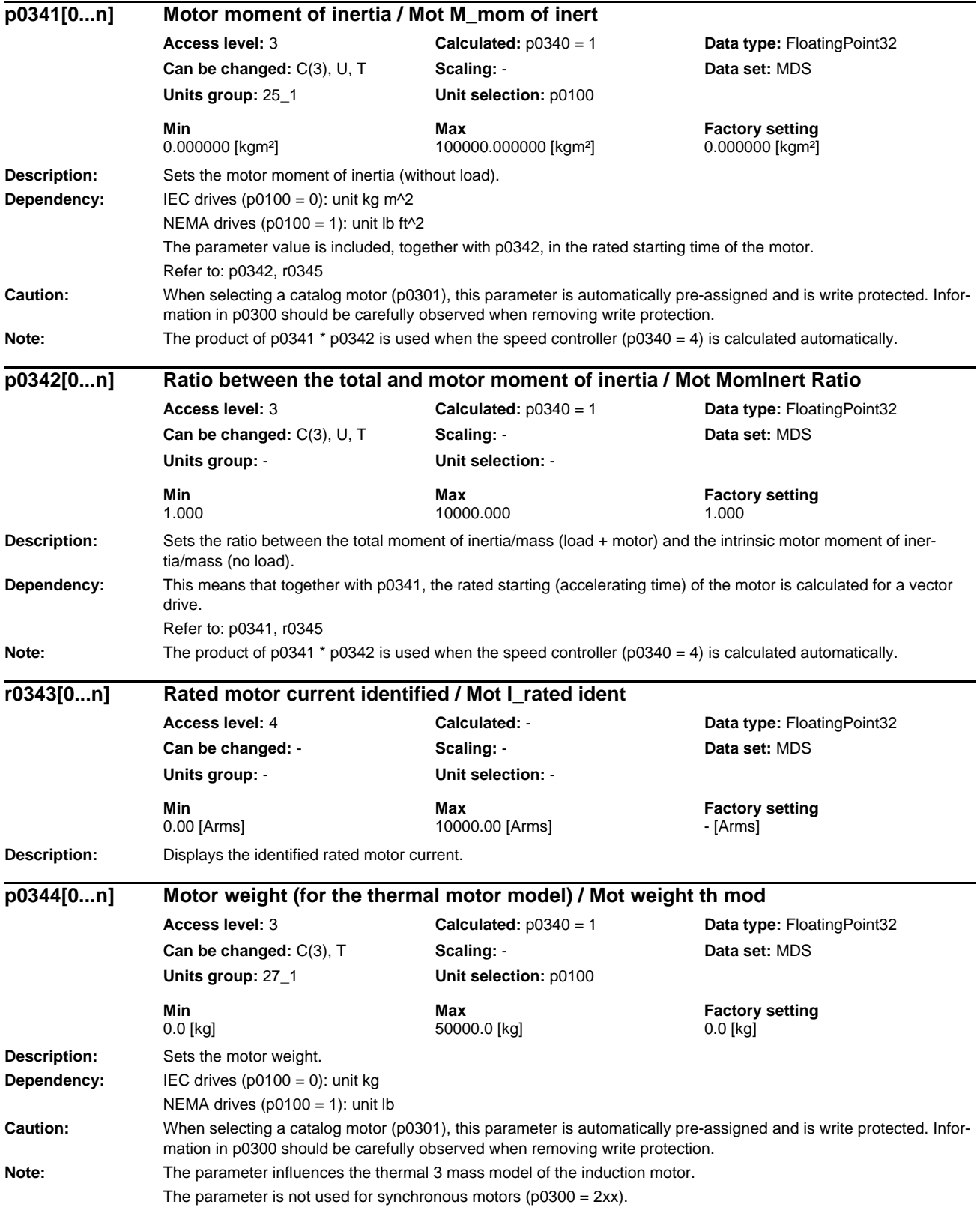

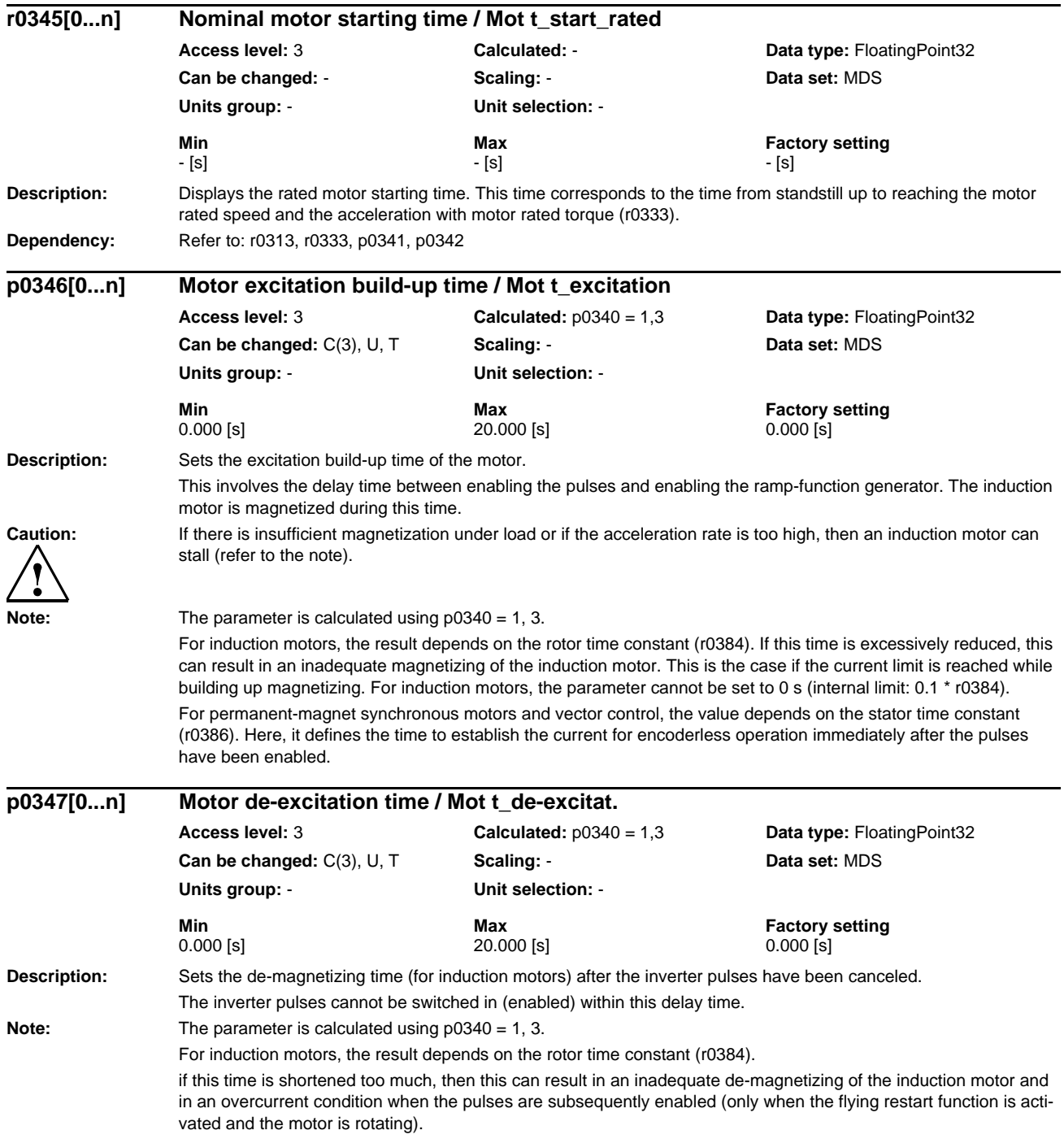

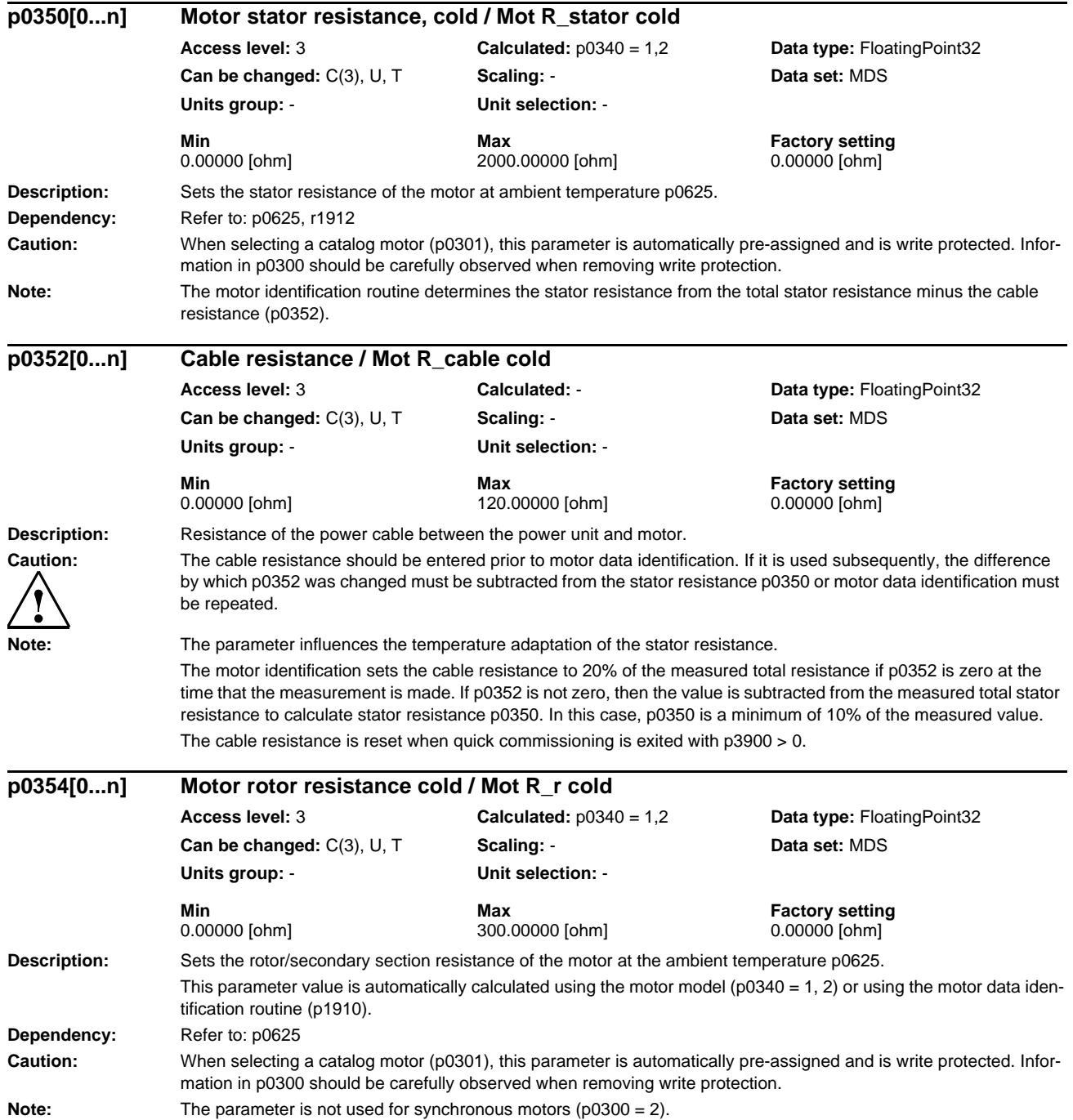

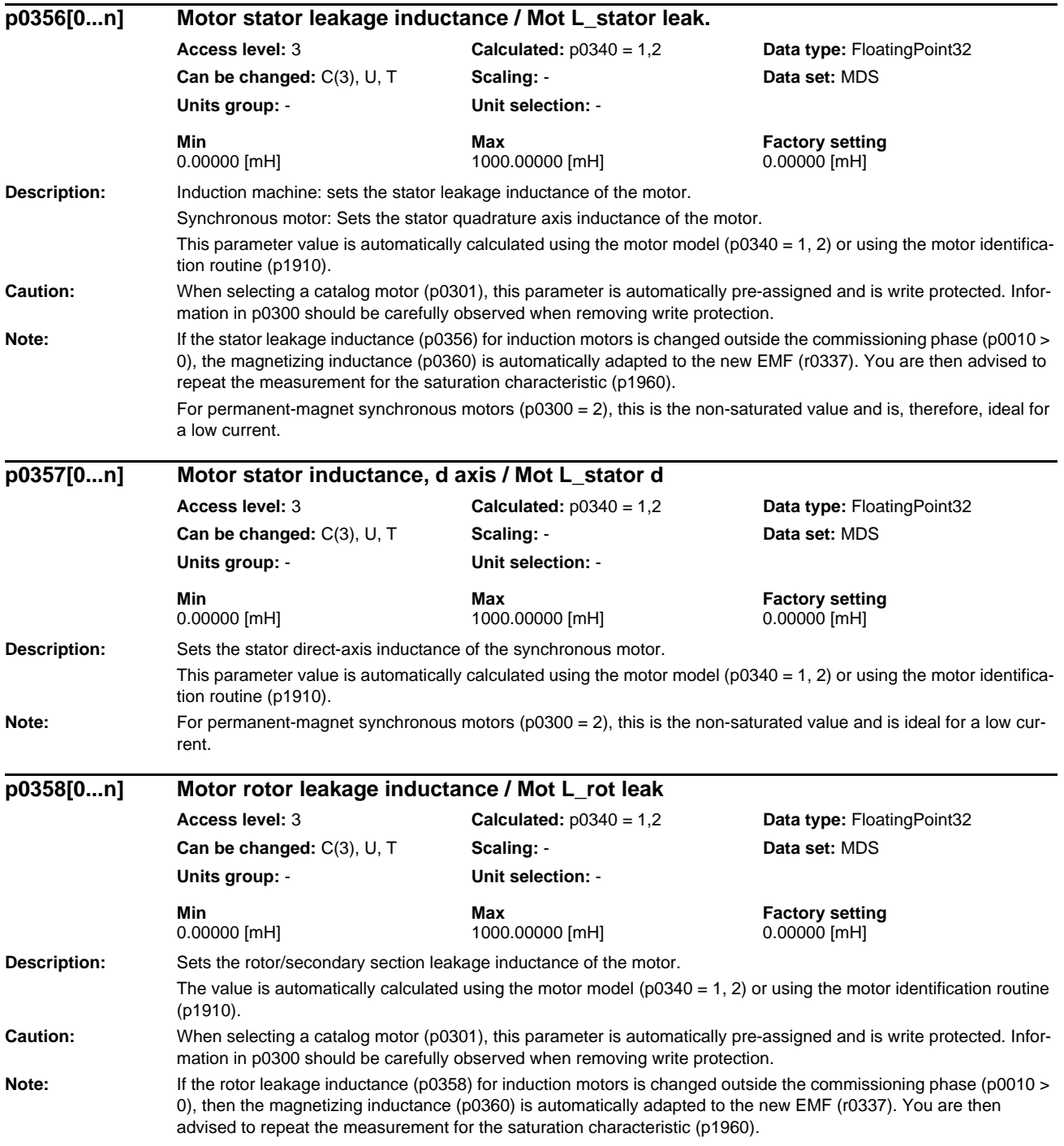

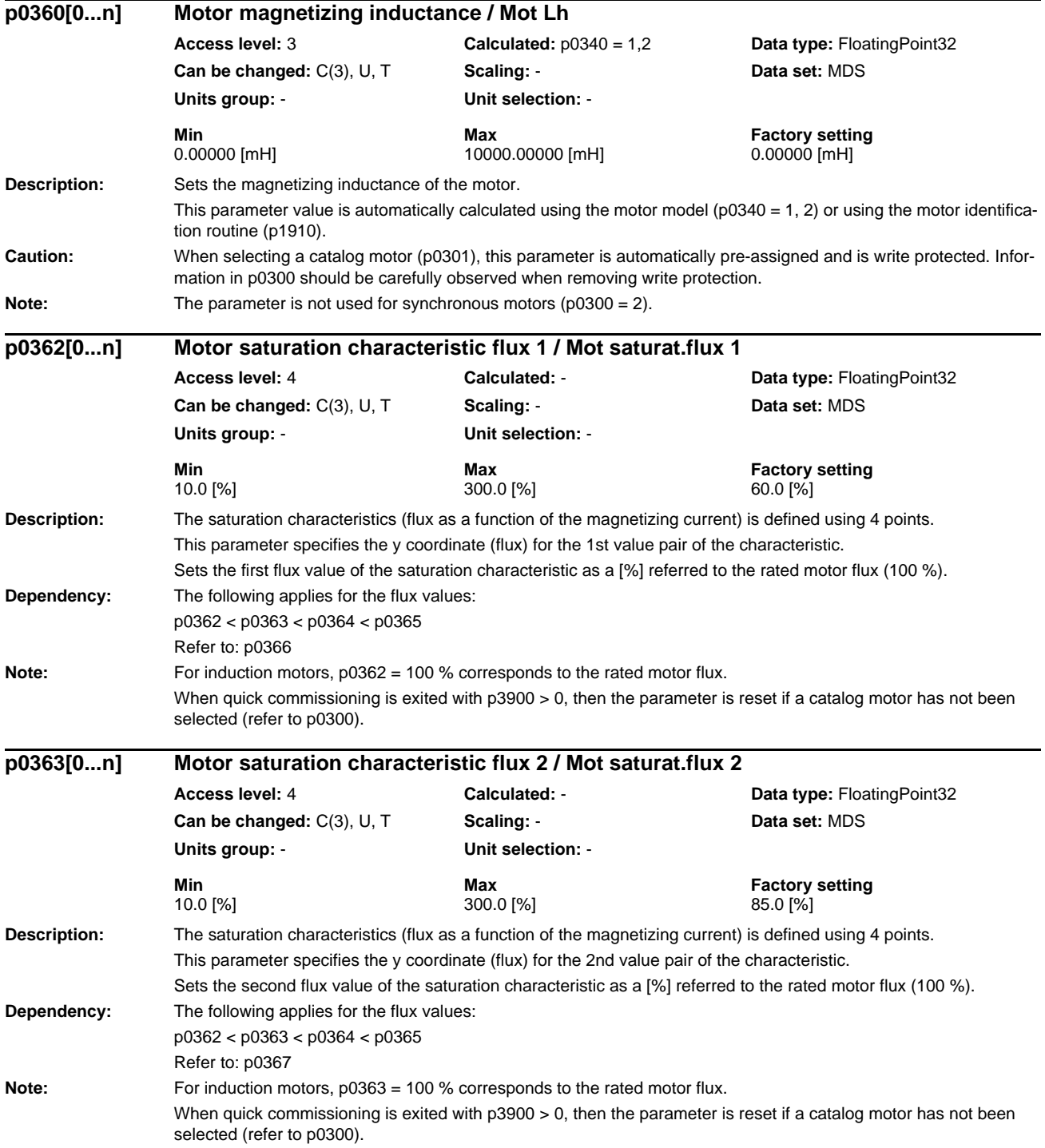

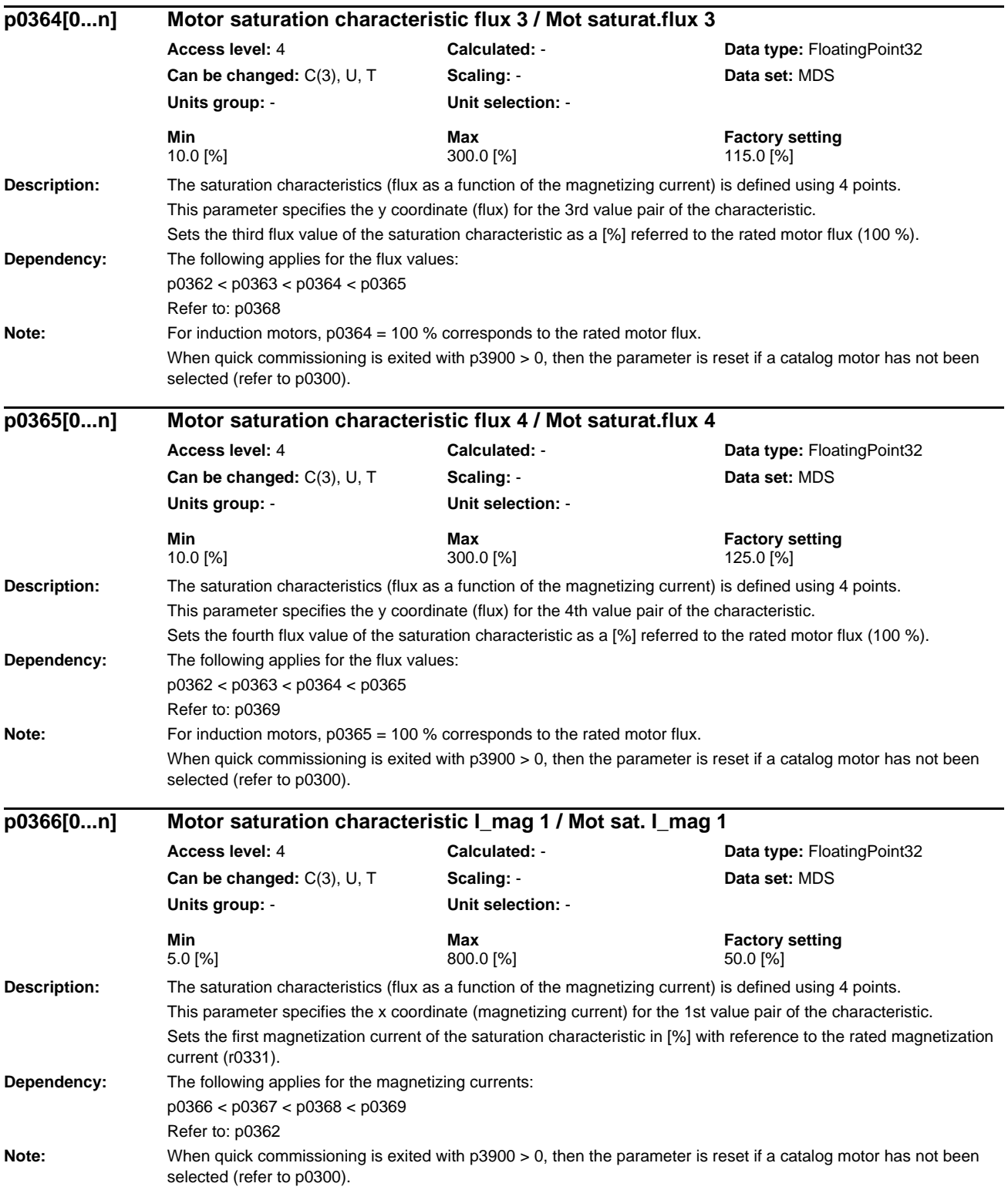

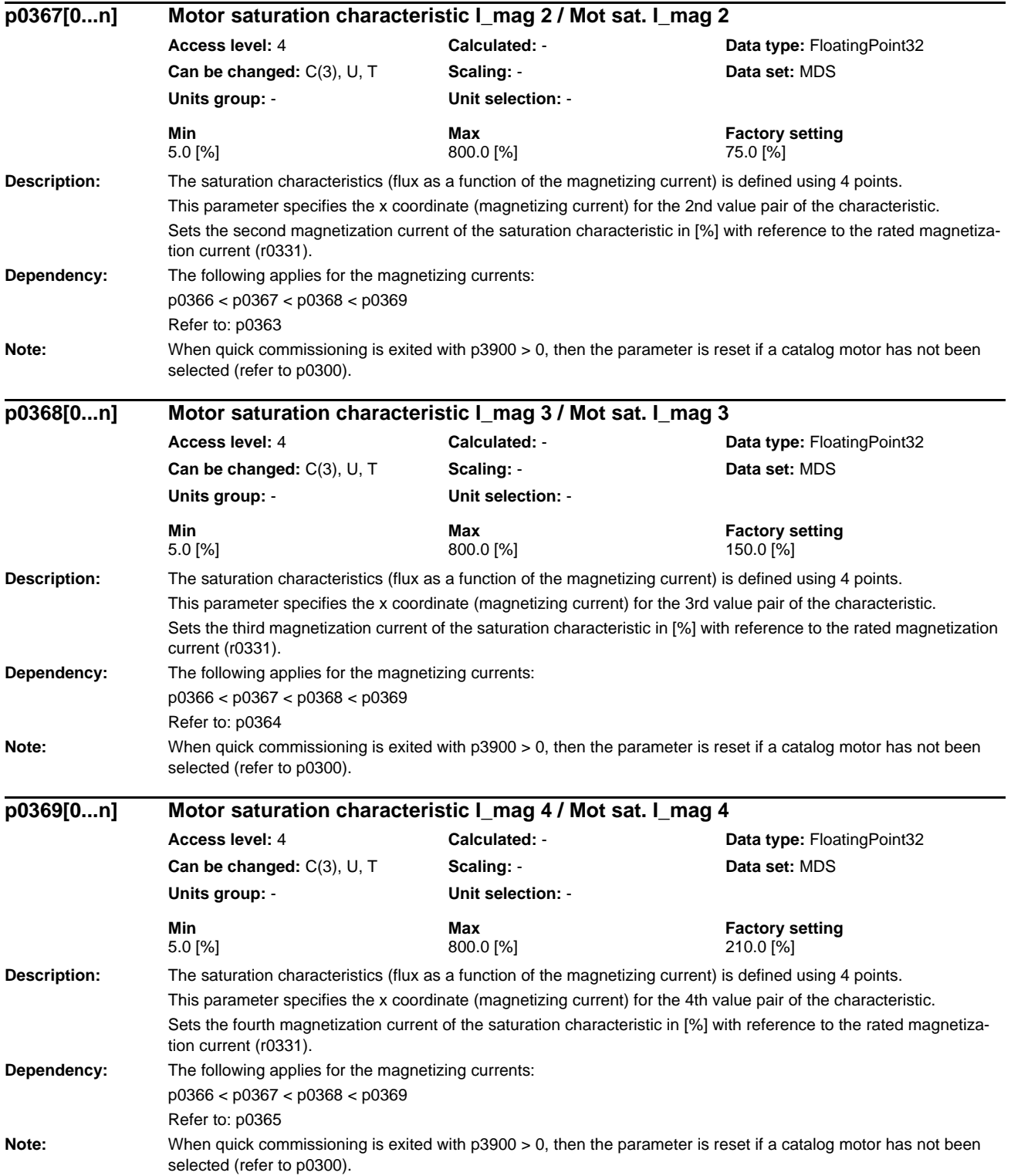

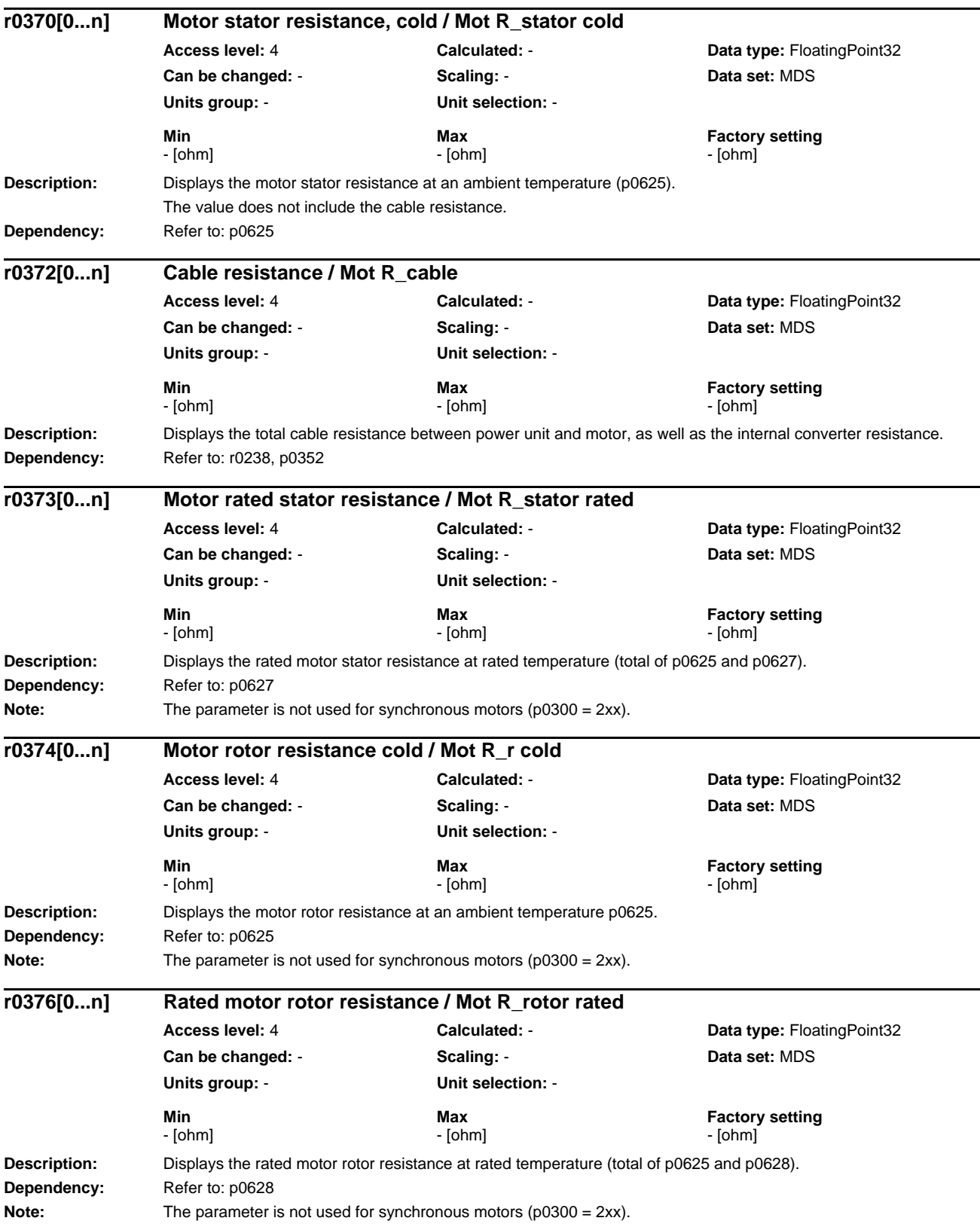

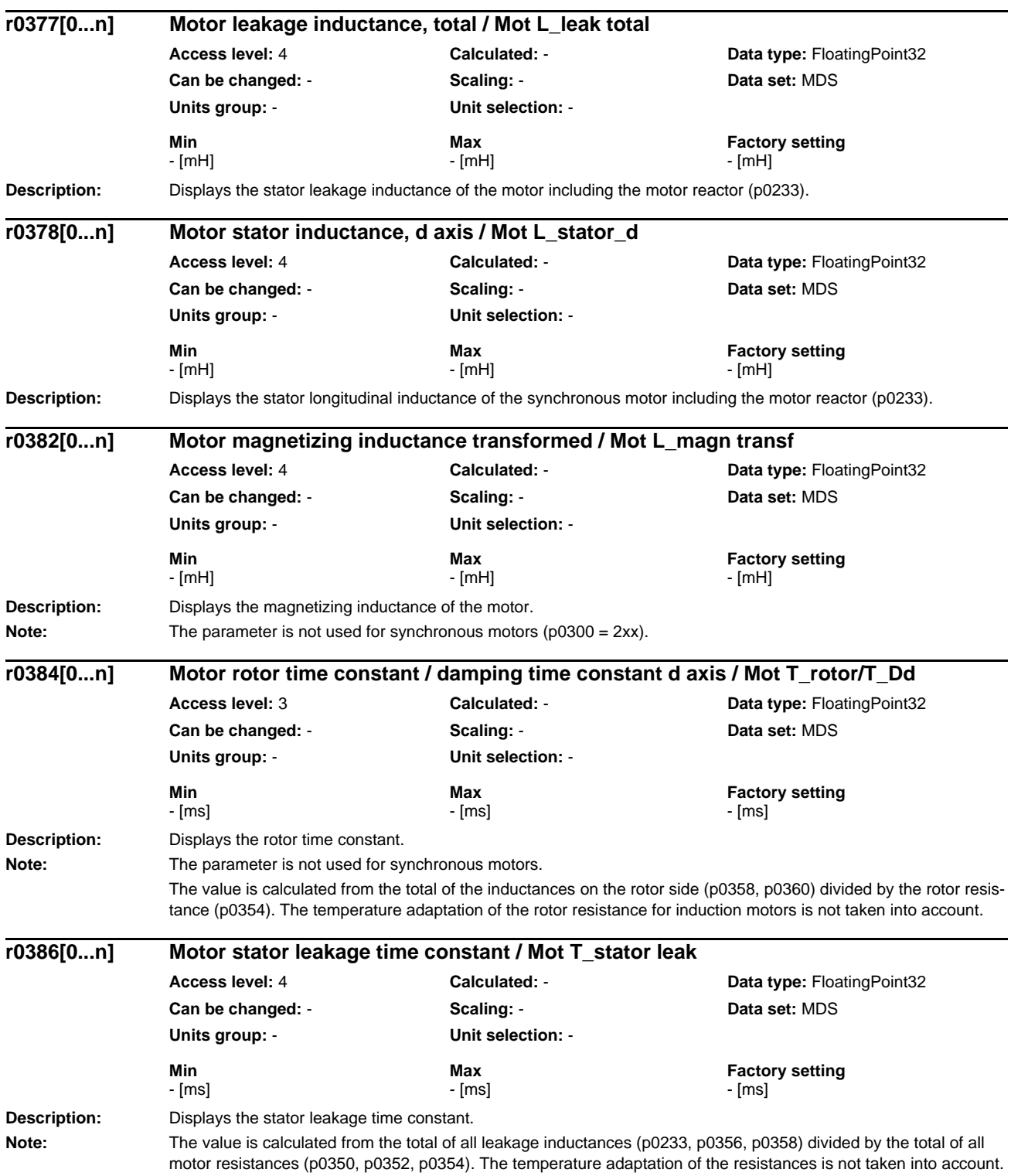

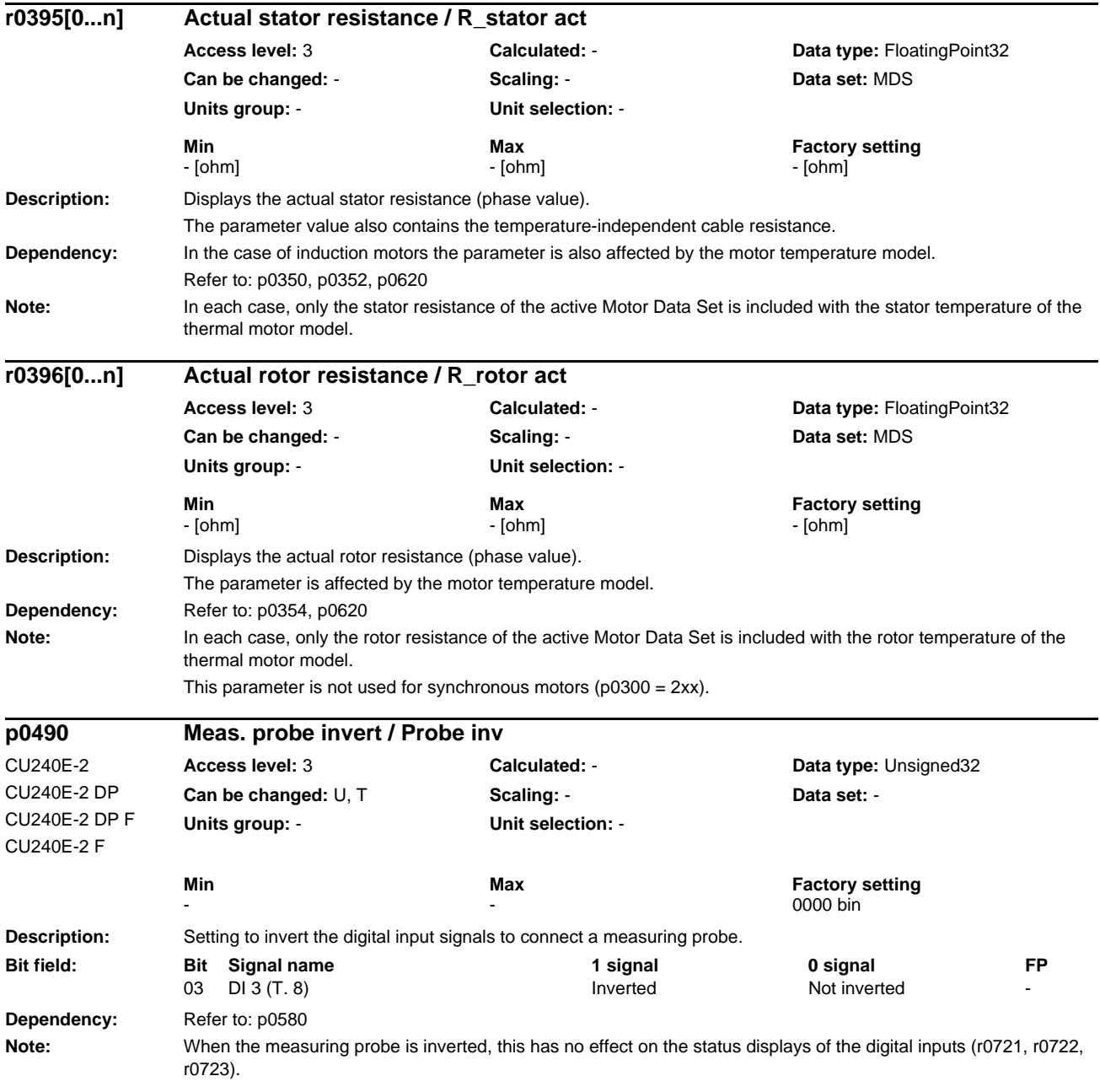
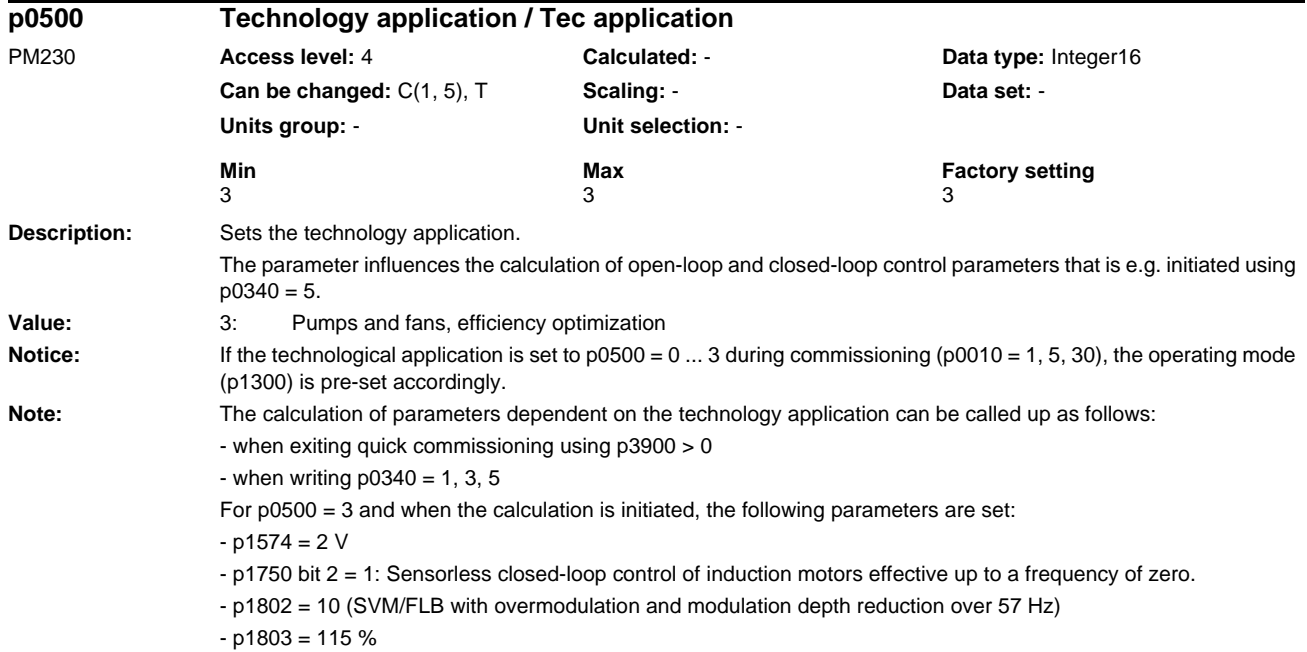

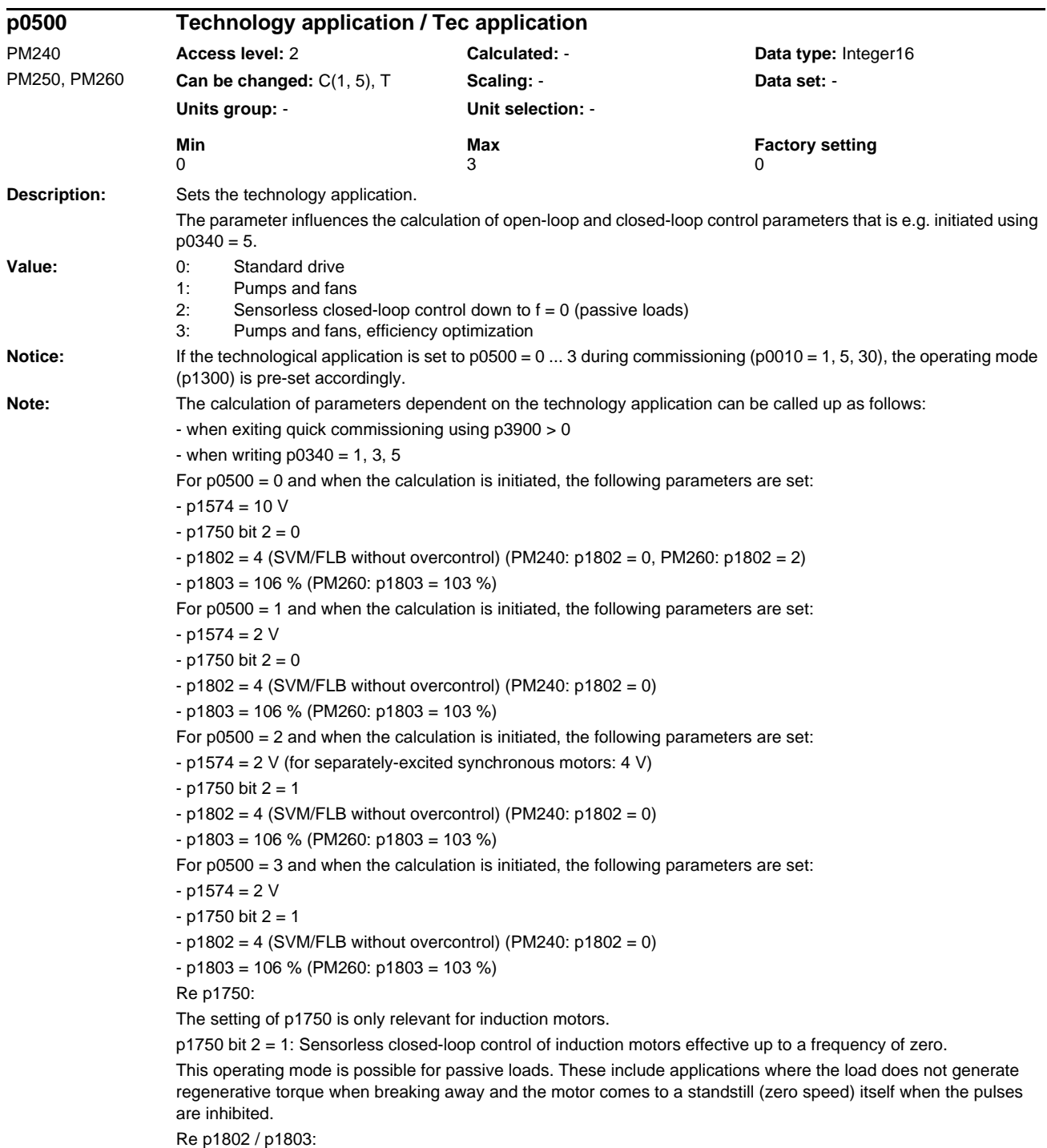

p1802 and p1803 are only changed, in all cases, if a sine-wave output filter (p0230 = 3, 4) has not been selected.

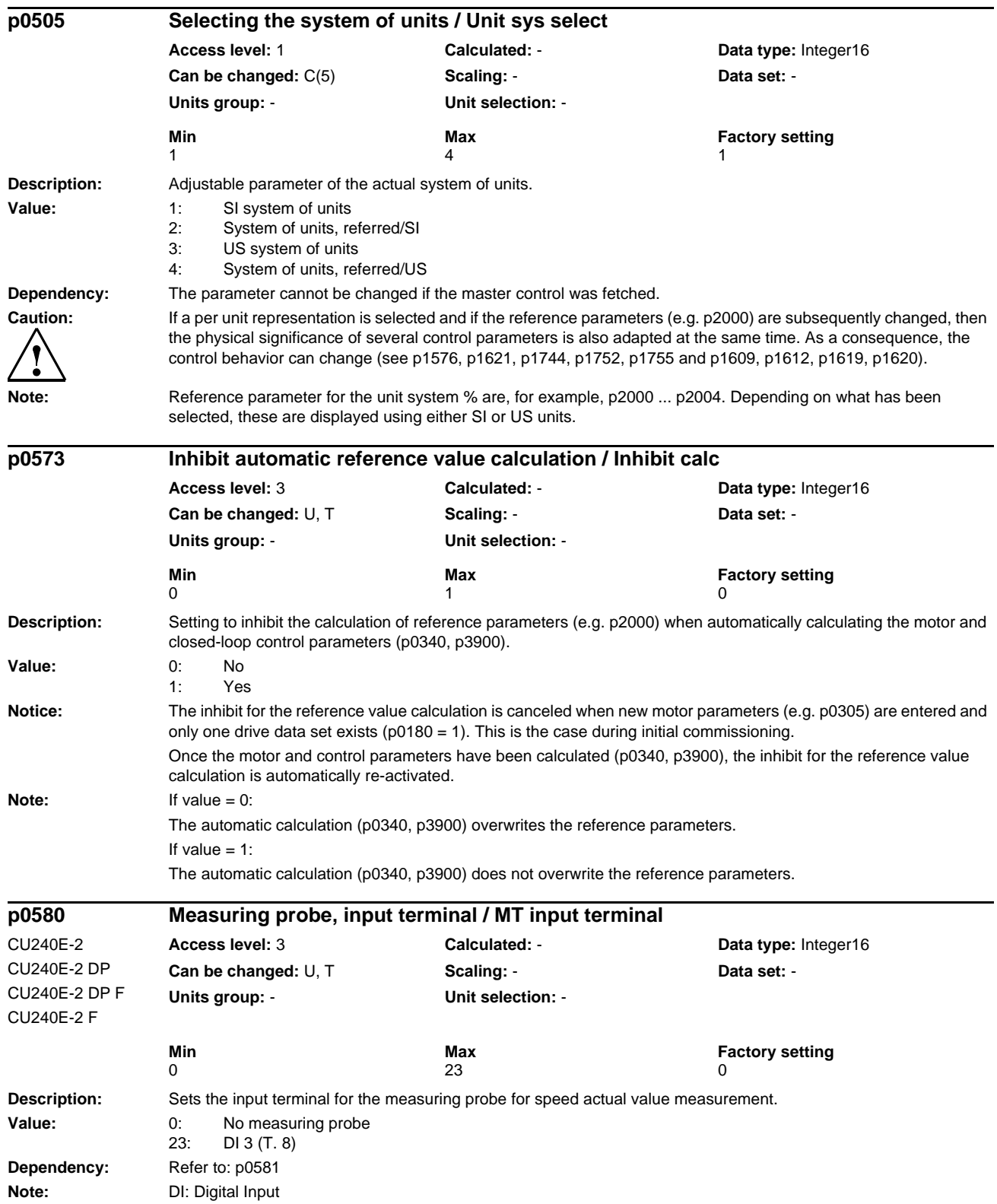

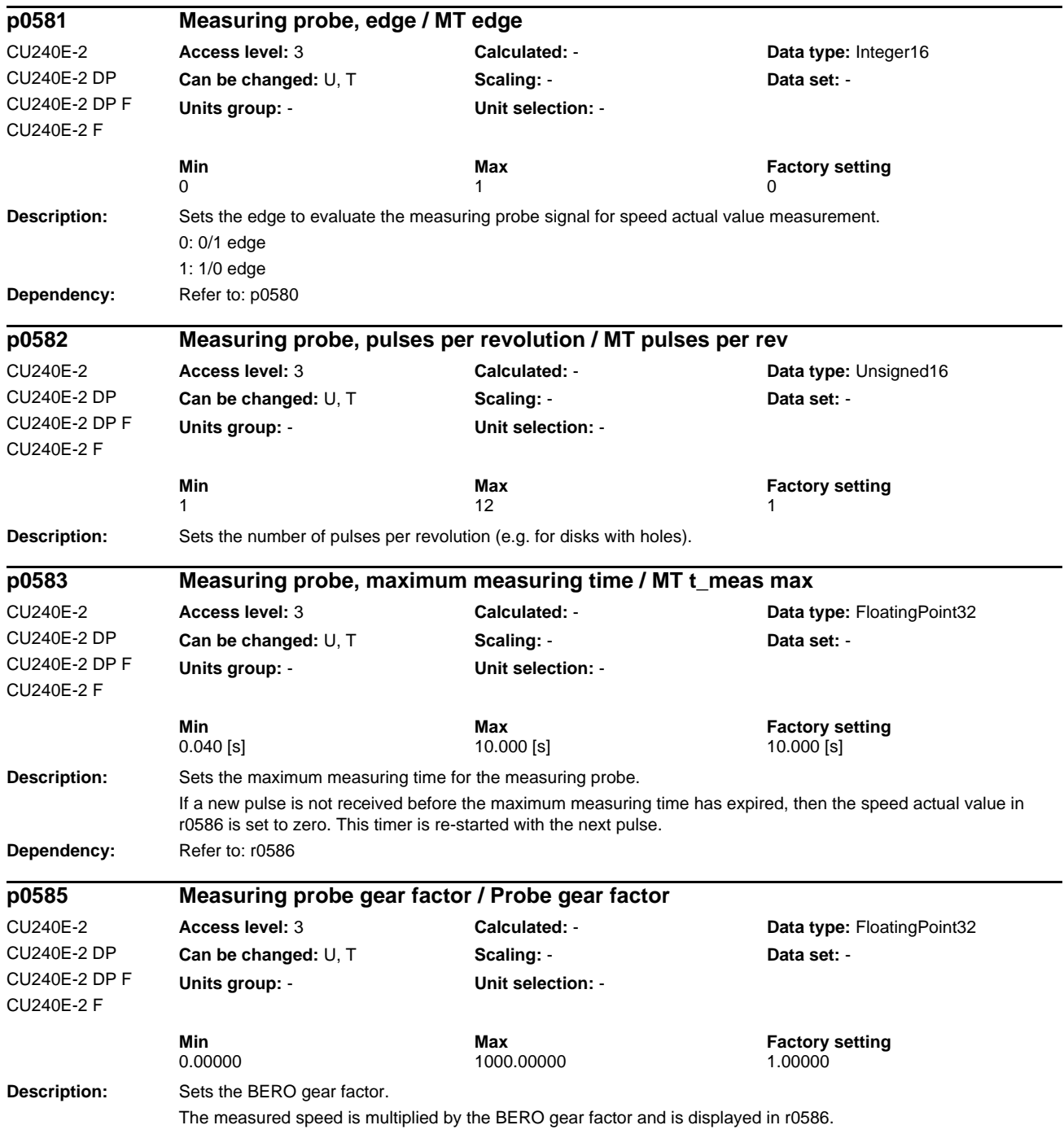

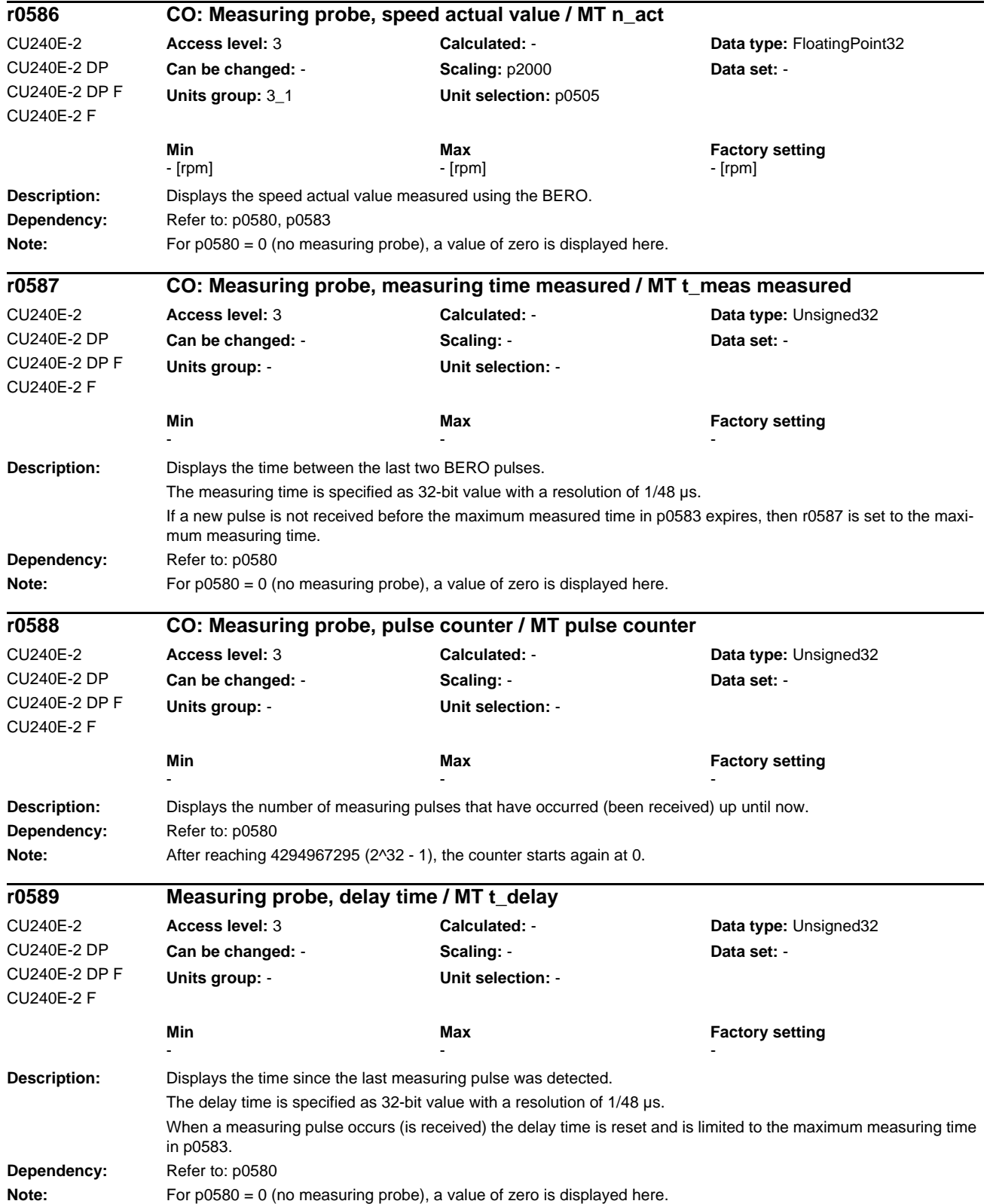

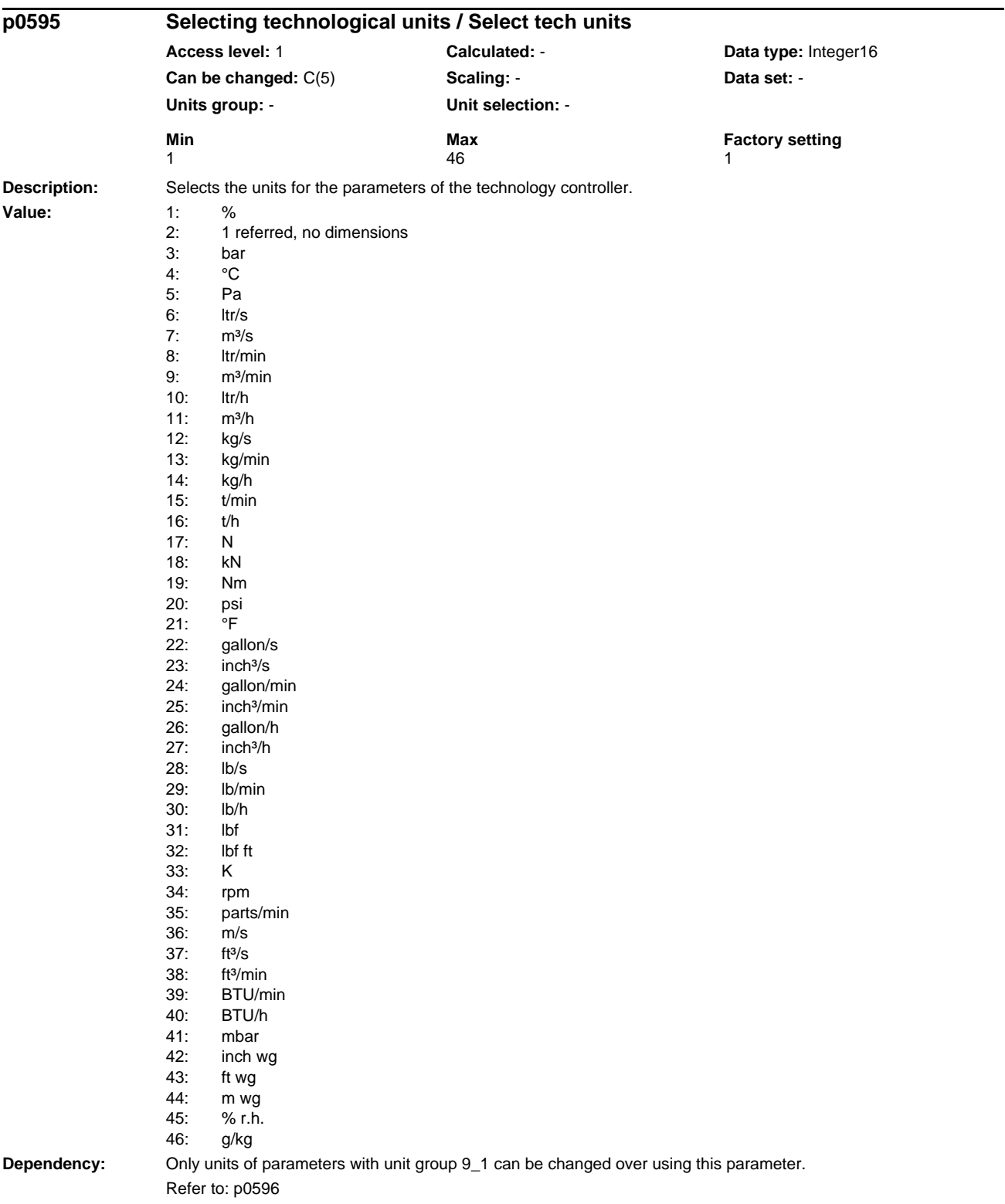

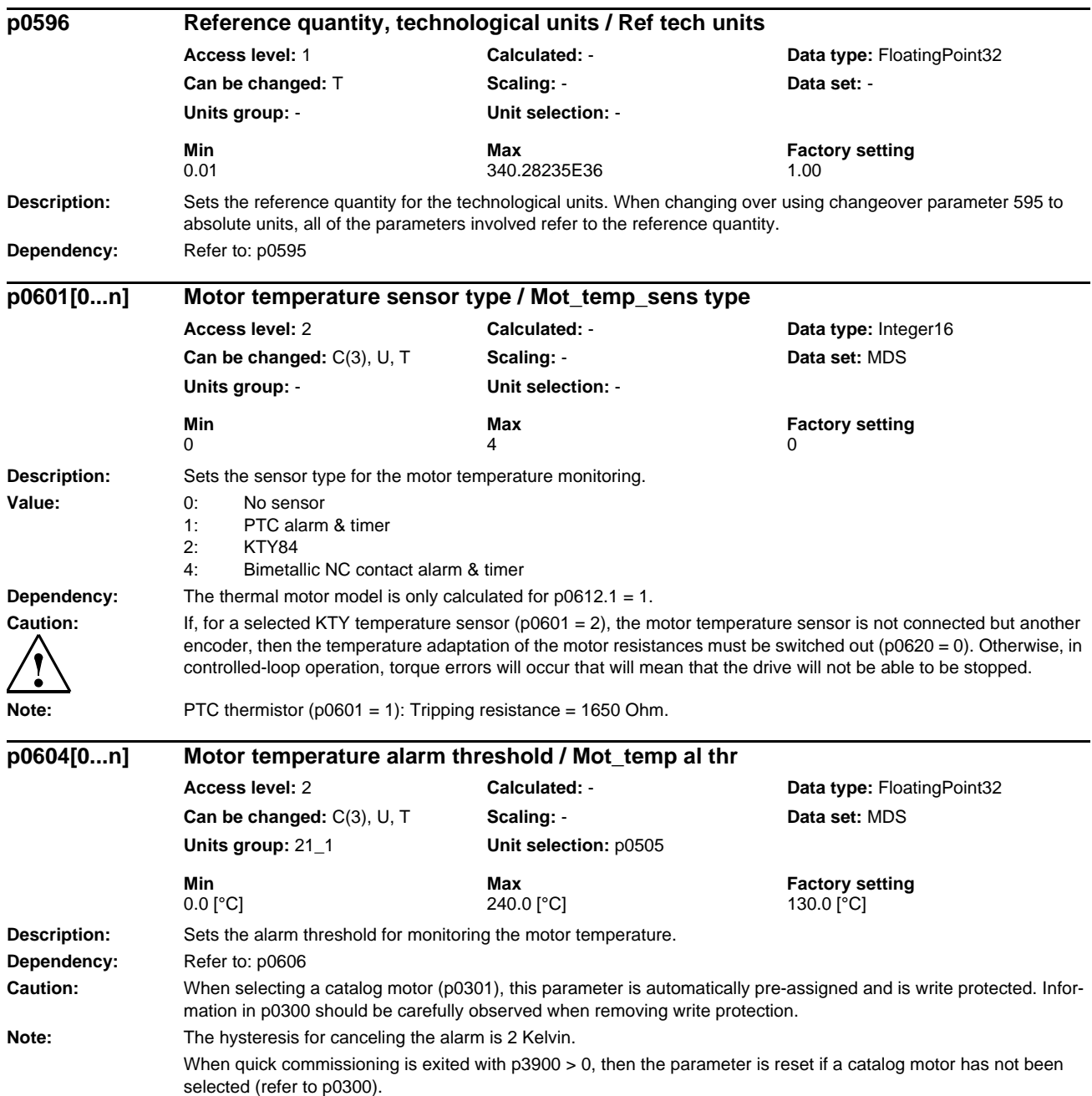

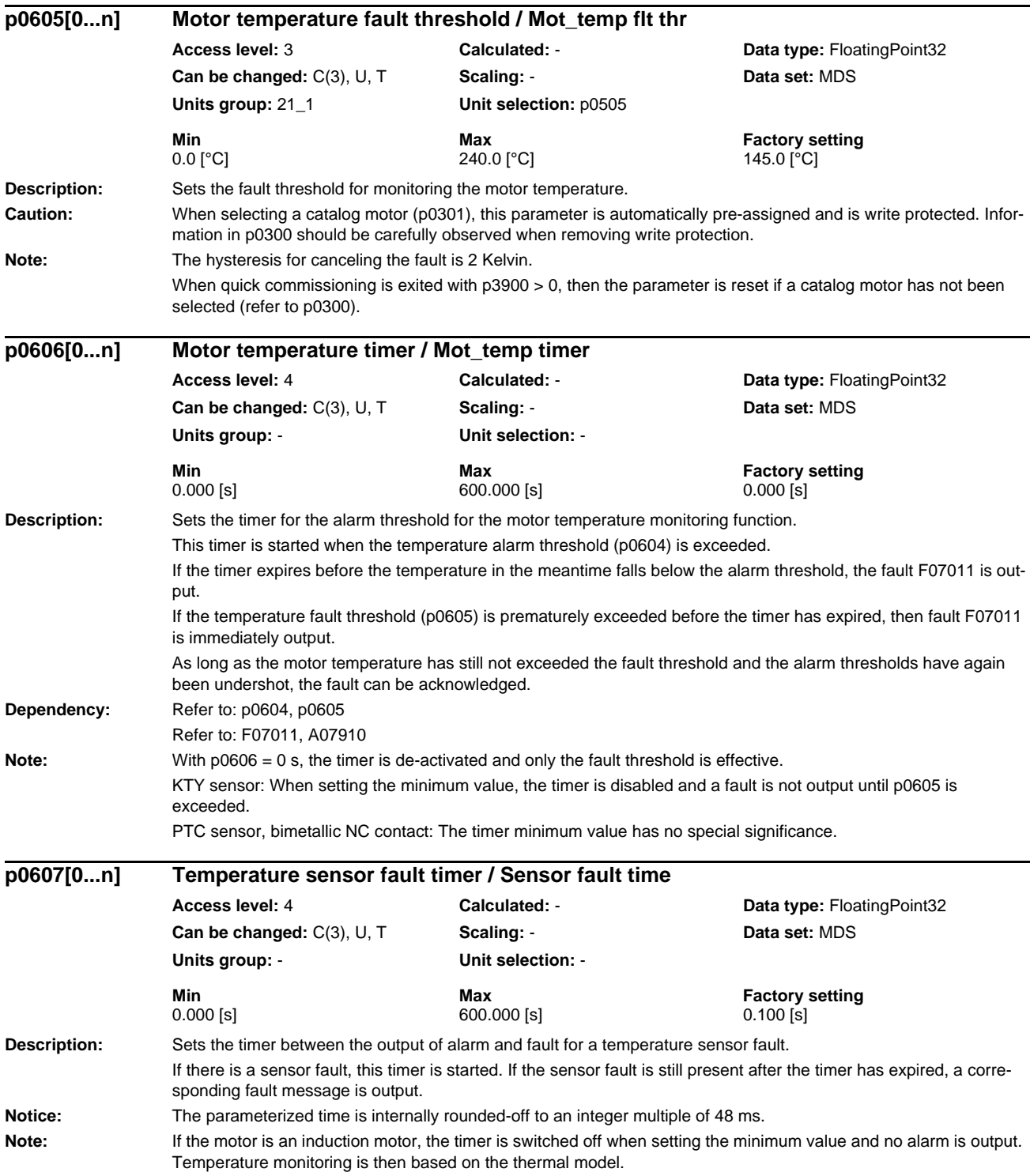

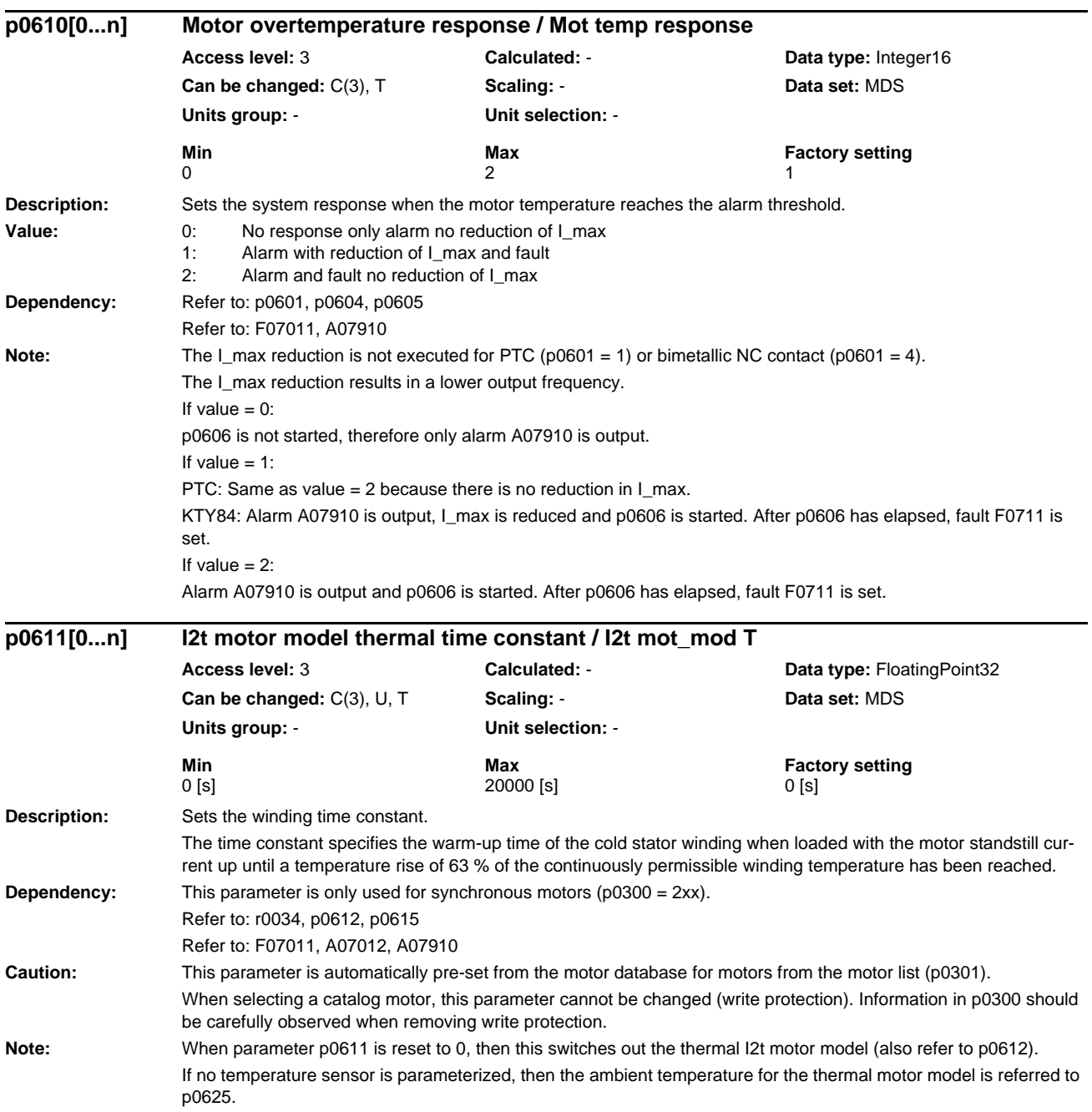

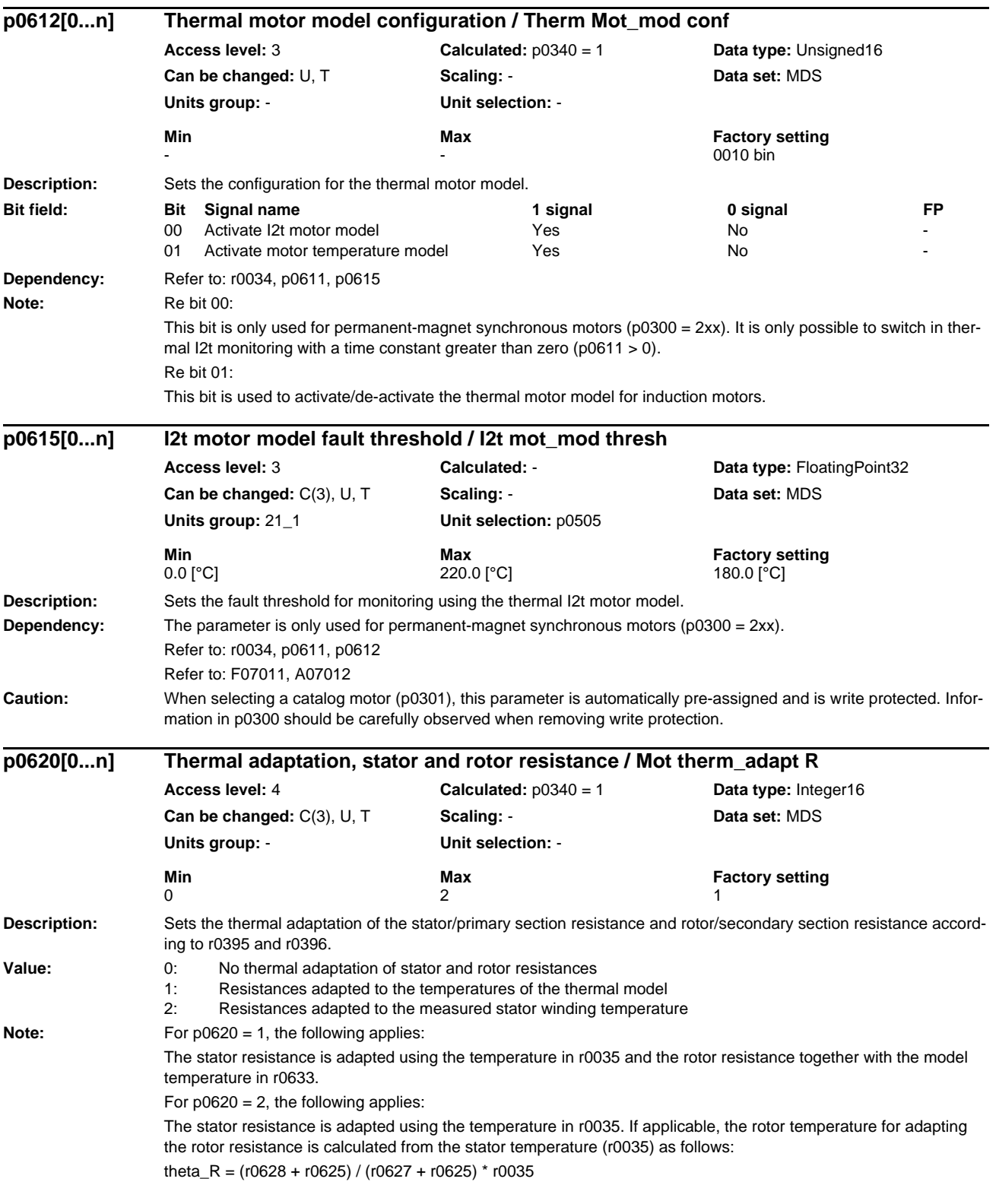

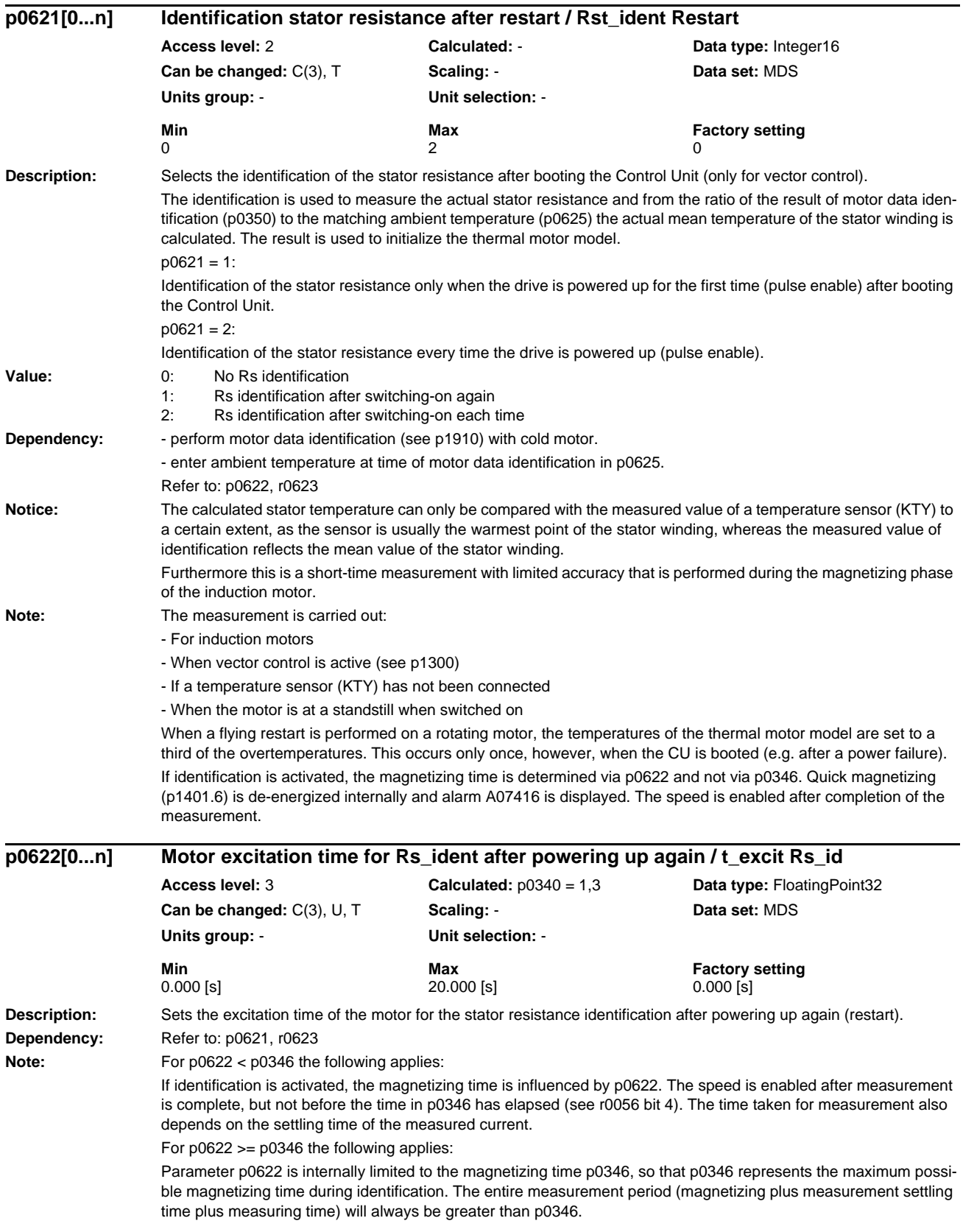

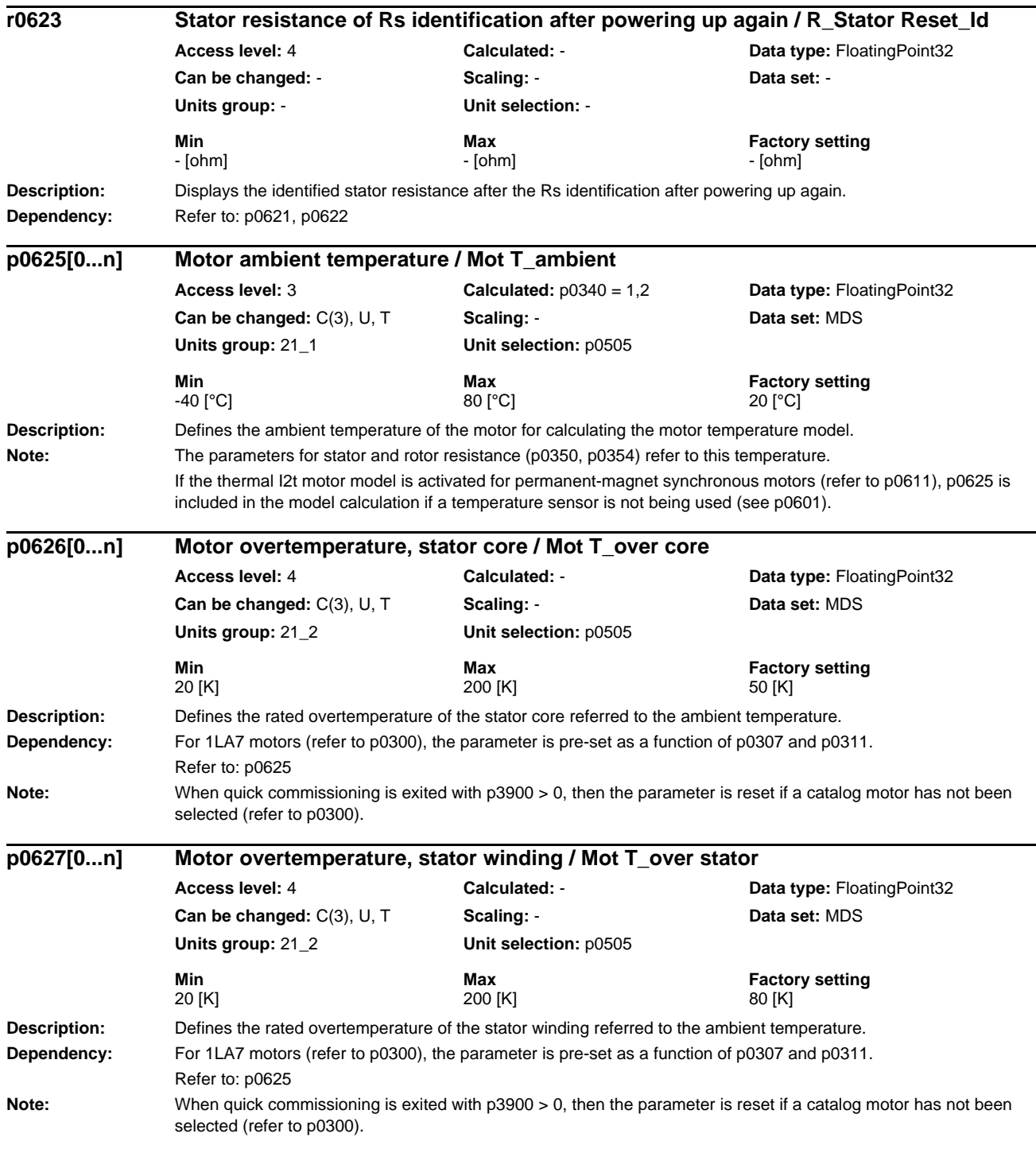

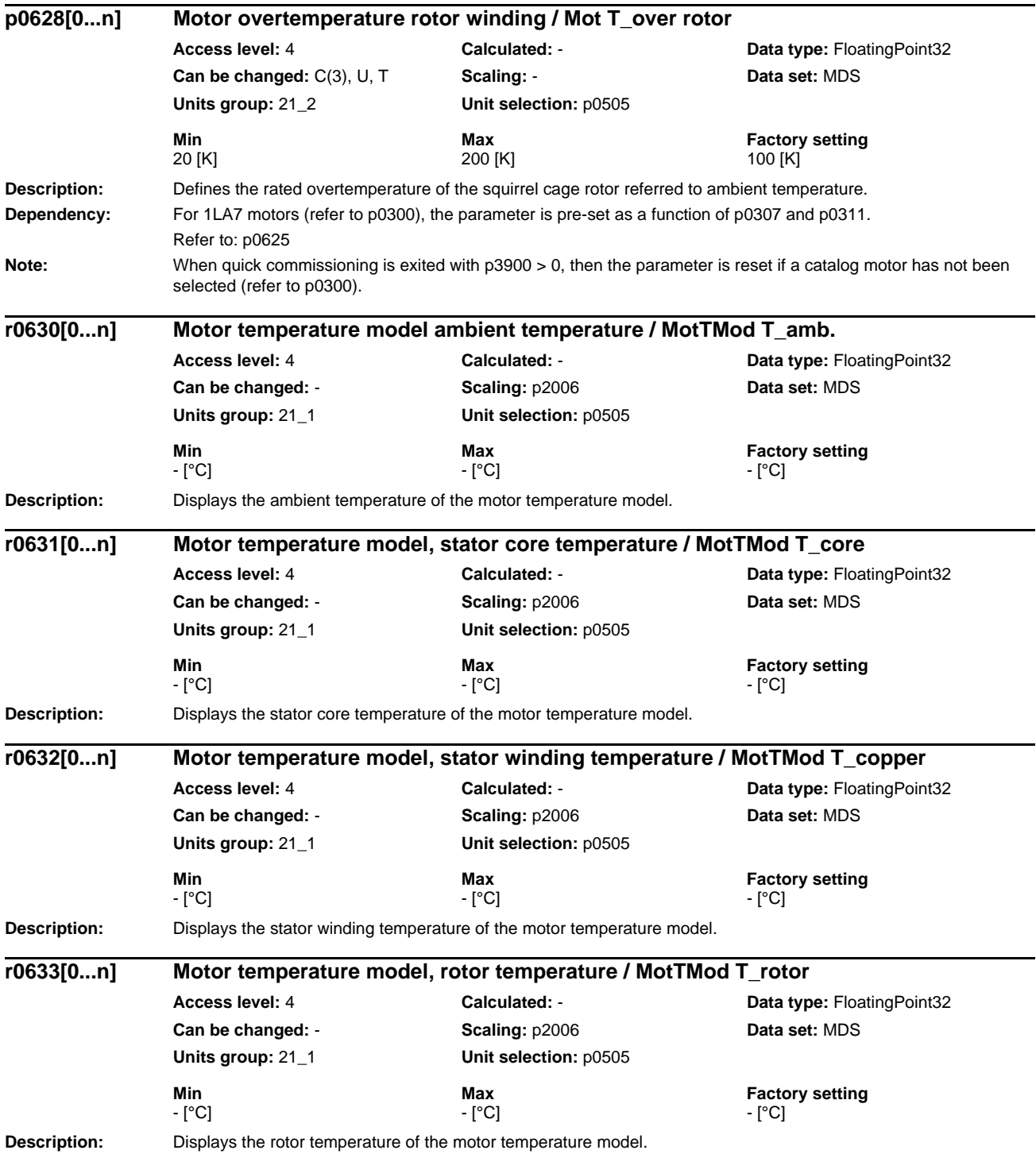

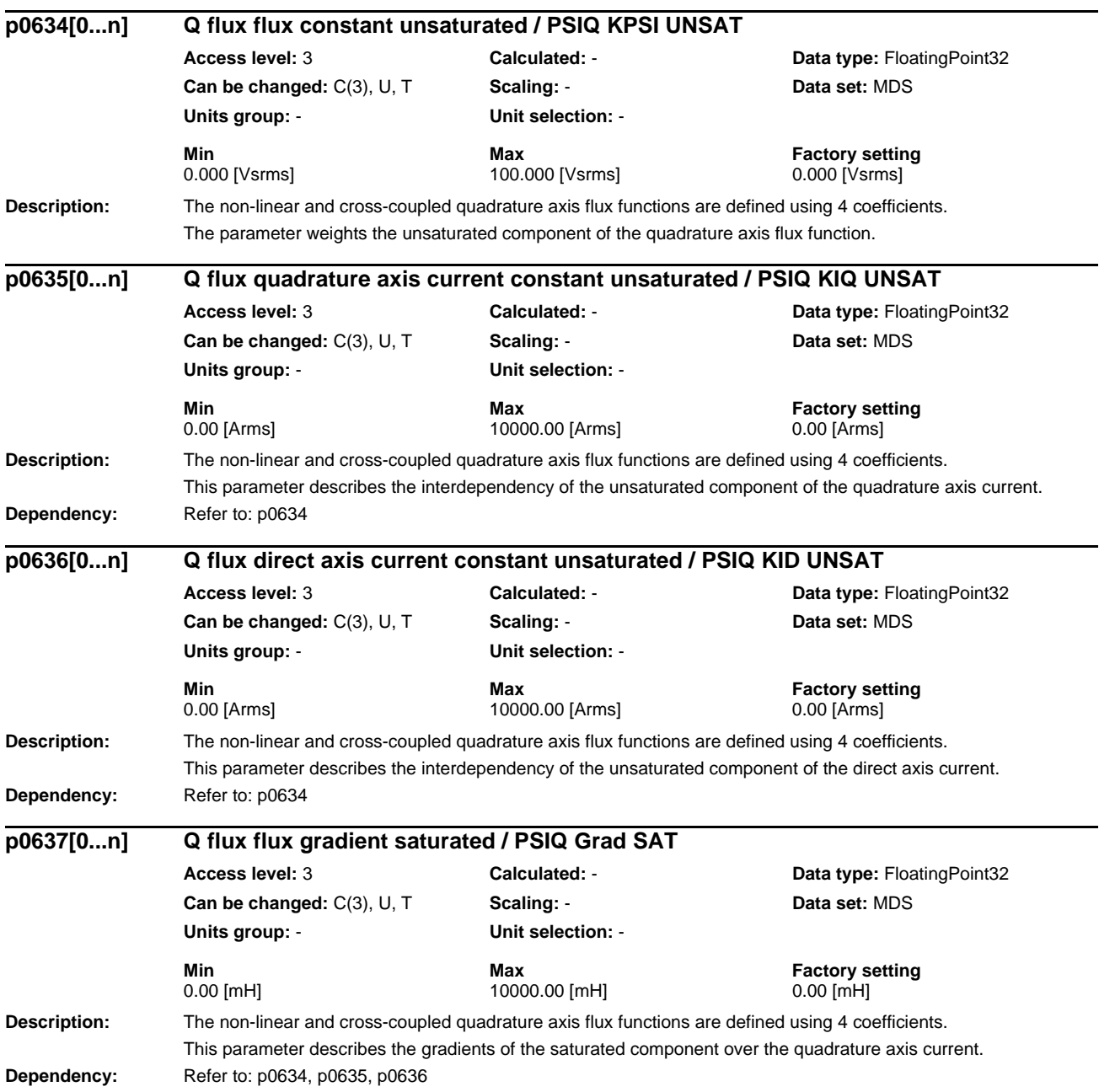

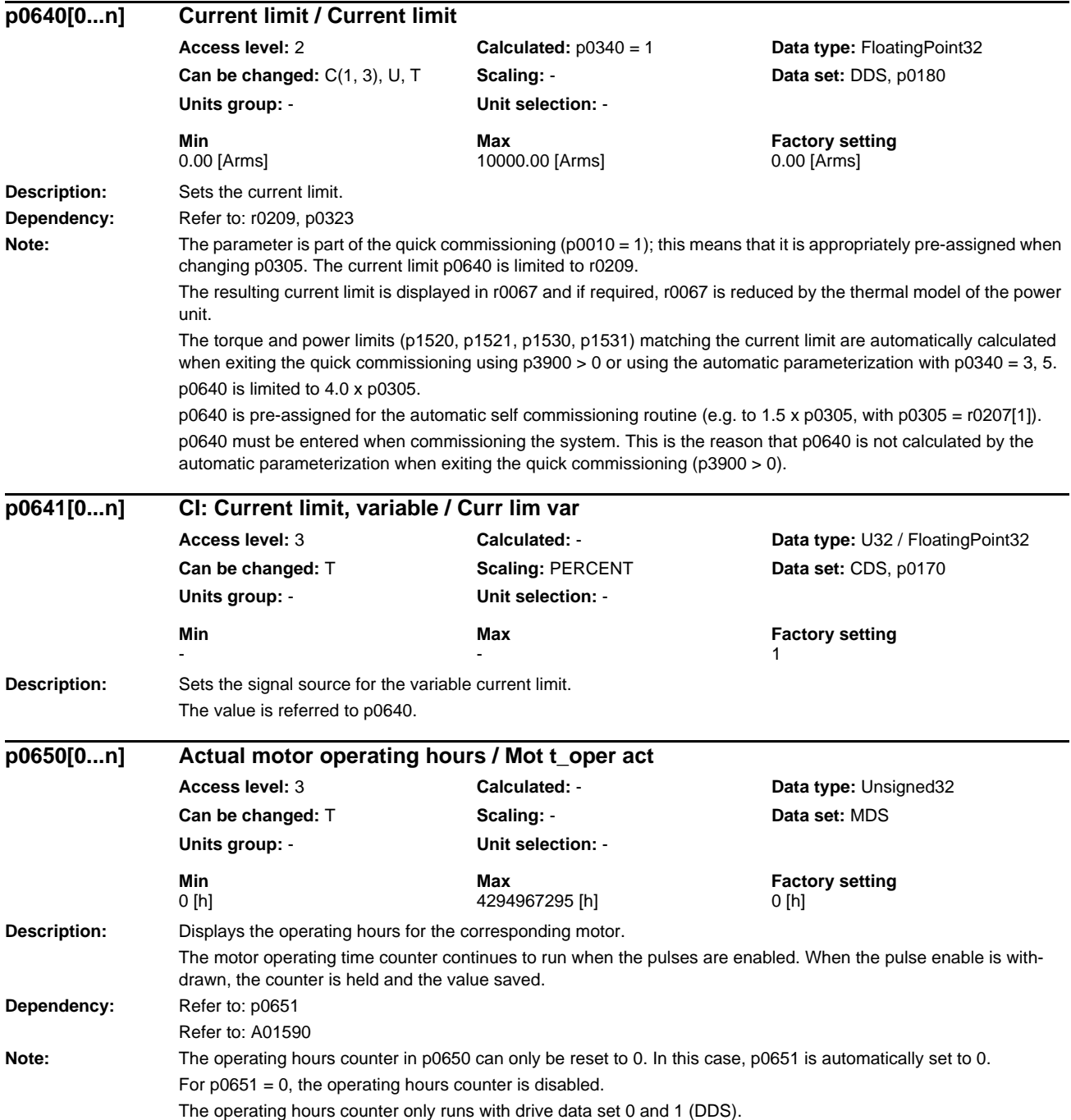

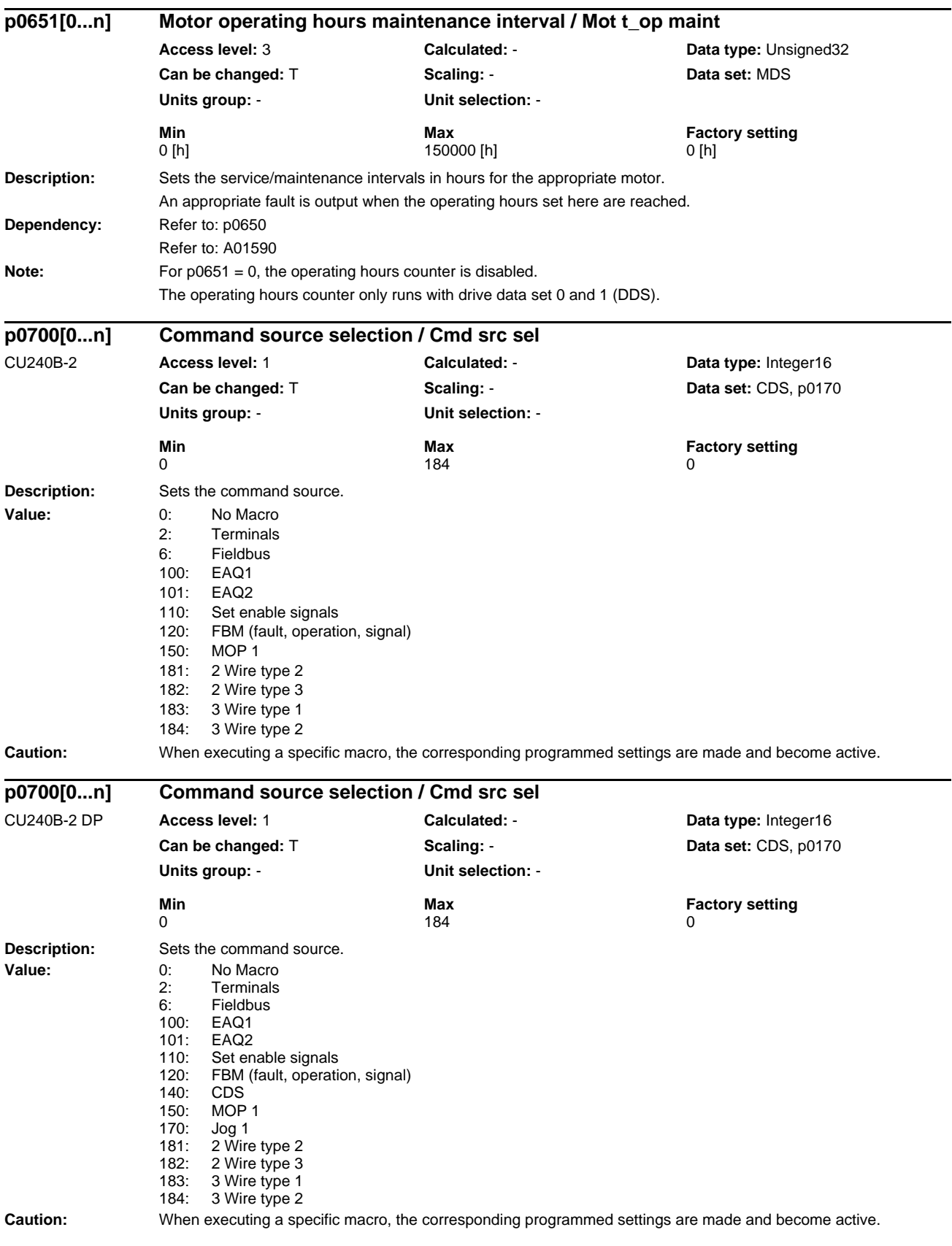

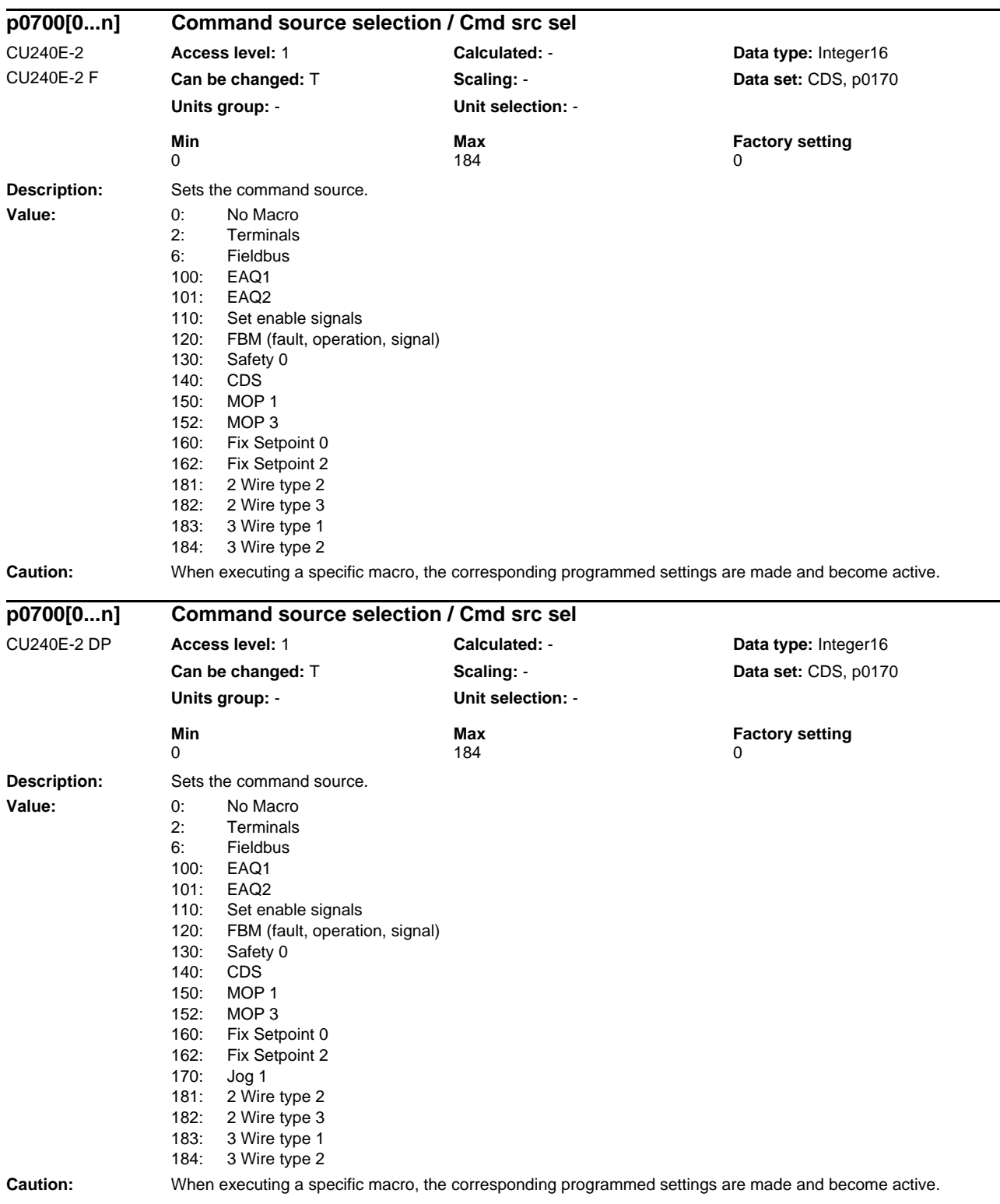

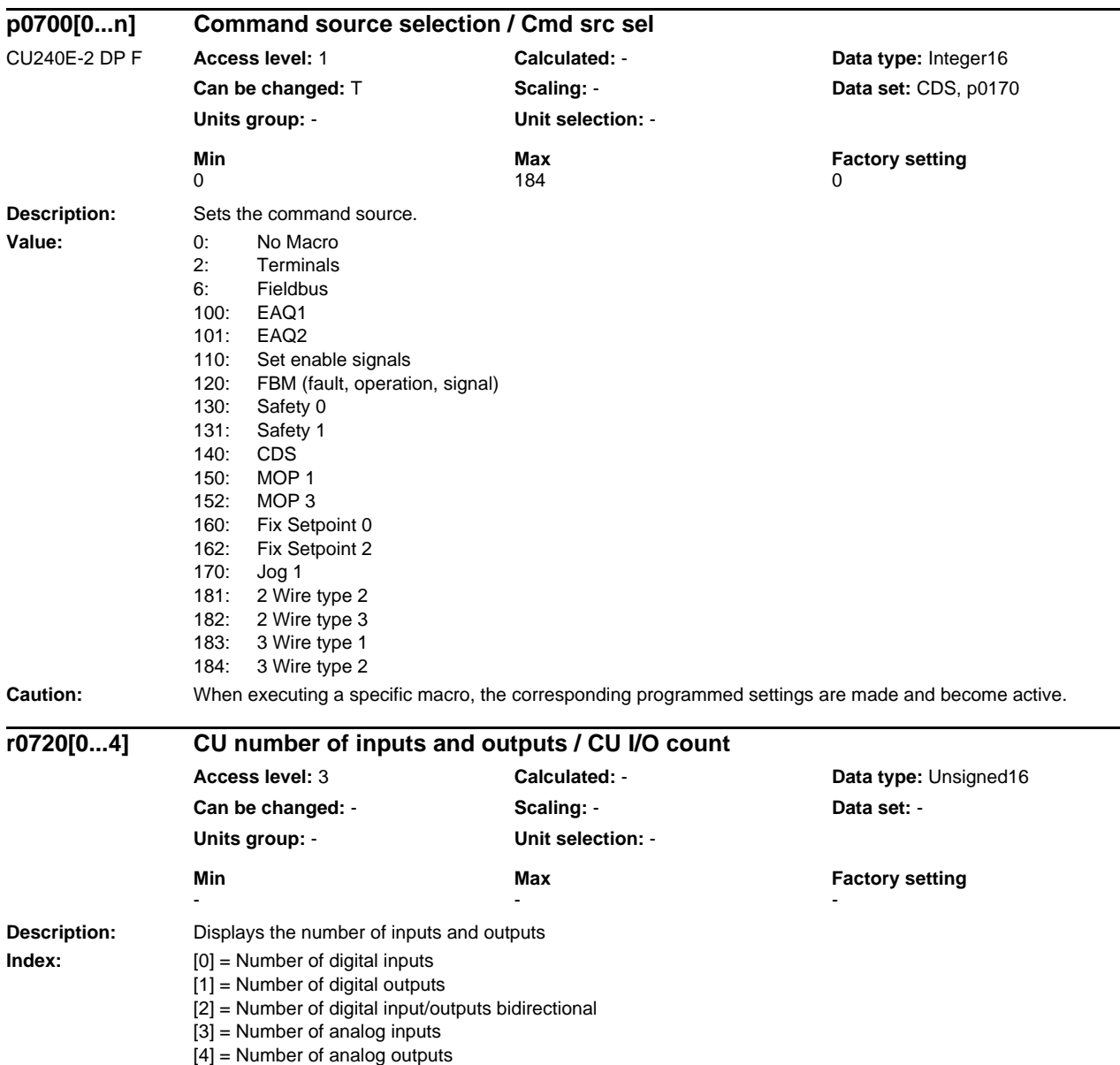

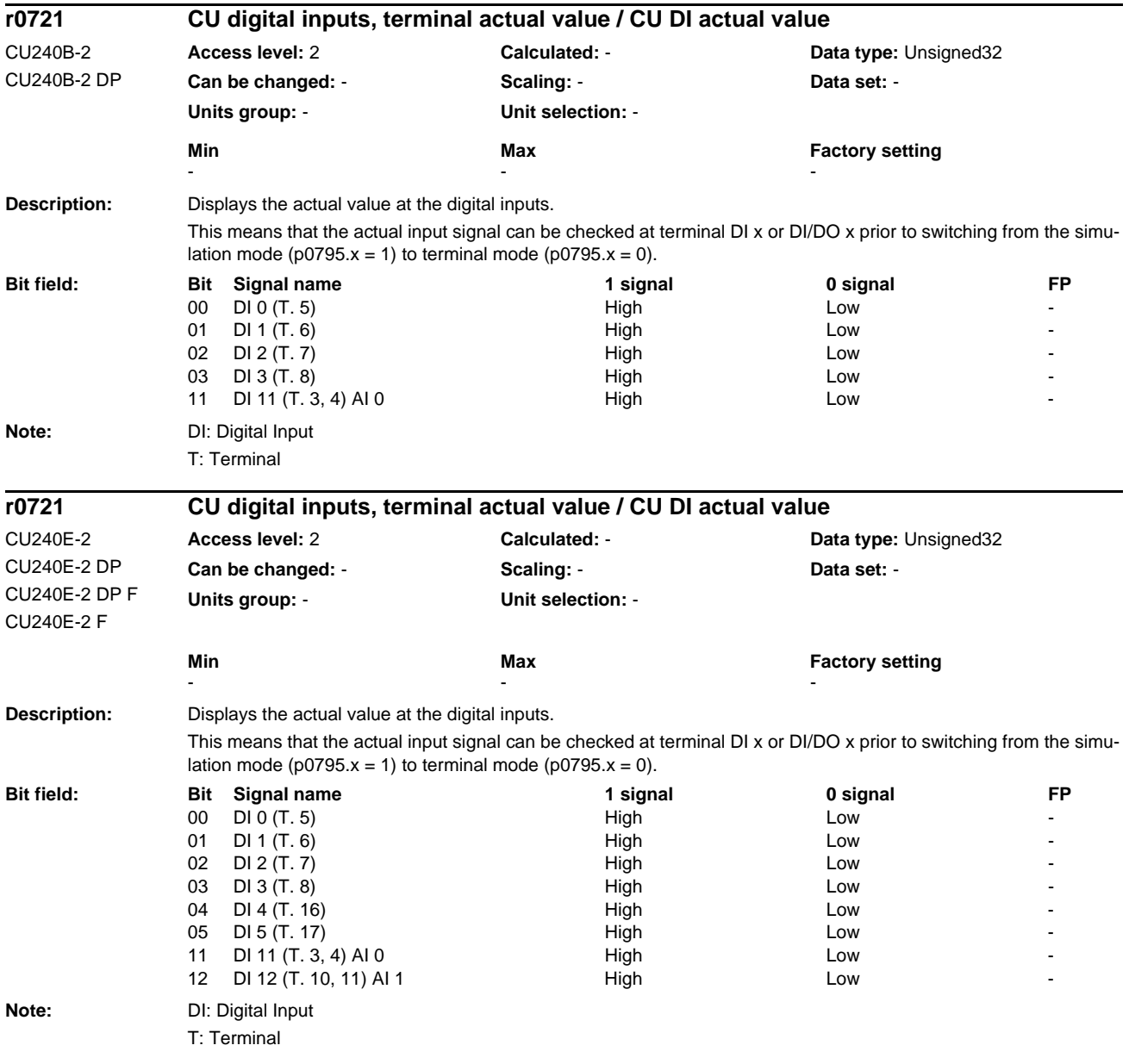

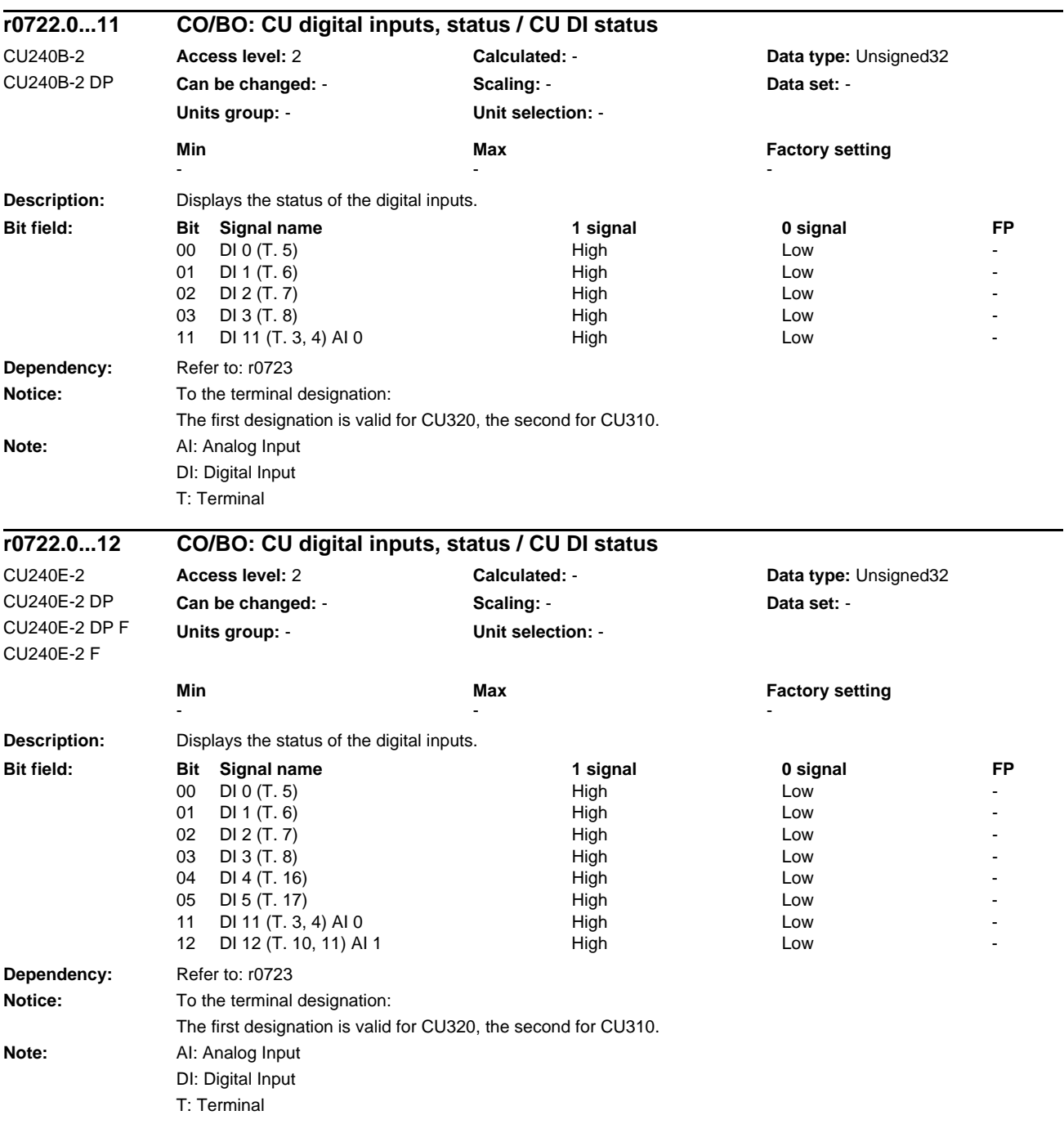

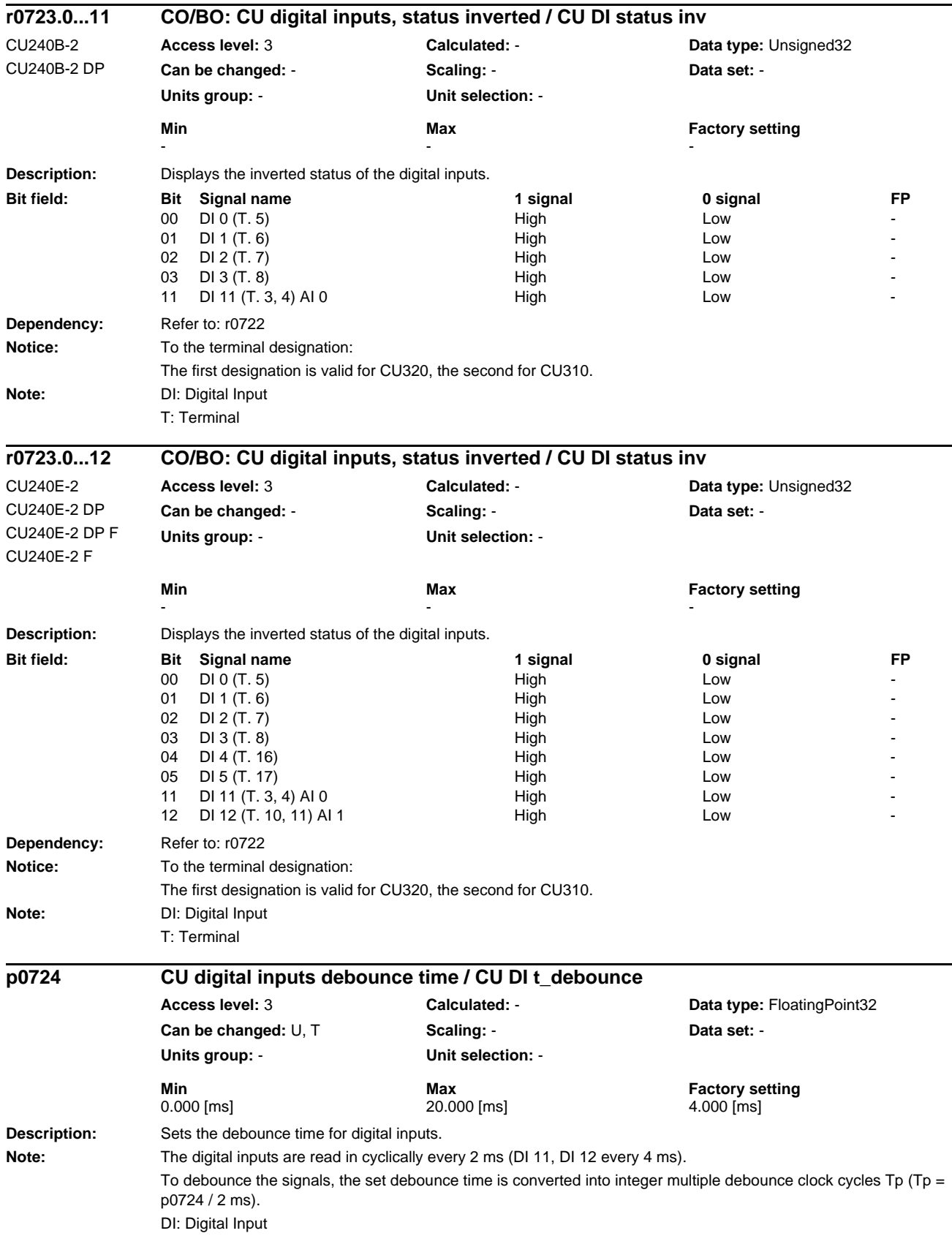

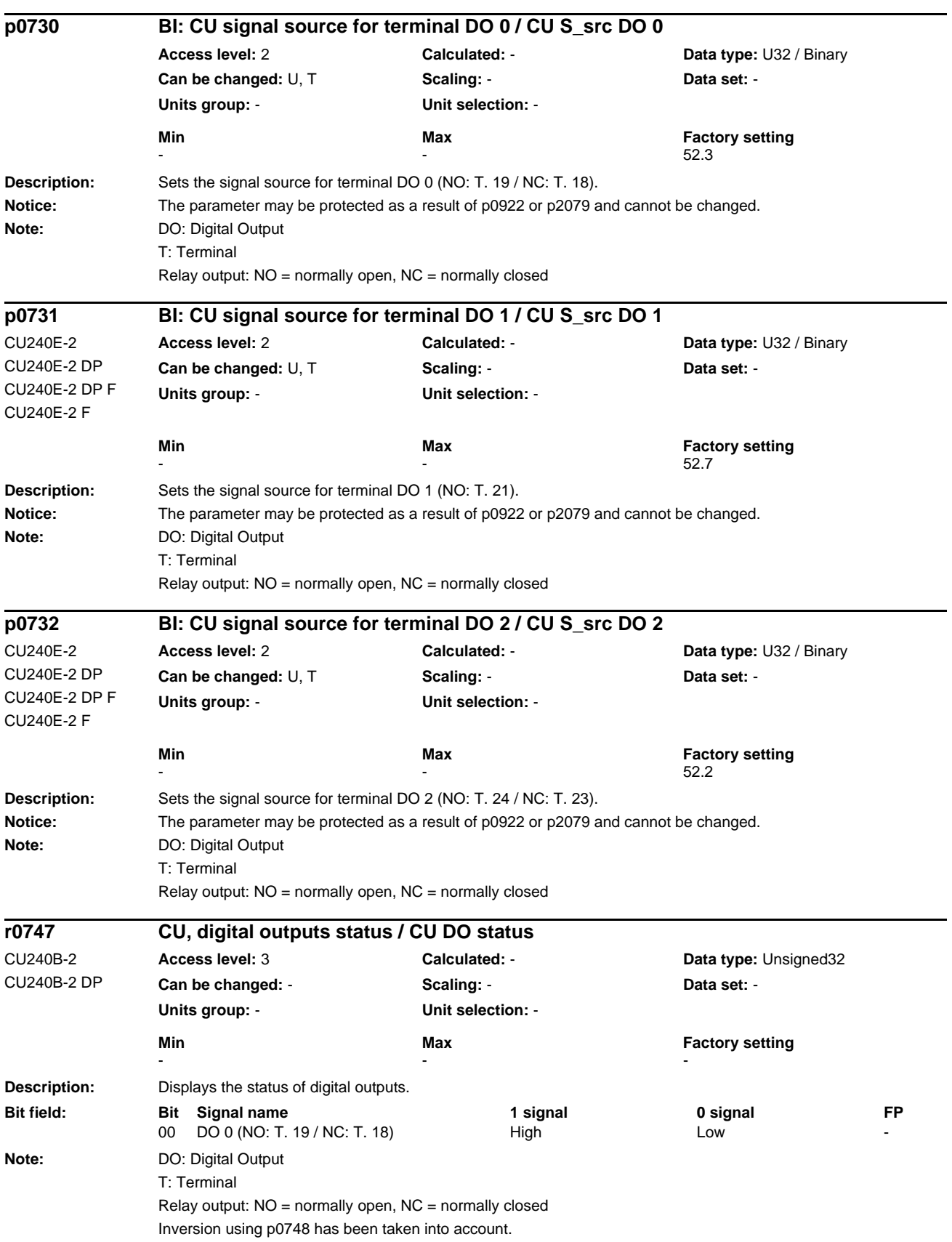

# *List of Parameters Parameters*

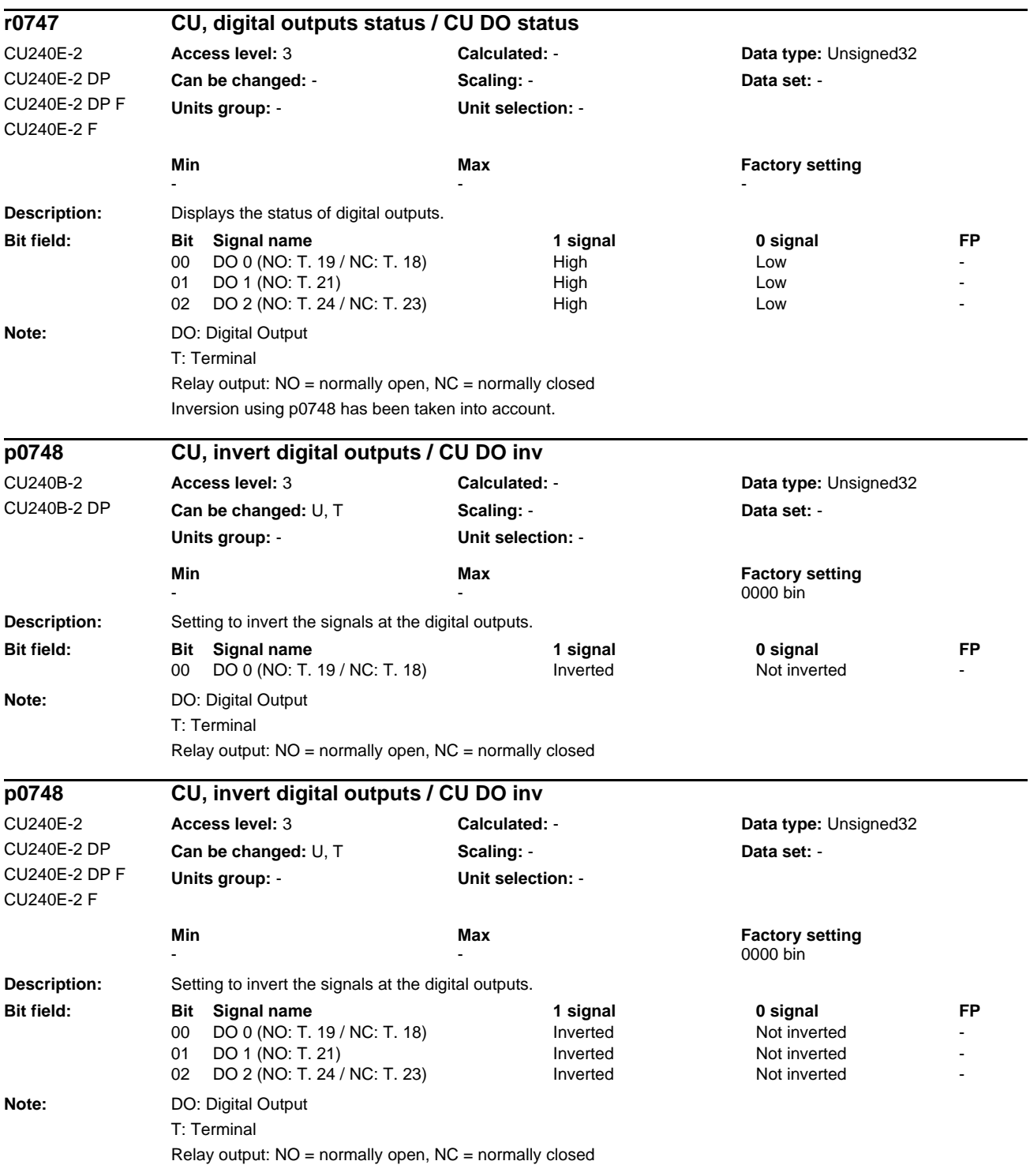

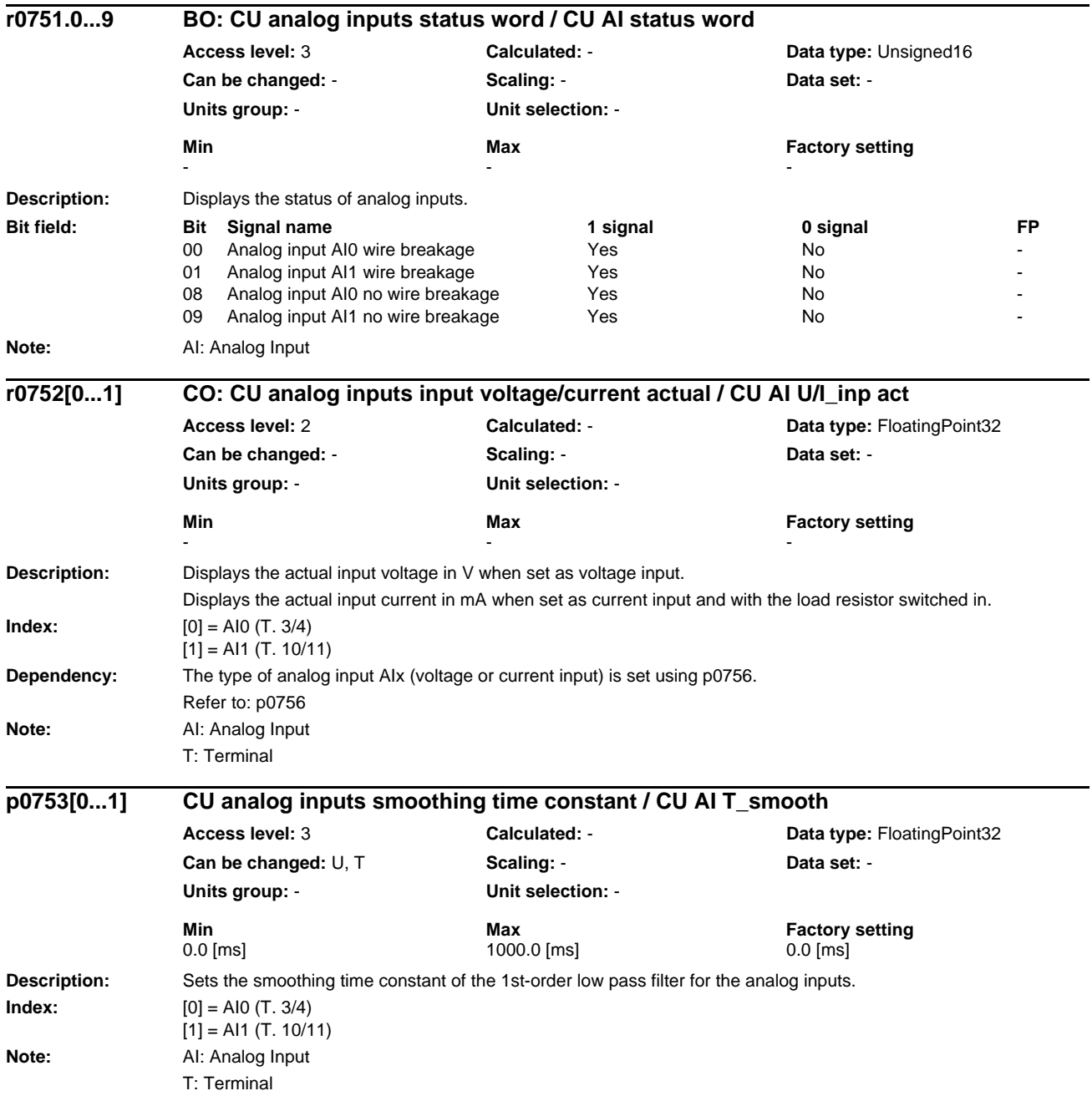

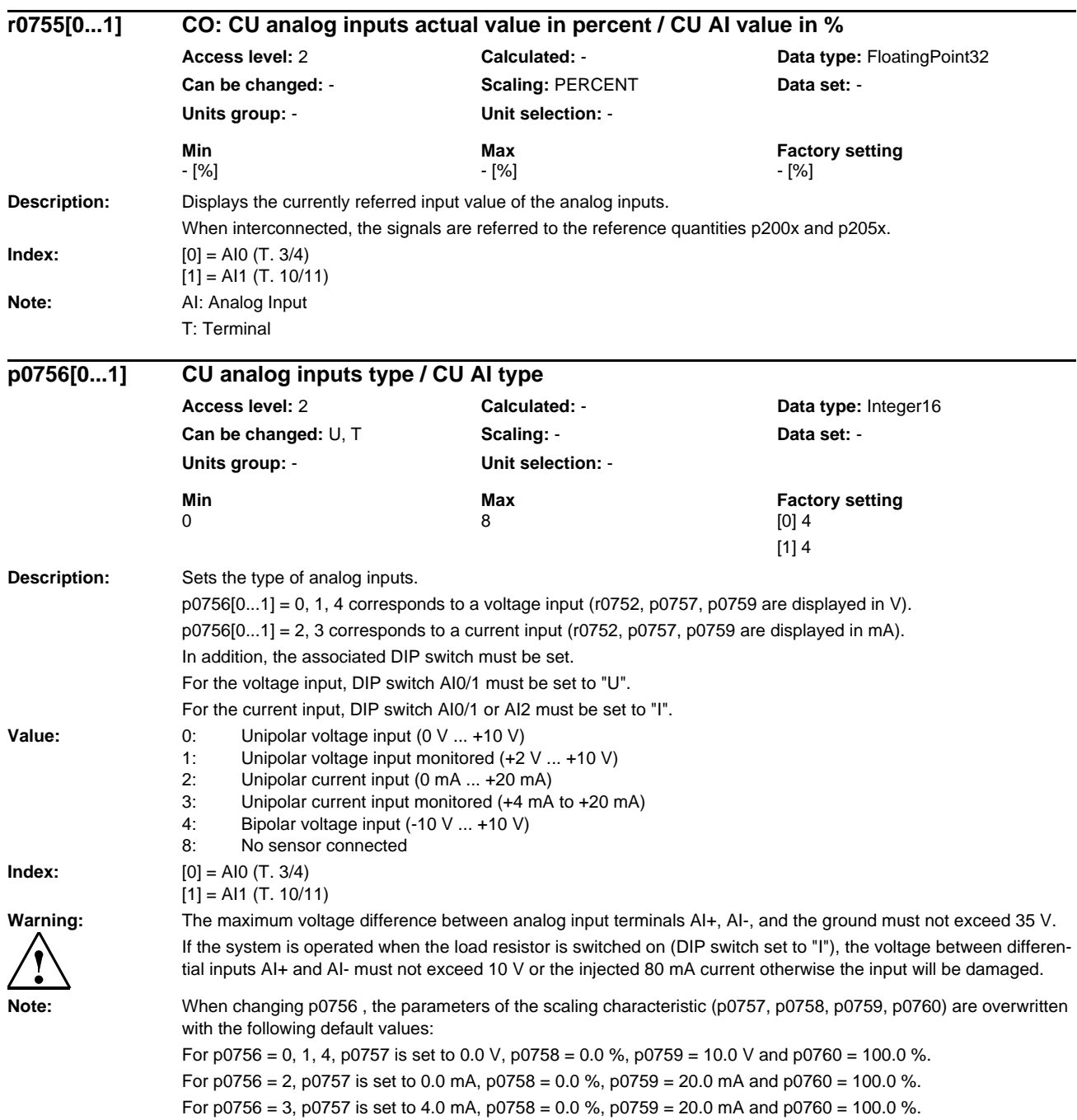

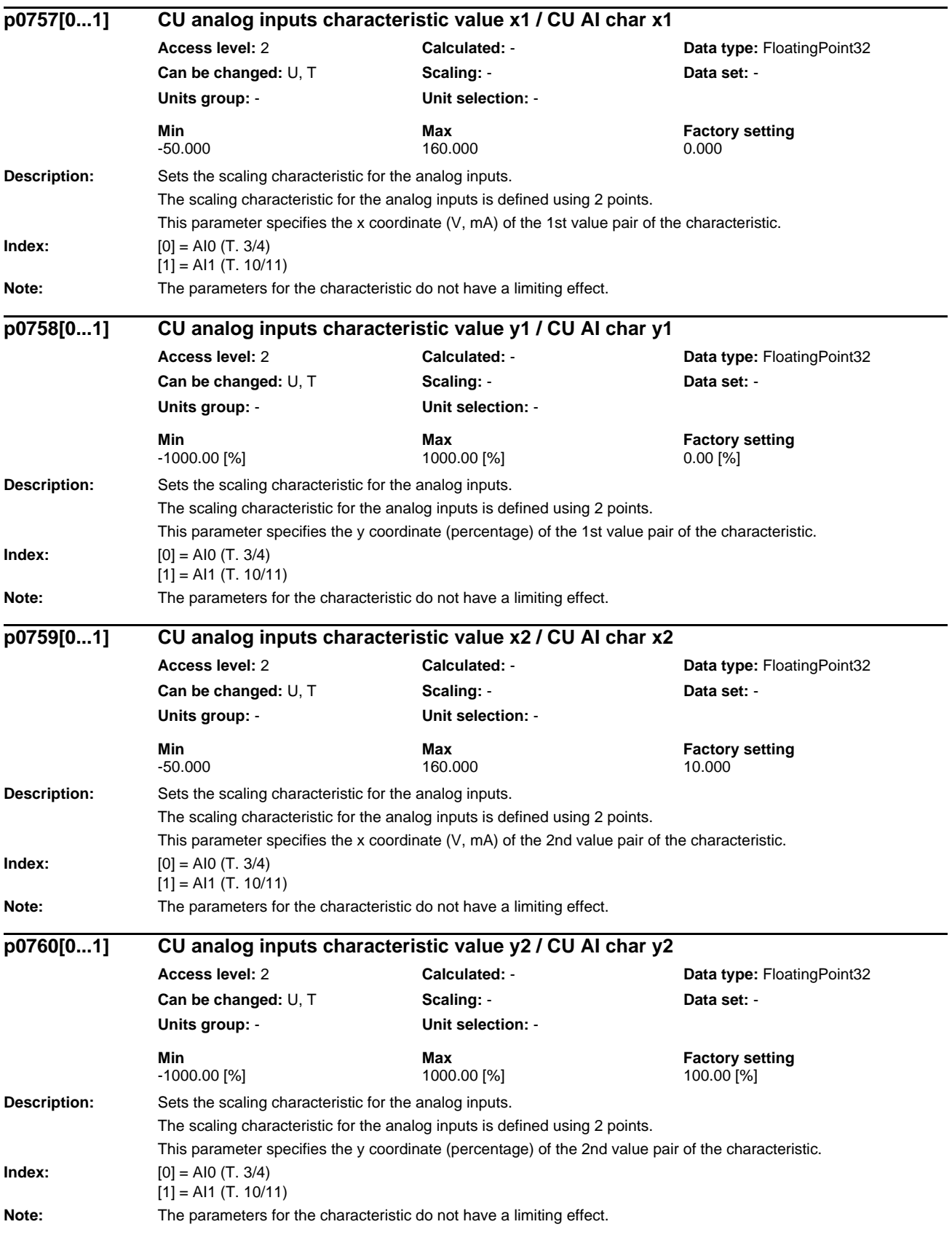

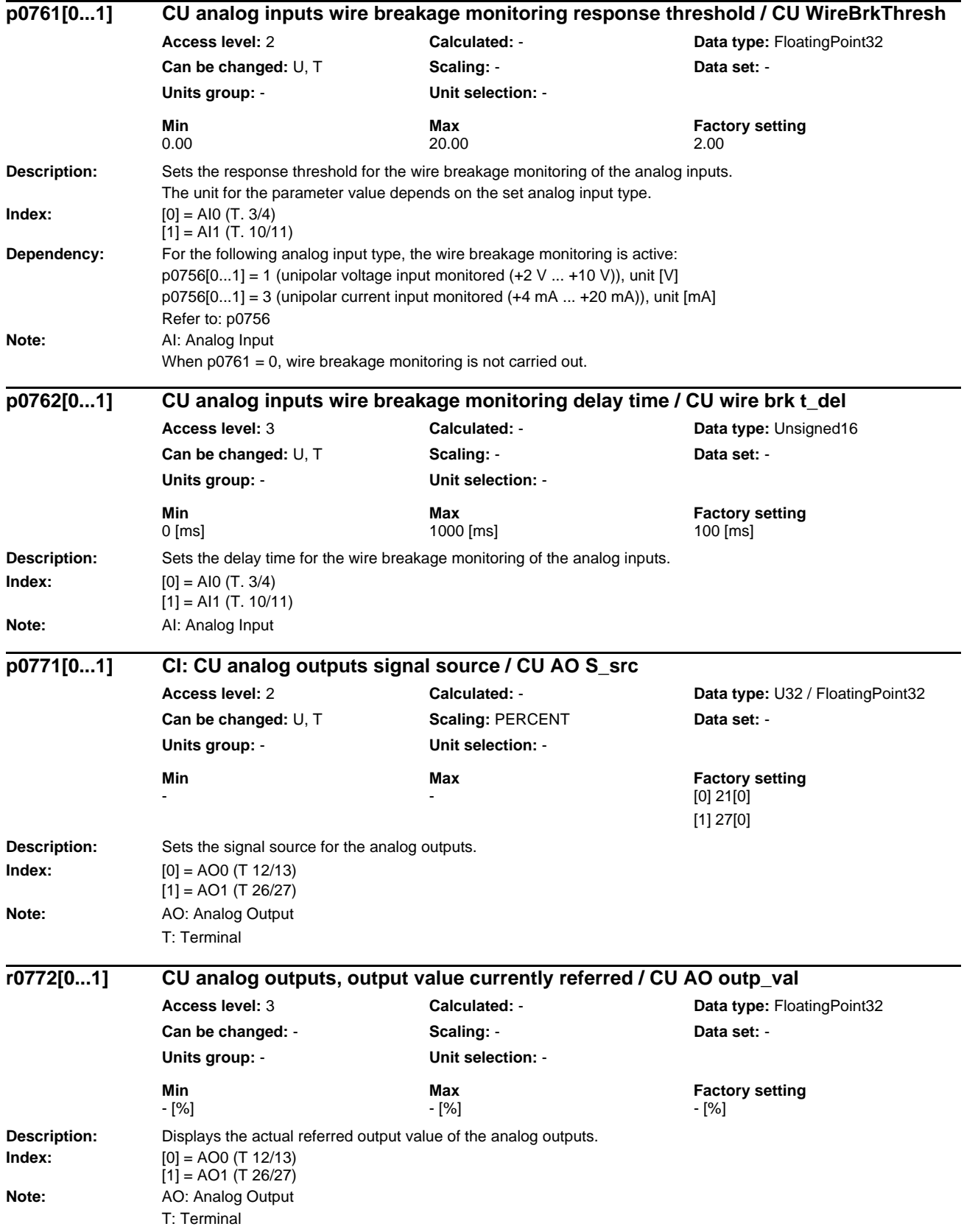

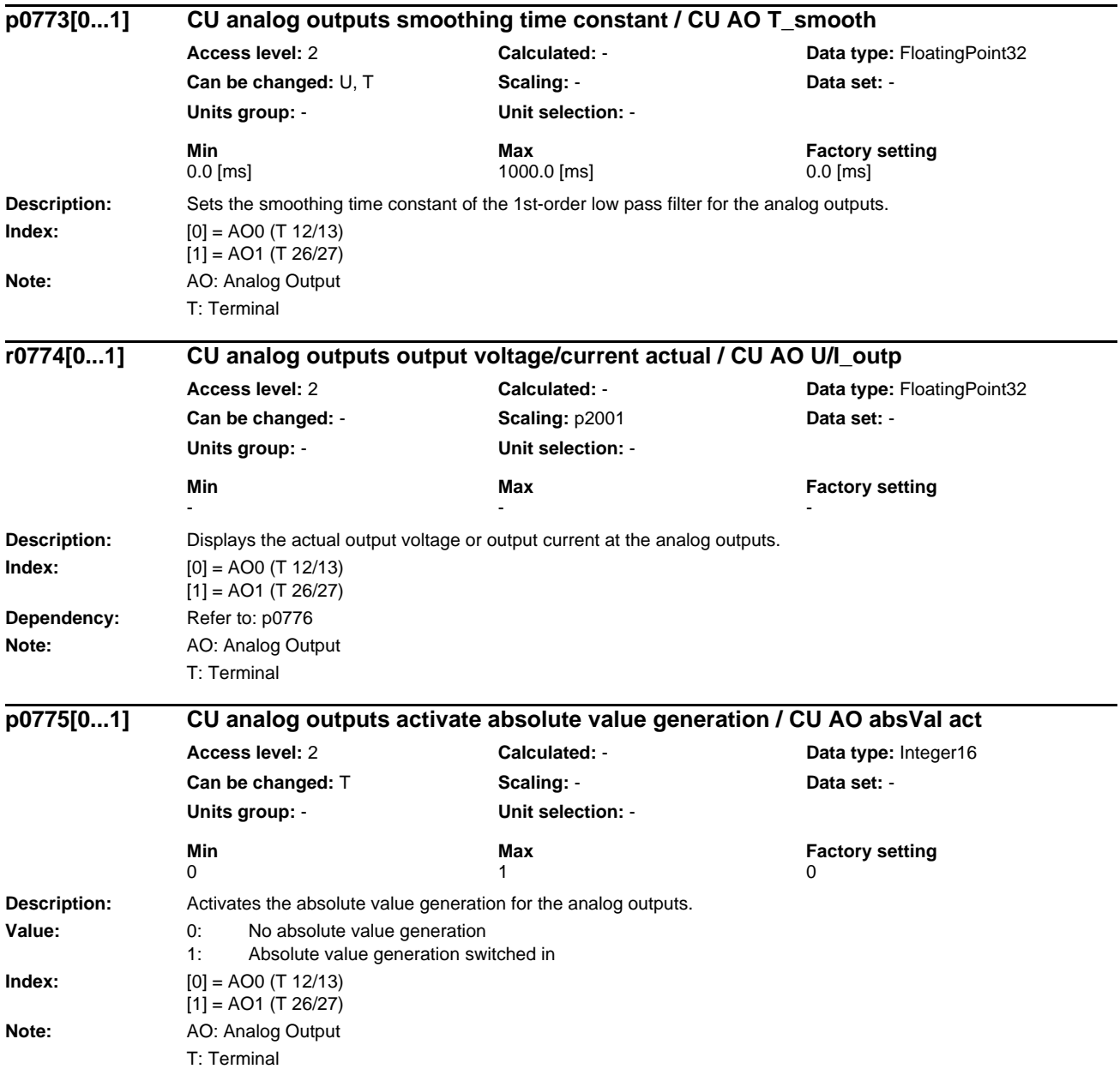

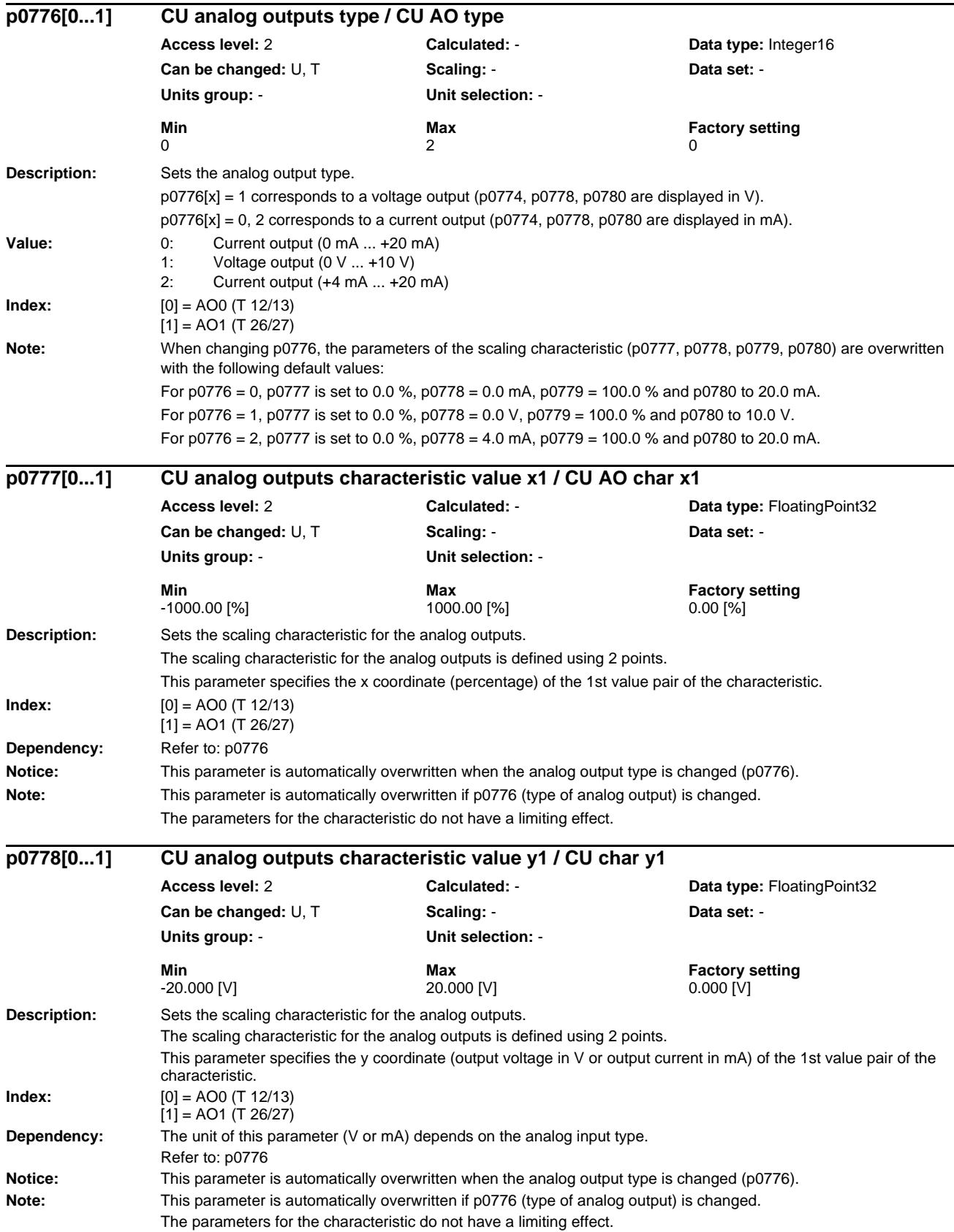

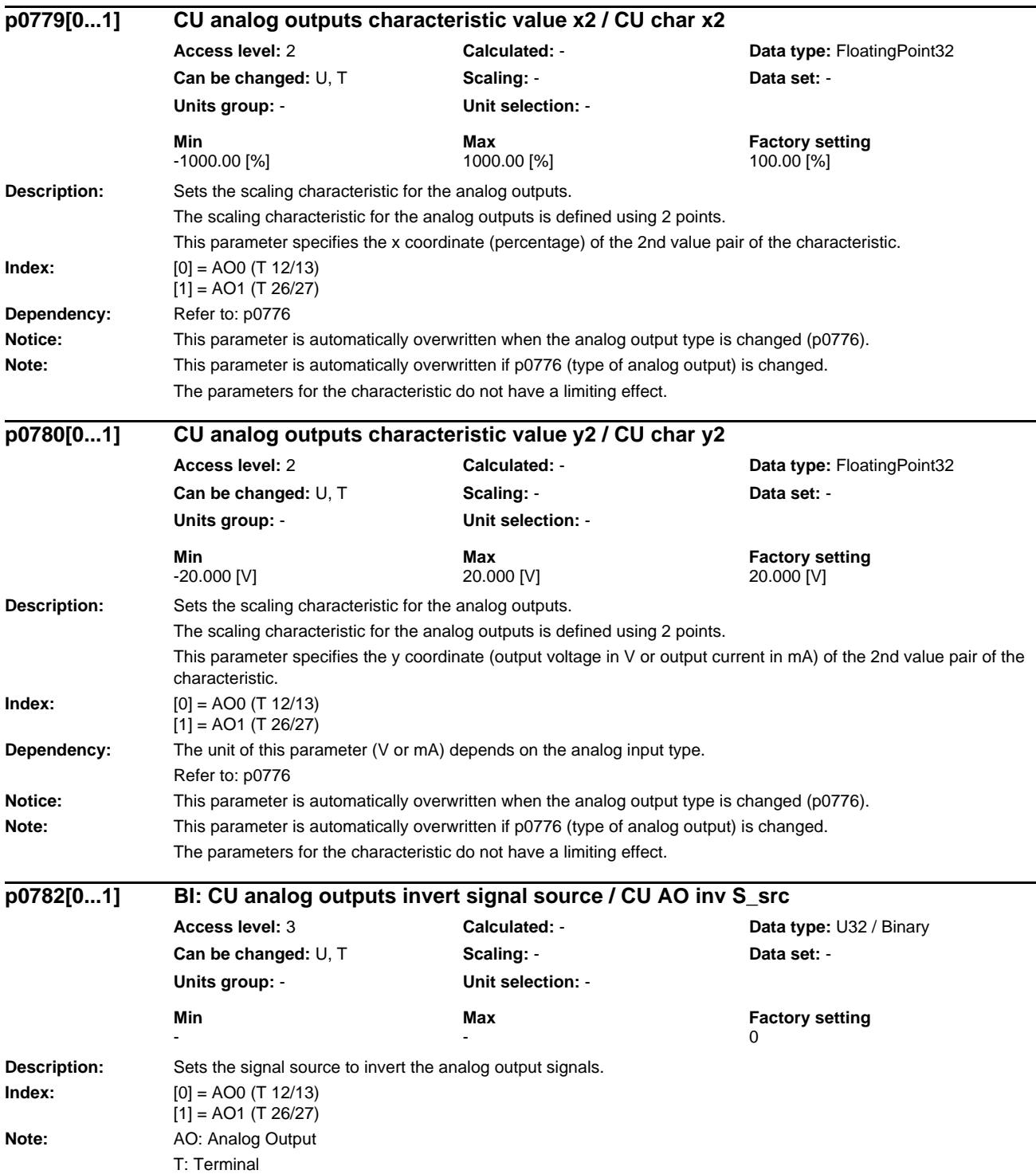

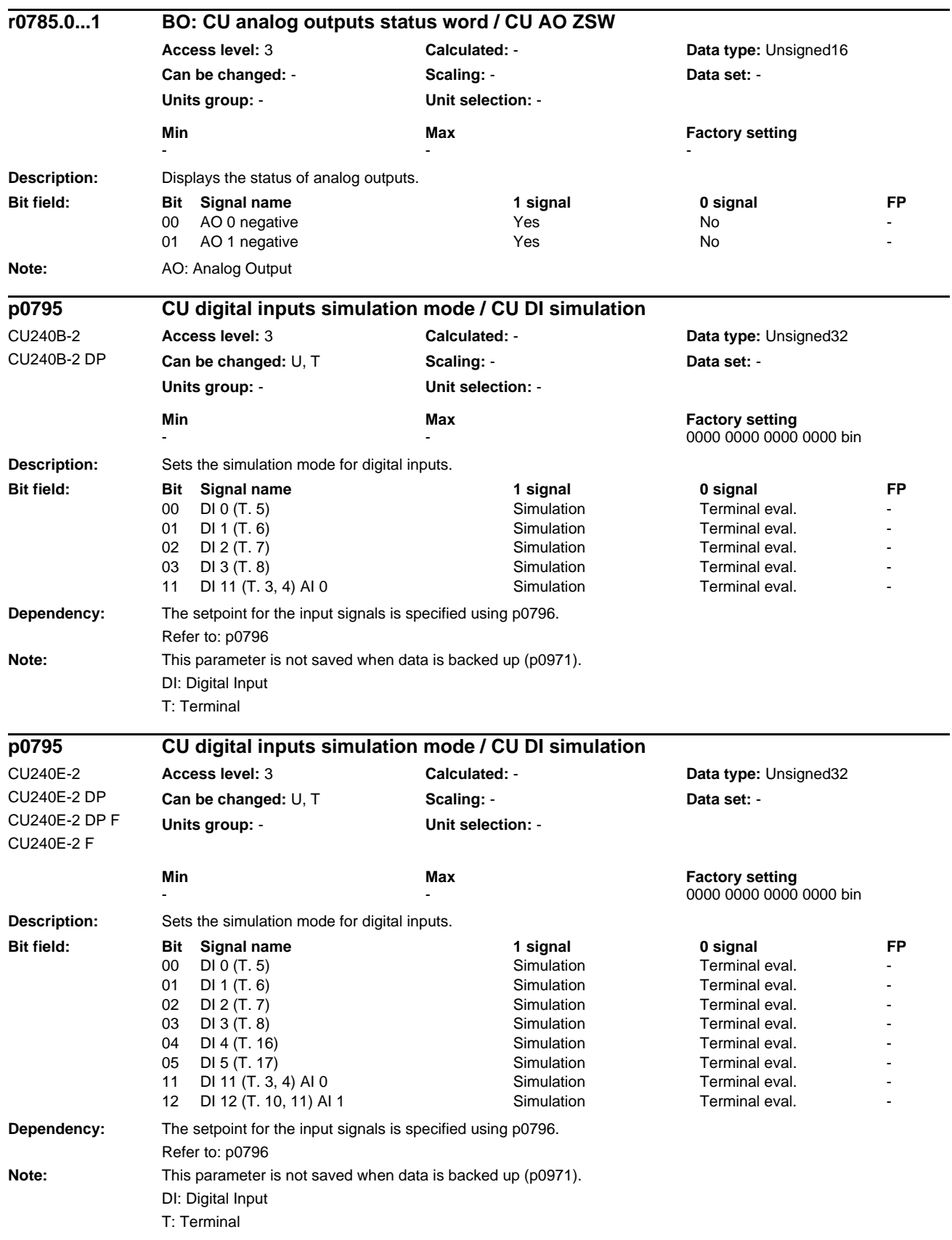

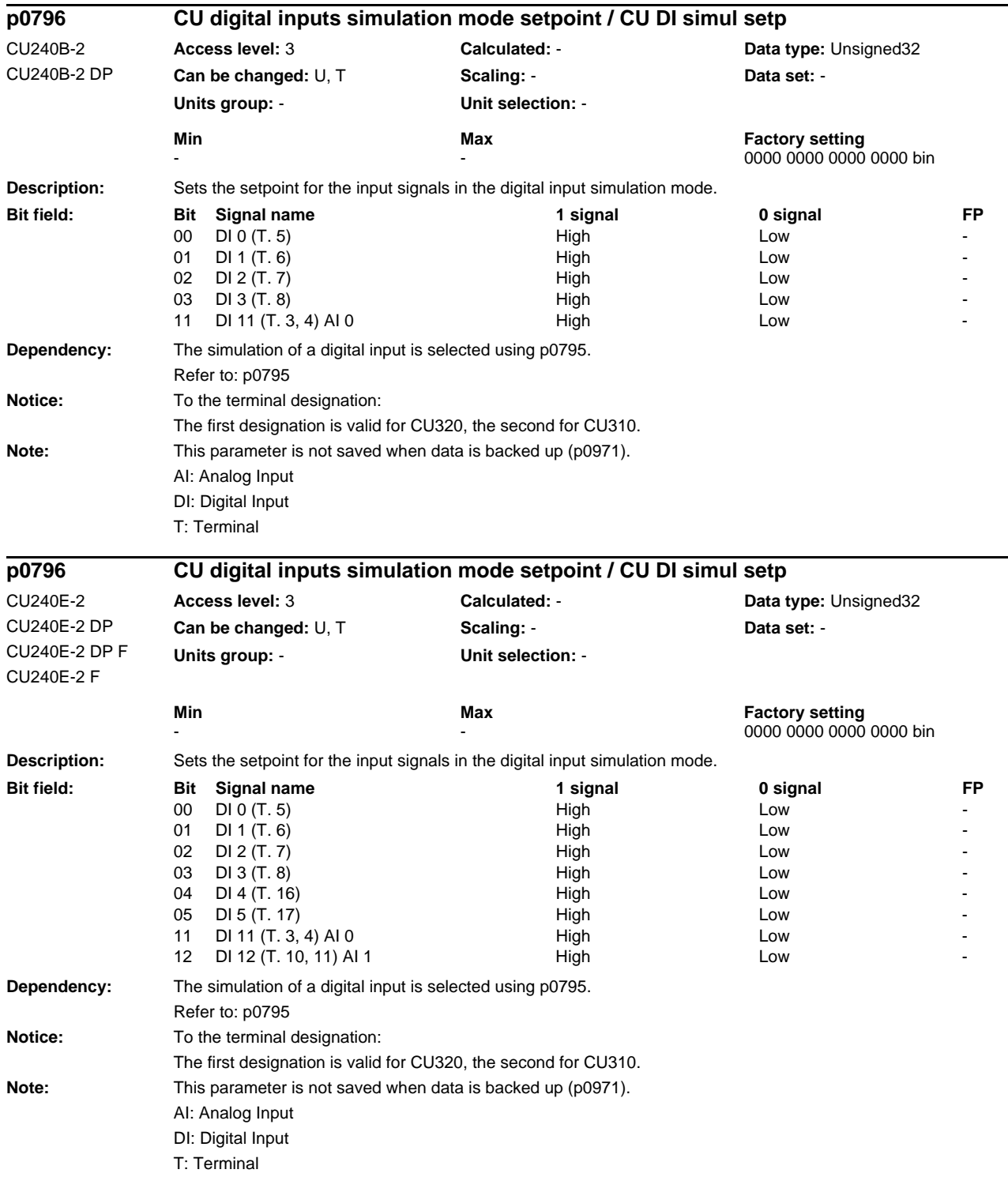

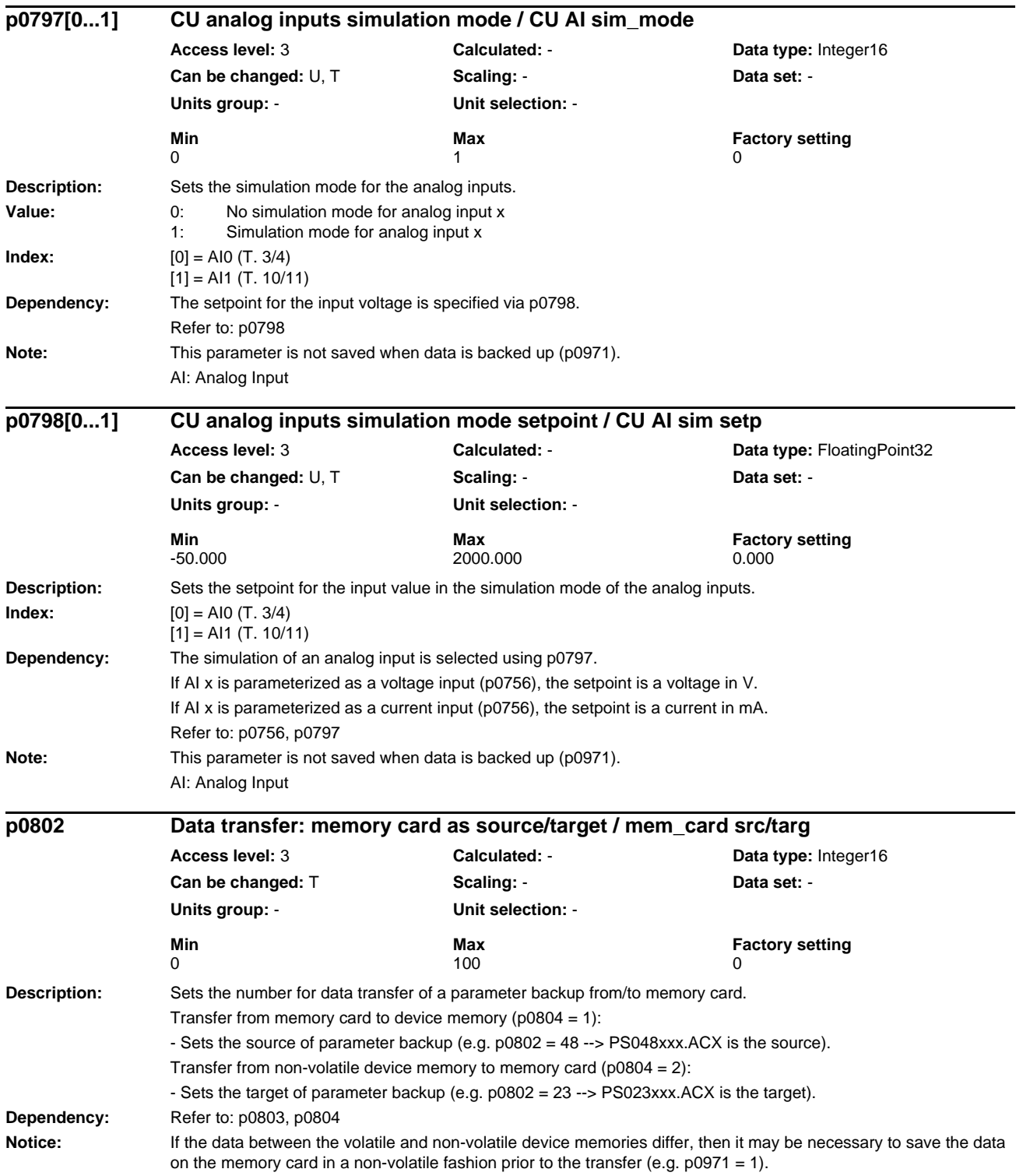

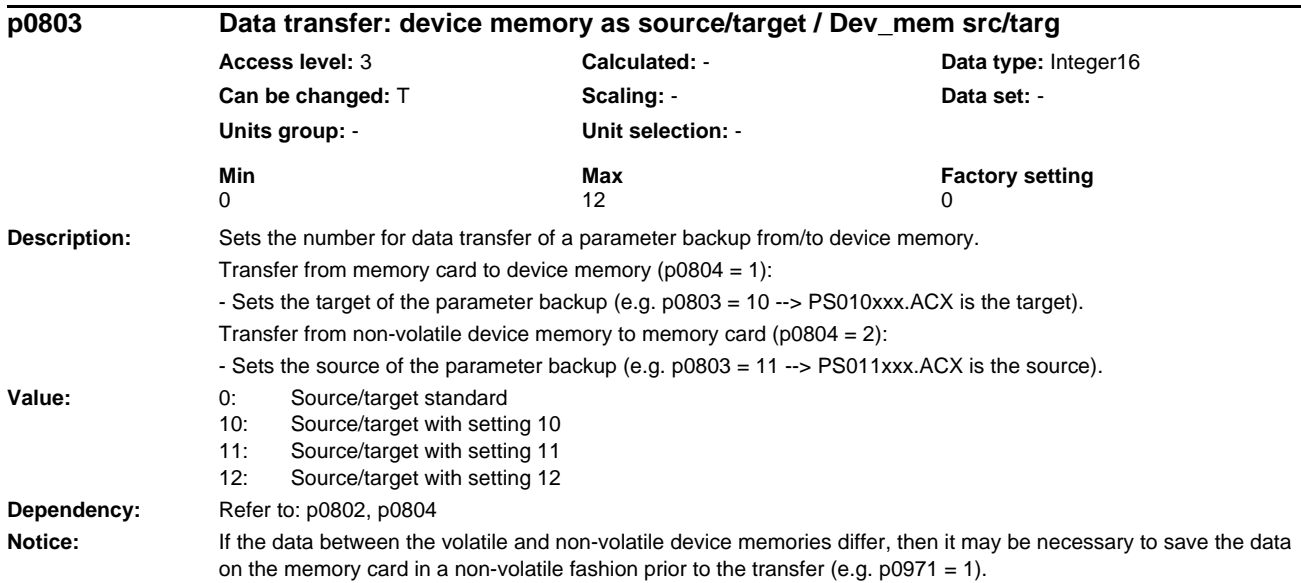

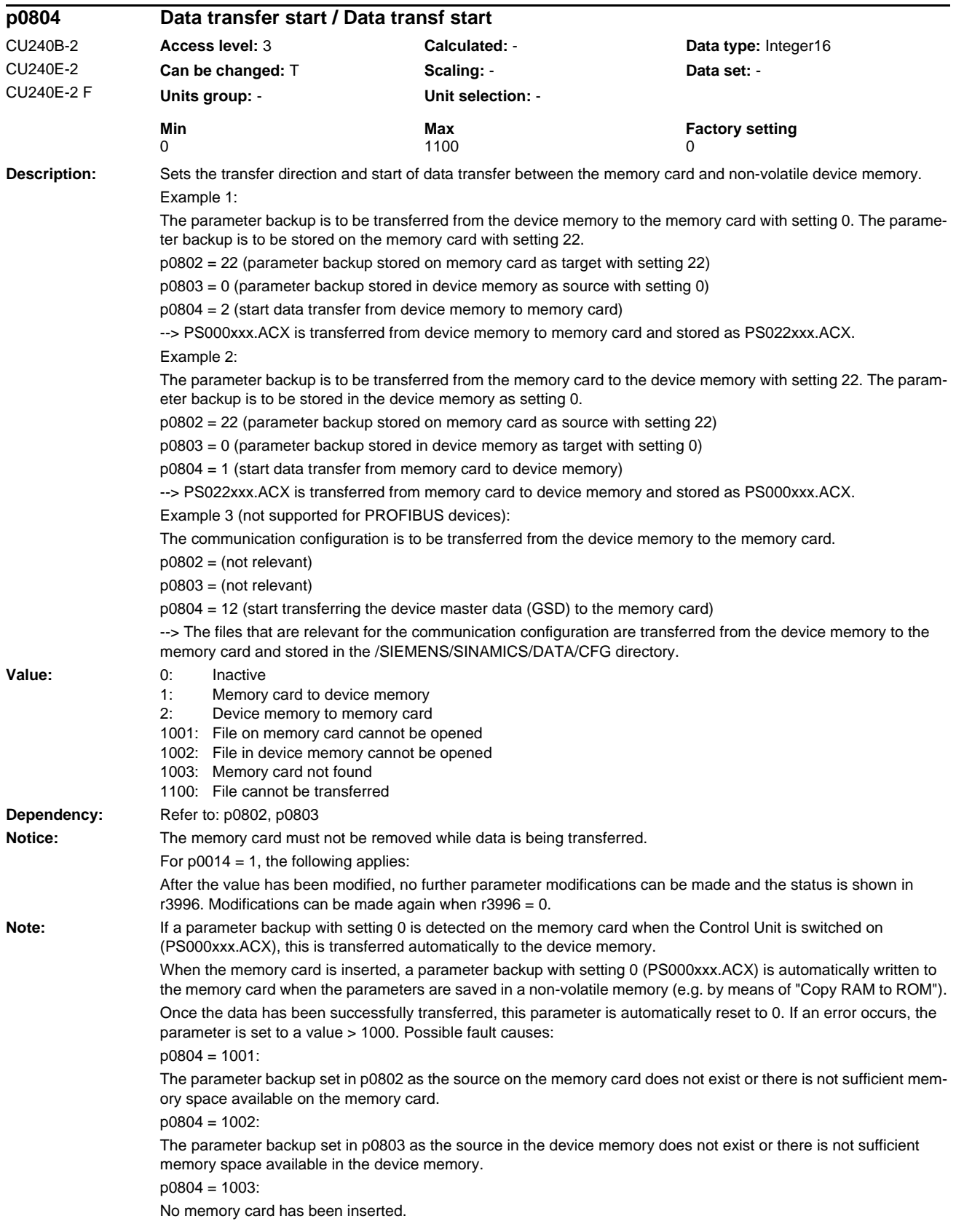

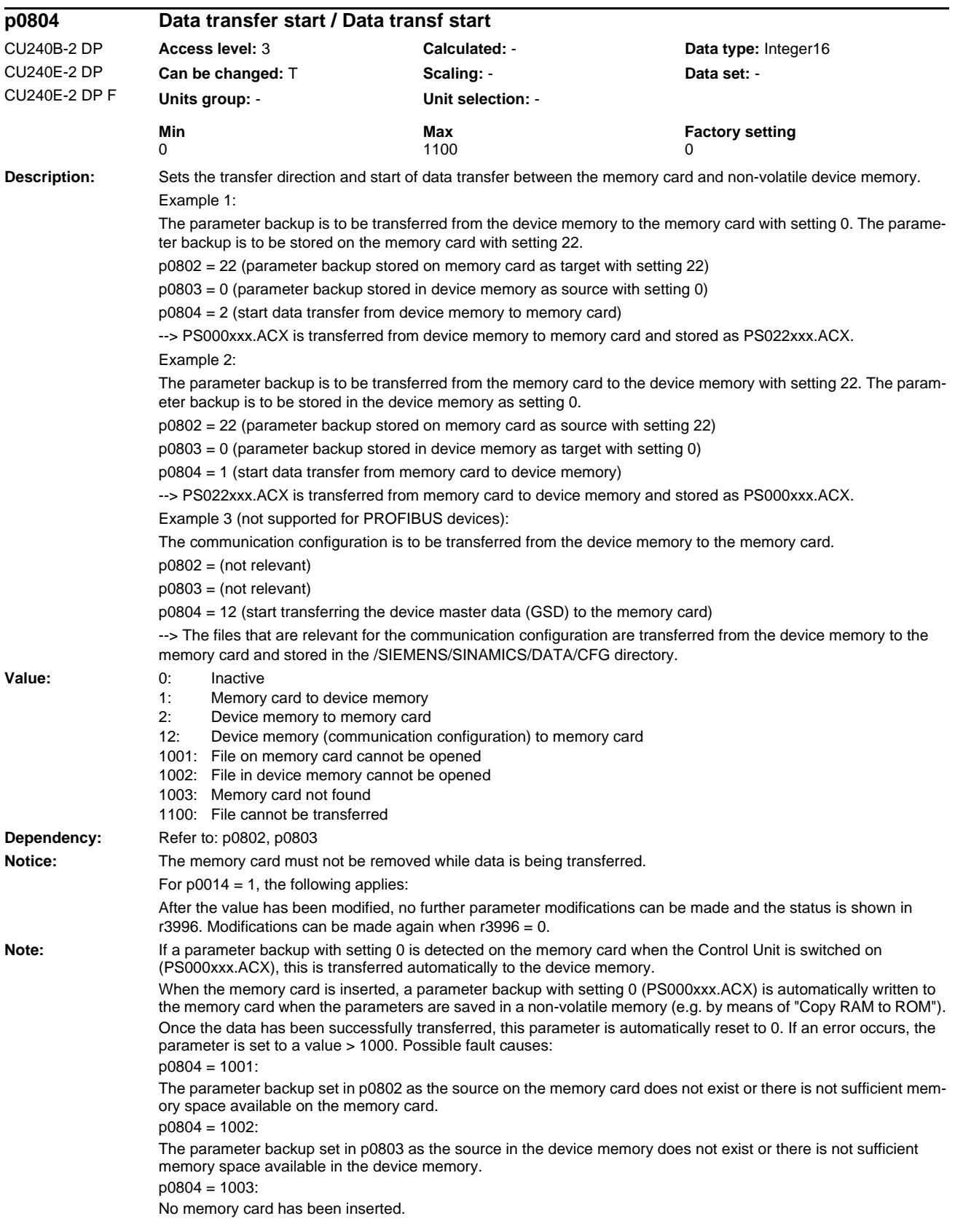
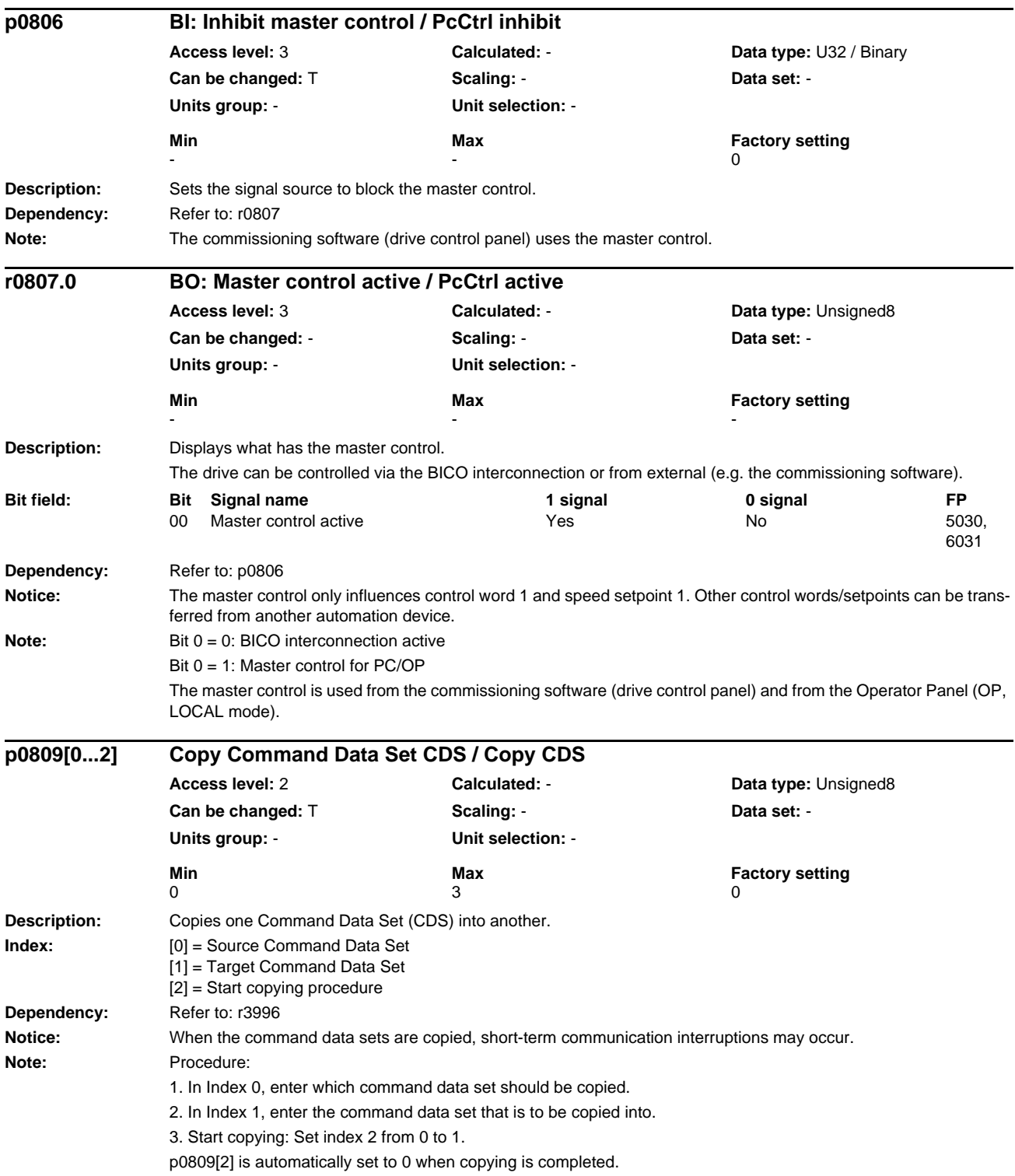

## *Parameters*

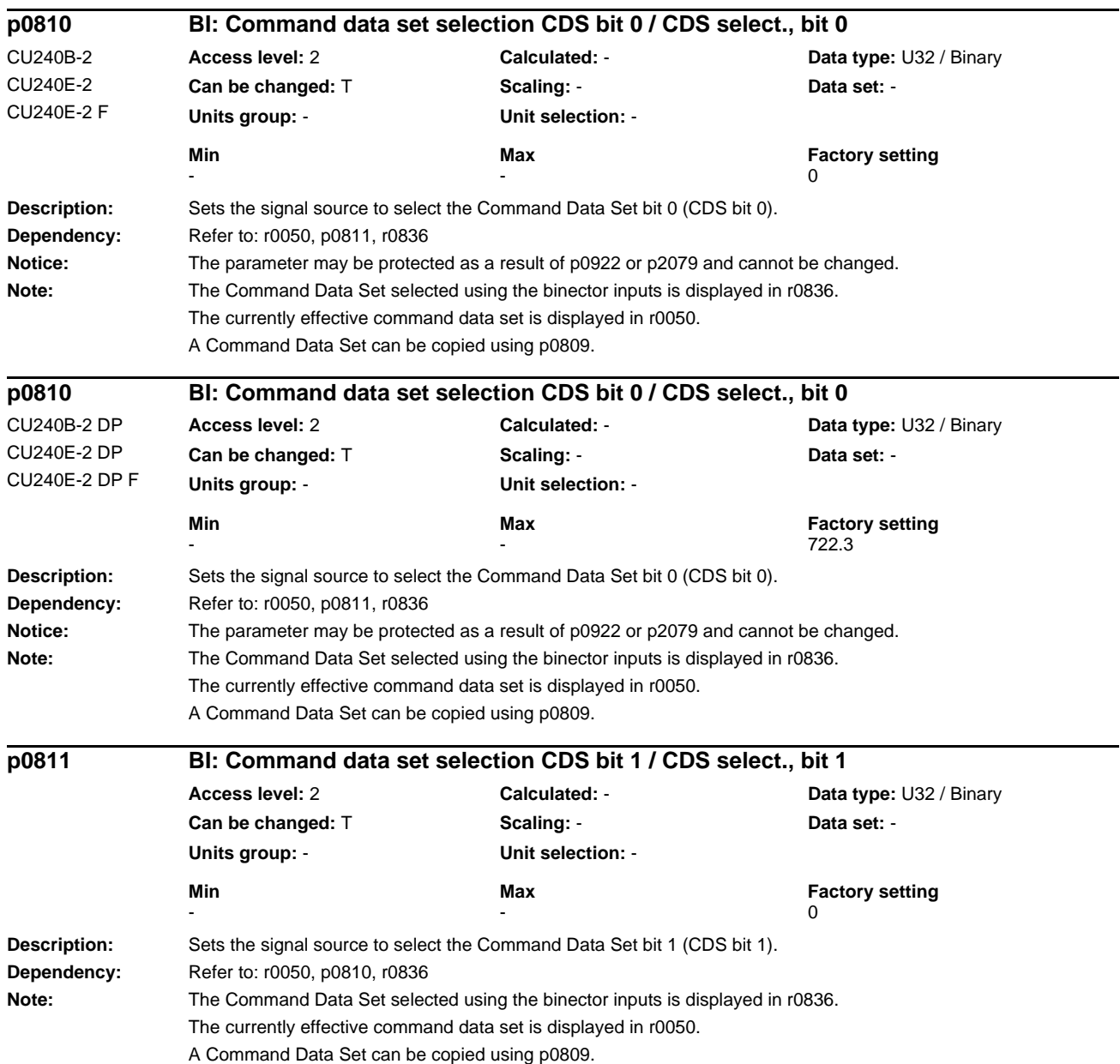

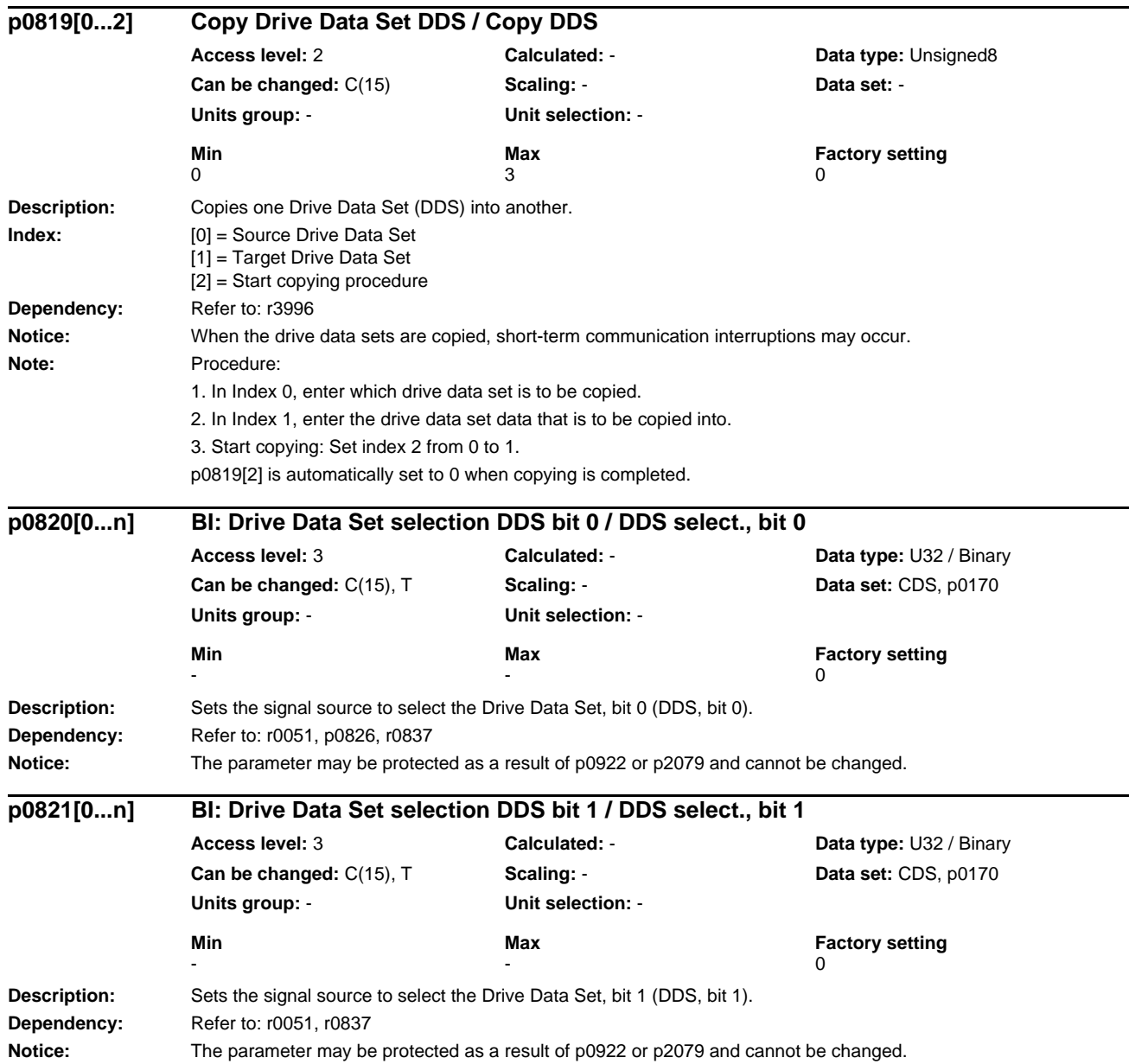

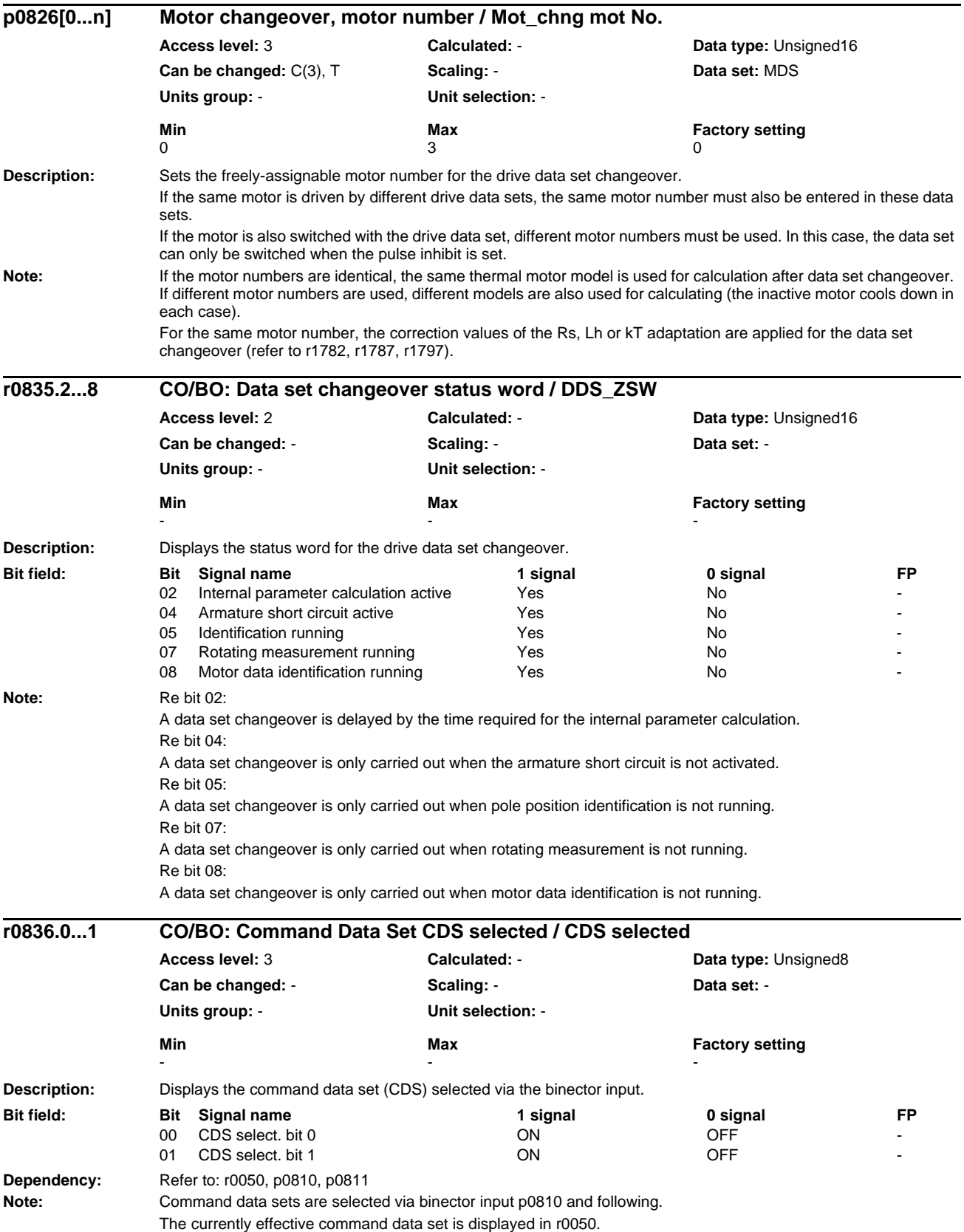

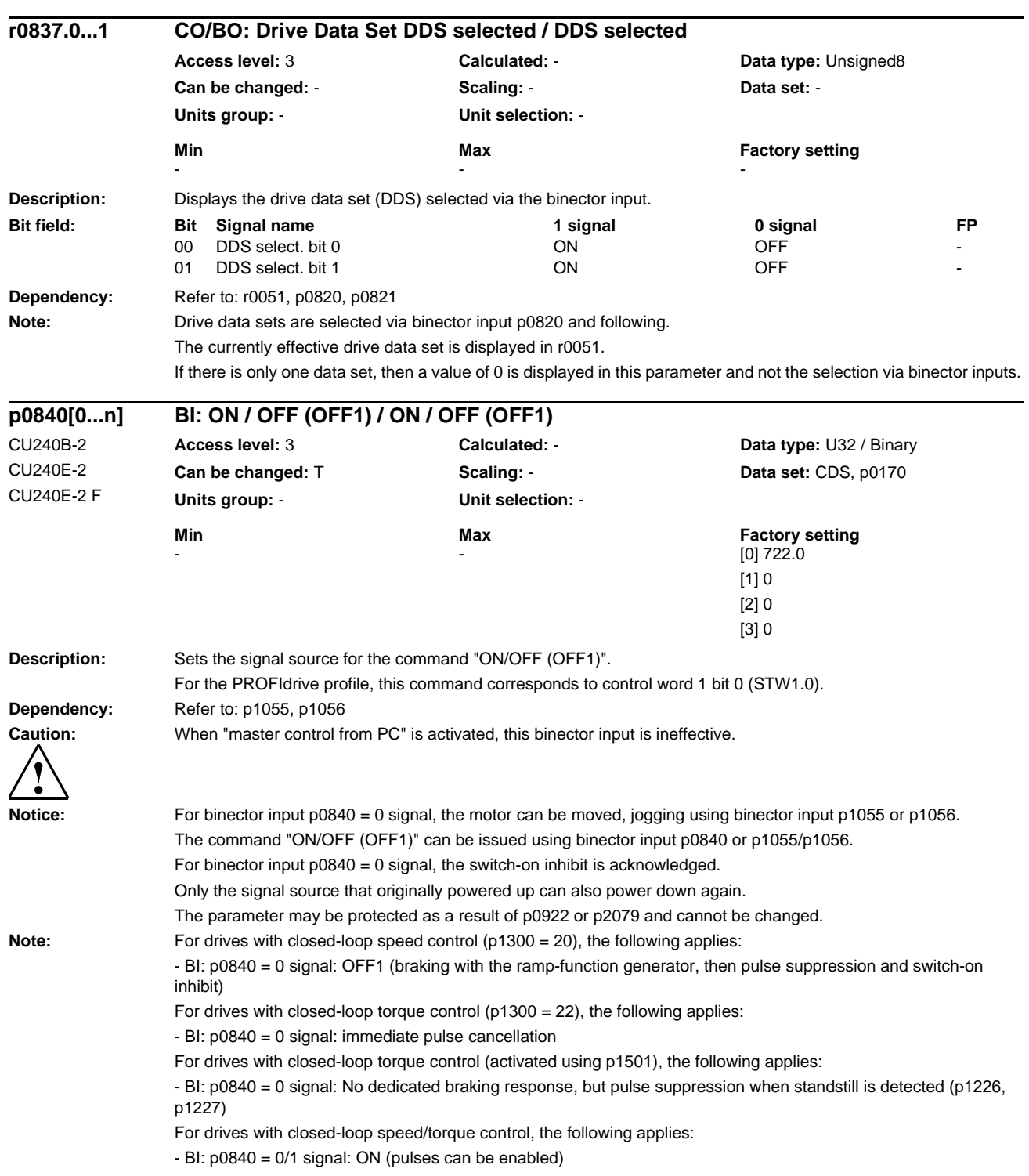

# **Description:** Sets the signal source for the command "ON/OFF (OFF1)". For the PROFIdrive profile, this command corresponds to control word 1 bit 0 (STW1.0). **Dependency:** Refer to: p1055, p1056 **Caution:** When "master control from PC" is activated, this binector input is ineffective. **Notice:** For binector input p0840 = 0 signal, the motor can be moved, jogging using binector input p1055 or p1056. The command "ON/OFF (OFF1)" can be issued using binector input p0840 or p1055/p1056. For binector input p0840 = 0 signal, the switch-on inhibit is acknowledged. Only the signal source that originally powered up can also power down again. The parameter may be protected as a result of p0922 or p2079 and cannot be changed. **Note:** For drives with closed-loop speed control (p1300 = 20), the following applies: - BI: p0840 = 0 signal: OFF1 (braking with the ramp-function generator, then pulse suppression and switch-on inhibit) For drives with closed-loop torque control ( $p1300 = 22$ ), the following applies: - BI: p0840 = 0 signal: immediate pulse cancellation For drives with closed-loop torque control (activated using p1501), the following applies: - BI: p0840 = 0 signal: No dedicated braking response, but pulse suppression when standstill is detected (p1226, p1227) For drives with closed-loop speed/torque control, the following applies: - BI: p0840 = 0/1 signal: ON (pulses can be enabled) **Description:** Sets the first signal source for the command "No coast down/coast down (OFF2)". The following signals are AND'ed: - BI: p0844 "No coast-down / coast-down (OFF2) signal source 1" - BI: p0845 "No coast-down / coast-down (OFF2) signal source 2" For the PROFIdrive profile, the result of the AND logic operation corresponds to control word 1 bit 1 (STW1.1). BI:  $p0844 = 0$  signal or BI:  $p0845 = 0$  signal - OFF2 (immediate pulse suppression and switch on inhibit) BI:  $p0844 = 1$  signal and BI:  $p0845 = 1$  signal - No OFF2 (enable is possible) **Caution:** When "master control from PC" is activated, this binector input is ineffective. **Notice:** The parameter may be protected as a result of p0922 or p2079 and cannot be changed. **p0840[0...n] BI: ON / OFF (OFF1) / ON / OFF (OFF1)** CU240B-2 DP CU240E-2 DP CU240E-2 DP F **Access level:** 3 **Calculated:** - **Data type:** U32 / Binary **Can be changed:** T **Scaling:** - **Data set:** CDS, p0170 **Units group:** - **Unit selection:** - **Min** Max Max Factory setting  $[0]$  2090.0 [1] 0 [2] 0 [3] 0 **p0844[0...n] BI: No coast-down / coast-down (OFF2) signal source 1 / OFF2 S\_src 1** CU240B-2 CU240E-2 CU240E-2 F **Access level:** 3 **Calculated:** - **Data type:** U32 / Binary **Can be changed:** T **Scaling:** - **Data set:** CDS, p0170 **Units group:** - **Unit selection:** - **Min** Max Max Factory setting - 1. The state of the state of the state  $\sim$  1. The state of the state  $\sim$  1.

1-114 © Siemens AG 2011 All Rights Reserved SINAMICS G120 / Control Units CU240B/E-2 Parameter Manual (LH11), 01/2011

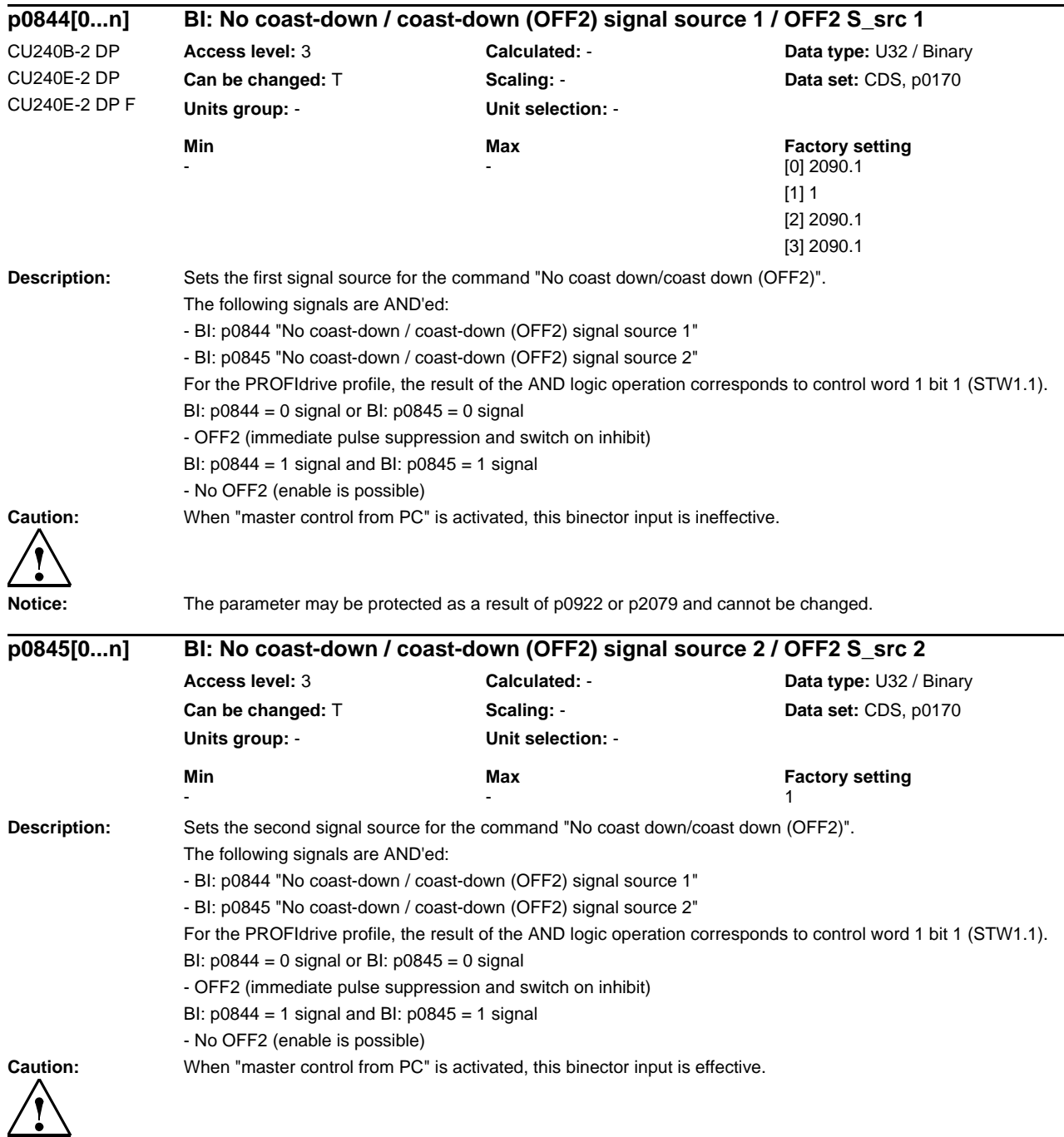

## *Parameters*

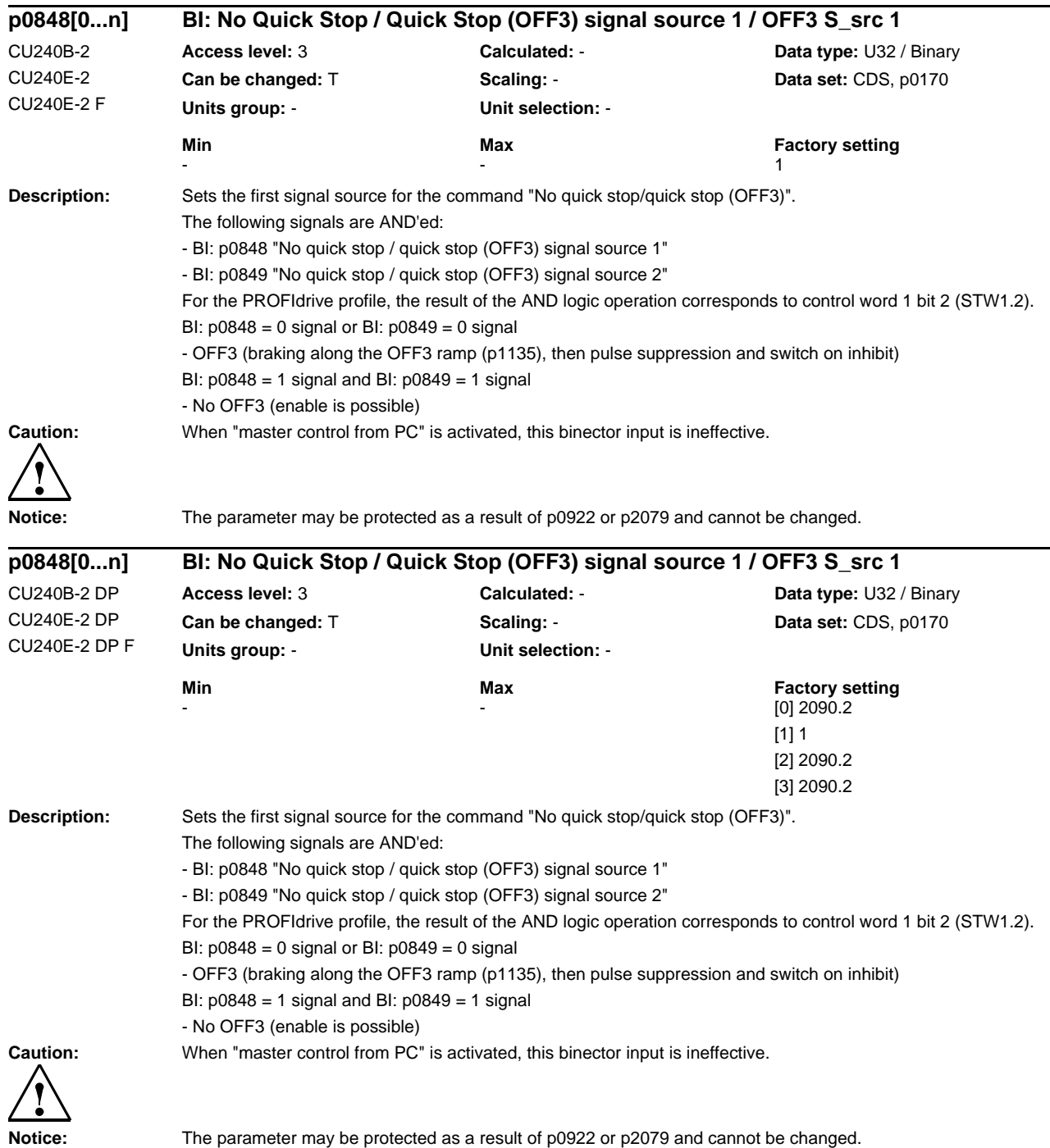

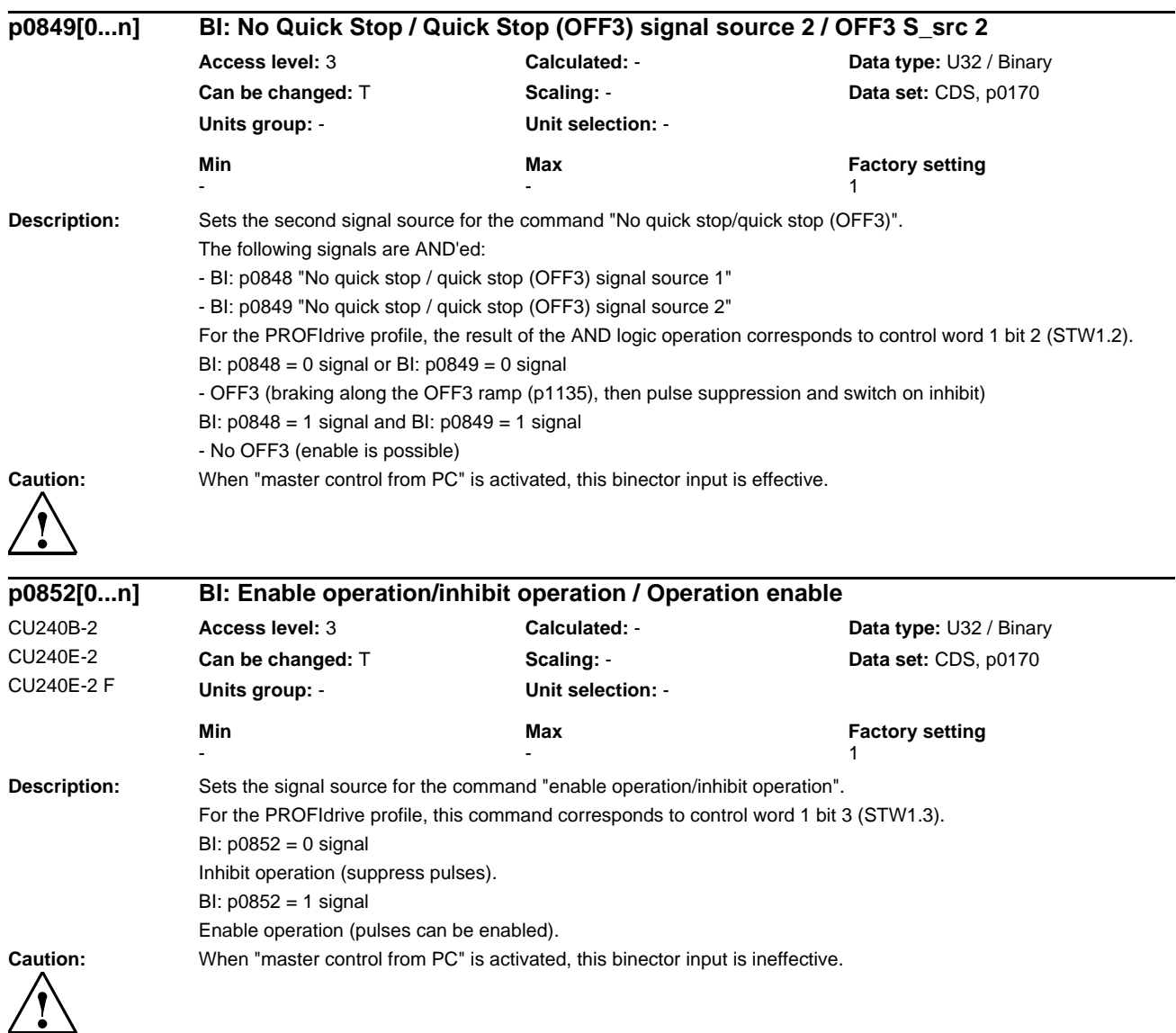

**Notice:** The parameter may be protected as a result of p0922 or p2079 and cannot be changed.

## *Parameters*

*List of Parameters*

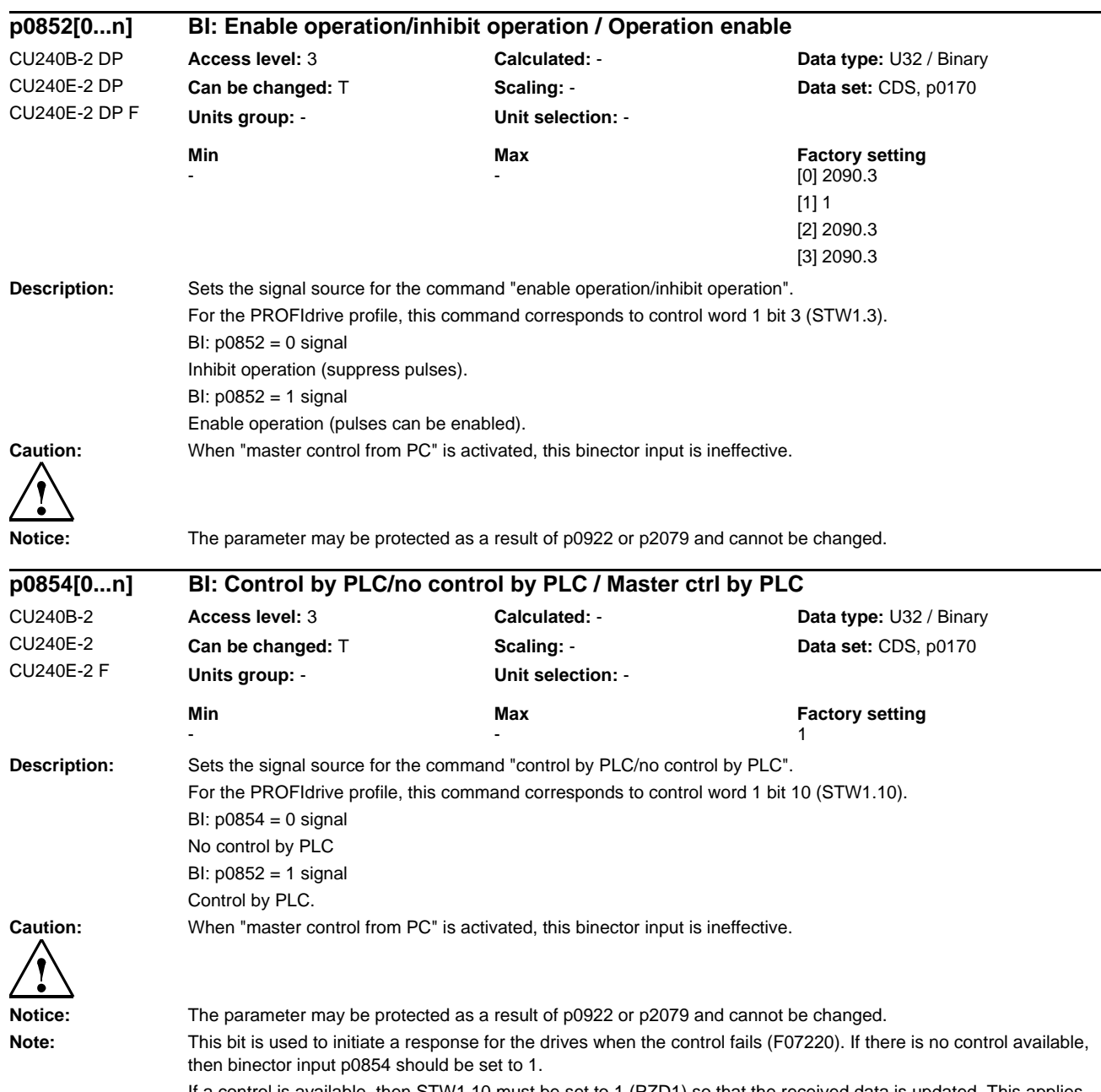

If a control is available, then STW1.10 must be set to 1 (PZD1) so that the received data is updated. This applies regardless of the setting in p0854 and even in the case of free telegram configuration (p0922 = 999).

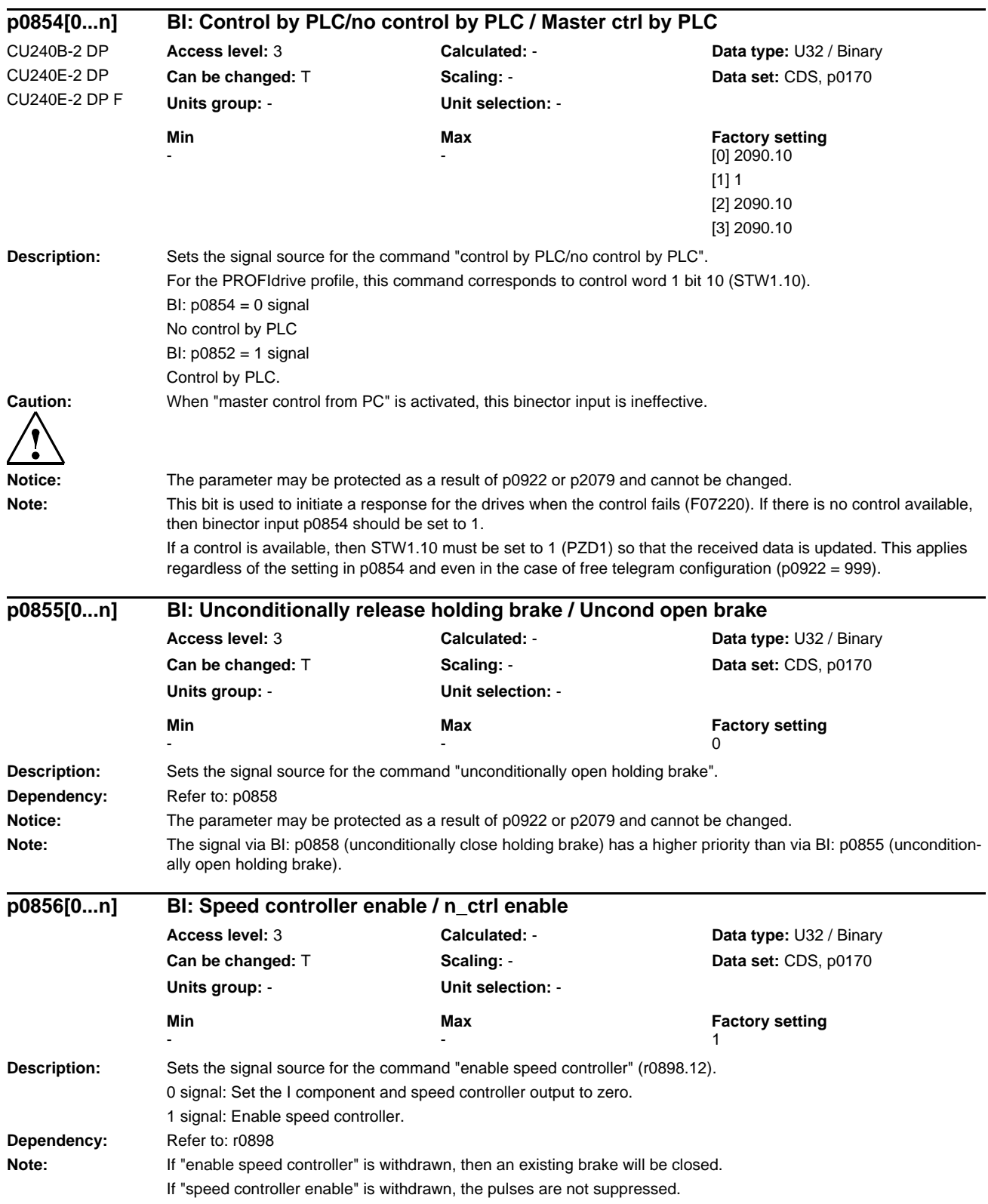

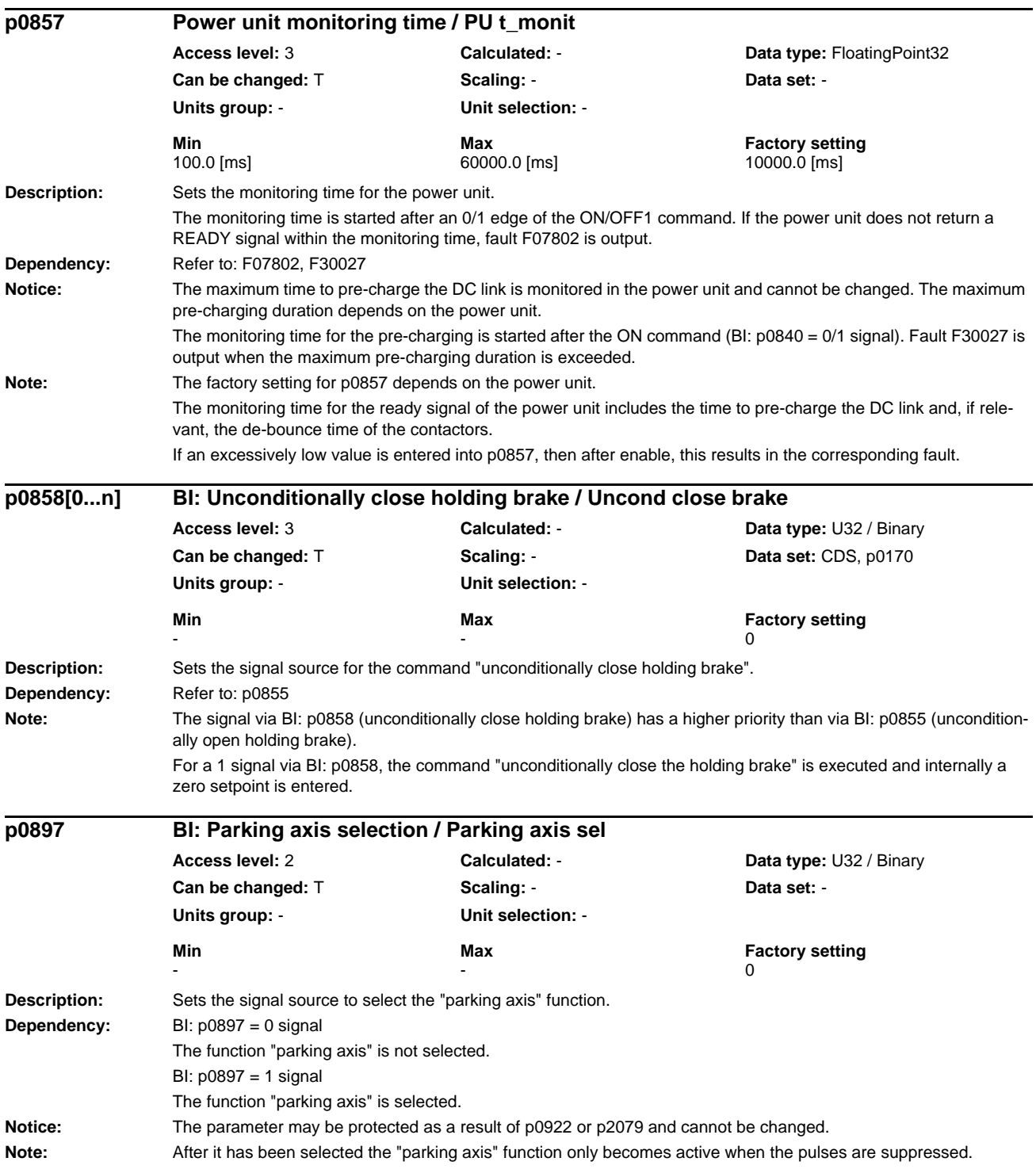

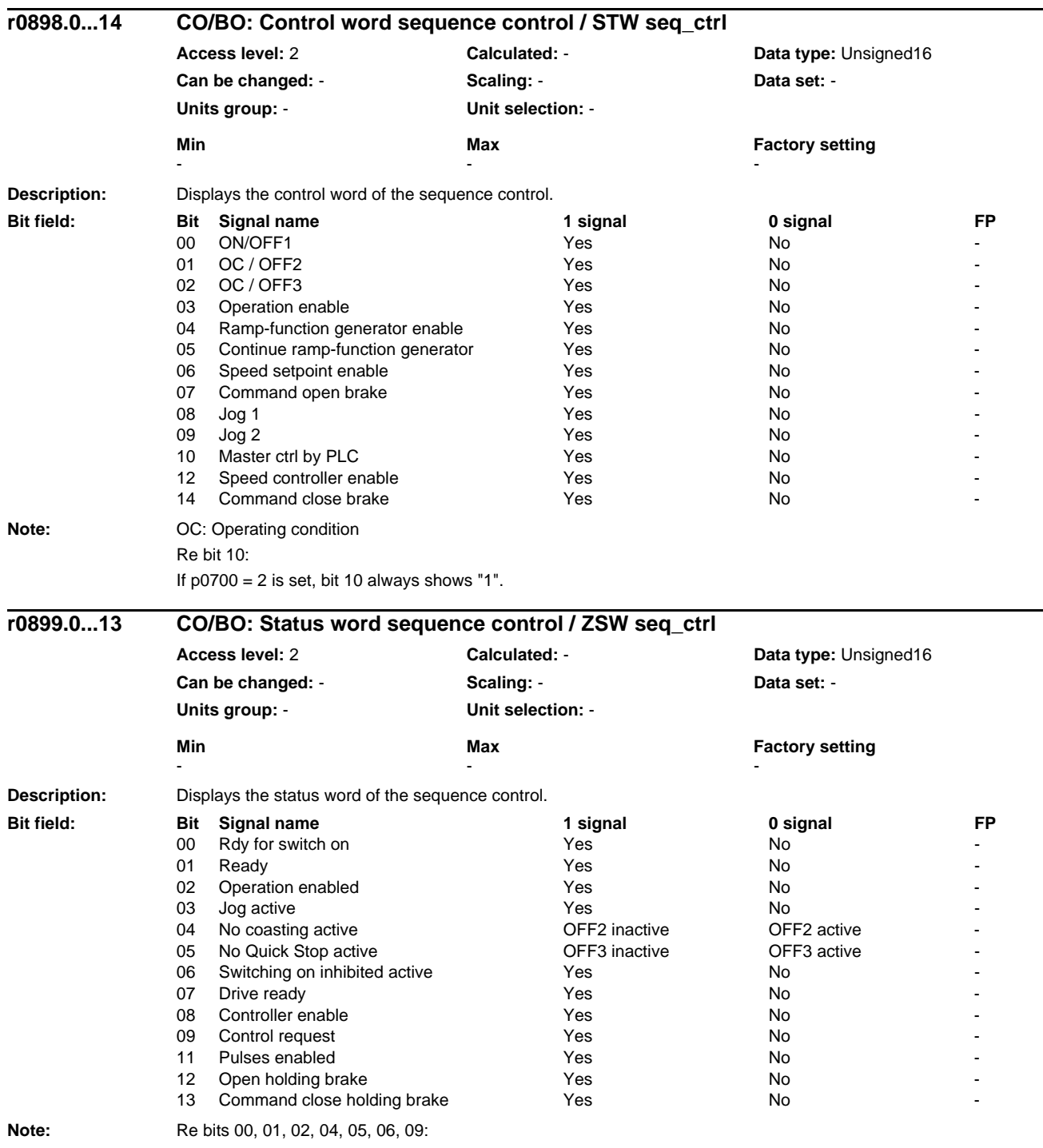

For PROFIdrive, these signals are used for status word 1.

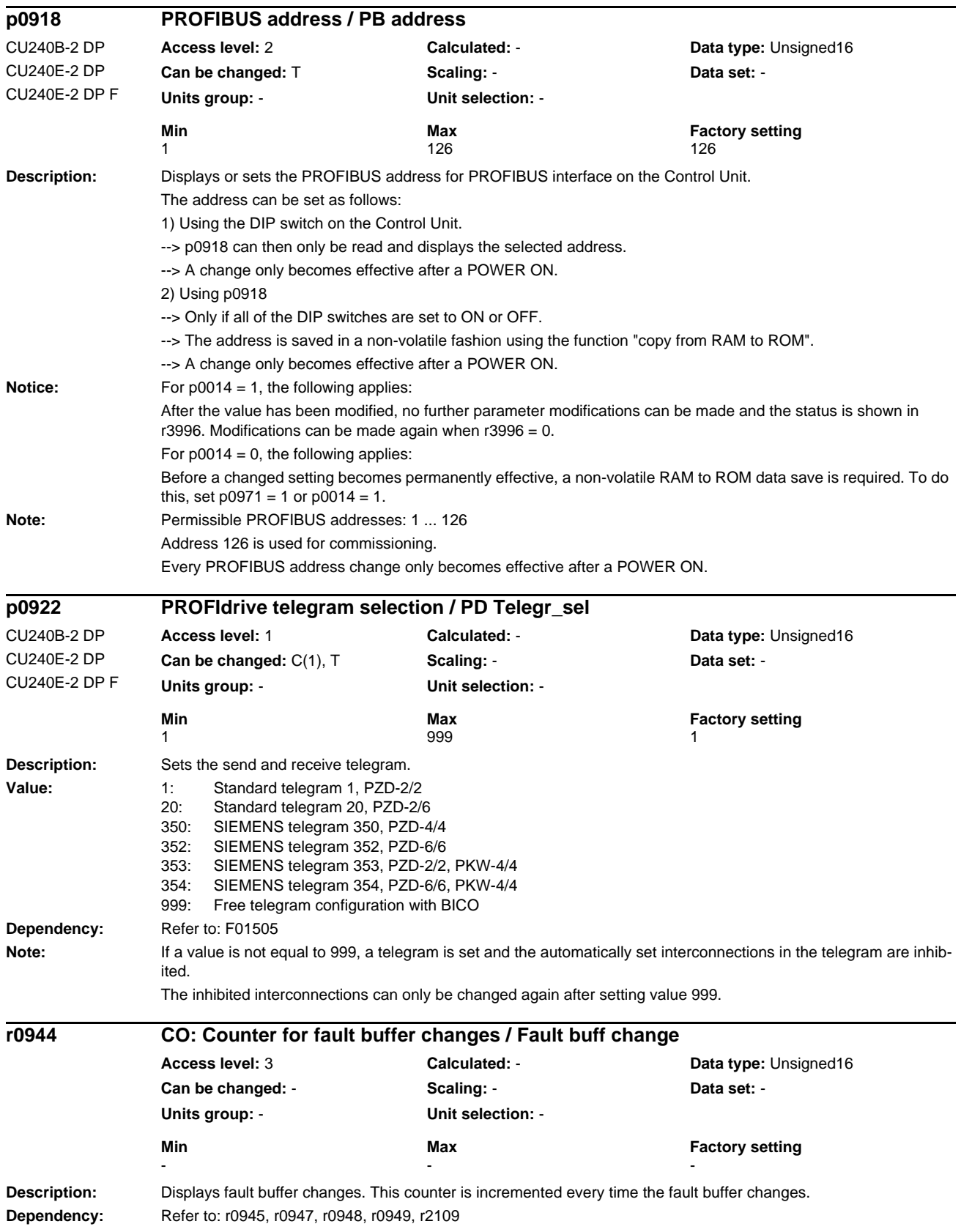

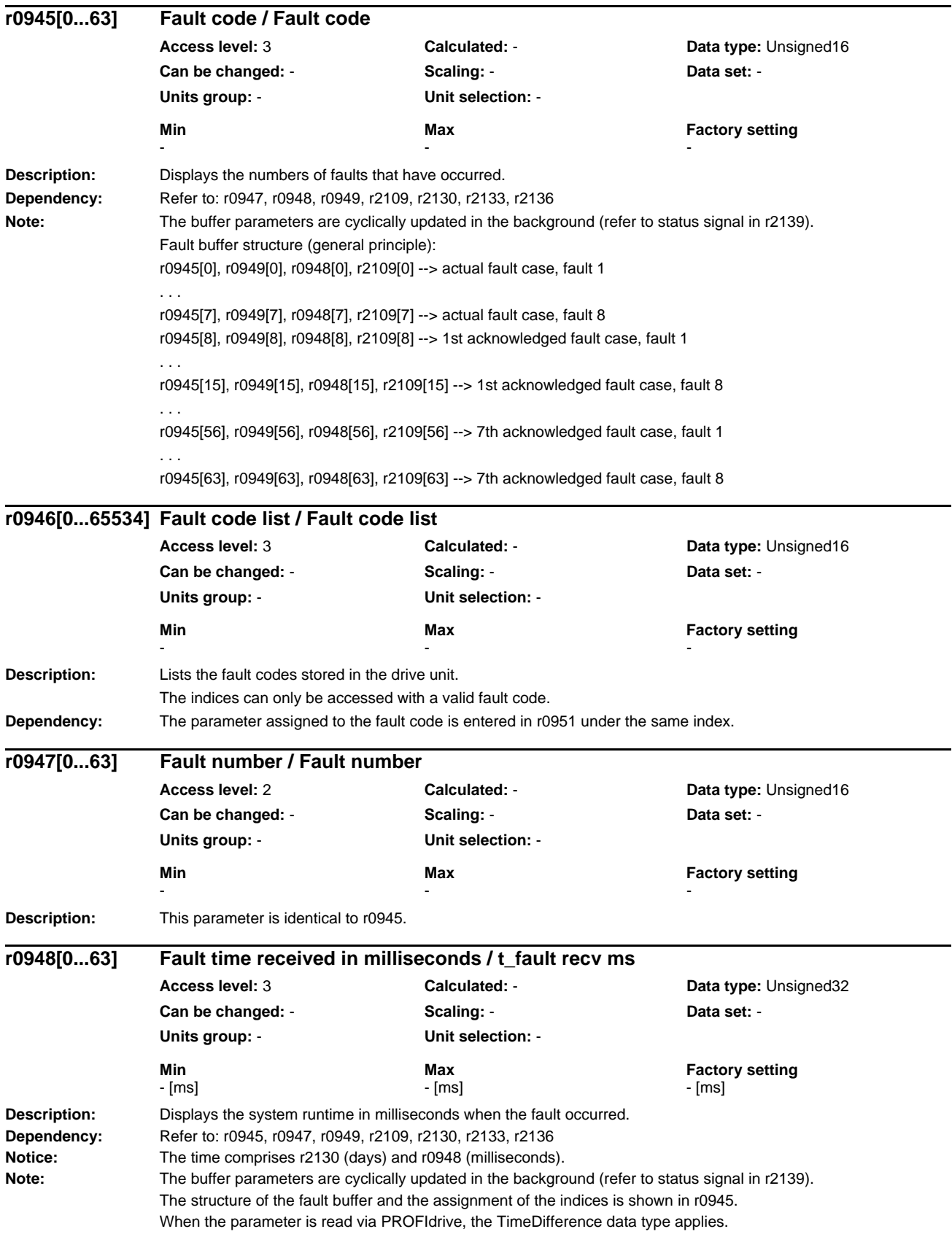

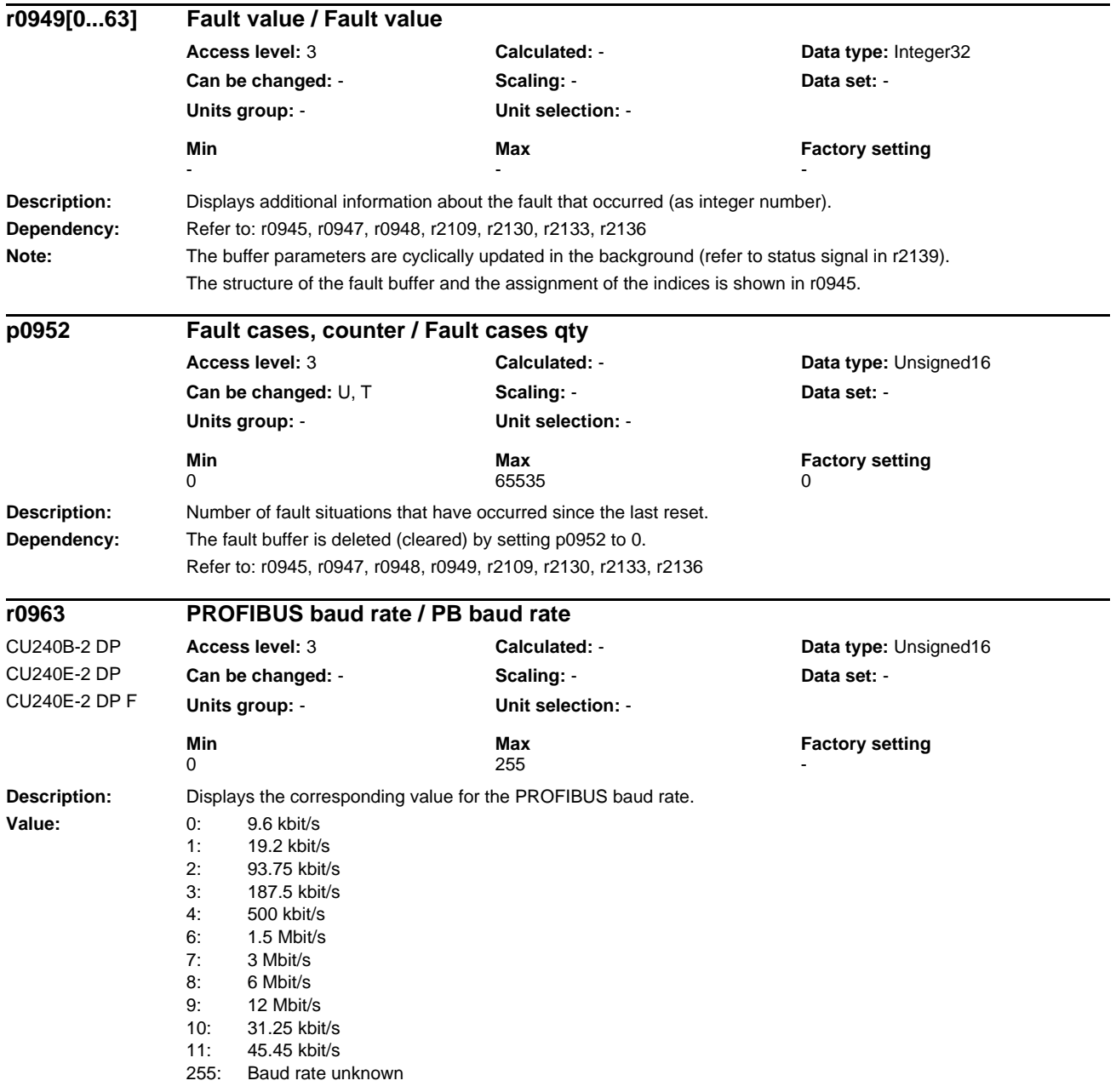

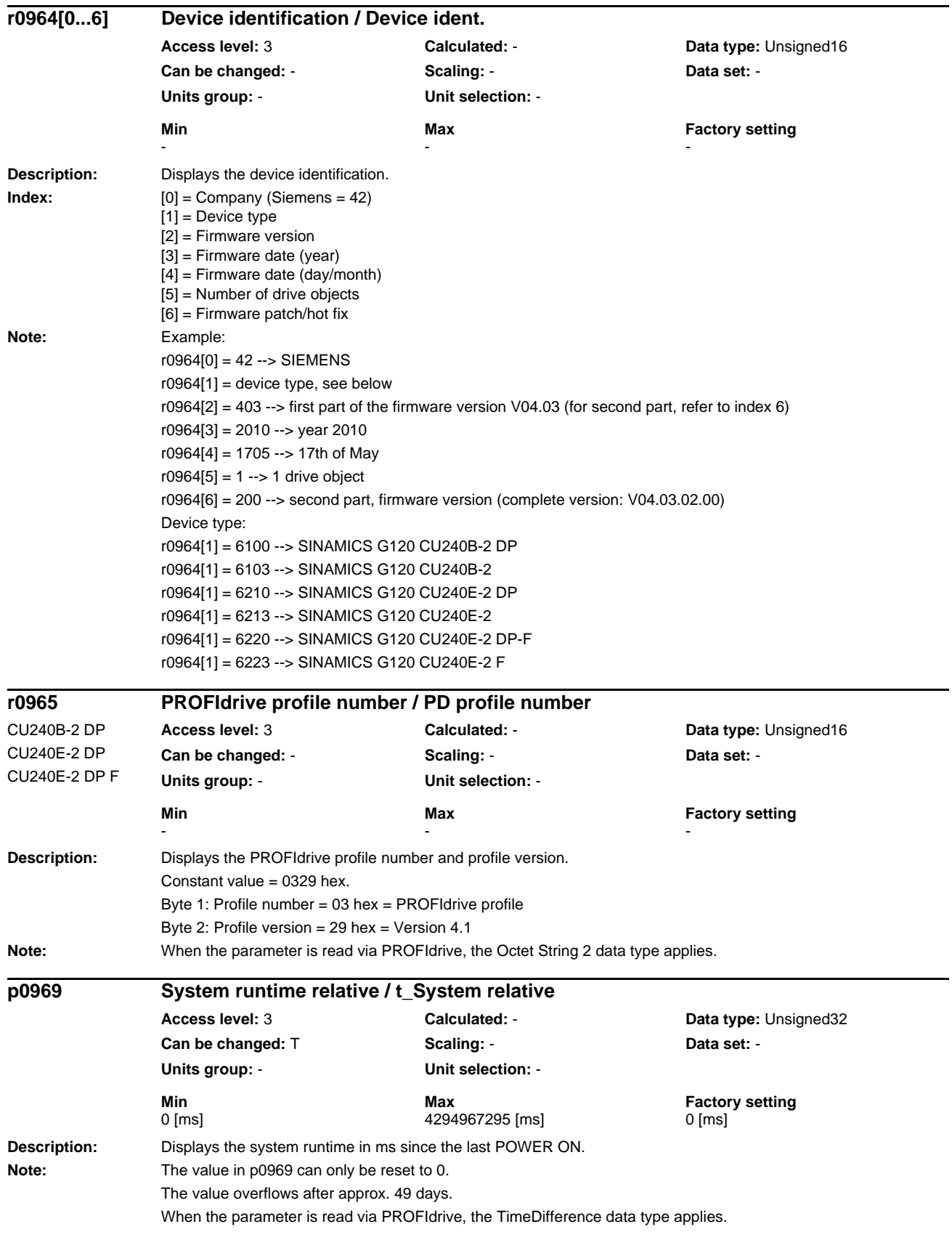

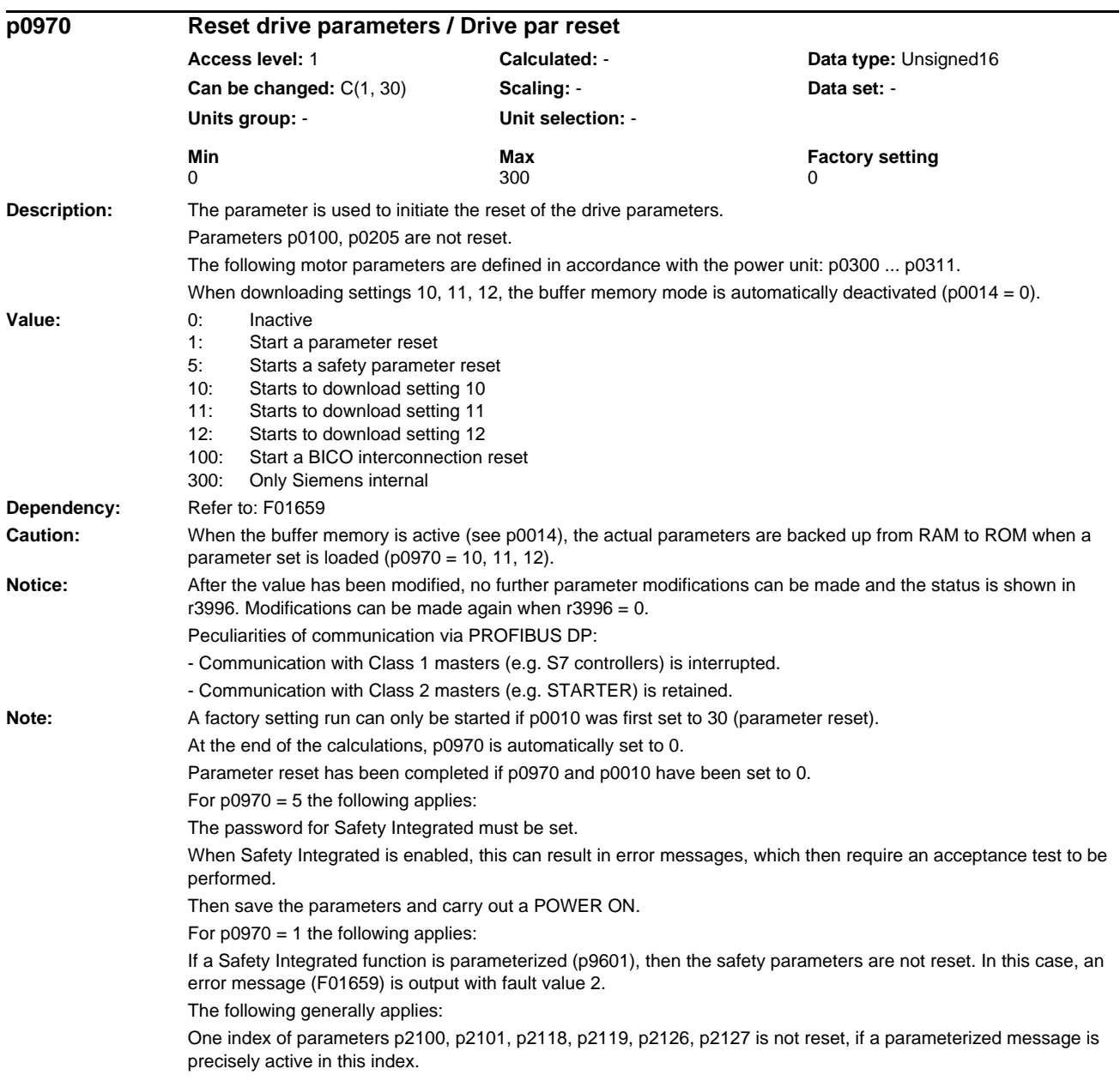

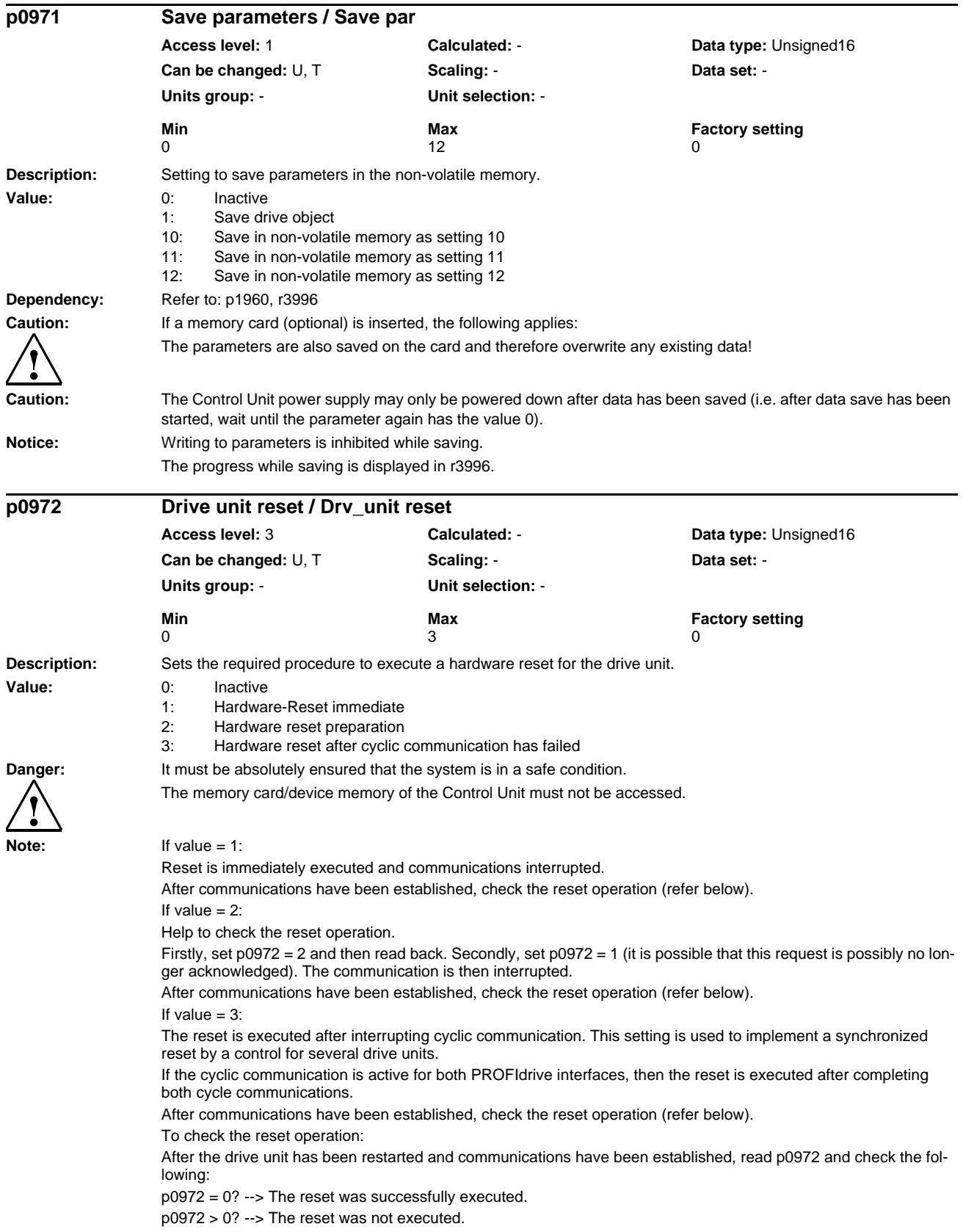

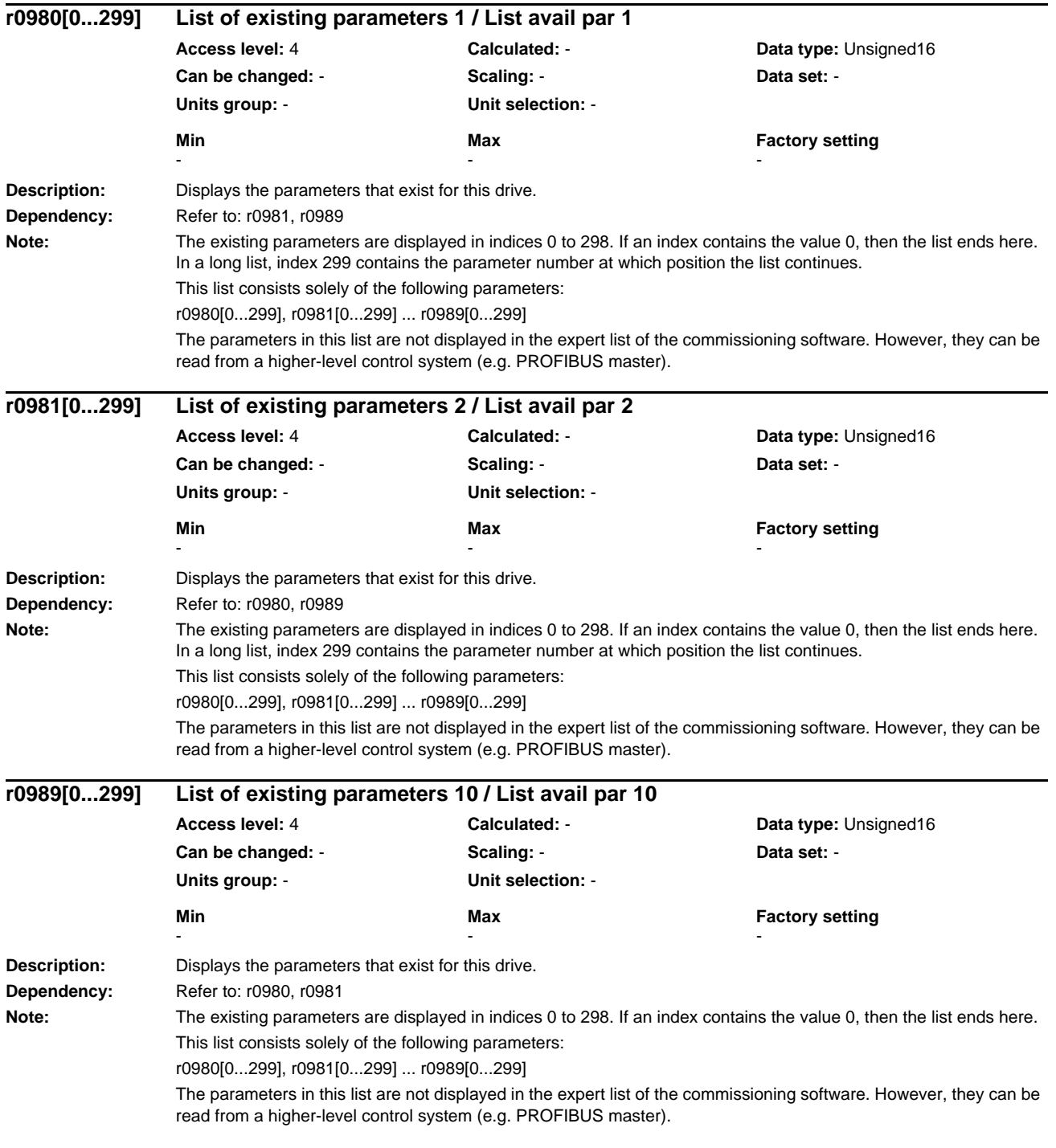

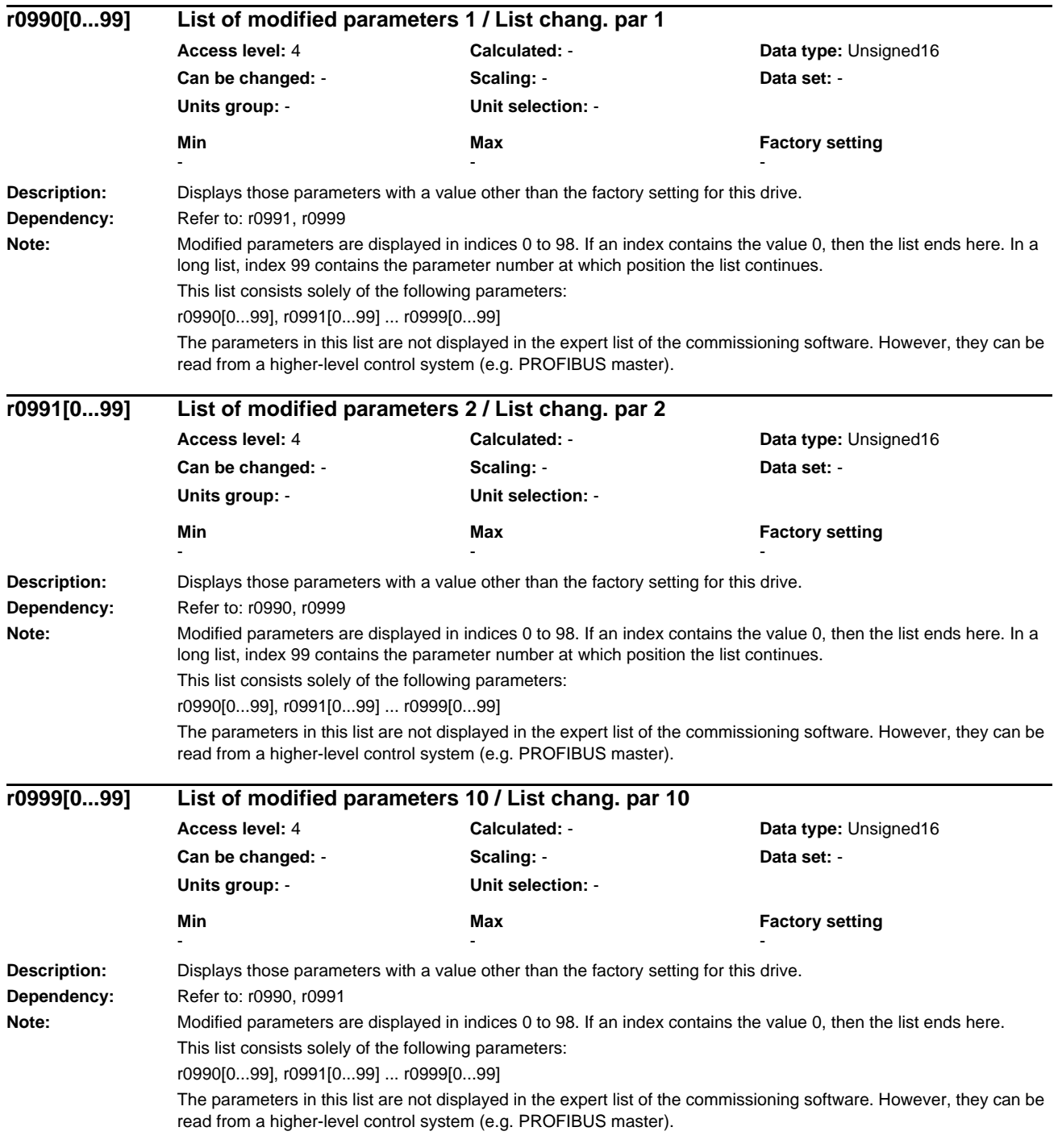

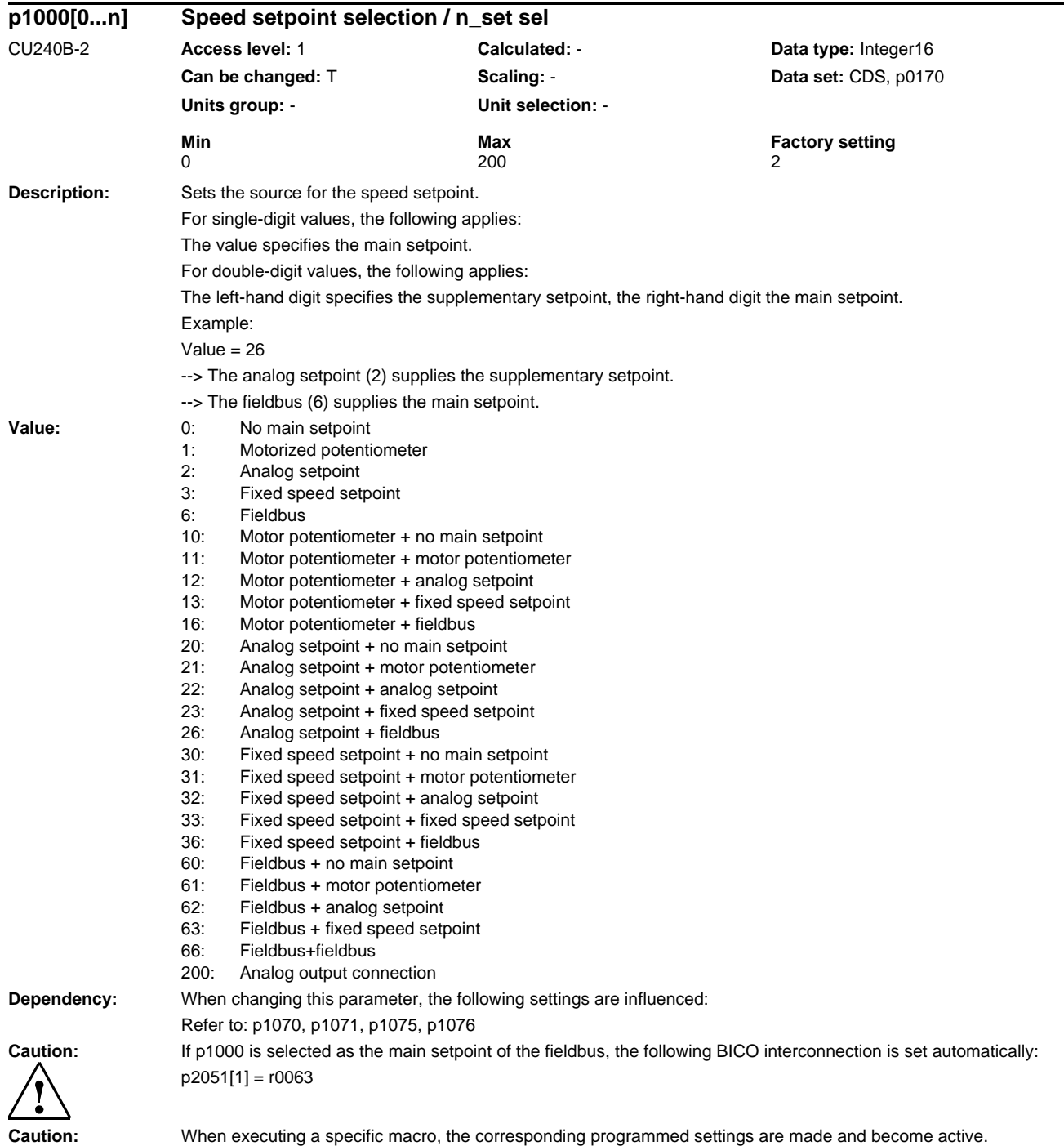

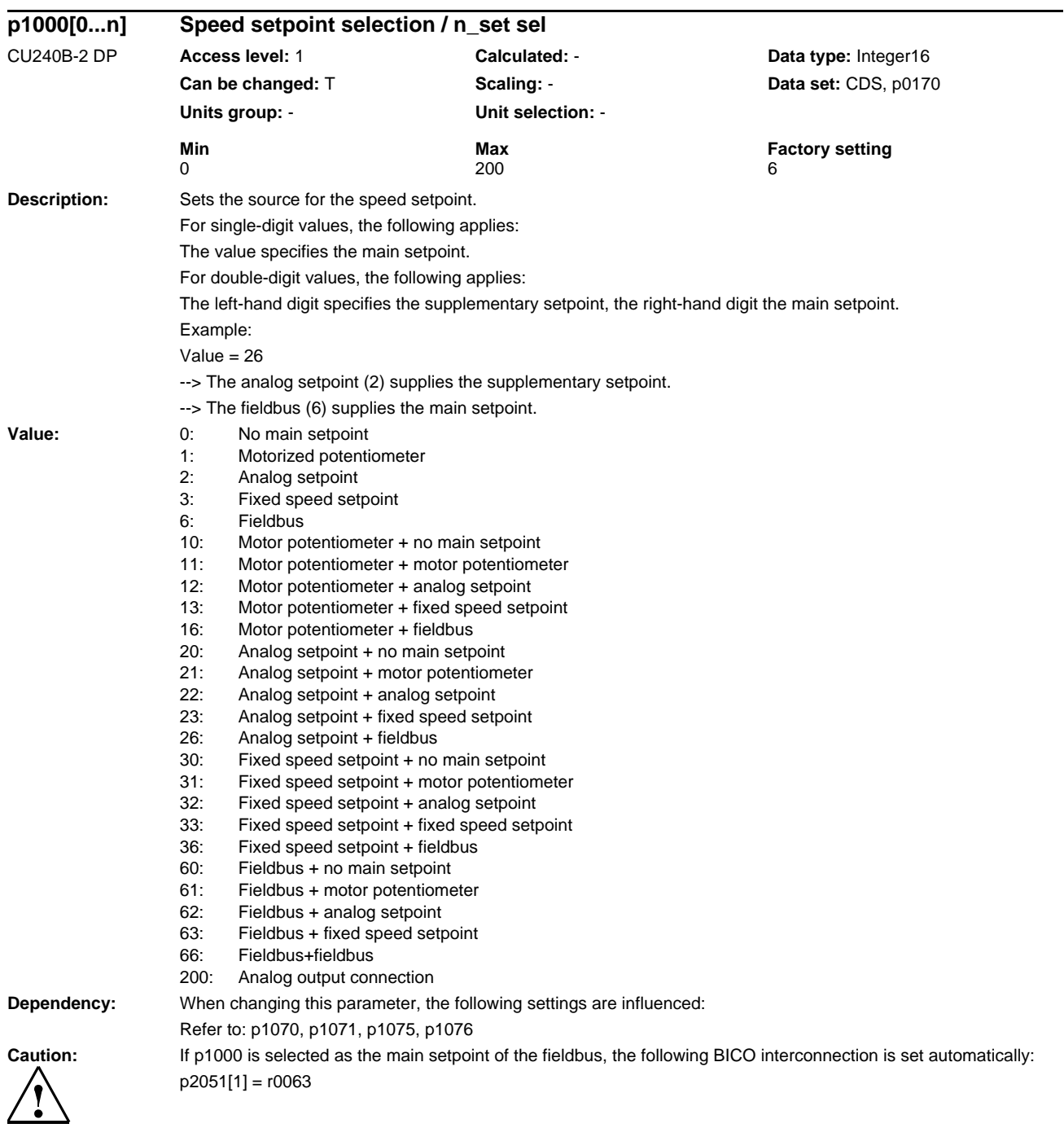

**Caution:** When executing a specific macro, the corresponding programmed settings are made and become active.

## *Parameters*

*List of Parameters*

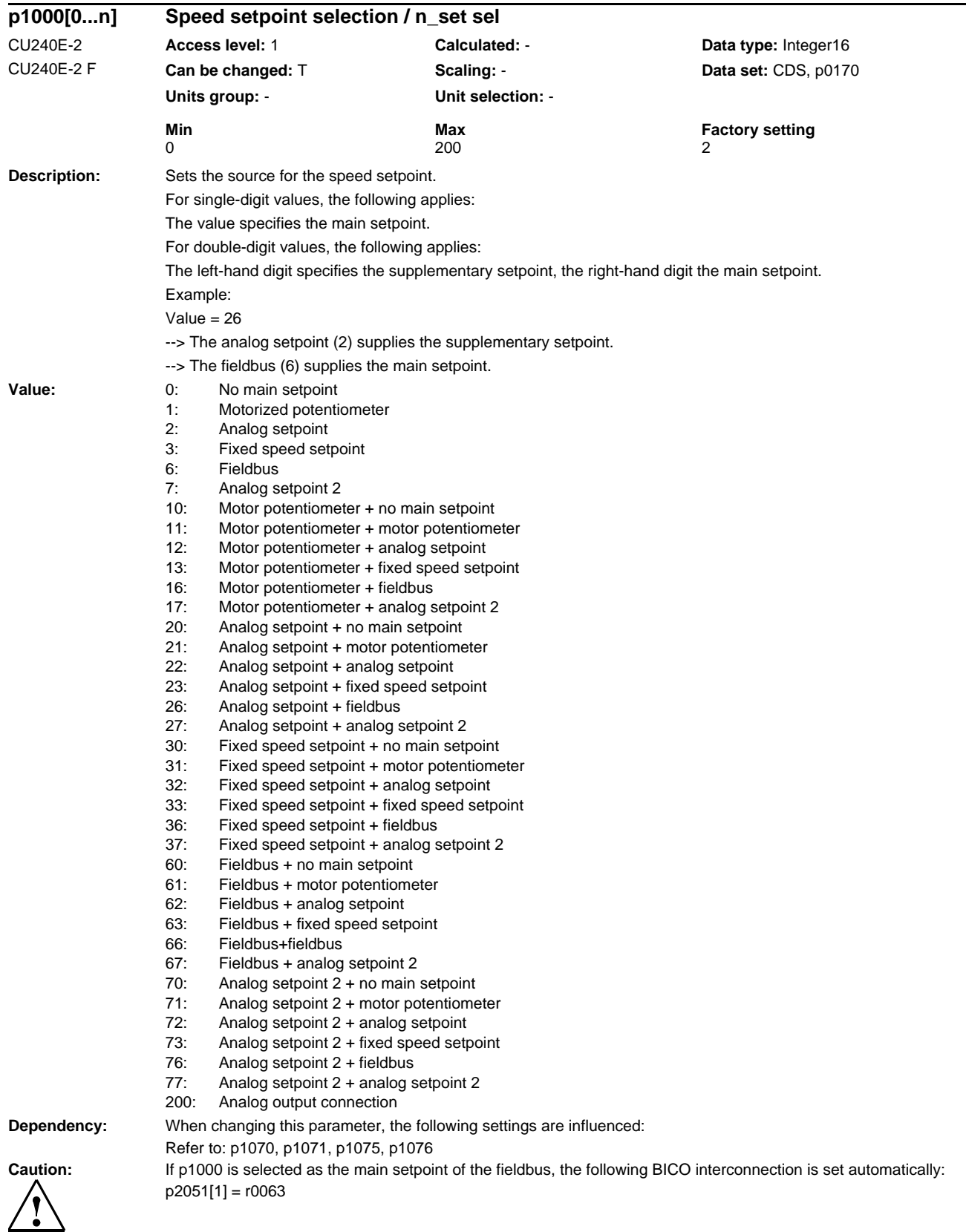

**Caution:** When executing a specific macro, the corresponding programmed settings are made and become active.

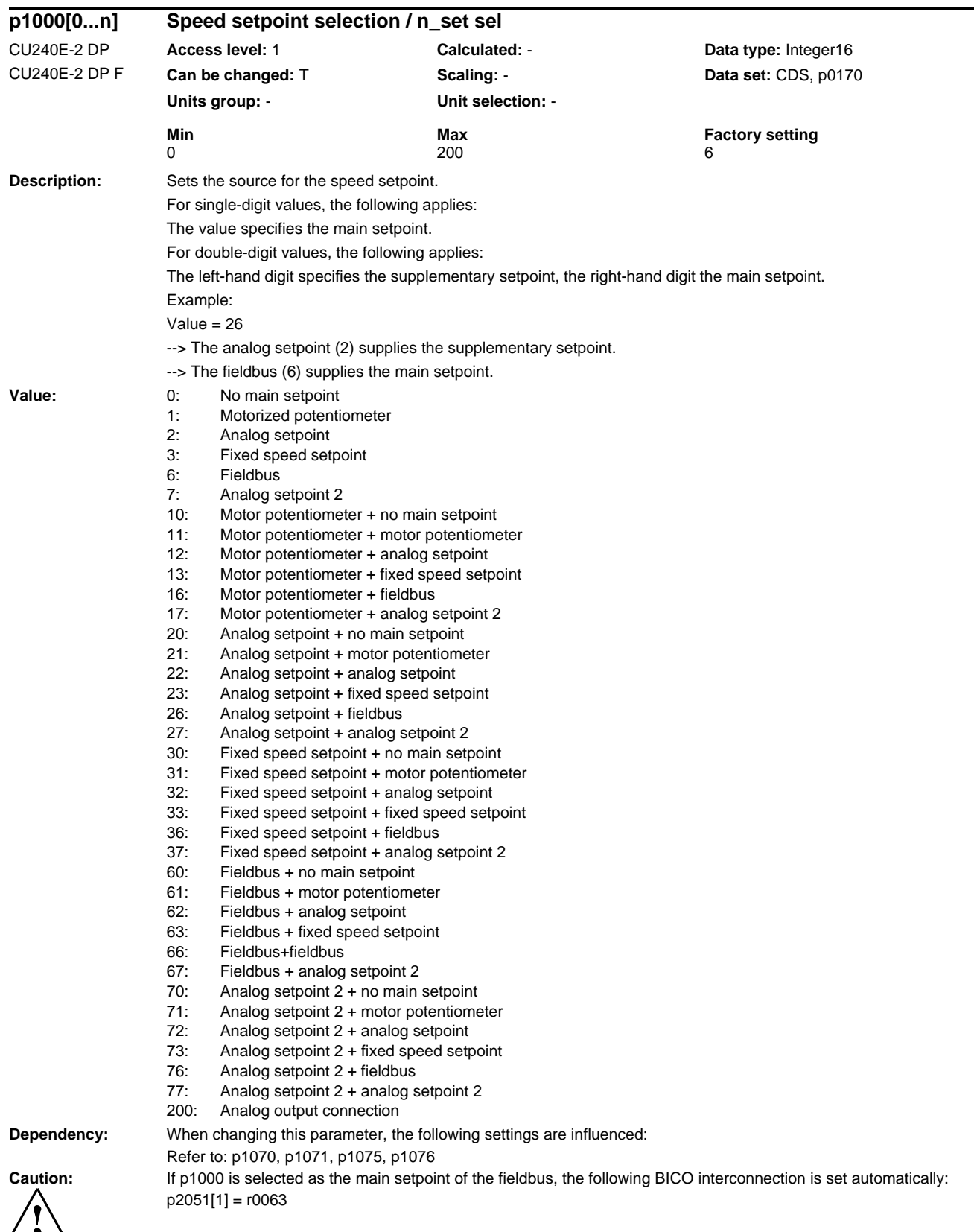

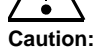

**Caution:** When executing a specific macro, the corresponding programmed settings are made and become active.

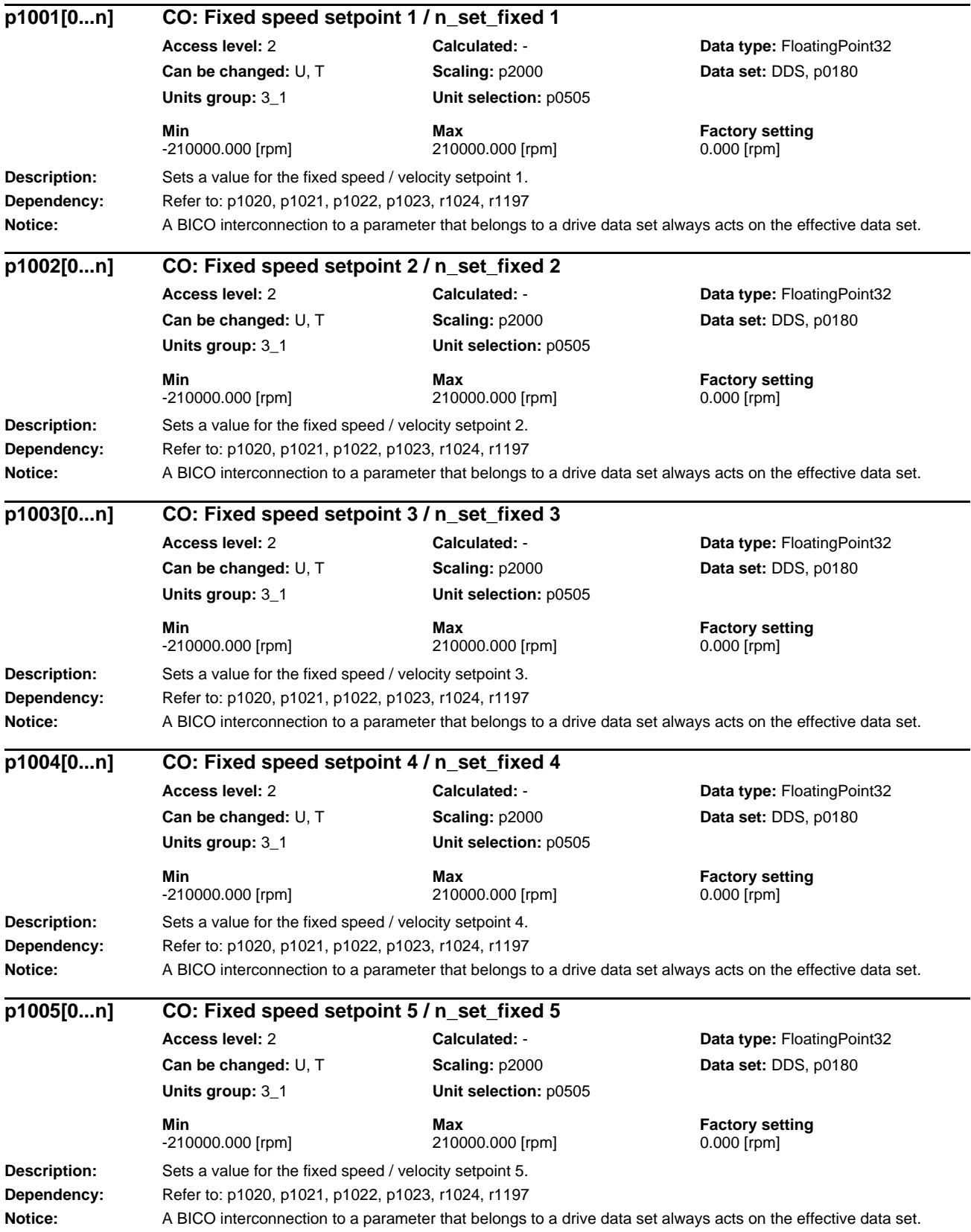

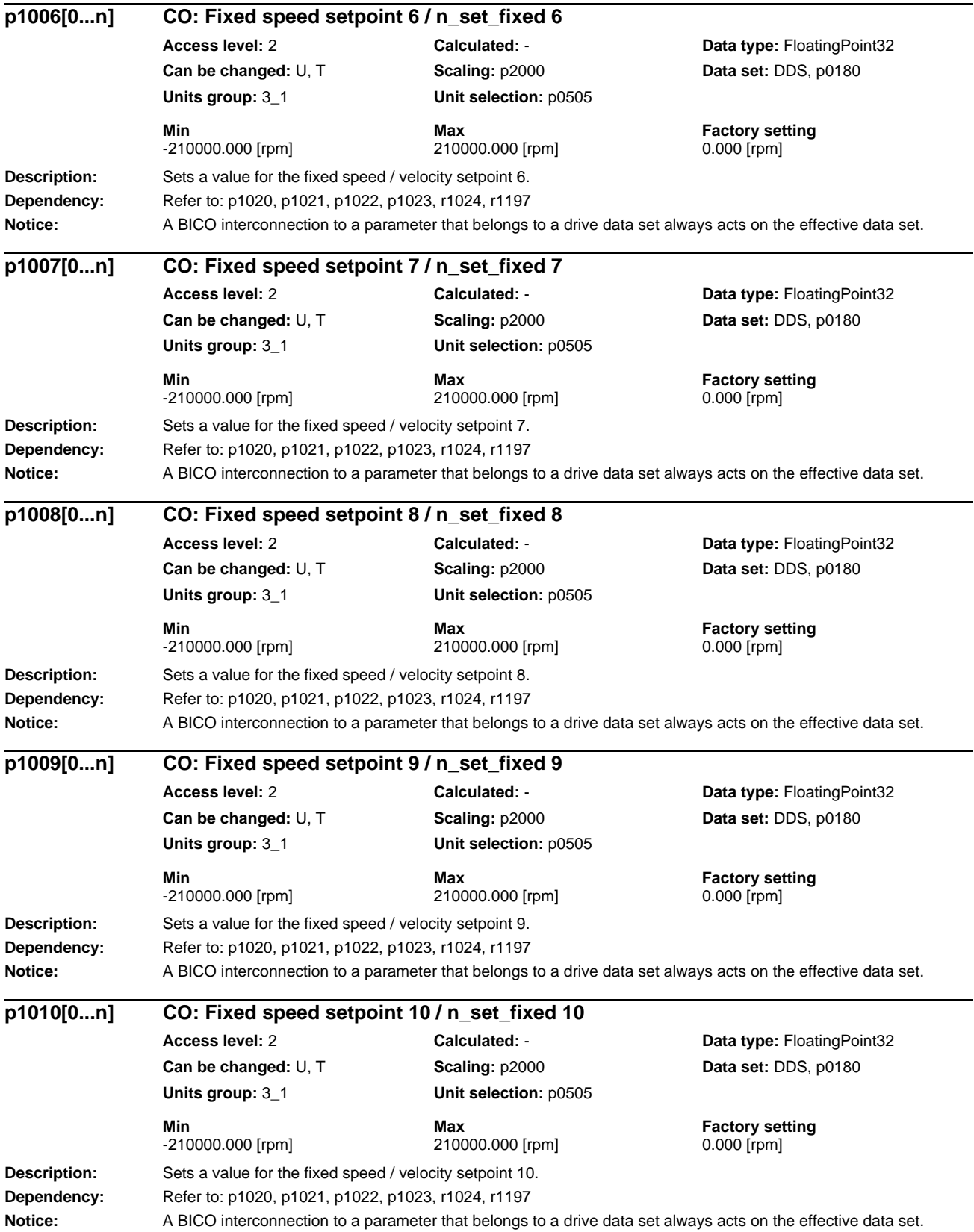

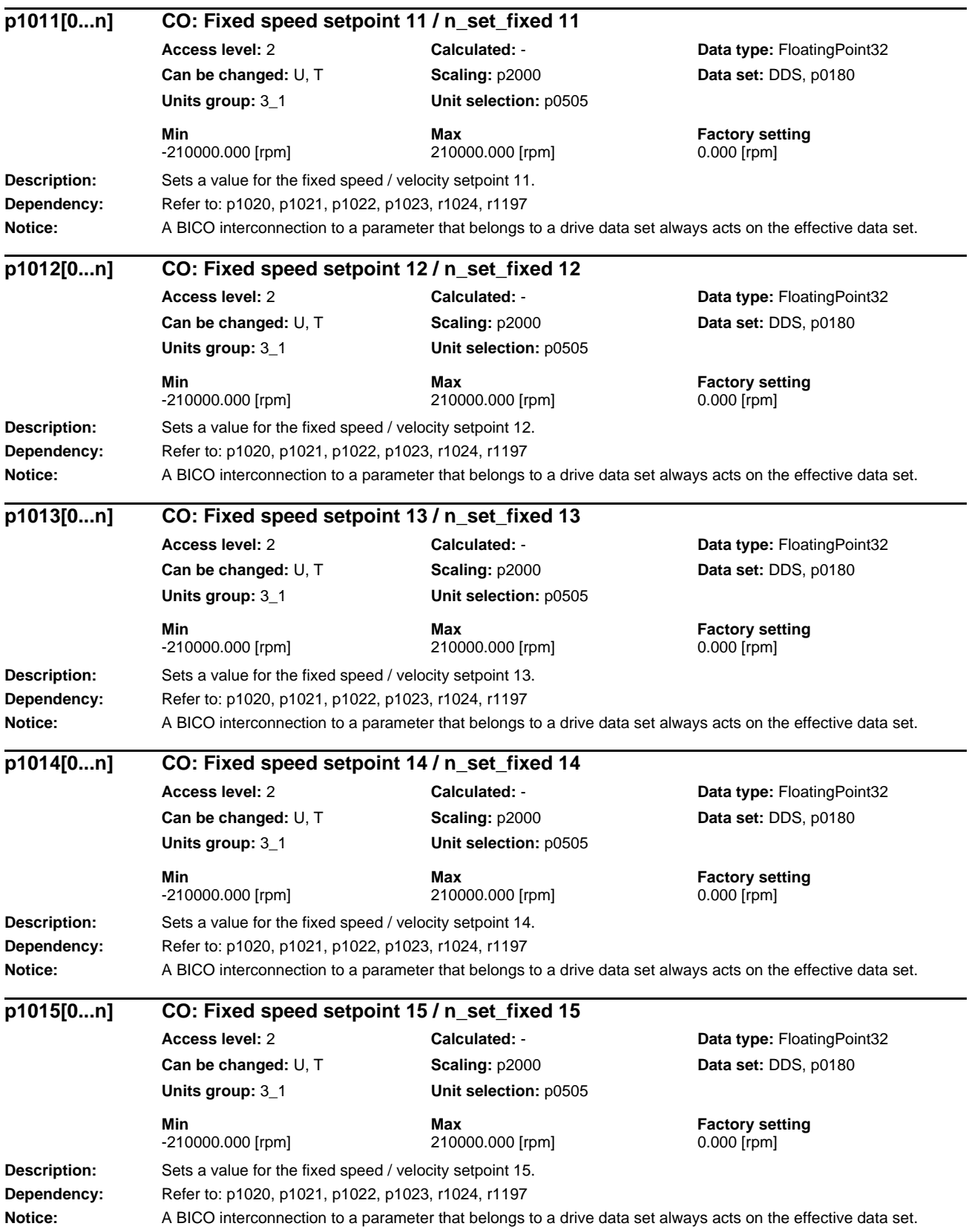

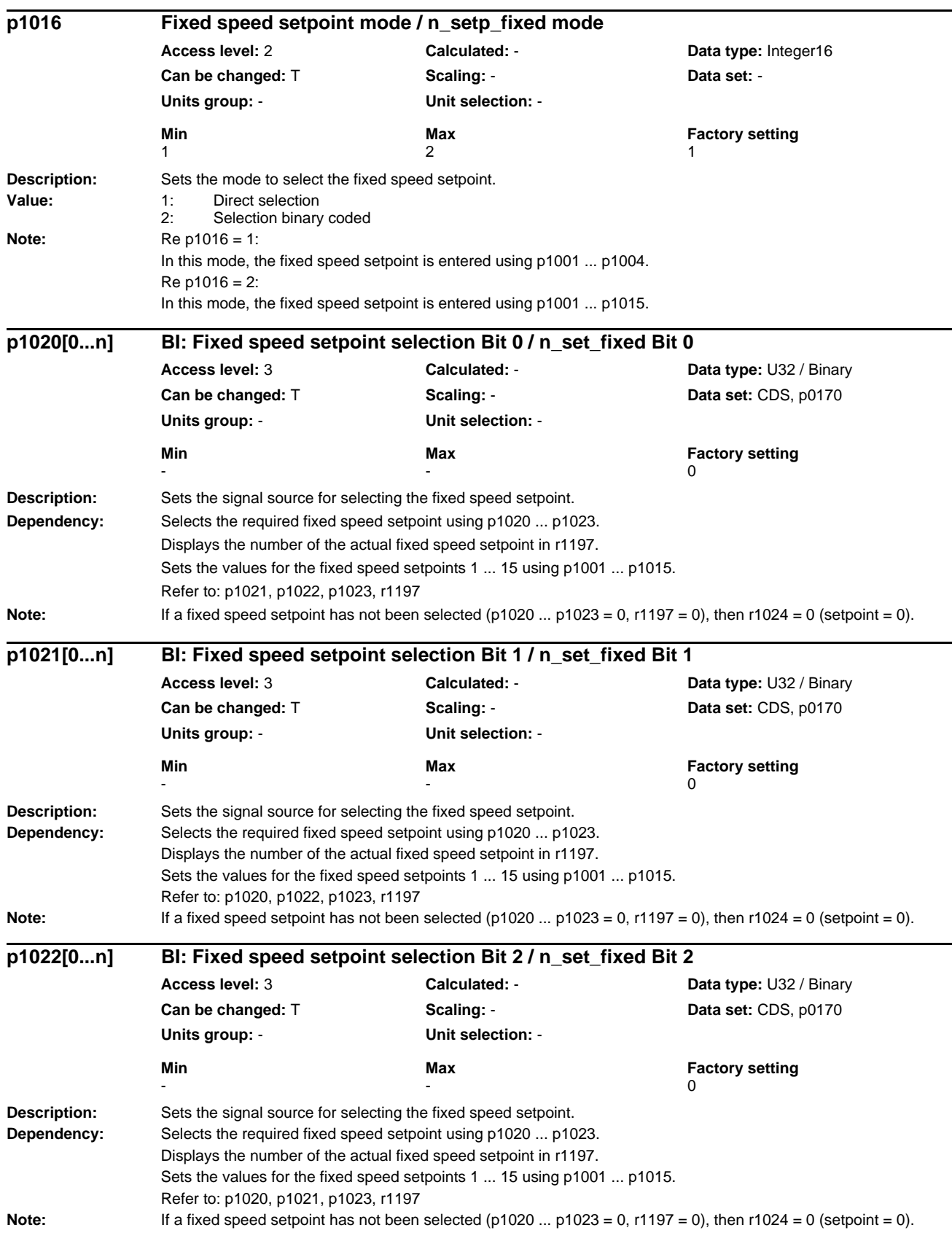

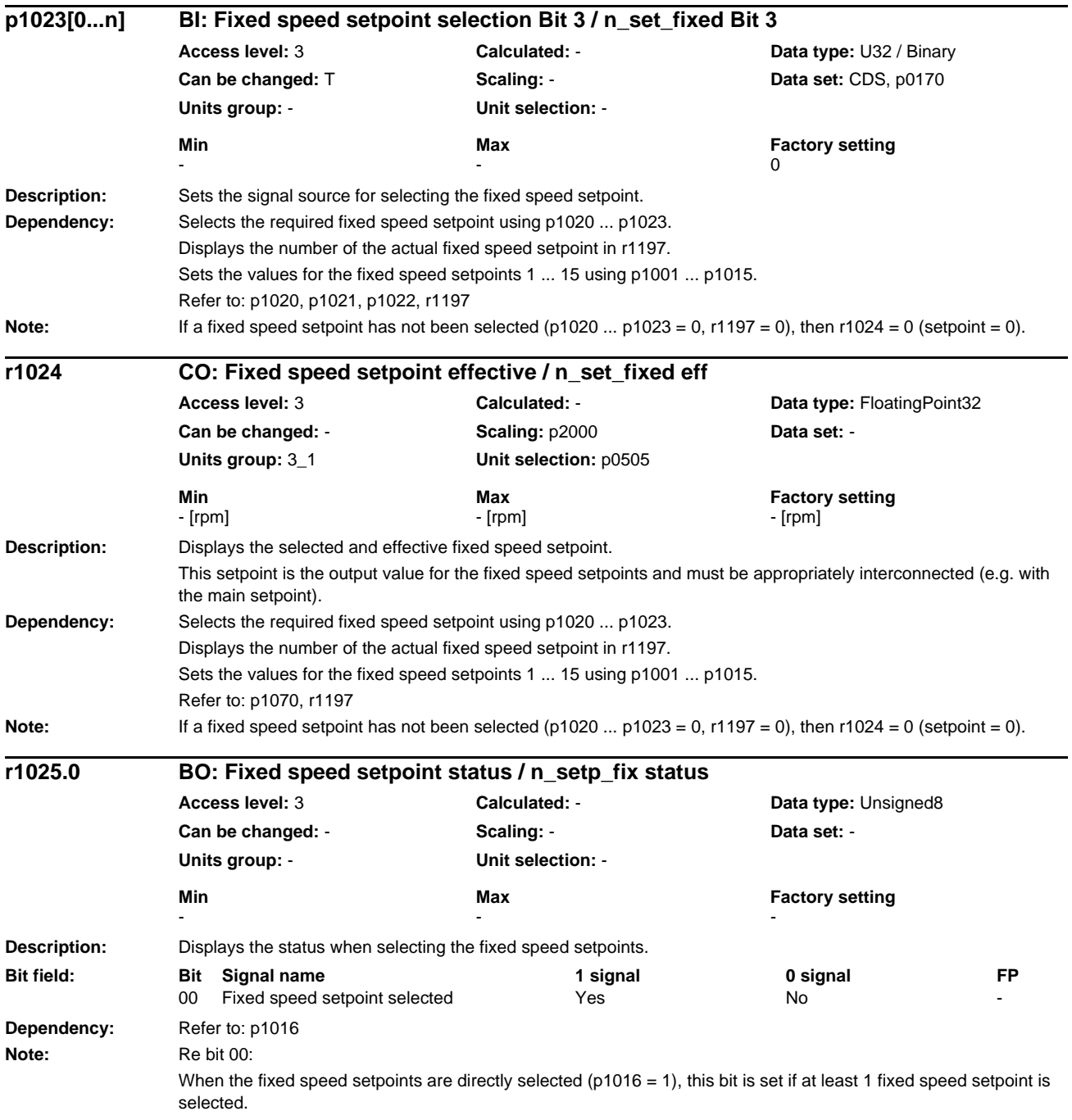

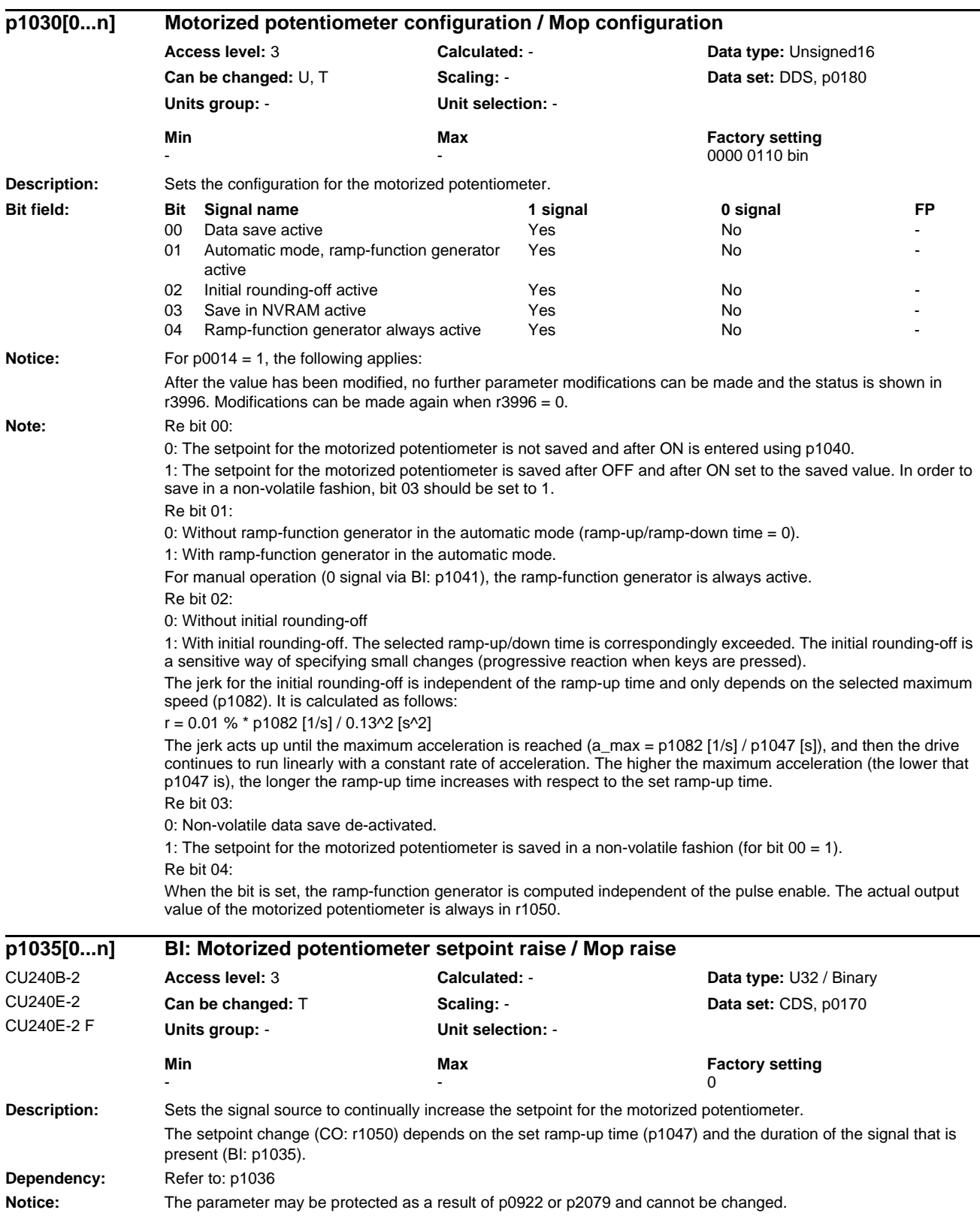

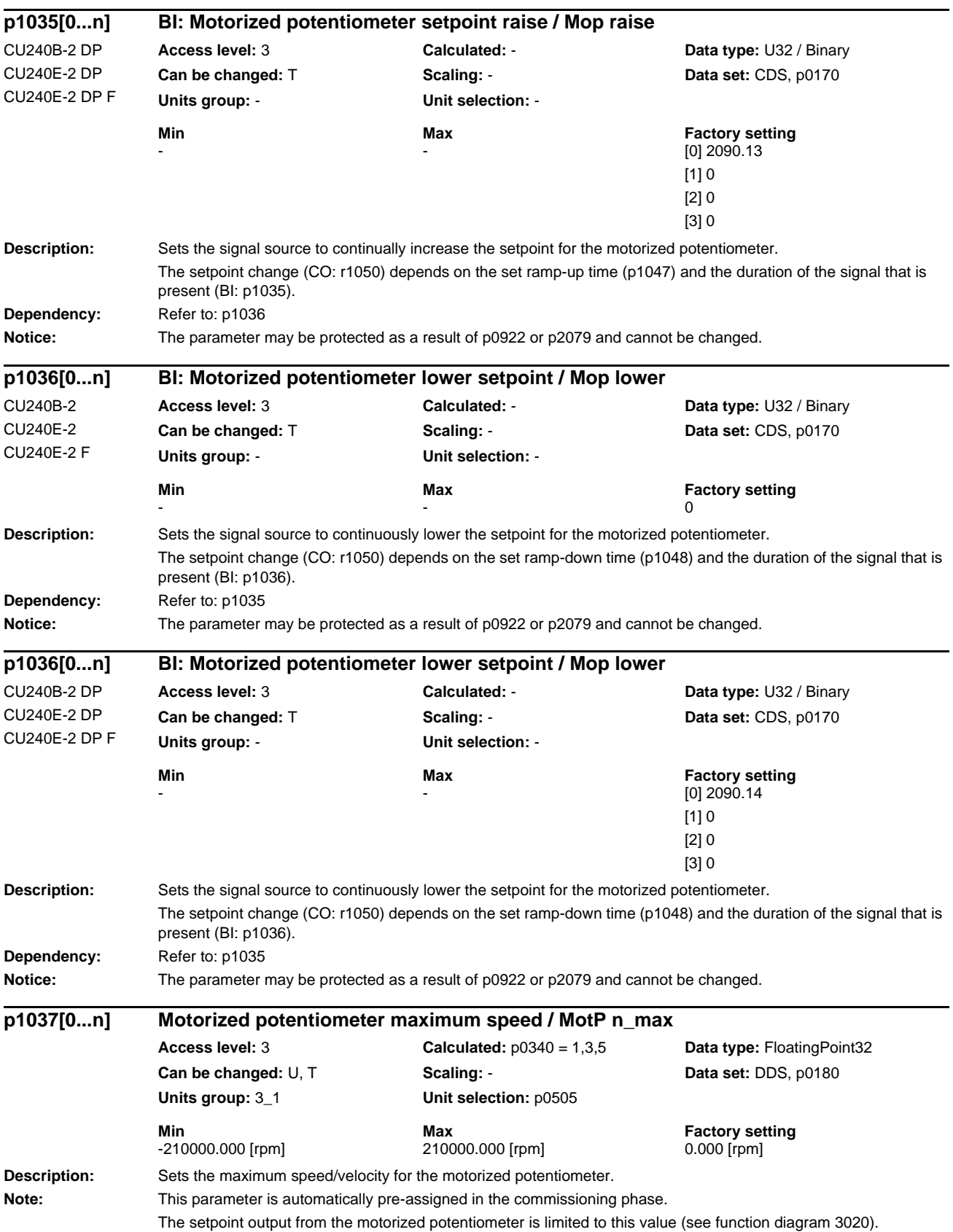

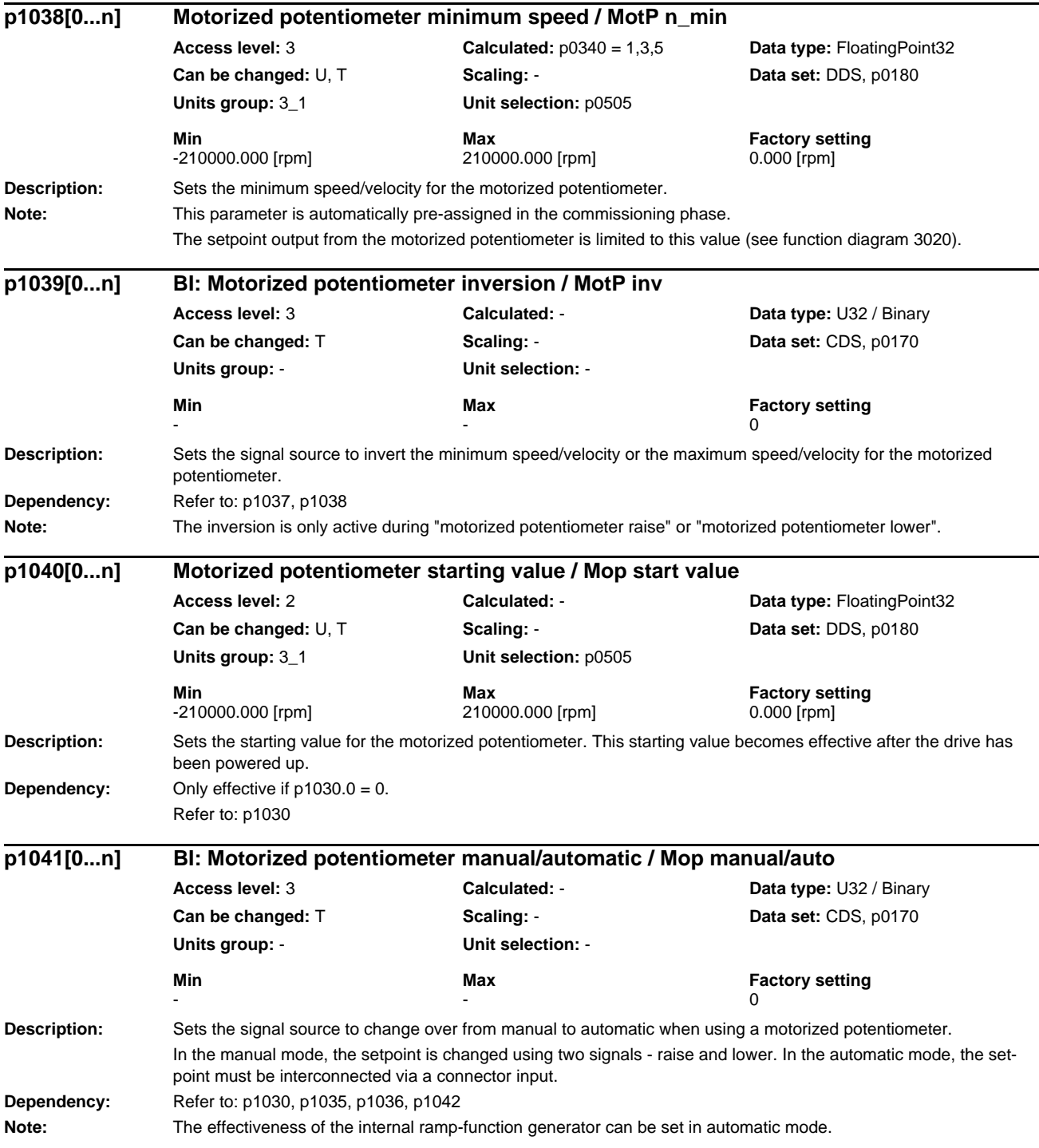

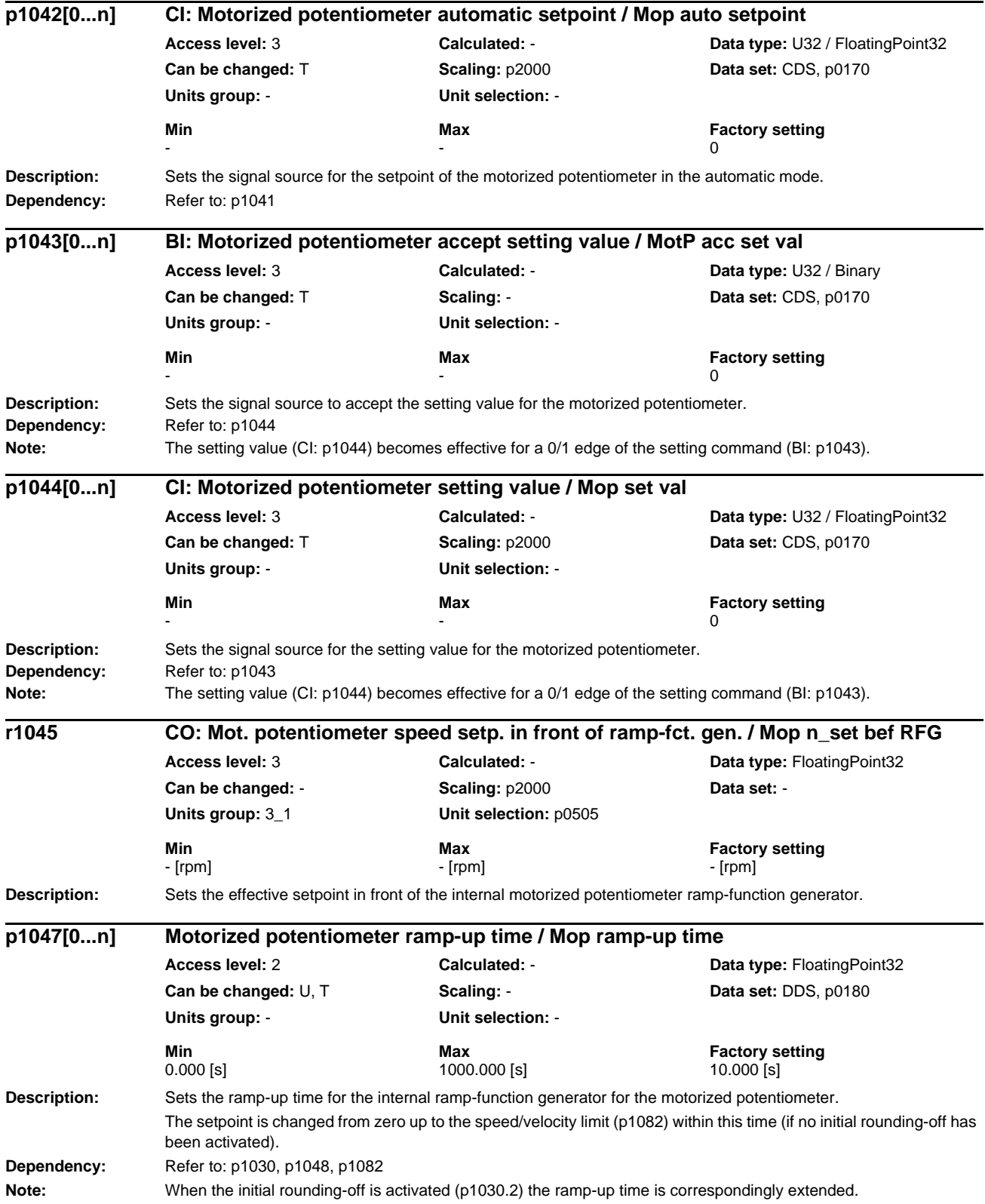

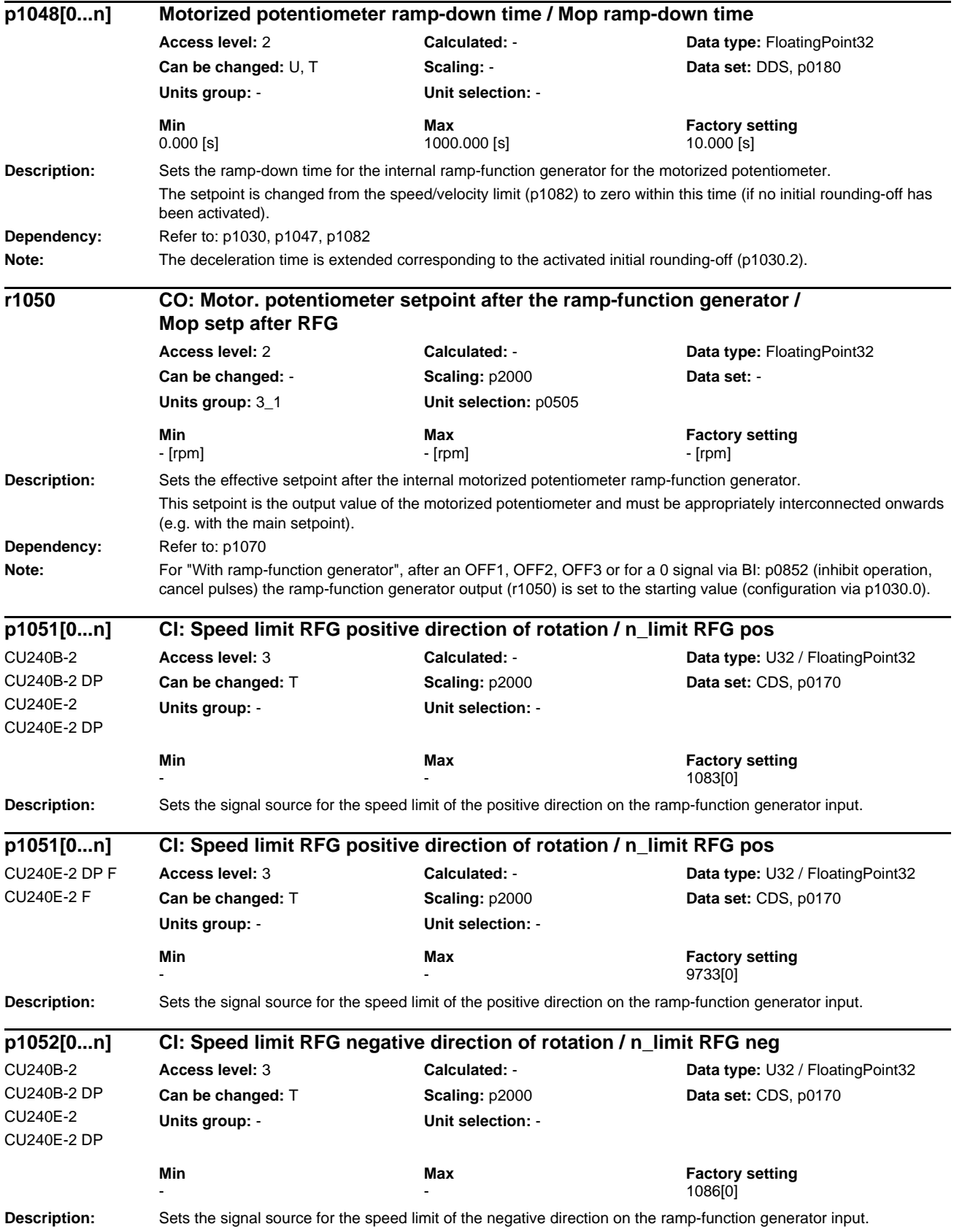

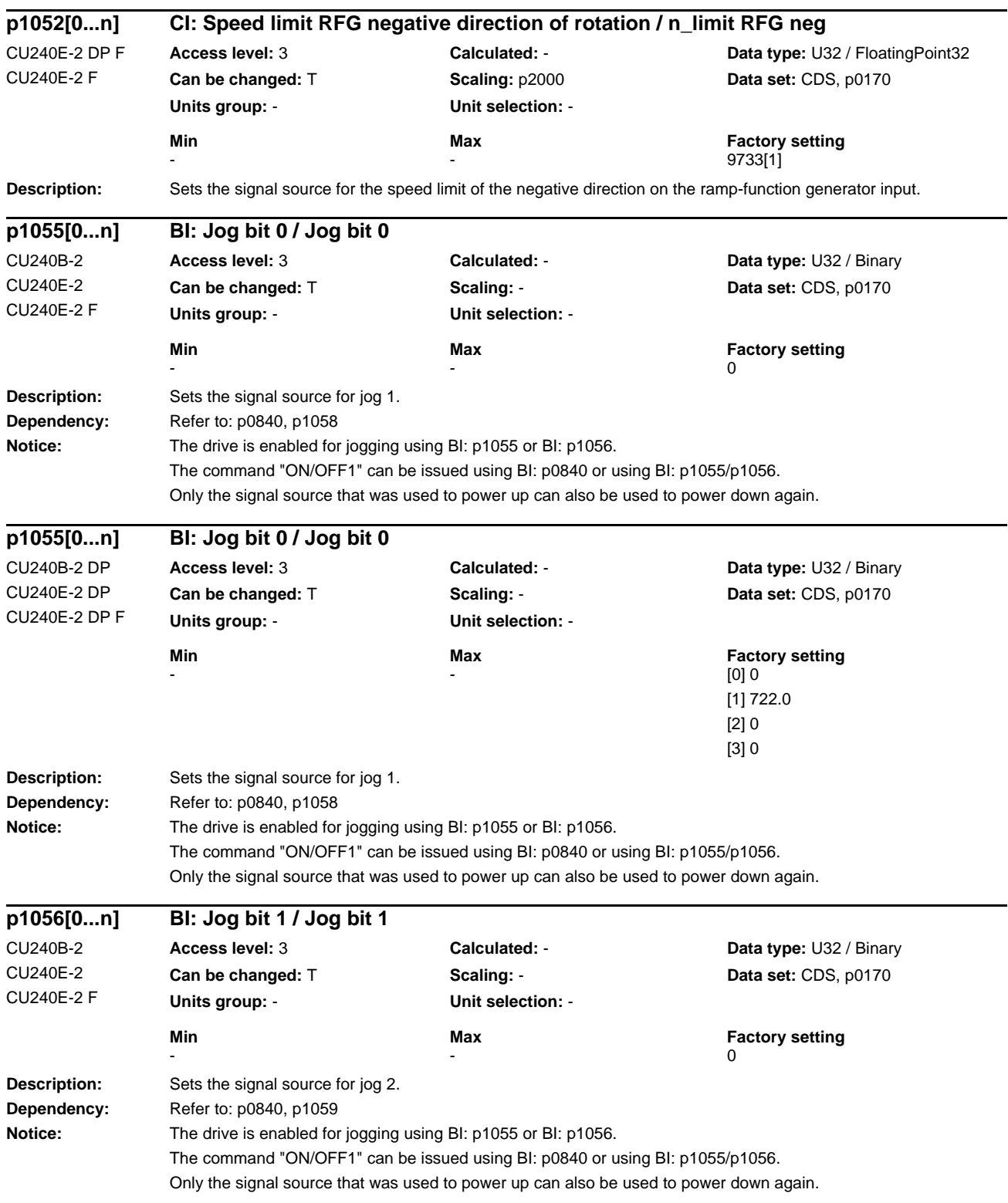
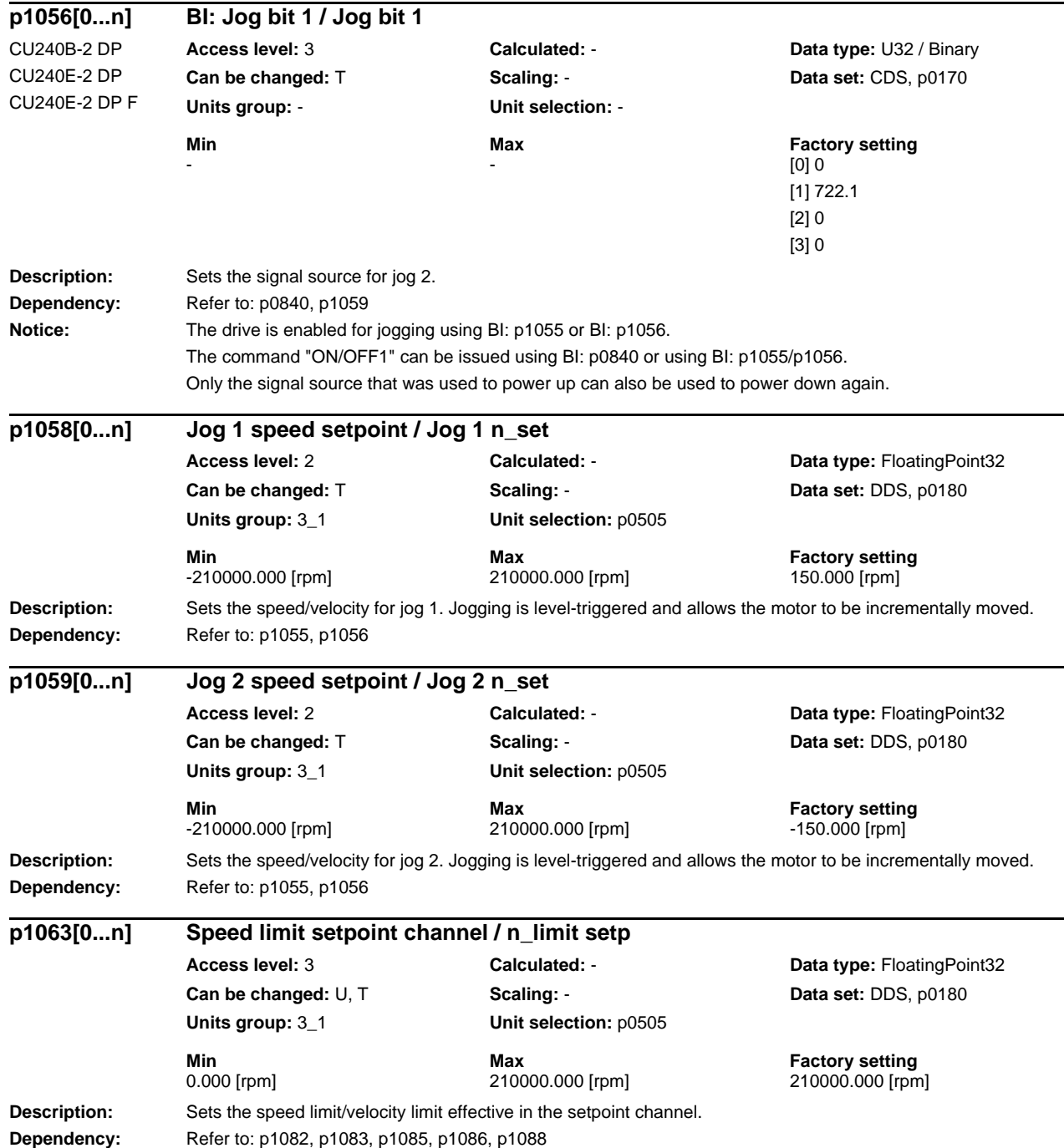

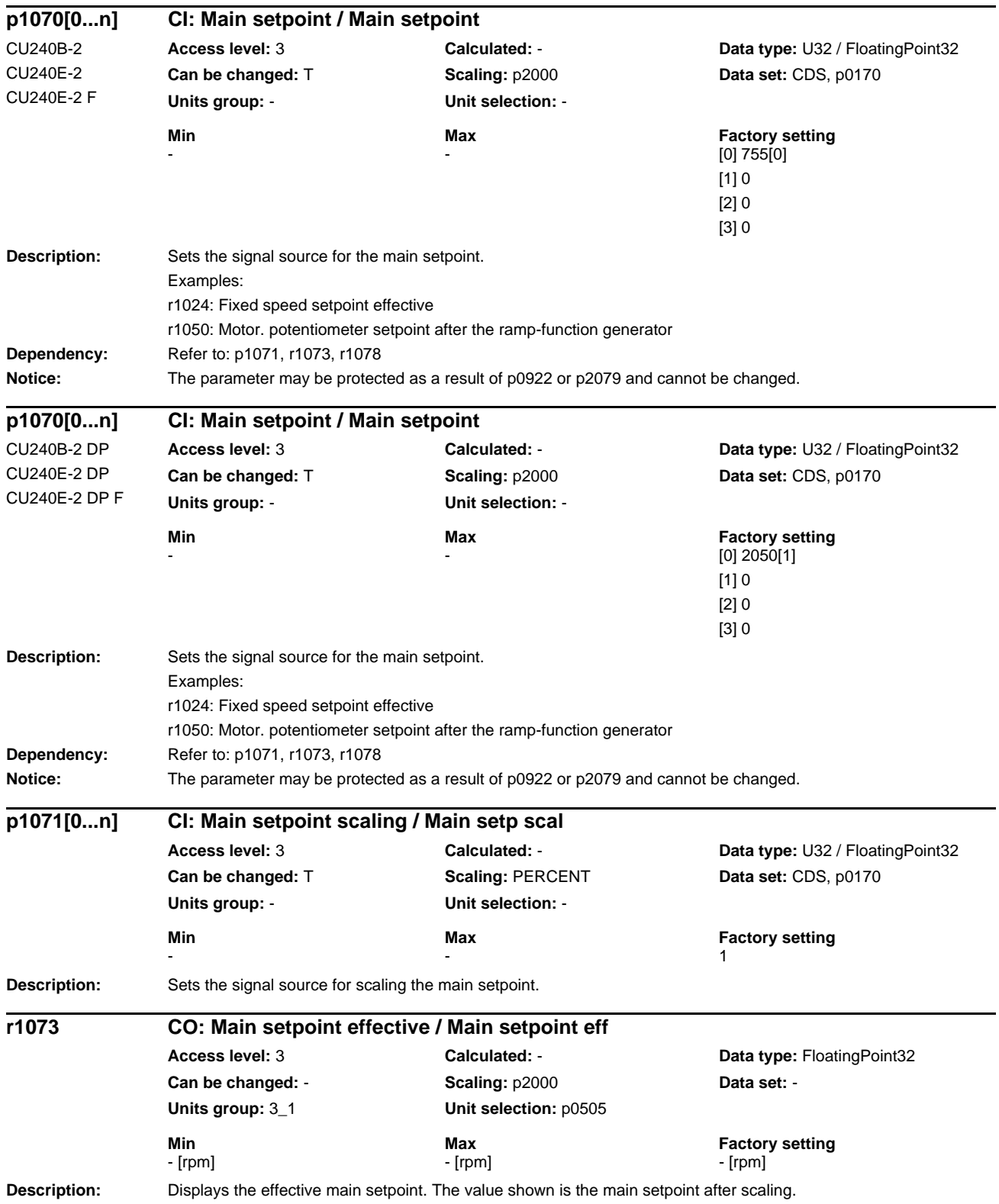

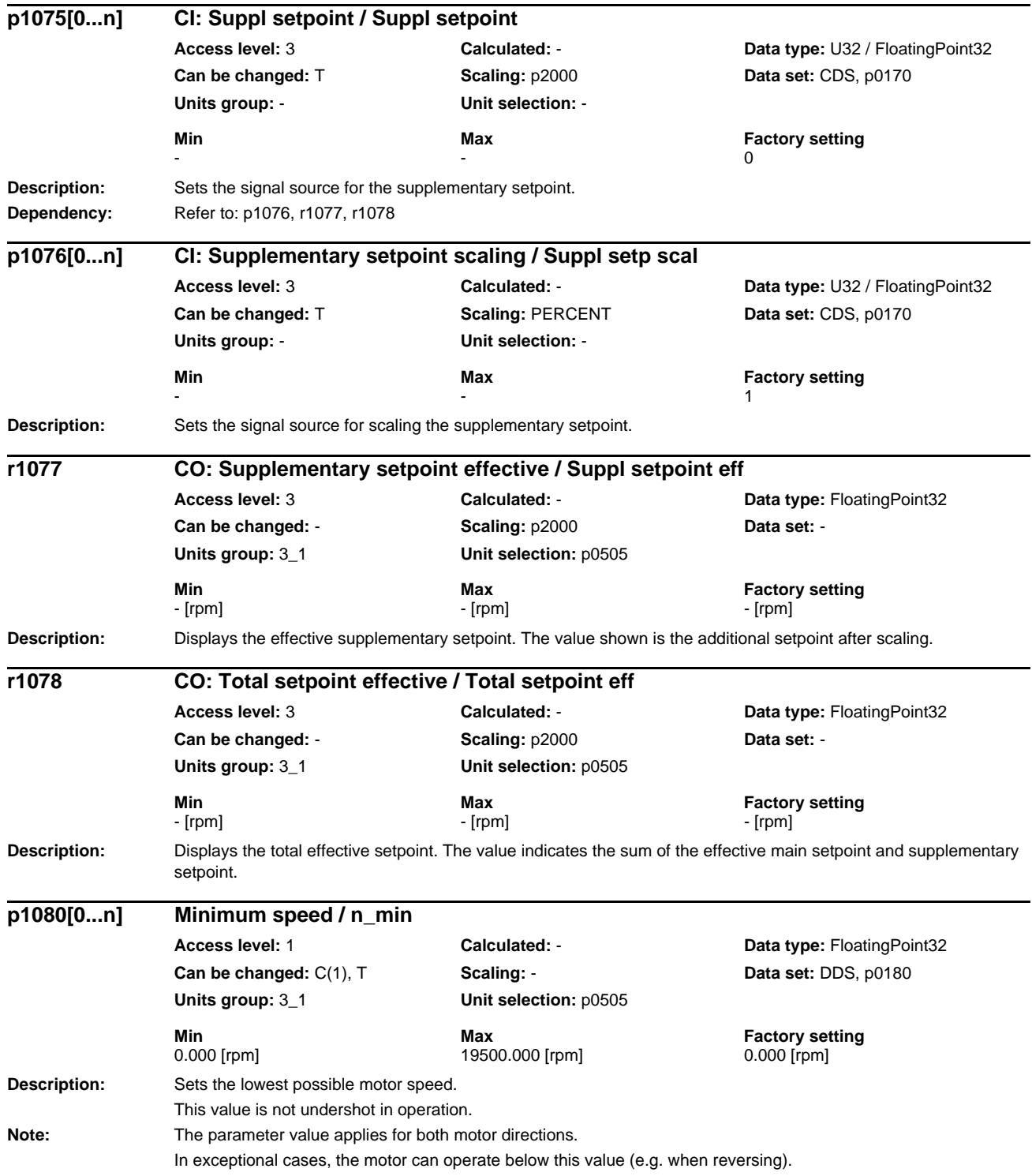

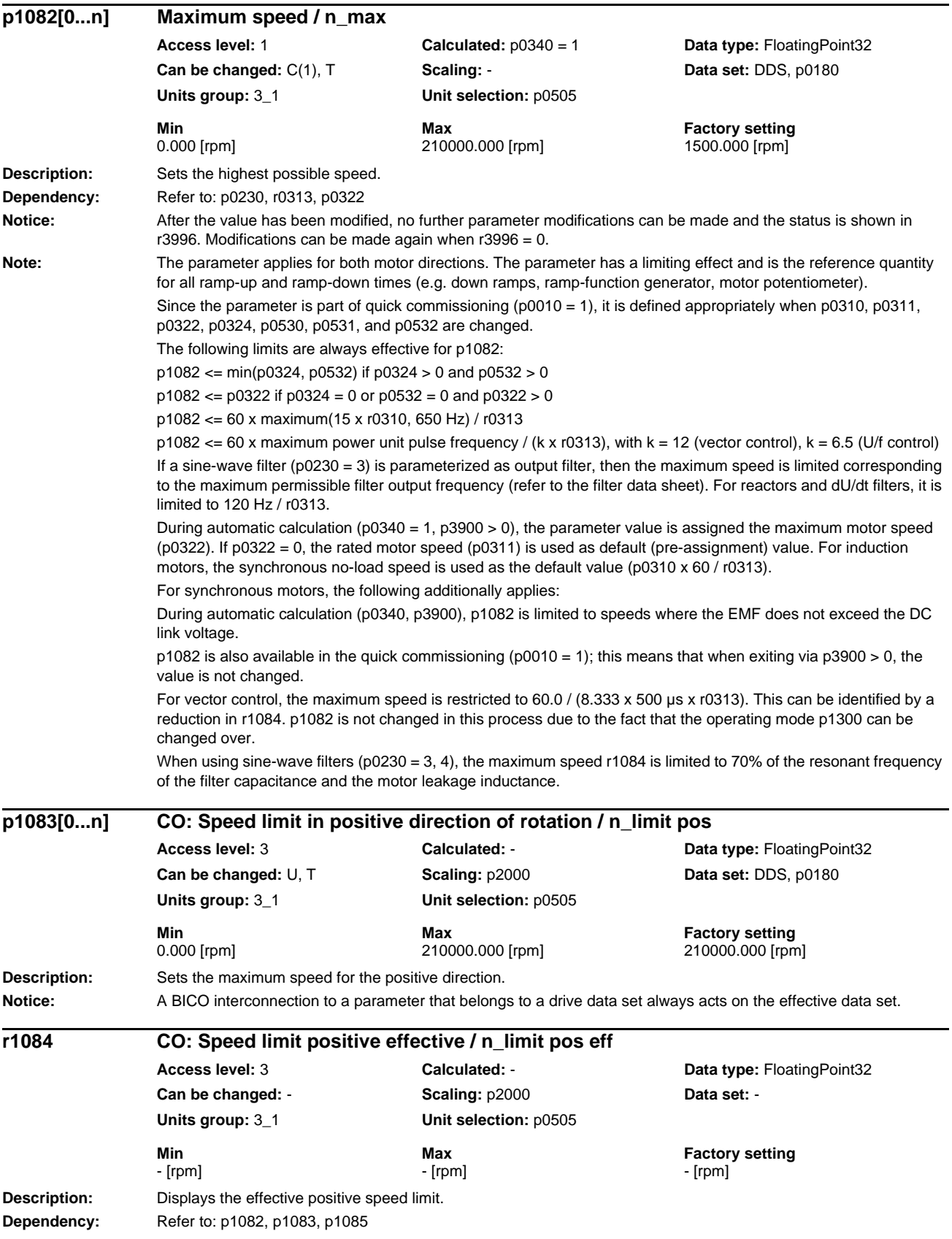

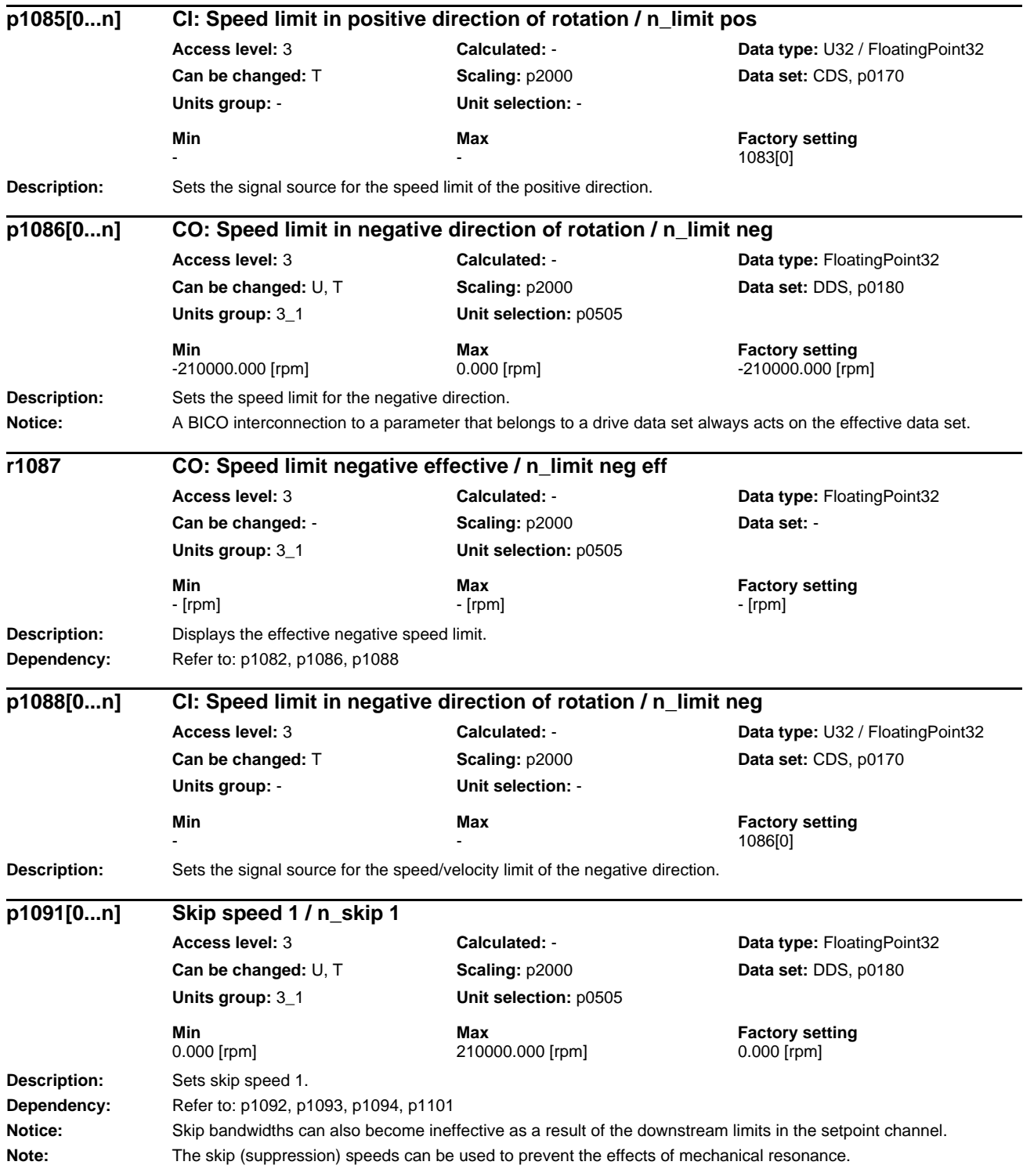

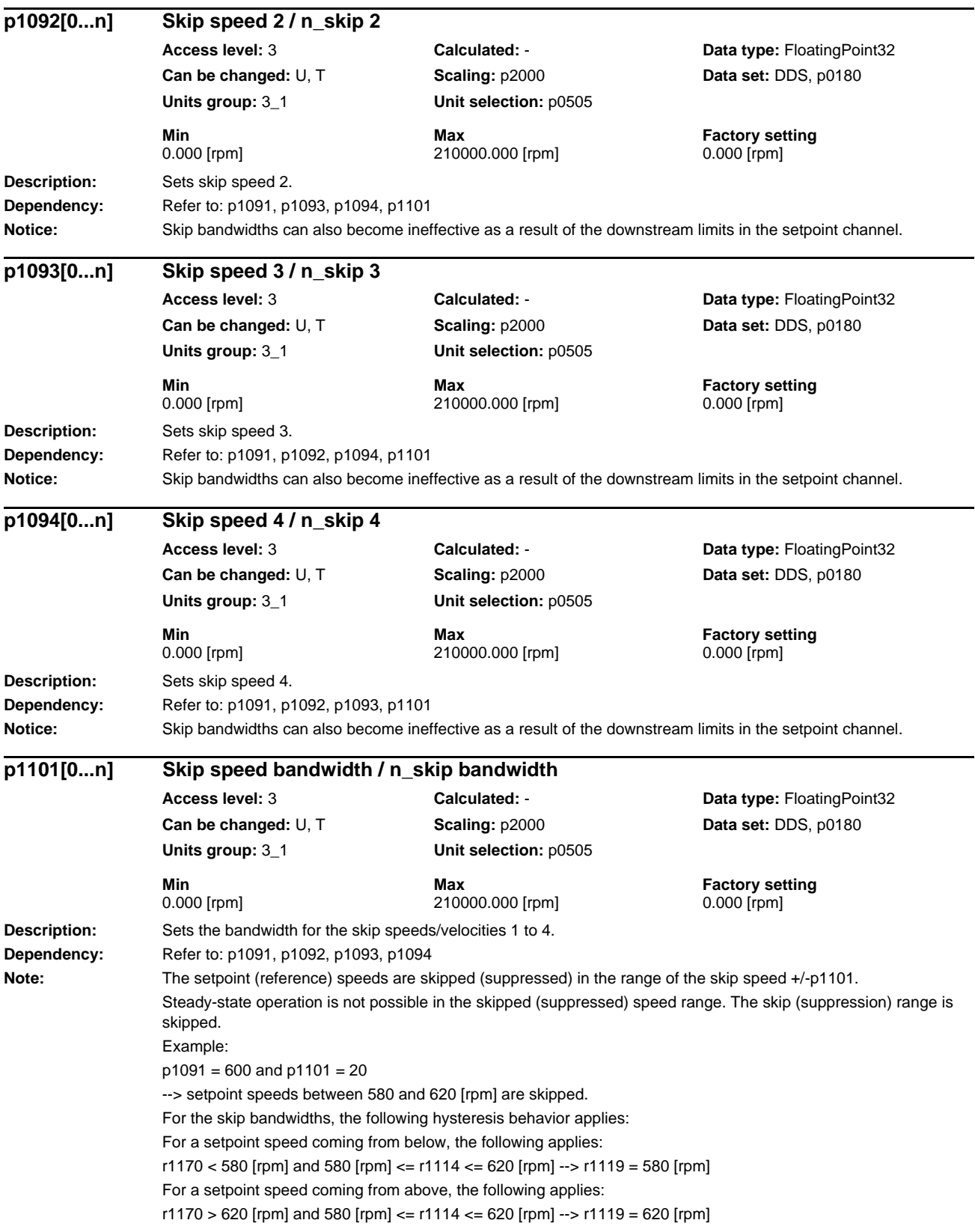

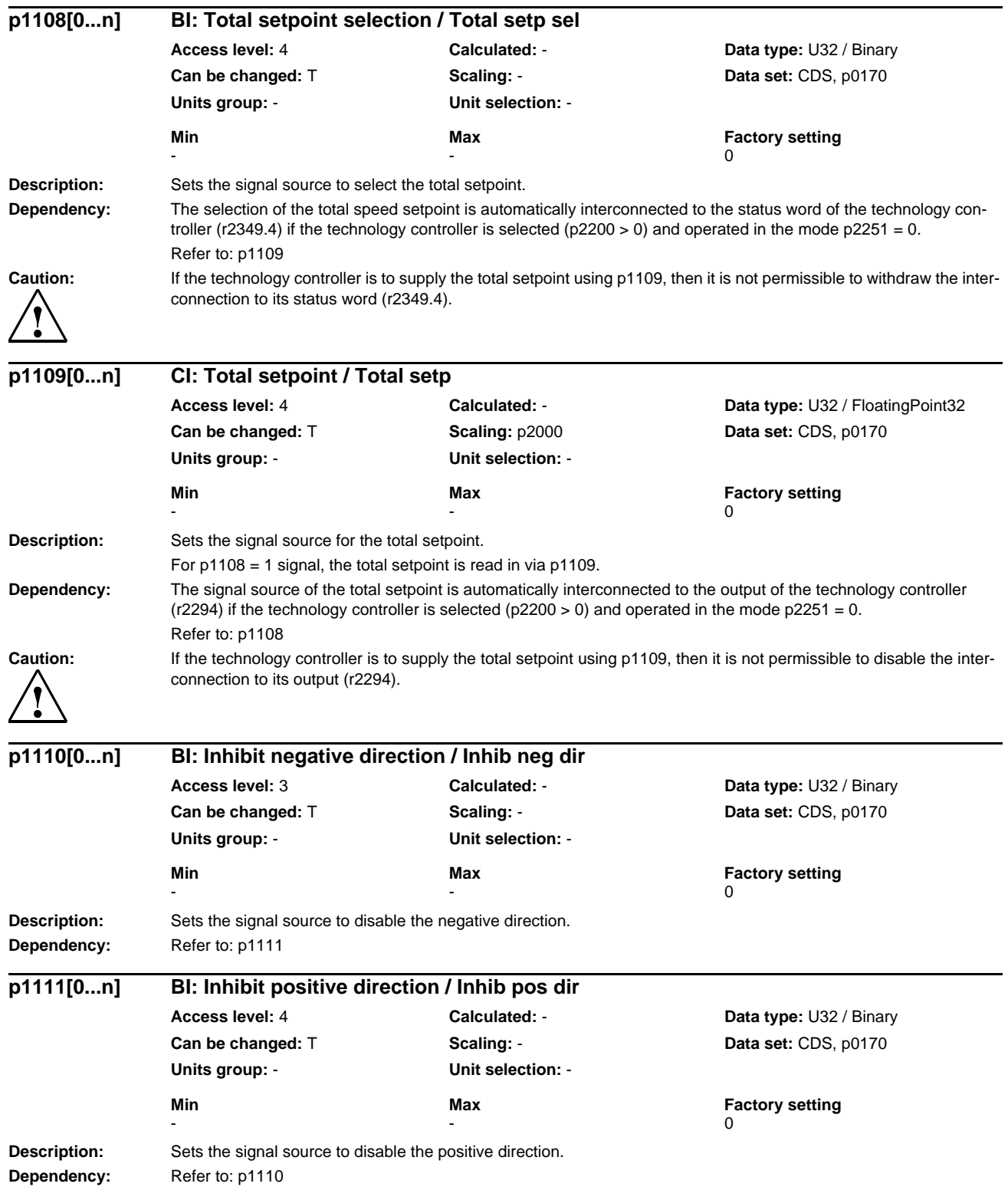

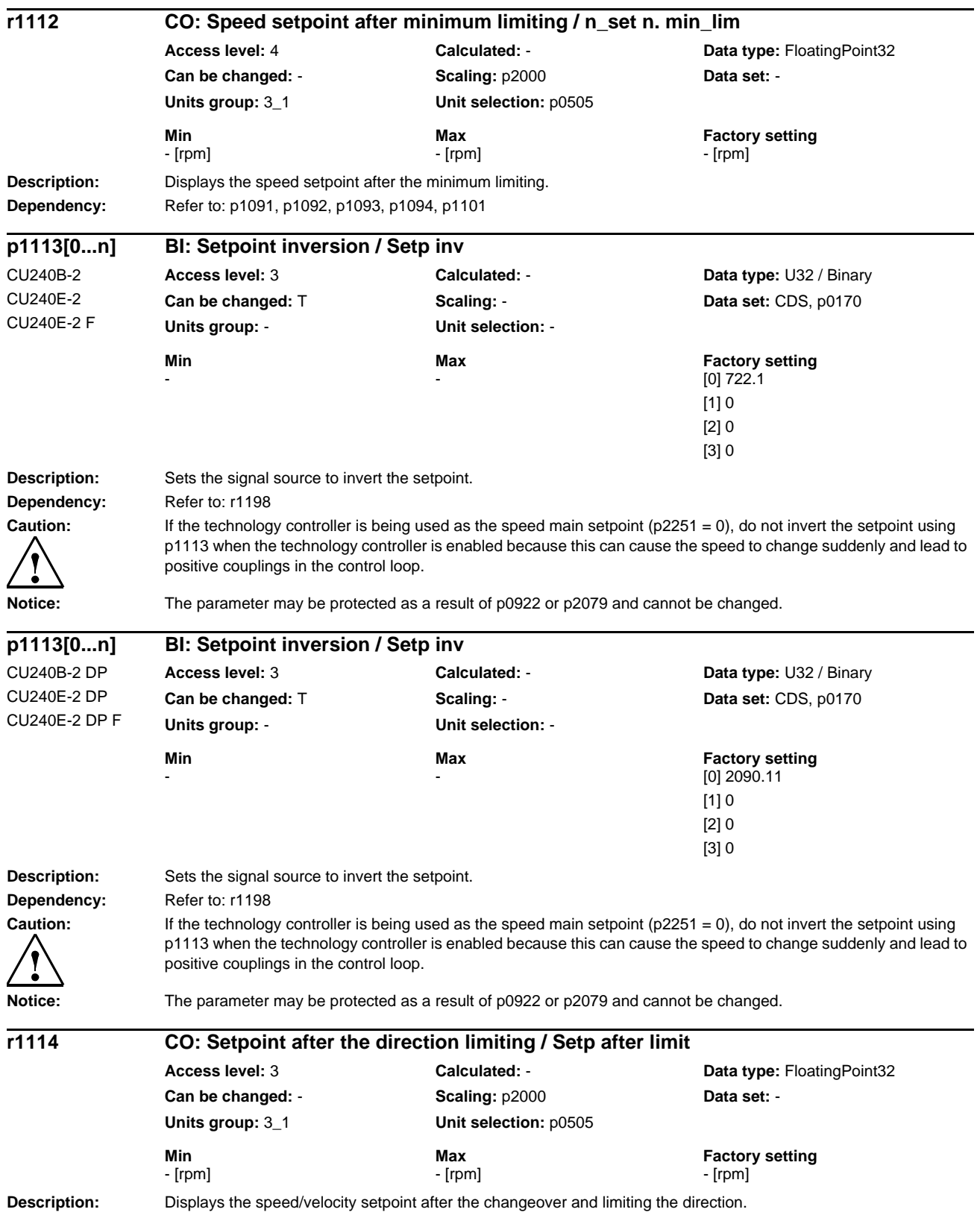

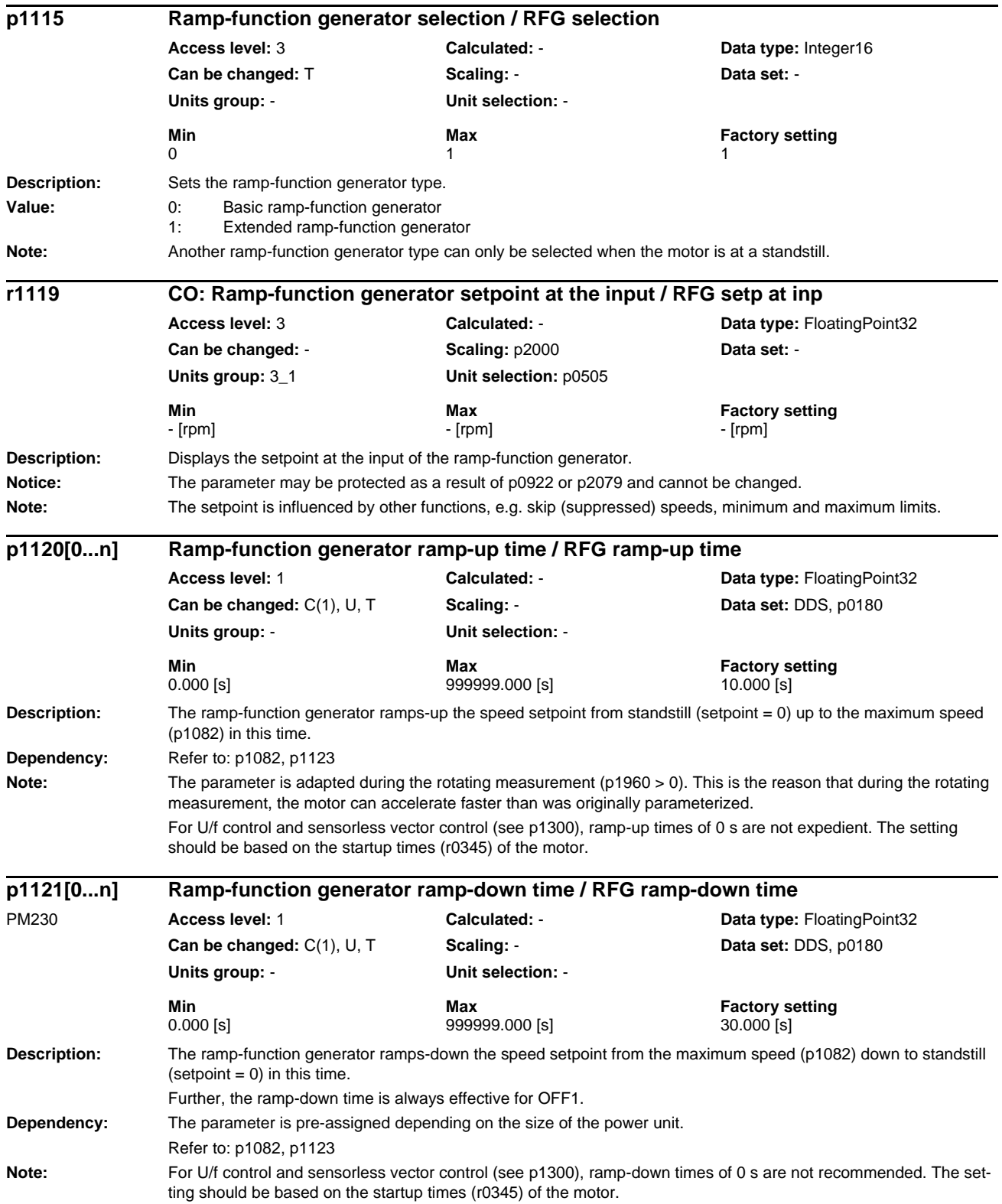

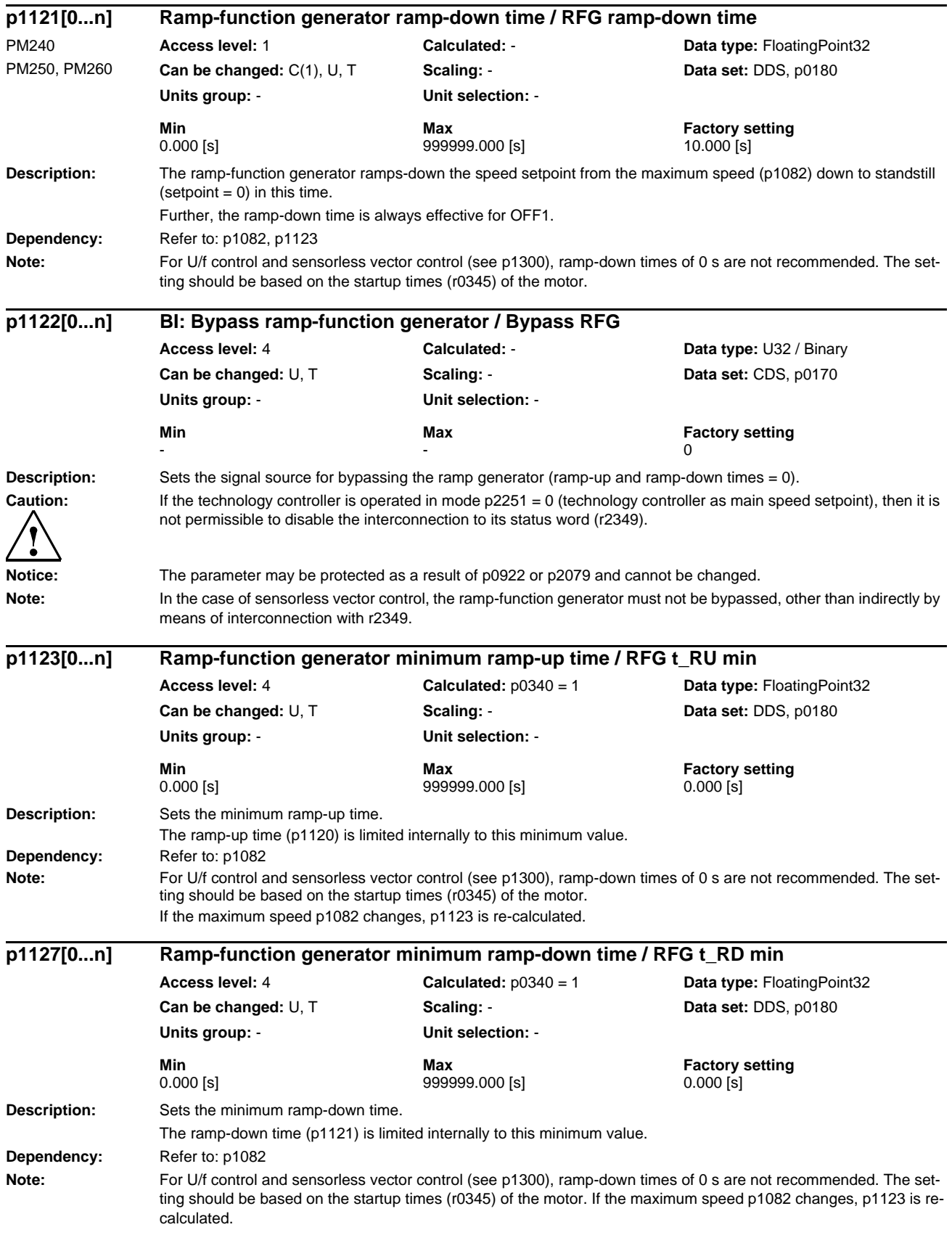

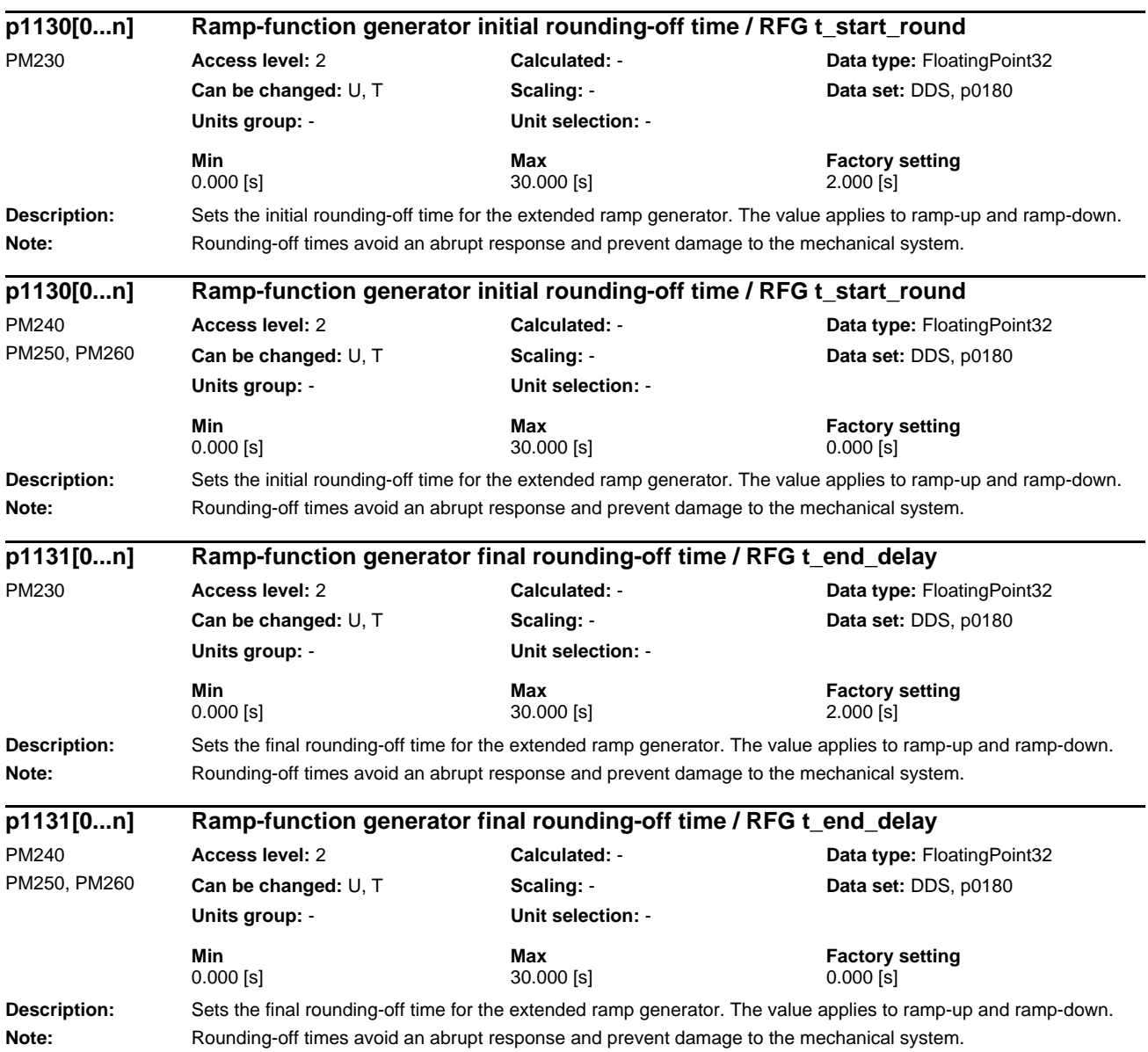

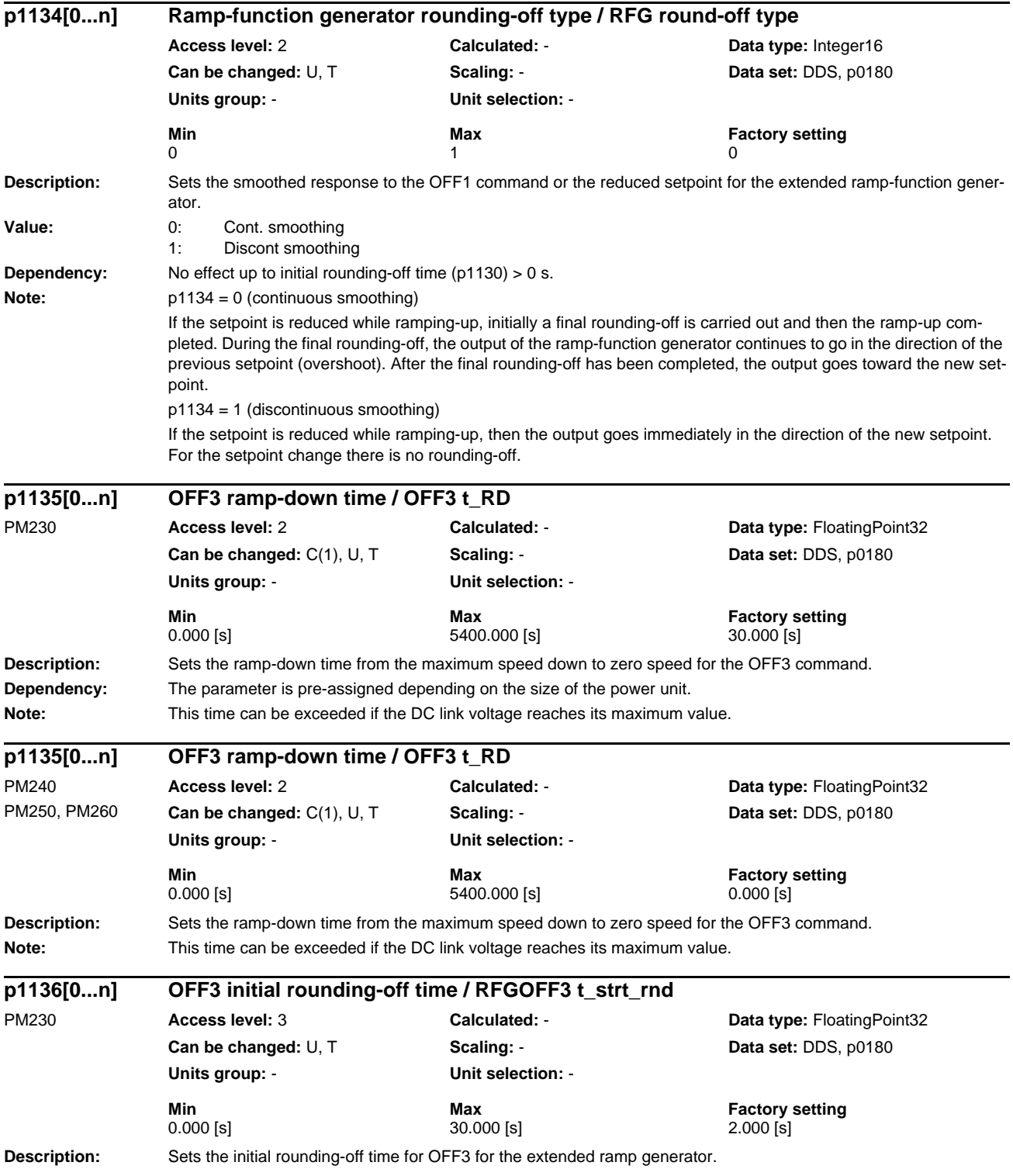

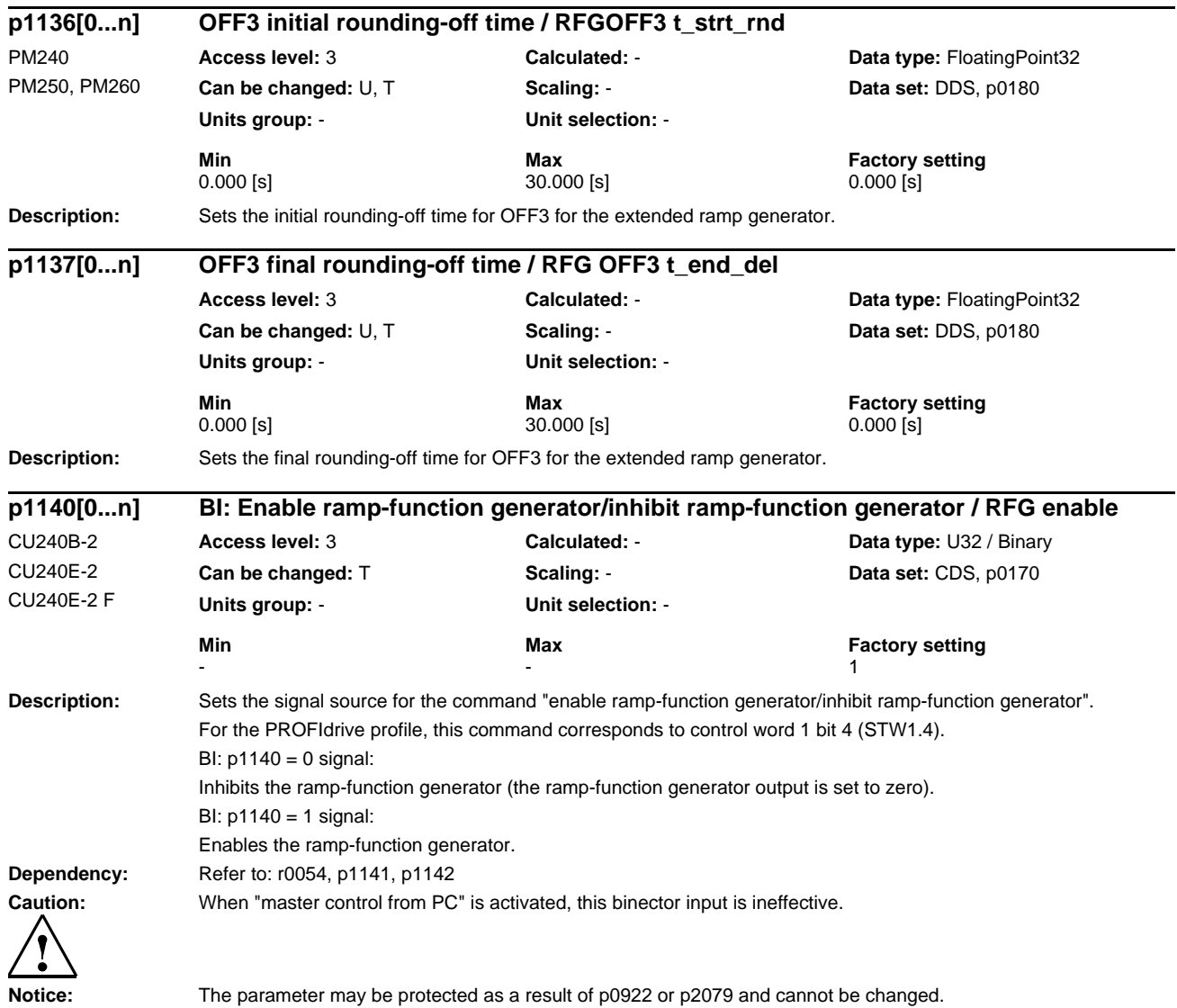

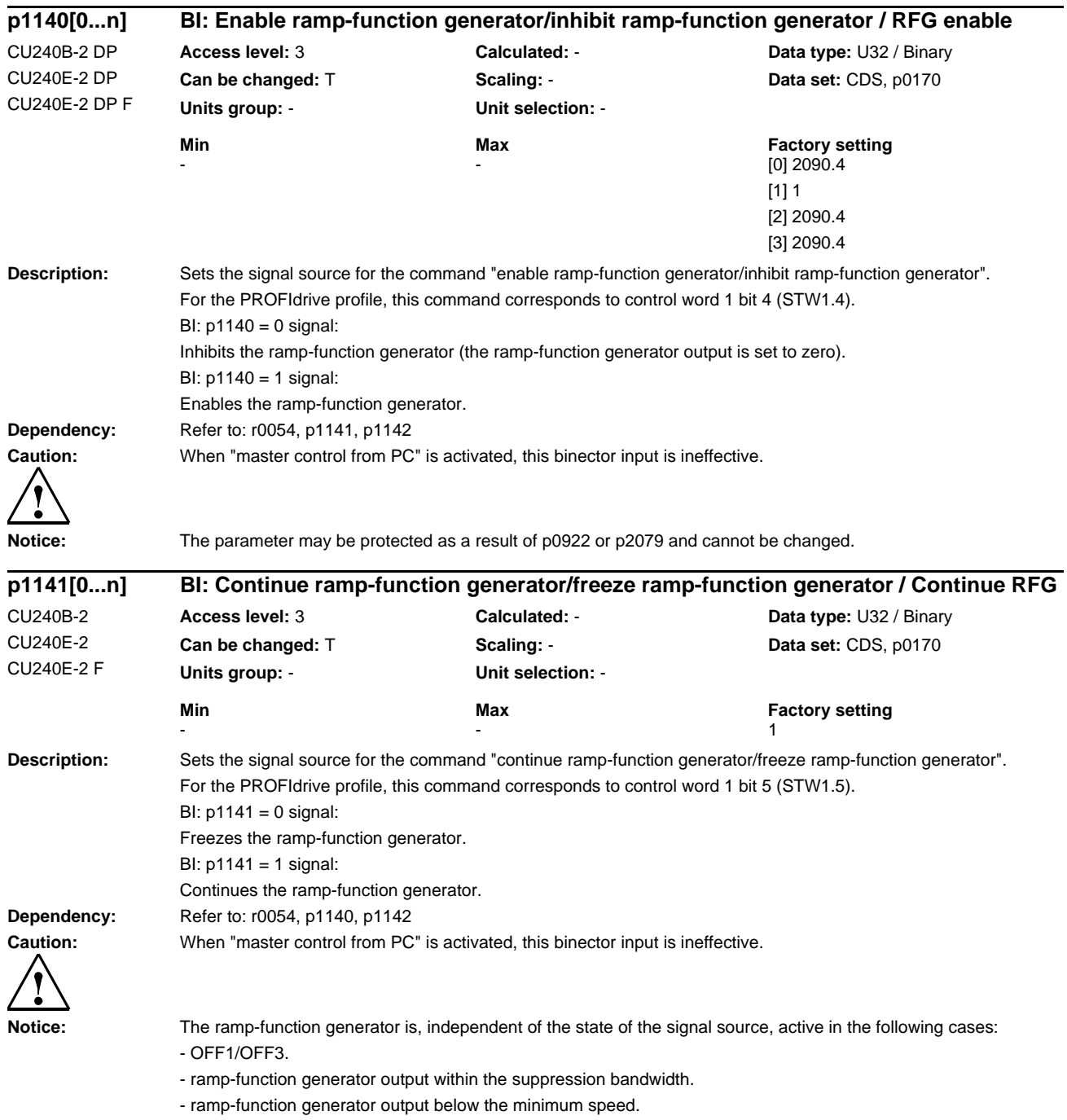

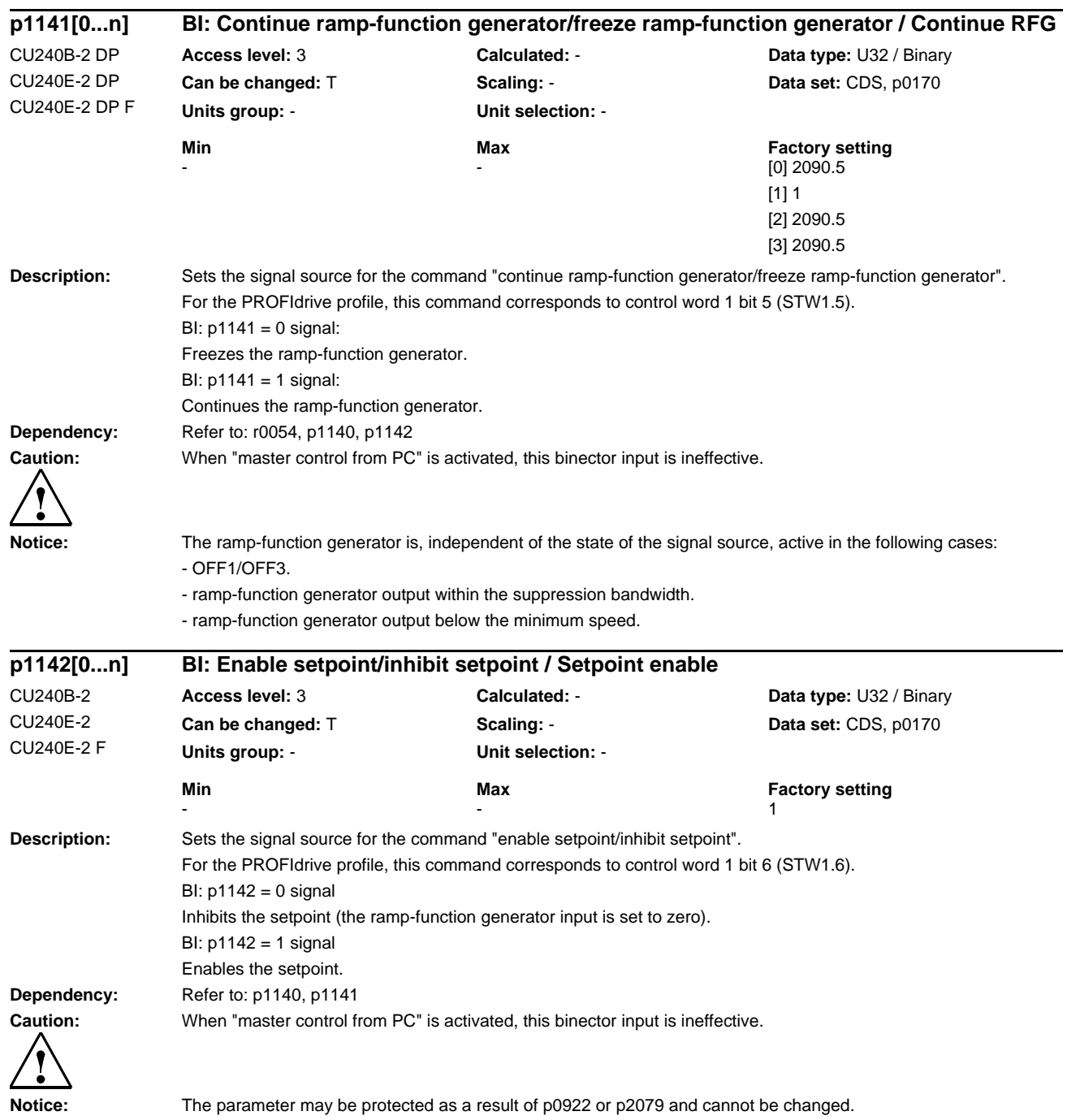

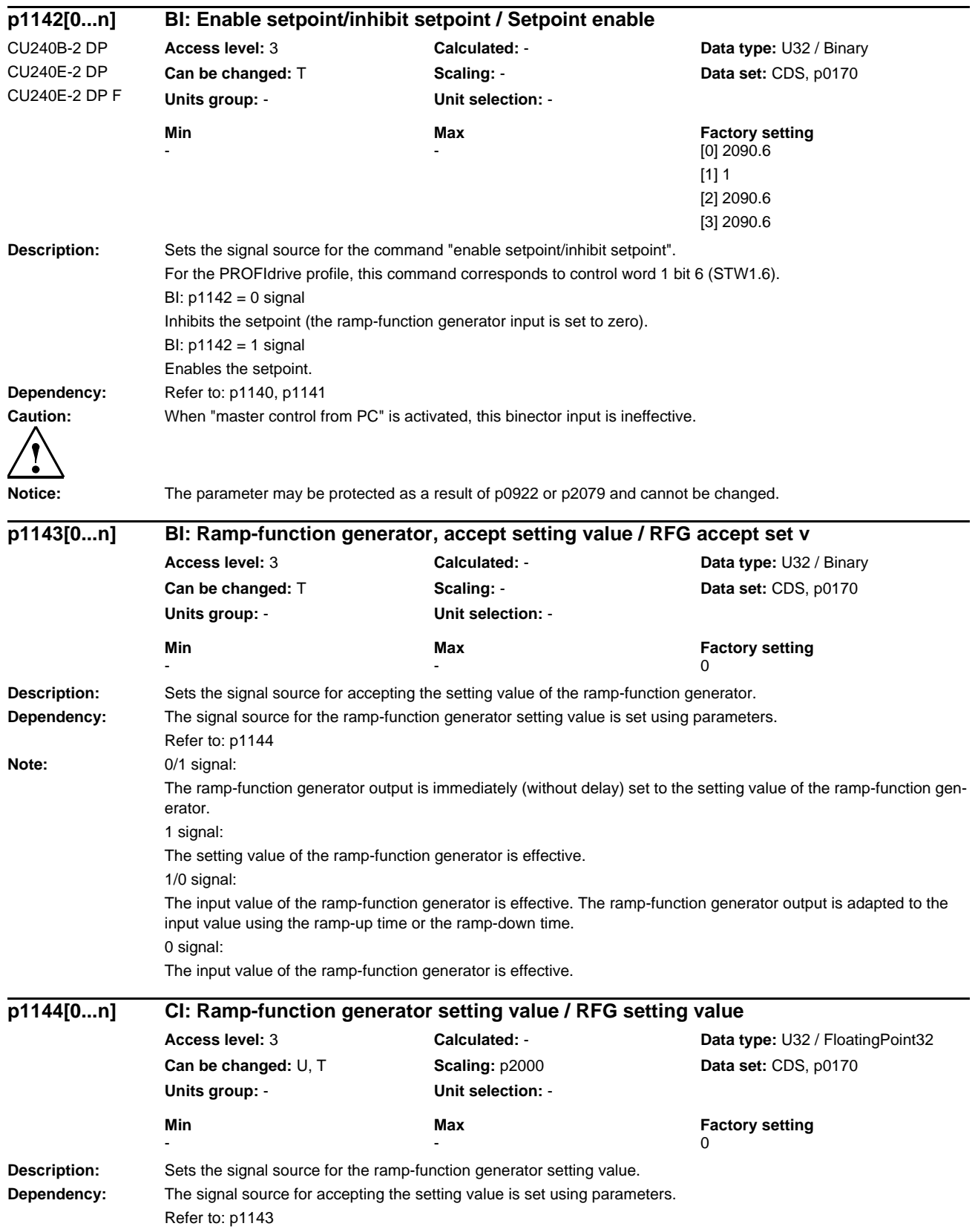

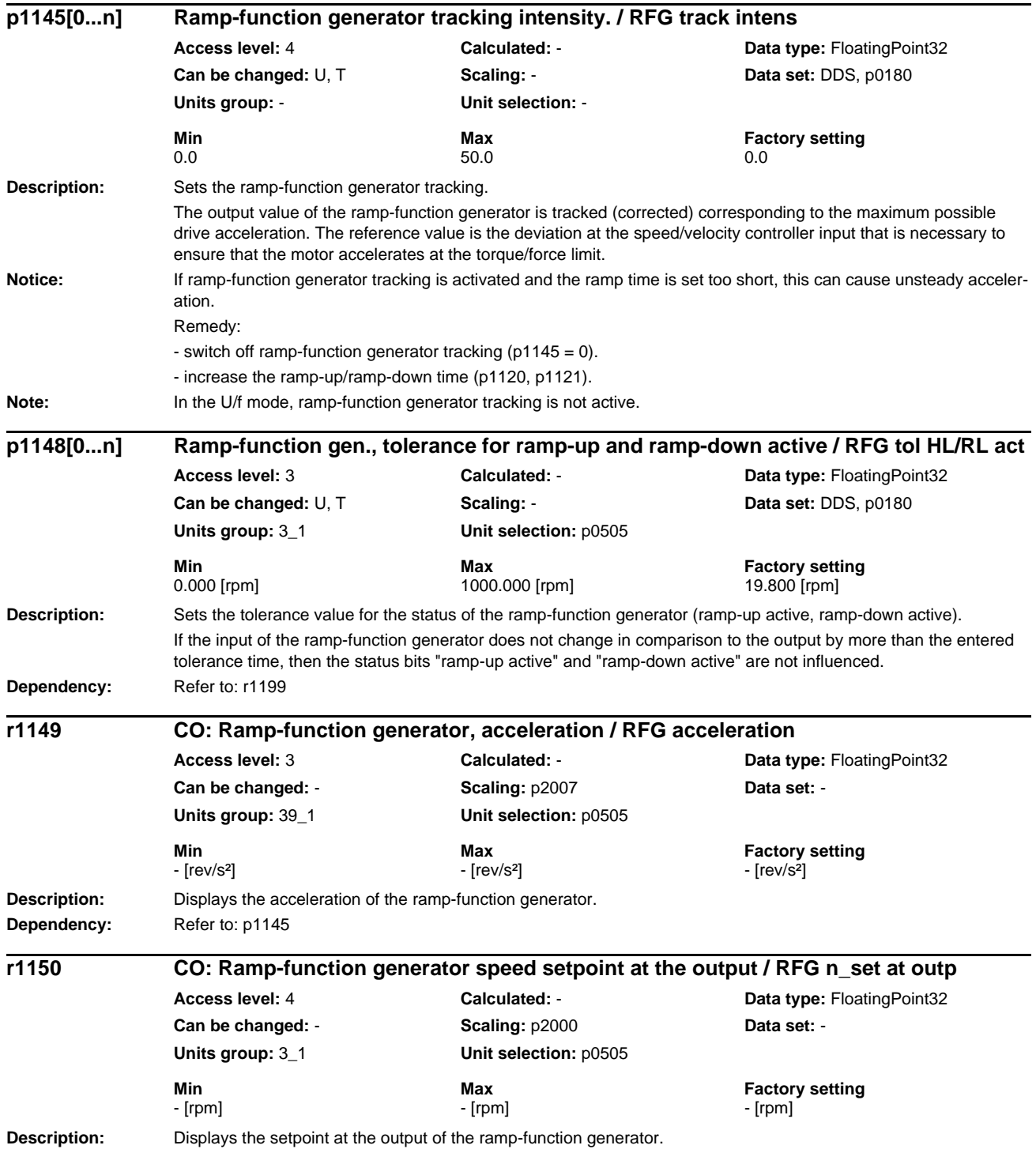

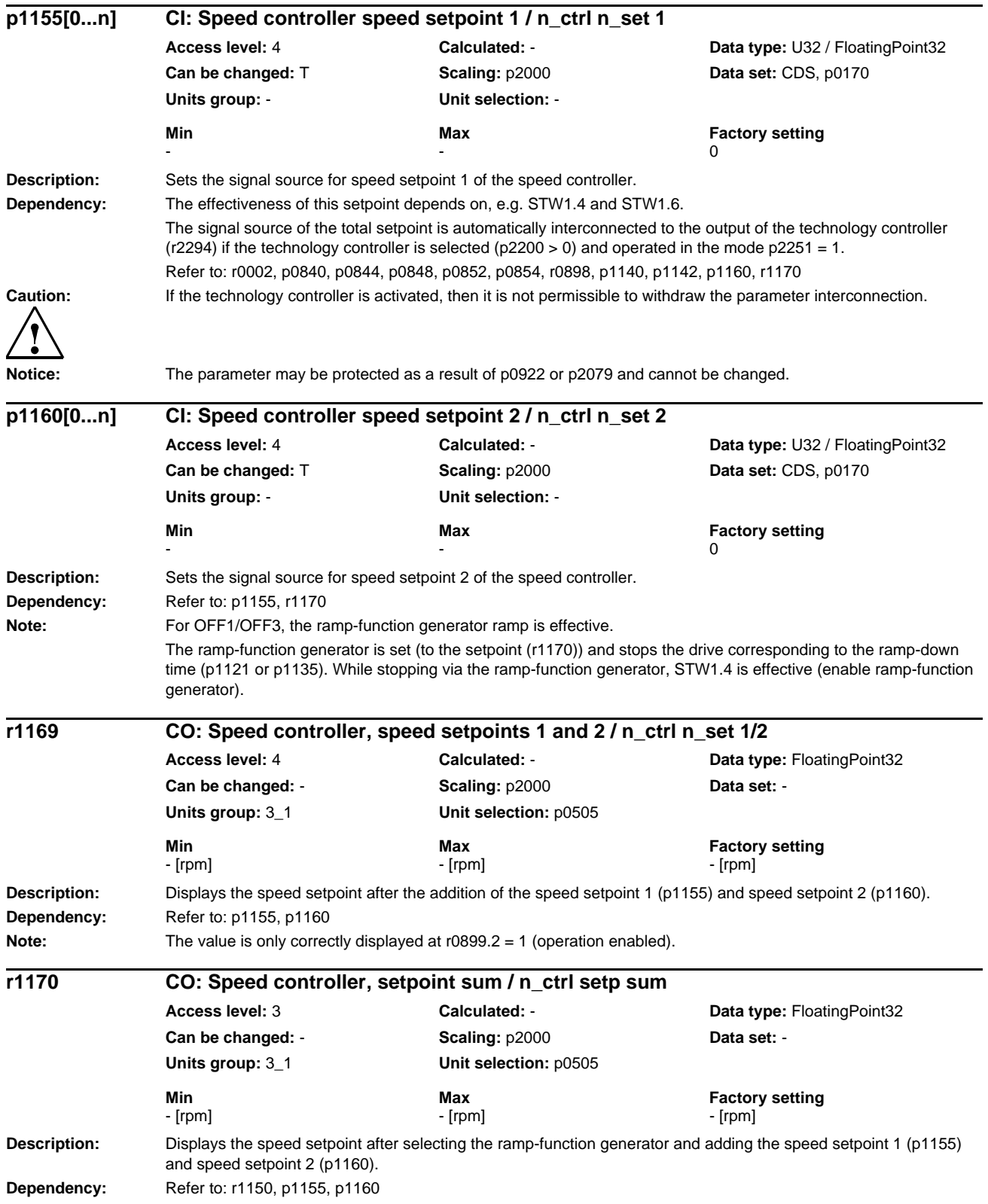

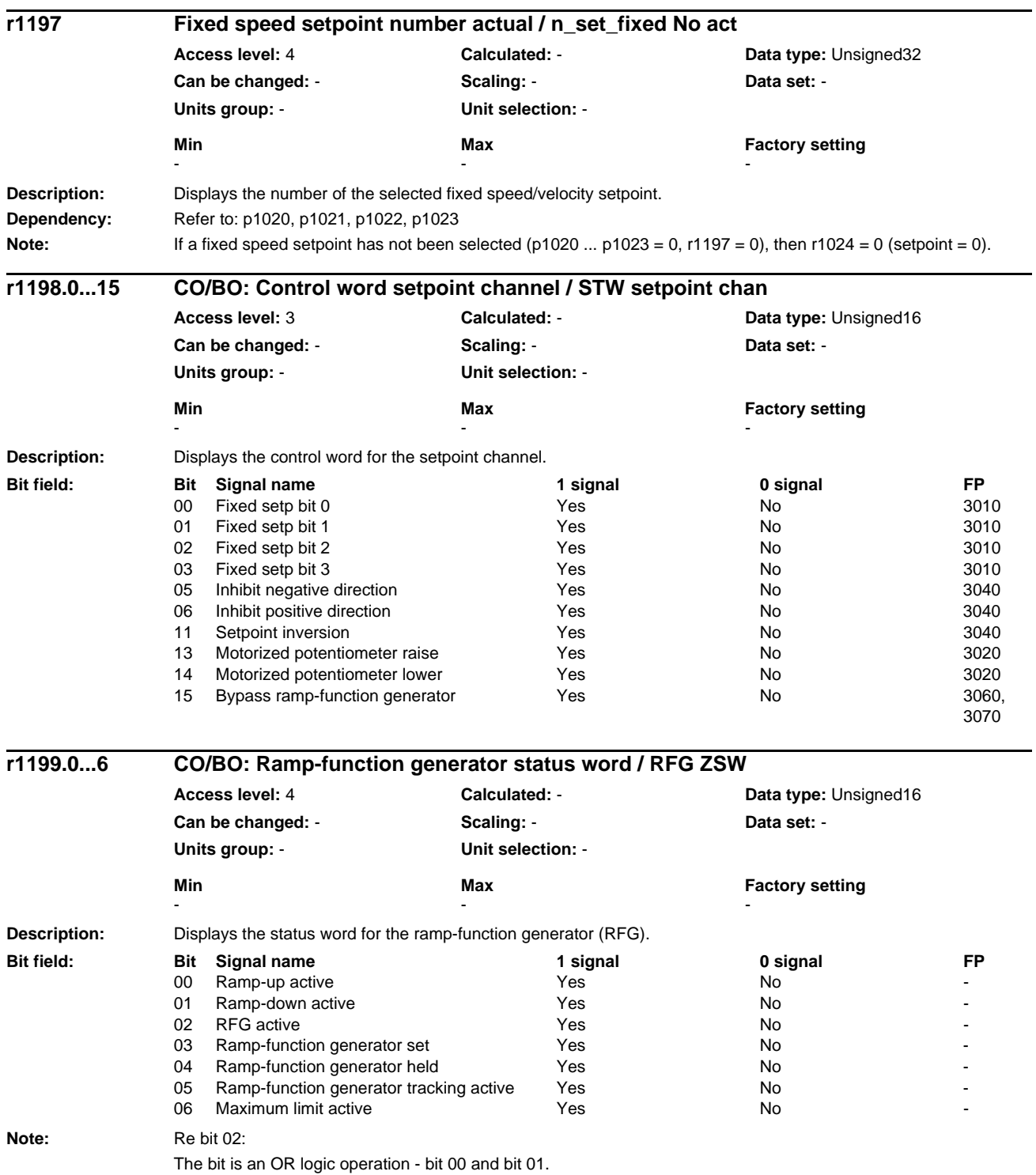

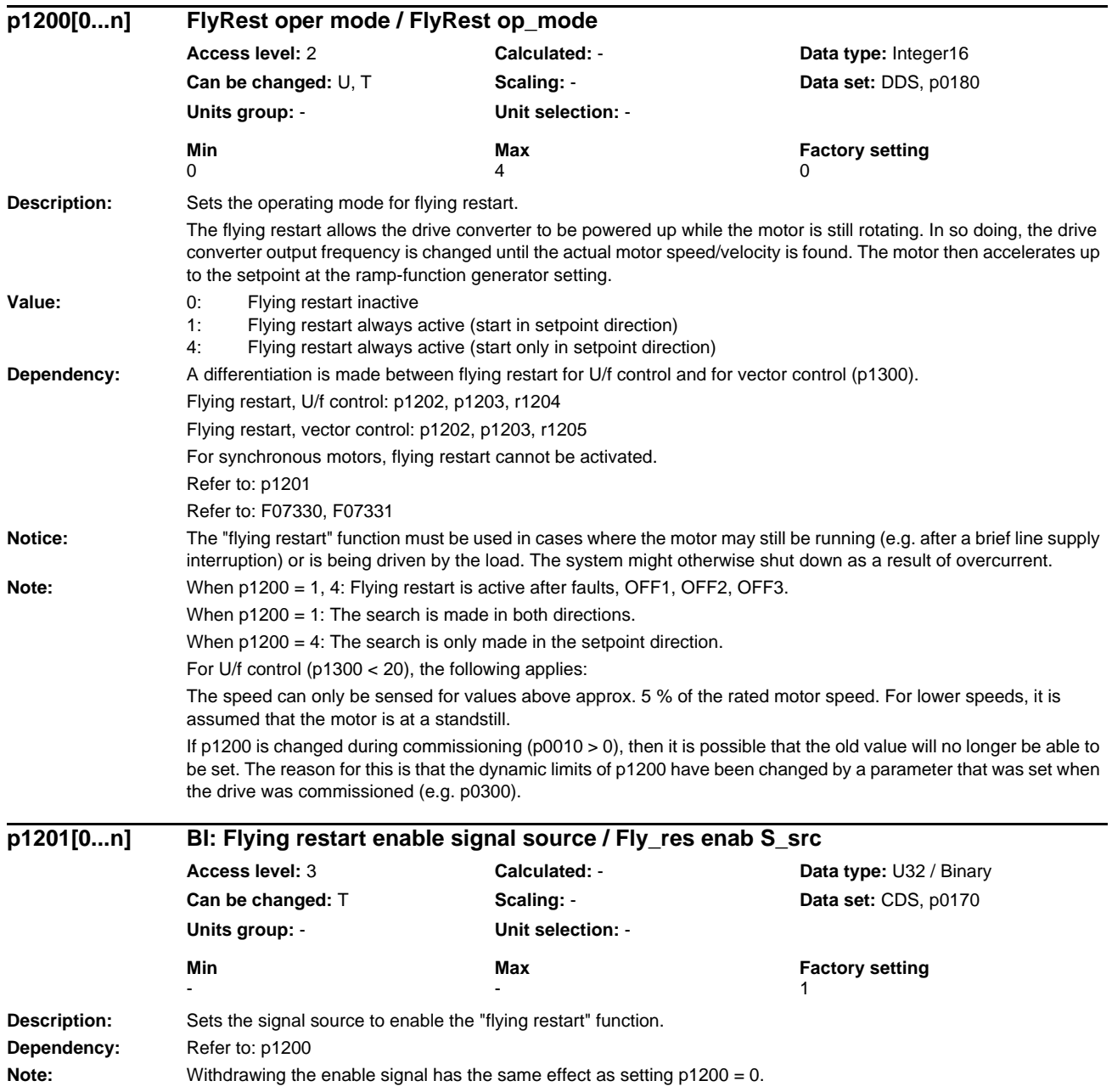

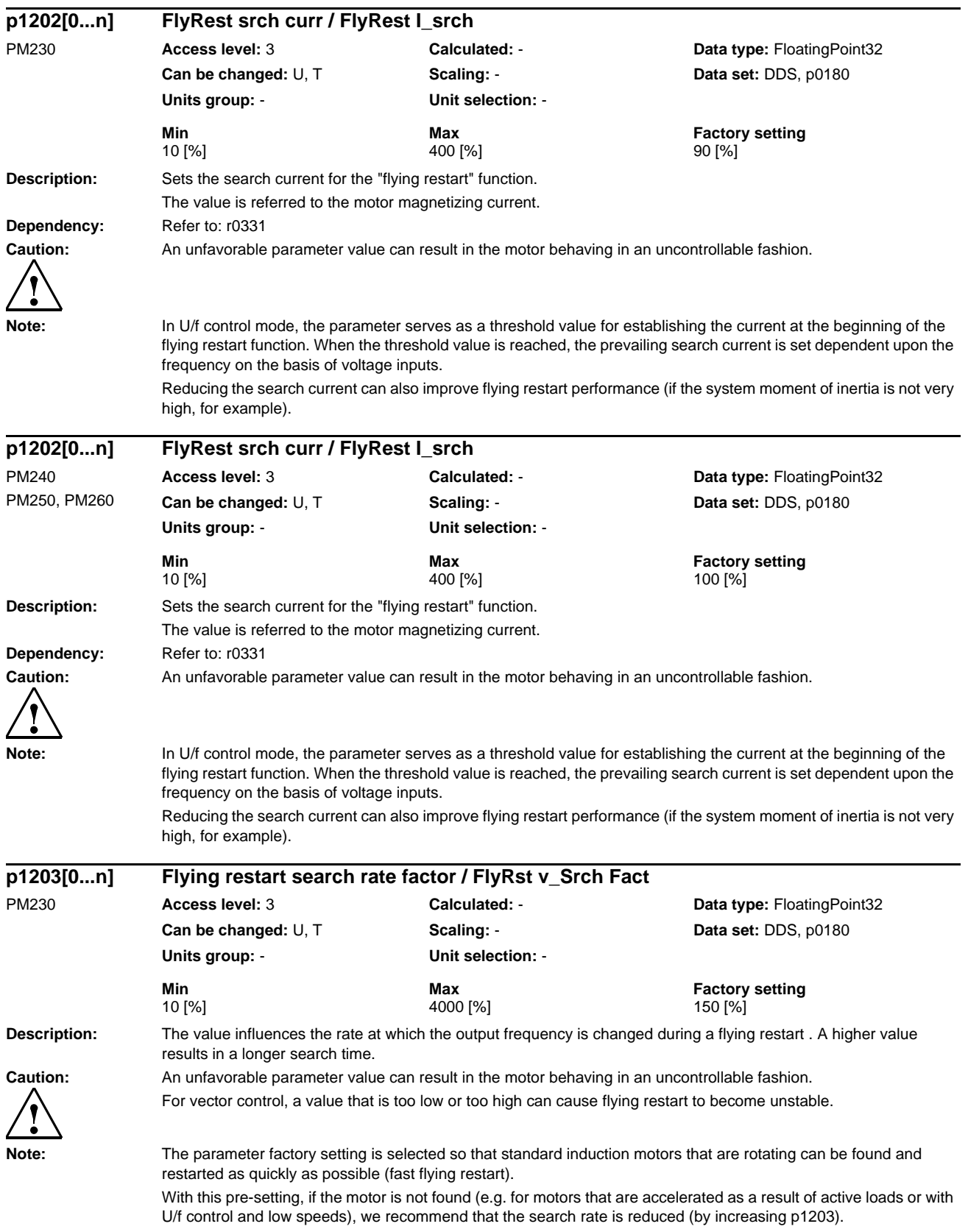

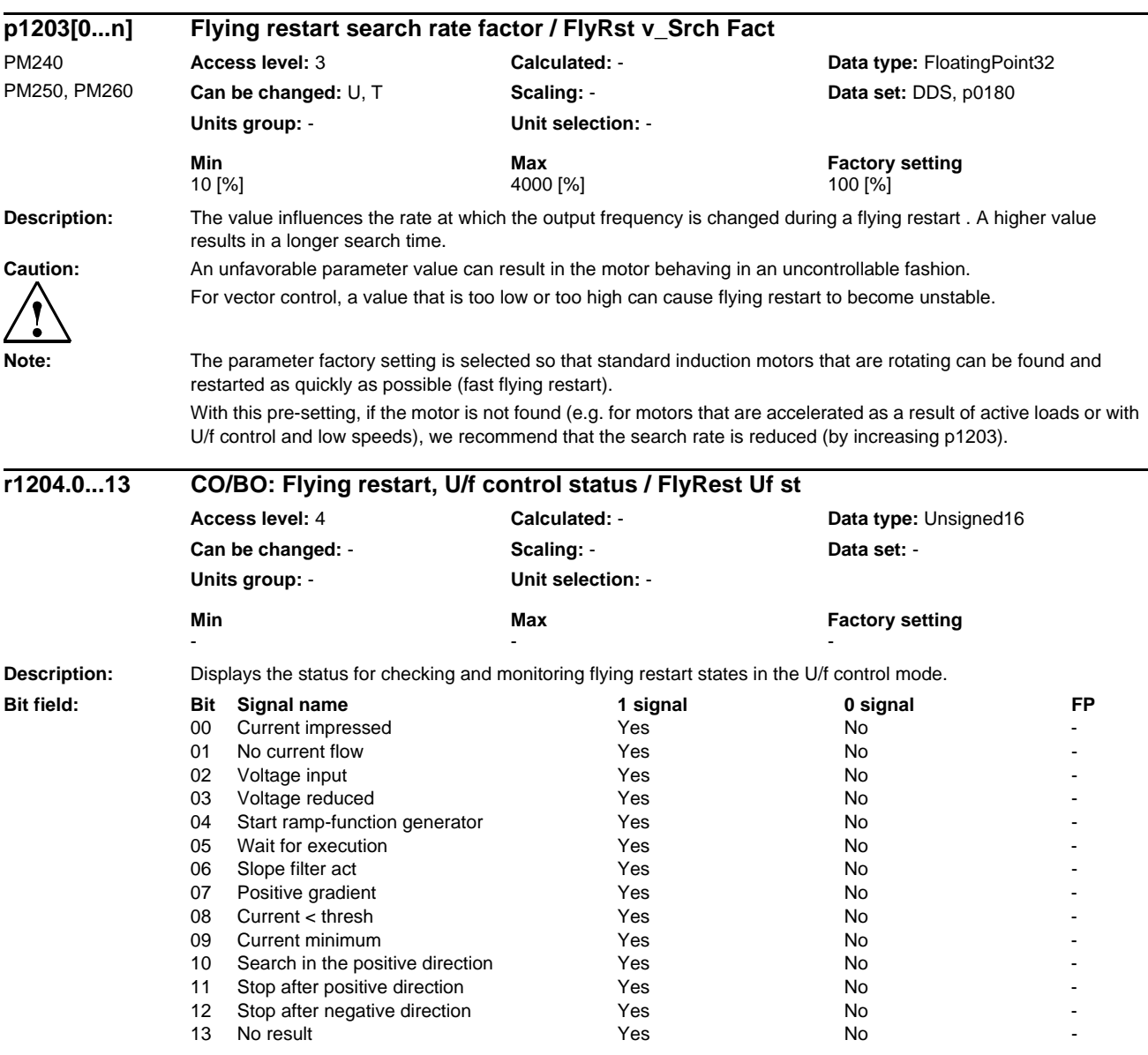

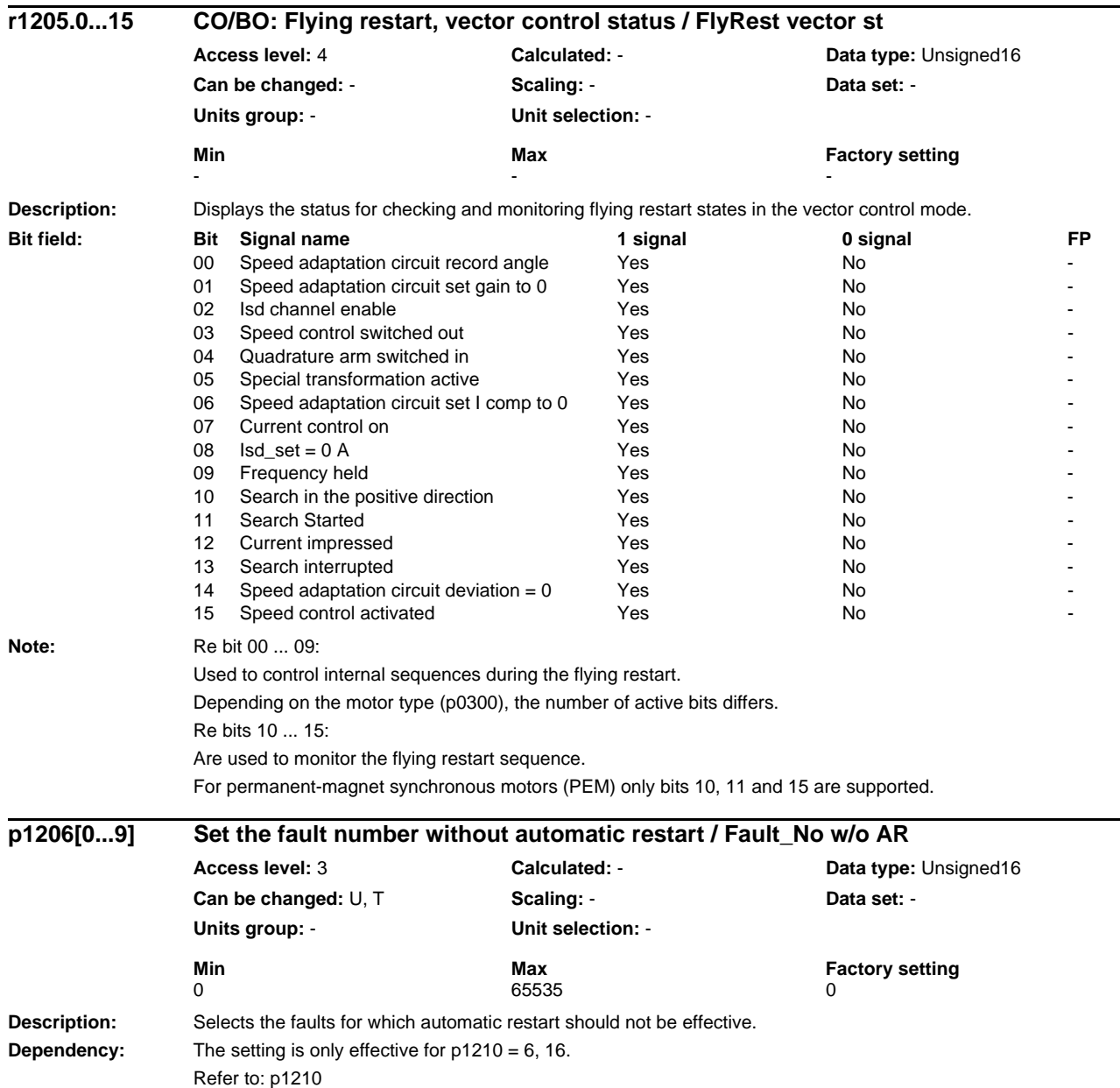

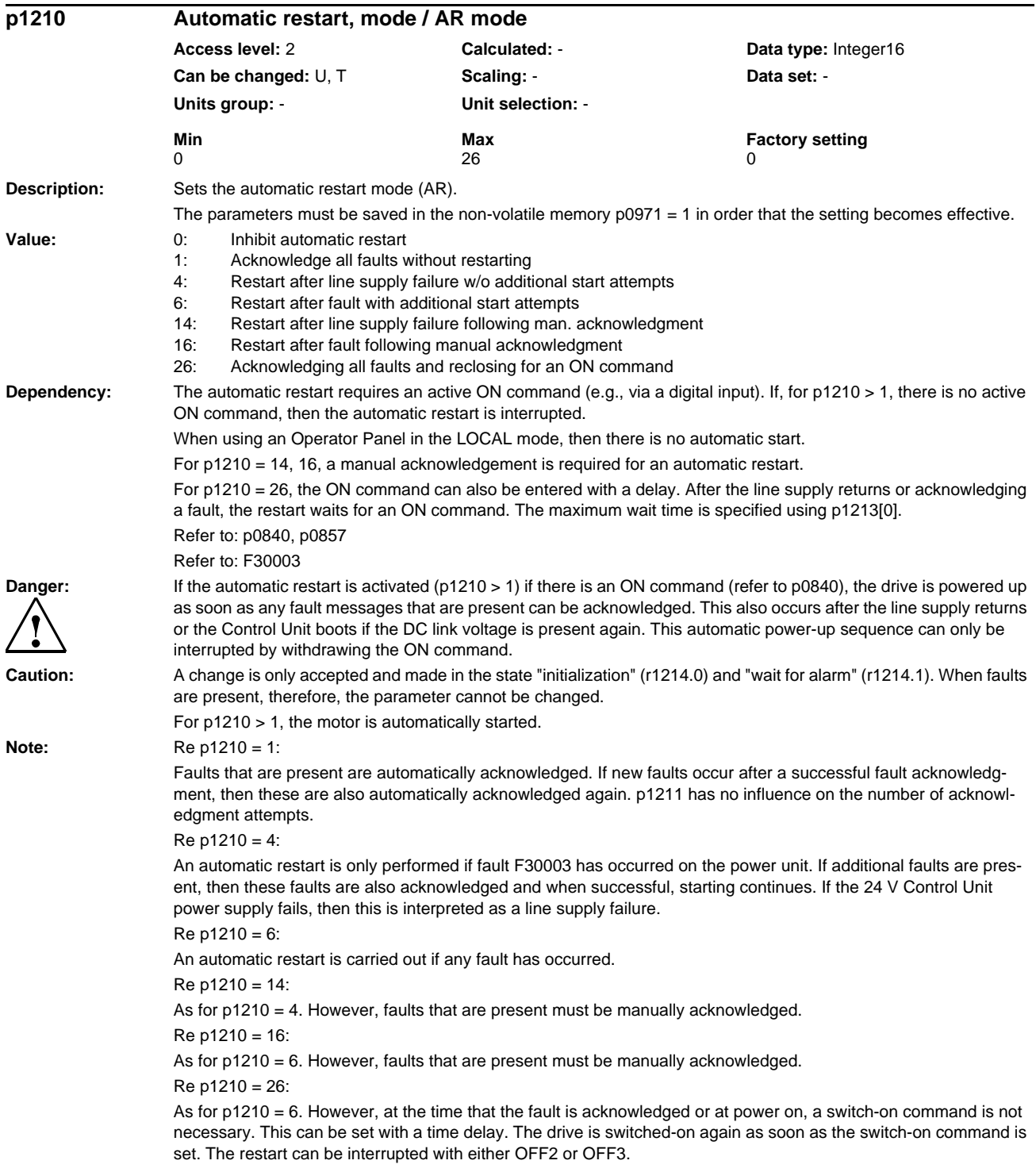

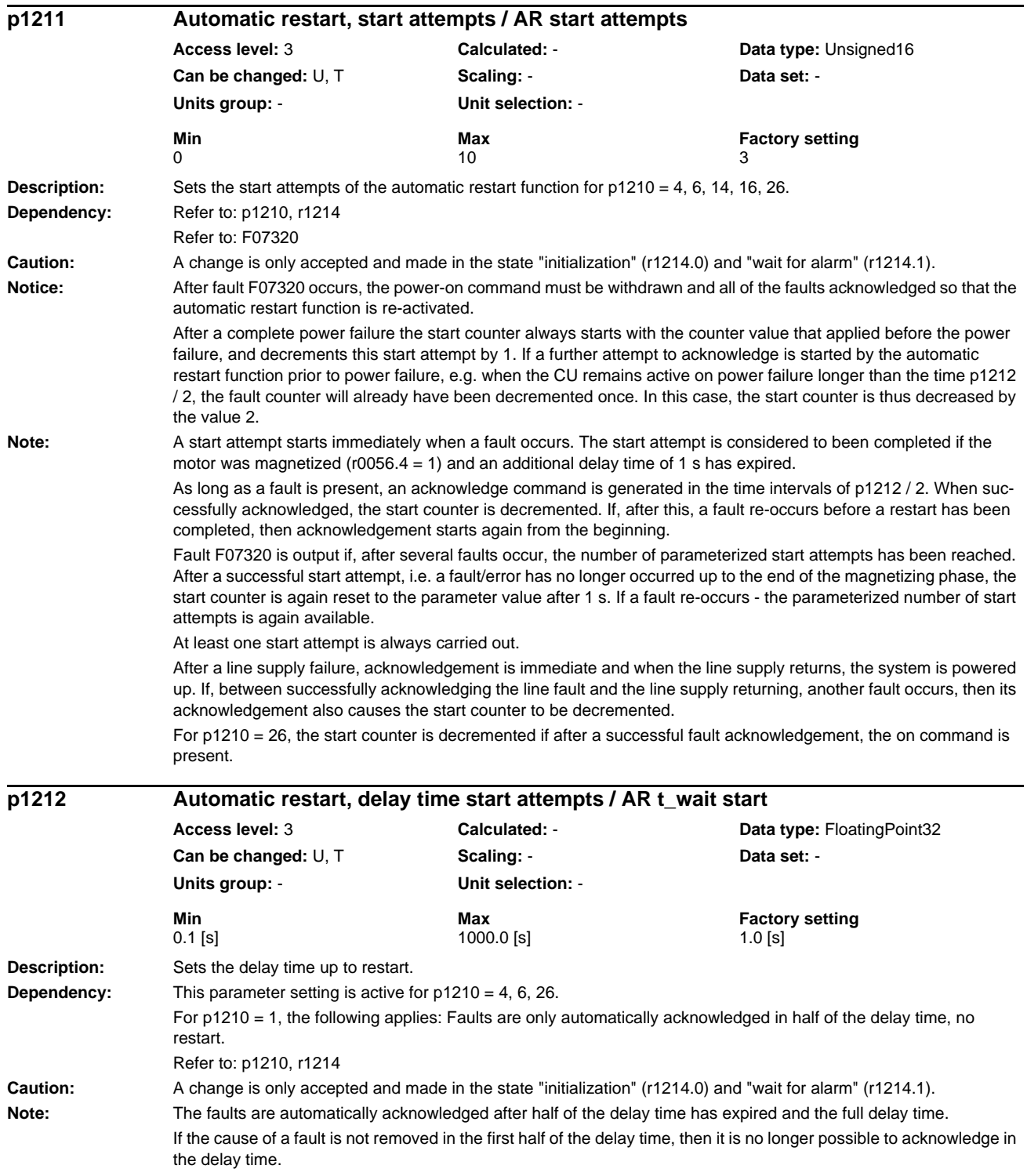

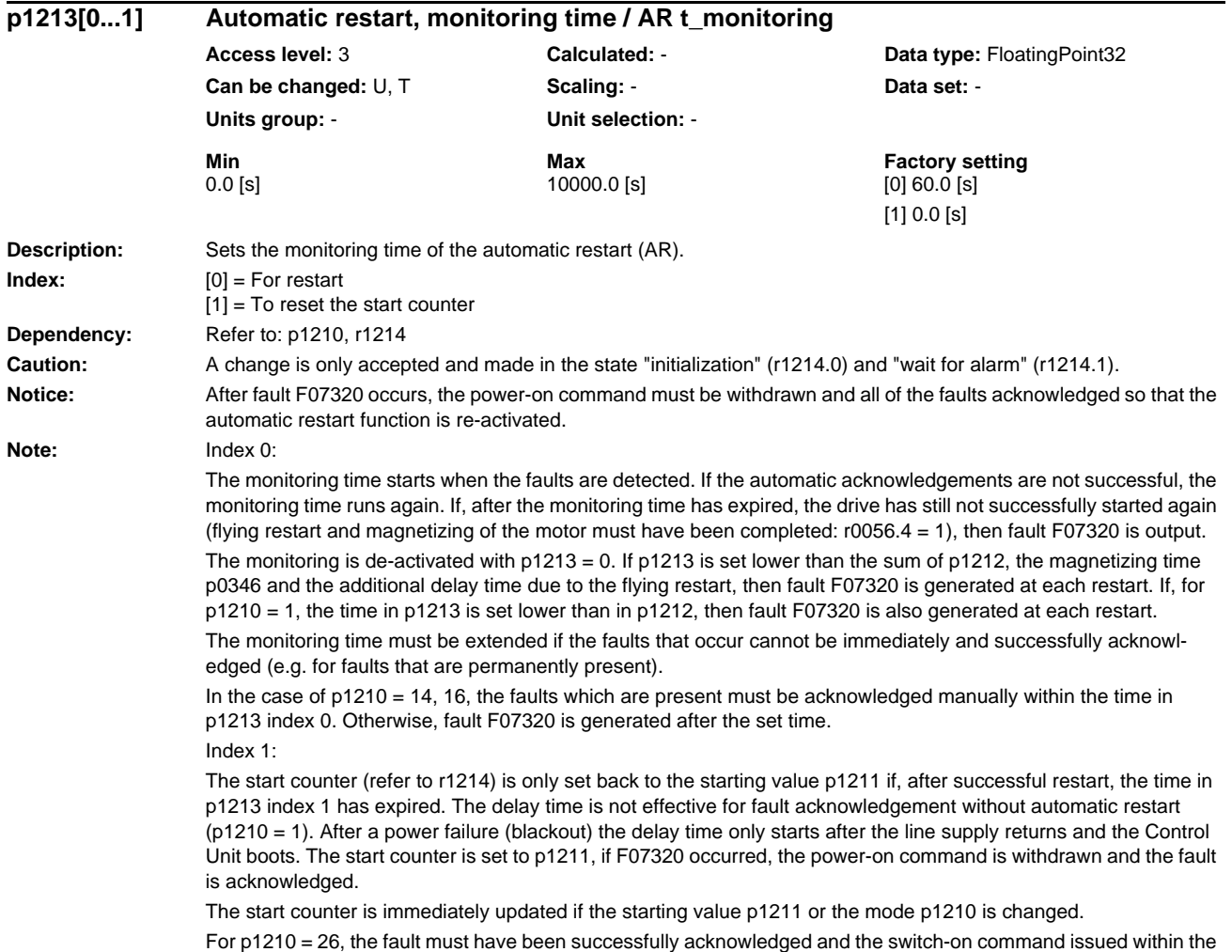

time in p1213, index 0. Otherwise, fault F07320 is generated after the set time.

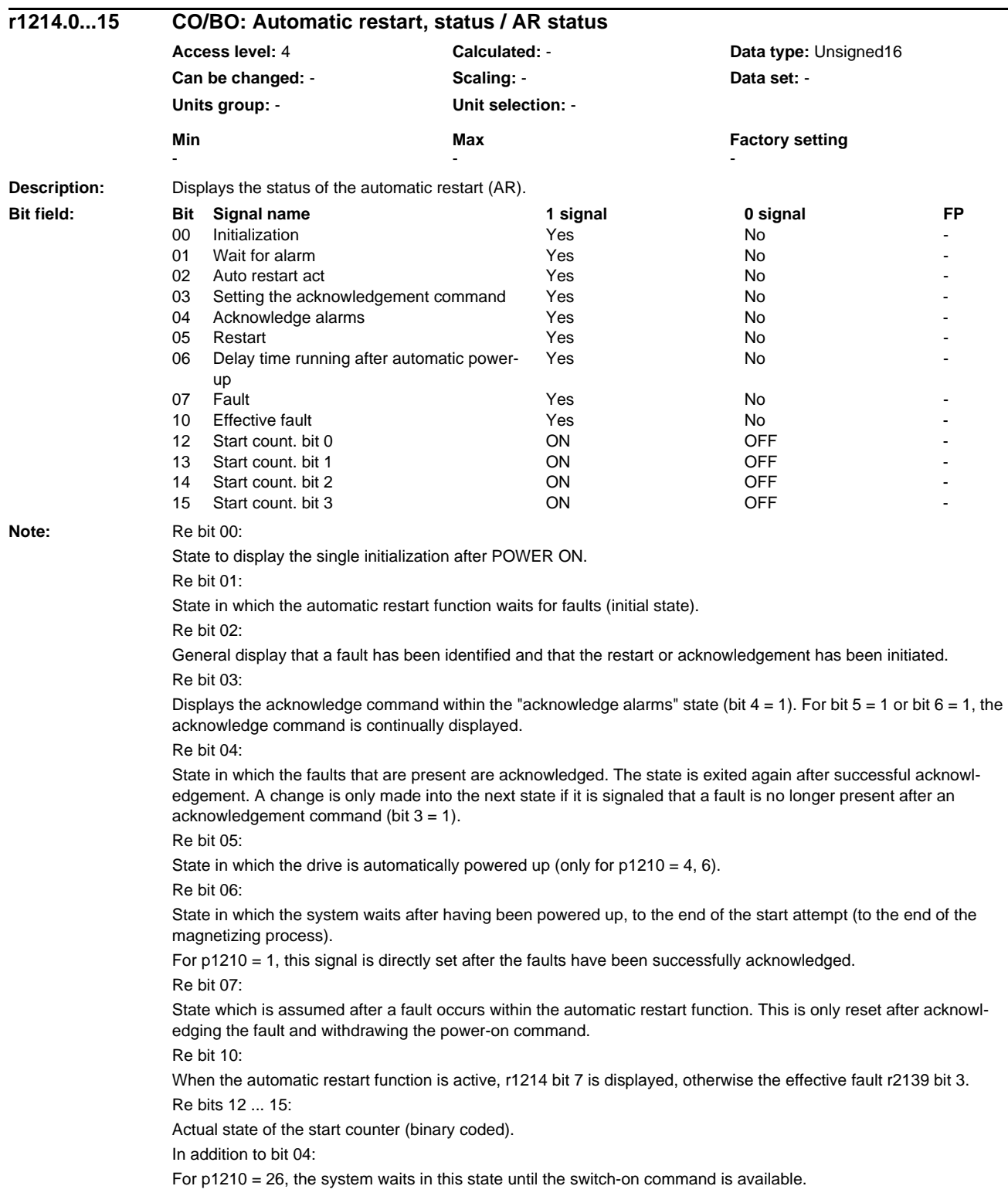

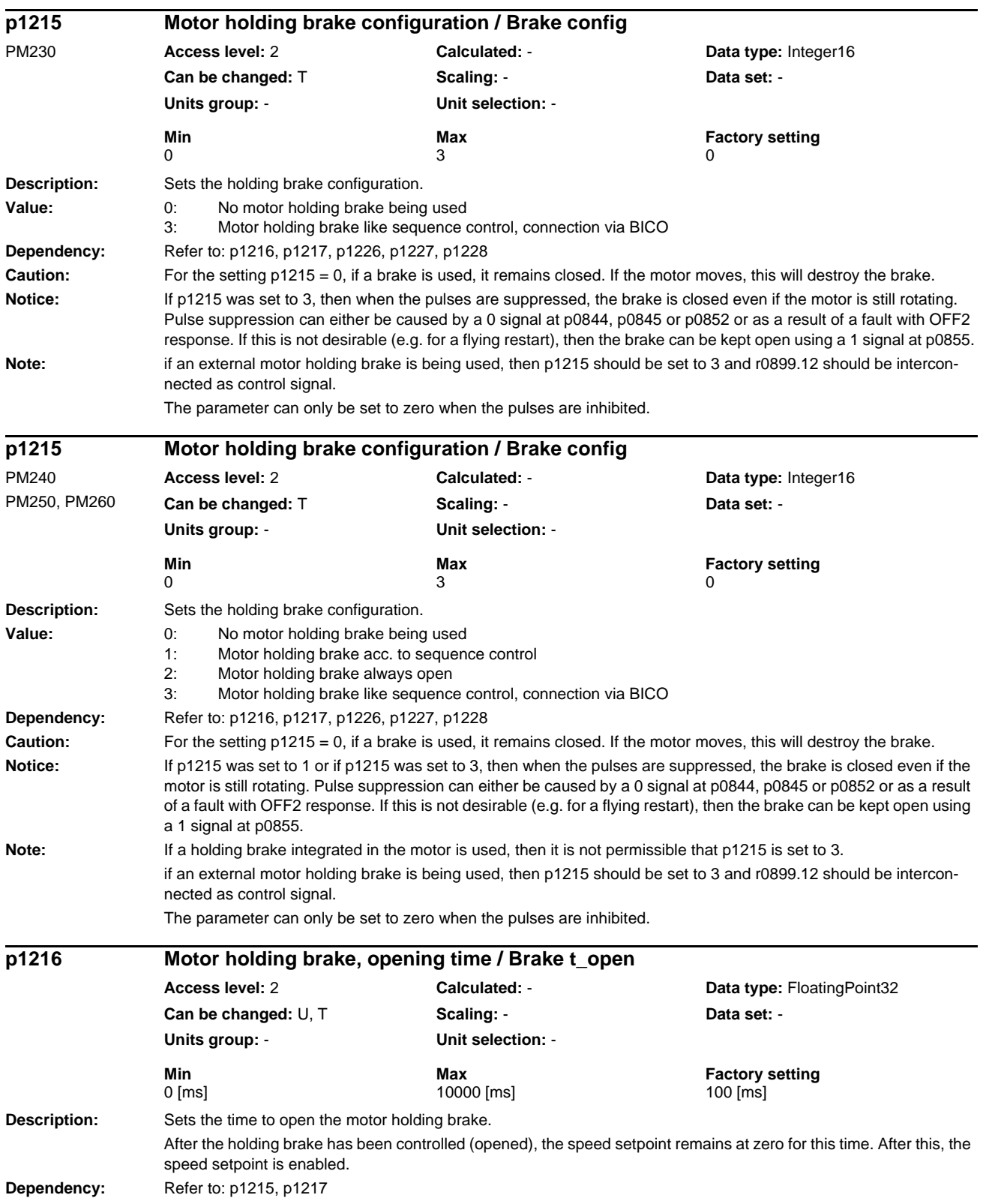

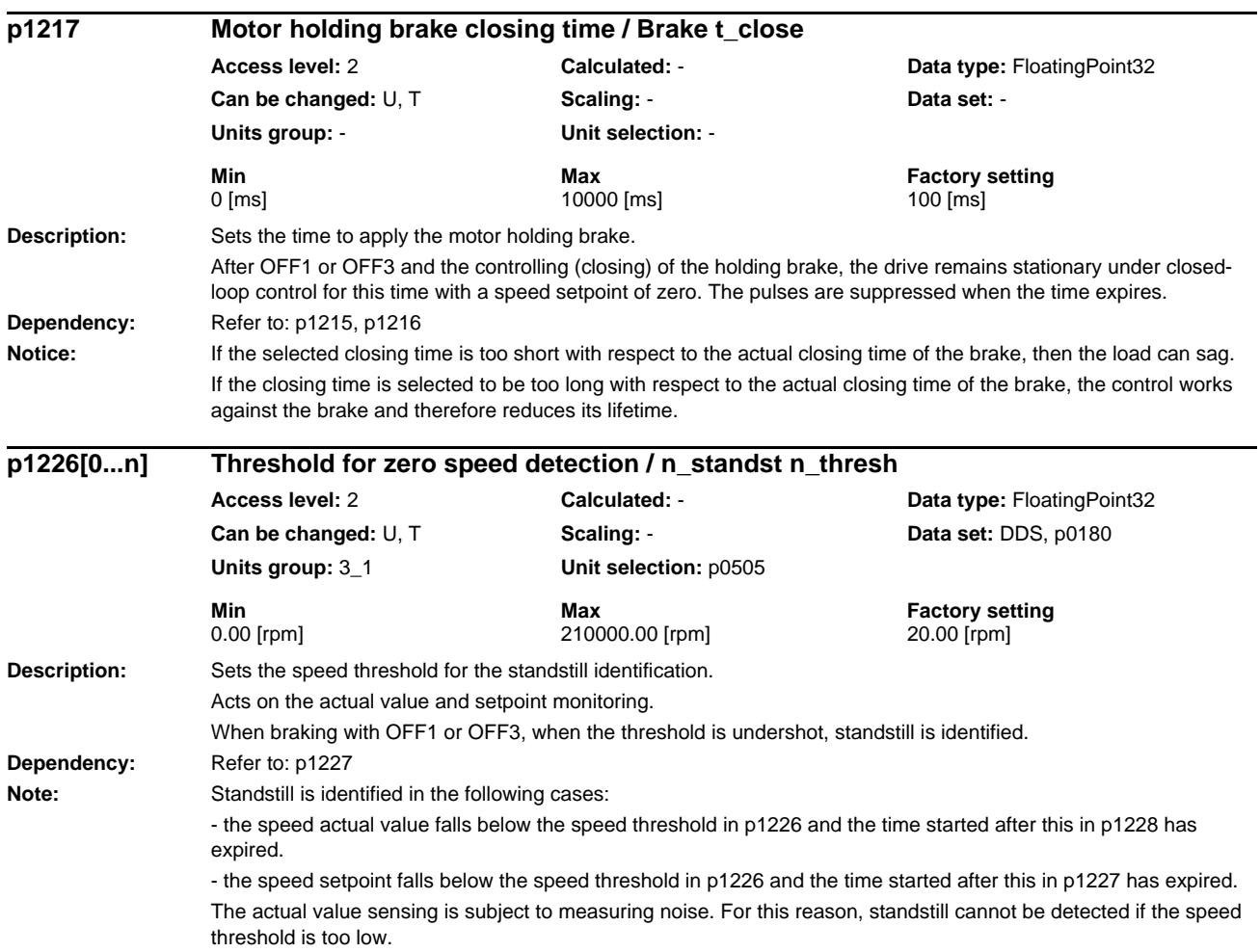

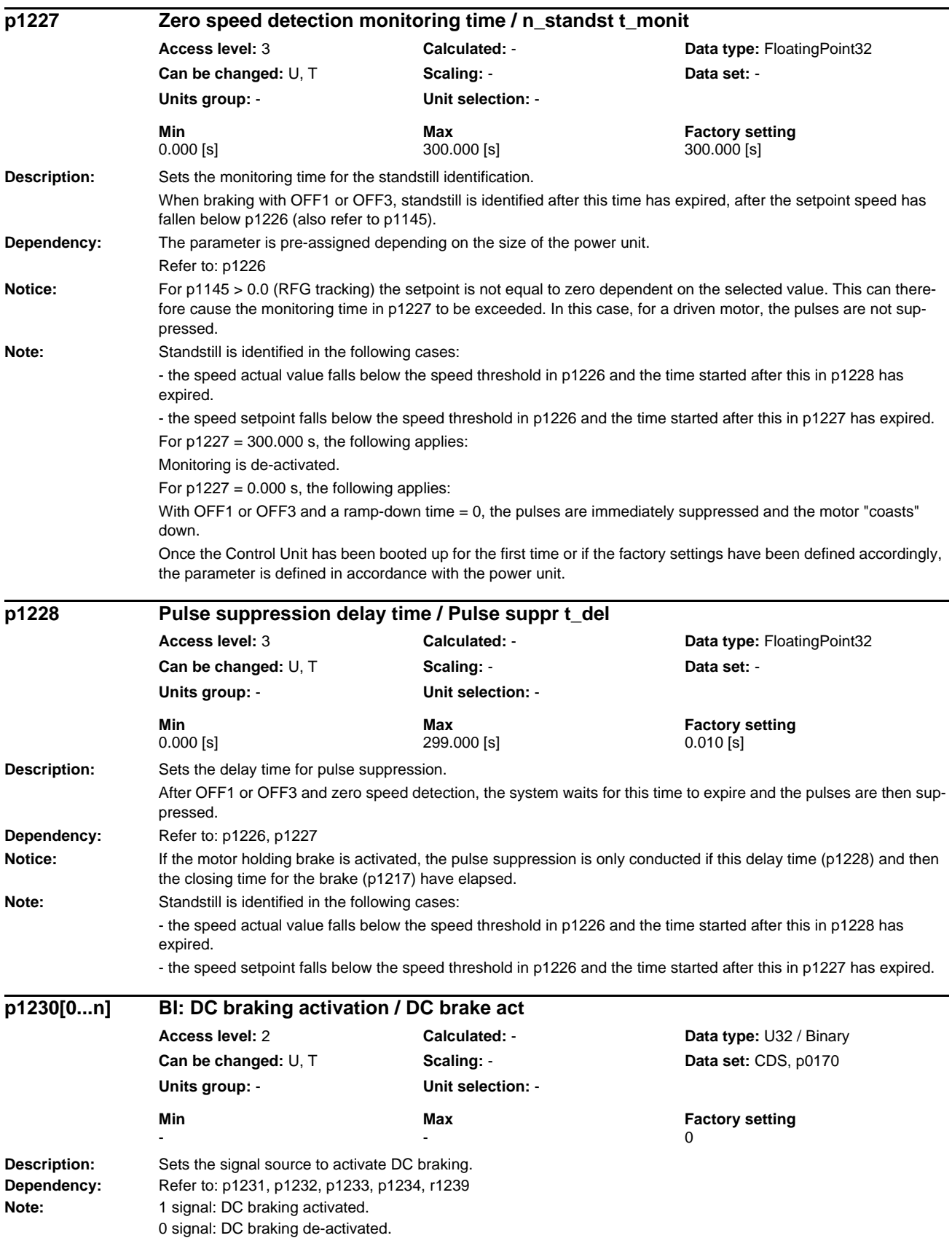

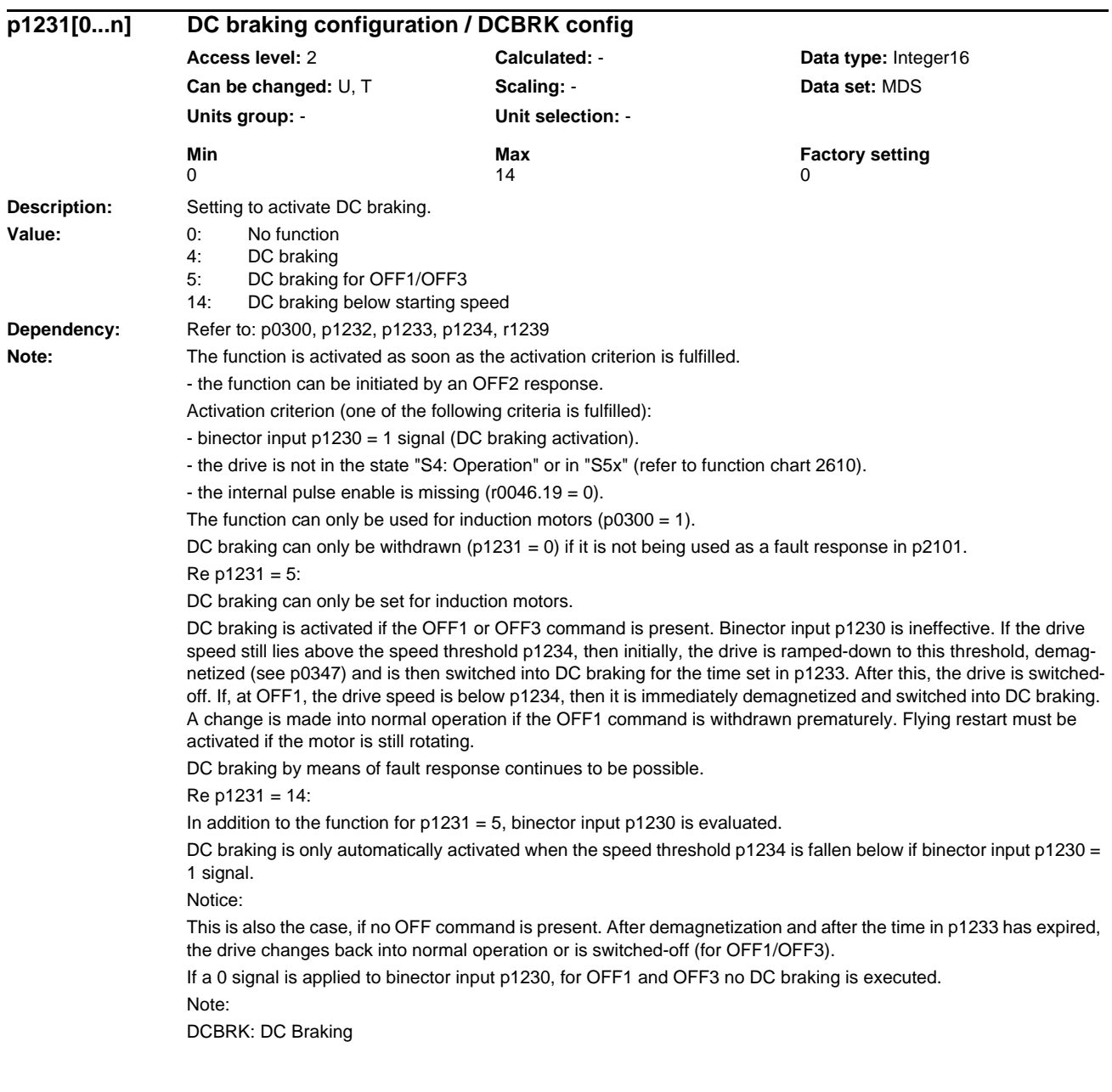

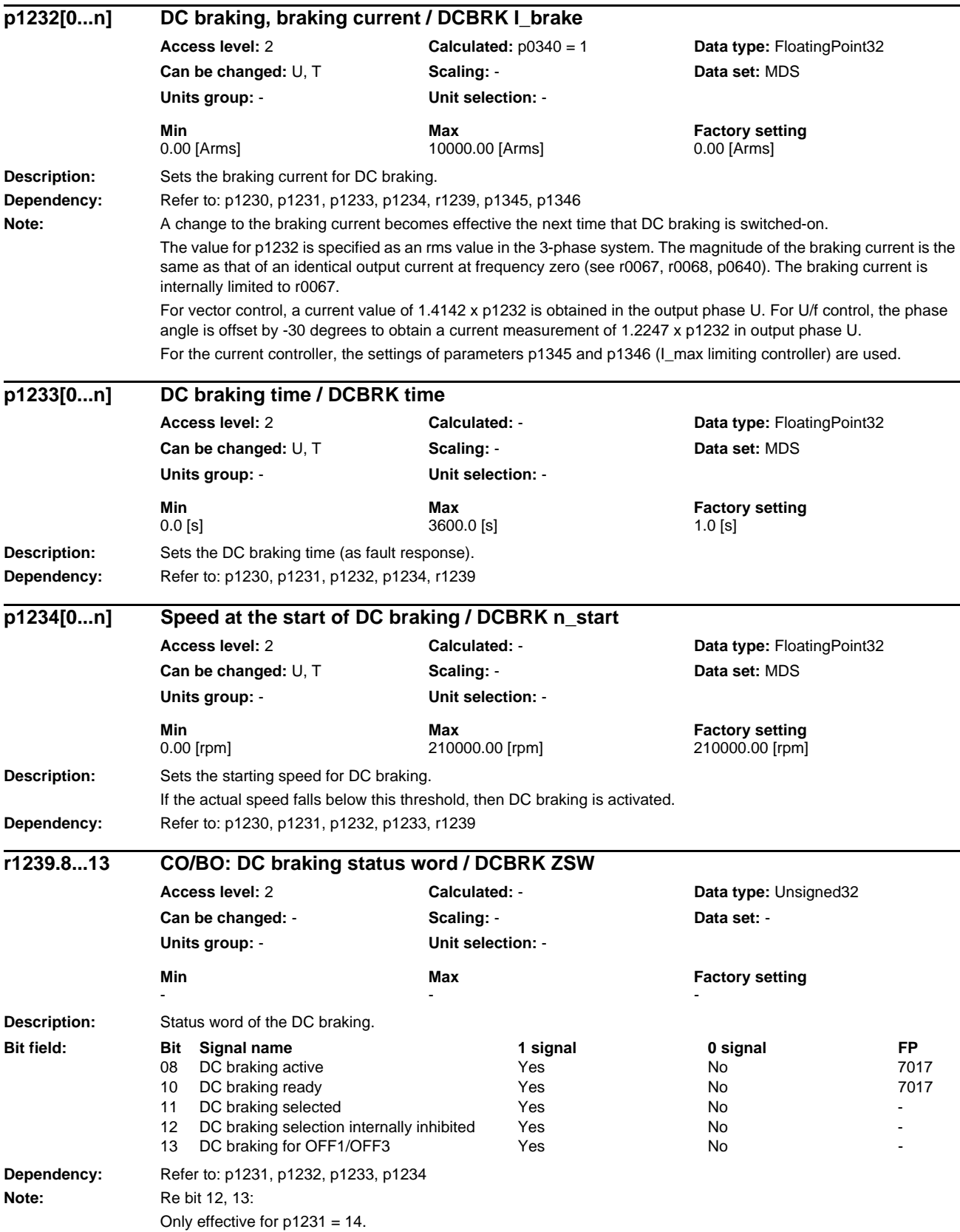

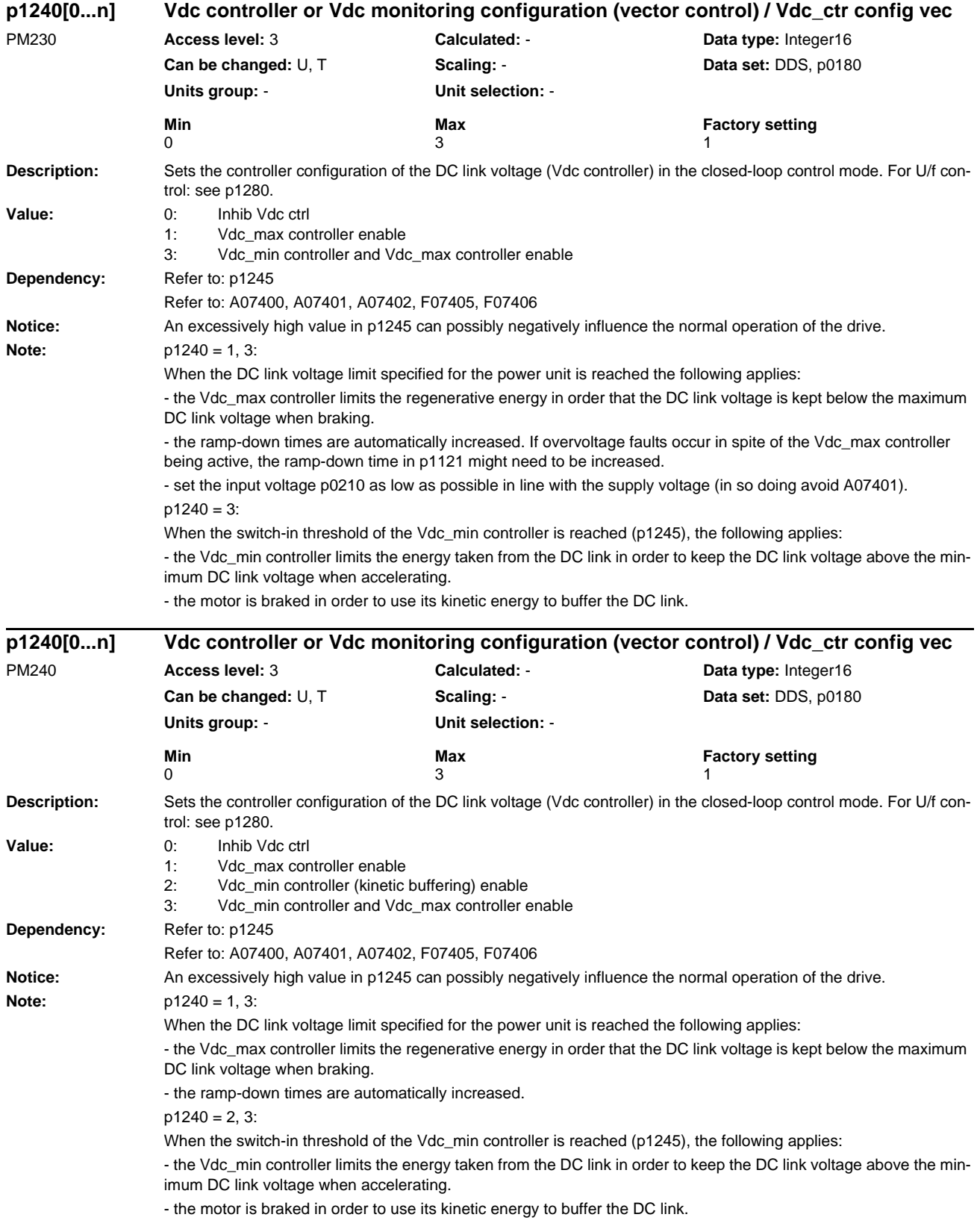

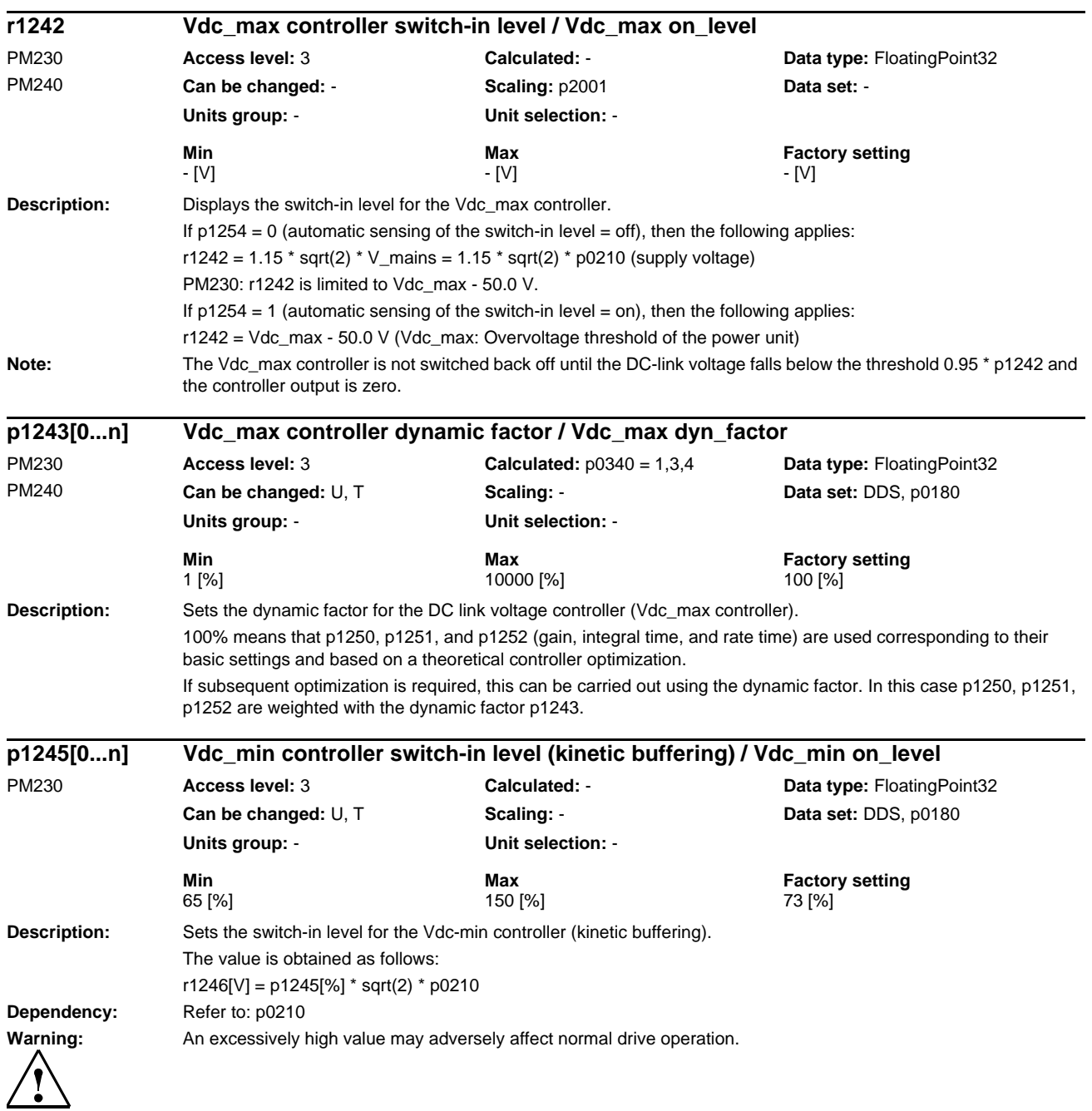

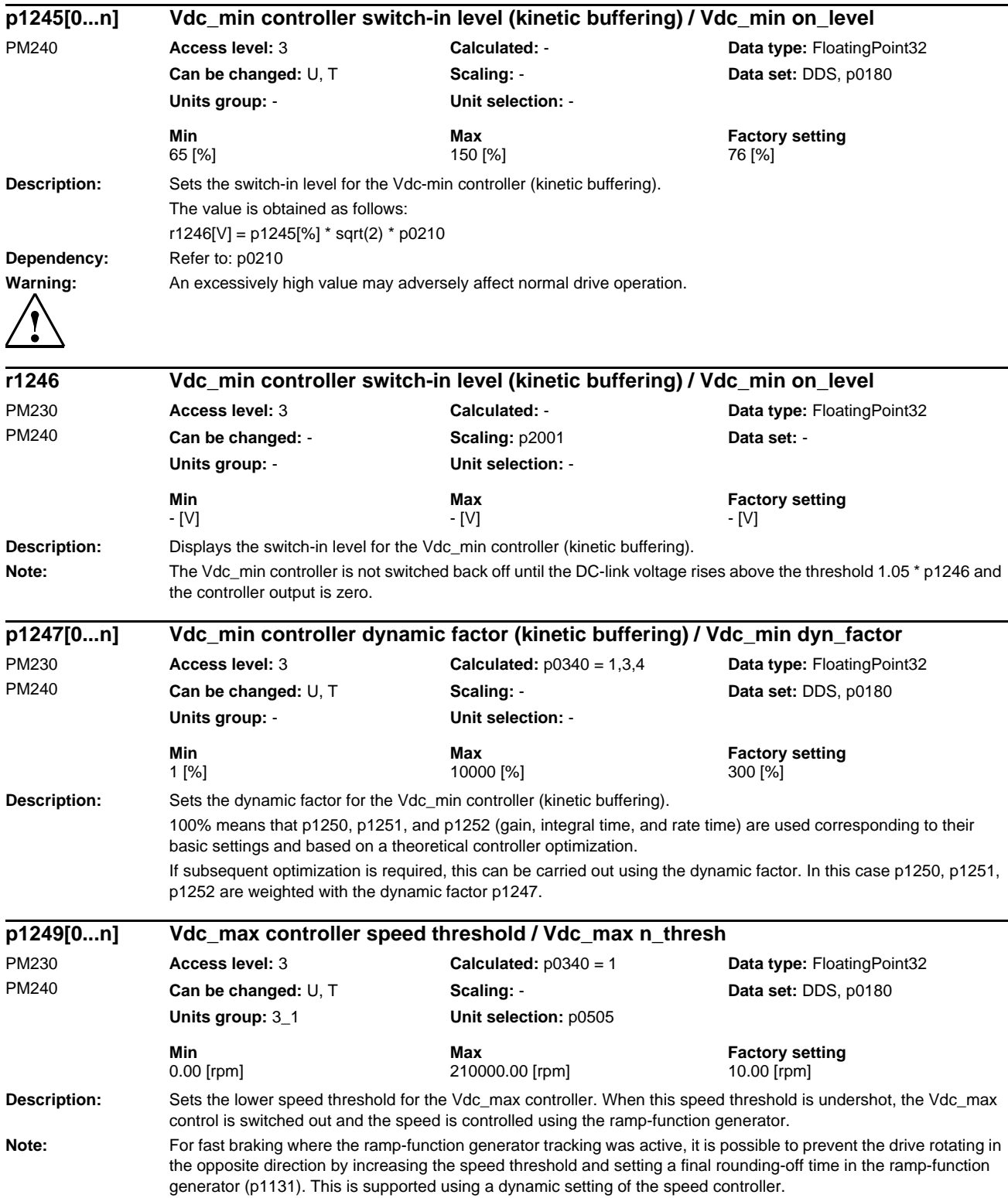

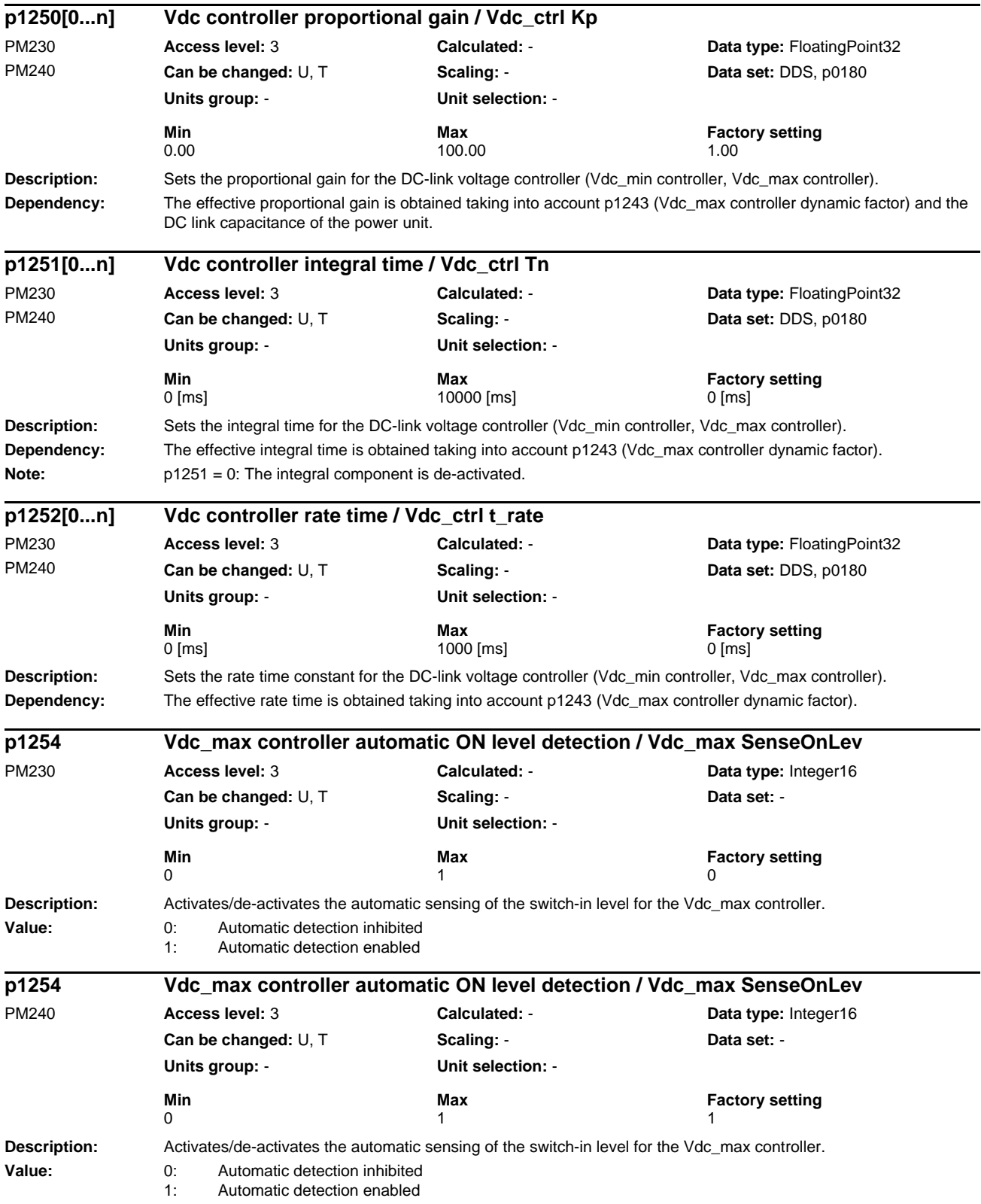
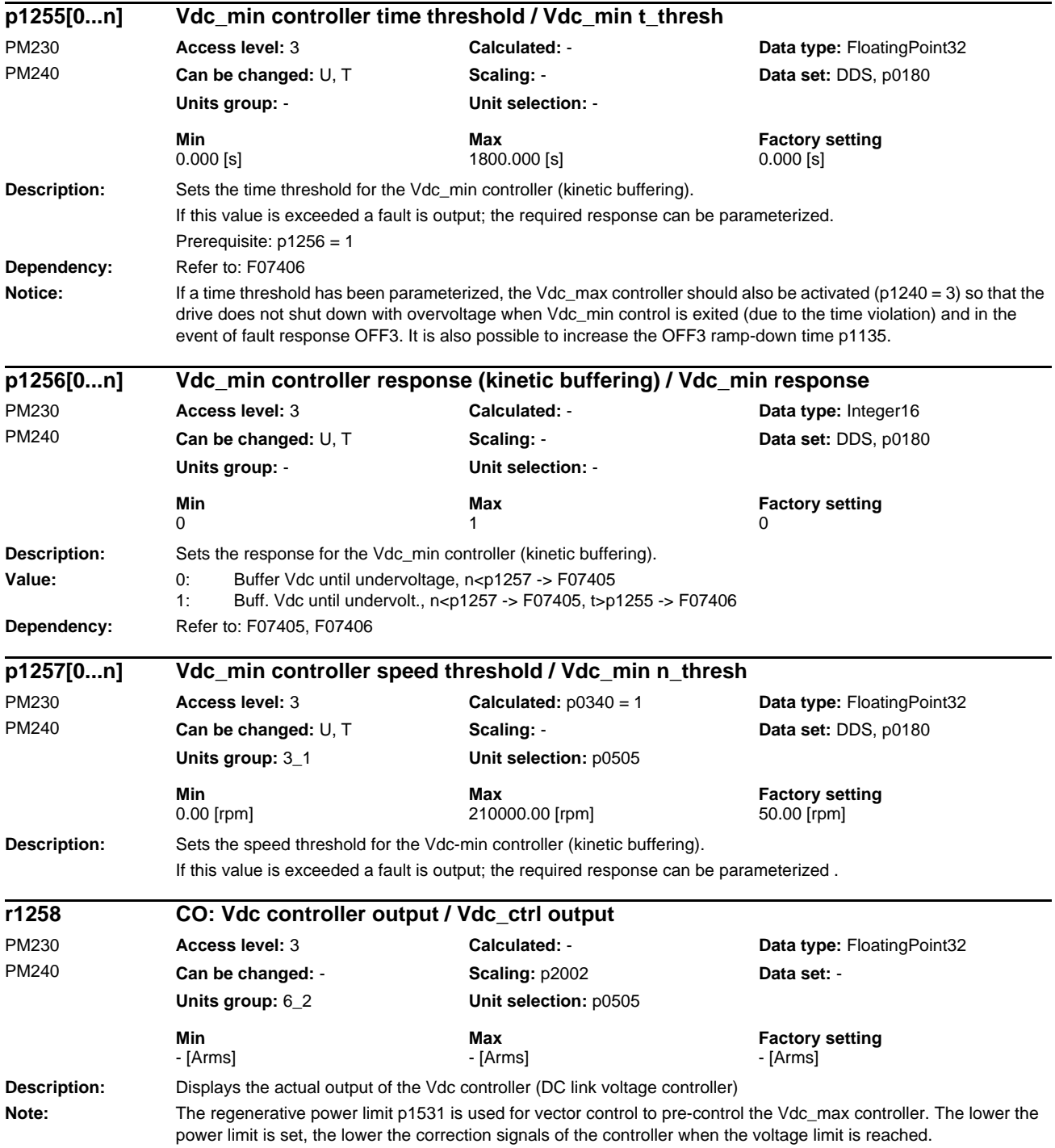

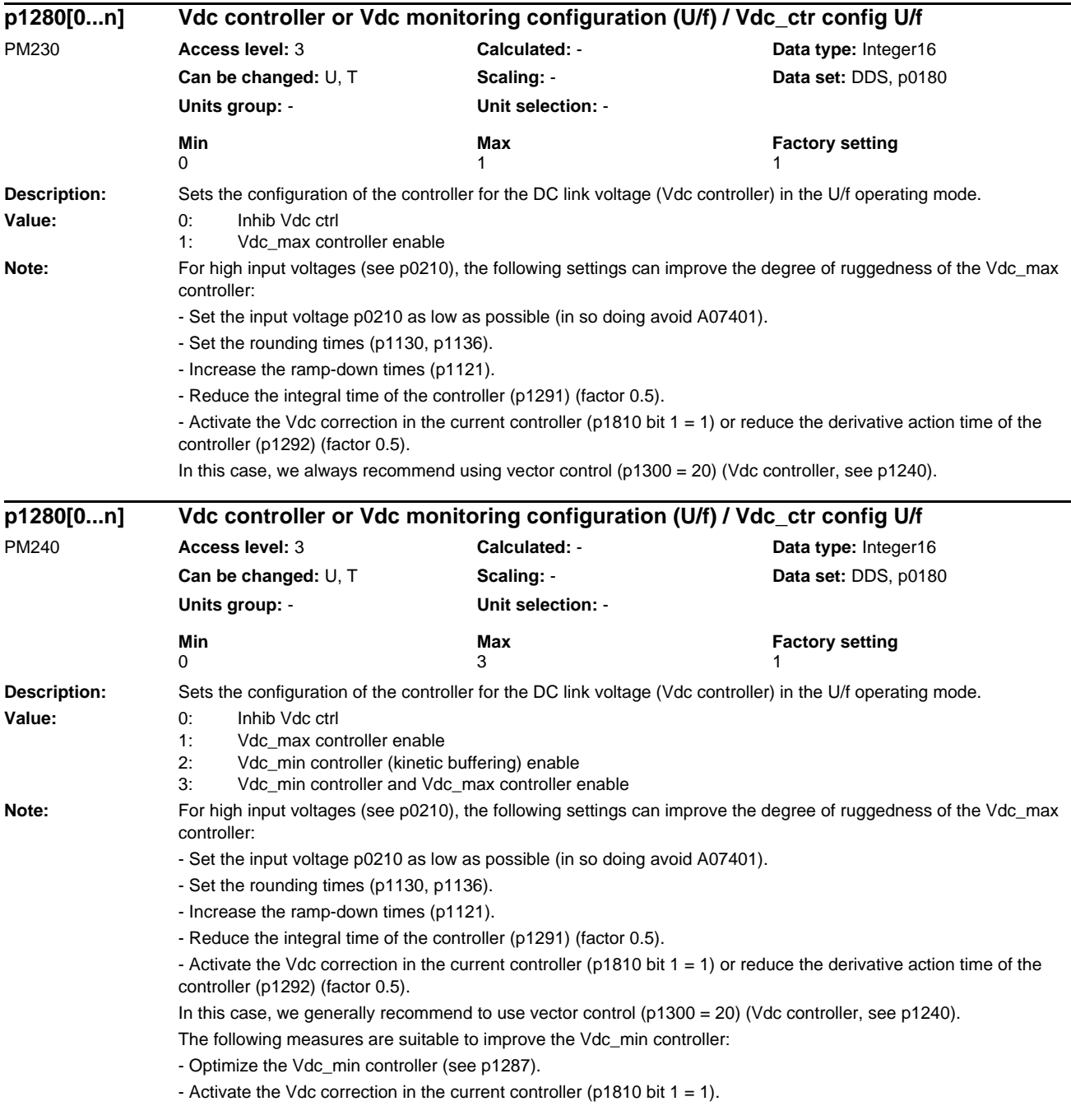

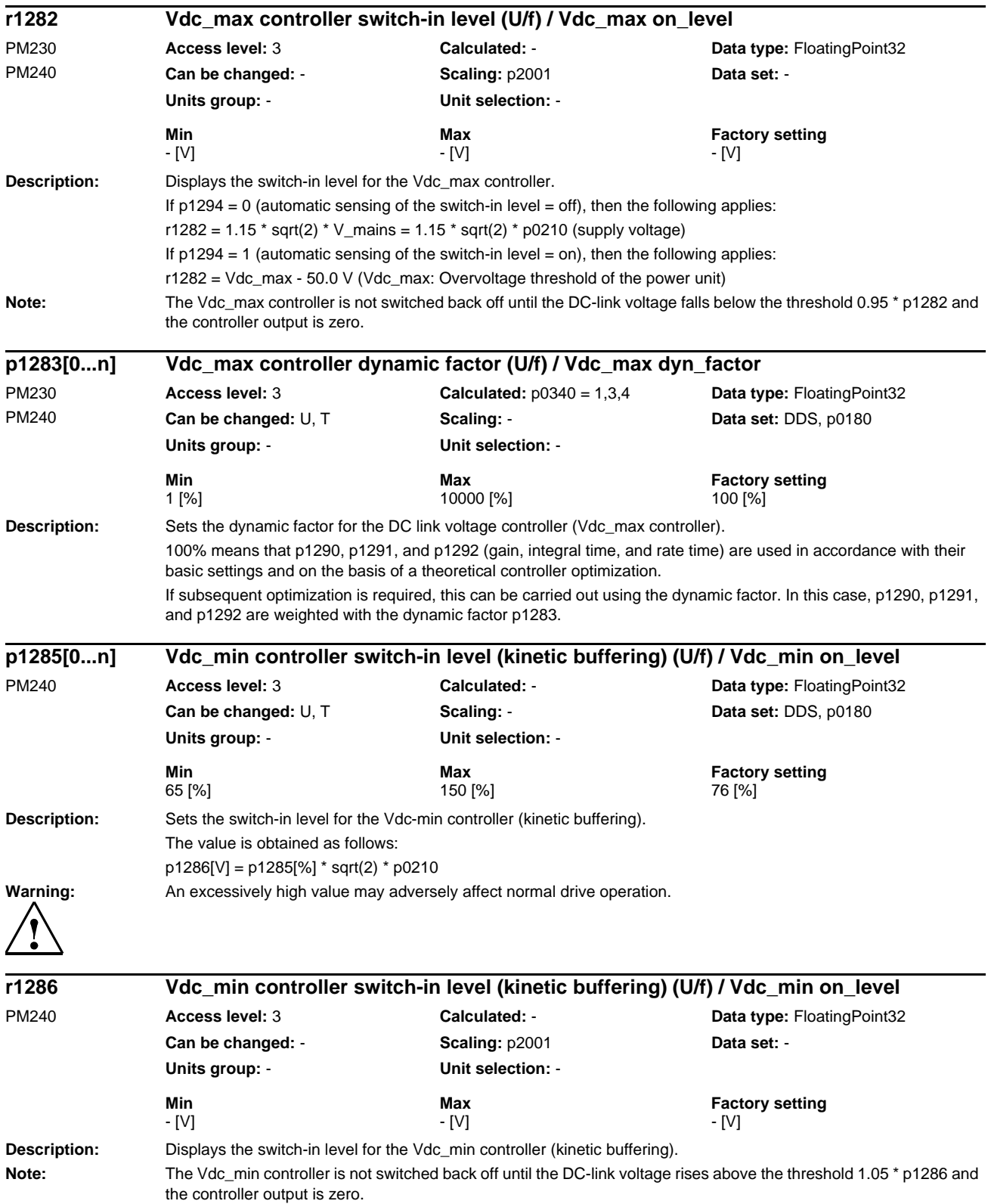

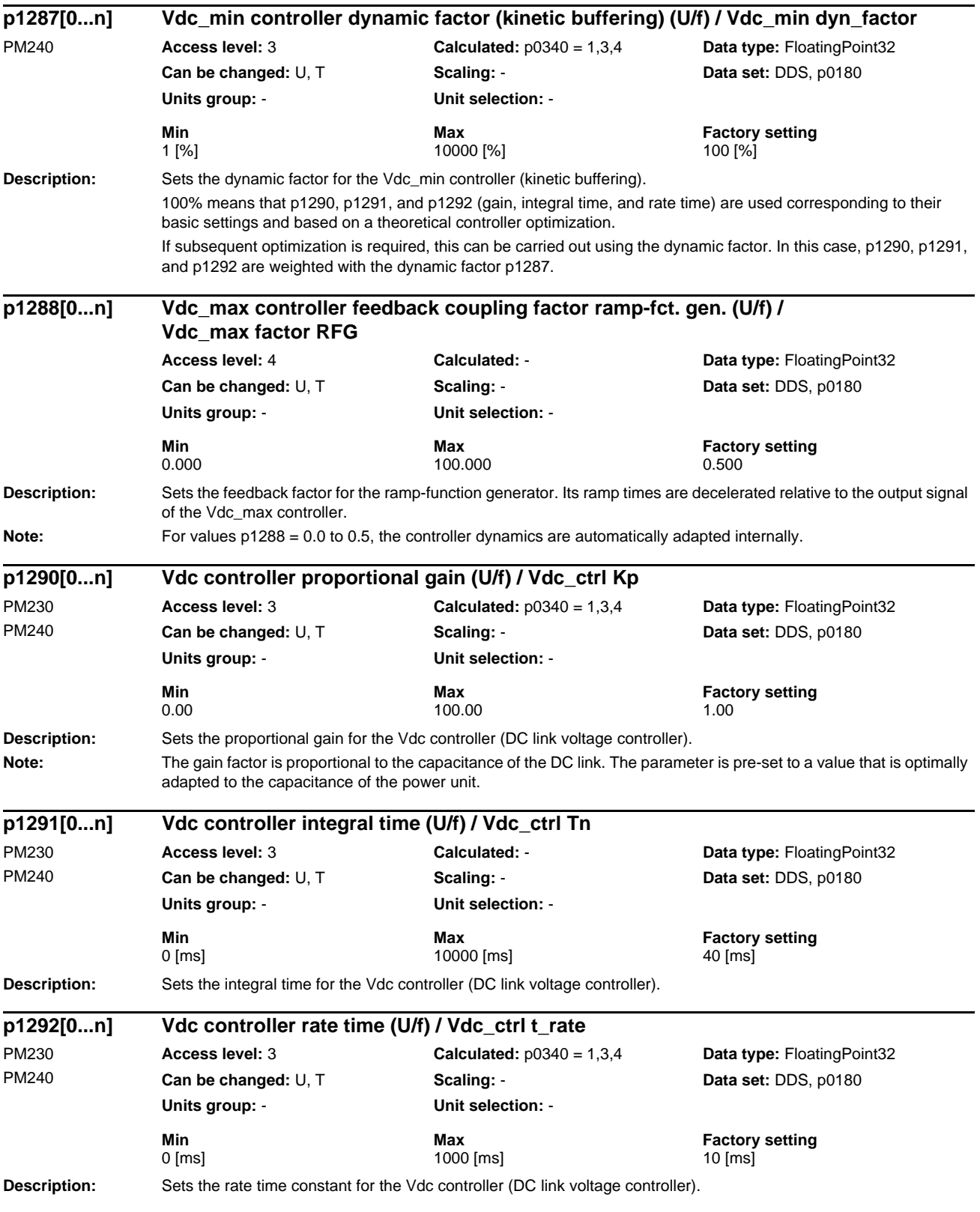

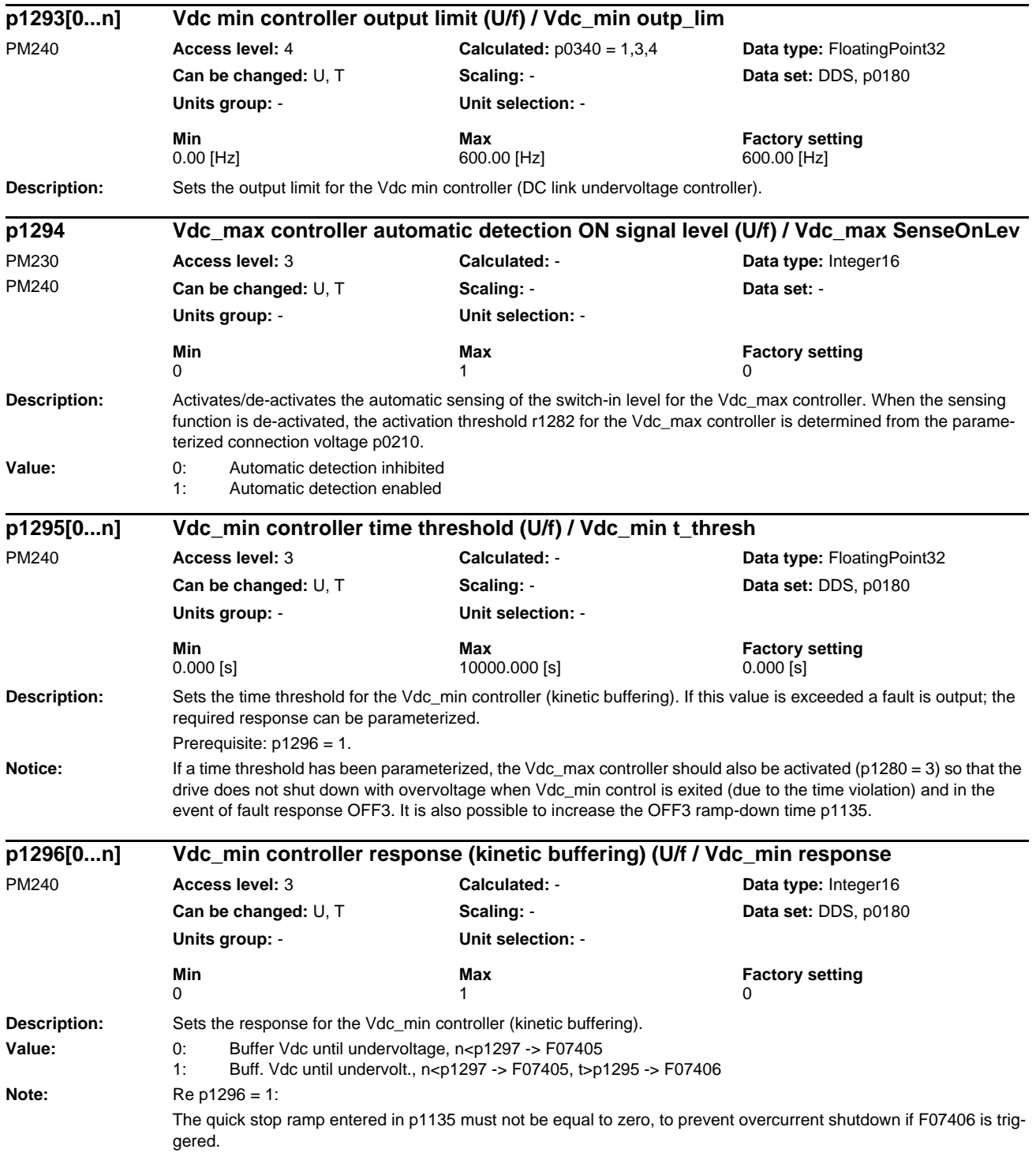

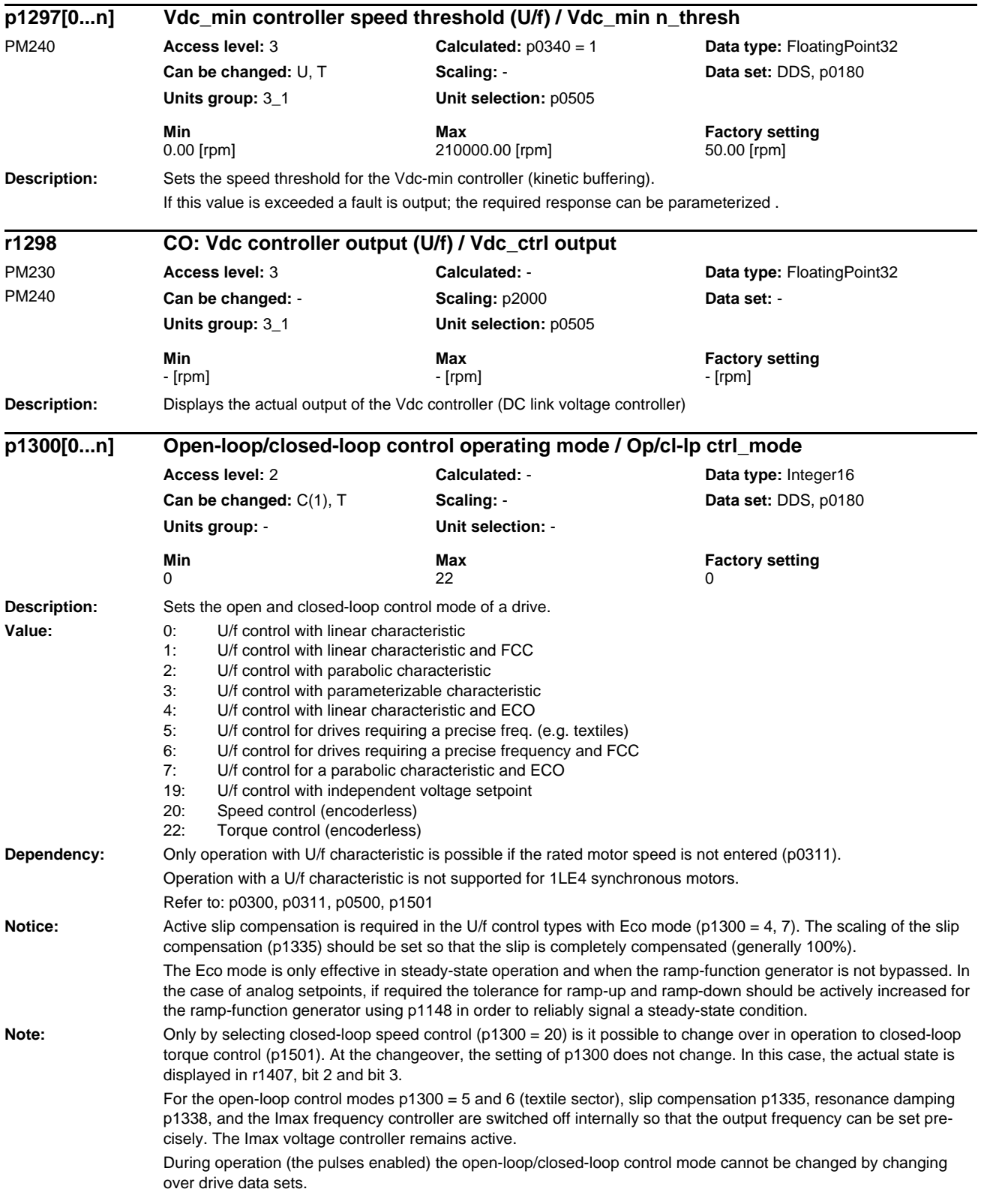

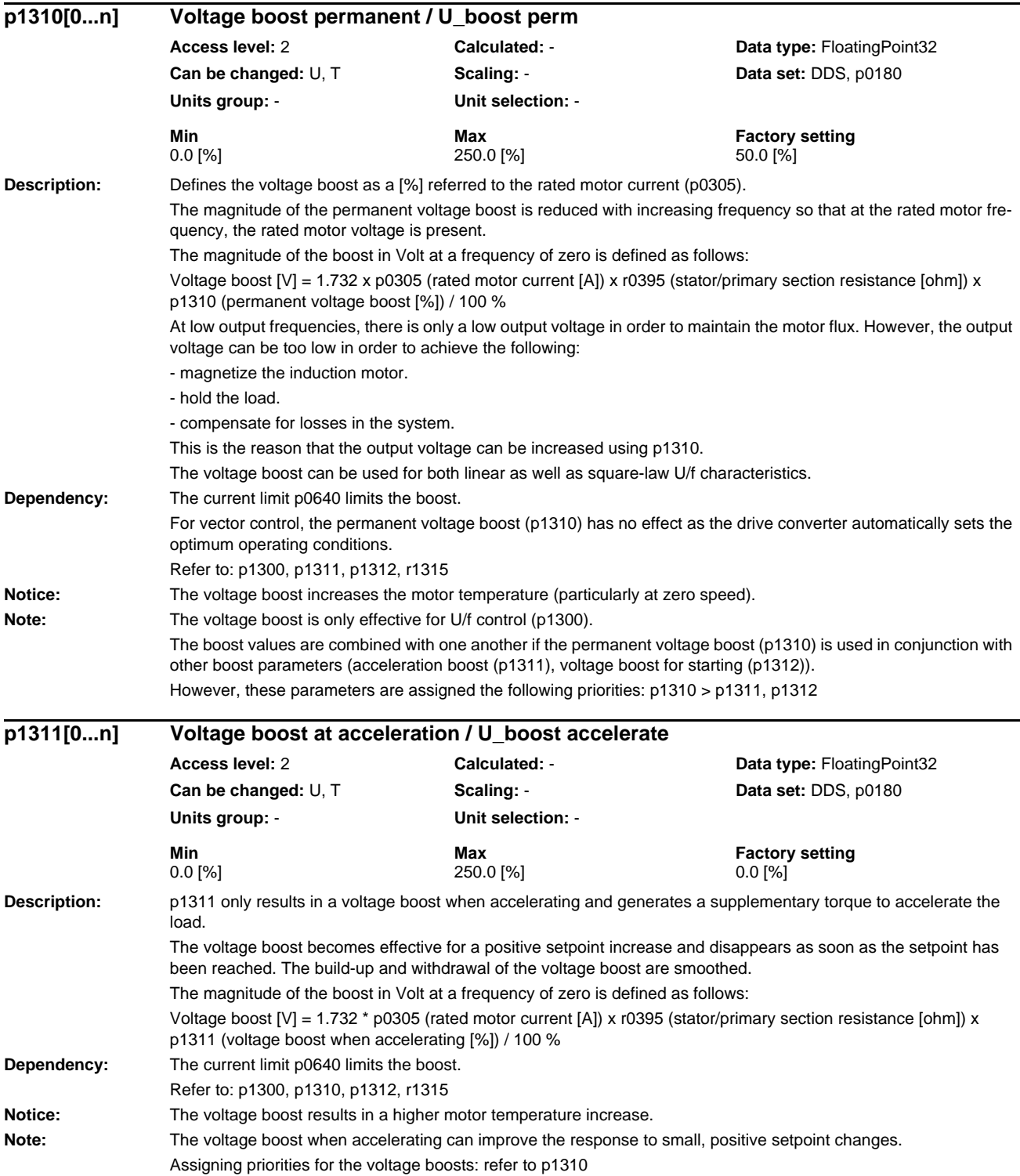

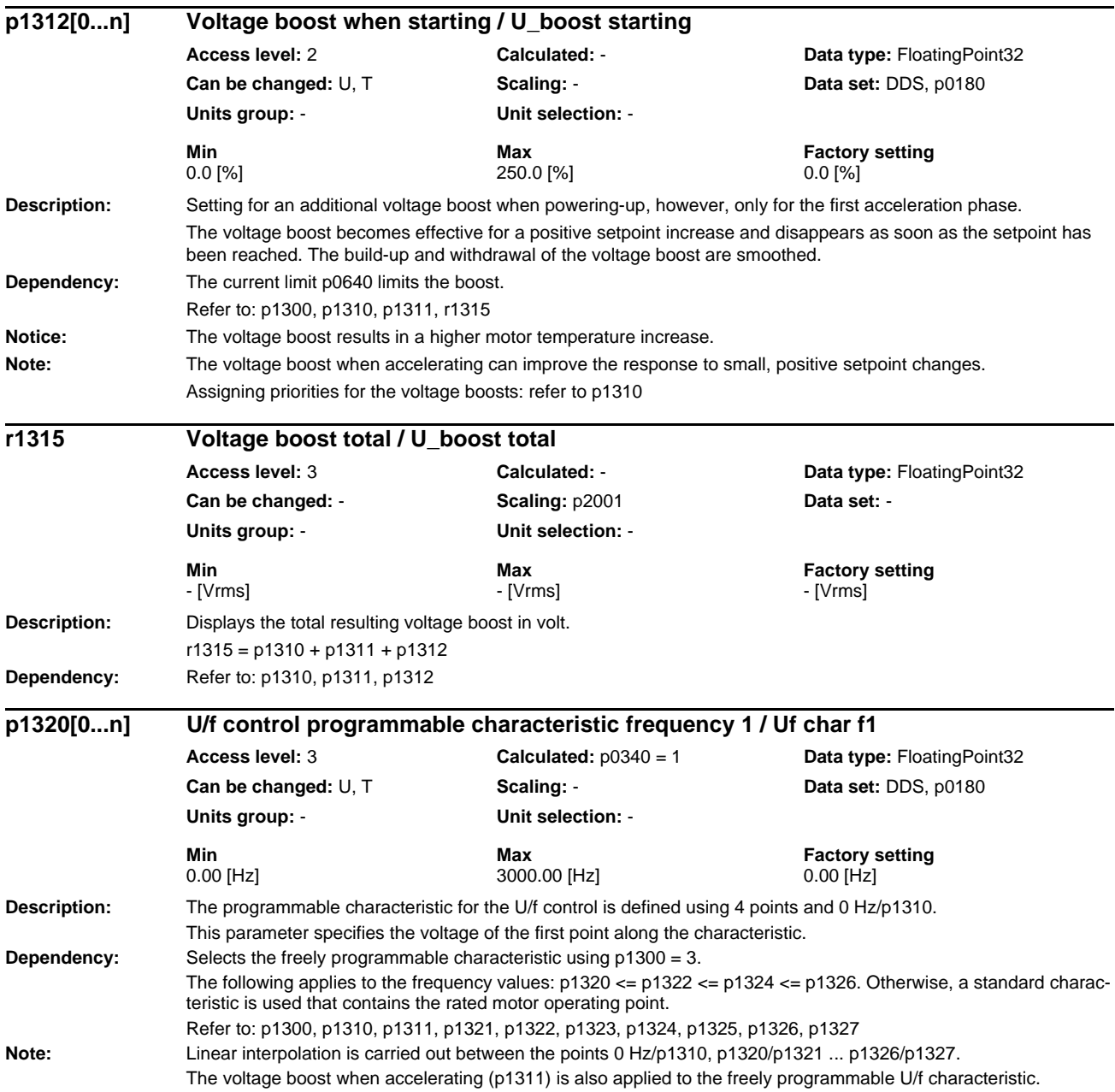

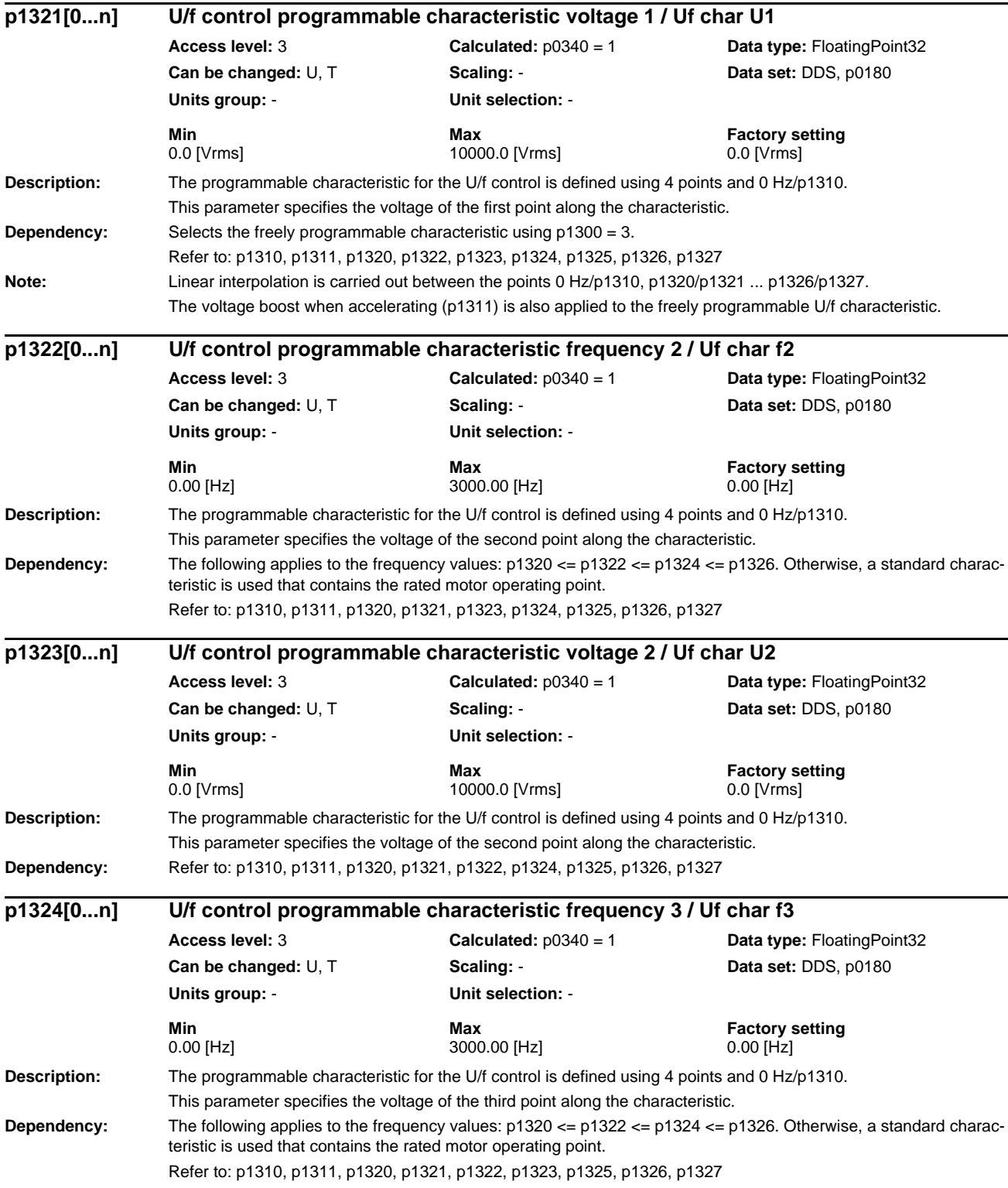

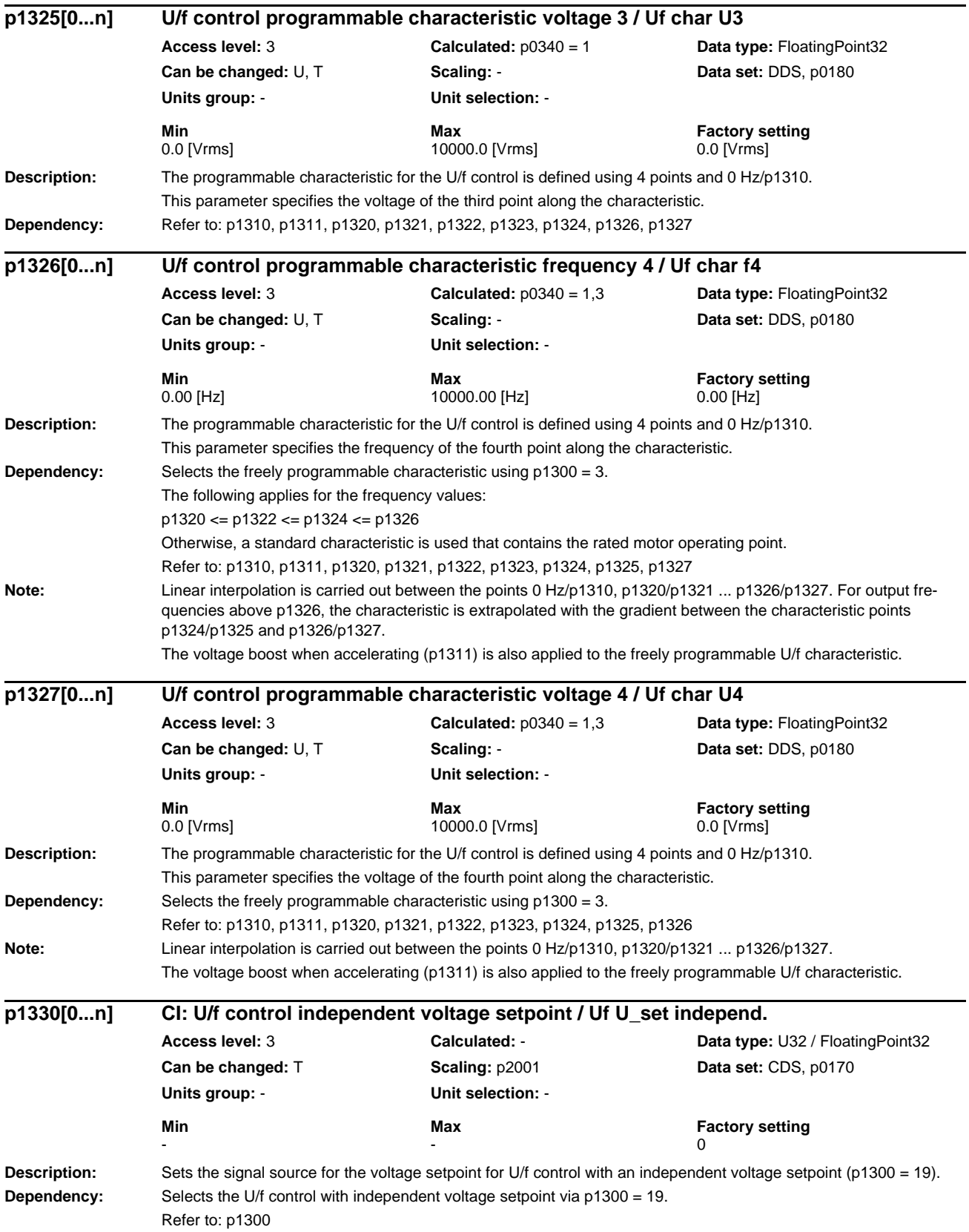

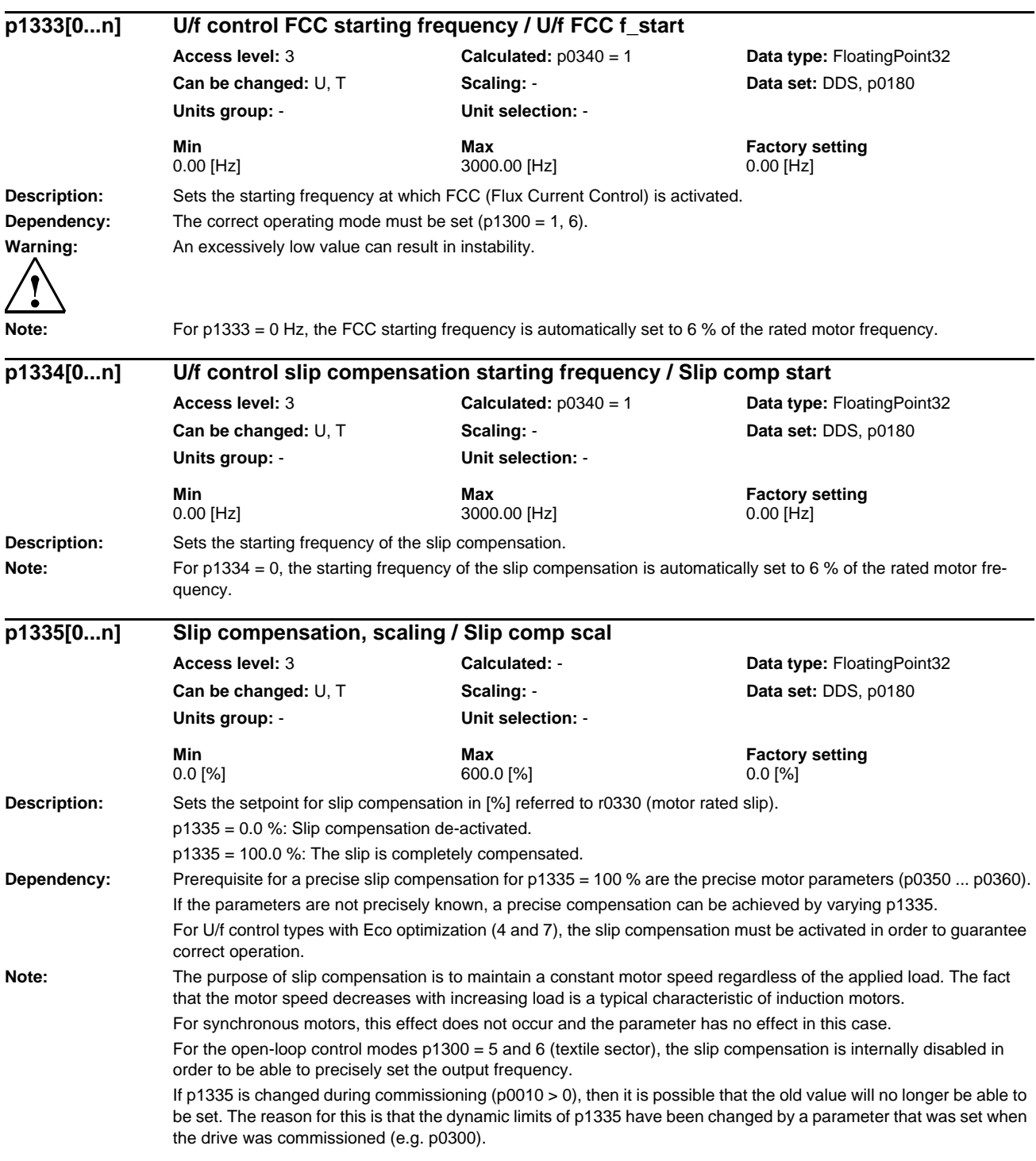

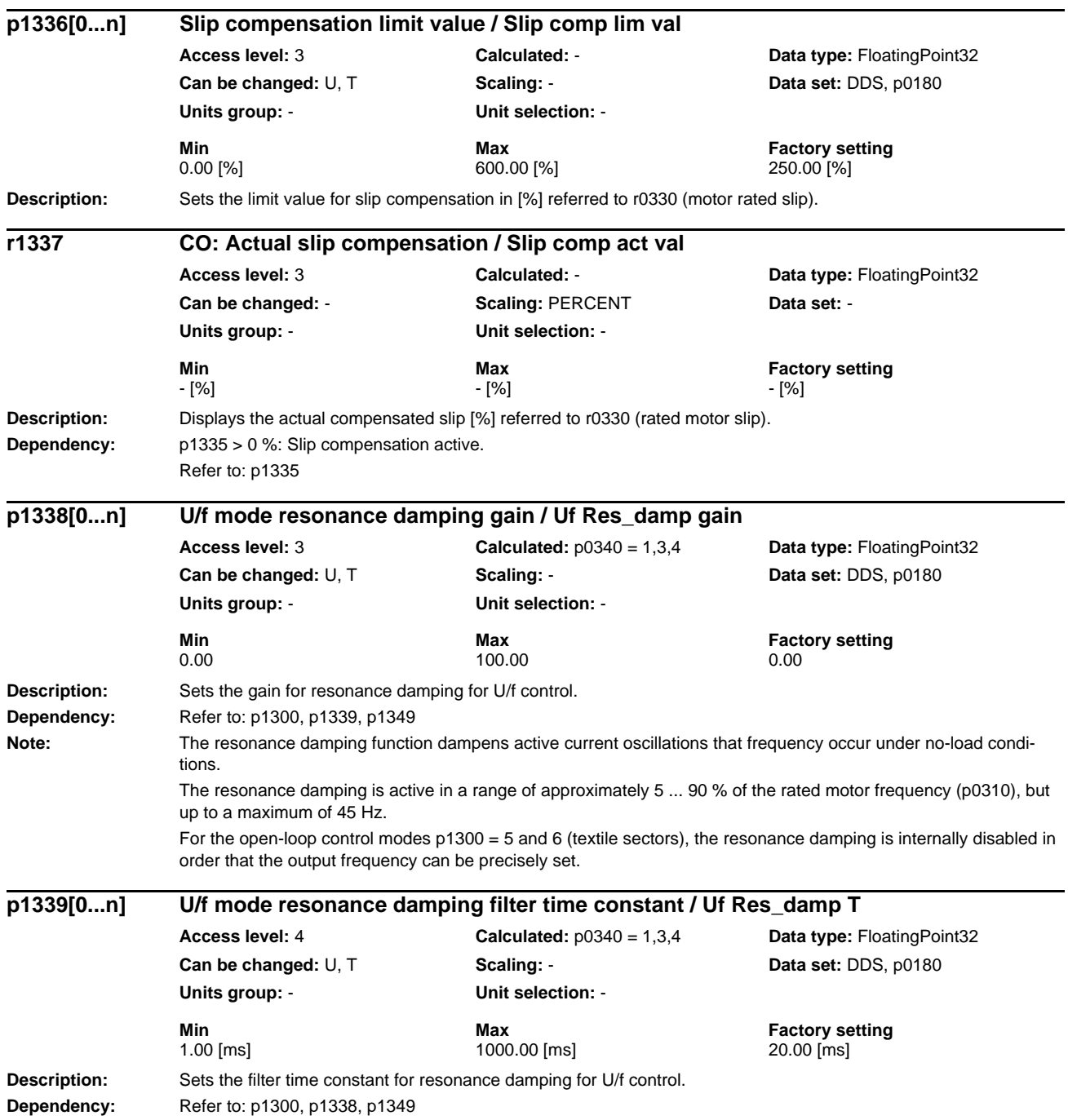

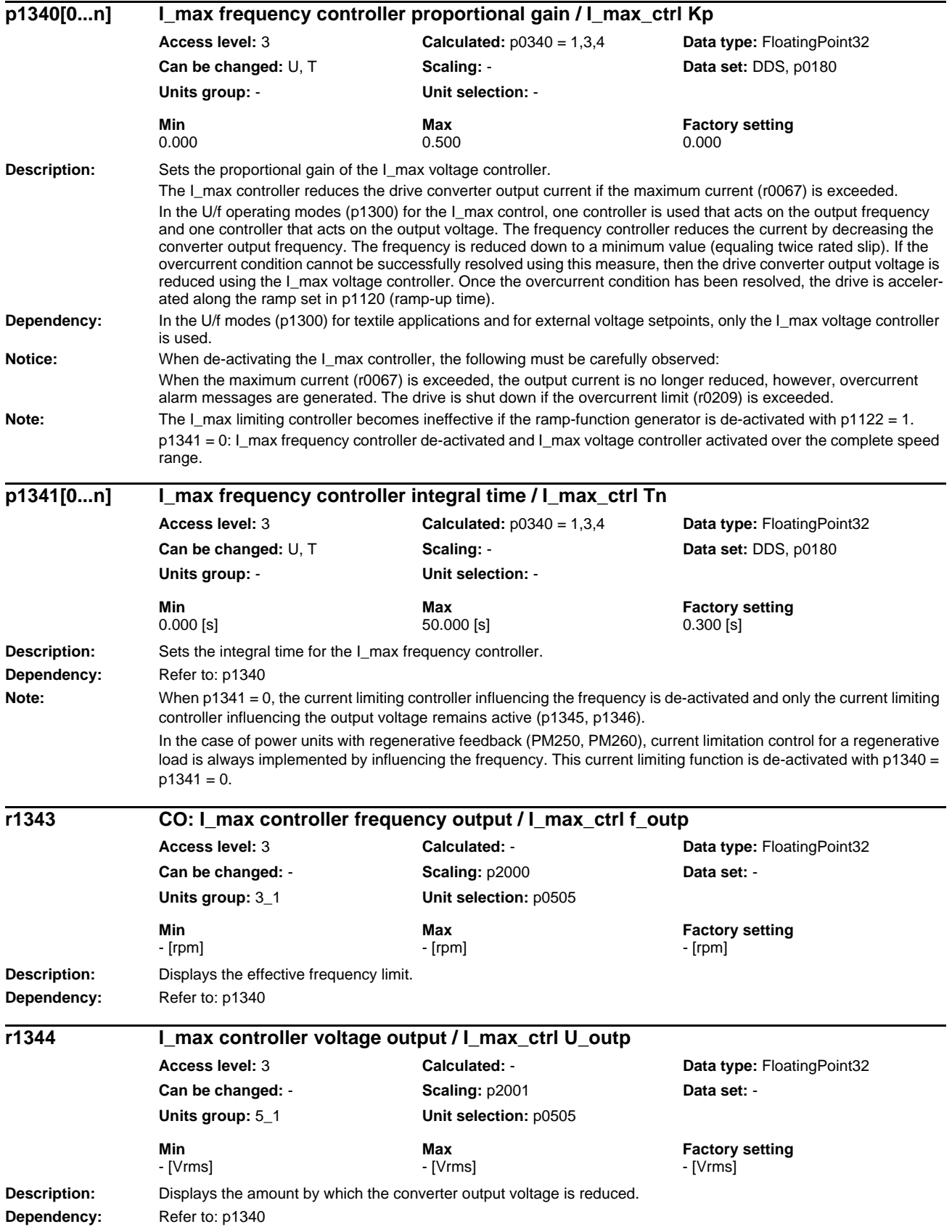

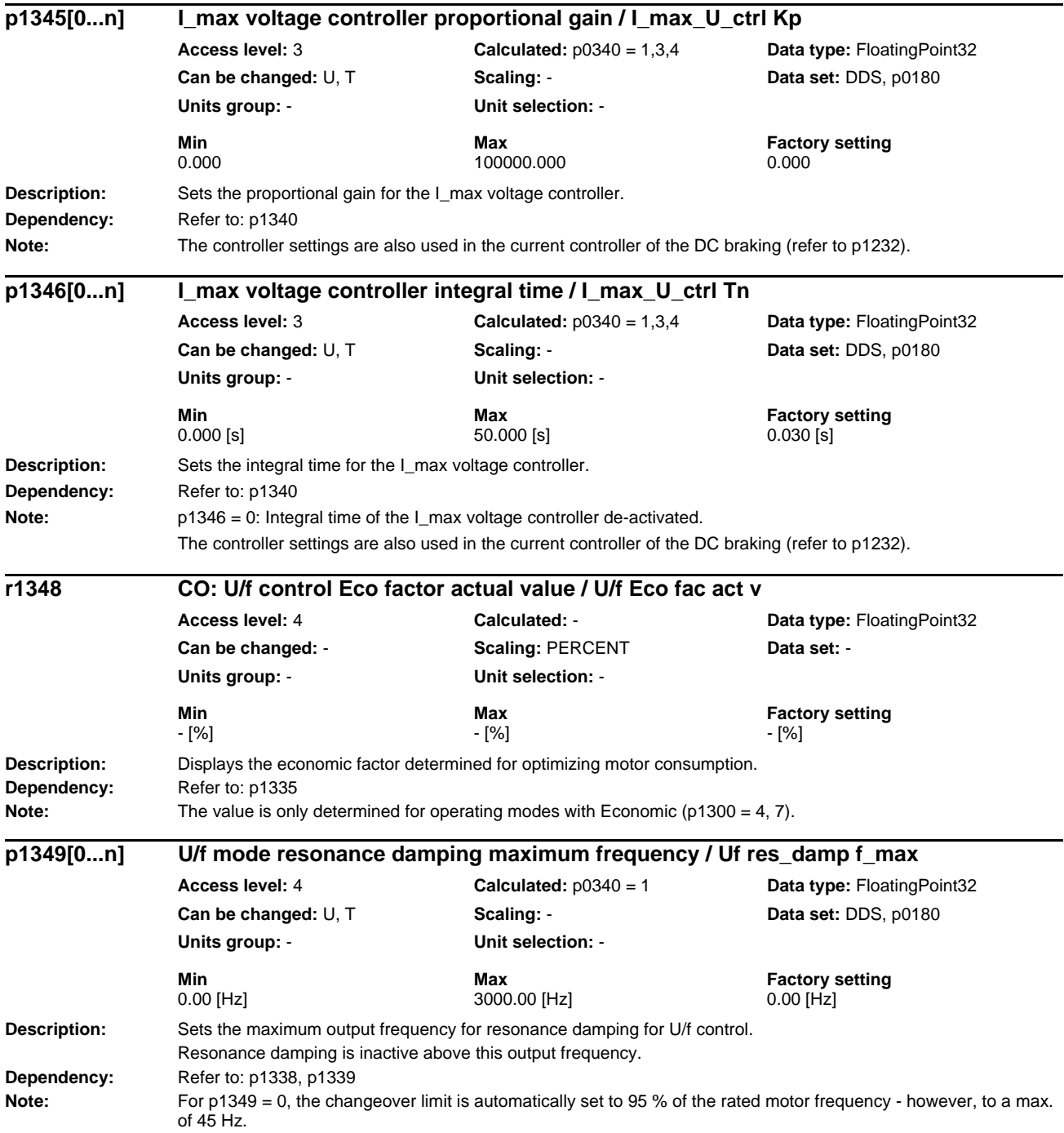

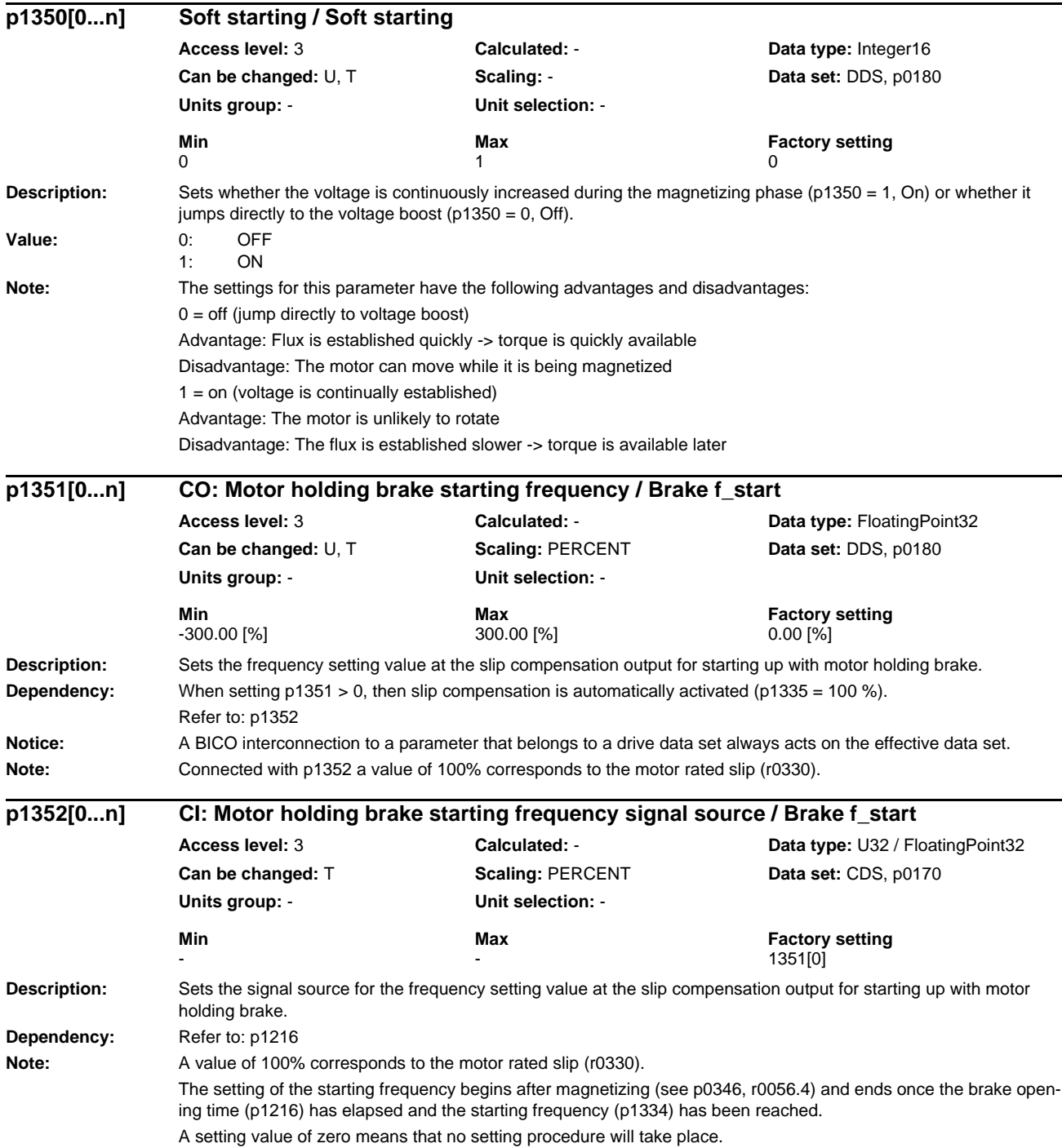

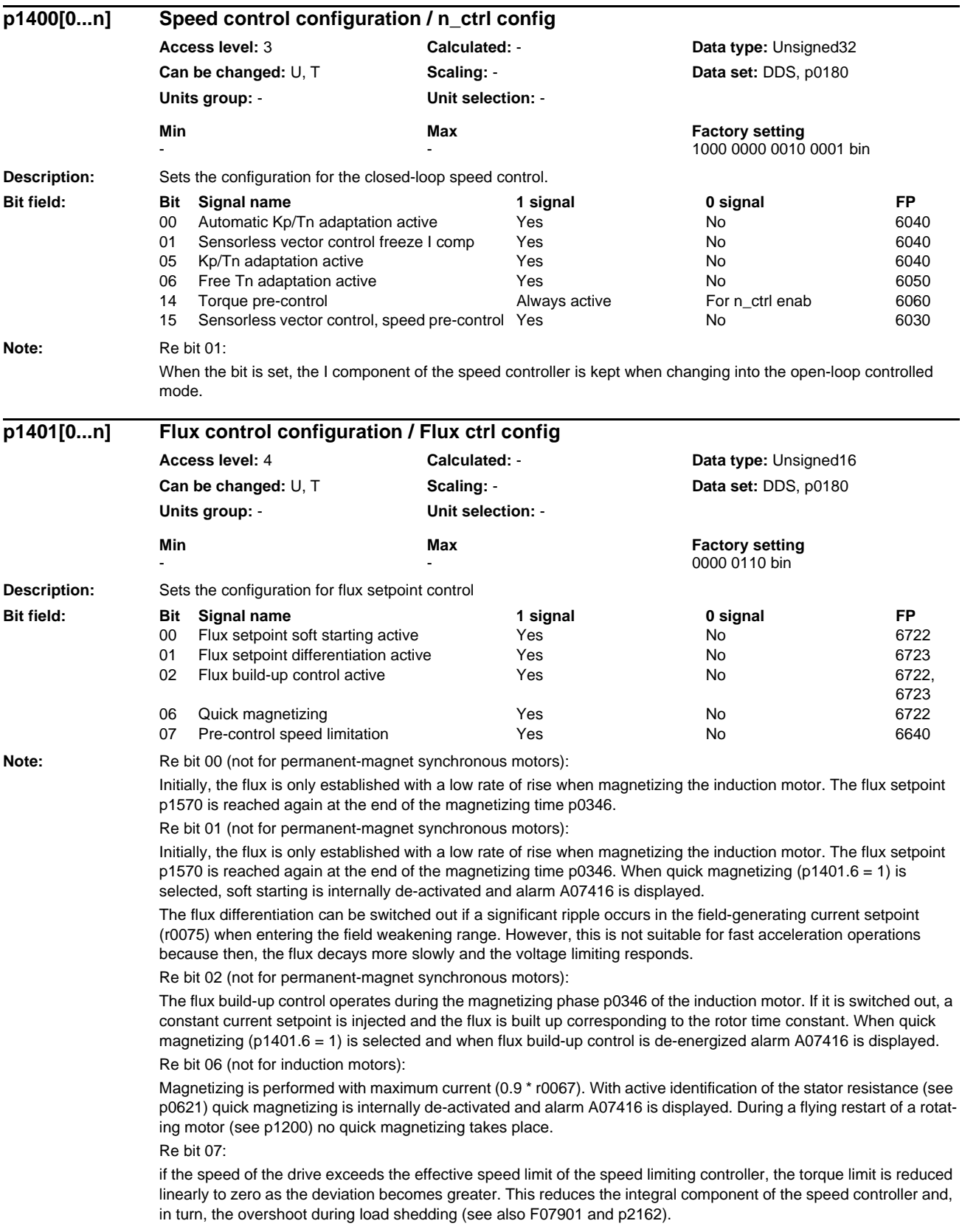

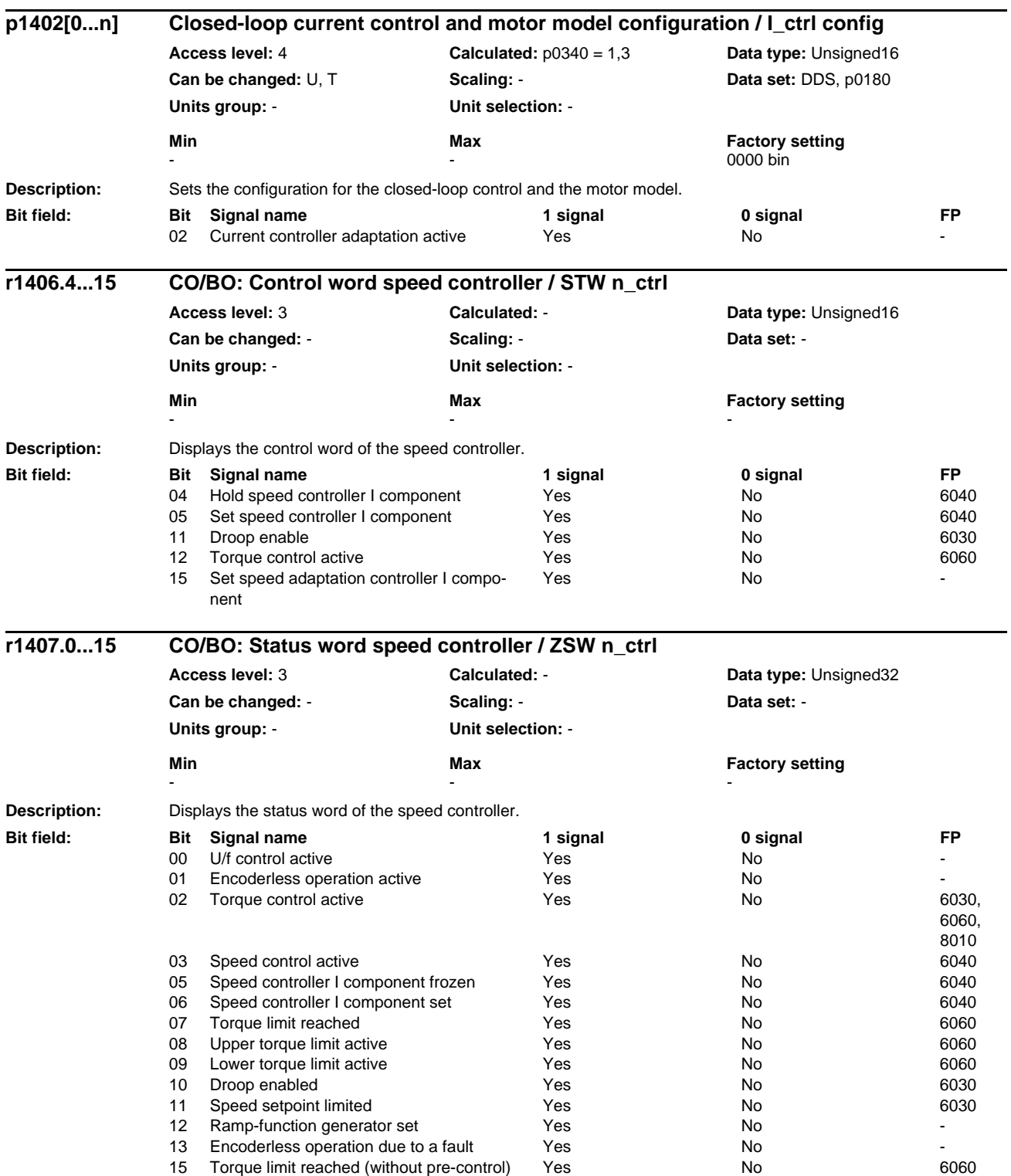

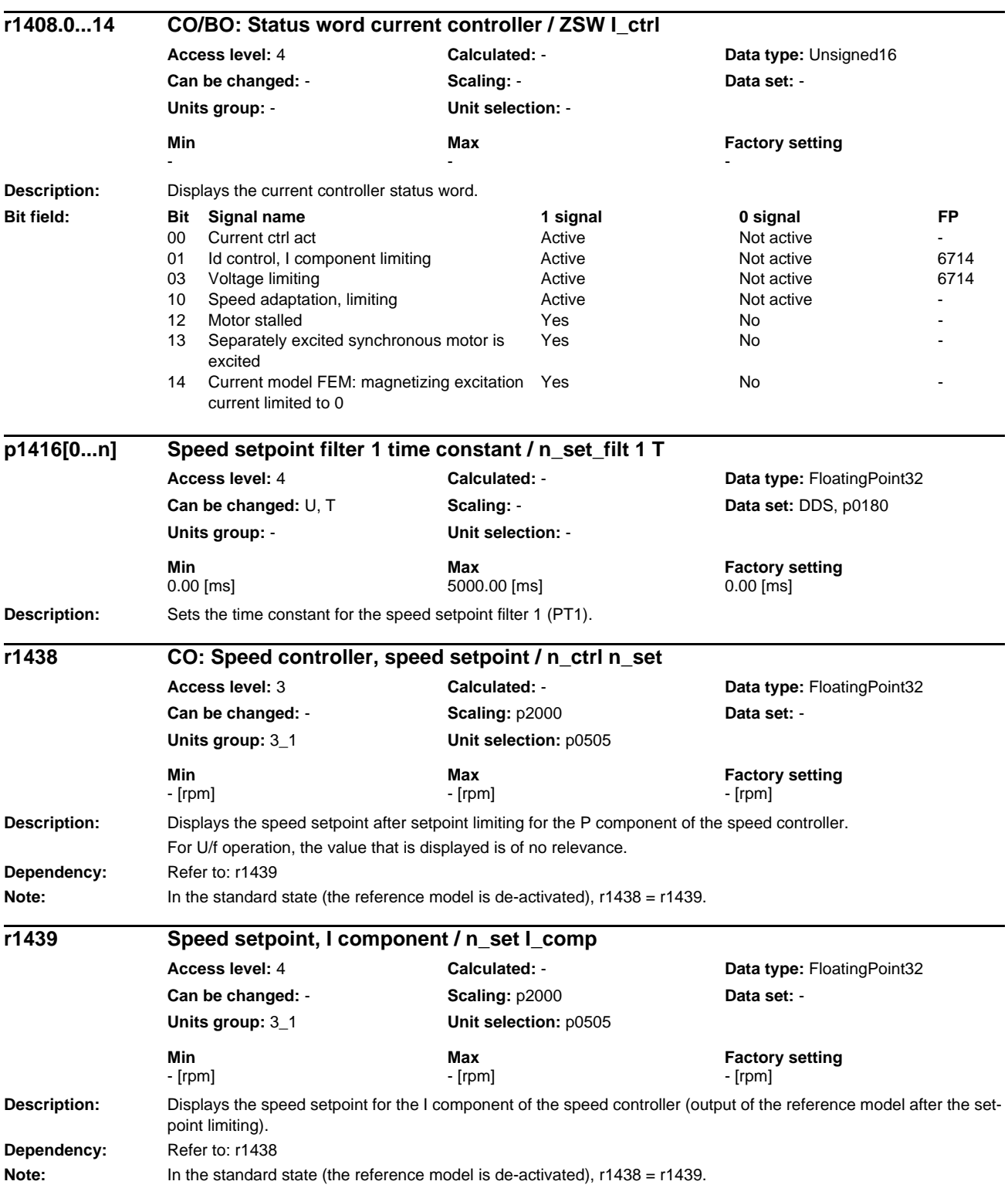

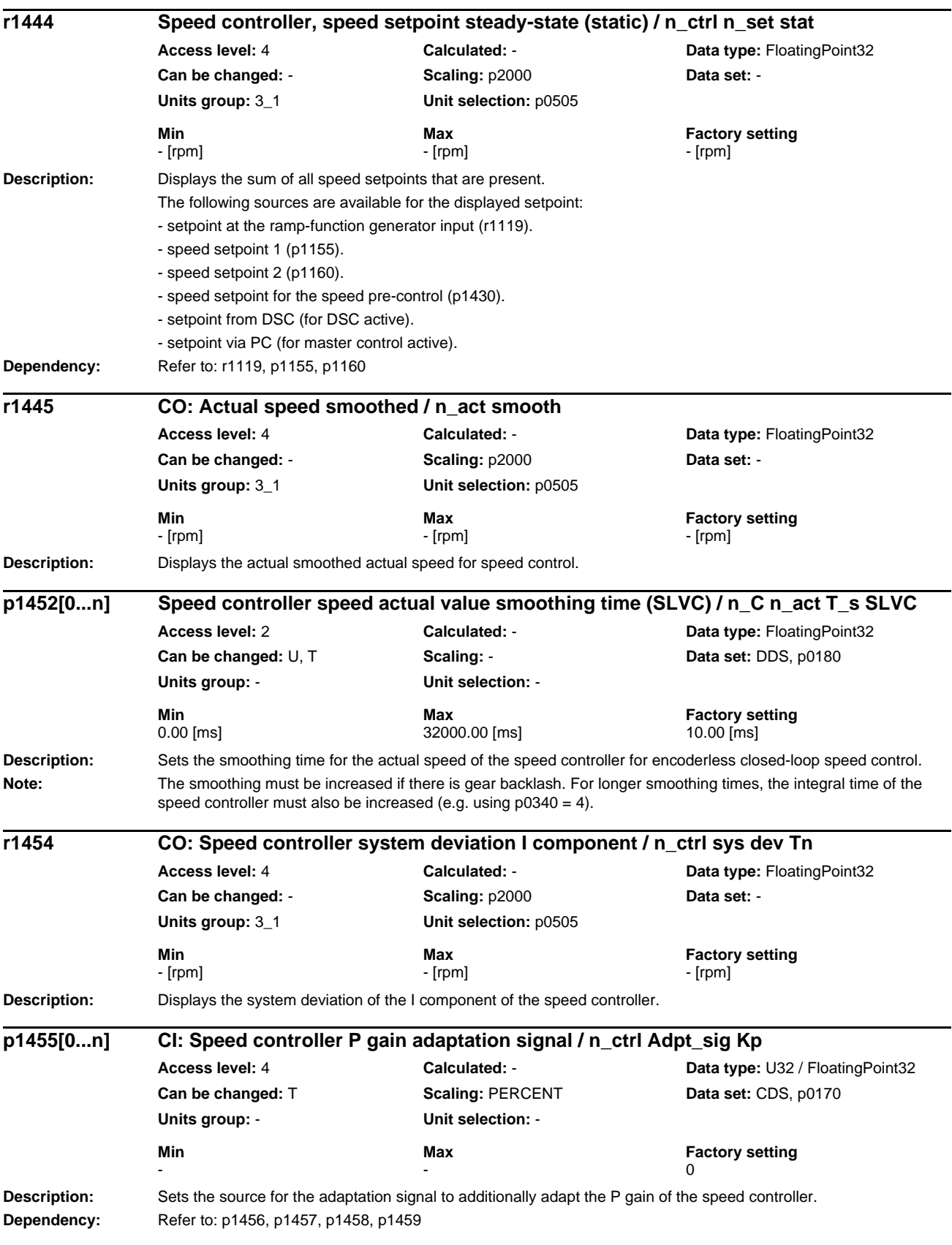

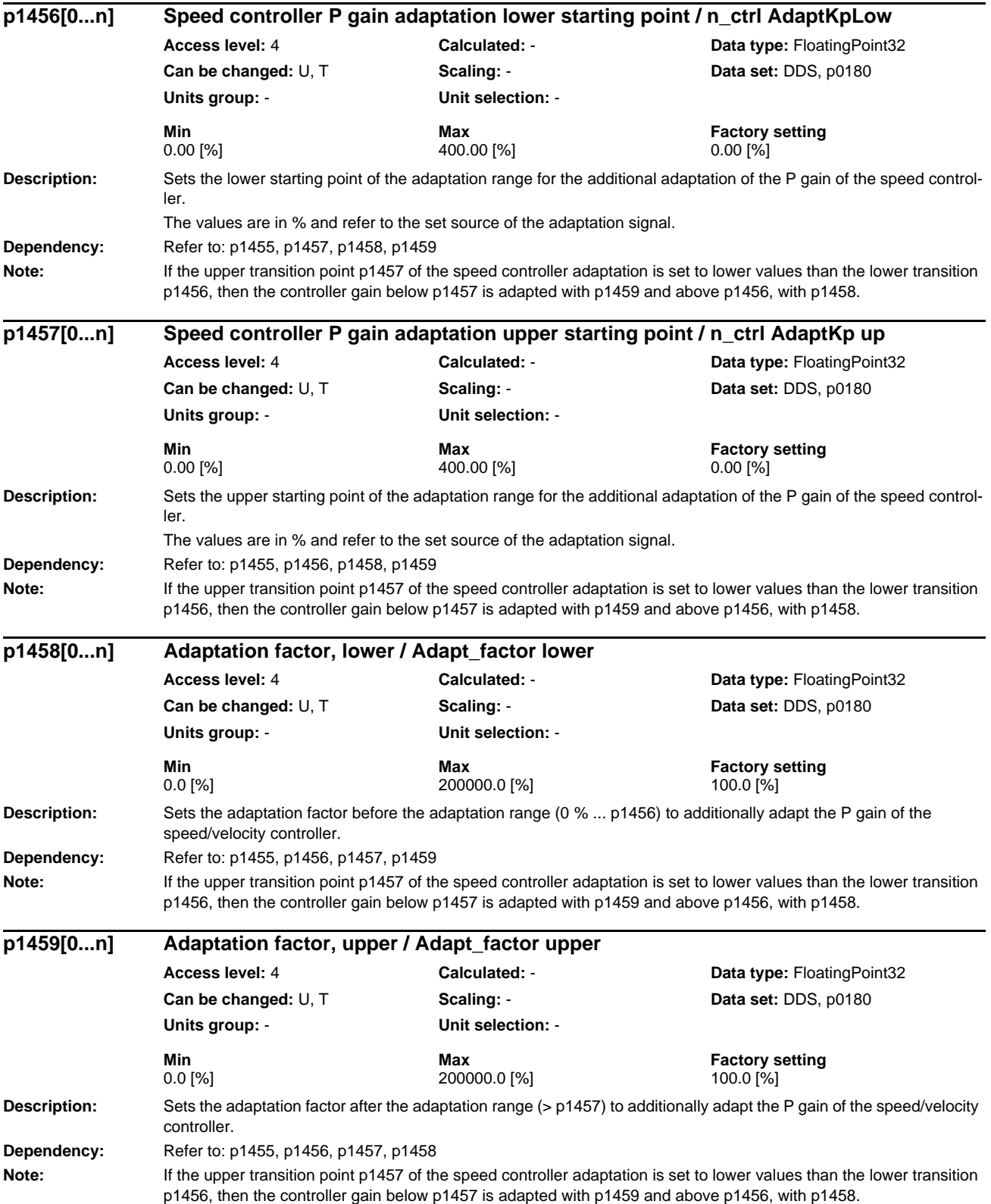

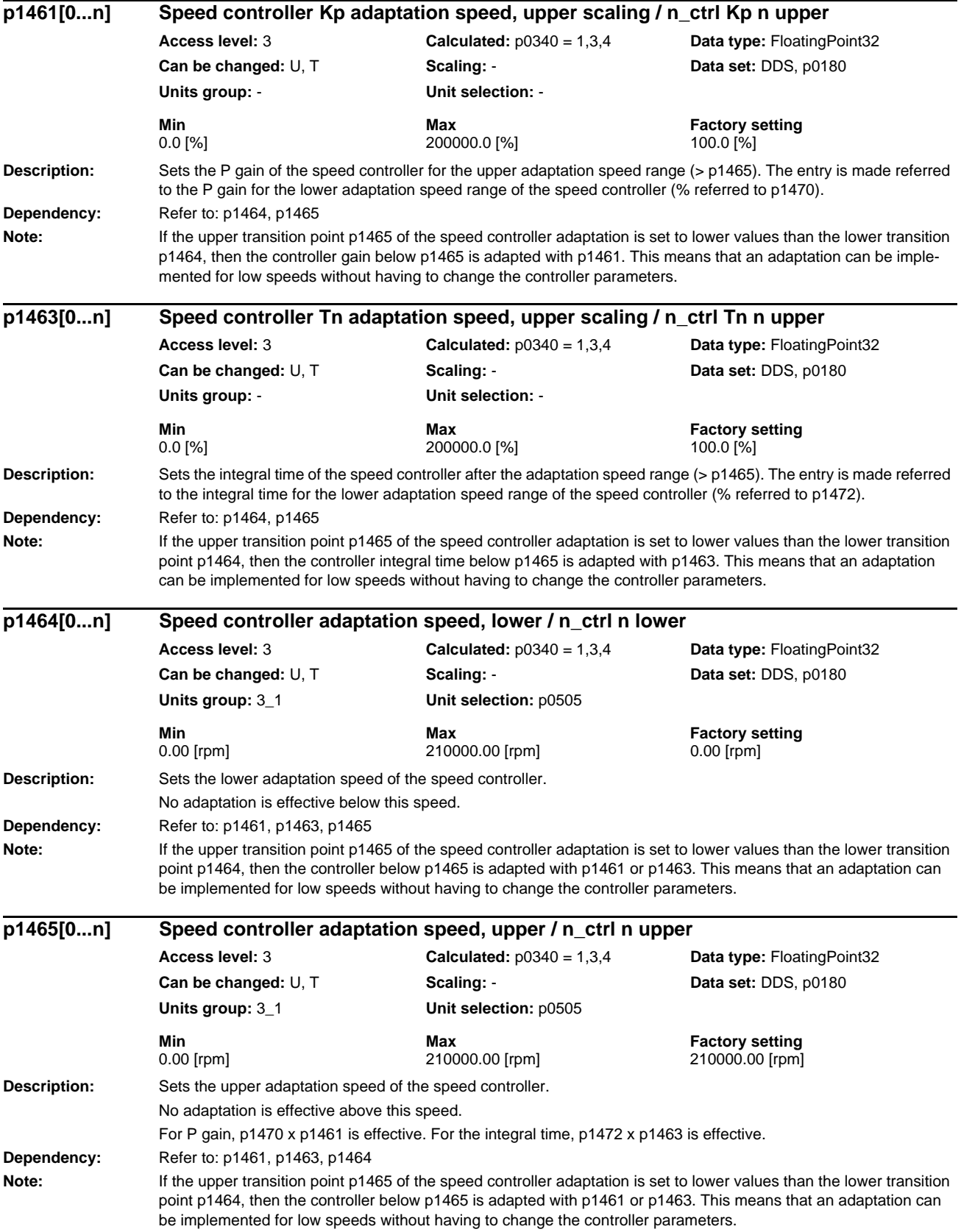

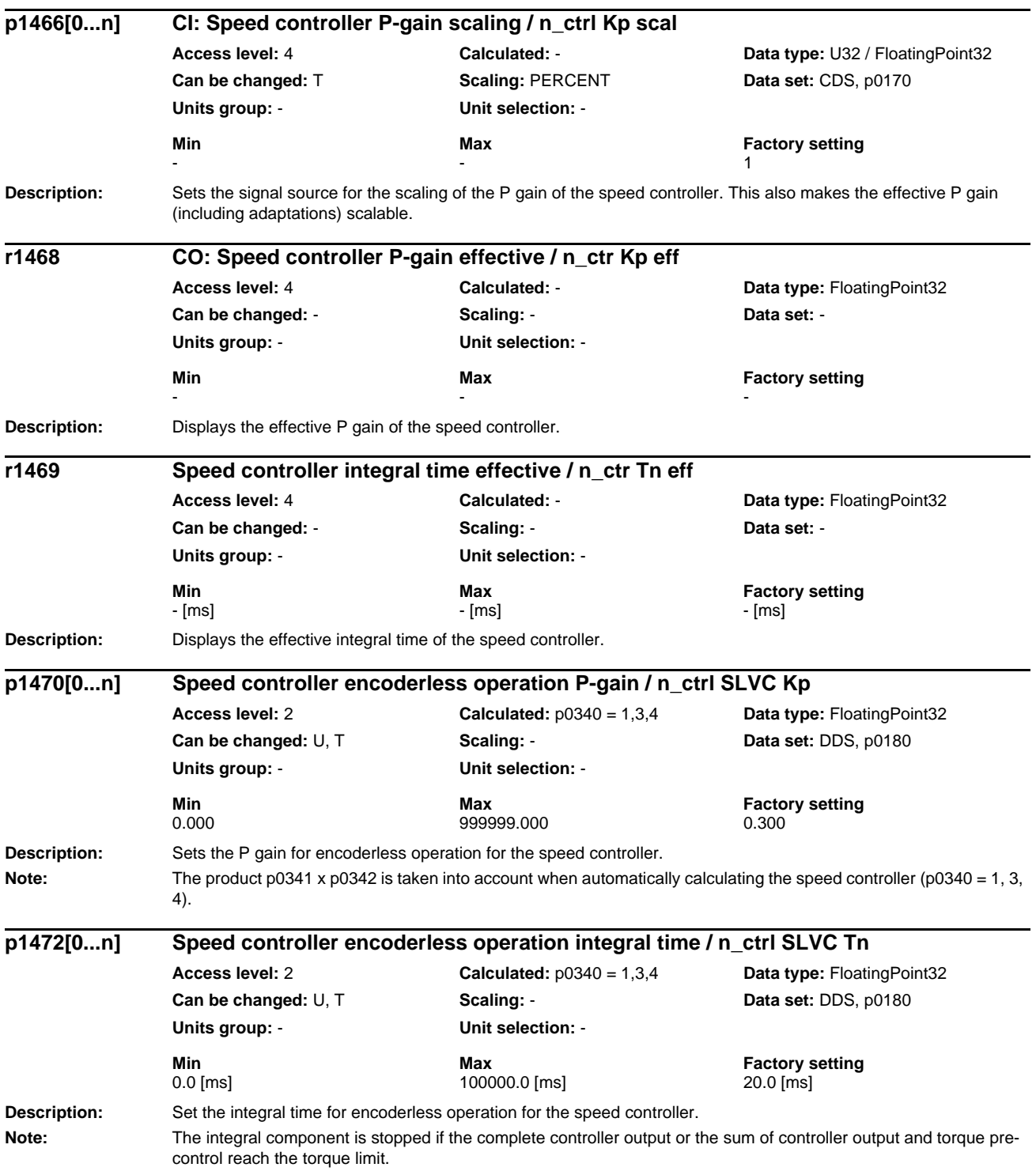

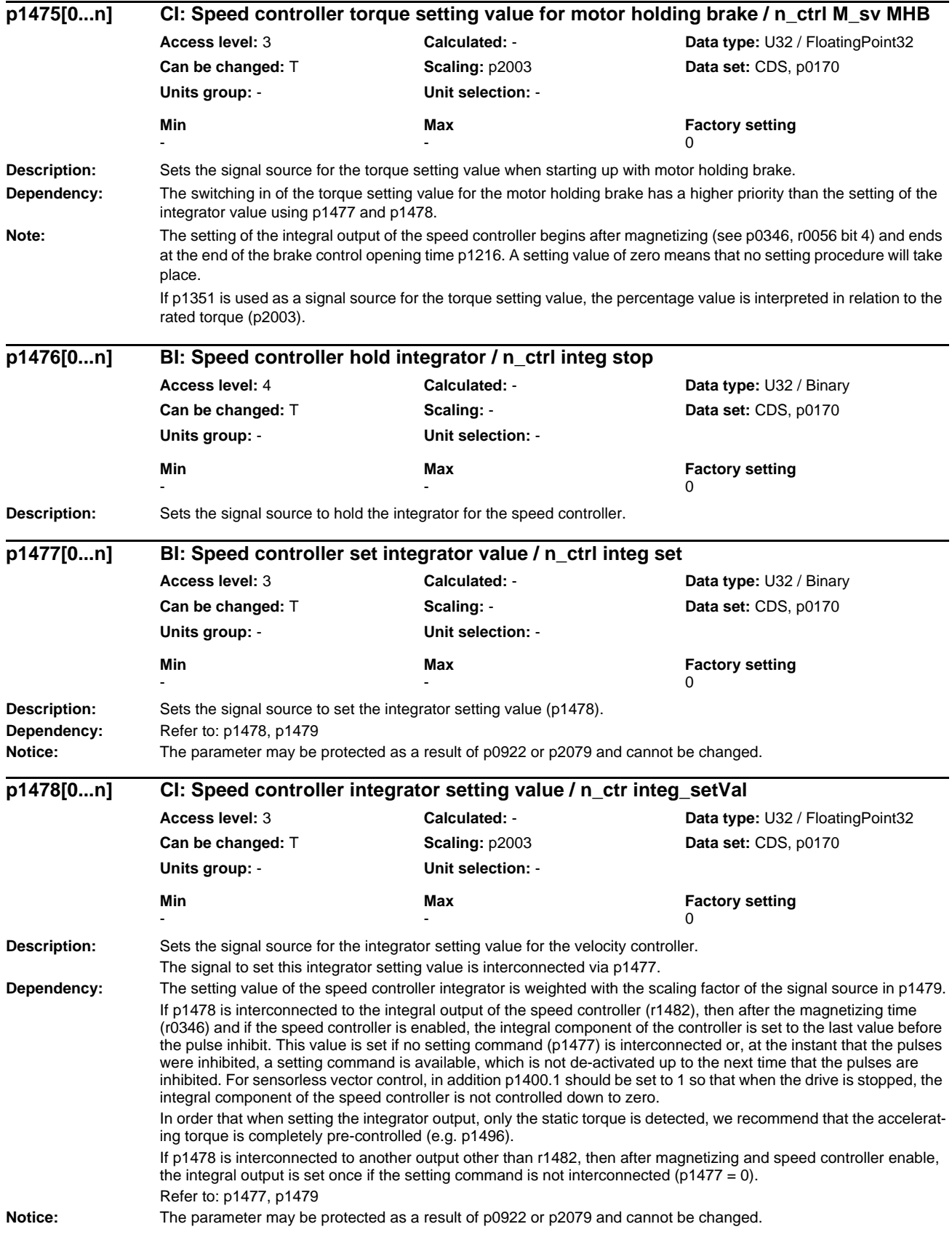

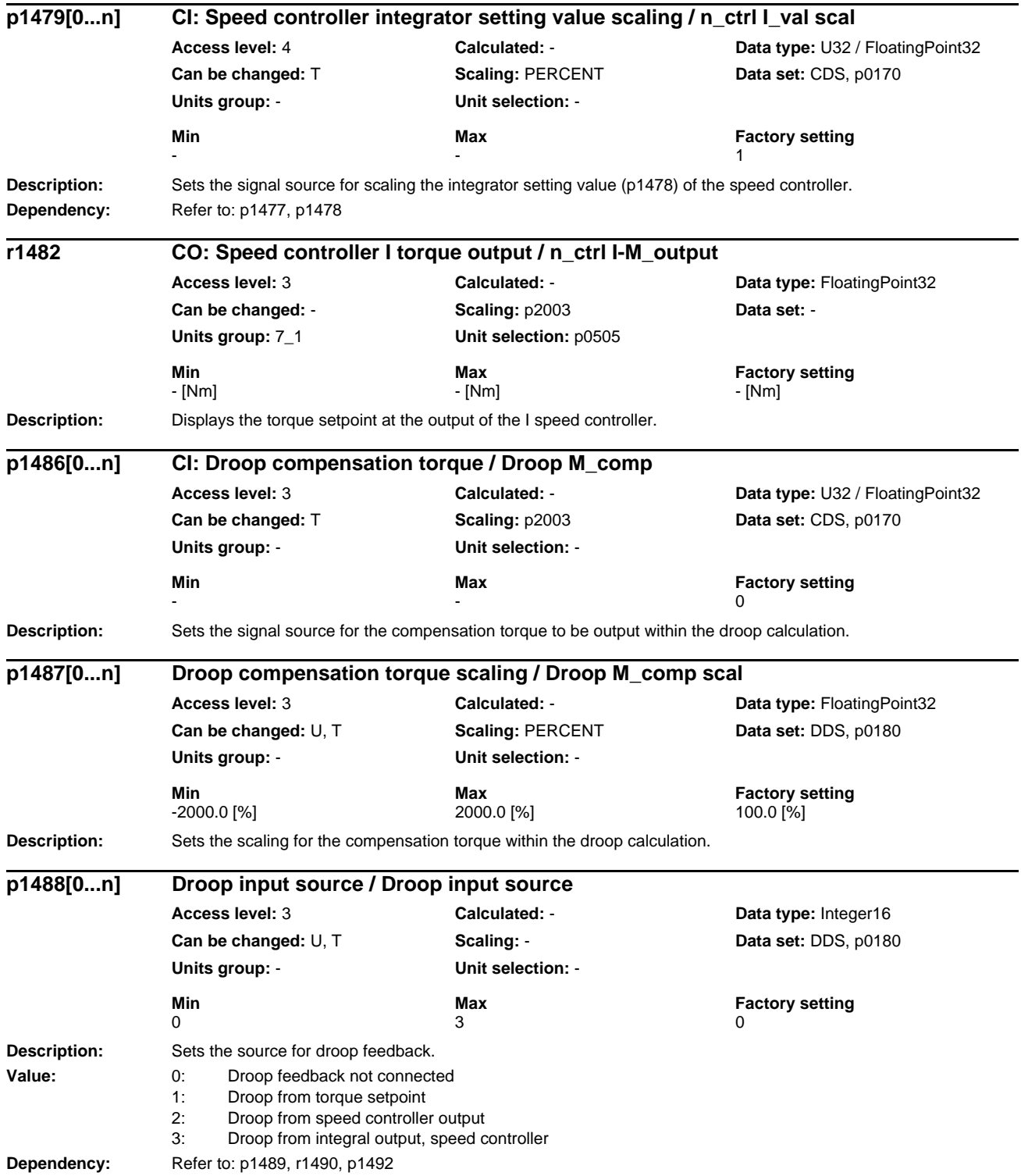

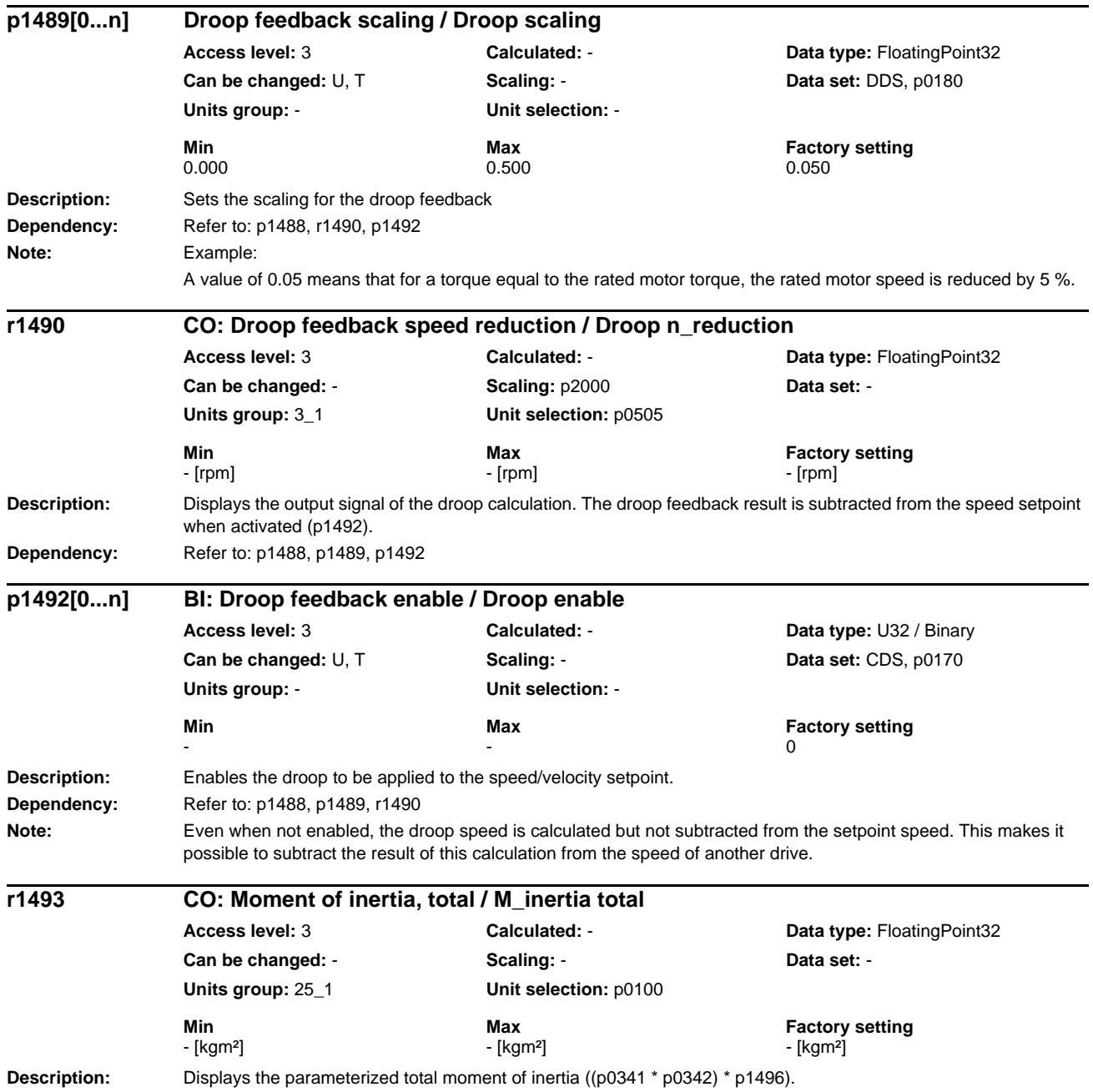

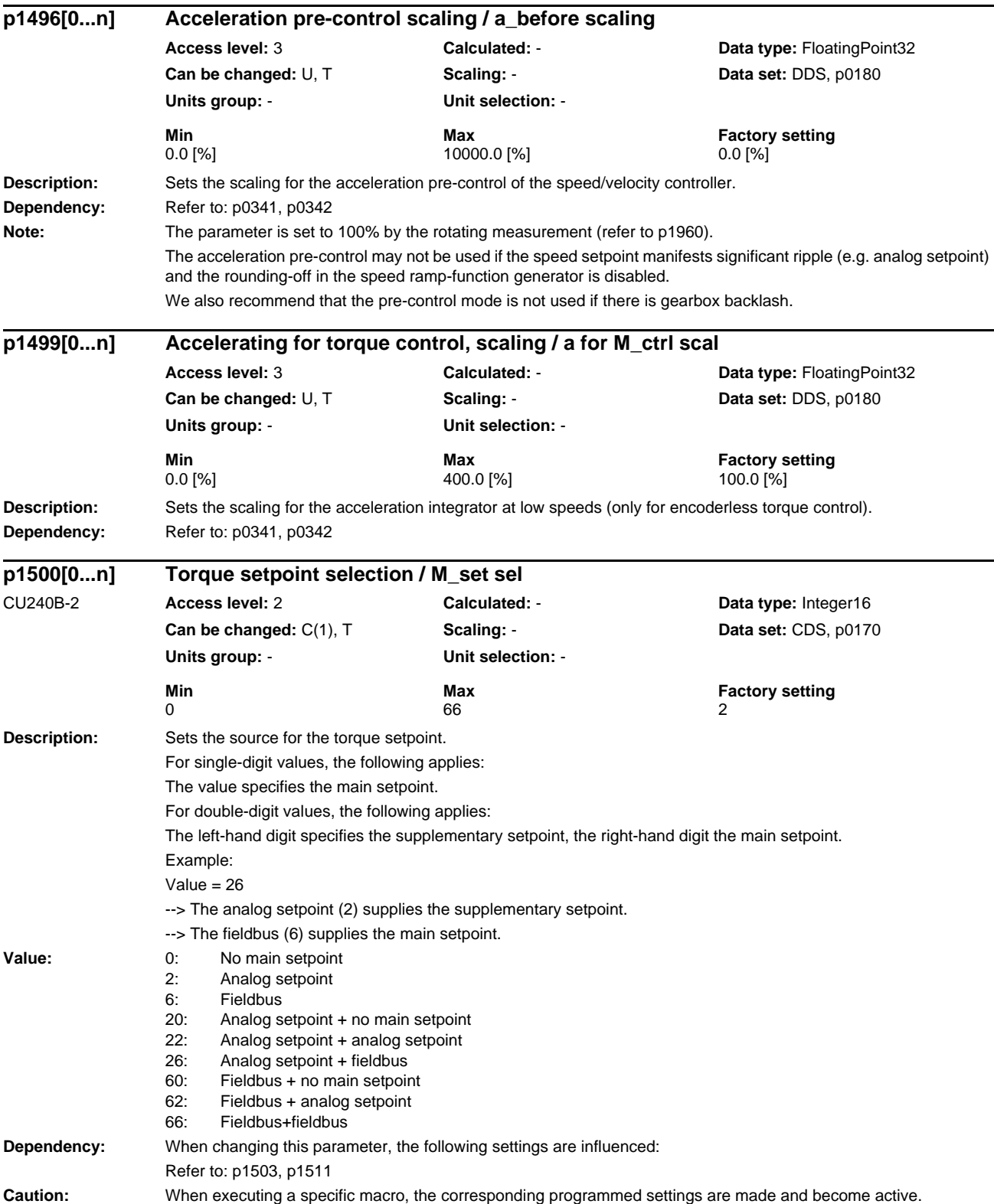

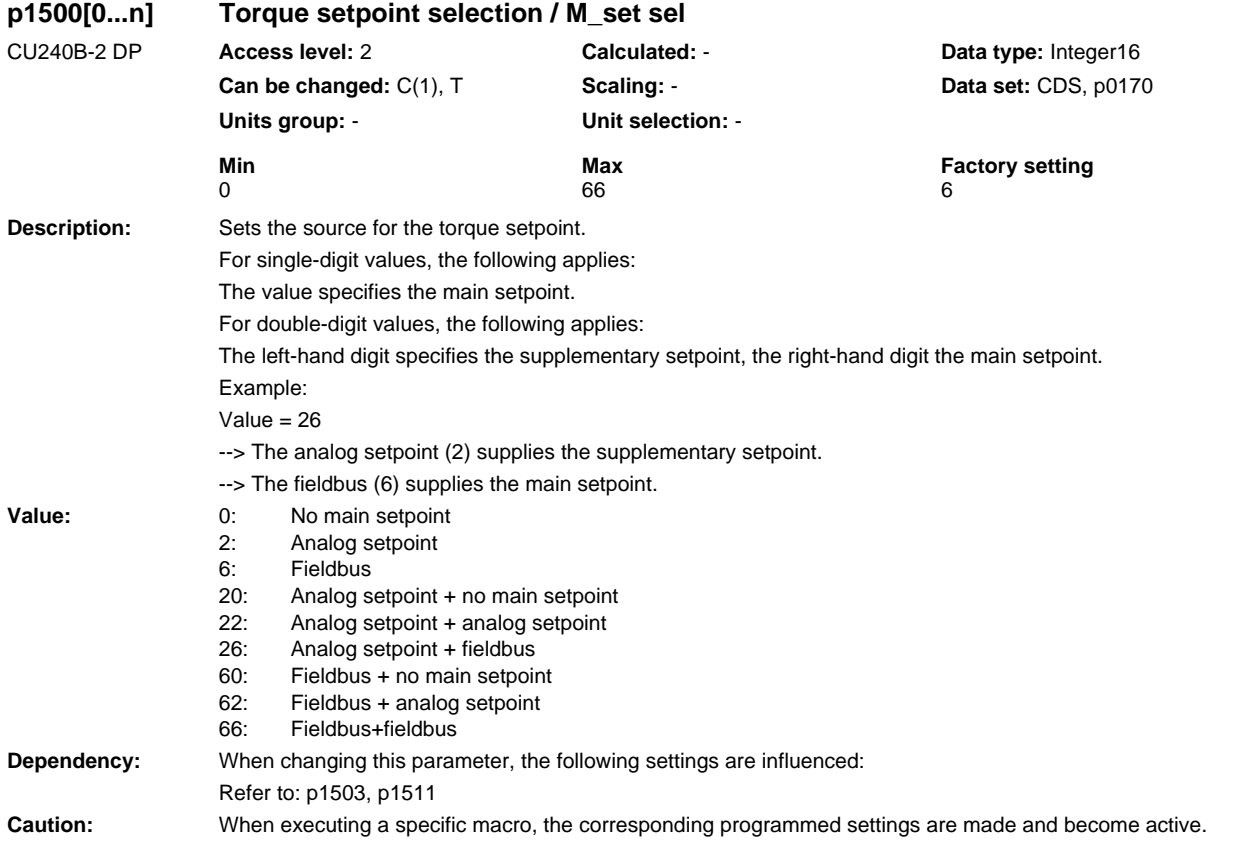

## **Description:** Sets the source for the torque setpoint. For single-digit values, the following applies: The value specifies the main setpoint. For double-digit values, the following applies: The left-hand digit specifies the supplementary setpoint, the right-hand digit the main setpoint. Example: Value  $= 26$ --> The analog setpoint (2) supplies the supplementary setpoint. --> The fieldbus (6) supplies the main setpoint. **Value:** 0: No main setpoint 2: Analog setpoint 6: Fieldbus 7: Analog setpoint 2 20: Analog setpoint + no main setpoint 22: Analog setpoint + analog setpoint 26: Analog setpoint + fieldbus 27: Analog setpoint + analog setpoint 2 60: Fieldbus + no main setpoint 62: Fieldbus + analog setpoint 66: Fieldbus+fieldbus<br>67: Fieldbus + analog Fieldbus + analog setpoint 2 70: Analog setpoint 2 + no main setpoint 72: Analog setpoint 2 + analog setpoint 76: Analog setpoint 2 + fieldbus 77: Analog setpoint 2 + analog setpoint 2 **Dependency:** When changing this parameter, the following settings are influenced: Refer to: p1503, p1511 **Caution:** When executing a specific macro, the corresponding programmed settings are made and become active. **p1500[0...n] Torque setpoint selection / M\_set sel** CU240E-2 CU240E-2 F **Access level:** 2 **Calculated:** - **Data type:** Integer16 **Can be changed:** C(1), T **Scaling:** - **Data set:** CDS, p0170 **Units group:** - **Unit selection:** - **Min** Max **Max Factory setting Max Factory setting** 0  $\overline{77}$  2

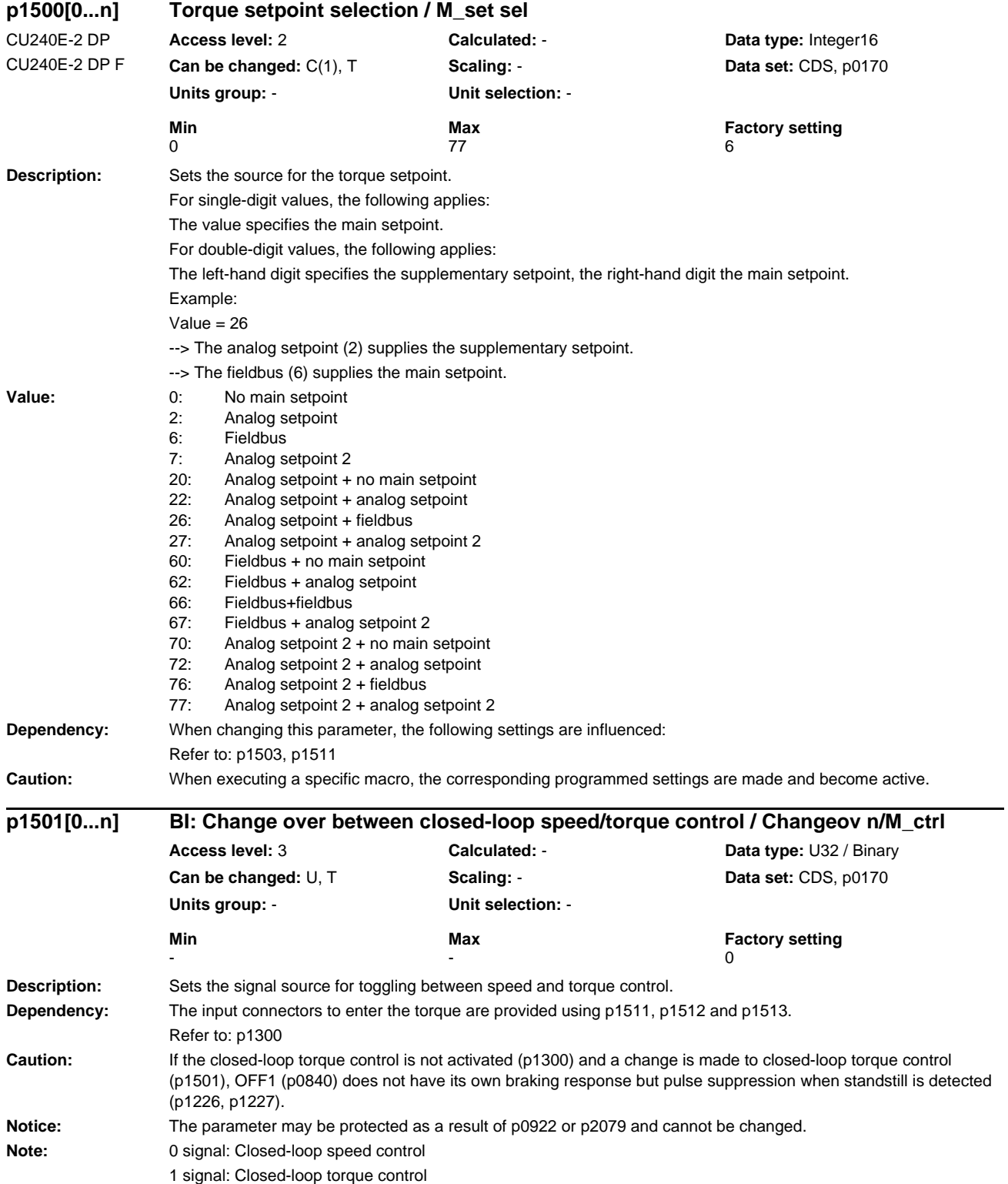

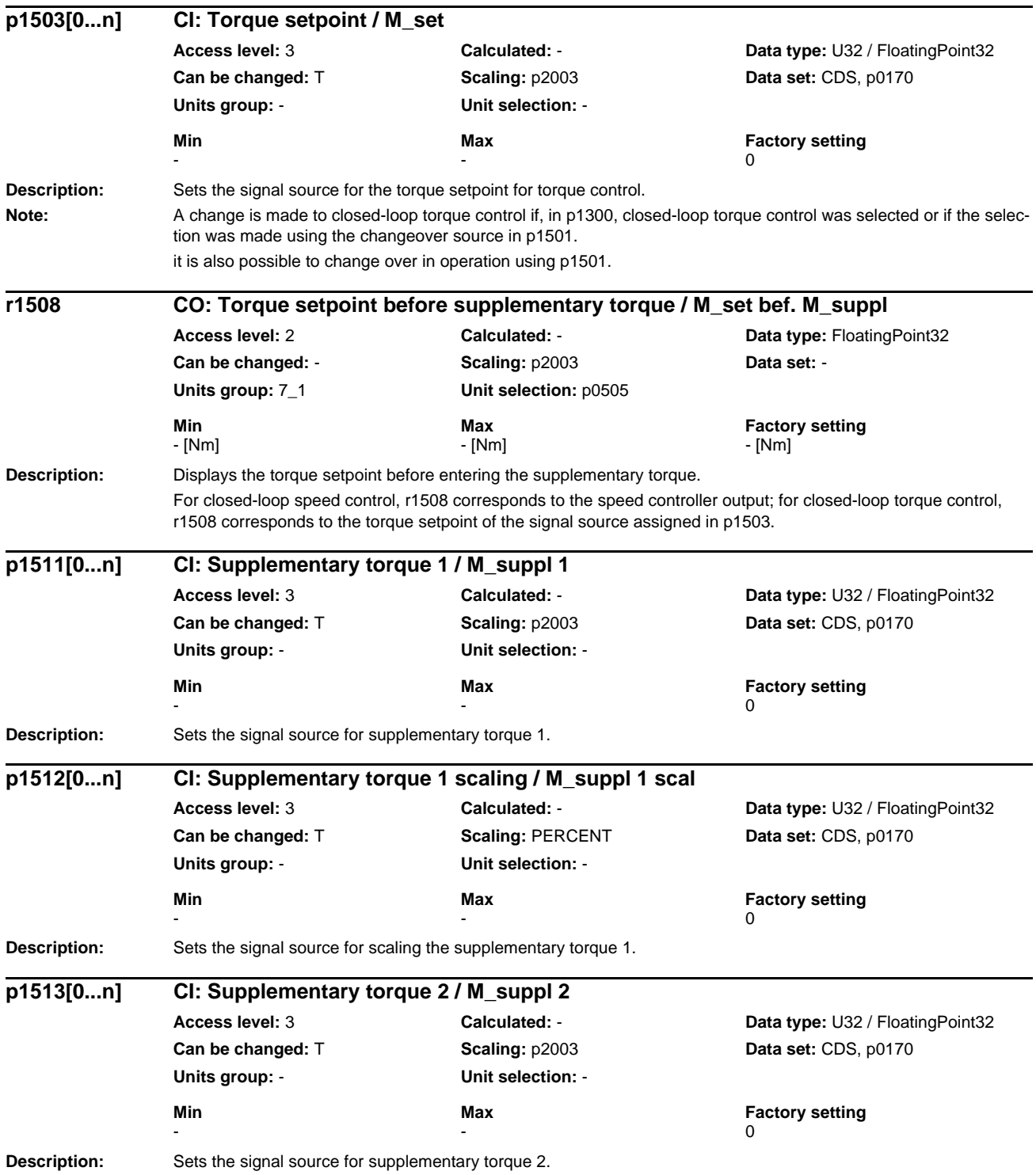

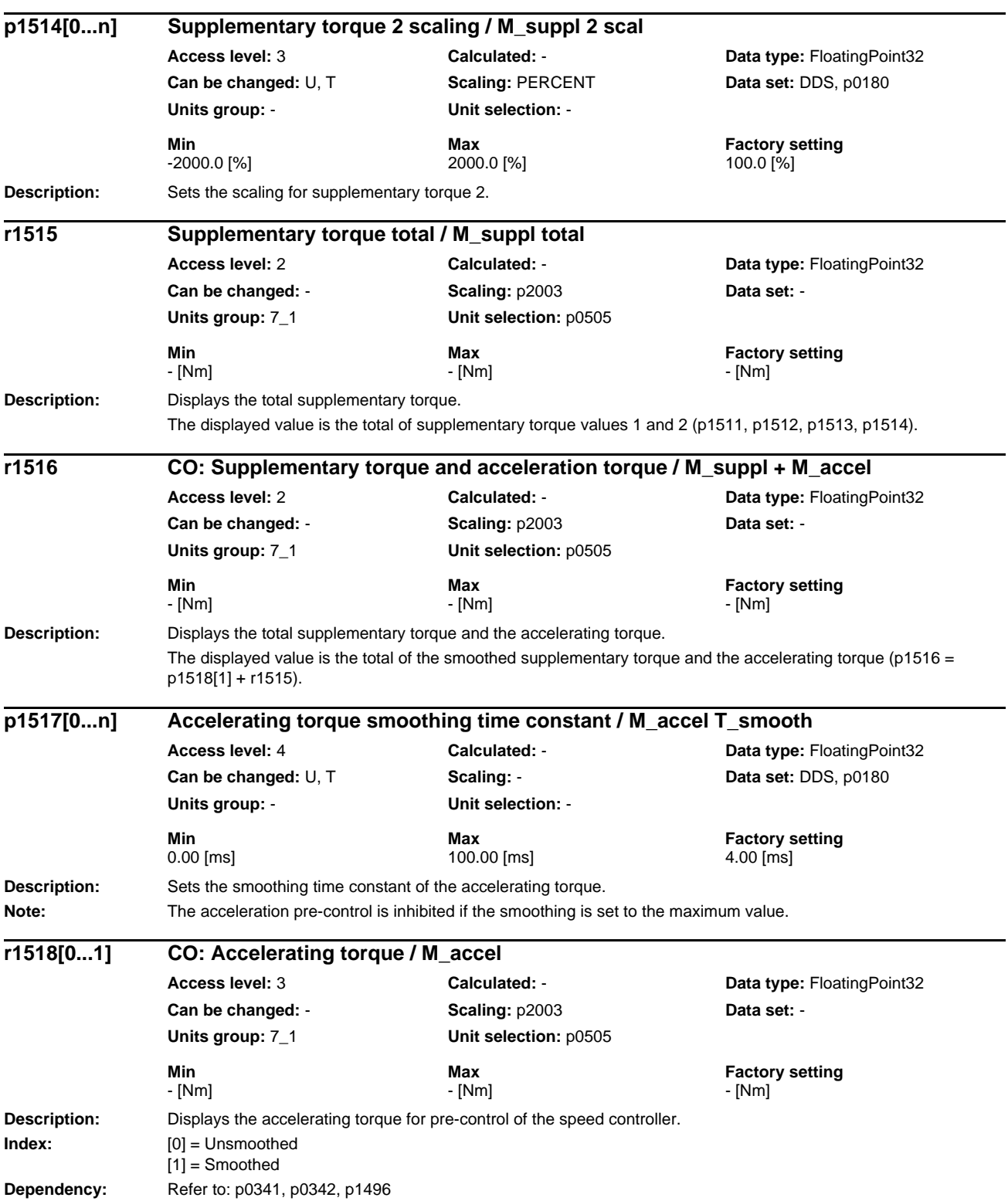

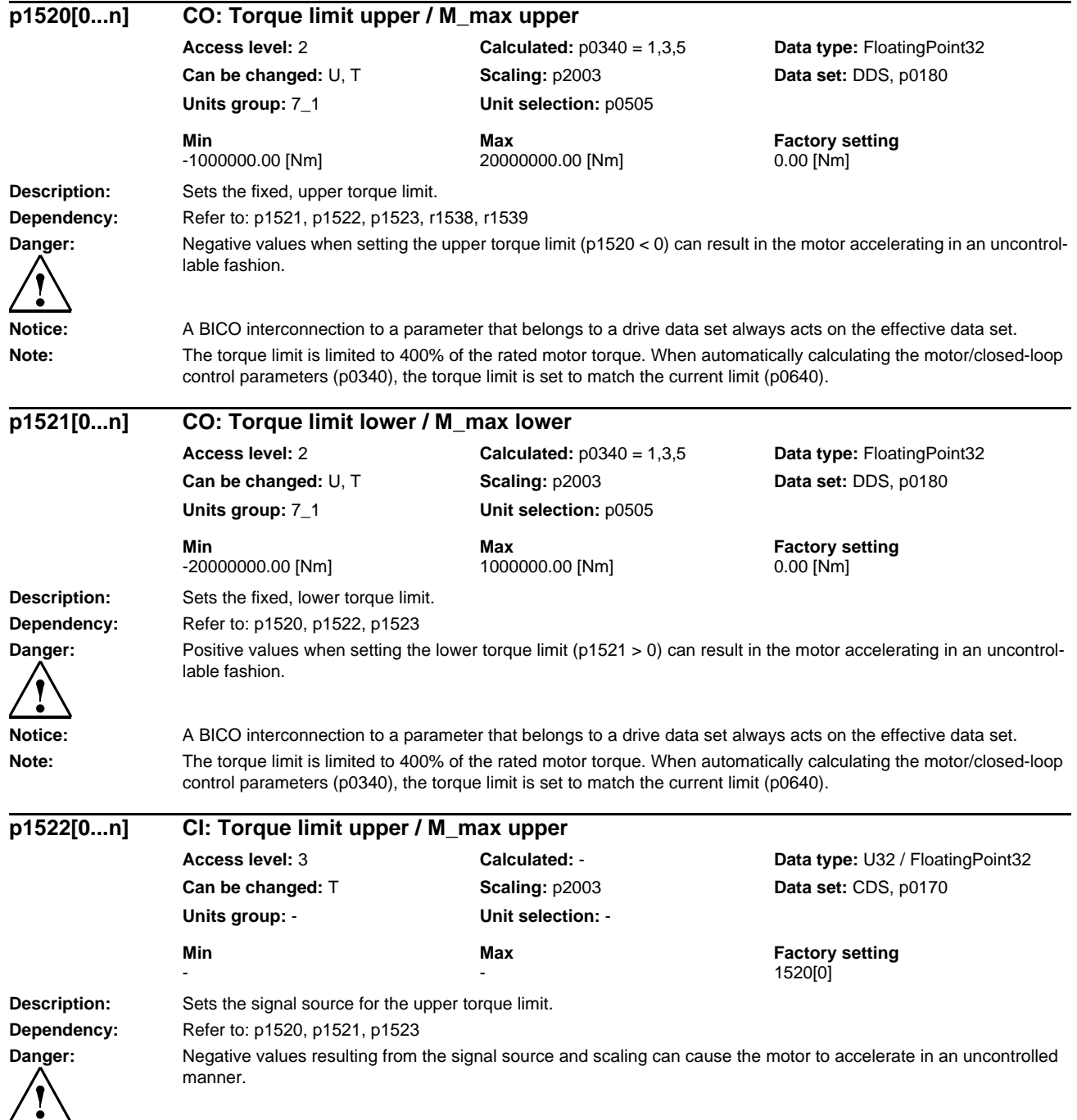

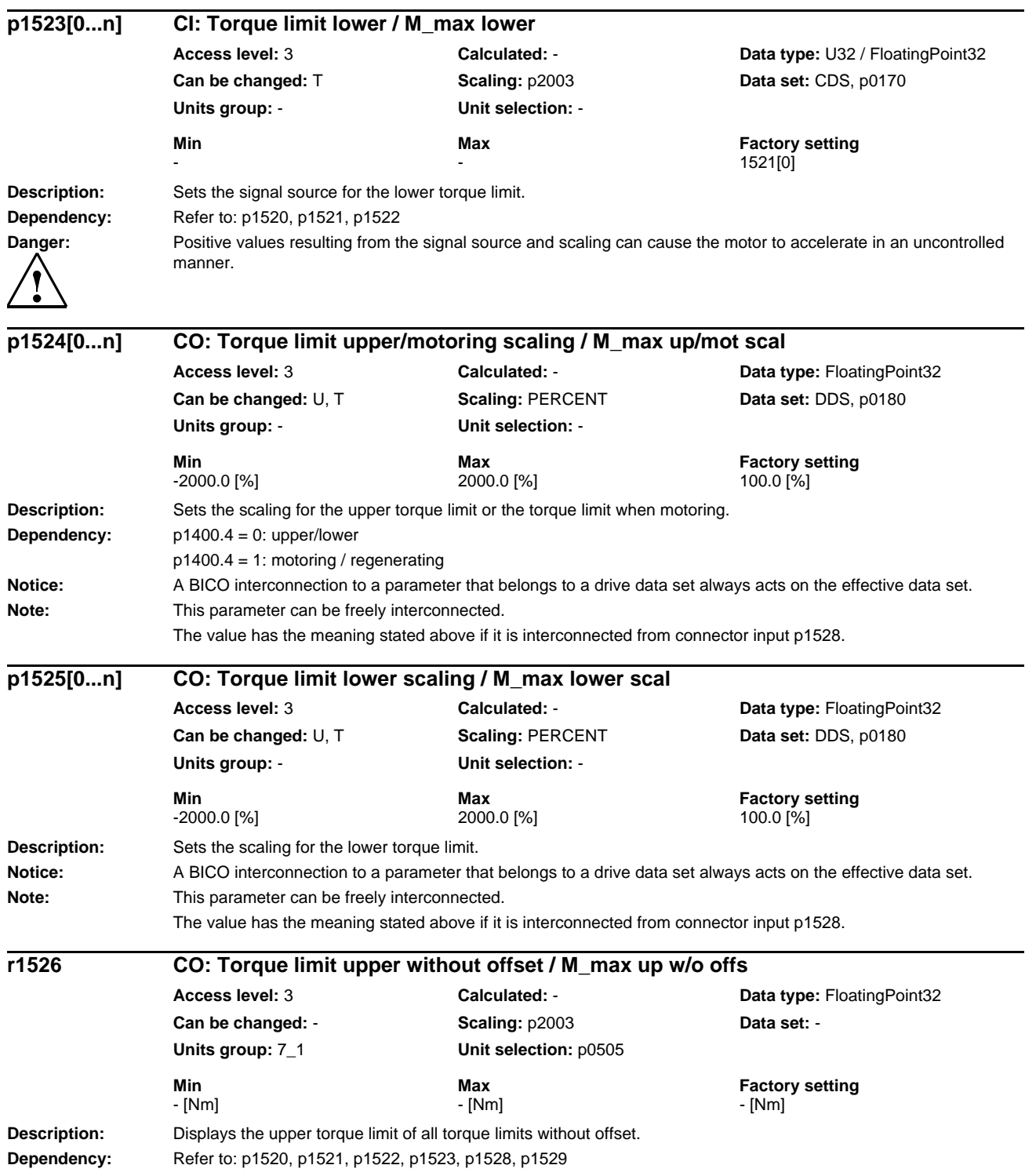

## *Parameters*

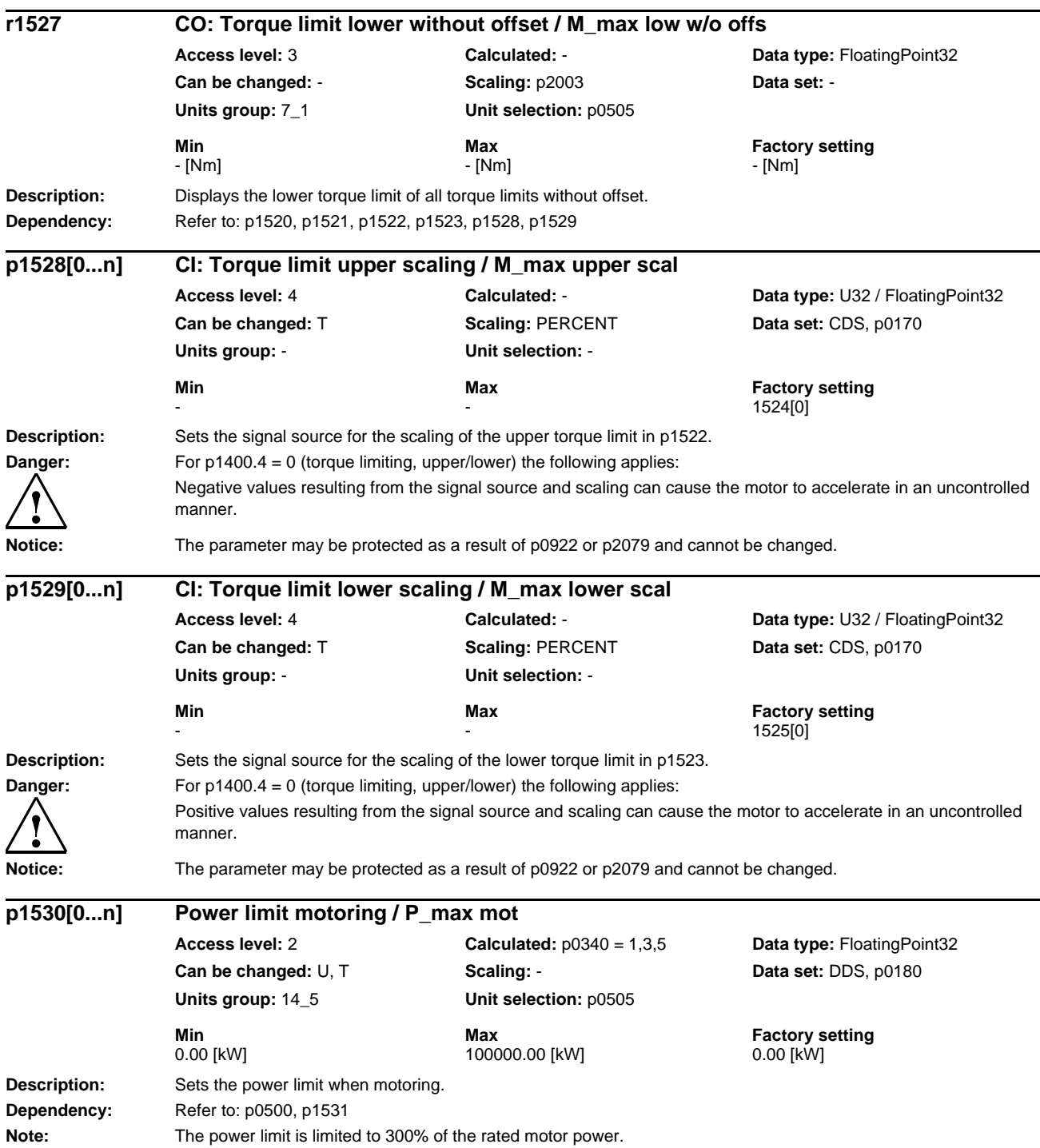

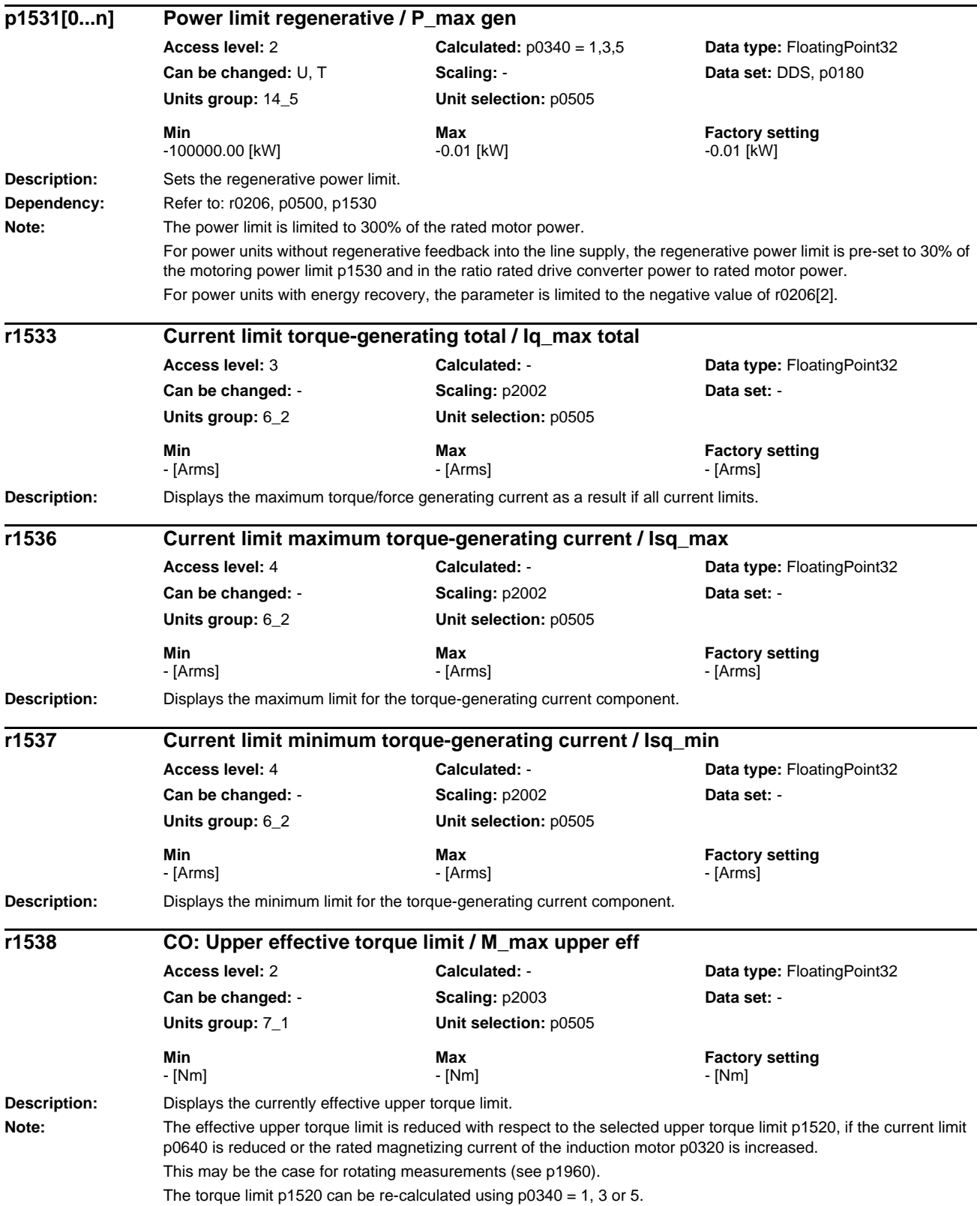

## *Parameters*

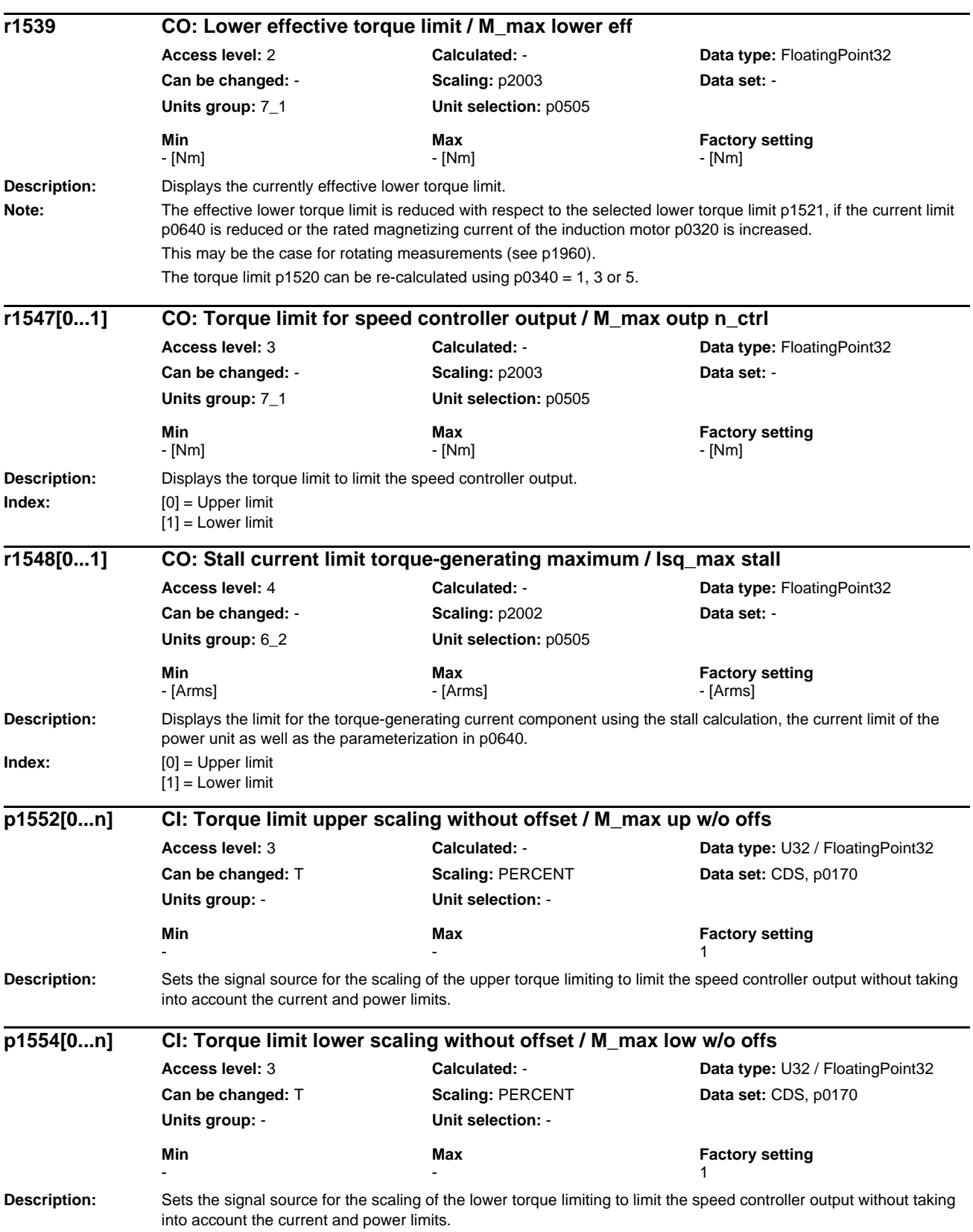
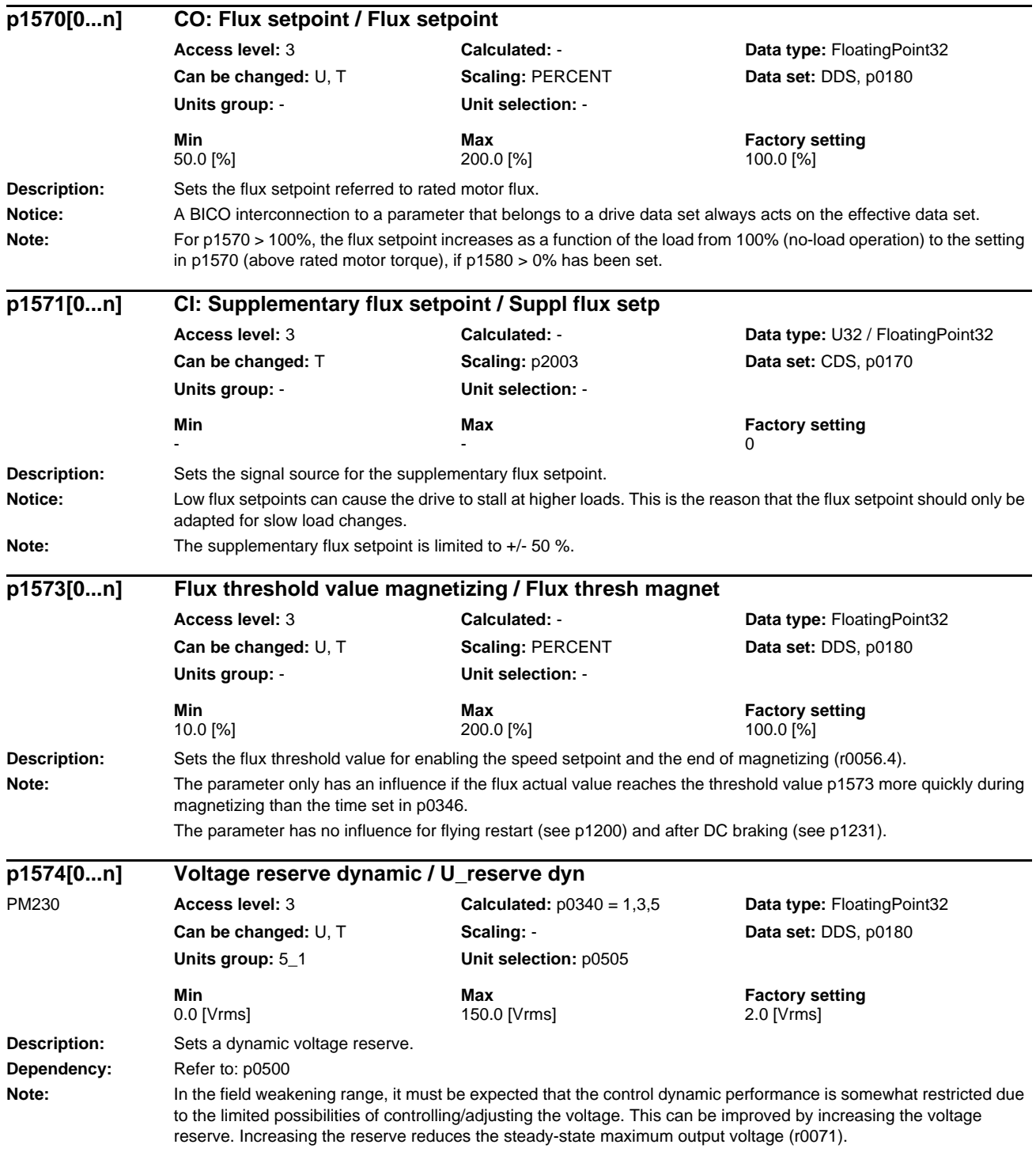

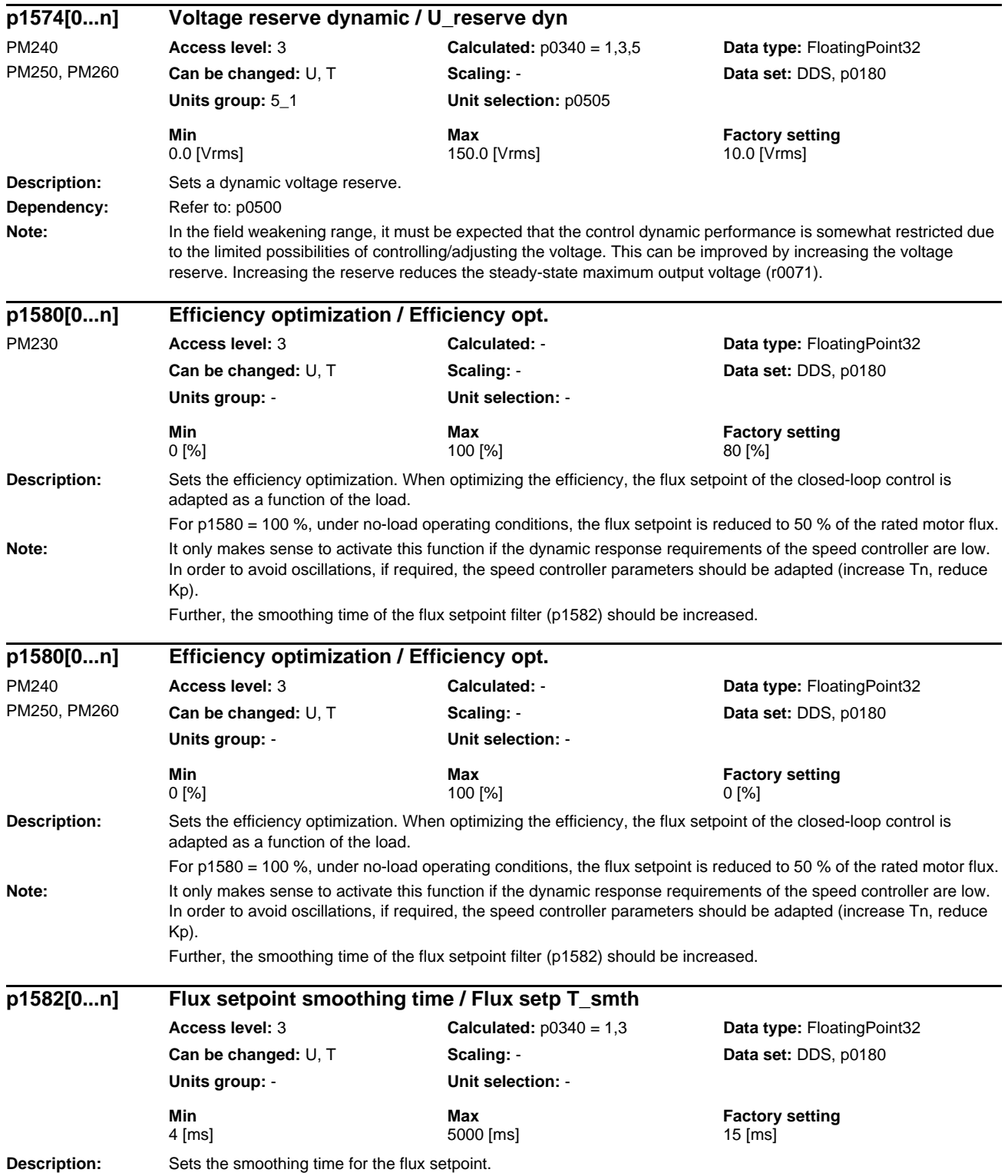

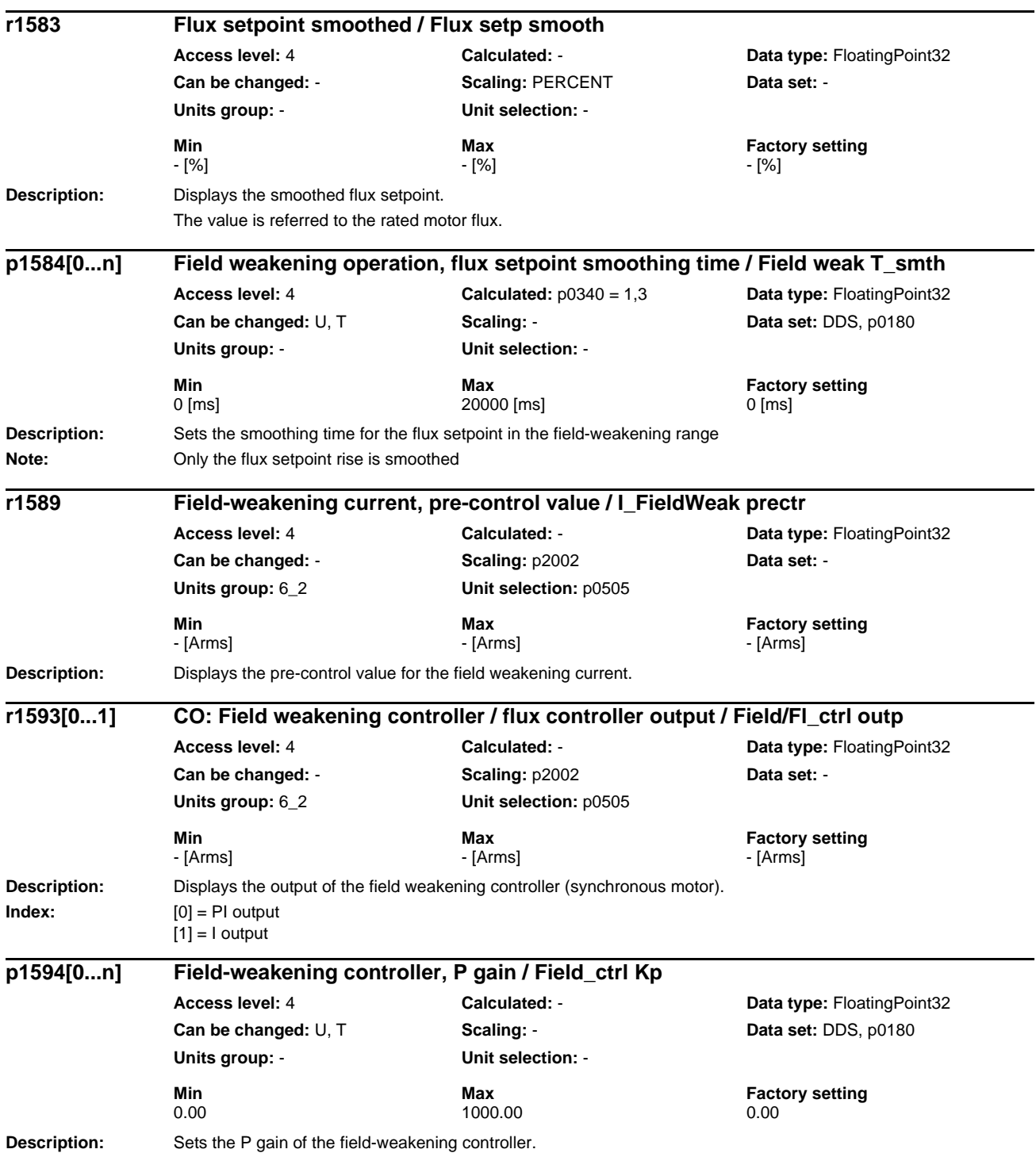

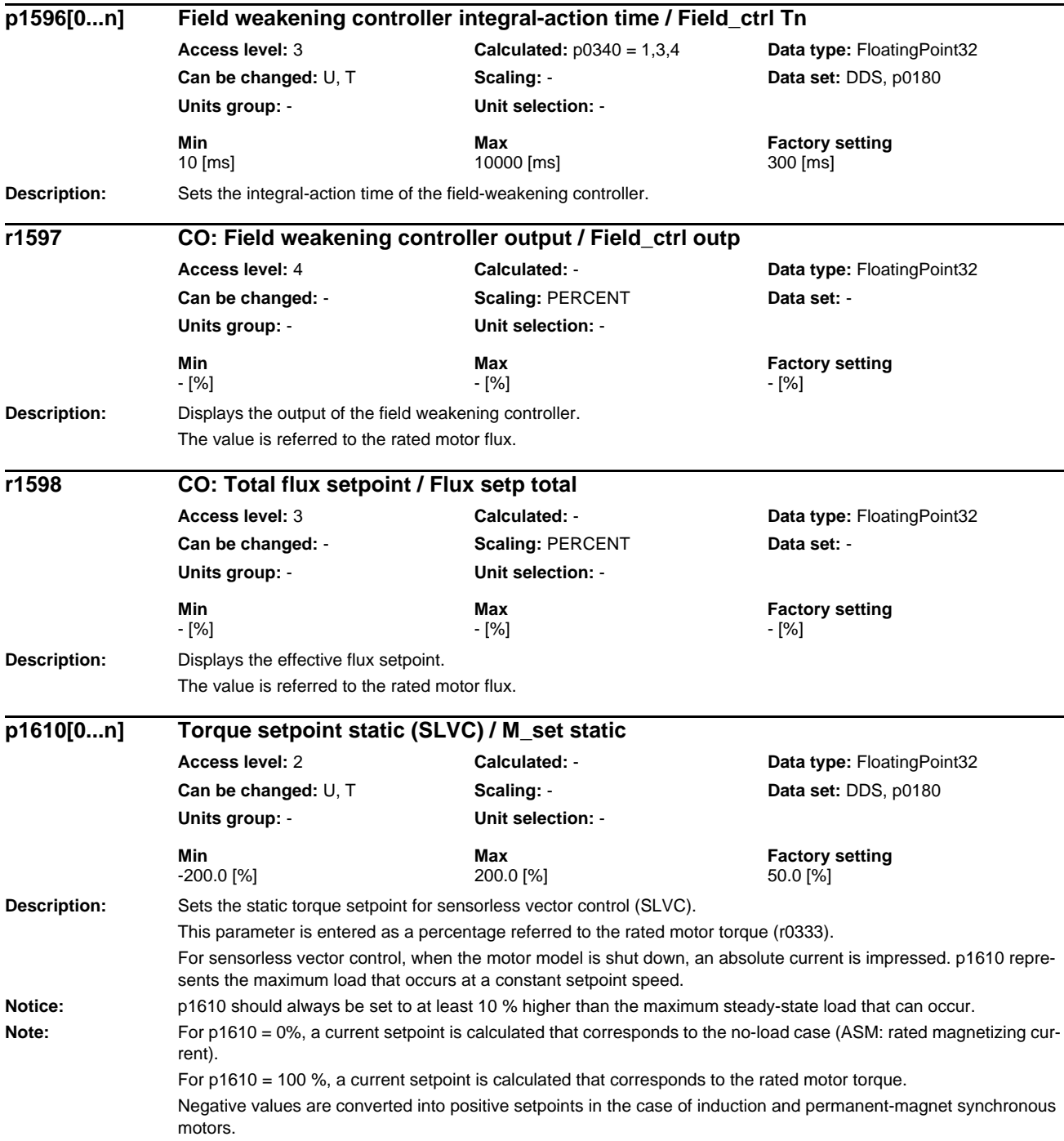

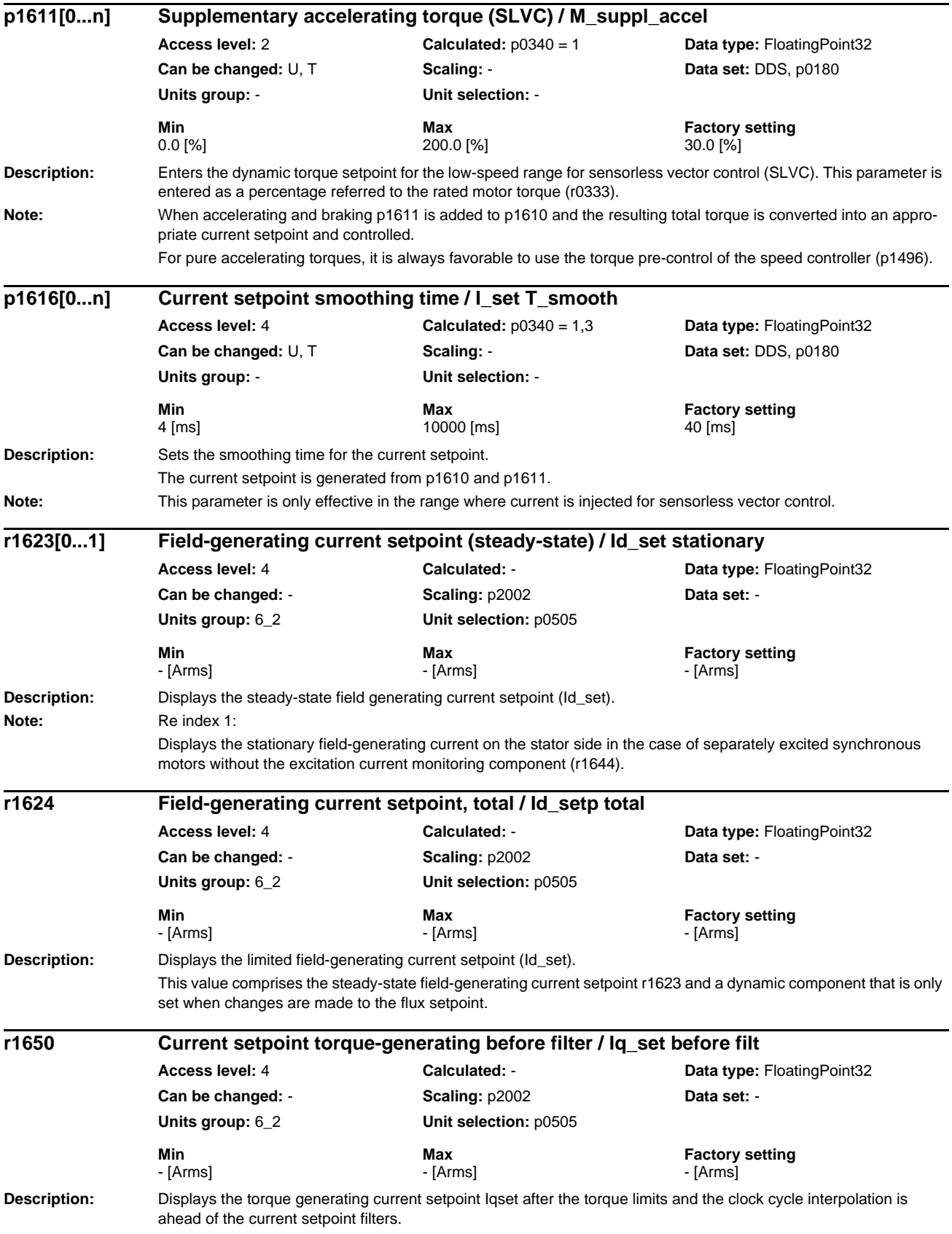

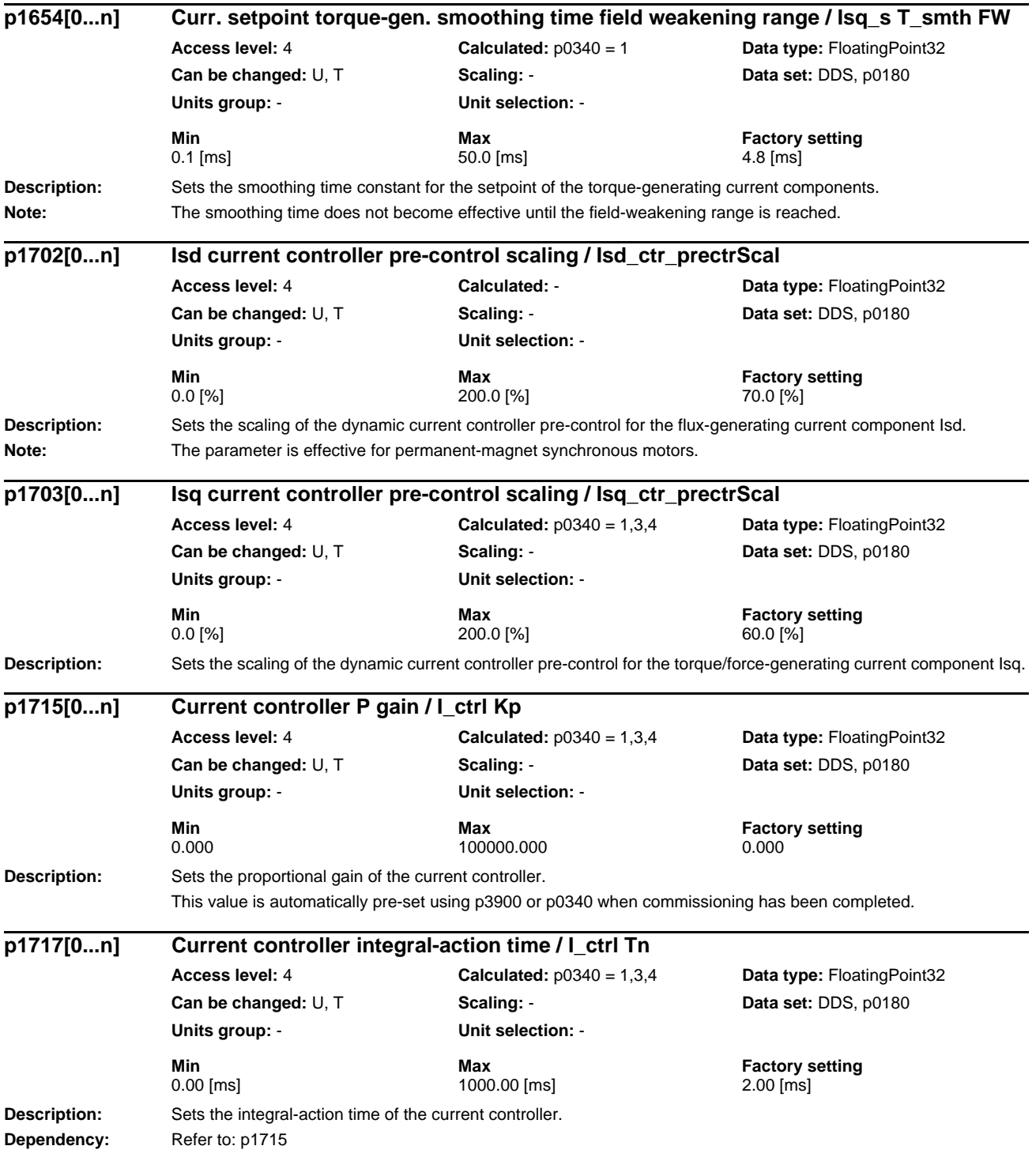

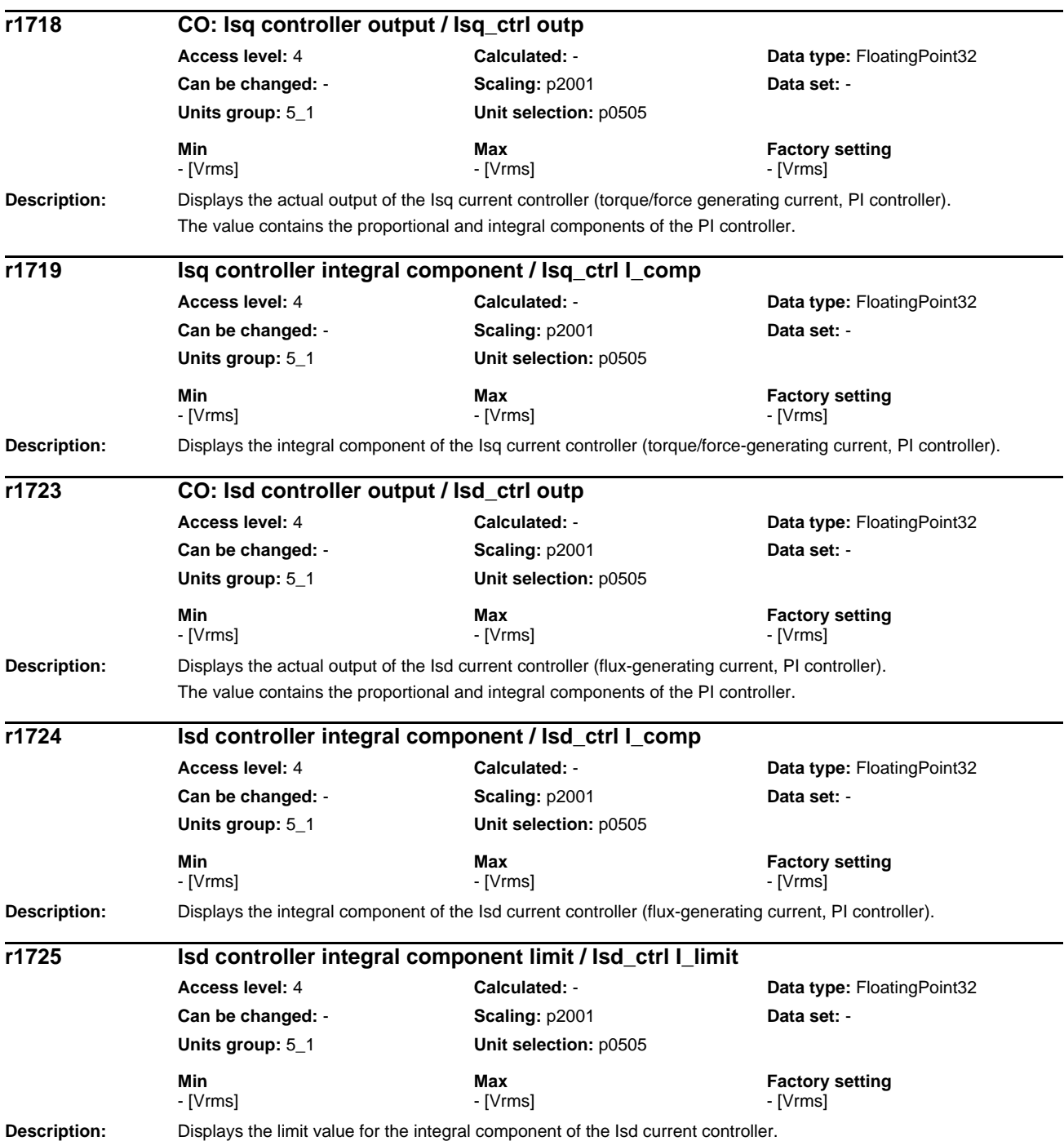

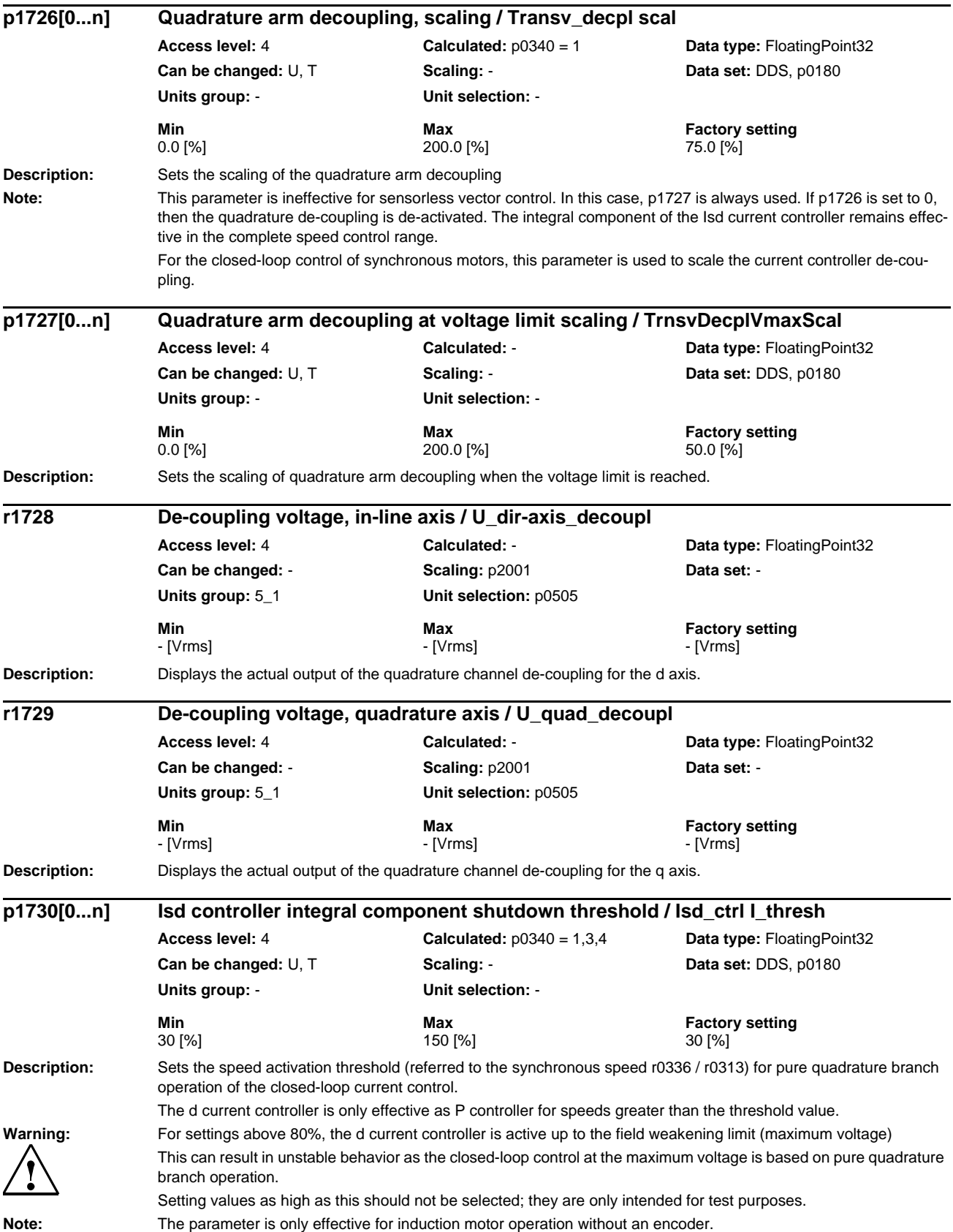

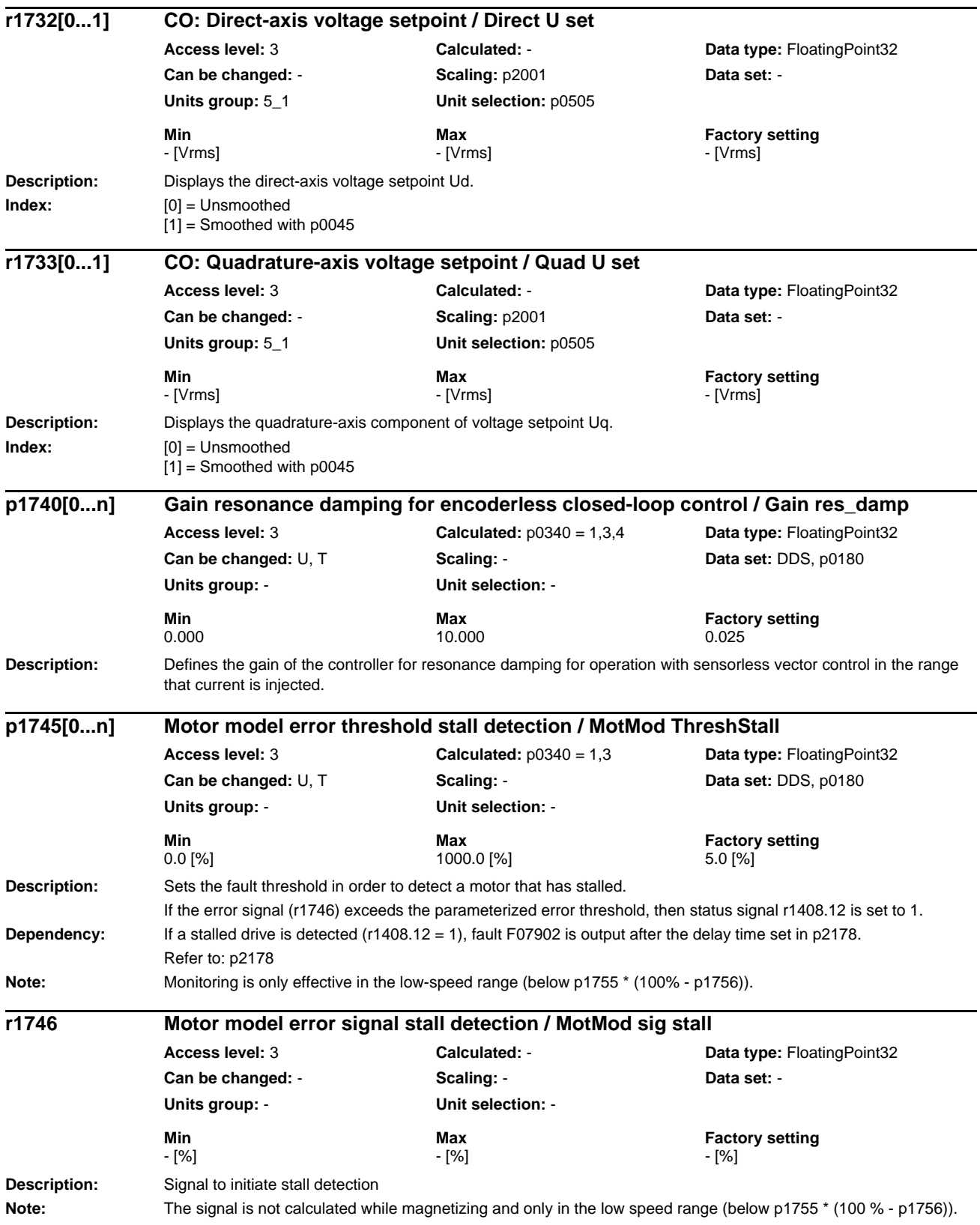

*List of Parameters*

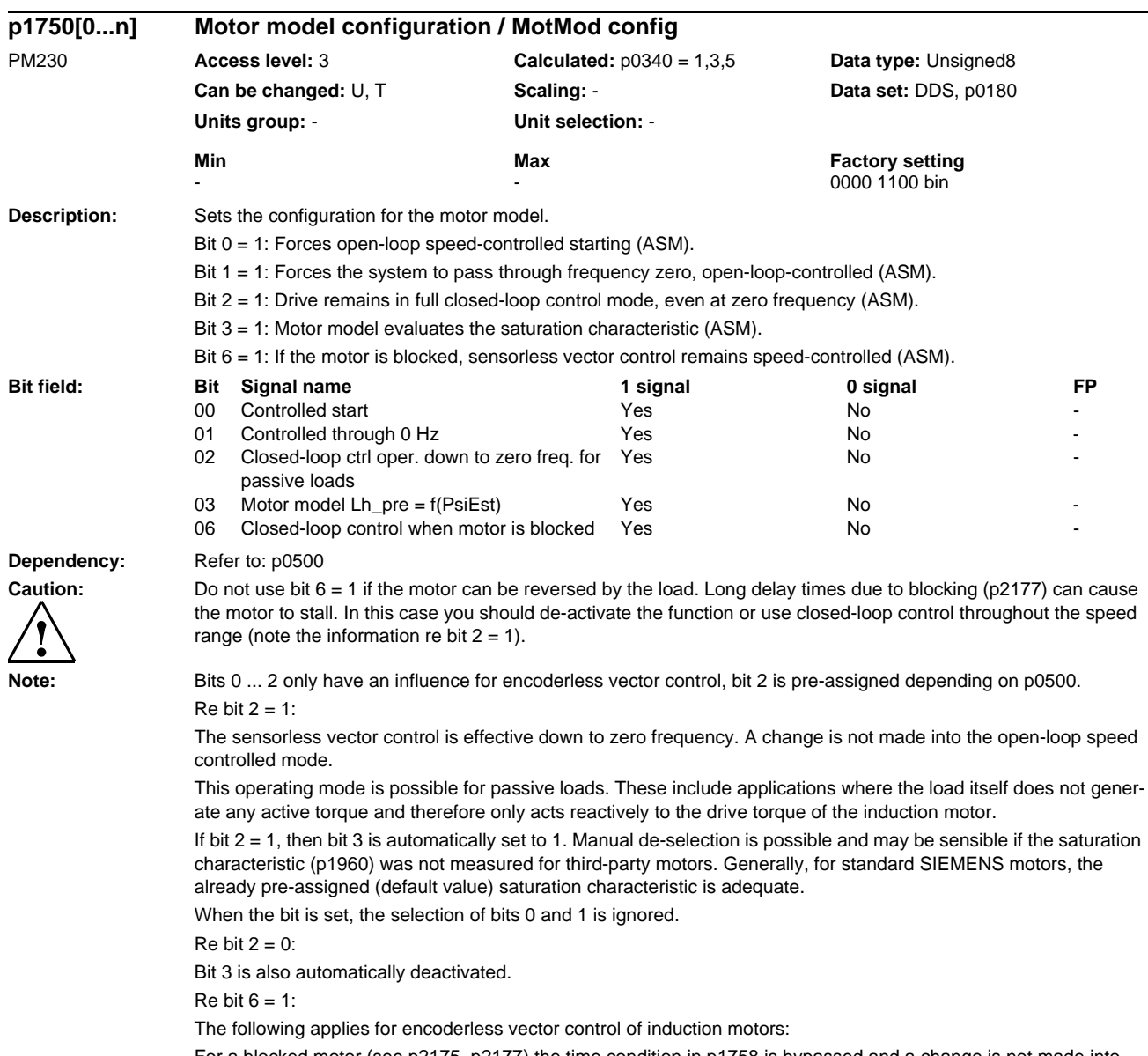

For a blocked motor (see p2175, p2177) the time condition in p1758 is bypassed and a change is not made into open-loop controlled operation.

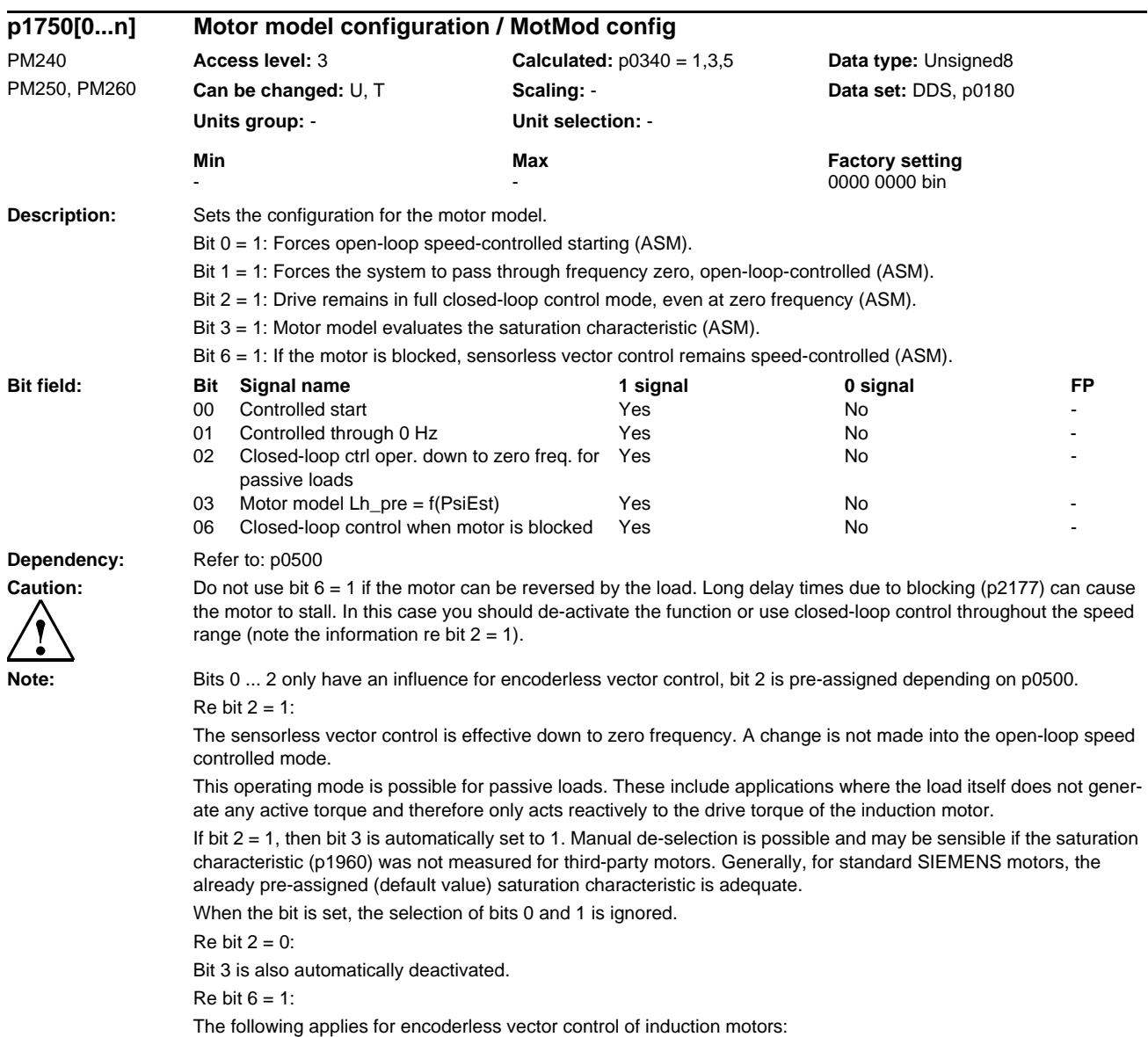

For a blocked motor (see p2175, p2177) the time condition in p1758 is bypassed and a change is not made into open-loop controlled operation.

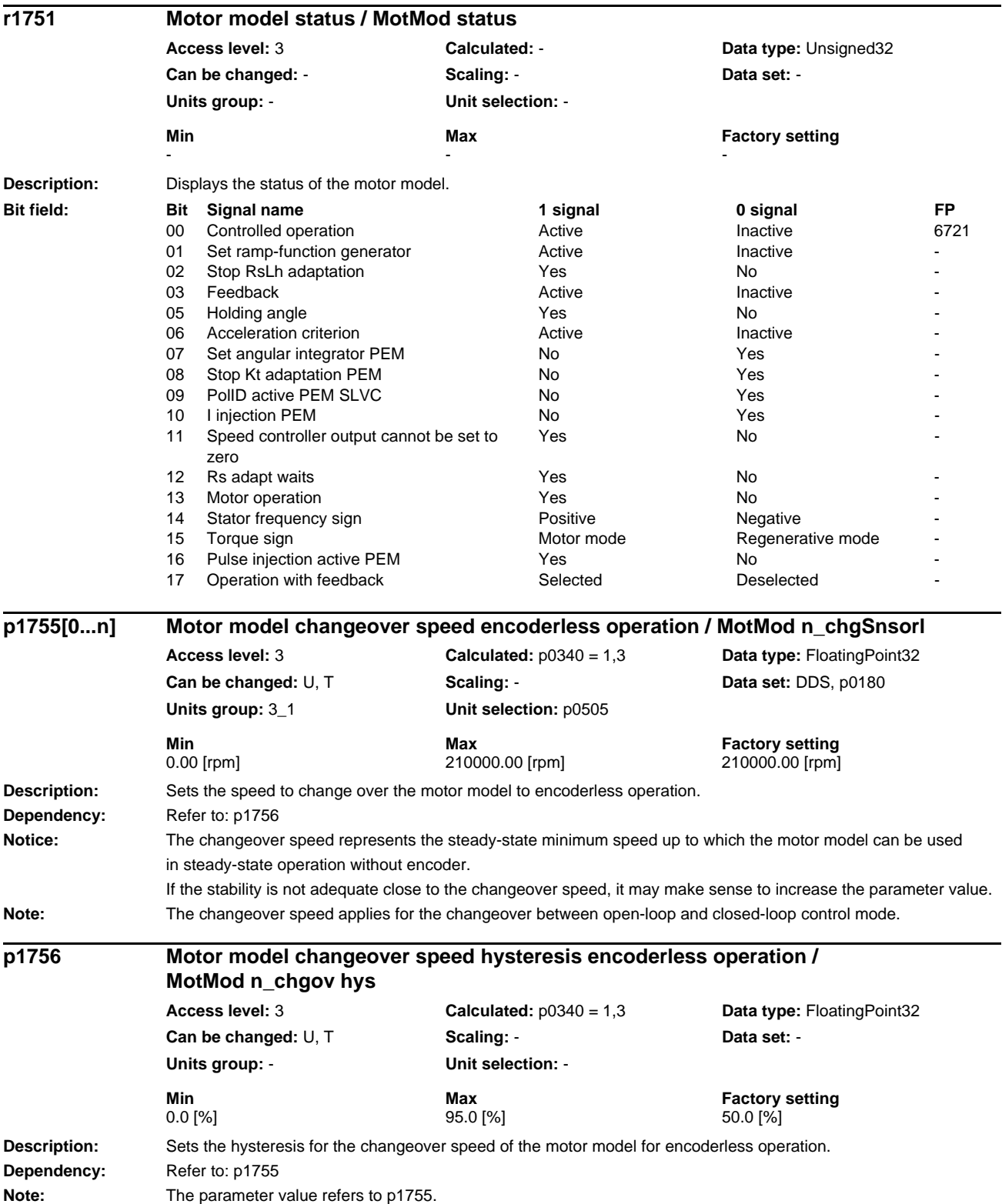

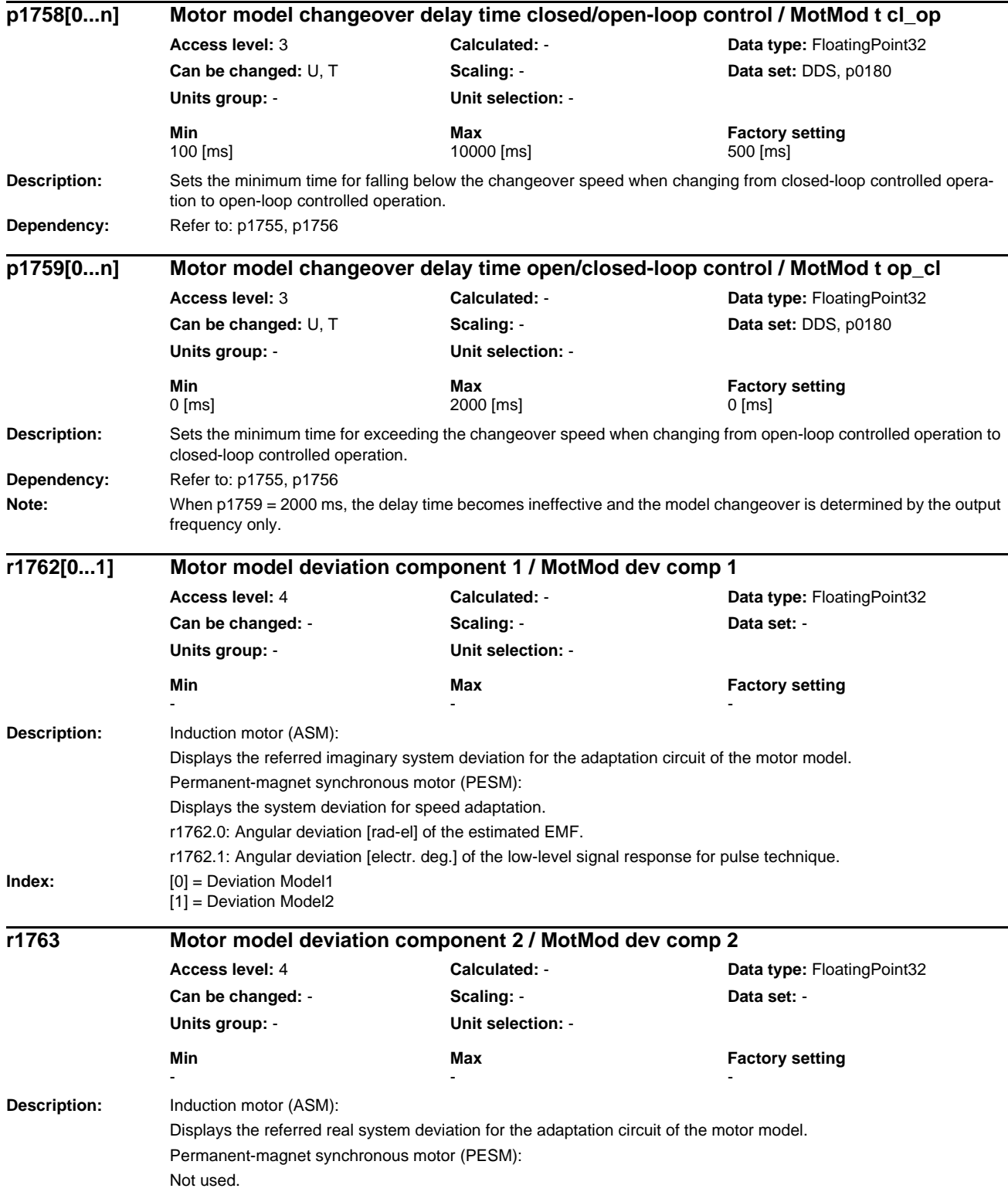

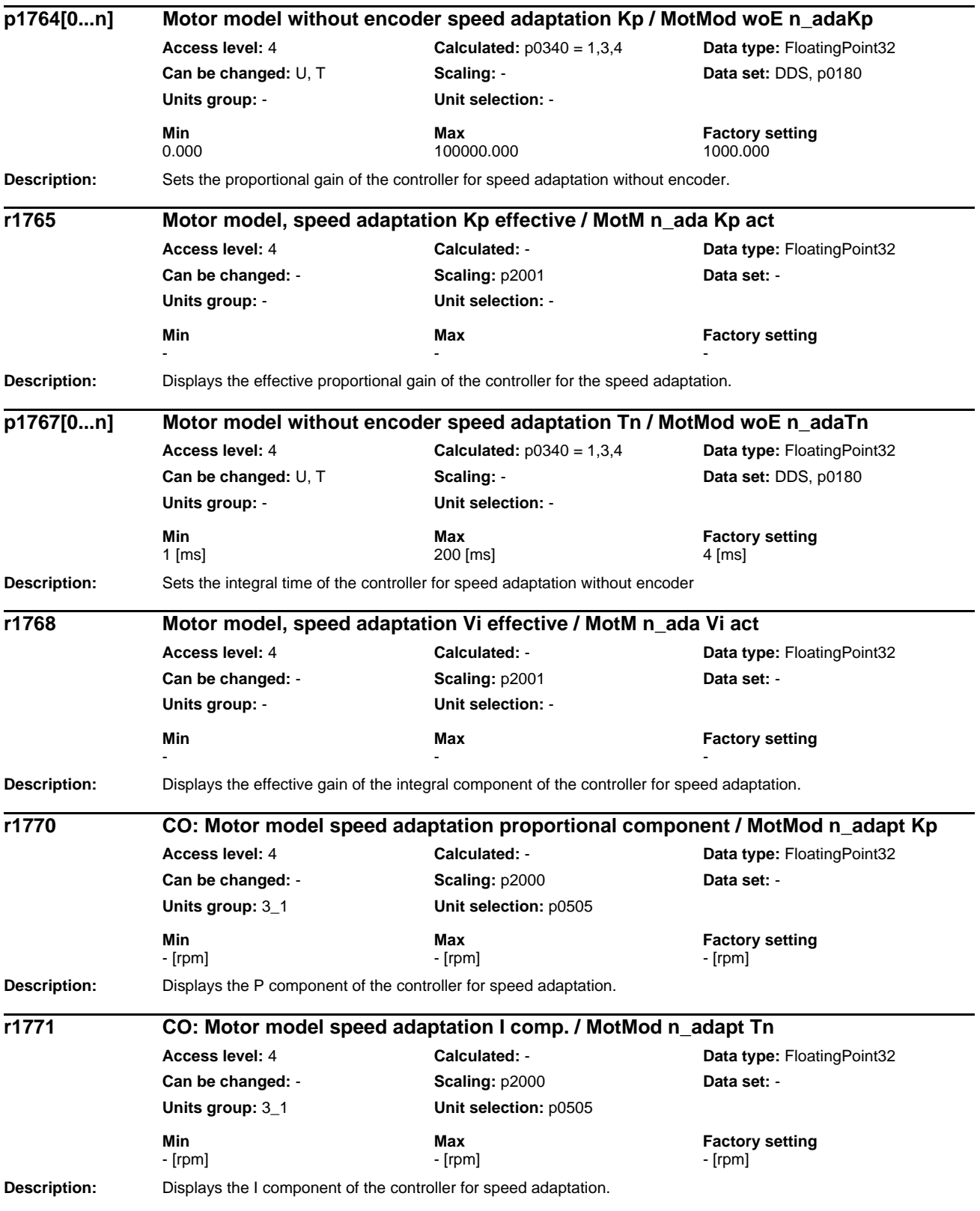

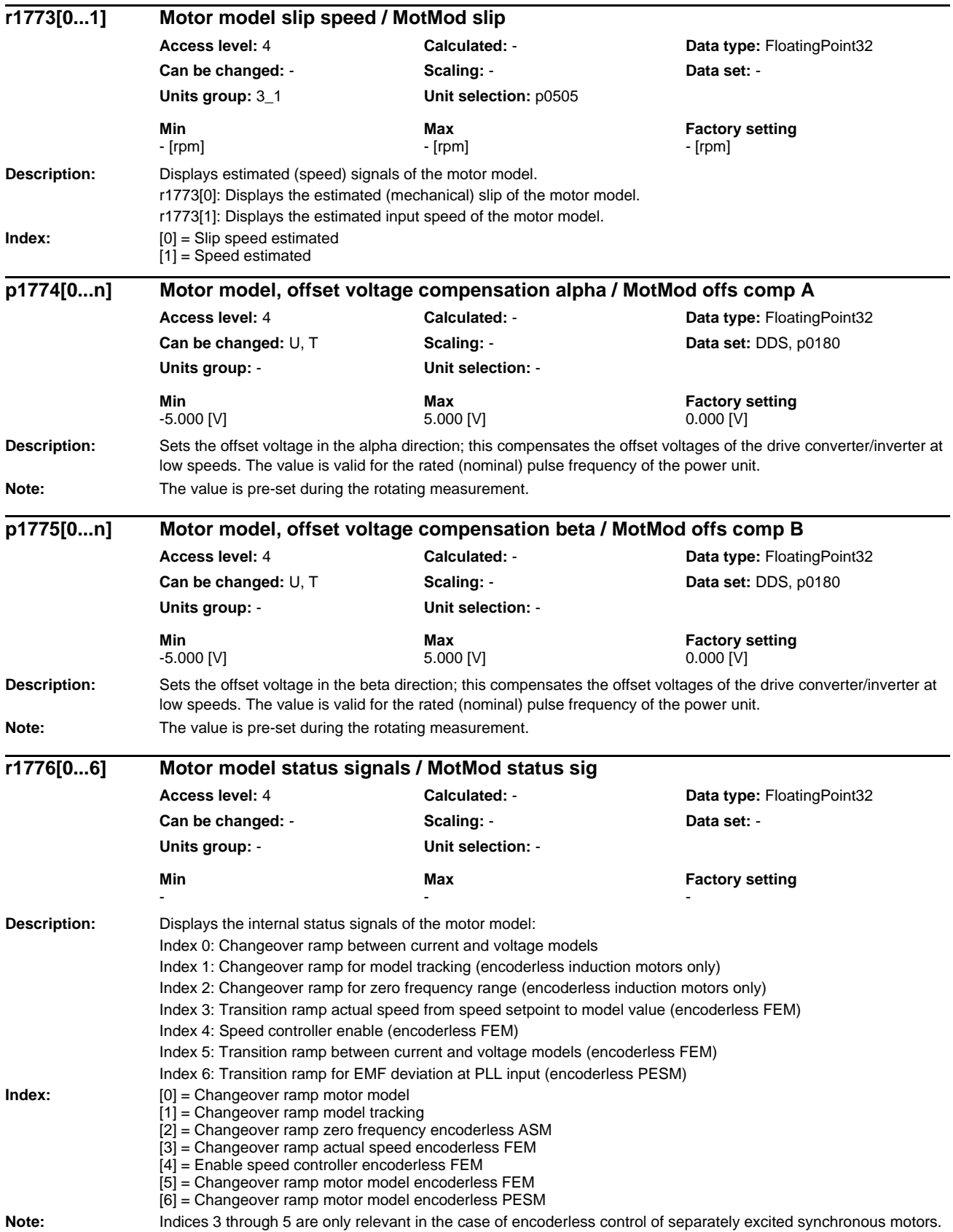

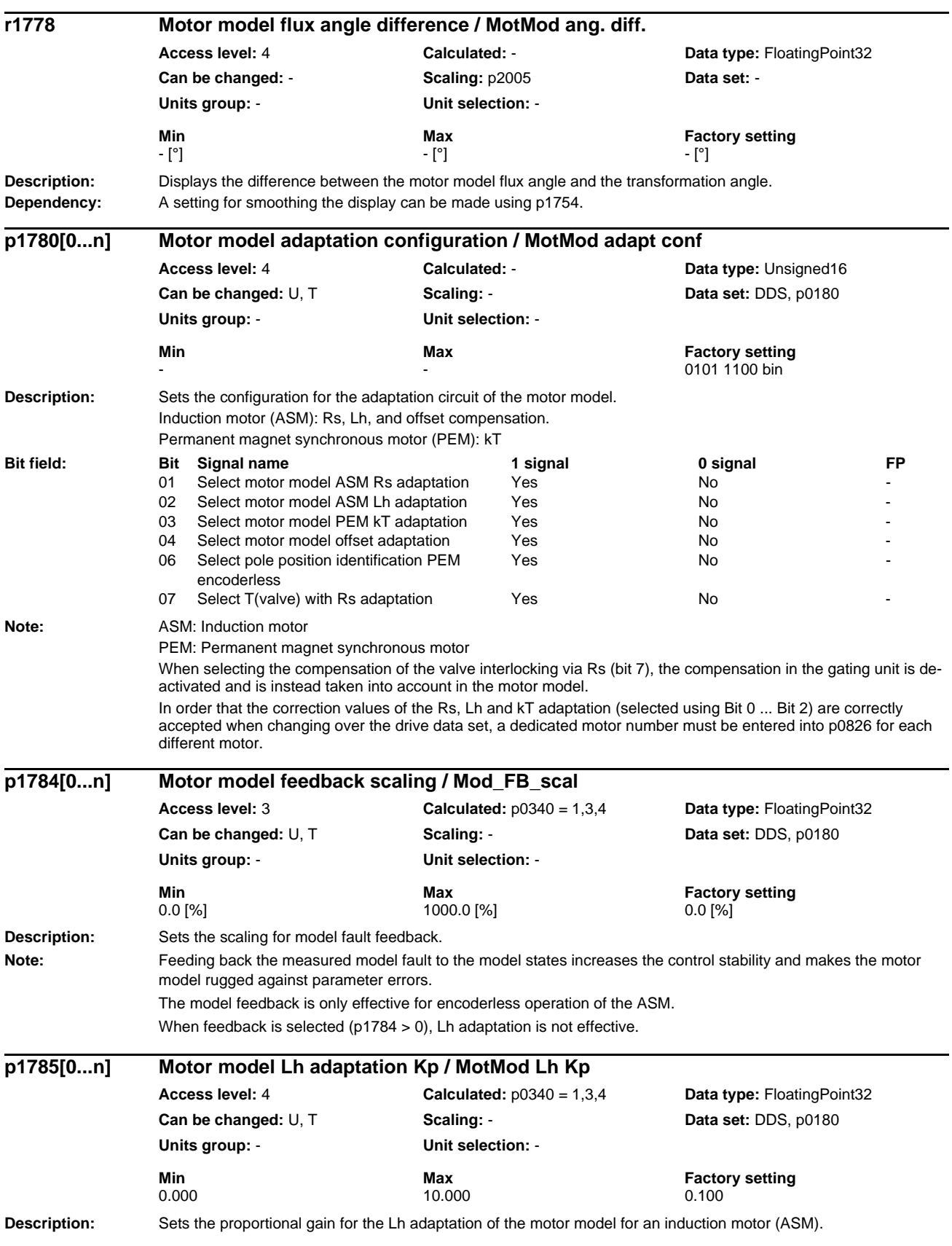

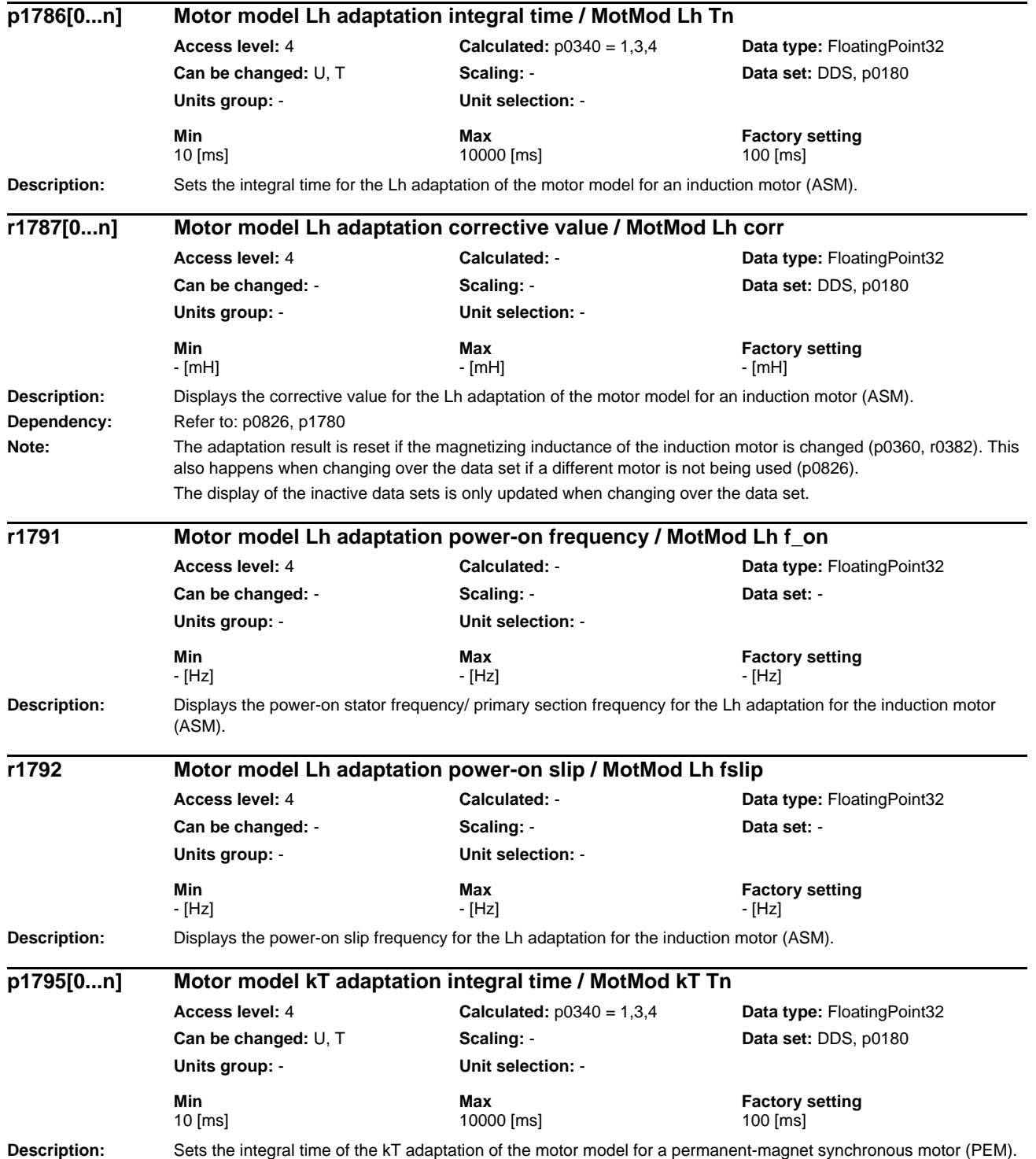

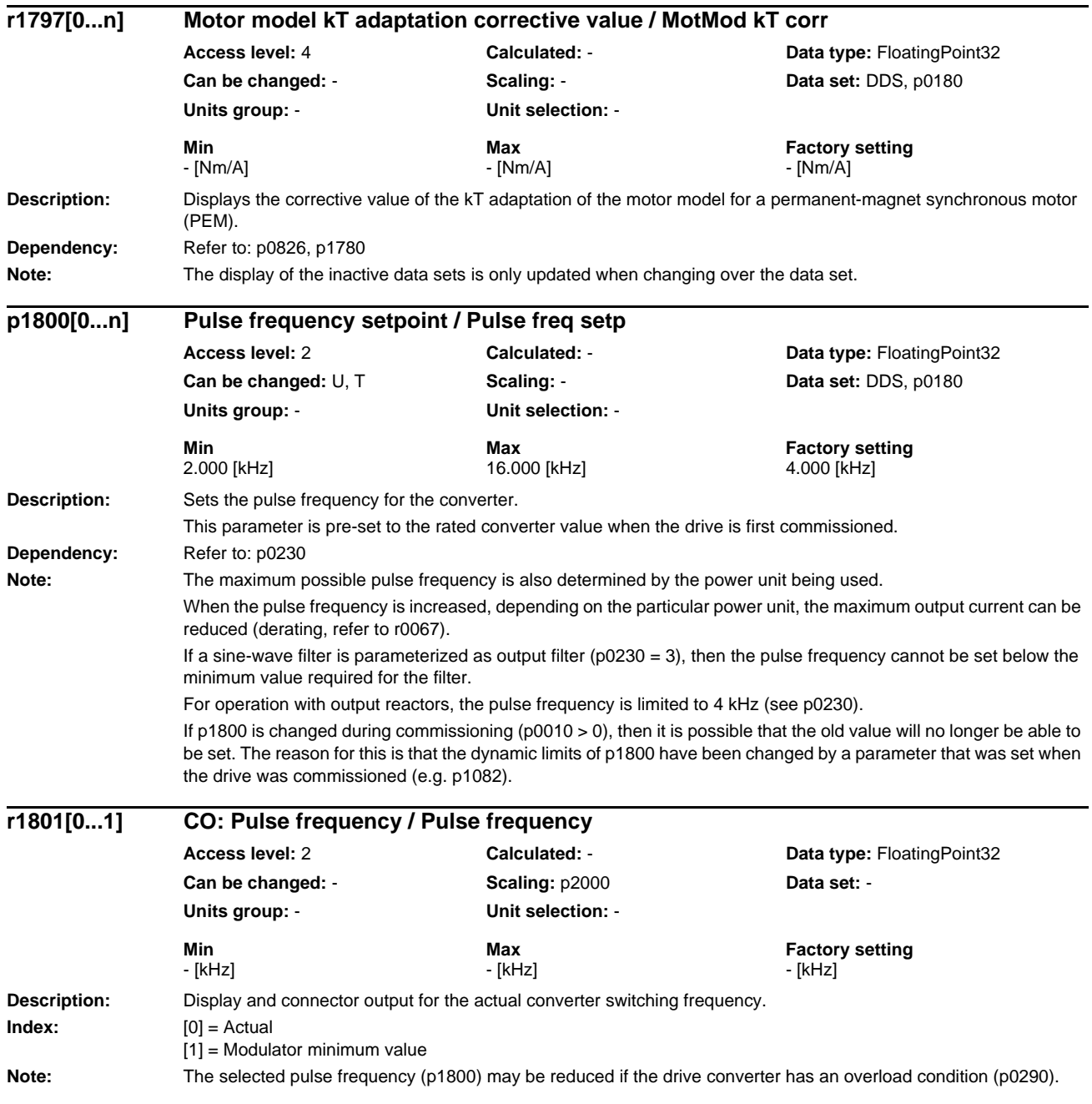

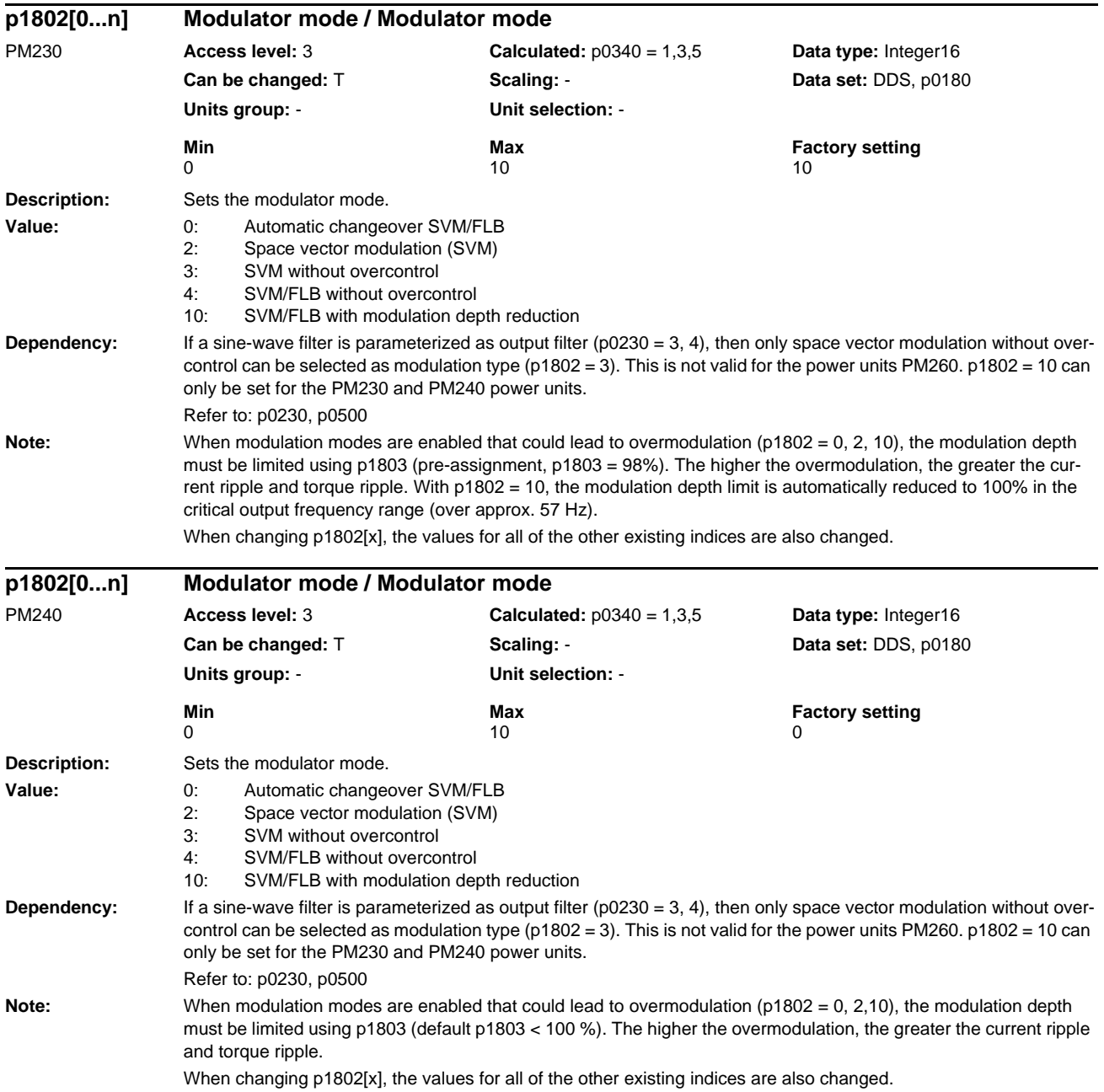

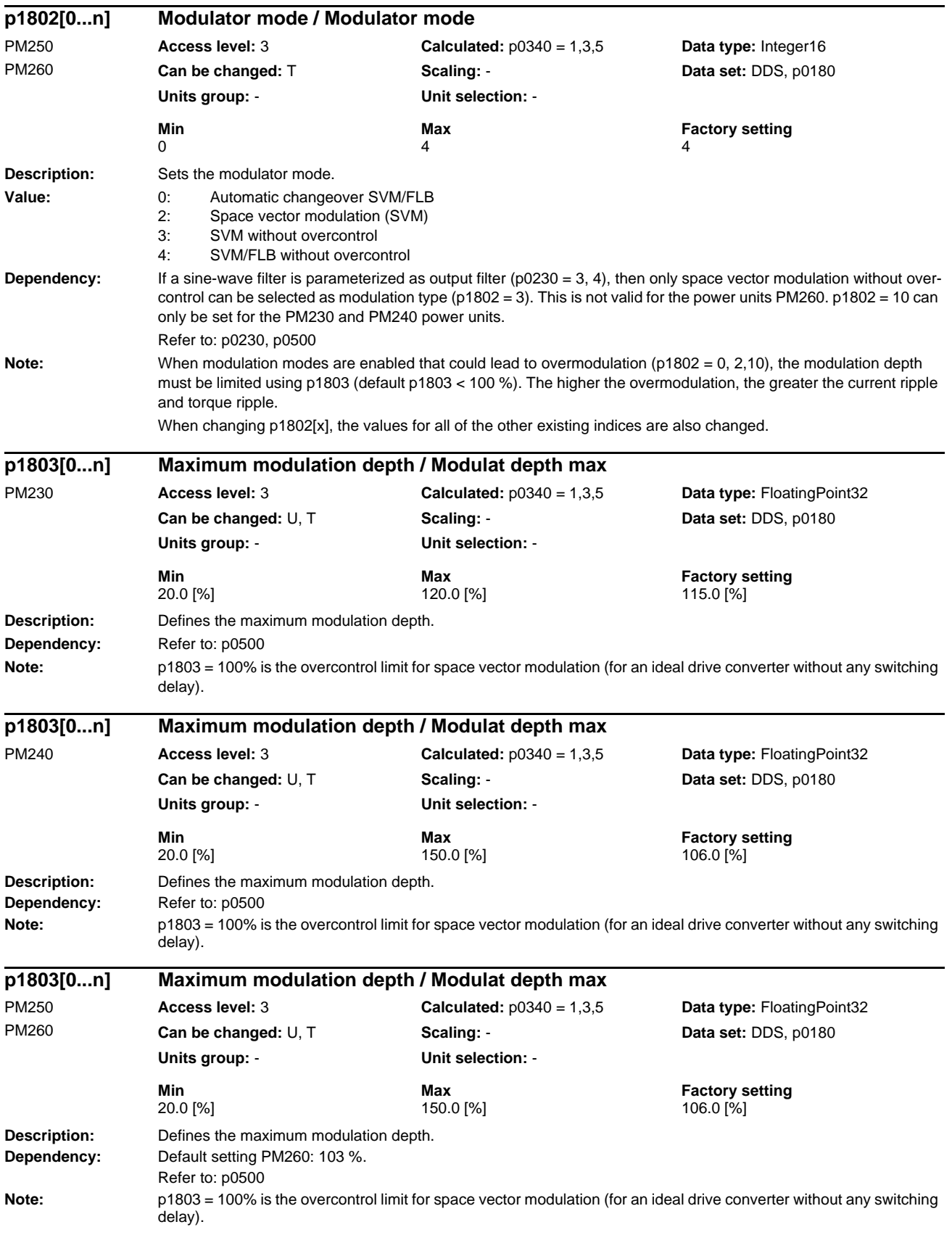

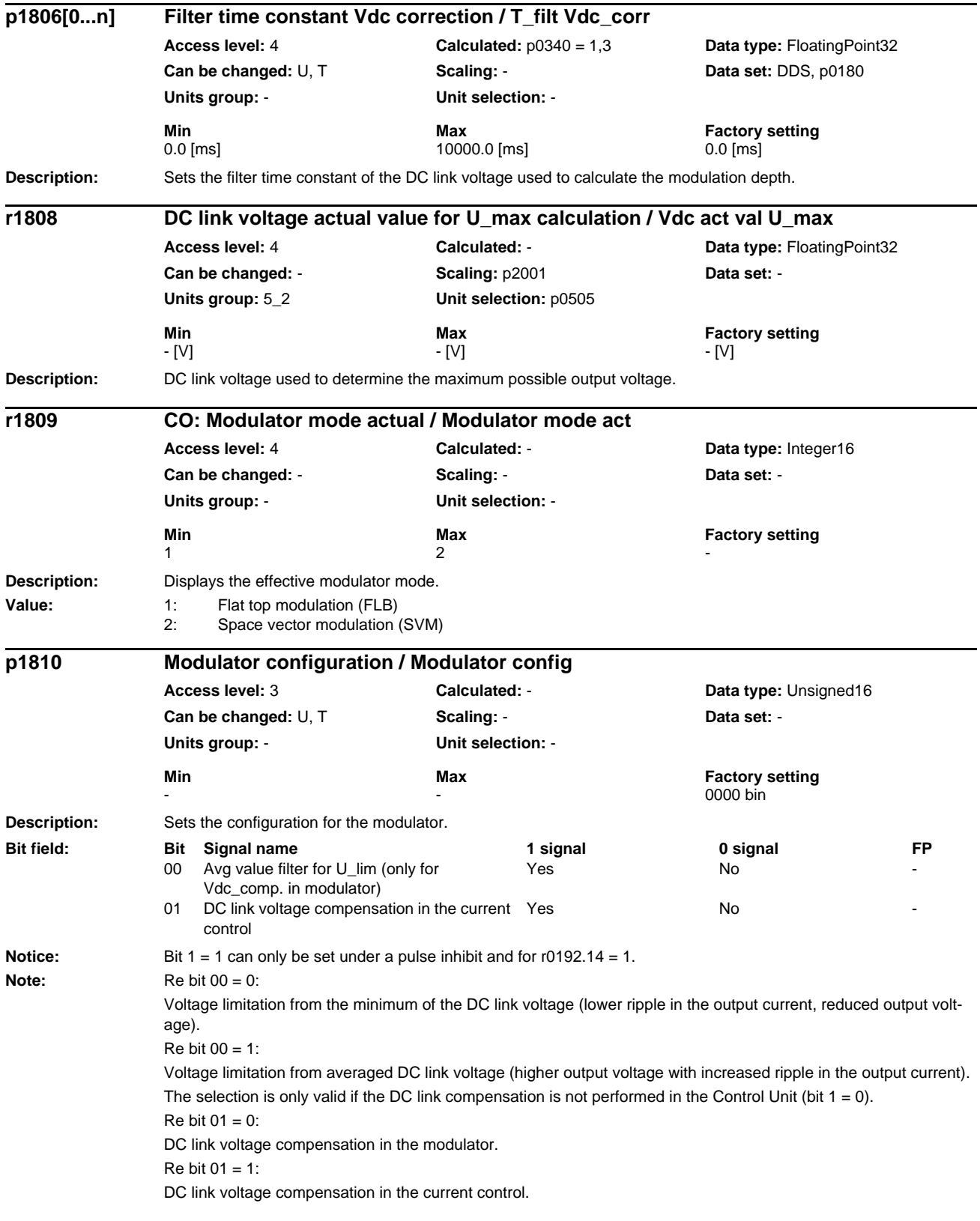

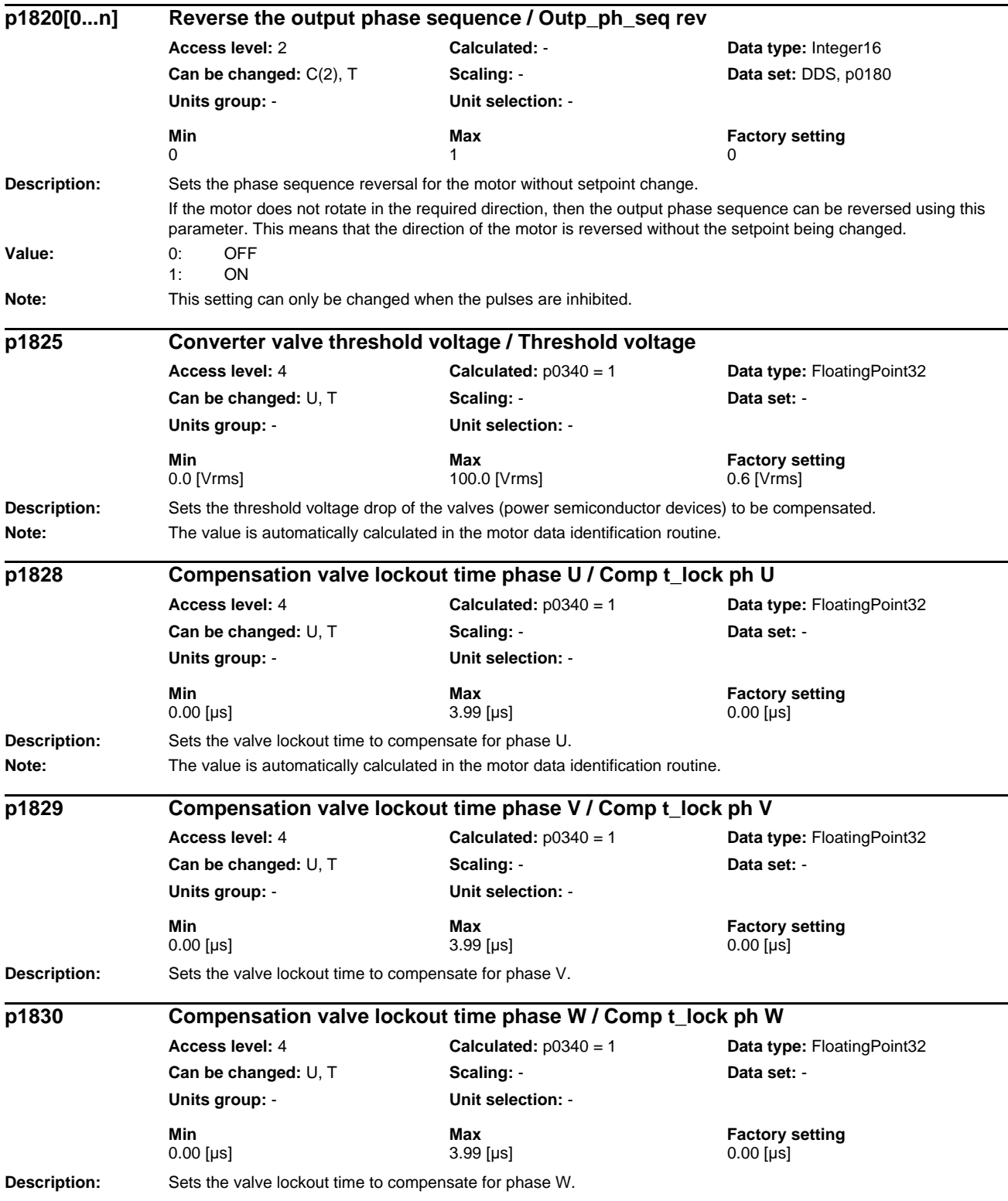

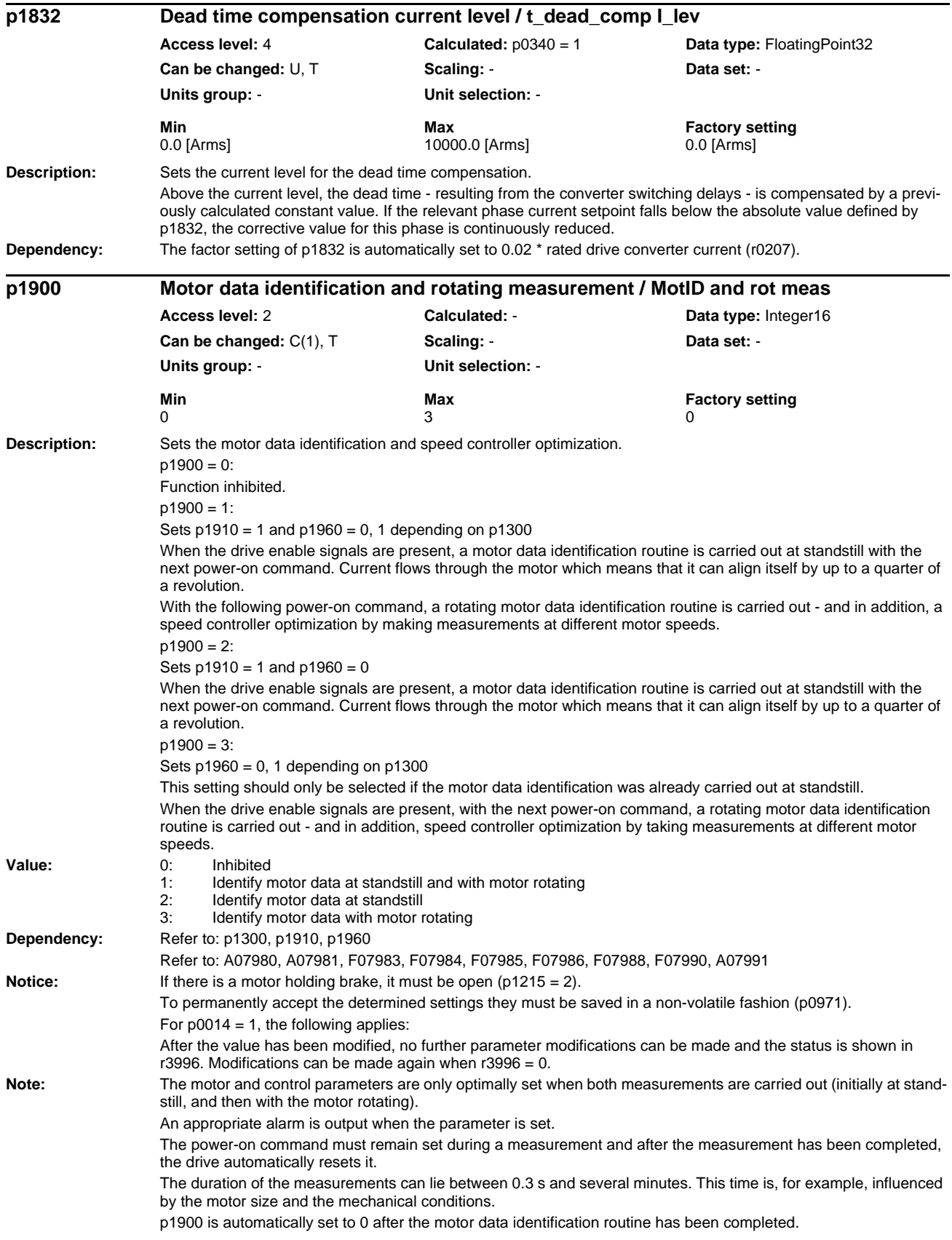

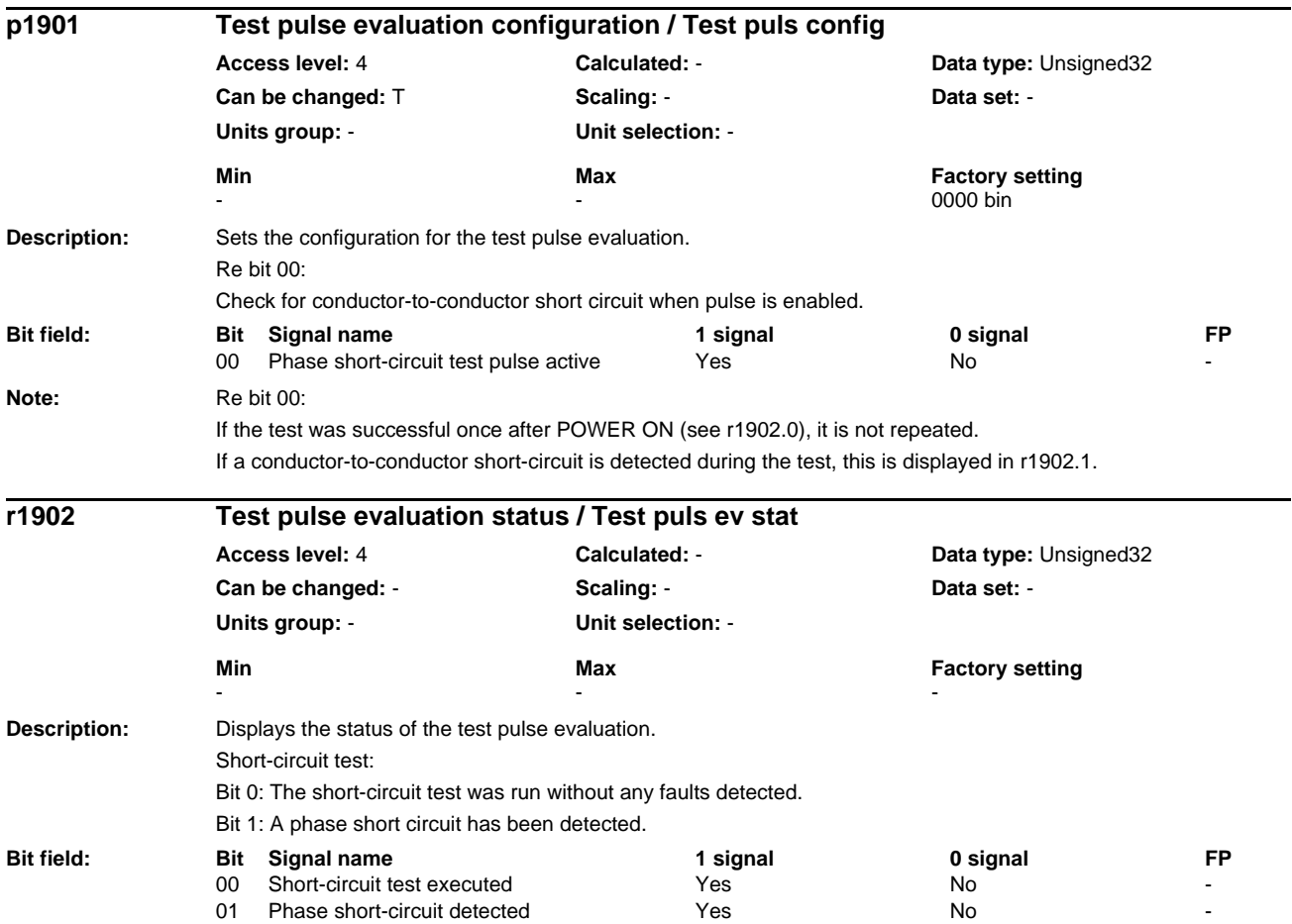

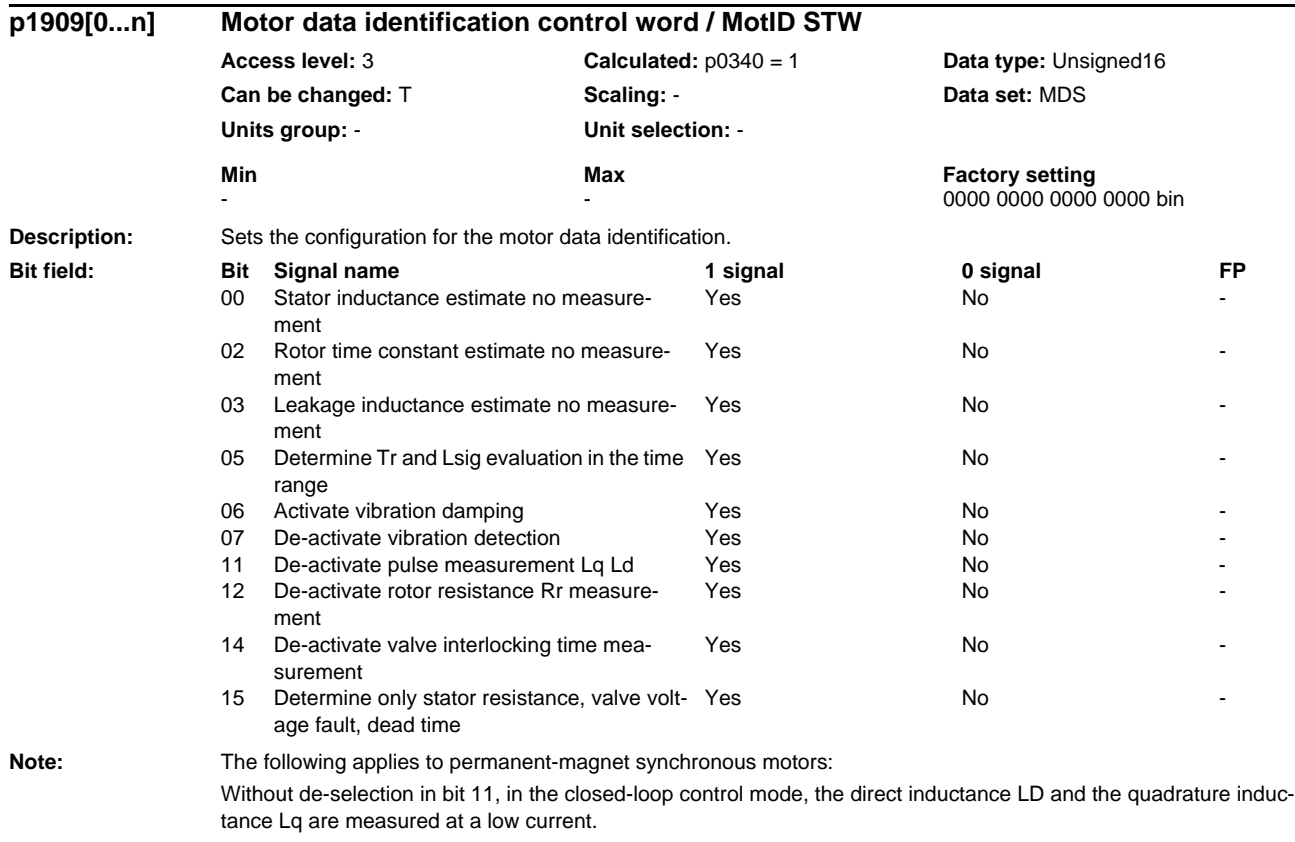

When de-selecting with bit 11 or in the U/f mode, the stator inductance is measured at half the rated motor current. If the stator is inductance is not measured but is to be estimated, then bit 0 should be set and bit 11 should be deselected.

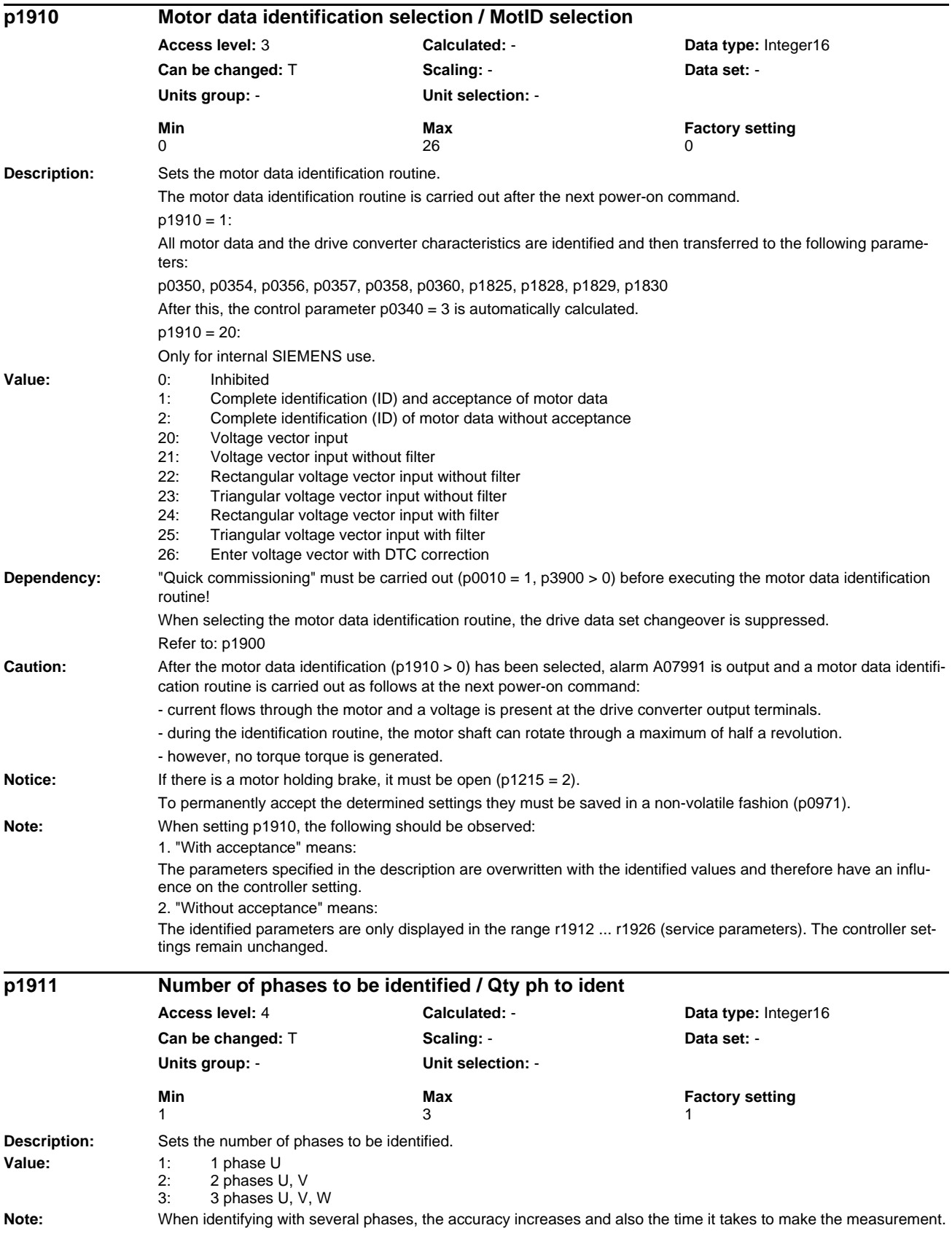

# *List of Parameters Parameters*

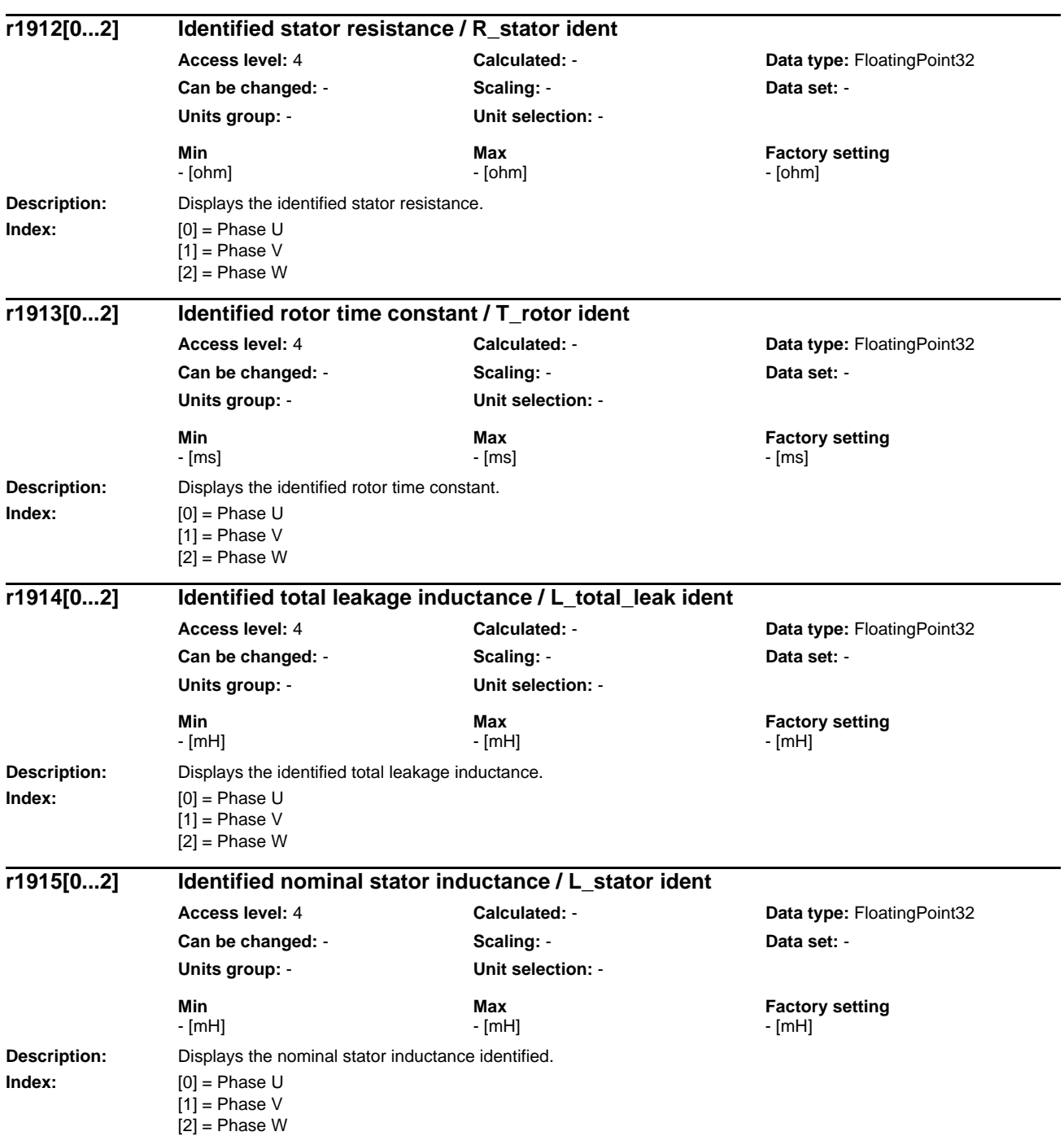

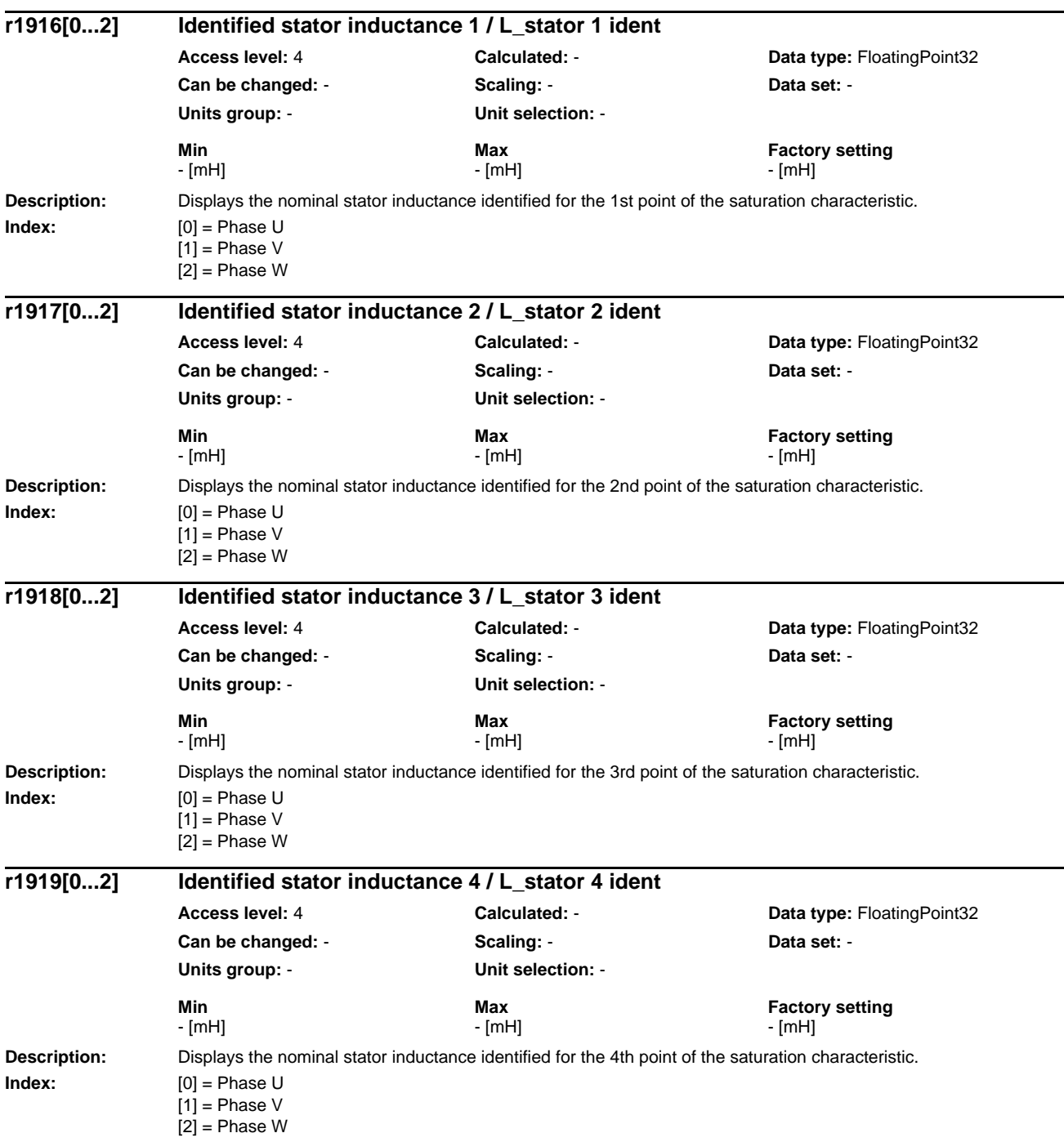

# *List of Parameters Parameters*

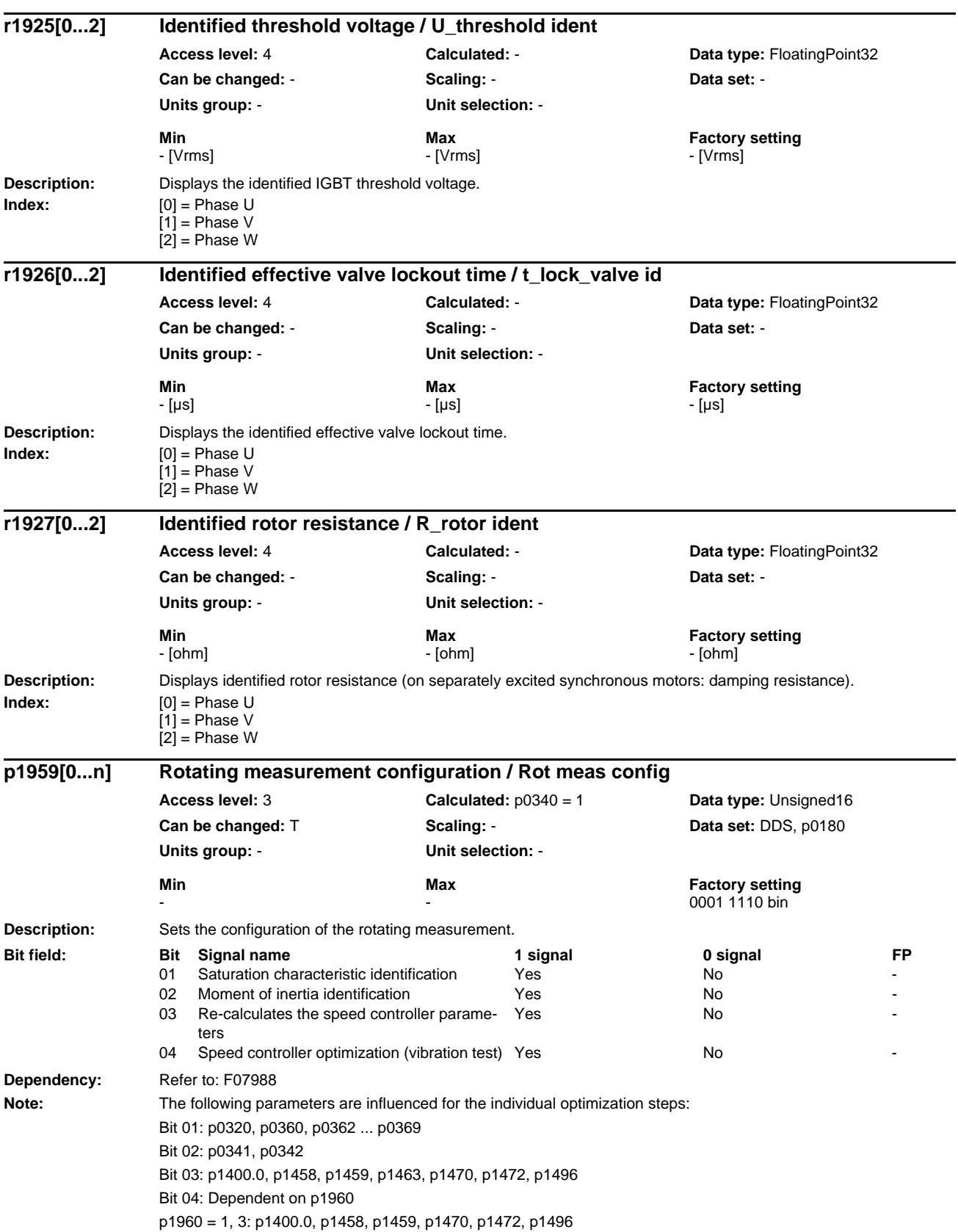

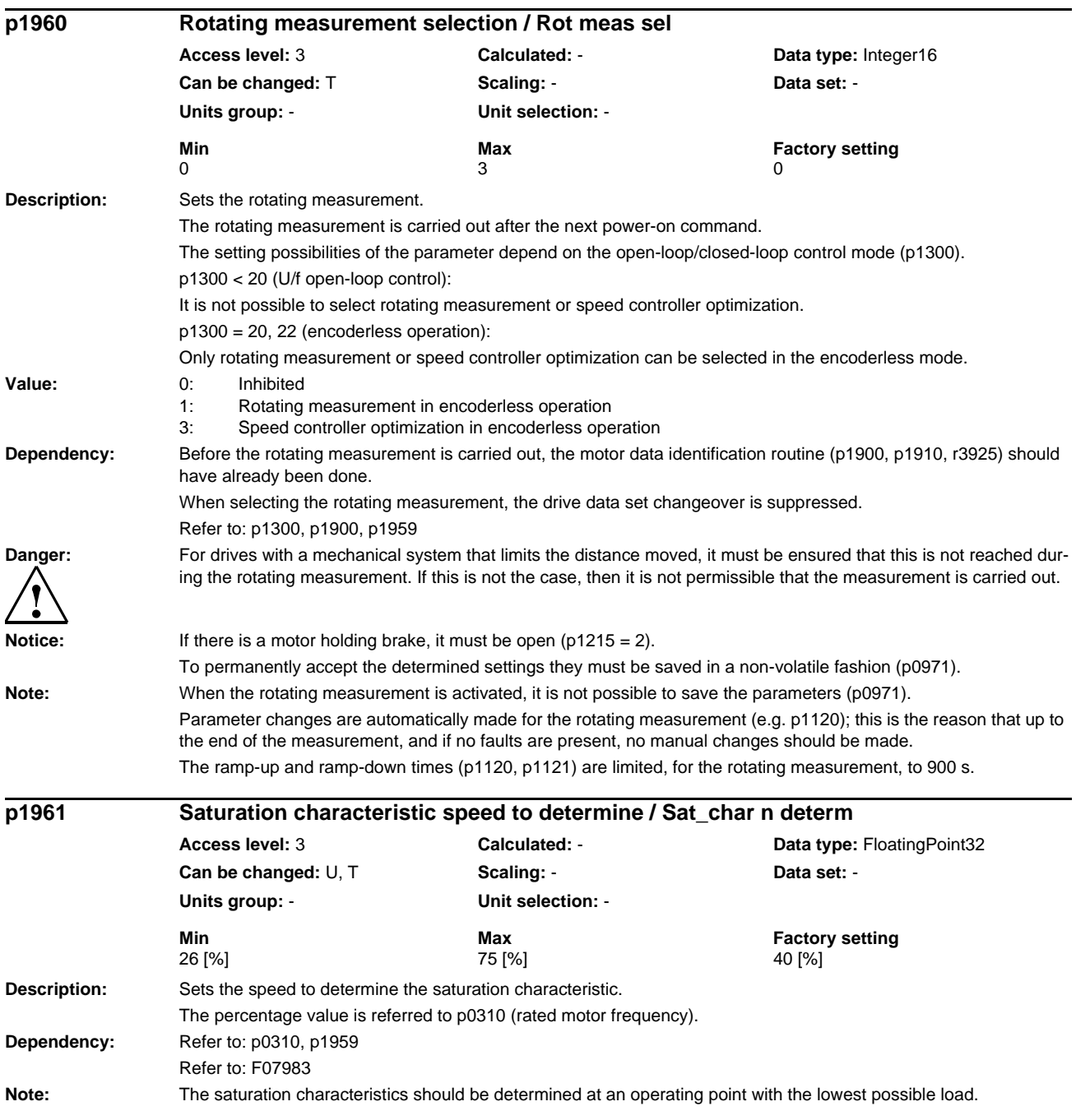

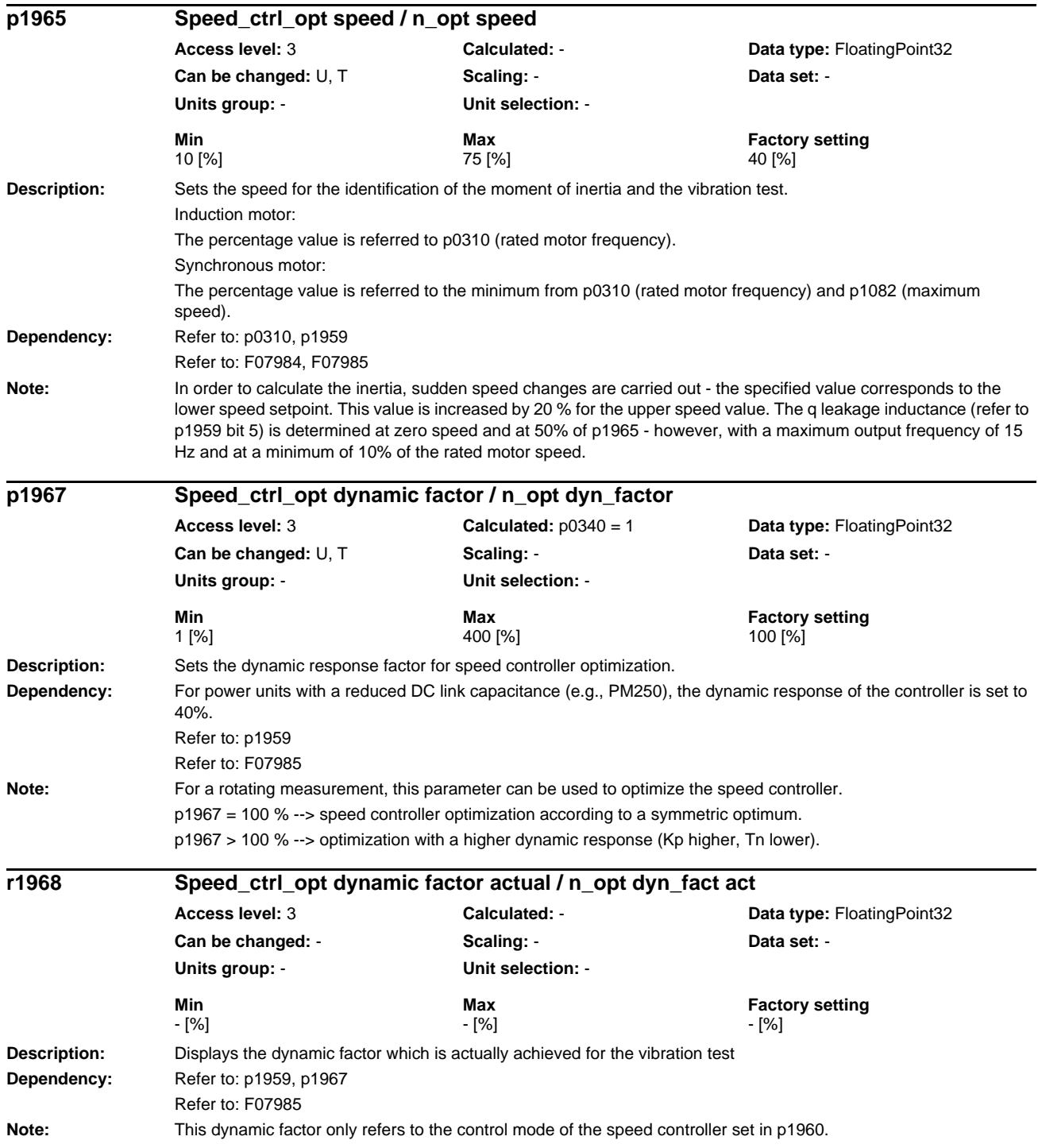

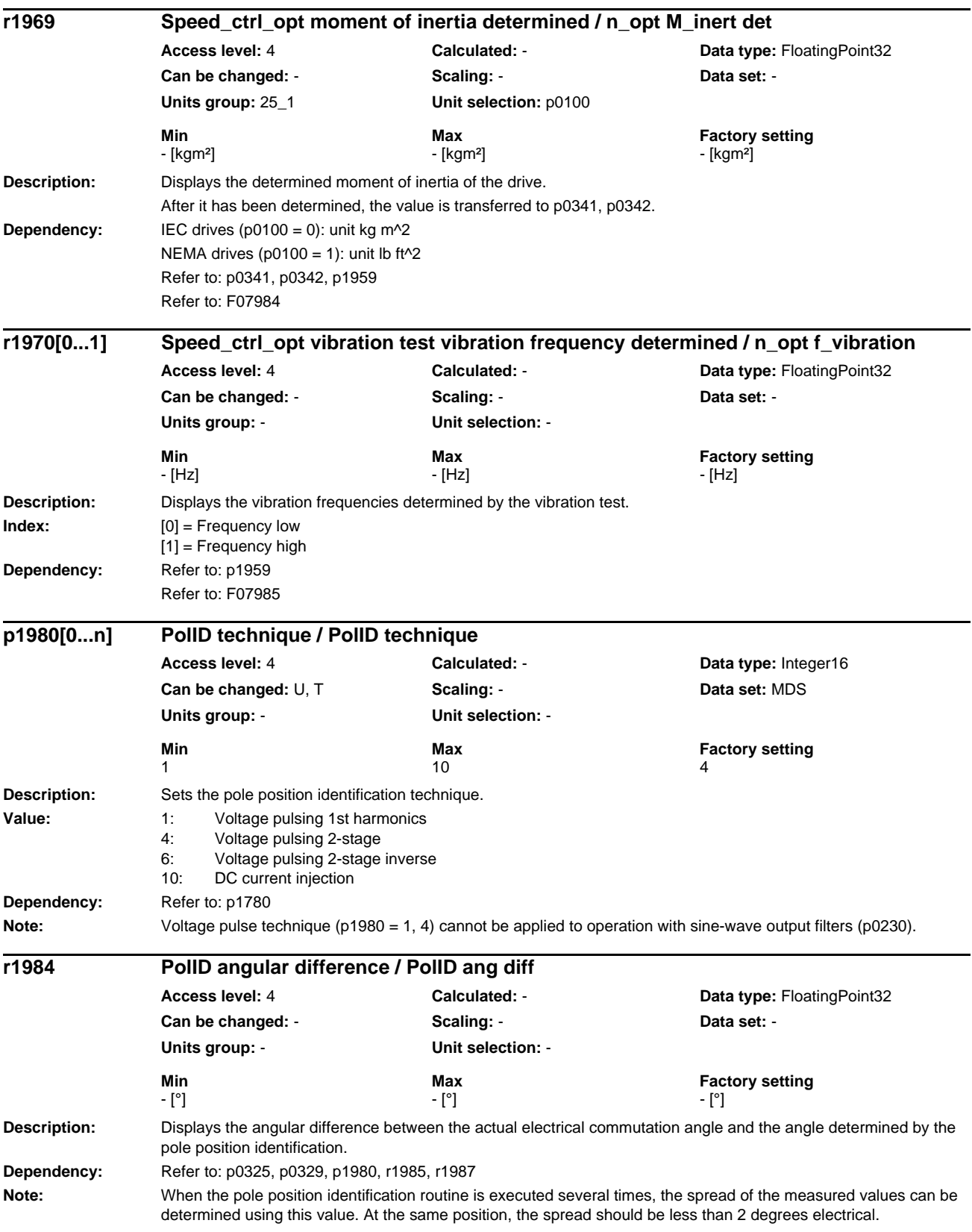

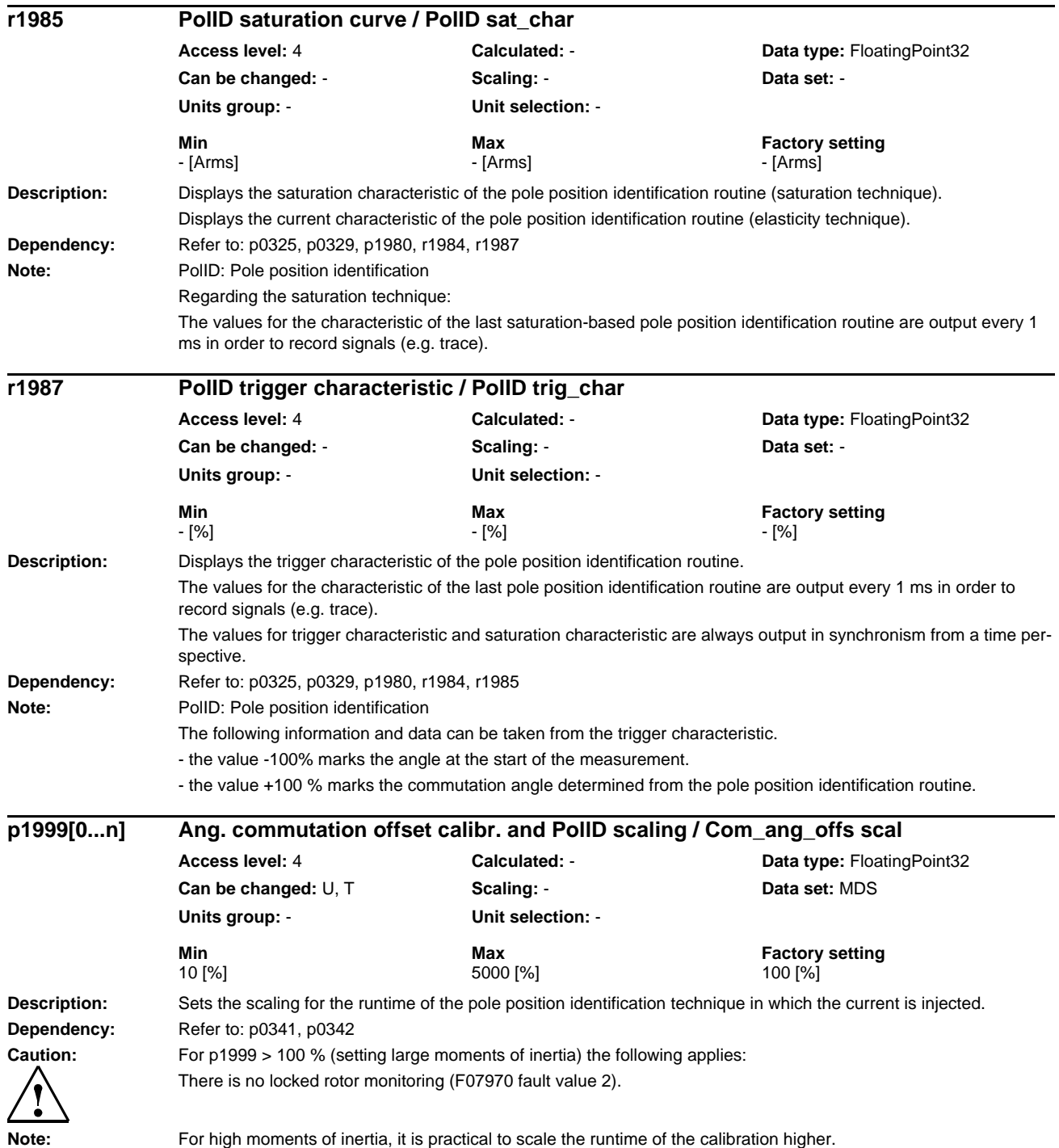

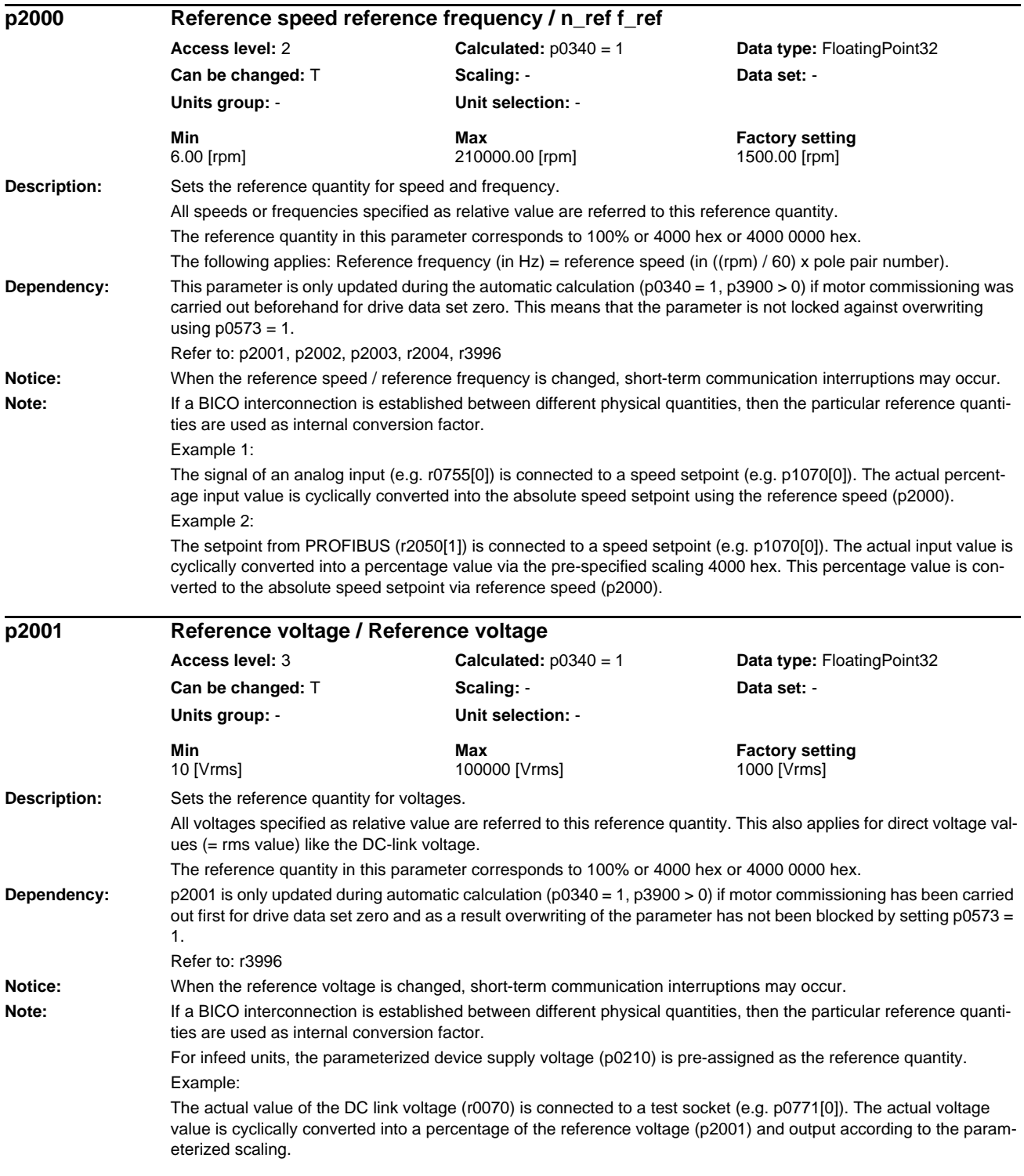

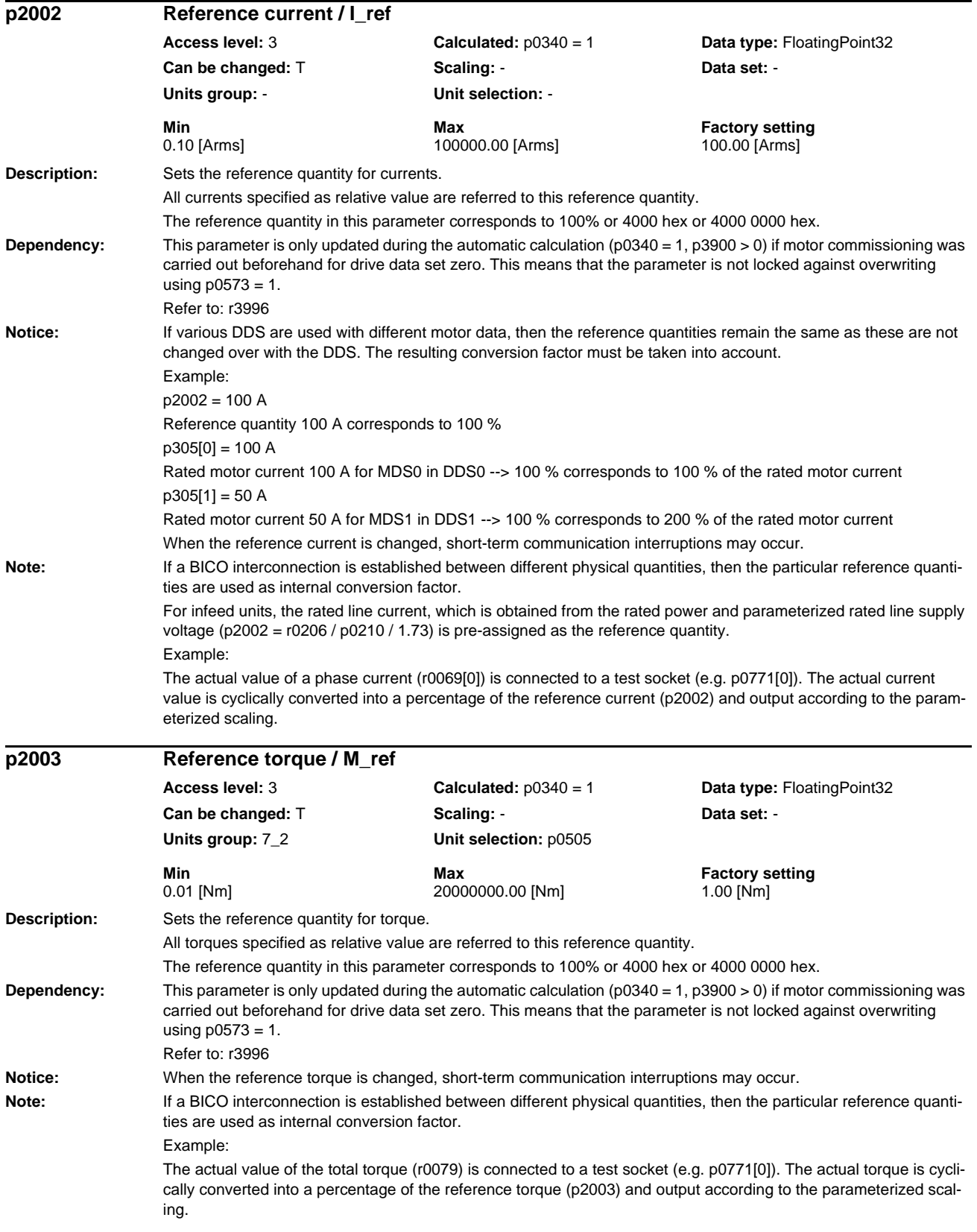

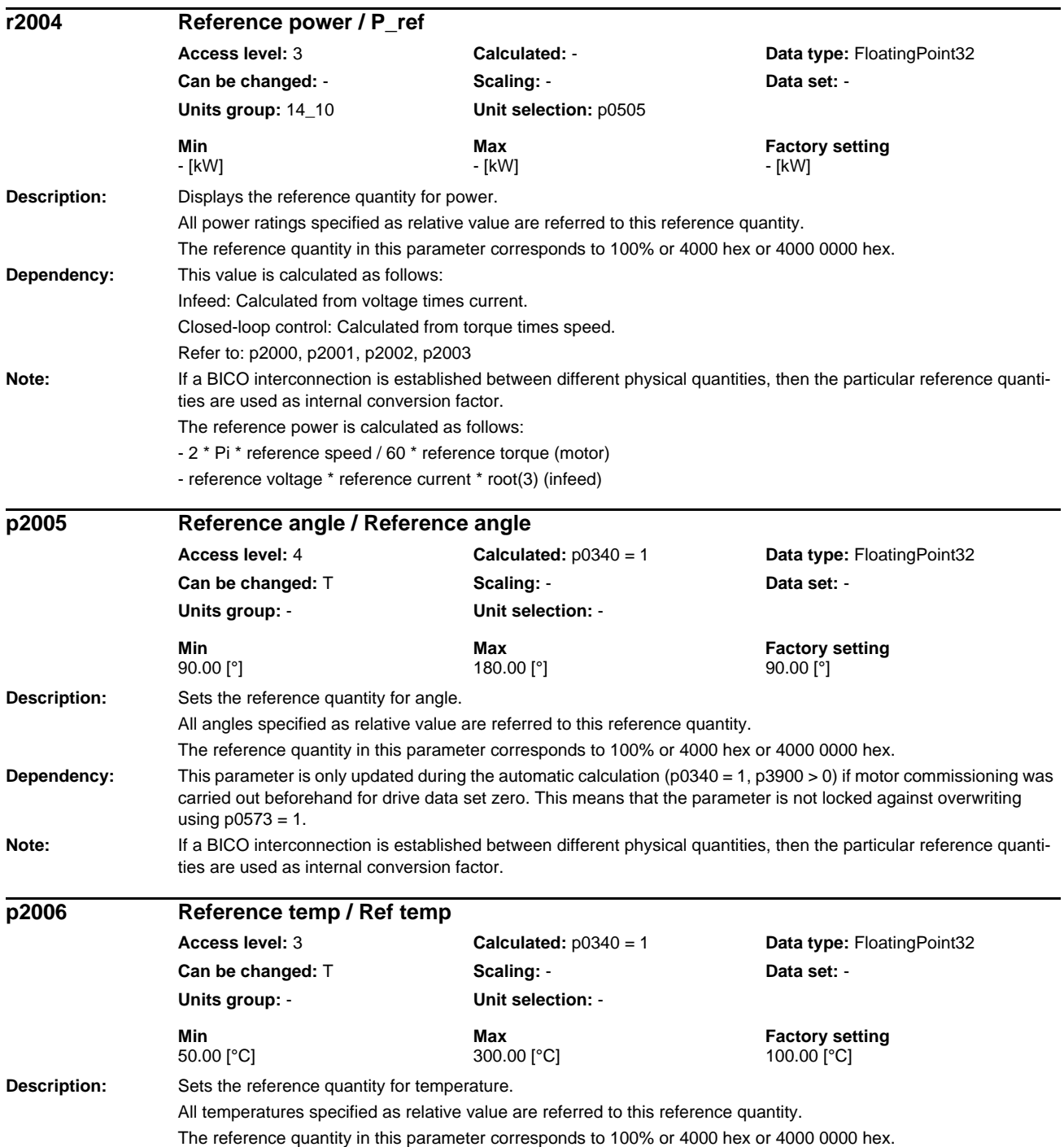
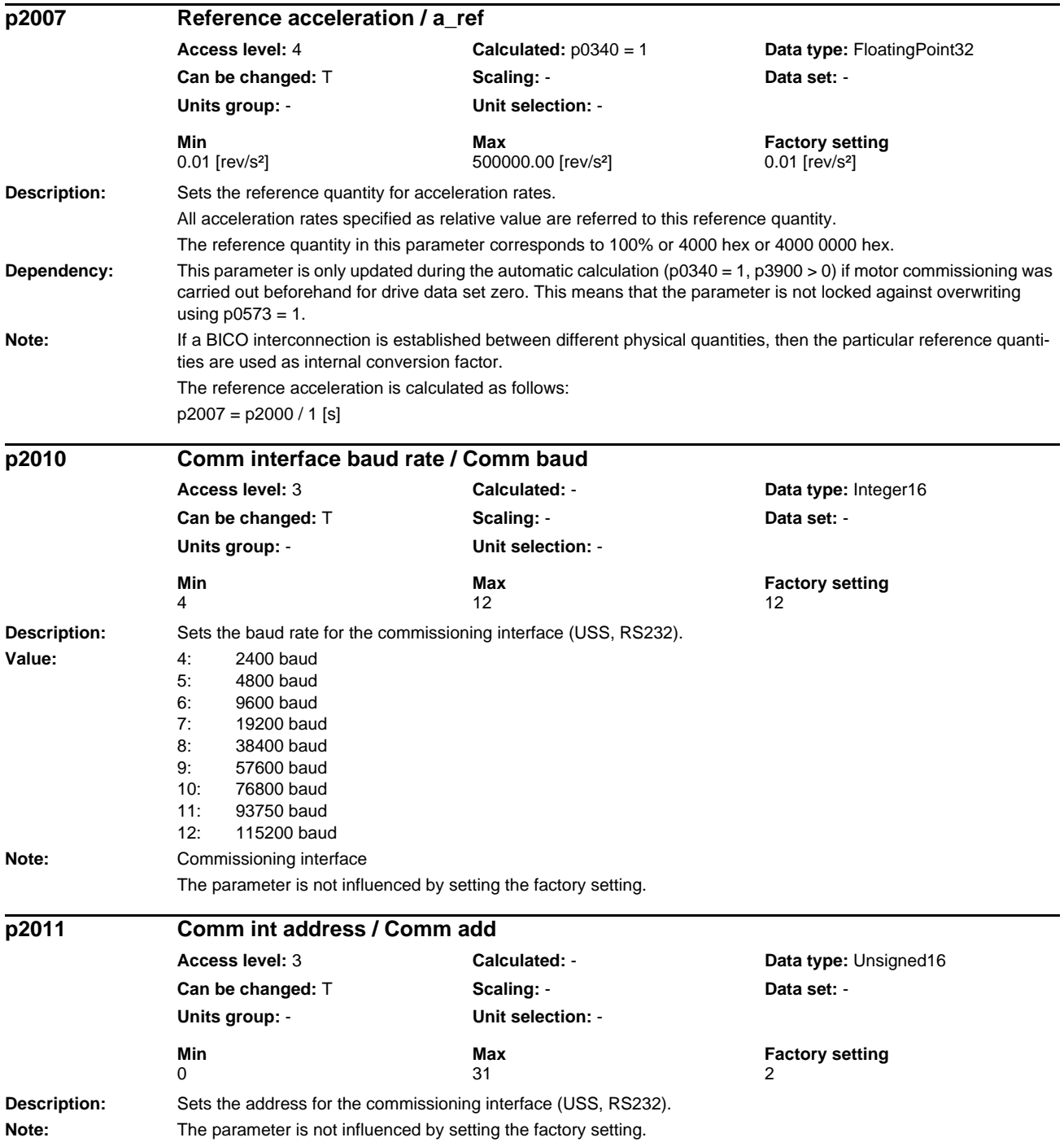

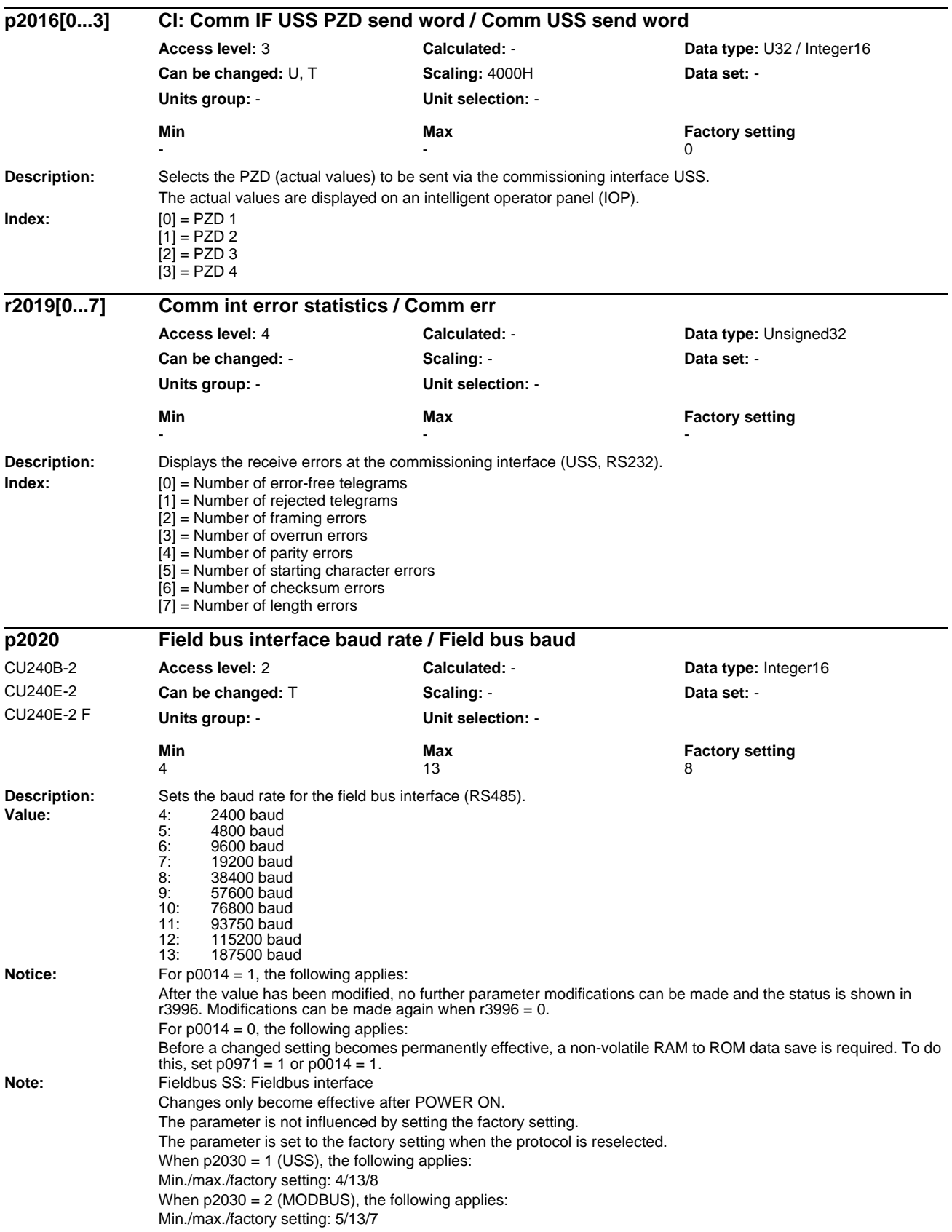

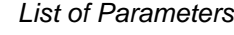

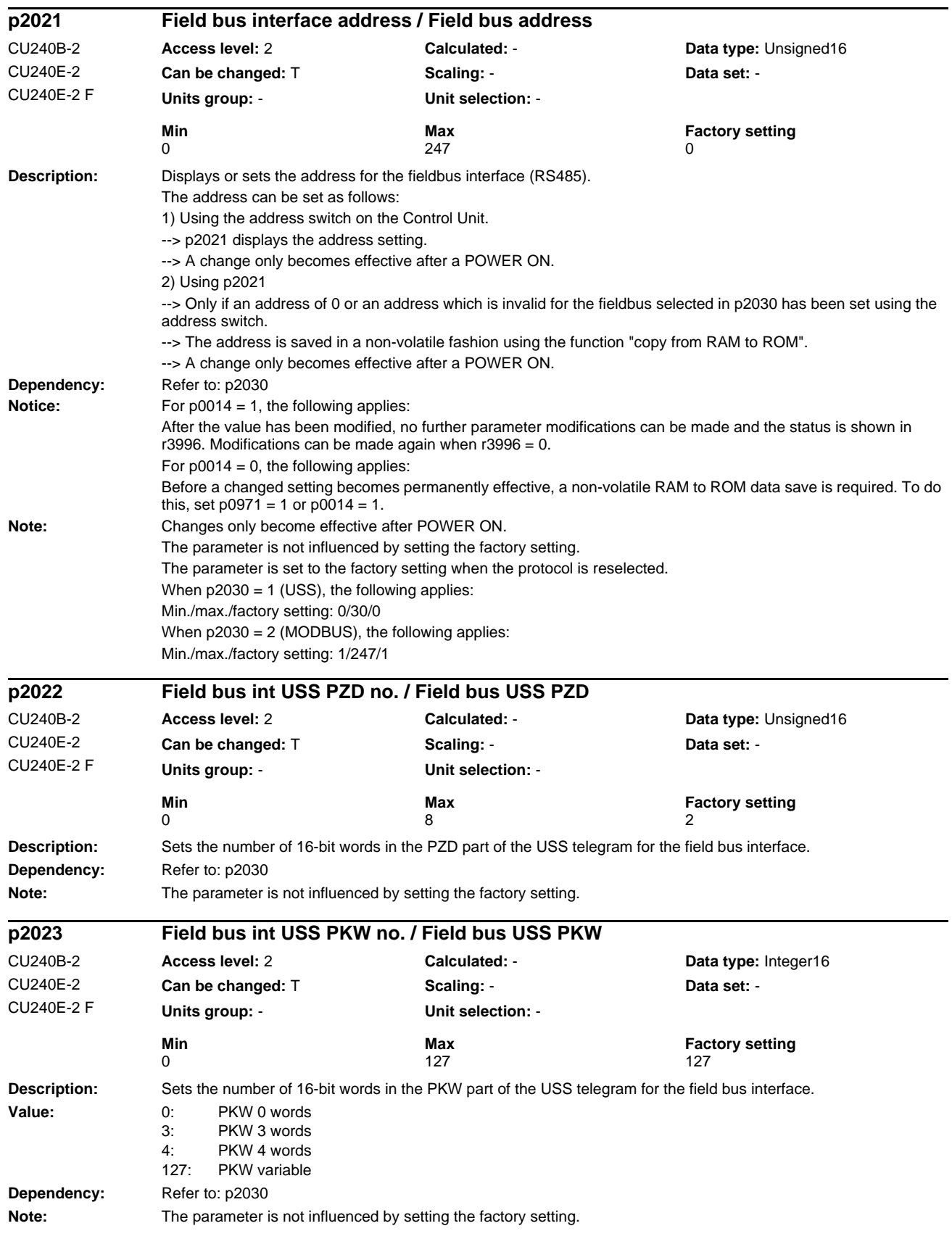

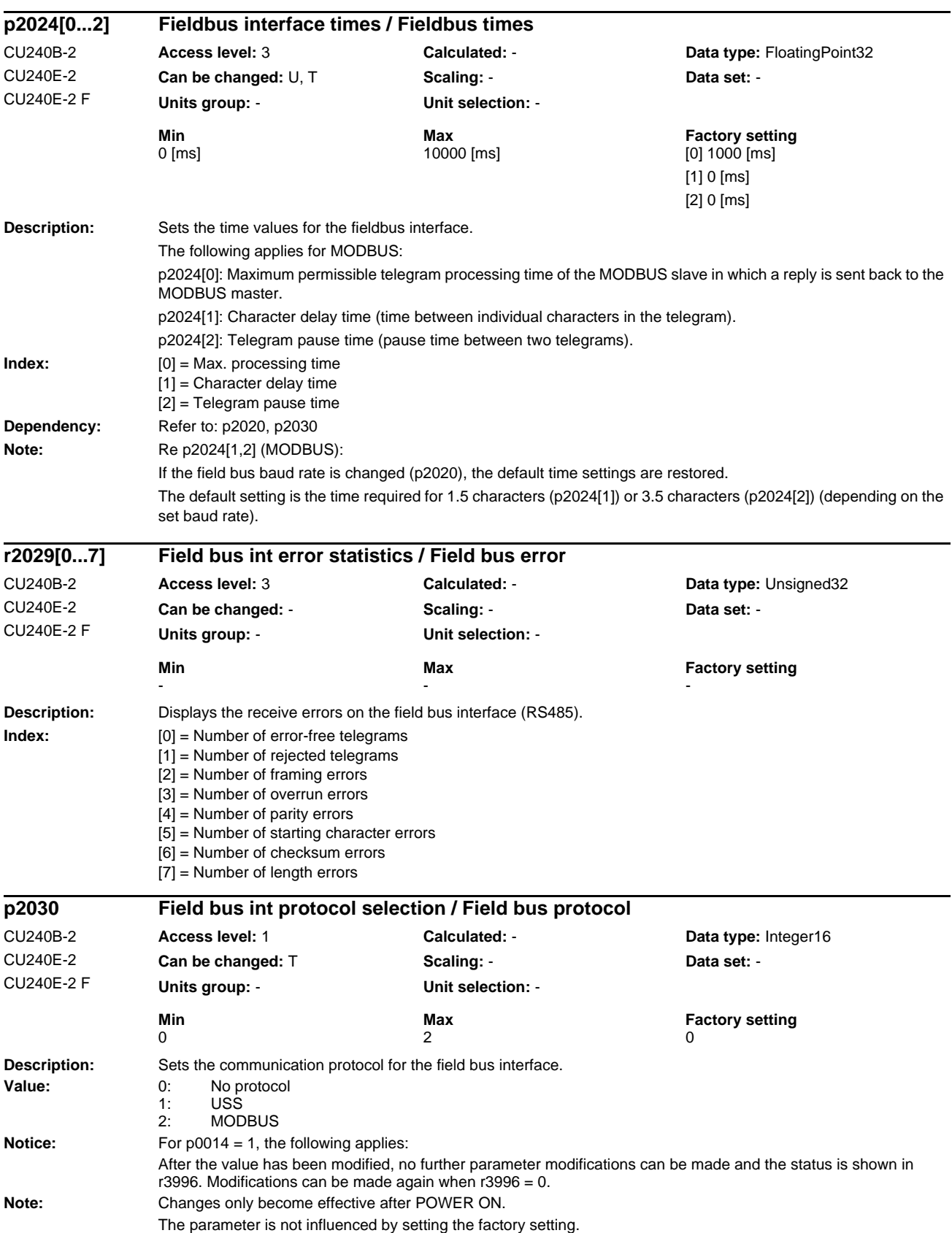

*Parameters*

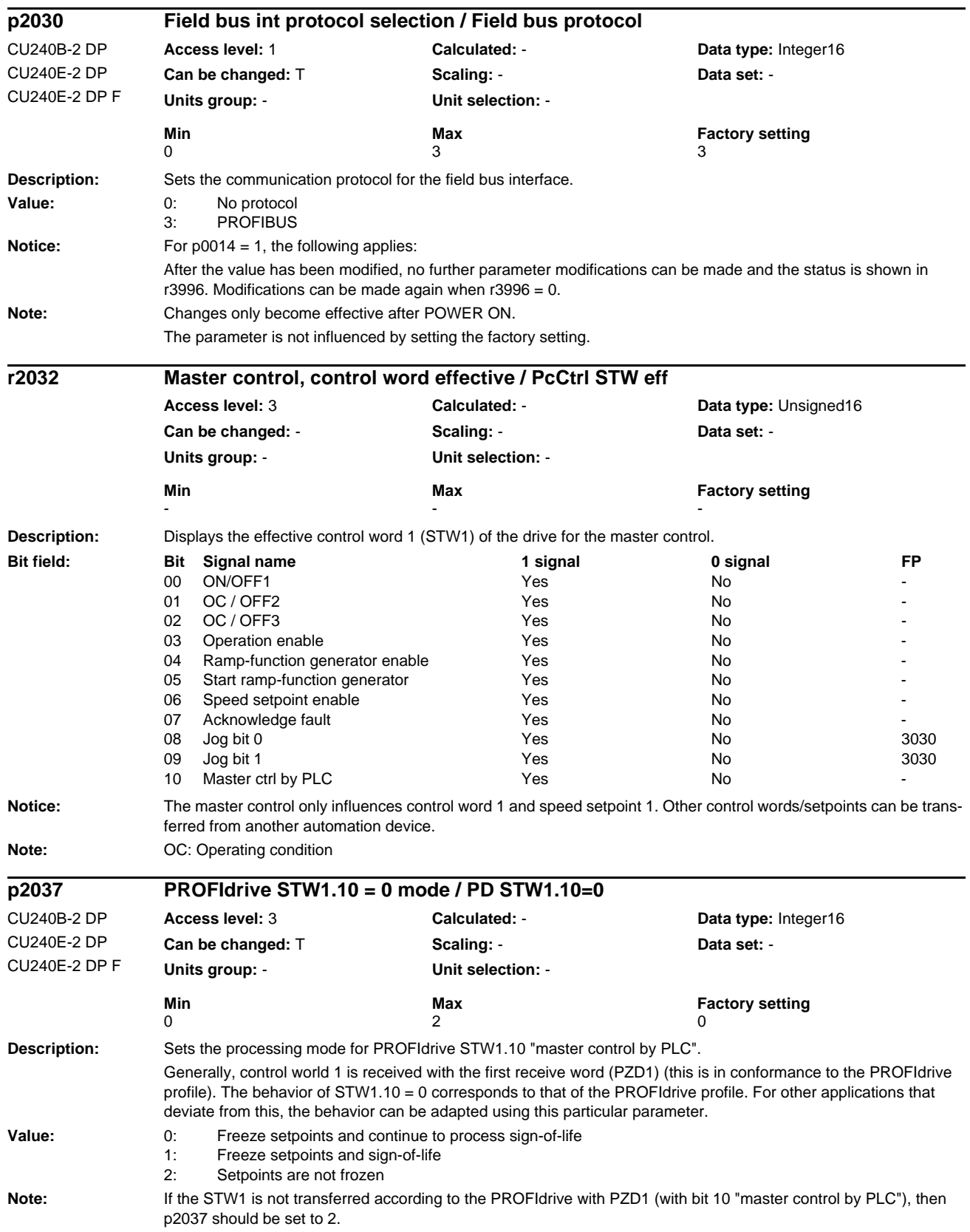

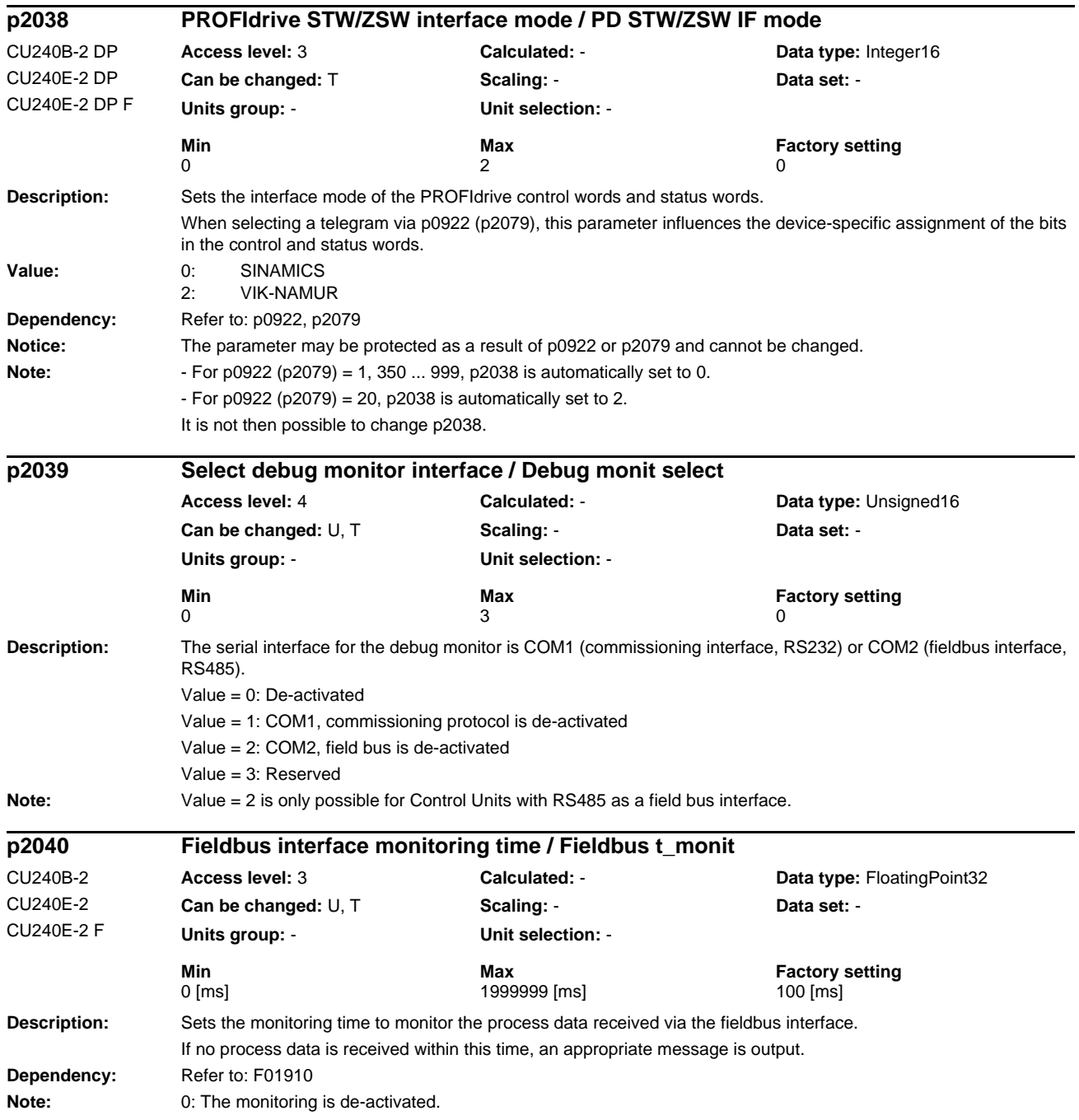

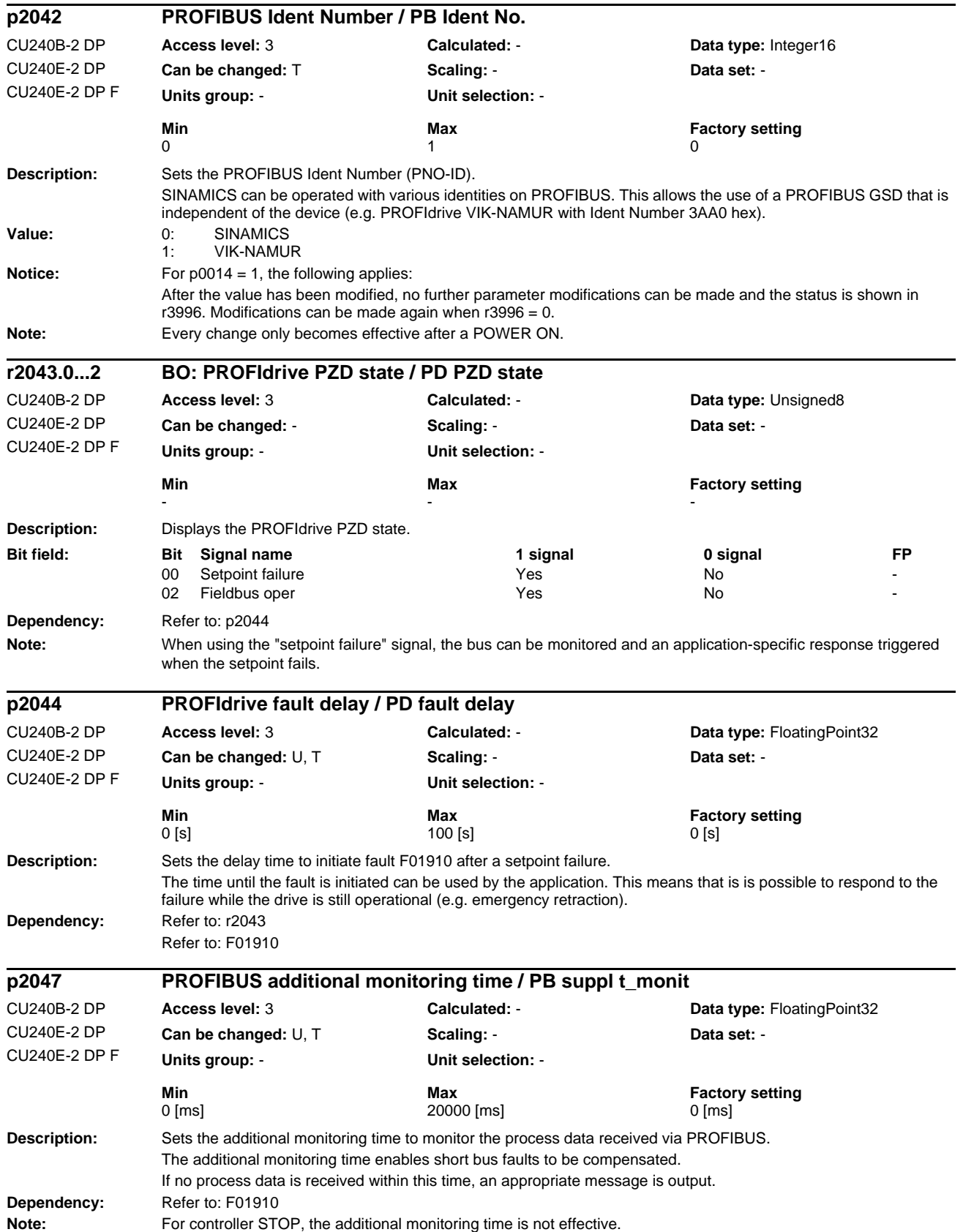

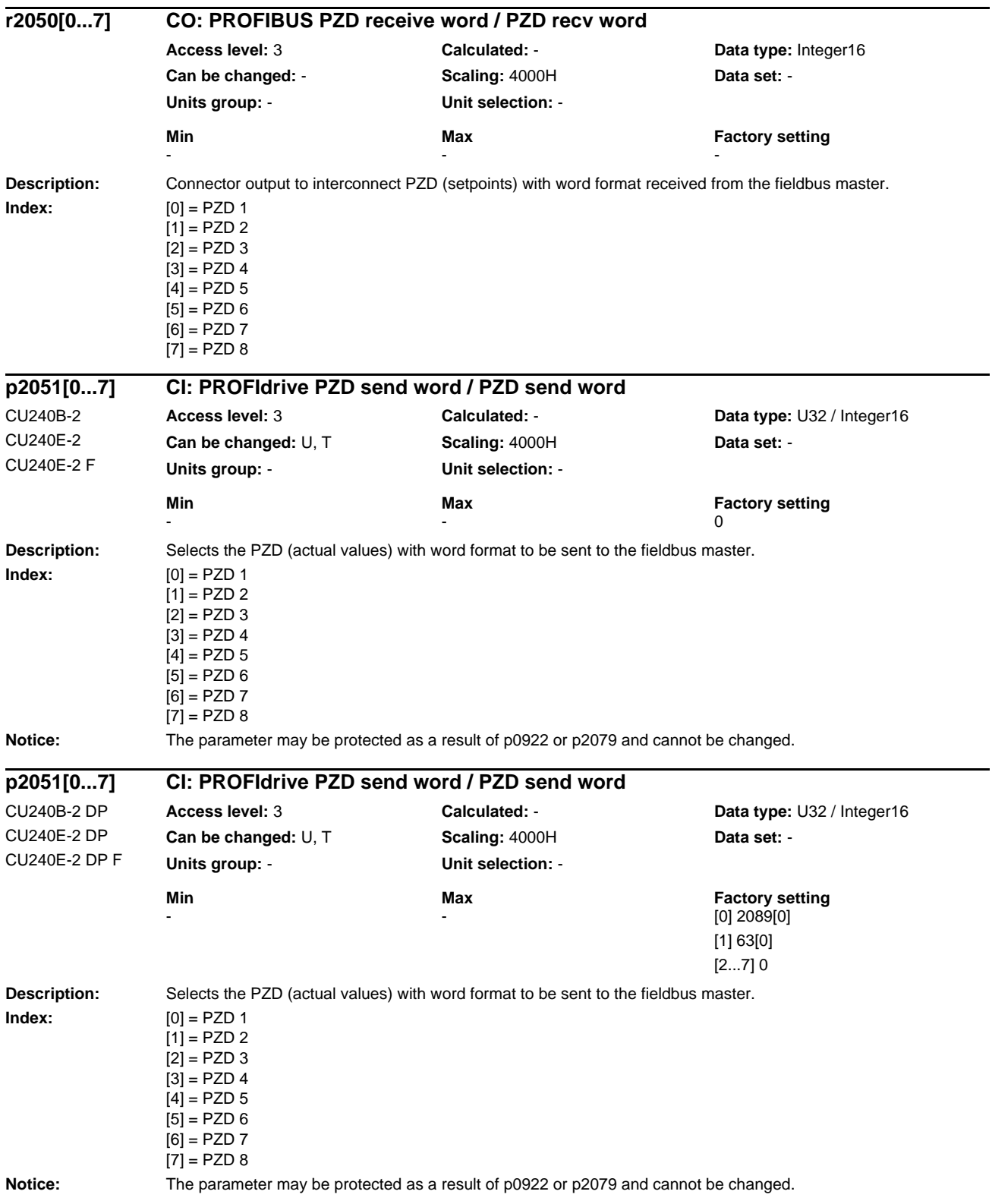

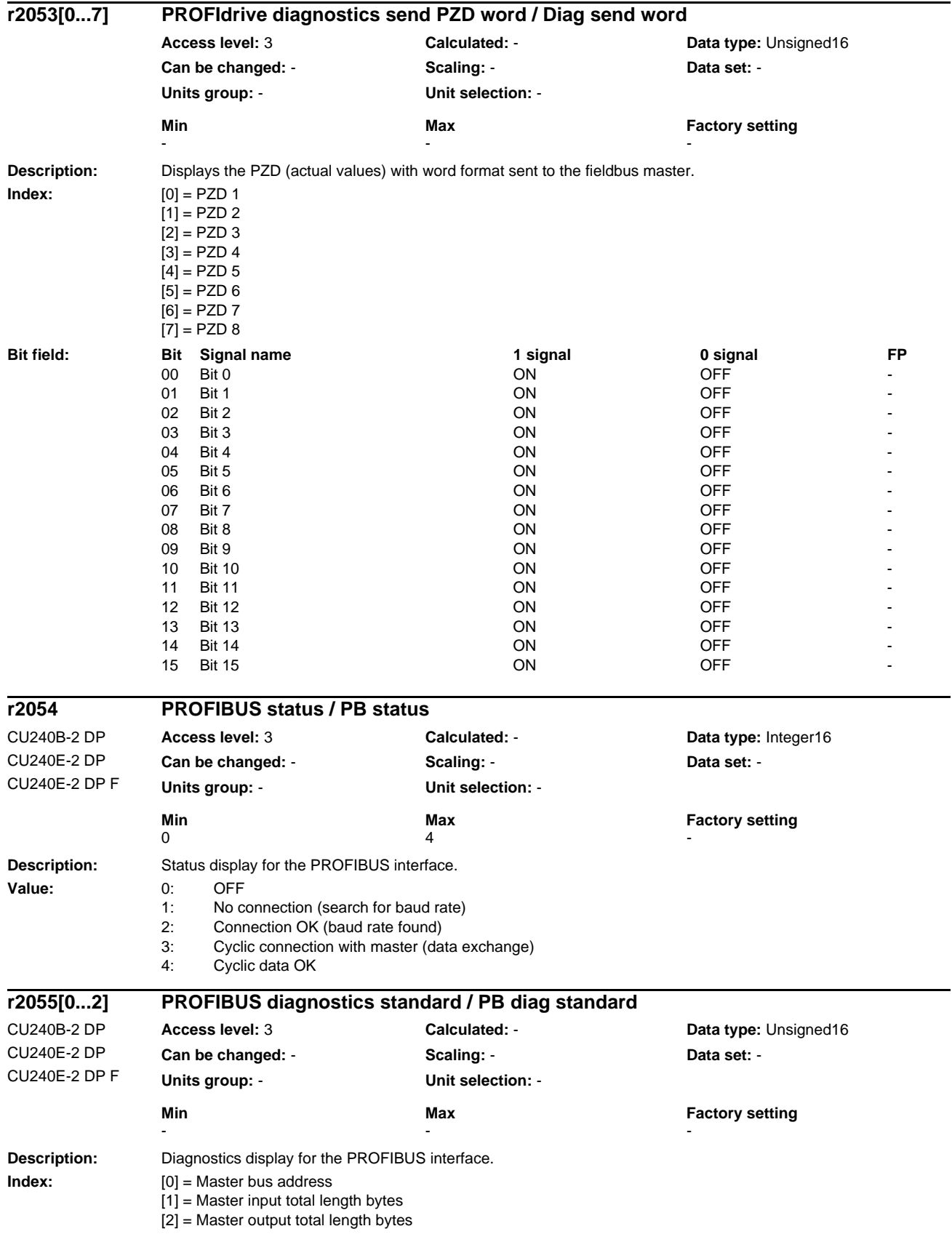

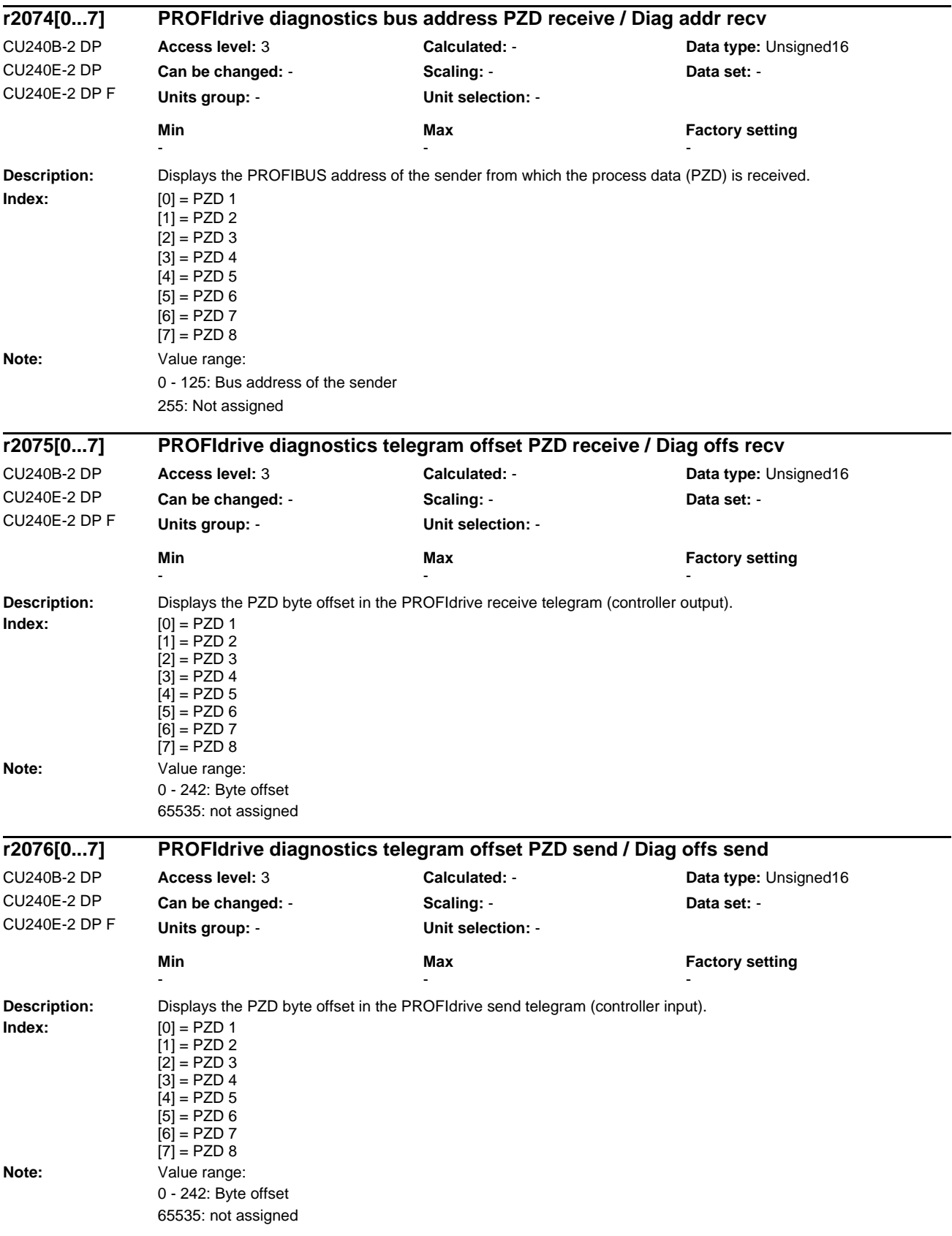

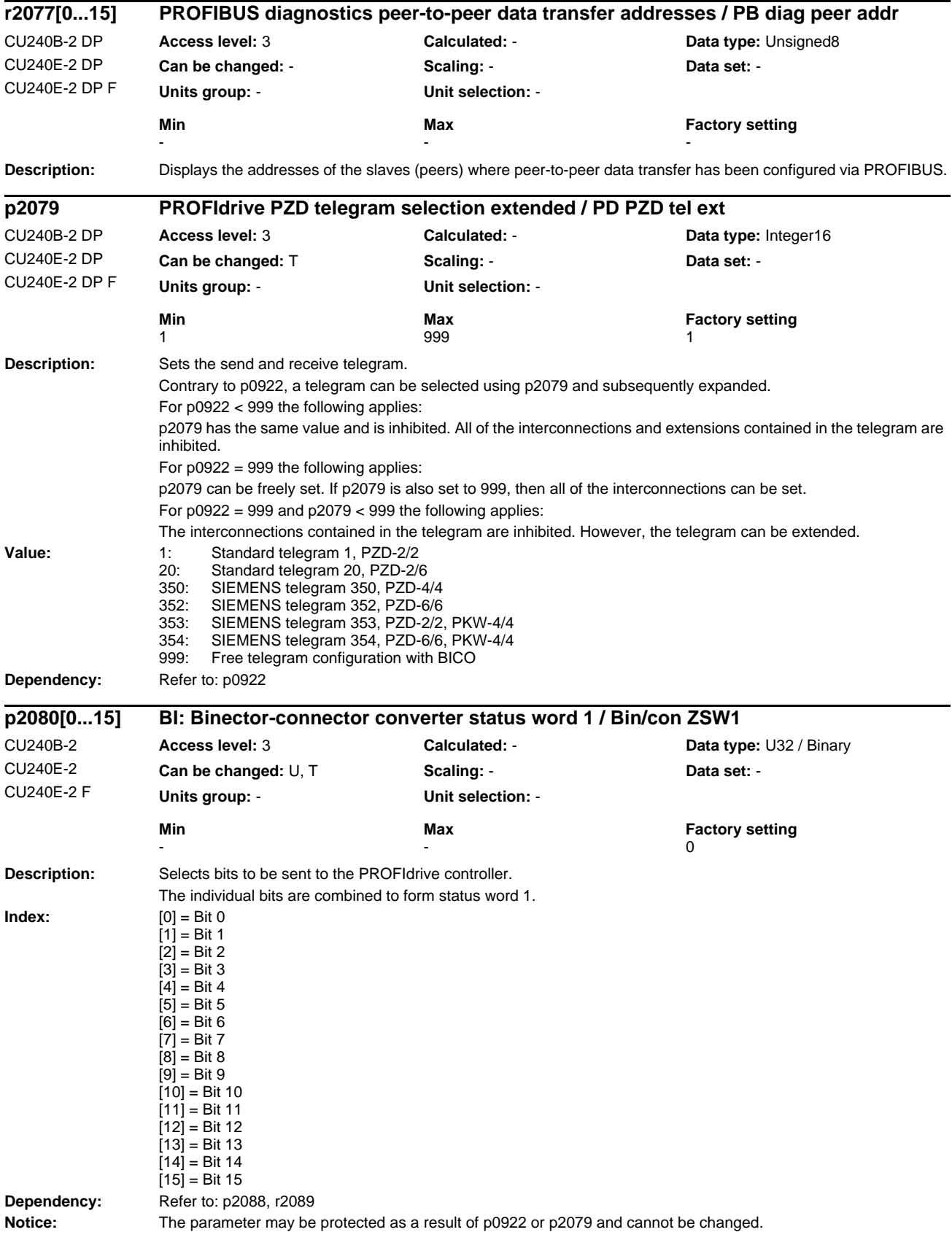

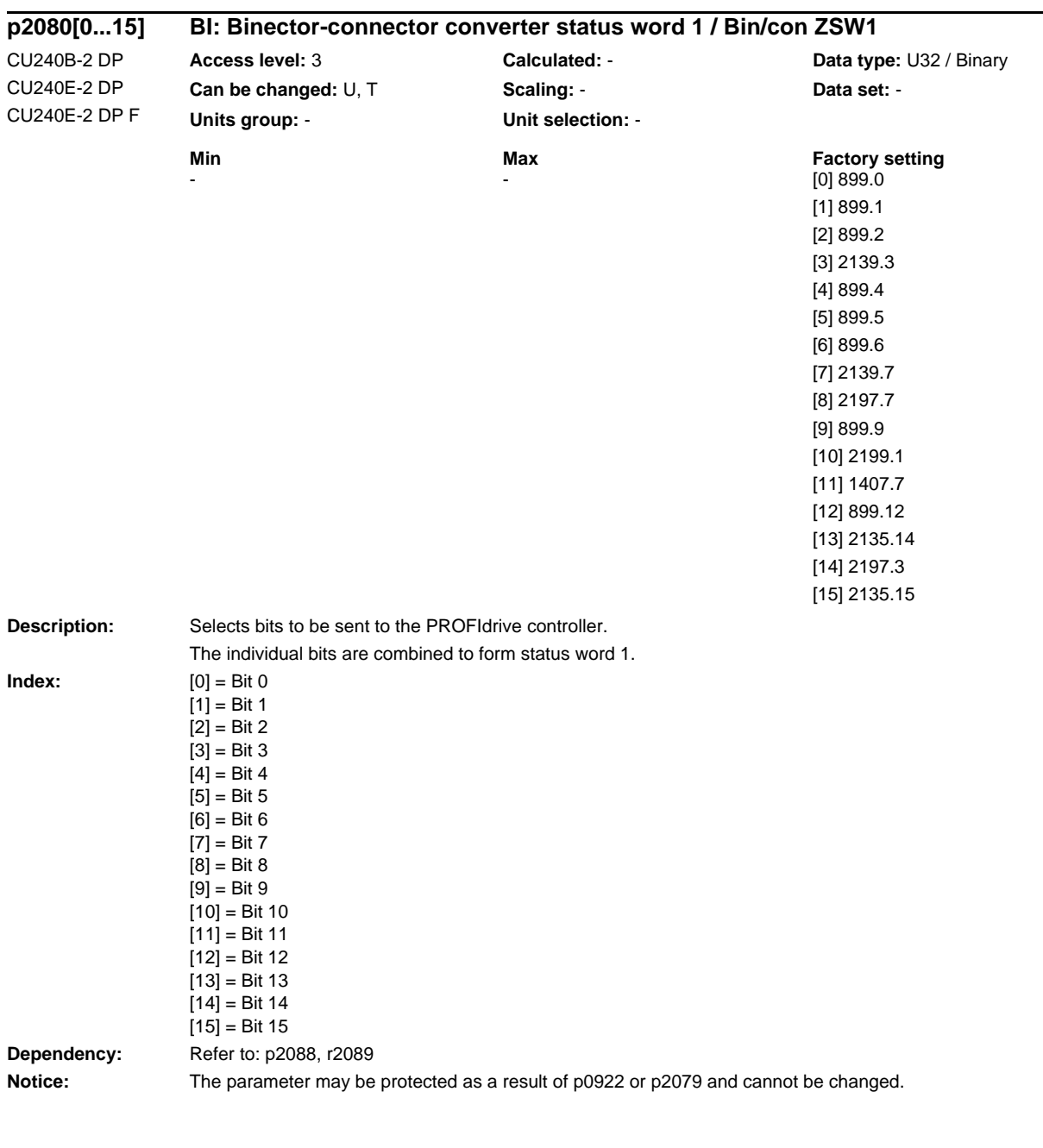

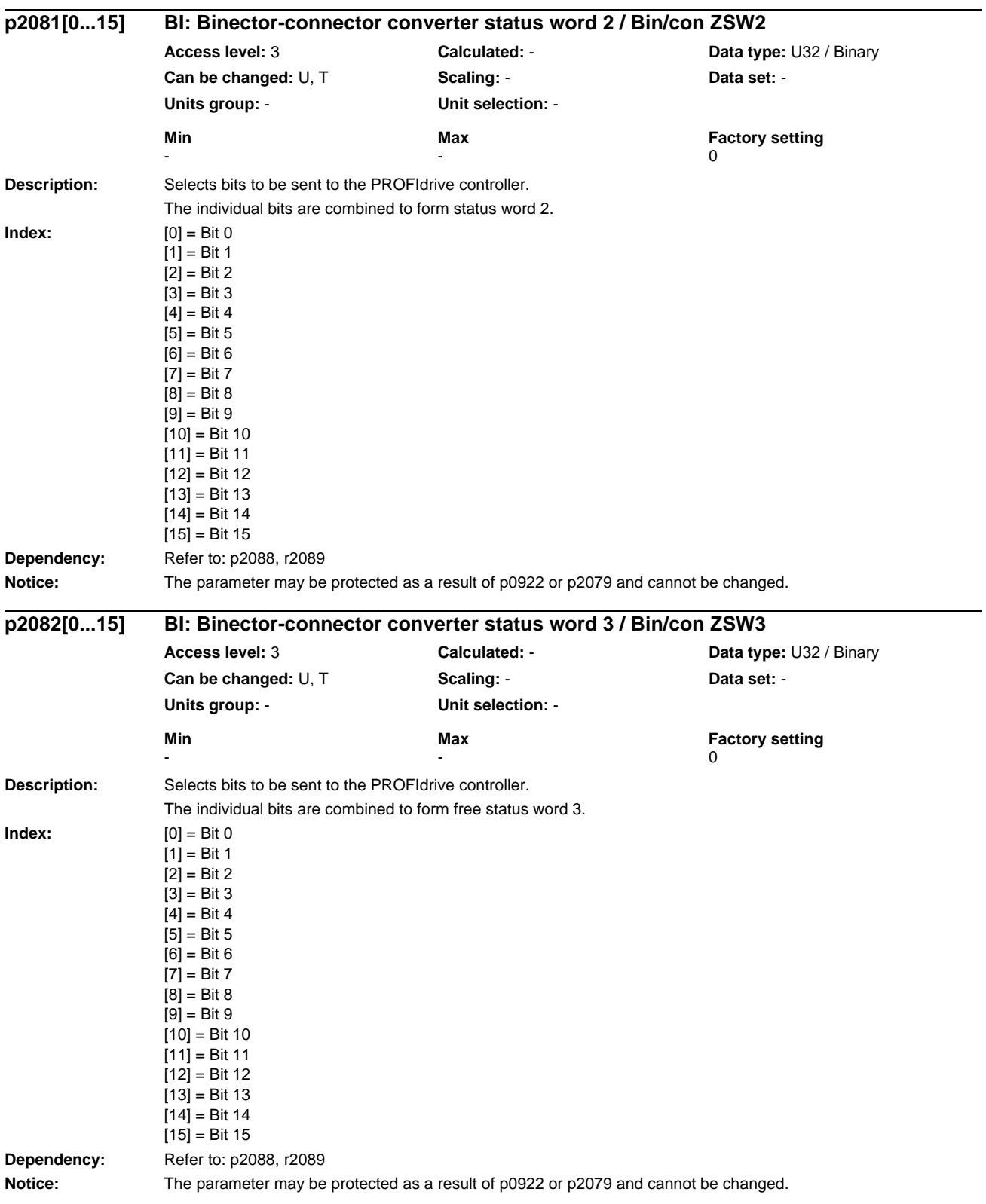

#### *Parameters*

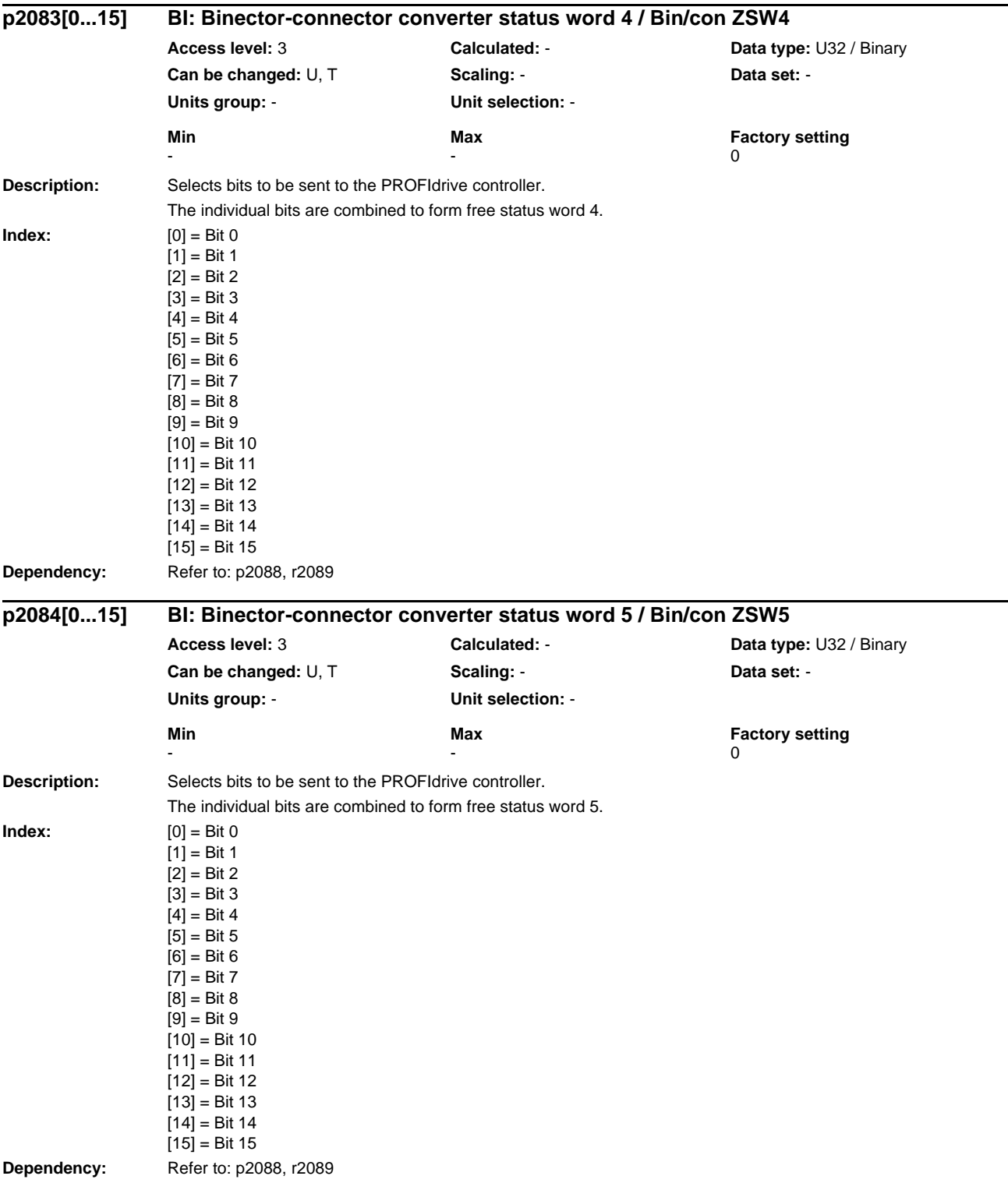

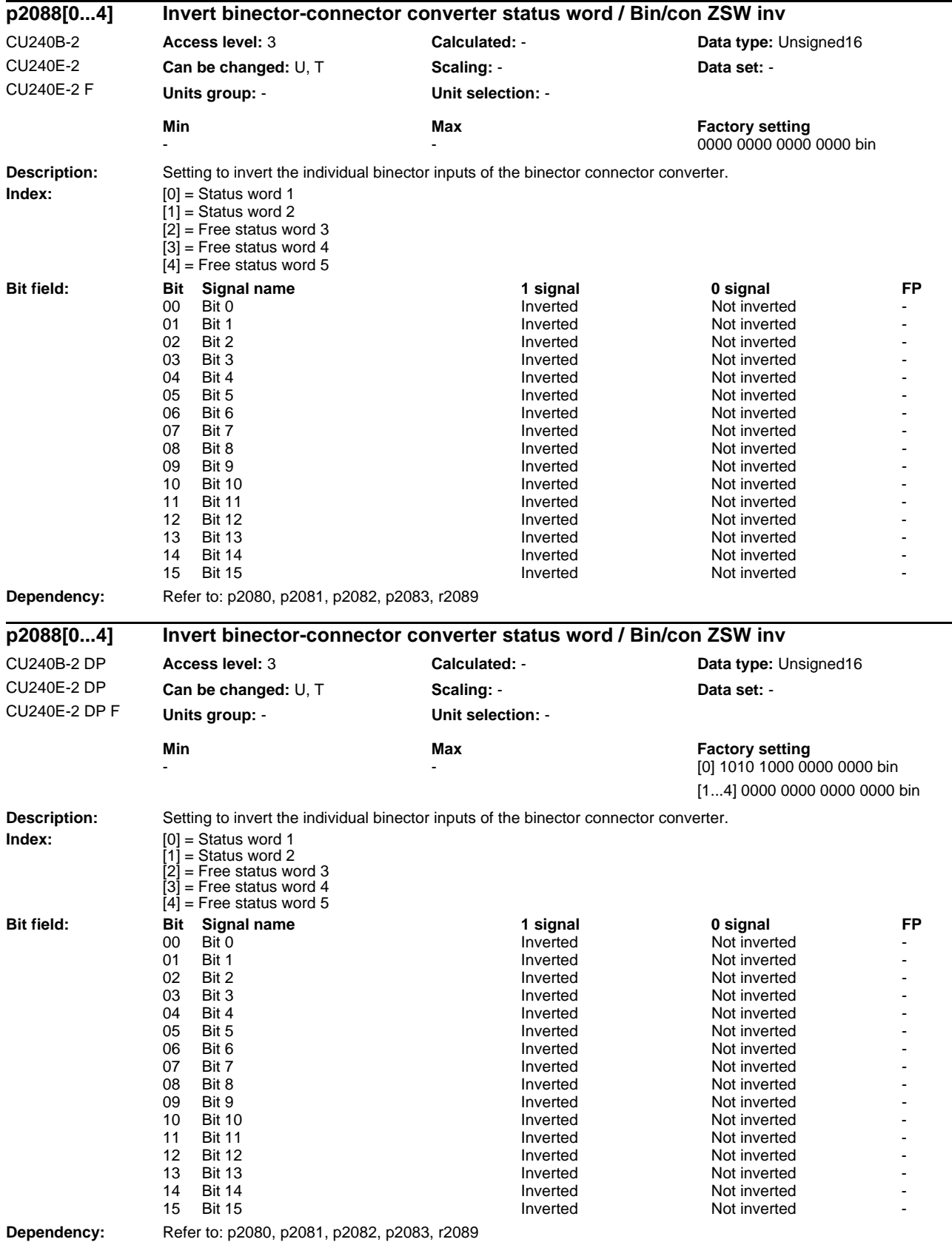

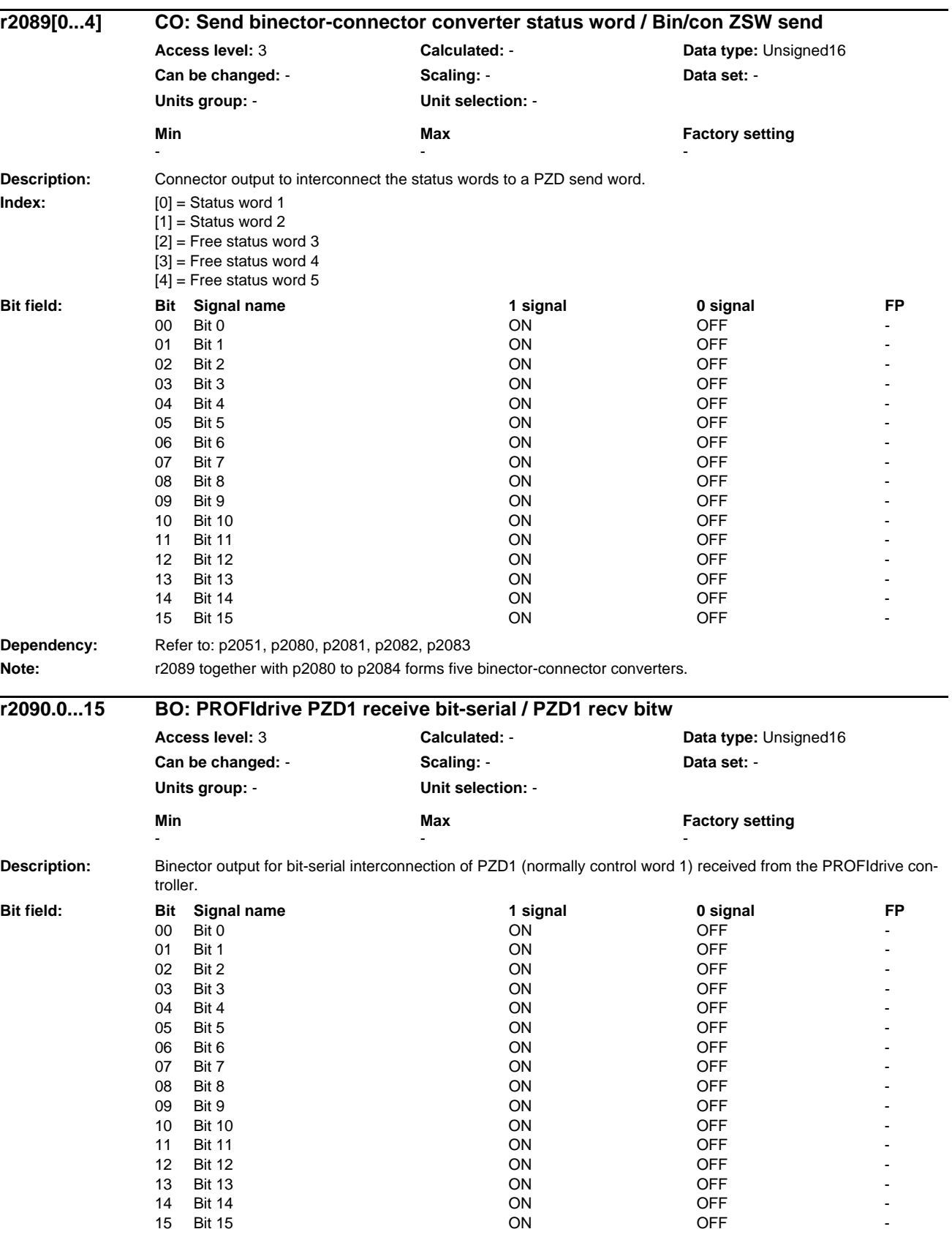

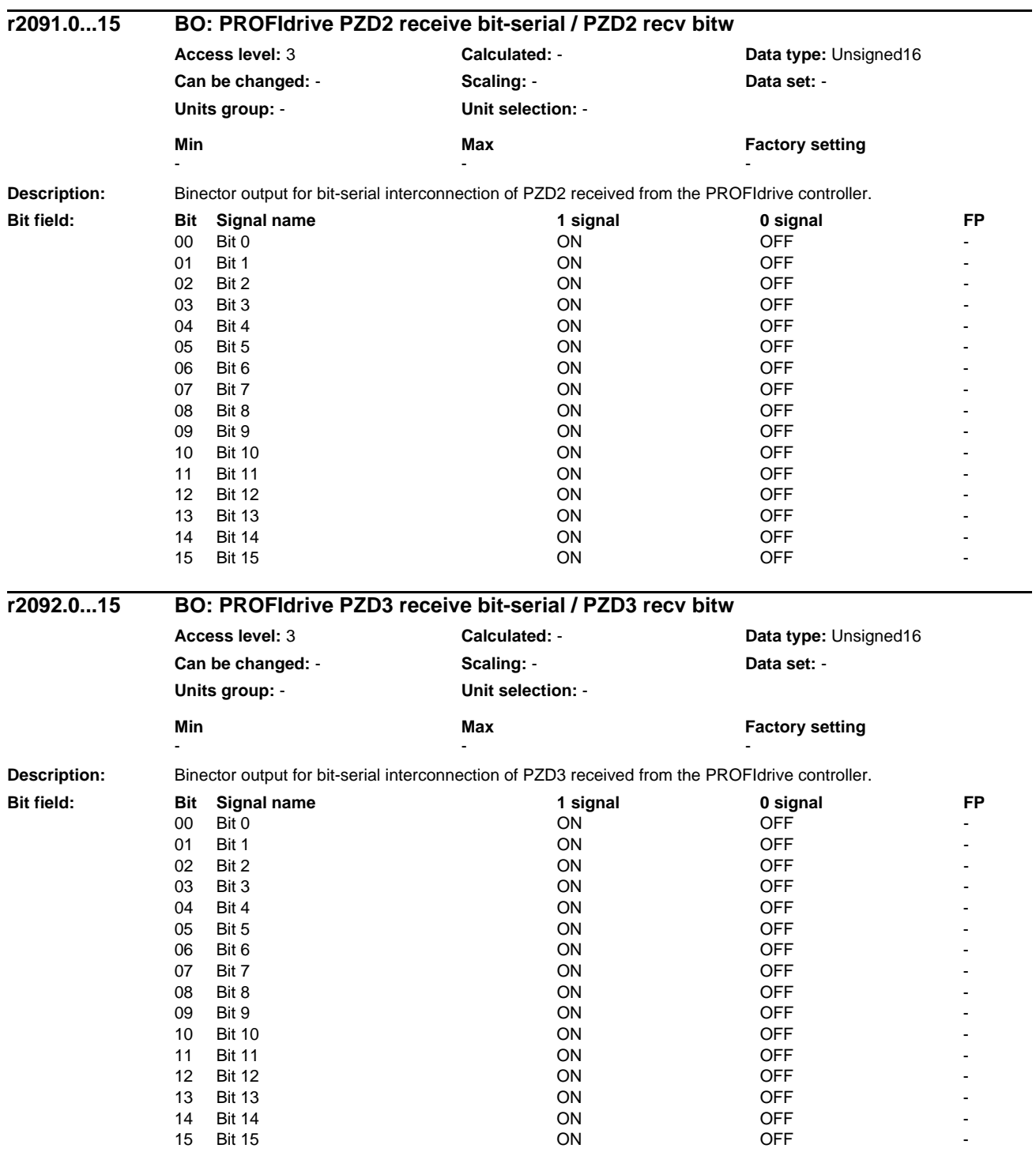

### *Parameters*

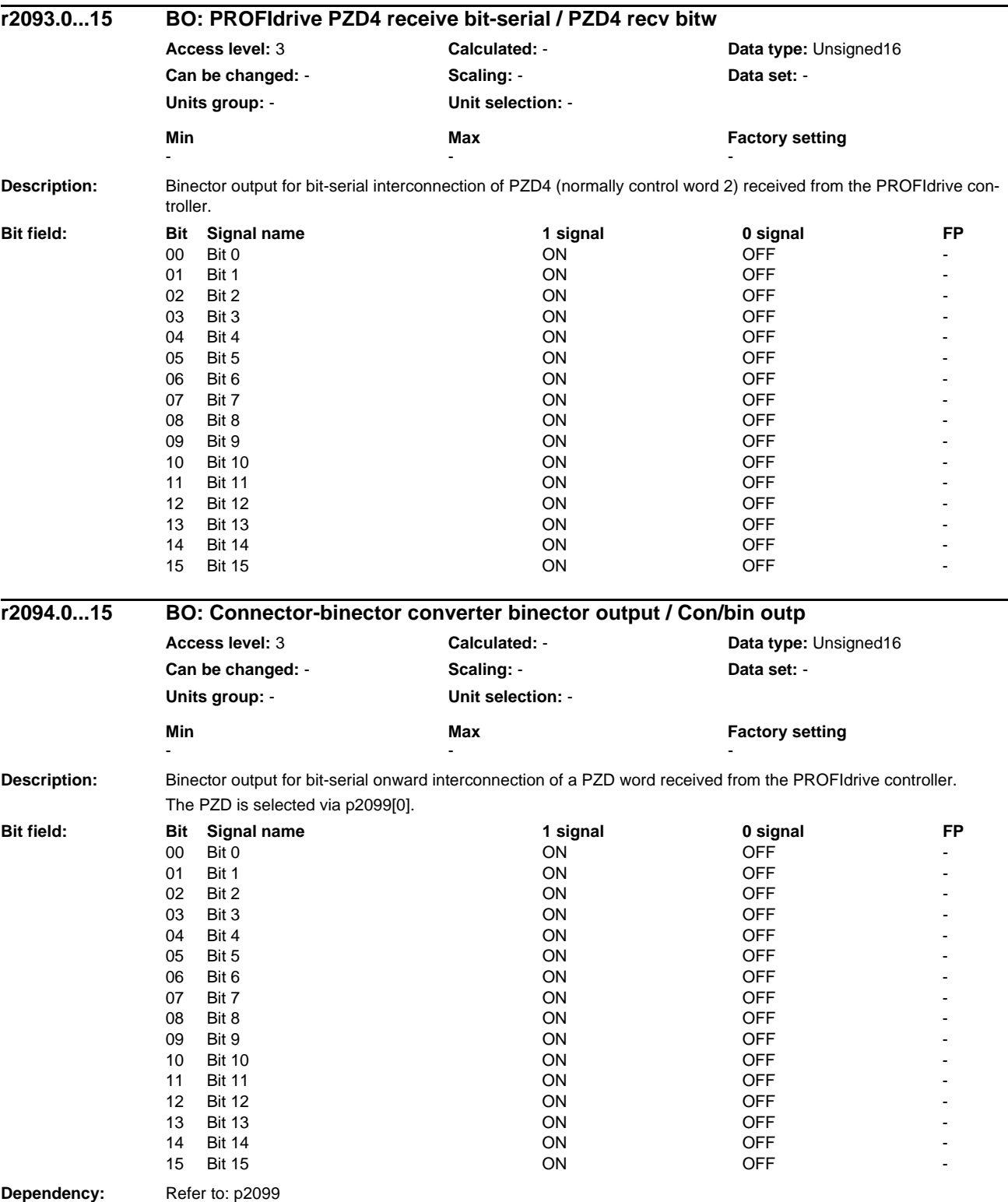

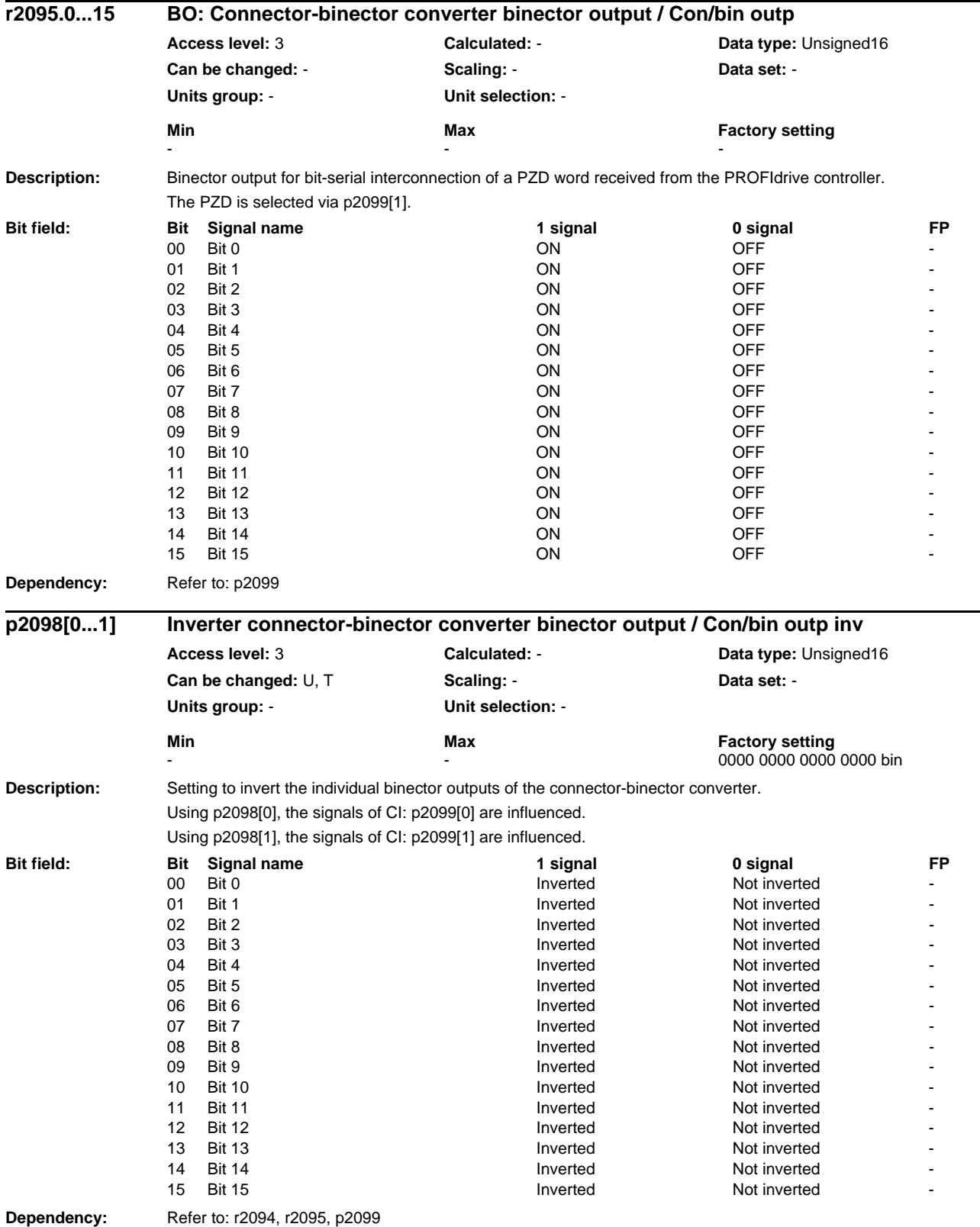

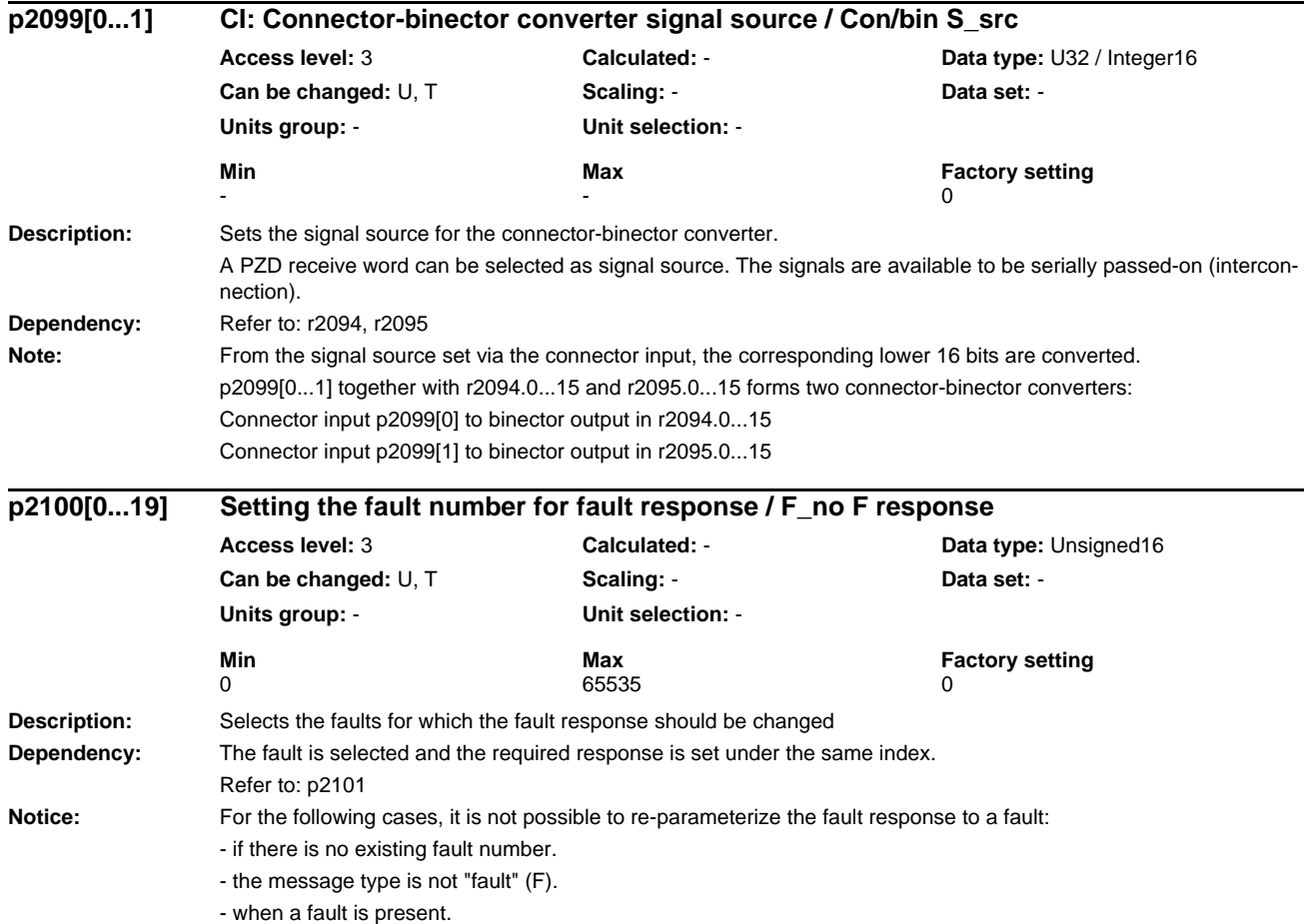

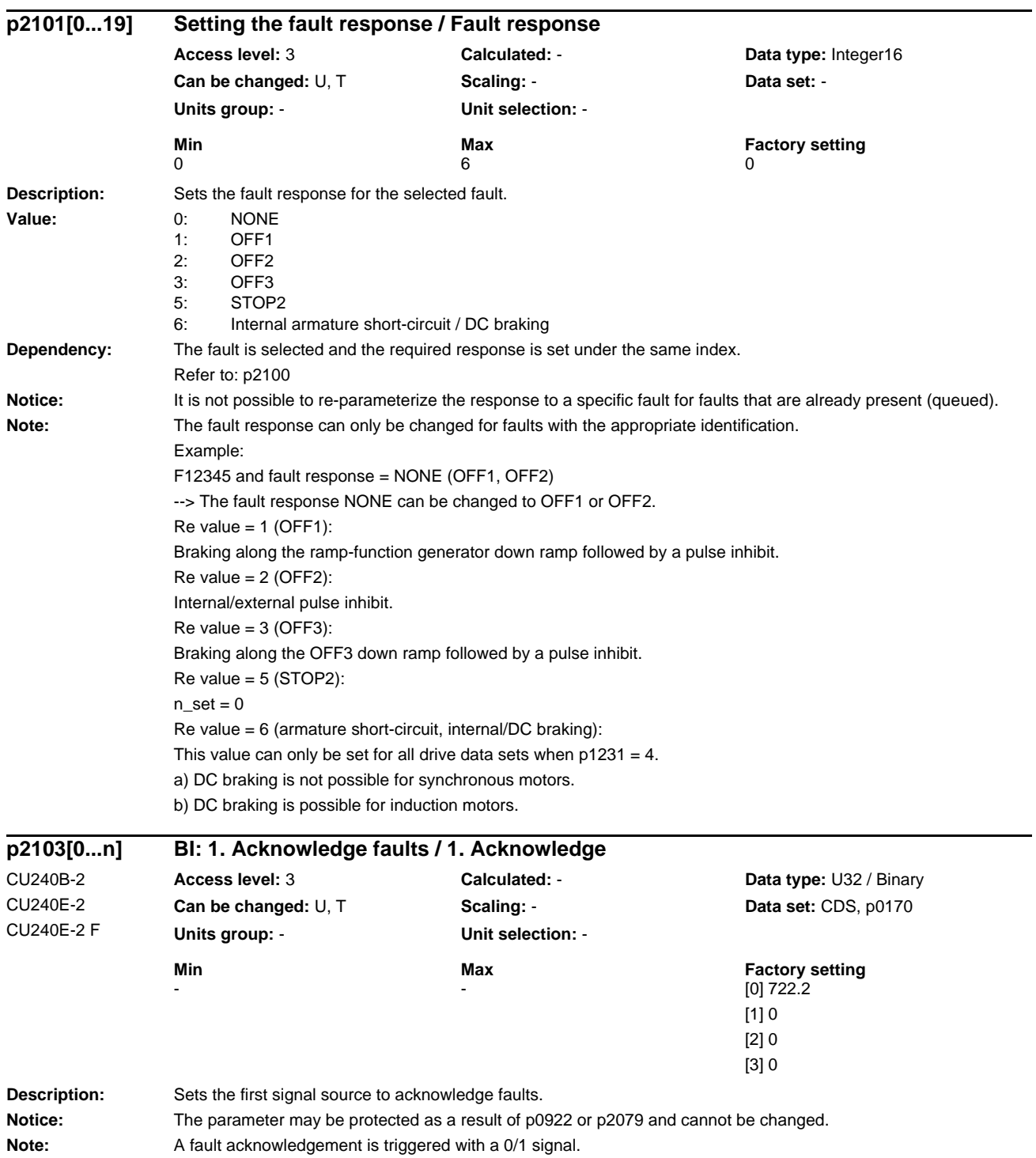

## *List of Parameters* **Description:** Sets the first signal source to acknowledge faults. **Notice:** The parameter may be protected as a result of p0922 or p2079 and cannot be changed. Note: A fault acknowledgement is triggered with a 0/1 signal. **Description:** Sets the second signal source to acknowledge faults. Note: A fault acknowledgement is triggered with a 0/1 signal. **Description:** Sets the second signal source to acknowledge faults. **p2103[0...n] BI: 1. Acknowledge faults / 1. Acknowledge** CU240B-2 DP CU240E-2 DP CU240E-2 DP F **Access level:** 3 **Calculated:** - **Data type:** U32 / Binary **Can be changed:** U, T **Scaling:** - **Data set:** CDS, p0170 **Units group:** - **Unit selection:** - **Min** Max Max **Factory setting**  $[0]$  2090.7 [1] 722.2 [2] 2090.7 [3] 2090.7 **p2104[0...n] BI: 2. Acknowledge faults / 2. Acknowledge** CU240B-2 CU240E-2 CU240E-2 F **Access level:** 3 **Calculated:** - **Data type:** U32 / Binary **Can be changed:** U, T **Scaling:** - **Data set:** CDS, p0170 **Units group:** - **Unit selection:** - **Min Max Max Factory setting**  $\sim$  0 **p2104[0...n] BI: 2. Acknowledge faults / 2. Acknowledge** CU240B-2 DP CU240E-2 DP CU240E-2 DP F **Access level:** 3 **Calculated:** - **Data type:** U32 / Binary **Can be changed:** U, T **Scaling: - <b>Data set:** CDS, p0170 **Units group:** - **Unit selection:** - **Min** Max Max Factory setting  $[0]$  722.2 [1] 0 [2] 0 [3] 0

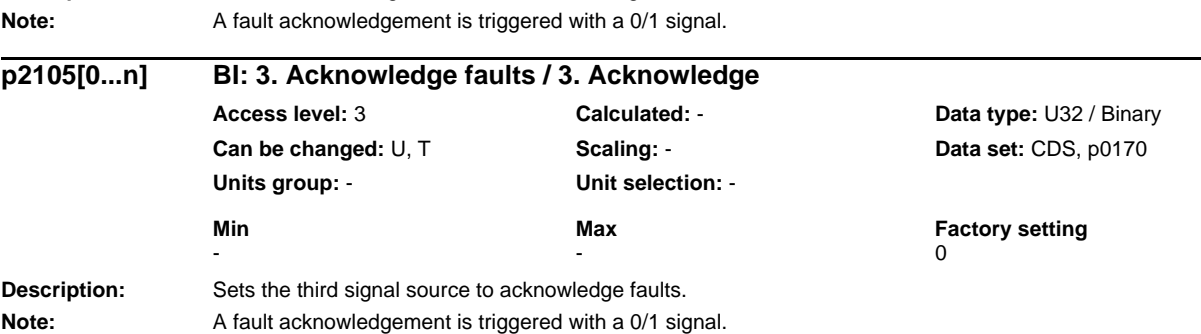

*Parameters*

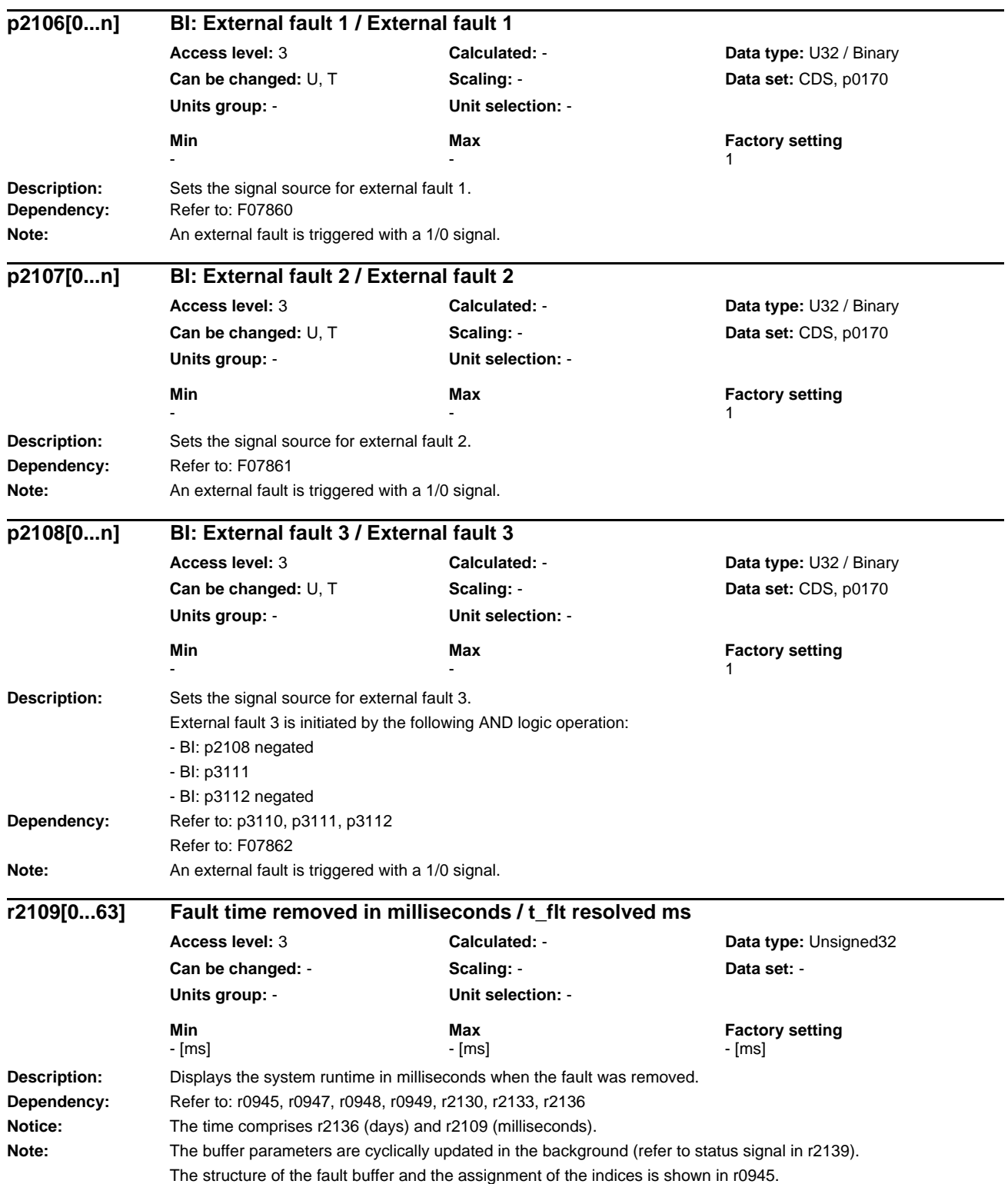

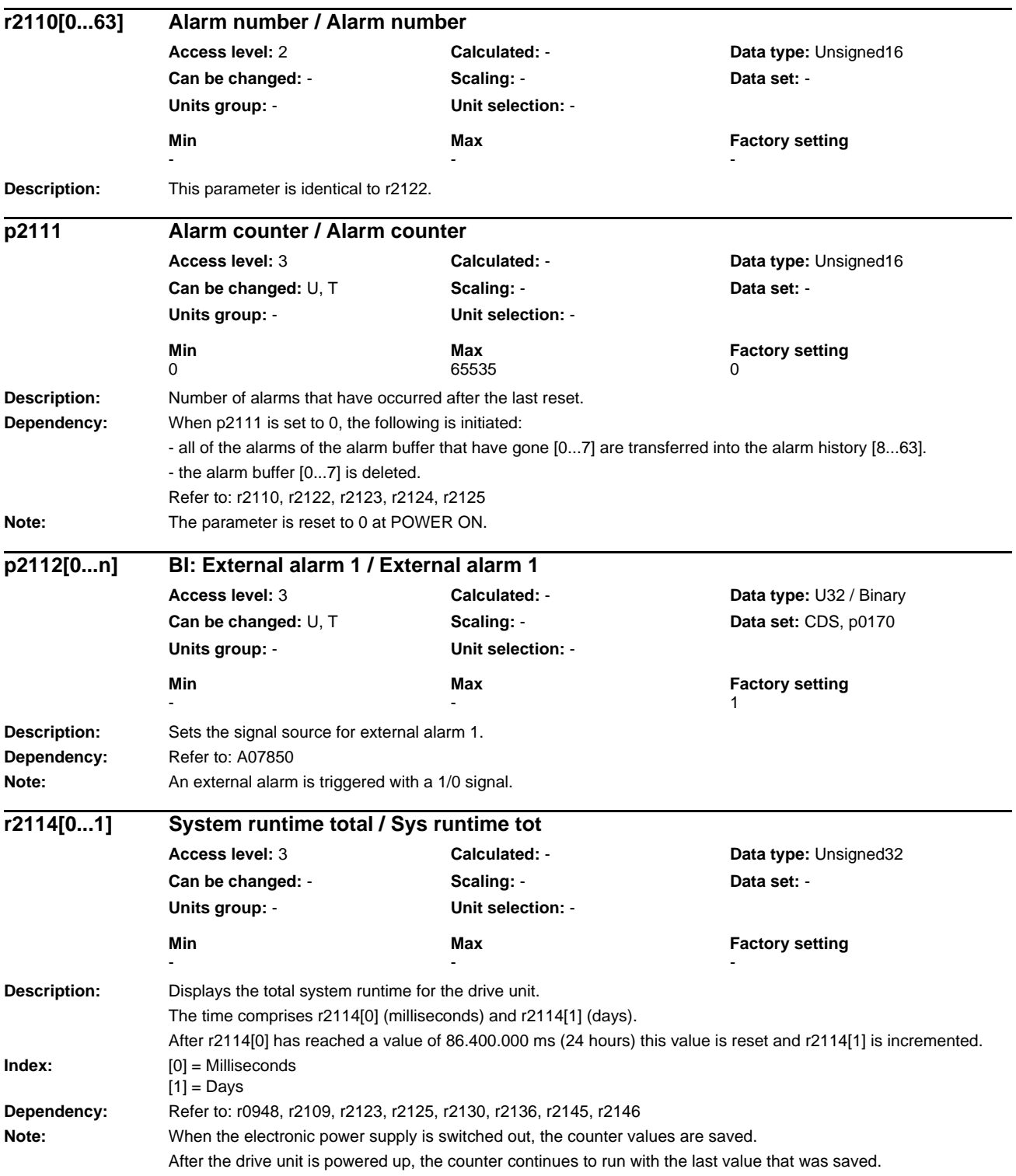

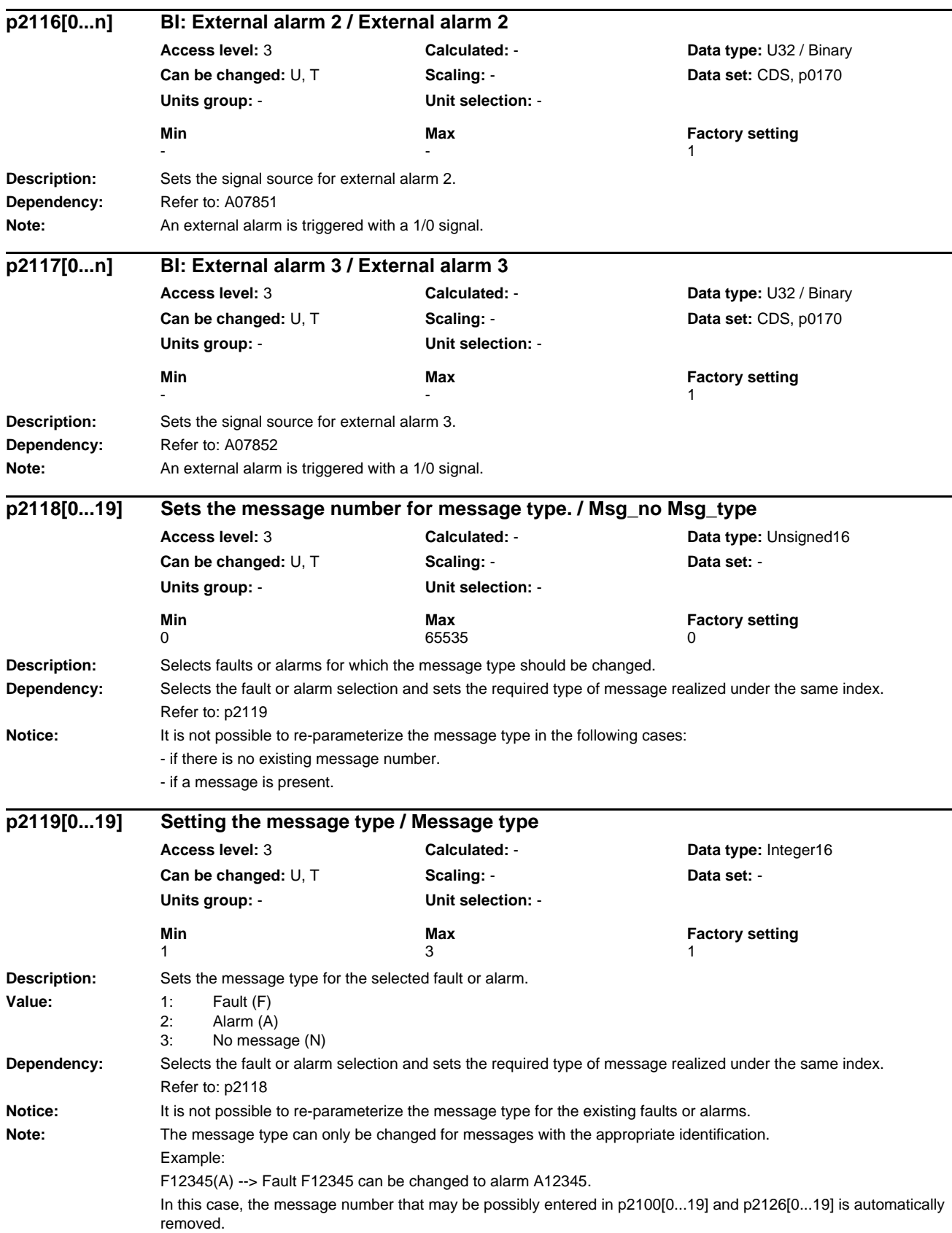

### *Parameters*

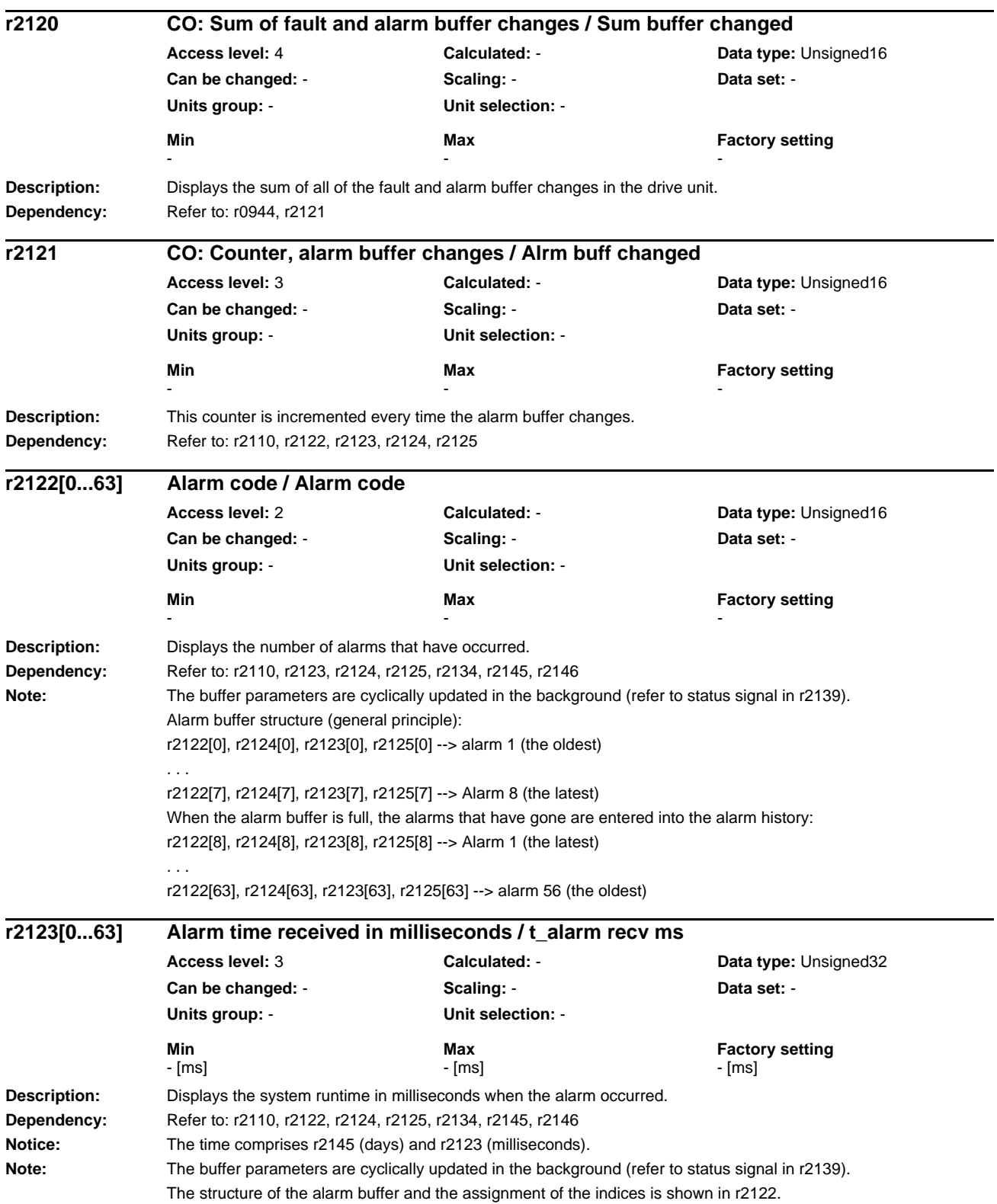

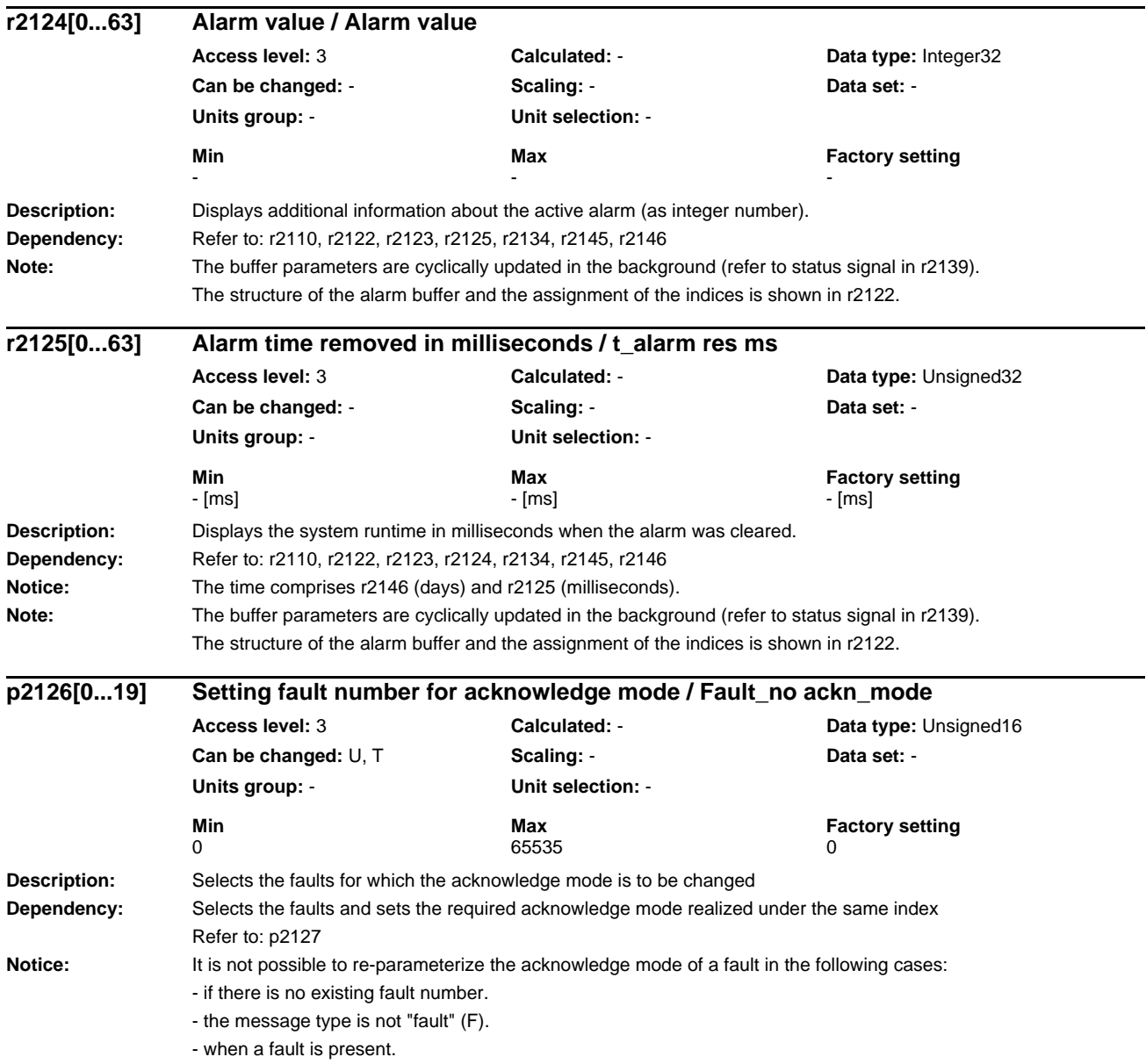

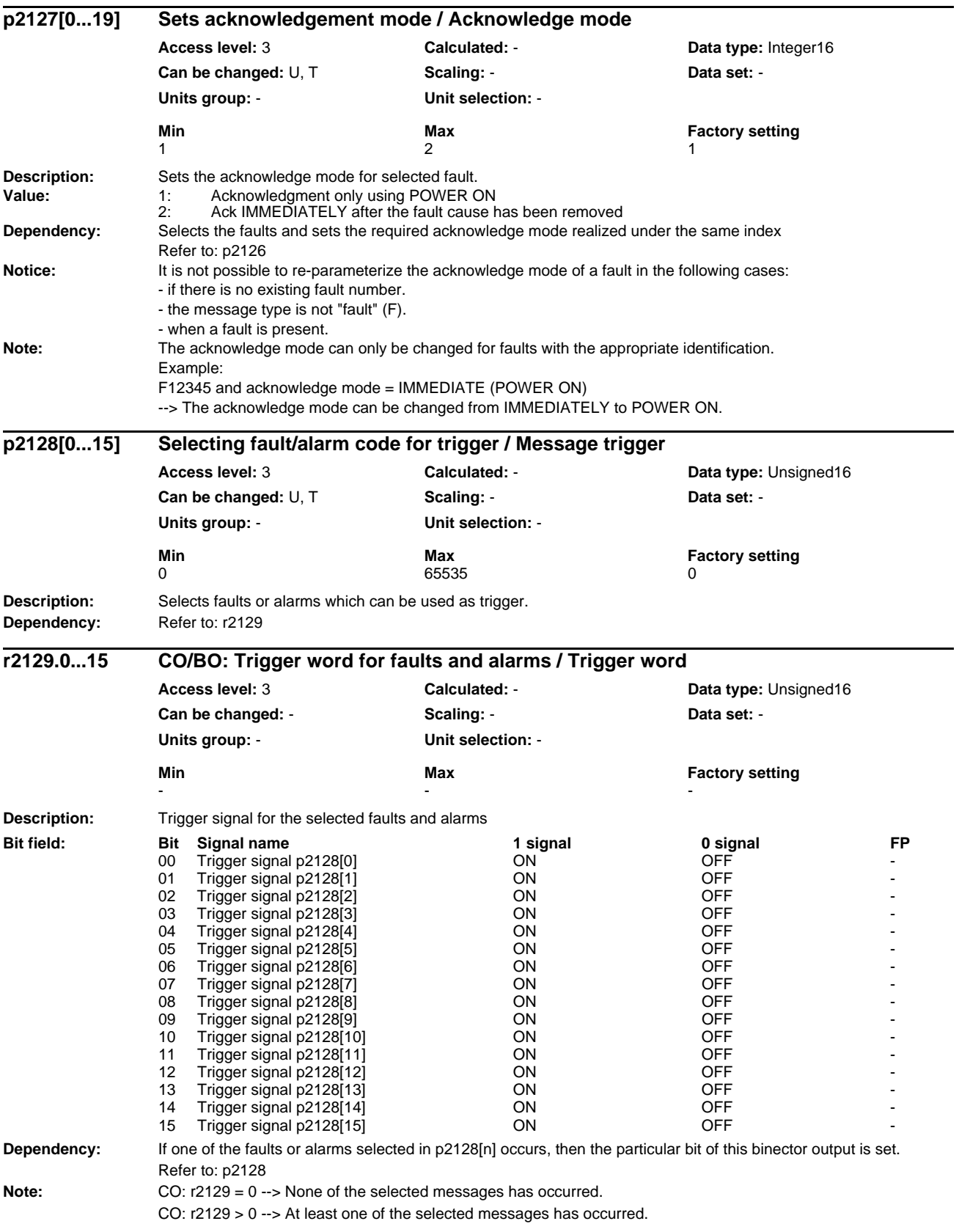

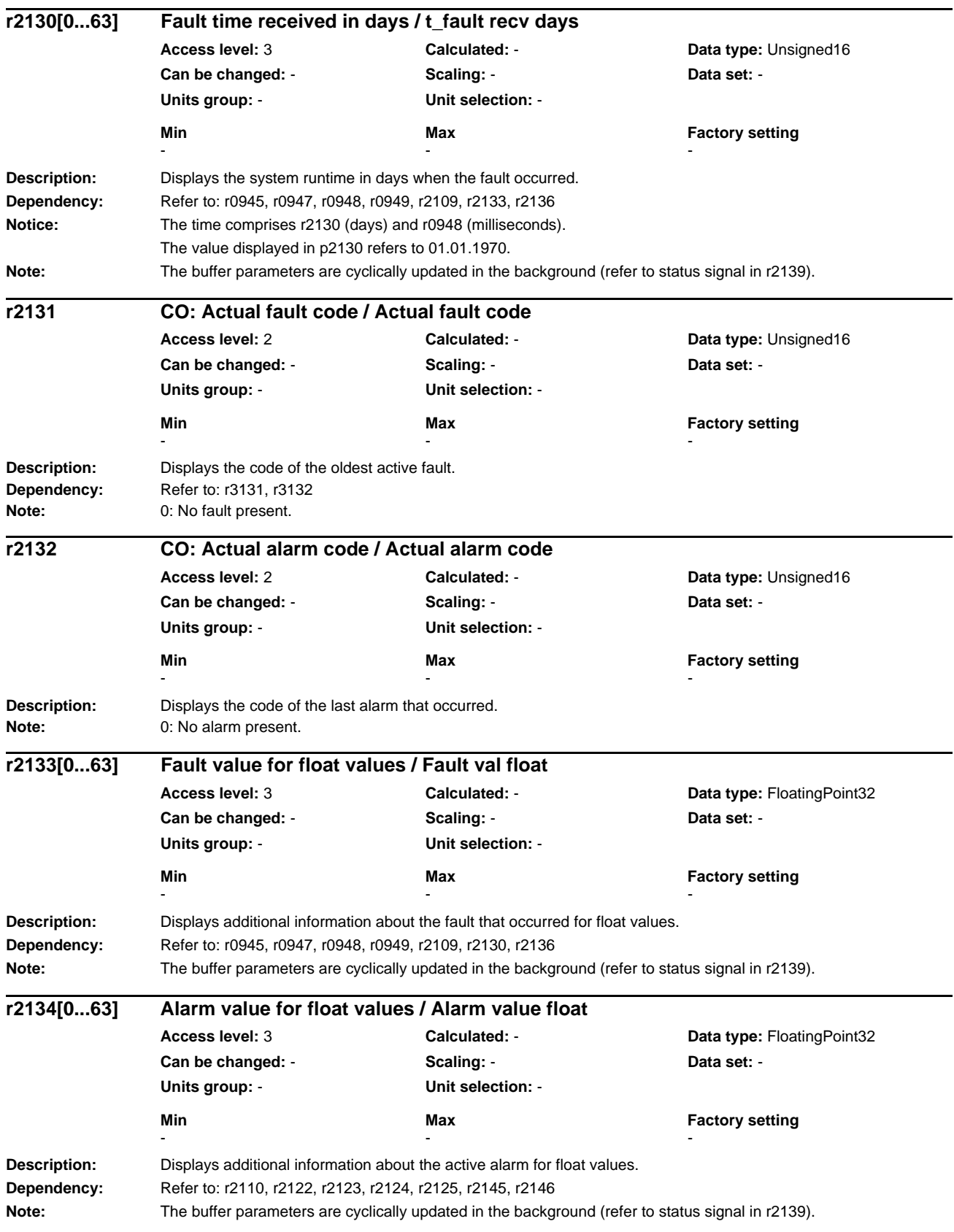

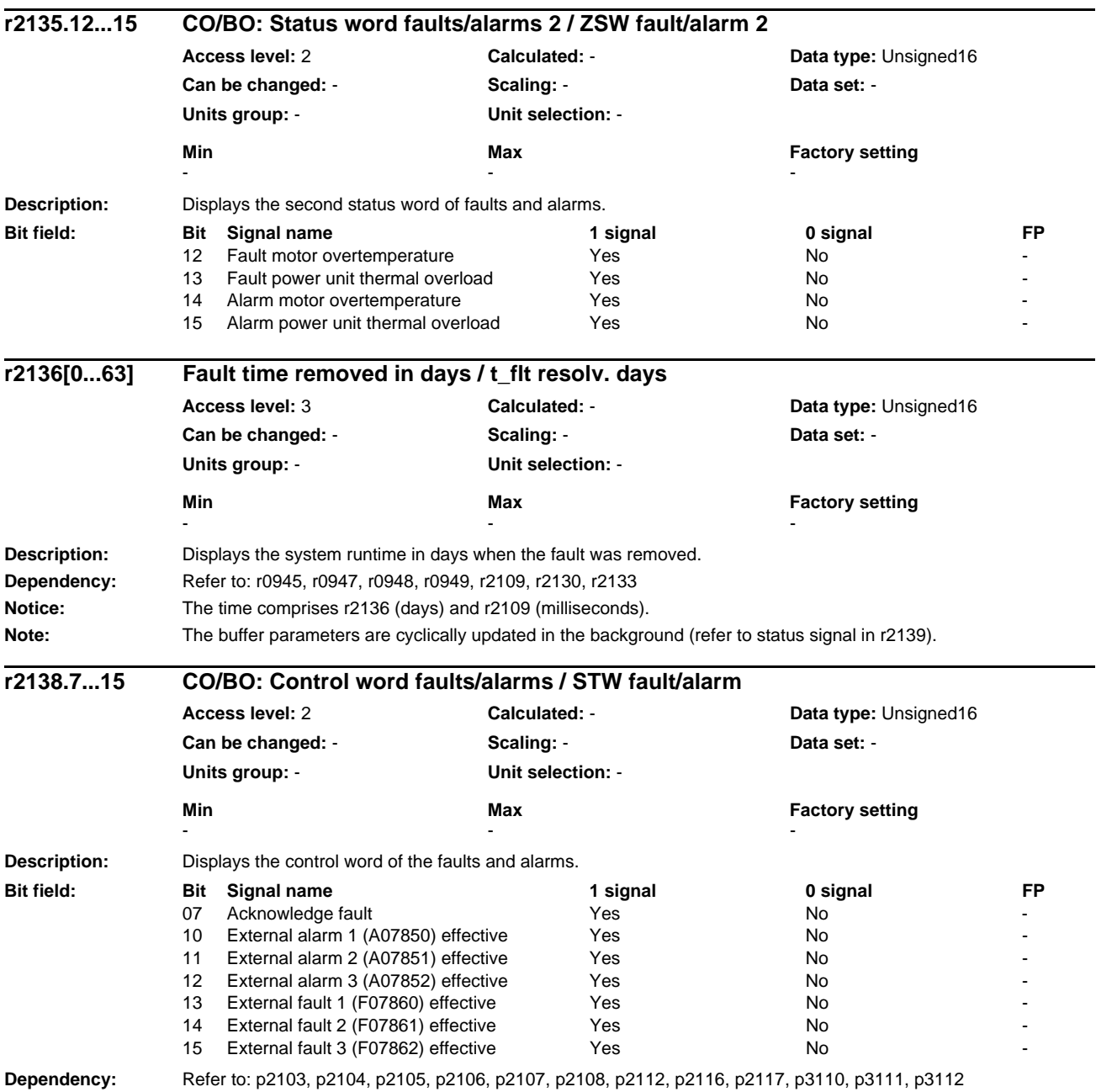

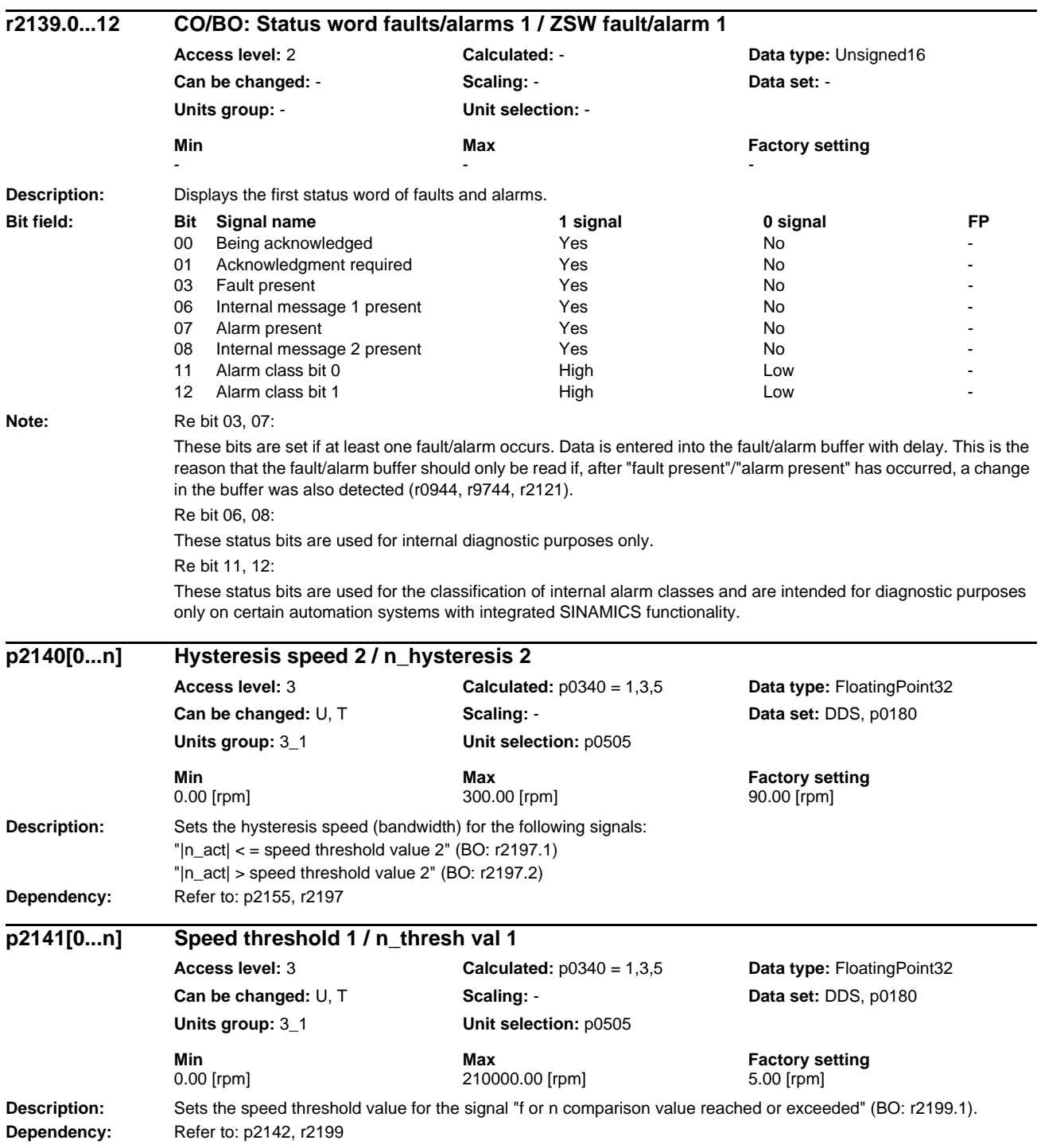

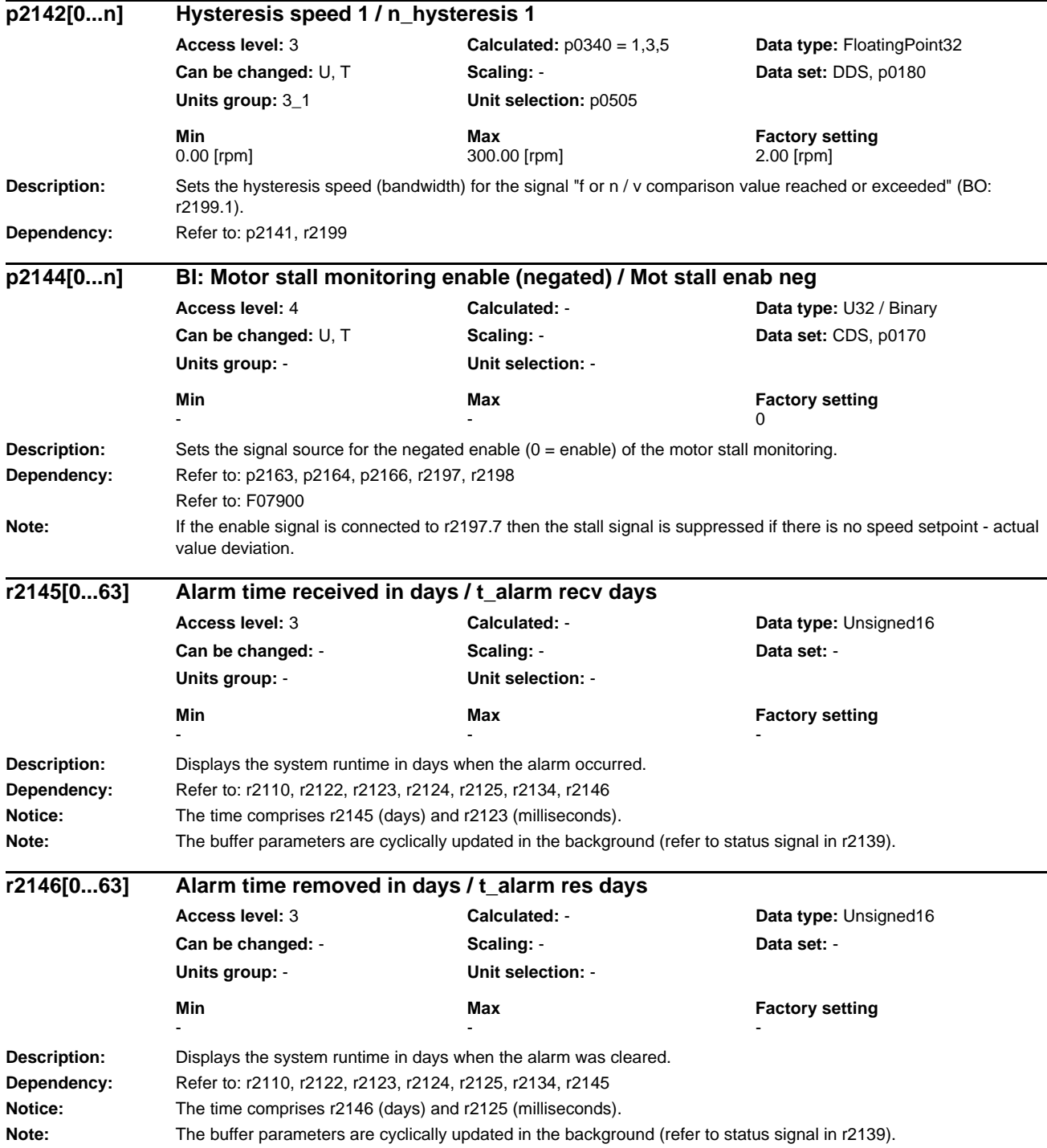

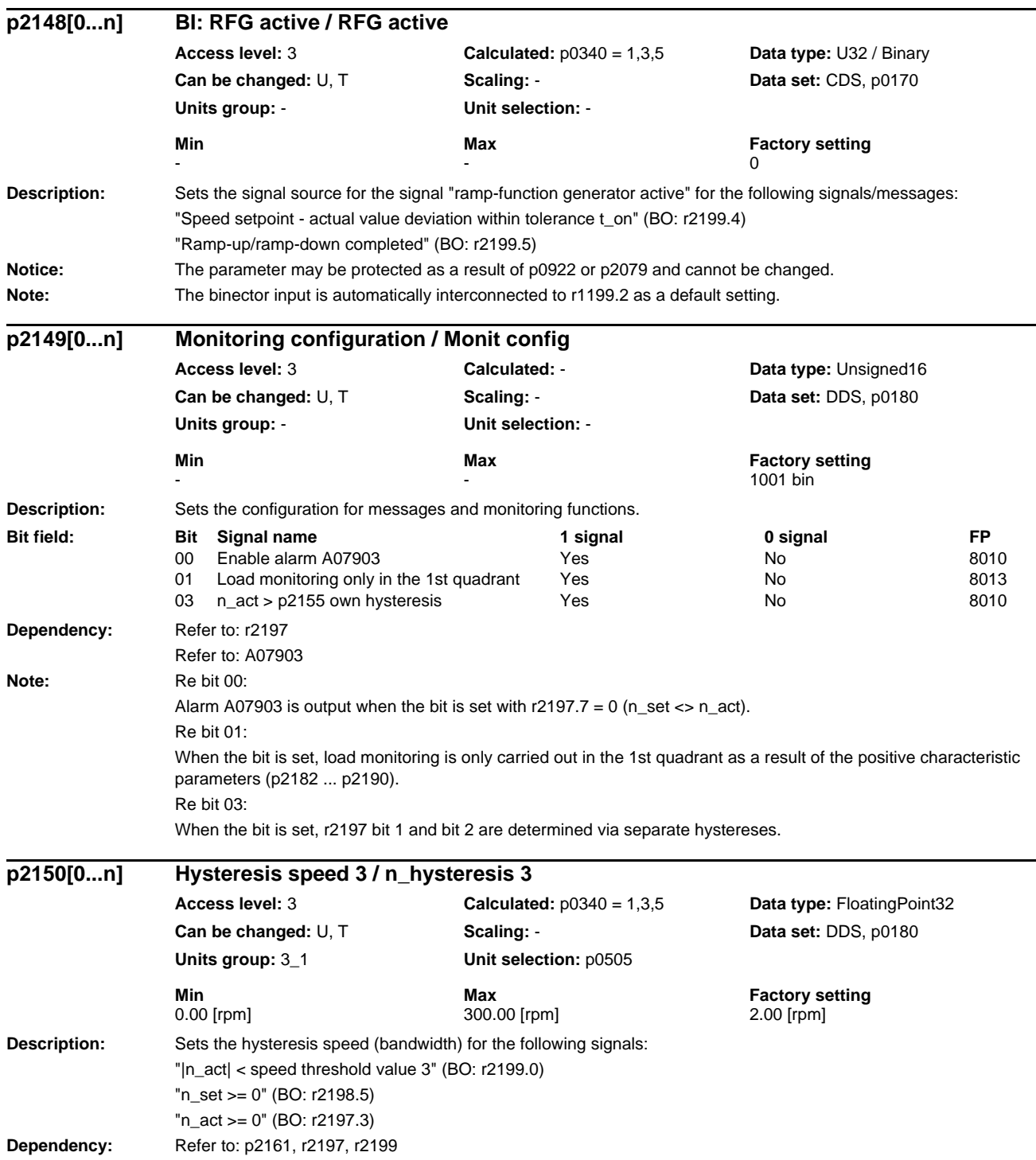

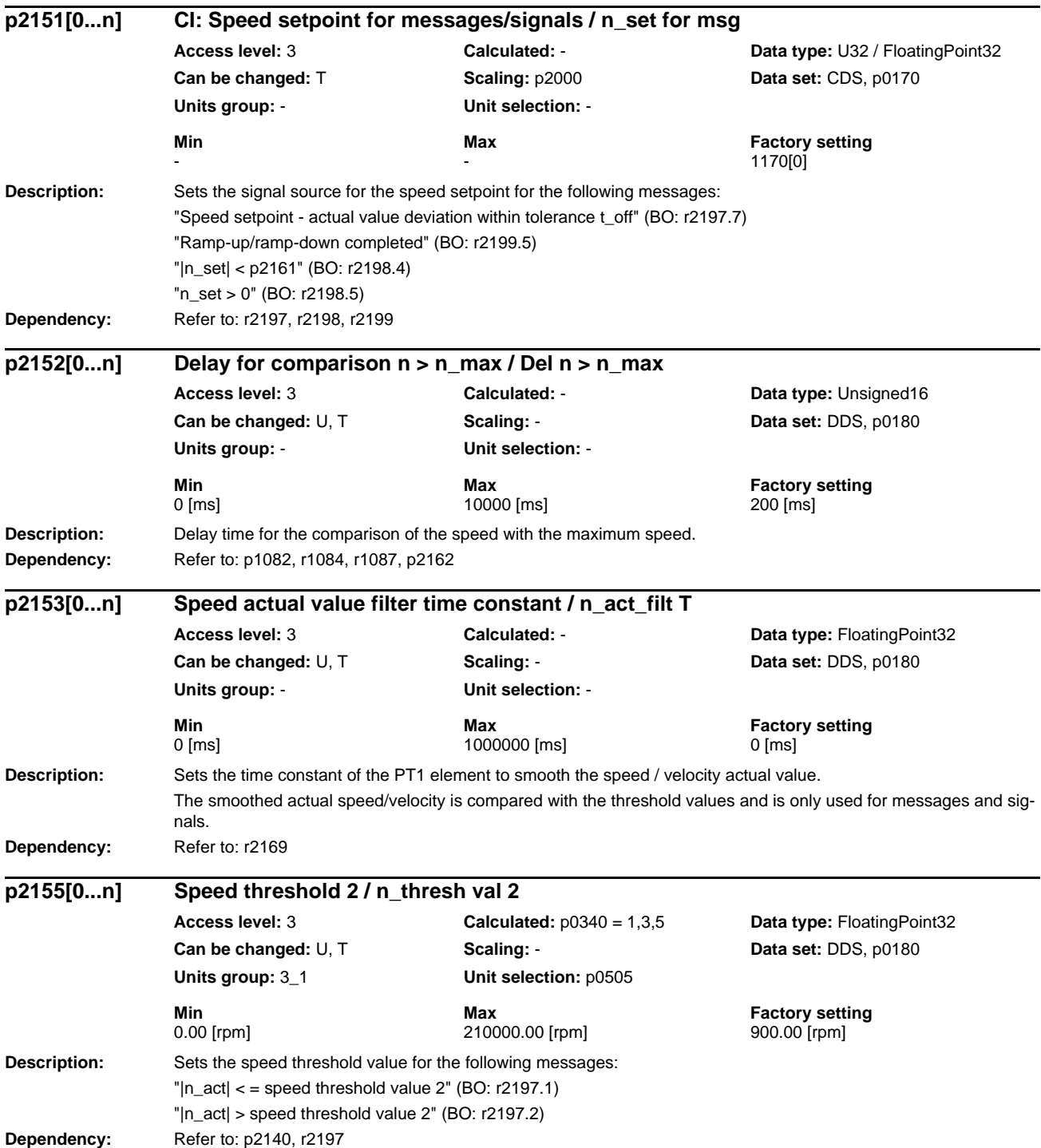

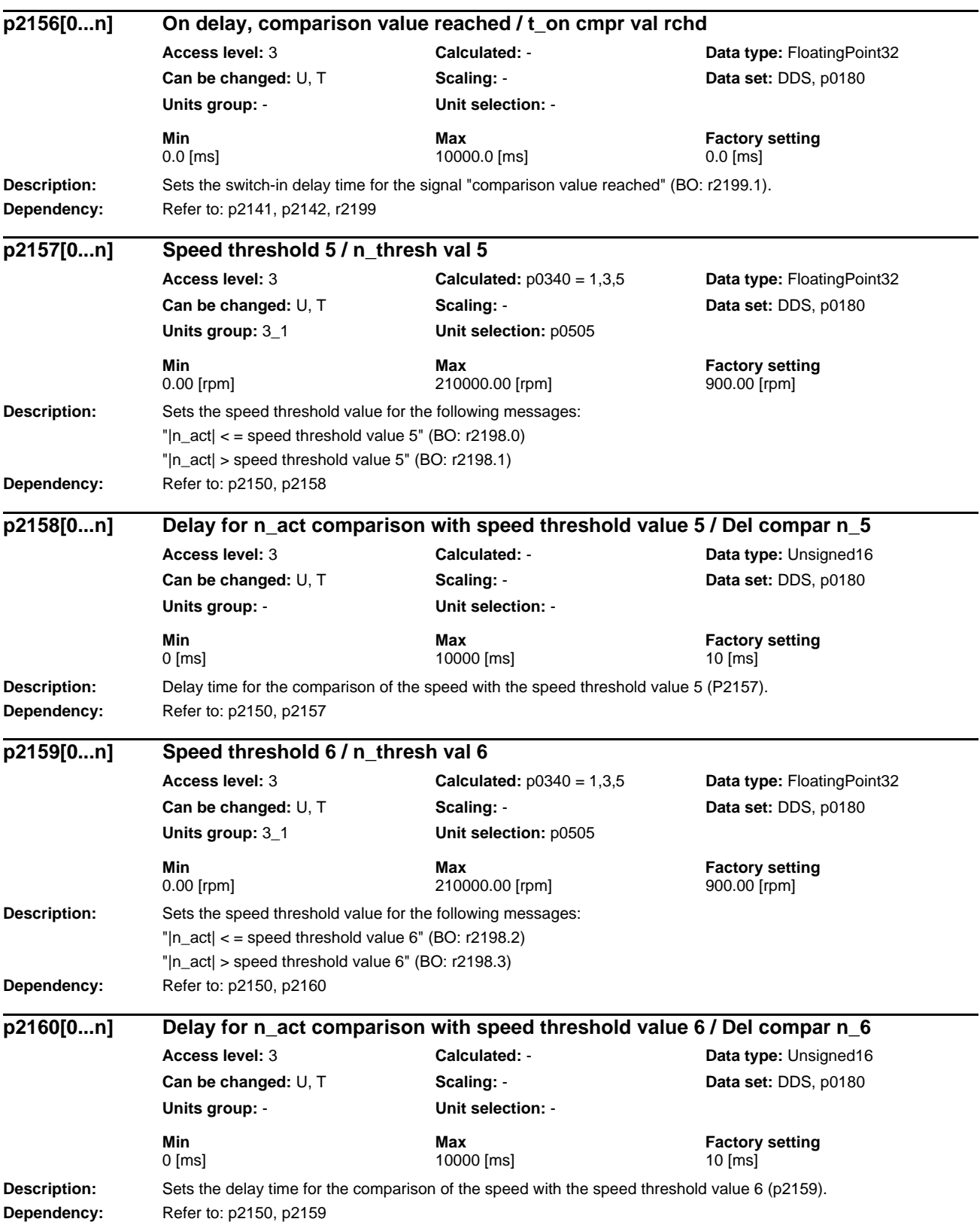

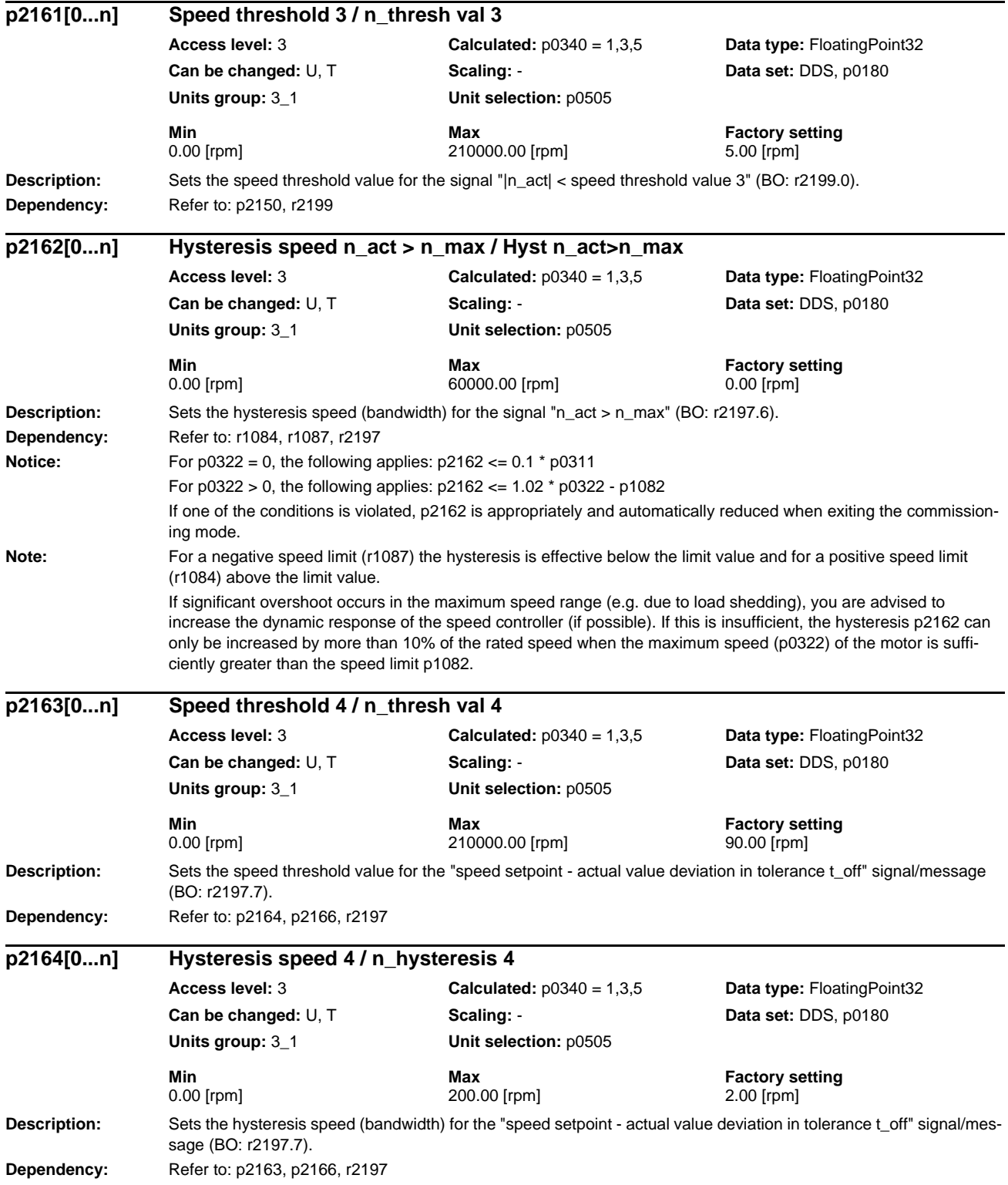
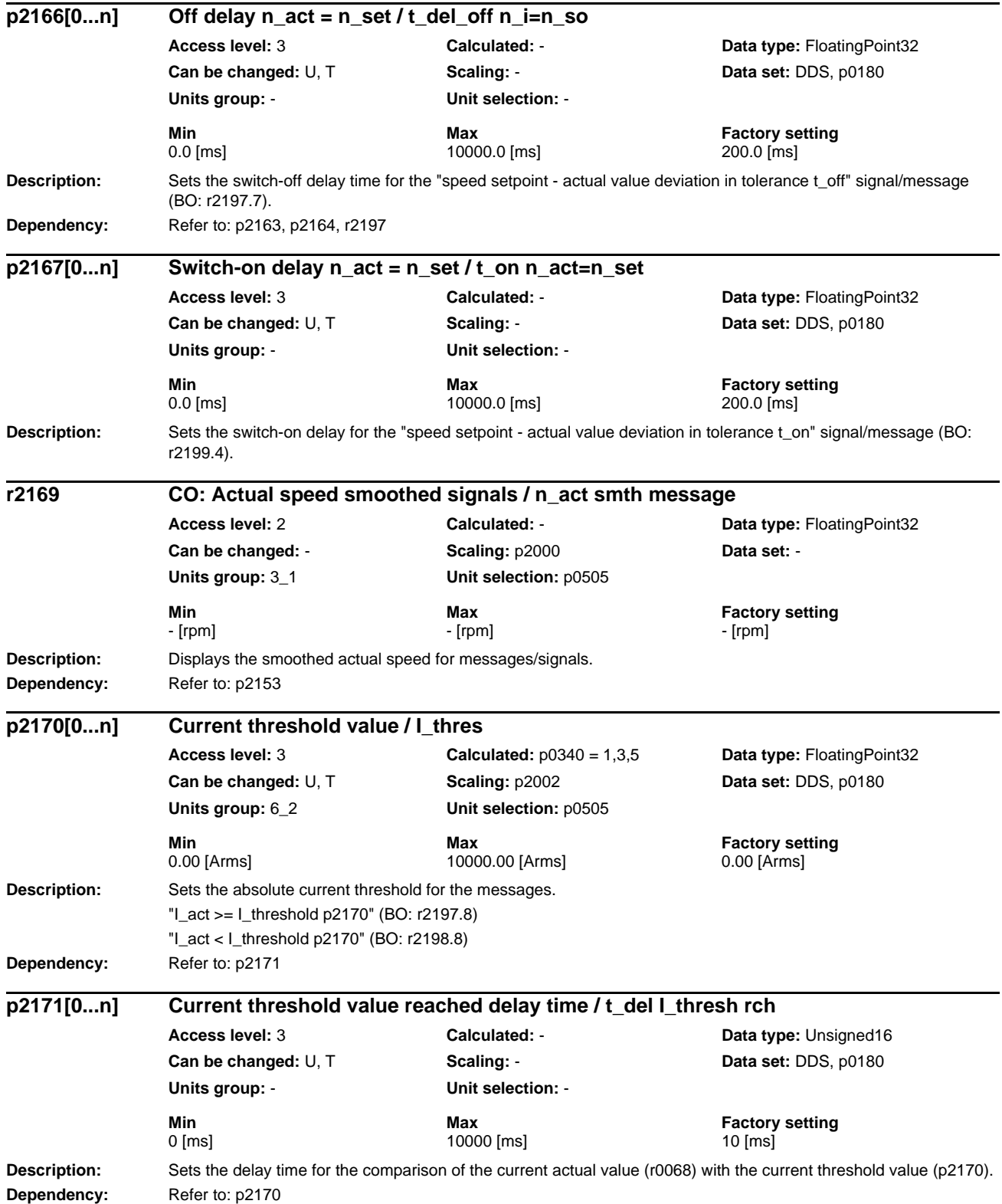

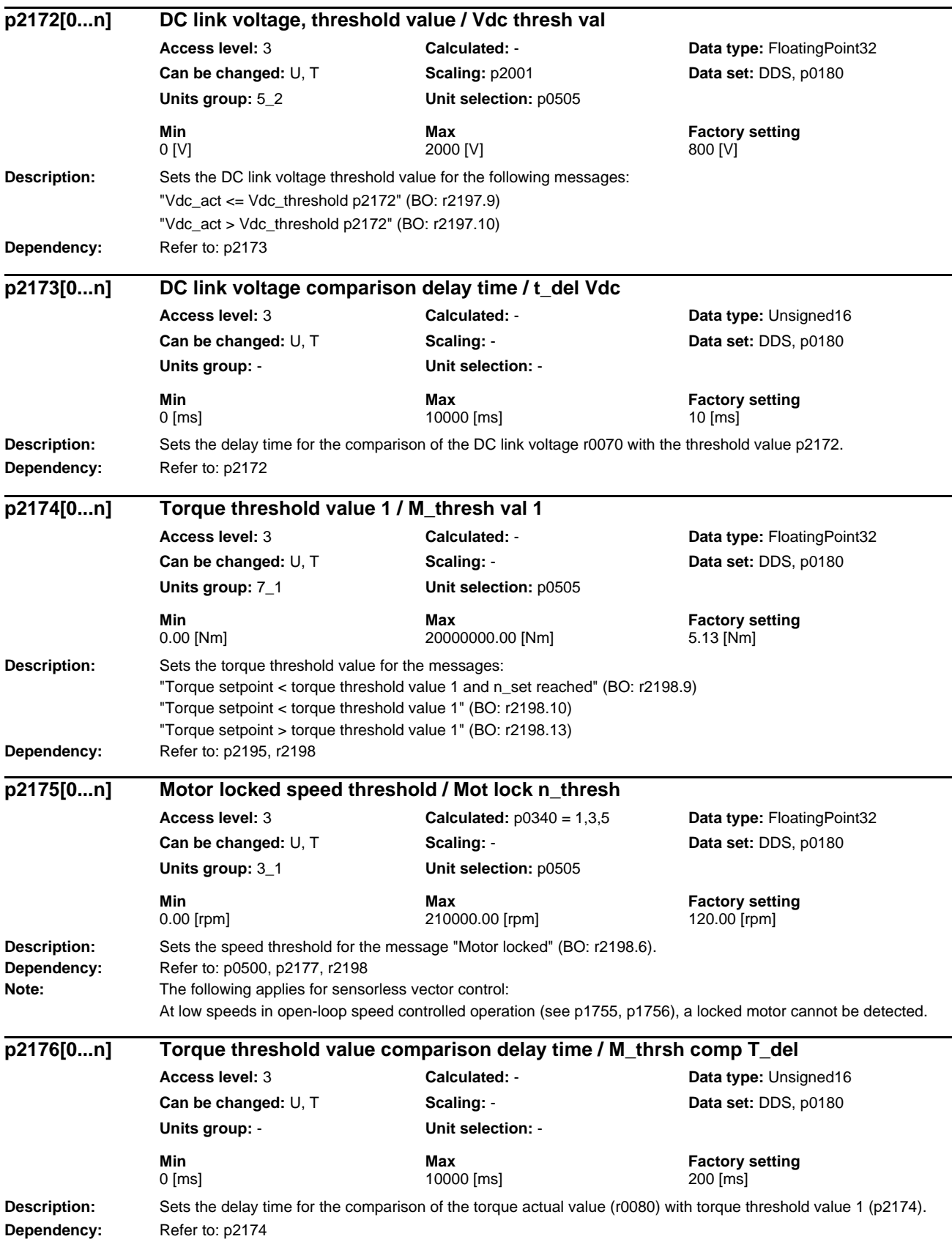

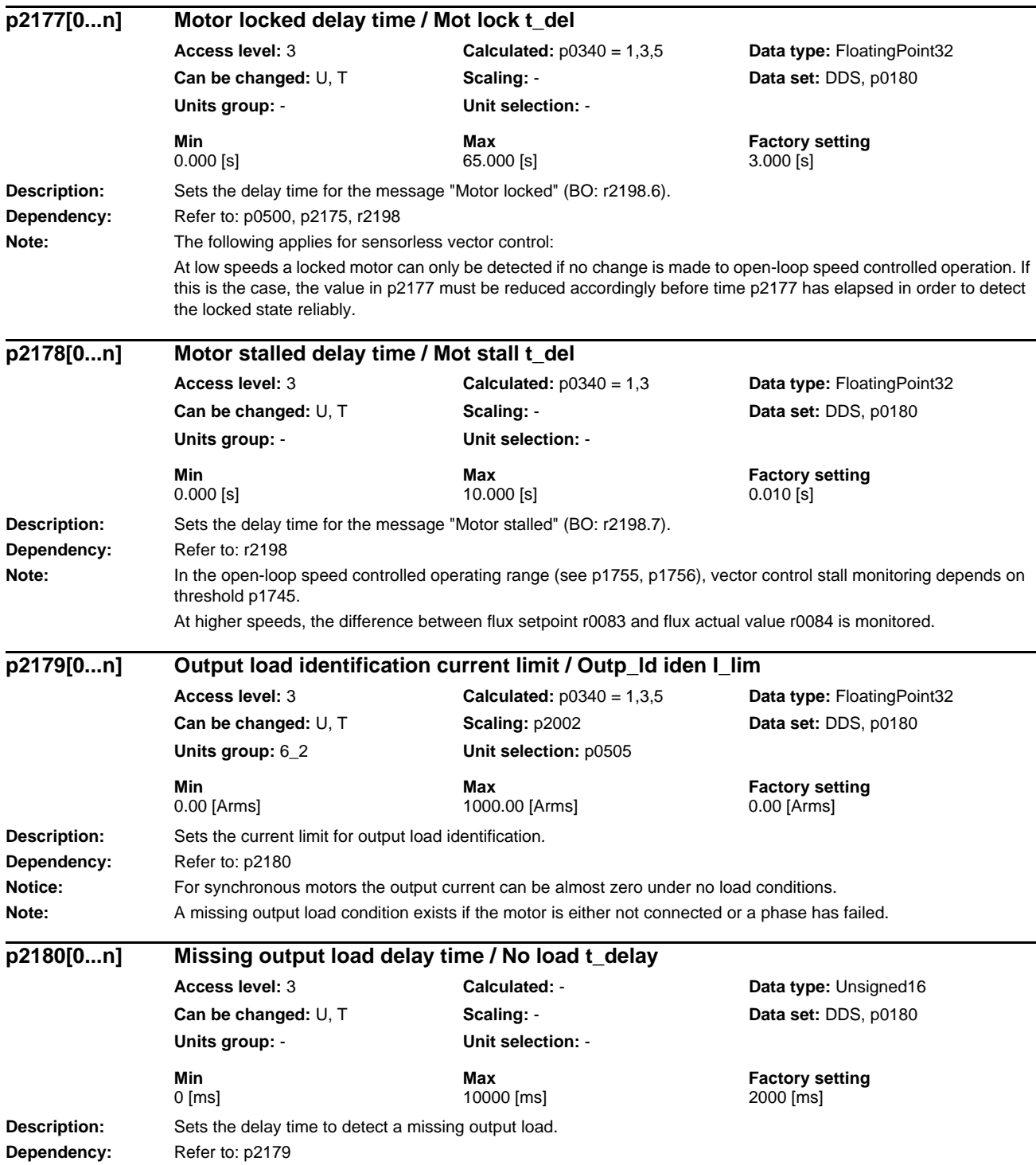

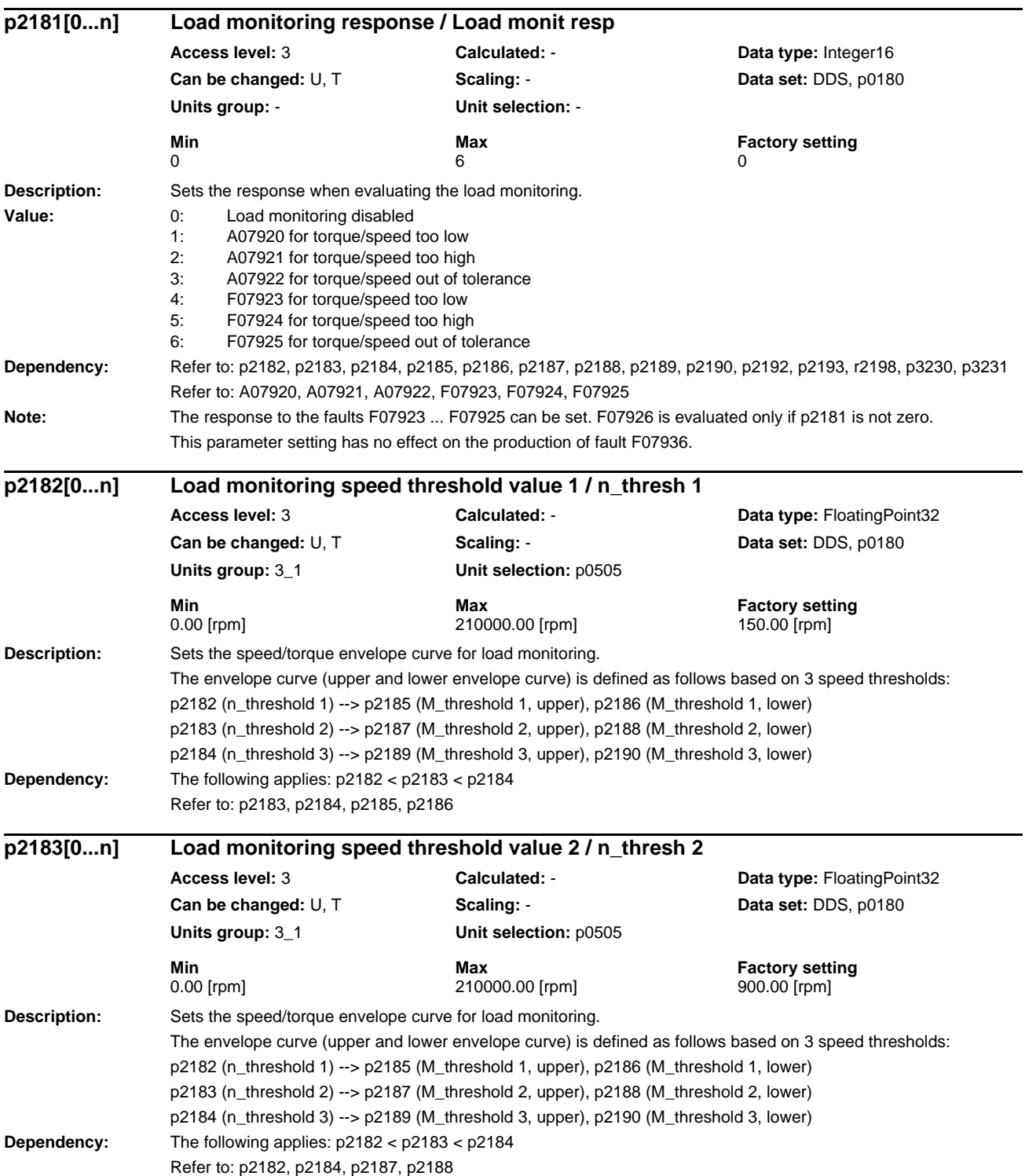

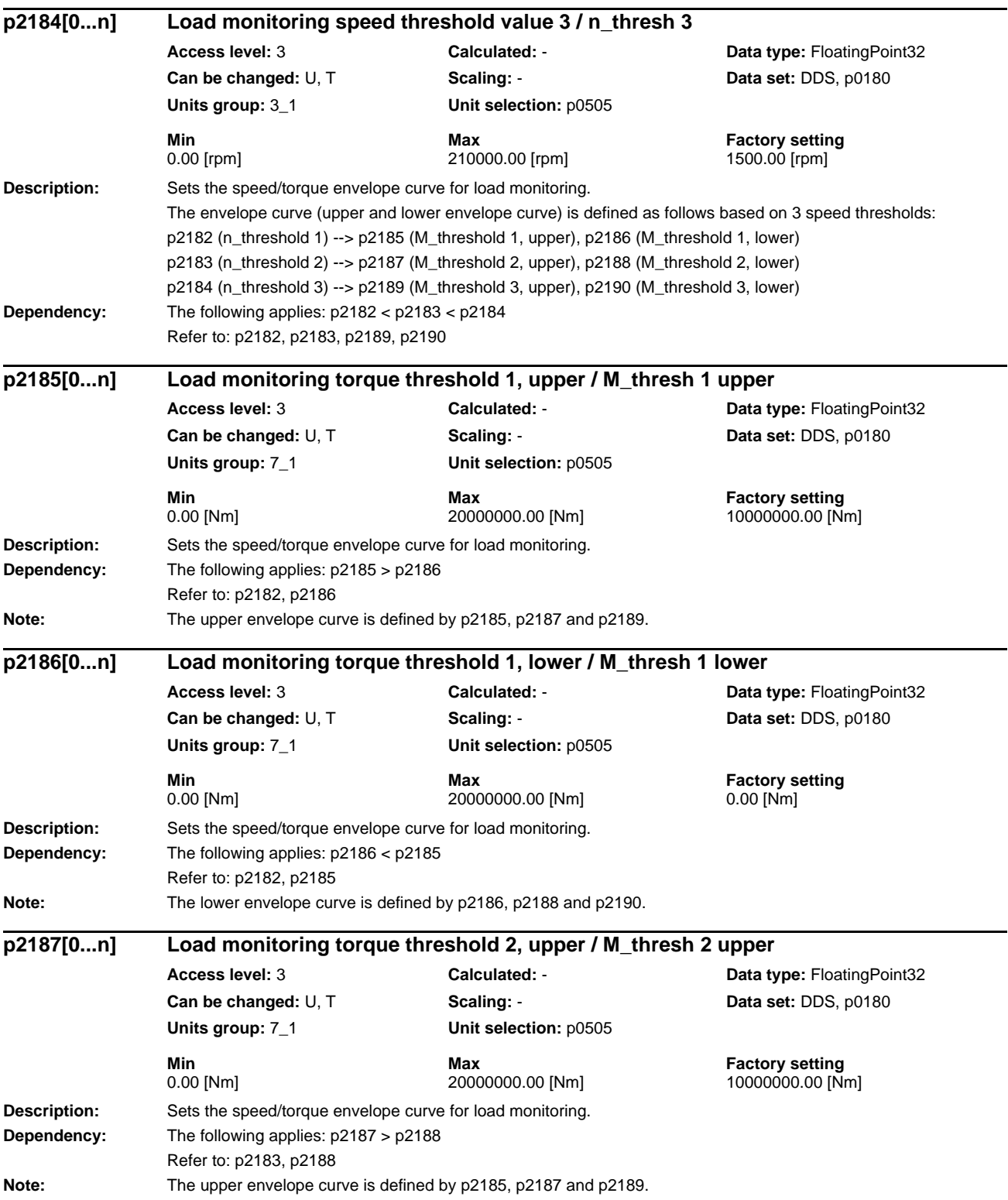

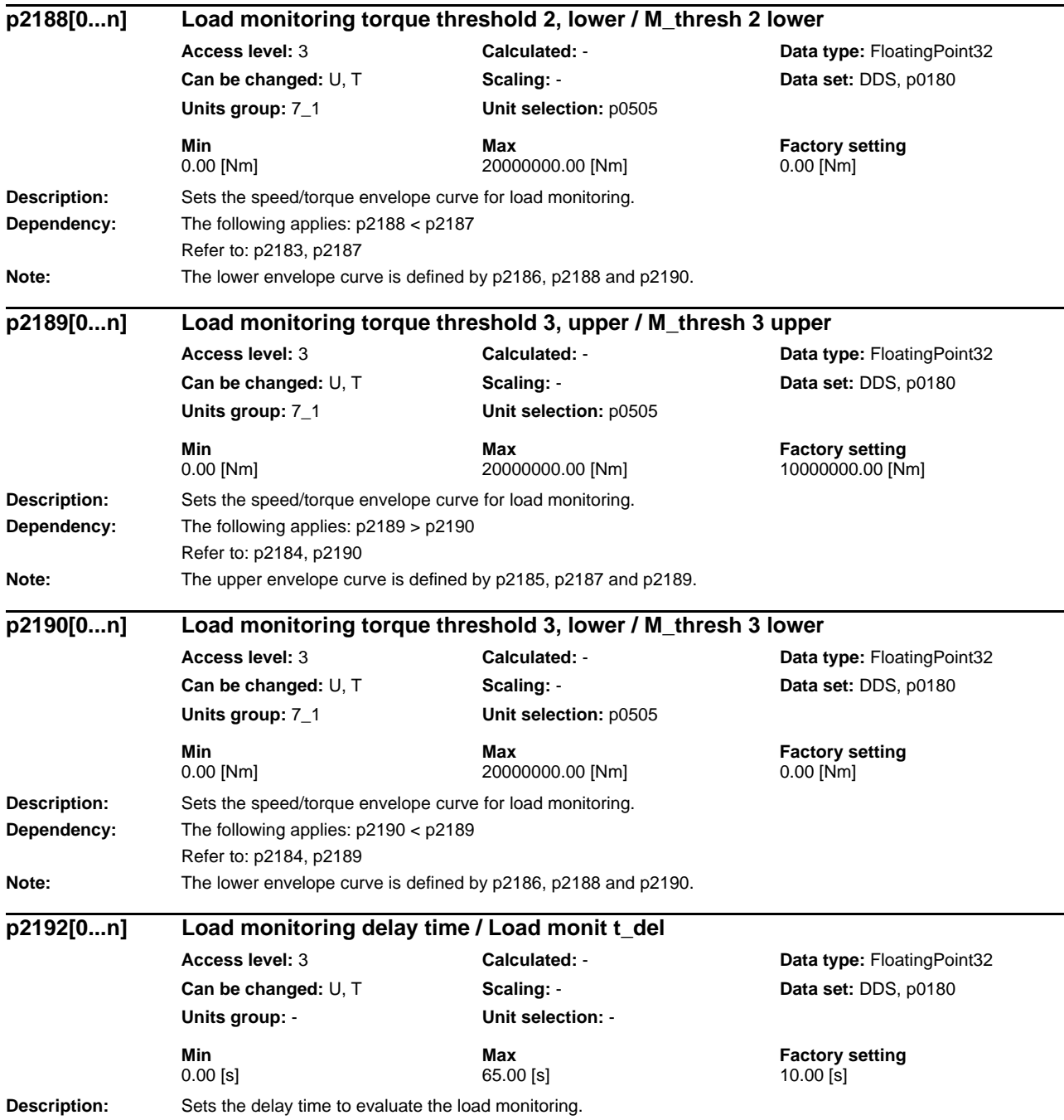

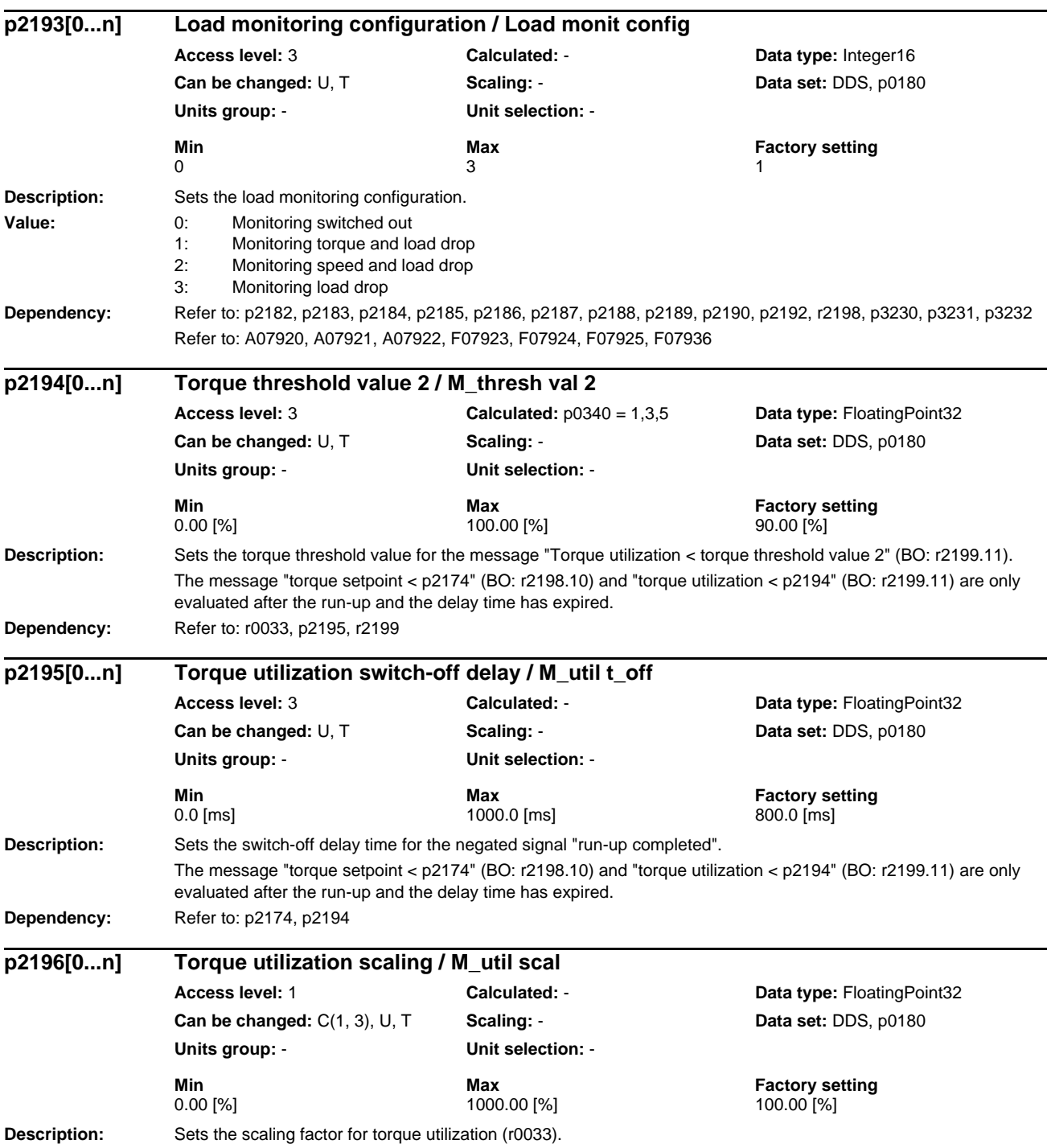

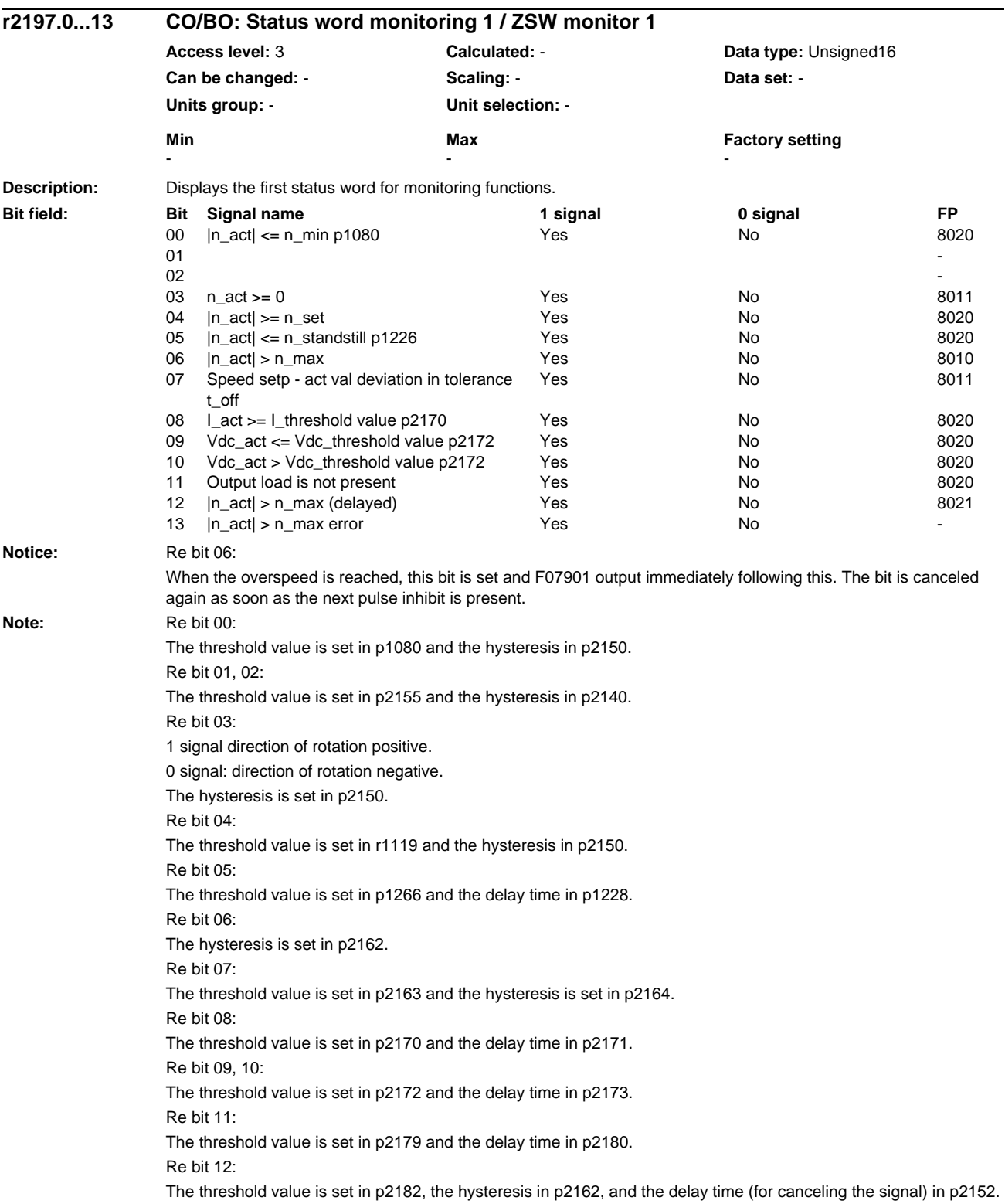

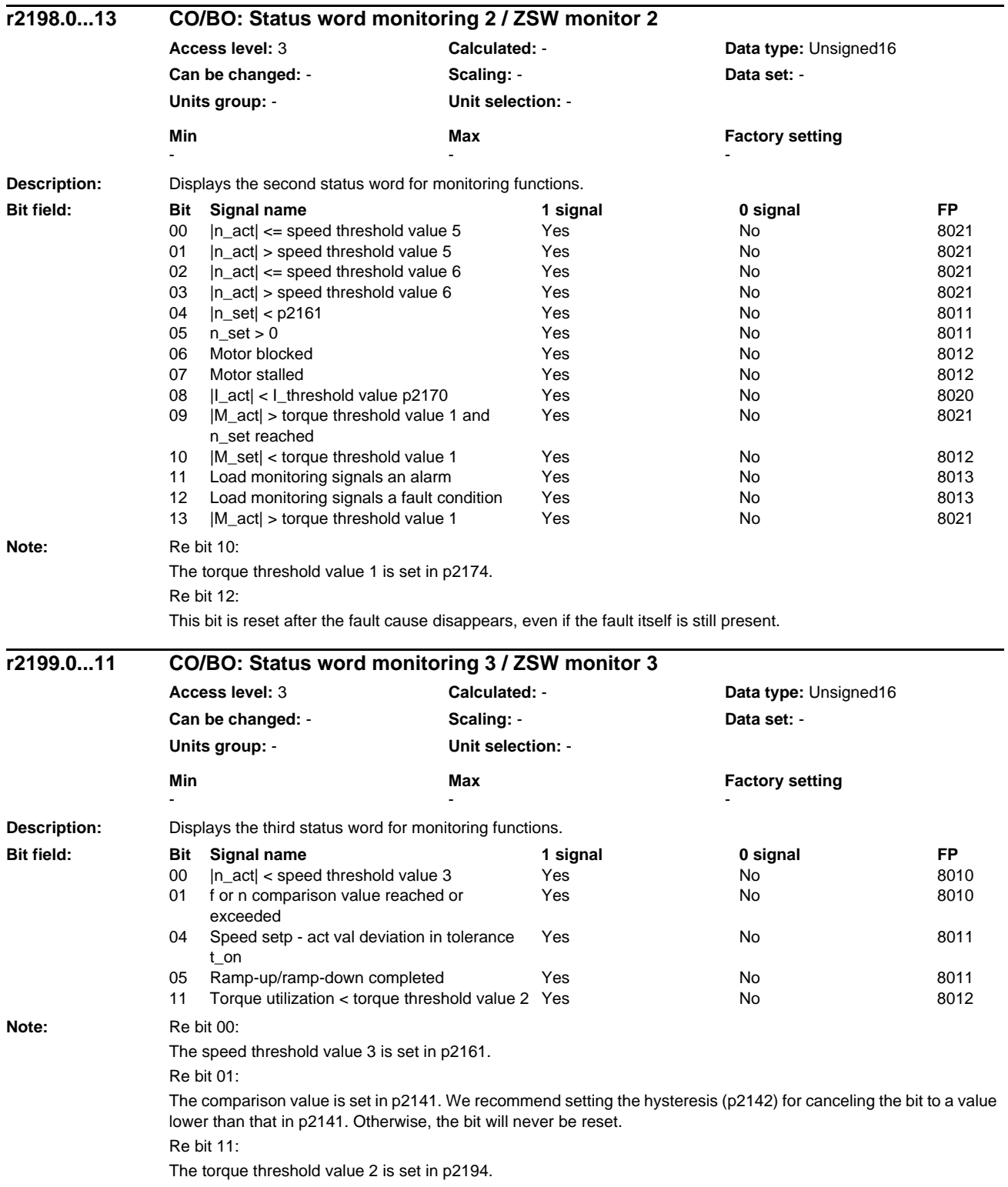

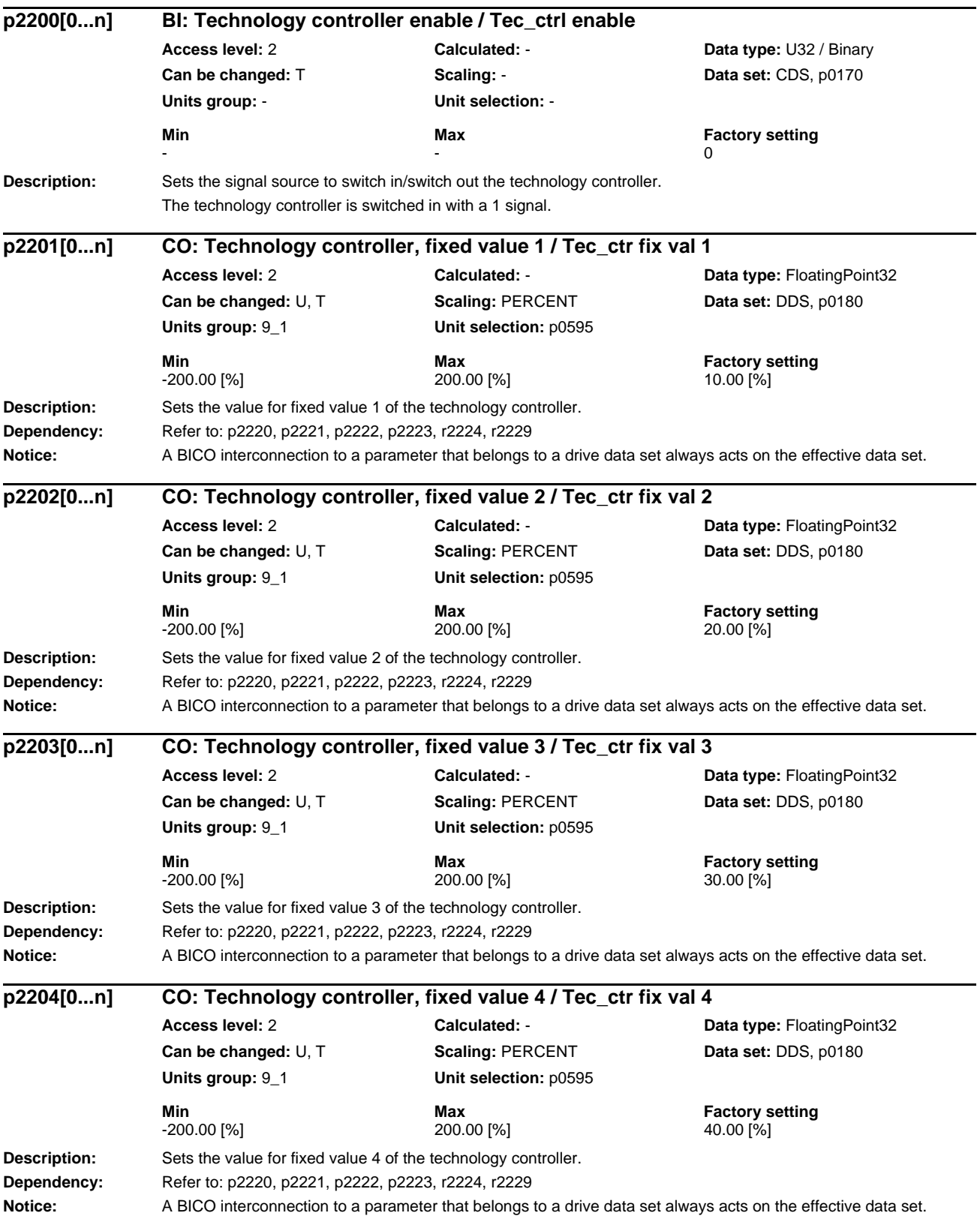

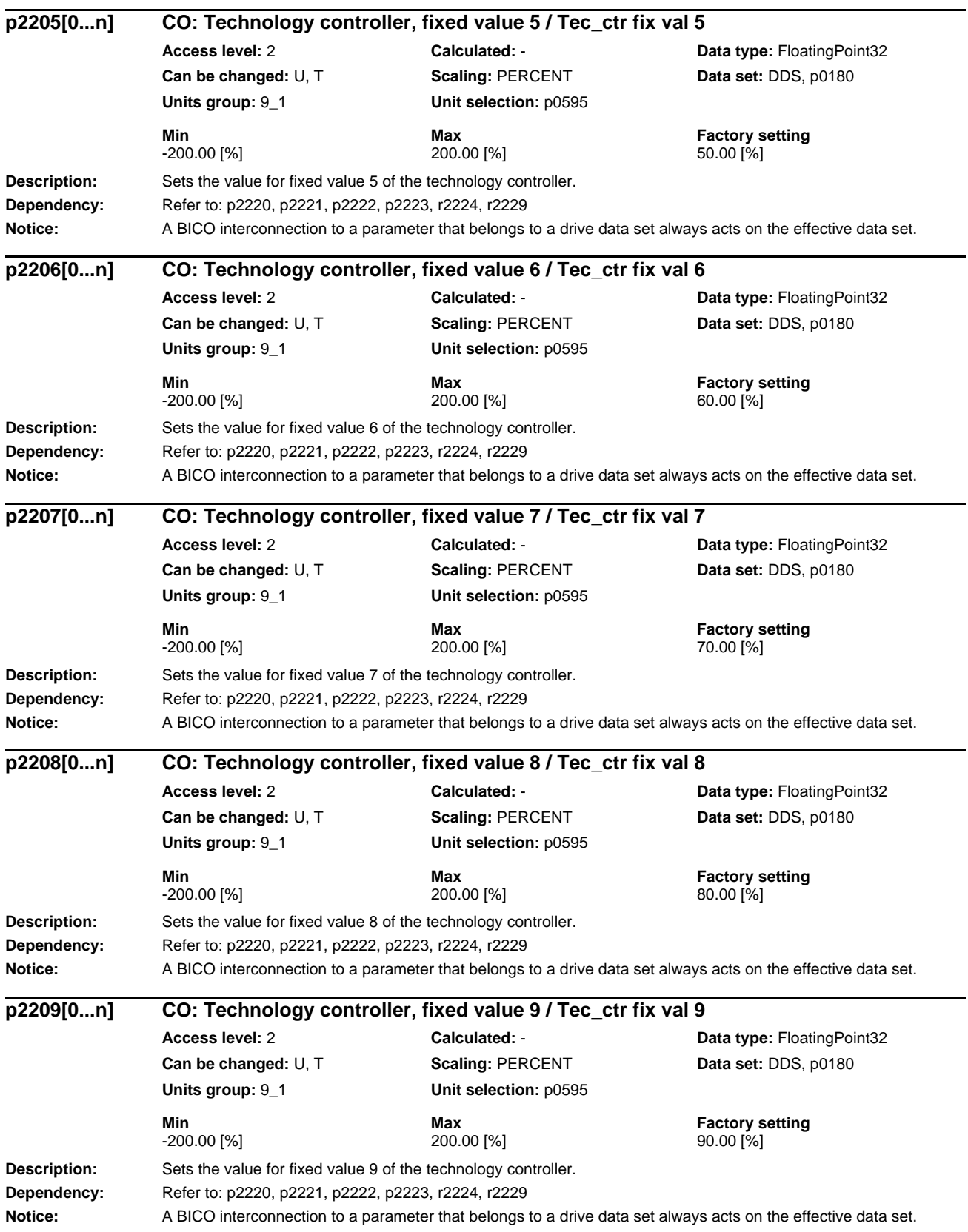

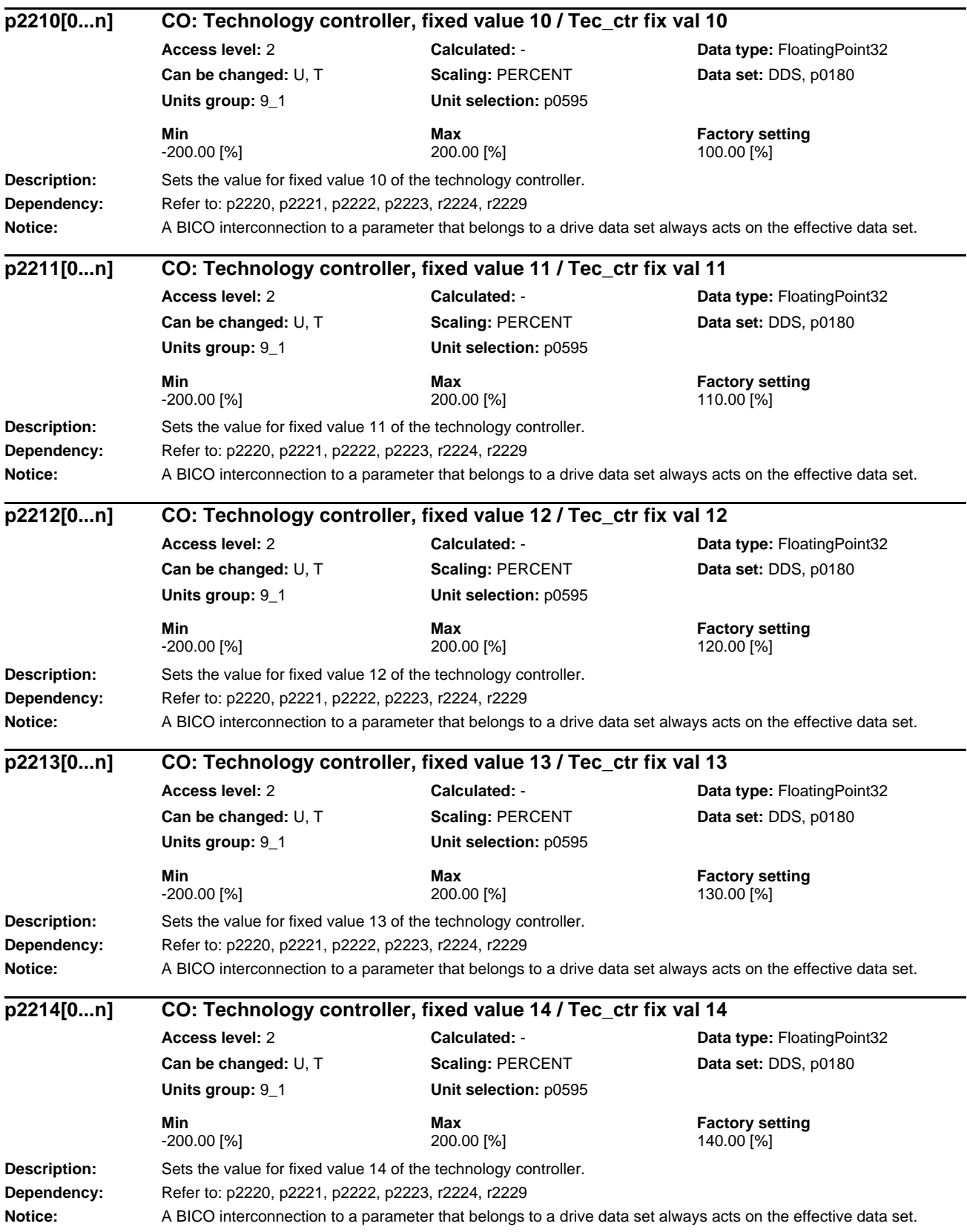

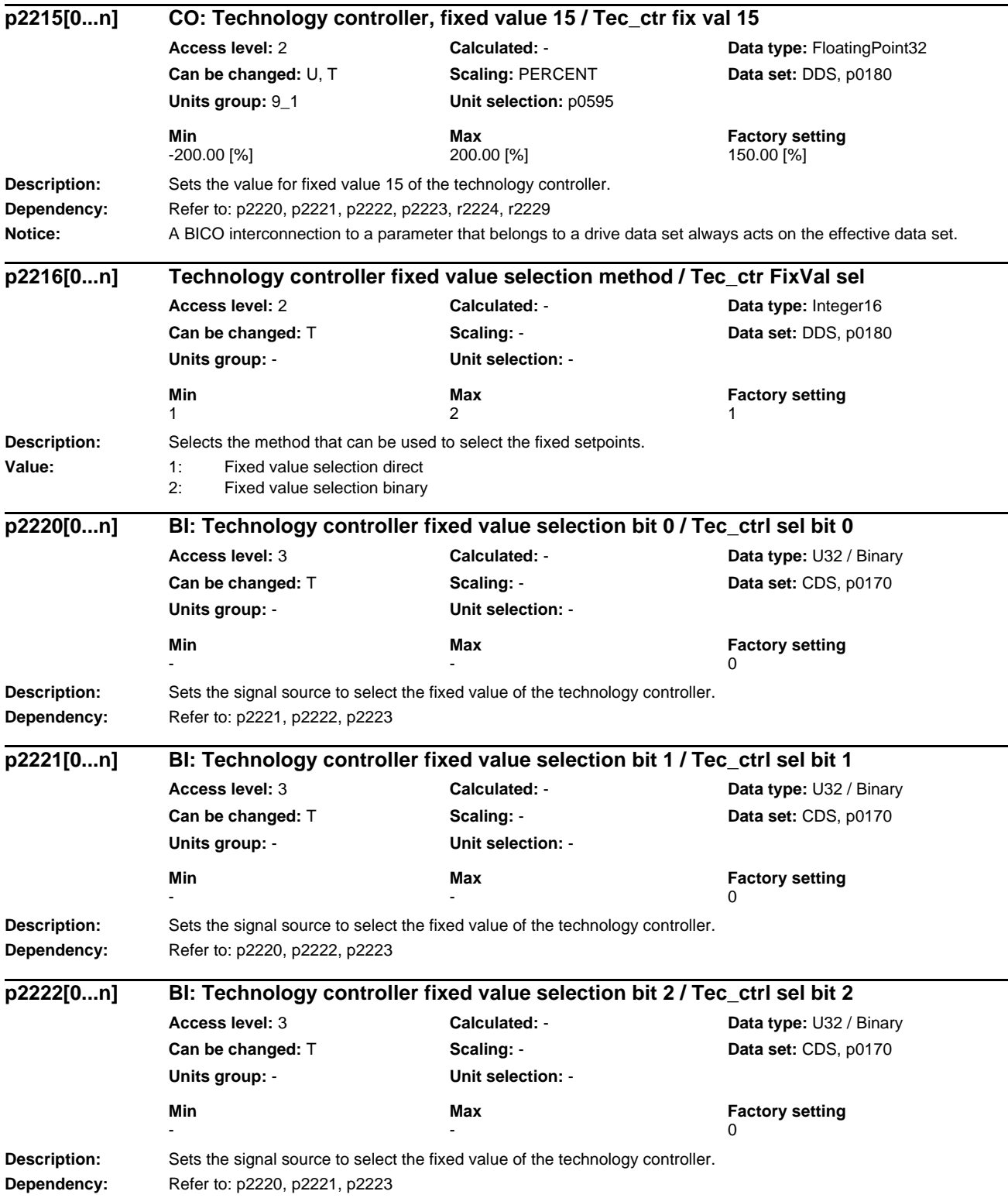

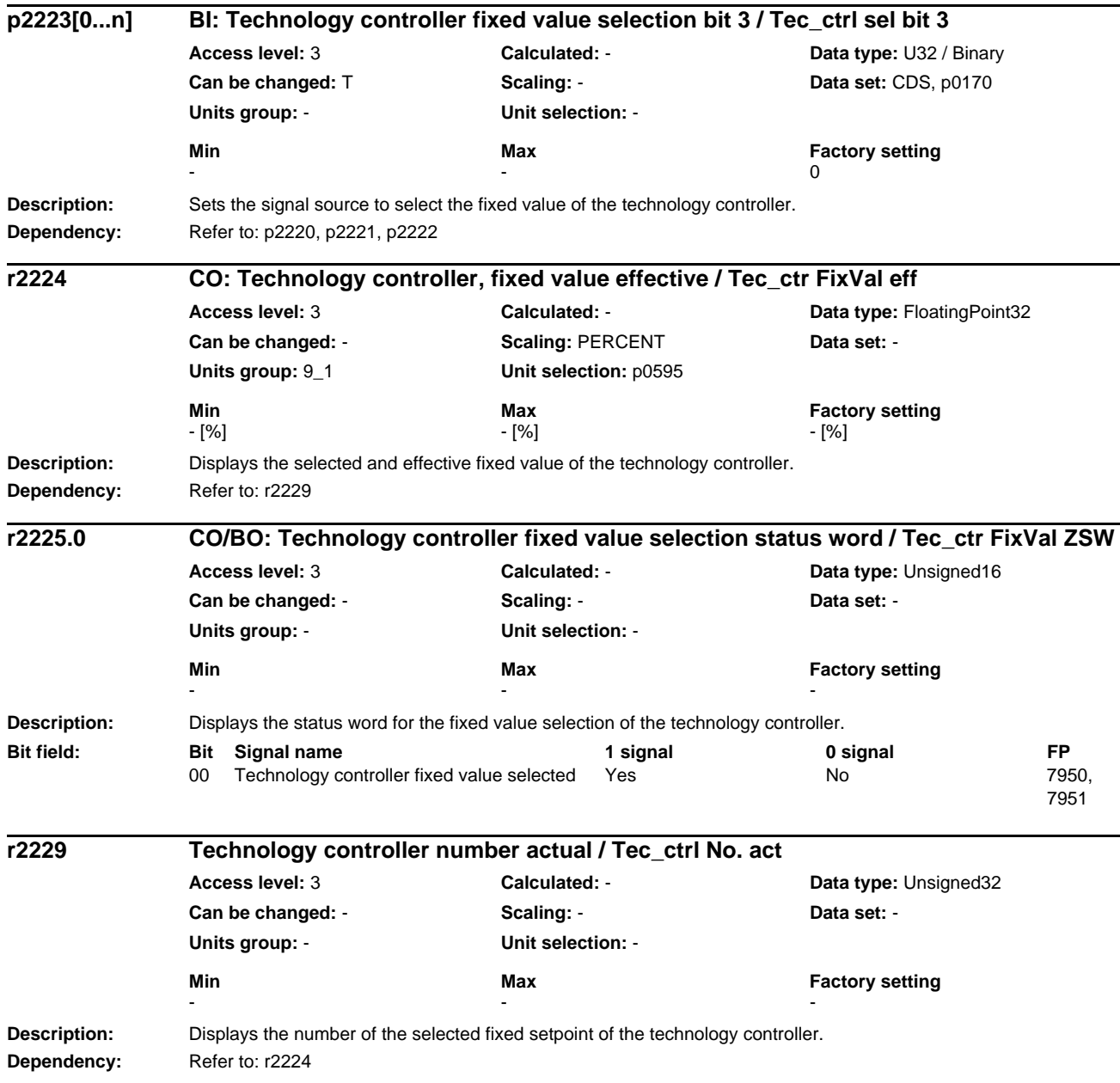

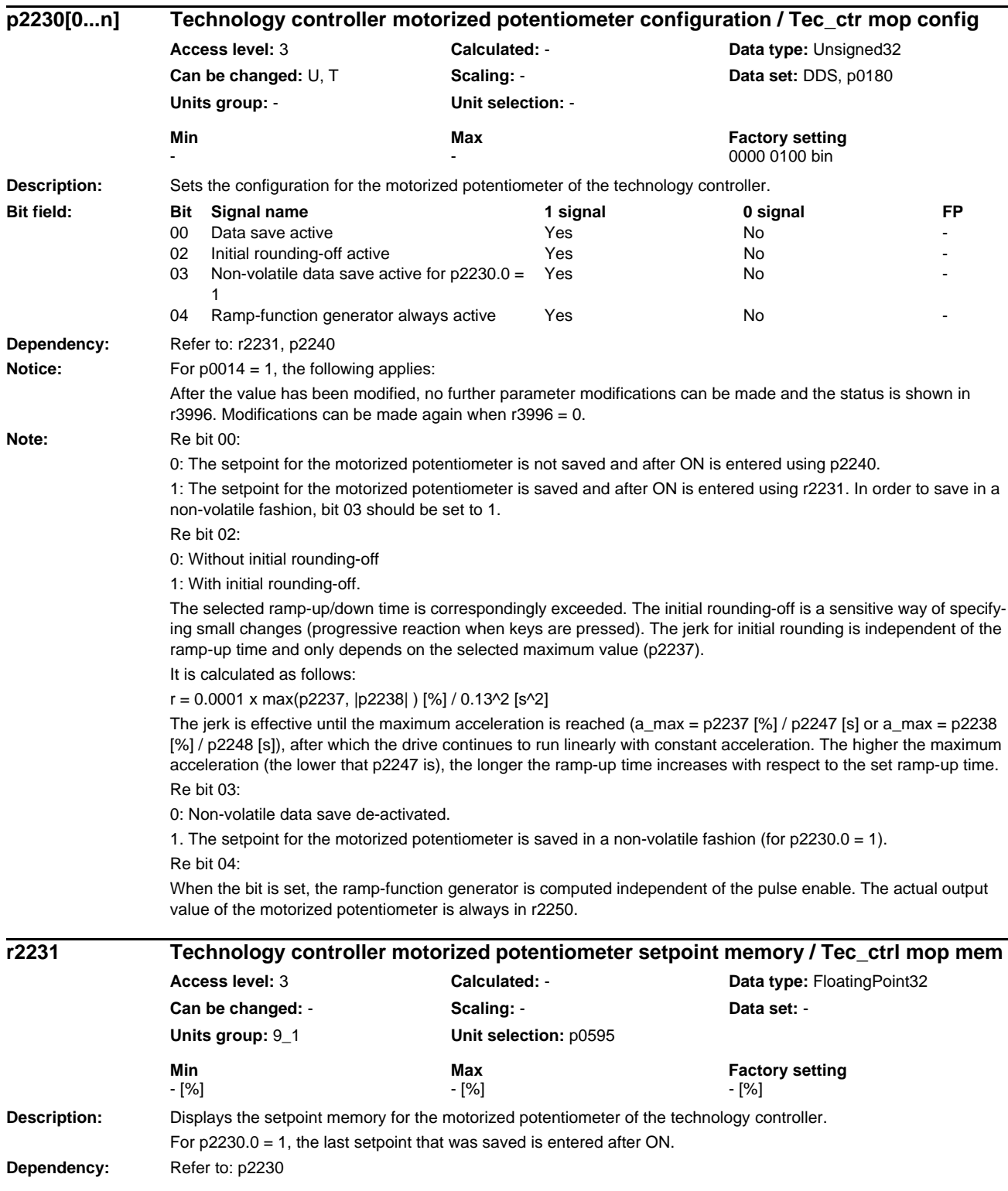

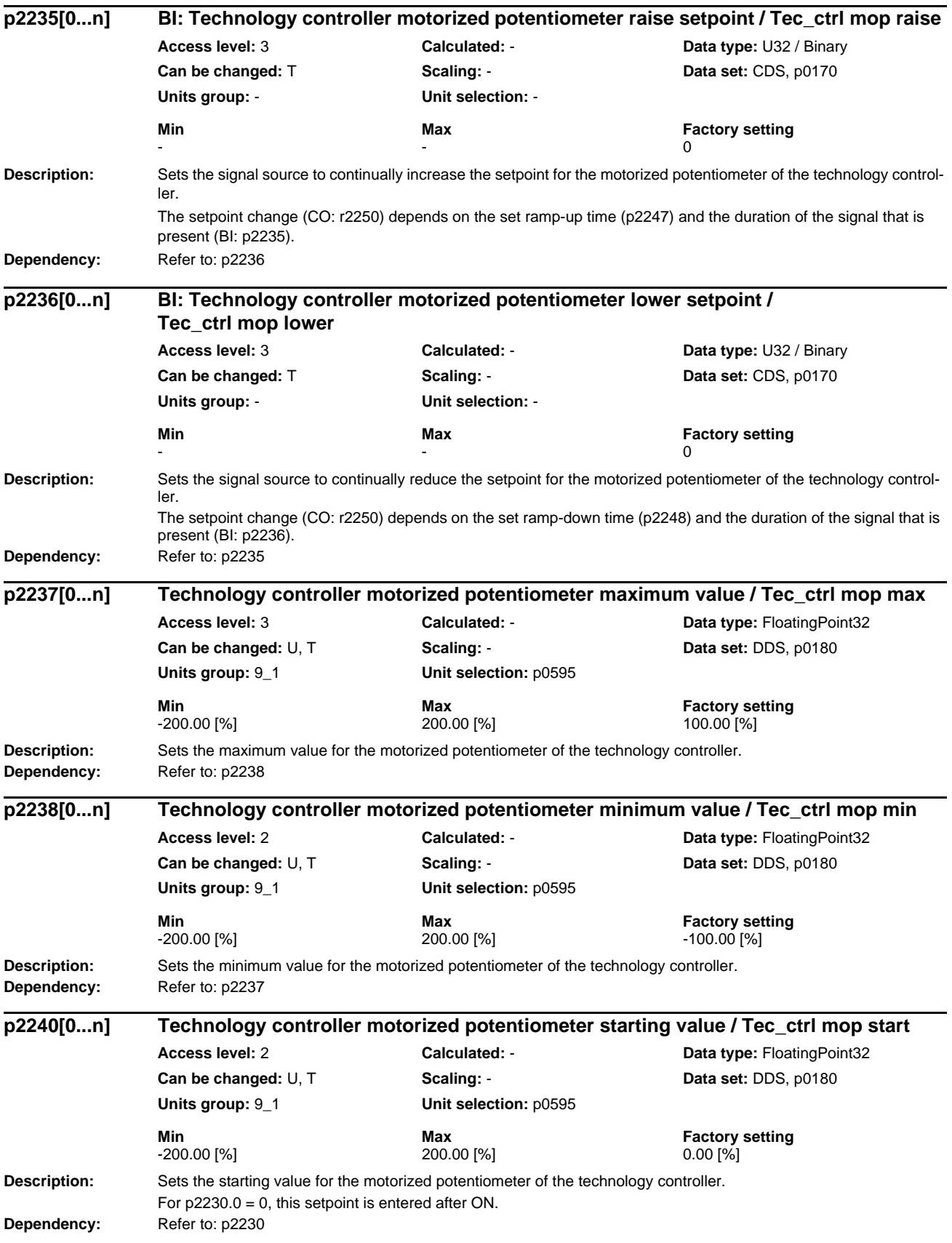

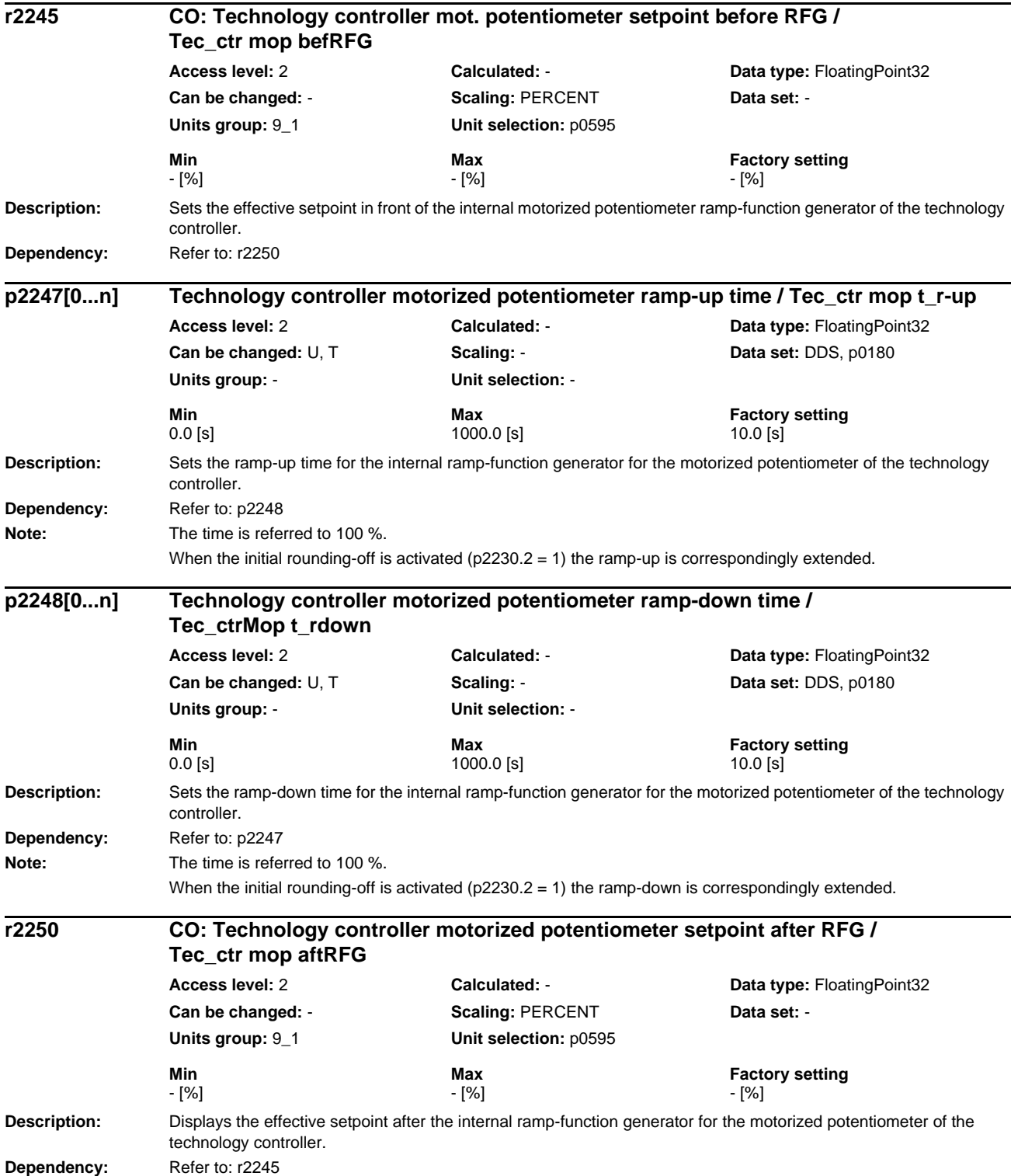

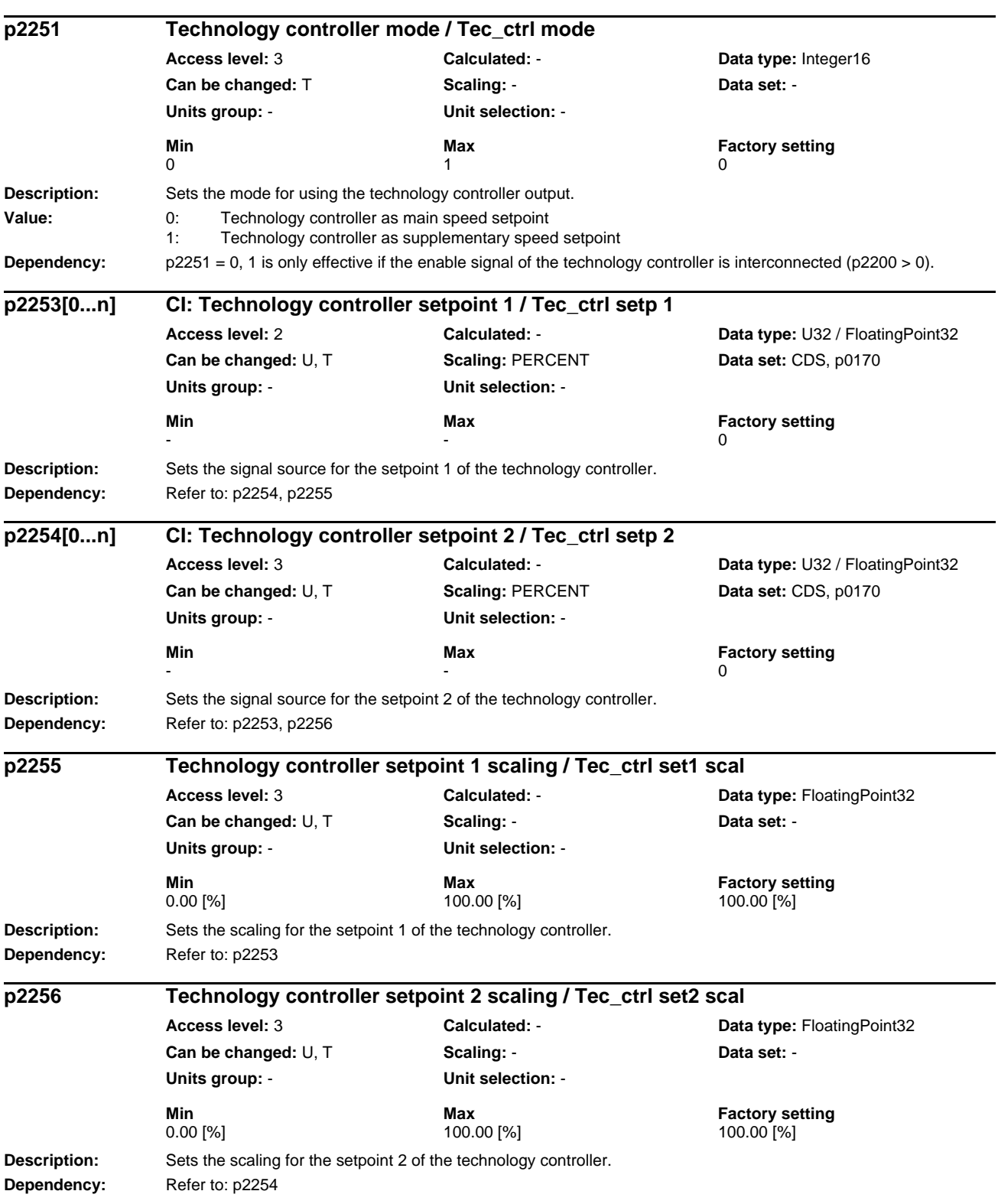

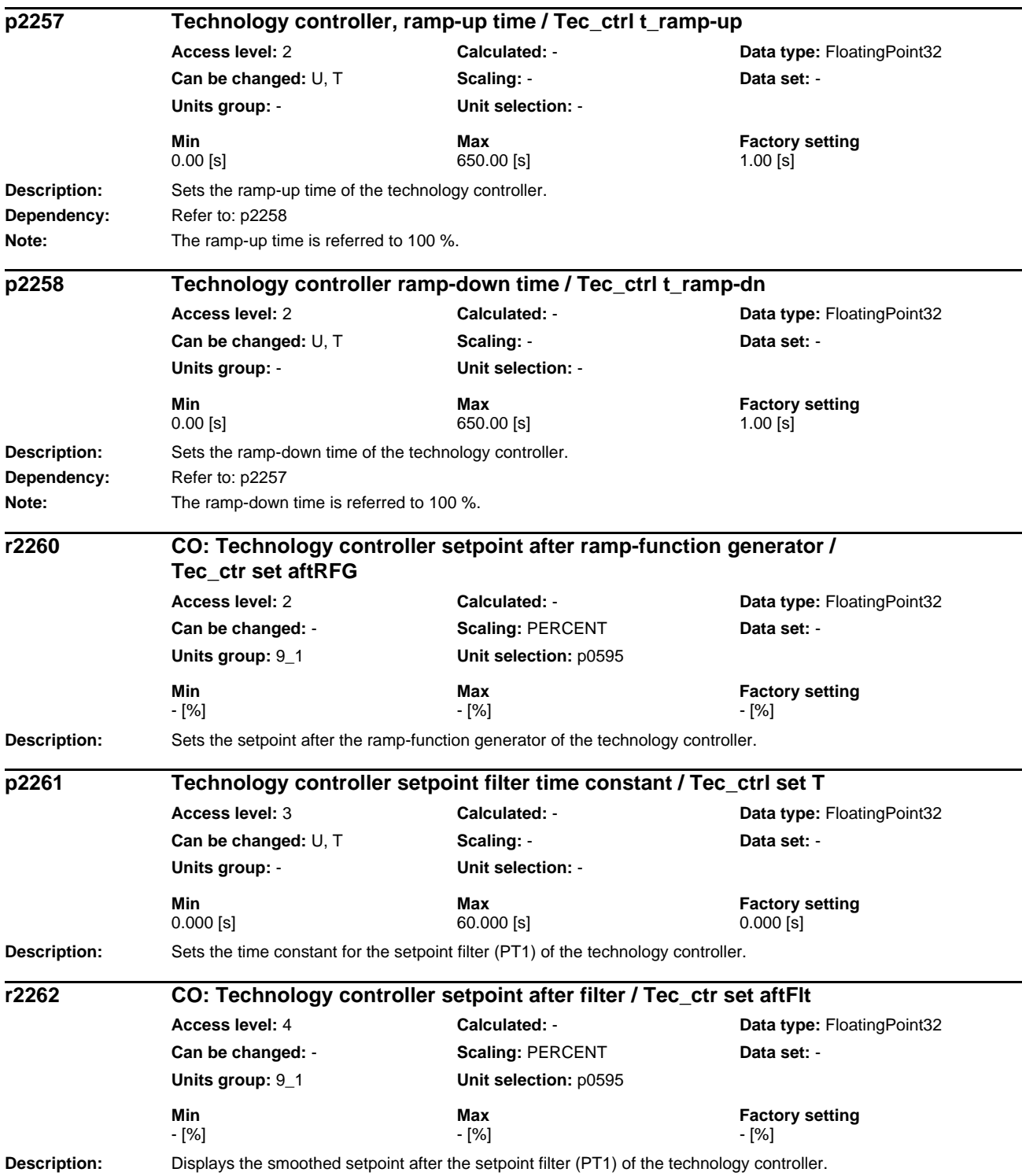

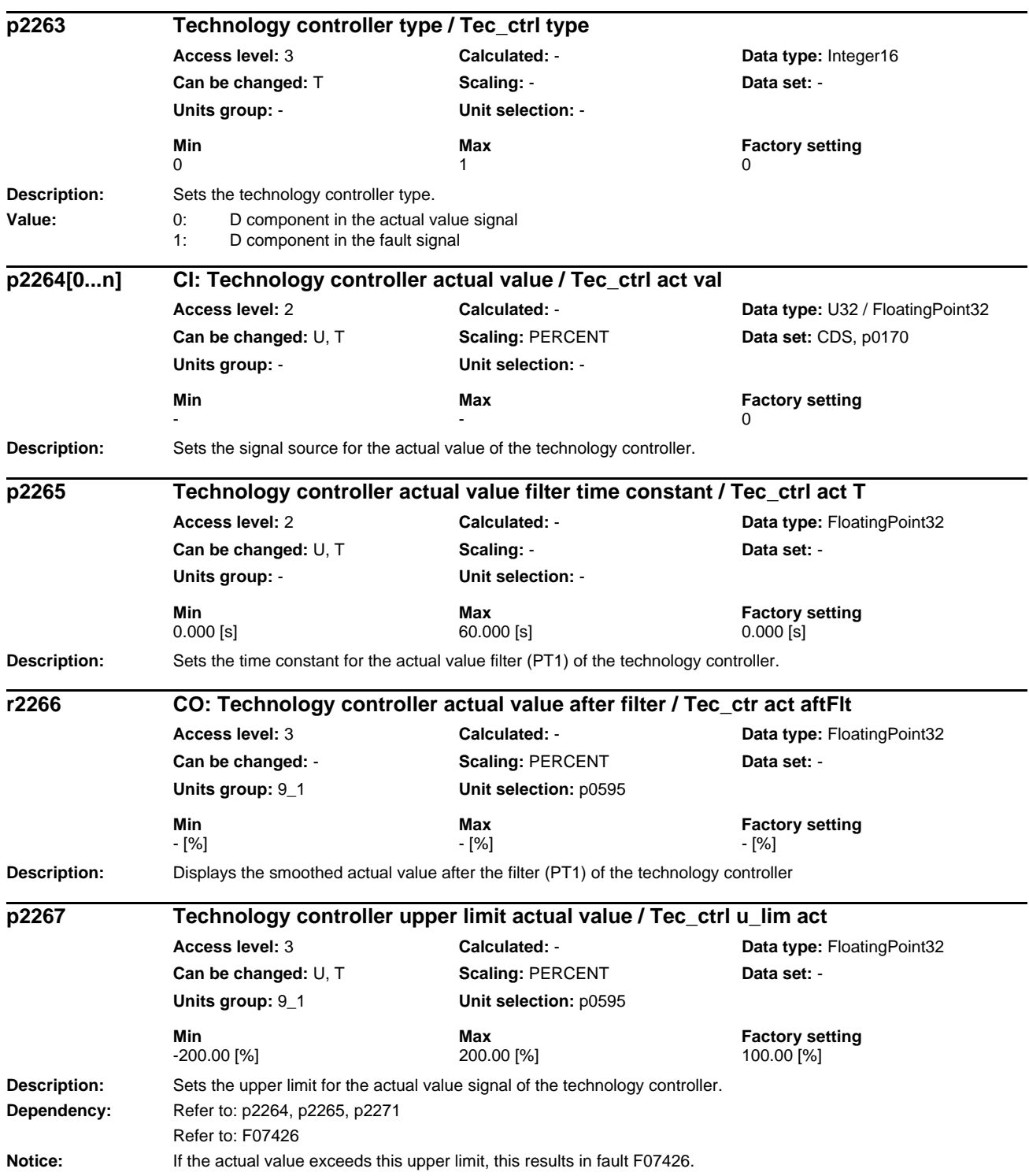

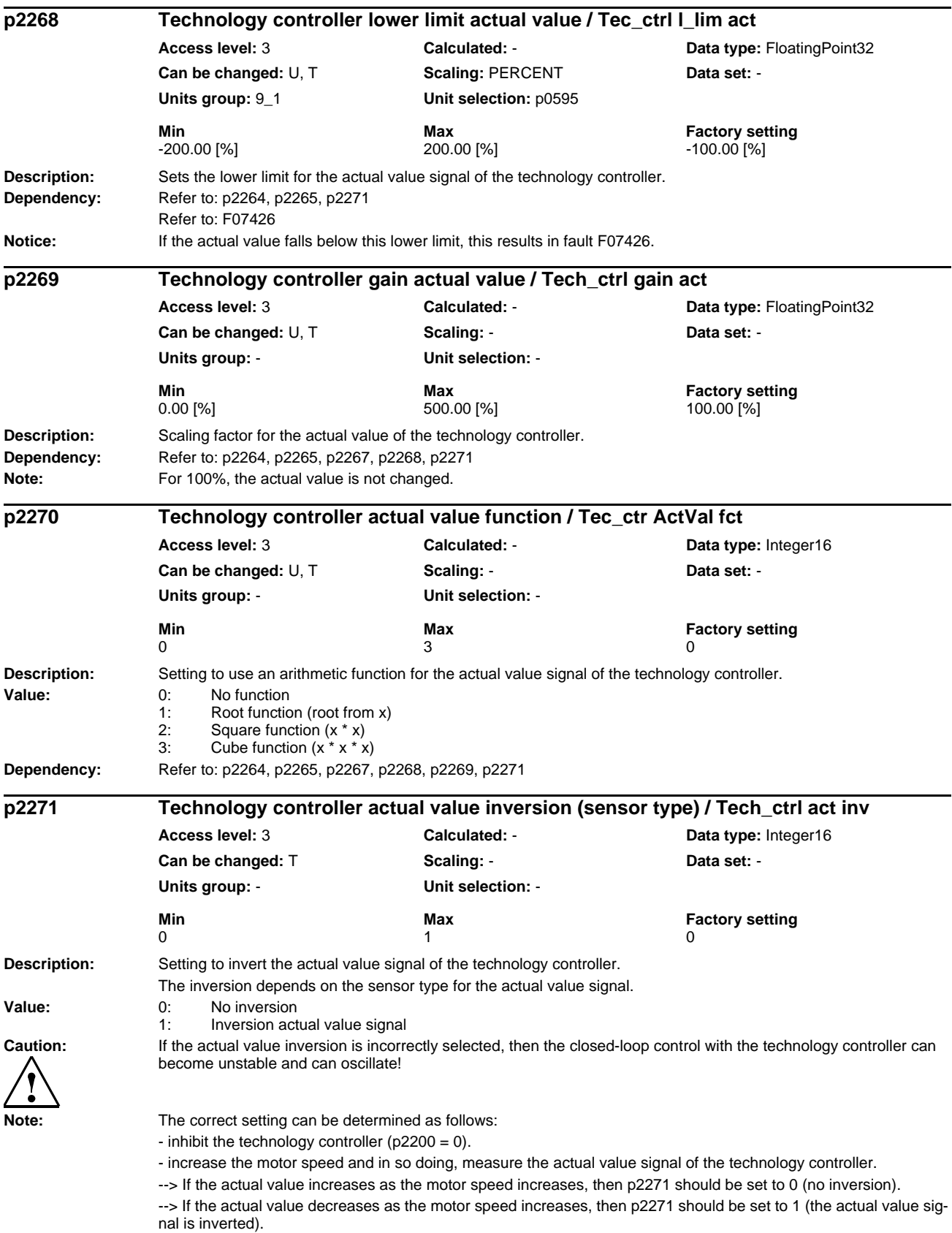

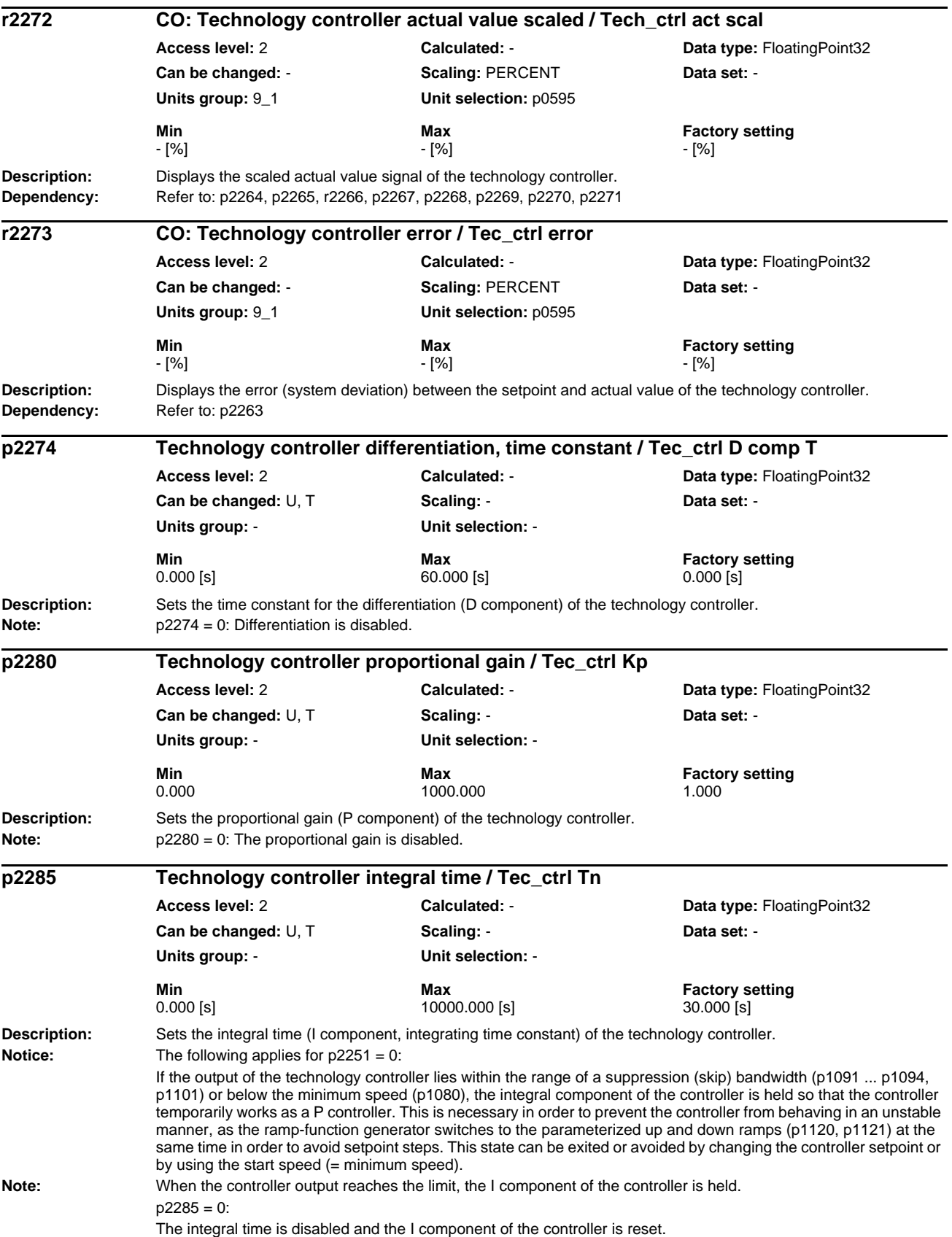

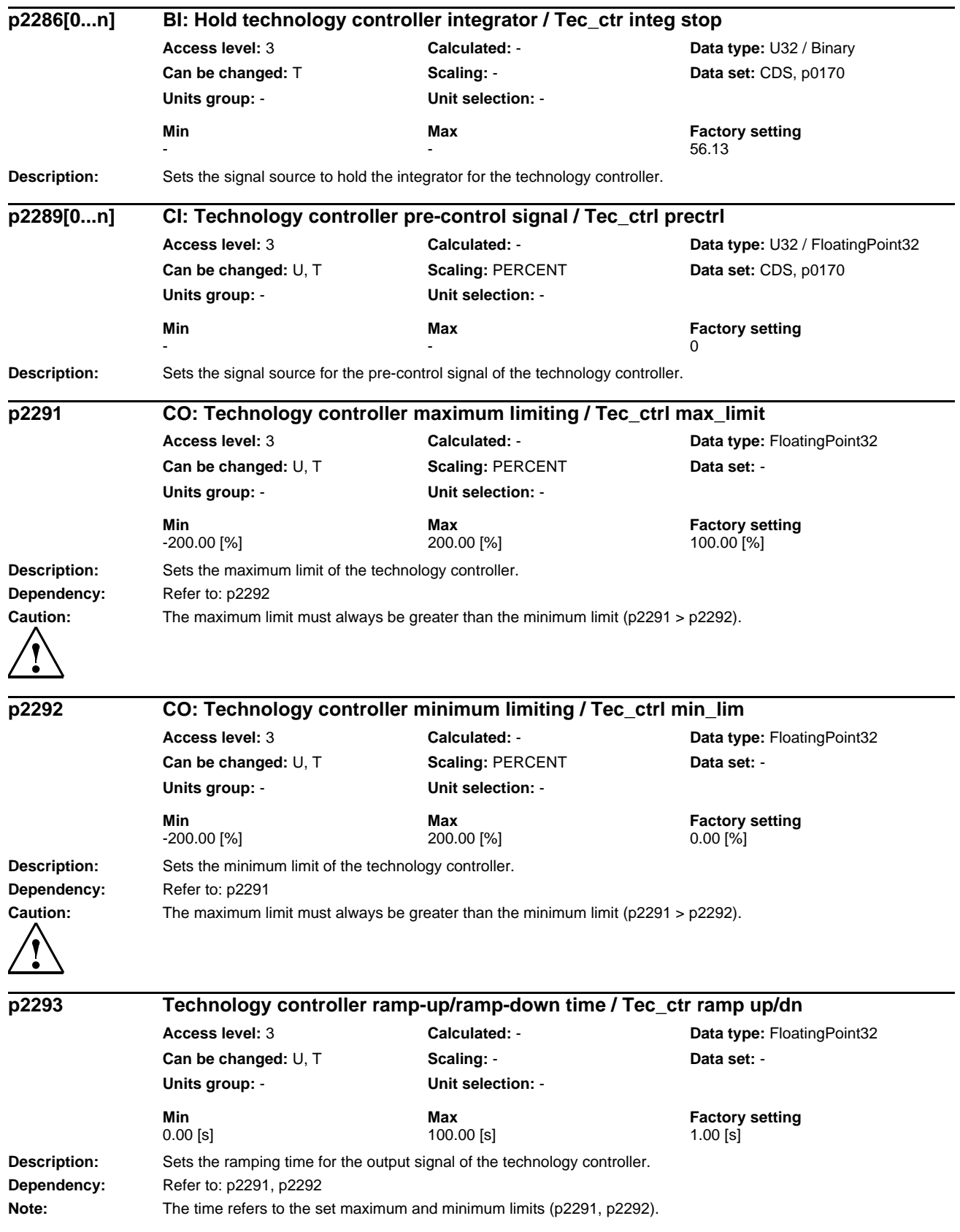

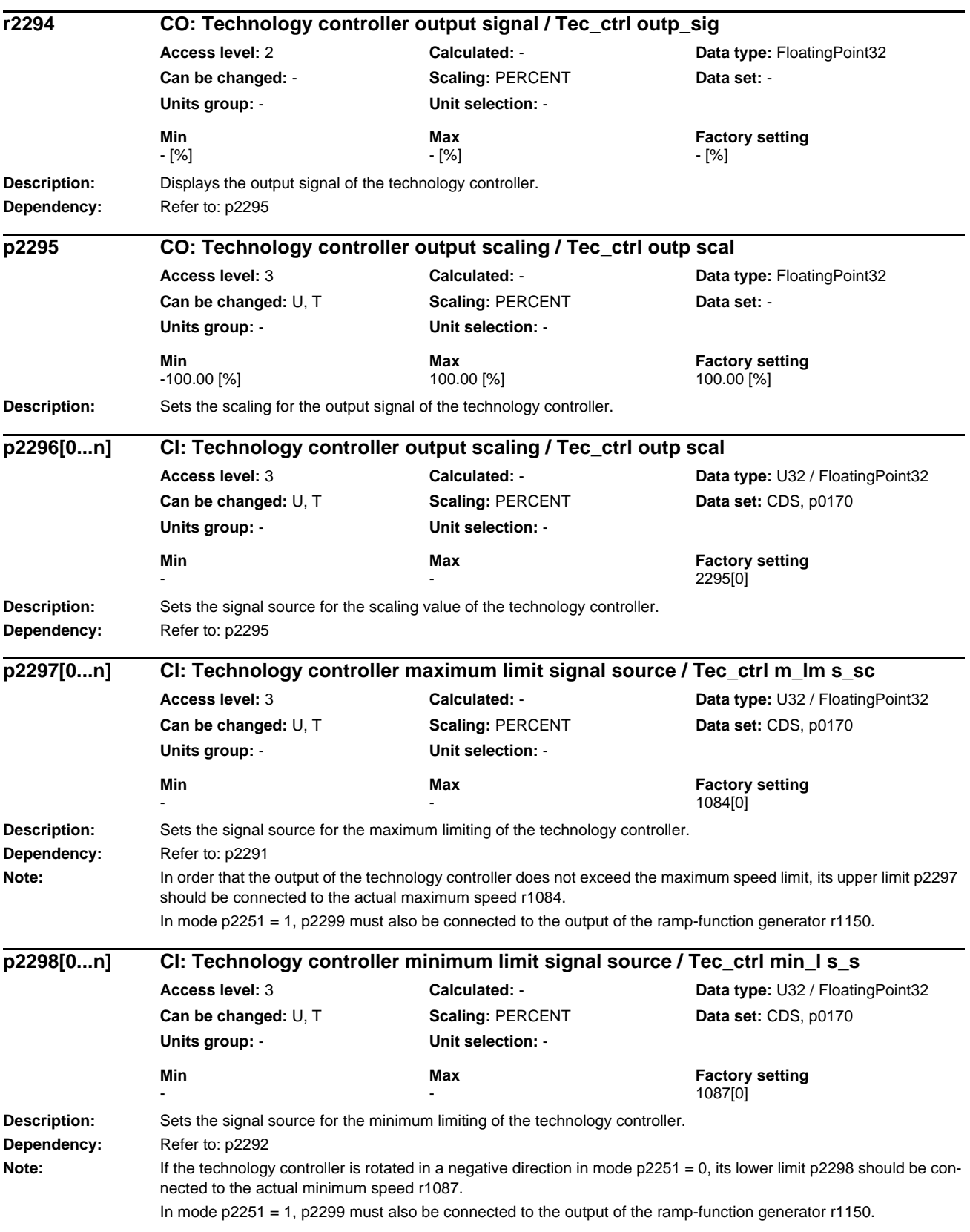

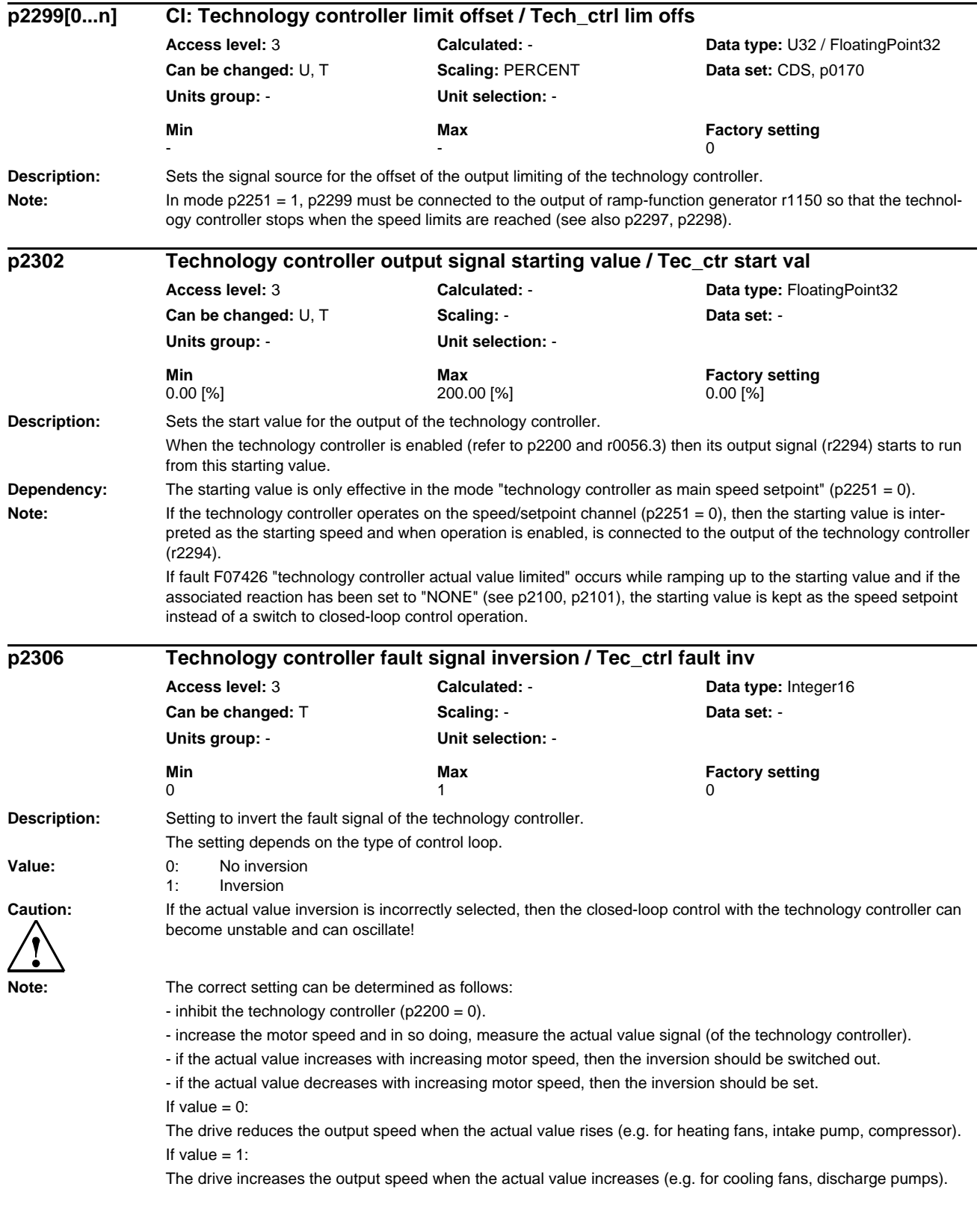

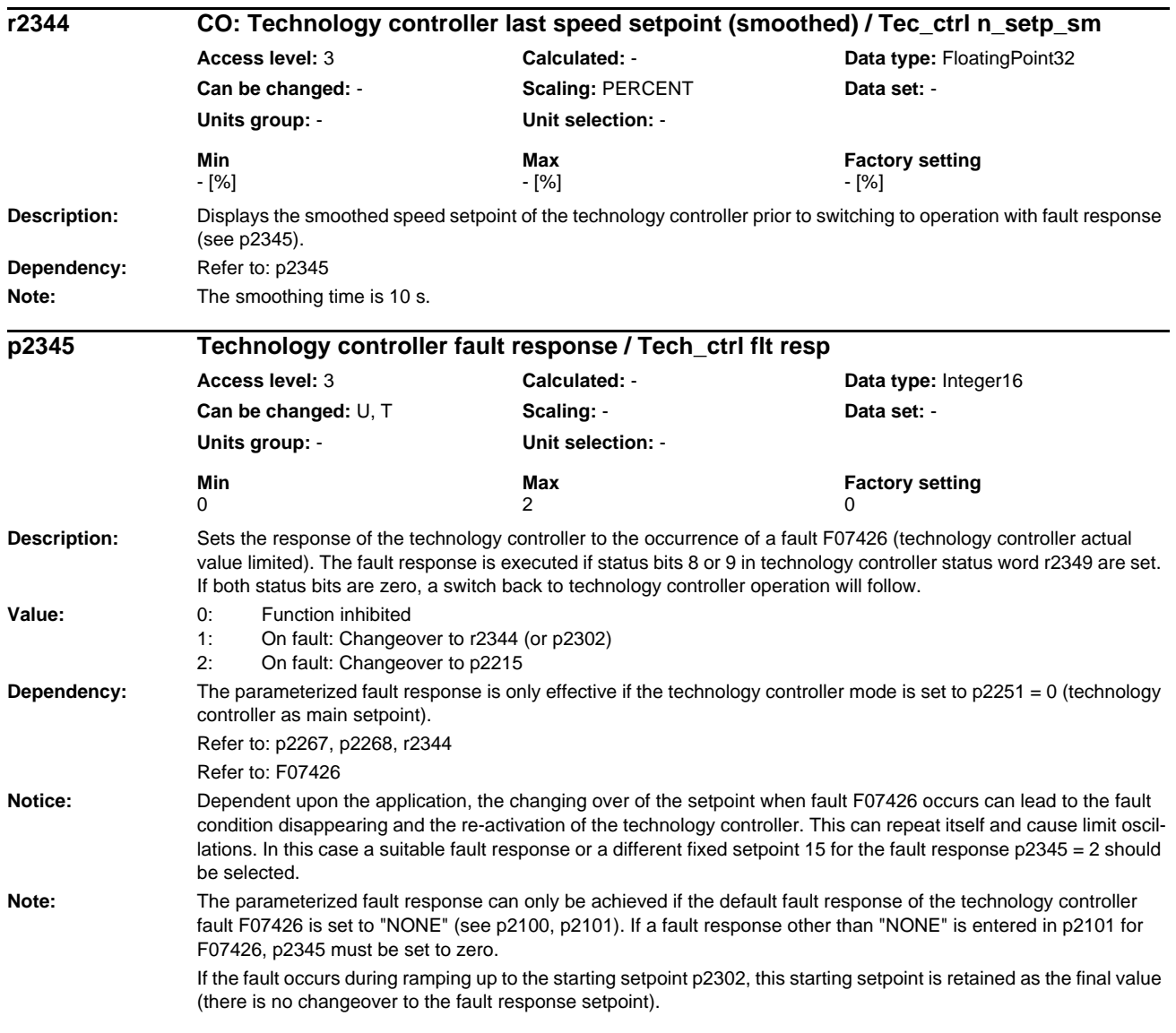

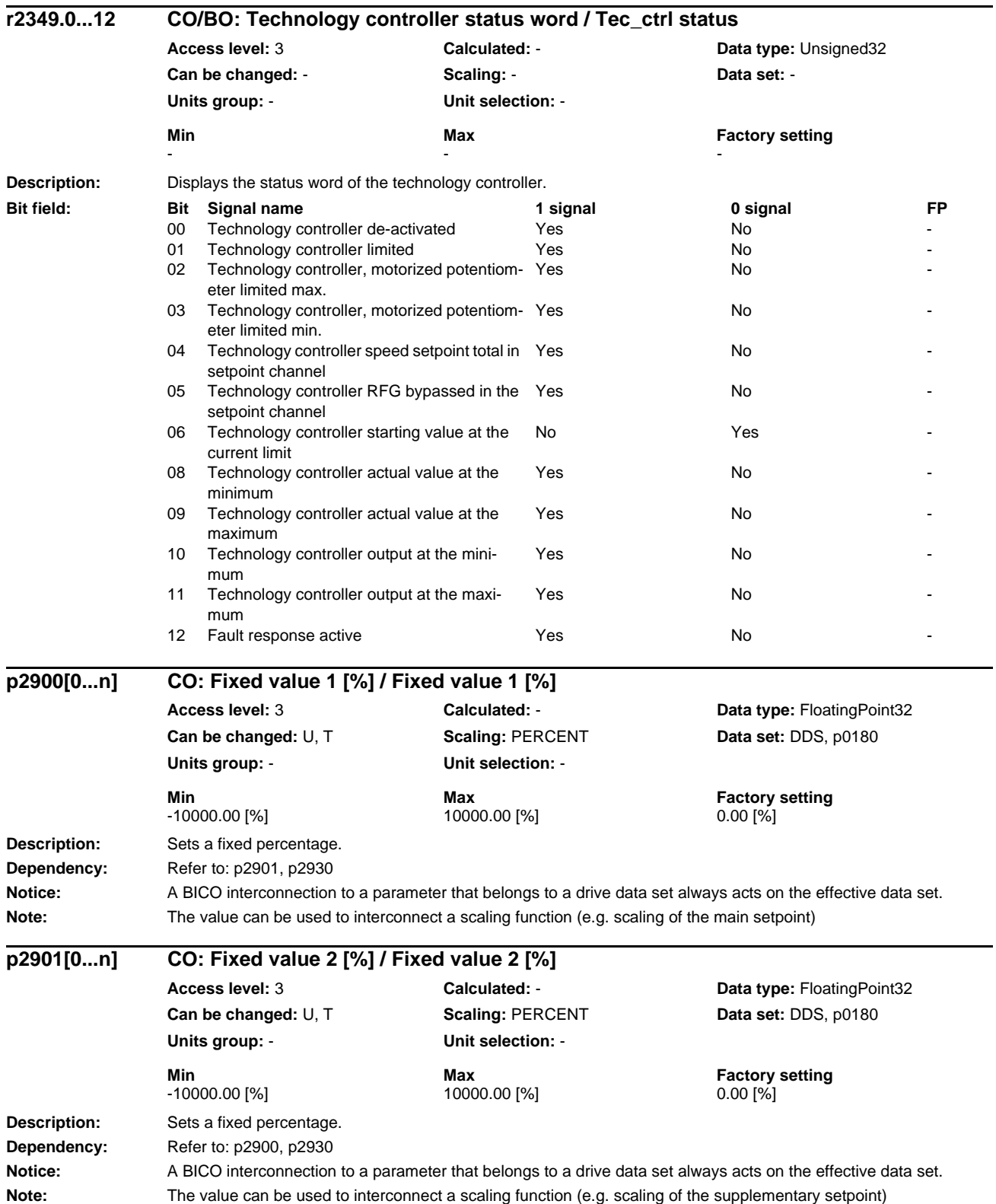

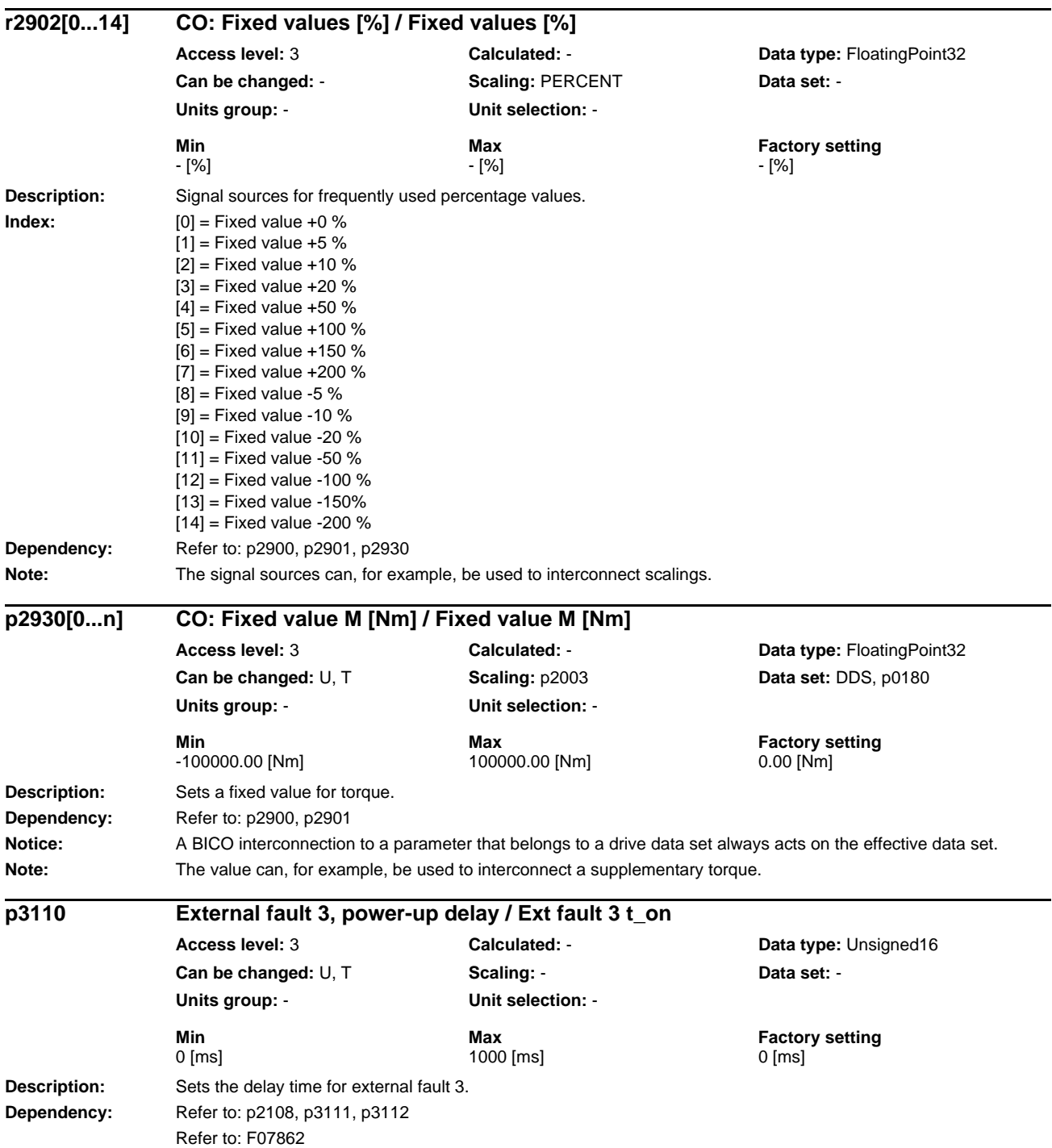

# *List of Parameters Parameters*

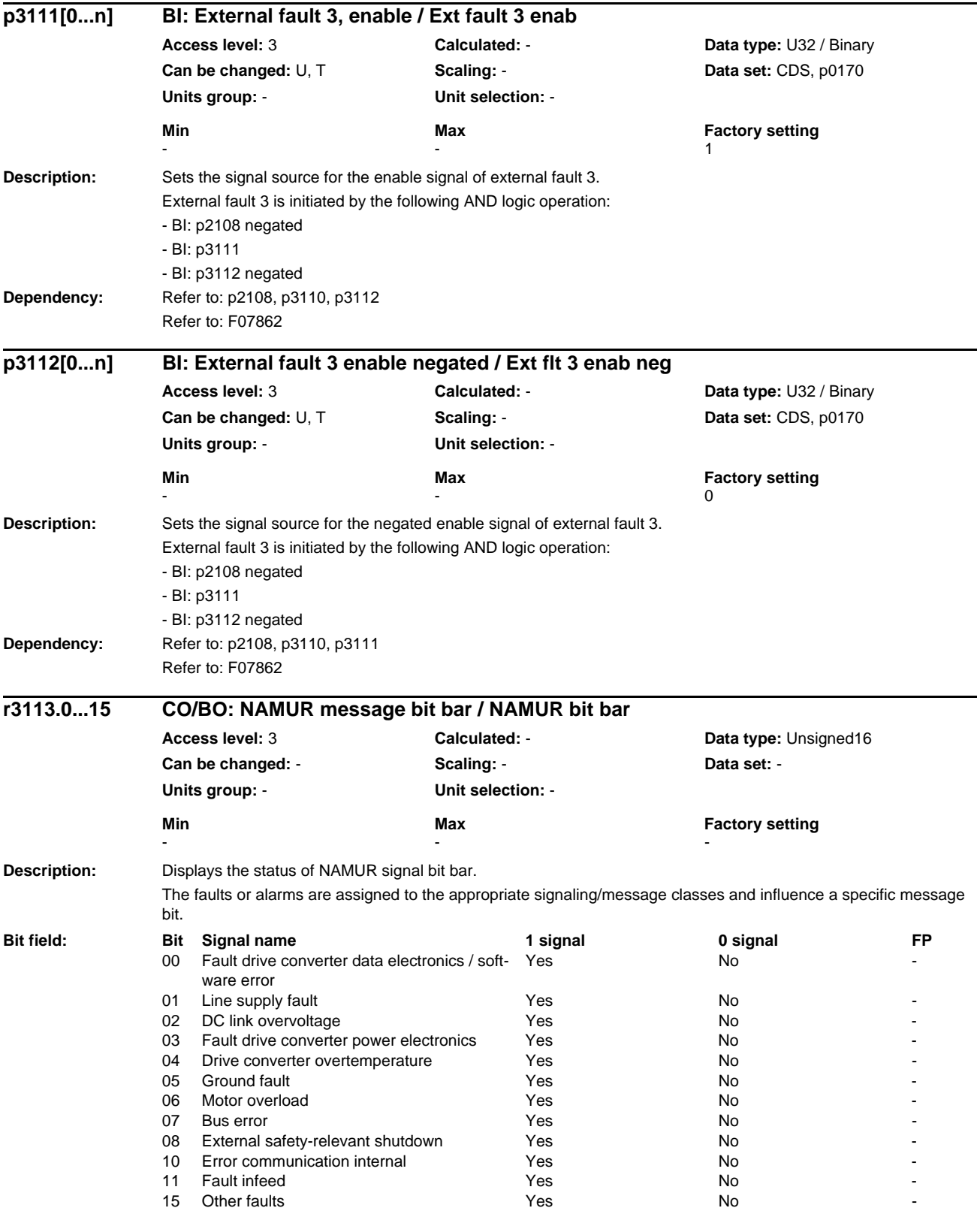

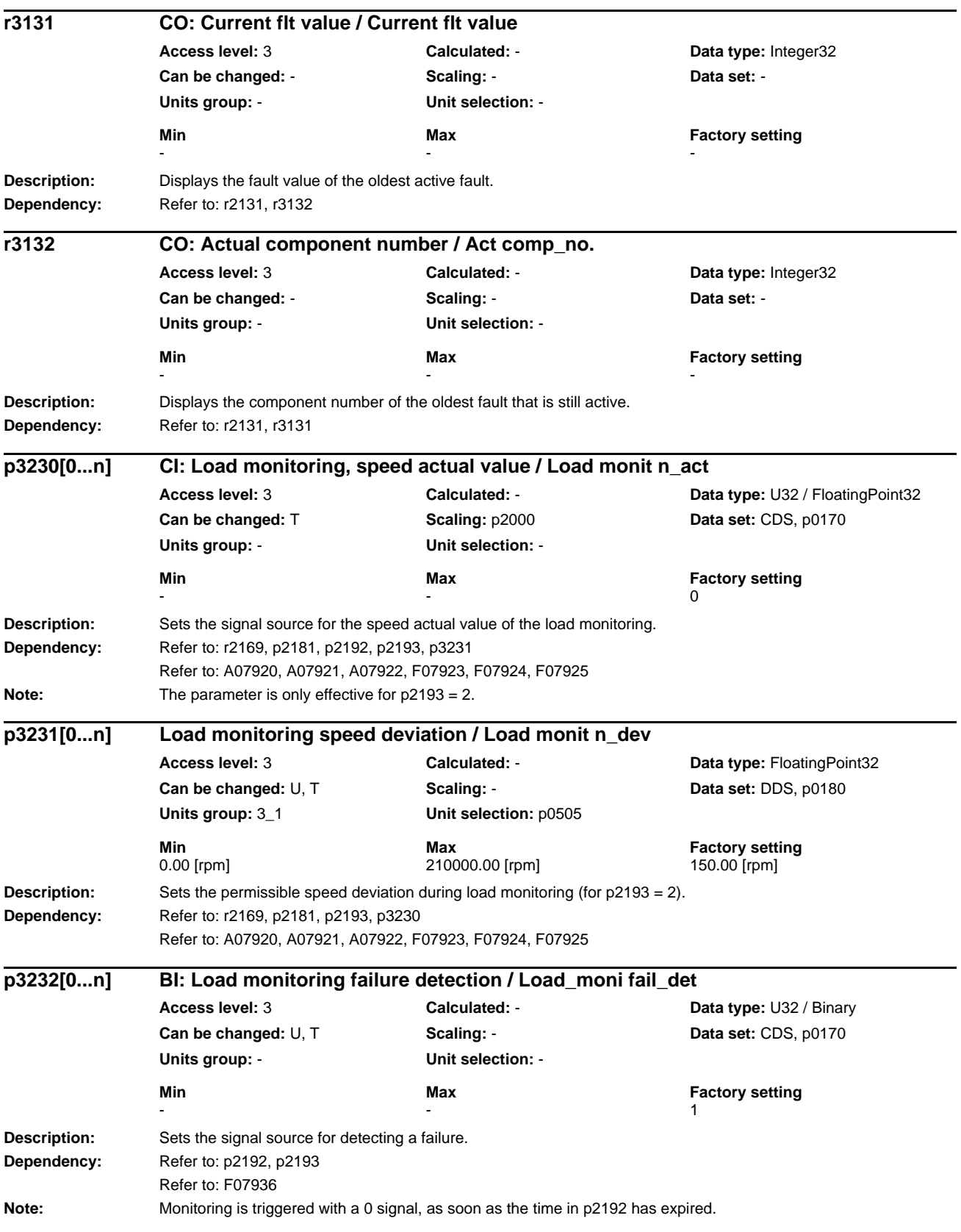

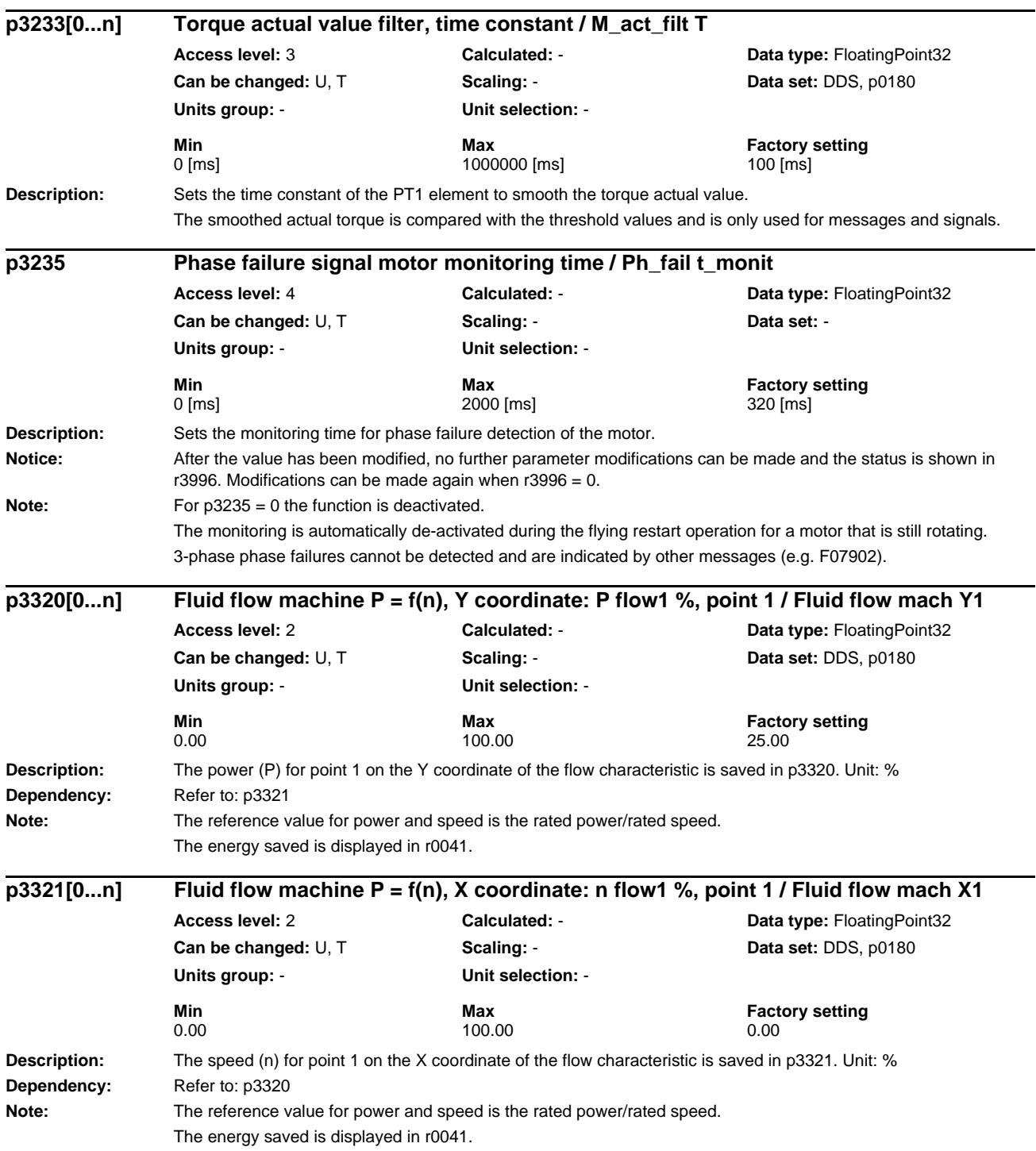

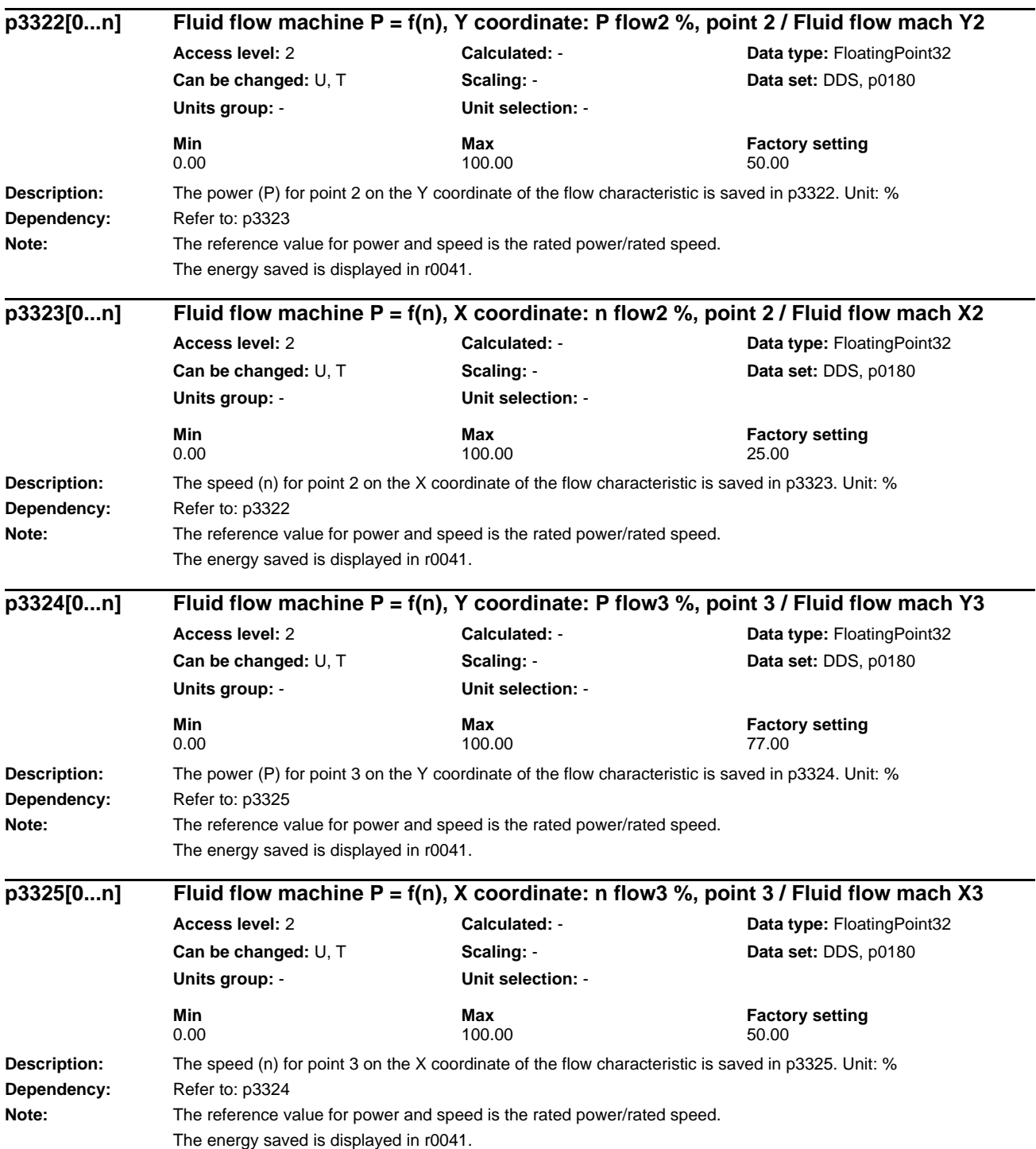

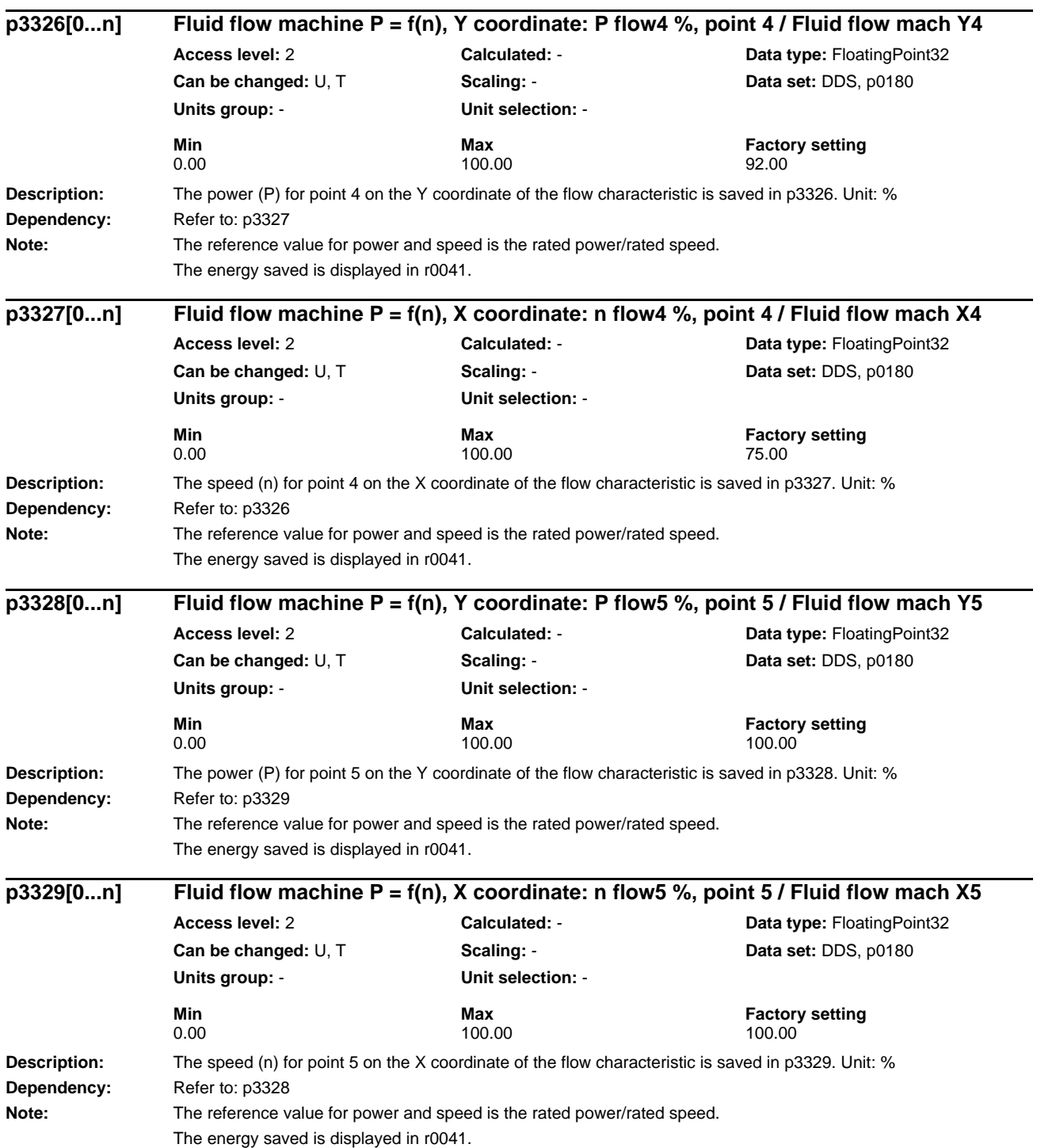

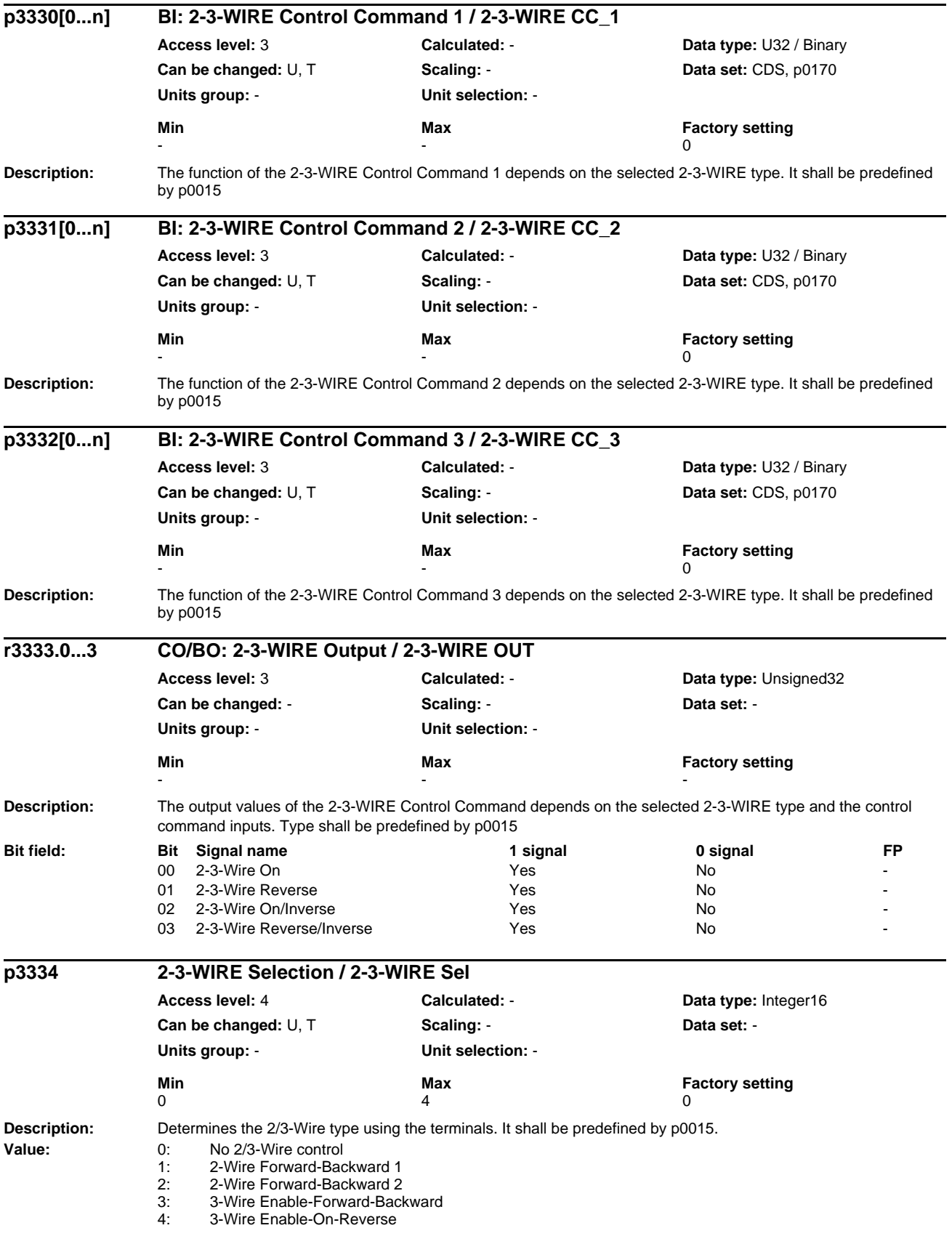

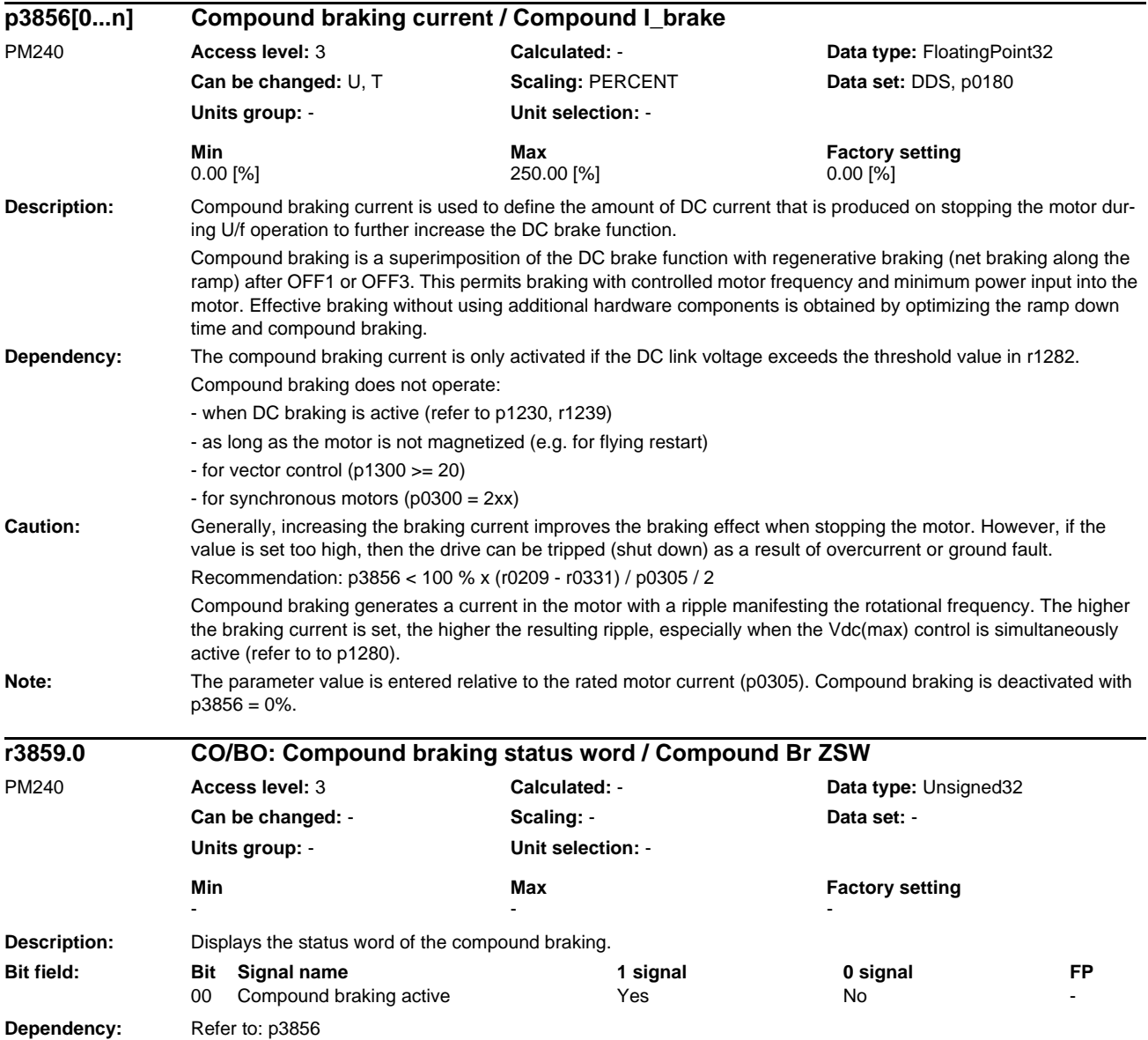

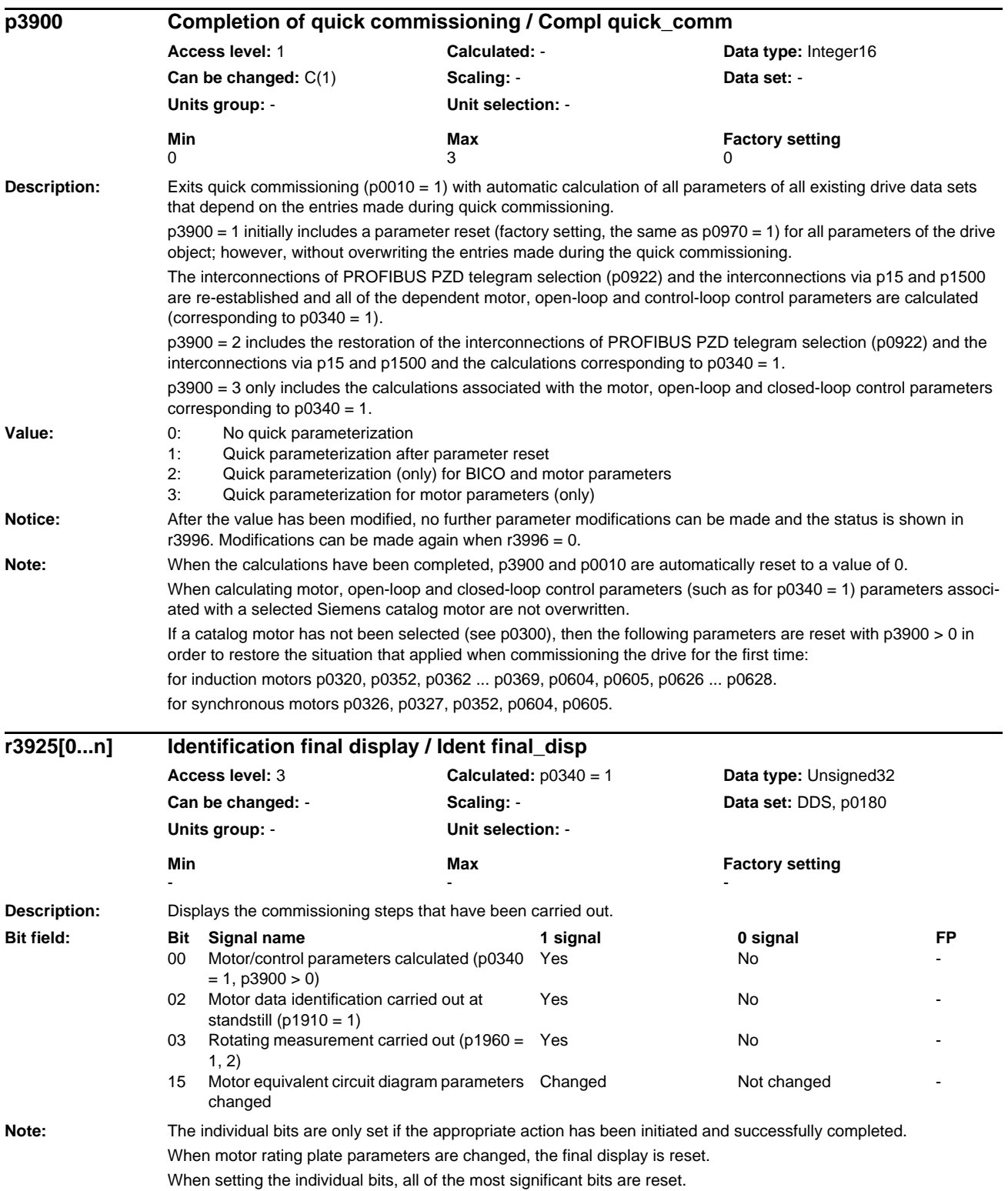
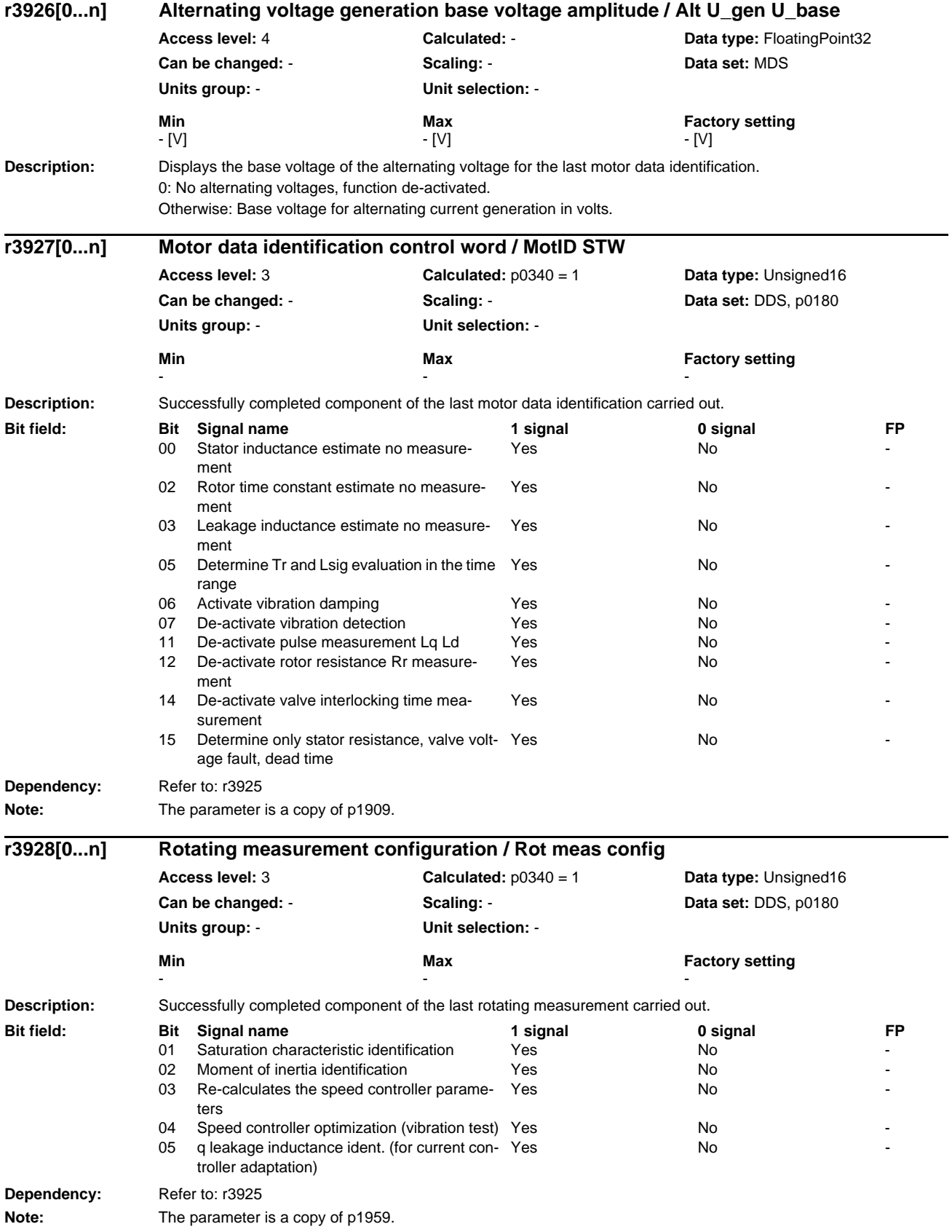

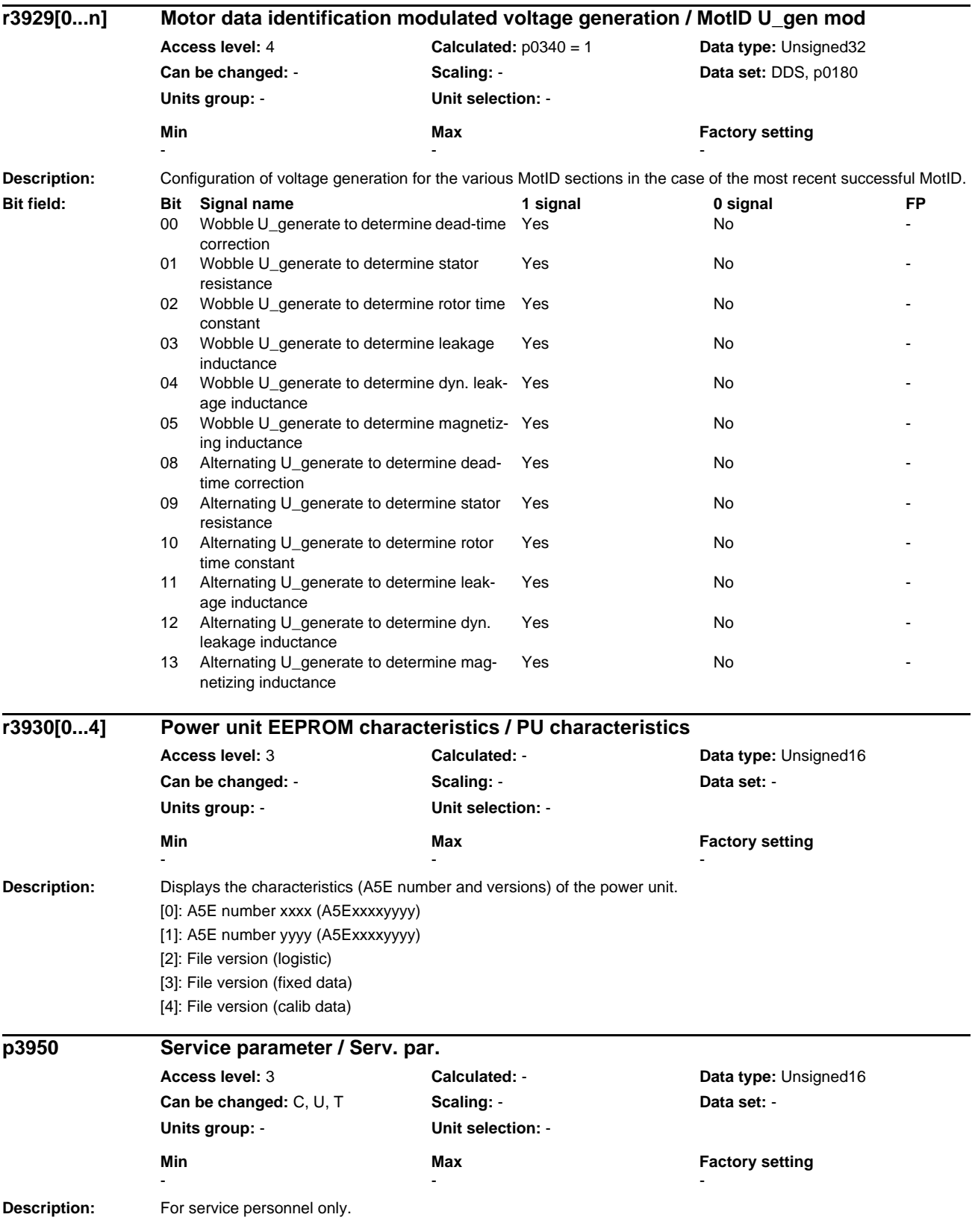

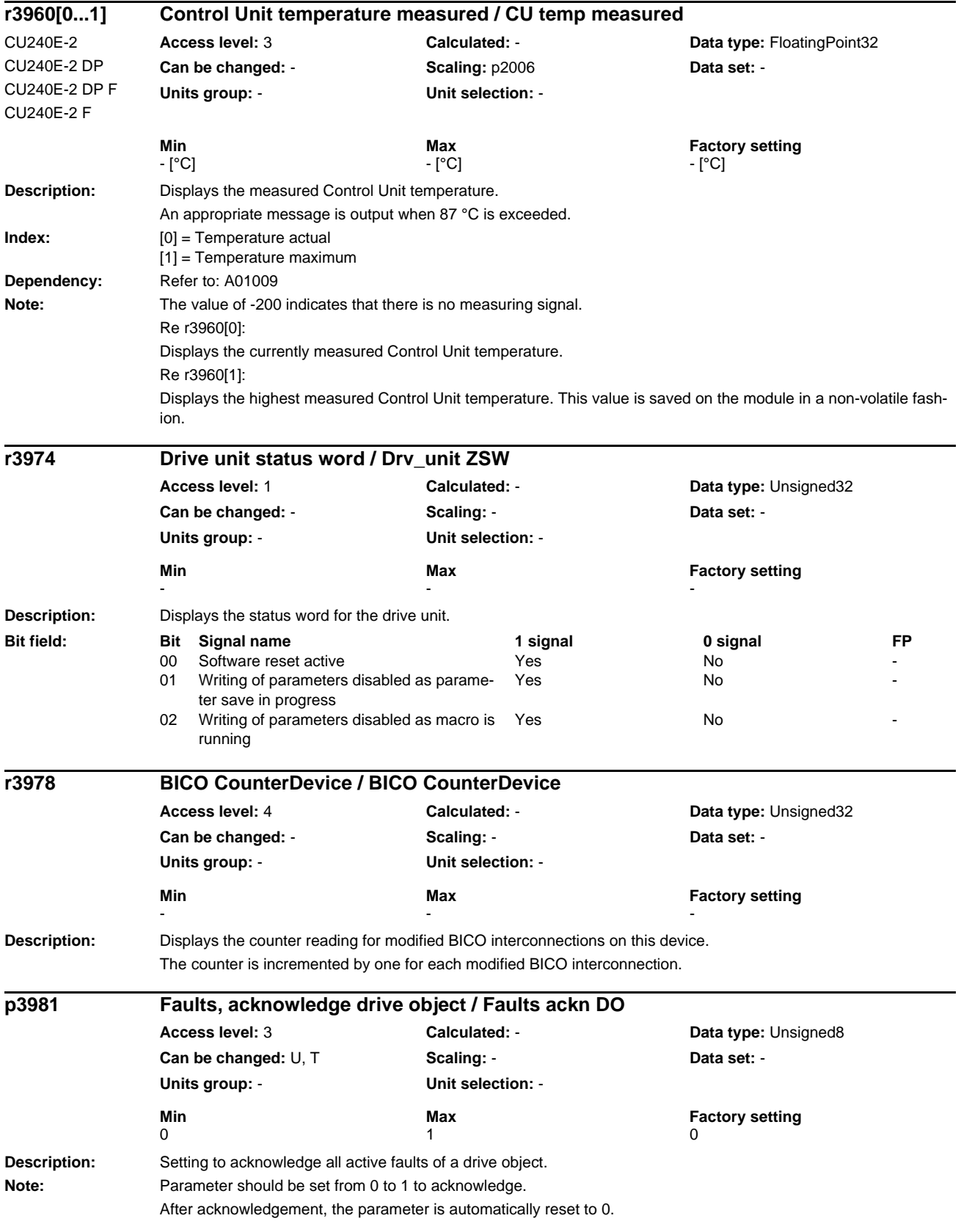

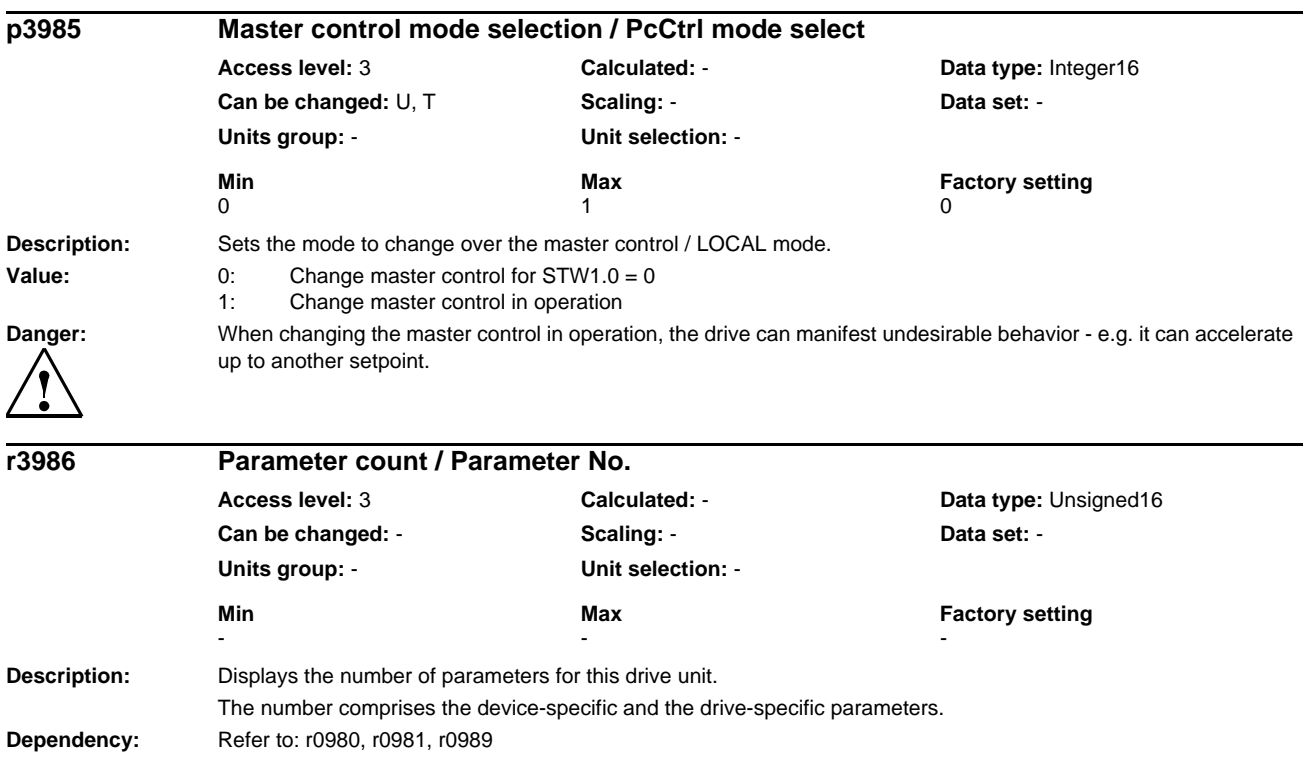

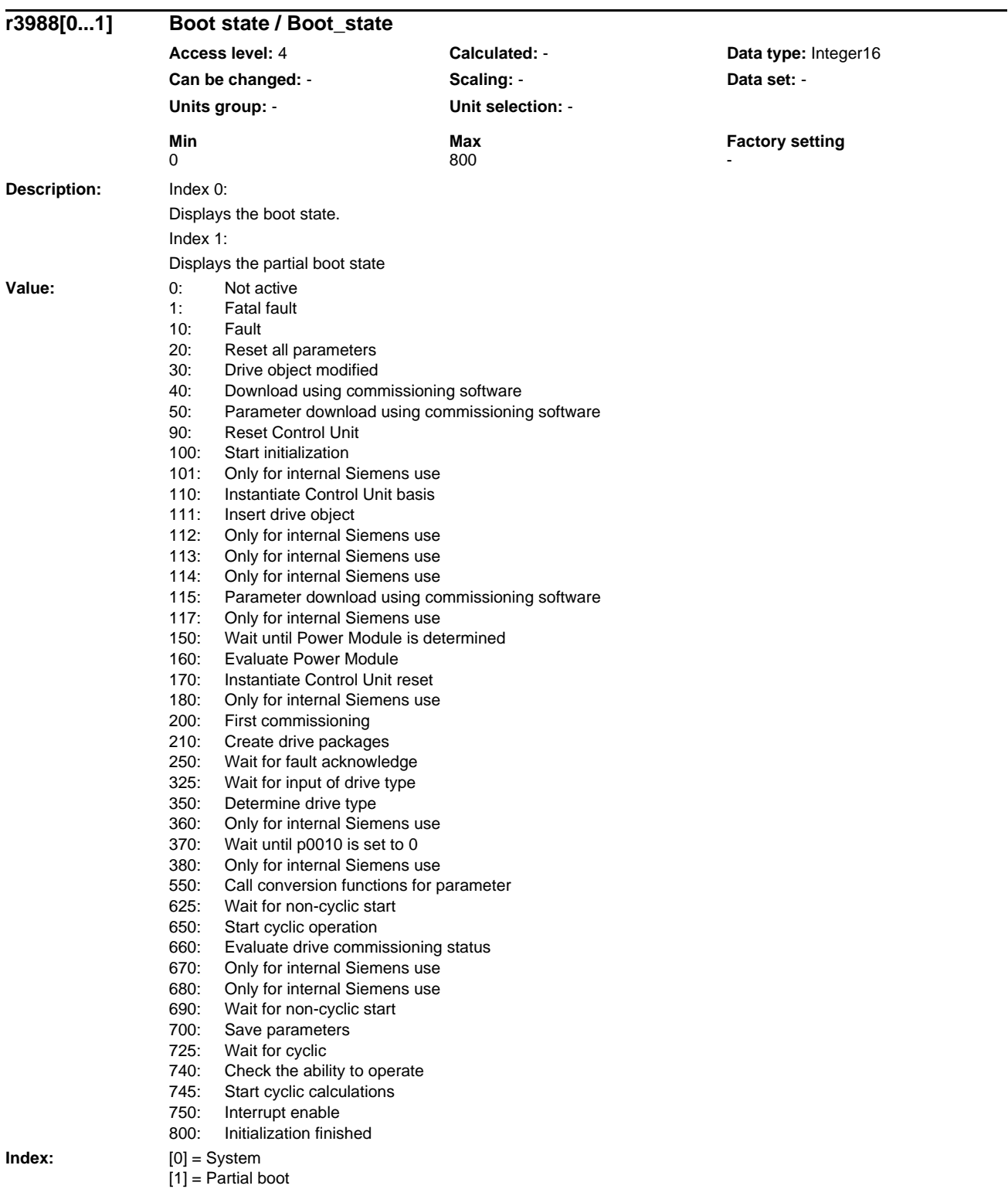

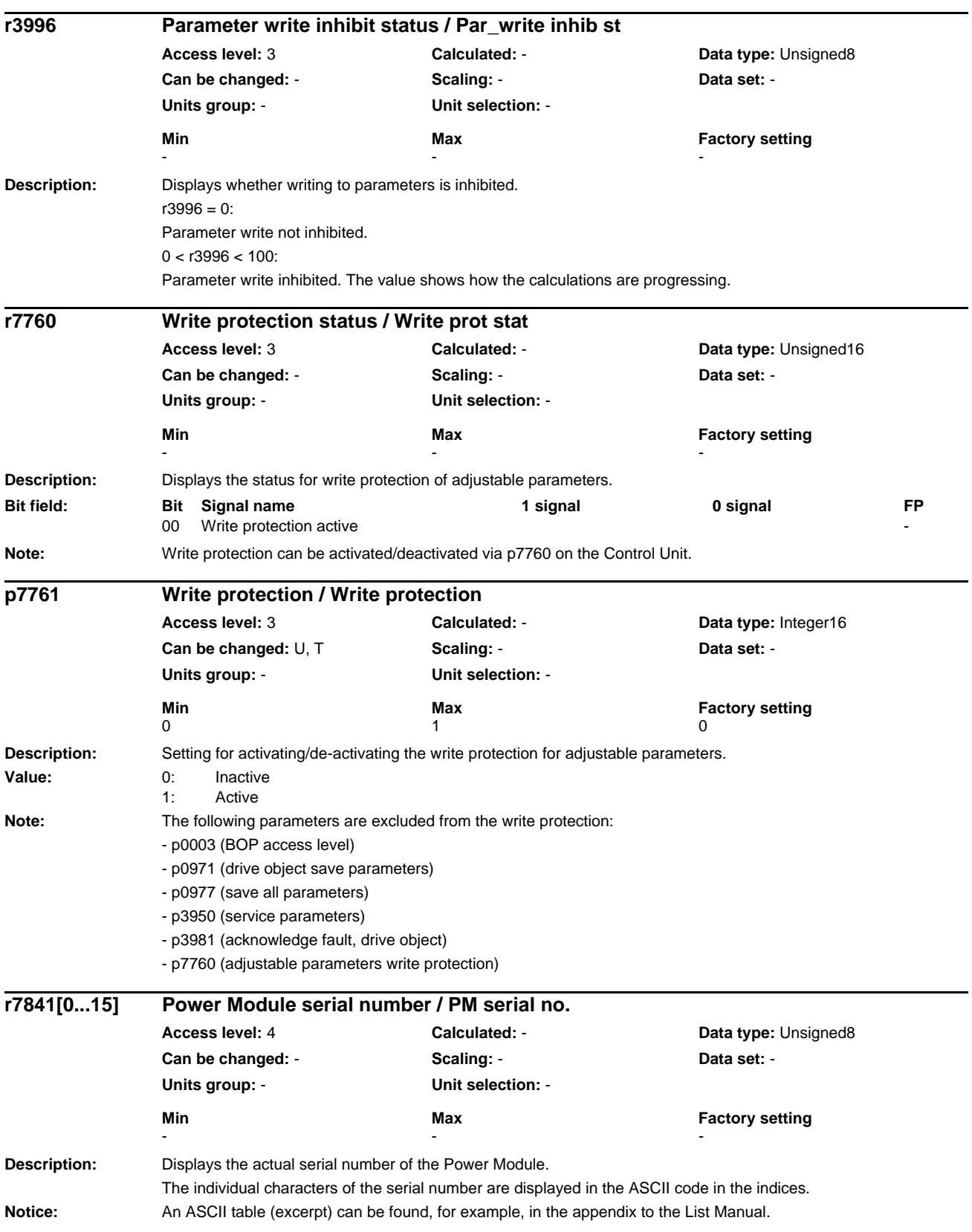

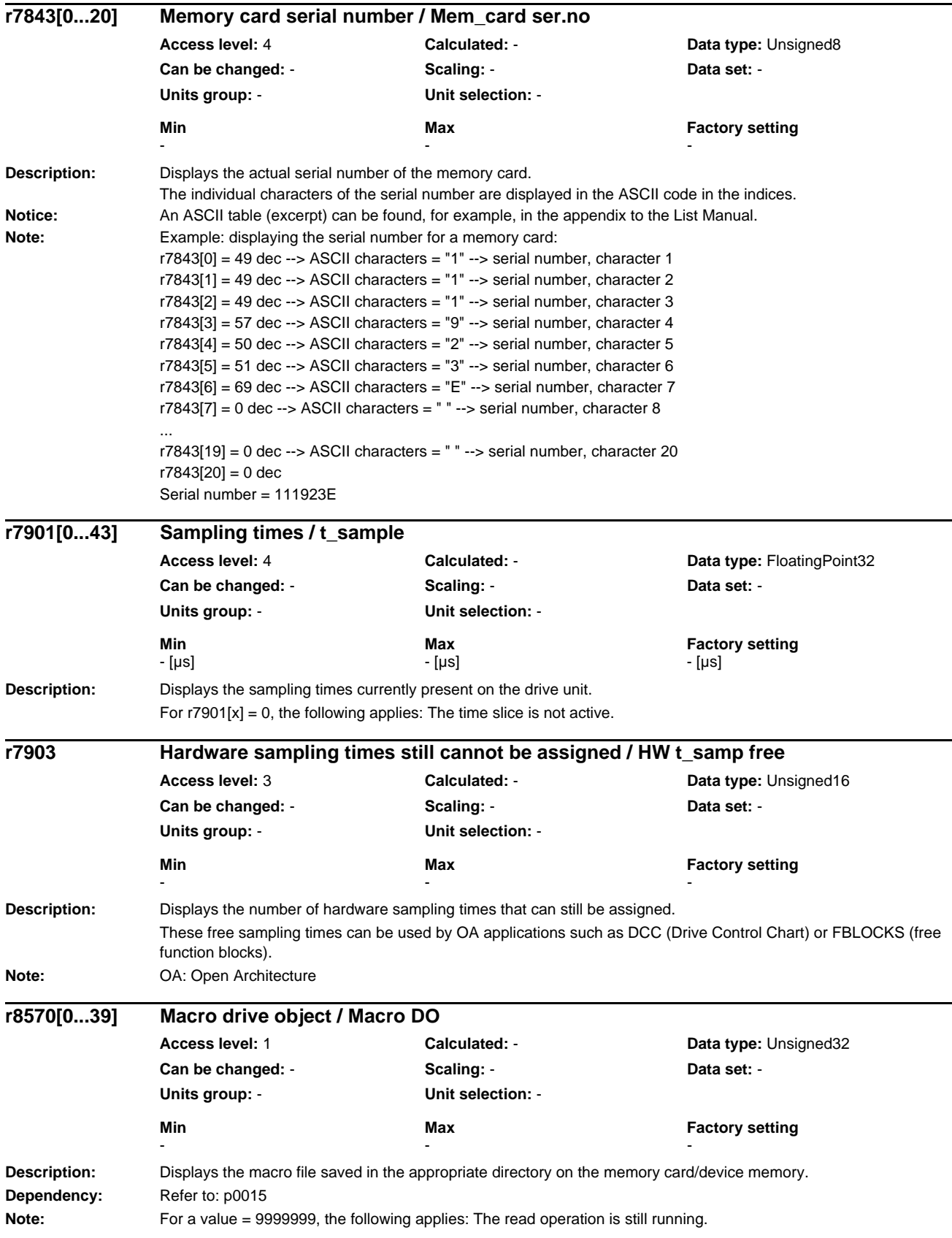

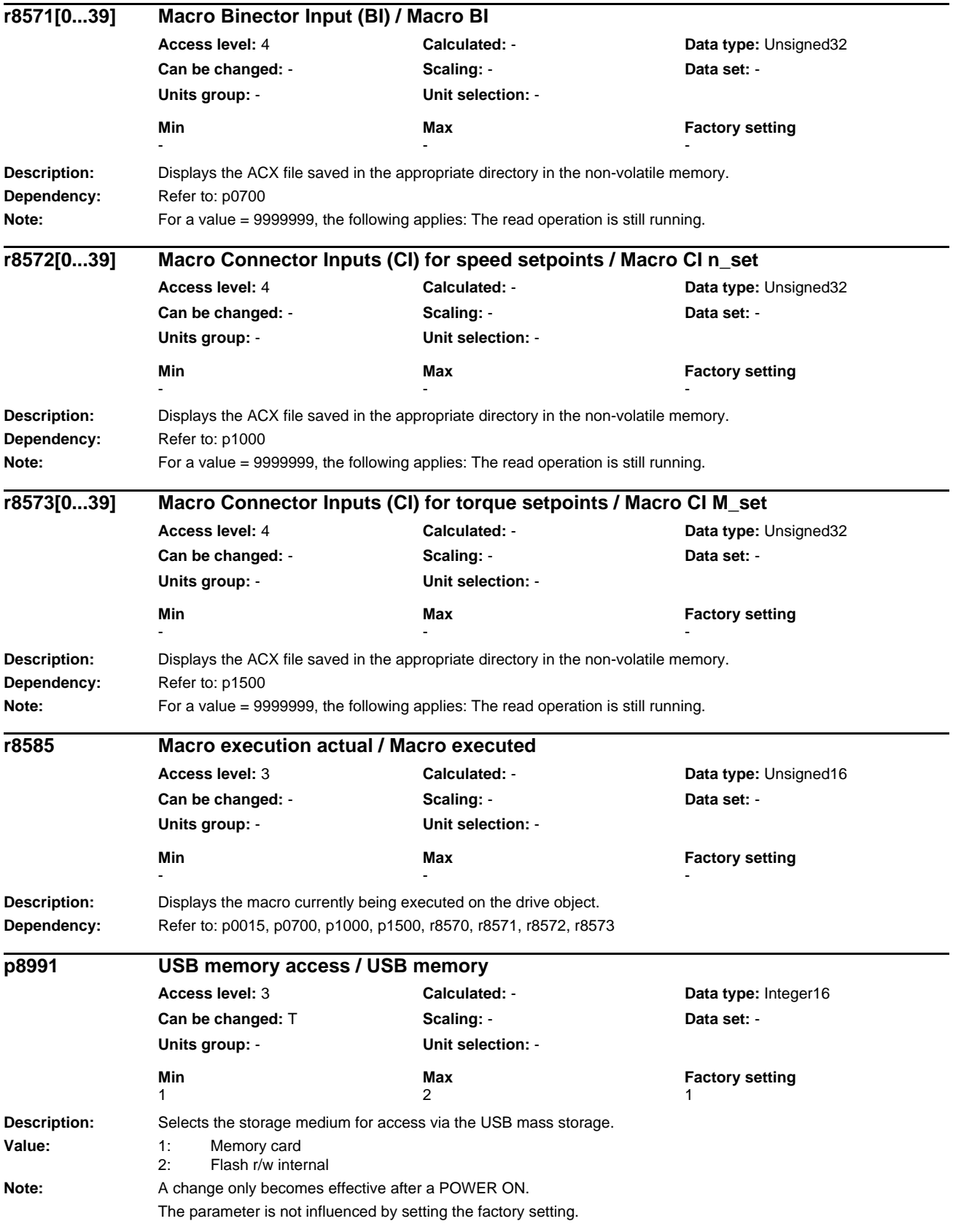

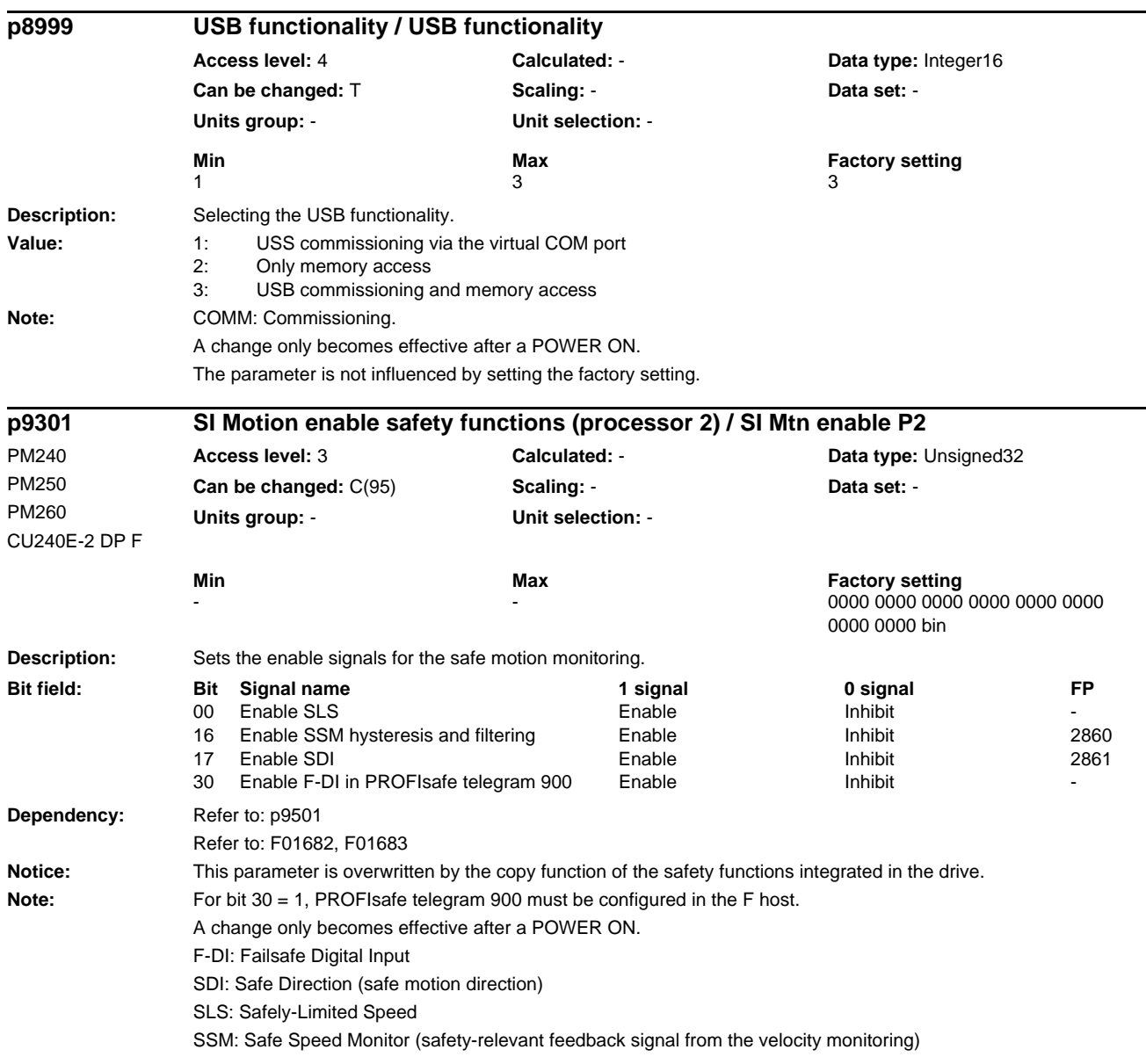

#### **Description:** Sets the enable signals for the safe motion monitoring. **Dependency:** Refer to: p9501 Refer to: F01682, F01683 **Notice:** This parameter is overwritten by the copy function of the safety functions integrated in the drive. Note: For bit 30 = 1, PROFIsafe telegram 900 must be configured in the F host. A change only becomes effective after a POWER ON. F-DI: Failsafe Digital Input SDI: Safe Direction (safe motion direction) SLS: Safely-Limited Speed SSM: Safe Speed Monitor (safety-relevant feedback signal from the velocity monitoring) **Description:** Sets the function specification for the safe motion monitoring. **Value:** 1: Safety without encoder 3: Safety without encoder with accel\_monitoring/delay time **Dependency:** Refer to: C30711 Notice: This parameter is overwritten by the copy function of the safety functions integrated in the drive. **Description:** Sets the function configuration for safe motion monitoring. **Dependency:** Refer to: C01711 **Notice:** This parameter is overwritten by the copy function of the safety functions integrated in the drive. **Note:** Re bit 00: When the function is activated, a safety-relevant acknowledgement (internal event acknowledge) can be performed by selecting/deselecting STO. Re bit 01: When the function is activated, the active setpoint velocity limit (CO: r9733) is set to zero when STOP F is active. **p9301 SI Motion enable safety functions (processor 2) / SI Mtn enable P2** PM240 PM250 PM260 CU240E-2 F **Access level: 3 Calculated: - <b>Data type:** Unsigned32 **Can be changed:** C(95) **Scaling:** - **Data set:** - **Units group:** - **Unit selection:** - **Min** Max Max Factory setting 0000 0000 0000 0000 0000 0000 0000 bin **Bit field: Bit Signal name 1 signal 0 signal FP** 00 Enable SLS Enable Inhibit - 17 Enable SDI **Enable** Enable **Inhibit** 2861 **p9306 SI Motion function specification (processor 2) / SI Mtn fct spec P2** CU240E-2 DP F CU240E-2 F **Access level:** 3 **Calculated:** - **Data type:** Integer16 **Can be changed:** C(95) **Scaling:** - **Data set:** - **Units group:** - **Unit selection:** - **Min Max Max Factory setting**  $1$  3 1 **p9307 SI Motion function configuration (processor 2) / SI Mtn config P2** PM240 PM250 PM260 CU240E-2 DP F CU240E-2 F **Access level:** 3 **Calculated:** - **Data type:** Unsigned32 **Can be changed:**  $C(95)$  **Scaling: - Data set: - Data set: -Units group:** - **Unit selection:** - **Min Max Max Factory setting** - 0011 bin 2001 bin 2001 bin 2001 bin 2001 bin 2001 bin 2001 bin 2001 bin 2001 bin 2001 bin 2001 bin 2001 bin **Bit field: Bit Signal name 1 signal 0 signal FP** 00 Extended message acknowledgement Yes No - No - No - No - No - No - Yes - No - No - Yes - No - Yes - No - Ye 01 Setpoint velocity limit for STOP F No No Yes

*Parameters*

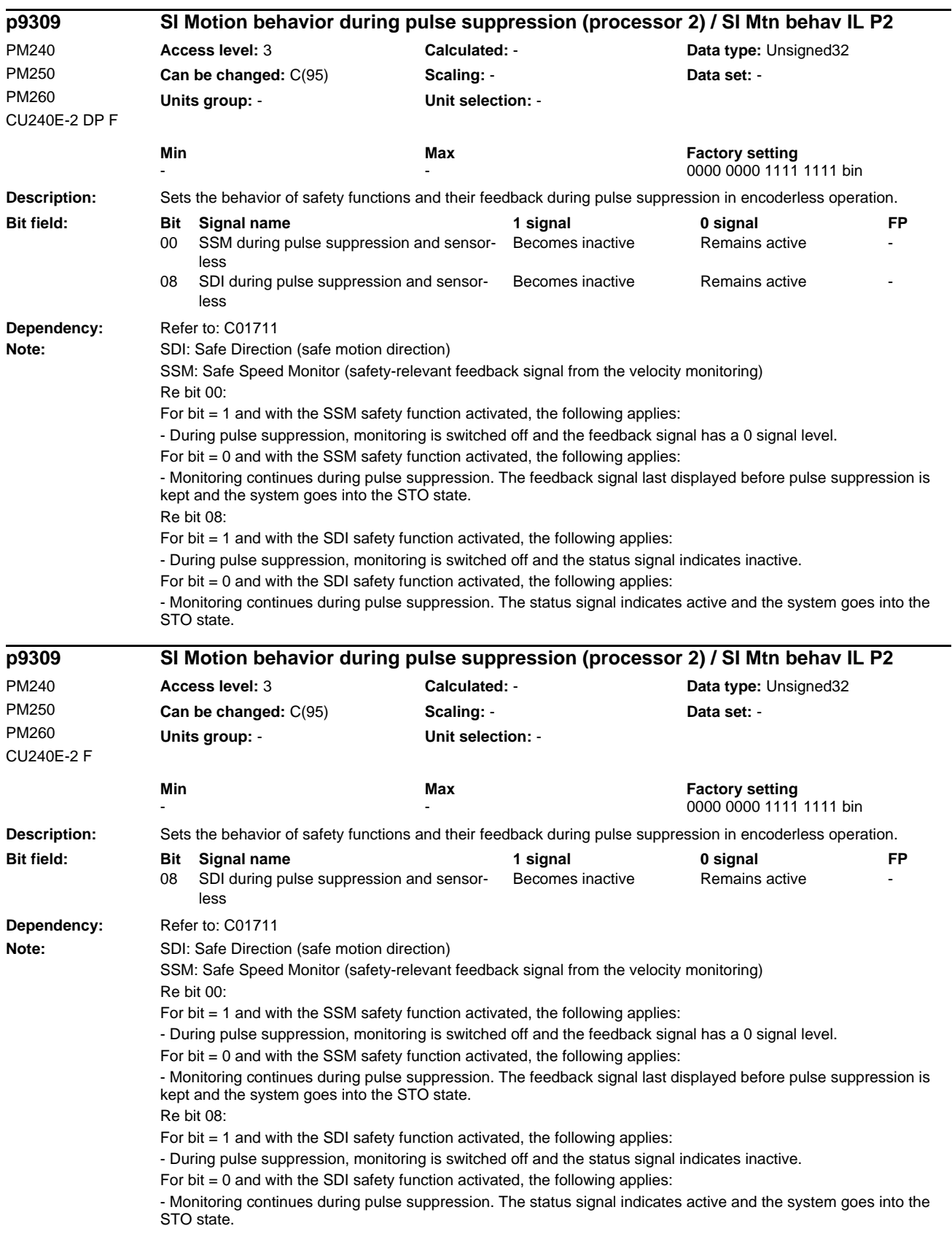

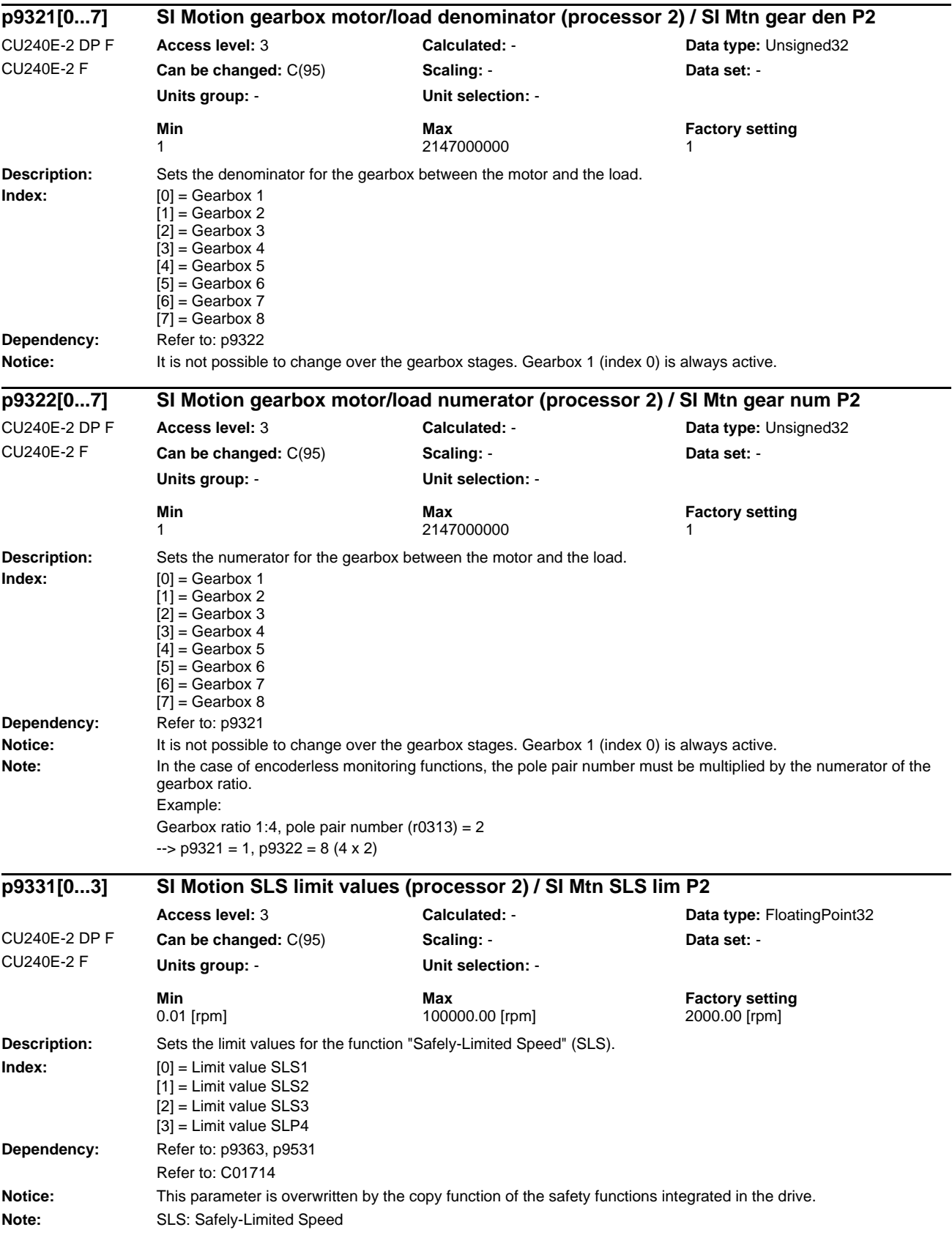

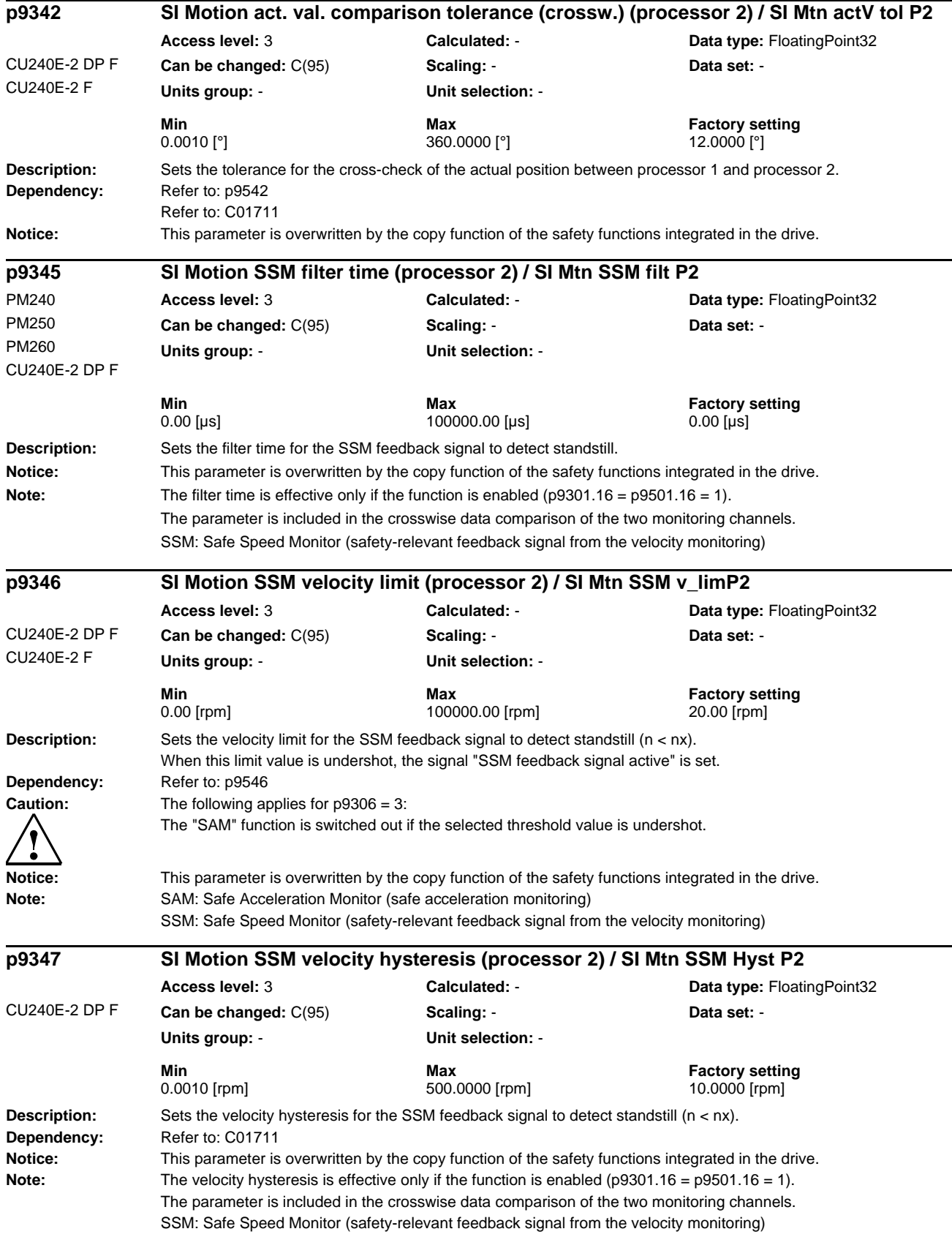

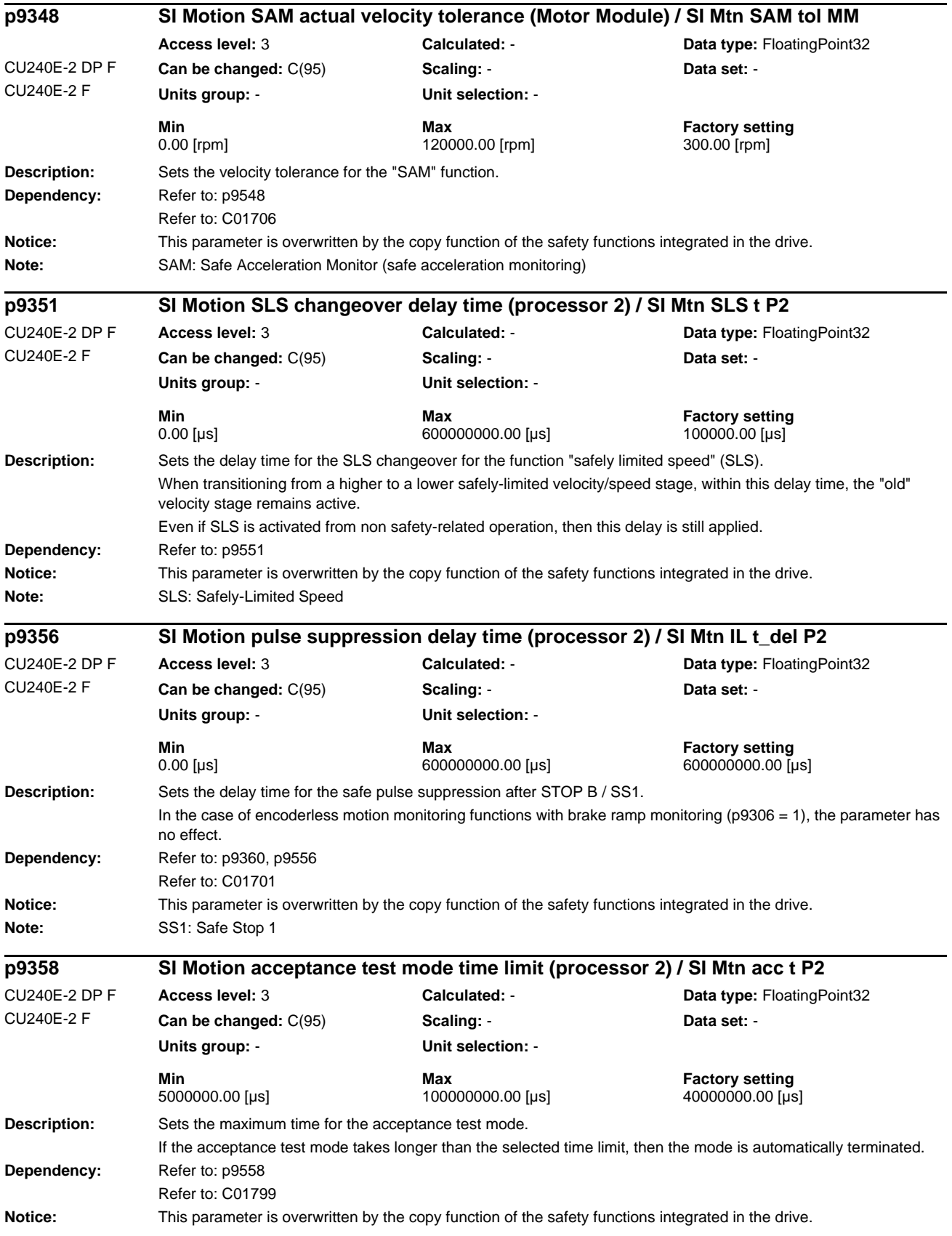

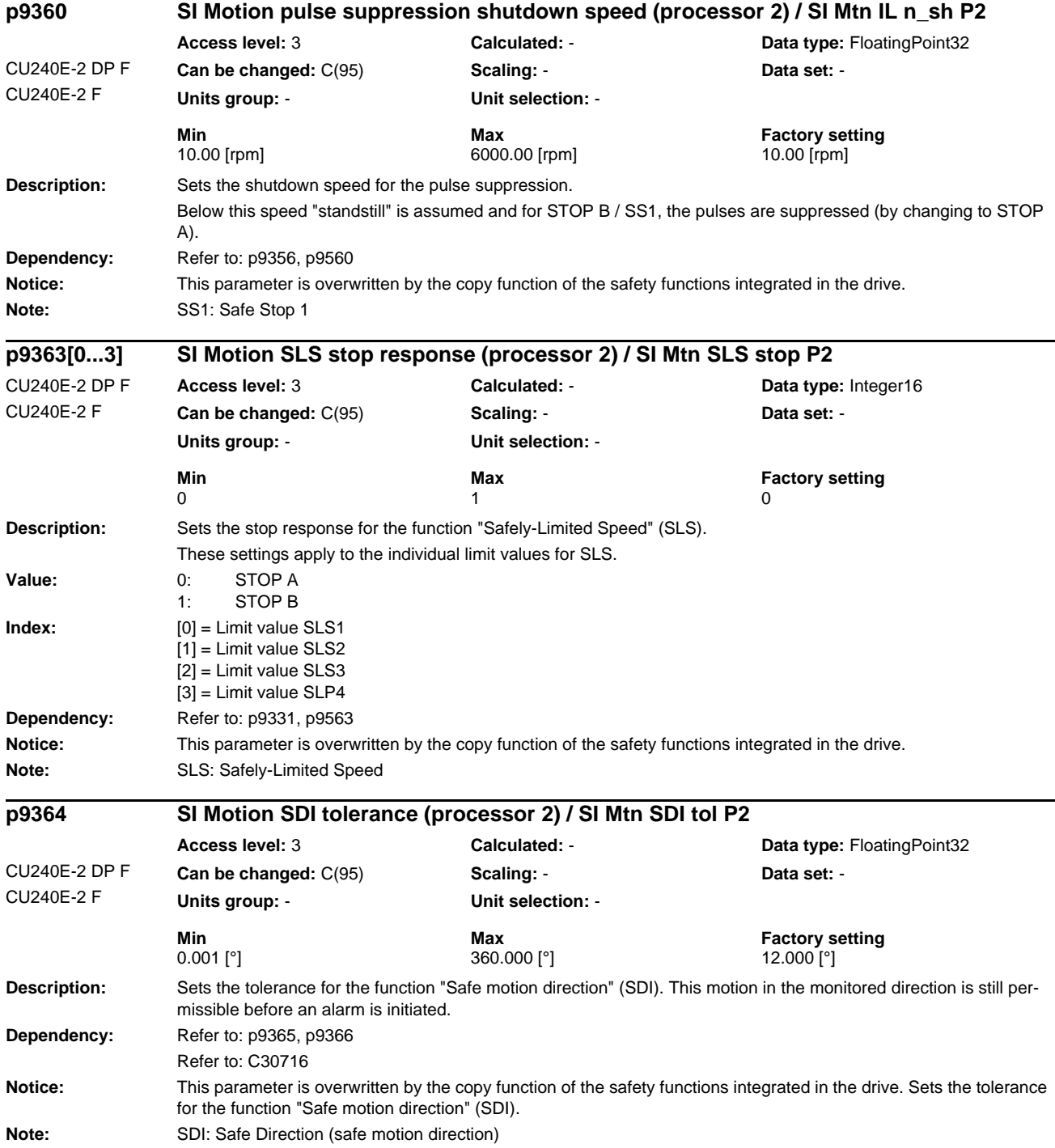

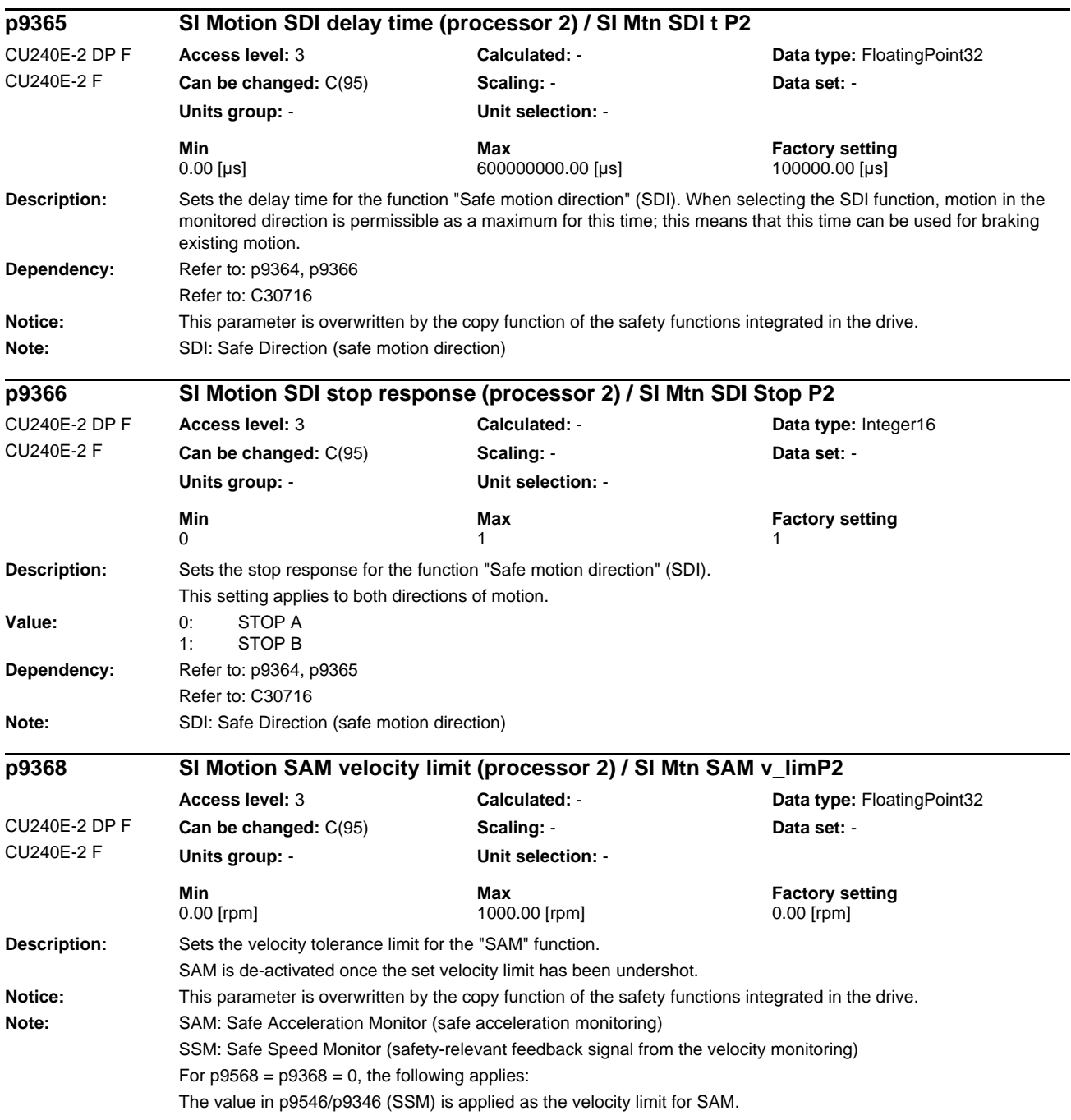

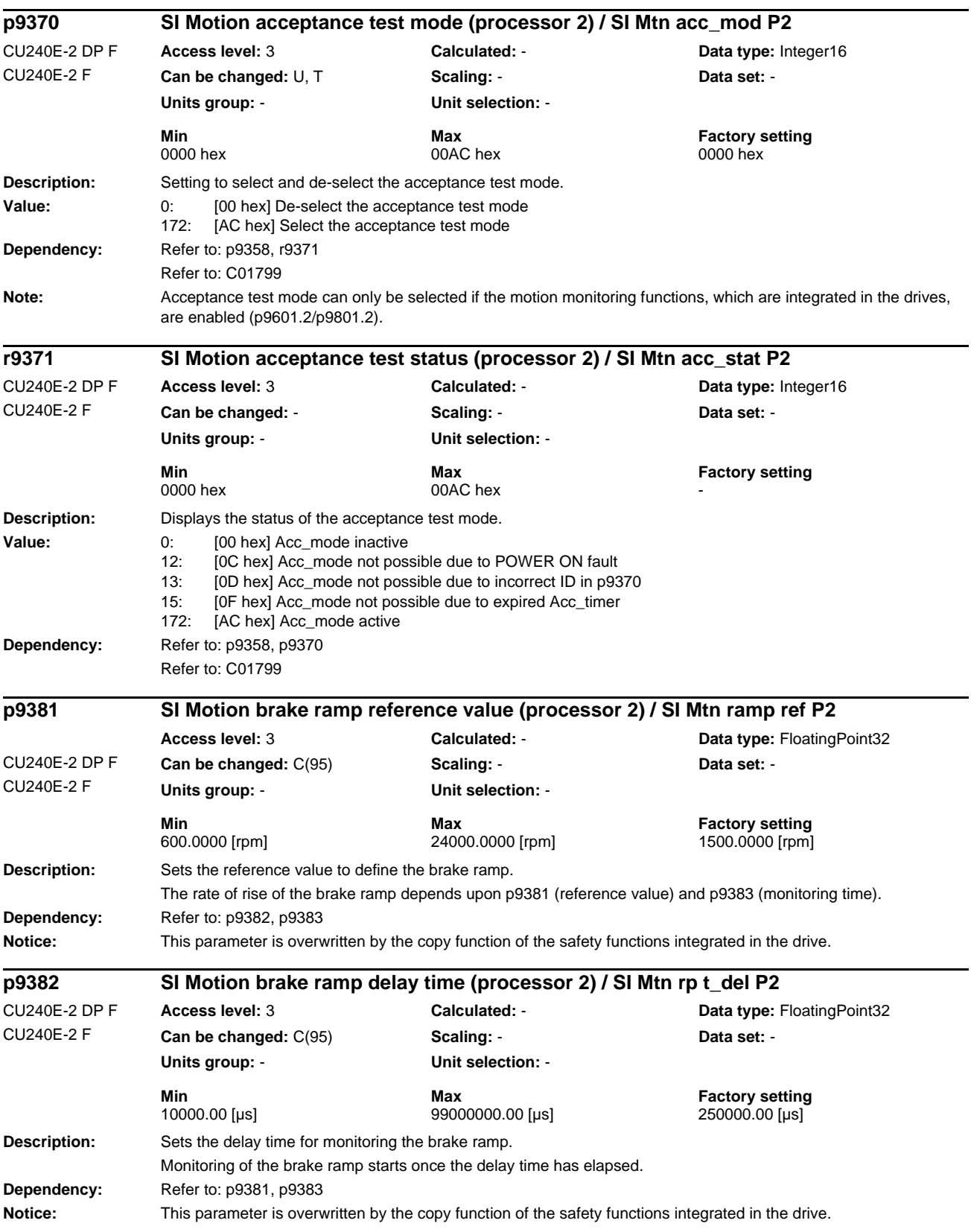

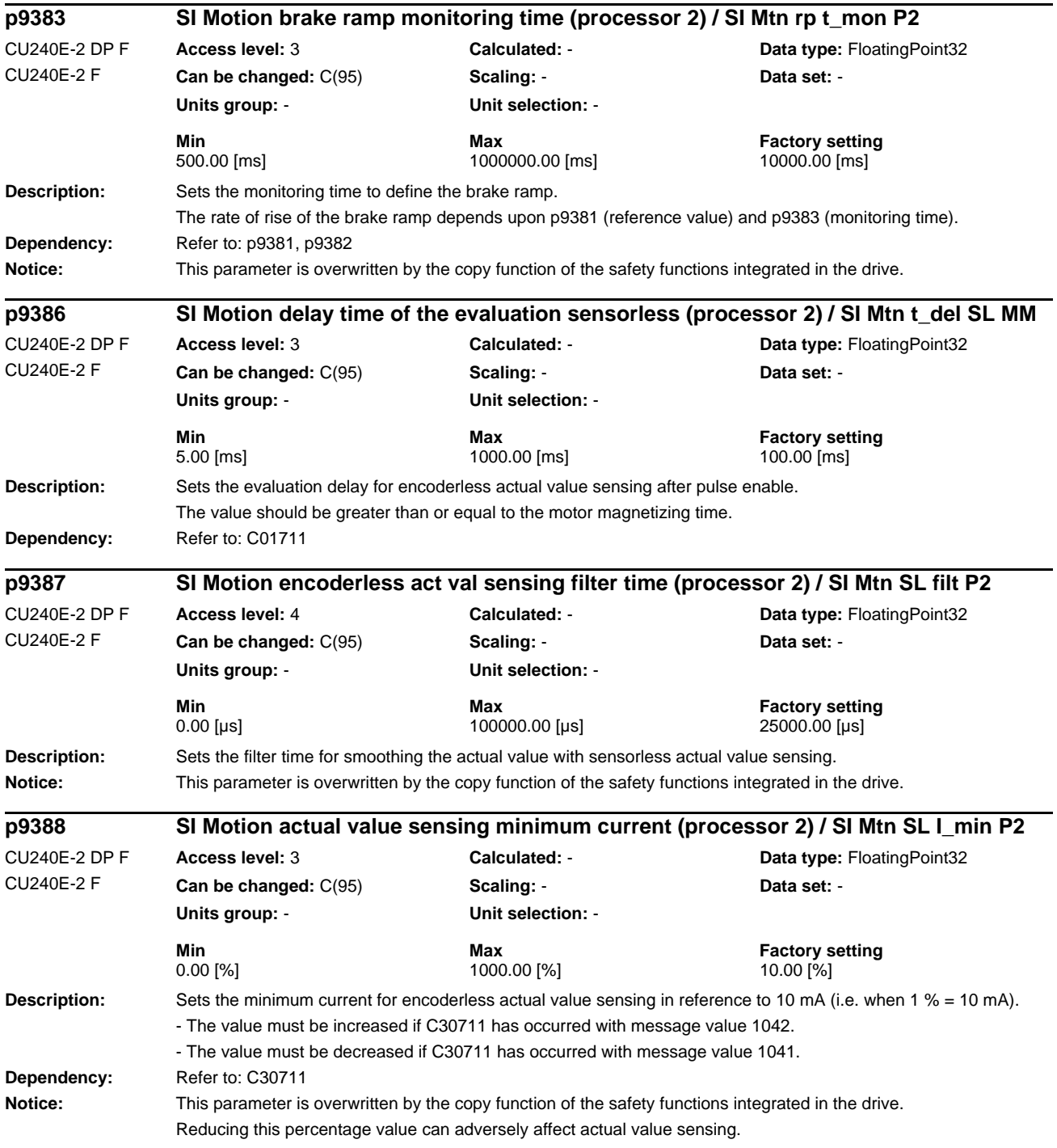

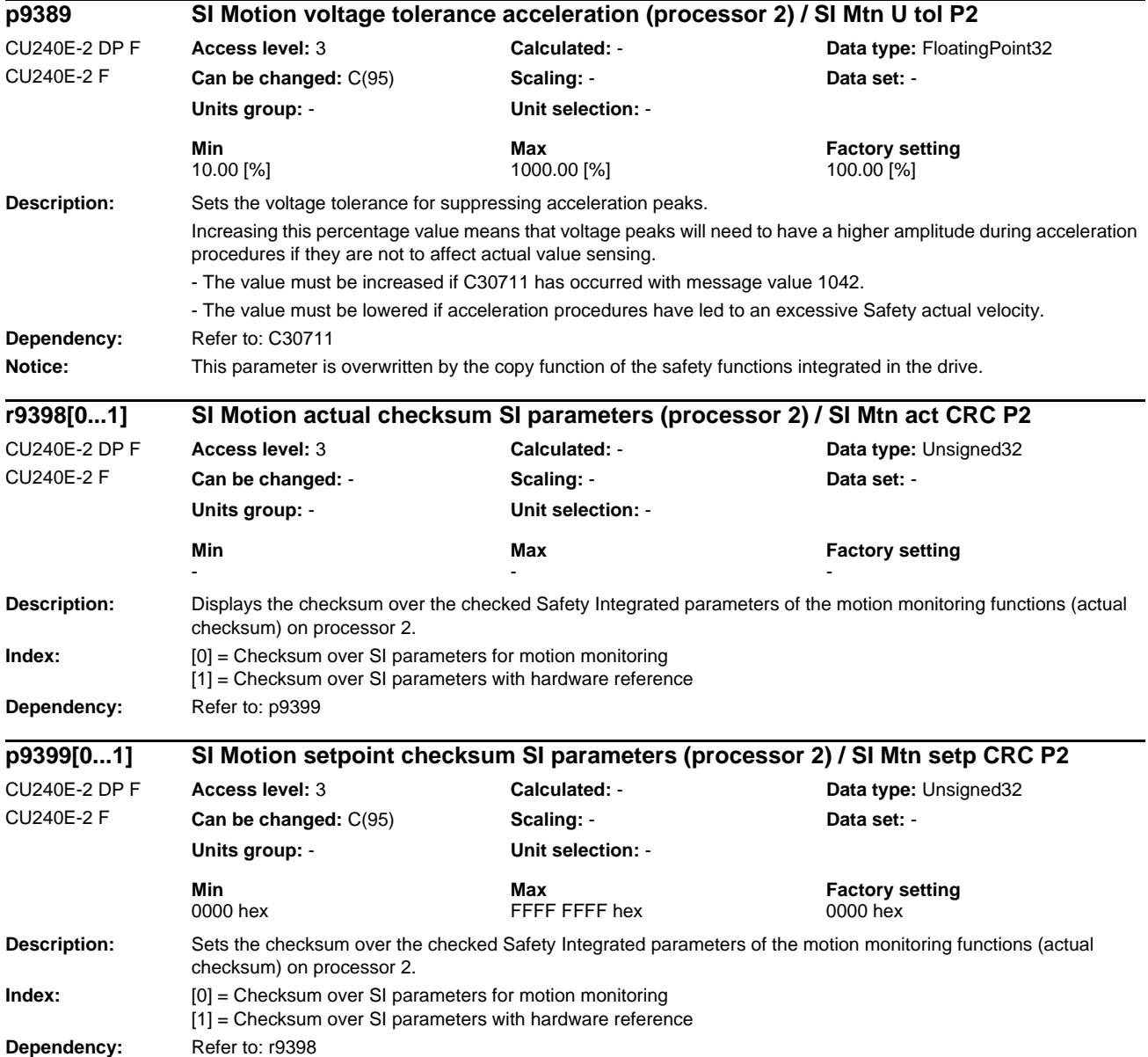

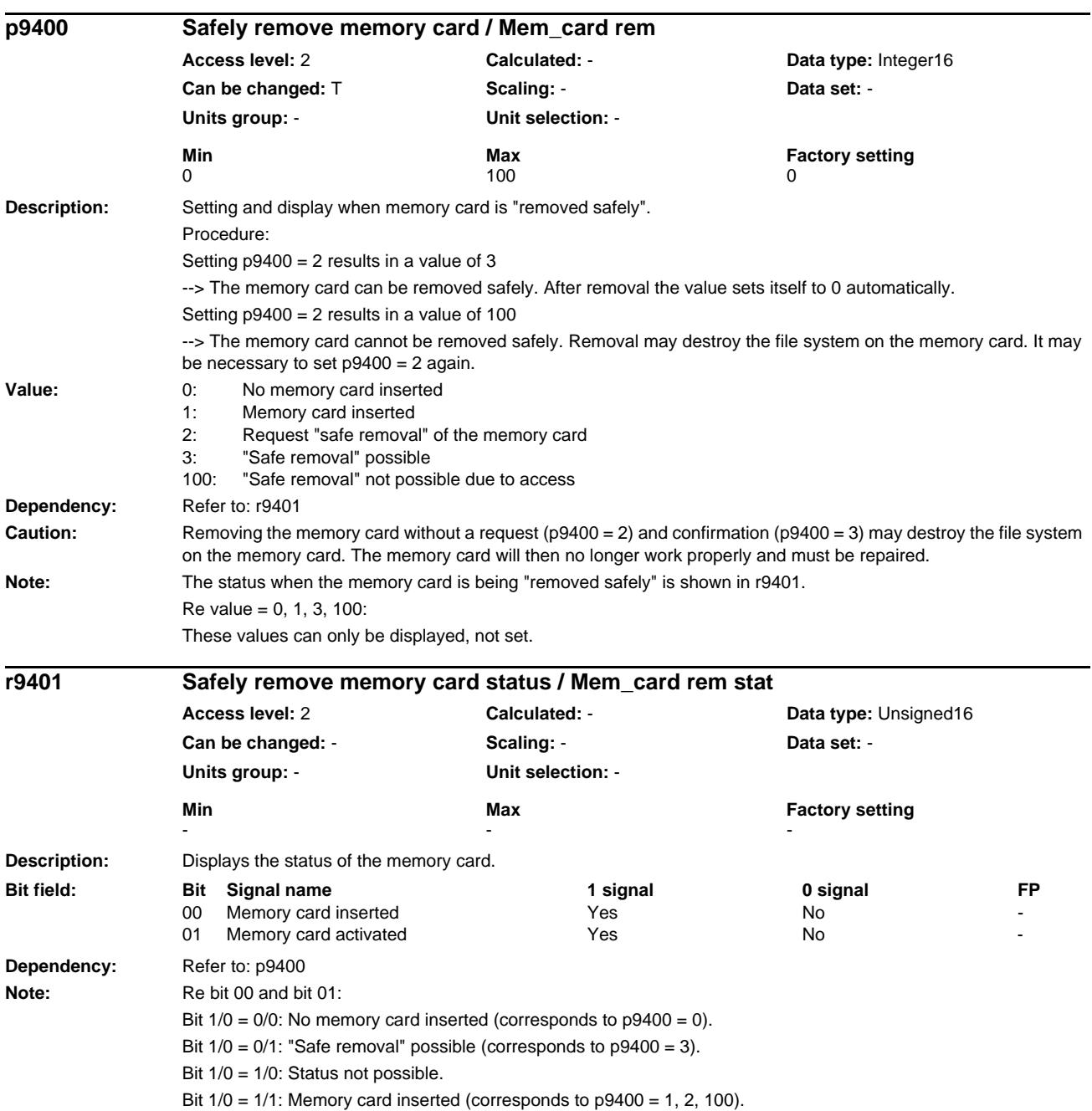

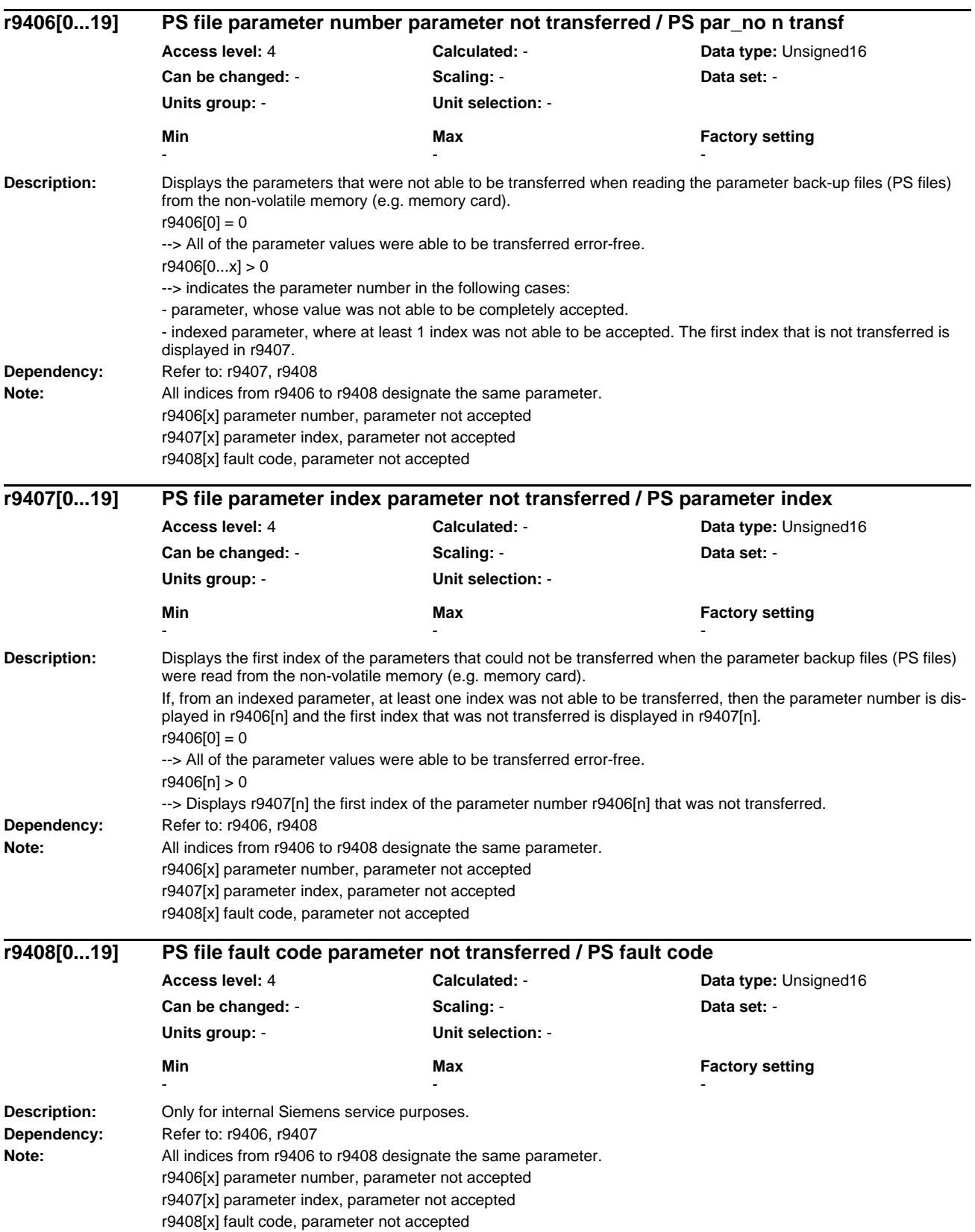

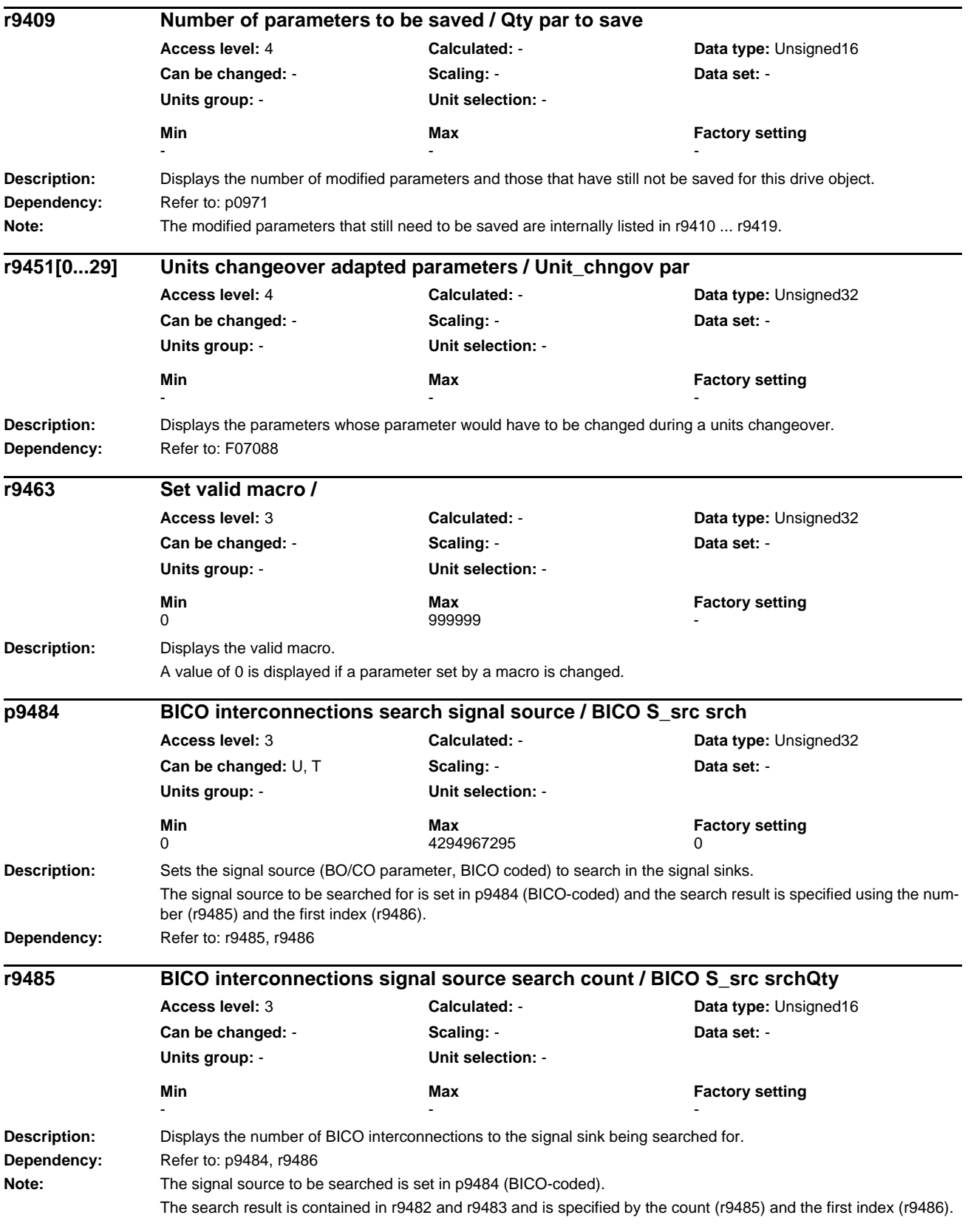

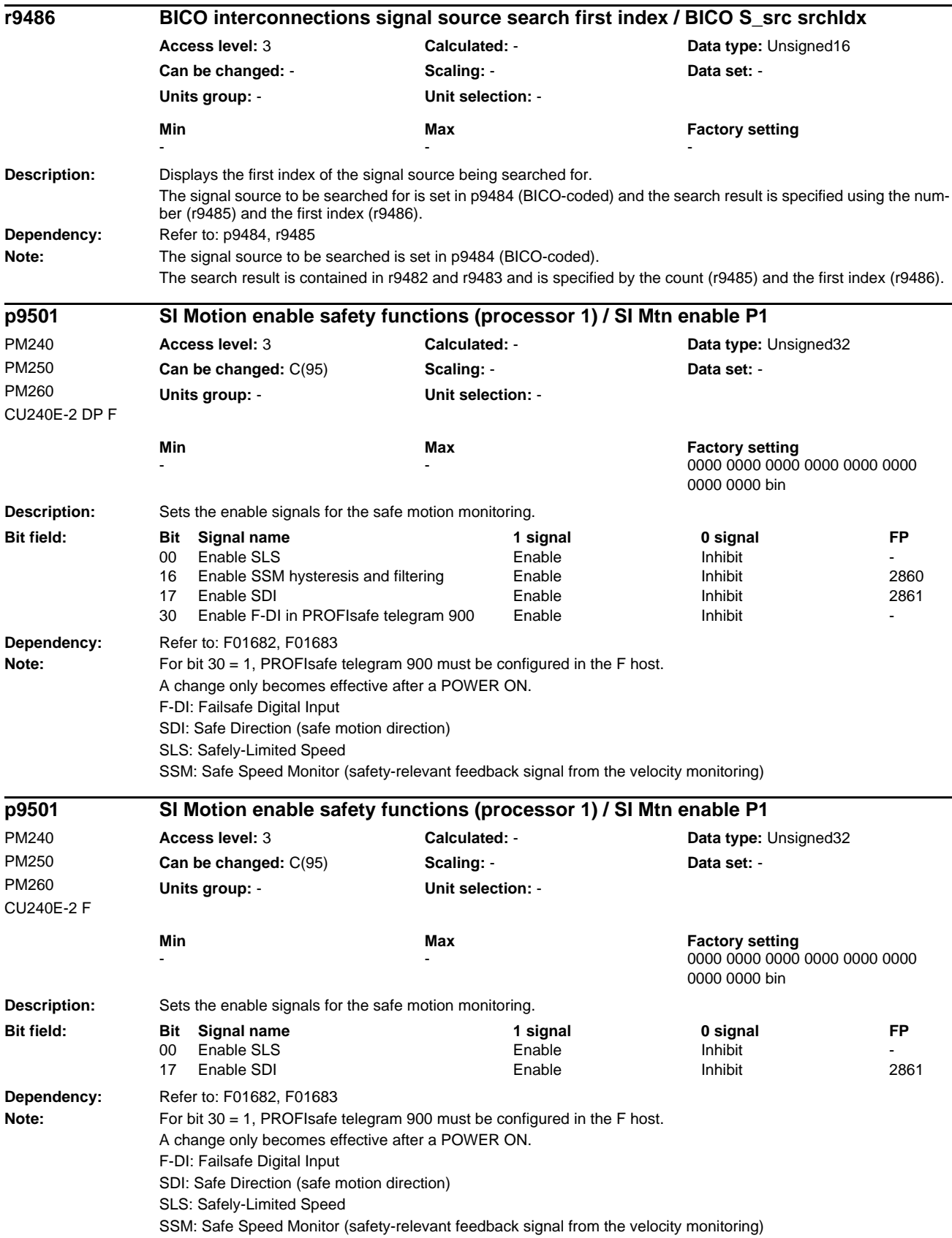

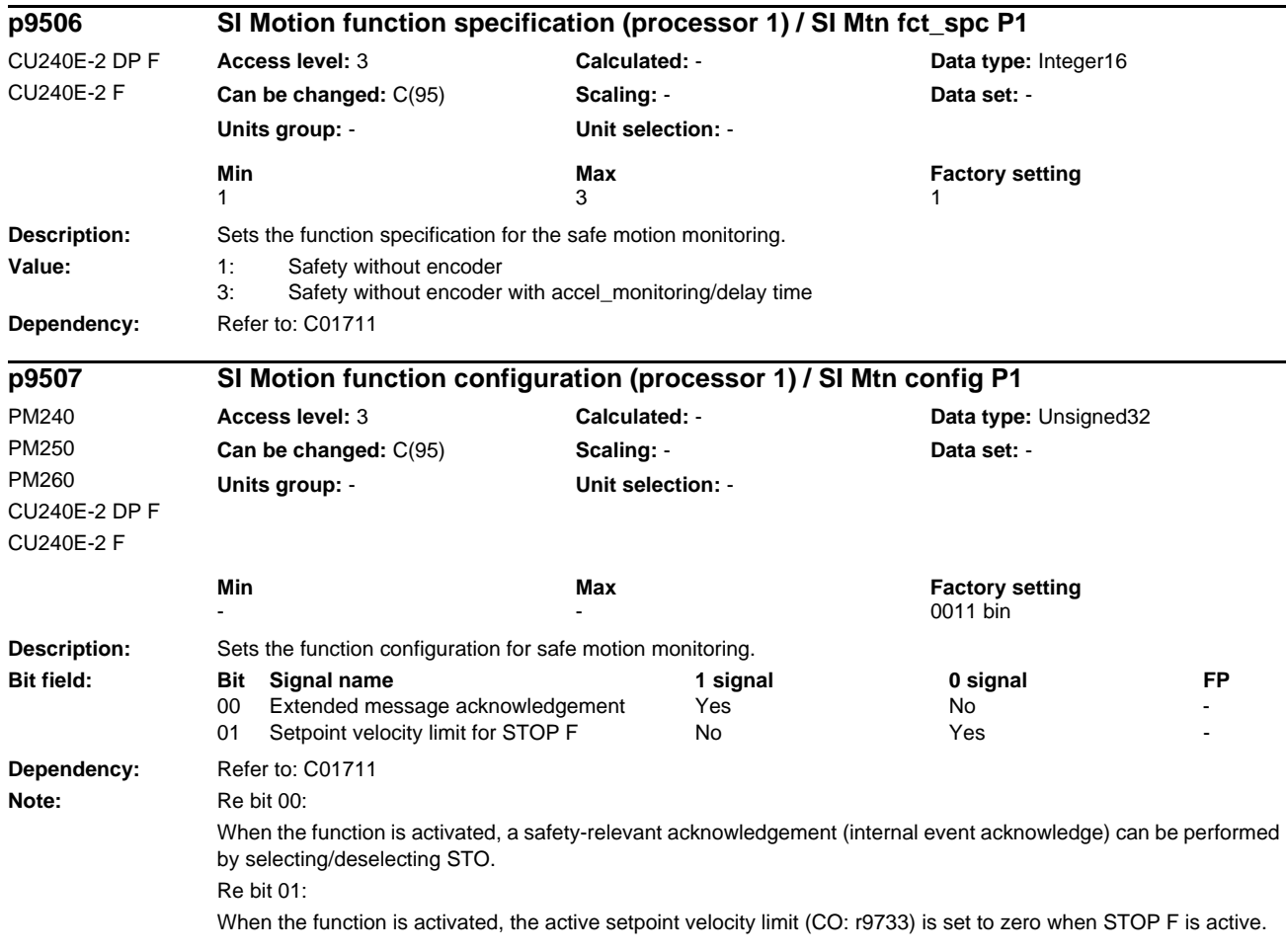

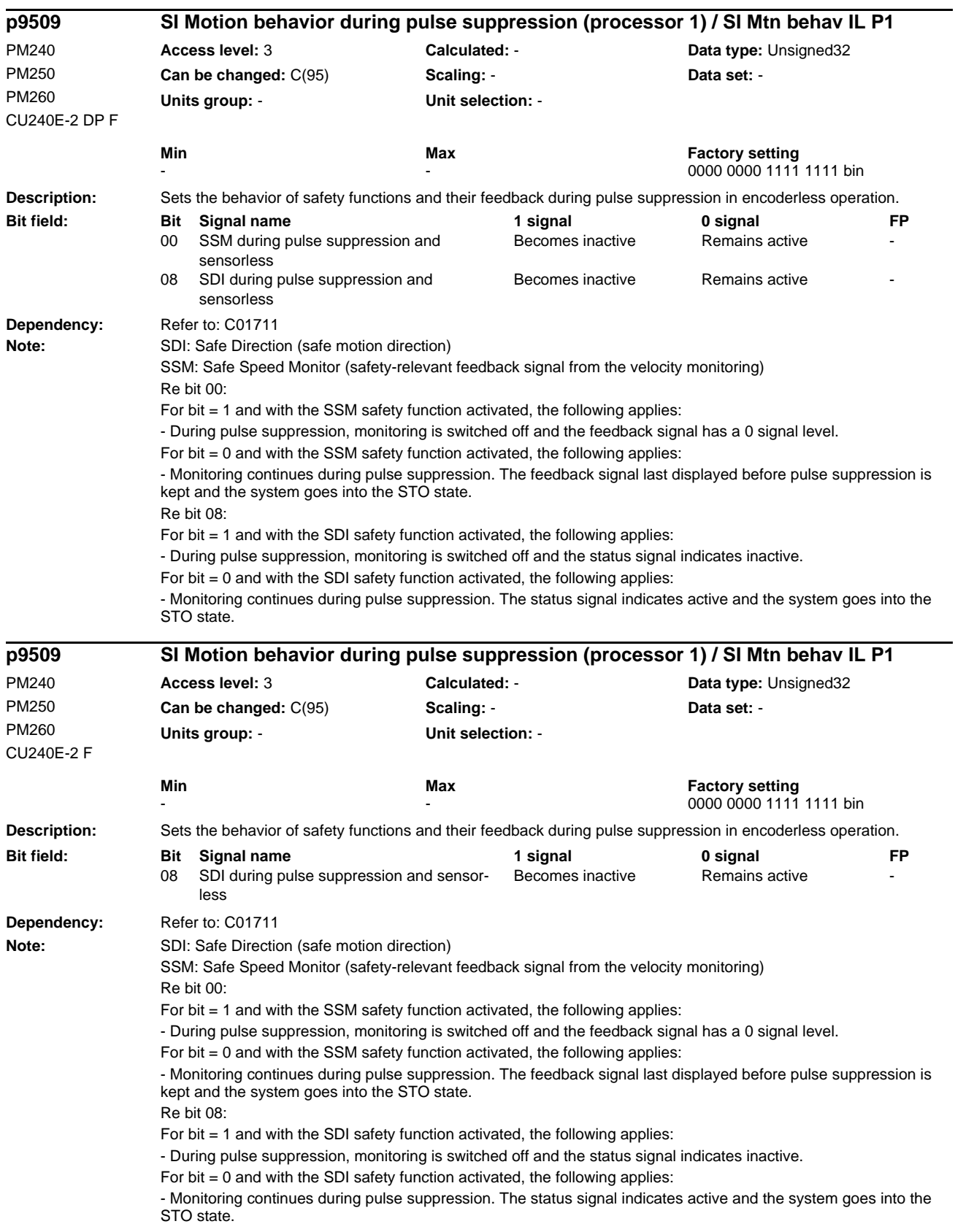

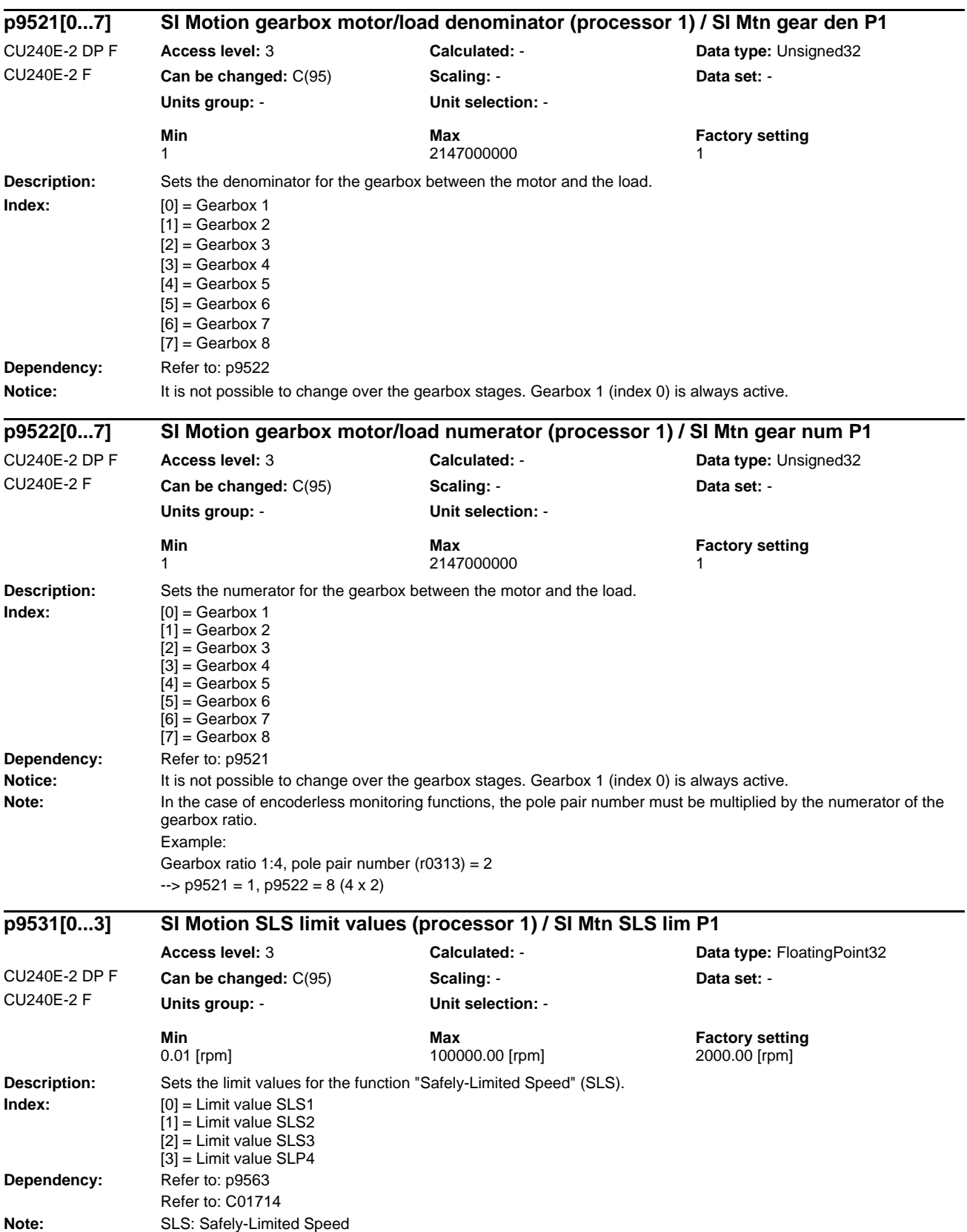

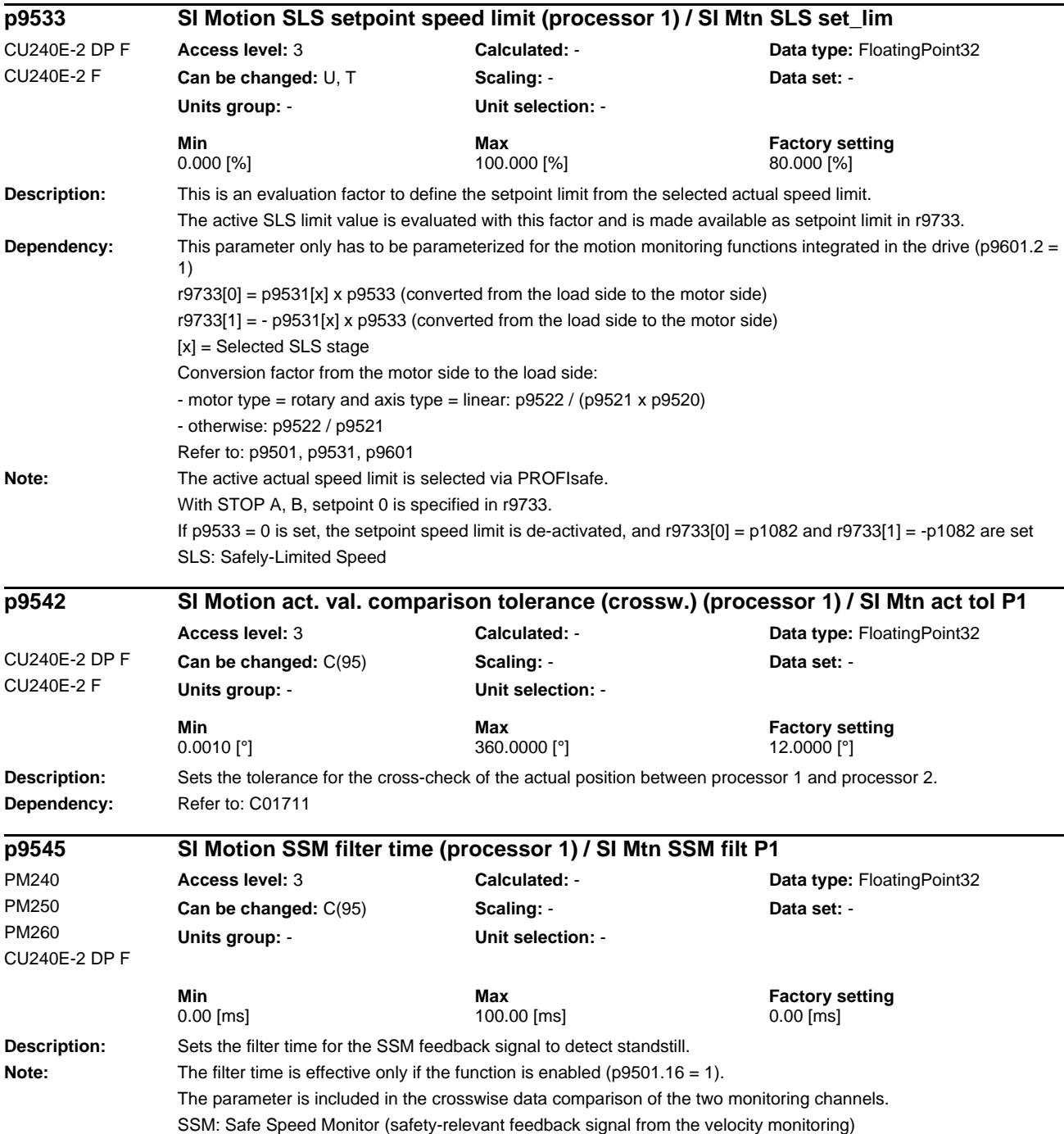

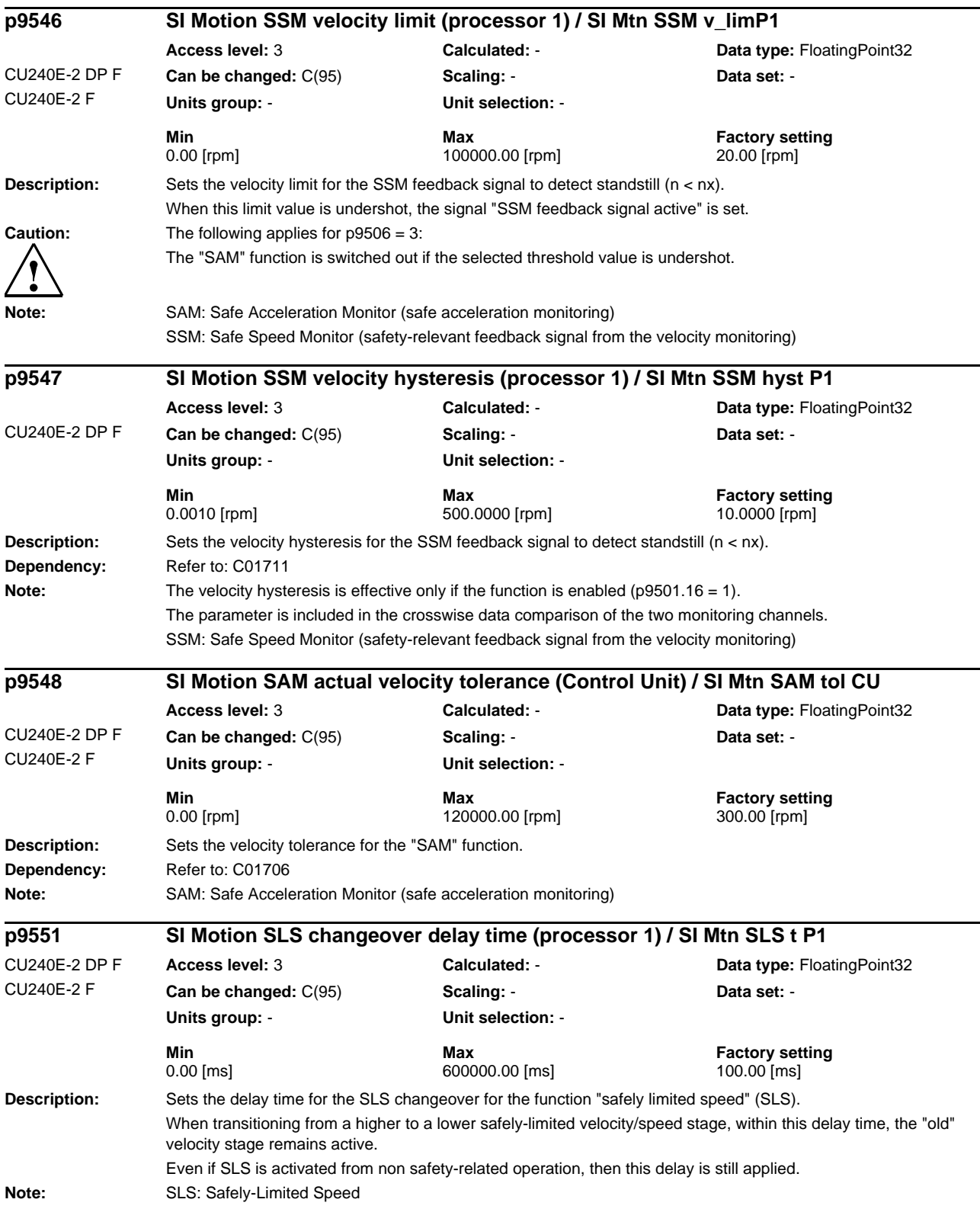

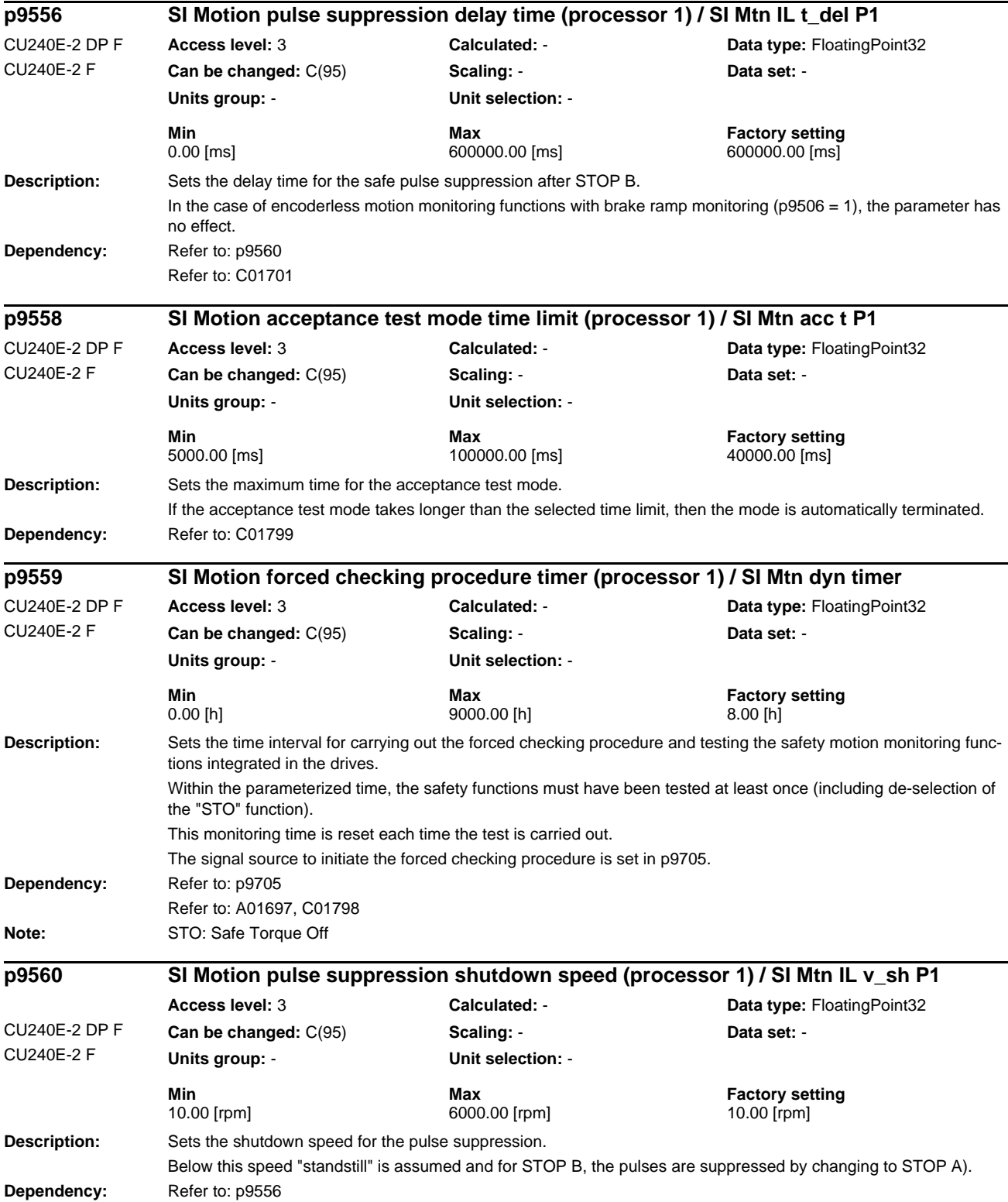

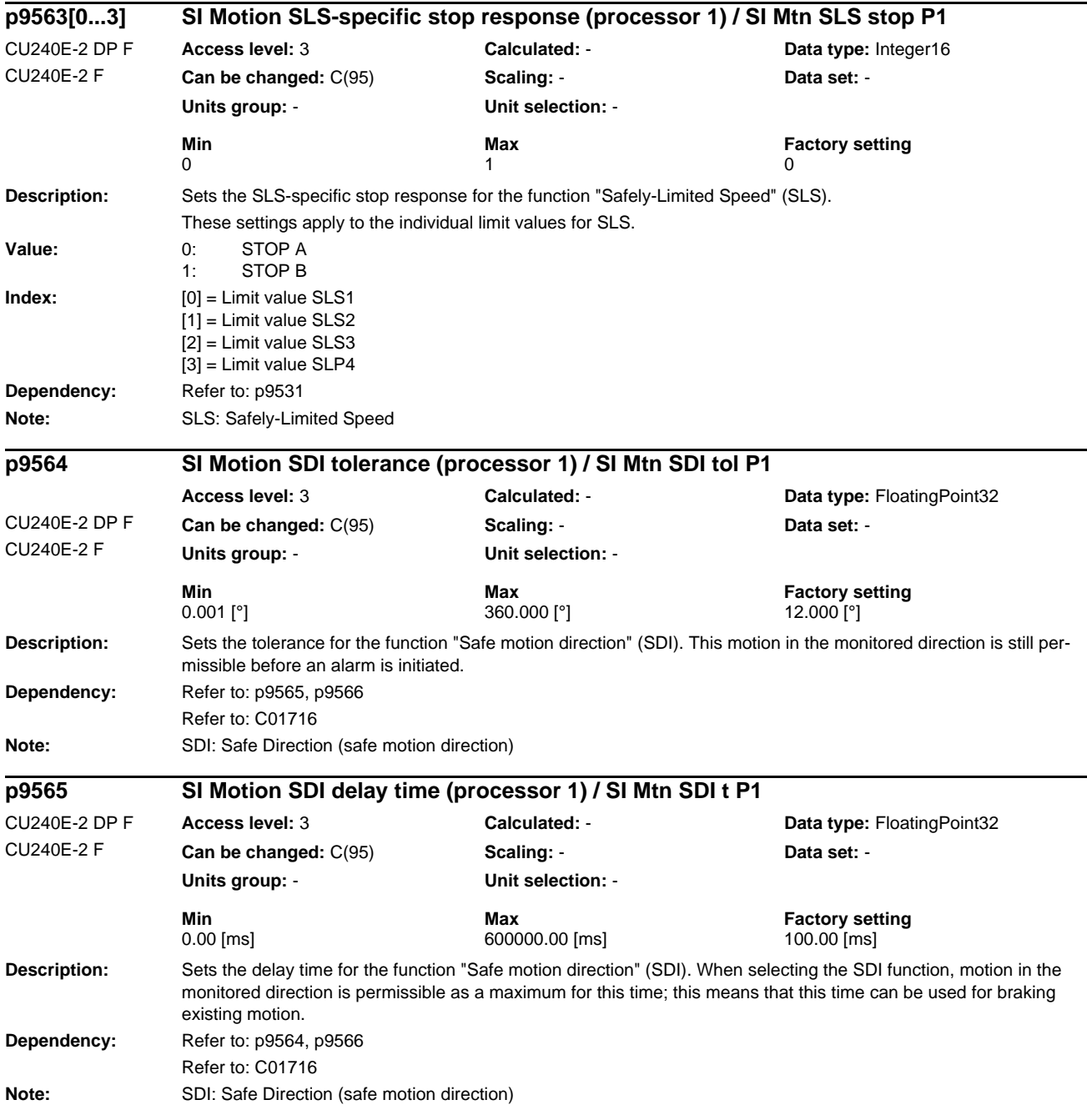

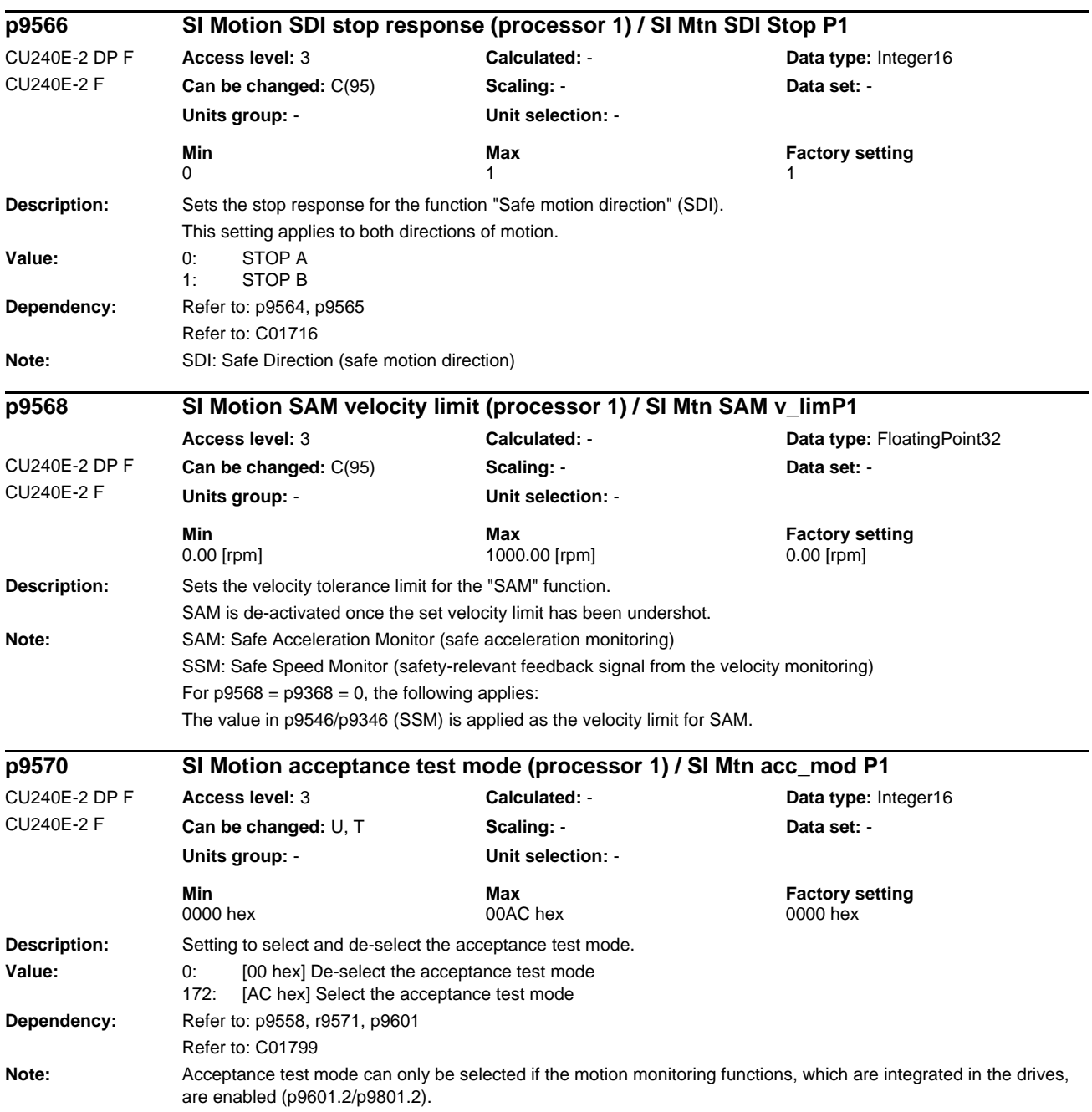

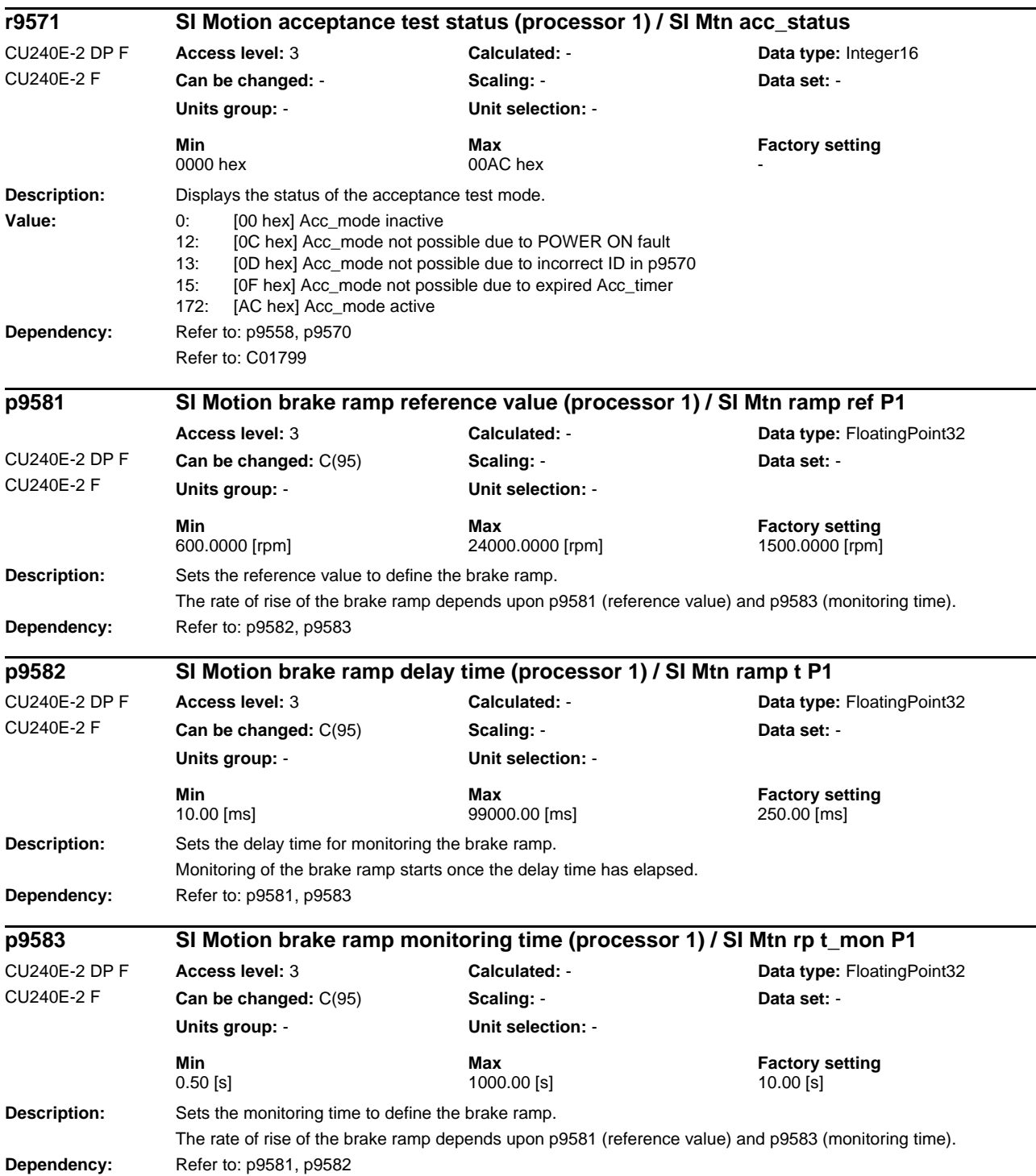

 $\overline{\phantom{0}}$ 

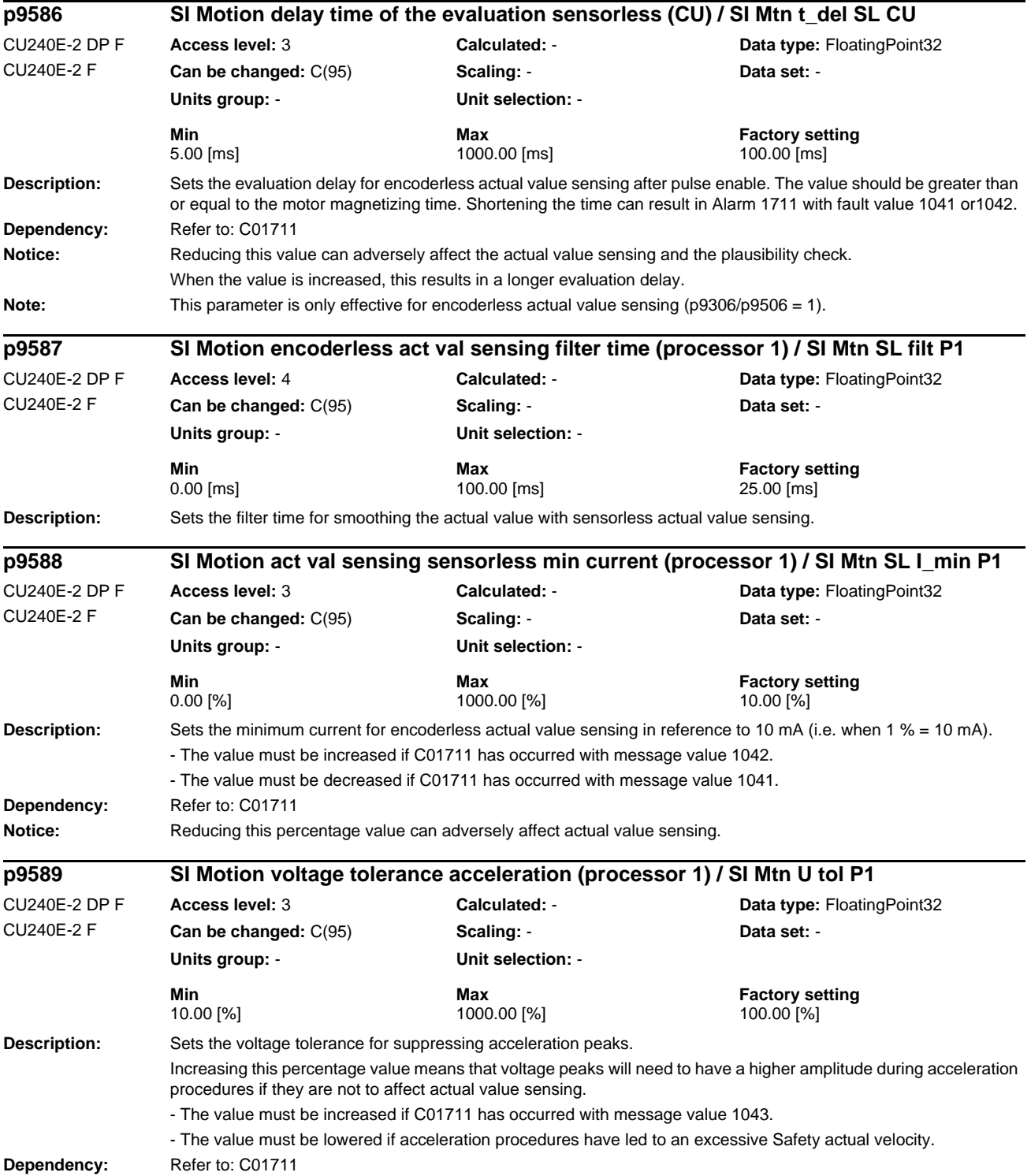

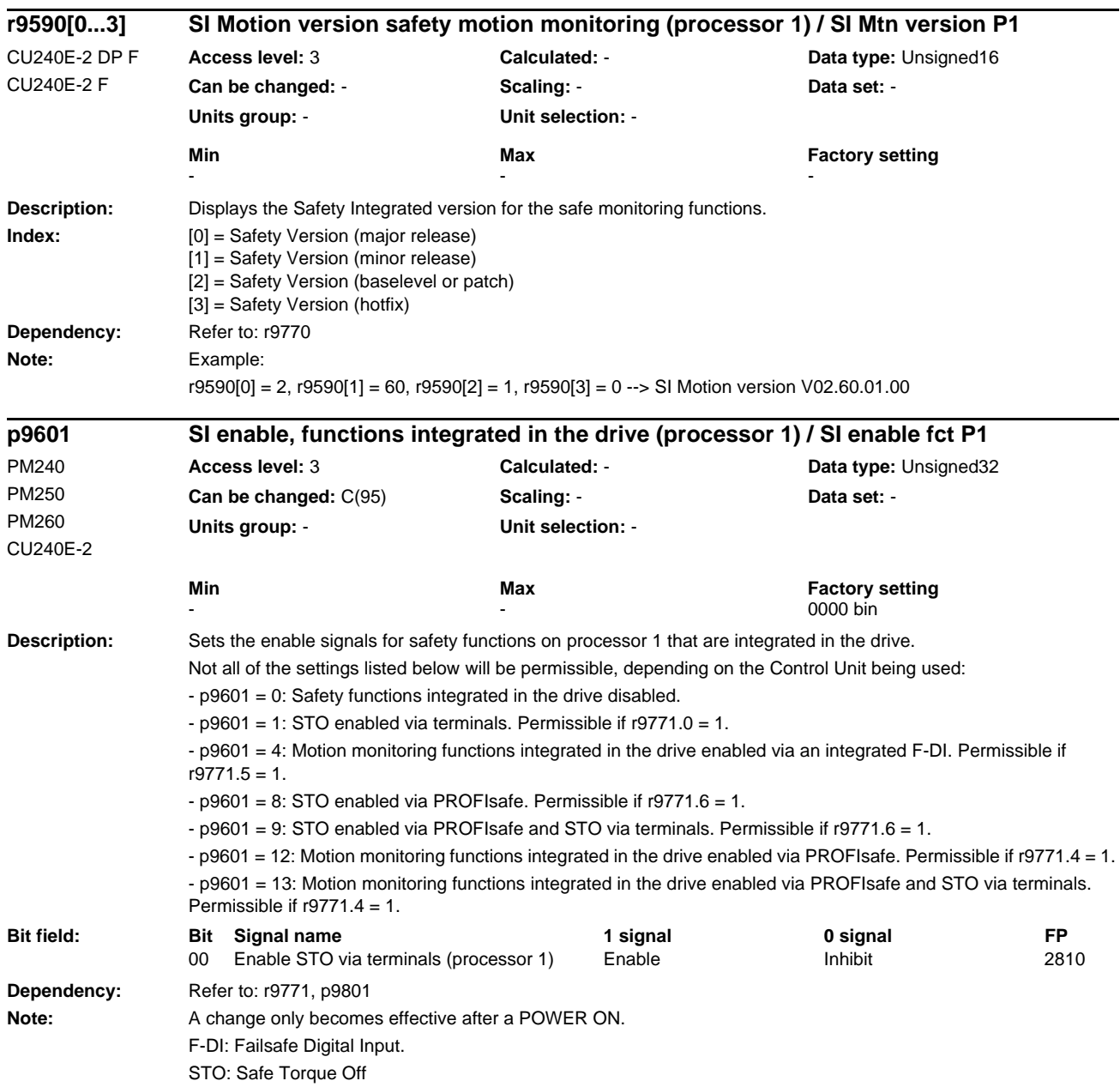

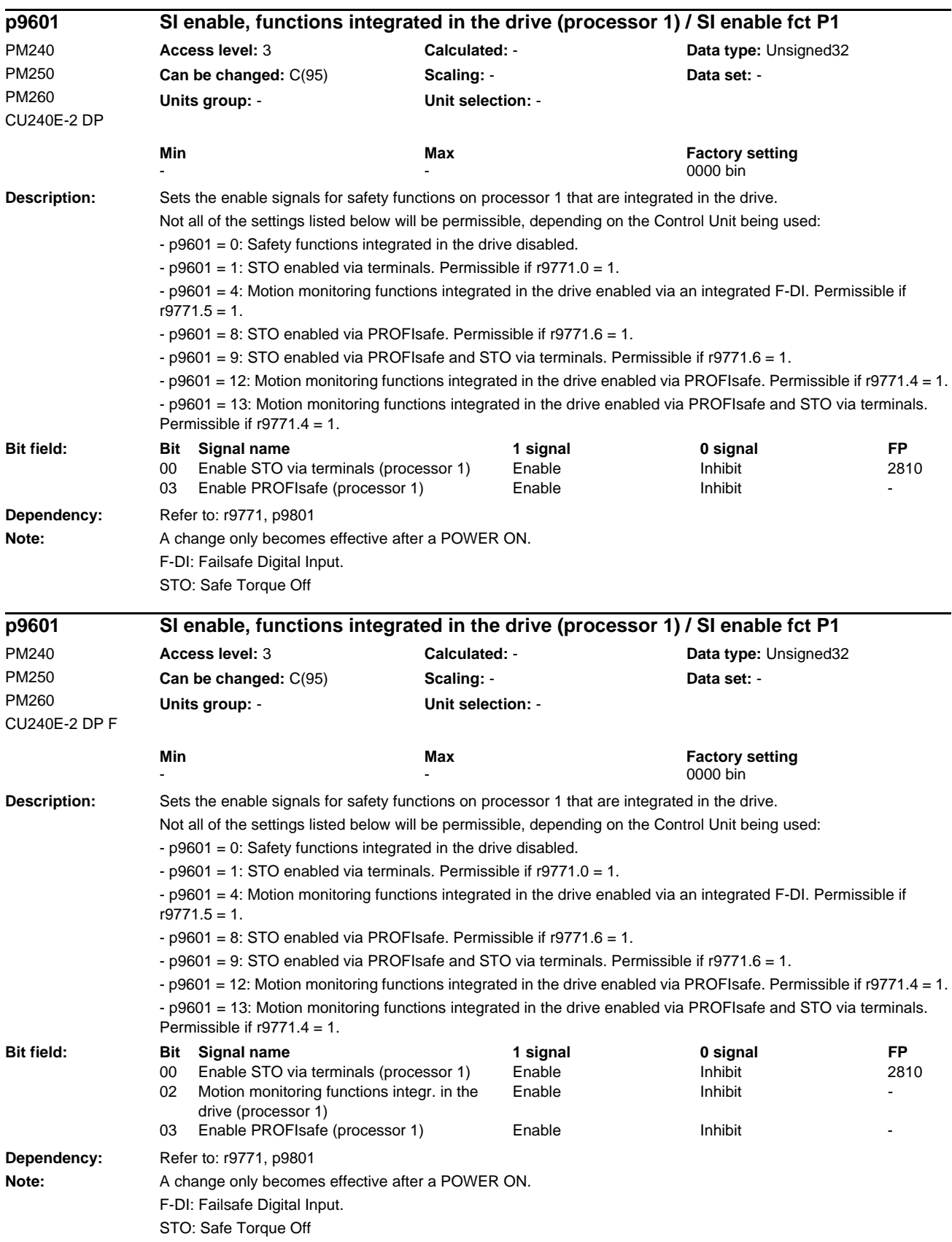

#### **Description:** Sets the enable signals for safety functions on processor 1 that are integrated in the drive. Not all of the settings listed below will be permissible, depending on the Control Unit being used: - p9601 = 0: Safety functions integrated in the drive disabled.  $-p9601 = 1$ : STO enabled via terminals. Permissible if r9771.0 = 1. - p9601 = 4: Motion monitoring functions integrated in the drive enabled via an integrated F-DI. Permissible if  $r9771.5 = 1.$ - p9601 = 8: STO enabled via PROFIsafe. Permissible if r9771.6 = 1. - p9601 = 9: STO enabled via PROFIsafe and STO via terminals. Permissible if r9771.6 = 1. - p9601 = 12: Motion monitoring functions integrated in the drive enabled via PROFIsafe. Permissible if r9771.4 = 1. - p9601 = 13: Motion monitoring functions integrated in the drive enabled via PROFIsafe and STO via terminals. Permissible if r9771.4 = 1. **Dependency:** Refer to: r9771, p9801 **Note:** A change only becomes effective after a POWER ON. F-DI: Failsafe Digital Input. STO: Safe Torque Off **Description:** Sets the PROFIsafe address for processor 1. **Dependency:** Refer to: p9810 **Description:** Sets the tolerance time for the changeover of the failsafe digital input for STO on processor 1. An F-DI changeover is not effective simultaneously due to the different runtimes in the two monitoring channels. **p9601 SI enable, functions integrated in the drive (processor 1) / SI enable fct P1** PM240 PM250 PM260 CU240E-2 F **Access level:** 3 **Calculated:** - **Data type:** Unsigned32 **Can be changed:**  $C(95)$  **Scaling:**  $\cdot$  **Data set:**  $\cdot$ **Units group:** - **Unit selection:** - **Min Max Max Factory setting**<br> **Min Max Factory setting** - 0000 bin **Bit field: Bit Signal name 1 signal 0 signal FP** 00 Enable STO via terminals (processor 1) Enable Inhibit 2810 02 Motion monitoring functions integr. in the drive (processor 1) Enable **Inhibit p9610 SI PROFIsafe address (processor 1) / SI PROFIsafe P1** CU240E-2 DP CU240E-2 DP F **Access level:** 3 **Calculated:** - **Data type:** Unsigned16 **Can be changed:** C(95) **Scaling:** - **Data set:** - **Units group:** - **Unit selection:** - **Min** Max Max Factory setting 0000 hex FFFE hex 0000 hex **p9650 SI F-DI changeover tolerance time (processor 1) / SI F-DI\_chg tol P1** CU240E-2 CU240E-2 DP CU240E-2 DP F CU240E-2 F **Access level:** 3 **Calculated:** - **Data type:** FloatingPoint32 **Can be changed:** C(95) **Scaling:** - **Data set:** - **Units group:** - **Unit selection:** - **Min Max Factory setting**  0.00 [ms] 2000.00 [ms] 500.00 [ms]

After an F-DI changeover, dynamic data is not subject to a crosswise data comparison during this tolerance time. **Dependency:** Refer to: p9850 **Note:** For a crosswise data comparison between p9650 and p9850, a difference of one Safety monitoring clock cycle is tolerated. The parameterized time is internally rounded-off to an integer multiple of the monitoring clock cycle. F-DI: Failsafe Digital Input

*Parameters*
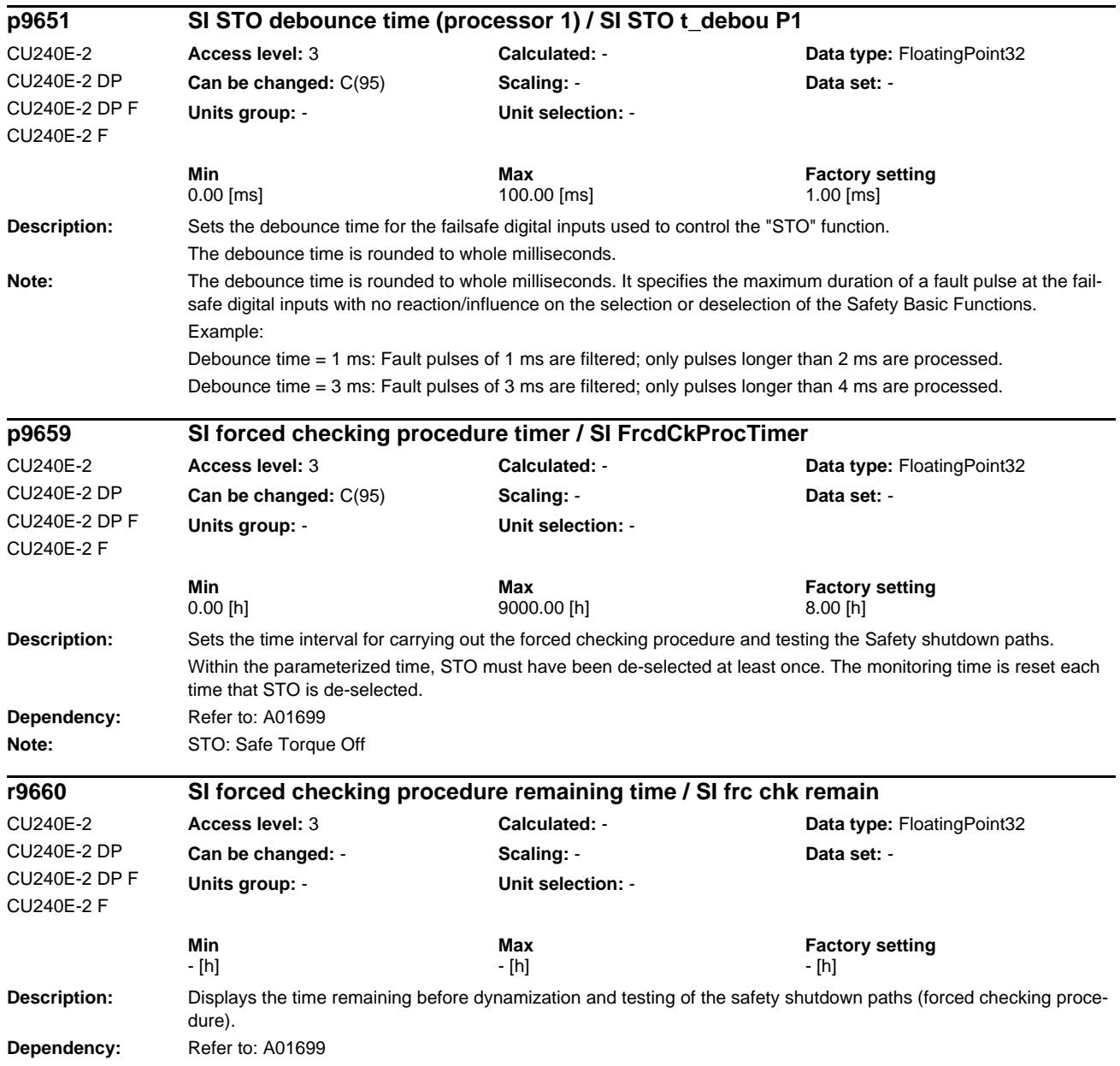

### **Description:** Setting to start the required copy function. After starting, the corresponding parameters are copied from processor 1 to processor 2. Once copying is complete, the parameter is automatically reset to zero. **Value:** 0: **00 hex] Copy function ended** 29: [1D hex] Start copy function node identifier 87: [57 hex] Start copy function SI parameters 208: [D0 hex] Start copy function SI basic parameters **Dependency:** Refer to: r3996 **Notice:** When the parameters are copied, short-term communication interruptions may occur. **Note:** Re value = 57 hex and D0 hex: The value can only be set if the safety commissioning mode is set and the Safety Integrated password was entered. Re value = D0 hex: The following parameters are copied after starting the copy function: p9601 --> p9801, p9610 --> 9810, p9650 --> p9850, p9651 --> p9851 **Description:** Setting to transfer the reference checksums from the associated actual checksums after changes (SI parameters, hardware). After transferring the reference checksums, parameters are automatically reset to zero. **Value:** 0: **[00 hex] Data unchanged** 172: [AC hex] Acknowledge data change complete 220: [DC hex] Acknowledge SI basic parameter change 236: [EC hex] Acknowledge hardware CRC **Dependency:** Refer to: r9398, p9399, r9728, p9729, r9798, p9799, r9898, p9899 **Note:** Re value = AC and DC hex: These values can only be set if the safety commissioning mode is set and the Safety Integrated password was entered. **Description:** Sets the signal source for the test stop of the safety-relevant motion monitoring functions. **p9700 SI copy function / SI copy function** CU240E-2 CU240E-2 DP CU240E-2 DP F CU240E-2 F **Access level:** 3 **Calculated:** - **Data type:** Integer16 **Can be changed:** C(95), U, T **Scaling:** - **Data set:** - **Units group:** - **Unit selection:** - **Min**<br>0000 hex **Factory setting**<br>0000 hex 0000 hex 0000 hex 0000 hex 00D0 hex **p9701 Acknowledge SI data change / Ackn SI data** CU240E-2 CU240E-2 DP CU240E-2 DP F CU240E-2 F **Access level:** 3 **Calculated:** - **Data type:** Integer16 **Can be changed:** C(95), U, T **Scaling:** - **Data set:** - **Units group:** - **Unit selection:** - **Min Max Factory setting**  0000 hex **p9705 BI: SI Motion: Test stop signal source / SI Mtn test stop** CU240E-2 DP F CU240E-2 F **Access level:** 3 **Calculated:** - **Data type:** U32 / Binary **Can be changed:** C(95) **Scaling:** - **Data set:** - **Units group:** - **Unit selection:** - **Min** Max **Factory setting**  $\sim$  0

*Parameters*

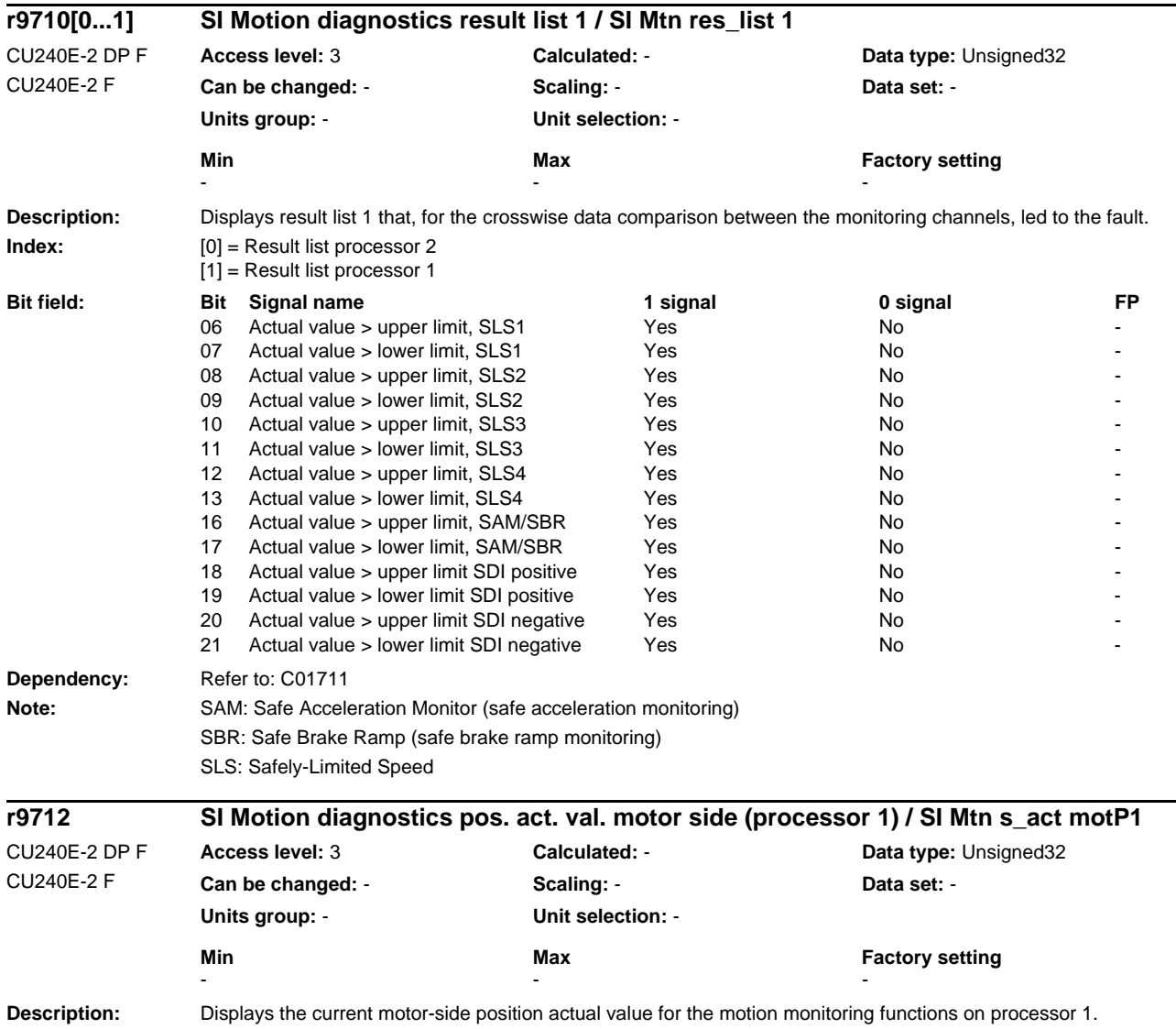

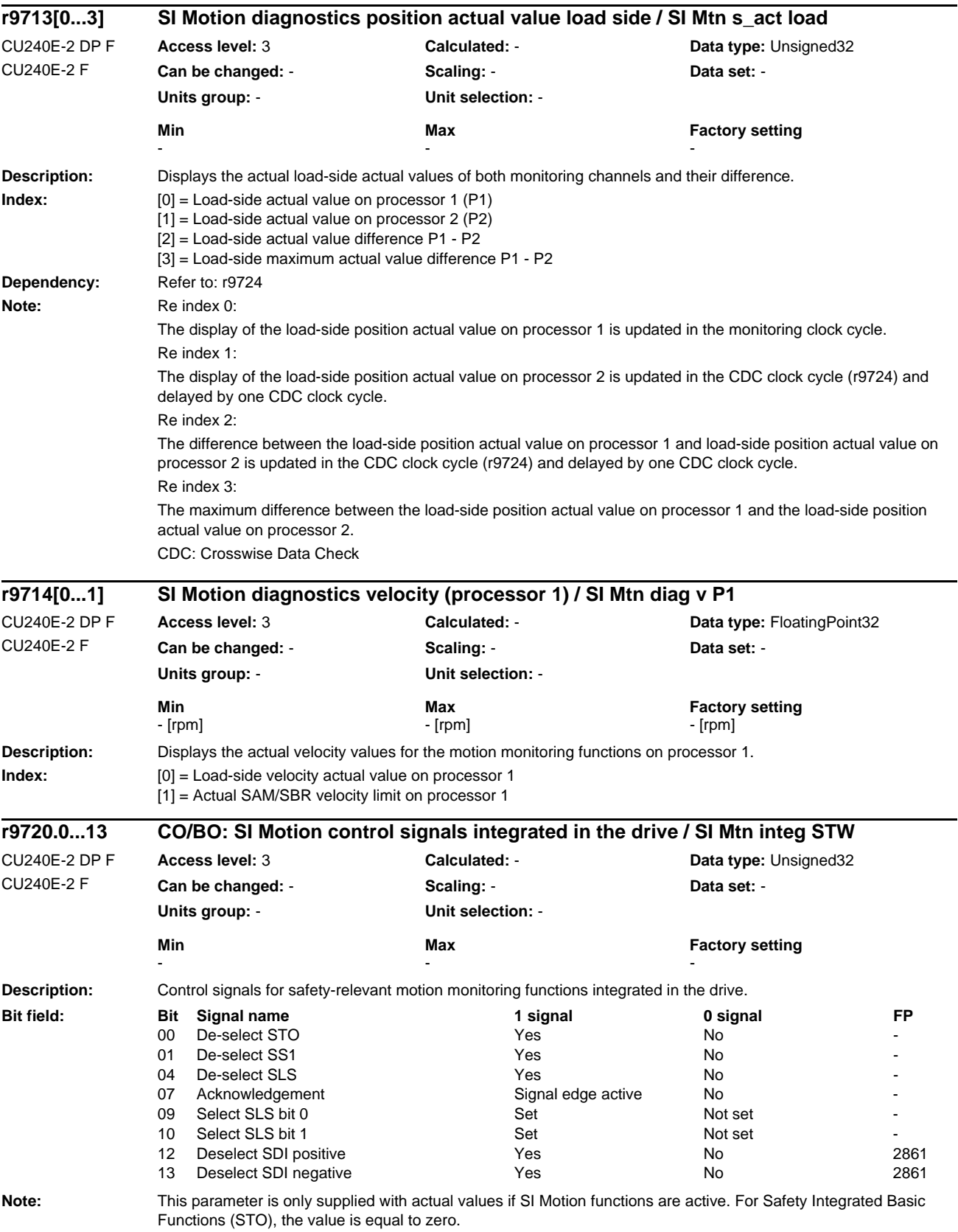

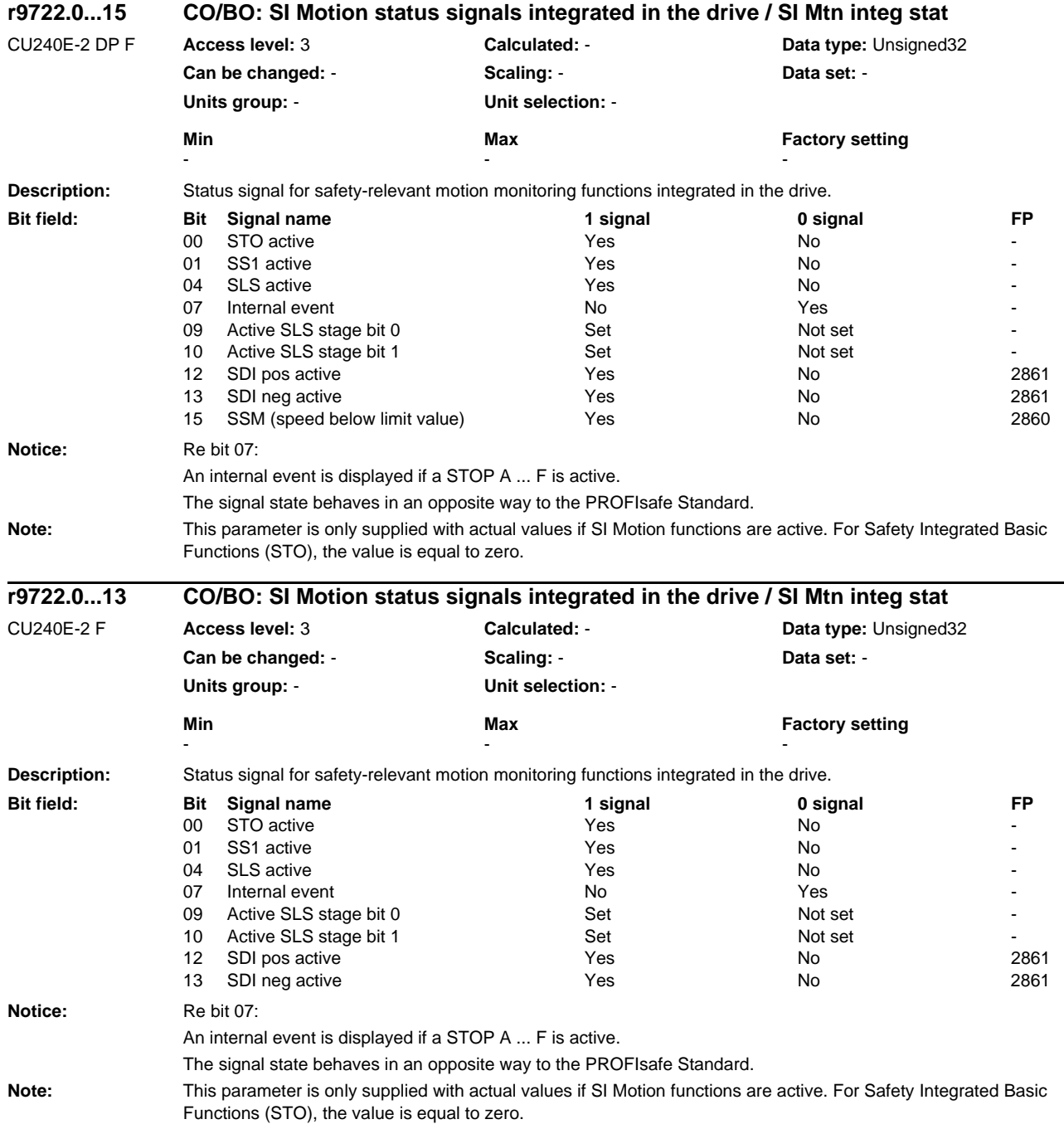

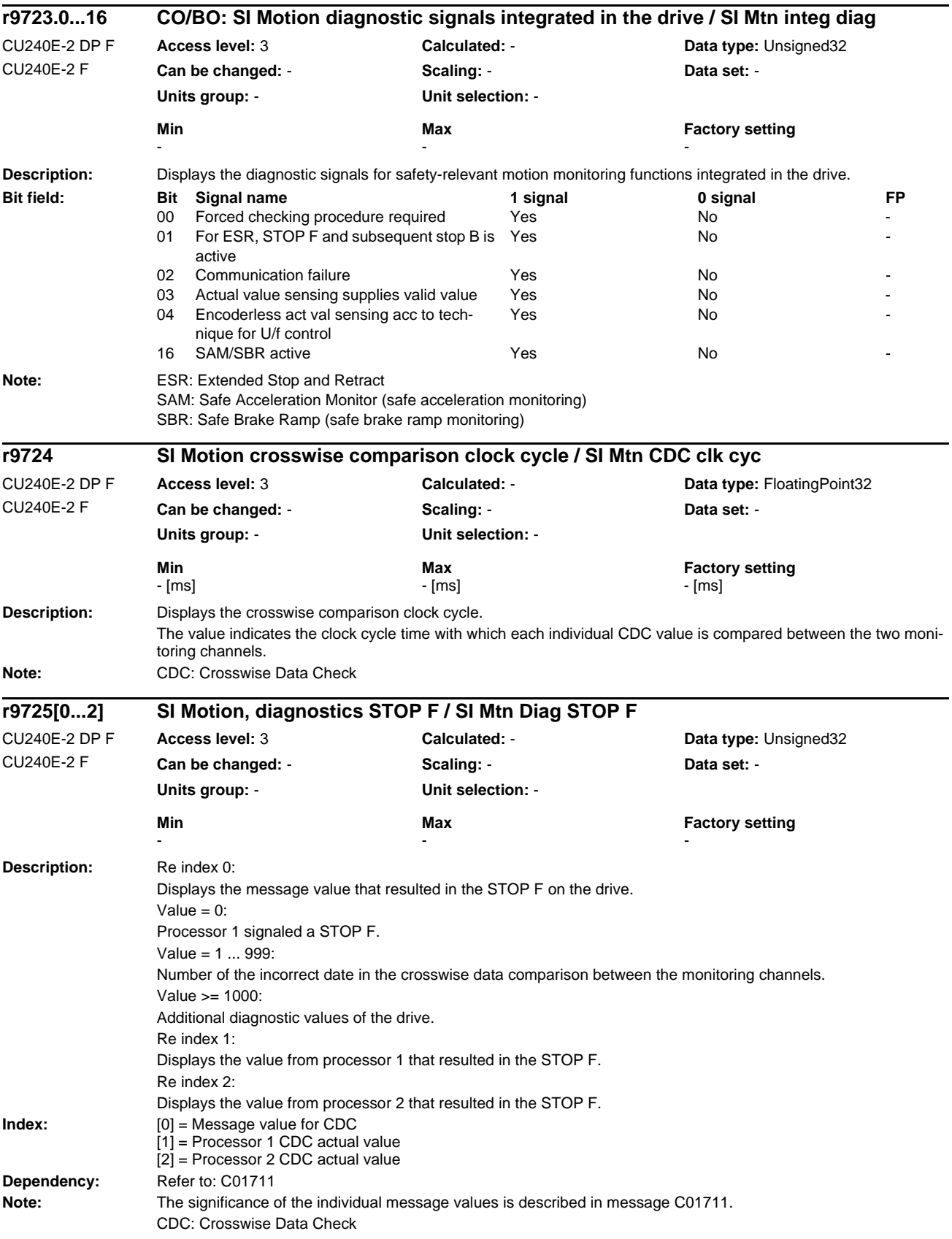

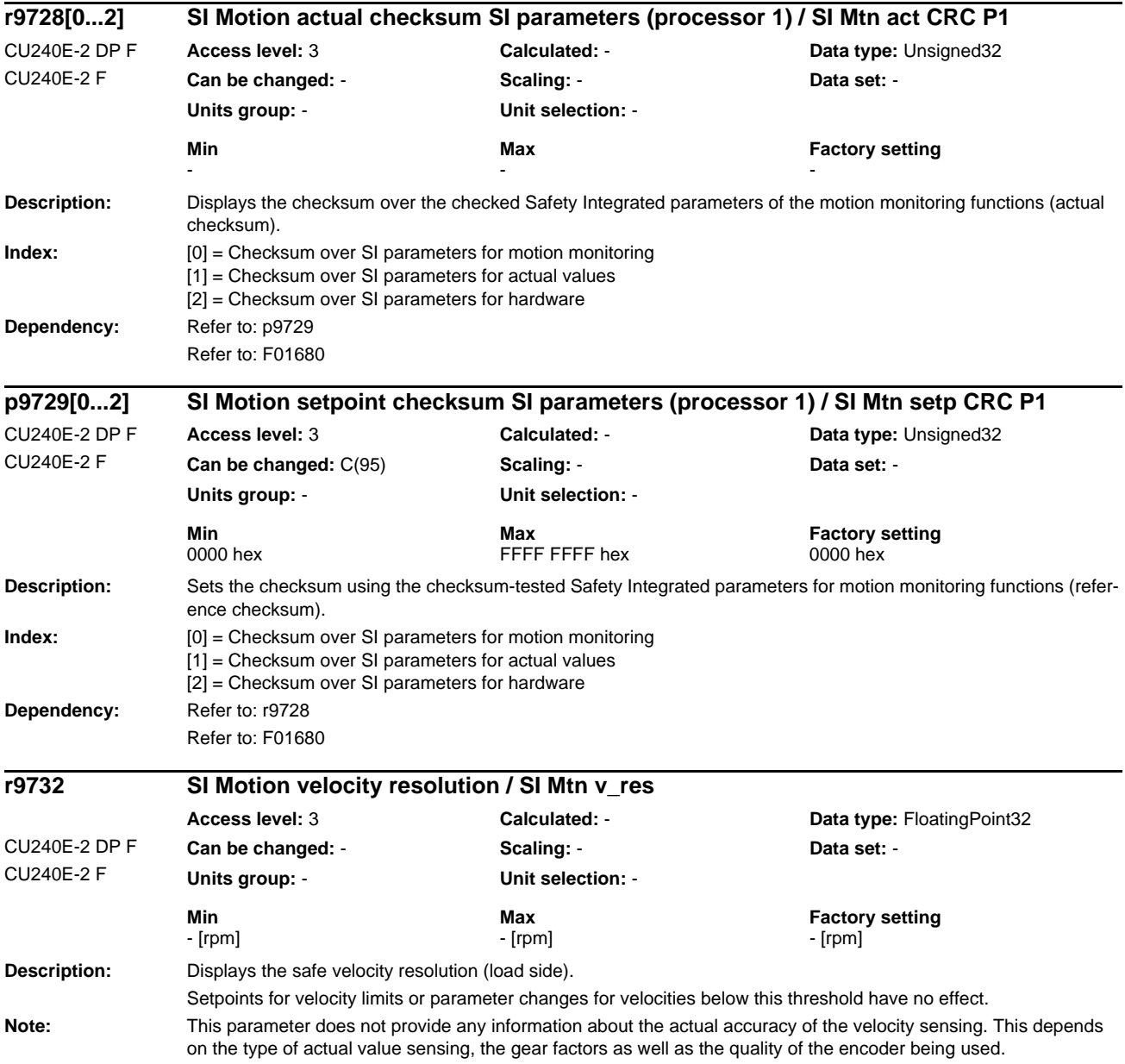

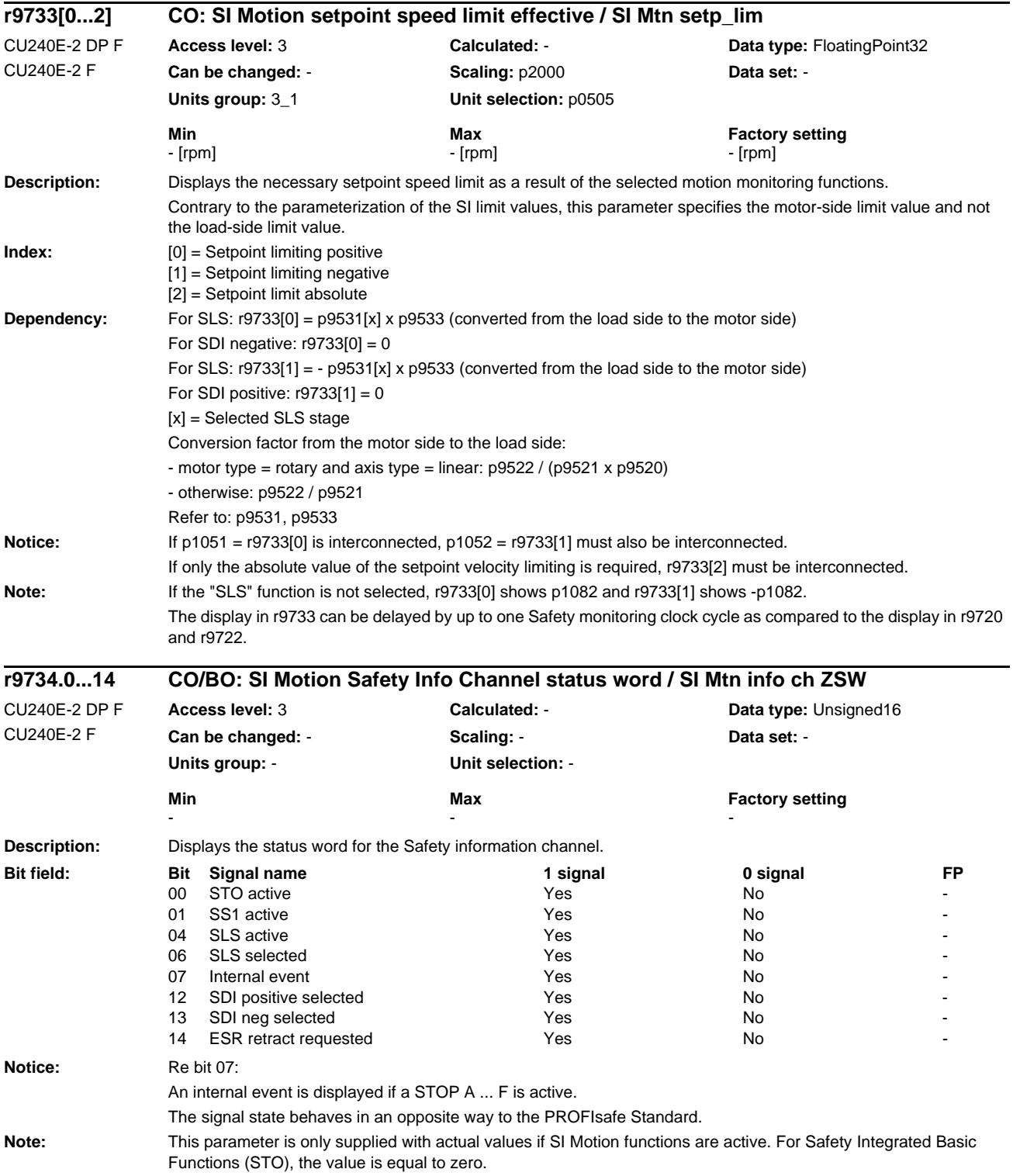

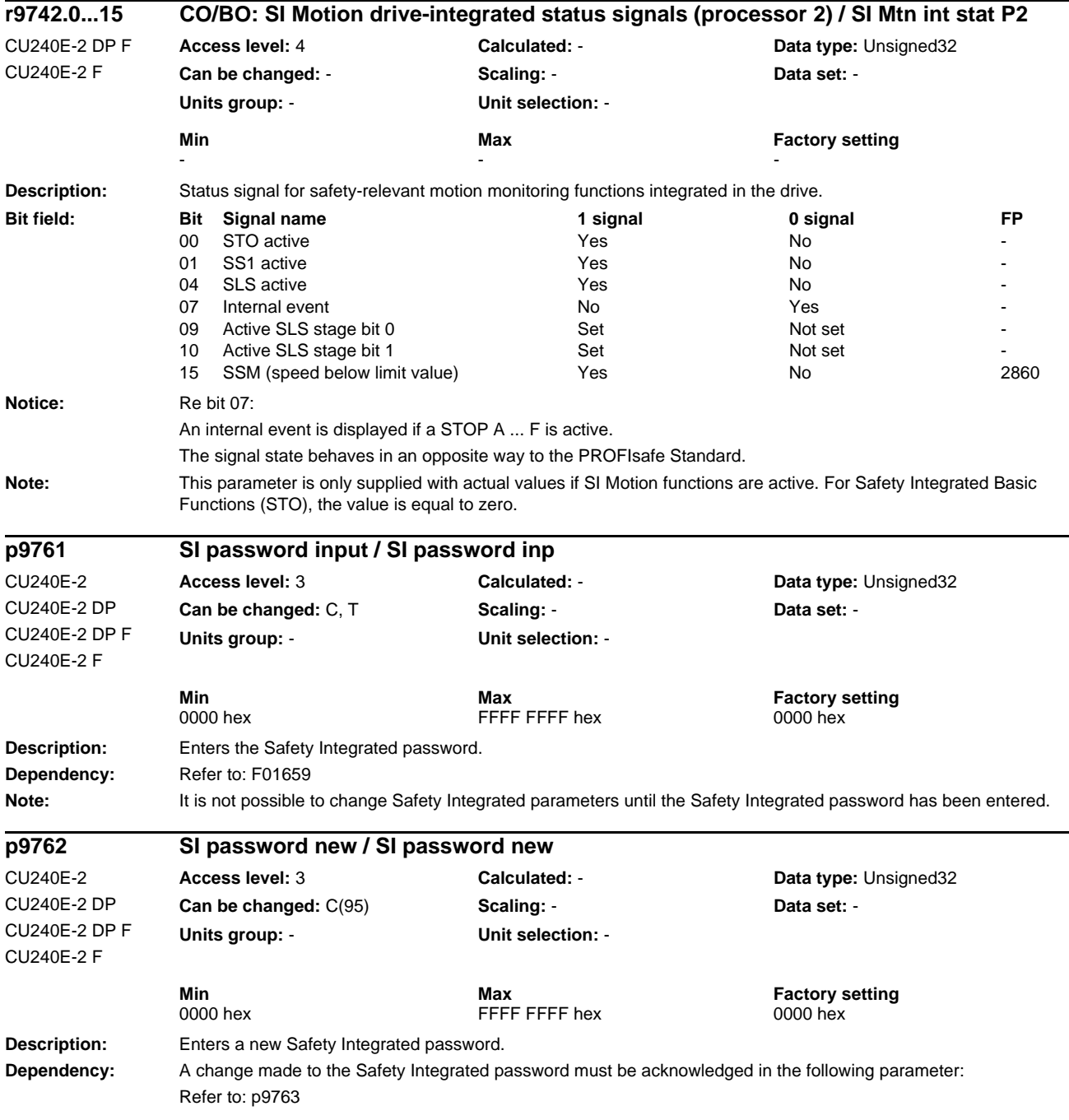

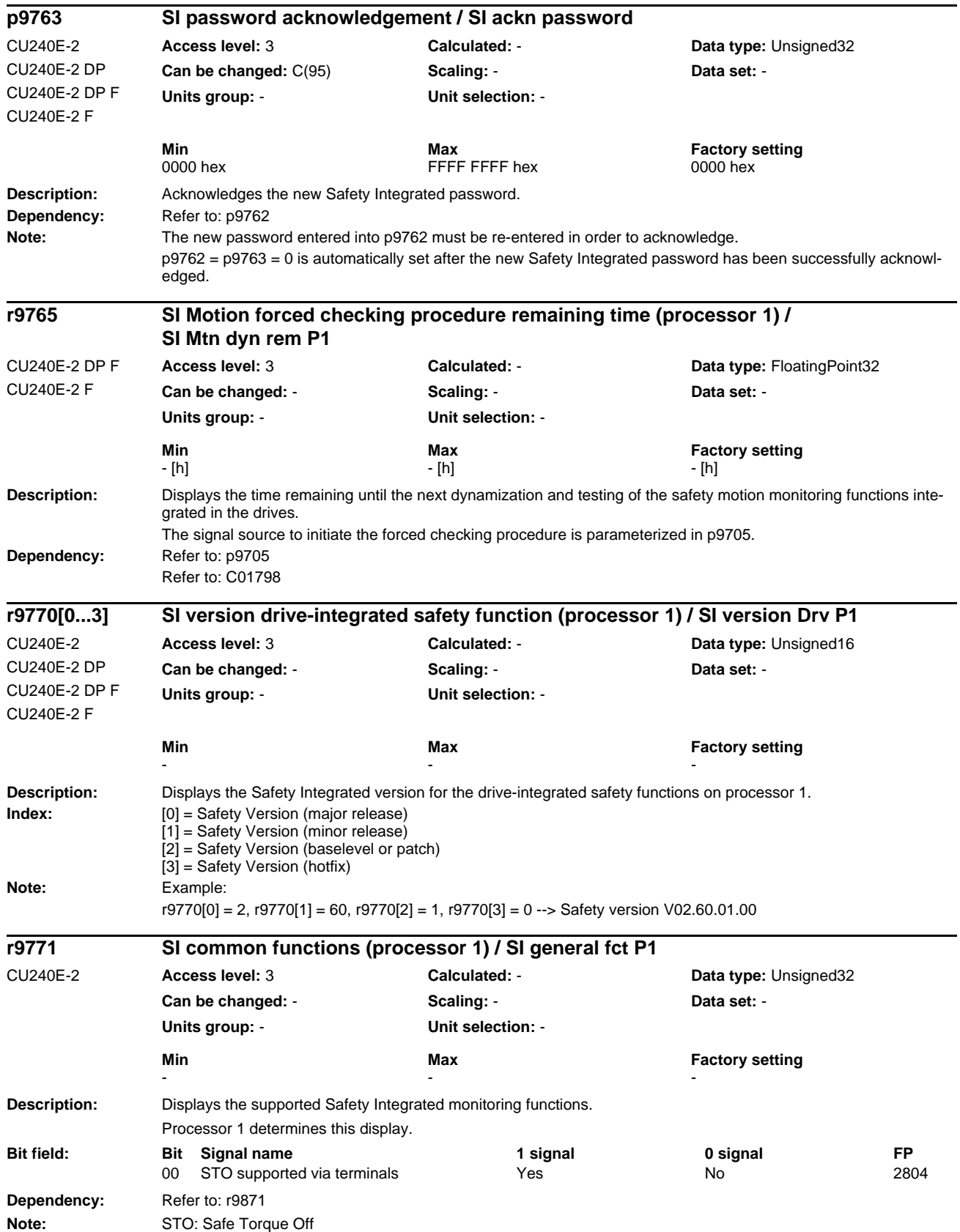

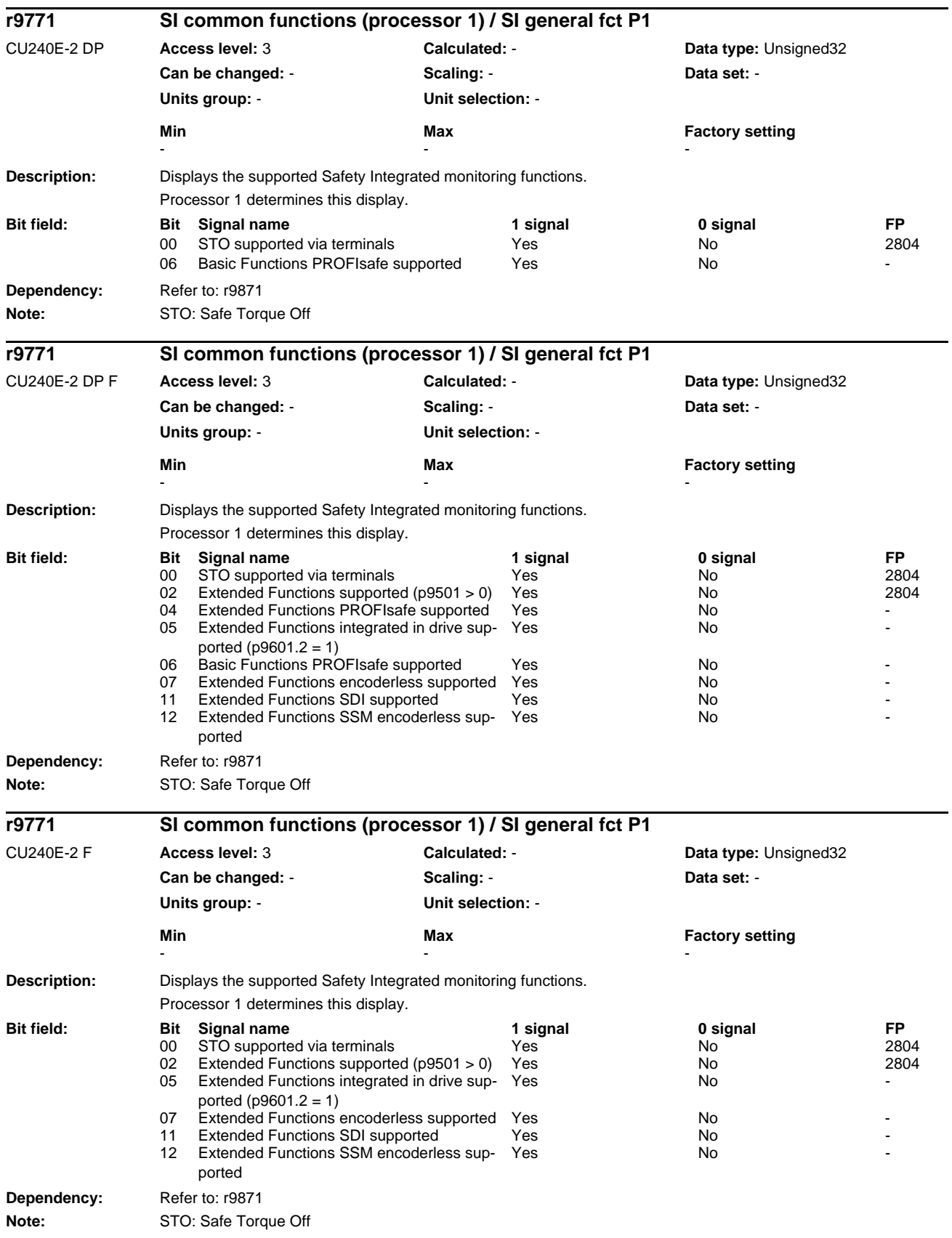

© Siemens AG 2011 All Rights Reserved 1-371 SINAMICS G120 Control Units CU240B/E-2 Parameter Manual (LH11), 01/2011

#### **Description:** Displays the Safety Integrated status on processor 1. **Dependency:** Refer to: r9872 **Note:** Re bit 00: When STO is selected, the cause is displayed in bits 16 ... 20. Re bit 18: When the bit is set, STO is selected via PROFIsafe. Re bit 19: For the drive-integrated motion monitoring functions, due to OFF2, no actual value sensing possible. **Description:** Displays the Safety Integrated status on the drive (processor 1 + processor 2). **Note:** This status is formed from the AND operation of the relevant status of the two monitoring channels. **r9772.0...20 CO/BO: SI status (processor 1) / SI status P1** CU240E-2 CU240E-2 DP CU240E-2 DP F CU240E-2 F **Access level: 2 Calculated: - <b>Calculated: Data type: Unsigned32 Can be changed:** - **Scaling:** - **Data set:** - **Units group:** - **Unit selection:** - **Min** Max **Max** Factory setting - - - **Bit field: Bit Signal name 1 signal 0 signal FP** STO selected on processor 1 Yes No 01 STO active on processor 1 Yes No 2810<br>
09 STOP A cannot be acknowledged, active Yes No No 2802 STOP A cannot be acknowledged, active 10 STOP A active  $Y$ es No 2802 15 STOP Factive **The Contract Contract Contract Contract Contract Contract Contract Contract Contract Contract Contract Contract Contract Contract Contract Contract Contract Contract Contract Contract Contract Contract Con** 16 STO cse: Safety comm. mode Yes Yes No 17 STO cause selection via terminal (Basic Functions) Yes No - 18 STO cause: Selection via motion monitoring functions Yes No - 19 STO cause actual value missing The Yes No - No 20 STO cause selection PROFIsafe (Basic Functions) Yes No **r9773.0...31 CO/BO: SI status (processor 1 + processor 2) / SI status P1+P2** CU240E-2 CU240E-2 DP CU240E-2 DP F CU240E-2 F **Access level:** 2 **Calculated:** - **Data type:** Unsigned32 **Can be changed:** - **Scaling:** - **Data set:** - **Units group:** - **Unit selection:** - **Min** Max **Max Factory setting** - - - **Bit field: Bit Signal name 1 signal 0 signal FP** 00 STO selected in drive <br>
01 STO active in drive <br>
01 STO active in drive <br>
2804 01 STO active in drive The Contract of the Yes No 2012 No 2804 31 Shutdown paths must be tested Yes No 2810

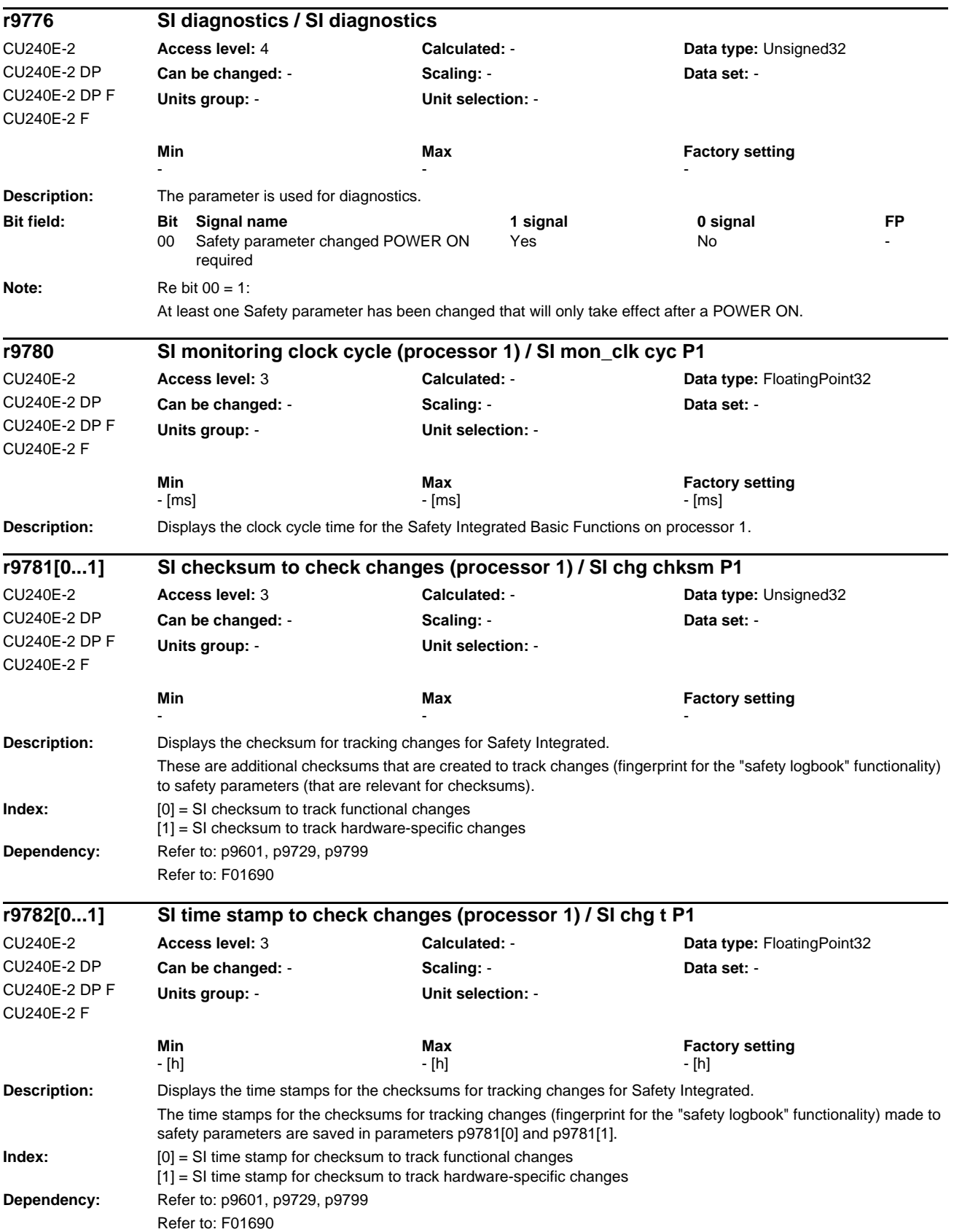

## 1-374 © Siemens AG 2011 All Rights Reserved SINAMICS G120 / Control Units CU240B/E-2 Parameter Manual (LH11), 01/2011

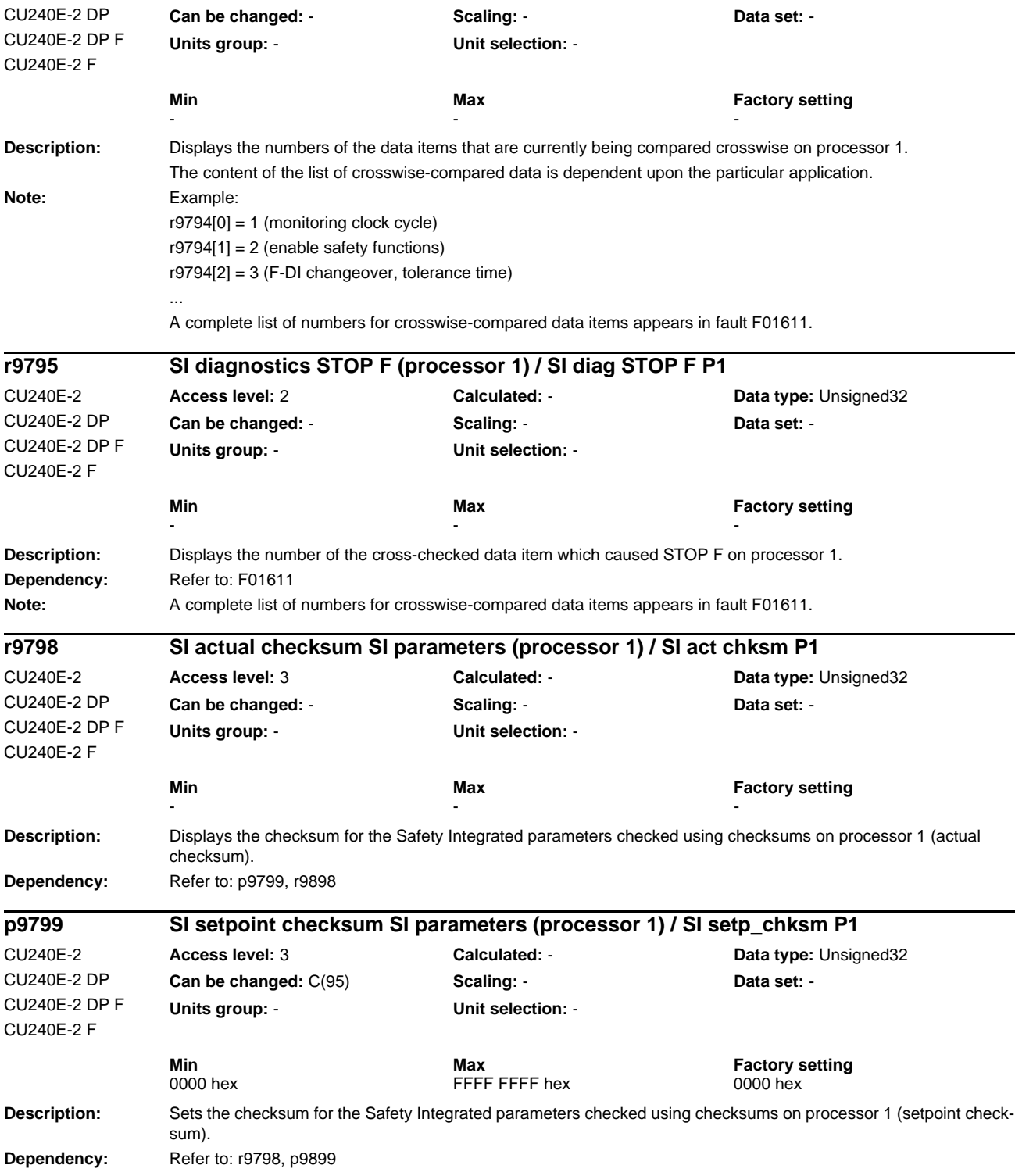

**Access level: 3 <b>Calculated:** - **Calculated:** - **Data type: Unsigned16** 

**r9794[0...19] SI crosswise comparison list (processor 1) / SI CDC\_list P1**

*List of Parameters*

CU240E-2

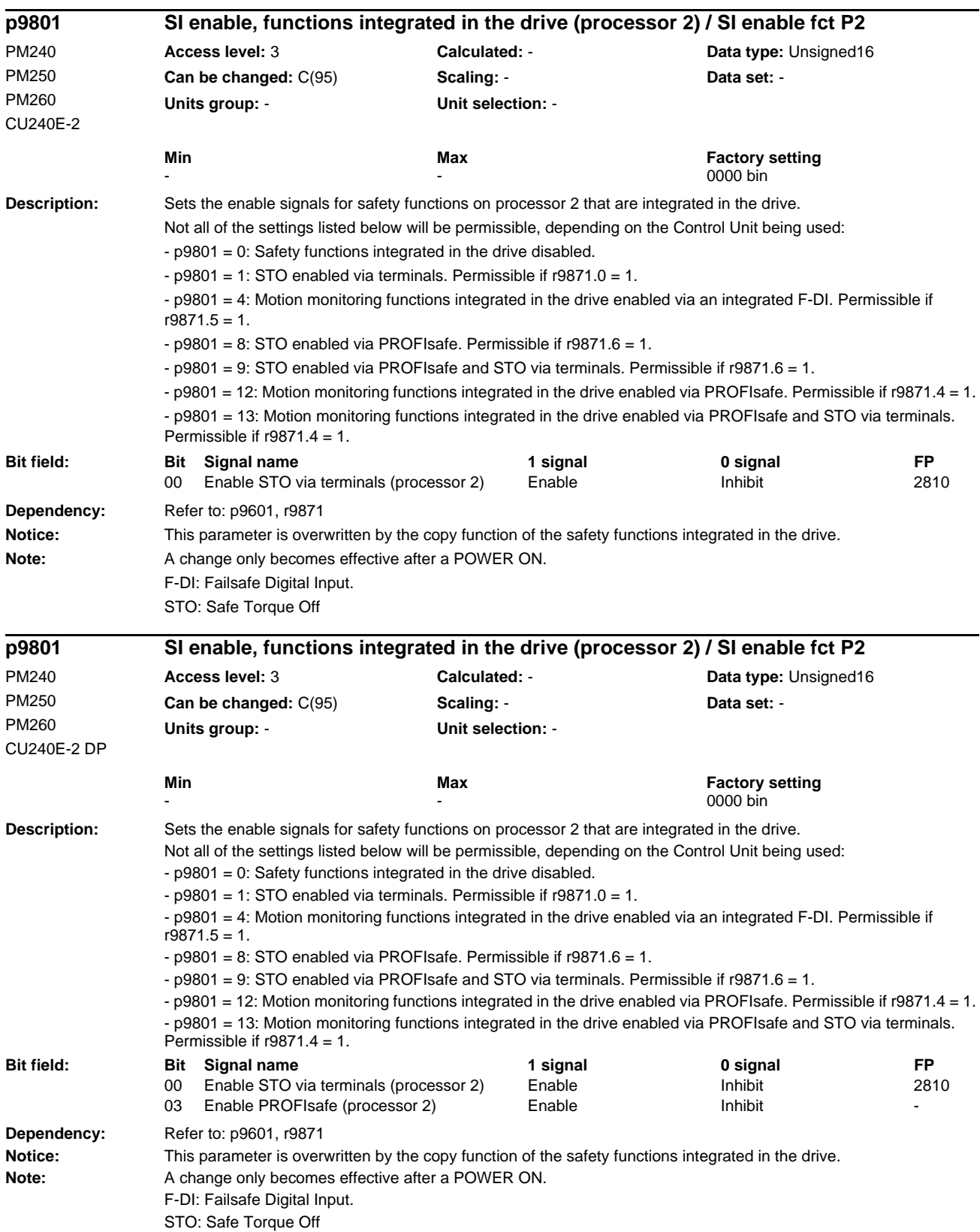

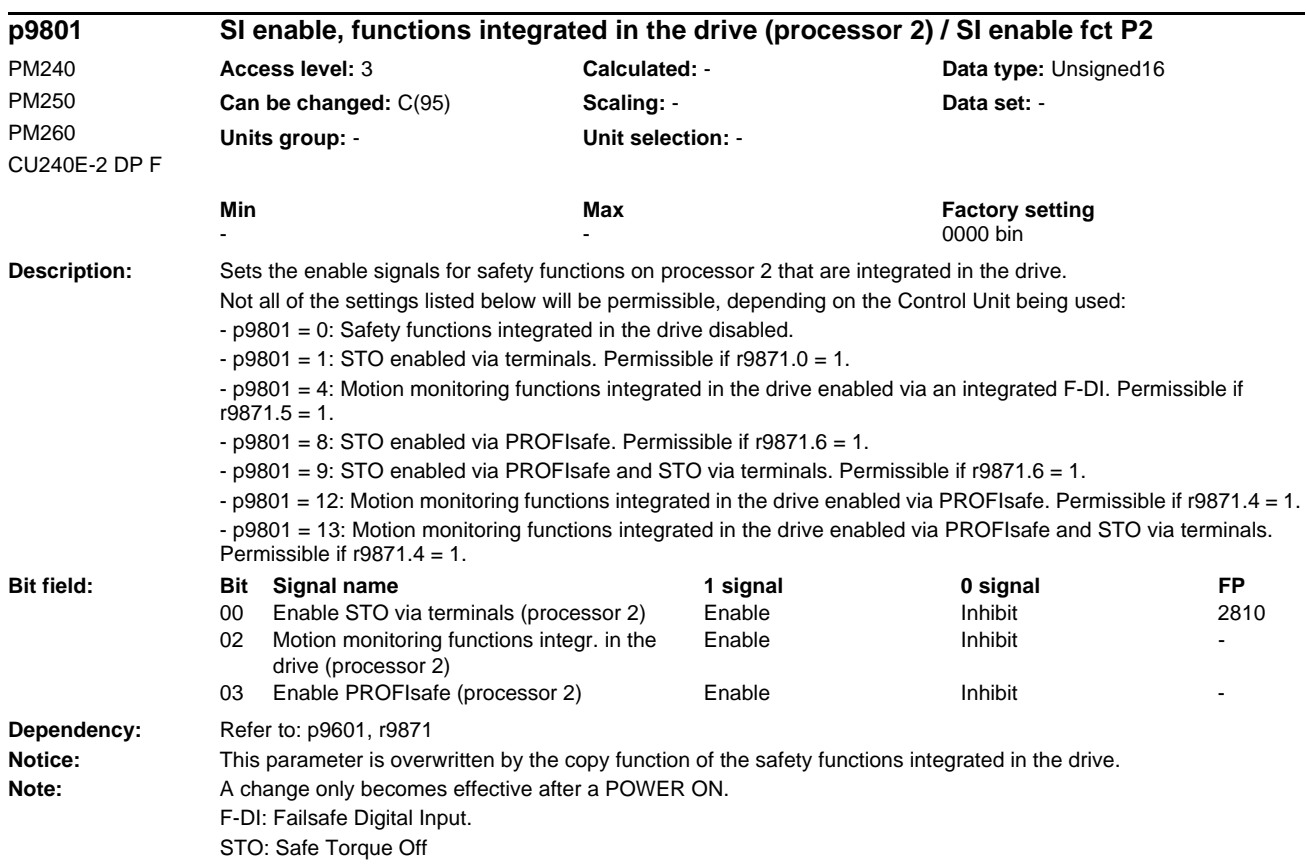

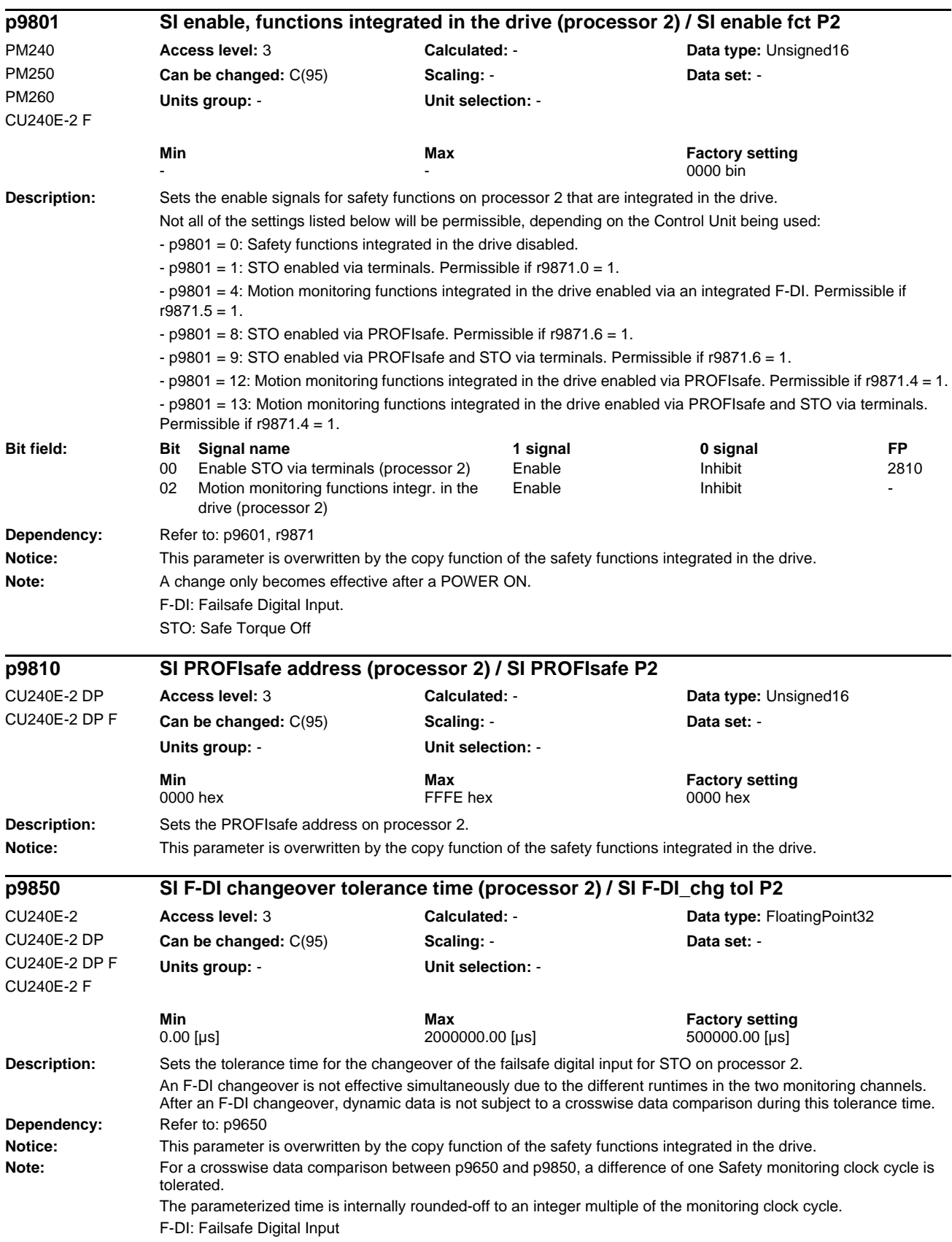

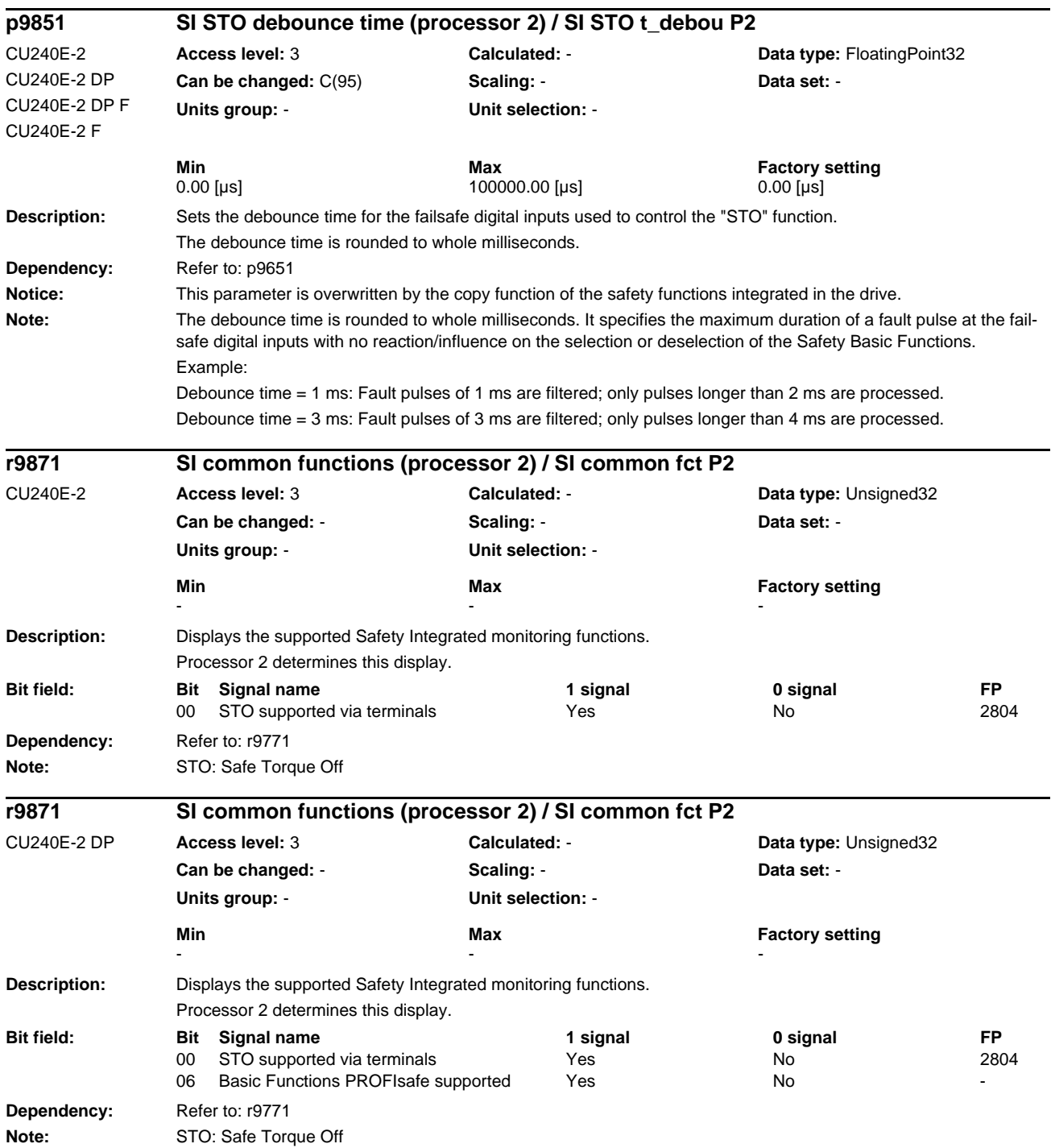

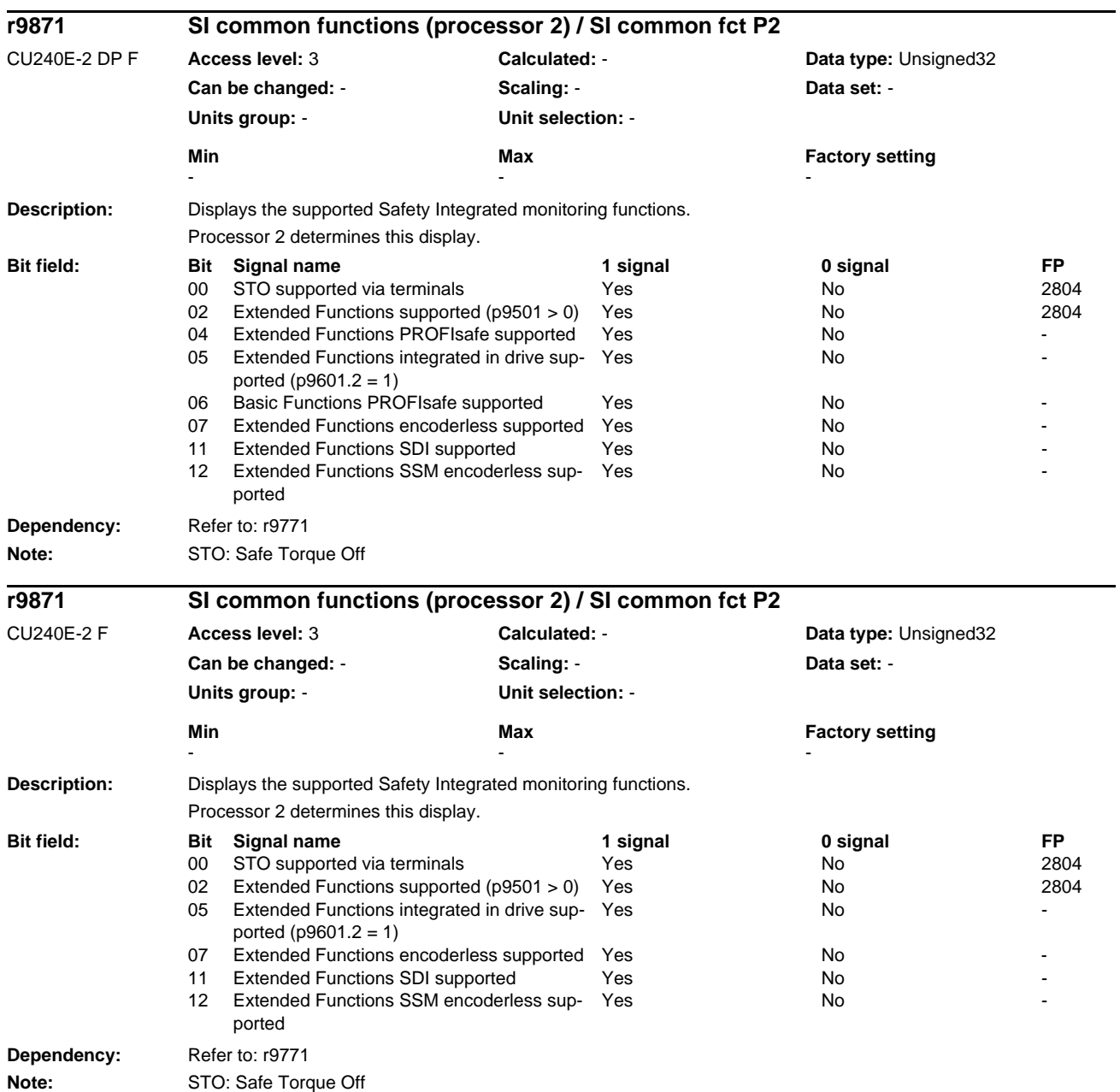

#### **Description:** Displays the Safety Integrated status on processor 2. **Dependency:** Refer to: r9772 **Note:** Re bit 00: When STO is selected, the cause is displayed in bits 16 ... 20. Re bit 18: When the bit is set, STO is selected via PROFIsafe. **Description:** Displays the checksum for the Safety Integrated parameters checked using checksums on processor 2 (actual checksum). **Dependency:** Refer to: r9798, p9899 **Description:** Sets the checksum for the Safety Integrated parameters checked using checksums on processor 2 (setpoint checksum). **Dependency:** Refer to: p9799, r9898 **r9872.0...20 CO/BO: SI status (processor 2) / SI Status P2** CU240E-2 CU240E-2 DP CU240E-2 DP F CU240E-2 F **Access level: 2 Calculated: - <b>Calculated: Data type: Unsigned32 Can be changed:** - **Scaling:** - **Data set:** - **Units group:** - **Unit selection:** - **Min** Max **Max** Factory setting - - - **Bit field: Bit Signal name 1 signal 0 signal FP** 00 STO selected on processor 2 Yes Yes 01 STO active on processor 2 Yes No 2810<br>
09 STOP A cannot be acknowledged active Yes No No 2802 STOP A cannot be acknowledged, active Yes 10 STOP A active  $Y$ es No 2802 15 STOP F active The Store Control of the Yes No 2802 16 STO cse: Safety comm. mode Yes Yes No 17 STO cause selection via terminal (Basic Functions) Yes No - 18 STO cause: Selection via motion monitoring functions Yes No - 20 STO cause selection PROFIsafe (Basic Functions) Yes No **r9898 SI actual checksum SI parameters (processor 2) / SI act\_chksm P2** CU240E-2 CU240E-2 DP CU240E-2 DP F CU240E-2 F **Access level: 3 Calculated: - <b>Data type:** Unsigned32 **Can be changed:** - **Scaling:** - **Data set:** - **Units group:** - **Unit selection:** - **Min** Max Max Factory setting - - **p9899 SI setpoint checksum SI parameters (processor 2) / SI setp\_chksm P2** CLI240E-2 CU240E-2 DP CU240E-2 DP F CU240E-2 F **Access level:** 3 **Calculated:** - **Data type:** Unsigned32 **Can be changed:** C(95) **Scaling:** - **Data set:** - **Units group:** - **Unit selection:** - **Min**<br> **Max** FFFF FFFF hex FEFF FEFF hex 0000 hex 0000 hex FFFF FFFF hex

*Parameters*

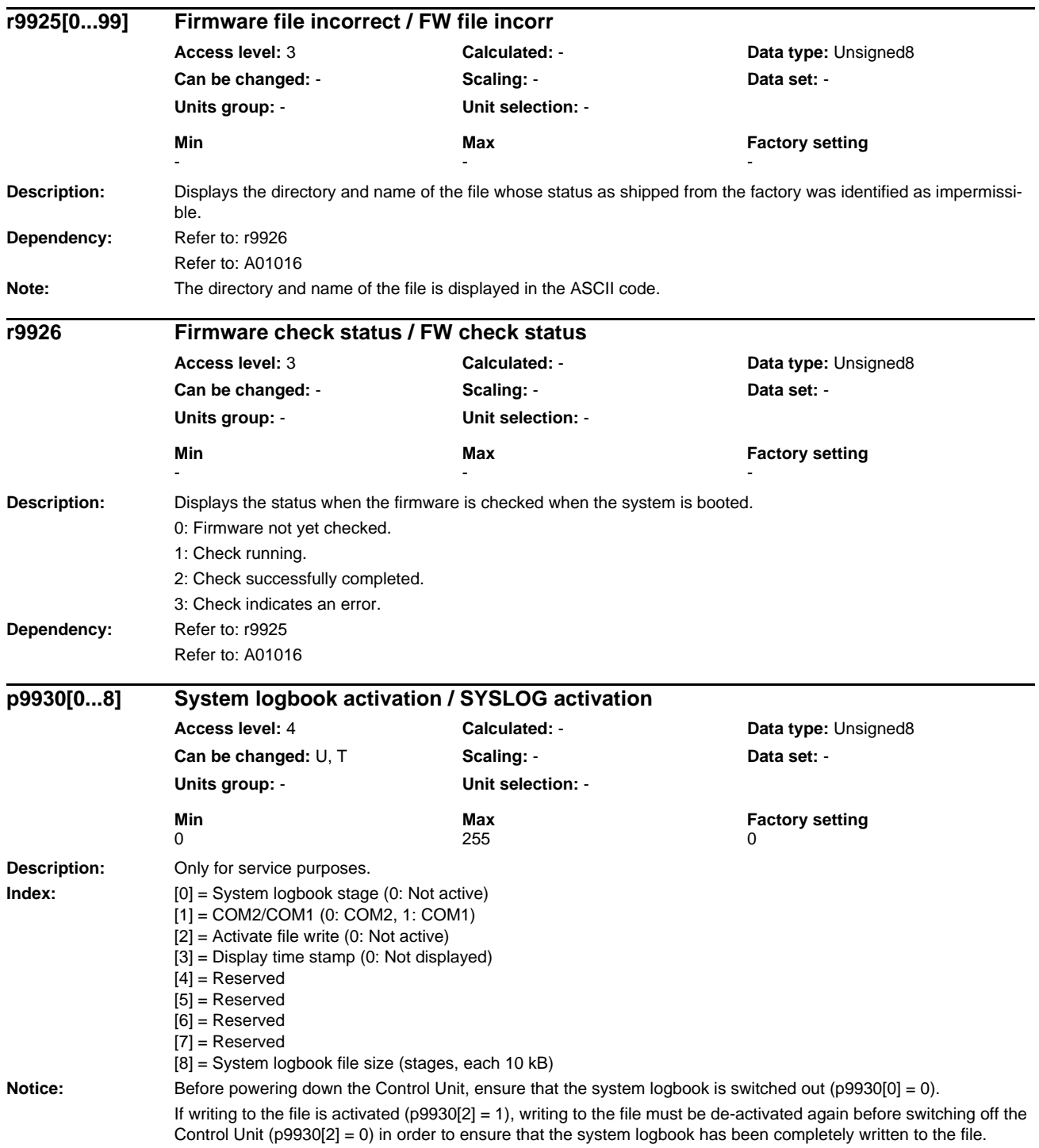

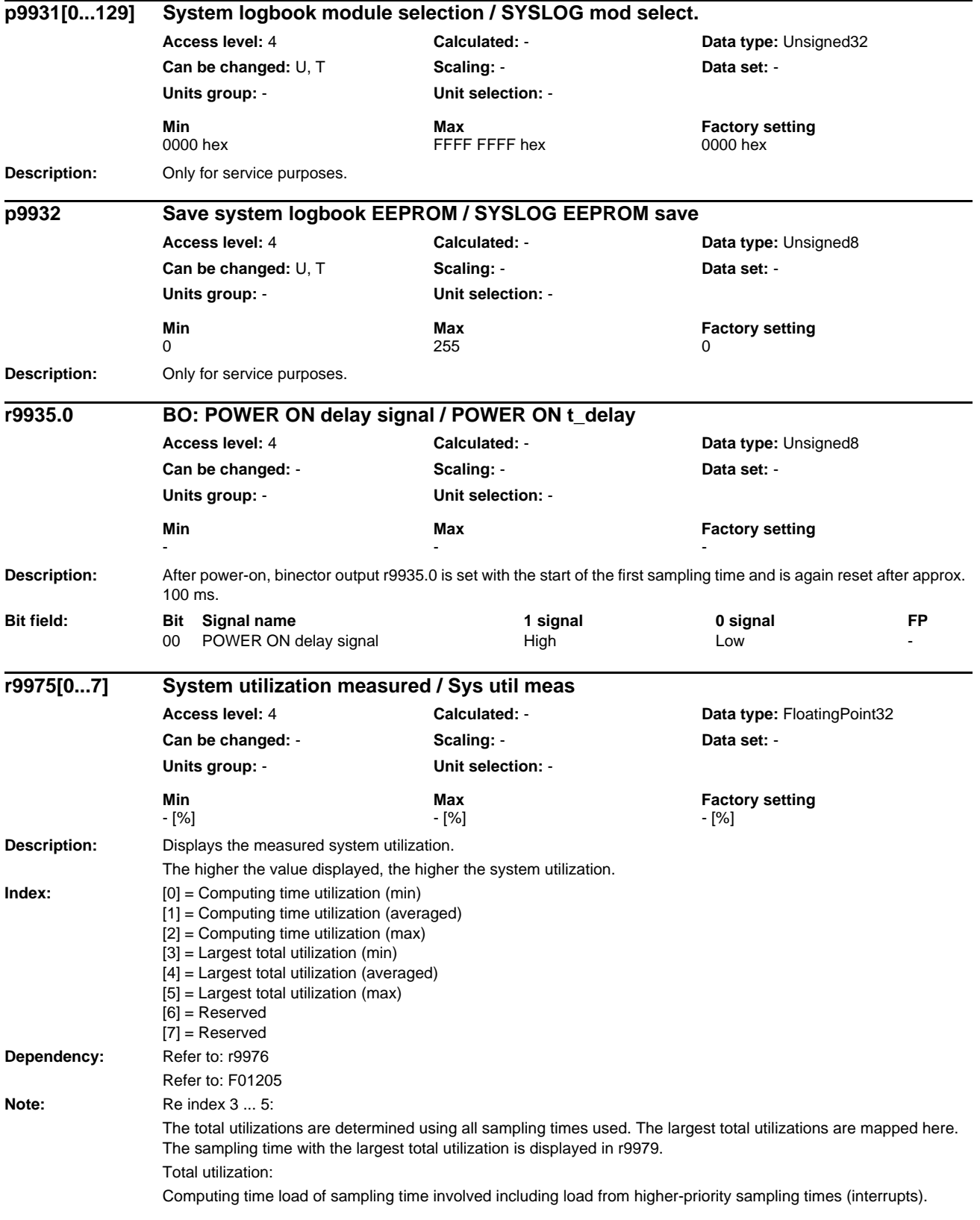

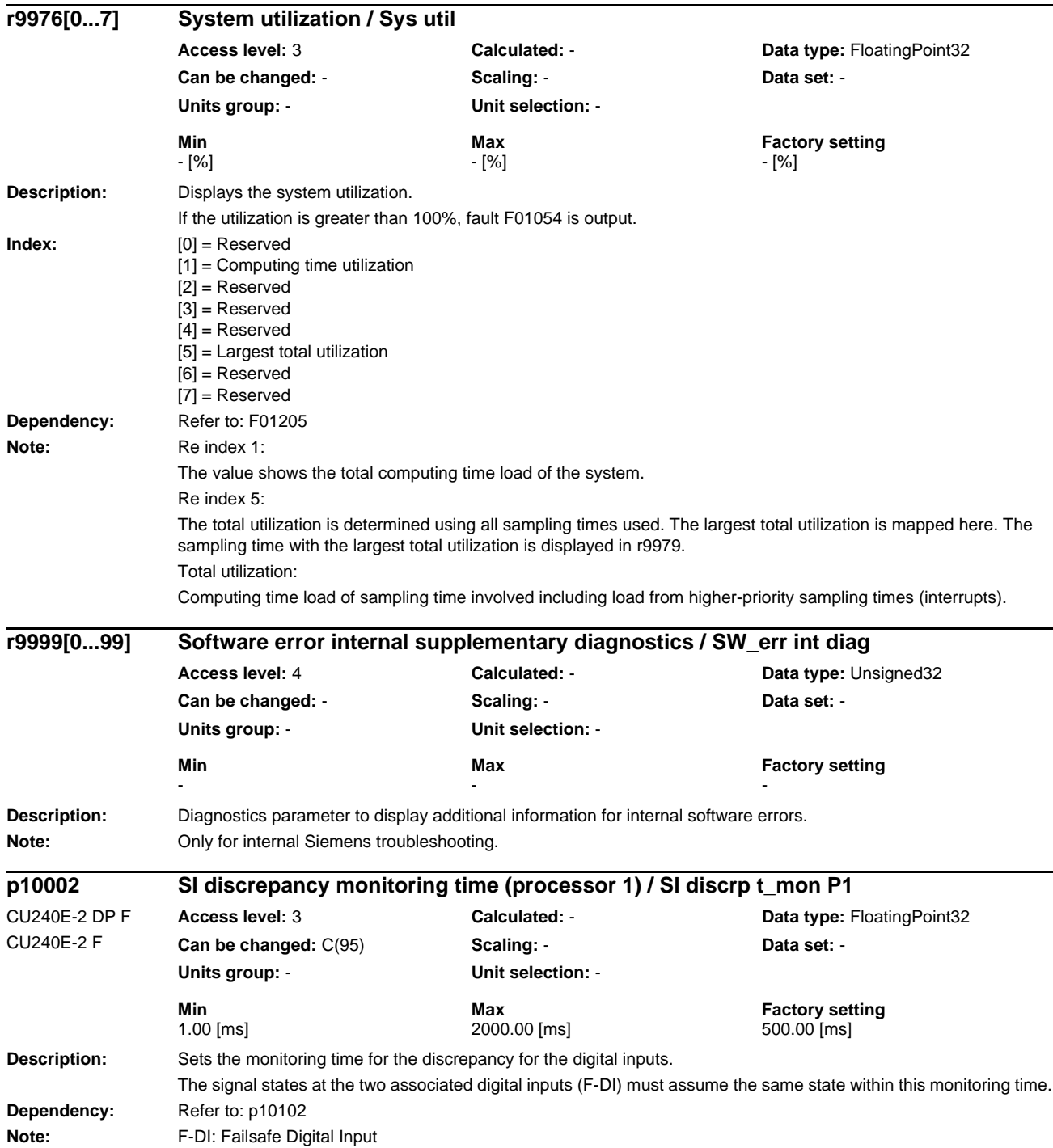

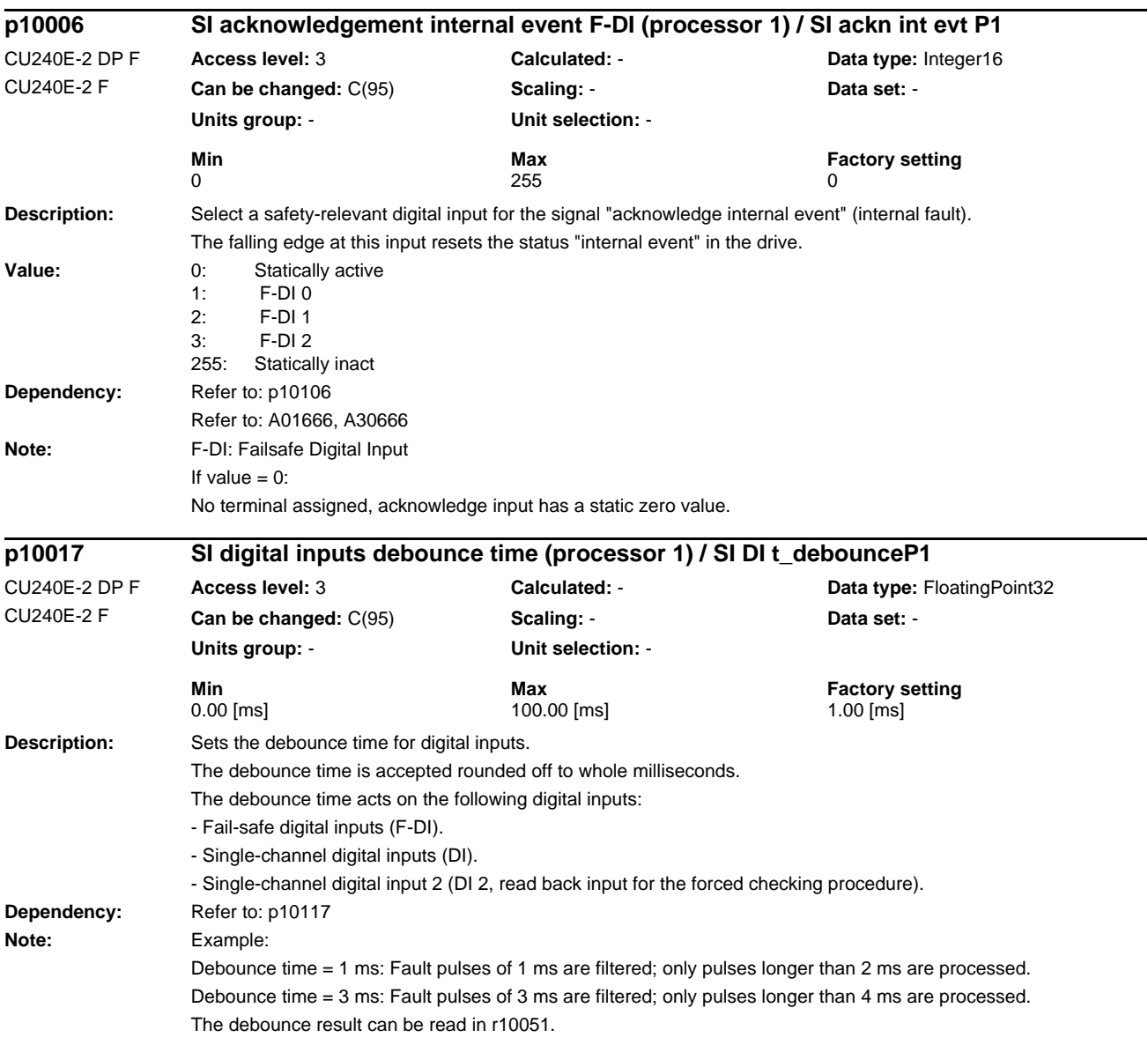

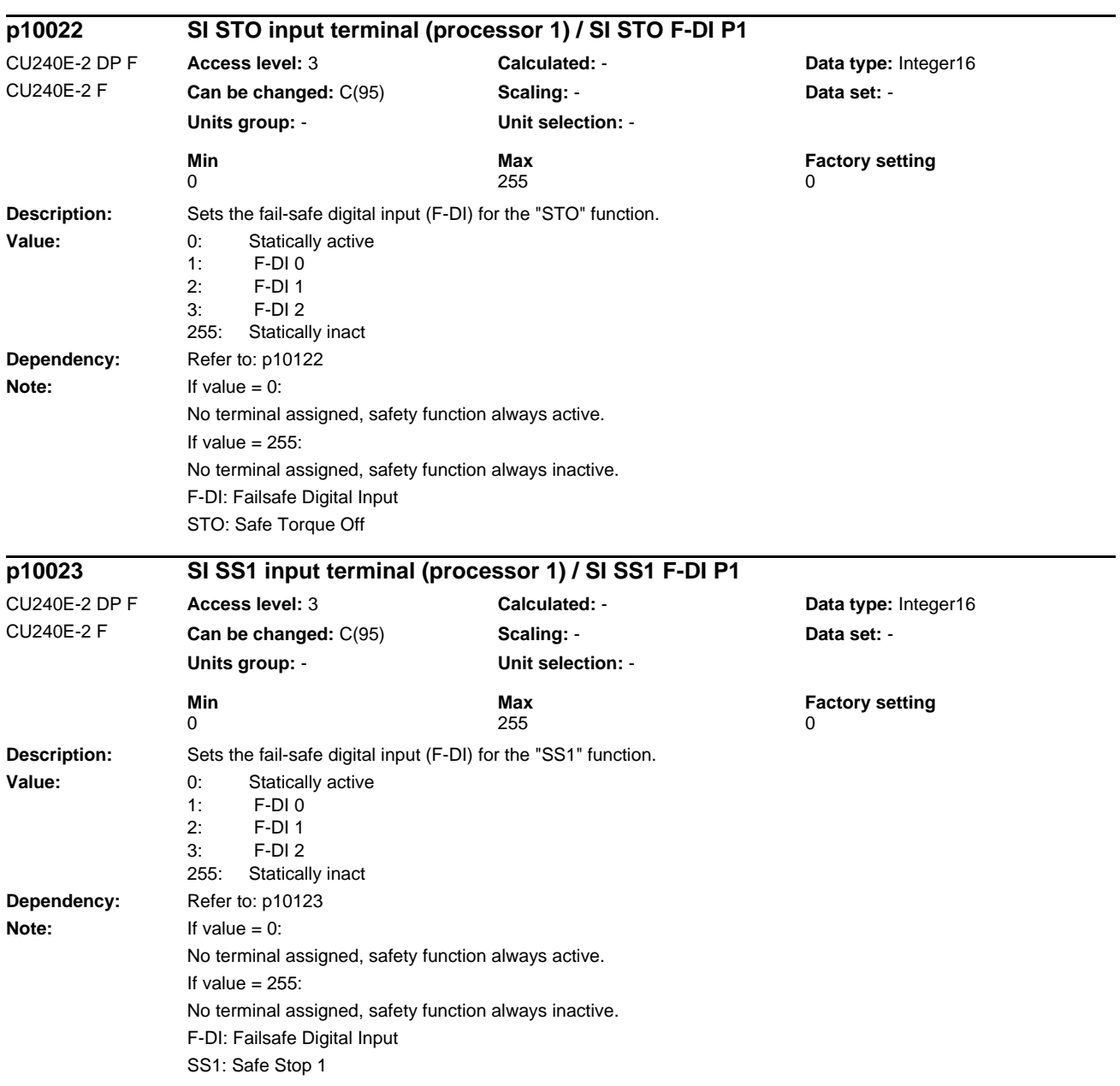

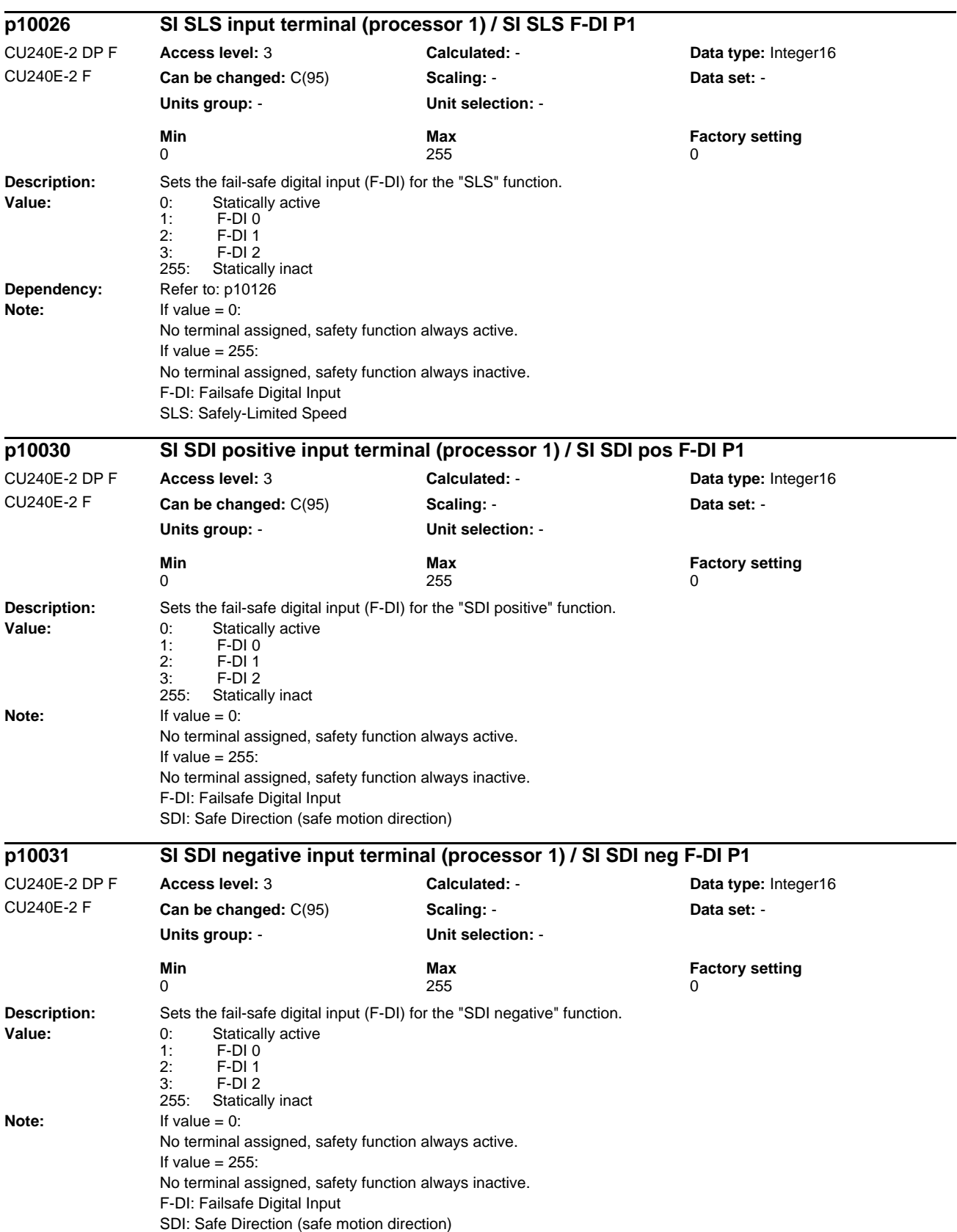

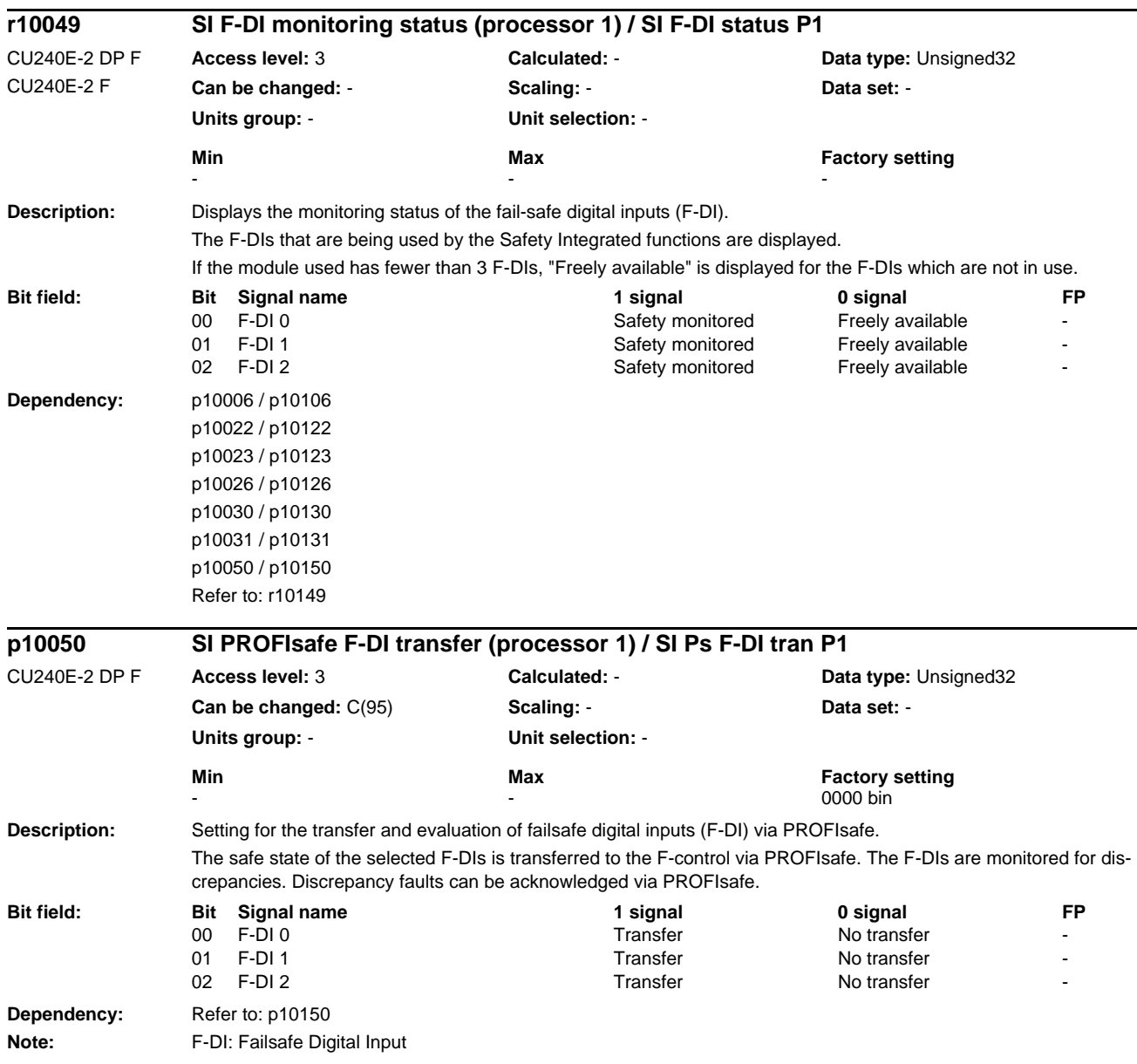

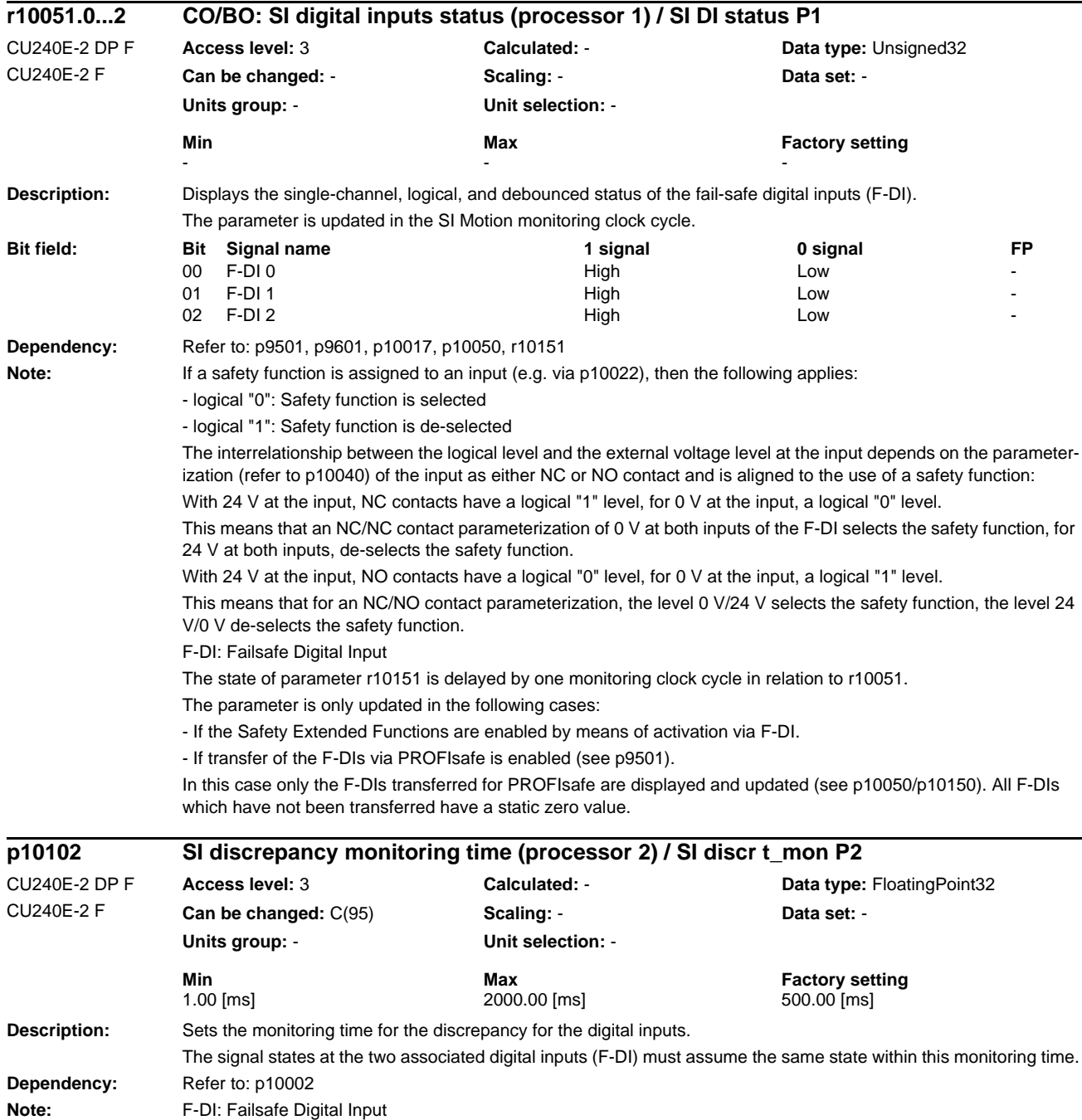

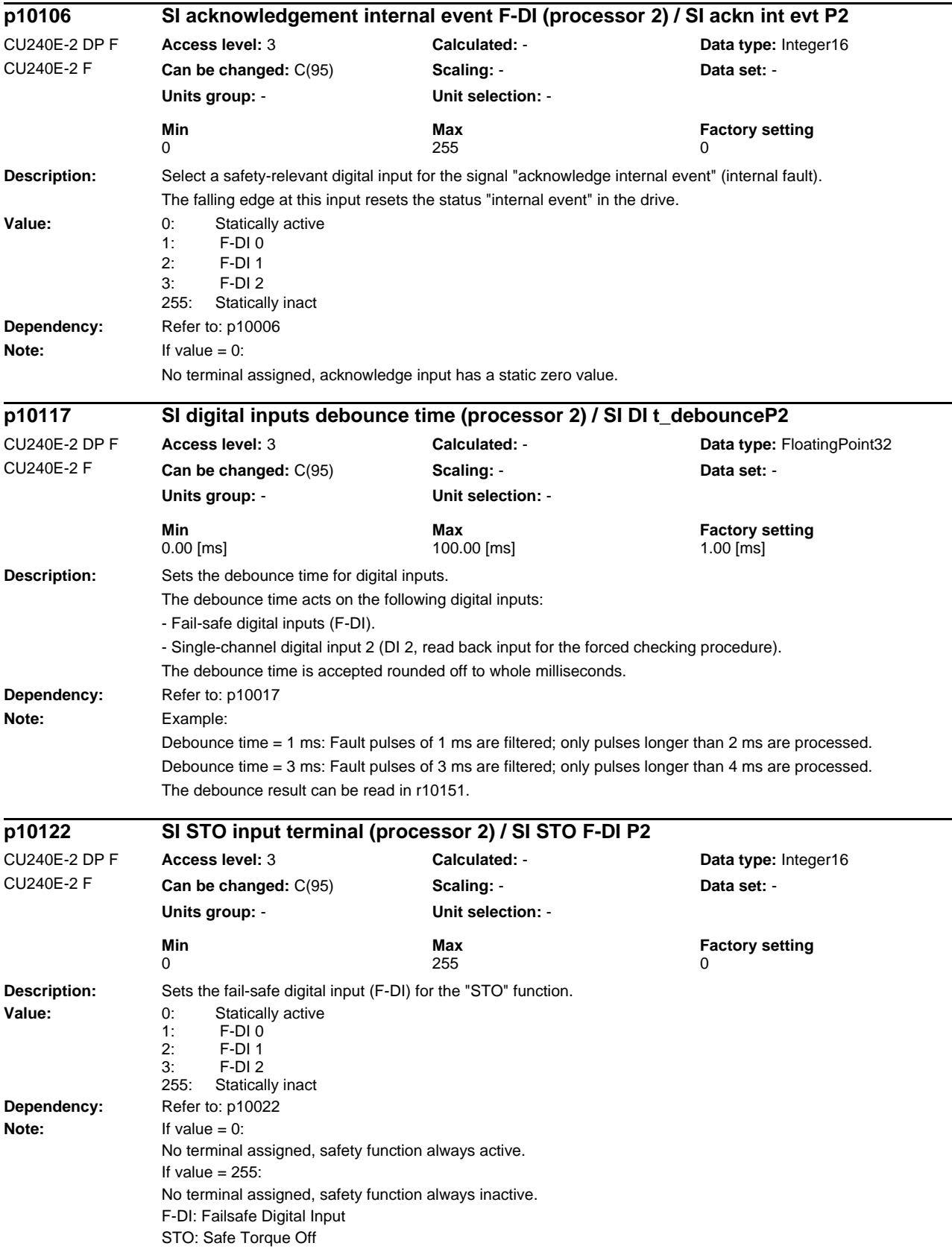

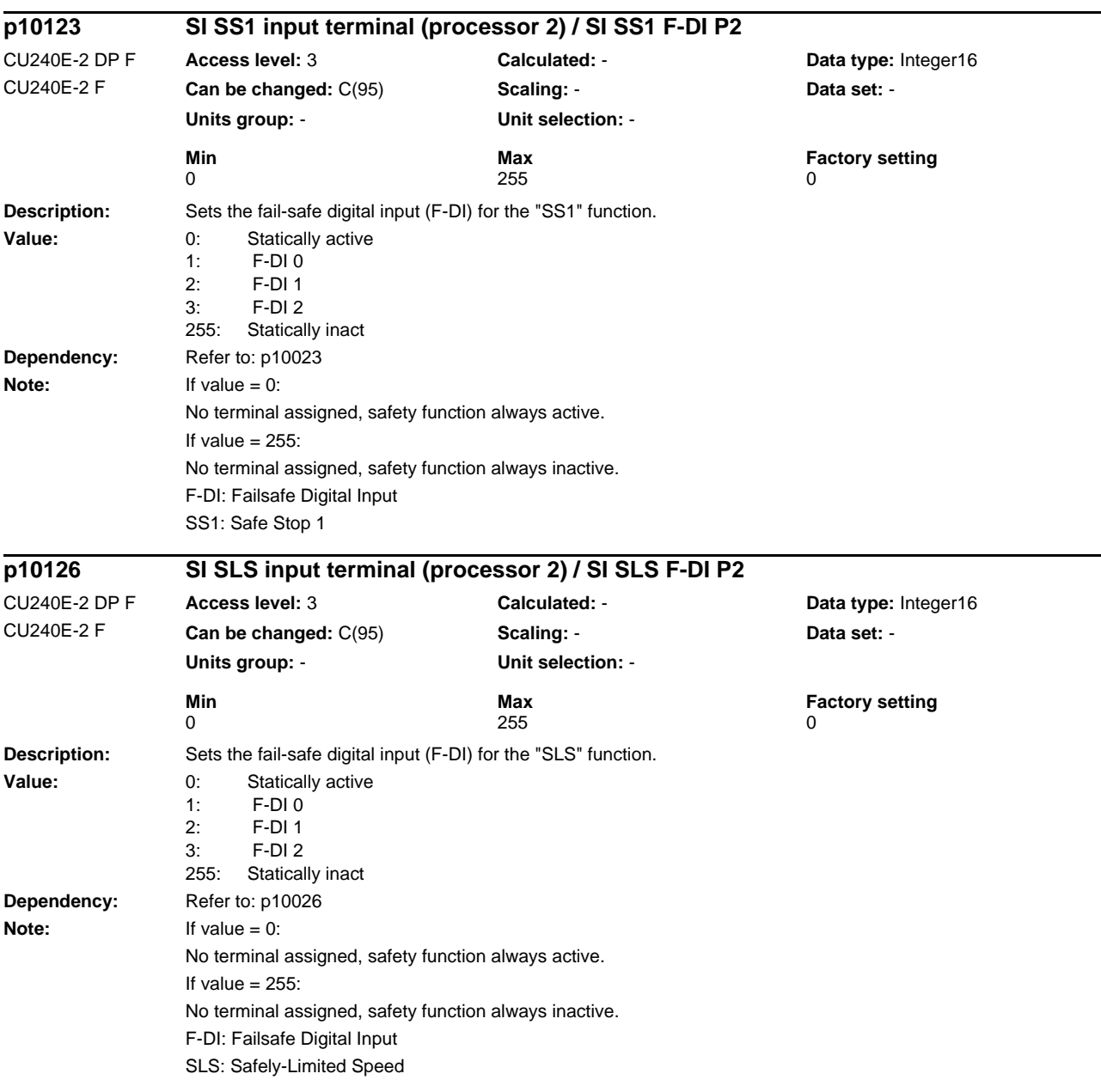

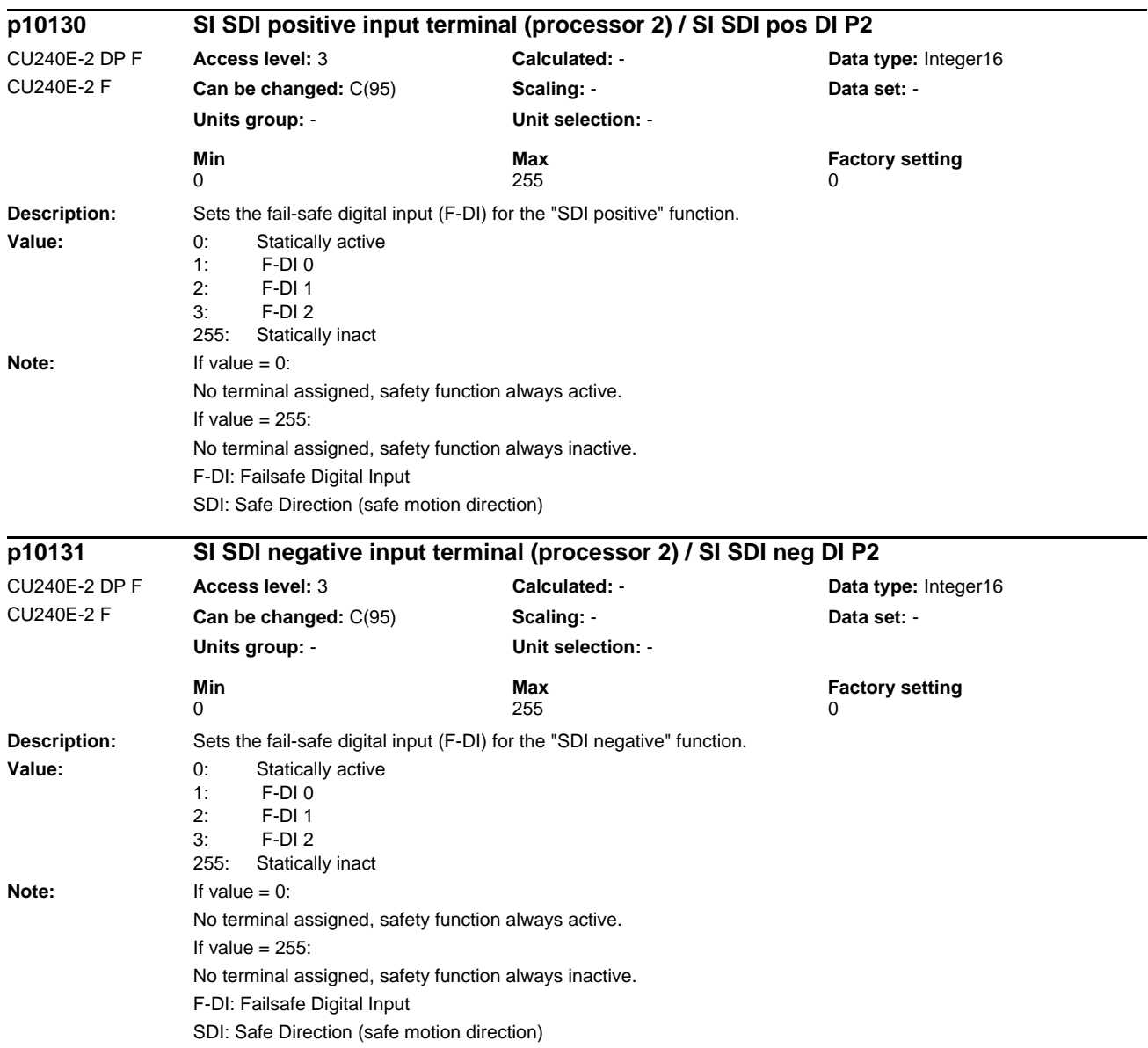

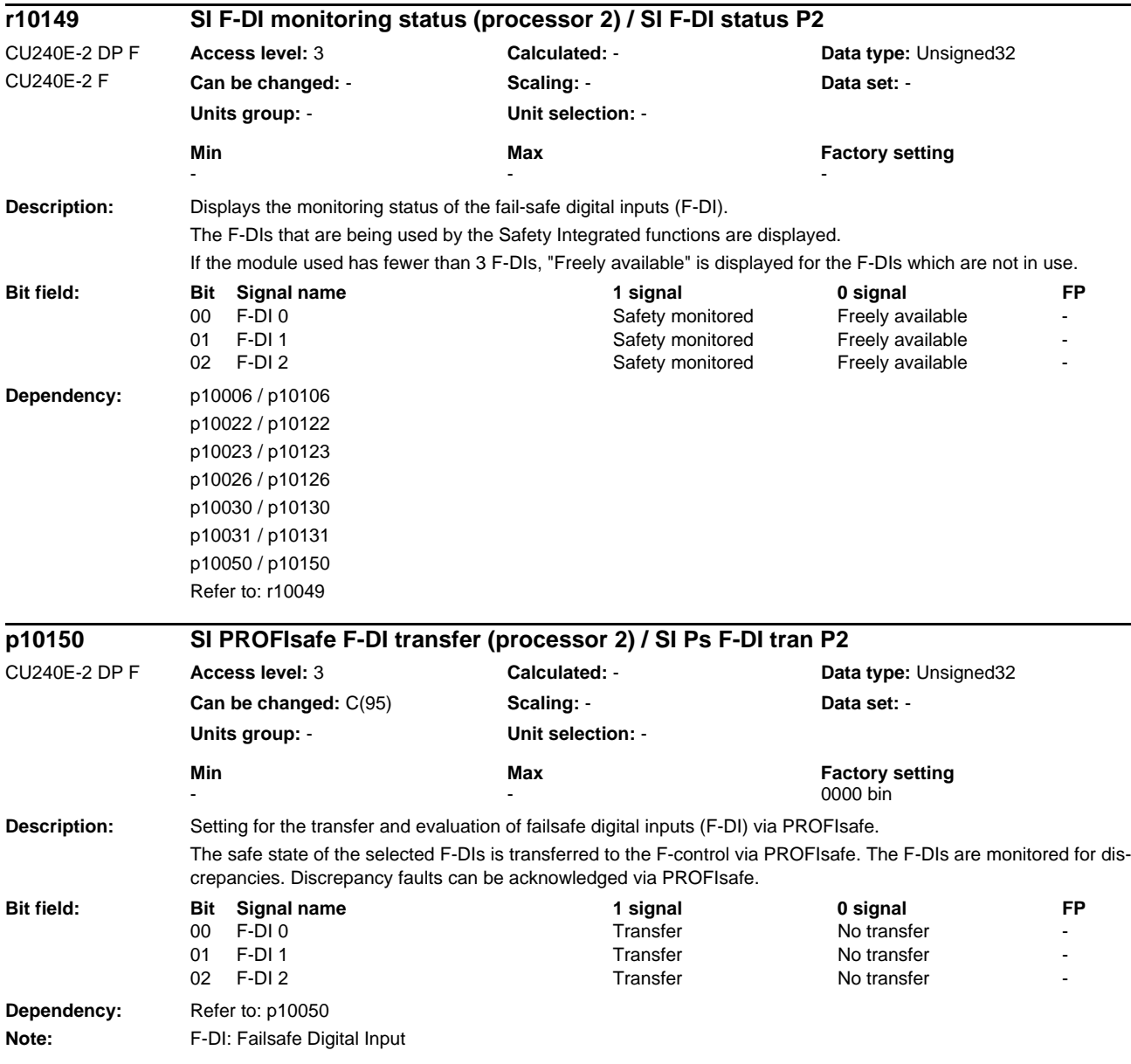

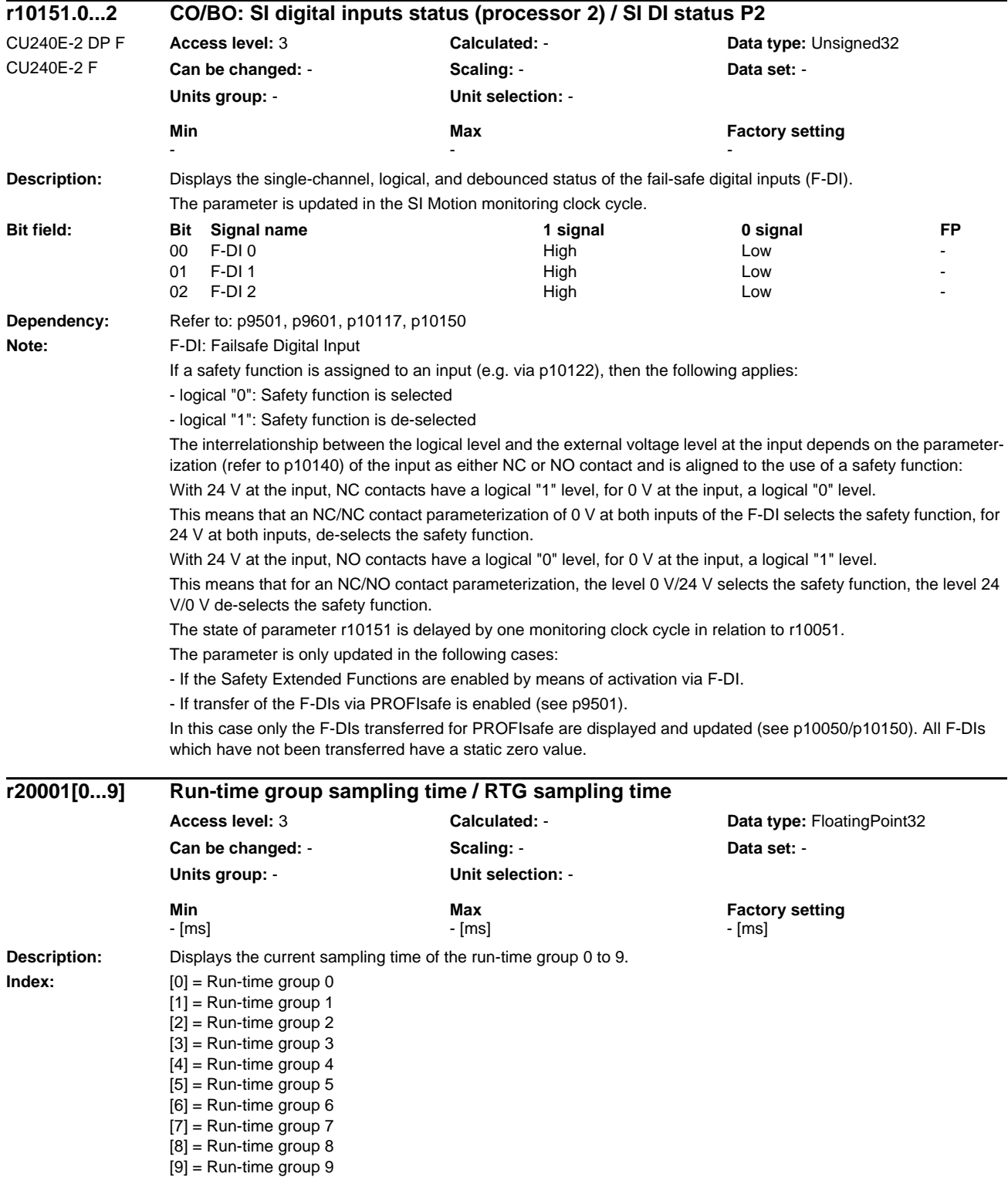

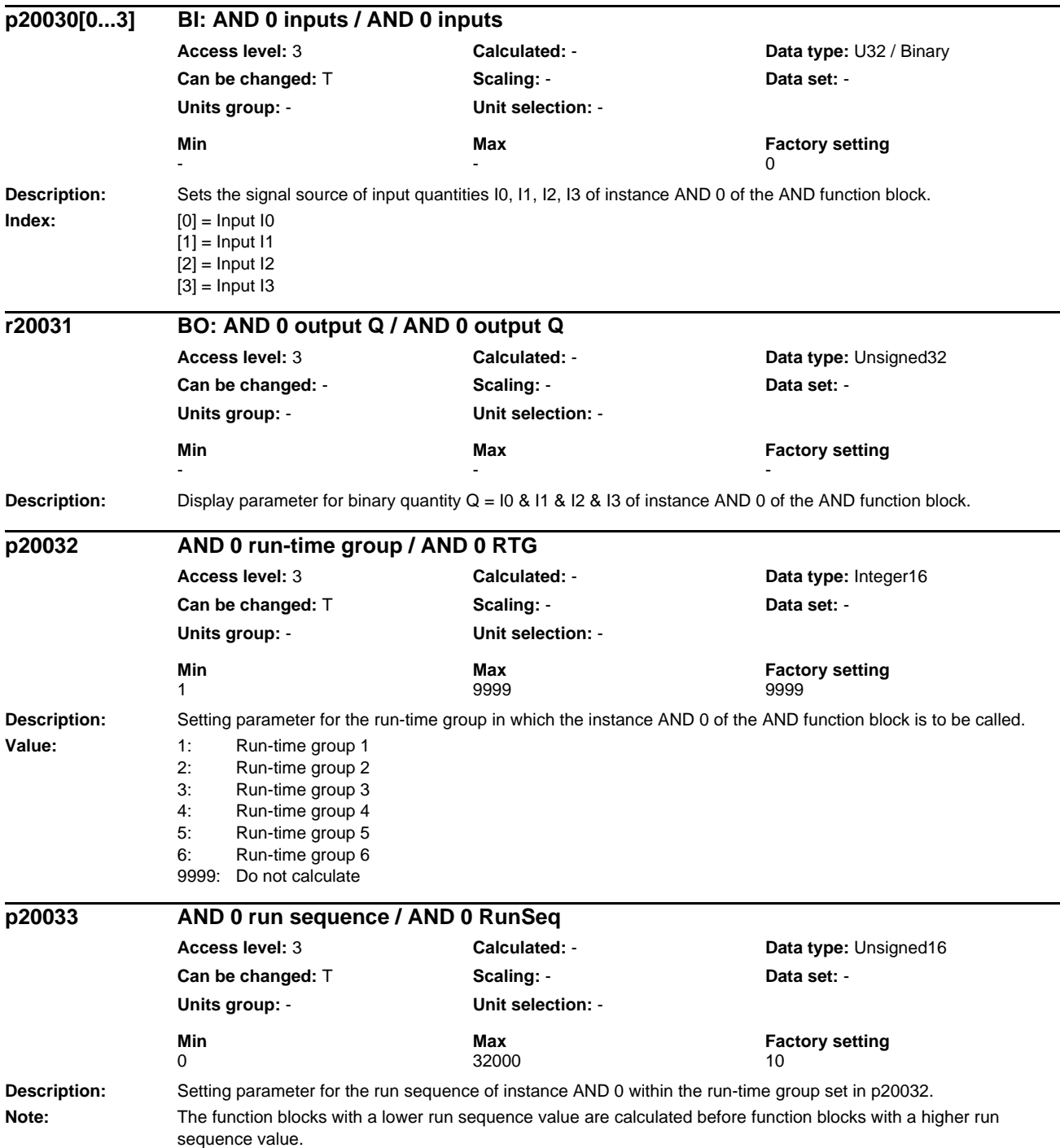

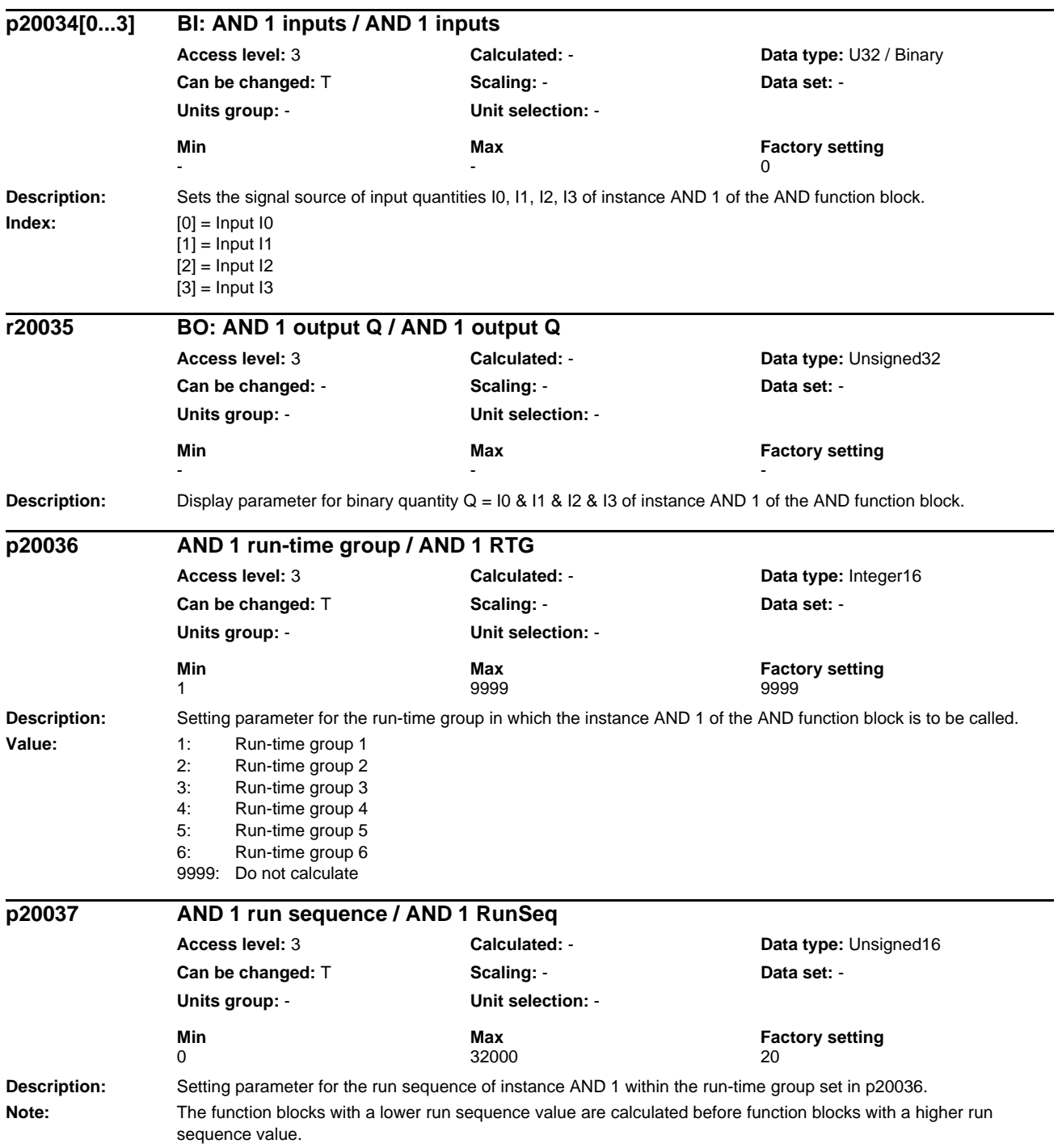

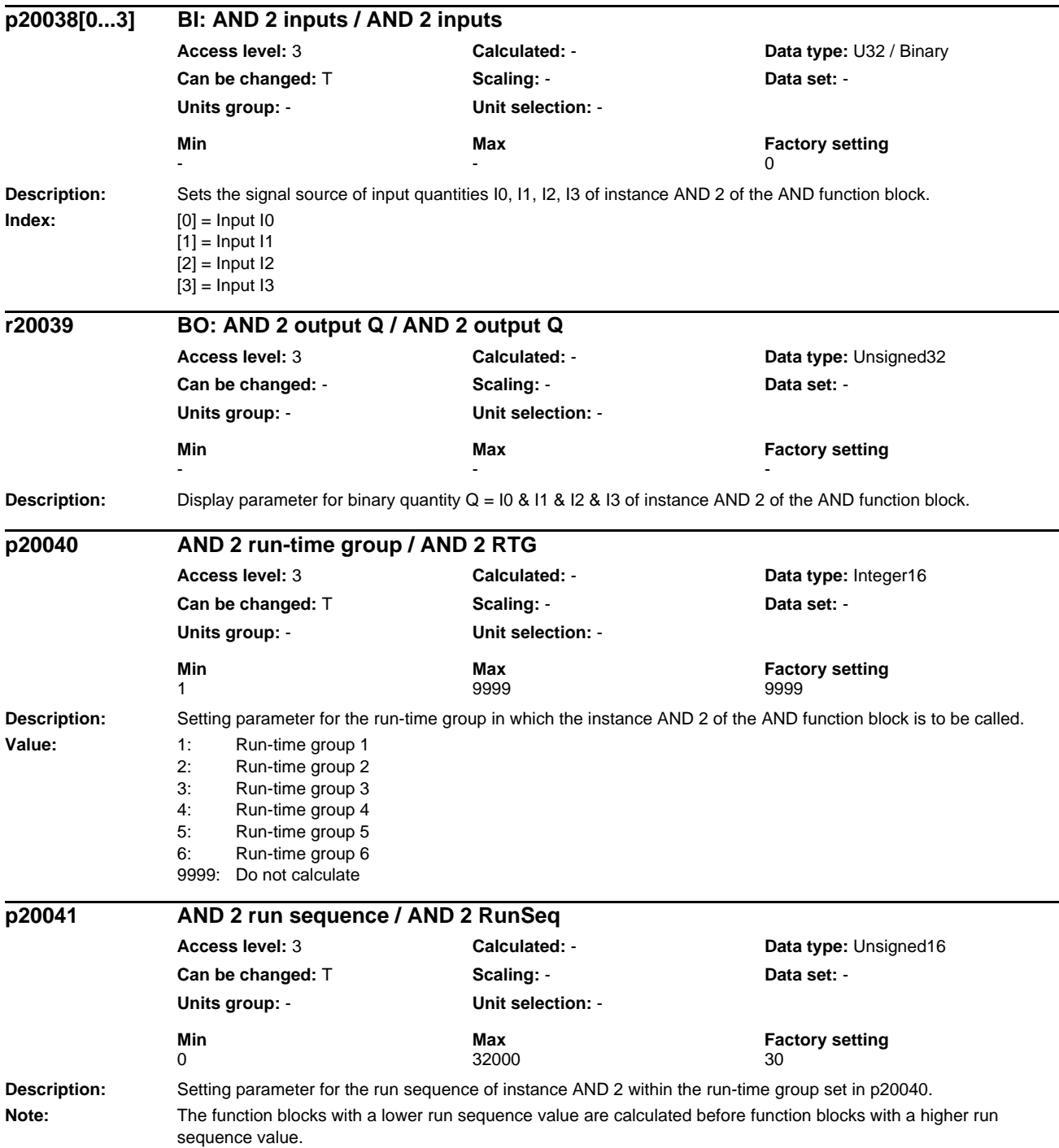
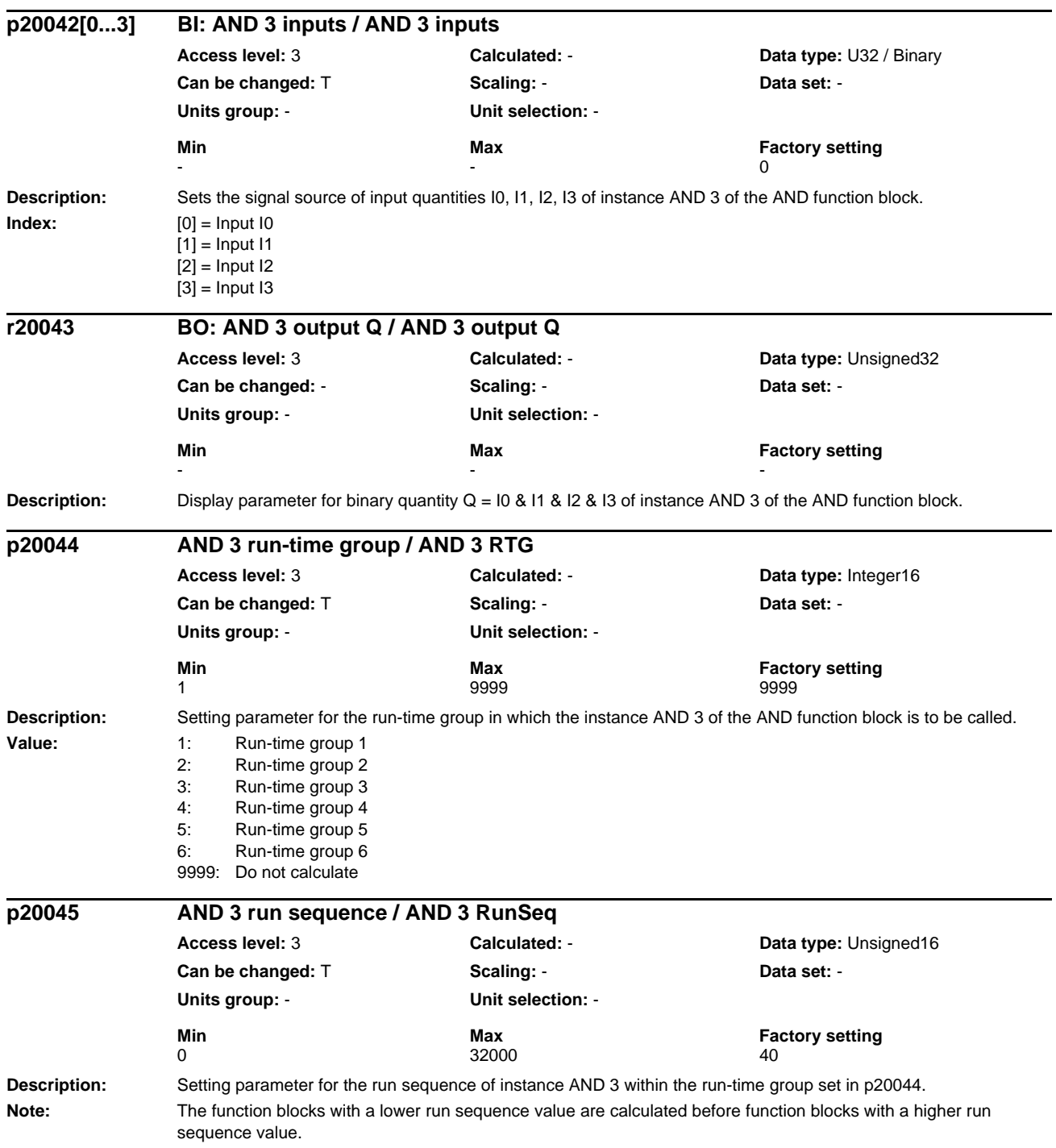

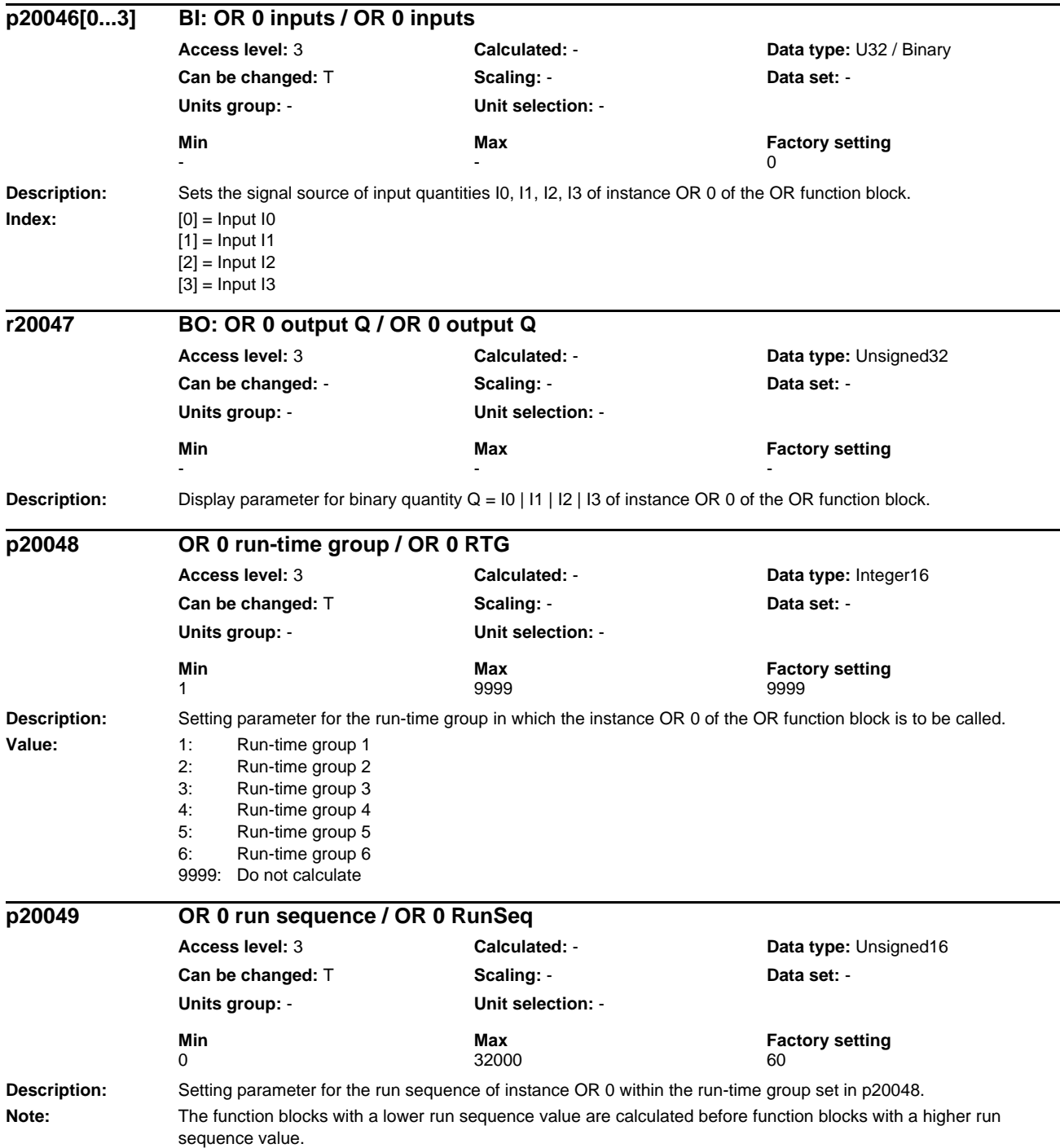

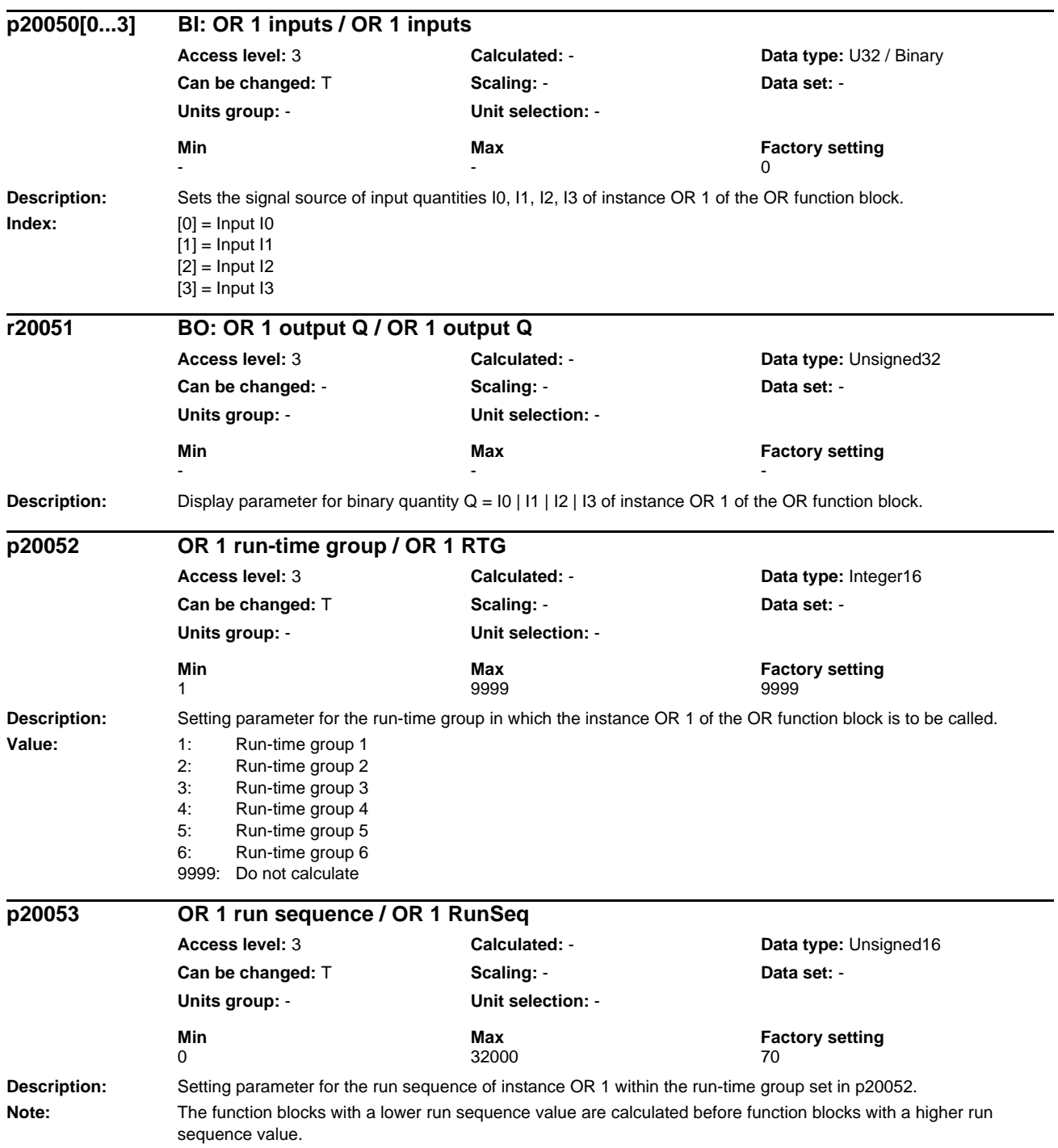

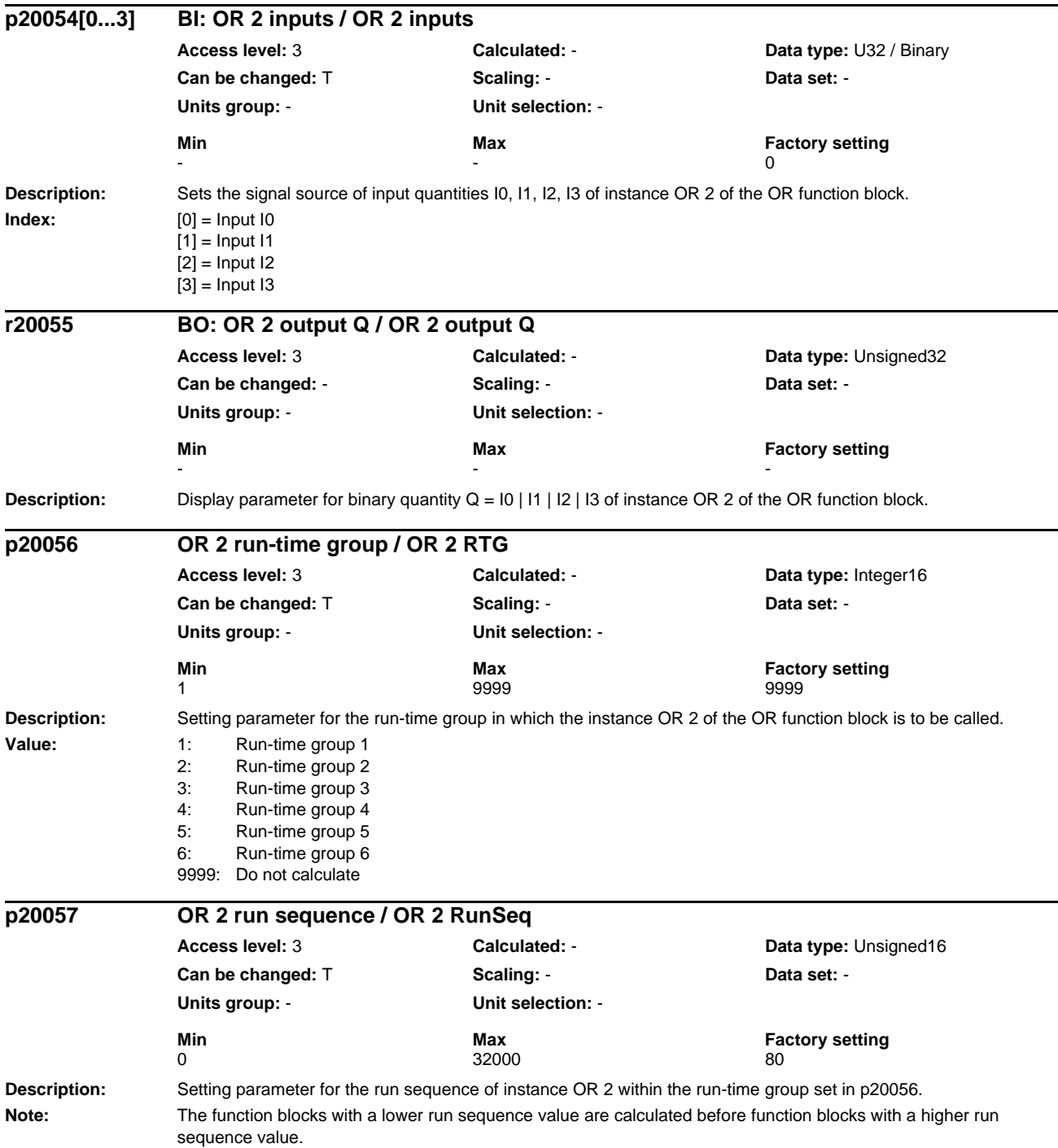

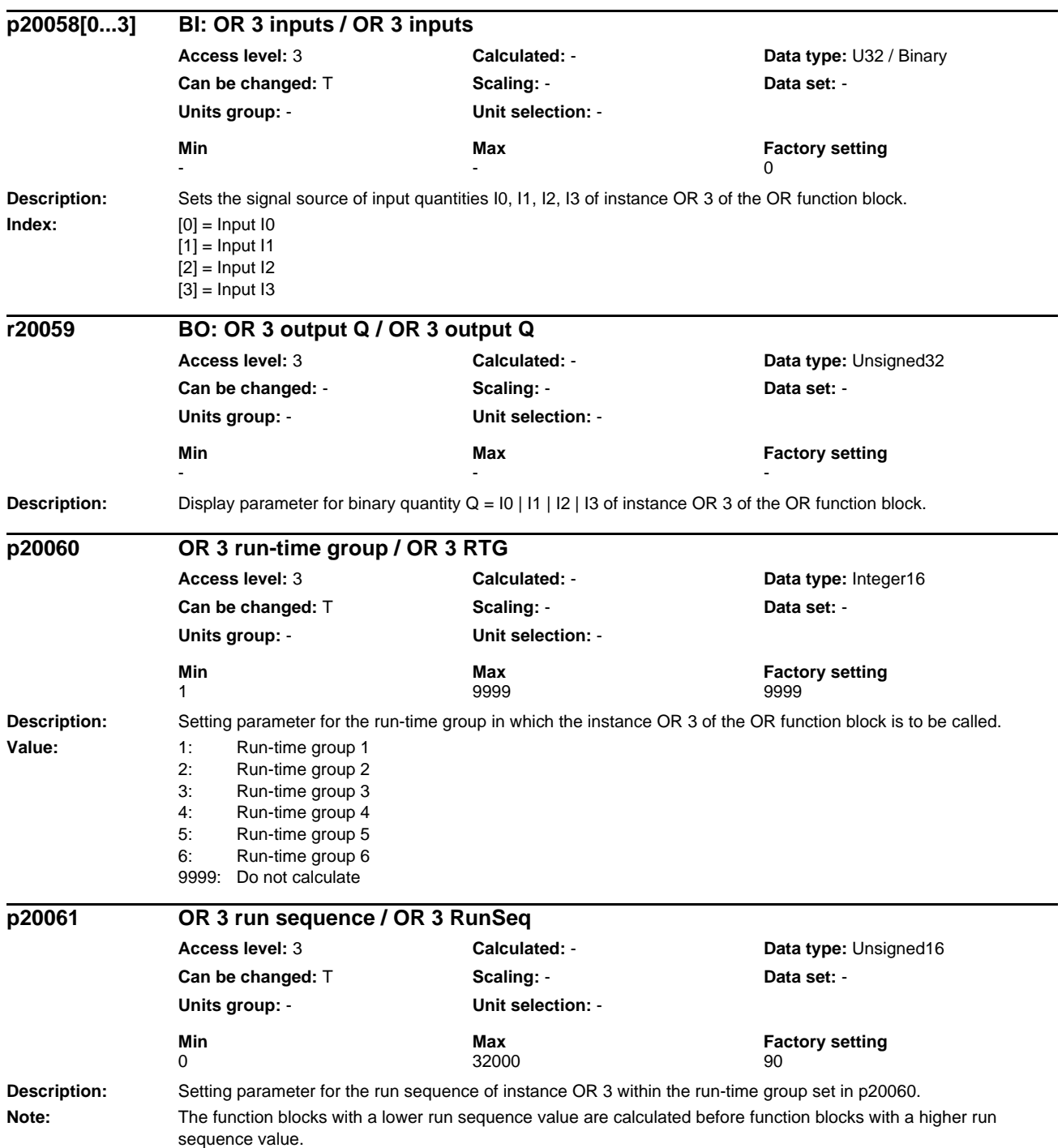

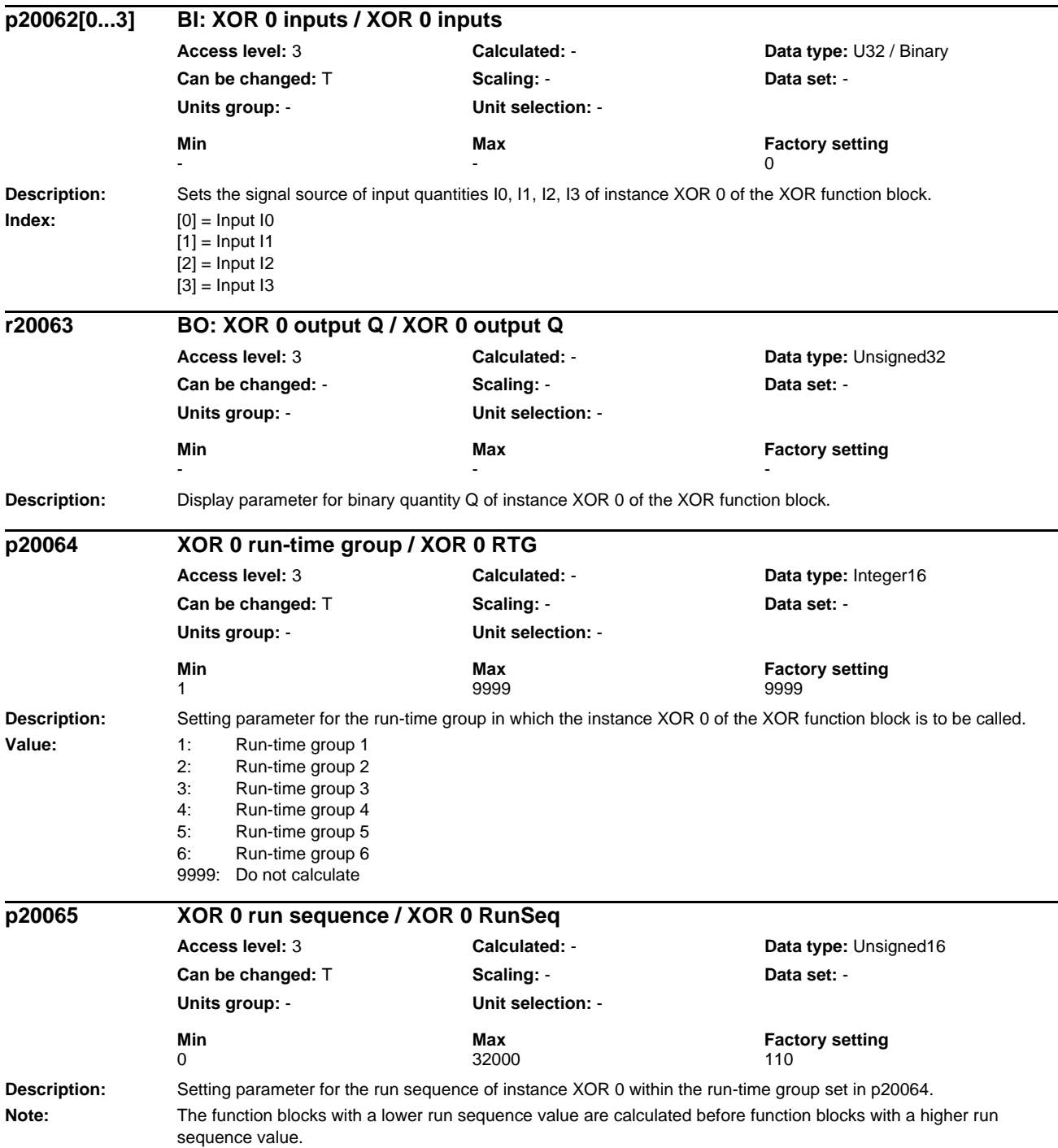

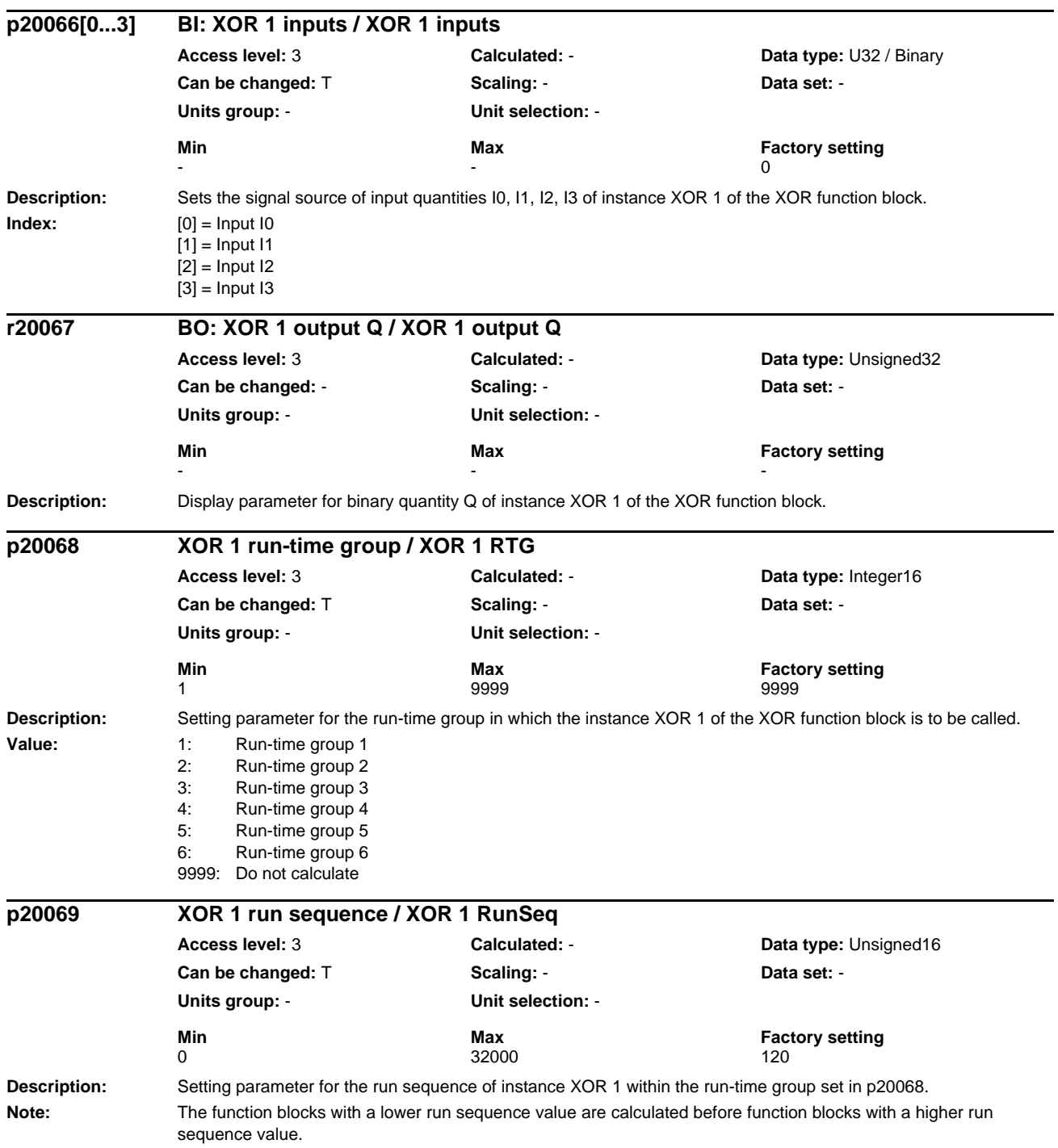

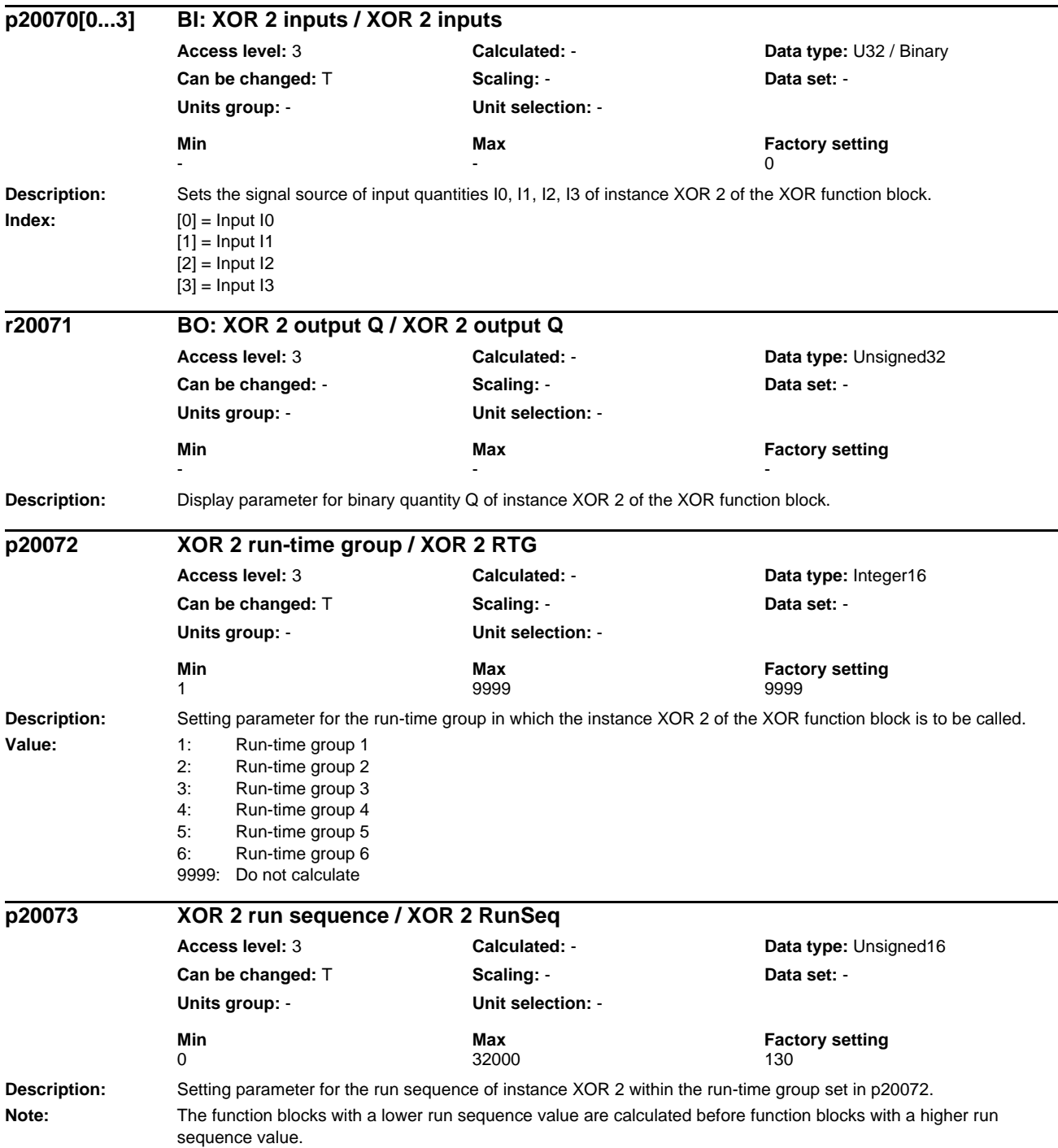

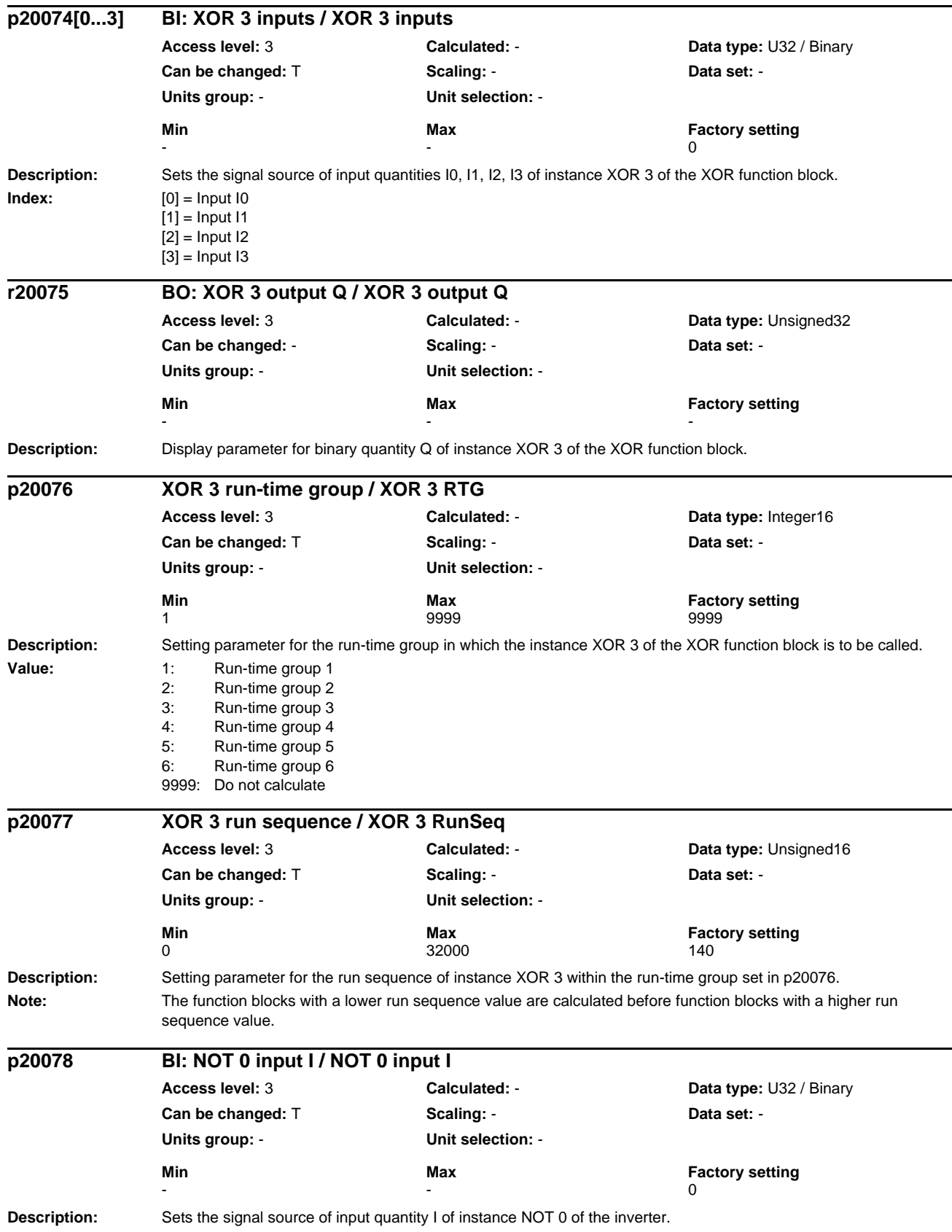

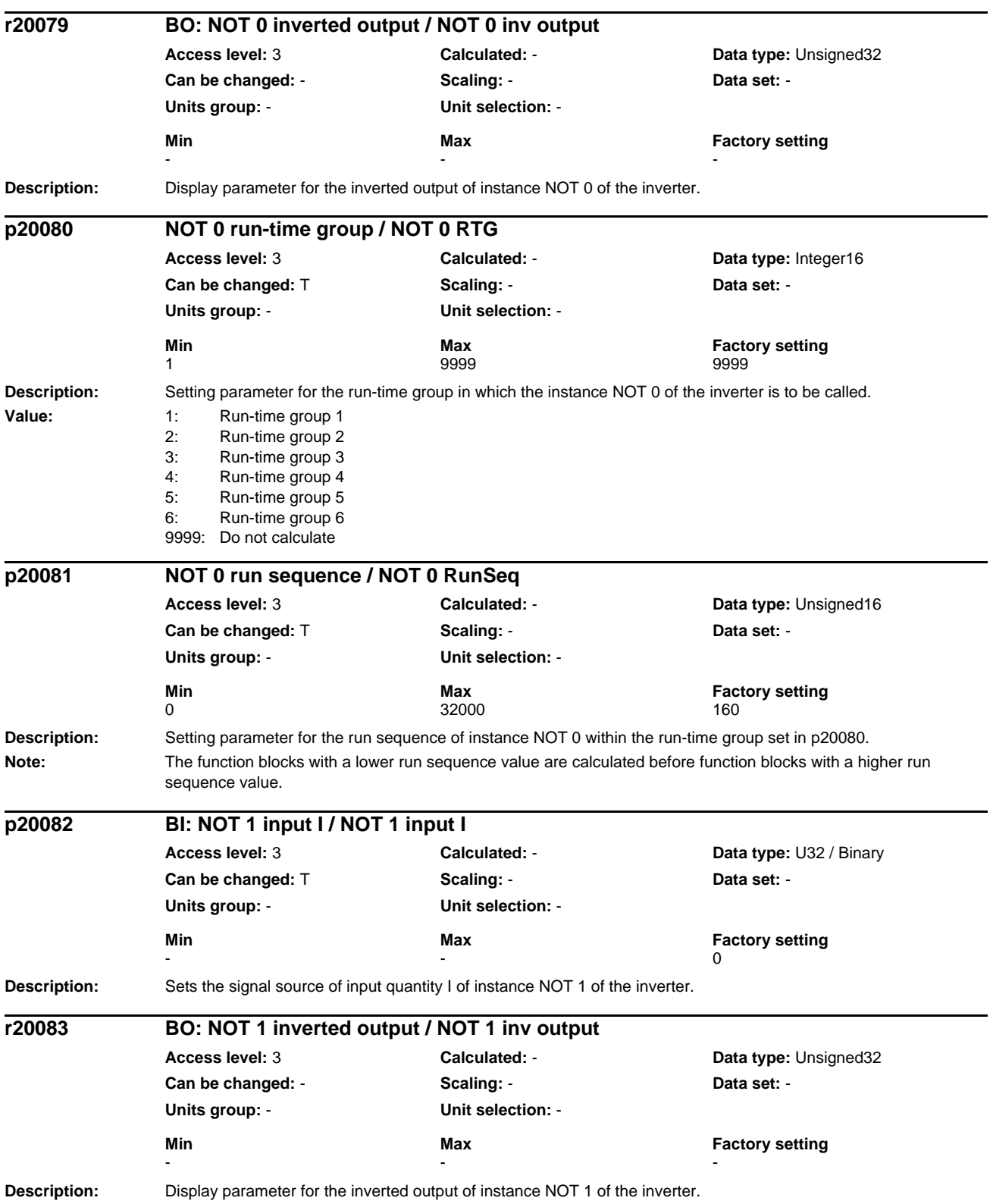

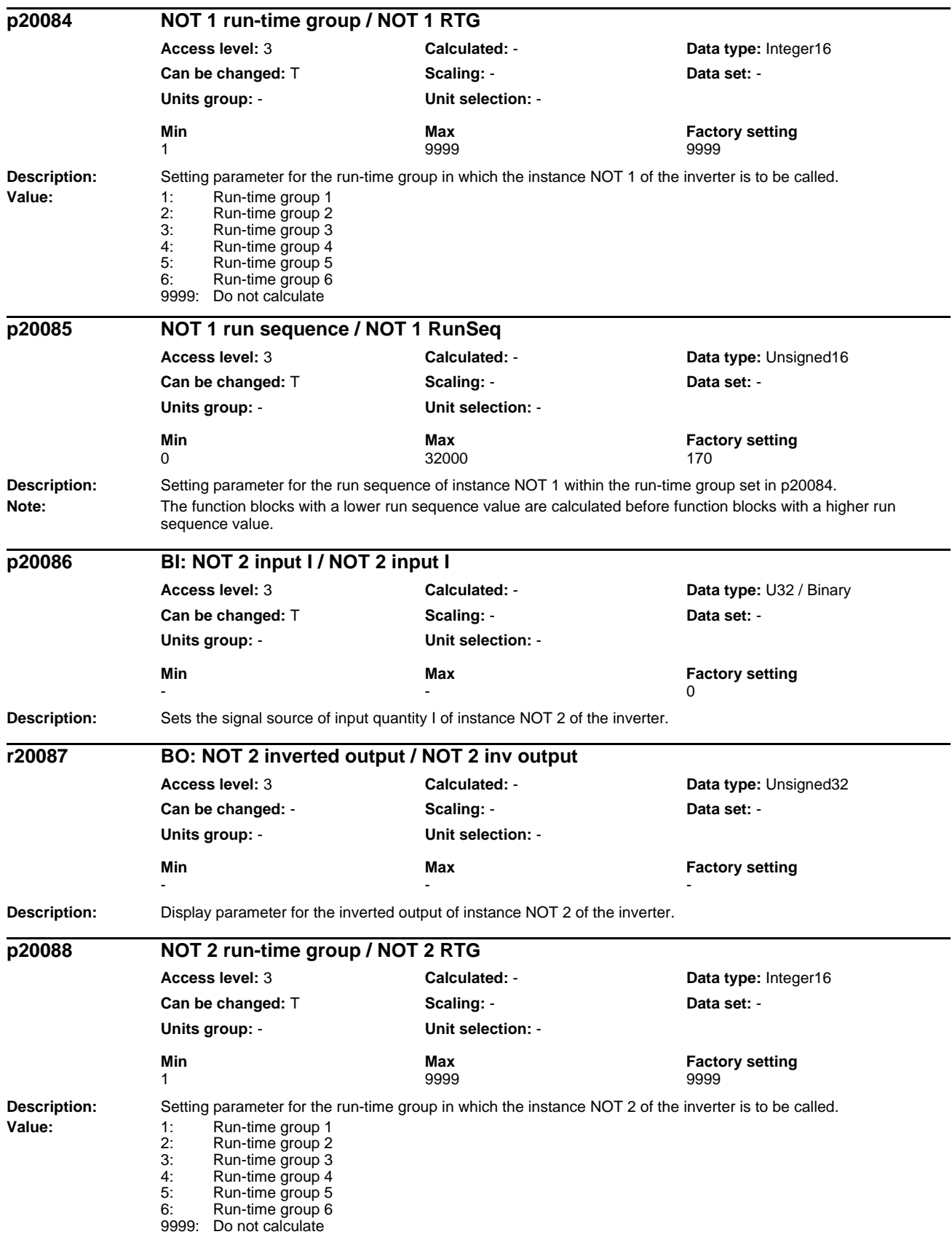

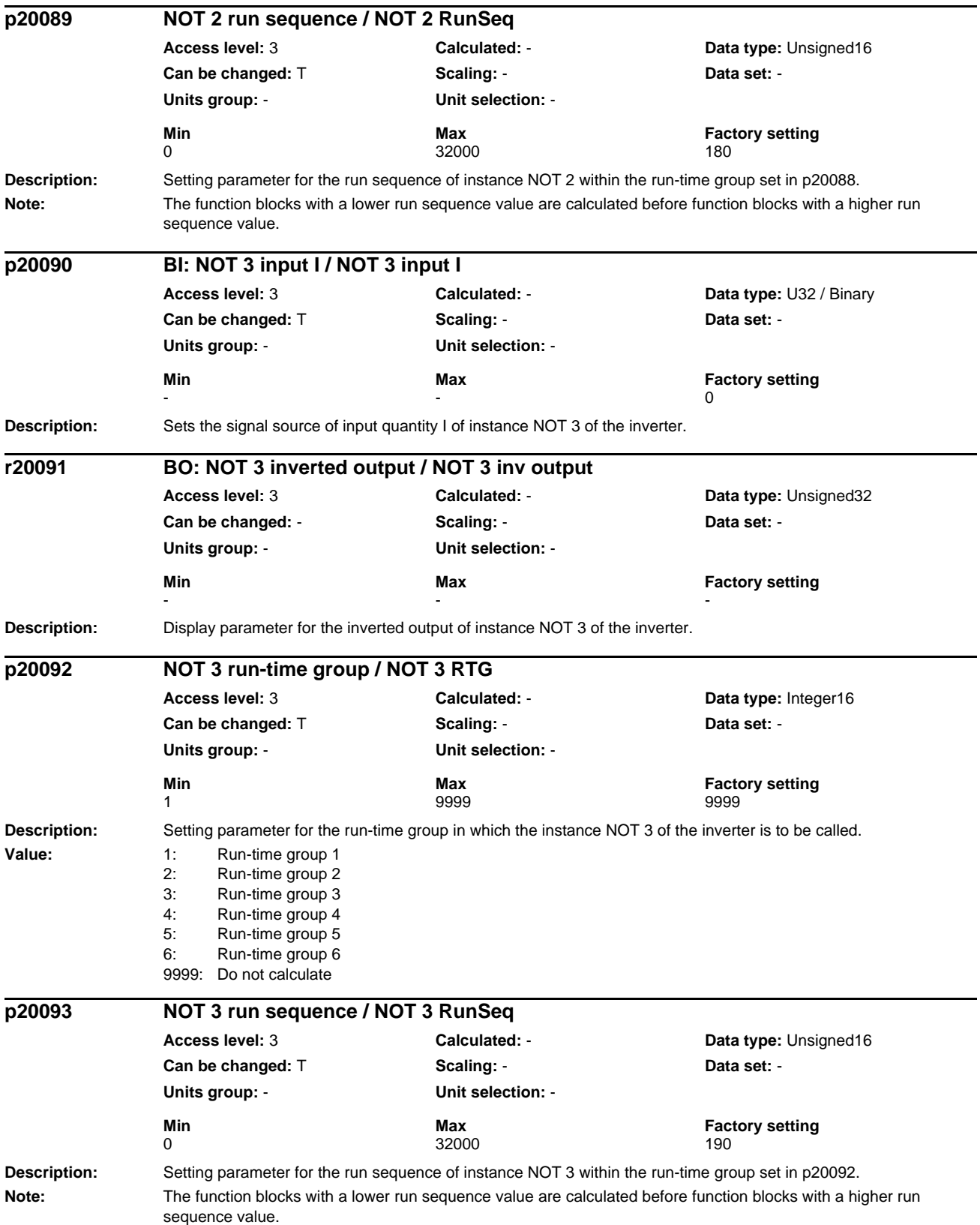

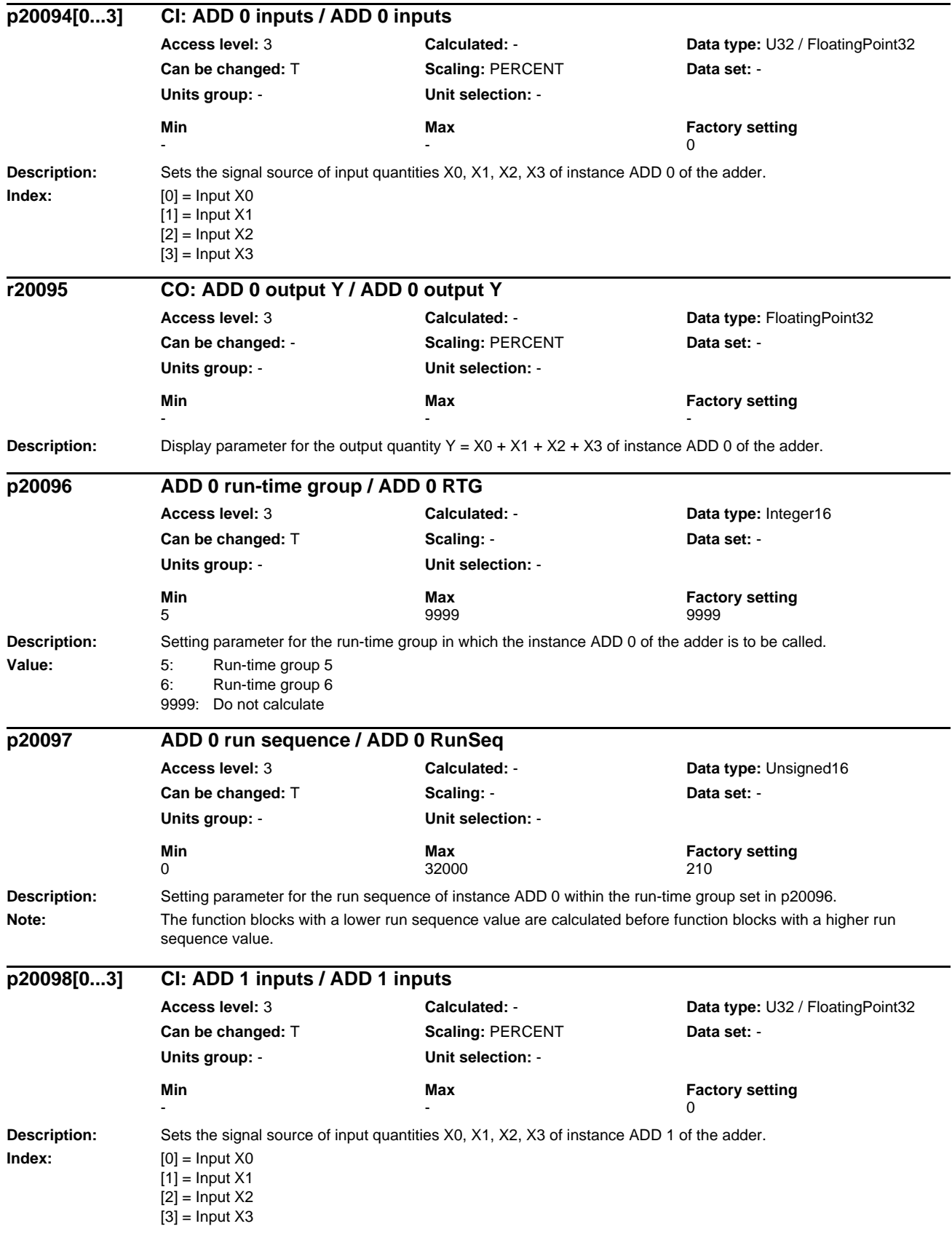

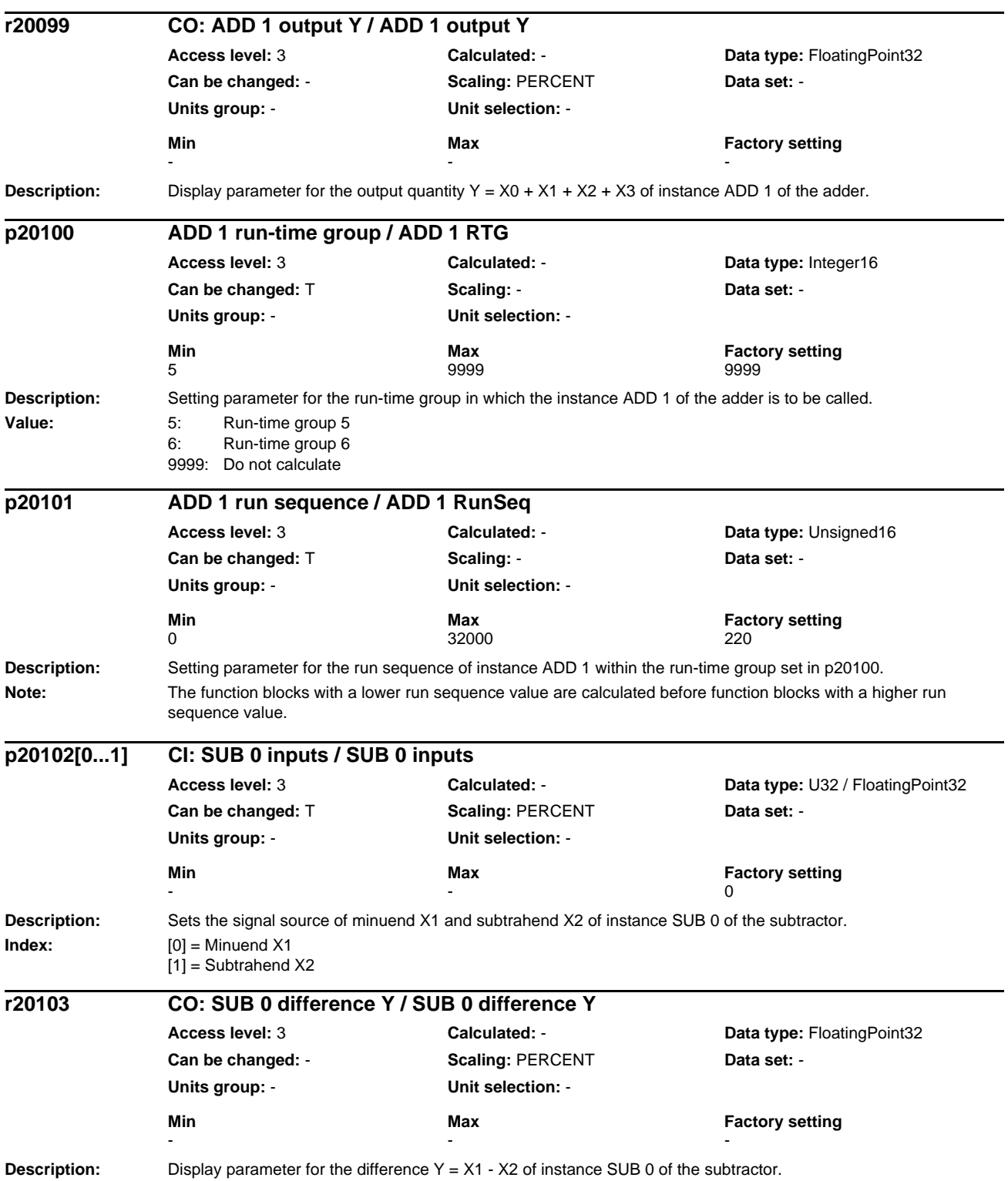

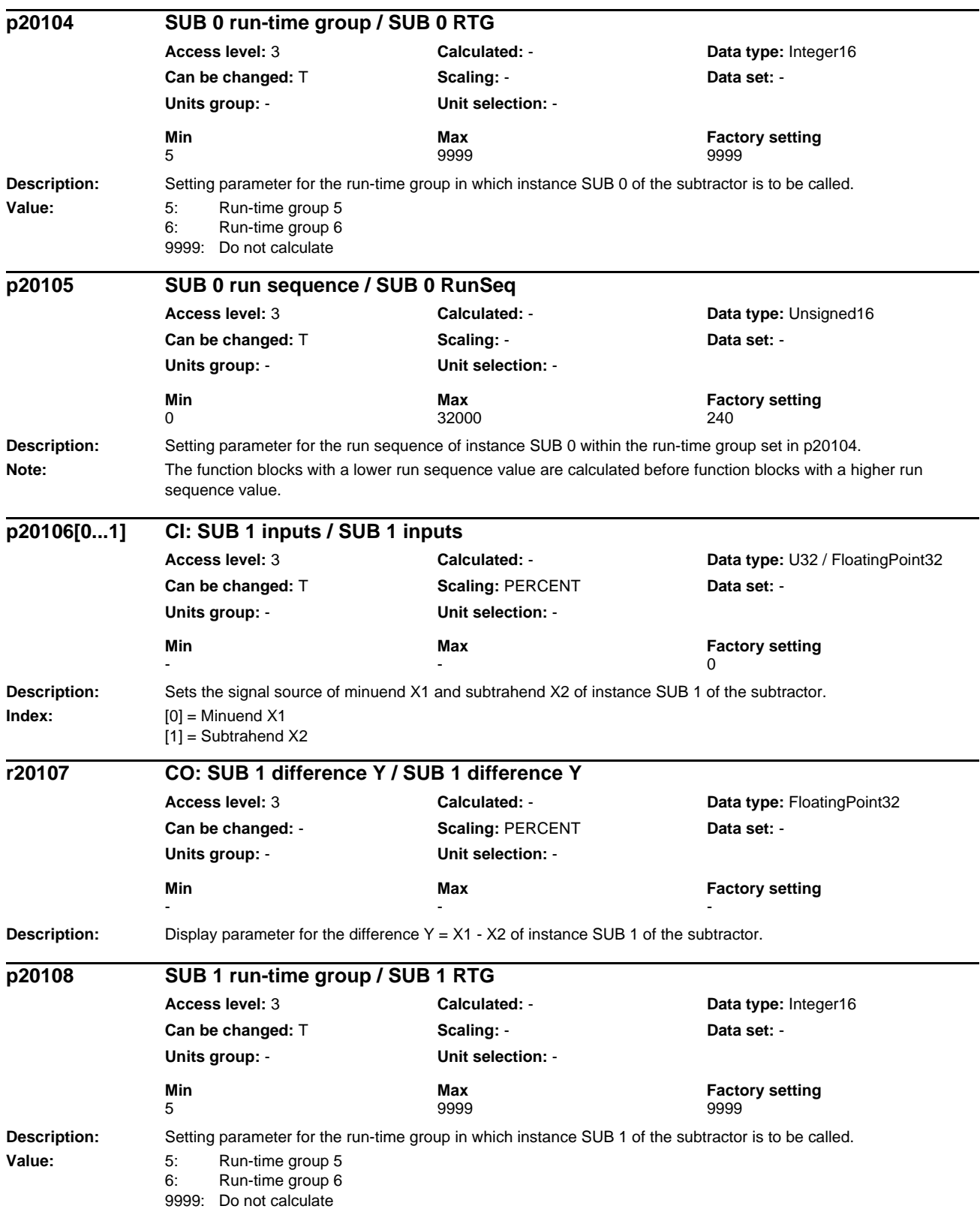

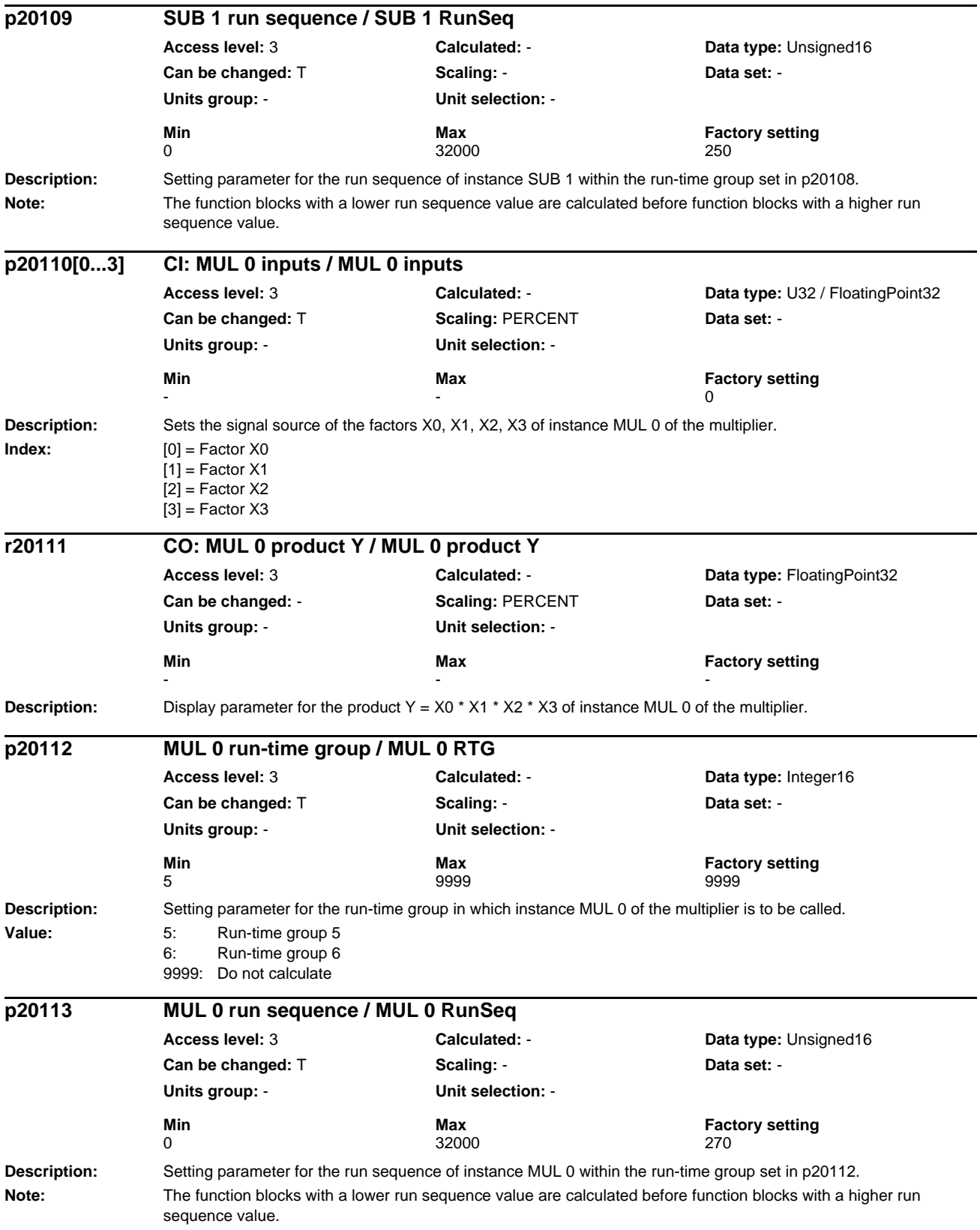

**Description:** Sets the signal source of the factors X0, X1, X2, X3 of instance MUL 1 of the multiplier. **Index:**  $[0] = Factor X0$  $[1]$  = Factor X1  $[2]$  = Factor X2  $[3]$  = Factor X3 **Description:** Display parameter for the product Y = X0 \* X1 \* X2 \* X3 of instance MUL 1 of the multiplier. **Description:** Setting parameter for the run-time group in which instance MUL 1 of the multiplier is to be called. **Value:** 5: Run-time group 5 6: Run-time group 6 9999: Do not calculate **Description:** Setting parameter for the run sequence of instance MUL 1 within the run-time group set in p20116. **Note:** The function blocks with a lower run sequence value are calculated before function blocks with a higher run sequence value. **Description:** Sets the signal source of dividend X1 and divisor X2 of instance DIV 0 of the divider. **Index:**  $[0] = Dividend X0$  $[1] = Divisor X1$ **p20114[0...3] CI: MUL 1 inputs / MUL 1 inputs Access level:** 3 **Calculated:** - **Data type:** U32 / FloatingPoint32 **Can be changed:** T **Scaling:** PERCENT **Data set:** - **Units group:** - **Unit selection:** - **Min** Max **Factory setting**  $\sim$  0 **r20115 CO: MUL 1 product Y / MUL 1 product Y Access level:** 3 **Calculated:** - **Data type:** FloatingPoint32 **Can be changed:** - **Scaling:** PERCENT **Data set:** - **Units group:** - **Unit selection:** - **Min** Max Max Factory setting - - **p20116 MUL 1 run-time group / MUL 1 RTG Access level:** 3 **Calculated:** - **Data type:** Integer16 **Can be changed:** T **Scaling:** - **Data set:** - **Units group:** - **Unit selection:** - **Min Max Factory setting**  5 9999 9999 **p20117 MUL 1 run sequence / MUL 1 RunSeq Access level:** 3 **Calculated:** - **Data type:** Unsigned16 **Can be changed:** T **Scaling:** - **Data set:** - **Units group:** - **Unit selection:** - **Min Max Max Factory setting** 0 32000 280 **p20118[0...1] CI: DIV 0 inputs / DIV 0 inputs Access level:** 3 **Calculated:** - **Data type:** U32 / FloatingPoint32 **Can be changed:** T **Scaling:** PERCENT **Data set:** - **Units group:** - **Unit selection:** - **Min Max Max Factory setting**  $\sim$  0

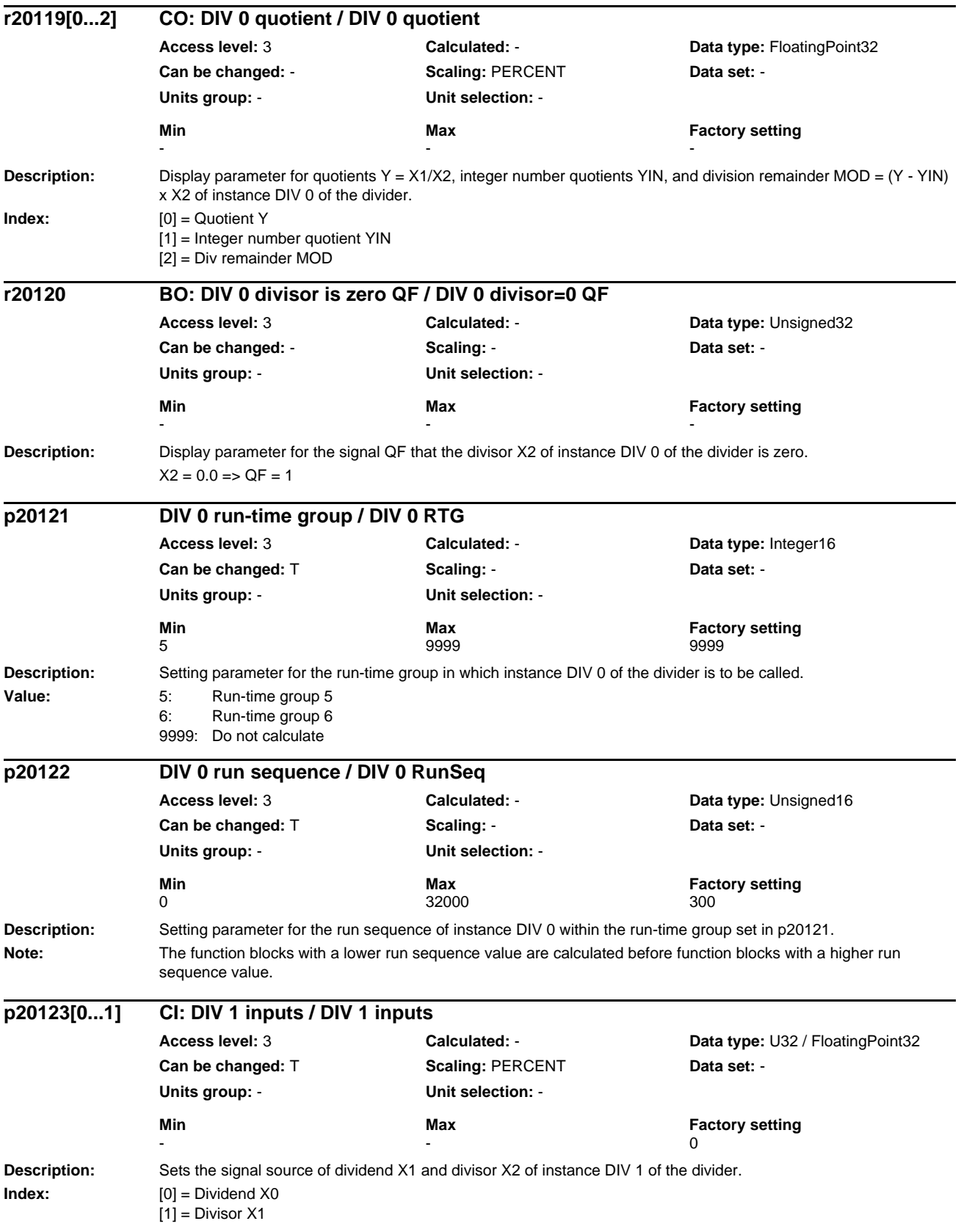

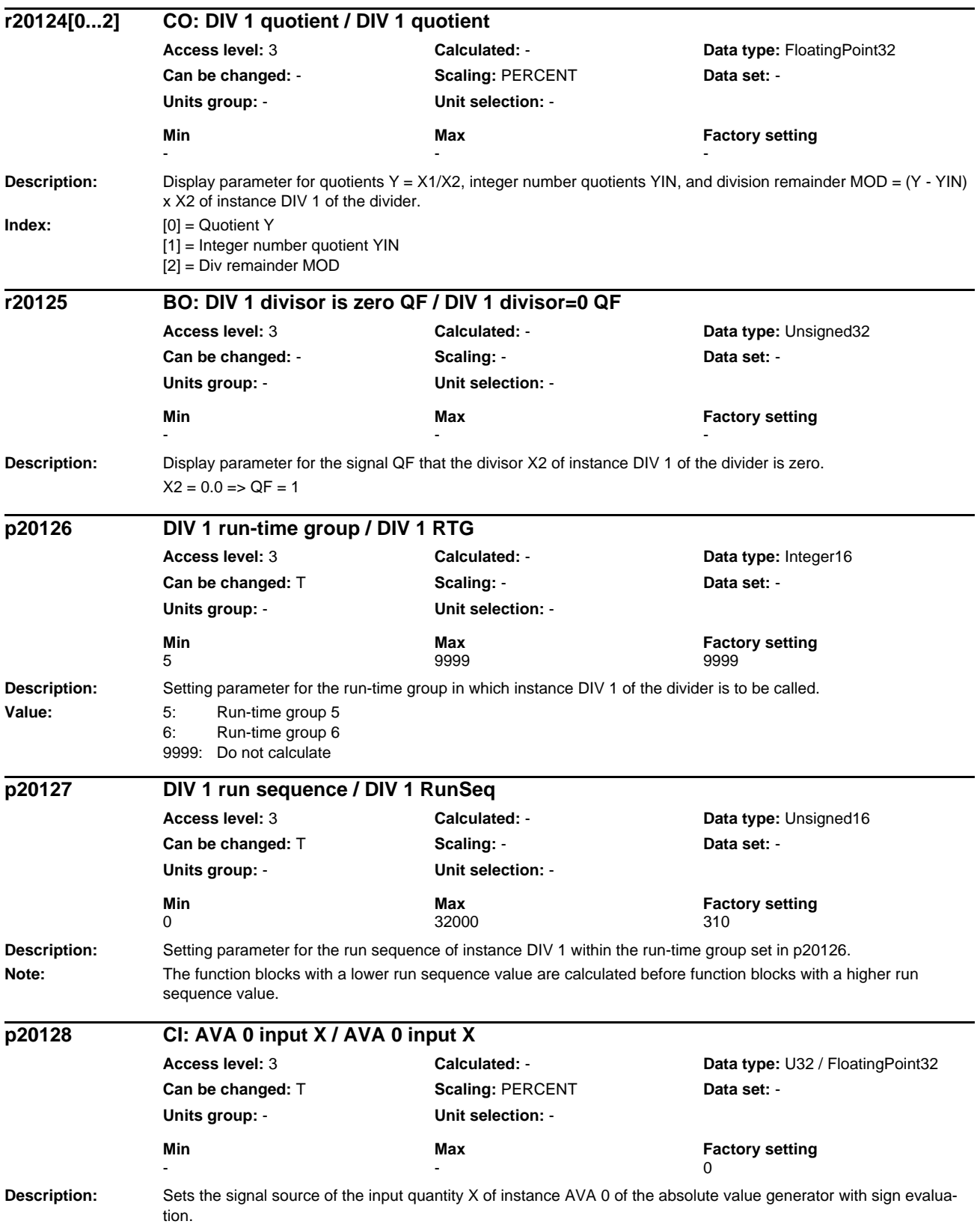

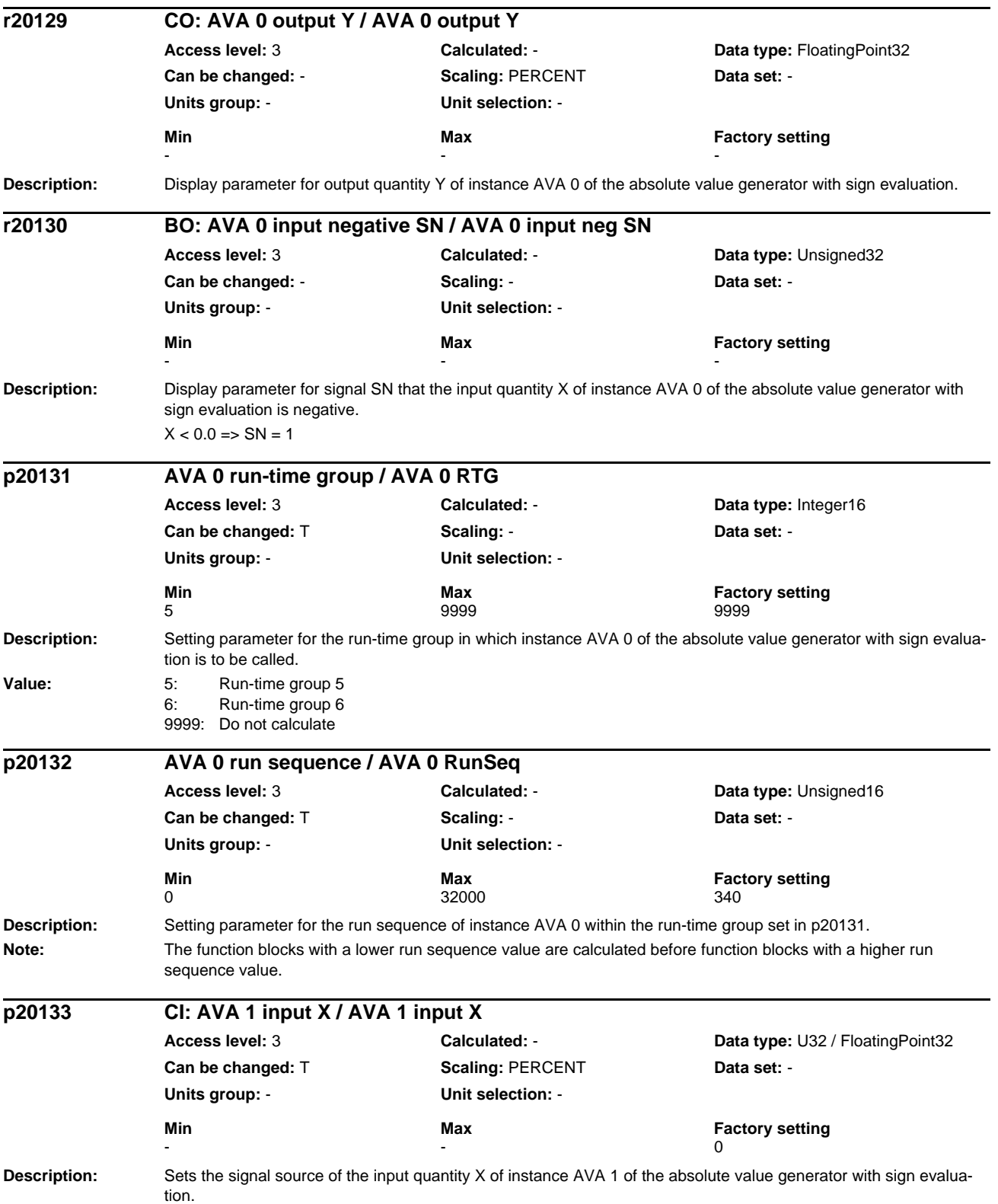

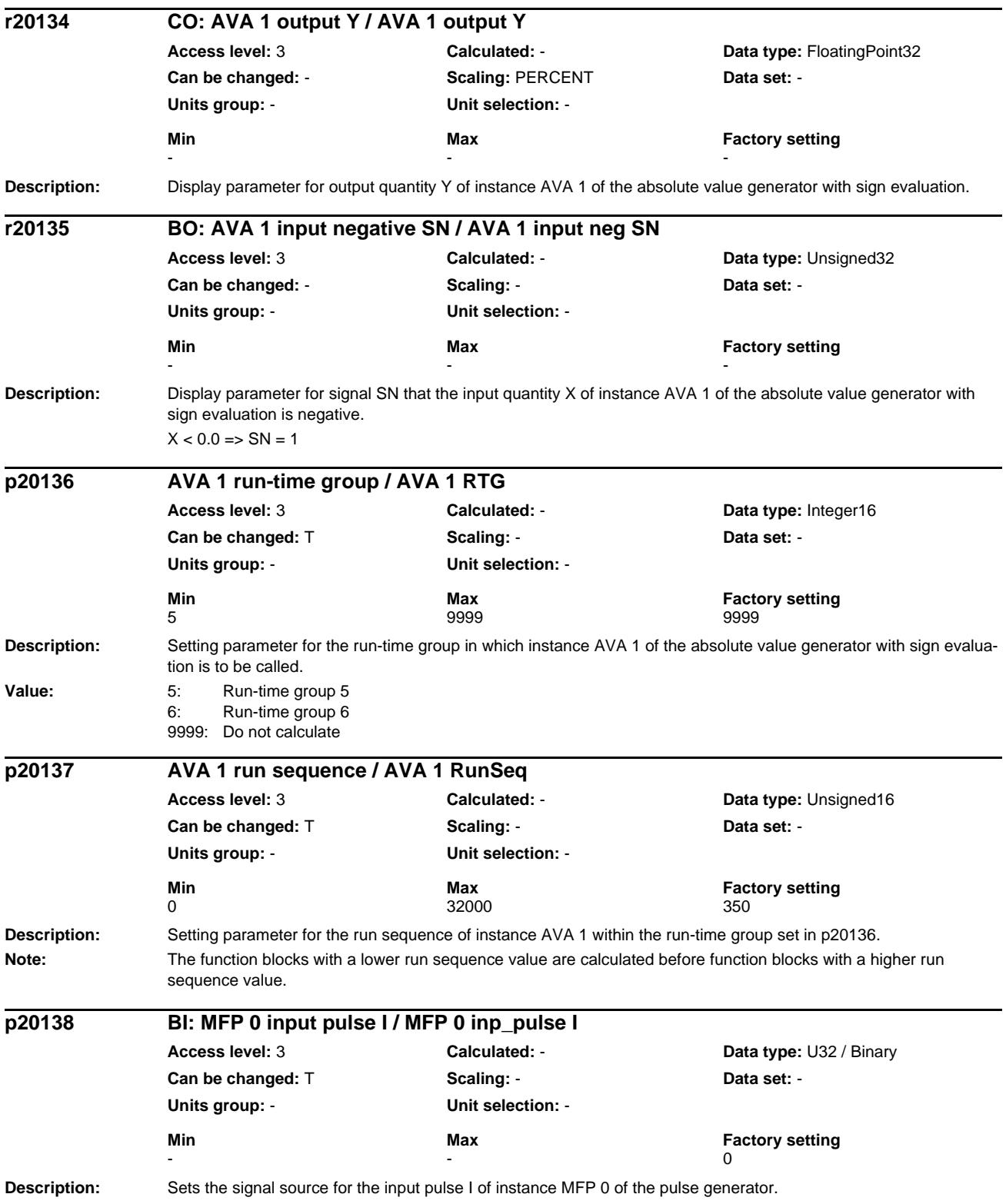

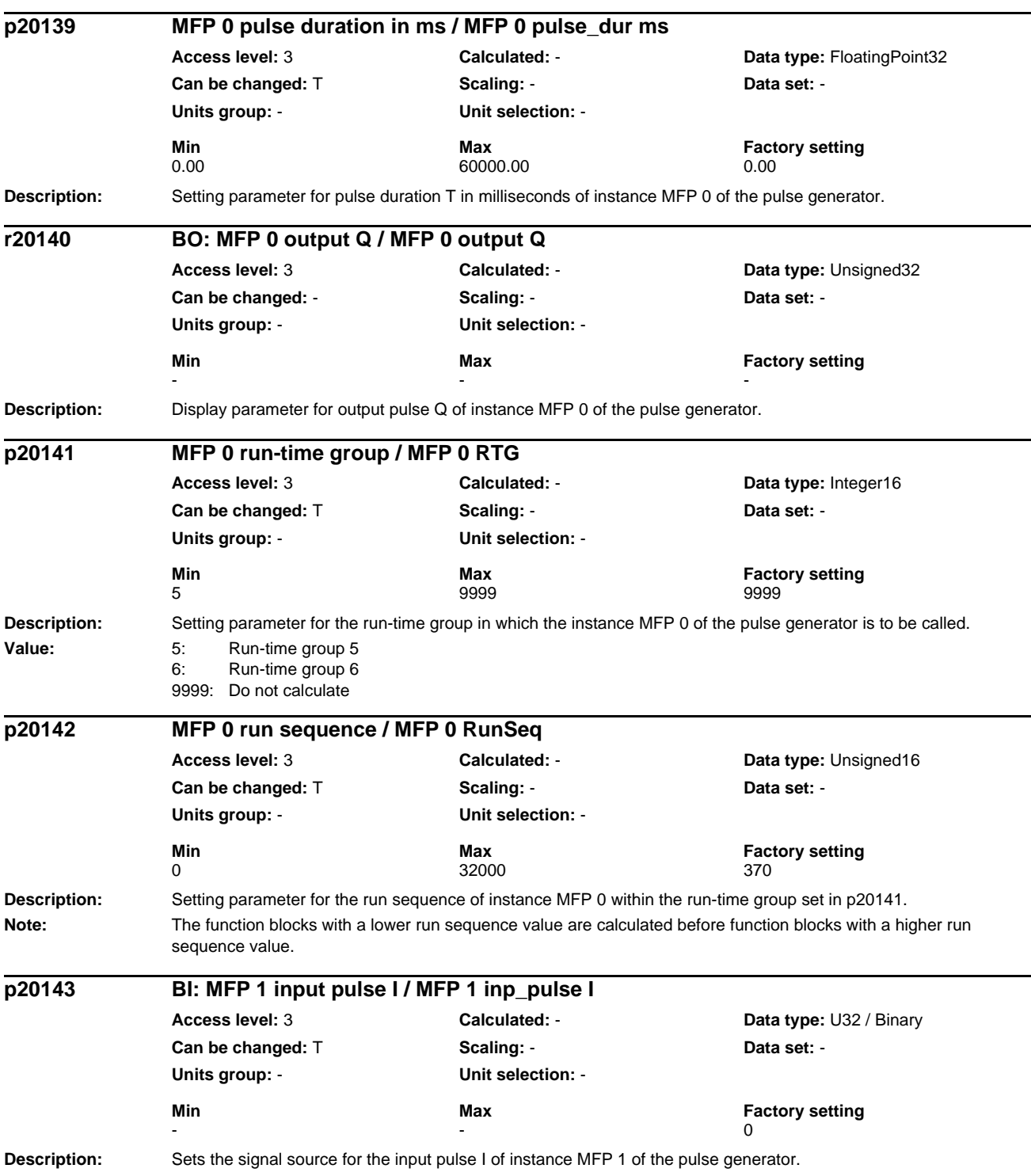

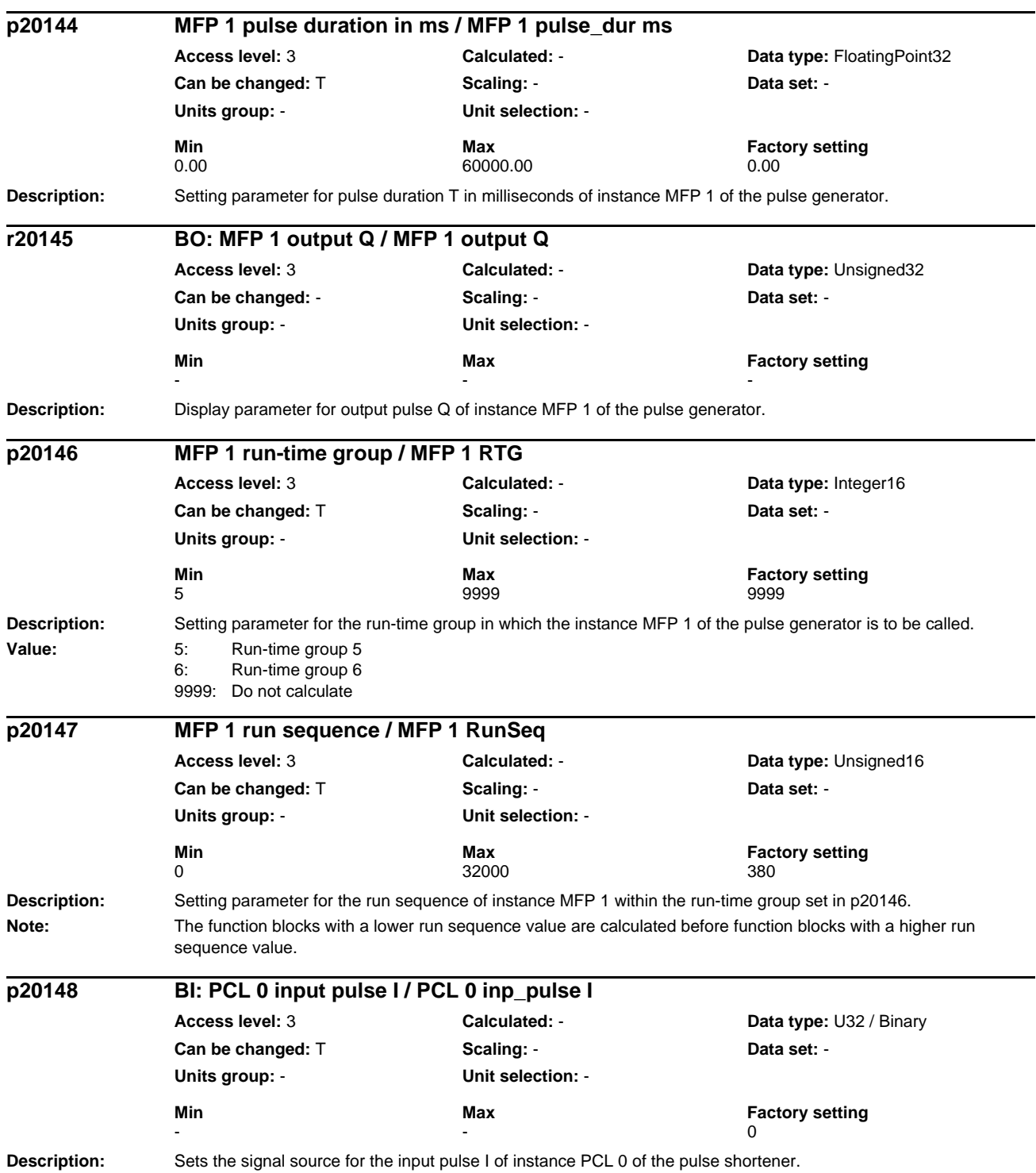

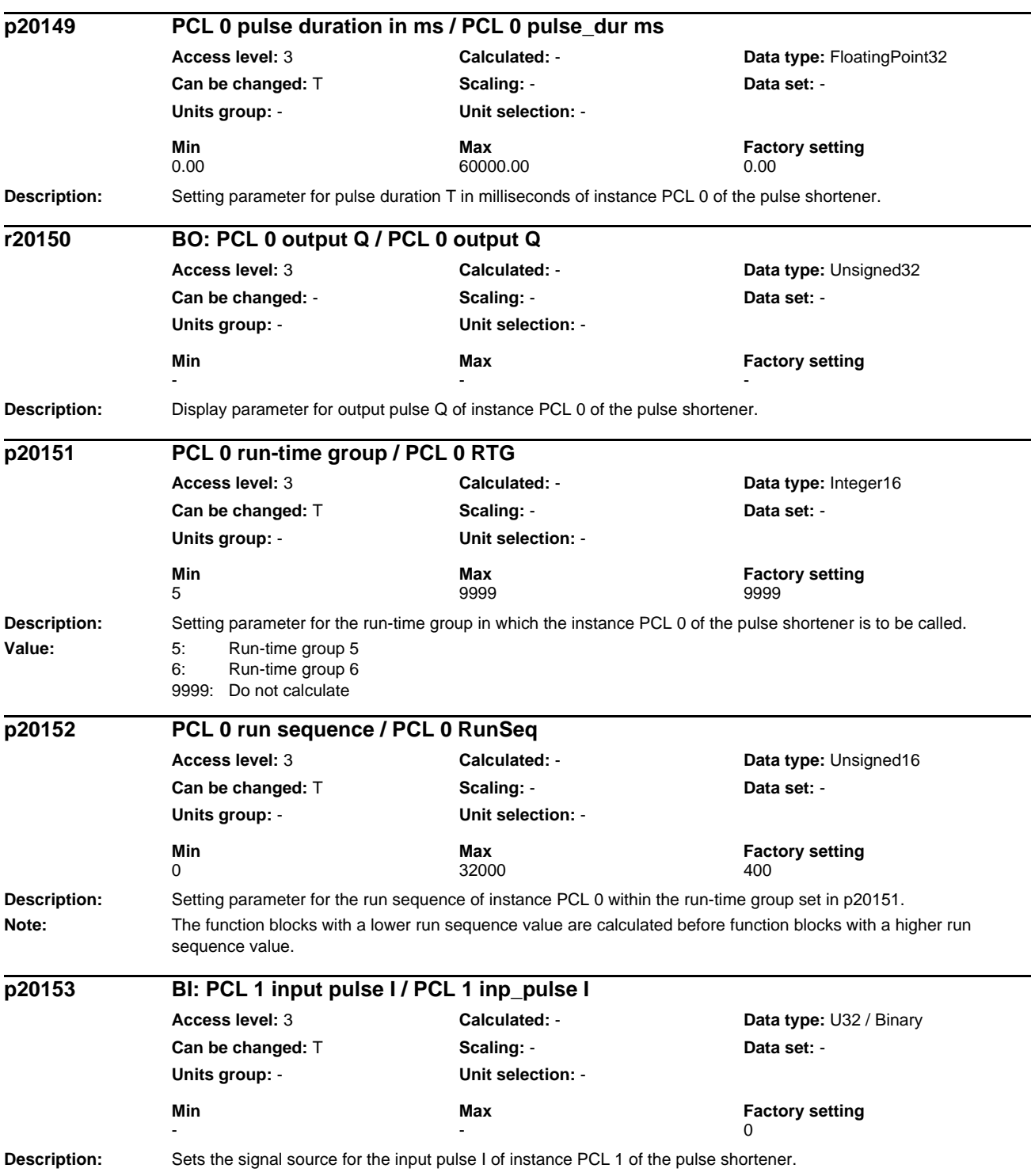

## *List of Parameters Parameters*

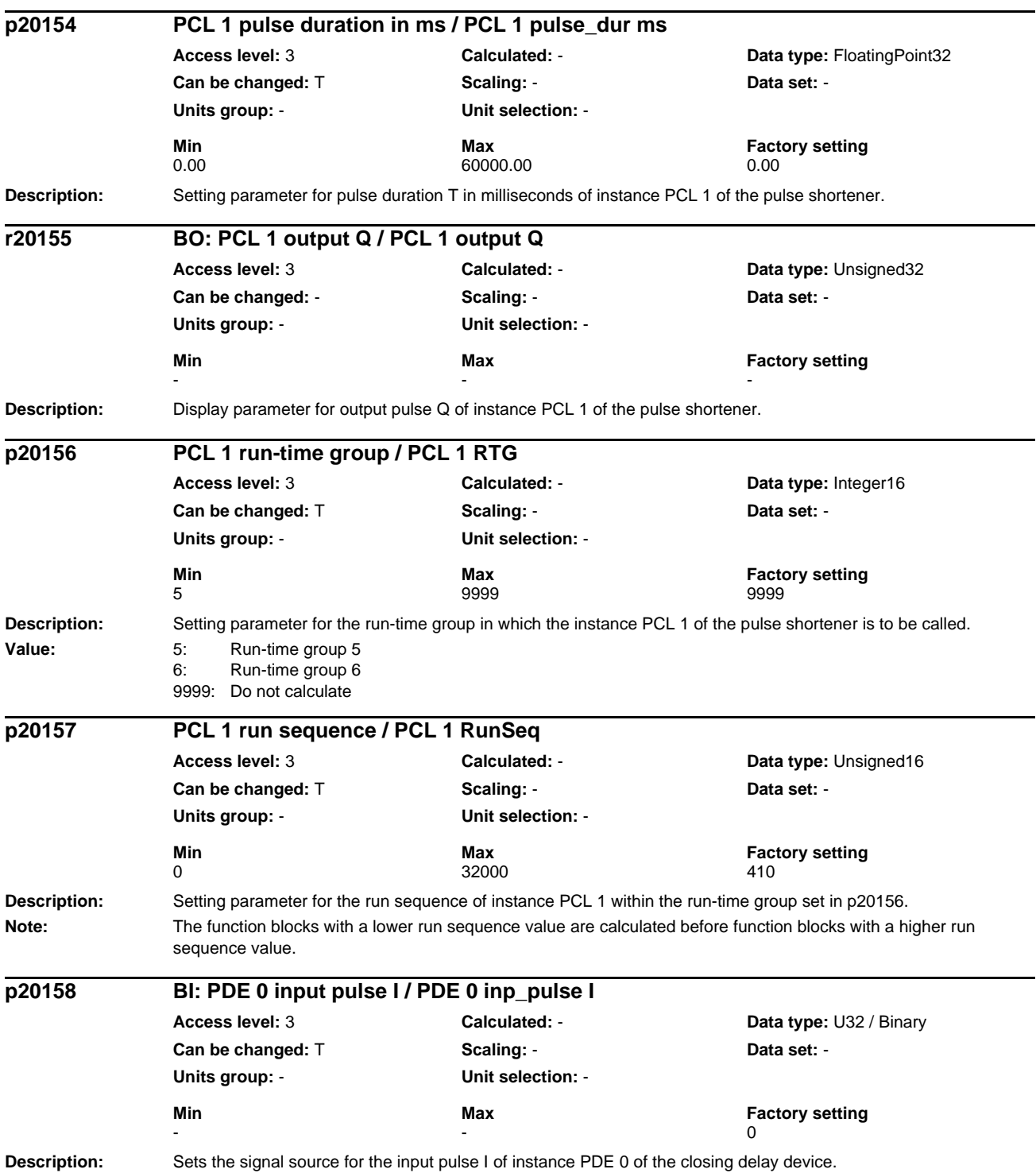

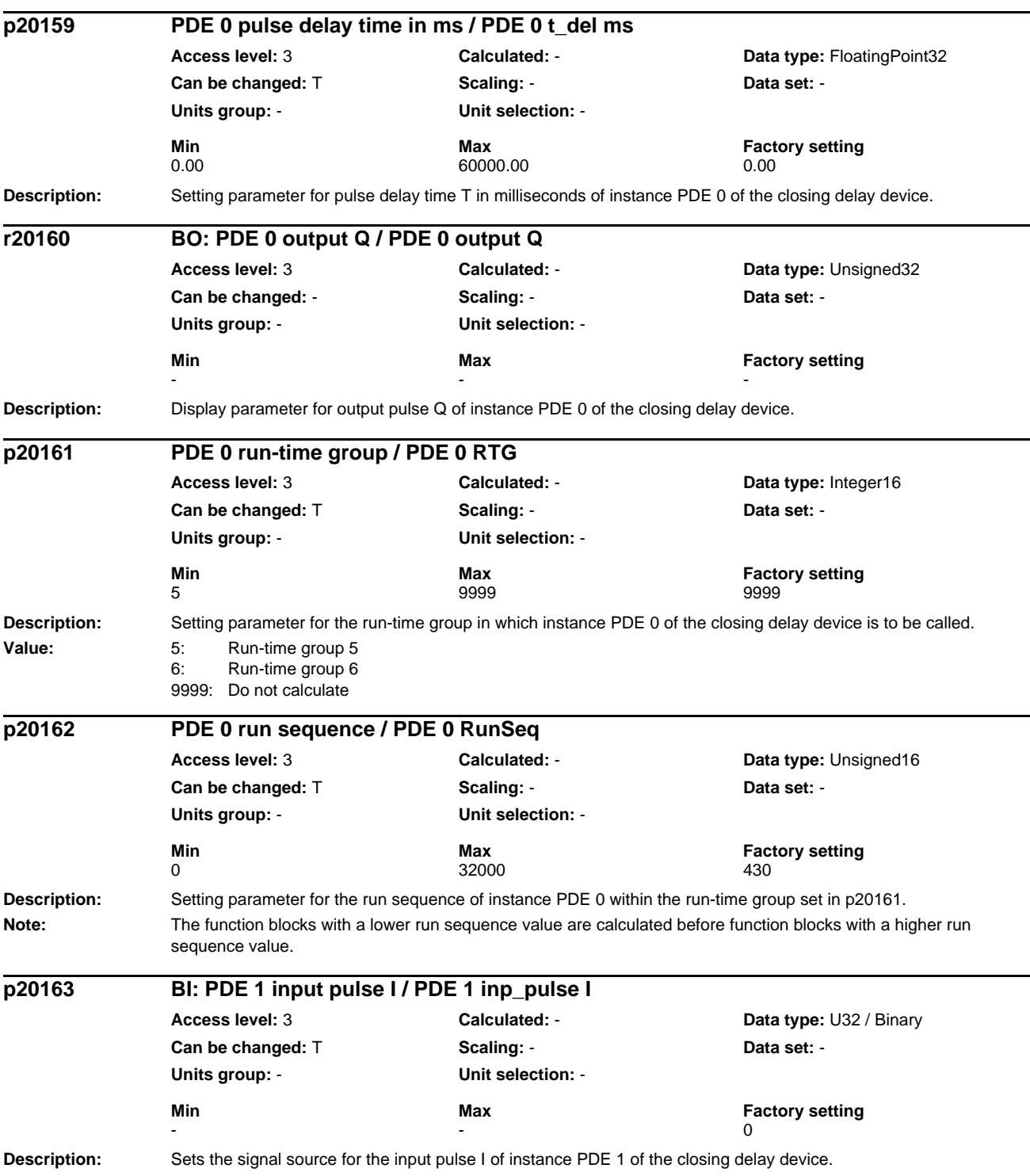

## *List of Parameters Parameters*

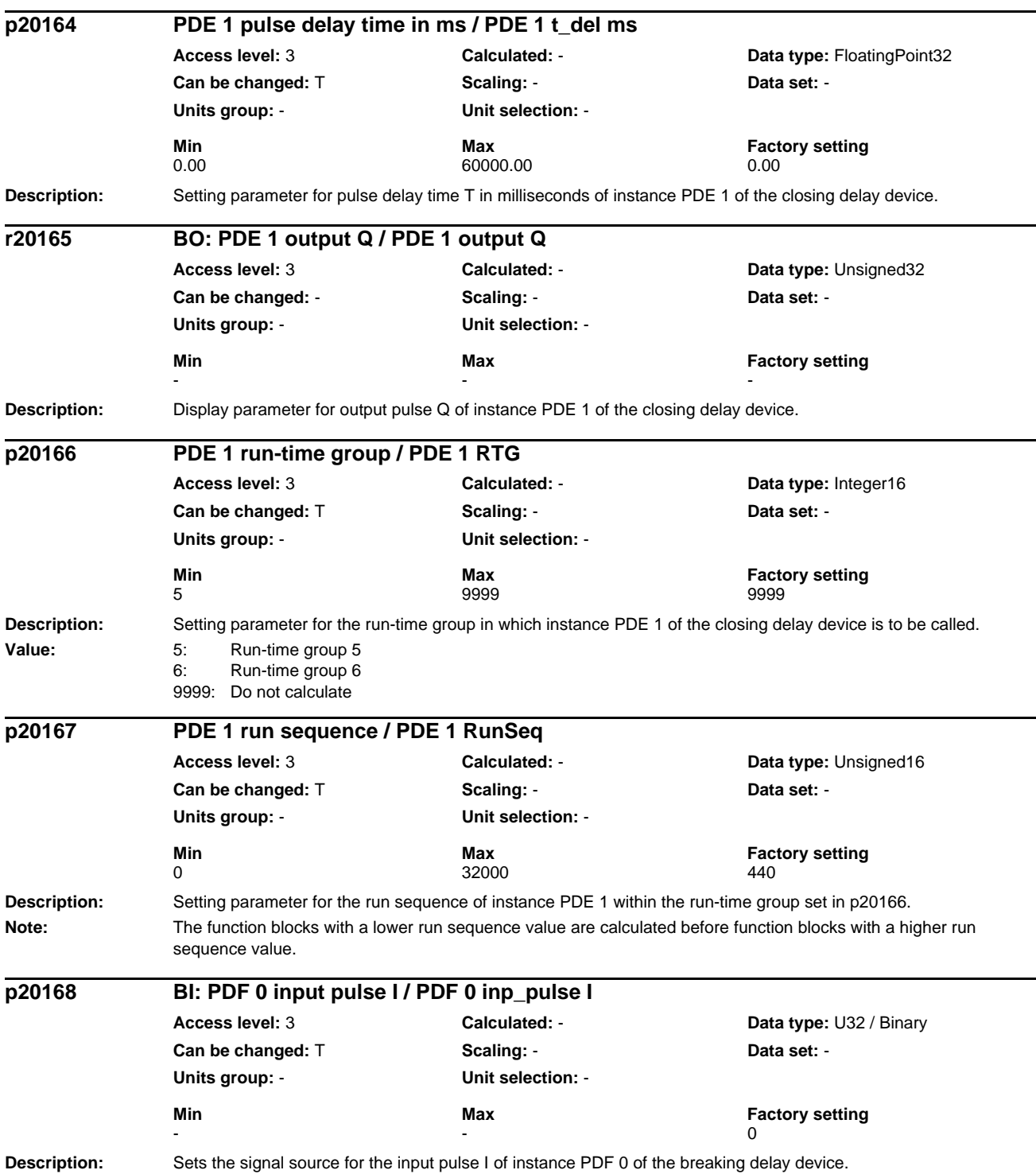

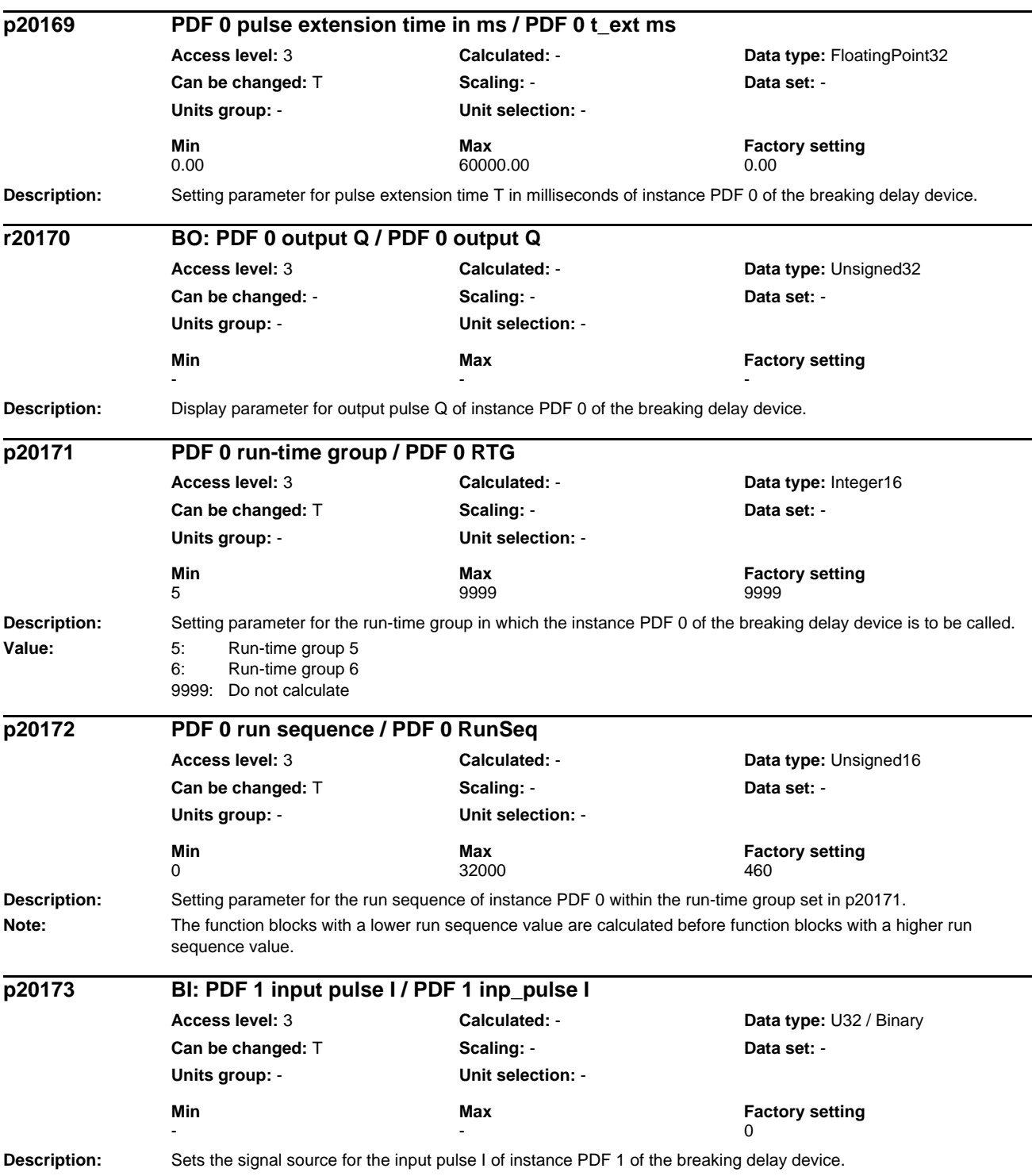

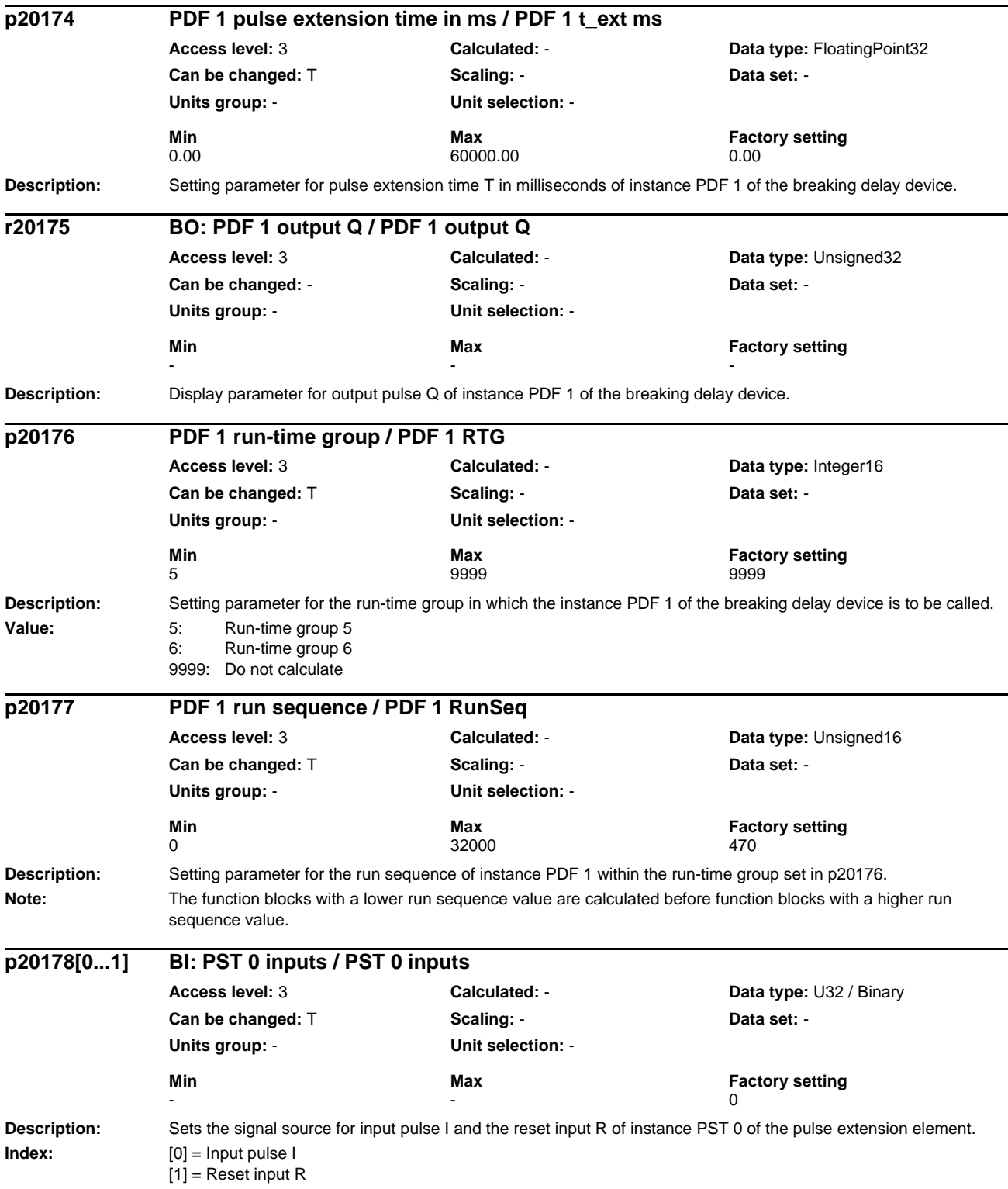

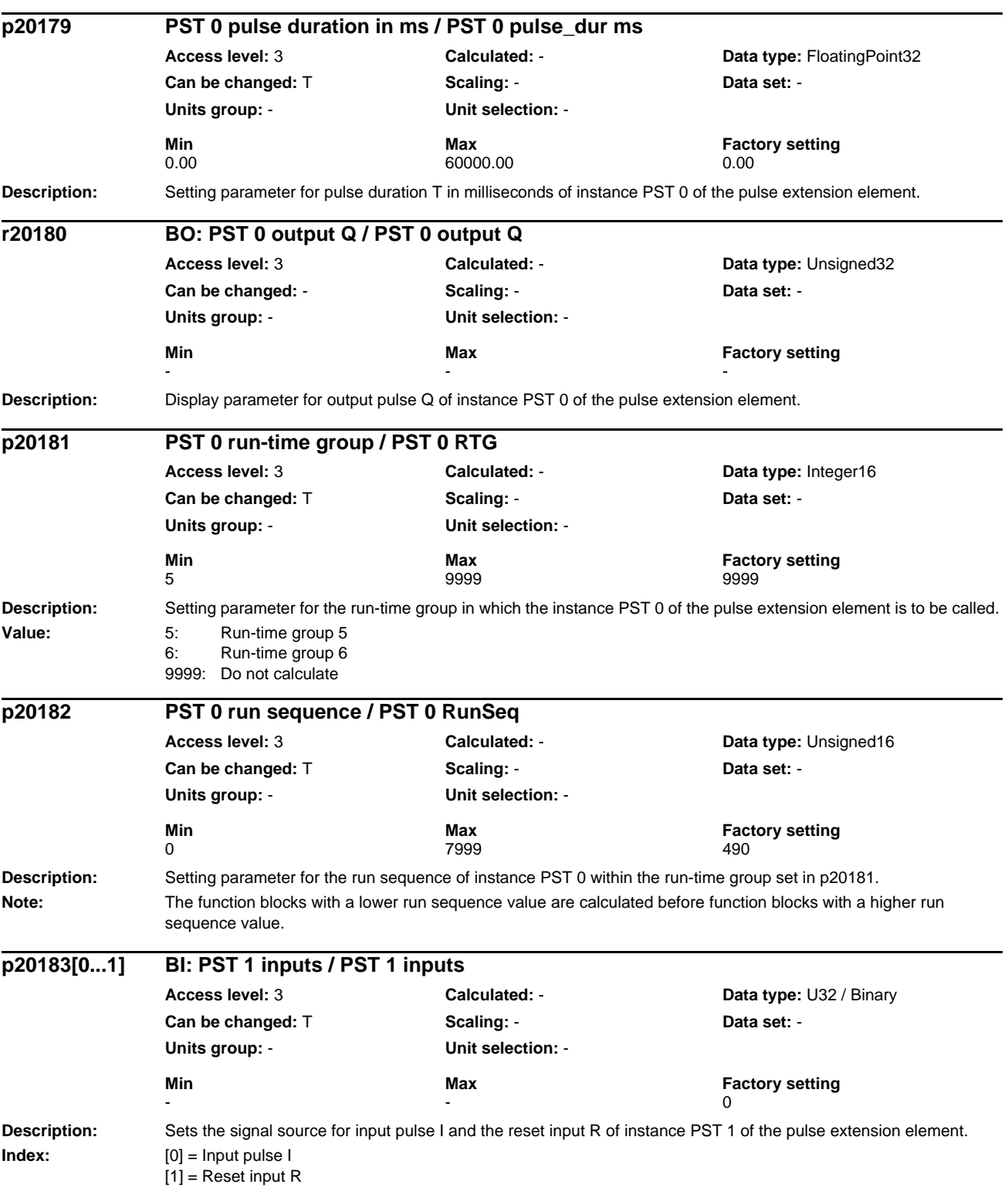

## *List of Parameters Parameters*

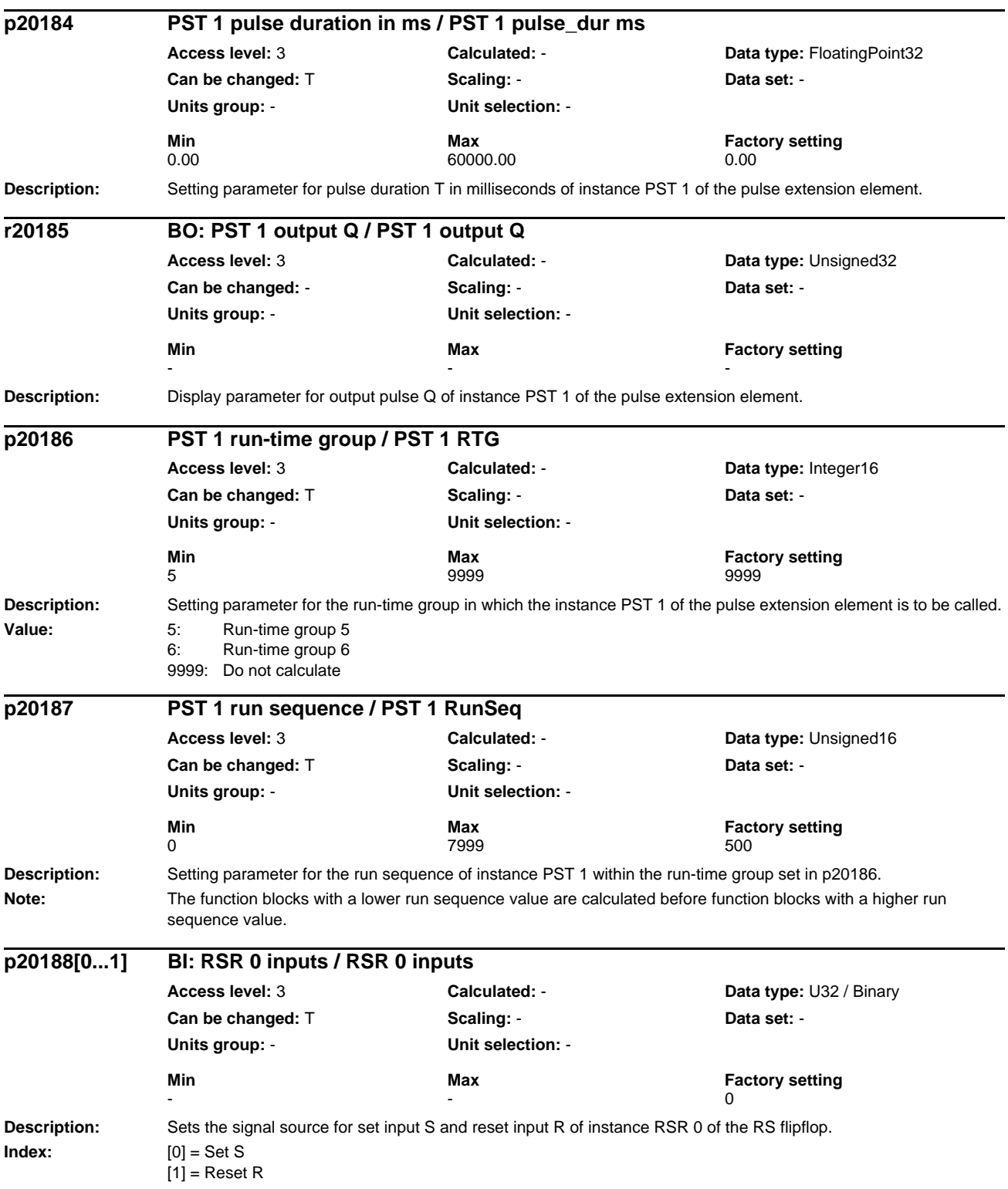

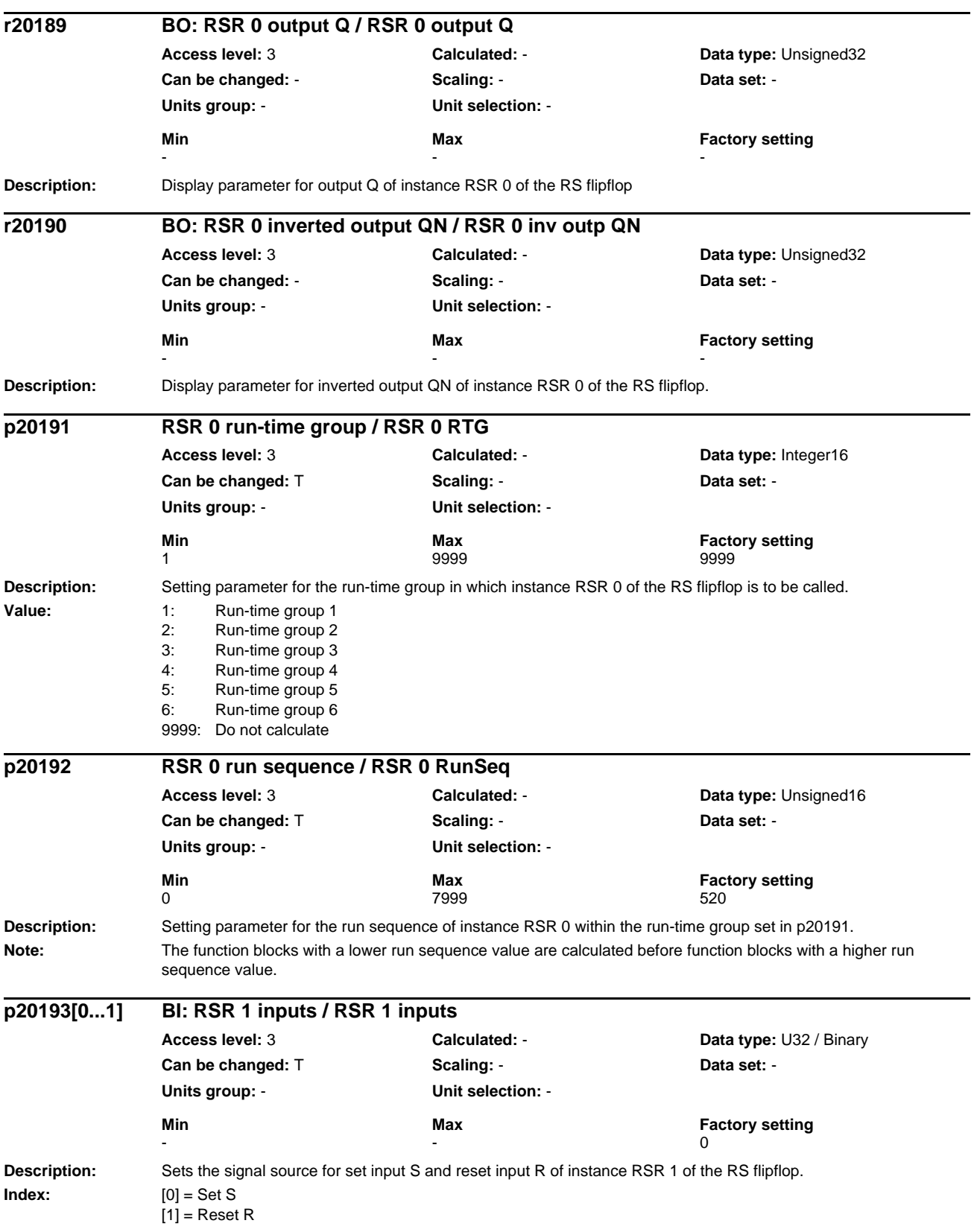

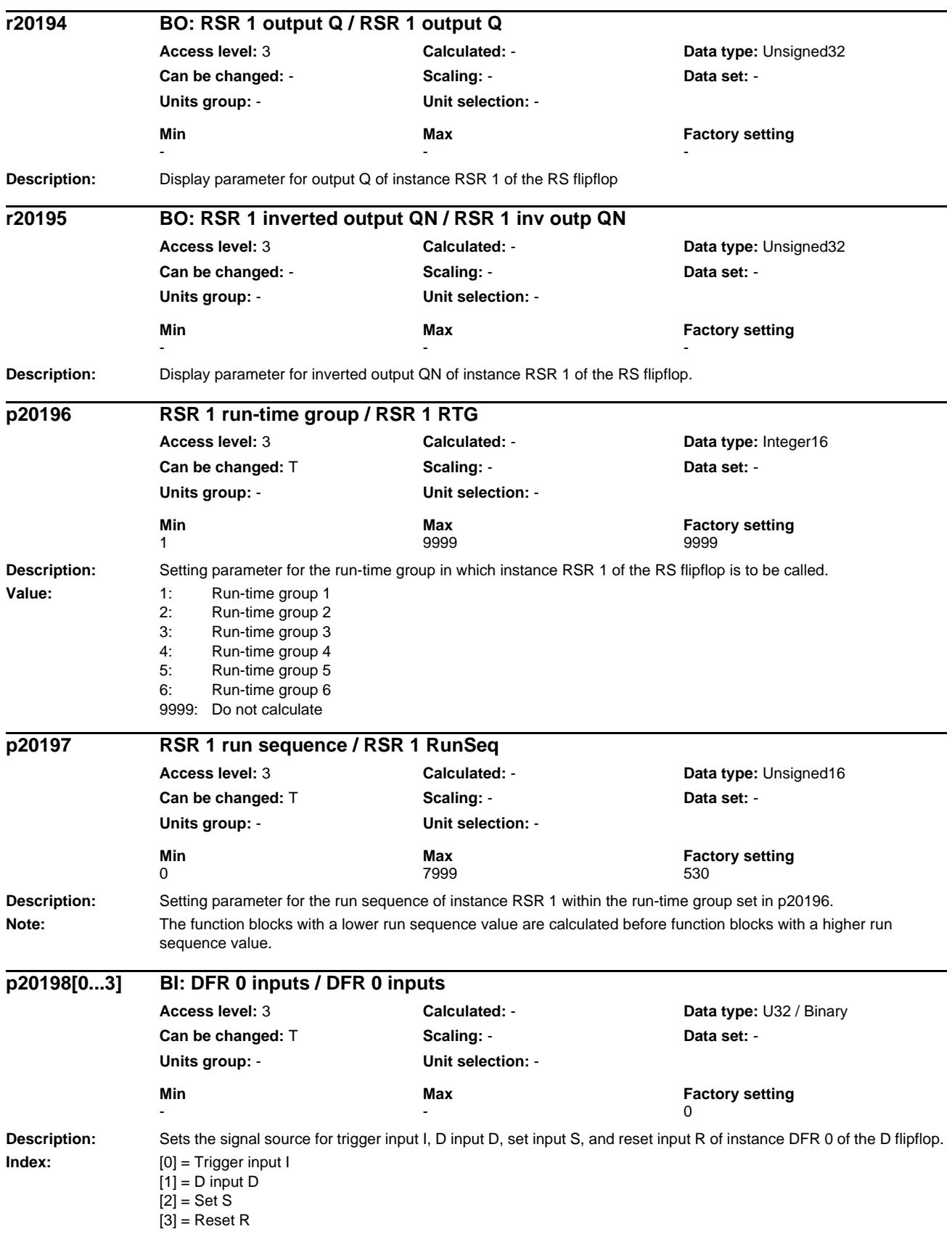

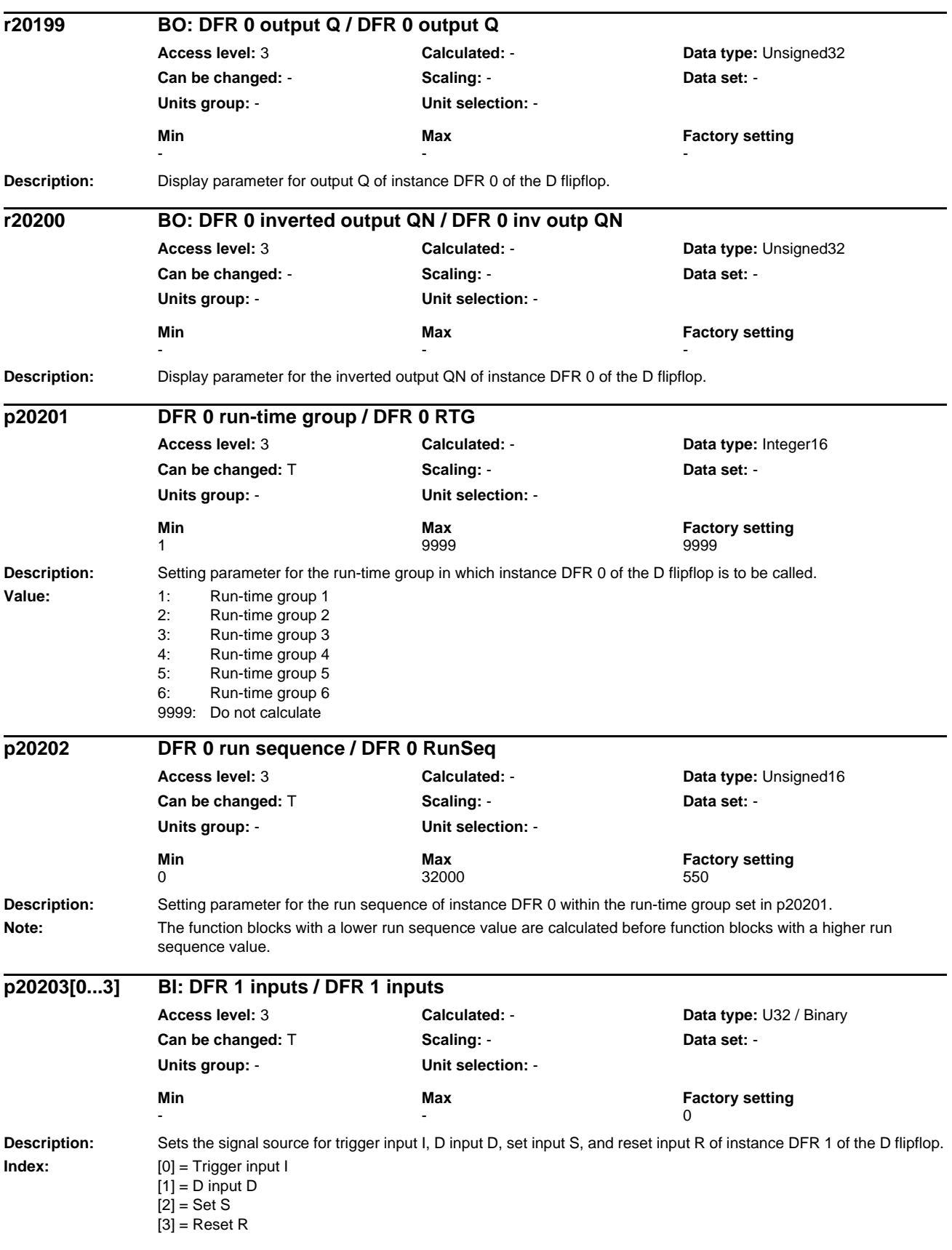

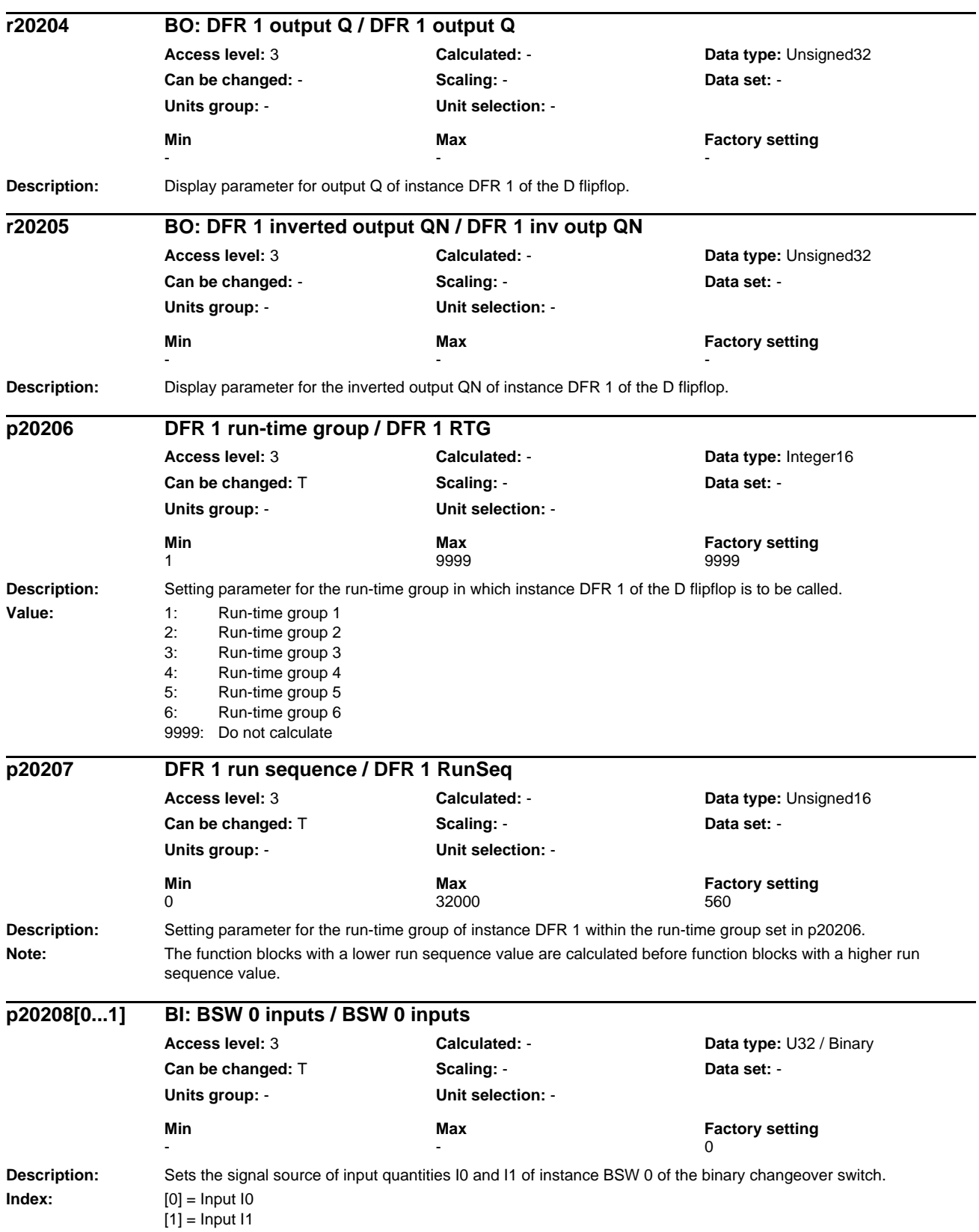

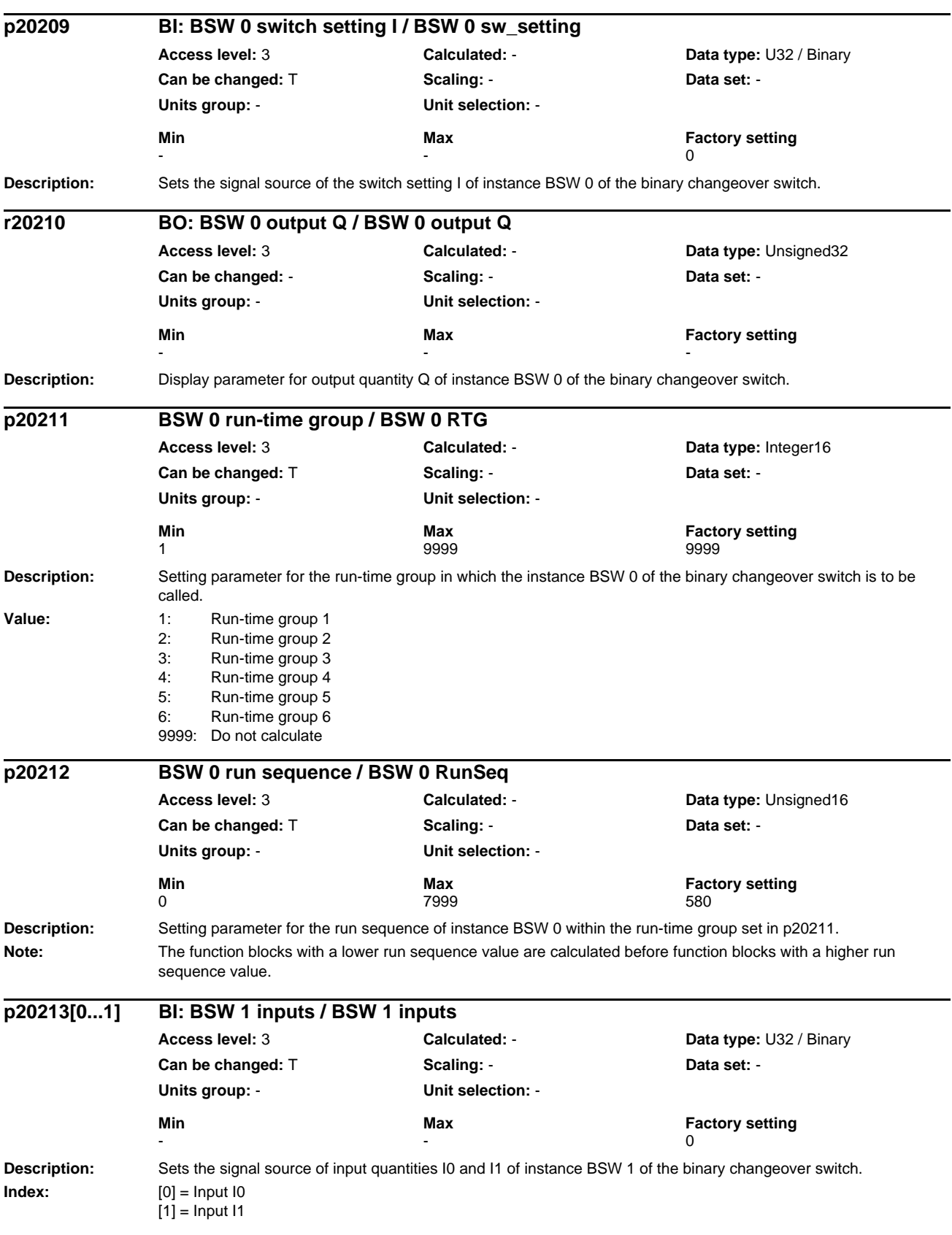
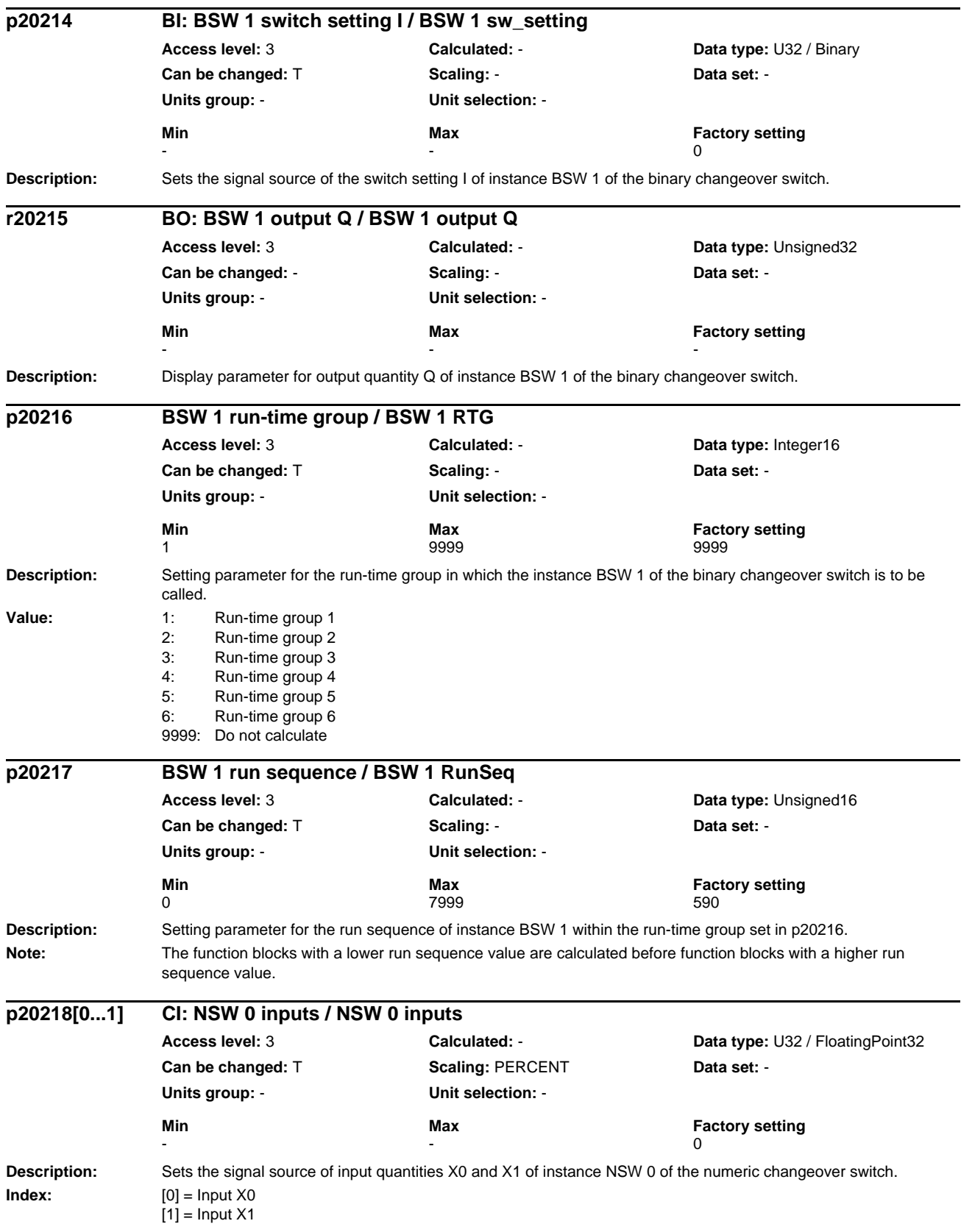

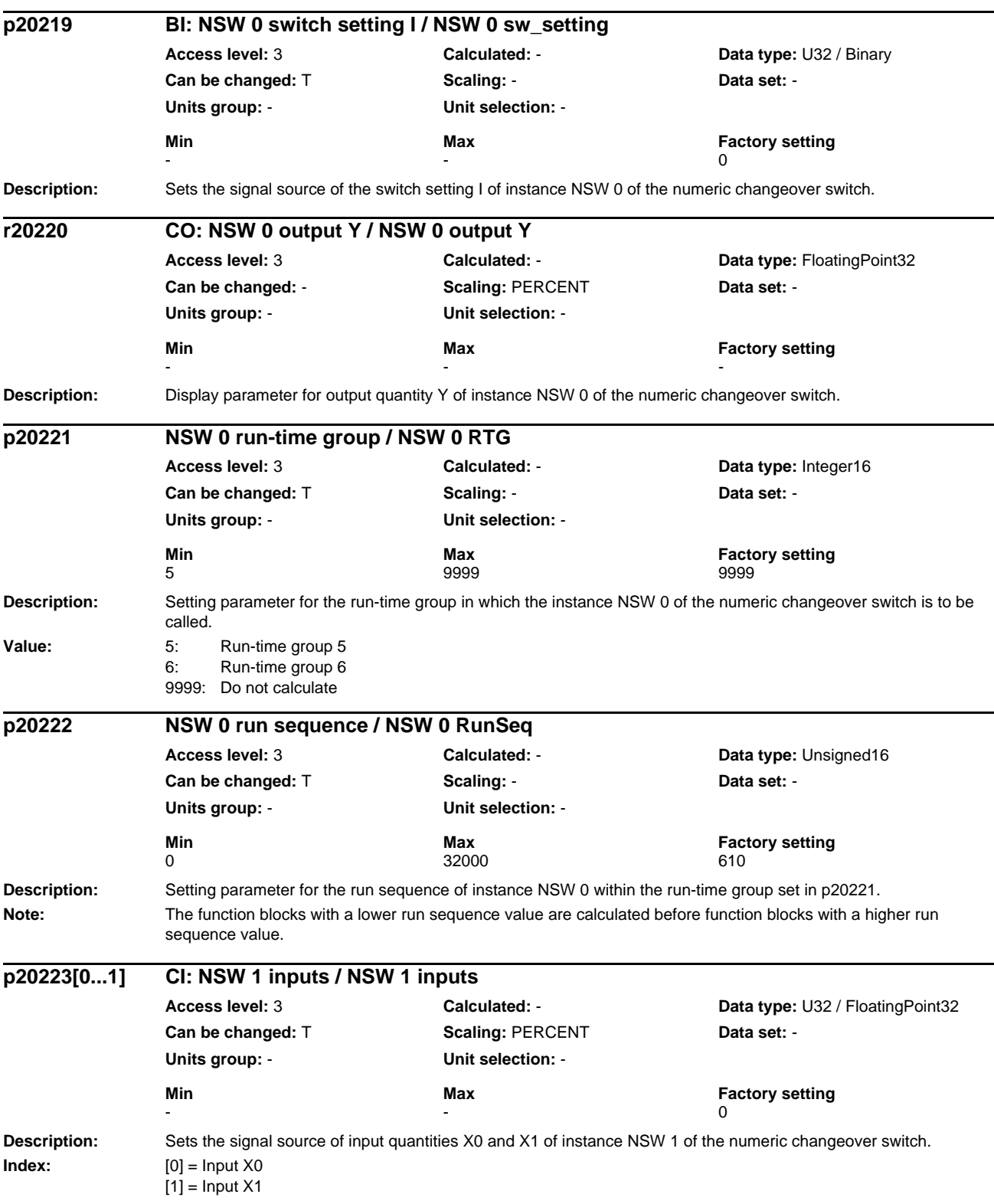

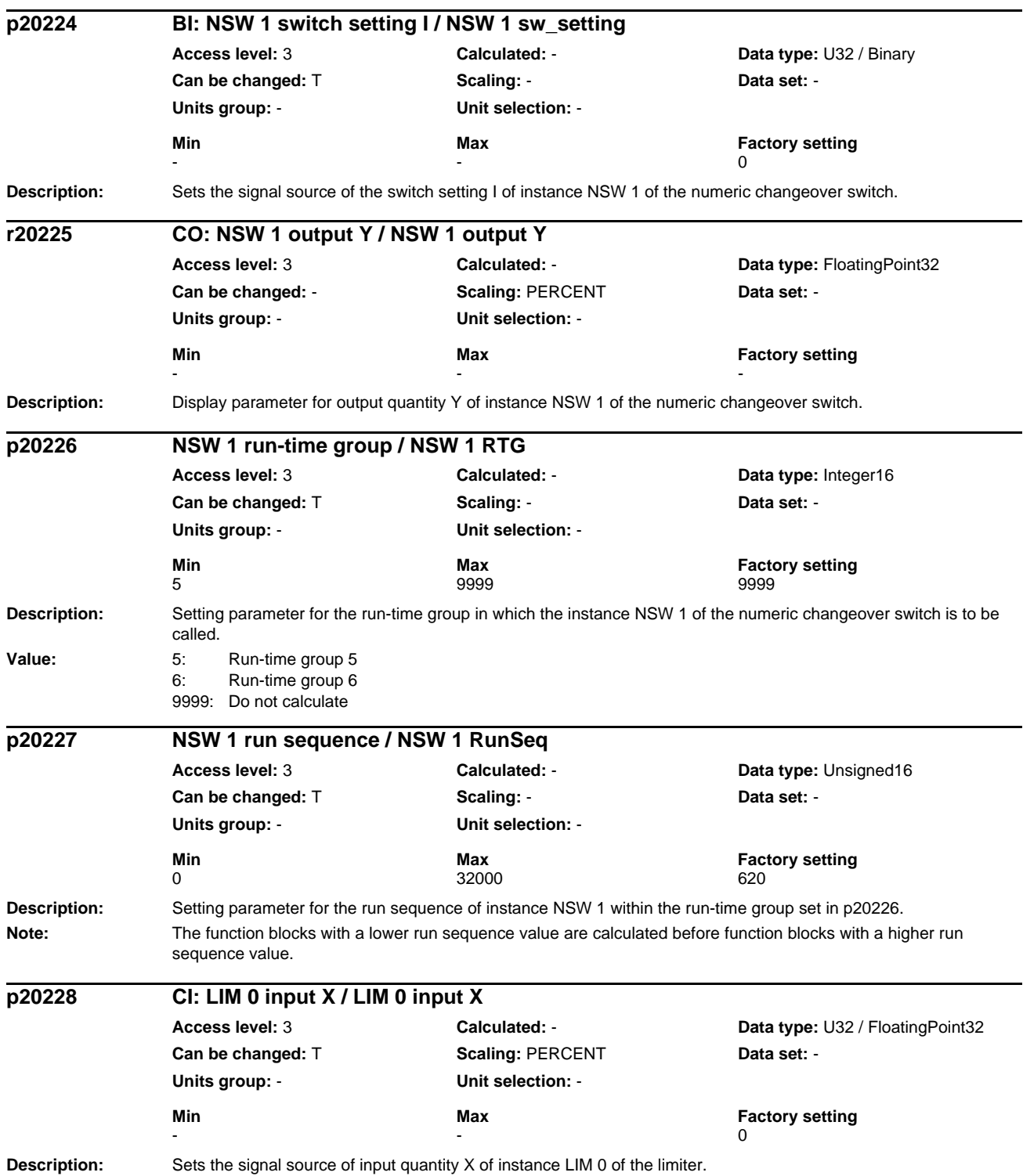

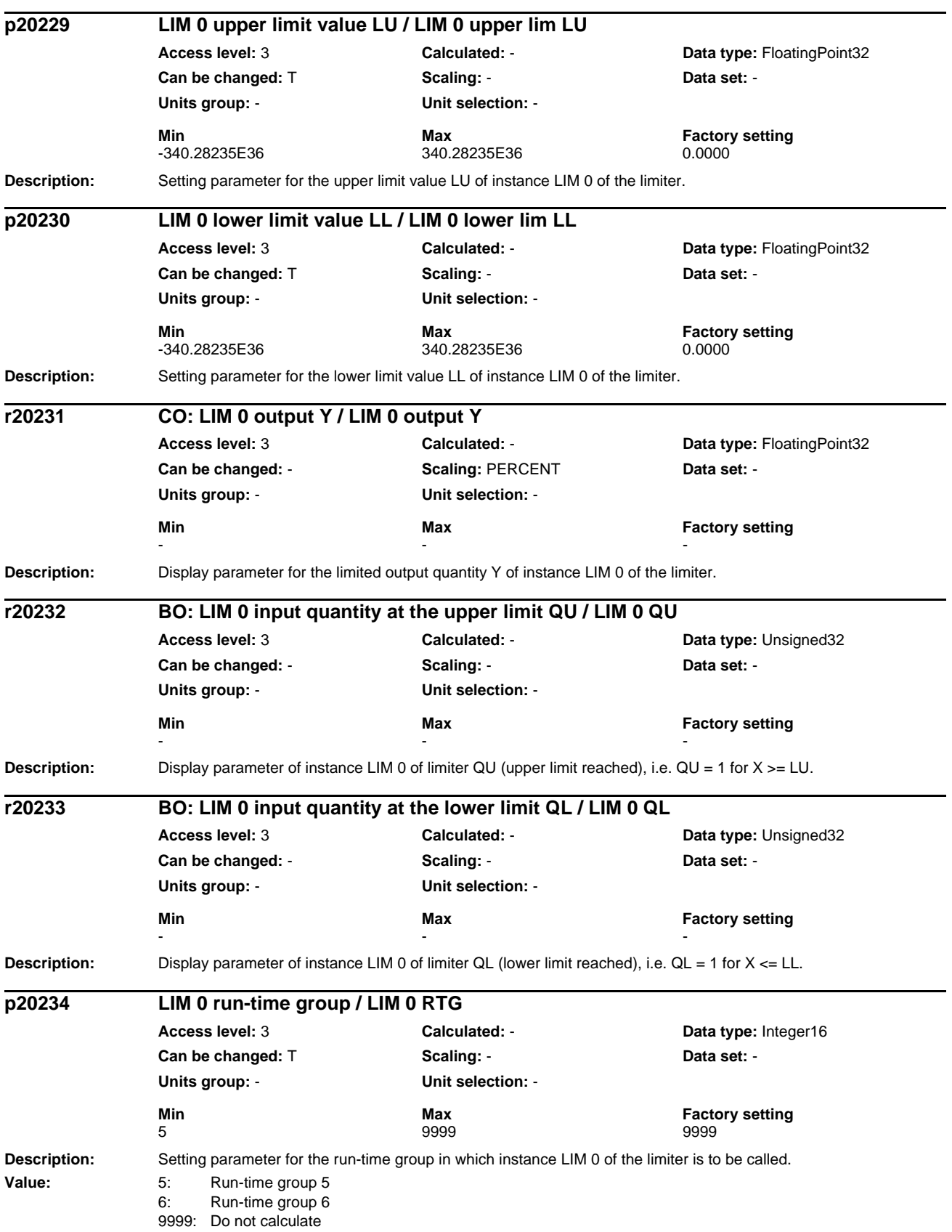

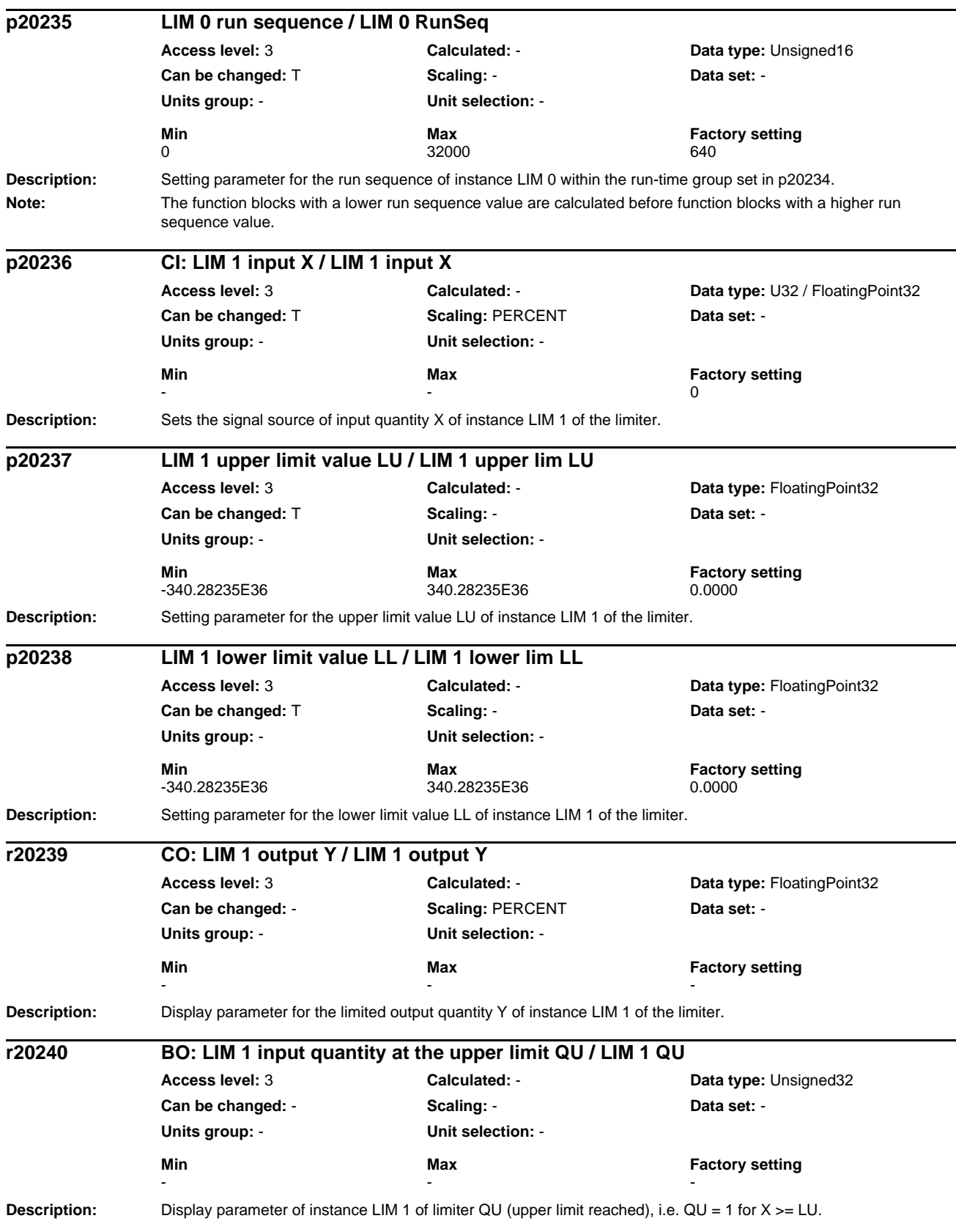

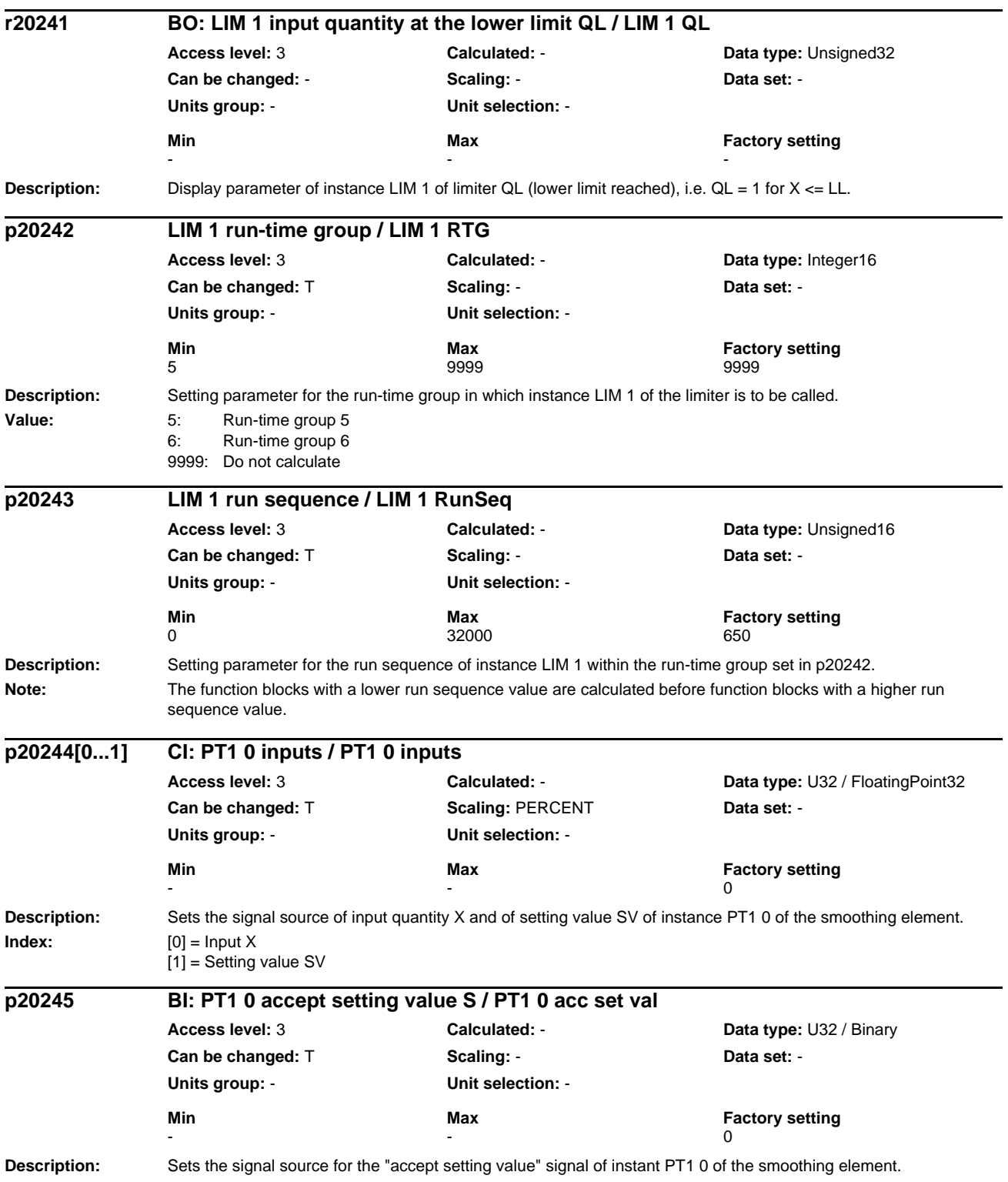

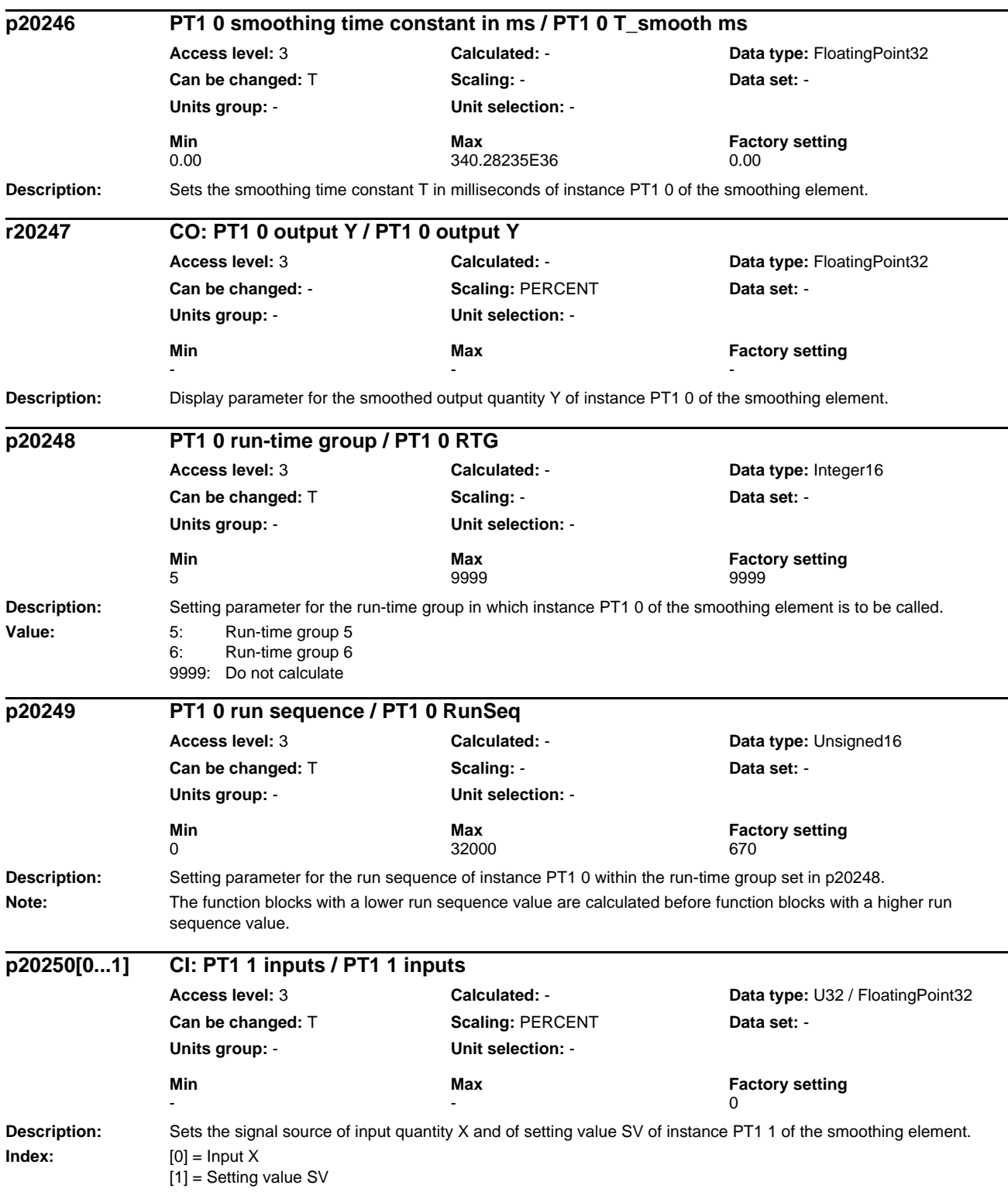

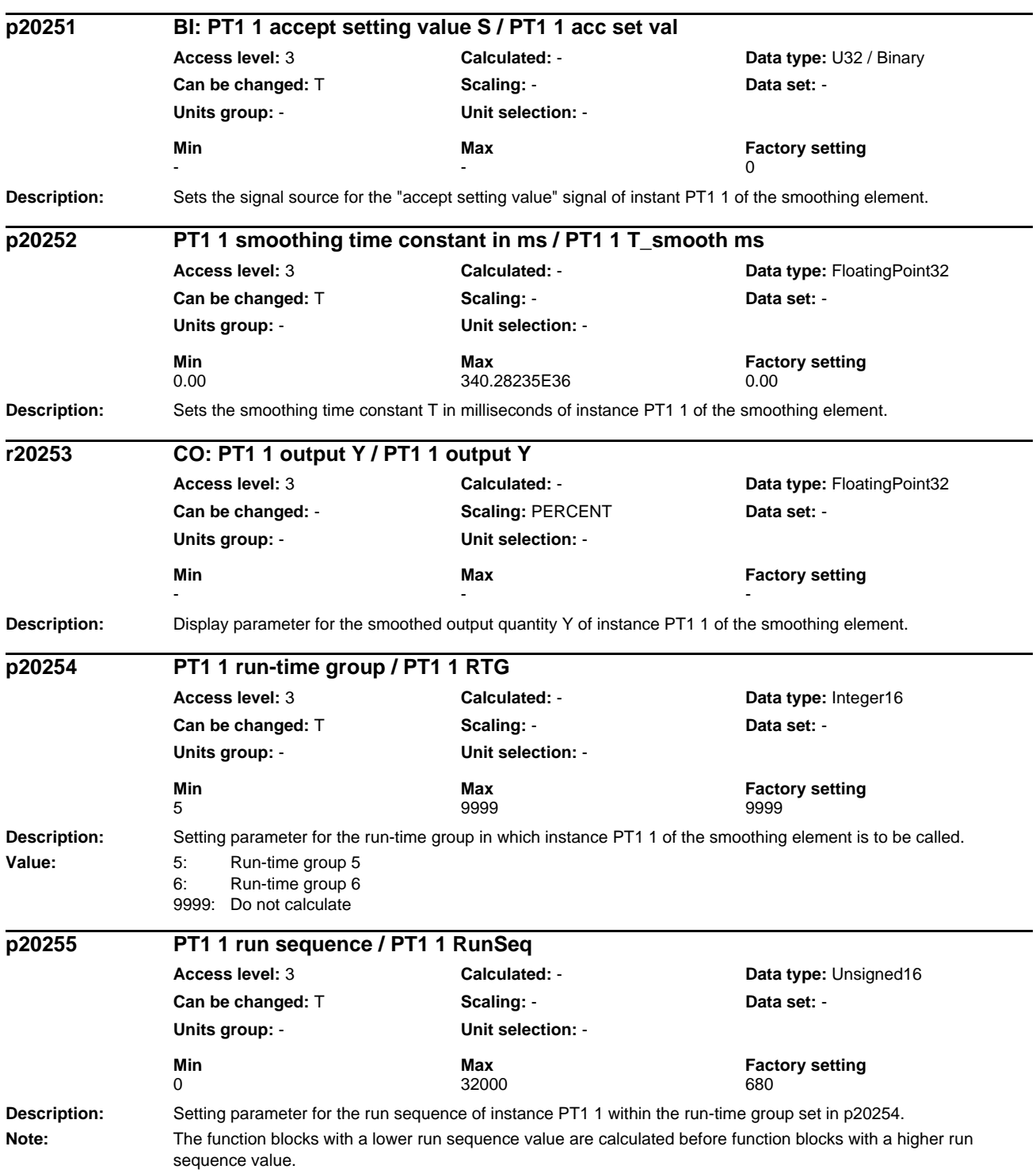

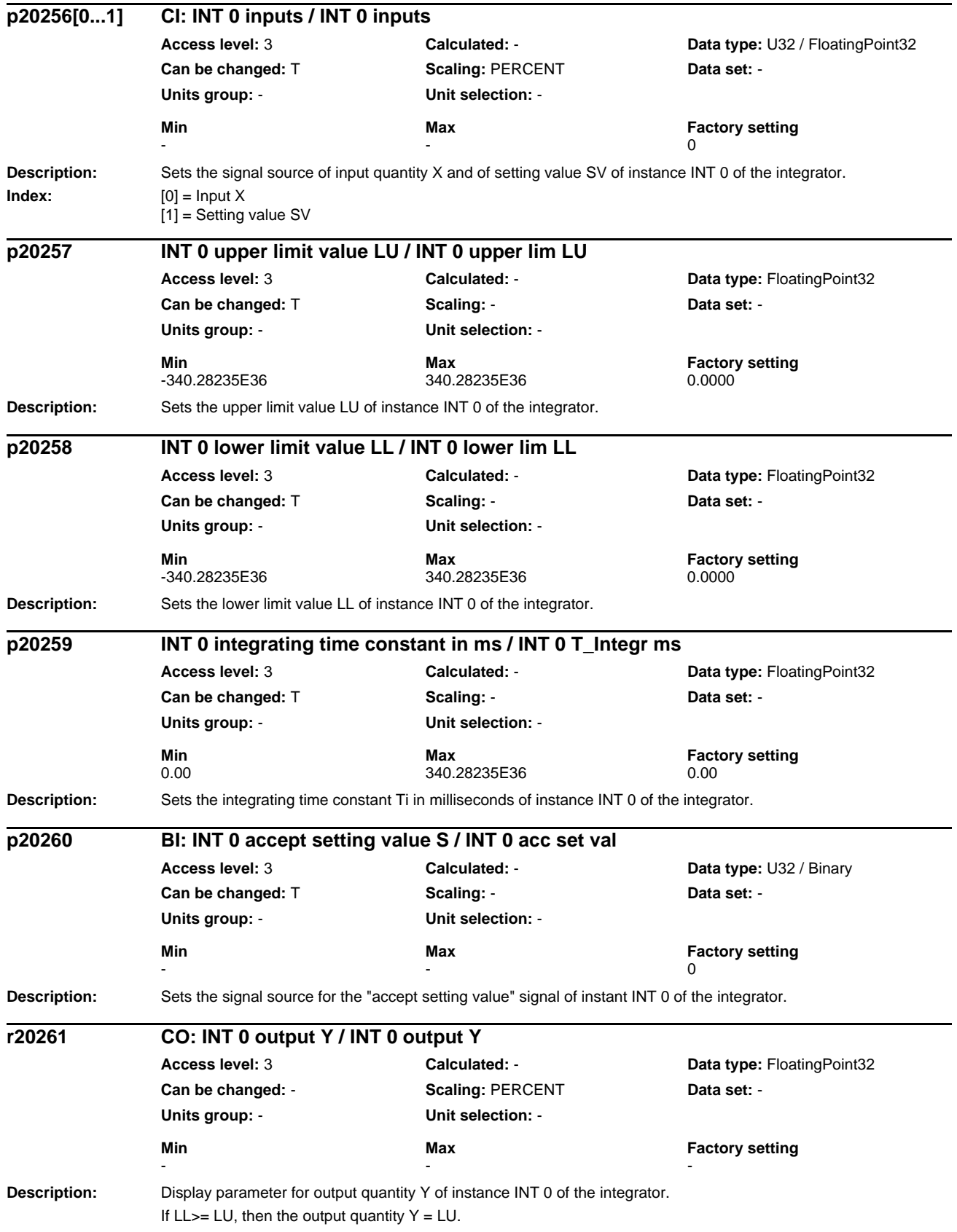

## *Parameters*

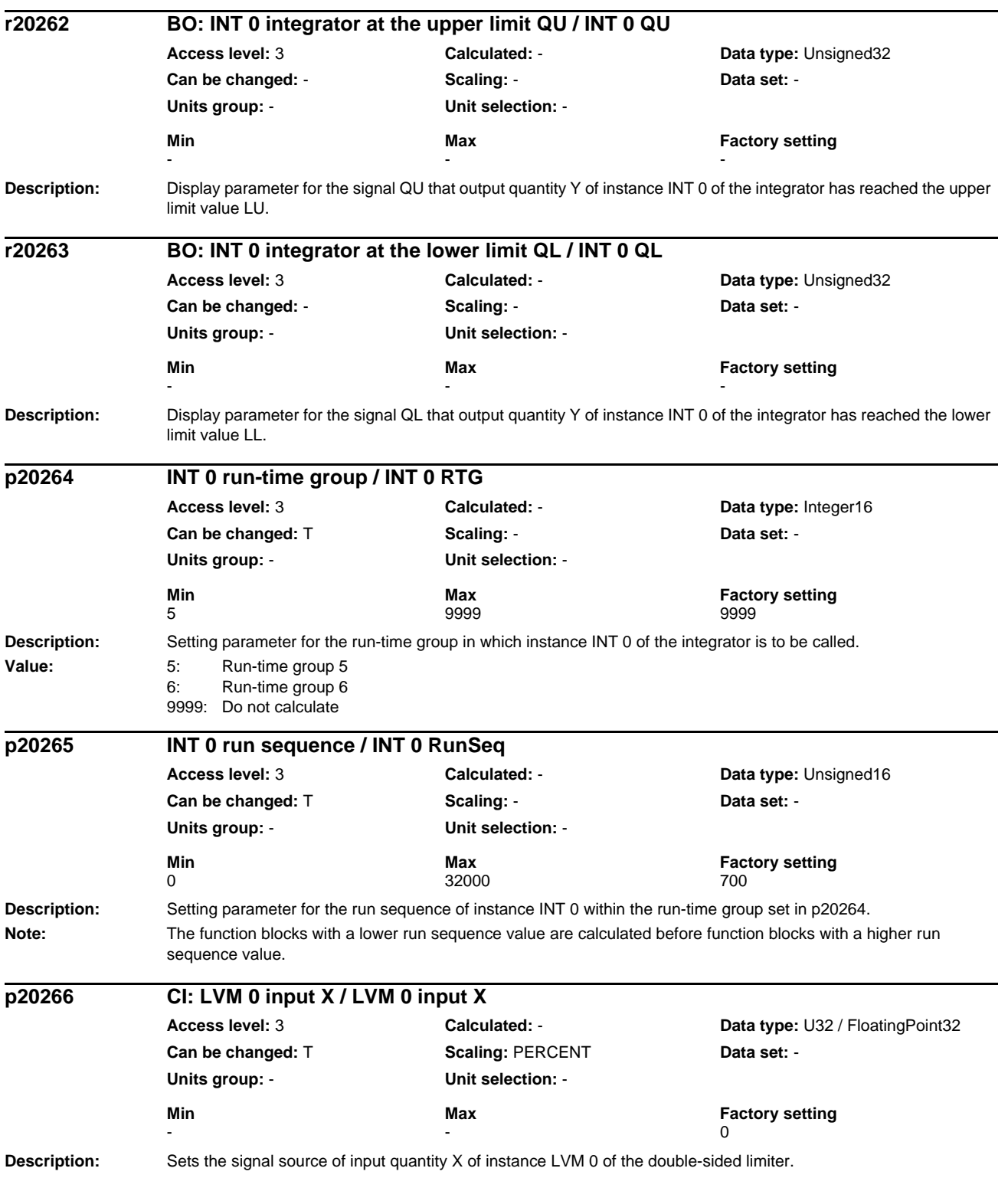

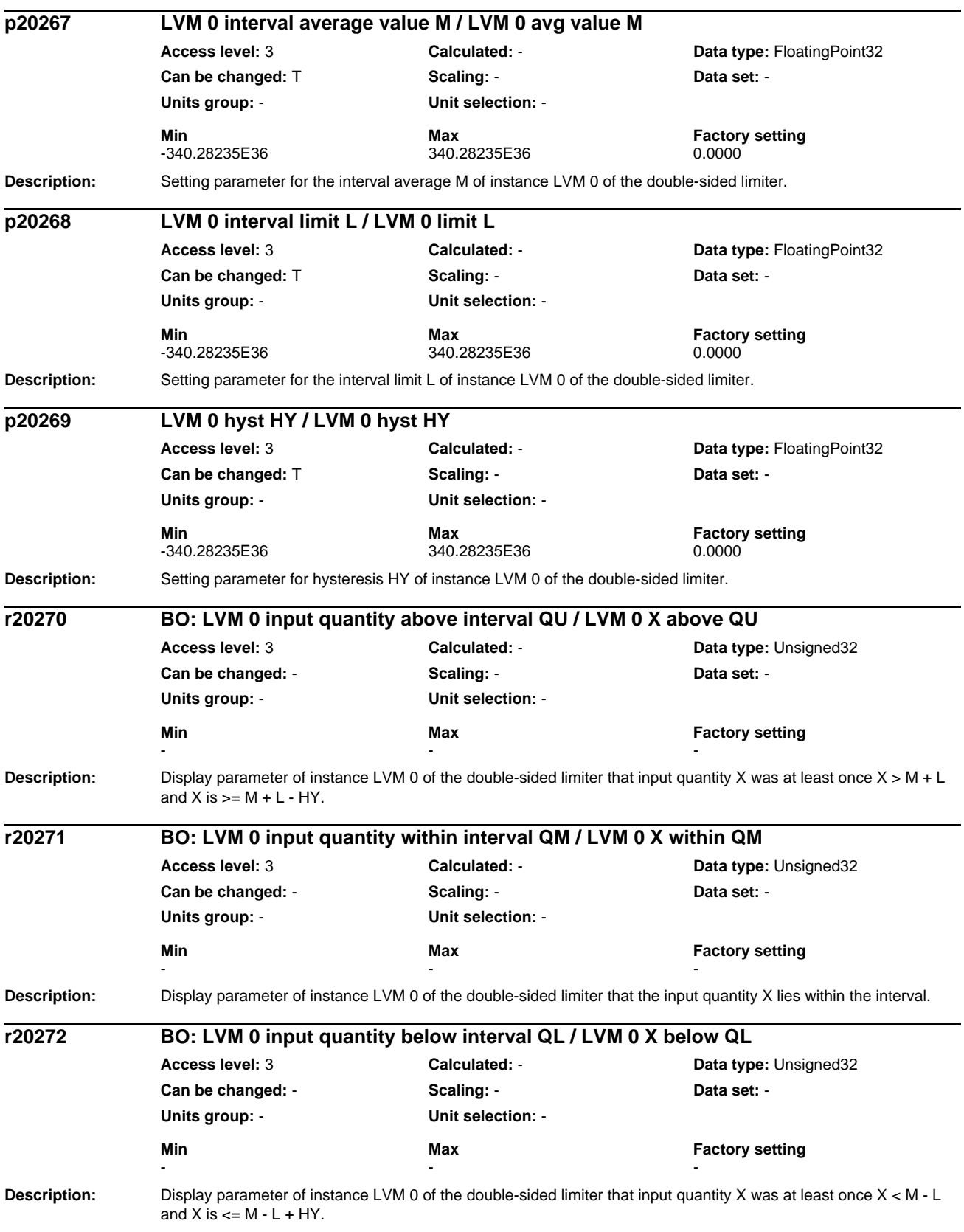

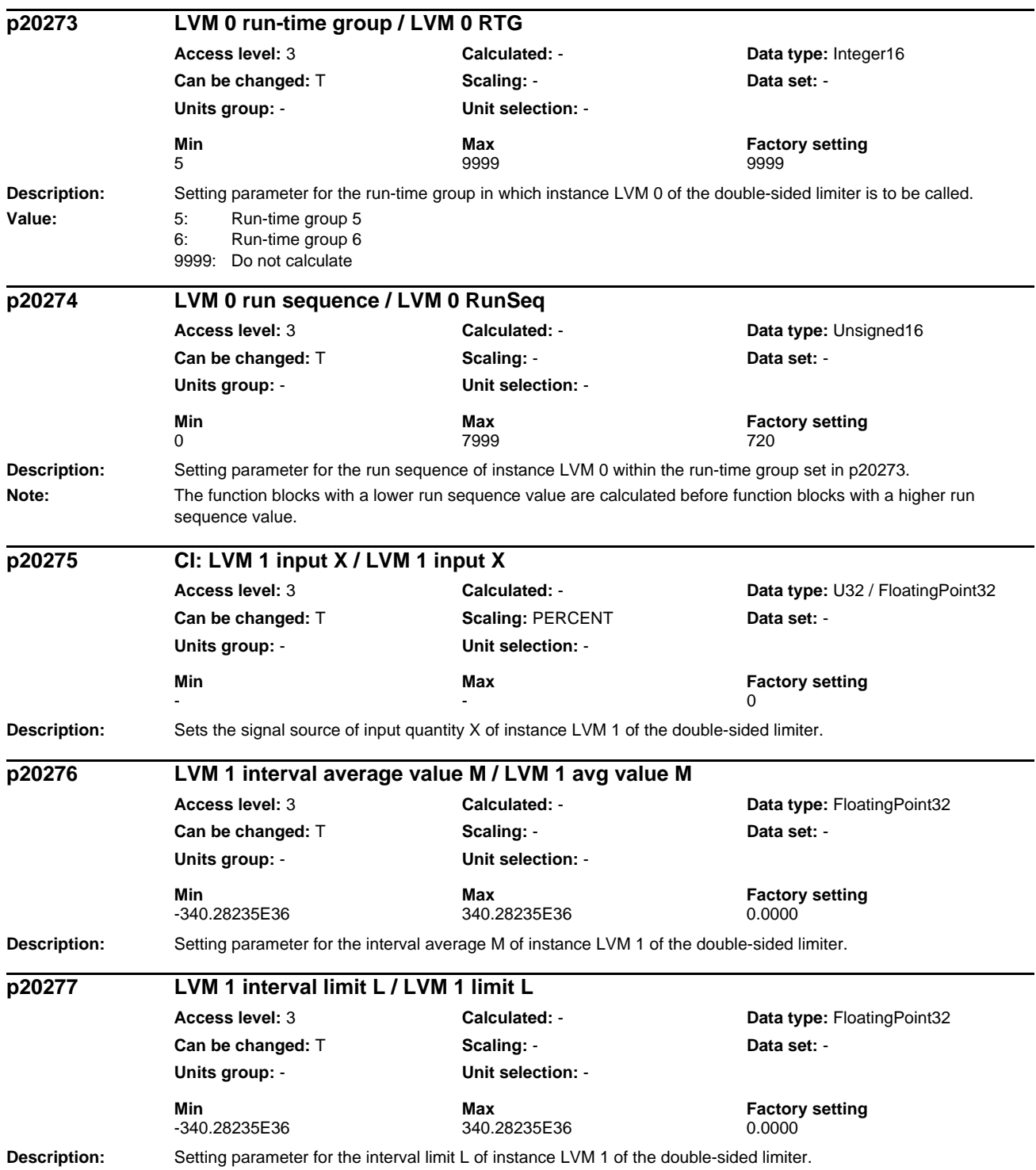

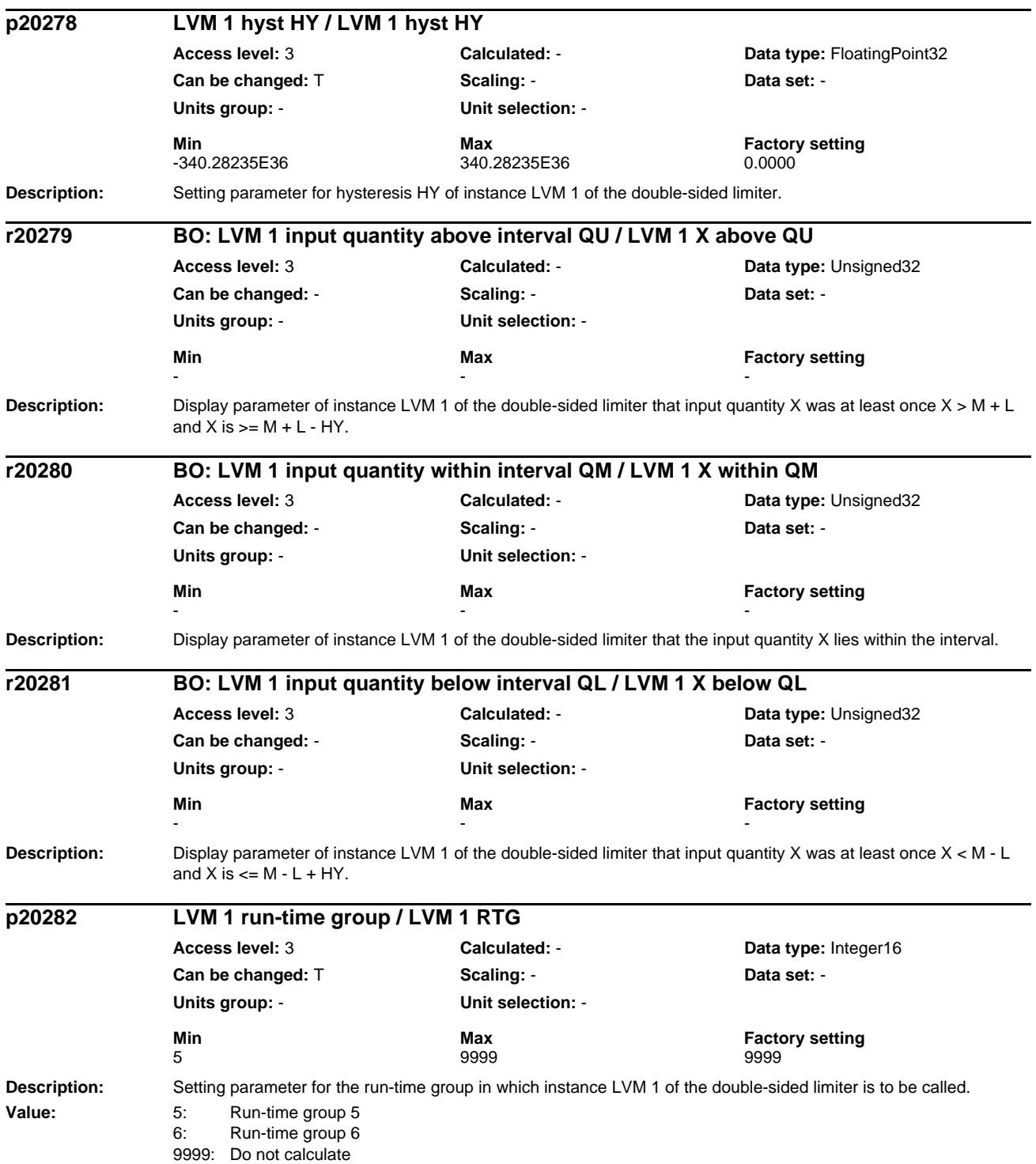

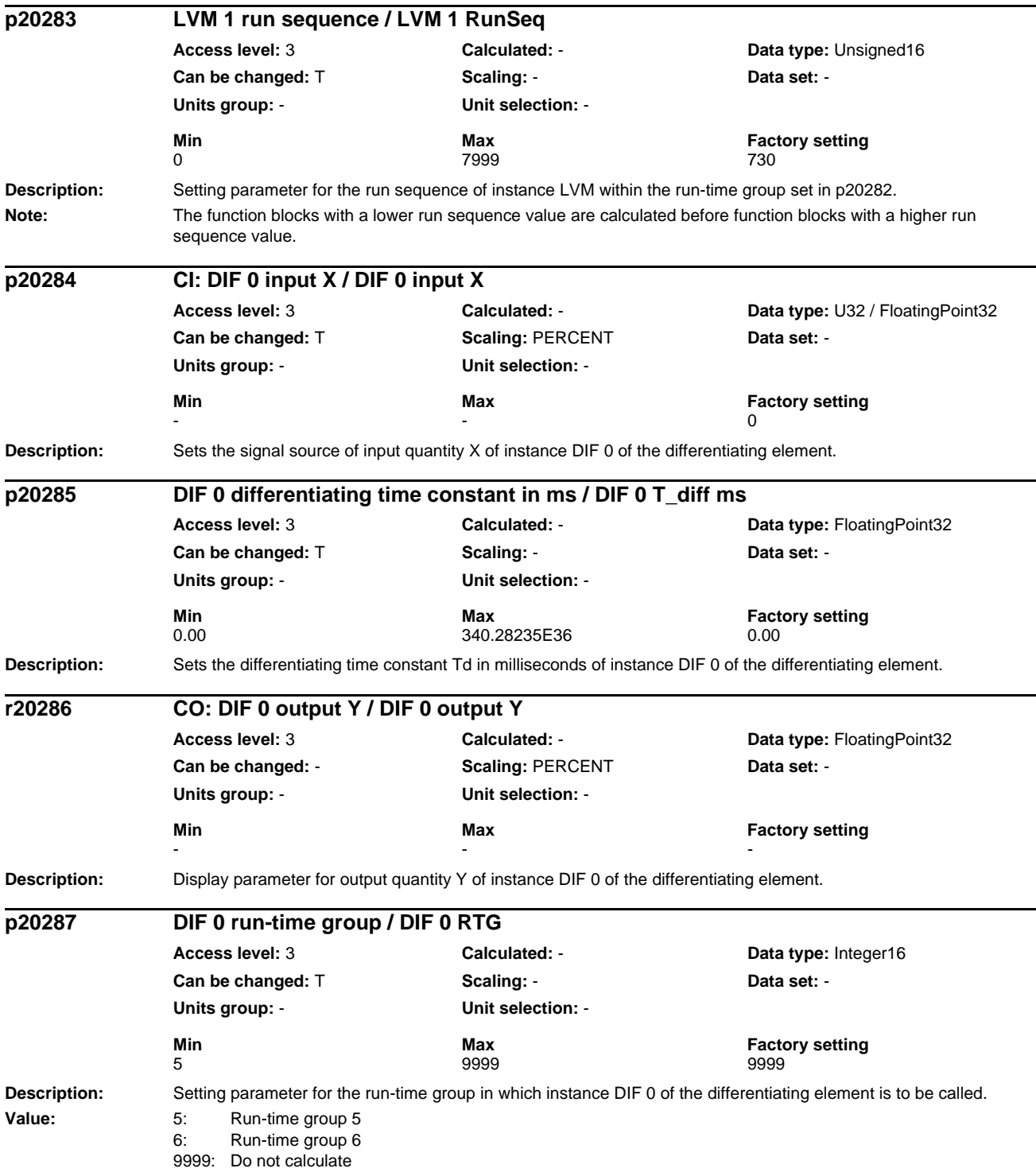

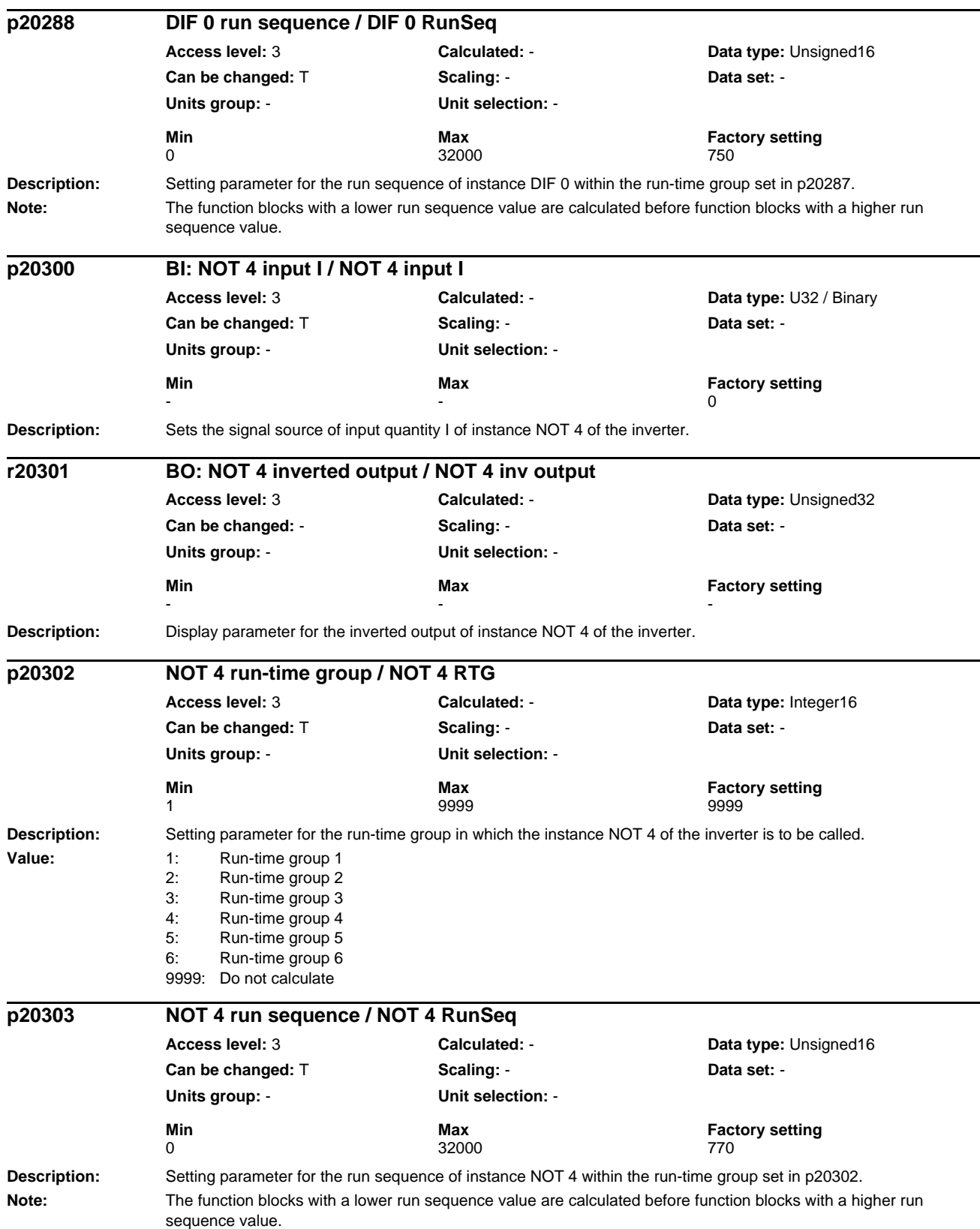

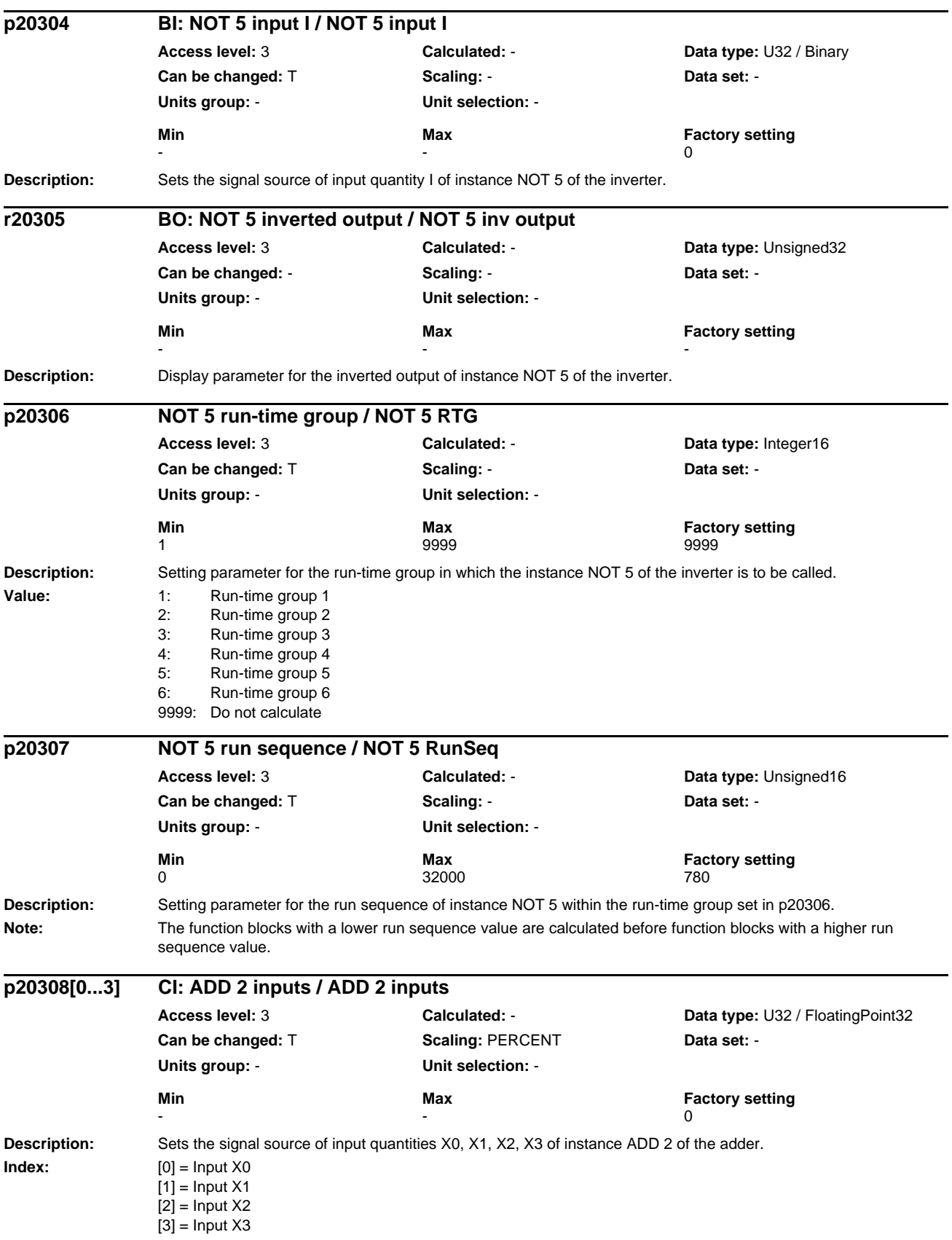

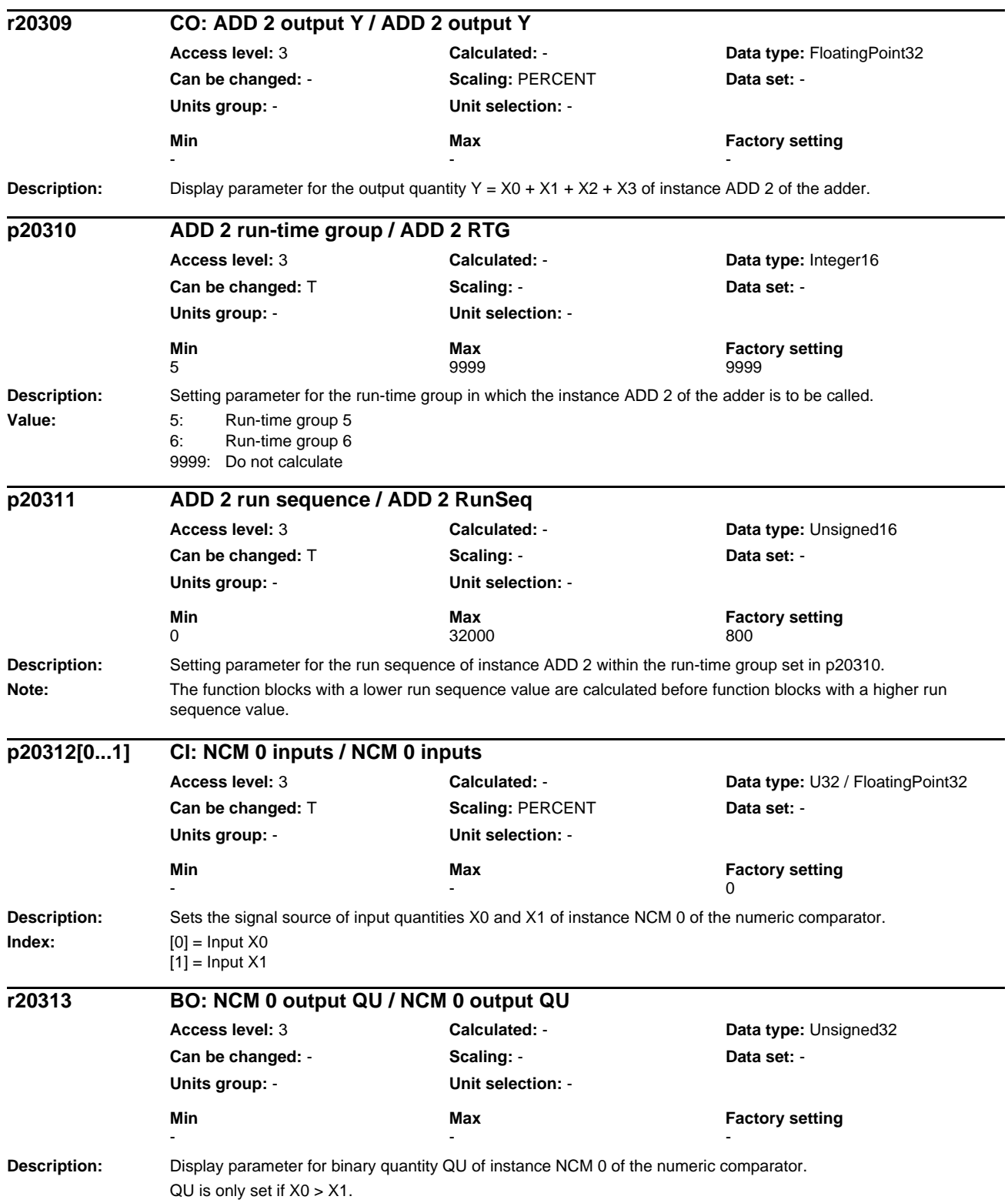

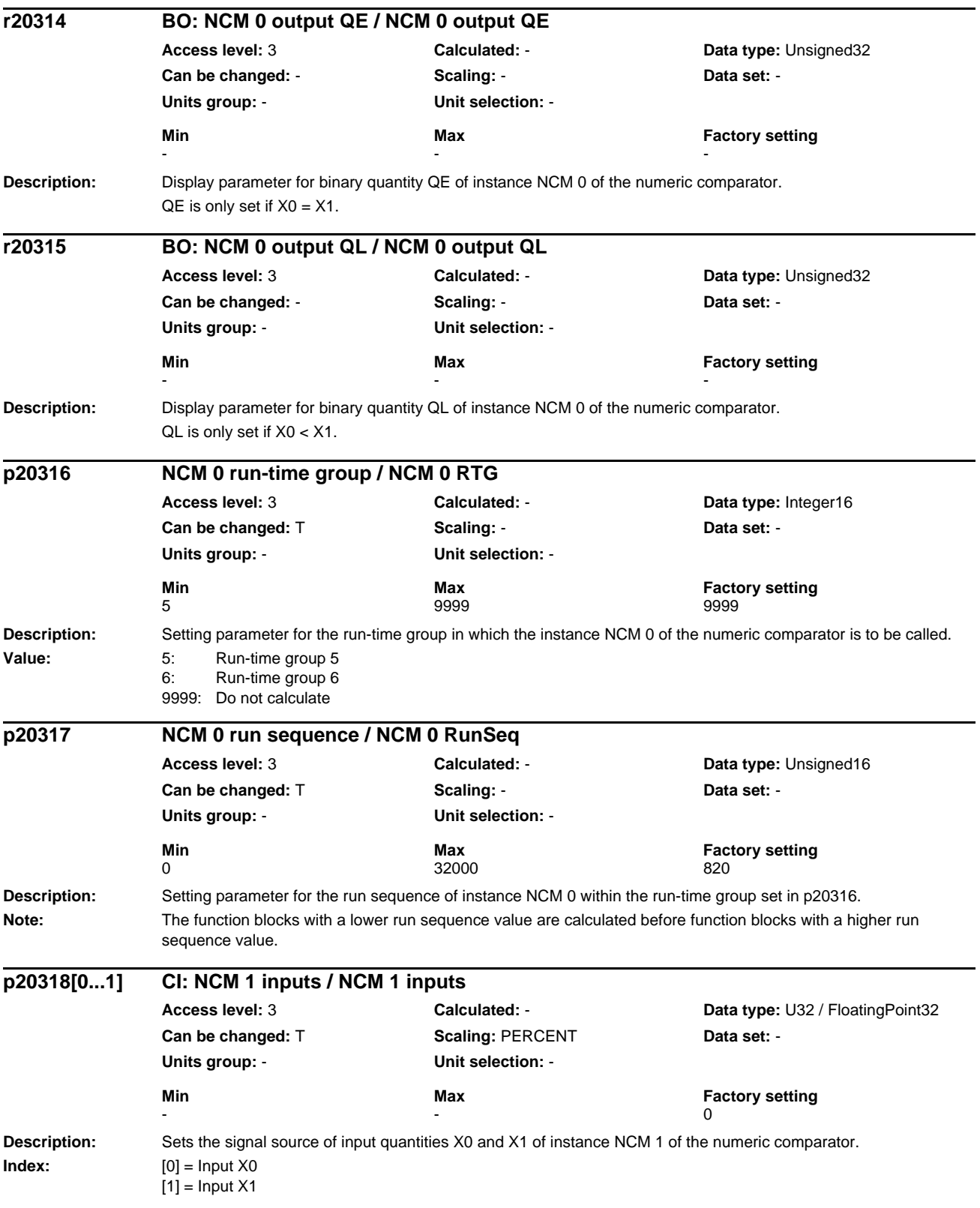

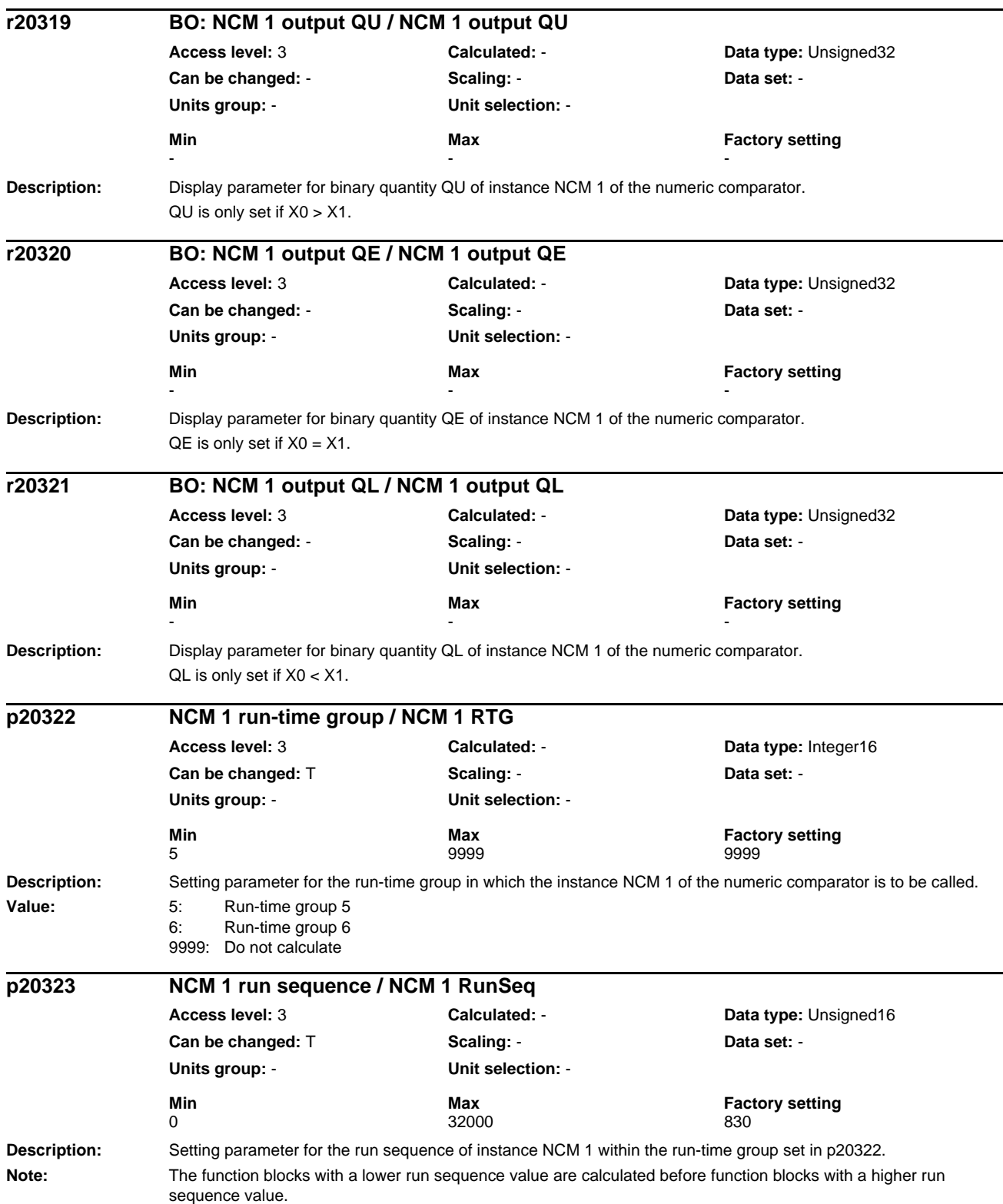

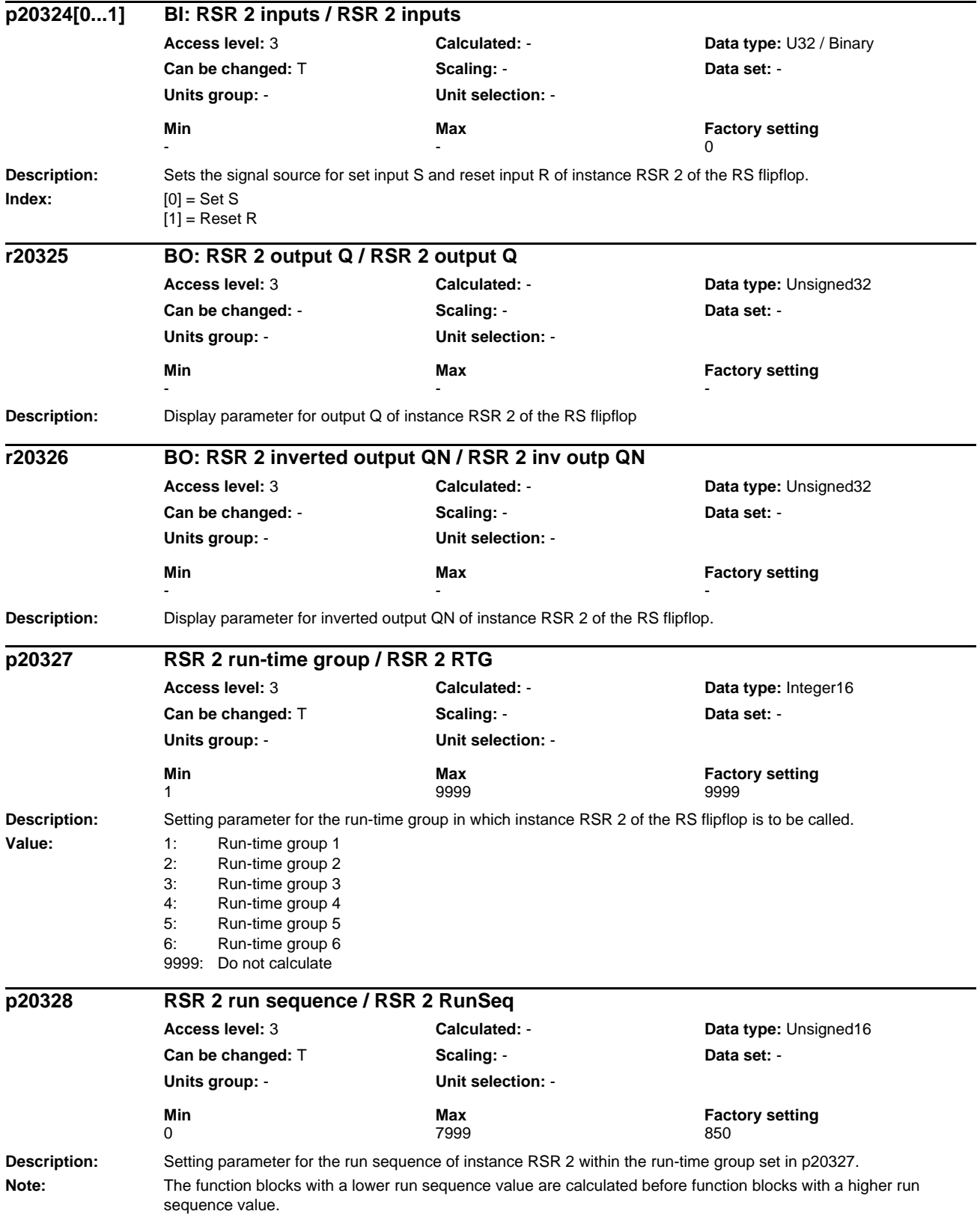

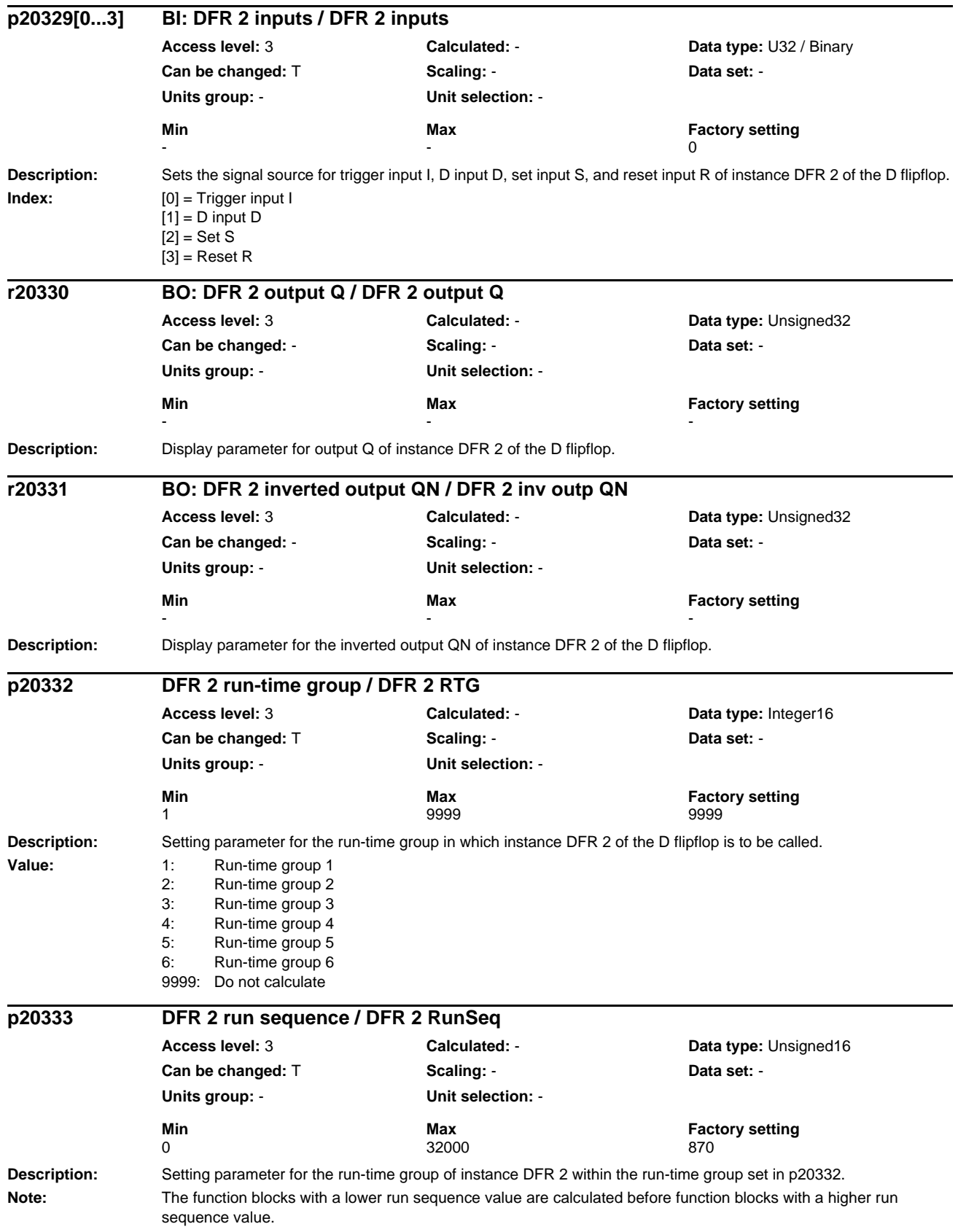

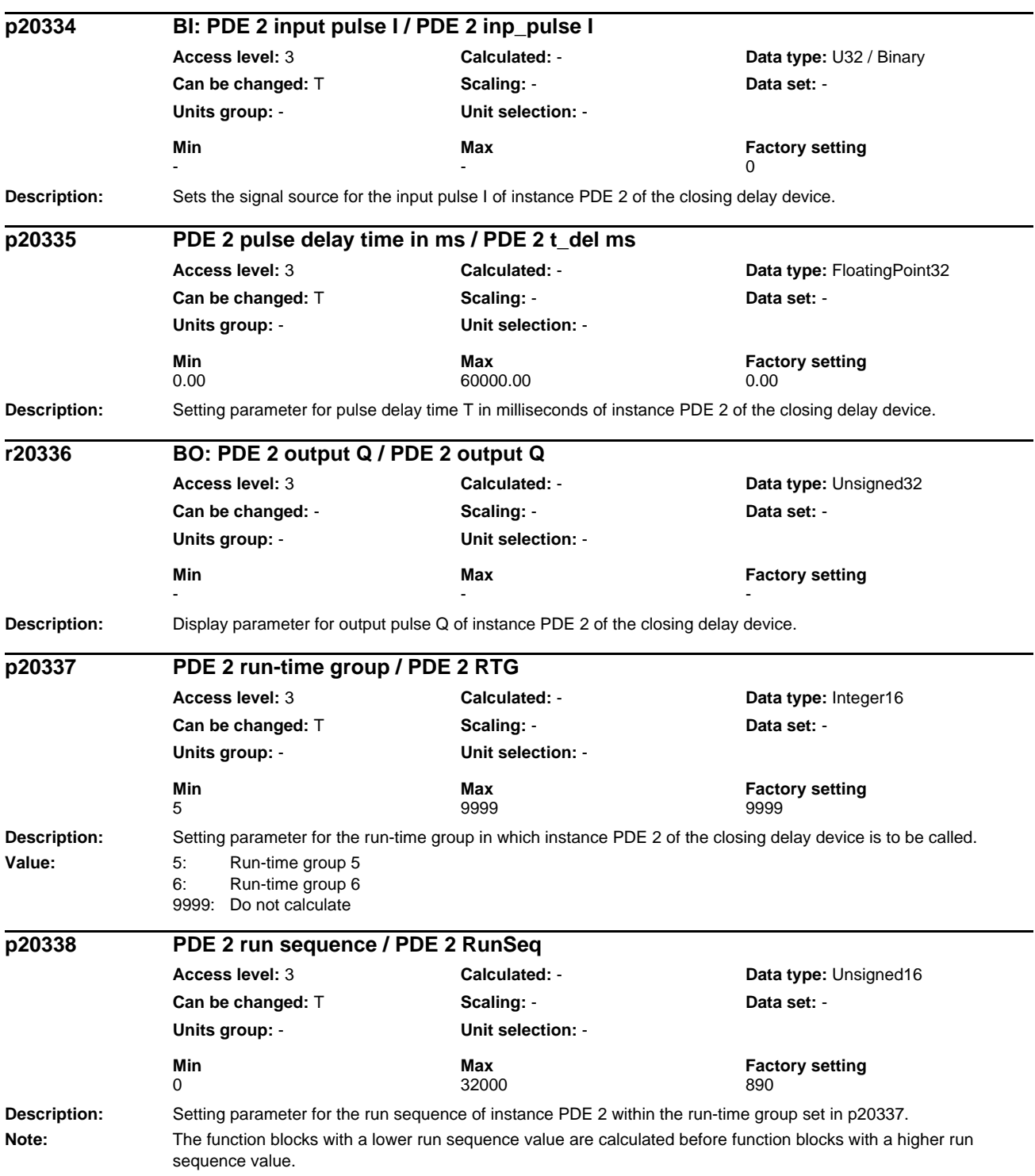

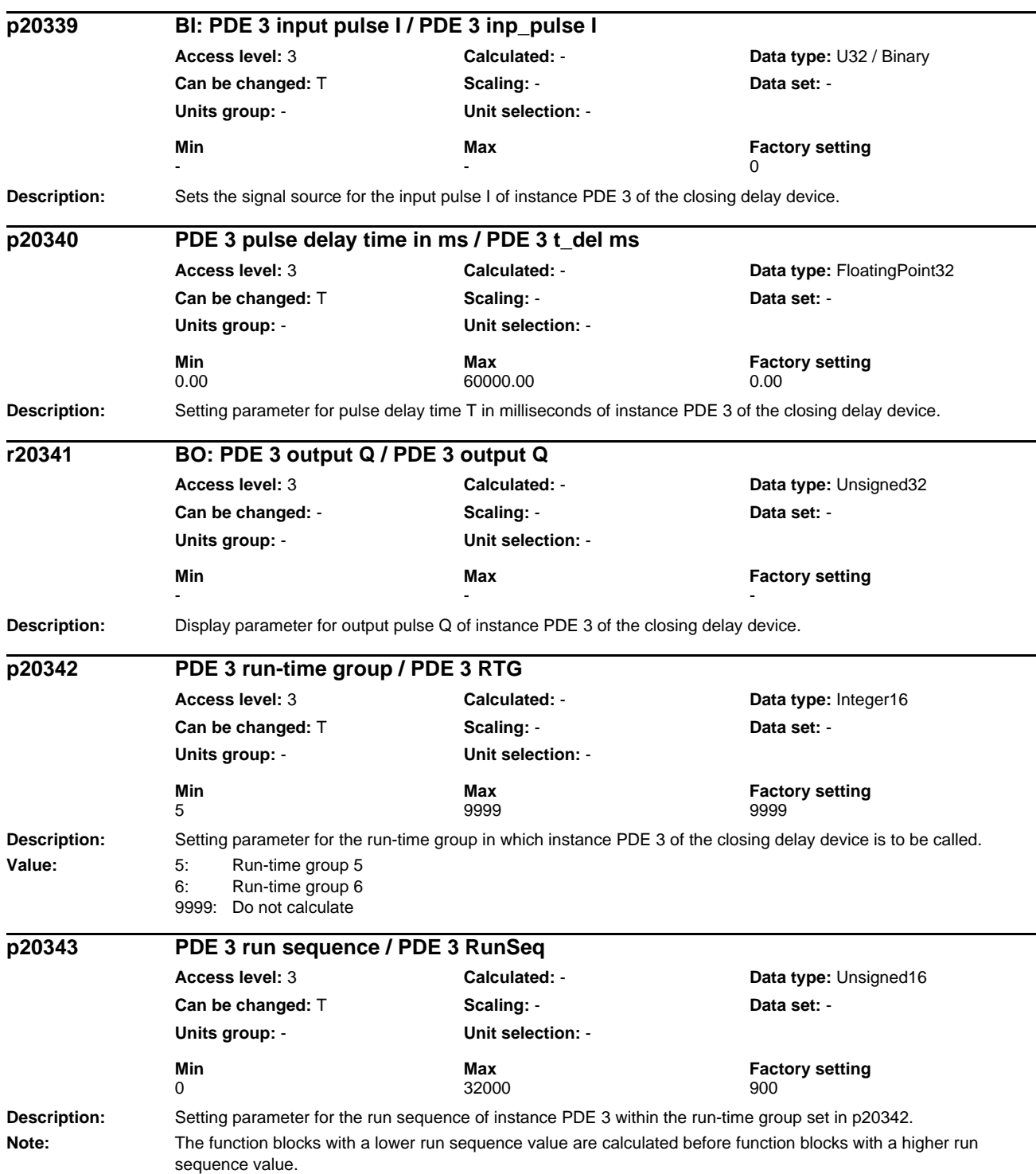

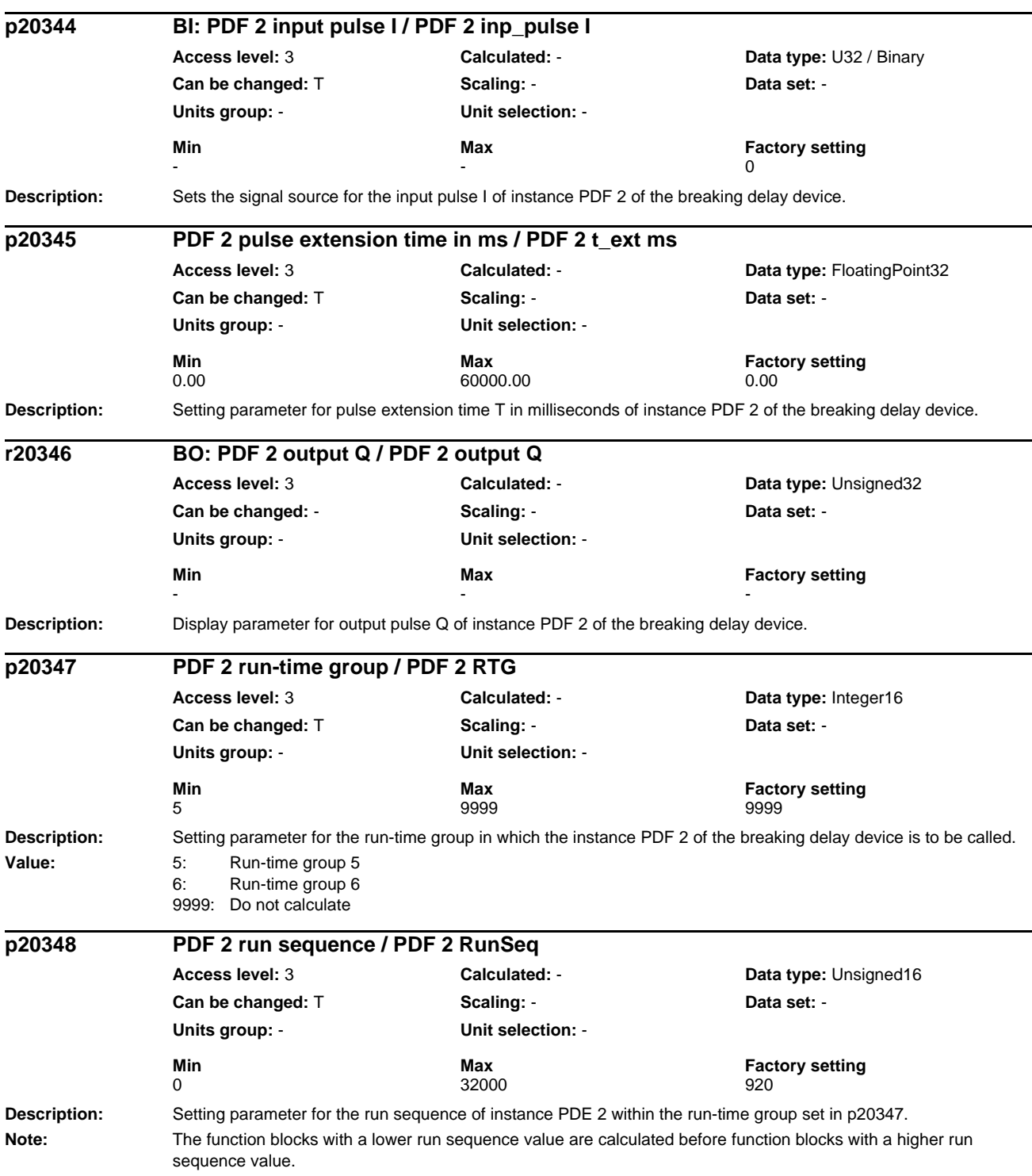

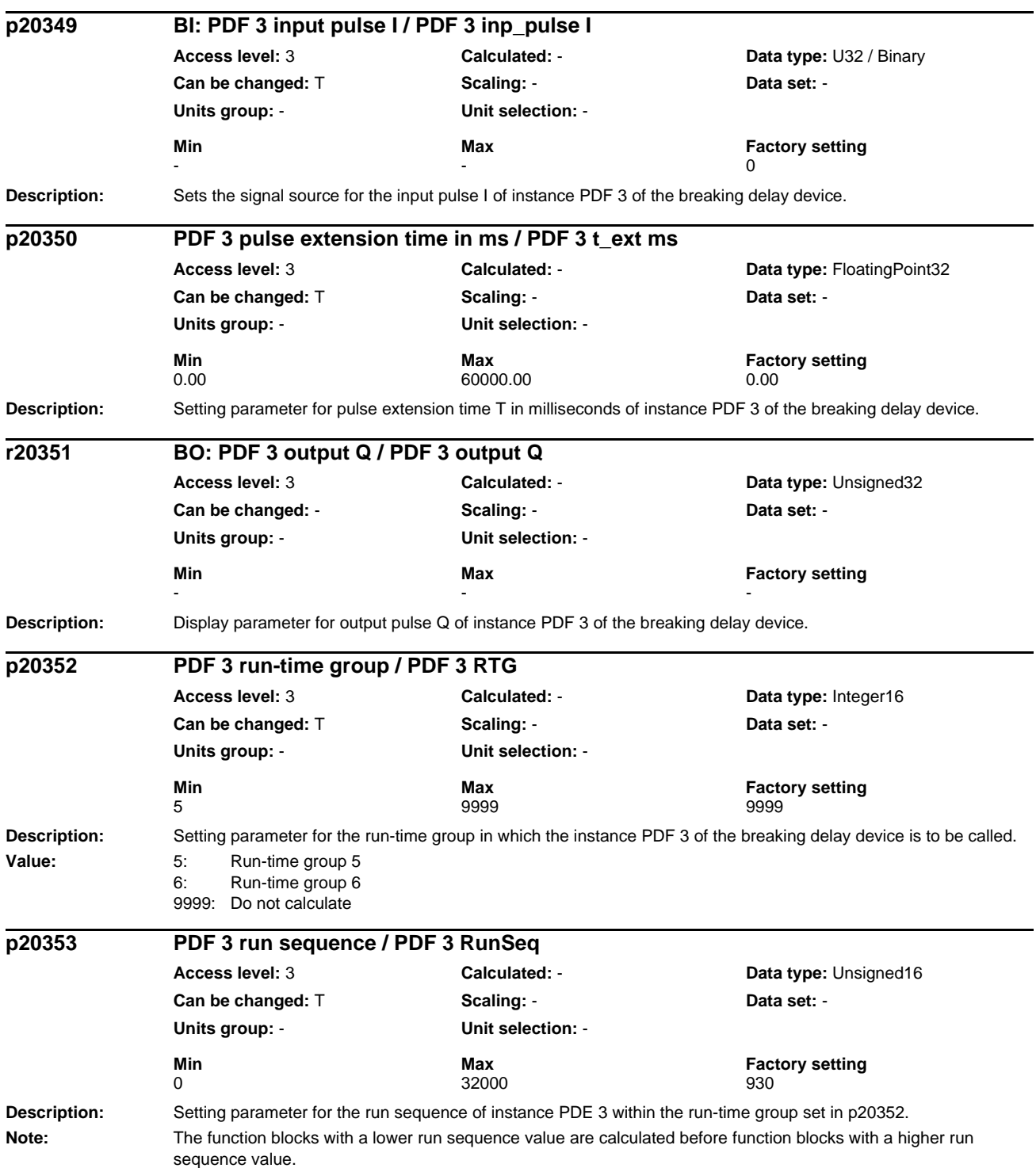

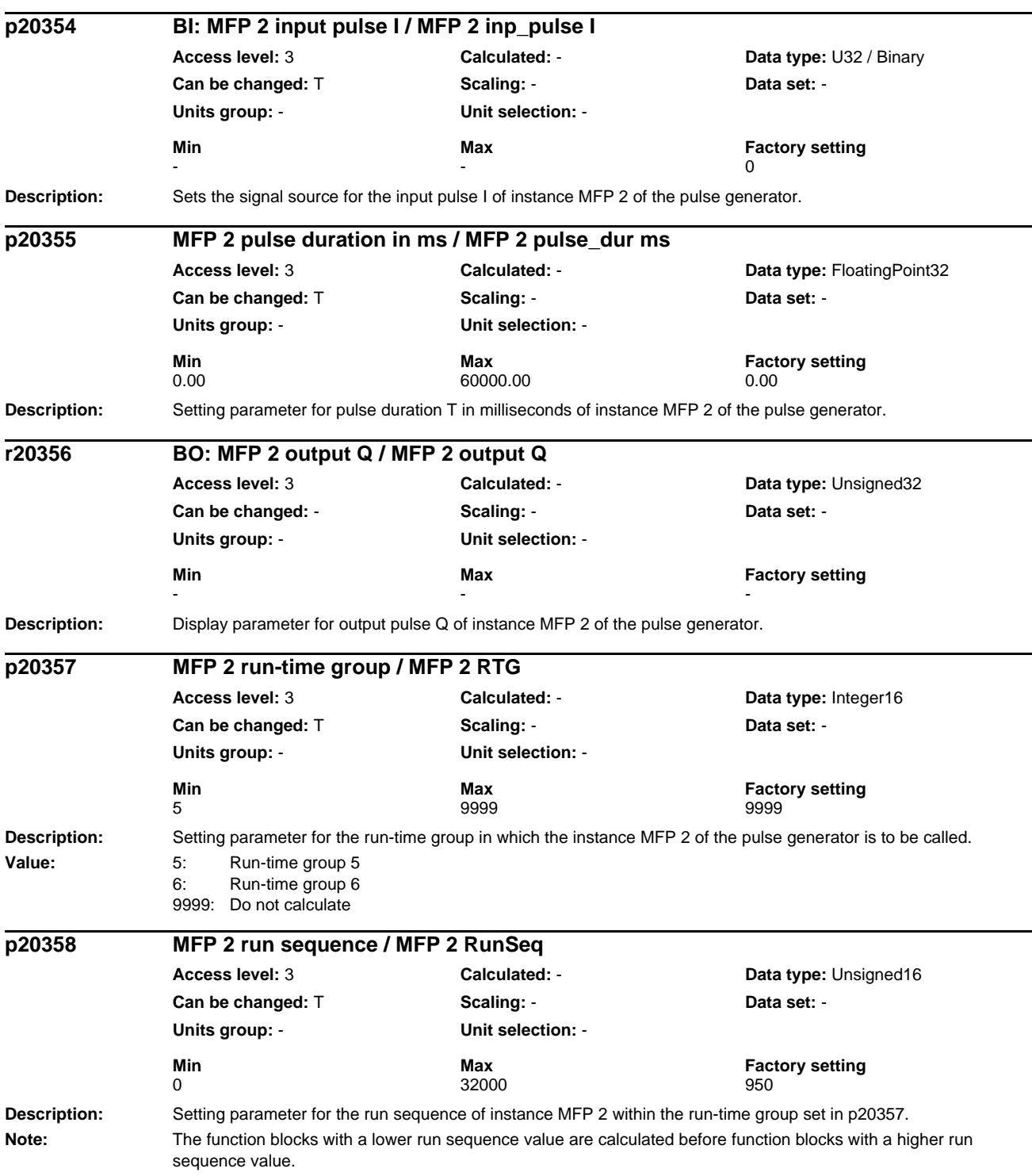

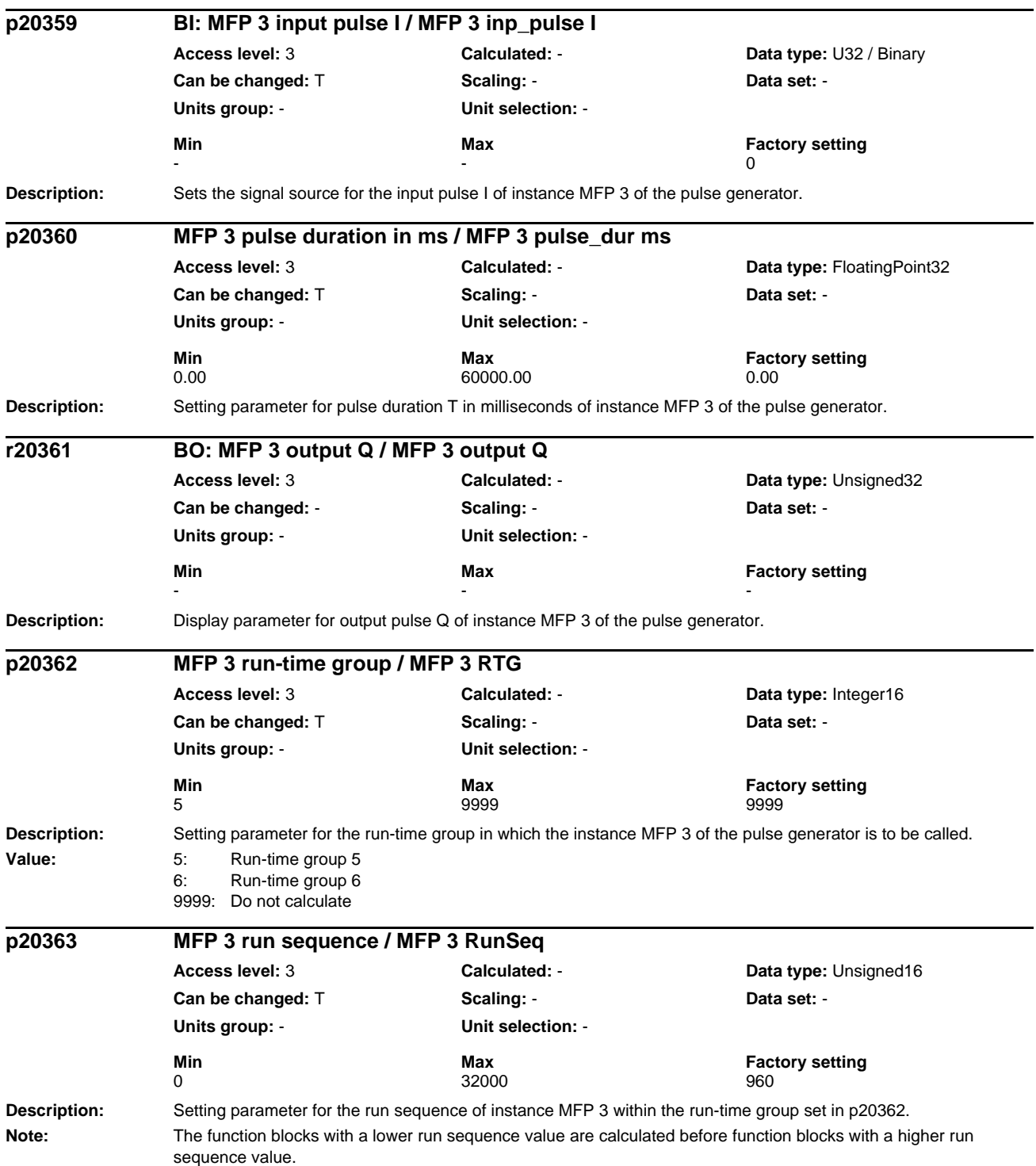

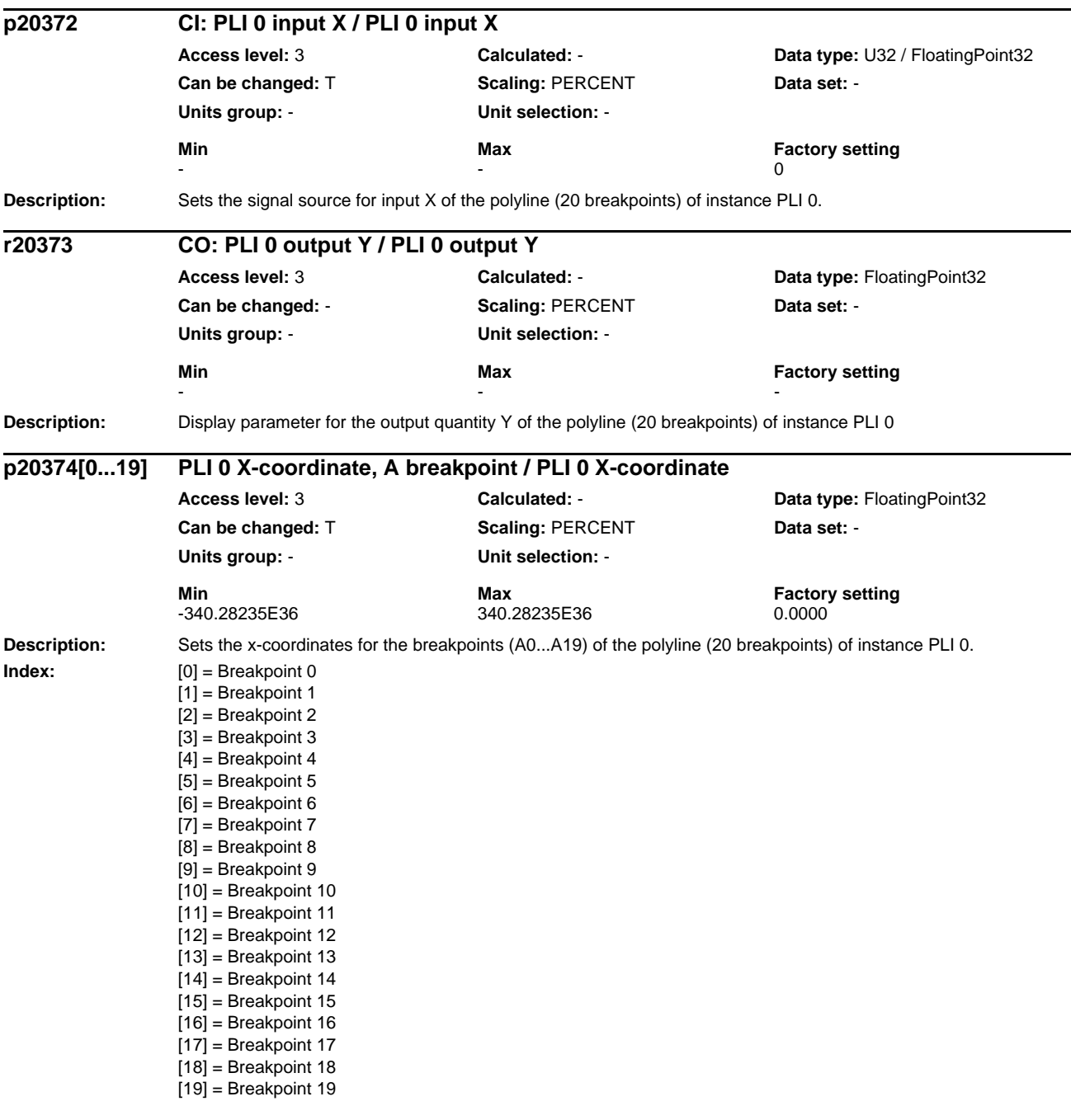

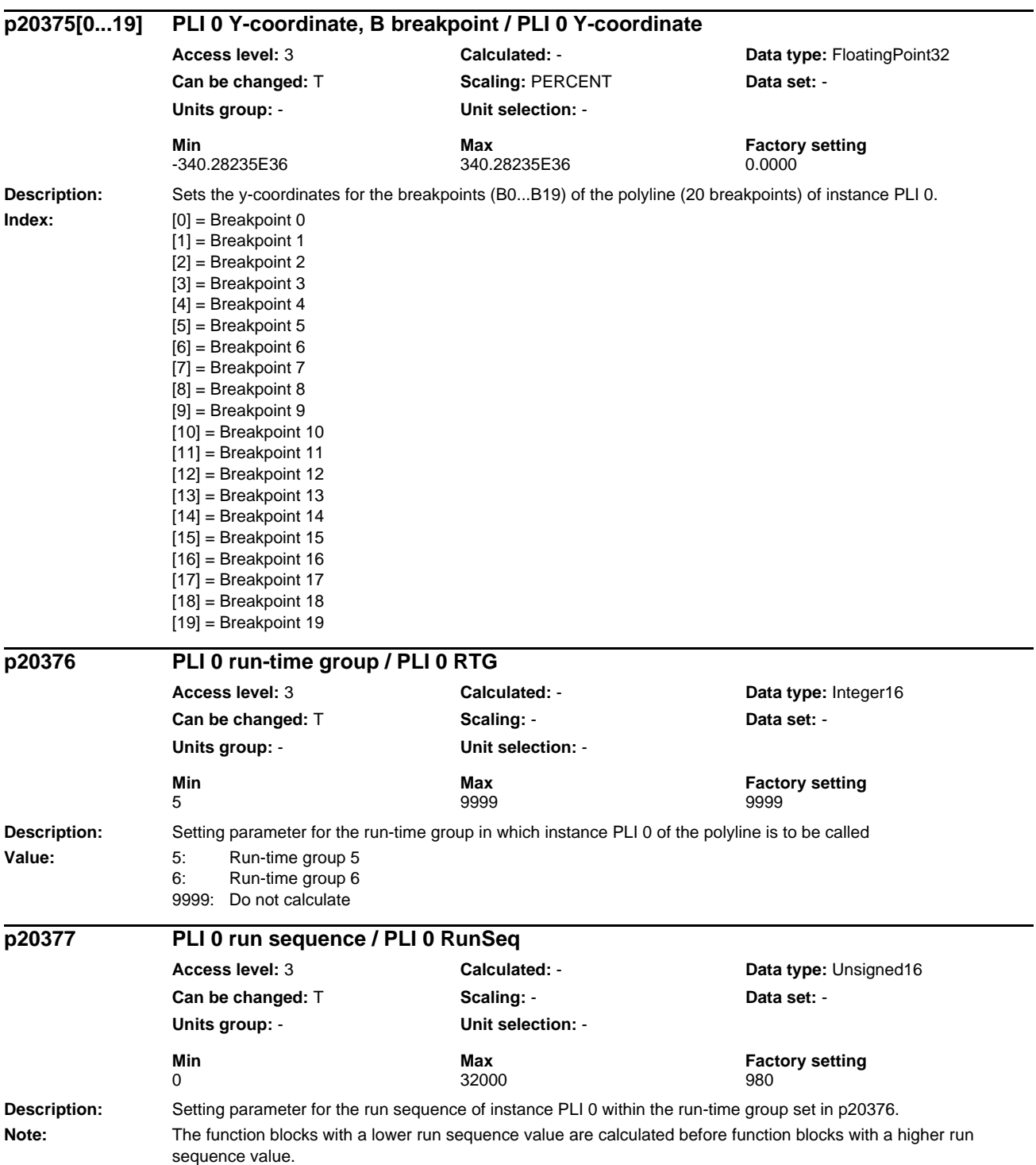

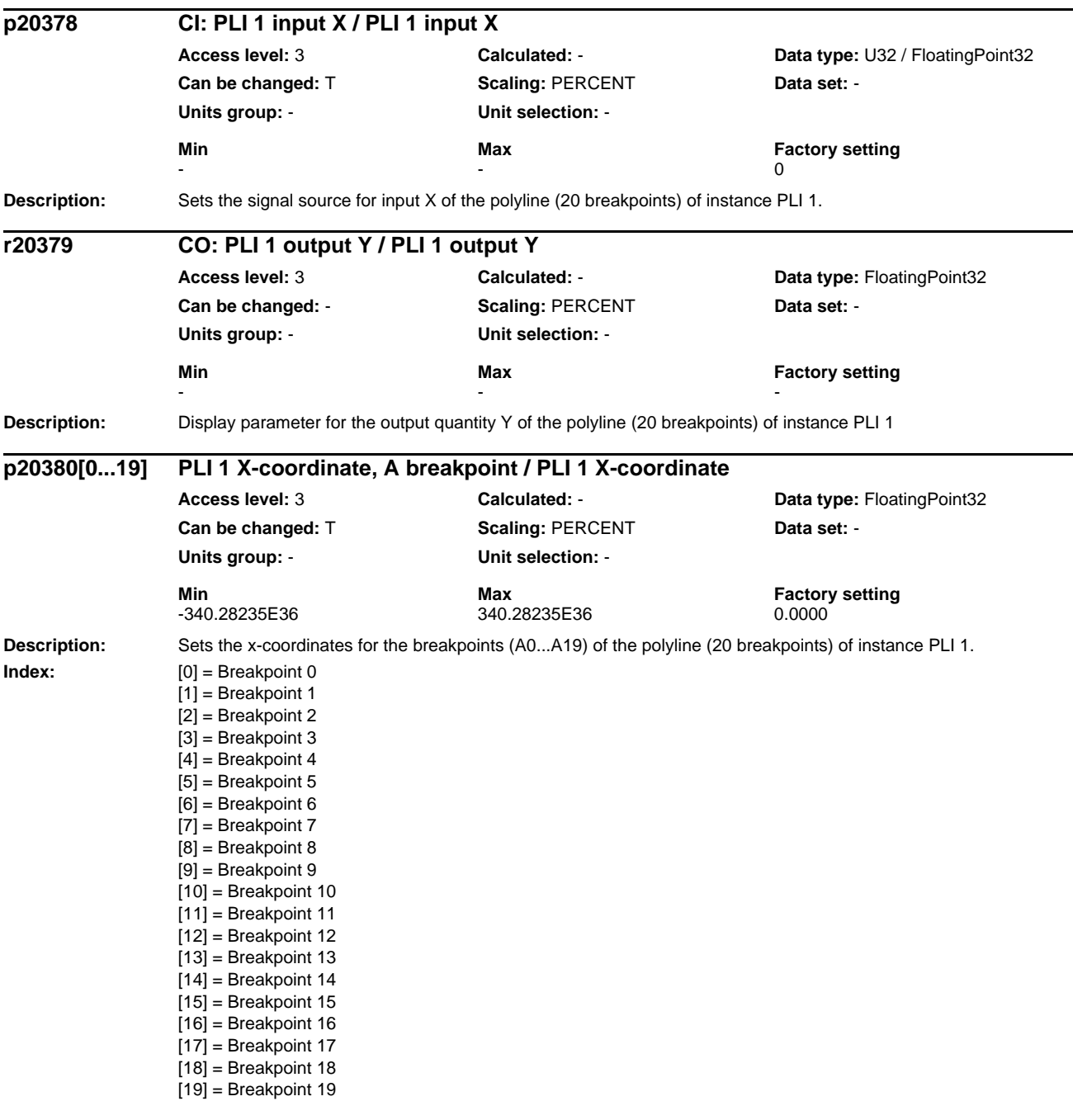

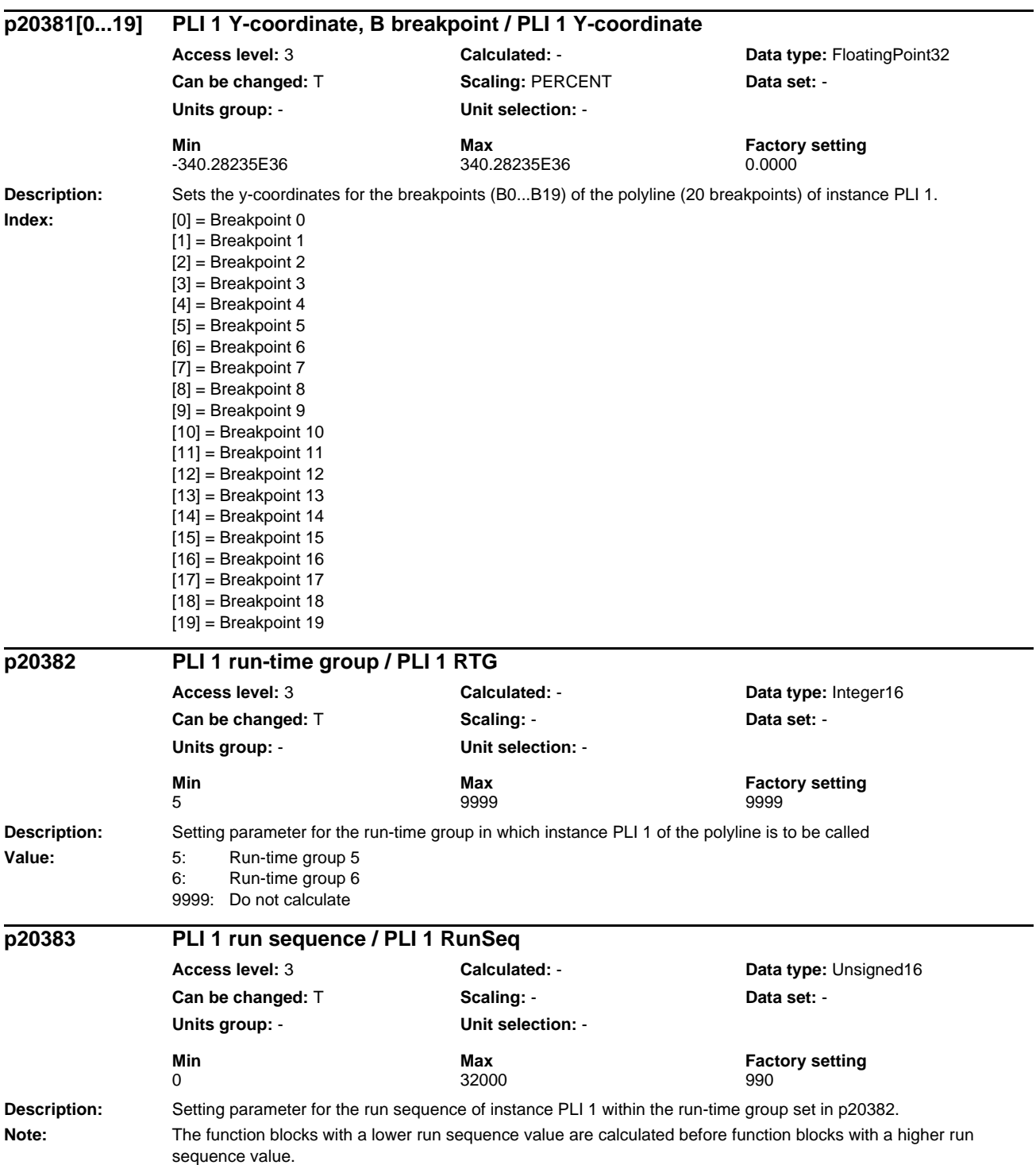

## **1.3 Command and Drive Data Sets – Overview**

## **1.3.1 Command Data Sets (CDS)**

Product: SINAMICS G120 CU240, Version: 4402100, Language: eng, Type: CDS p0641[0...n] CI: Current limit, variable / Curr lim var p0700[0...n] Command source selection / Cmd src sel p0820[0...n] BI: Drive Data Set selection DDS bit 0 / DDS select., bit 0 p0821[0...n] BI: Drive Data Set selection DDS bit 1 / DDS select., bit 1 p0840[0...n] BI: ON / OFF (OFF1) / ON / OFF (OFF1) p0844[0...n] BI: No coast-down / coast-down (OFF2) signal source 1 / OFF2 S\_src 1 p0845[0...n] BI: No coast-down / coast-down (OFF2) signal source 2 / OFF2 S\_src 2 p0848[0...n] BI: No Quick Stop / Quick Stop (OFF3) signal source 1 / OFF3 S\_src 1 p0849[0...n] BI: No Quick Stop / Quick Stop (OFF3) signal source 2 / OFF3 S src 2 p0852[0...n] BI: Enable operation/inhibit operation / Operation enable p0854[0...n] BI: Control by PLC/no control by PLC / Master ctrl by PLC p0855[0...n] BI: Unconditionally release holding brake / Uncond open brake p0856[0...n] BI: Speed controller enable / n\_ctrl enable p0858[0...n] BI: Unconditionally close holding brake / Uncond close brake p1000[0...n] Speed setpoint selection / n\_set sel p1020[0...n] BI: Fixed speed setpoint selection Bit 0 / n\_set\_fixed Bit 0 p1021[0...n] BI: Fixed speed setpoint selection Bit 1 / n\_set\_fixed Bit 1 p1022[0...n] BI: Fixed speed setpoint selection Bit 2 / n\_set\_fixed Bit 2 p1023[0...n] BI: Fixed speed setpoint selection Bit 3 / n\_set\_fixed Bit 3 p1035[0...n] BI: Motorized potentiometer setpoint raise / Mop raise p1036[0...n] BI: Motorized potentiometer lower setpoint / Mop lower p1039[0...n] BI: Motorized potentiometer inversion / MotP inv p1041[0...n] BI: Motorized potentiometer manual/automatic / Mop manual/auto p1042[0...n] CI: Motorized potentiometer automatic setpoint / Mop auto setpoint p1043[0...n] BI: Motorized potentiometer accept setting value / MotP acc set val p1044[0...n] CI: Motorized potentiometer setting value / Mop set val p1051[0...n] CI: Speed limit RFG positive direction of rotation / n\_limit RFG pos p1052[0...n] CI: Speed limit RFG negative direction of rotation / n\_limit RFG neg p1055[0...n] BI: Jog bit 0 / Jog bit 0 p1056[0...n] BI: Jog bit 1 / Jog bit 1 p1070[0...n] CI: Main setpoint / Main setpoint p1071[0...n] CI: Main setpoint scaling / Main setp scal p1075[0...n] CI: Suppl setpoint / Suppl setpoint p1076[0...n] CI: Supplementary setpoint scaling / Suppl setp scal p1085[0...n] CI: Speed limit in positive direction of rotation / n\_limit pos p1088[0...n] CI: Speed limit in negative direction of rotation / n\_limit neg p1108[0...n] BI: Total setpoint selection / Total setp sel p1109[0...n] CI: Total setpoint / Total setp p1110[0...n] BI: Inhibit negative direction / Inhib neg dir p1111[0...n] BI: Inhibit positive direction / Inhib pos dir p1113[0...n] BI: Setpoint inversion / Setp inv p1122[0...n] BI: Bypass ramp-function generator / Bypass RFG p1140[0...n] BI: Enable ramp-function generator/inhibit ramp-function generator / RFG enable p1141[0...n] BI: Continue ramp-function generator/freeze ramp-function generator / Continue RFG p1142[0...n] BI: Enable setpoint/inhibit setpoint / Setpoint enable

*Parameters*

p1143[0...n] BI: Ramp-function generator, accept setting value / RFG accept set v p1144[0...n] CI: Ramp-function generator setting value / RFG setting value p1155[0...n] CI: Speed controller speed setpoint 1 / n\_ctrl n\_set 1 p1160[0...n] CI: Speed controller speed setpoint 2 / n\_ctrl n\_set 2 p1201[0...n] BI: Flying restart enable signal source / Fly\_res enab S\_src p1230[0...n] BI: DC braking activation / DC brake act p1330[0...n] CI: U/f control independent voltage setpoint / Uf U\_set independ. p1352[0...n] CI: Motor holding brake starting frequency signal source / Brake f\_start p1455[0...n] CI: Speed controller P gain adaptation signal / n\_ctrl Adpt\_sig Kp p1466[0...n] CI: Speed controller P-gain scaling / n\_ctrl Kp scal p1475[0...n] CI: Speed controller torque setting value for motor holding brake / n\_ctrl M\_sv MHB p1476[0...n] BI: Speed controller hold integrator / n\_ctrl integ stop p1477[0...n] BI: Speed controller set integrator value / n\_ctrl integ set p1478[0...n] CI: Speed controller integrator setting value / n\_ctr integ\_setVal p1479[0...n] CI: Speed controller integrator setting value scaling / n\_ctrl I\_val scal p1486[0...n] CI: Droop compensation torque / Droop M\_comp p1492[0...n] BI: Droop feedback enable / Droop enable p1500[0...n] Torque setpoint selection / M\_set sel p1501[0...n] BI: Change over between closed-loop speed/torque control / Changeov n/M\_ctrl p1503[0...n] CI: Torque setpoint / M\_set p1511[0...n] CI: Supplementary torque 1 / M\_suppl 1 p1512[0...n] CI: Supplementary torque 1 scaling / M\_suppl 1 scal p1513[0...n] CI: Supplementary torque 2 / M\_suppl 2 p1522[0...n] CI: Torque limit upper / M\_max upper p1523[0...n] CI: Torque limit lower / M\_max lower p1528[0...n] CI: Torque limit upper scaling / M\_max upper scal p1529[0...n] CI: Torque limit lower scaling / M\_max lower scal p1552[0...n] CI: Torque limit upper scaling without offset / M\_max up w/o offs p1554[0...n] CI: Torque limit lower scaling without offset / M\_max low w/o offs p1571[0...n] CI: Supplementary flux setpoint / Suppl flux setp p2103[0...n] BI: 1. Acknowledge faults / 1. Acknowledge p2104[0...n] BI: 2. Acknowledge faults / 2. Acknowledge p2105[0...n] BI: 3. Acknowledge faults / 3. Acknowledge p2106[0...n] BI: External fault 1 / External fault 1 p2107[0...n] BI: External fault 2 / External fault 2 p2108[0...n] BI: External fault 3 / External fault 3 p2112[0...n] BI: External alarm 1 / External alarm 1 p2116[0...n] BI: External alarm 2 / External alarm 2 p2117[0...n] BI: External alarm 3 / External alarm 3 p2144[0...n] BI: Motor stall monitoring enable (negated) / Mot stall enab neg p2148[0...n] BI: RFG active / RFG active p2151[0...n] CI: Speed setpoint for messages/signals / n\_set for msg p2200[0...n] BI: Technology controller enable / Tec\_ctrl enable p2220[0...n] BI: Technology controller fixed value selection bit 0 / Tec\_ctrl sel bit 0 p2221[0...n] BI: Technology controller fixed value selection bit 1 / Tec\_ctrl sel bit 1 p2222[0...n] BI: Technology controller fixed value selection bit 2 / Tec\_ctrl sel bit 2 p2223[0...n] BI: Technology controller fixed value selection bit 3 / Tec\_ctrl sel bit 3 p2235[0...n] BI: Technology controller motorized potentiometer raise setpoint / Tec\_ctrl mop raise p2236[0...n] BI: Technology controller motorized potentiometer lower setpoint / Tec\_ctrl mop lower p2253[0...n] CI: Technology controller setpoint 1 / Tec\_ctrl setp 1 p2254[0...n] CI: Technology controller setpoint 2 / Tec\_ctrl setp 2 p2264[0...n] CI: Technology controller actual value / Tec\_ctrl act val p2286[0...n] BI: Hold technology controller integrator / Tec\_ctr integ stop

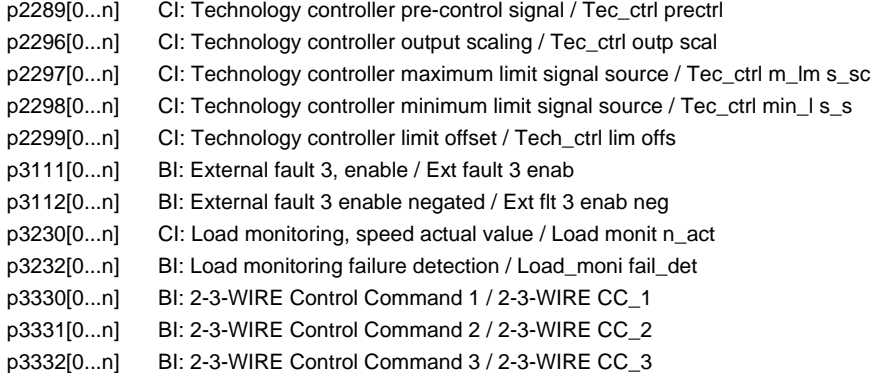

## **1.3.2 Drive Data Sets (DDS)**

Product: SINAMICS G120 CU240, Version: 4402100, Language: eng, Type: DDS p0340[0...n] Automatic calculation, motor/control parameters / Calc auto par p0640[0...n] Current limit / Current limit p1001[0...n] CO: Fixed speed setpoint 1 / n\_set\_fixed 1 p1002[0...n] CO: Fixed speed setpoint 2 / n\_set\_fixed 2 p1003[0...n] CO: Fixed speed setpoint 3 / n\_set\_fixed 3 p1004[0...n] CO: Fixed speed setpoint 4 / n\_set\_fixed 4 p1005[0...n] CO: Fixed speed setpoint 5 / n\_set\_fixed 5 p1006[0...n] CO: Fixed speed setpoint 6 / n\_set\_fixed 6 p1007[0...n] CO: Fixed speed setpoint 7 / n\_set\_fixed 7 p1008[0...n] CO: Fixed speed setpoint 8 / n\_set\_fixed 8 p1009[0...n] CO: Fixed speed setpoint 9 / n\_set\_fixed 9 p1010[0...n] CO: Fixed speed setpoint 10 / n\_set\_fixed 10 p1011[0...n] CO: Fixed speed setpoint 11 / n\_set\_fixed 11 p1012[0...n] CO: Fixed speed setpoint 12 / n\_set\_fixed 12 p1013[0...n] CO: Fixed speed setpoint 13 / n\_set\_fixed 13 p1014[0...n] CO: Fixed speed setpoint 14 / n\_set\_fixed 14 p1015[0...n] CO: Fixed speed setpoint 15 / n\_set\_fixed 15 p1030[0...n] Motorized potentiometer configuration / Mop configuration p1037[0...n] Motorized potentiometer maximum speed / MotP n\_max p1038[0...n] Motorized potentiometer minimum speed / MotP n\_min p1040[0...n] Motorized potentiometer starting value / Mop start value p1047[0...n] Motorized potentiometer ramp-up time / Mop ramp-up time p1048[0...n] Motorized potentiometer ramp-down time / Mop ramp-down time p1058[0...n] Jog 1 speed setpoint / Jog 1 n\_set p1059[0...n] Jog 2 speed setpoint / Jog 2 n\_set p1063[0...n] Speed limit setpoint channel / n\_limit setp p1080[0...n] Minimum speed / n\_min p1082[0...n] Maximum speed / n\_max p1083[0...n] CO: Speed limit in positive direction of rotation / n\_limit pos p1086[0...n] CO: Speed limit in negative direction of rotation / n\_limit neg p1091[0...n] Skip speed 1 / n\_skip 1 p1092[0...n] Skip speed 2 / n\_skip 2 p1093[0...n] Skip speed 3 / n\_skip 3 p1094[0...n] Skip speed 4 / n\_skip 4

p1101[0...n] Skip speed bandwidth / n\_skip bandwidth p1120[0...n] Ramp-function generator ramp-up time / RFG ramp-up time p1121[0...n] Ramp-function generator ramp-down time / RFG ramp-down time p1123[0...n] Ramp-function generator minimum ramp-up time / RFG t\_RU min p1127[0...n] Ramp-function generator minimum ramp-down time / RFG t\_RD min p1130[0...n] Ramp-function generator initial rounding-off time / RFG t\_start\_round p1131[0...n] Ramp-function generator final rounding-off time / RFG t\_end\_delay p1134[0...n] Ramp-function generator rounding-off type / RFG round-off type p1135[0...n] OFF3 ramp-down time / OFF3 t\_RD p1136[0...n] OFF3 initial rounding-off time / RFGOFF3 t\_strt\_rnd p1137[0...n] OFF3 final rounding-off time / RFG OFF3 t\_end\_del p1145[0...n] Ramp-function generator tracking intensity. / RFG track intens p1148[0...n] Ramp-function gen., tolerance for ramp-up and ramp-down active / RFG tol HL/RL act p1200[0...n] FlyRest oper mode / FlyRest op\_mode p1202[0...n] FlyRest srch curr / FlyRest I\_srch p1203[0...n] Flying restart search rate factor / FlyRst v\_Srch Fact p1226[0...n] Threshold for zero speed detection / n\_standst n\_thresh p1240[0...n] Vdc controller or Vdc monitoring configuration (vector control) / Vdc\_ctr config vec p1243[0...n] Vdc\_max controller dynamic factor / Vdc\_max dyn\_factor p1245[0...n] Vdc\_min controller switch-in level (kinetic buffering) / Vdc\_min on\_level p1247[0...n] Vdc\_min controller dynamic factor (kinetic buffering) / Vdc\_min dyn\_factor p1249[0...n] Vdc\_max controller speed threshold / Vdc\_max n\_thresh p1250[0...n] Vdc controller proportional gain / Vdc\_ctrl Kp p1251[0...n] Vdc controller integral time / Vdc\_ctrl Tn p1252[0...n] Vdc controller rate time / Vdc\_ctrl t\_rate p1255[0...n] Vdc\_min controller time threshold / Vdc\_min t\_thresh p1256[0...n] Vdc\_min controller response (kinetic buffering) / Vdc\_min response p1257[0...n] Vdc\_min controller speed threshold / Vdc\_min n\_thresh p1280[0...n] Vdc controller or Vdc monitoring configuration (U/f) / Vdc\_ctr config U/f p1283[0...n] Vdc\_max controller dynamic factor (U/f) / Vdc\_max dyn\_factor p1285[0...n] Vdc\_min controller switch-in level (kinetic buffering) (U/f) / Vdc\_min on\_level p1287[0...n] Vdc\_min controller dynamic factor (kinetic buffering) (U/f) / Vdc\_min dyn\_factor p1288[0...n] Vdc\_max controller feedback coupling factor ramp-fct. gen. (U/f) / Vdc\_max factor RFG p1290[0...n] Vdc controller proportional gain (U/f) / Vdc\_ctrl Kp p1291[0...n] Vdc controller integral time (U/f) / Vdc\_ctrl Tn p1292[0...n] Vdc controller rate time (U/f) / Vdc\_ctrl t\_rate p1293[0...n] Vdc min controller output limit (U/f) / Vdc\_min outp\_lim p1295[0...n] Vdc\_min controller time threshold (U/f) / Vdc\_min t\_thresh p1296[0...n] Vdc\_min controller response (kinetic buffering) (U/f / Vdc\_min response p1297[0...n] Vdc\_min controller speed threshold (U/f) / Vdc\_min n\_thresh p1300[0...n] Open-loop/closed-loop control operating mode / Op/cl-lp ctrl\_mode p1310[0...n] Voltage boost permanent / U\_boost perm p1311[0...n] Voltage boost at acceleration / U\_boost accelerate p1312[0...n] Voltage boost when starting / U\_boost starting p1320[0...n] U/f control programmable characteristic frequency 1 / Uf char f1 p1321[0...n] U/f control programmable characteristic voltage 1 / Uf char U1 p1322[0...n] U/f control programmable characteristic frequency 2 / Uf char f2 p1323[0...n] U/f control programmable characteristic voltage 2 / Uf char U2 p1324[0...n] U/f control programmable characteristic frequency 3 / Uf char f3 p1325[0...n] U/f control programmable characteristic voltage 3 / Uf char U3 p1326[0...n] U/f control programmable characteristic frequency 4 / Uf char f4 p1327[0...n] U/f control programmable characteristic voltage 4 / Uf char U4 p1333[0...n] U/f control FCC starting frequency / U/f FCC f\_start

p1334[0...n] U/f control slip compensation starting frequency / Slip comp start p1335[0...n] Slip compensation, scaling / Slip comp scal p1336[0...n] Slip compensation limit value / Slip comp lim val p1338[0...n] U/f mode resonance damping gain / Uf Res\_damp gain p1339[0...n] U/f mode resonance damping filter time constant / Uf Res\_damp T p1340[0...n] I\_max frequency controller proportional gain / I\_max\_ctrl Kp p1341[0...n] I\_max frequency controller integral time / I\_max\_ctrl Tn p1345[0...n] I\_max voltage controller proportional gain / I\_max\_U\_ctrl Kp p1346[0...n] I\_max voltage controller integral time / I\_max\_U\_ctrl Tn p1349[0...n] U/f mode resonance damping maximum frequency / Uf res\_damp f\_max p1350[0...n] Soft starting / Soft starting p1351[0...n] CO: Motor holding brake starting frequency / Brake f\_start p1400[0...n] Speed control configuration / n\_ctrl config p1401[0...n] Flux control configuration / Flux ctrl config p1402[0...n] Closed-loop current control and motor model configuration / I\_ctrl config p1416[0...n] Speed setpoint filter 1 time constant / n\_set\_filt 1 T p1452[0...n] Speed controller speed actual value smoothing time (SLVC) / n\_C n\_act T\_s SLVC p1456[0...n] Speed controller P gain adaptation lower starting point / n\_ctrl AdaptKpLow p1457[0...n] Speed controller P gain adaptation upper starting point / n\_ctrl AdaptKp up p1458[0...n] Adaptation factor, lower / Adapt\_factor lower p1459[0...n] Adaptation factor, upper / Adapt\_factor upper p1461[0...n] Speed controller Kp adaptation speed, upper scaling / n\_ctrl Kp n upper p1463[0...n] Speed controller Tn adaptation speed, upper scaling / n\_ctrl Tn n upper p1464[0...n] Speed controller adaptation speed, lower / n\_ctrl n lower p1465[0...n] Speed controller adaptation speed, upper / n\_ctrl n upper p1470[0...n] Speed controller encoderless operation P-gain / n\_ctrl SLVC Kp p1472[0...n] Speed controller encoderless operation integral time / n\_ctrl SLVC Tn p1487[0...n] Droop compensation torque scaling / Droop M\_comp scal p1488[0...n] Droop input source / Droop input source p1489[0...n] Droop feedback scaling / Droop scaling p1496[0...n] Acceleration pre-control scaling / a\_before scaling p1499[0...n] Accelerating for torque control, scaling / a for M\_ctrl scal p1514[0...n] Supplementary torque 2 scaling / M\_suppl 2 scal p1517[0...n] Accelerating torque smoothing time constant / M\_accel T\_smooth p1520[0...n] CO: Torque limit upper / M\_max upper p1521[0...n] CO: Torque limit lower / M\_max lower p1524[0...n] CO: Torque limit upper/motoring scaling / M\_max up/mot scal p1525[0...n] CO: Torque limit lower scaling / M\_max lower scal p1530[0...n] Power limit motoring / P\_max mot p1531[0...n] Power limit regenerative / P\_max gen p1570[0...n] CO: Flux setpoint / Flux setpoint p1573[0...n] Flux threshold value magnetizing / Flux thresh magnet p1574[0...n] Voltage reserve dynamic / U\_reserve dyn p1580[0...n] Efficiency optimization / Efficiency opt. p1582[0...n] Flux setpoint smoothing time / Flux setp T\_smth p1584[0...n] Field weakening operation, flux setpoint smoothing time / Field weak T\_smth p1594[0...n] Field-weakening controller, P gain / Field\_ctrl Kp p1596[0...n] Field weakening controller integral-action time / Field\_ctrl Tn p1610[0...n] Torque setpoint static (SLVC) / M\_set static p1611[0...n] Supplementary accelerating torque (SLVC) / M\_suppl\_accel p1616[0...n] Current setpoint smoothing time / I\_set T\_smooth p1654[0...n] Curr. setpoint torque-gen. smoothing time field weakening range / Isq\_s T\_smth FW

p1702[0...n] Isd current controller pre-control scaling / Isd\_ctr\_prectrScal
p1703[0...n] Isq current controller pre-control scaling / Isq\_ctr\_prectrScal p1715[0...n] Current controller P gain / I\_ctrl Kp p1717[0...n] Current controller integral-action time / I\_ctrl Tn p1726[0...n] Quadrature arm decoupling, scaling / Transv\_decpl scal p1727[0...n] Quadrature arm decoupling at voltage limit scaling / TrnsvDecplVmaxScal p1730[0...n] Isd controller integral component shutdown threshold / Isd\_ctrl I\_thresh p1740[0...n] Gain resonance damping for encoderless closed-loop control / Gain res\_damp p1745[0...n] Motor model error threshold stall detection / MotMod ThreshStall p1750[0...n] Motor model configuration / MotMod config p1755[0...n] Motor model changeover speed encoderless operation / MotMod n\_chgSnsorl p1758[0...n] Motor model changeover delay time closed/open-loop control / MotMod t cl\_op p1759[0...n] Motor model changeover delay time open/closed-loop control / MotMod t op\_cl p1764[0...n] Motor model without encoder speed adaptation Kp / MotMod woE n\_adaKp p1767[0...n] Motor model without encoder speed adaptation Tn / MotMod woE n\_adaTn p1774[0...n] Motor model, offset voltage compensation alpha / MotMod offs comp A p1775[0...n] Motor model, offset voltage compensation beta / MotMod offs comp B p1780[0...n] Motor model adaptation configuration / MotMod adapt conf p1784[0...n] Motor model feedback scaling / Mod\_FB\_scal p1785[0...n] Motor model Lh adaptation Kp / MotMod Lh Kp p1786[0...n] Motor model Lh adaptation integral time / MotMod Lh Tn r1787[0...n] Motor model Lh adaptation corrective value / MotMod Lh corr p1795[0...n] Motor model kT adaptation integral time / MotMod kT Tn r1797[0...n] Motor model kT adaptation corrective value / MotMod kT corr p1800[0...n] Pulse frequency setpoint / Pulse freq setp p1802[0...n] Modulator mode / Modulator mode p1803[0...n] Maximum modulation depth / Modulat depth max p1806[0...n] Filter time constant Vdc correction / T\_filt Vdc\_corr p1820[0...n] Reverse the output phase sequence / Outp\_ph\_seq rev p1959[0...n] Rotating measurement configuration / Rot meas config p2140[0...n] Hysteresis speed 2 / n\_hysteresis 2 p2141[0...n] Speed threshold 1 / n\_thresh val 1 p2142[0...n] Hysteresis speed 1 / n\_hysteresis 1 p2149[0...n] Monitoring configuration / Monit config p2150[0...n] Hysteresis speed 3 / n\_hysteresis 3  $p2152[0...n]$  Delay for comparison  $n > n$  max / Del  $n > n$  max p2153[0...n] Speed actual value filter time constant / n\_act\_filt T p2155[0...n] Speed threshold 2 / n\_thresh val 2 p2156[0...n] On delay, comparison value reached / t\_on cmpr val rchd p2157[0...n] Speed threshold 5 / n\_thresh val 5 p2158[0...n] Delay for n\_act comparison with speed threshold value 5 / Del compar n\_5 p2159[0...n] Speed threshold 6 / n\_thresh val 6 p2160[0...n] Delay for n\_act comparison with speed threshold value 6 / Del compar n\_6 p2161[0...n] Speed threshold 3 / n\_thresh val 3 p2162[0...n] Hysteresis speed n\_act > n\_max / Hyst n\_act>n\_max p2163[0...n] Speed threshold 4 / n\_thresh val 4 p2164[0...n] Hysteresis speed 4 / n\_hysteresis 4  $p2166[0...n]$  Off delay  $n$ \_act =  $n$ \_set /  $t$ \_del\_off  $n$ \_i= $n$ \_so  $p2167[0...n]$  Switch-on delay  $n$ \_act =  $n$ \_set / t\_on  $n$ \_act=n\_set p2170[0...n] Current threshold value / I\_thres p2171[0...n] Current threshold value reached delay time / t\_del I\_thresh rch p2172[0...n] DC link voltage, threshold value / Vdc thresh val p2173[0...n] DC link voltage comparison delay time / t\_del Vdc

p2174[0...n] Torque threshold value 1 / M\_thresh val 1

p2175[0...n] Motor locked speed threshold / Mot lock n\_thresh p2176[0...n] Torque threshold value comparison delay time / M\_thrsh comp T\_del p2177[0...n] Motor locked delay time / Mot lock t\_del p2178[0...n] Motor stalled delay time / Mot stall t\_del p2179[0...n] Output load identification current limit / Outp\_ld iden I\_lim p2180[0...n] Missing output load delay time / No load t\_delay p2181[0...n] Load monitoring response / Load monit resp p2182[0...n] Load monitoring speed threshold value 1 / n\_thresh 1 p2183[0...n] Load monitoring speed threshold value 2 / n\_thresh 2 p2184[0...n] Load monitoring speed threshold value 3 / n\_thresh 3 p2185[0...n] Load monitoring torque threshold 1, upper / M\_thresh 1 upper p2186[0...n] Load monitoring torque threshold 1, lower / M\_thresh 1 lower p2187[0...n] Load monitoring torque threshold 2, upper / M\_thresh 2 upper p2188[0...n] Load monitoring torque threshold 2, lower / M\_thresh 2 lower p2189[0...n] Load monitoring torque threshold 3, upper / M\_thresh 3 upper p2190[0...n] Load monitoring torque threshold 3, lower / M\_thresh 3 lower p2192[0...n] Load monitoring delay time / Load monit t\_del p2193[0...n] Load monitoring configuration / Load monit config p2194[0...n] Torque threshold value 2 / M\_thresh val 2 p2195[0...n] Torque utilization switch-off delay / M\_util t\_off p2196[0...n] Torque utilization scaling / M\_util scal p2201[0...n] CO: Technology controller, fixed value 1 / Tec\_ctr fix val 1 p2202[0...n] CO: Technology controller, fixed value 2 / Tec\_ctr fix val 2 p2203[0...n] CO: Technology controller, fixed value 3 / Tec\_ctr fix val 3 p2204[0...n] CO: Technology controller, fixed value 4 / Tec\_ctr fix val 4 p2205[0...n] CO: Technology controller, fixed value 5 / Tec\_ctr fix val 5 p2206[0...n] CO: Technology controller, fixed value 6 / Tec\_ctr fix val 6 p2207[0...n] CO: Technology controller, fixed value 7 / Tec\_ctr fix val 7 p2208[0...n] CO: Technology controller, fixed value 8 / Tec\_ctr fix val 8 p2209[0...n] CO: Technology controller, fixed value 9 / Tec\_ctr fix val 9 p2210[0...n] CO: Technology controller, fixed value 10 / Tec\_ctr fix val 10 p2211[0...n] CO: Technology controller, fixed value 11 / Tec\_ctr fix val 11 p2212[0...n] CO: Technology controller, fixed value 12 / Tec\_ctr fix val 12 p2213[0...n] CO: Technology controller, fixed value 13 / Tec\_ctr fix val 13 p2214[0...n] CO: Technology controller, fixed value 14 / Tec\_ctr fix val 14 p2215[0...n] CO: Technology controller, fixed value 15 / Tec\_ctr fix val 15 p2216[0...n] Technology controller fixed value selection method / Tec\_ctr FixVal sel p2230[0...n] Technology controller motorized potentiometer configuration / Tec\_ctr mop config p2237[0...n] Technology controller motorized potentiometer maximum value / Tec\_ctrl mop max p2238[0...n] Technology controller motorized potentiometer minimum value / Tec\_ctrl mop min p2240[0...n] Technology controller motorized potentiometer starting value / Tec\_ctrl mop start p2247[0...n] Technology controller motorized potentiometer ramp-up time / Tec\_ctr mop t\_r-up p2248[0...n] Technology controller motorized potentiometer ramp-down time / Tec\_ctrMop t\_rdown p2900[0...n] CO: Fixed value 1 [%] / Fixed value 1 [%] p2901[0...n] CO: Fixed value 2 [%] / Fixed value 2 [%] p2930[0...n] CO: Fixed value M [Nm] / Fixed value M [Nm] p3231[0...n] Load monitoring speed deviation / Load monit n\_dev p3233[0...n] Torque actual value filter, time constant / M\_act\_filt T p3320[0...n] Fluid flow machine P = f(n), Y coordinate: P flow1 %, point 1 / Fluid flow mach Y1 p3321[0...n] Fluid flow machine P = f(n), X coordinate: n flow1 %, point 1 / Fluid flow mach X1 p3322[0...n] Fluid flow machine P = f(n), Y coordinate: P flow2 %, point 2 / Fluid flow mach Y2  $p3323[0...n]$  Fluid flow machine P = f(n), X coordinate: n flow 2 %, point 2 / Fluid flow mach X2 p3324[0...n] Fluid flow machine  $P = f(n)$ , Y coordinate: P flow3 %, point 3 / Fluid flow mach Y3

- $p3325[0...n]$  Fluid flow machine P = f(n), X coordinate: n flow3 %, point 3 / Fluid flow mach X3
- p3326[0...n] Fluid flow machine P = f(n), Y coordinate: P flow4 %, point 4 / Fluid flow mach Y4
- $p3327[0...n]$  Fluid flow machine P = f(n), X coordinate: n flow4 %, point 4 / Fluid flow mach X4
- $p3328[0...n]$  Fluid flow machine P = f(n), Y coordinate: P flow5 %, point 5 / Fluid flow mach Y5
- $p3329[0...n]$  Fluid flow machine P = f(n), X coordinate: n flow5 %, point 5 / Fluid flow mach X5
- p3856[0...n] Compound braking current / Compound I\_brake
- r3925[0...n] Identification final display / Ident final\_disp
- r3927[0...n] Motor data identification control word / MotID STW
- r3928[0...n] Rotating measurement configuration / Rot meas config
- r3929[0...n] Motor data identification modulated voltage generation / MotID U\_gen mod

### **1.3.3 Motor Data Sets (MDS)**

Product: SINAMICS G120 CU240, Version: 4402100, Language: eng, Type: MDS

- p0300[0...n] Motor type selection / Mot type sel
- p0301[0...n] Motor code number selection / Mot code No. sel
- p0304[0...n] Rated motor voltage / Mot U\_rated
- p0305[0...n] Rated motor current / Mot I\_rated
- p0307[0...n] Rated motor power / Mot P\_rated
- p0308[0...n] Rated motor power factor / Mot cos\_phi\_rated
- p0309[0...n] Rated motor efficiency / Mot eta\_rated
- p0310[0...n] Rated motor frequency / Mot f\_rated
- p0311[0...n] Rated motor speed / Mot n\_rated
- r0313[0...n] Motor pole pair number, actual (or calculated) / Mot PolePairNo act
- p0314[0...n] Motor pole pair number / Mot pole pair No.
- p0316[0...n] Motor torque constant / Mot kT
- p0318[0...n] Motor stall current / Mot I\_standstill
- p0320[0...n] Motor rated magnetizing current/short-circuit current / Mot I\_mag\_rated
- p0322[0...n] Maximum motor speed / Mot n\_max
- p0323[0...n] Maximum motor current / Mot I\_max
- p0325[0...n] Motor pole position identification current, 1st phase / Mot PolID I 1st ph
- p0326[0...n] Motor stall torque correction factor / Mot M\_stall\_corr
- p0327[0...n] Optimum motor load angle / Mot phi\_load opt
- p0328[0...n] Motor reluctance torque constant / Mot kT\_reluctance
- p0329[0...n] Motor pole position identification current / Mot PolID current
- r0330[0...n] Rated motor slip / Mot slip\_rated
- r0331[0...n] Actual motor magnetizing current/short-circuit current / Mot I\_mag\_rtd act
- r0332[0...n] Rated motor power factor / Mot cos\_phi\_rated
- r0333[0...n] Rated motor torque / Mot M\_rated
- r0334[0...n] Actual motor-torque constant / Mot kT act
- p0335[0...n] Motor cooling type / Motor cooling type
- r0337[0...n] Rated motor EMF / Mot EMF\_rated
- p0341[0...n] Motor moment of inertia / Mot M\_mom of inert
- p0342[0...n] Ratio between the total and motor moment of inertia / Mot MomInert Ratio
- r0343[0...n] Rated motor current identified / Mot I\_rated ident
- p0344[0...n] Motor weight (for the thermal motor model) / Mot weight th mod
- r0345[0...n] Nominal motor starting time / Mot t\_start\_rated
- p0346[0...n] Motor excitation build-up time / Mot t\_excitation
- p0347[0...n] Motor de-excitation time / Mot t\_de-excitat.
- p0350[0...n] Motor stator resistance, cold / Mot R\_stator cold
- p0352[0...n] Cable resistance / Mot R\_cable cold

p0354[0...n] Motor rotor resistance cold / Mot R\_r cold p0356[0...n] Motor stator leakage inductance / Mot L\_stator leak. p0357[0...n] Motor stator inductance, d axis / Mot L\_stator d p0358[0...n] Motor rotor leakage inductance / Mot L\_rot leak p0360[0...n] Motor magnetizing inductance / Mot Lh p0362[0...n] Motor saturation characteristic flux 1 / Mot saturat.flux 1 p0363[0...n] Motor saturation characteristic flux 2 / Mot saturat.flux 2 p0364[0...n] Motor saturation characteristic flux 3 / Mot saturat.flux 3 p0365[0...n] Motor saturation characteristic flux 4 / Mot saturat.flux 4 p0366[0...n] Motor saturation characteristic I\_mag 1 / Mot sat. I\_mag 1 p0367[0...n] Motor saturation characteristic I\_mag 2 / Mot sat. I\_mag 2 p0368[0...n] Motor saturation characteristic I\_mag 3 / Mot sat. I\_mag 3 p0369[0...n] Motor saturation characteristic I\_mag 4 / Mot sat. I\_mag 4 r0370[0...n] Motor stator resistance, cold / Mot R\_stator cold r0372[0...n] Cable resistance / Mot R\_cable r0373[0...n] Motor rated stator resistance / Mot R\_stator rated r0374[0...n] Motor rotor resistance cold / Mot R\_r cold r0376[0...n] Rated motor rotor resistance / Mot R\_rotor rated r0377[0...n] Motor leakage inductance, total / Mot L\_leak total r0378[0...n] Motor stator inductance, d axis / Mot L\_stator\_d r0382[0...n] Motor magnetizing inductance transformed / Mot L\_magn transf r0384[0...n] Motor rotor time constant / damping time constant d axis / Mot T\_rotor/T\_Dd r0386[0...n] Motor stator leakage time constant / Mot T\_stator leak r0395[0...n] Actual stator resistance / R\_stator act r0396[0...n] Actual rotor resistance / R\_rotor act p0601[0...n] Motor temperature sensor type / Mot\_temp\_sens type p0604[0...n] Motor temperature alarm threshold / Mot\_temp al thr p0605[0...n] Motor temperature fault threshold / Mot\_temp flt thr p0606[0...n] Motor temperature timer / Mot\_temp timer p0607[0...n] Temperature sensor fault timer / Sensor fault time p0610[0...n] Motor overtemperature response / Mot temp response p0611[0...n] I2t motor model thermal time constant / I2t mot\_mod T p0612[0...n] Thermal motor model configuration / Therm Mot\_mod conf p0615[0...n] I2t motor model fault threshold / I2t mot\_mod thresh p0620[0...n] Thermal adaptation, stator and rotor resistance / Mot therm\_adapt R p0621[0...n] Identification stator resistance after restart / Rst\_ident Restart p0622[0...n] Motor excitation time for Rs\_ident after powering up again / t\_excit Rs\_id p0625[0...n] Motor ambient temperature / Mot T\_ambient p0626[0...n] Motor overtemperature, stator core / Mot T\_over core p0627[0...n] Motor overtemperature, stator winding / Mot T\_over stator p0628[0...n] Motor overtemperature rotor winding / Mot T\_over rotor r0630[0...n] Motor temperature model ambient temperature / MotTMod T\_amb. r0631[0...n] Motor temperature model, stator core temperature / MotTMod T\_core r0632[0...n] Motor temperature model, stator winding temperature / MotTMod T\_copper r0633[0...n] Motor temperature model, rotor temperature / MotTMod T\_rotor p0634[0...n] Q flux flux constant unsaturated / PSIQ KPSI UNSAT p0635[0...n] Q flux quadrature axis current constant unsaturated / PSIQ KIQ UNSAT p0636[0...n] Q flux direct axis current constant unsaturated / PSIQ KID UNSAT p0637[0...n] Q flux flux gradient saturated / PSIQ Grad SAT p0650[0...n] Actual motor operating hours / Mot t\_oper act p0651[0...n] Motor operating hours maintenance interval / Mot t\_op maint p0826[0...n] Motor changeover, motor number / Mot\_chng mot No. p1231[0...n] DC braking configuration / DCBRK config

- p1232[0...n] DC braking, braking current / DCBRK I\_brake
- p1233[0...n] DC braking time / DCBRK time
- p1234[0...n] Speed at the start of DC braking / DCBRK n\_start
- p1909[0...n] Motor data identification control word / MotID STW
- p1980[0...n] PolID technique / PolID technique
- p1999[0...n] Ang. commutation offset calibr. and PollD scaling / Com\_ang\_offs scal
- r3926[0...n] Alternating voltage generation base voltage amplitude / Alt U\_gen U\_base

### **1.3.4 Power unit Data Set (PDS)**

Product: SINAMICS G120 CU240, Version: 4402100, Language: eng, Type: PDS

- r0200[0...n] Power unit code number actual / PU code no. act
- p0201[0...n] Power unit code number / PU code no
- r0203[0...n] Actual power unit type / PU actual type
- r0204[0...n] Power unit hardware properties / PU HW property

### **1.4.1 Binector Input Parameters**

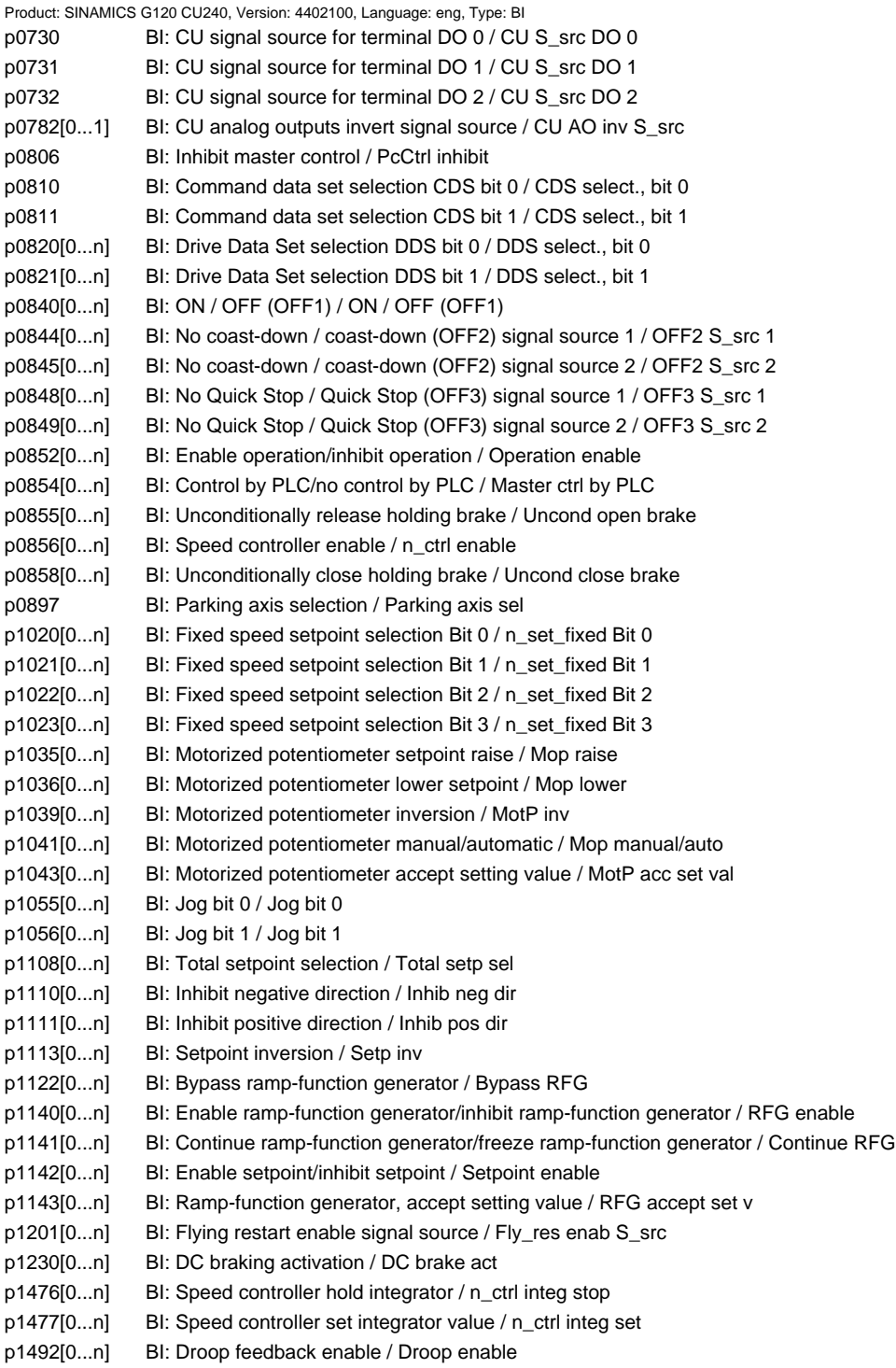

p1501[0...n] BI: Change over between closed-loop speed/torque control / Changeov n/M\_ctrl p2080[0...15] BI: Binector-connector converter status word 1 / Bin/con ZSW1 p2081[0...15] BI: Binector-connector converter status word 2 / Bin/con ZSW2 p2082[0...15] BI: Binector-connector converter status word 3 / Bin/con ZSW3 p2083[0...15] BI: Binector-connector converter status word 4 / Bin/con ZSW4 p2084[0...15] BI: Binector-connector converter status word 5 / Bin/con ZSW5 p2103[0...n] BI: 1. Acknowledge faults / 1. Acknowledge p2104[0...n] BI: 2. Acknowledge faults / 2. Acknowledge p2105[0...n] BI: 3. Acknowledge faults / 3. Acknowledge p2106[0...n] BI: External fault 1 / External fault 1 p2107[0...n] BI: External fault 2 / External fault 2 p2108[0...n] BI: External fault 3 / External fault 3 p2112[0...n] BI: External alarm 1 / External alarm 1 p2116[0...n] BI: External alarm 2 / External alarm 2 p2117[0...n] BI: External alarm 3 / External alarm 3 p2144[0...n] BI: Motor stall monitoring enable (negated) / Mot stall enab neg p2148[0...n] BI: RFG active / RFG active p2200[0...n] BI: Technology controller enable / Tec\_ctrl enable p2220[0...n] BI: Technology controller fixed value selection bit 0 / Tec\_ctrl sel bit 0 p2221[0...n] BI: Technology controller fixed value selection bit 1 / Tec\_ctrl sel bit 1 p2222[0...n] BI: Technology controller fixed value selection bit 2 / Tec\_ctrl sel bit 2 p2223[0...n] BI: Technology controller fixed value selection bit 3 / Tec\_ctrl sel bit 3 p2235[0...n] BI: Technology controller motorized potentiometer raise setpoint / Tec\_ctrl mop raise p2236[0...n] BI: Technology controller motorized potentiometer lower setpoint / Tec\_ctrl mop lower p2286[0...n] BI: Hold technology controller integrator / Tec\_ctr integ stop p3111[0...n] BI: External fault 3, enable / Ext fault 3 enab p3112[0...n] BI: External fault 3 enable negated / Ext flt 3 enab neg p3232[0...n] BI: Load monitoring failure detection / Load\_moni fail\_det p3330[0...n] BI: 2-3-WIRE Control Command 1 / 2-3-WIRE CC\_1 p3331[0...n] BI: 2-3-WIRE Control Command 2 / 2-3-WIRE CC\_2 p3332[0...n] BI: 2-3-WIRE Control Command 3 / 2-3-WIRE CC\_3 p9705 BI: SI Motion: Test stop signal source / SI Mtn test stop p20030[0...3] BI: AND 0 inputs / AND 0 inputs p20034[0...3] BI: AND 1 inputs / AND 1 inputs p20038[0...3] BI: AND 2 inputs / AND 2 inputs p20042[0...3] BI: AND 3 inputs / AND 3 inputs p20046[0...3] BI: OR 0 inputs / OR 0 inputs p20050[0...3] BI: OR 1 inputs / OR 1 inputs p20054[0...3] BI: OR 2 inputs / OR 2 inputs p20058[0...3] BI: OR 3 inputs / OR 3 inputs p20062[0...3] BI: XOR 0 inputs / XOR 0 inputs p20066[0...3] BI: XOR 1 inputs / XOR 1 inputs p20070[0...3] BI: XOR 2 inputs / XOR 2 inputs p20074[0...3] BI: XOR 3 inputs / XOR 3 inputs p20078 BI: NOT 0 input I / NOT 0 input I p20082 BI: NOT 1 input I / NOT 1 input I p20086 BI: NOT 2 input I / NOT 2 input I p20090 BI: NOT 3 input I / NOT 3 input I p20138 BI: MFP 0 input pulse I / MFP 0 inp\_pulse I p20143 BI: MFP 1 input pulse I / MFP 1 inp\_pulse I p20148 BI: PCL 0 input pulse I / PCL 0 inp\_pulse I p20153 BI: PCL 1 input pulse I / PCL 1 inp\_pulse I p20158 BI: PDE 0 input pulse I / PDE 0 inp\_pulse I

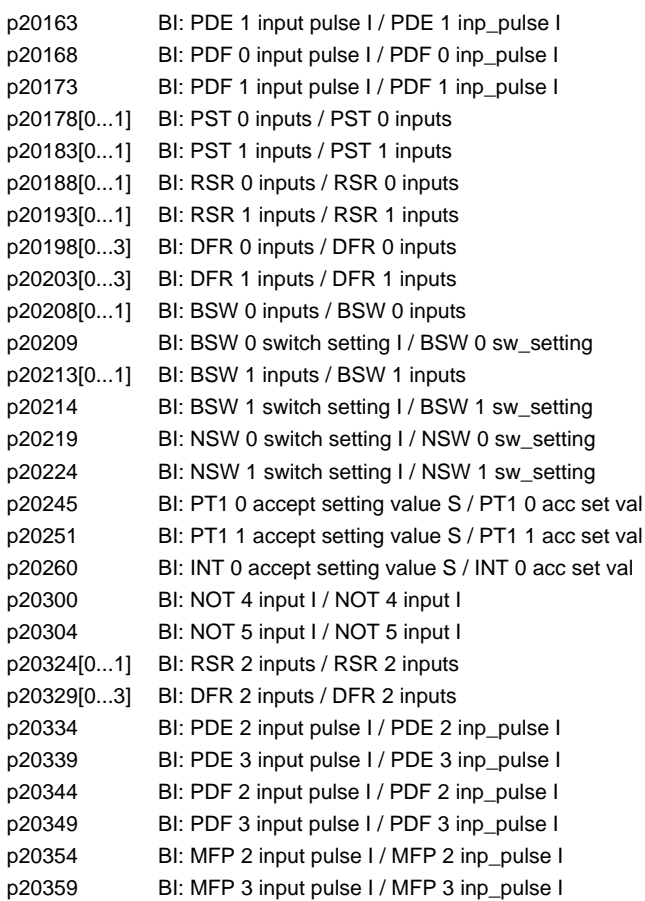

### **1.4.2 Connector Input Parameters**

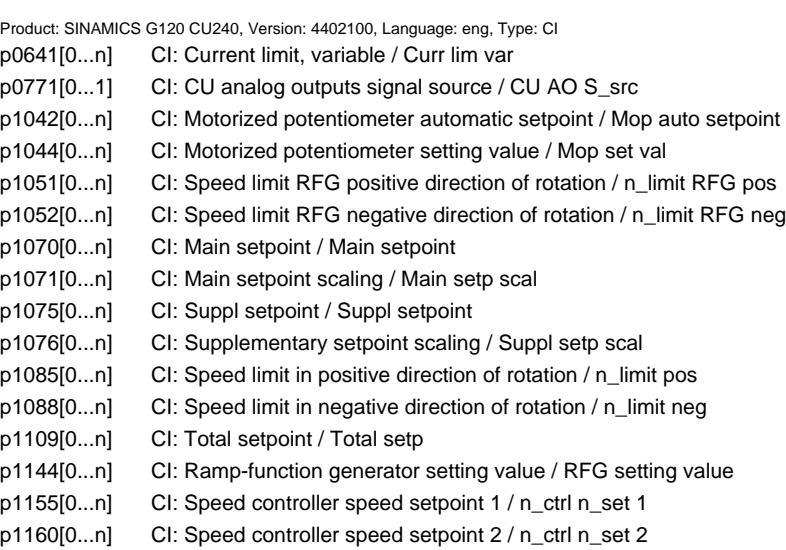

*Parameters*

p1352[0...n] CI: Motor holding brake starting frequency signal source / Brake f\_start p1455[0...n] CI: Speed controller P gain adaptation signal / n\_ctrl Adpt\_sig Kp p1466[0...n] CI: Speed controller P-gain scaling / n\_ctrl Kp scal p1475[0...n] CI: Speed controller torque setting value for motor holding brake / n\_ctrl M\_sv MHB p1478[0...n] CI: Speed controller integrator setting value / n\_ctr integ\_setVal p1479[0...n] CI: Speed controller integrator setting value scaling / n\_ctrl I\_val scal p1486[0...n] CI: Droop compensation torque / Droop M\_comp p1503[0...n] CI: Torque setpoint / M\_set p1511[0...n] CI: Supplementary torque 1 / M\_suppl 1 p1512[0...n] CI: Supplementary torque 1 scaling / M\_suppl 1 scal p1513[0...n] CI: Supplementary torque 2 / M\_suppl 2 p1522[0...n] CI: Torque limit upper / M\_max upper p1523[0...n] CI: Torque limit lower / M\_max lower p1528[0...n] CI: Torque limit upper scaling / M\_max upper scal p1529[0...n] CI: Torque limit lower scaling / M\_max lower scal p1552[0...n] CI: Torque limit upper scaling without offset / M\_max up w/o offs p1554[0...n] CI: Torque limit lower scaling without offset / M\_max low w/o offs p1571[0...n] CI: Supplementary flux setpoint / Suppl flux setp p2016[0...3] CI: Comm IF USS PZD send word / Comm USS send word p2051[0...7] CI: PROFIdrive PZD send word / PZD send word p2099[0...1] CI: Connector-binector converter signal source / Con/bin S\_src p2151[0...n] CI: Speed setpoint for messages/signals / n\_set for msg p2253[0...n] CI: Technology controller setpoint 1 / Tec\_ctrl setp 1 p2254[0...n] CI: Technology controller setpoint 2 / Tec\_ctrl setp 2 p2264[0...n] CI: Technology controller actual value / Tec\_ctrl act val p2289[0...n] CI: Technology controller pre-control signal / Tec\_ctrl prectrl p2296[0...n] CI: Technology controller output scaling / Tec\_ctrl outp scal p2297[0...n] CI: Technology controller maximum limit signal source / Tec\_ctrl m\_lm s\_sc p2298[0...n] CI: Technology controller minimum limit signal source / Tec\_ctrl min\_l s\_s p2299[0...n] CI: Technology controller limit offset / Tech\_ctrl lim offs p3230[0...n] CI: Load monitoring, speed actual value / Load monit n\_act p20094[0...3] CI: ADD 0 inputs / ADD 0 inputs p20098[0...3] CI: ADD 1 inputs / ADD 1 inputs p20102[0...1] CI: SUB 0 inputs / SUB 0 inputs p20106[0...1] CI: SUB 1 inputs / SUB 1 inputs p20110[0...3] CI: MUL 0 inputs / MUL 0 inputs p20114[0...3] CI: MUL 1 inputs / MUL 1 inputs p20118[0...1] CI: DIV 0 inputs / DIV 0 inputs p20123[0...1] CI: DIV 1 inputs / DIV 1 inputs p20128 CI: AVA 0 input X / AVA 0 input X p20133 CI: AVA 1 input X / AVA 1 input X p20218[0...1] CI: NSW 0 inputs / NSW 0 inputs p20223[0...1] CI: NSW 1 inputs / NSW 1 inputs p20228 CI: LIM 0 input X / LIM 0 input X p20236 CI: LIM 1 input X / LIM 1 input X p20244[0...1] CI: PT1 0 inputs / PT1 0 inputs p20250[0...1] CI: PT1 1 inputs / PT1 1 inputs p20256[0...1] CI: INT 0 inputs / INT 0 inputs p20266 CI: LVM 0 input X / LVM 0 input X p20275 CI: LVM 1 input X / LVM 1 input X p20284 CI: DIF 0 input X / DIF 0 input X p20308[0...3] CI: ADD 2 inputs / ADD 2 inputs p20312[0...1] CI: NCM 0 inputs / NCM 0 inputs

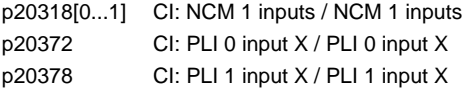

# **1.4.3 Binector Output Parameters**

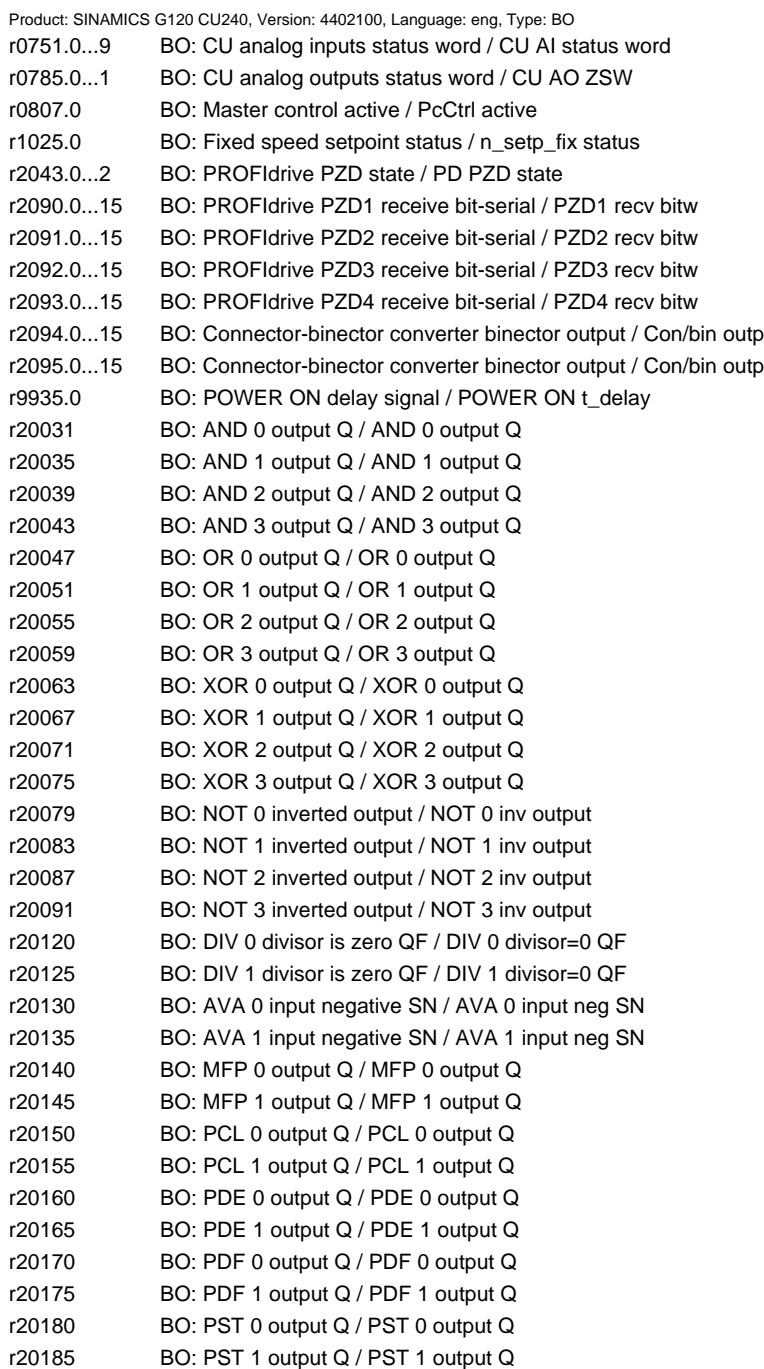

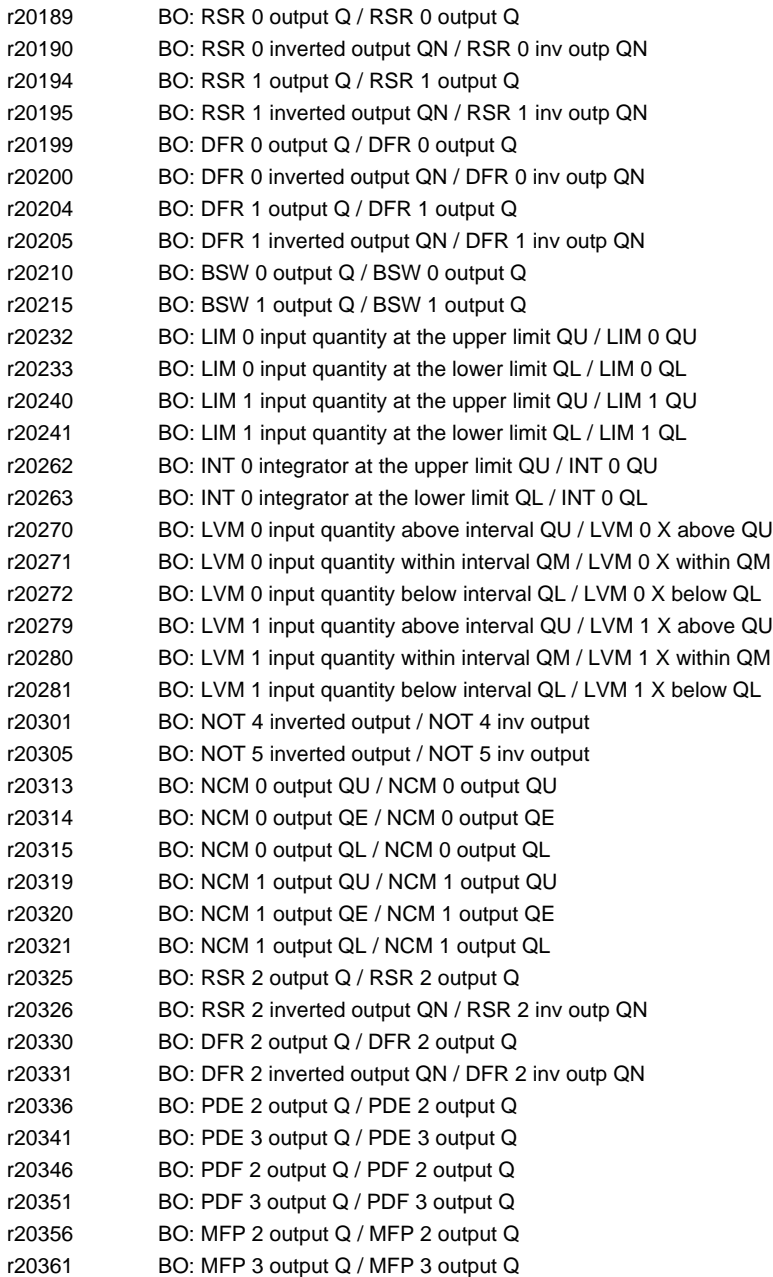

### **1.4.4 Connector Output Parameters**

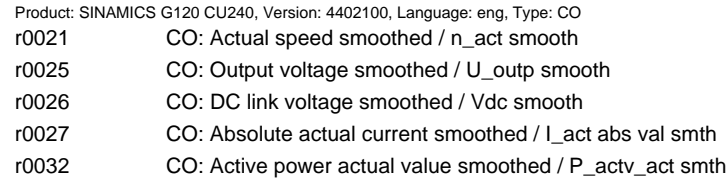

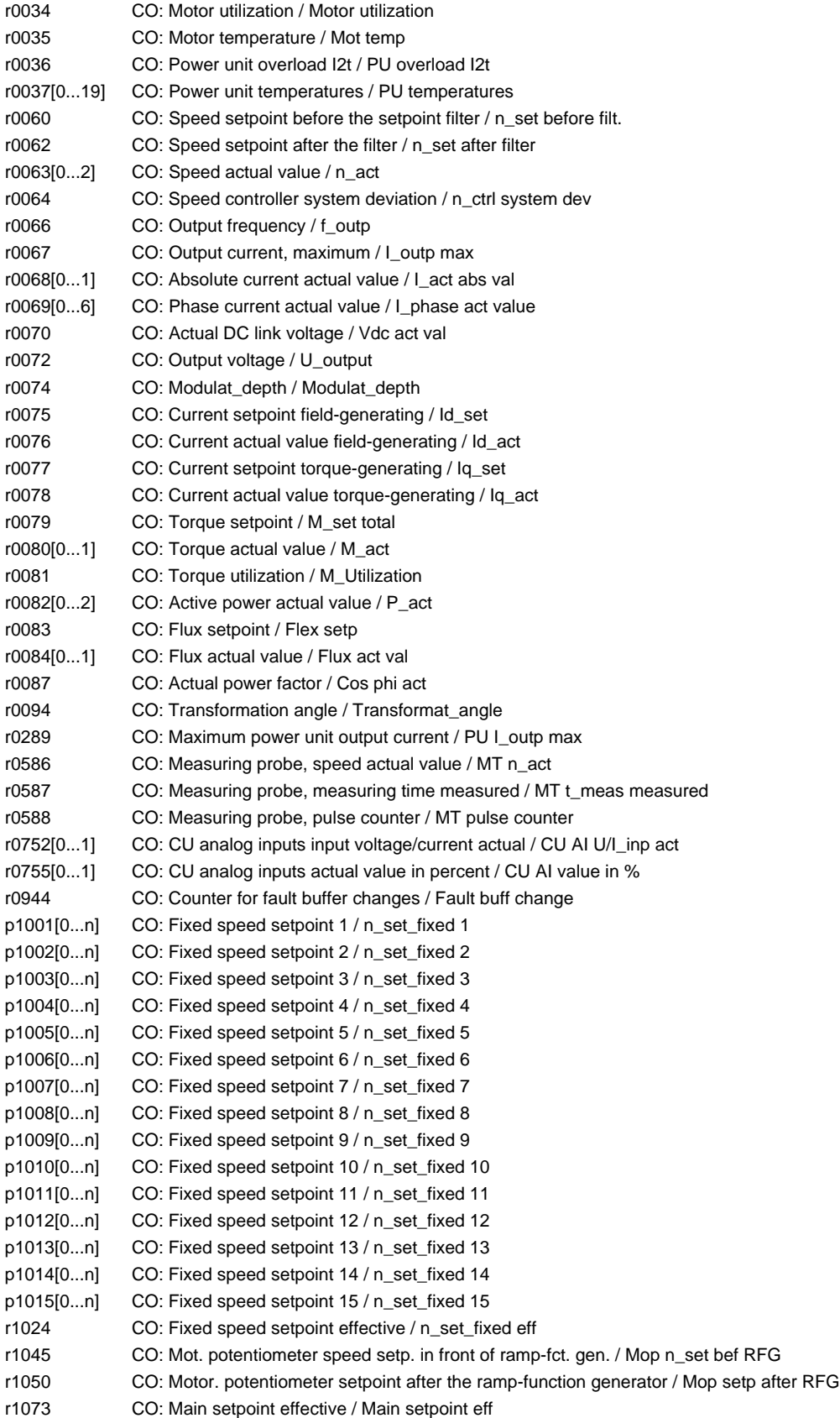

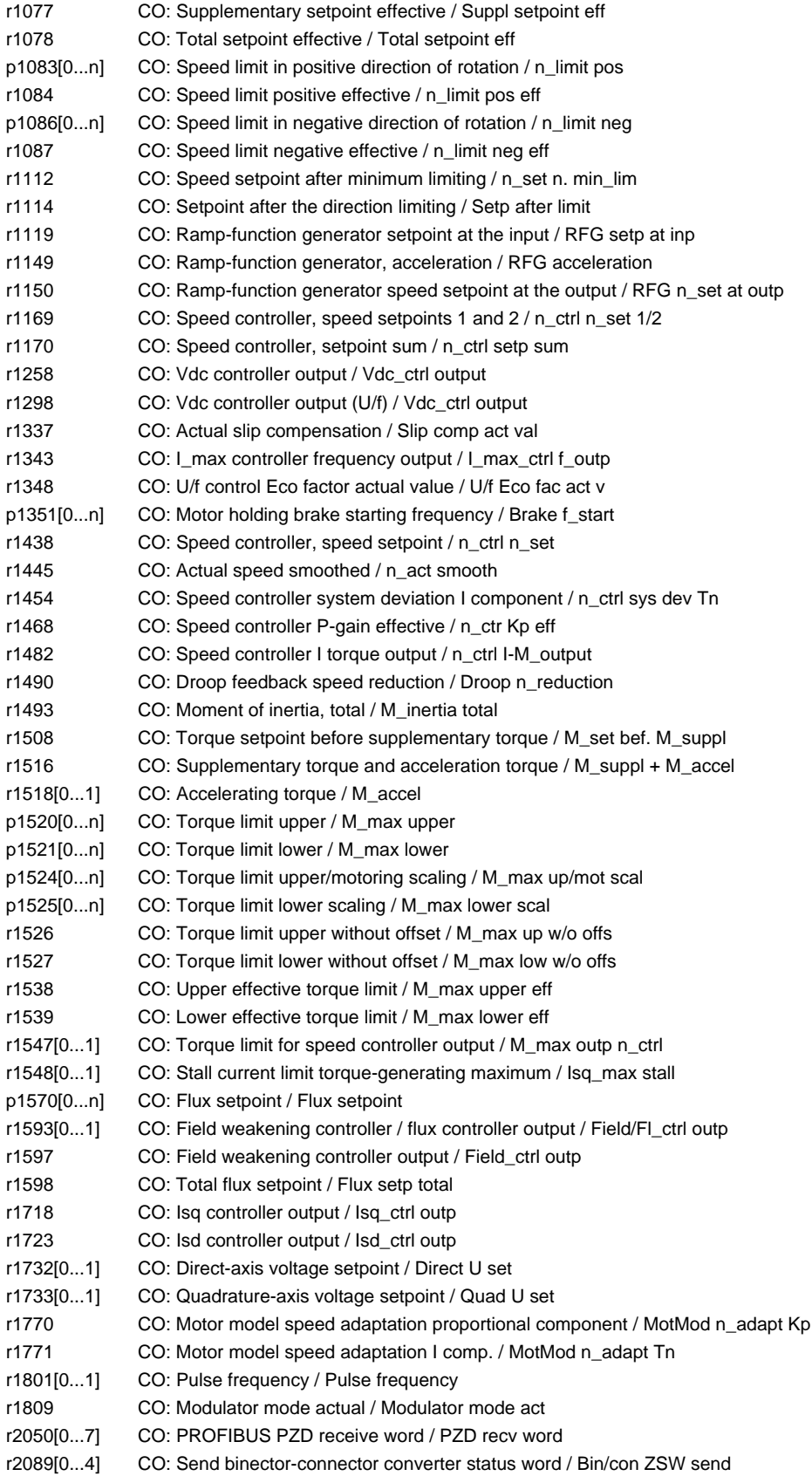

r2120 CO: Sum of fault and alarm buffer changes / Sum buffer changed r2121 CO: Counter, alarm buffer changes / Alrm buff changed r2131 CO: Actual fault code / Actual fault code r2132 CO: Actual alarm code / Actual alarm code r2169 CO: Actual speed smoothed signals / n\_act smth message p2201[0...n] CO: Technology controller, fixed value 1 / Tec\_ctr fix val 1 p2202[0...n] CO: Technology controller, fixed value 2 / Tec\_ctr fix val 2 p2203[0...n] CO: Technology controller, fixed value 3 / Tec\_ctr fix val 3 p2204[0...n] CO: Technology controller, fixed value 4 / Tec\_ctr fix val 4 p2205[0...n] CO: Technology controller, fixed value 5 / Tec\_ctr fix val 5 p2206[0...n] CO: Technology controller, fixed value 6 / Tec\_ctr fix val 6 p2207[0...n] CO: Technology controller, fixed value 7 / Tec\_ctr fix val 7 p2208[0...n] CO: Technology controller, fixed value 8 / Tec\_ctr fix val 8 p2209[0...n] CO: Technology controller, fixed value 9 / Tec\_ctr fix val 9 p2210[0...n] CO: Technology controller, fixed value 10 / Tec\_ctr fix val 10 p2211[0...n] CO: Technology controller, fixed value 11 / Tec\_ctr fix val 11 p2212[0...n] CO: Technology controller, fixed value 12 / Tec ctr fix val 12 p2213[0...n] CO: Technology controller, fixed value 13 / Tec\_ctr fix val 13 p2214[0...n] CO: Technology controller, fixed value 14 / Tec\_ctr fix val 14 p2215[0...n] CO: Technology controller, fixed value 15 / Tec\_ctr fix val 15 r2224 CO: Technology controller, fixed value effective / Tec\_ctr FixVal eff r2245 CO: Technology controller mot. potentiometer setpoint before RFG / Tec\_ctr mop befRFG r2250 CO: Technology controller motorized potentiometer setpoint after RFG / Tec\_ctr mop aftRFG r2260 CO: Technology controller setpoint after ramp-function generator / Tec\_ctr set aftRFG r2262 CO: Technology controller setpoint after filter / Tec\_ctr set aftFlt r2266 CO: Technology controller actual value after filter / Tec\_ctr act aftFlt r2272 CO: Technology controller actual value scaled / Tech\_ctrl act scal r2273 CO: Technology controller error / Tec\_ctrl error p2291 CO: Technology controller maximum limiting / Tec\_ctrl max\_limit p2292 CO: Technology controller minimum limiting / Tec\_ctrl min\_lim r2294 CO: Technology controller output signal / Tec\_ctrl outp\_sig p2295 CO: Technology controller output scaling / Tec\_ctrl outp scal r2344 CO: Technology controller last speed setpoint (smoothed) / Tec\_ctrl n\_setp\_sm p2900[0...n] CO: Fixed value 1 [%] / Fixed value 1 [%] p2901[0...n] CO: Fixed value 2 [%] / Fixed value 2 [%] r2902[0...14] CO: Fixed values [%] / Fixed values [%] p2930[0...n] CO: Fixed value M [Nm] / Fixed value M [Nm] r3131 CO: Current flt value / Current flt value r3132 CO: Actual component number / Act comp\_no. r9733[0...2] CO: SI Motion setpoint speed limit effective / SI Mtn setp\_lim r20095 CO: ADD 0 output Y / ADD 0 output Y r20099 CO: ADD 1 output Y / ADD 1 output Y r20103 CO: SUB 0 difference Y / SUB 0 difference Y r20107 CO: SUB 1 difference Y / SUB 1 difference Y r20111 CO: MUL 0 product Y / MUL 0 product Y r20115 CO: MUL 1 product Y / MUL 1 product Y r20119[0...2] CO: DIV 0 quotient / DIV 0 quotient r20124[0...2] CO: DIV 1 quotient / DIV 1 quotient r20129 CO: AVA 0 output Y / AVA 0 output Y r20134 CO: AVA 1 output Y / AVA 1 output Y r20220 CO: NSW 0 output Y / NSW 0 output Y r20225 CO: NSW 1 output Y / NSW 1 output Y r20231 CO: LIM 0 output Y / LIM 0 output Y

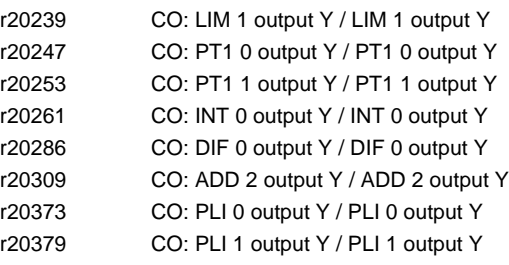

# **1.4.5 Connector/Binector Output Parameters**

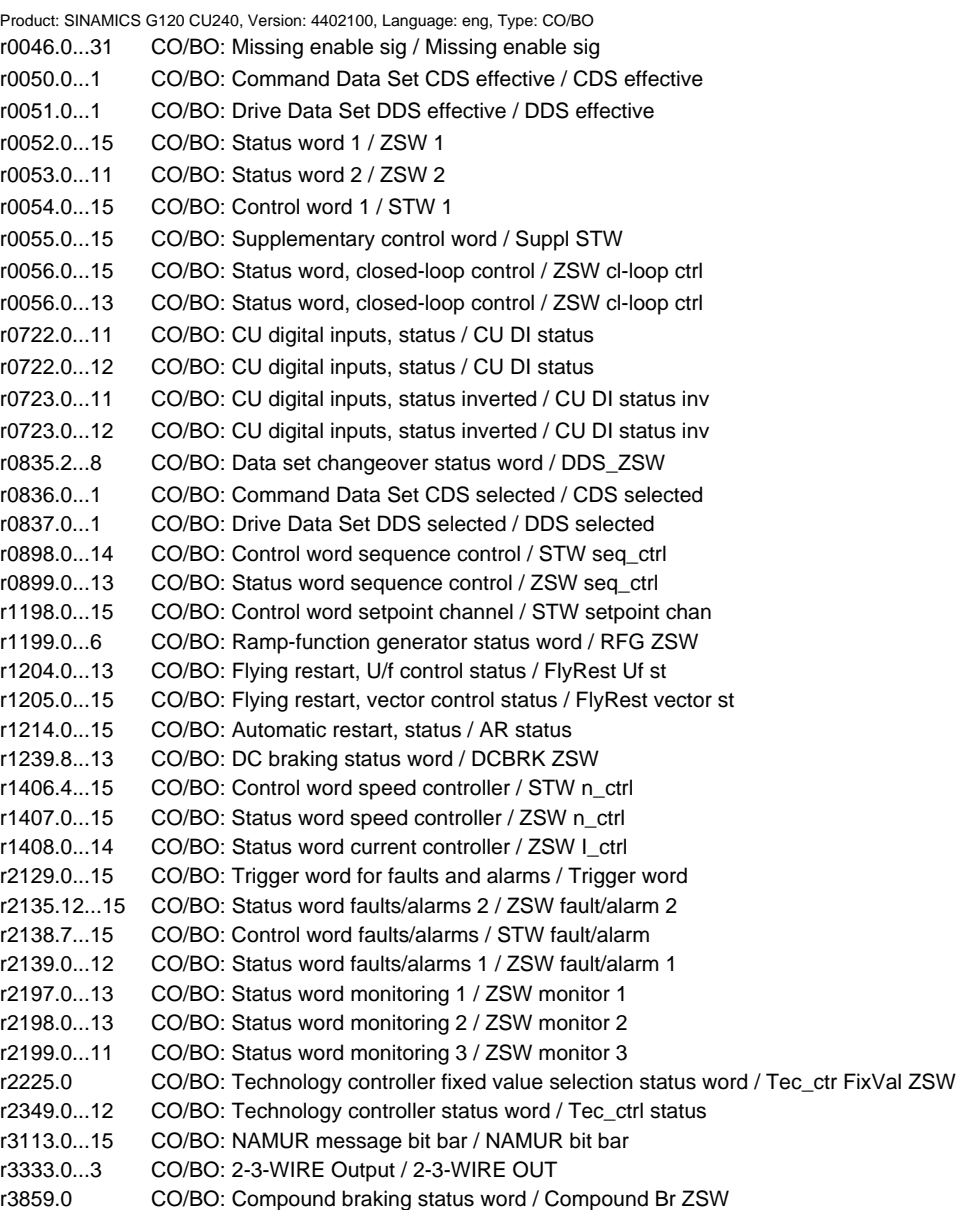

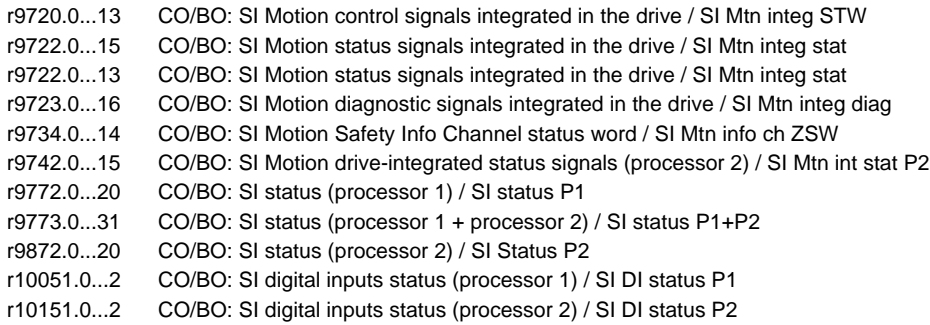

# **1.5 Quick commissioning (p0010 = 1)**

The following parameters are necessary for quick commissioning (p0010 = 1).

Table 1-7 Quick commissioning (p0010 = 1)

| Par.-No. | <b>Name</b>                          | <b>Access level</b>  | Can be<br>changed |
|----------|--------------------------------------|----------------------|-------------------|
| p0010    | Drive commissioning parameter filter | 1                    | C(1)T             |
| p0015    | Macro drive unit                     | $\mathbf{1}$         | C, C(1)           |
| p0100    | IEC/NEMA mot stds                    | $\mathbf{1}$         | C(1)              |
| p0205    | Power unit application               | $\mathbf{1}$         | C(1,2)            |
| p0230    | Drive filter type, motor side        | $\mathbf{1}$         | C(1,2)            |
| p0300    | Motor type selection                 | $\overline{2}$       | C(1,3)            |
| p0301    | Motor code number selection          | $\overline{c}$       | C(1,3)            |
| p0304    | Rated motor voltage                  | $\mathbf{1}$         | C(1,3)            |
| p0305    | Rated motor current                  | $\mathbf{1}$         | C(1,3)            |
| p0307    | Rated motor power                    | $\overline{c}$       | C(1,3)            |
| p0308    | Rated motor power factor             | $\mathbf{1}$         | C(1,3)            |
| p0309    | Rated motor efficiency               | $\mathbf{1}$         | C(1,3)            |
| p0310    | Rated motor frequency                | $\mathbf{1}$         | C(1,3)            |
| p0311    | Rated motor speed                    | 1                    | C(1,3)            |
| p0314    | Motor pole pair number               | $\mathbf{1}$         | C(1,3)            |
| p0316    | Motor torque constant                | 3                    | C(1,3)            |
| p0322    | Maximum motor speed                  | 3                    | $C(1,3)$ UT       |
| p0323    | Maximum motor current                | $\mathbf{1}$         | C(1,3)            |
| p0335    | Motor cooling type                   | 1                    | C(1,3)            |
| p0500    | Technology application               | PM230: 4<br>PM240: 2 | C(1,3)T           |
| p0640    | <b>Current limit</b>                 | $\overline{c}$       | C(1,5)T           |
| p0700    | Command source selection             | 1                    | $C(1,3)$ UT       |
| p0922    | PROFIdrive telegram selection        | 1                    | C(1)T             |
| p0970    | Reset drive parameters               | $\mathbf{1}$         | C(1, 30)          |
| p1000    | Selecting the speed setpoint         | 1                    | C(1)T             |

*Quick commissioning (p0010 = 1)*

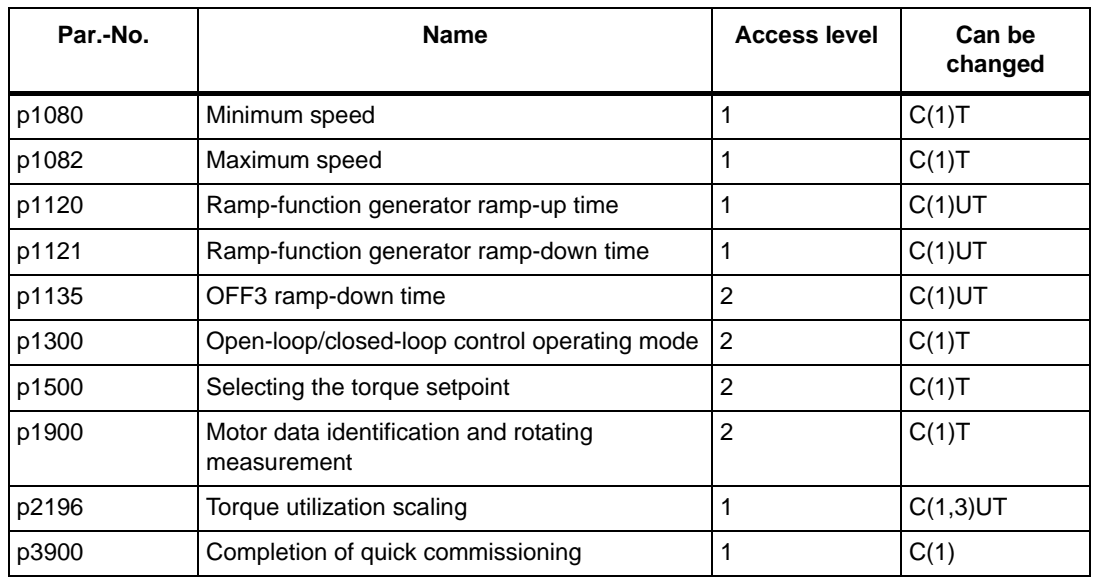

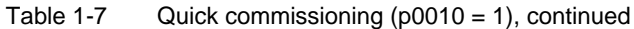

When p0010 = 1 is chosen, p0003 (user access level) can be used to select the parameters to be accessed.

At the end of the quick commissioning sequence, set p3900 = 1 to carry out the necessary motor calculations and clear all other parameters (not included in  $p0010 = 1$ ) to their default settings.

### **Note**

This applies only in Quick Commissioning mode.

# **Function diagrams 2**

### **Contents**

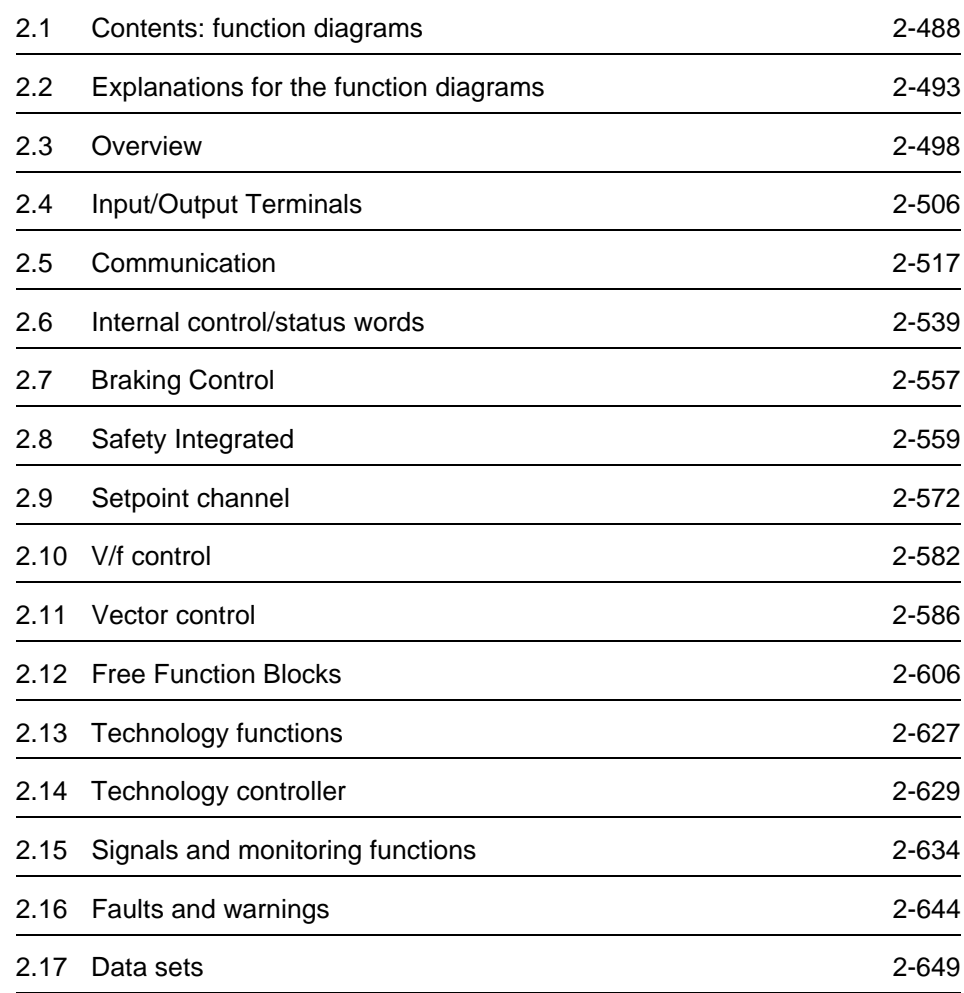

# <span id="page-487-0"></span>**2.1 Contents: function diagrams**

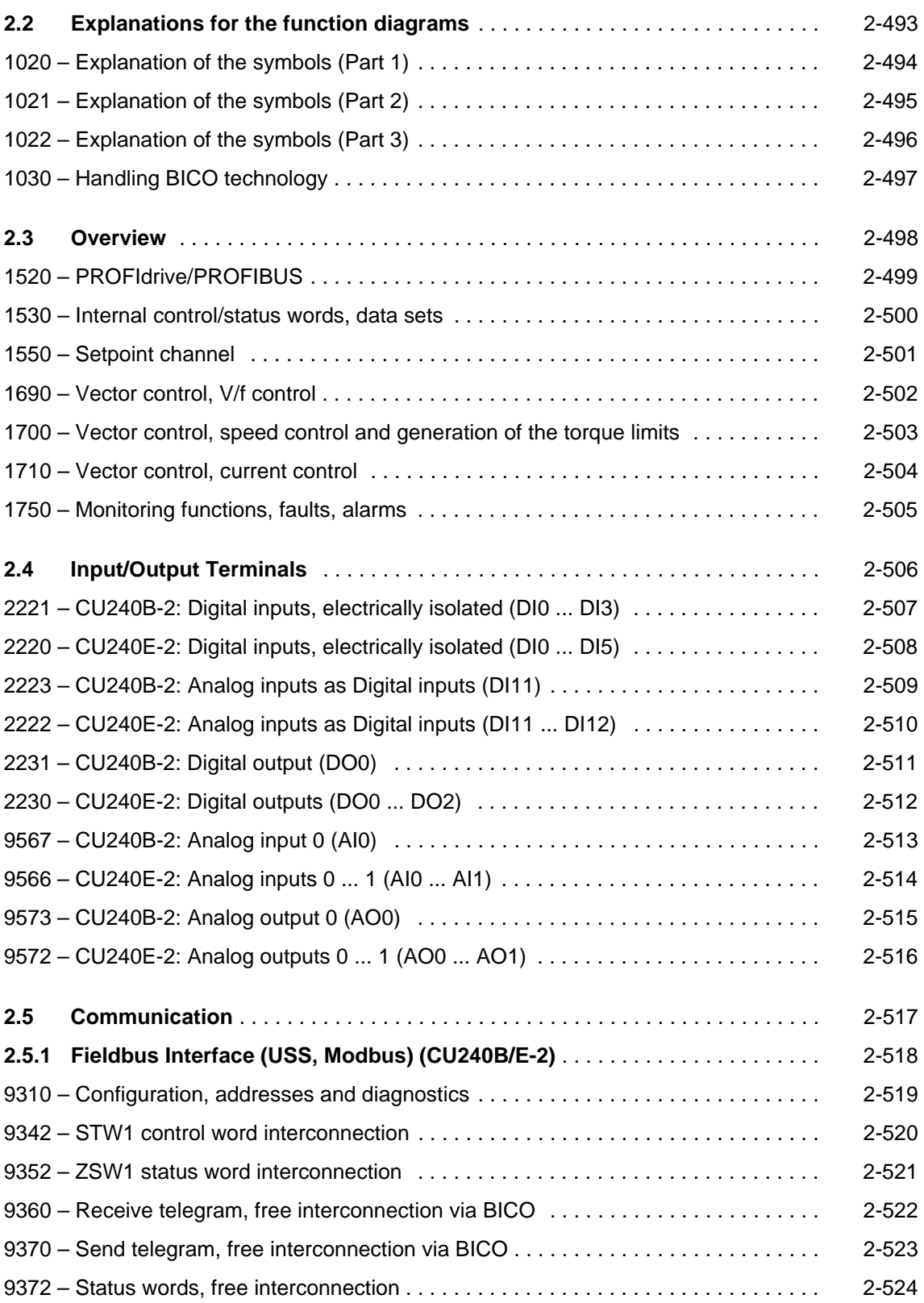

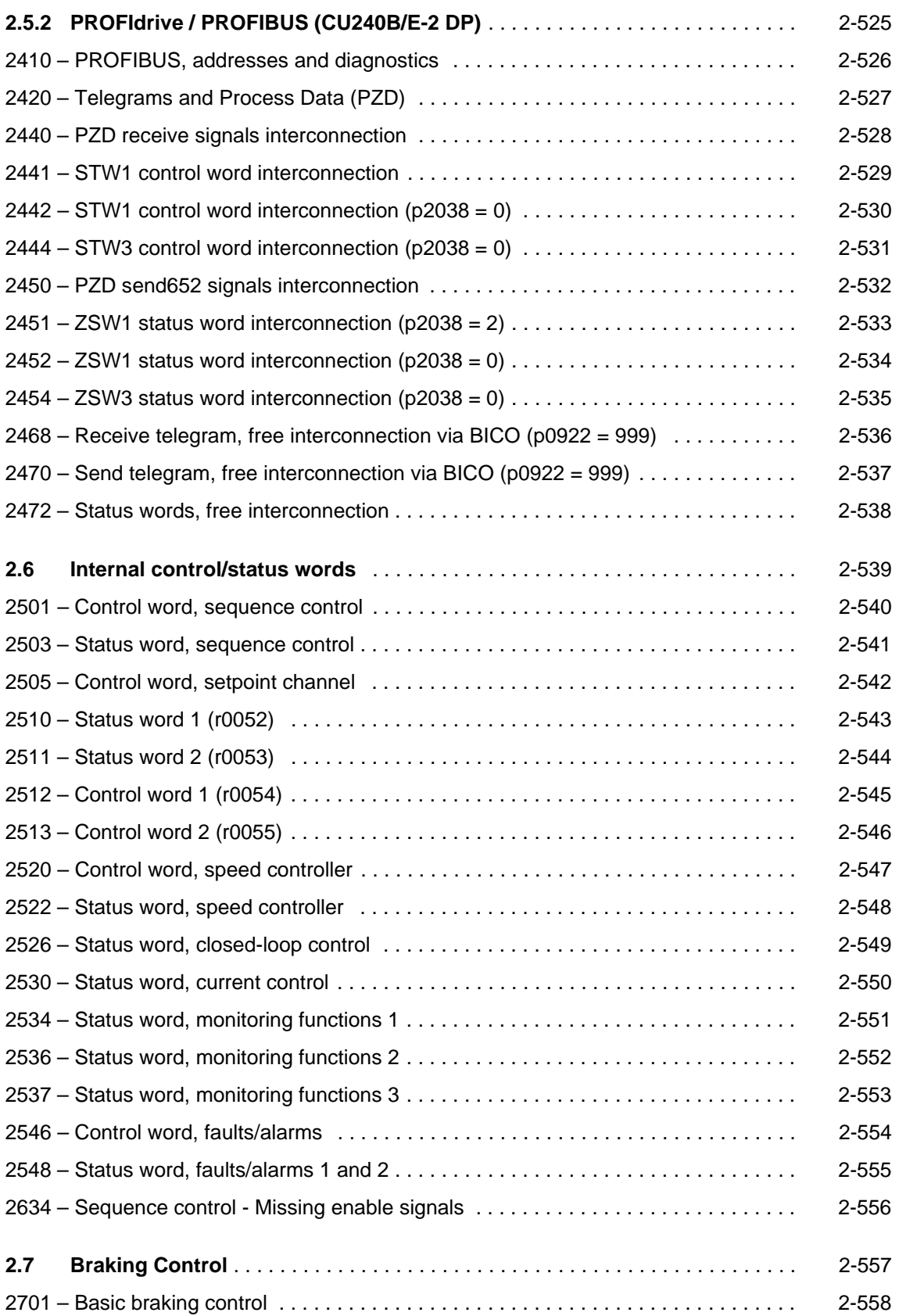

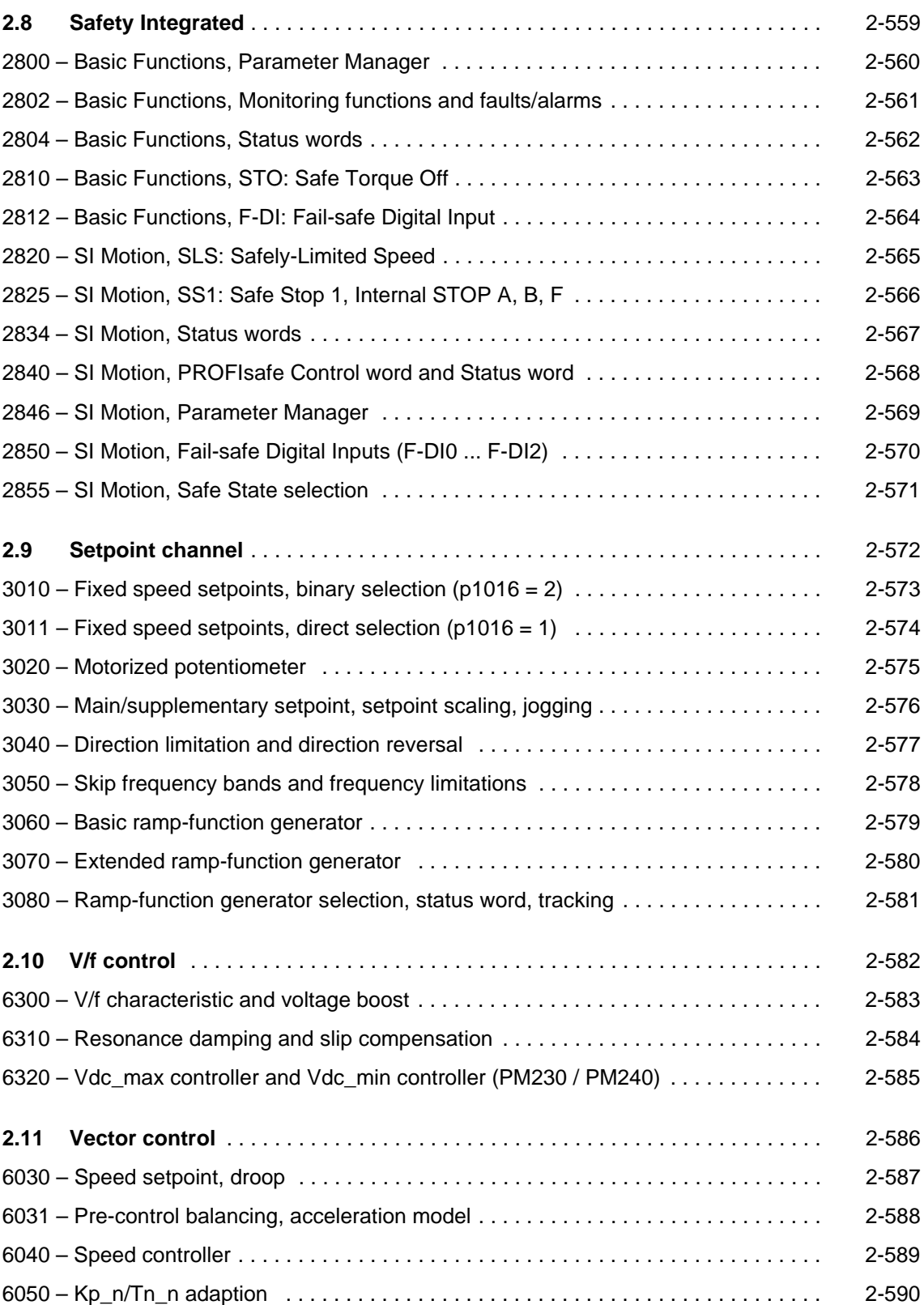

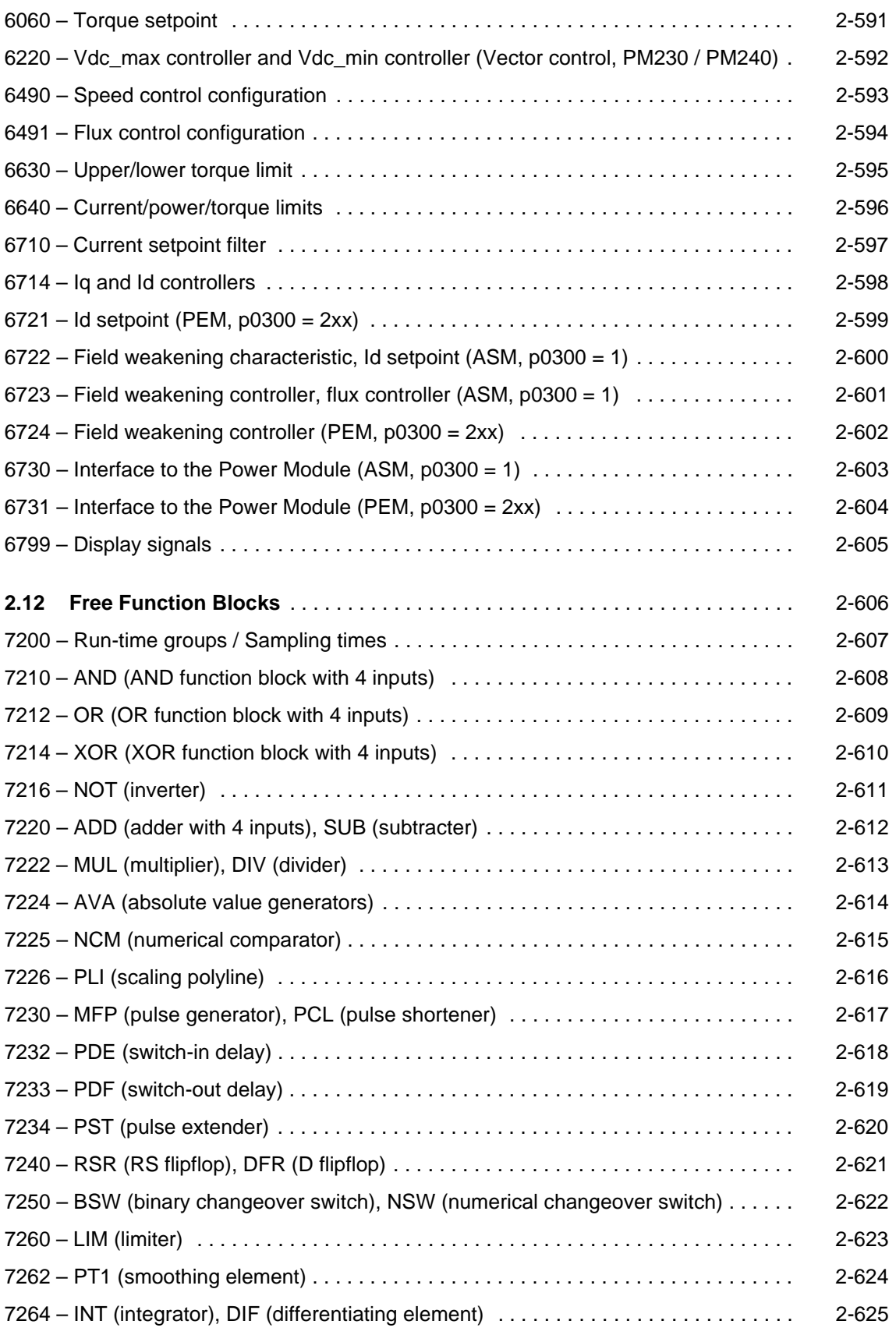

### *Function diagrams*

*Contents: function diagrams*

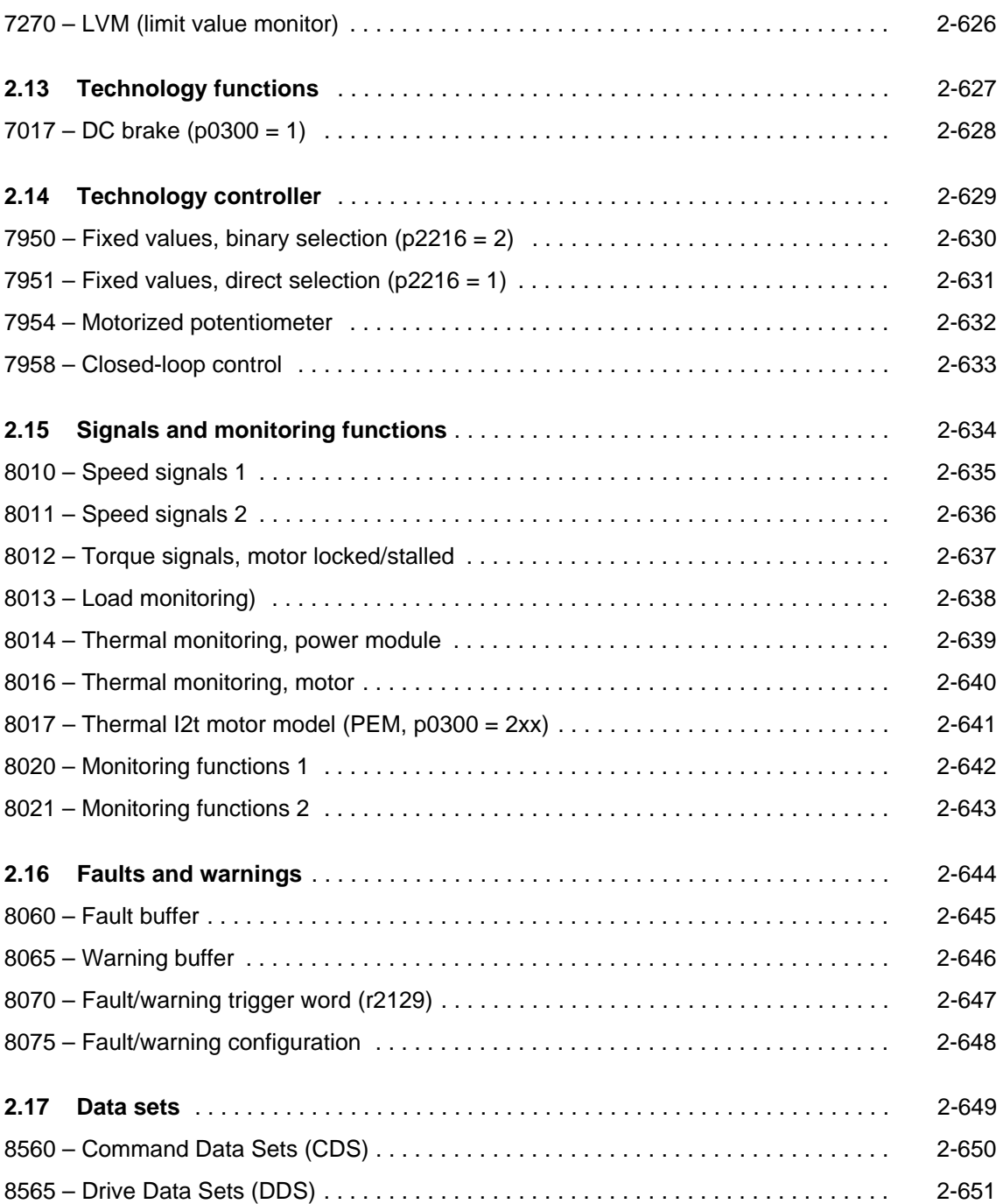

# <span id="page-492-0"></span>**2.2 Explanations for the function diagrams**

### **Function diagrams**

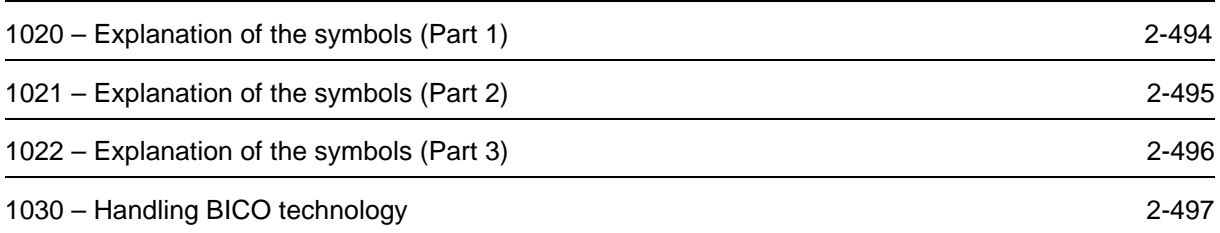

<span id="page-493-0"></span>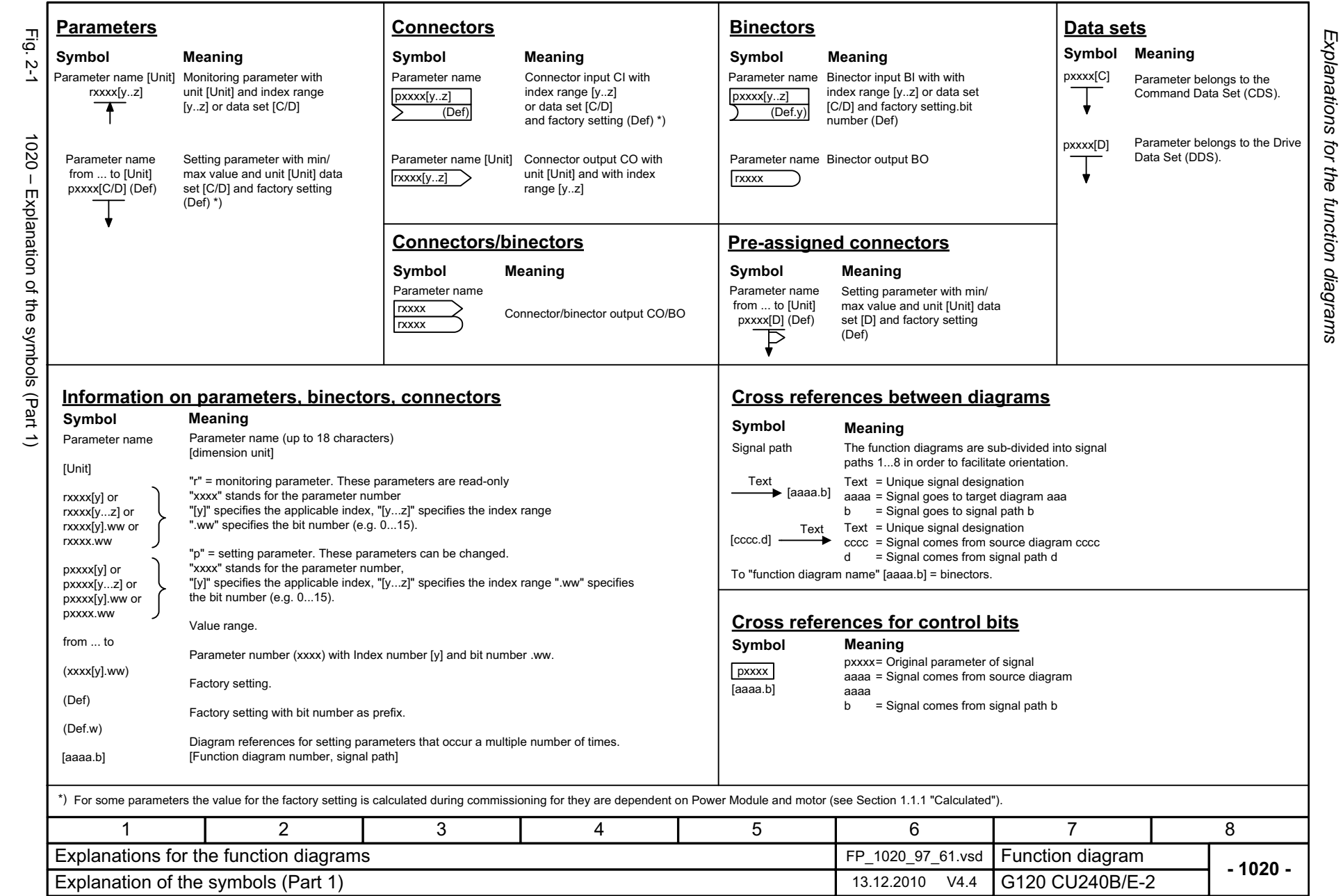

*Function diagrams*

Function diagrams

<span id="page-494-0"></span>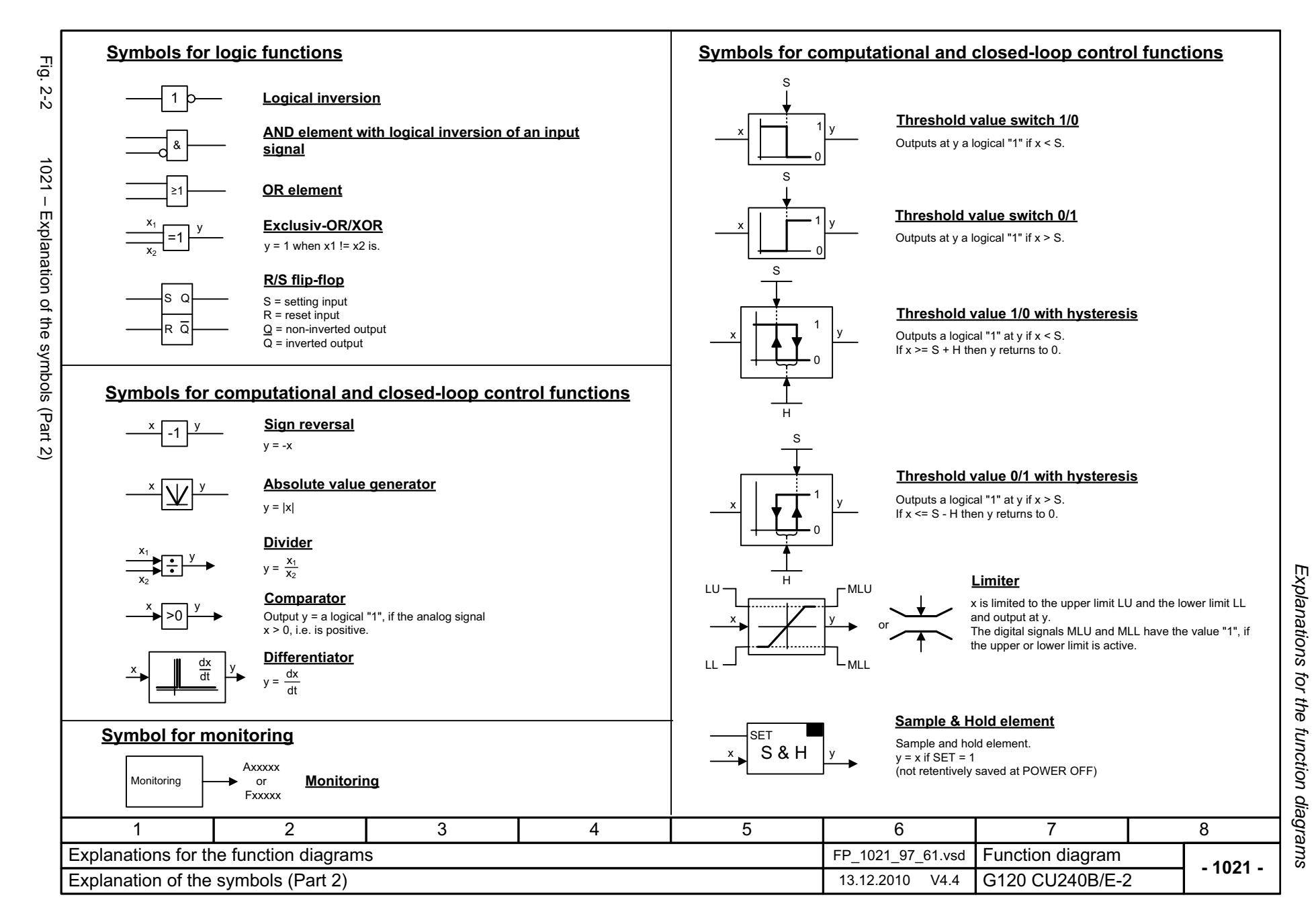

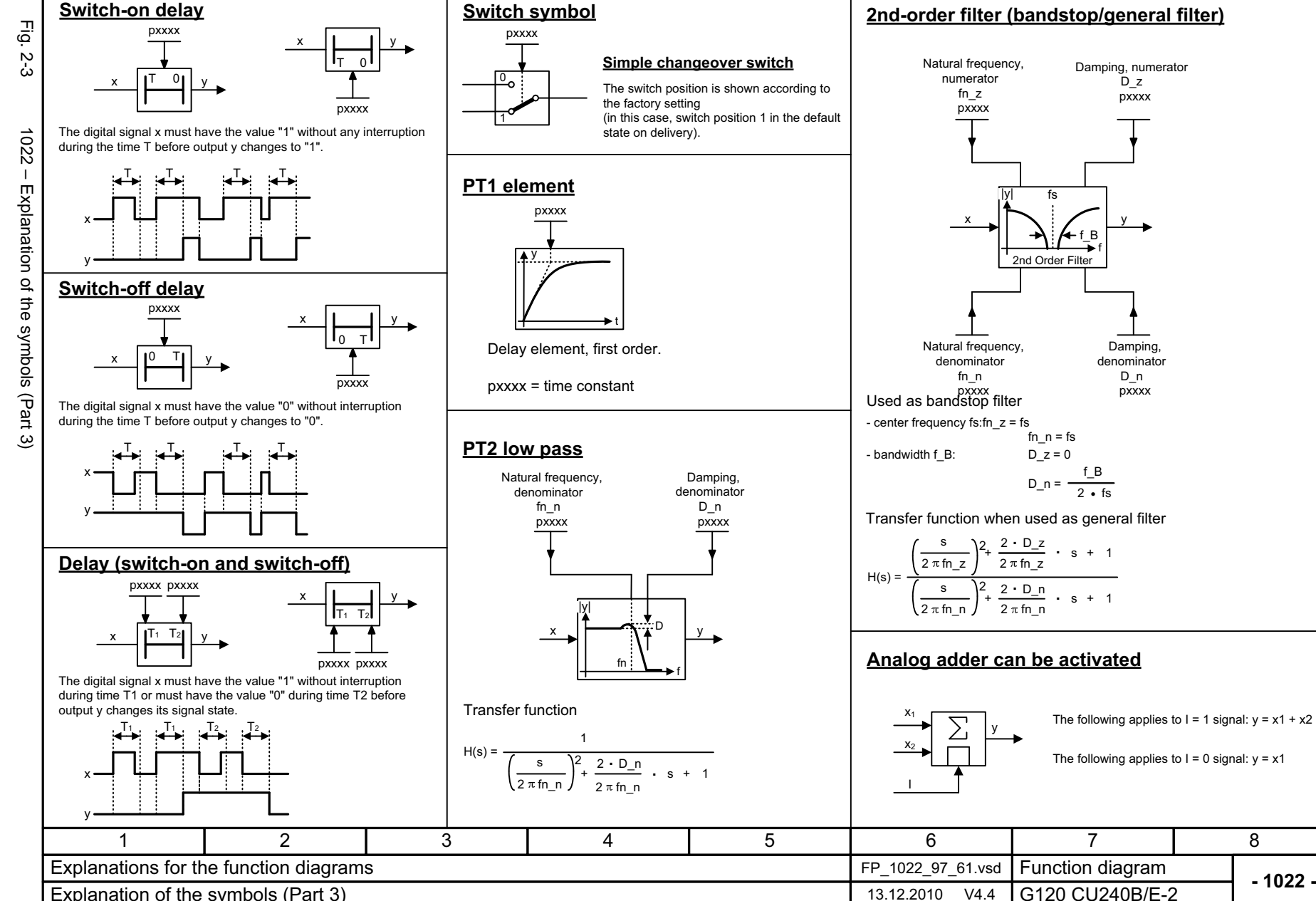

<span id="page-495-0"></span>Explanation of the symbols (Part 3) 13.12.2010 V4.4

### **2nd-order filter (bandstop/general filter)**

1

f

Damping,

 $\overline{D}$  z pxxxx

D\_n  $\overline{p}$ xxx

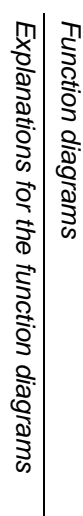

**- 1022 -**

8

2-496

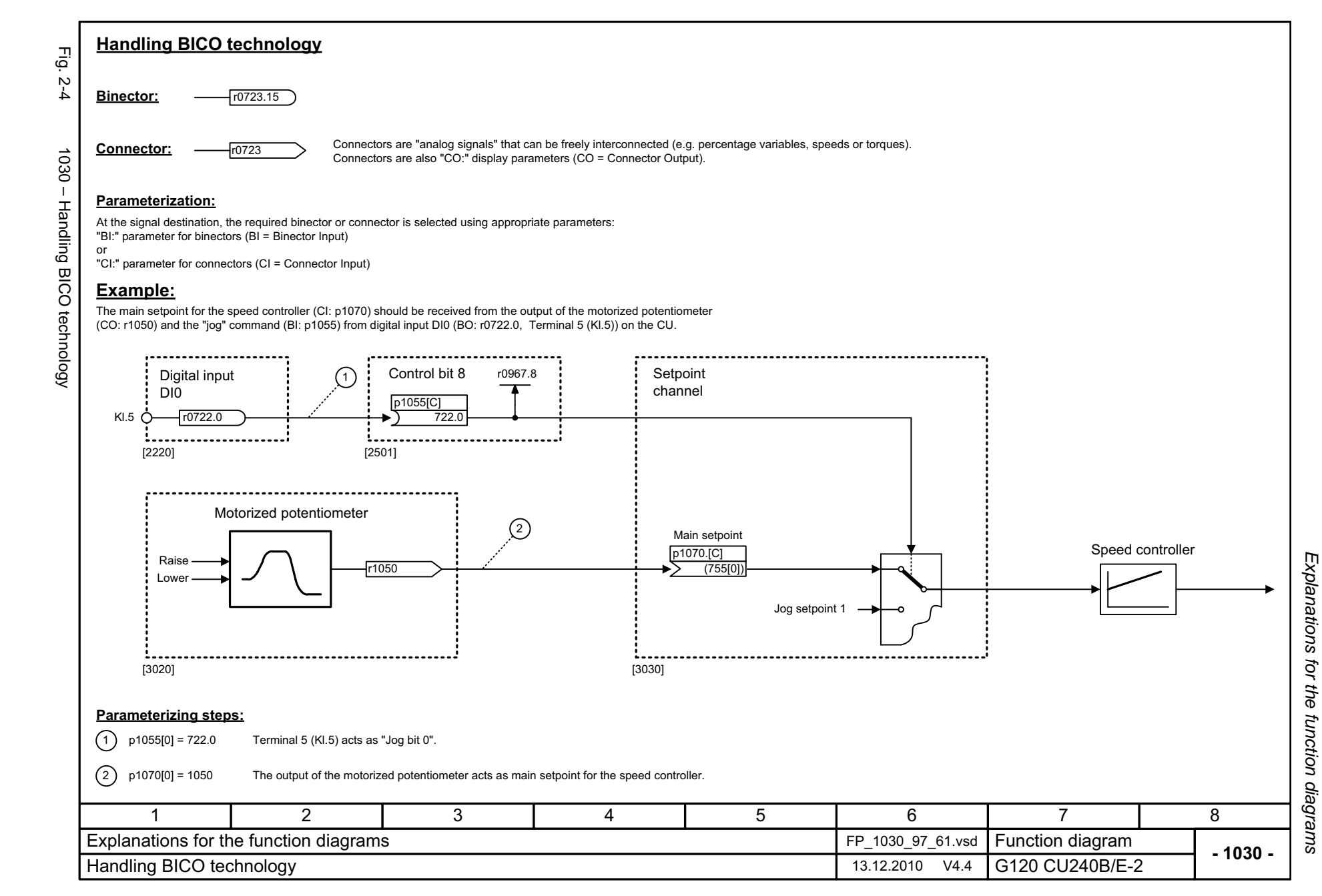

*Function diagrams*

Function diagrams

<span id="page-496-0"></span>2-497

*Overview*

# <span id="page-497-0"></span>**2.3 Overview**

### **Function diagrams**

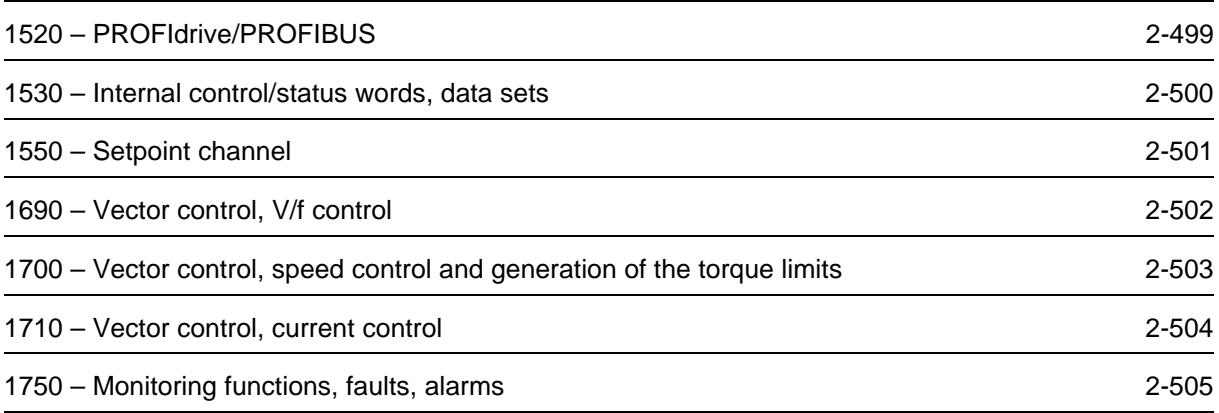

<span id="page-498-0"></span>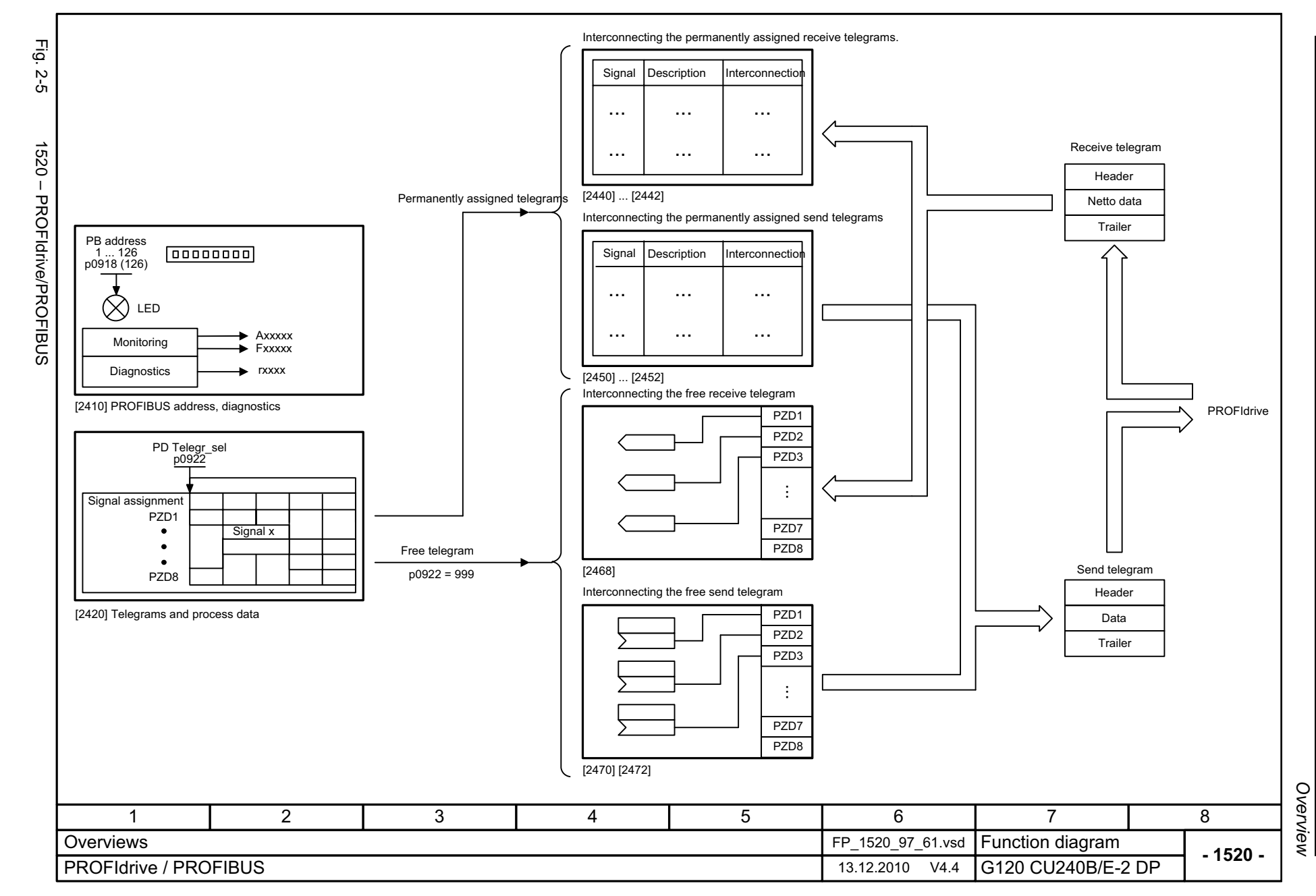

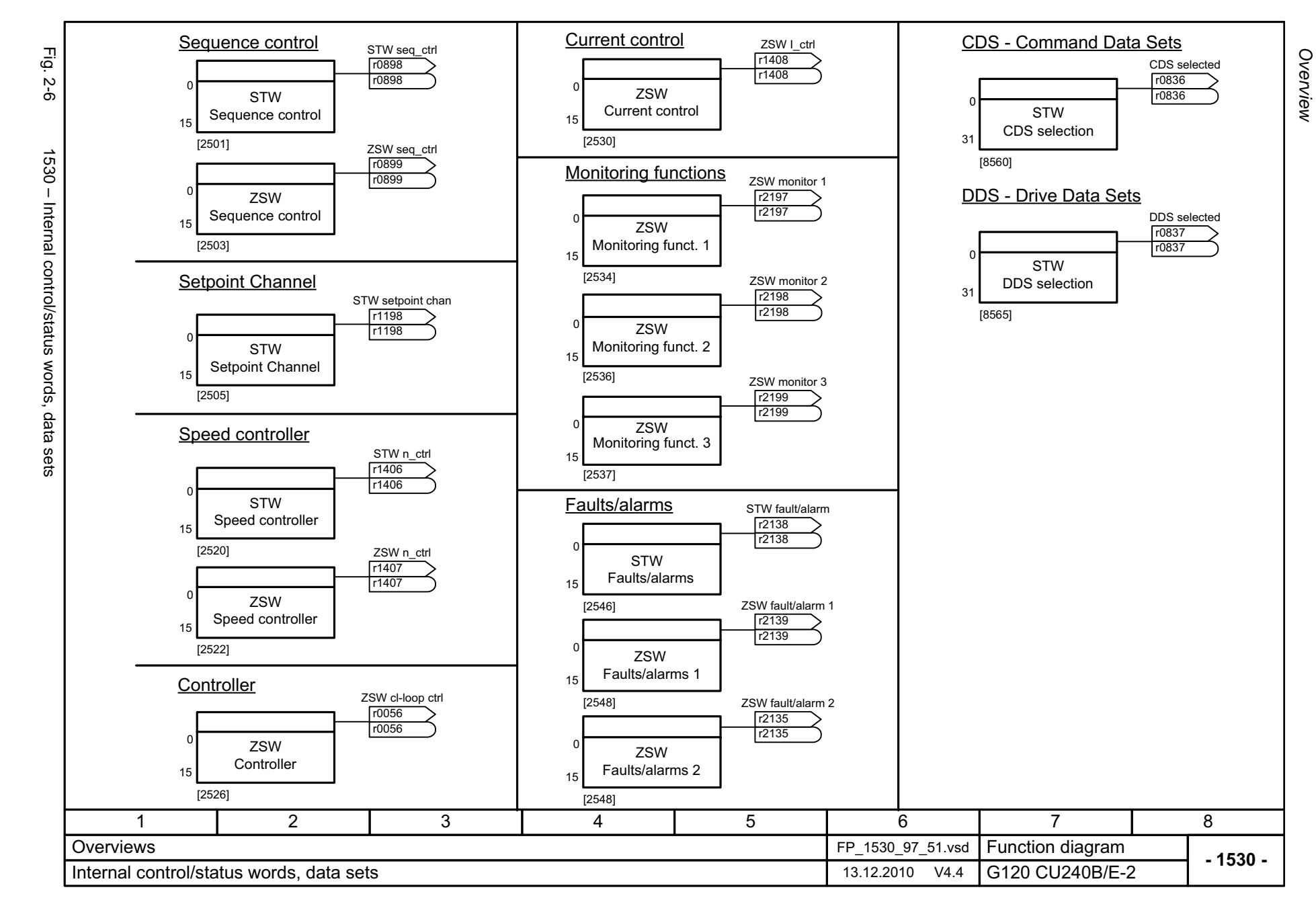

2-500

<span id="page-499-0"></span>© Siemens AG 2011 All Rights Reserved<br>SINAMICS G120 / Control Units CU240B/E-2 Parameter Manual (LH11), 01/2011 SINAMICS G120 / Control Units CU240B/E-2 Parameter Manual (LH11), 01/2011 © Siemens AG 2011 All Rights Reserved

<span id="page-500-0"></span>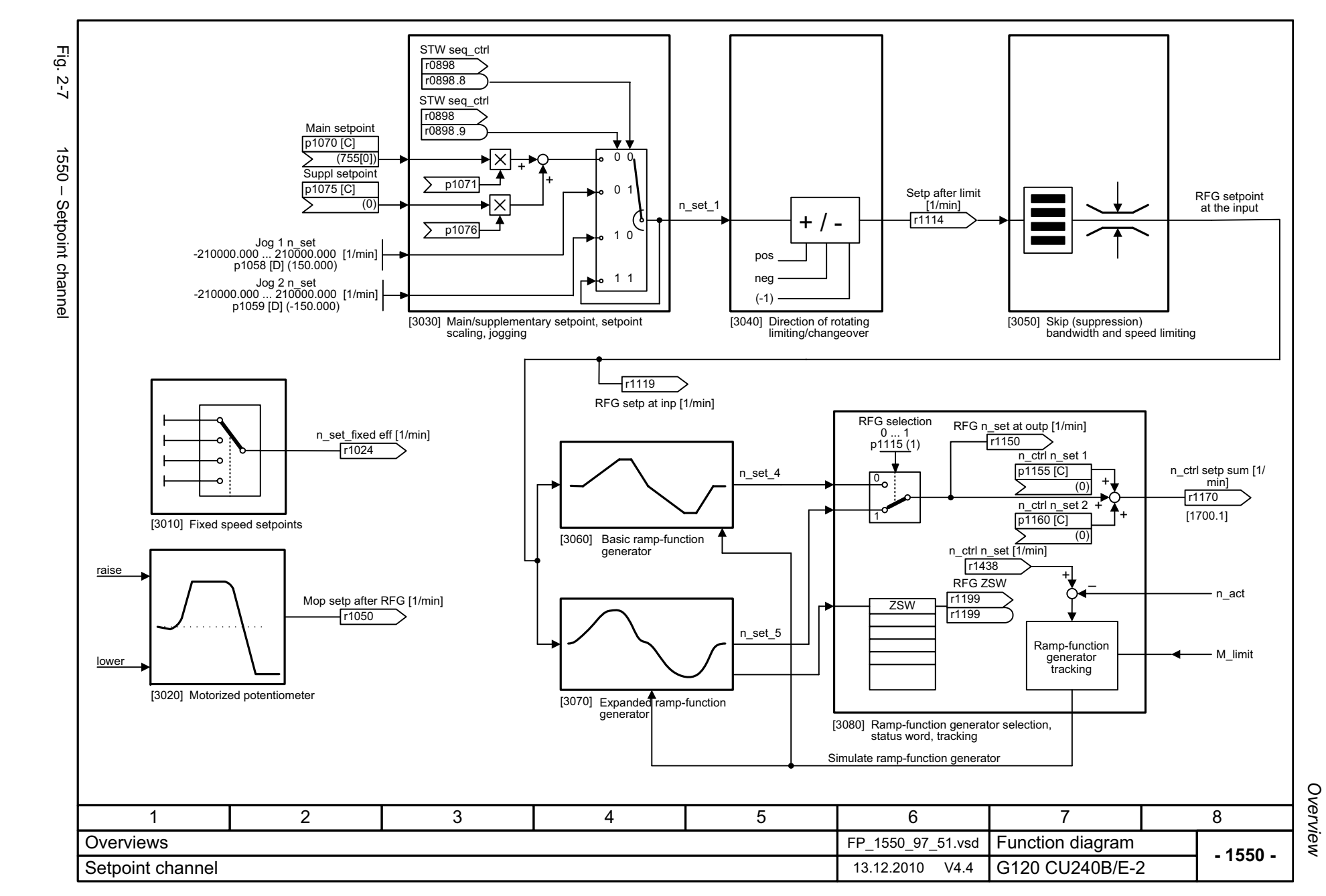

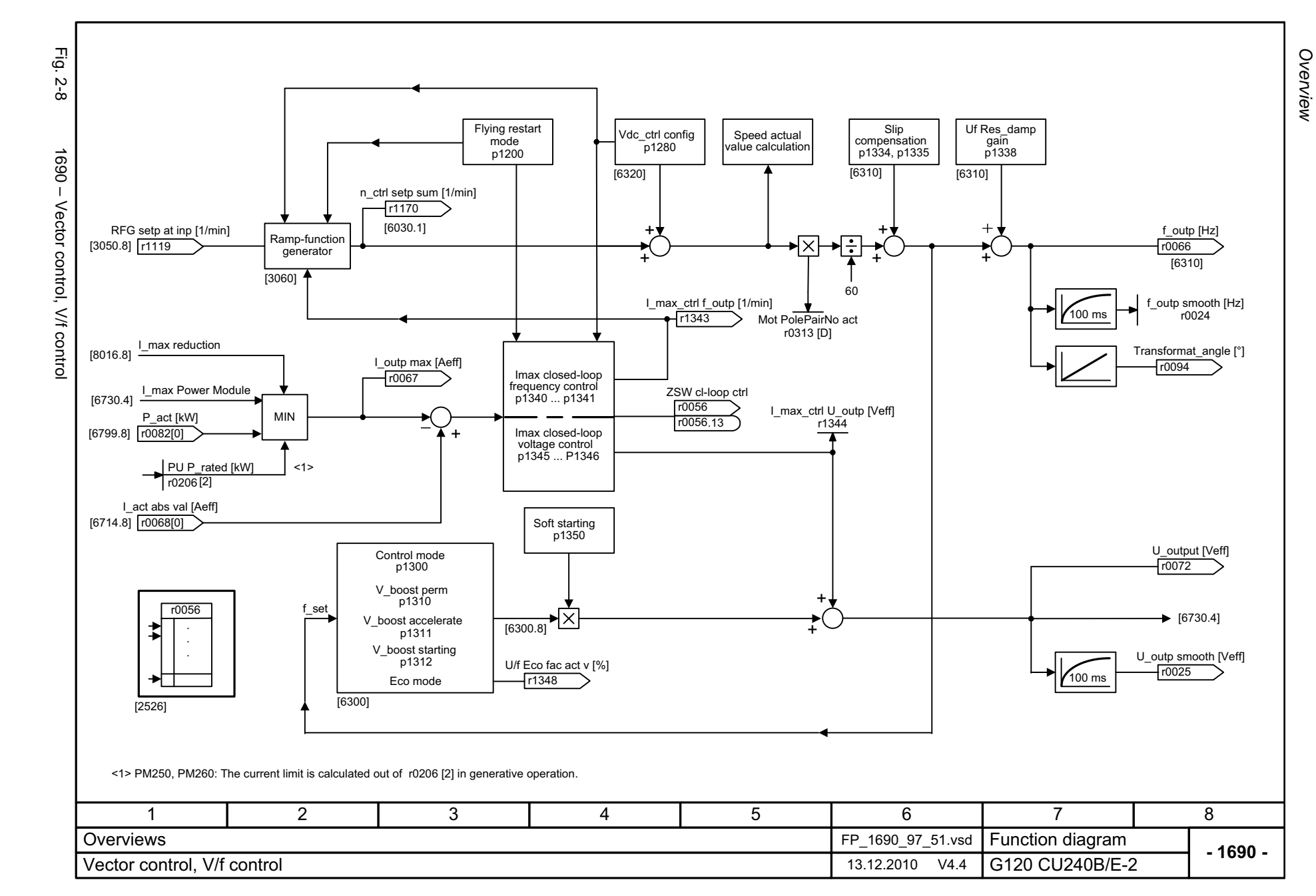

<span id="page-501-0"></span>2-502

<span id="page-502-0"></span>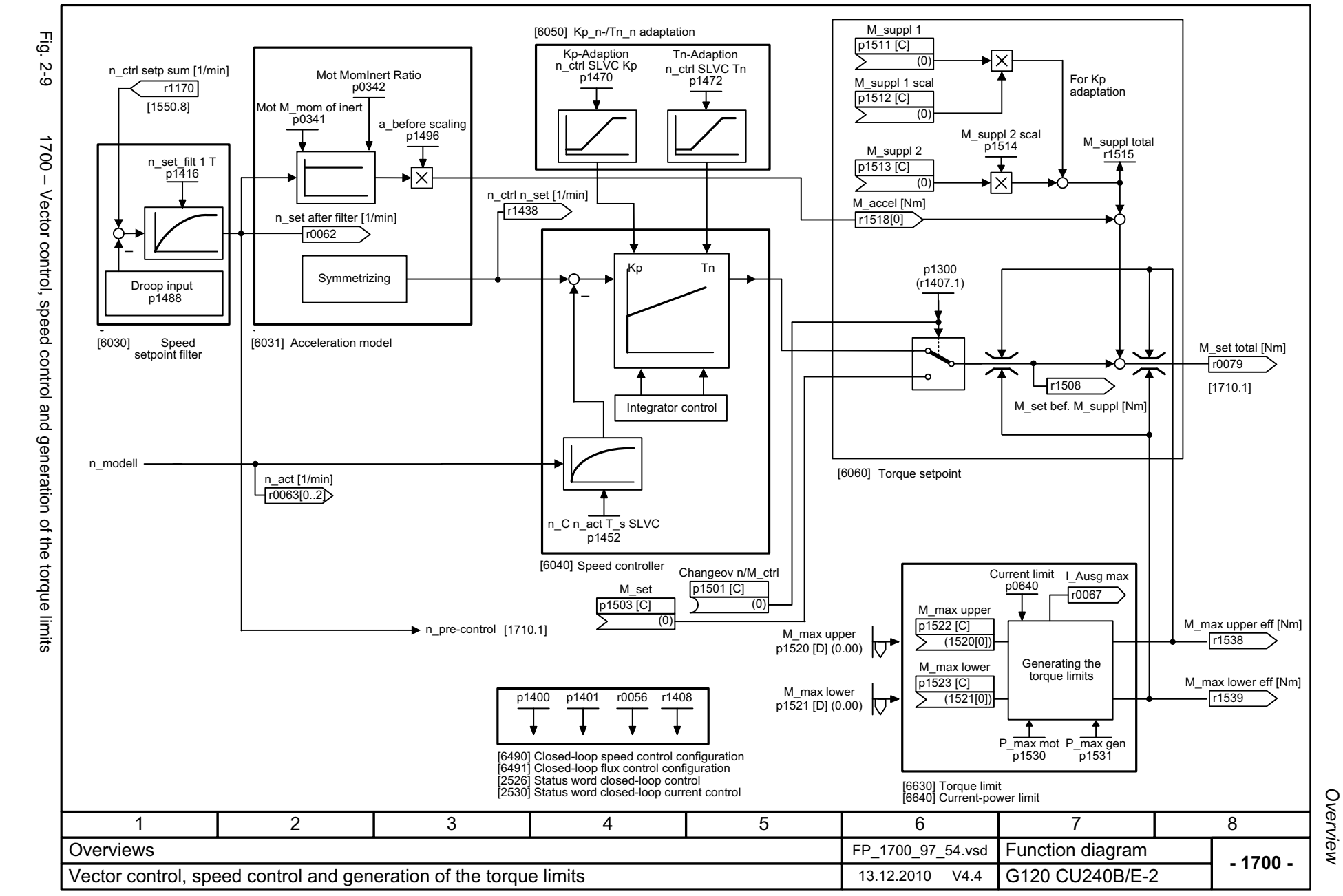

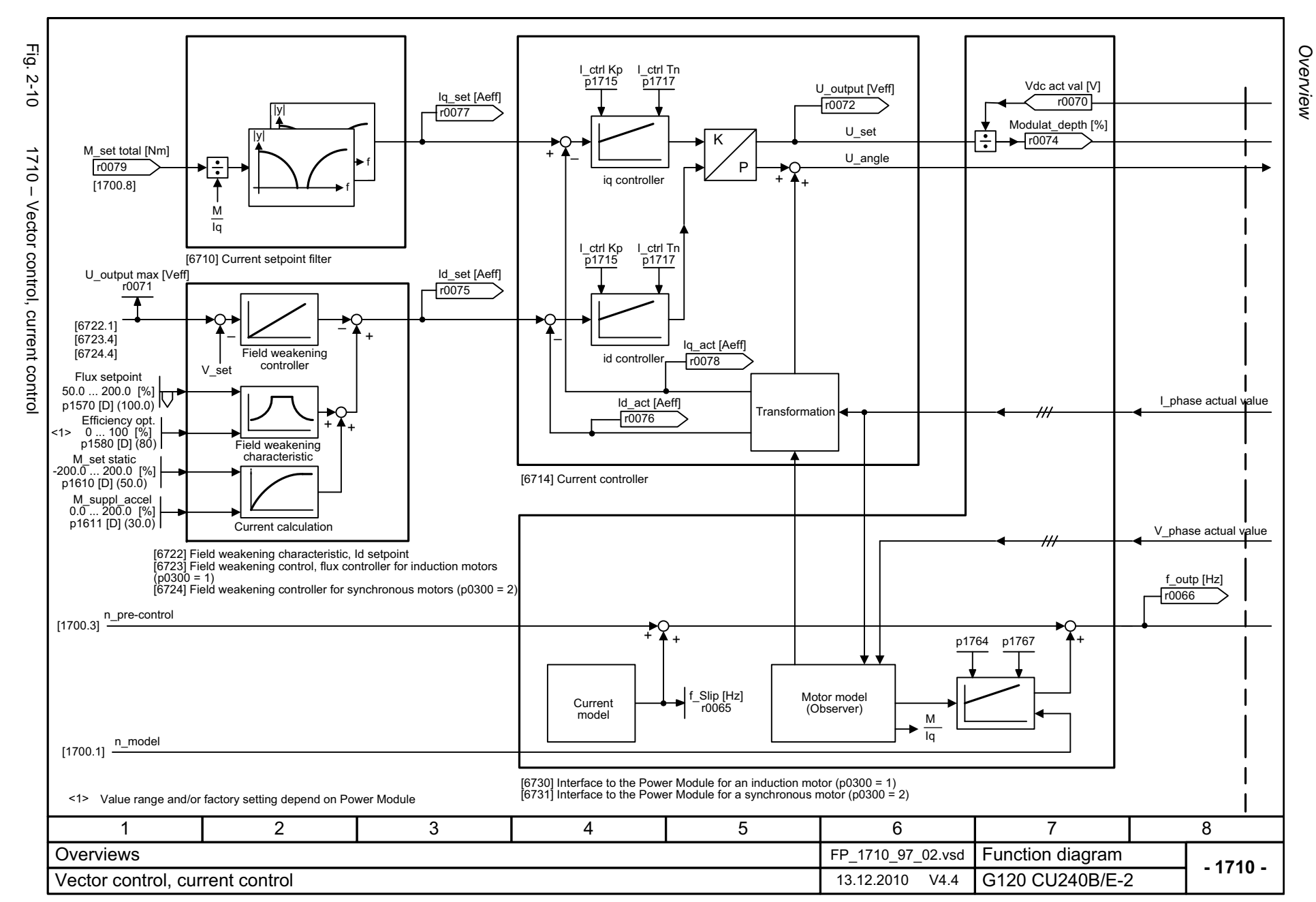

<span id="page-503-0"></span>2-504
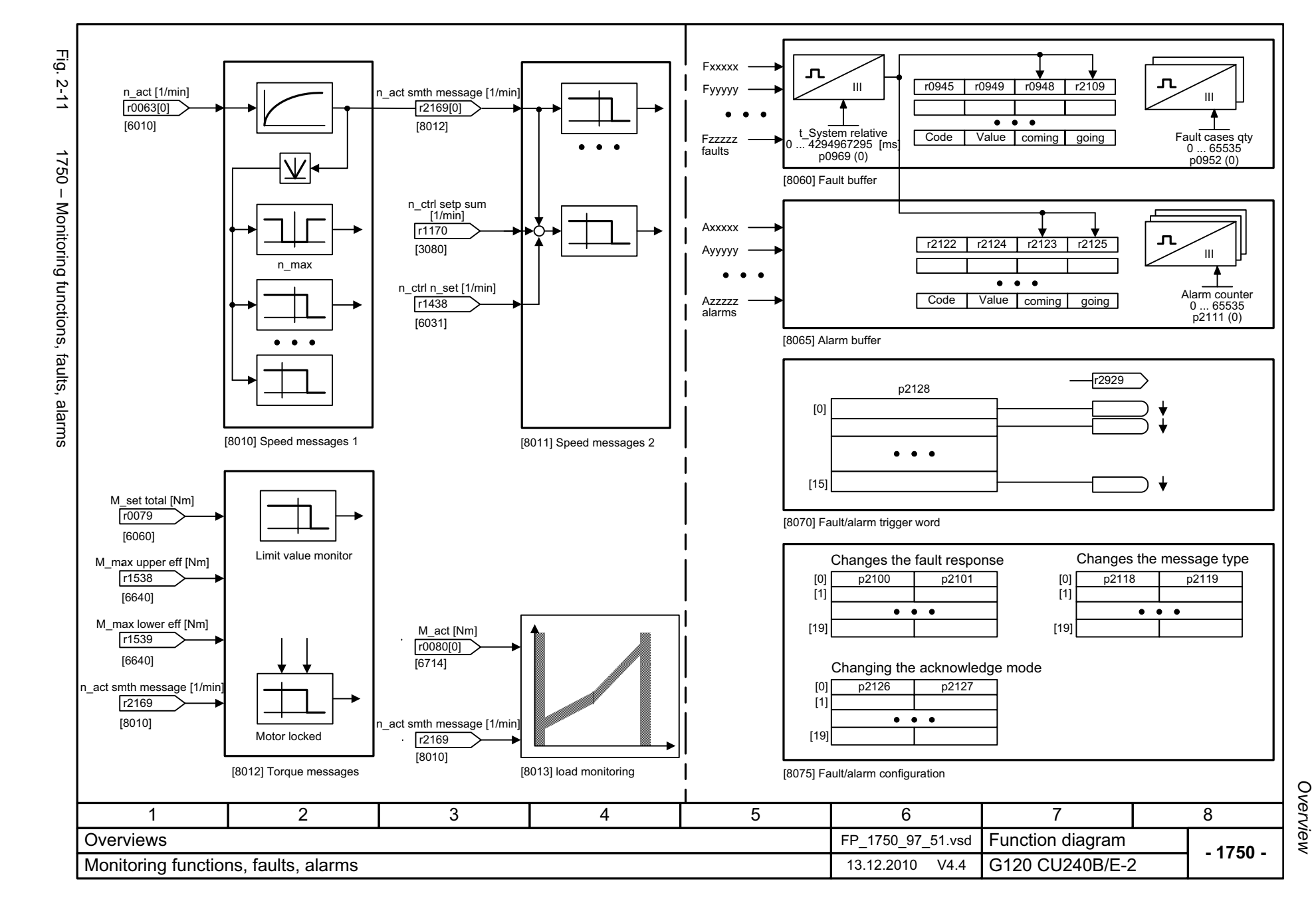

© Siemens AG 2011 All Rights Reserved<br>SINAMICS G120 / Control Units CU240B/E-2 Parameter Manual (LH11), 01/2011 SINAMICS G120 / Control Units CU240B/E-2 Parameter Manual (LH11), 01/2011 © Siemens AG 2011 All Rights Reserved

# **2.4 Input/Output Terminals**

### **Function diagrams**

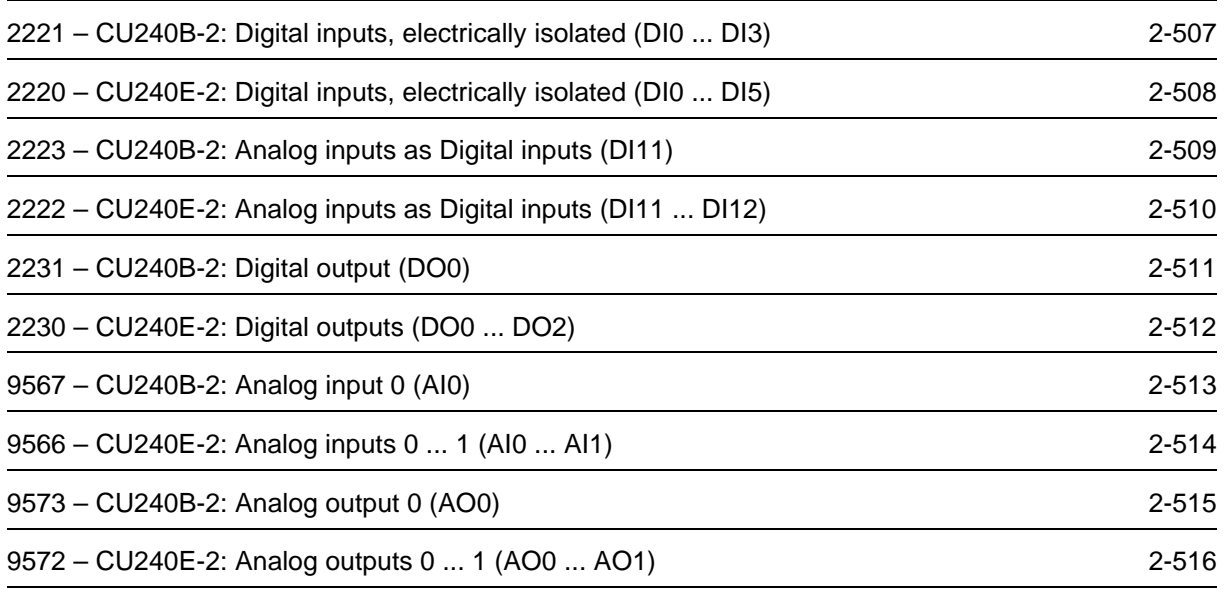

<span id="page-506-0"></span>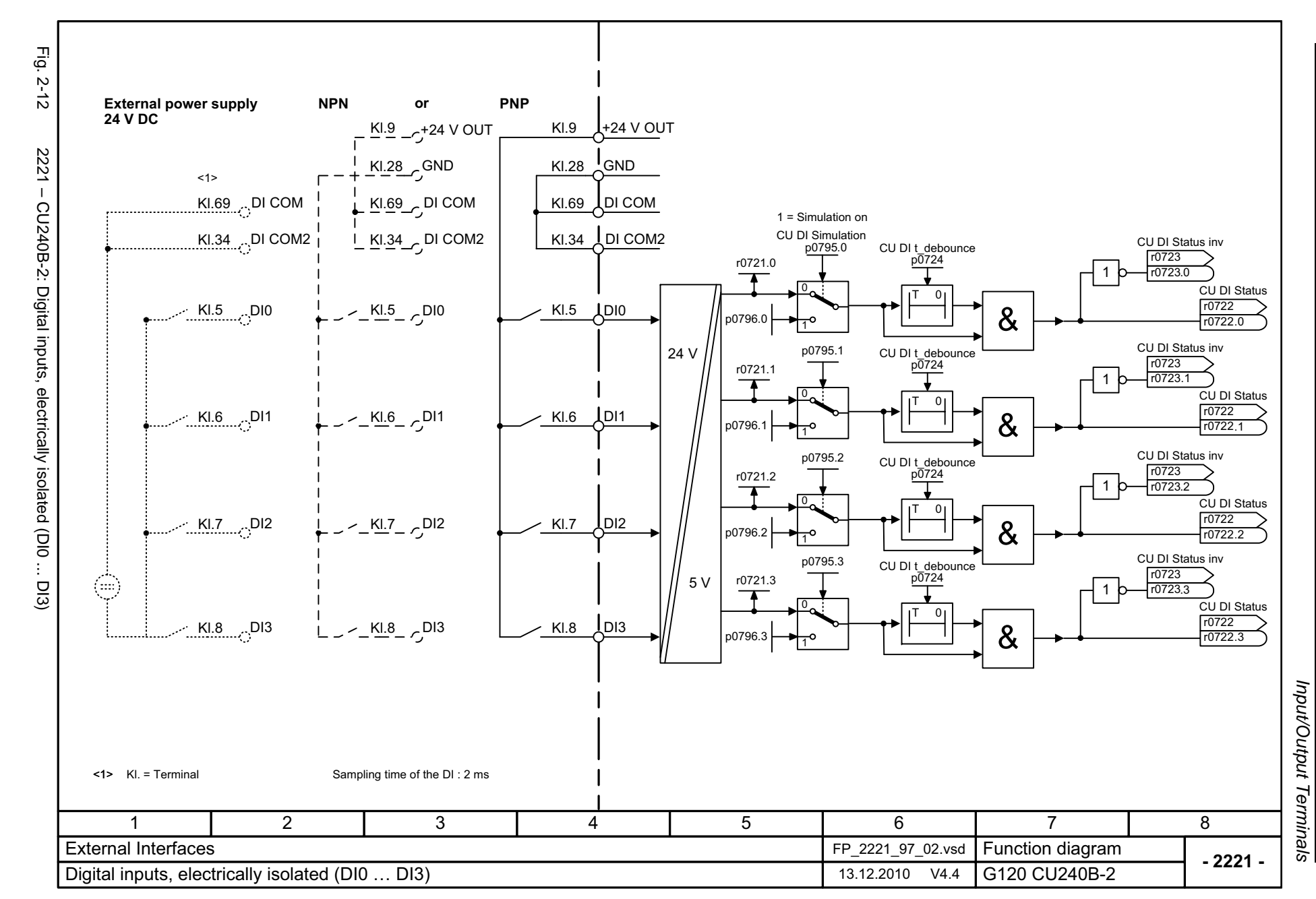

<span id="page-507-0"></span>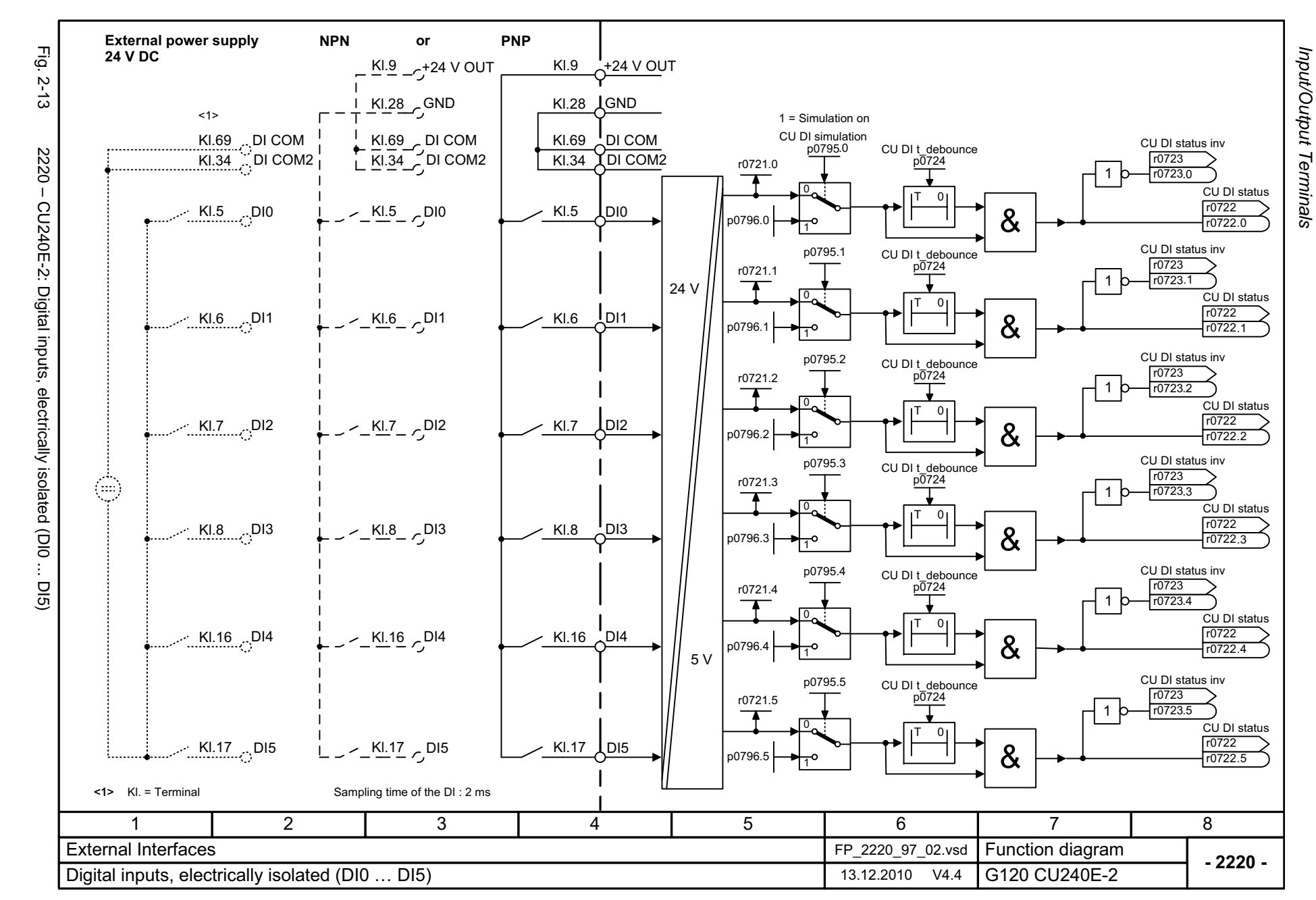

<span id="page-508-0"></span>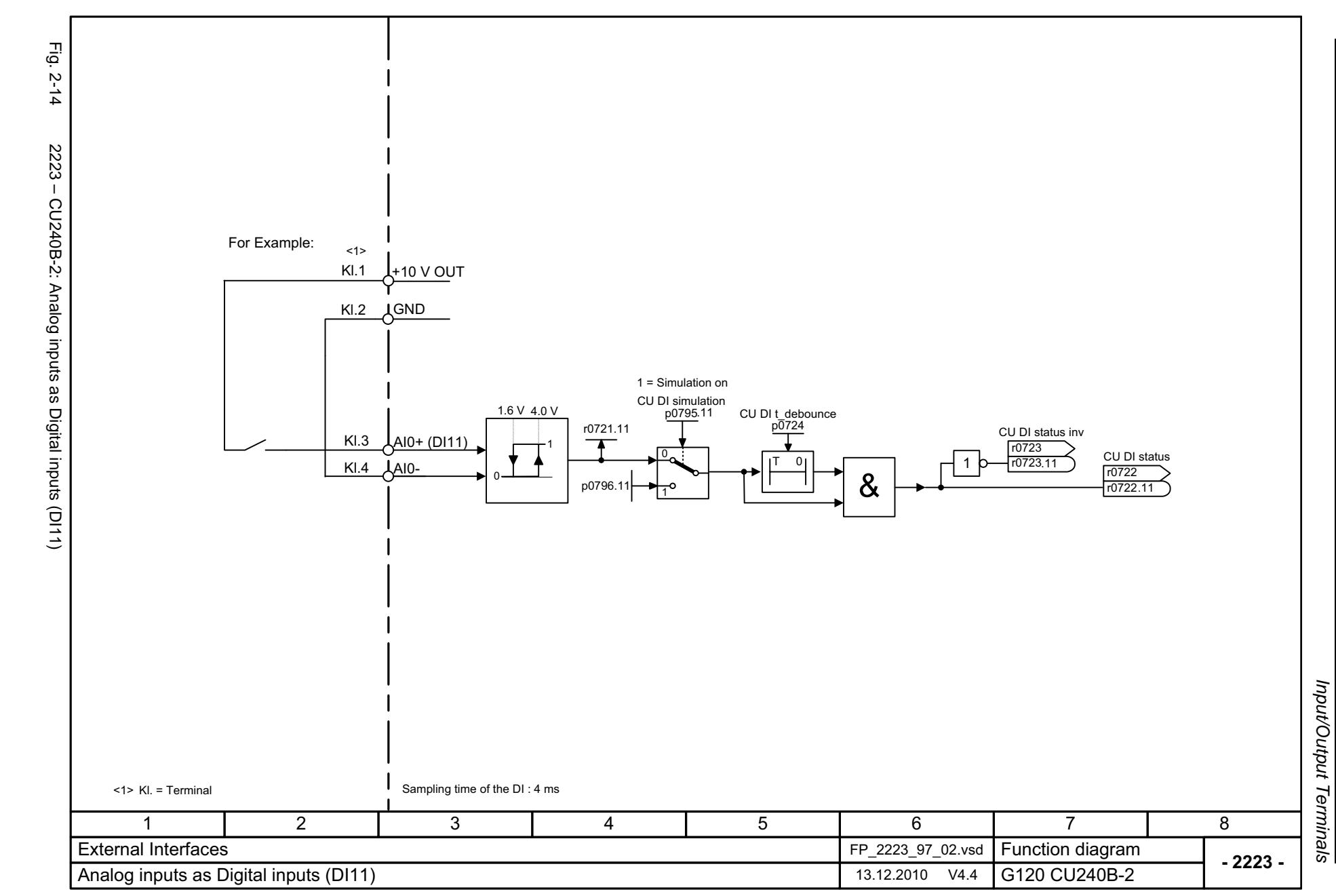

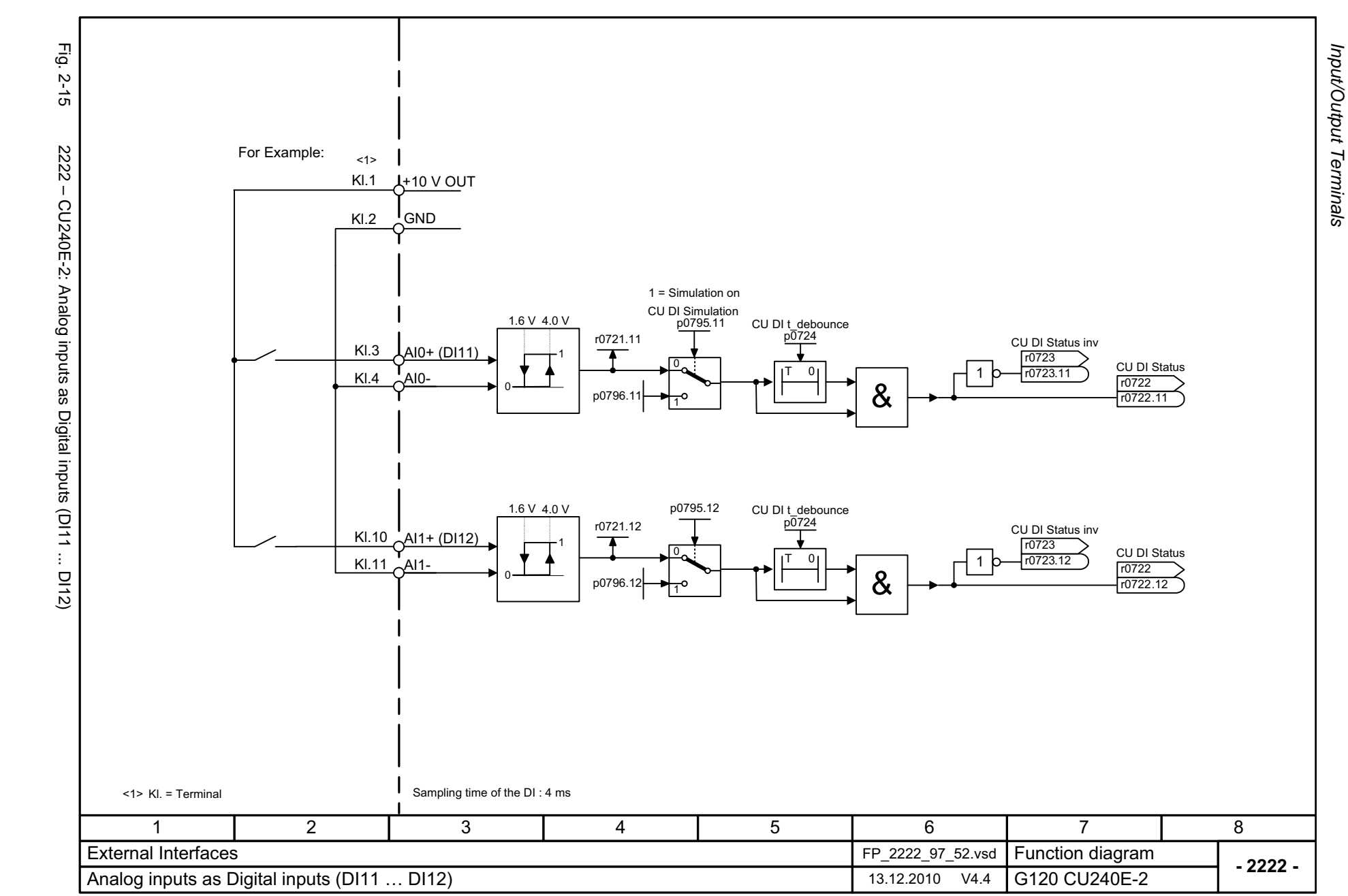

*Function diagrams*

Function diagrams

<span id="page-509-0"></span>2-510

<span id="page-510-0"></span>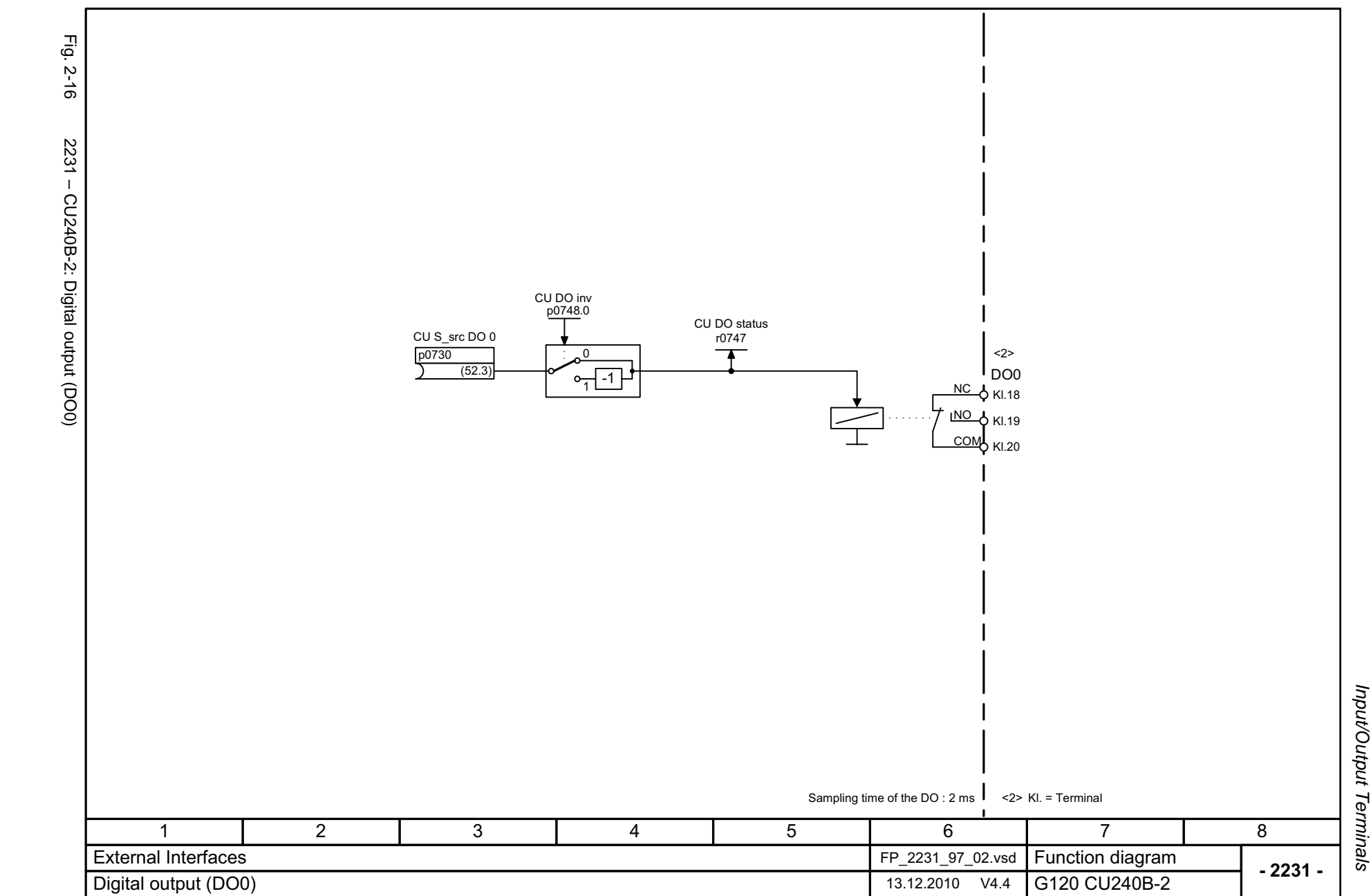

Function diagrams<br>Input/Output Terminals *Function diagrams*

<span id="page-511-0"></span>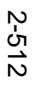

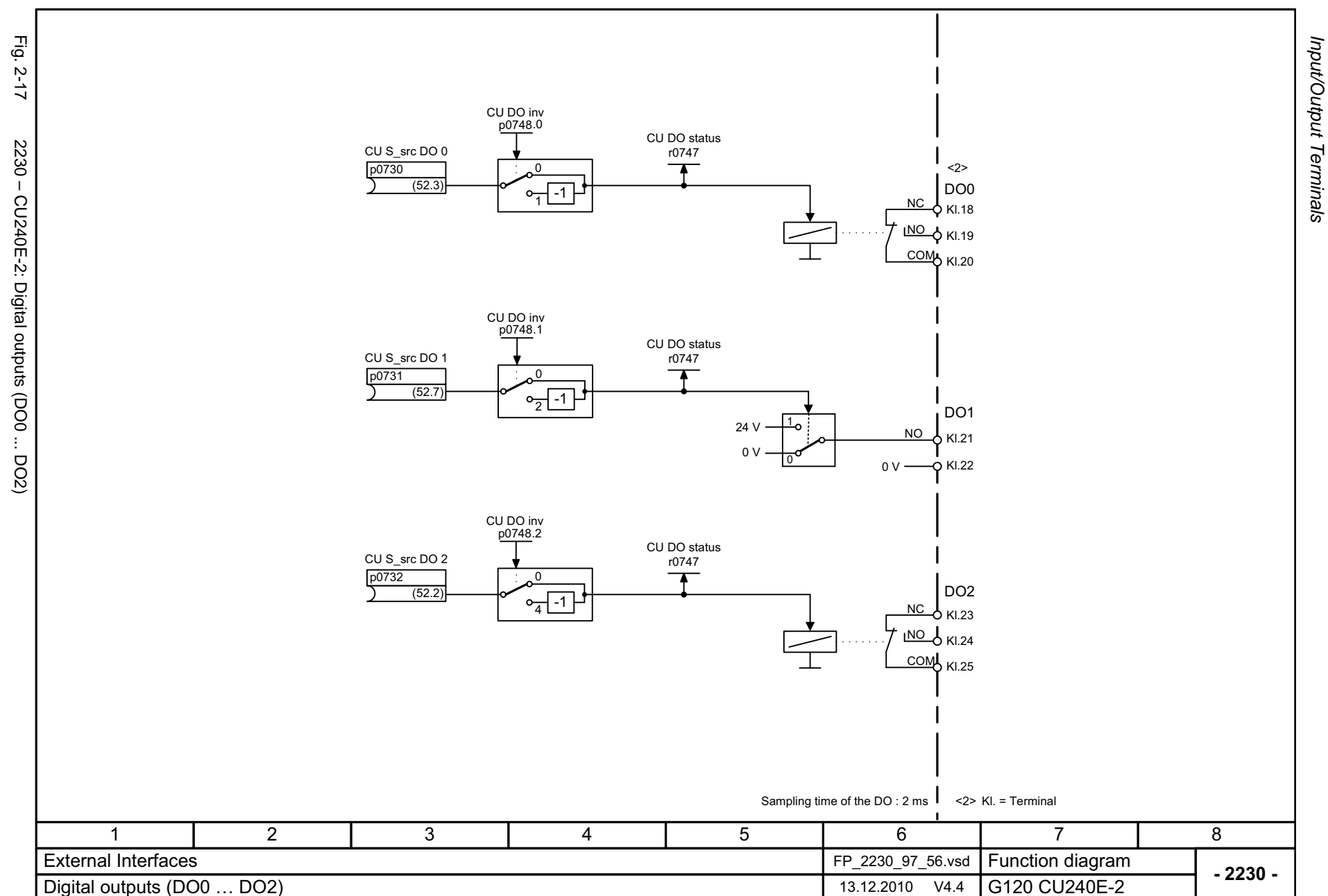

<span id="page-512-0"></span>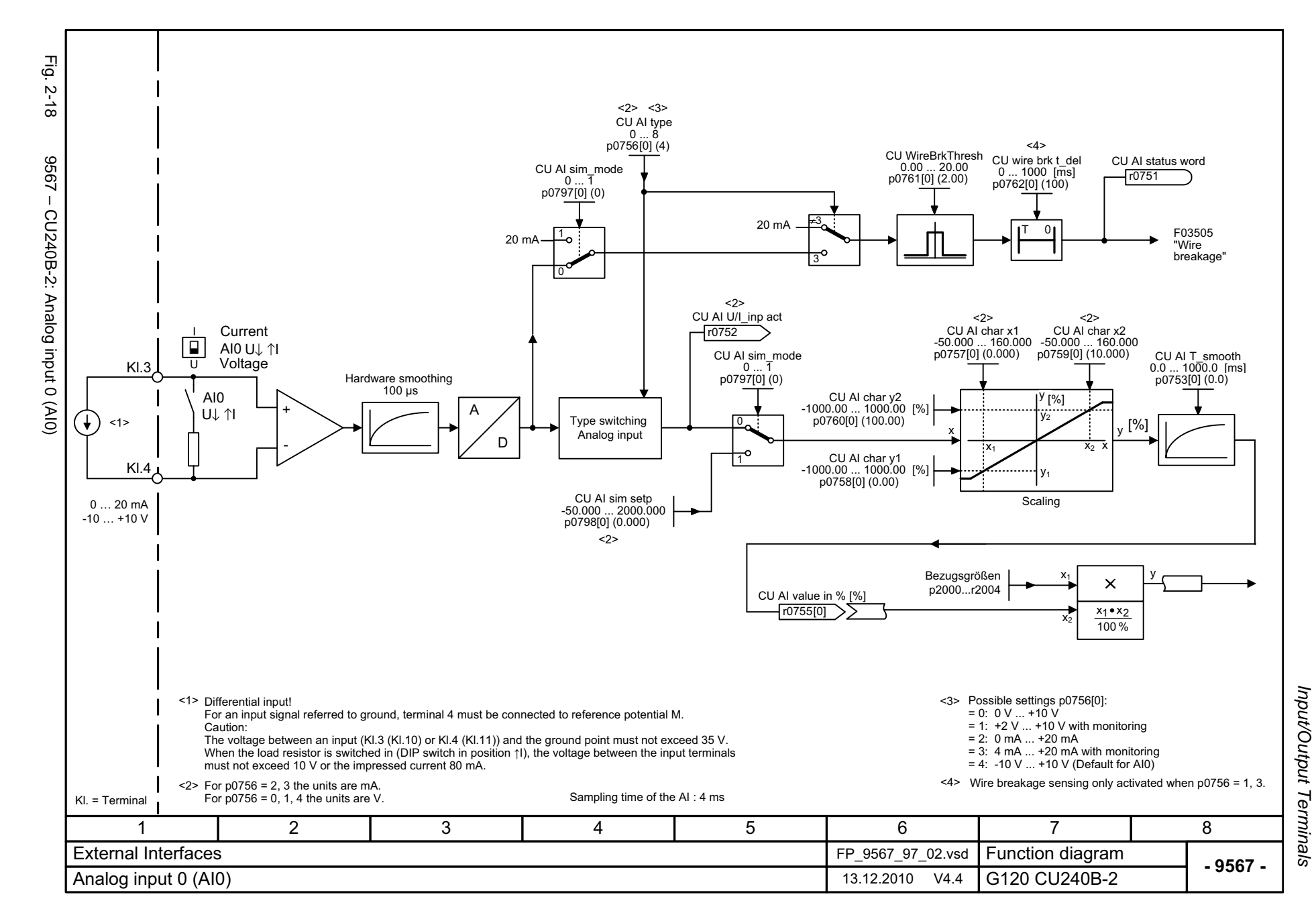

© Siemens AG 2011 All Rights Reserved<br>SINAMICS G120 / Control Units CU240B/E-2 Parrameter Manual (LH11), 01/2011 © Siemens AG 2011 All Rights Reserved

<span id="page-513-0"></span>SINAMICS G120 / Control Units CU240B/E-2 Parameter Manual (LH11), 01/2011

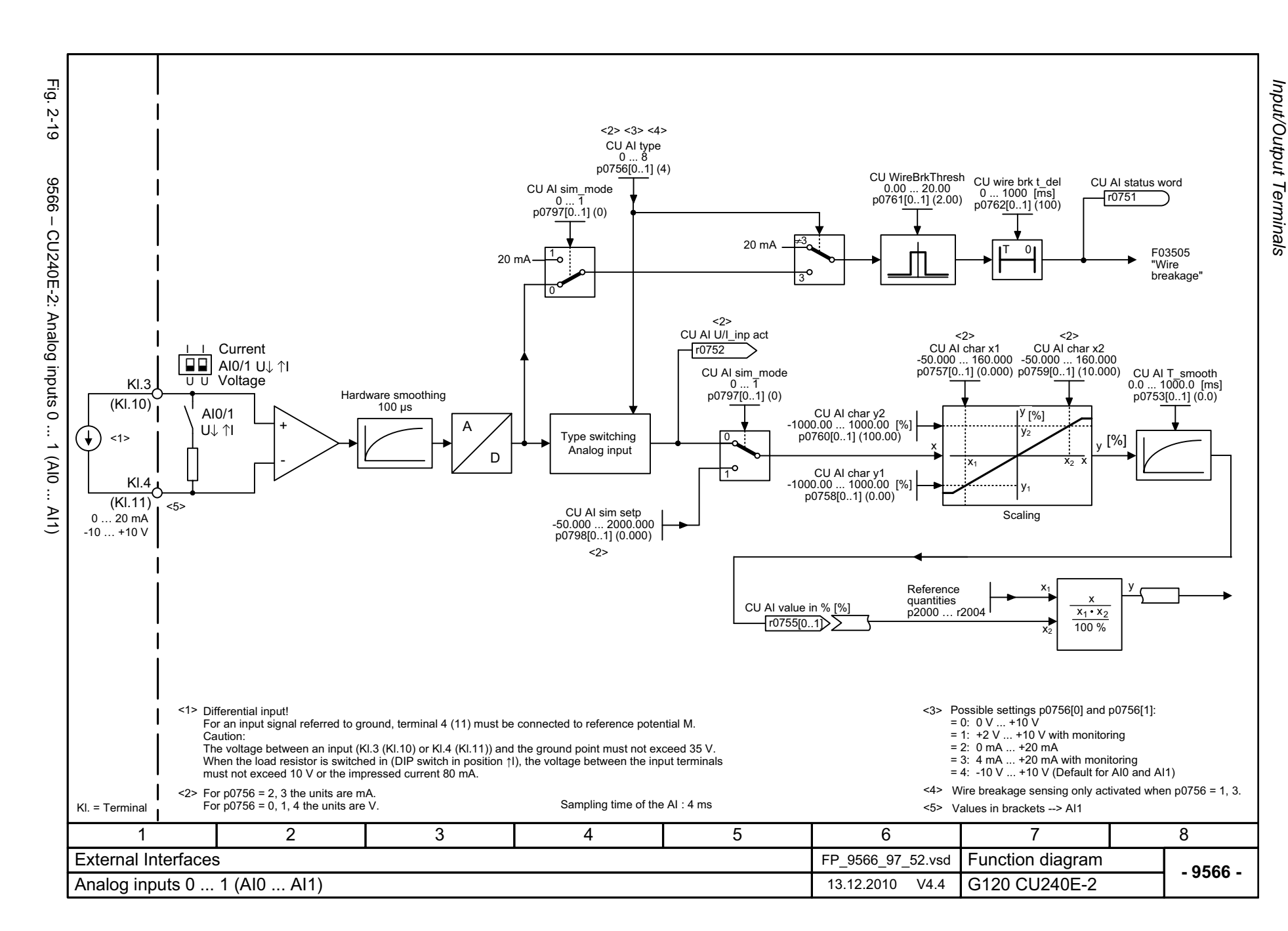

*Function diagrams*

Function diagrams

2-514

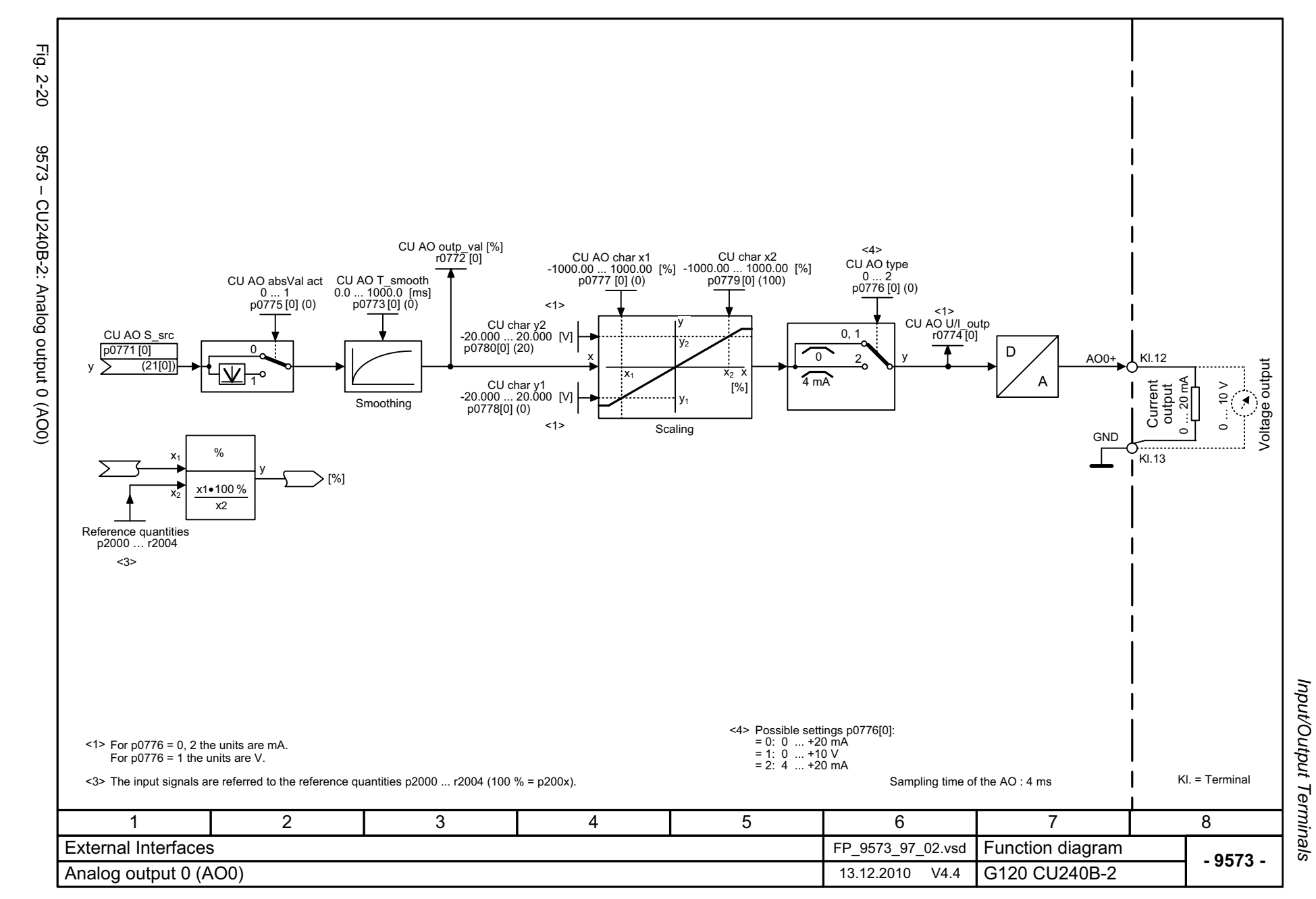

© Siemens AG 2011 All Rights Reserved<br>SINAMICS G120 / Control Units CU240B/E-2 Parameter Manual (LH11), 01/2011 SINAMICS G120 / Control Units CU240B/E-2 Parameter Manual (LH11), 01/2011 © Siemens AG 2011 All Rights Reserved

<span id="page-514-0"></span>2-515

<span id="page-515-0"></span>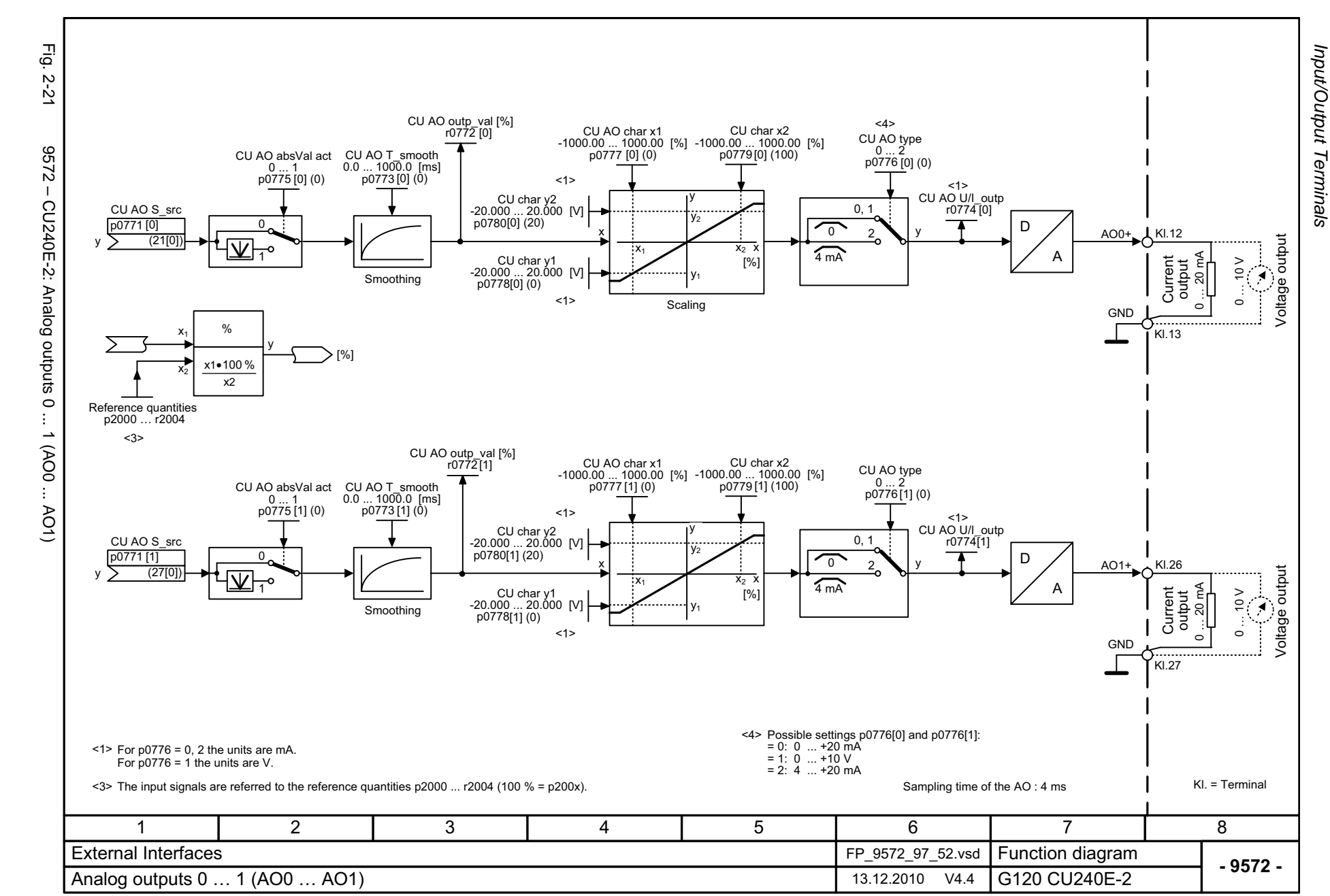

# **2.5 Communication**

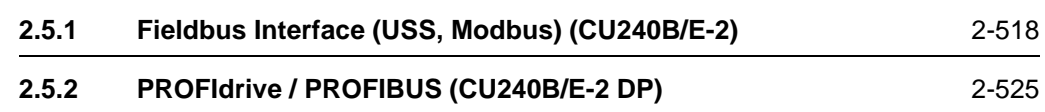

## <span id="page-517-0"></span>**2.5.1 Fieldbus Interface (USS, Modbus) (CU240B/E-2)**

### **Function diagrams**

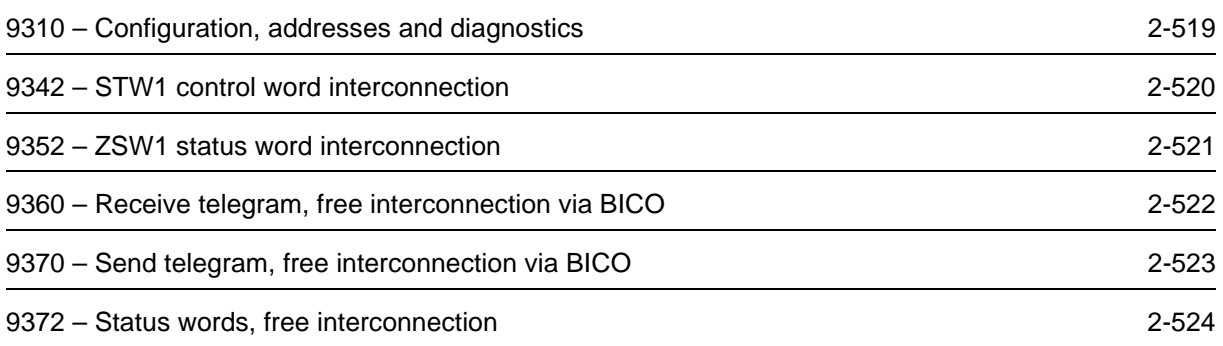

<span id="page-518-0"></span>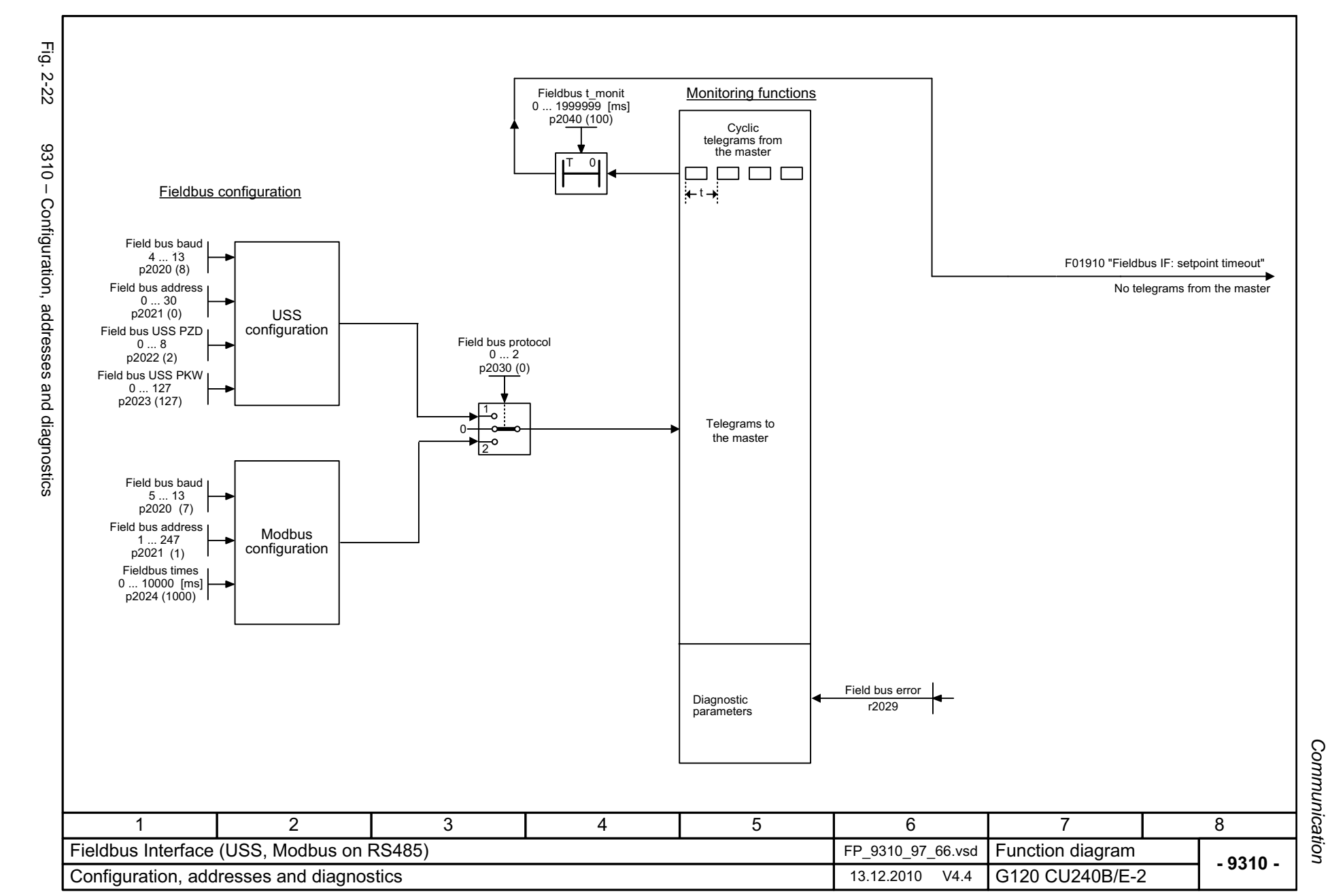

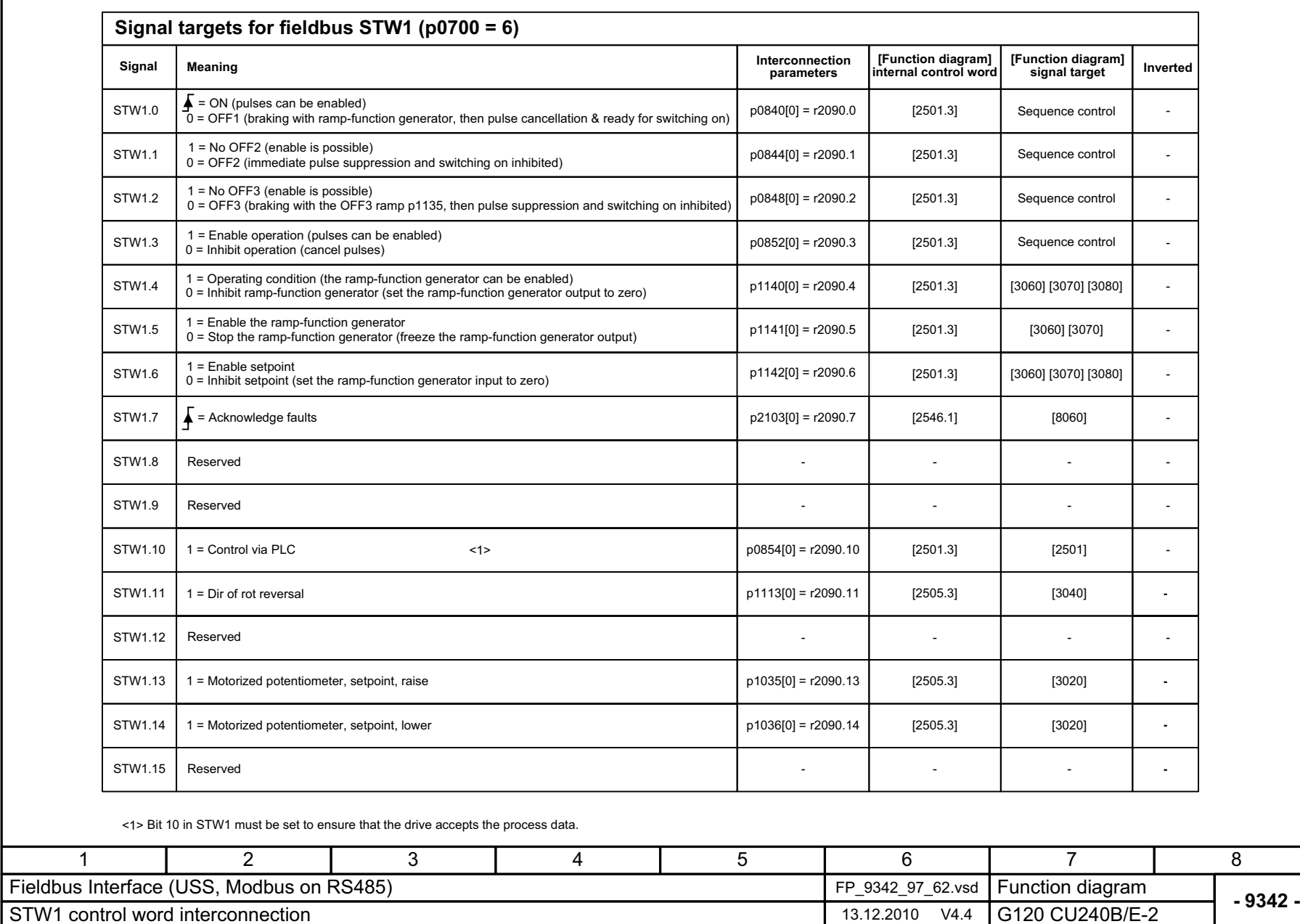

Fig. 2-23 9342 – STW1 control word interconnection

<span id="page-519-0"></span>9342 - STW1 control word interconnection

Fig. 2-23

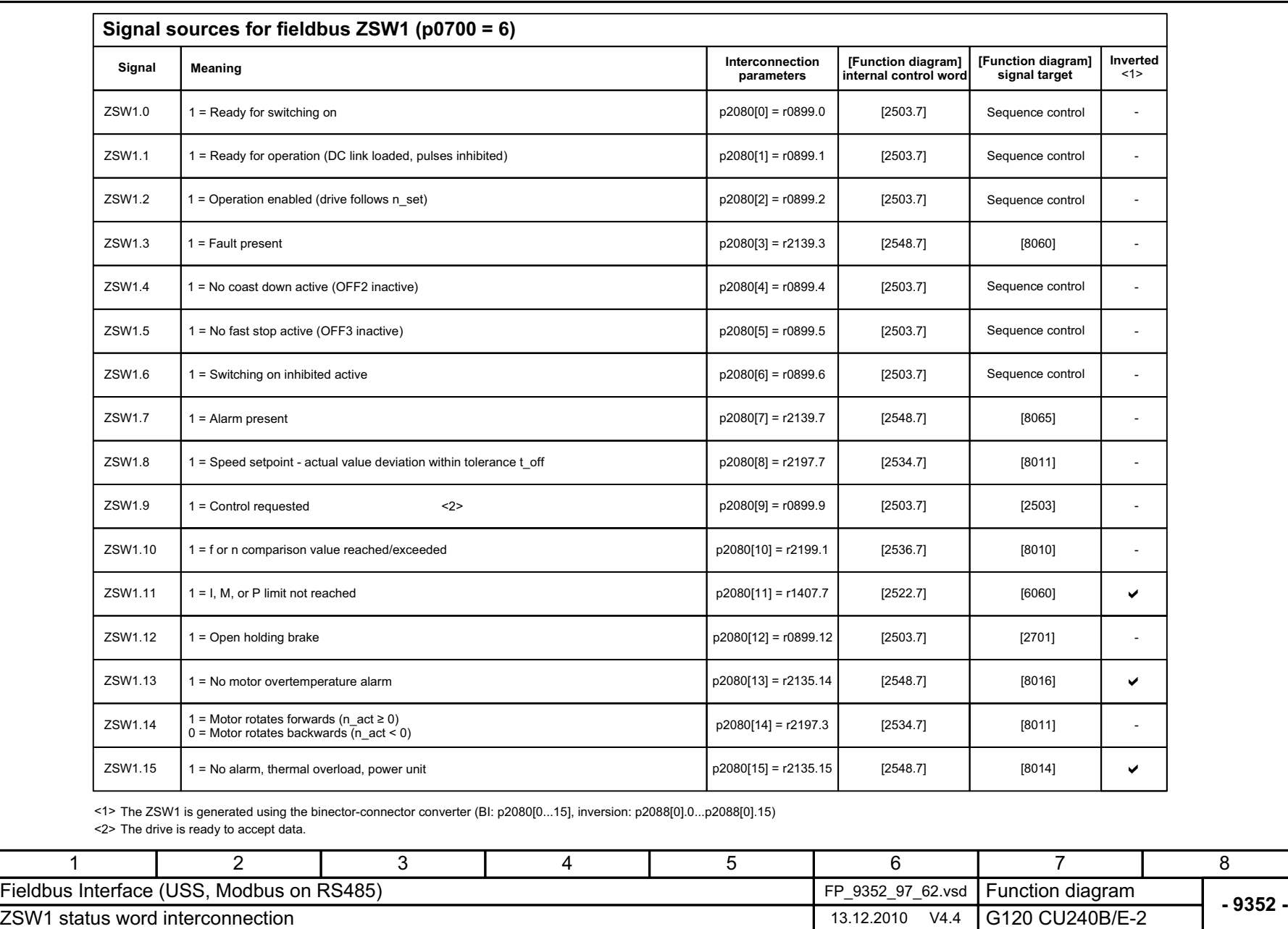

Fig. 2-24 9352 – ZSW1 status word interconnection

<span id="page-520-0"></span>9352 - ZSW1 status word interconnection

Fig. 2-24

<span id="page-521-0"></span>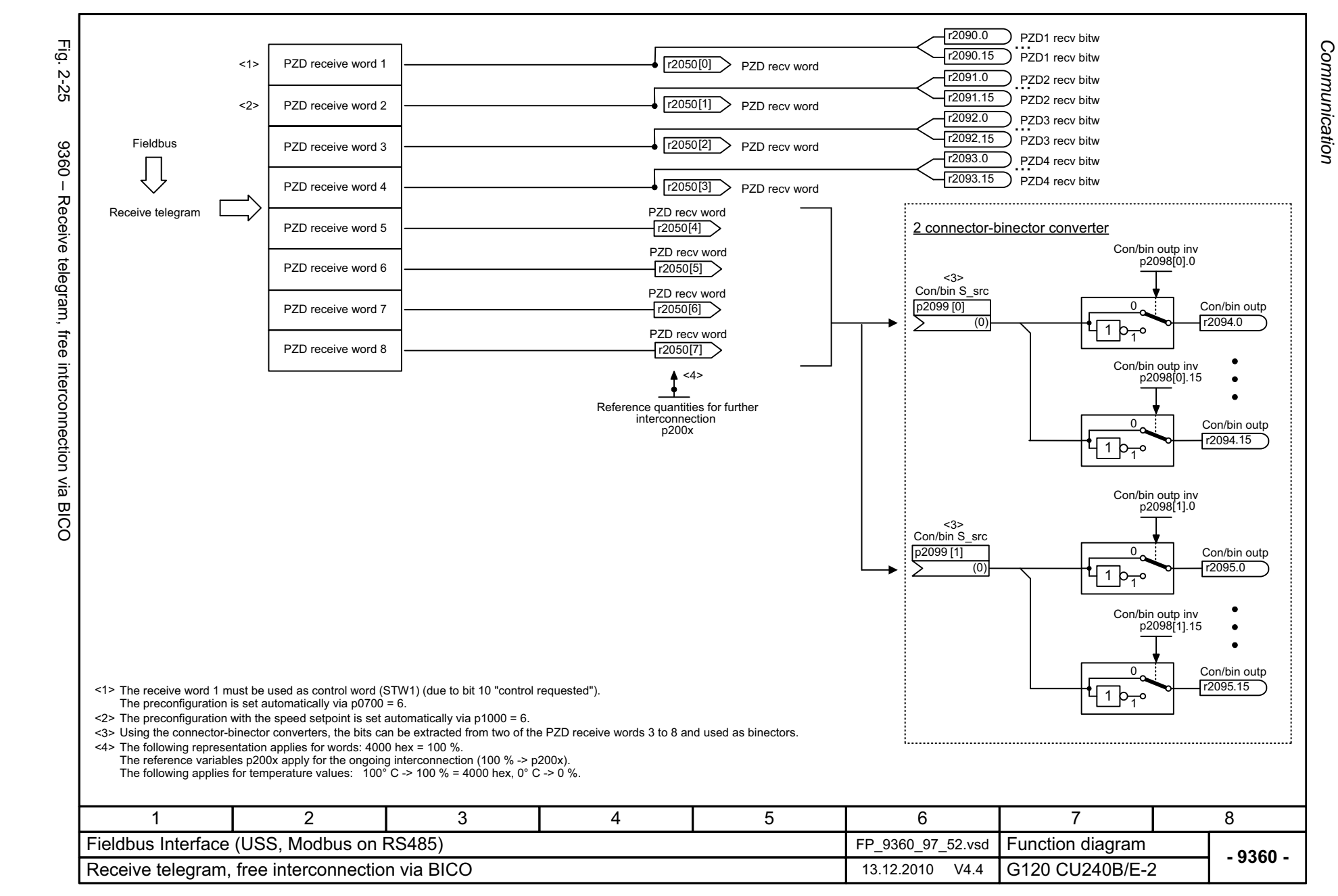

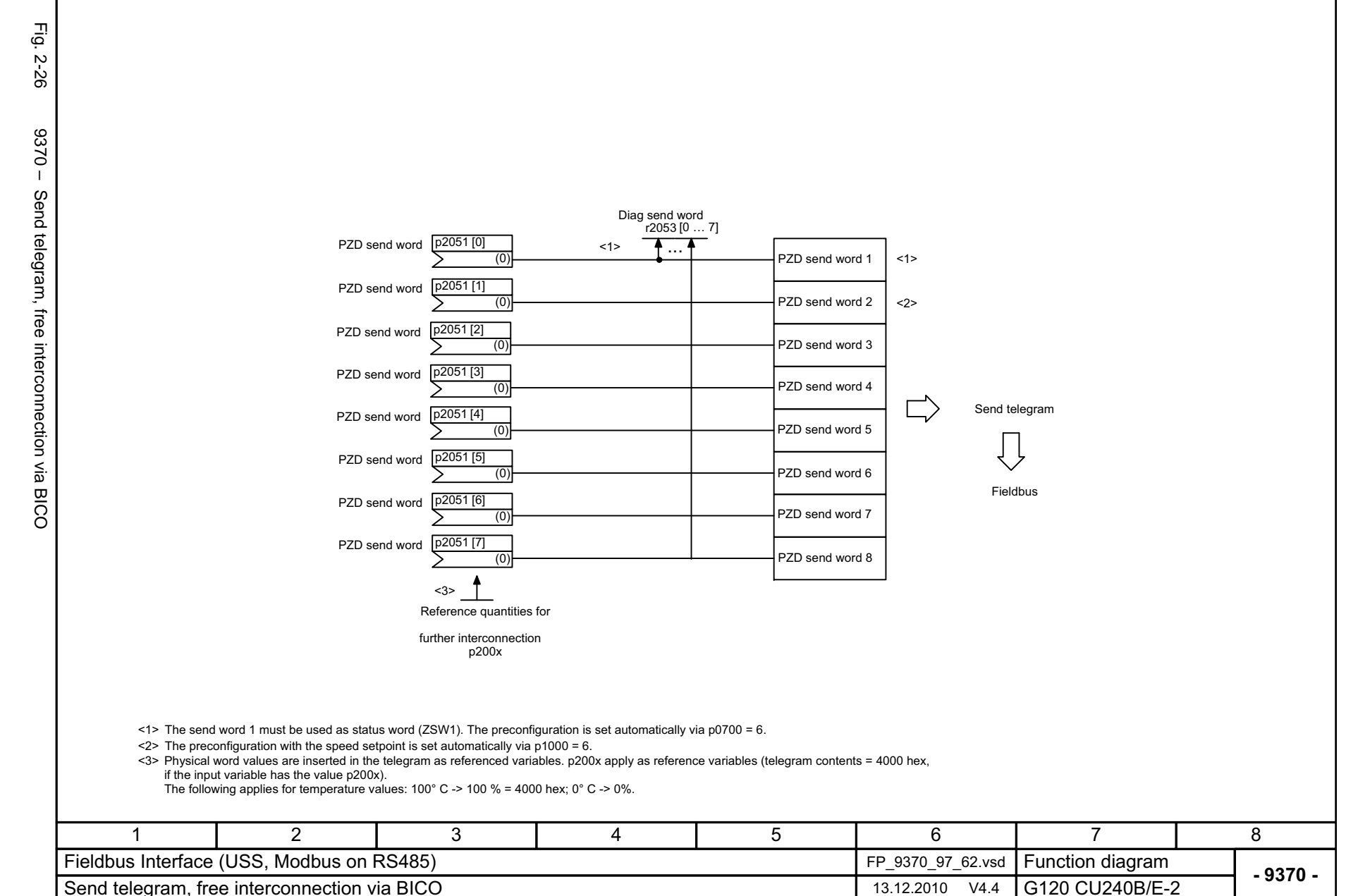

© Siemens AG 2011 All Rights Reserved<br>SINAMICS G120 / Control Units CU240B/E-2 Parameter Manual (LH11), 01/2011 © Siemens AG 2011 All Rights Reserved

SINAMICS G120 / Control Units CU240B/E-2 Parameter Manual (LH11), 01/2011

<span id="page-522-0"></span>2-523

Function diagrams *Function diagrams* Communication

*Communication*

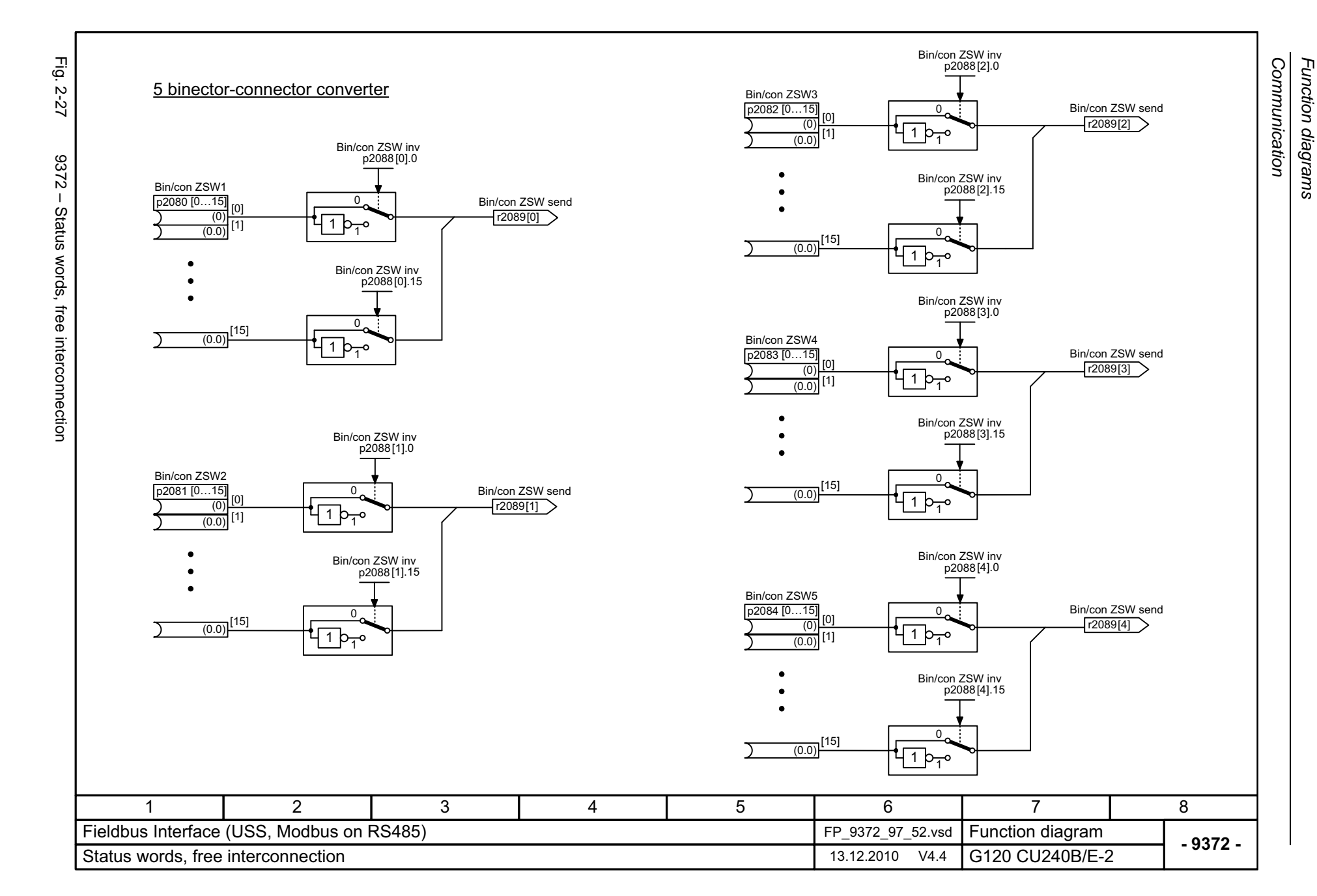

<span id="page-523-0"></span>© Siemens AG 2011 All Rights Reserved<br>SINAMICS G120 / Control Units CU240B/E-2 Parameter Manual (LH11), 01/2011 SINAMICS G120 / Control Units CU240B/E-2 Parameter Manual (LH11), 01/2011 © Siemens AG 2011 All Rights Reserved

## <span id="page-524-0"></span>**2.5.2 PROFIdrive / PROFIBUS (CU240B/E-2 DP)**

### **Function diagrams**

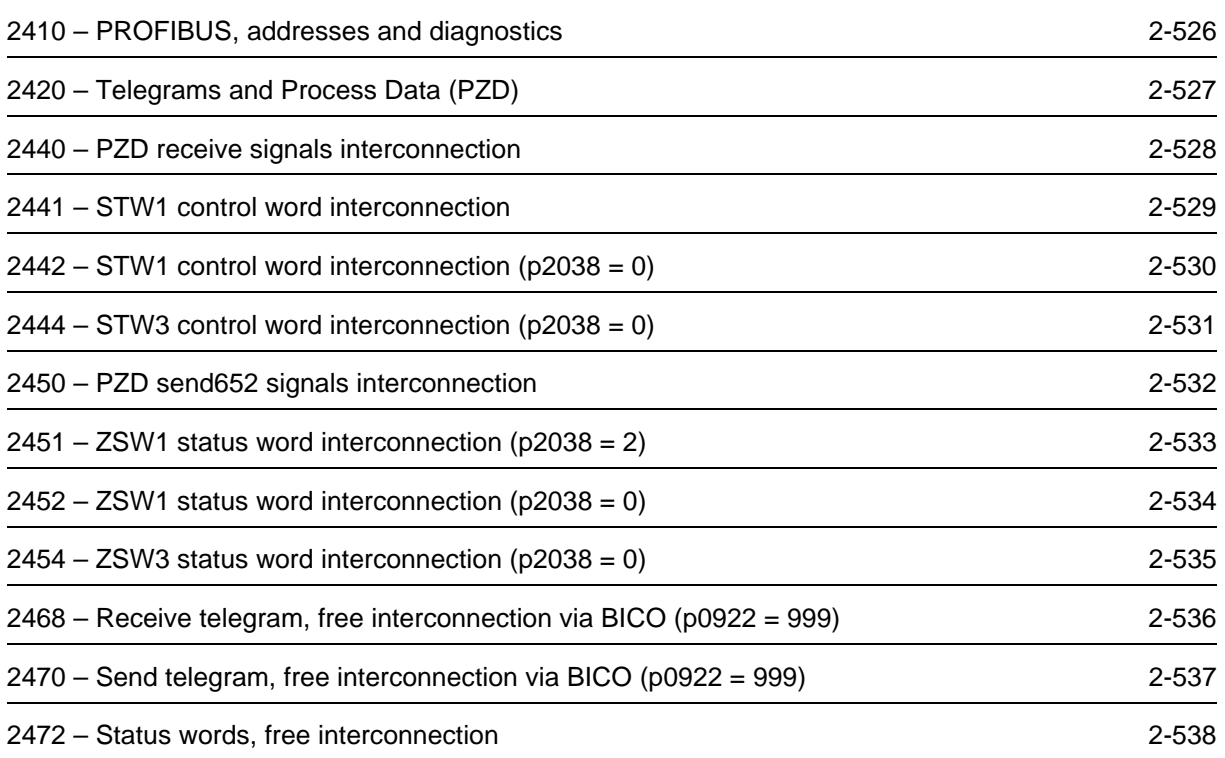

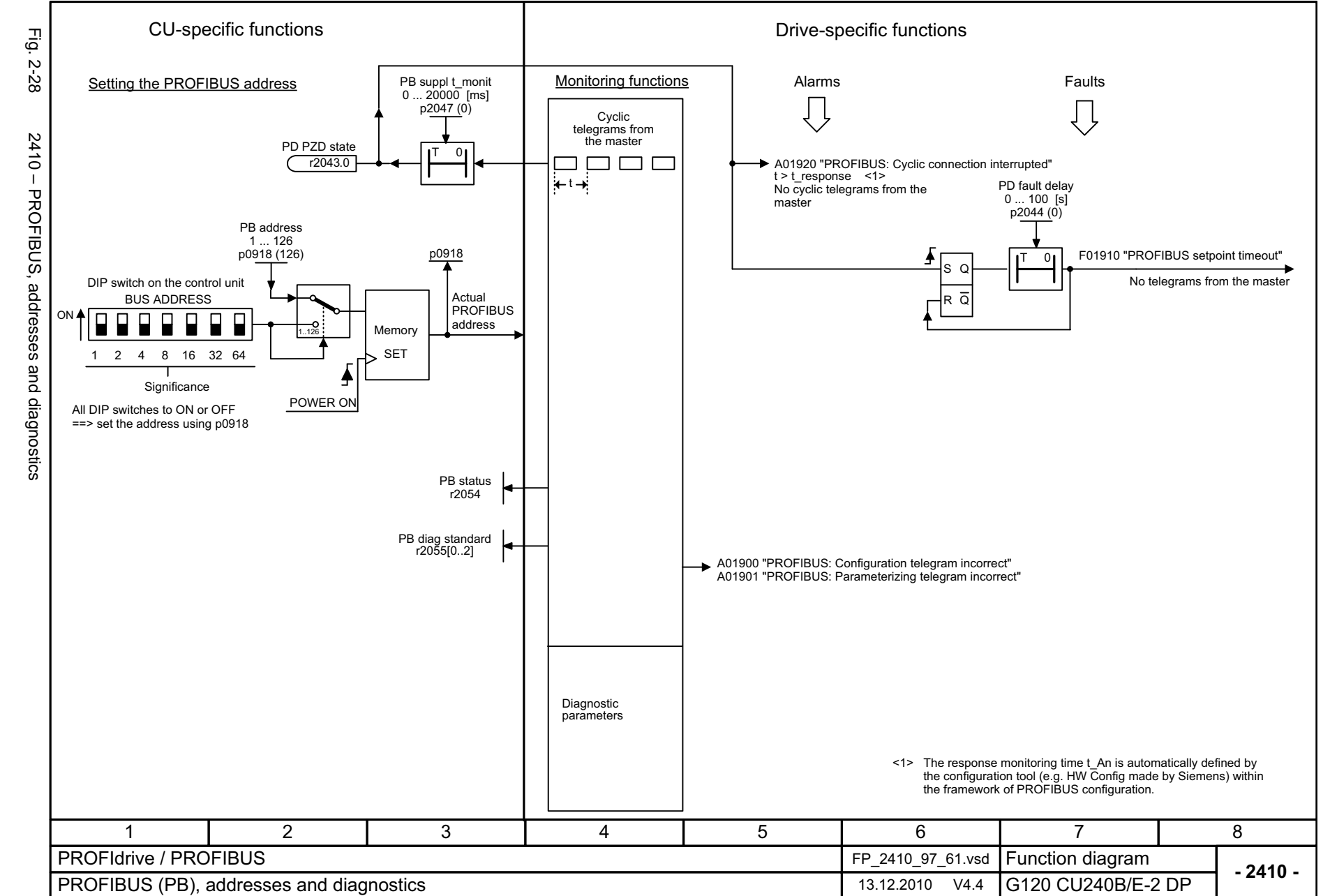

<span id="page-525-0"></span>© Siemens AG 2011 All Rights Reserved<br>SINAMICS G120 / Control Units CU240B/E-2 Parrameter Manual (LH11), 01/2011 SINAMICS G120 / Control Units CU240B/E-2 Parameter Manual (LH11), 01/2011 © Siemens AG 2011 All Rights Reserved

Function diagrams Communication *Communication Function diagrams*

<span id="page-526-0"></span>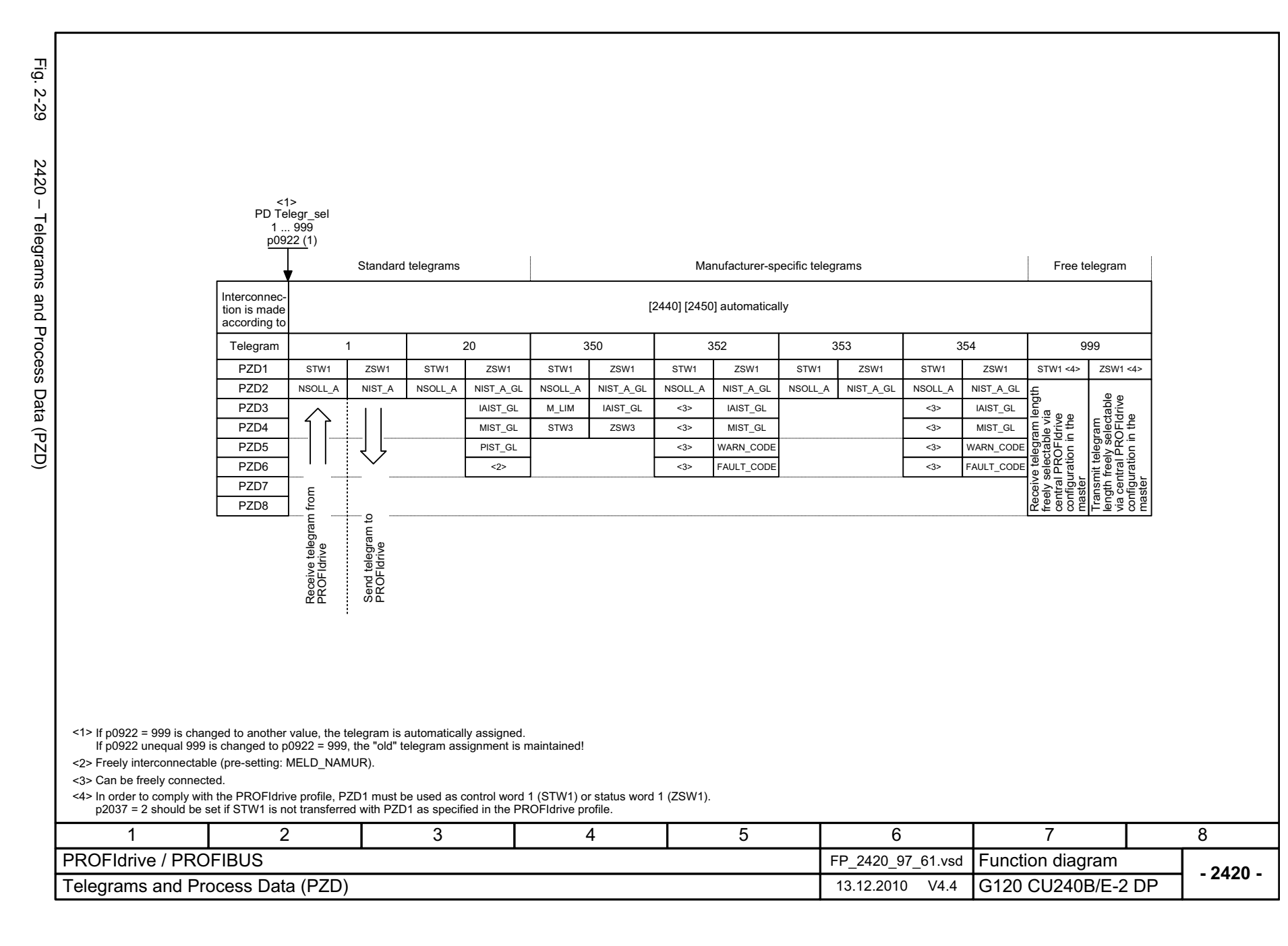

Function diagrams *Function diagrams* Communication *Communication*

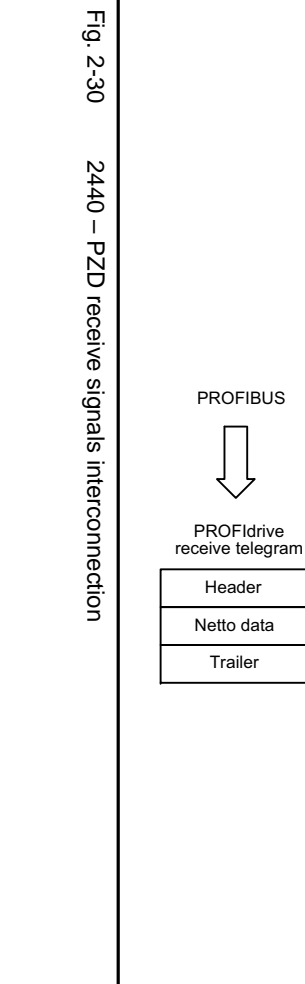

<span id="page-527-0"></span>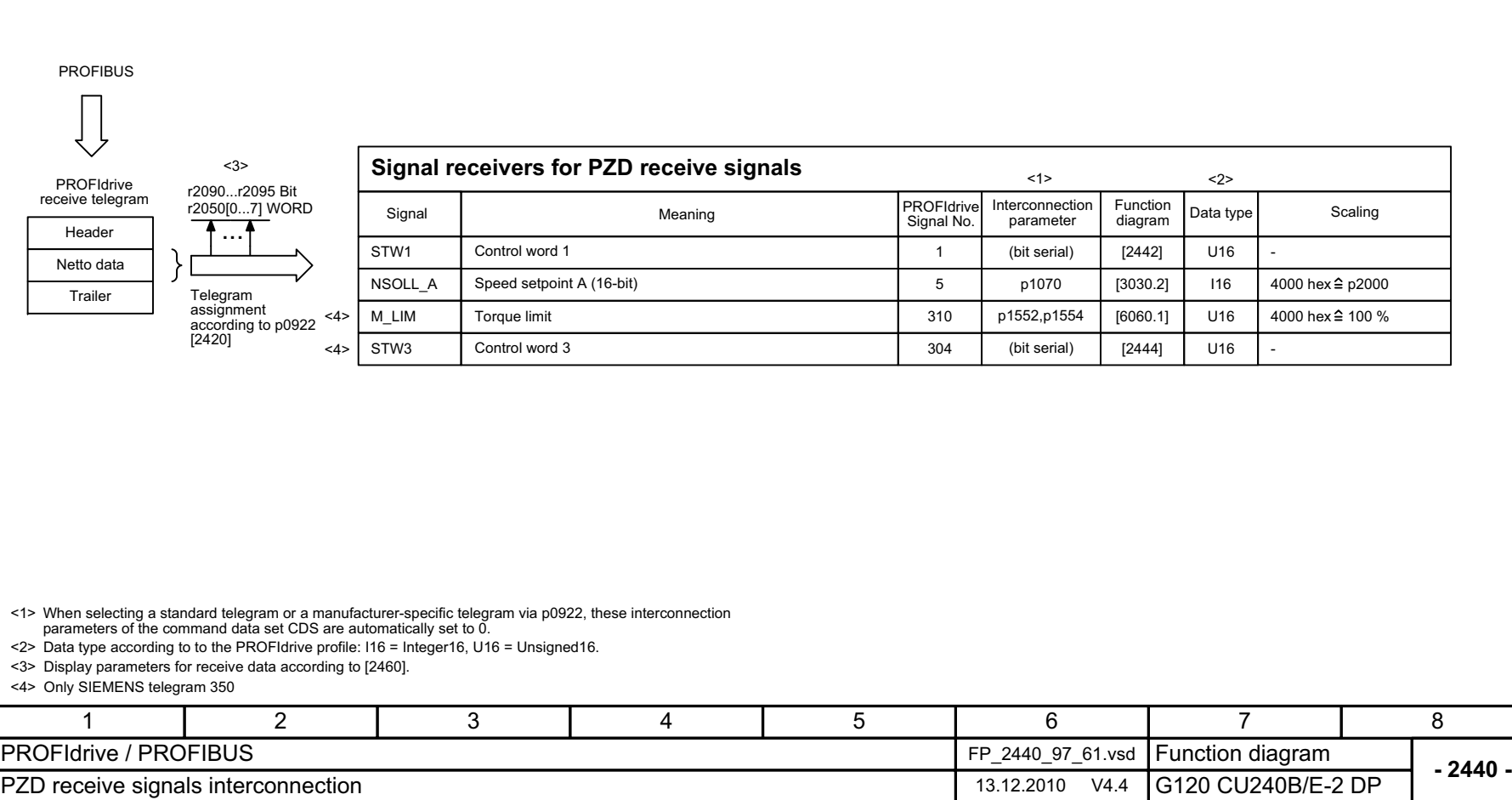

8

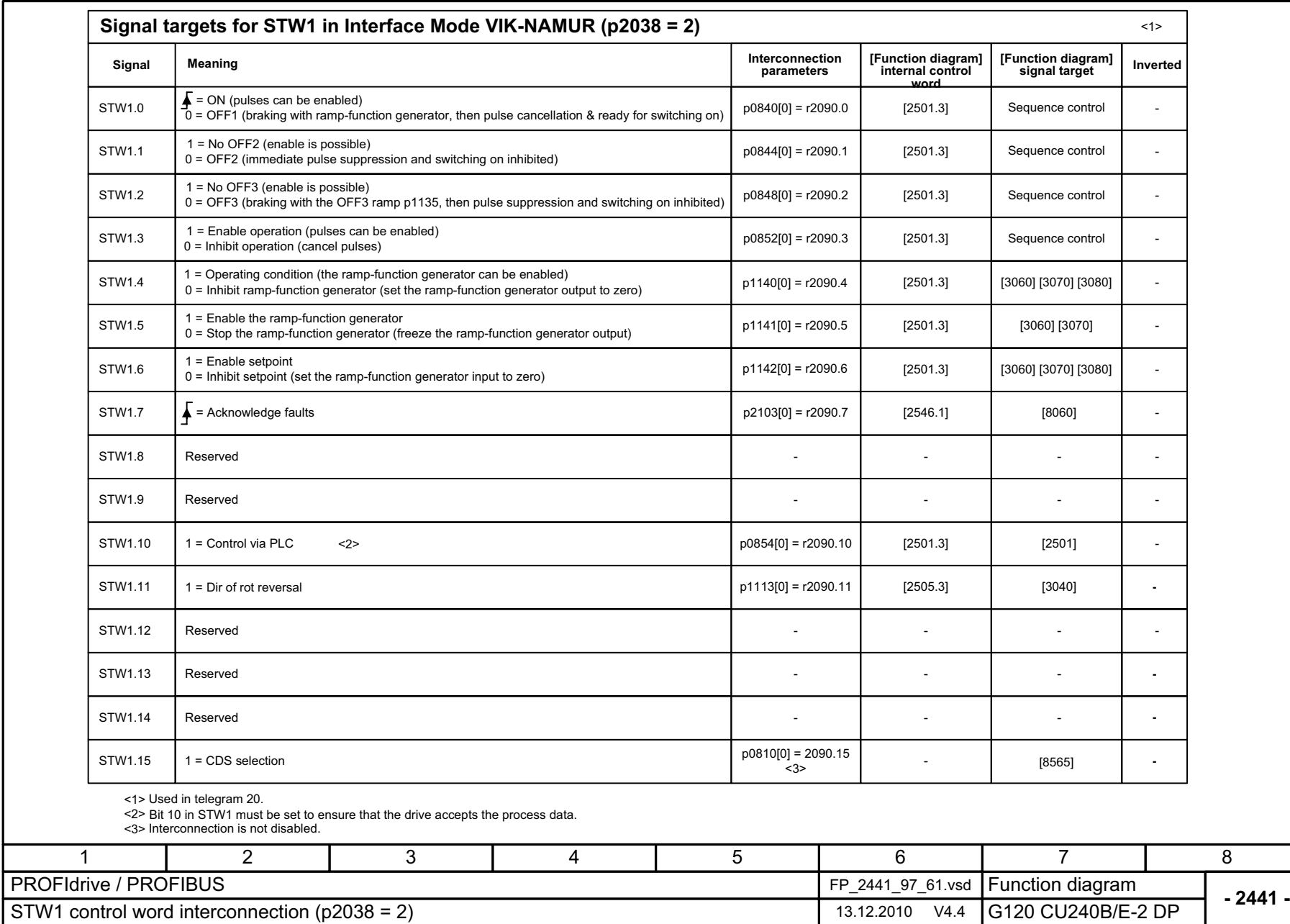

© Siemens AG 2011 All Rights Reserved<br>SINAMICS G120 / Control Units CU240B/E-2 Parameter Manual (LH11), 01/2011 SINAMICS G120 / Control Units CU240B/E-2 Parameter Manual (LH11), 01/2011 © Siemens AG 2011 All Rights Reserved

Fig. 2-31 2441 – STW1 control word interconnection

2441 - STW1 control word interconnection

Fig. 2-31

<span id="page-528-0"></span>2-529

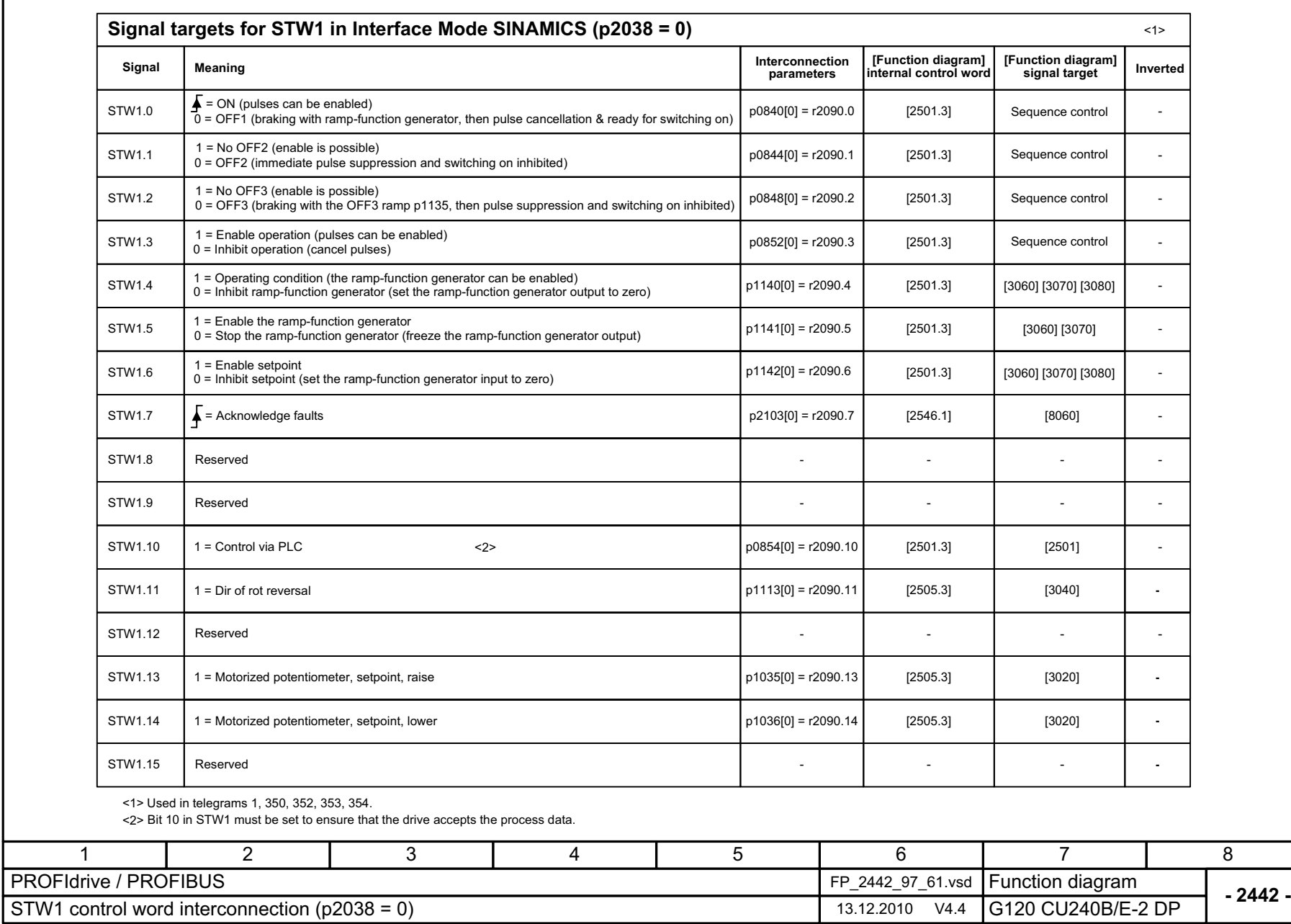

Fig. 2-32 2442 – STW1 control word interconnection (p2038 = 0)

 $2442 -$  STW1 control word interconnection (p2038 = 0)

Fig. 2-32

<span id="page-529-0"></span>SINAMICS G120 / Control Units CU240B/E-2 Parameter Manual (LH11), 01/2011

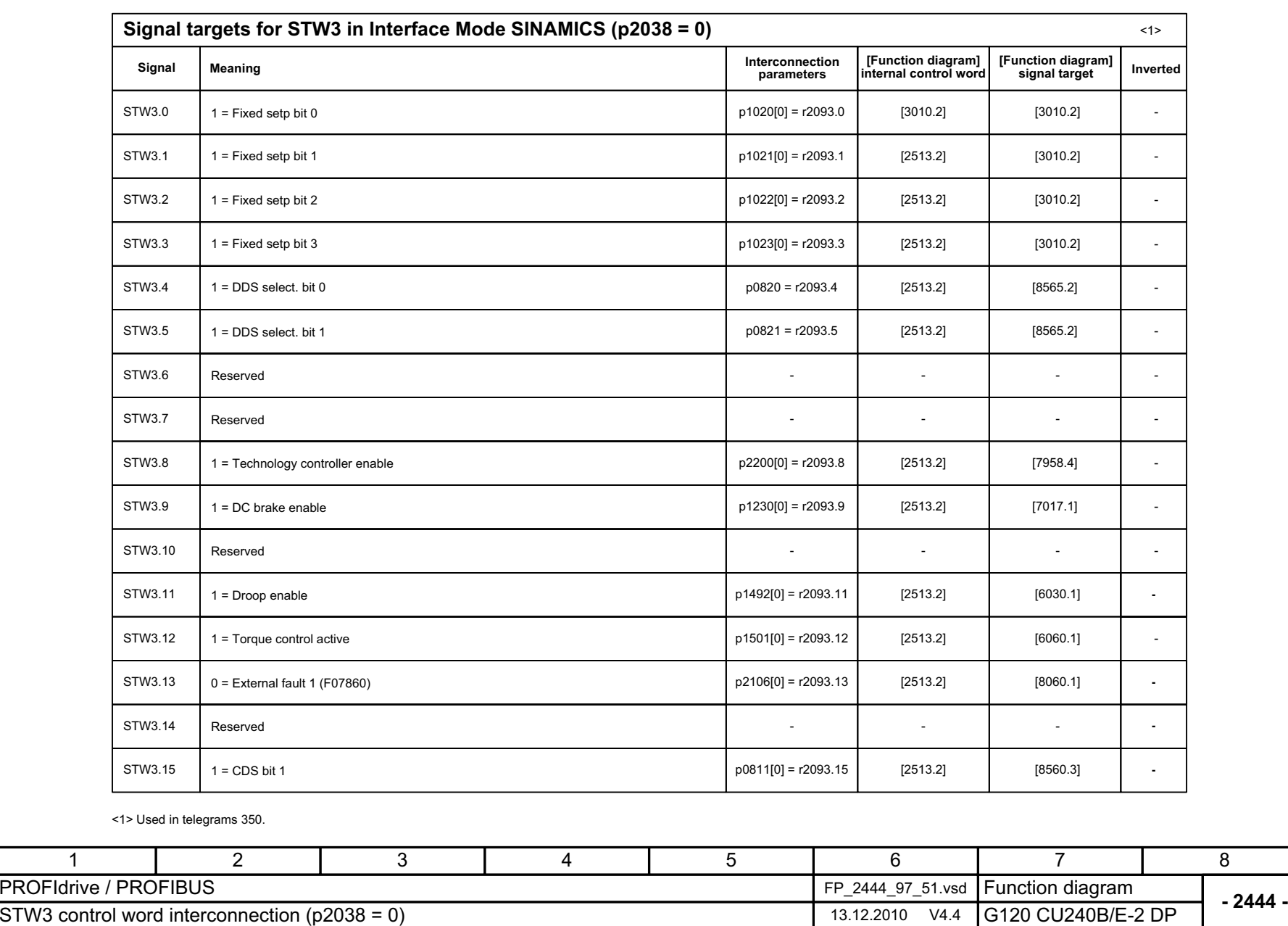

Fig. 2-33 2444 – STW3 control word interconnection (p2038 = 0)

<span id="page-530-0"></span> $2444 -$  STW3 control word interconnection (p2038 = 0)

Fig. 2-33

SINAMICS G120 / Control Units CU240B/E-2 Parameter Manual (LH11), 01/2011

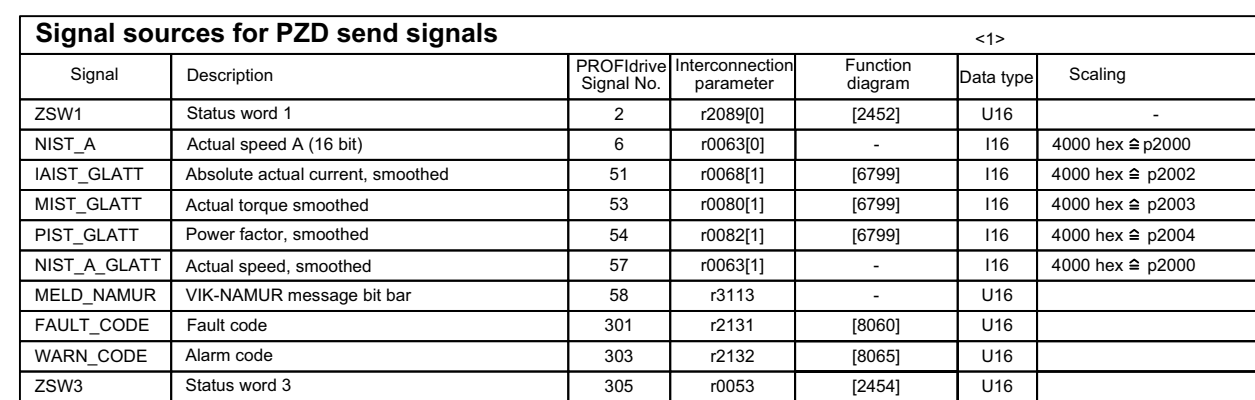

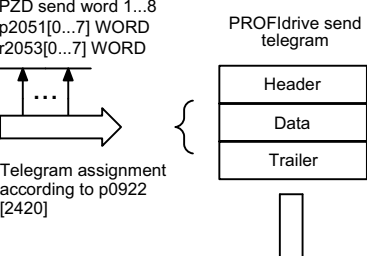

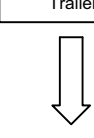

PROFIBUS

<1> Data type according to the PROFIdrive profile: I16 = Integer16, U16 = Unsigned16.

<span id="page-531-0"></span>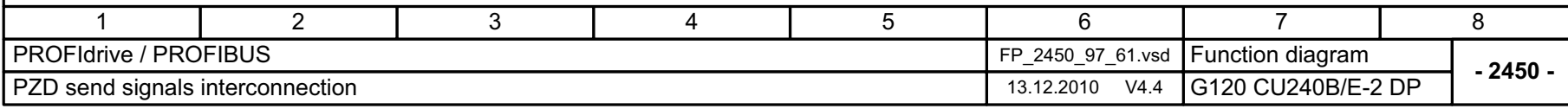

Fig. 2-34 2450 – PZD send652 signals interconnection

2450 - PZD send652 signals interconnection

Fig. 2-34

SINAMICS G120 / Control Units CU240B/E-2 Parameter Manual (LH11), 01/2011

Communication Function diagrams *Communication Function diagrams*

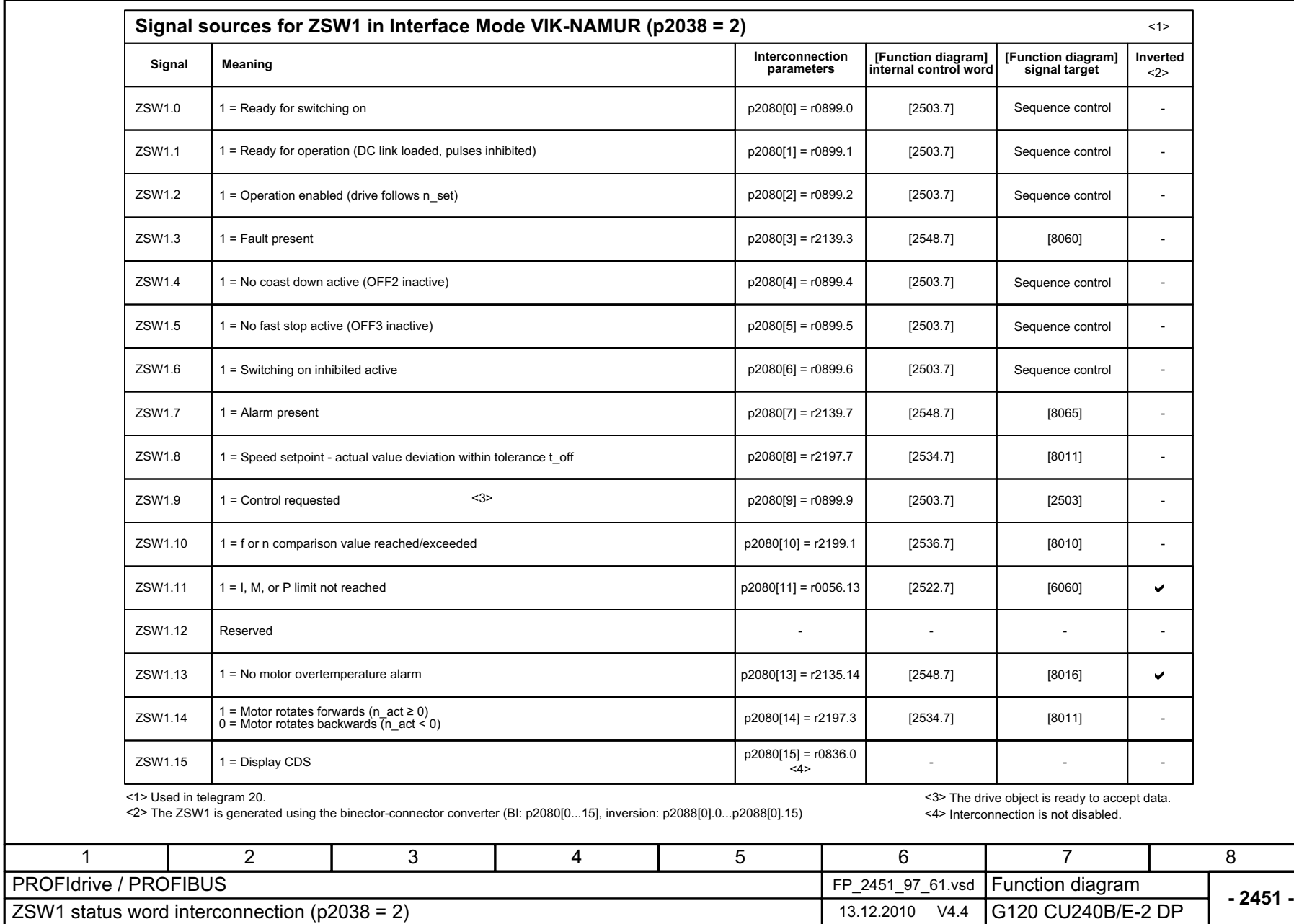

Fig. 2-35 2451 – ZSW1 status word interconnection (p2038 = 2)

<span id="page-532-0"></span> $2451 - ZSW$ 1 status word interconnection (p2038 = 2)

Fig. 2-35

Function diagrams<br>Communication *Function diagrams Communication*

8

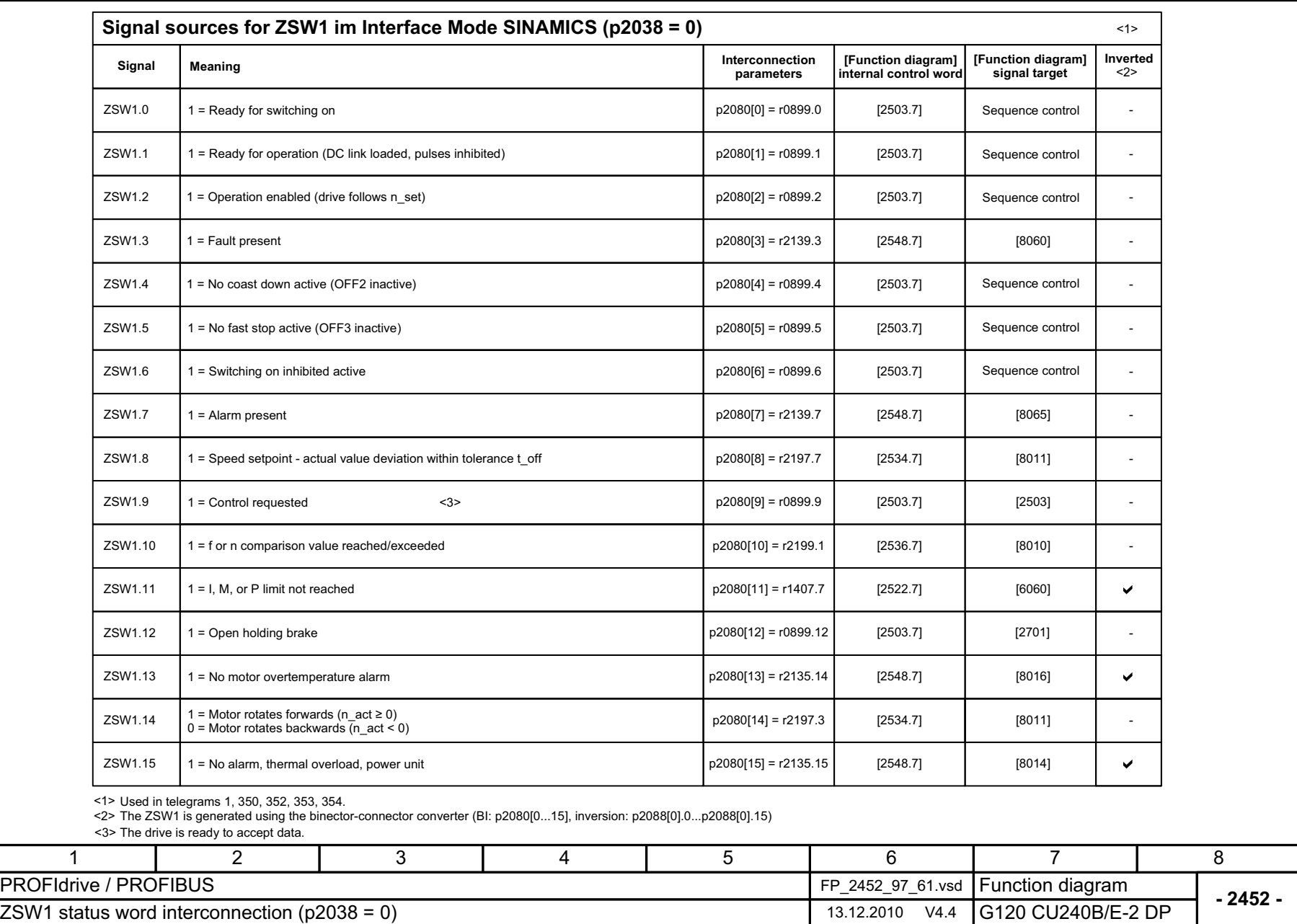

Fig. 2-36 2452 – ZSW1 status word interconnection (p2038 = 0)

<span id="page-533-0"></span> $2452 - ZSW$ d status word interconnection (p2038 = 0)

Fig. 2-36

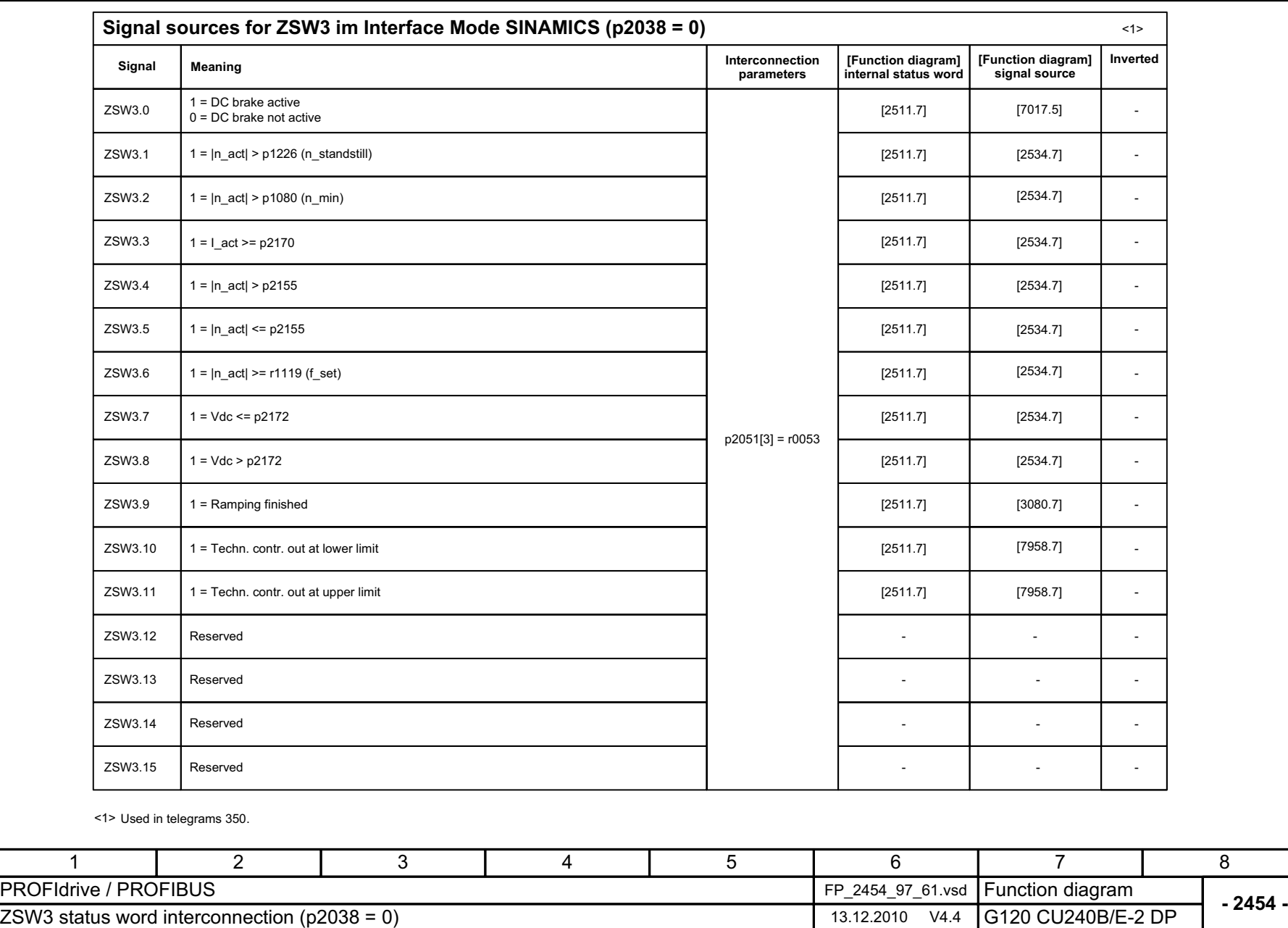

Fig. 2-37 2454 – ZSW3 status word interconnection (p2038 = 0)

<span id="page-534-0"></span> $2454 - ZSN3$  status word interconnection (p2038 = 0)

Fig. 2-37

<span id="page-535-0"></span>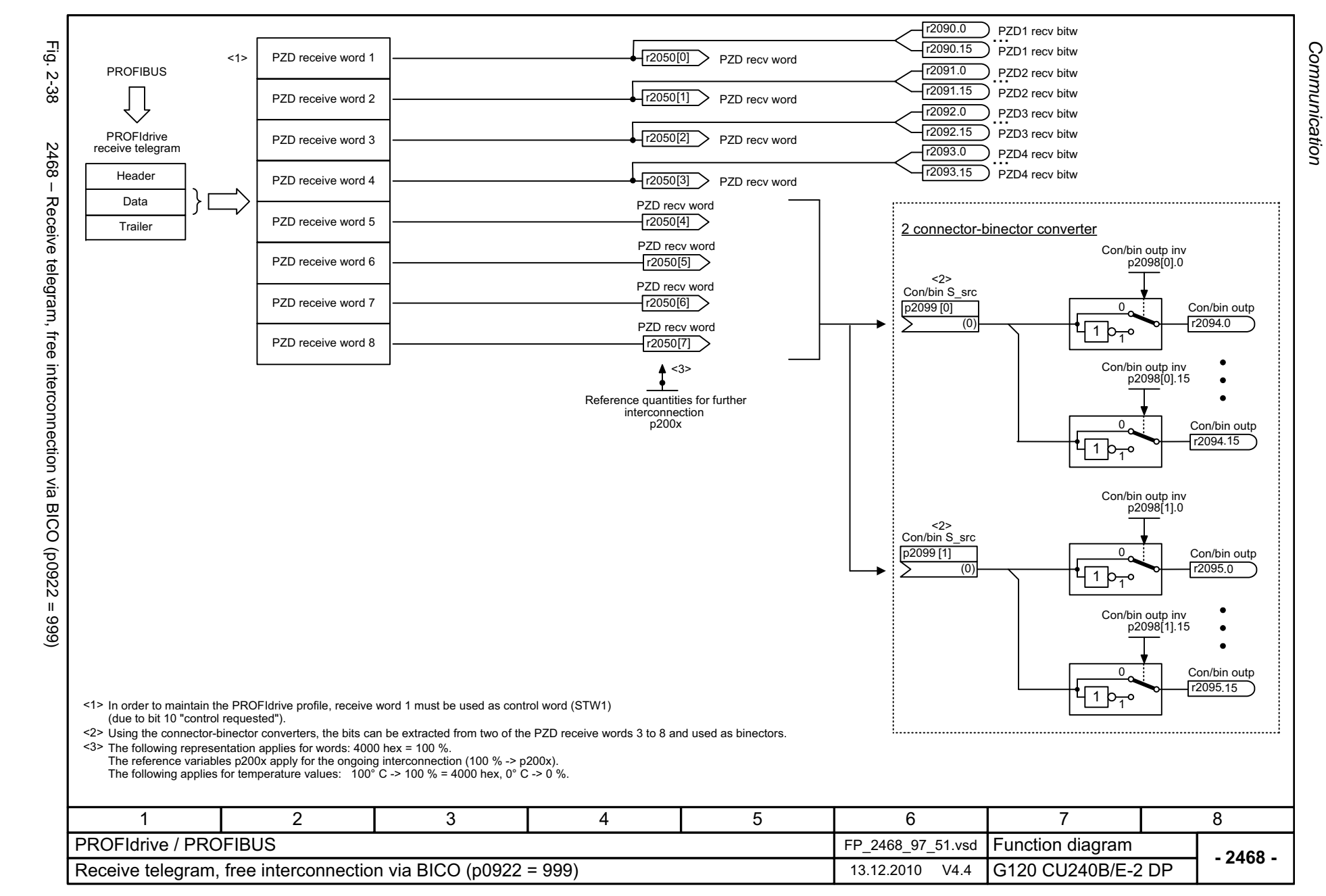

<span id="page-536-0"></span>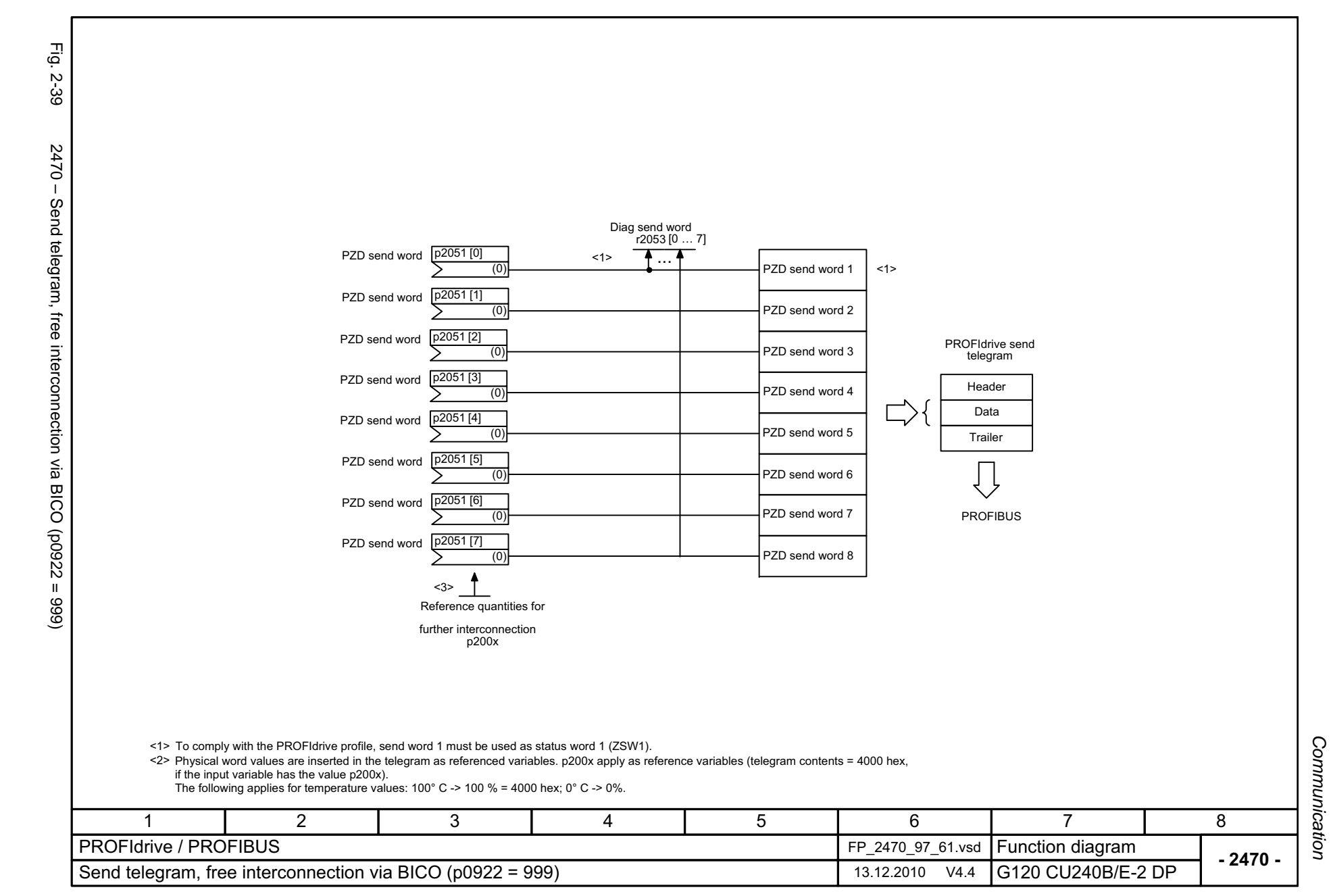

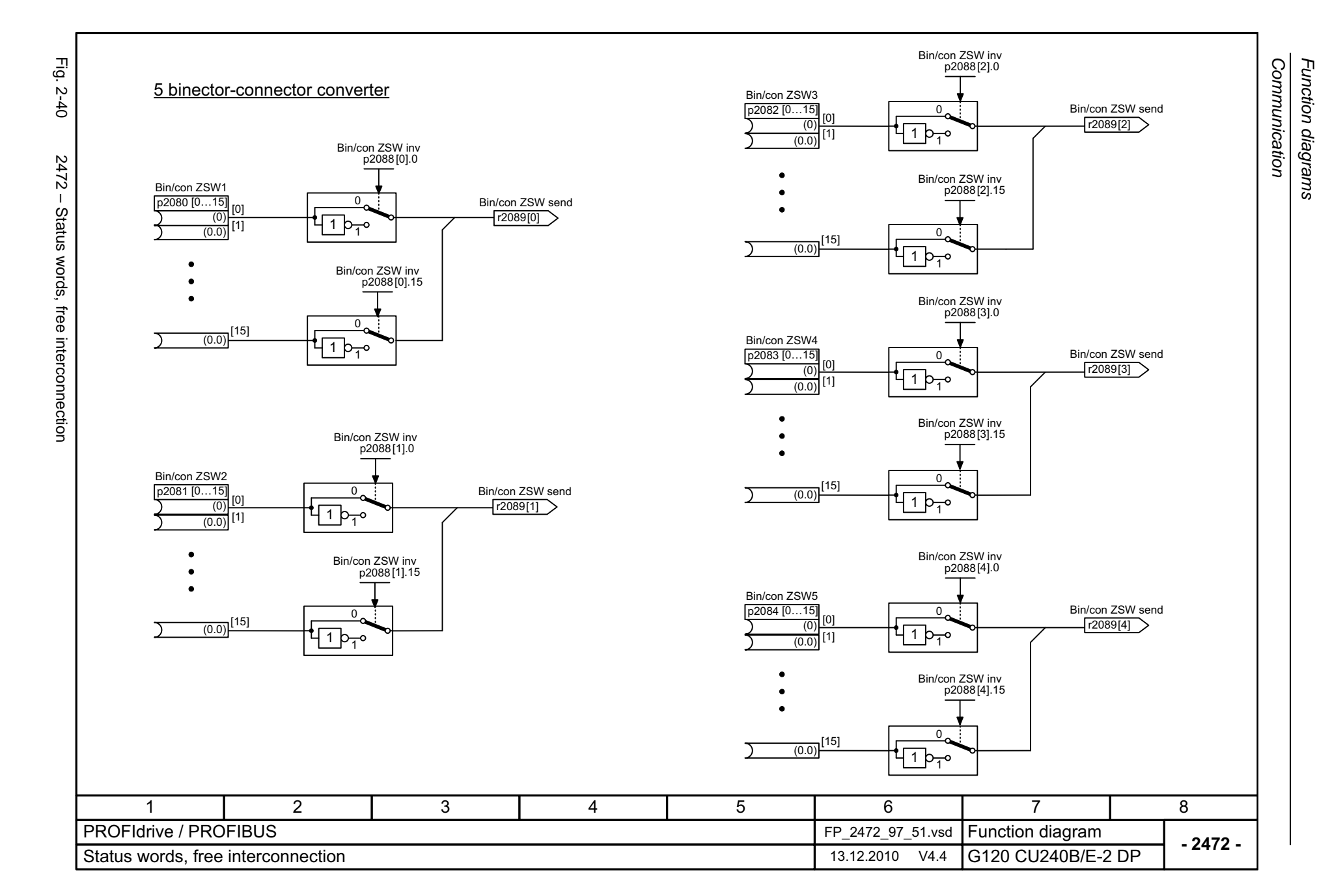

*Function diagrams*

2-538

<span id="page-537-0"></span>© Siemens AG 2011 All Rights Reserved<br>SINAMICS G120 / Control Units CU240B/E-2 Parameter Manual (LH11), 01/2011 SINAMICS G120 / Control Units CU240B/E-2 Parameter Manual (LH11), 01/2011 © Siemens AG 2011 All Rights Reserved

# **2.6 Internal control/status words**

### **Function diagrams**

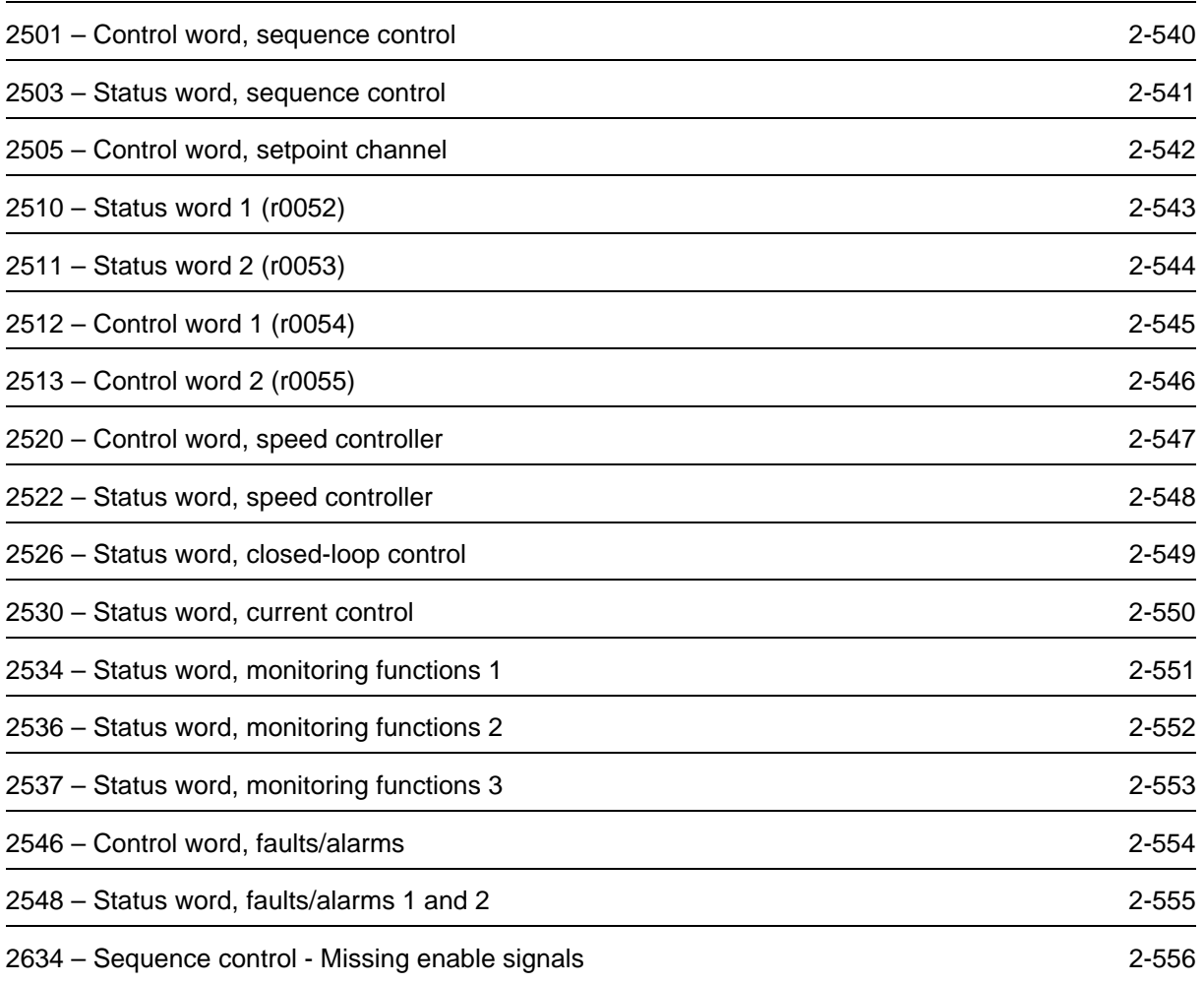

<span id="page-539-0"></span>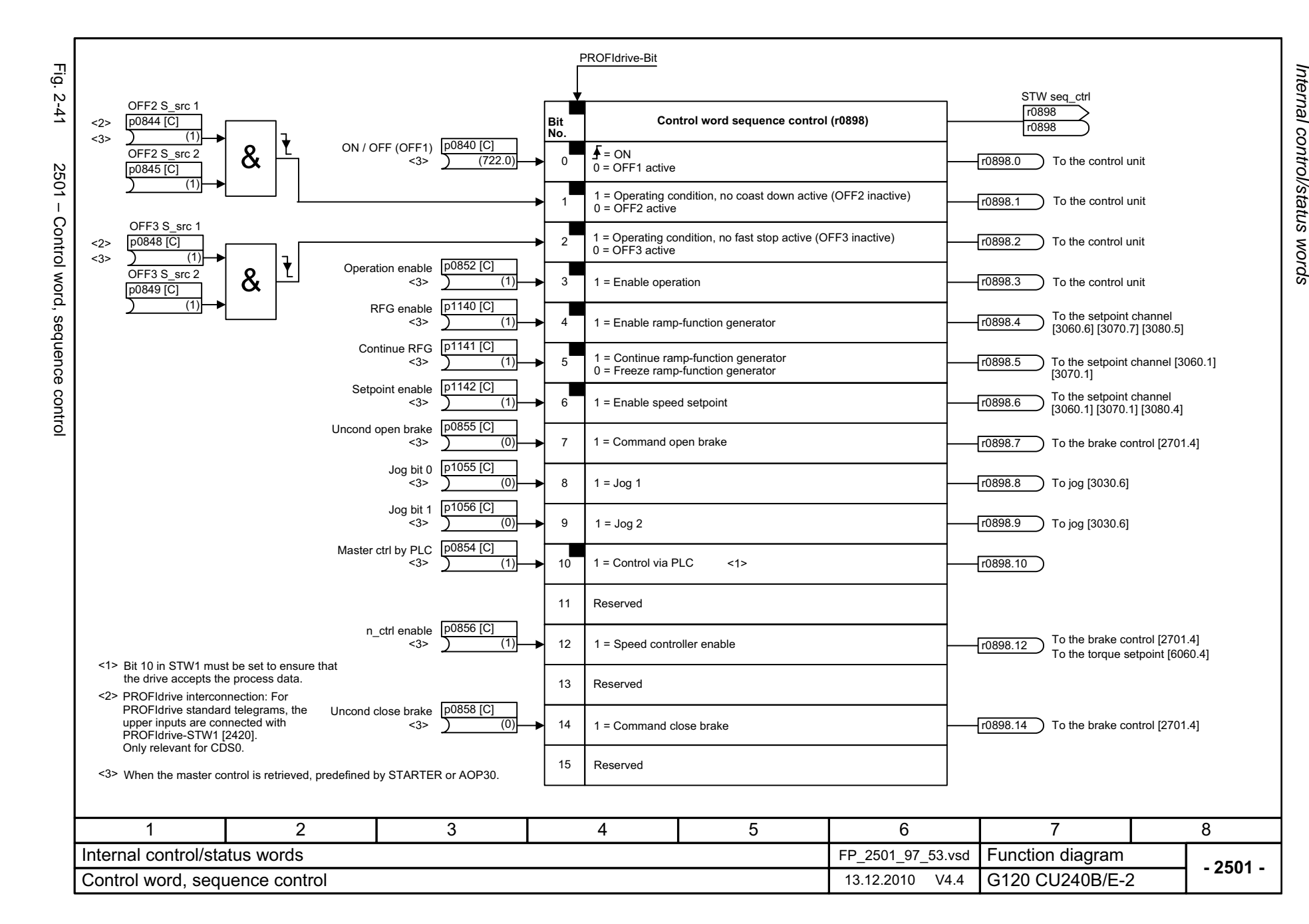
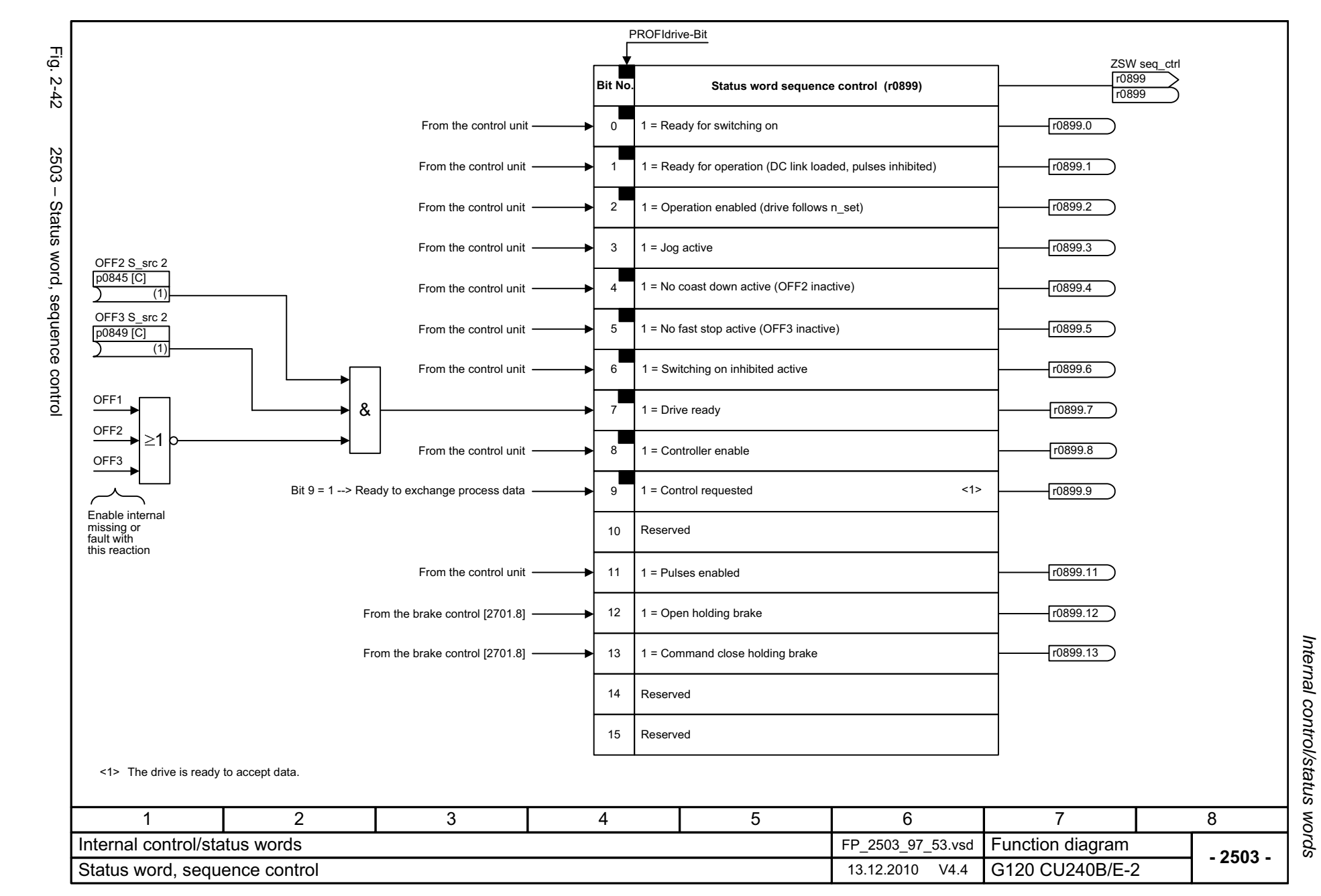

Fig. 2-43 Fig. 2-43 2505 – Control word, setpoint channel STW setpoint chan r1198**Control word, setpoint channel (r1198) Bit No.** r1198 n\_set\_fixed Bit 0 p1020 [C] (0)  $1$  = Fixed setpoint, bit 0 To fixed speed setpoints [3010.2] 2505 - Control word, setpoint channel 0r1198.0 n\_set\_fixed Bit 1 p1021 [C]  $\overline{(0)}$ 11 = Fixed setpoint, bit 1 To fixed speed setpoints [3010.2] r1198.1 n\_set\_fixed Bit 2 p1022 [C] 1 = Fixed setpoint, bit 2 To fixed speed setpoints [3010.2]  $(0)$ 2 r1198.2 n\_set\_fixed Bit 3 p1023 [C] 31 = Fixed setpoint, bit 3  $r1198.3$ To fixed speed setpoints [3010.2] (0) 4 Reserved Inhib neg dir  $p1110$  [C] To direction of rotation limiting and 1 = Inhibit negative direction of rotation (0) 5 r1198.5 direction of rotation reversal [3040.3] Inhib pos dir p1111 [C] To direction of rotation limiting and 61 = Inhibit positive direction of rotation  $r1198.6$ (0) direction of rotation reversal [3040.5] 7Reserved Reserved8 9Reserved10Reserved Setp inv p1113 [C] To direction of rotation limiting and (722.1) 1 = Setpoint inversion 11 r1198.11 direction of rotation reversal [3040.2] 12 Reserved Mop raise p1035 [C] 1 = Motorized potentiometer, raise To the motorized potentiometer [3020.1] (0) 13 r1198.13 Mop lower p1036 [C] 14(0) 1 = Motorized potentiometer, lower r1198.14 To the motorized potentiometer [3020.1] Bypass RFG p1122 [C] 1 = Bypass ramp-function generator To the setpoint channel [3060.1] [3070.3] (0) 15 r1198.15 5834671 2 Internal control/status words FP\_2505\_97\_51.vsd **Function diagram**<br>G120 CU240B/E-2 **- 2505 -**Control word, setpoint channel 13.12.2010 V4.4

2-542

© Siemens AG 2011 All Rights Reserved<br>SINAMICS G120 / Control Units CU240B/E-2 Parameter Manual (LH11), 01/2011 SINAMICS G120 / Control Units CU240B/E-2 Parameter Manual (LH11), 01/2011 © Siemens AG 2011 All Rights Reserved

Internal control/status words Function diagrams *Internal control/status words Function diagrams*

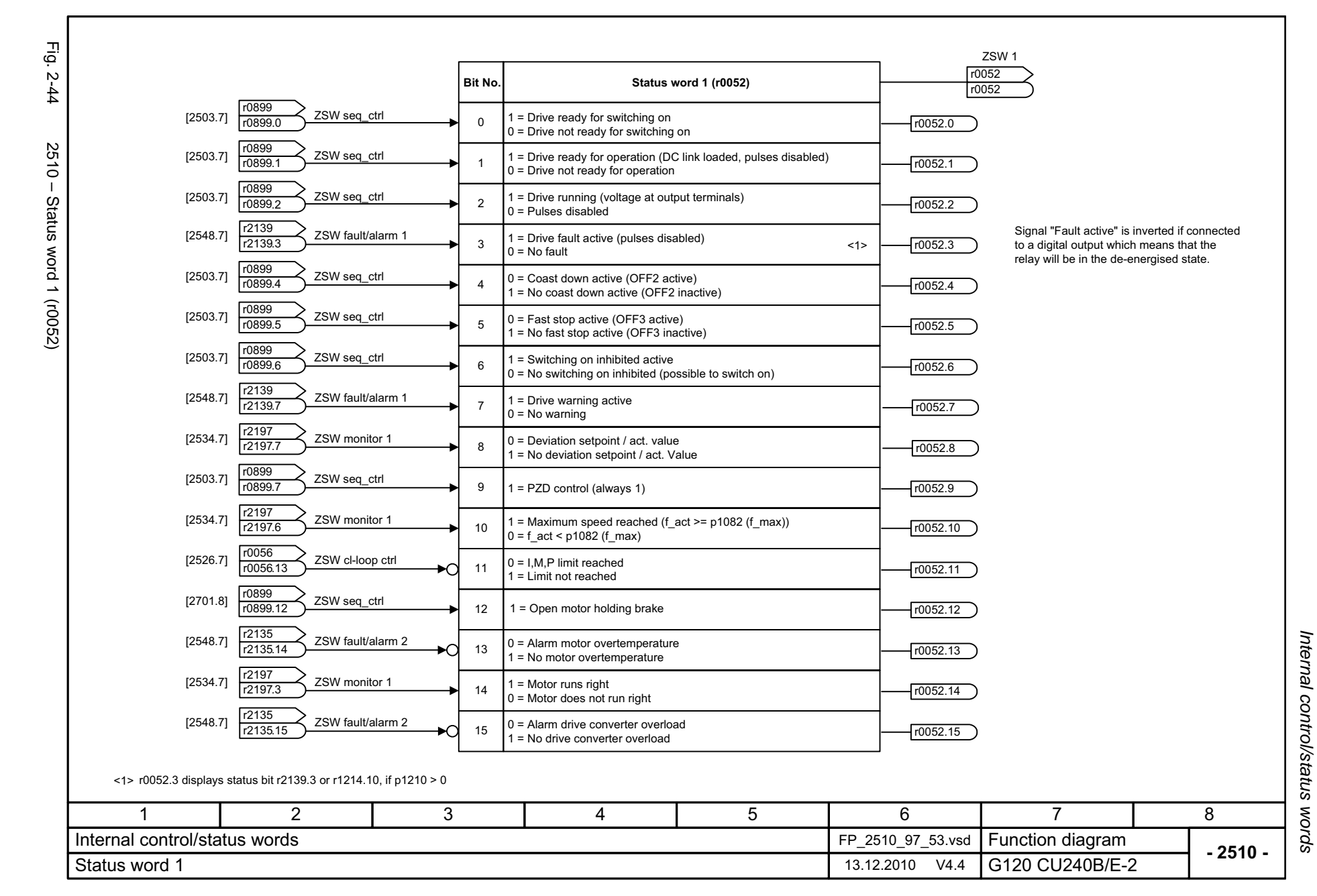

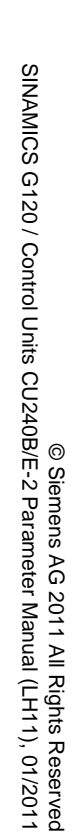

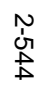

Fig. 2-45 Fig. 2-45 2511 – Status word 2 (r0053) 2511 - Status word 2 (r0053)

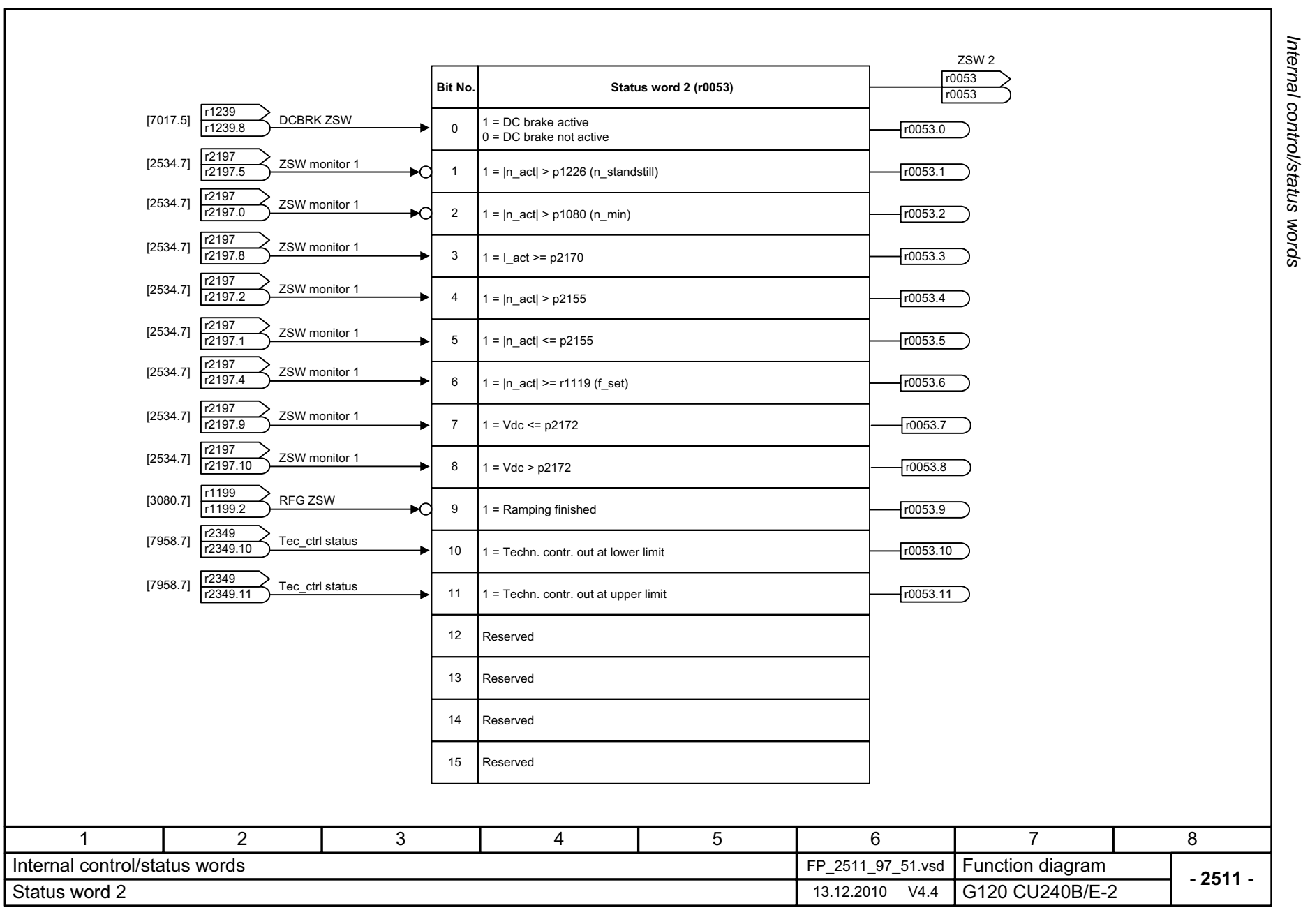

*Function diagrams*

Function diagrams

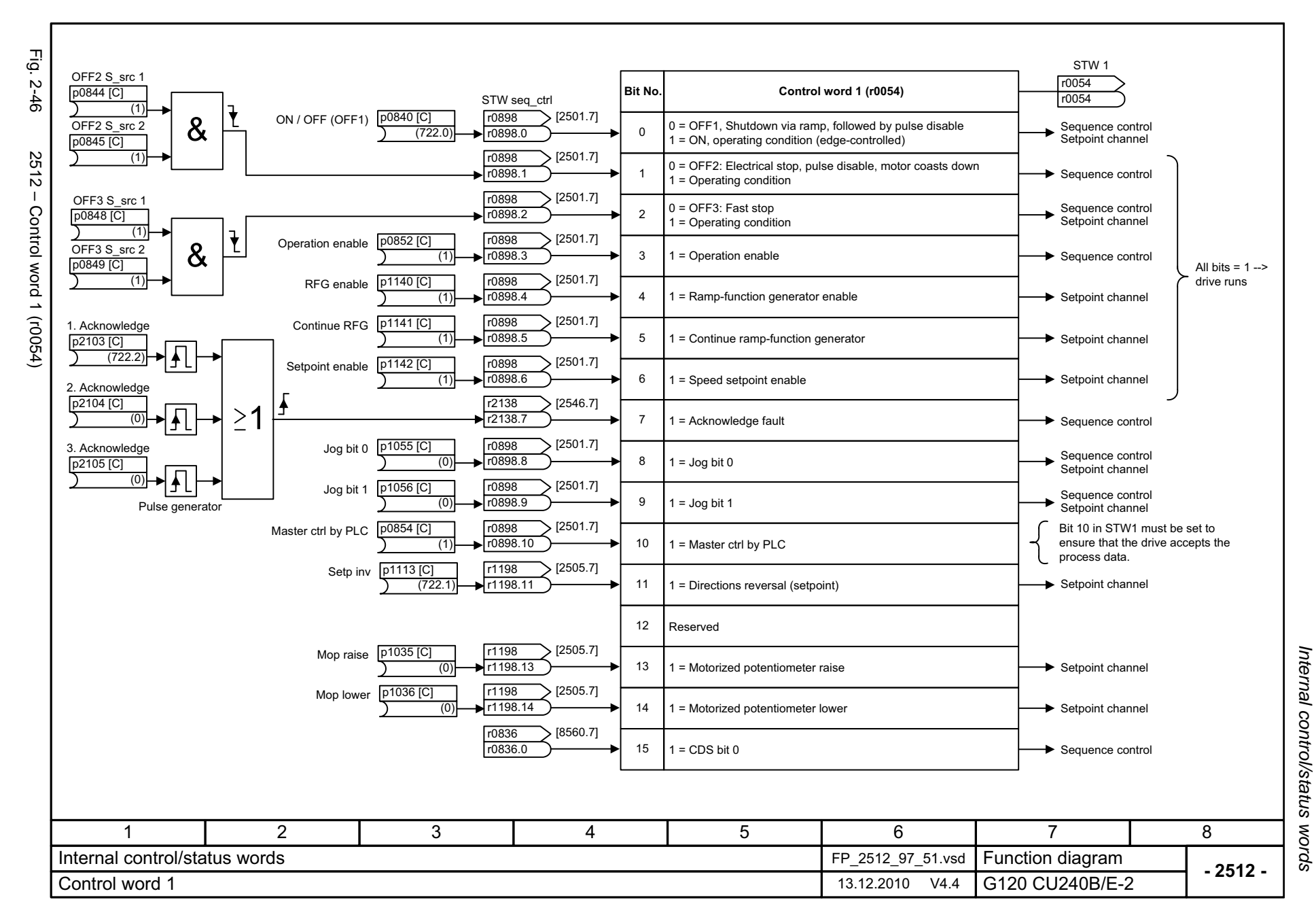

© Siemens AG 2011 All Rights Reserved<br>SINAMICS G120 / Control Units CU240B/E-2 Parameter Manual (LH11), 01/2011 SINAMICS G120 / Control Units CU240B/E-2 Parameter Manual (LH11), 01/2011 © Siemens AG 2011 All Rights Reserved

2-545

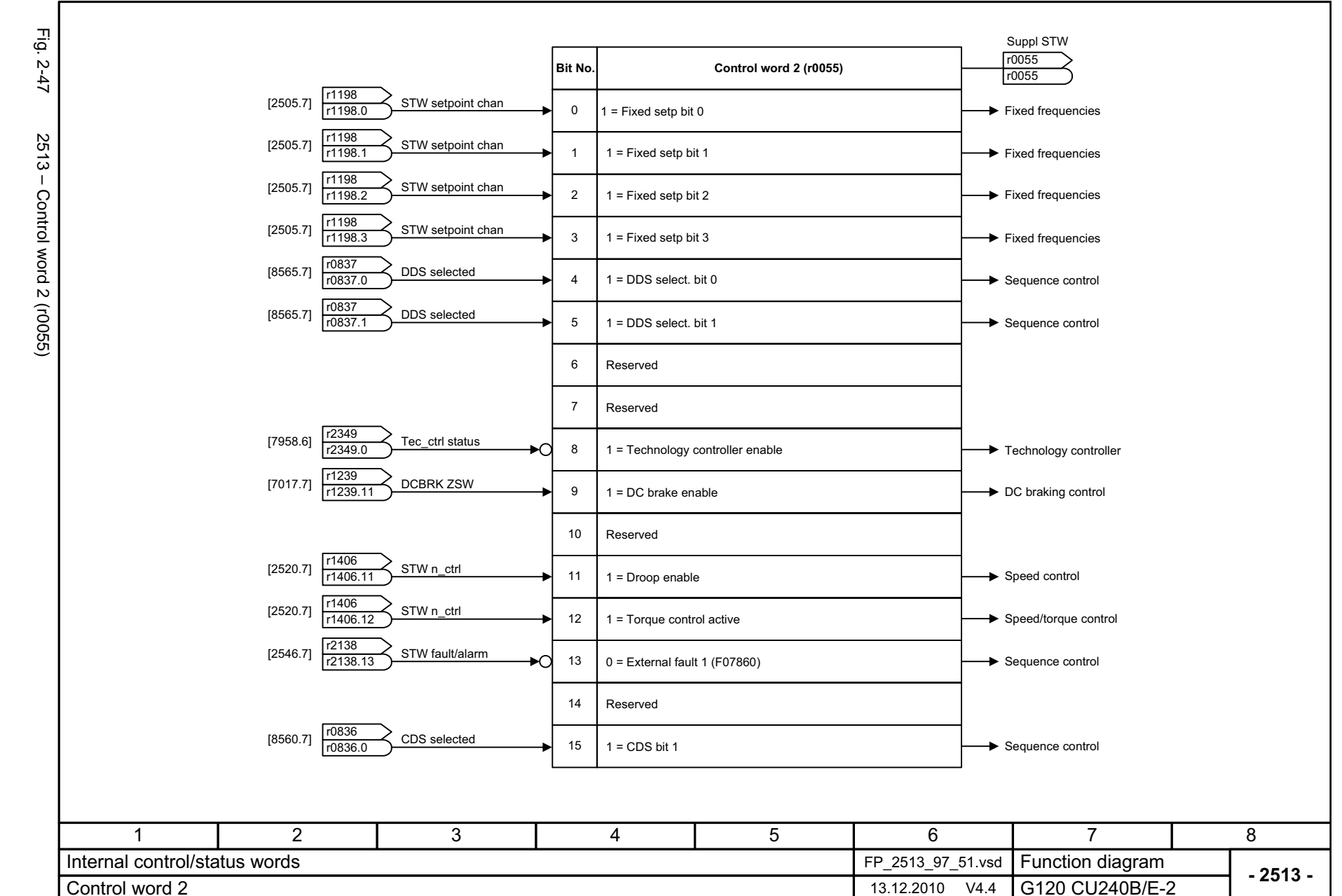

© Siemens AG 2011 All Rights Reserved<br>SINAMICS G120 / Control Units CU240B/E-2 Parameter Manual (LH11), 01/2011 SINAMICS G120 / Control Units CU240B/E-2 Parameter Manual (LH11), 01/2011 © Siemens AG 2011 All Rights Reserved

Internal control/status words Function diagrams *Internal control/status words Function diagrams*

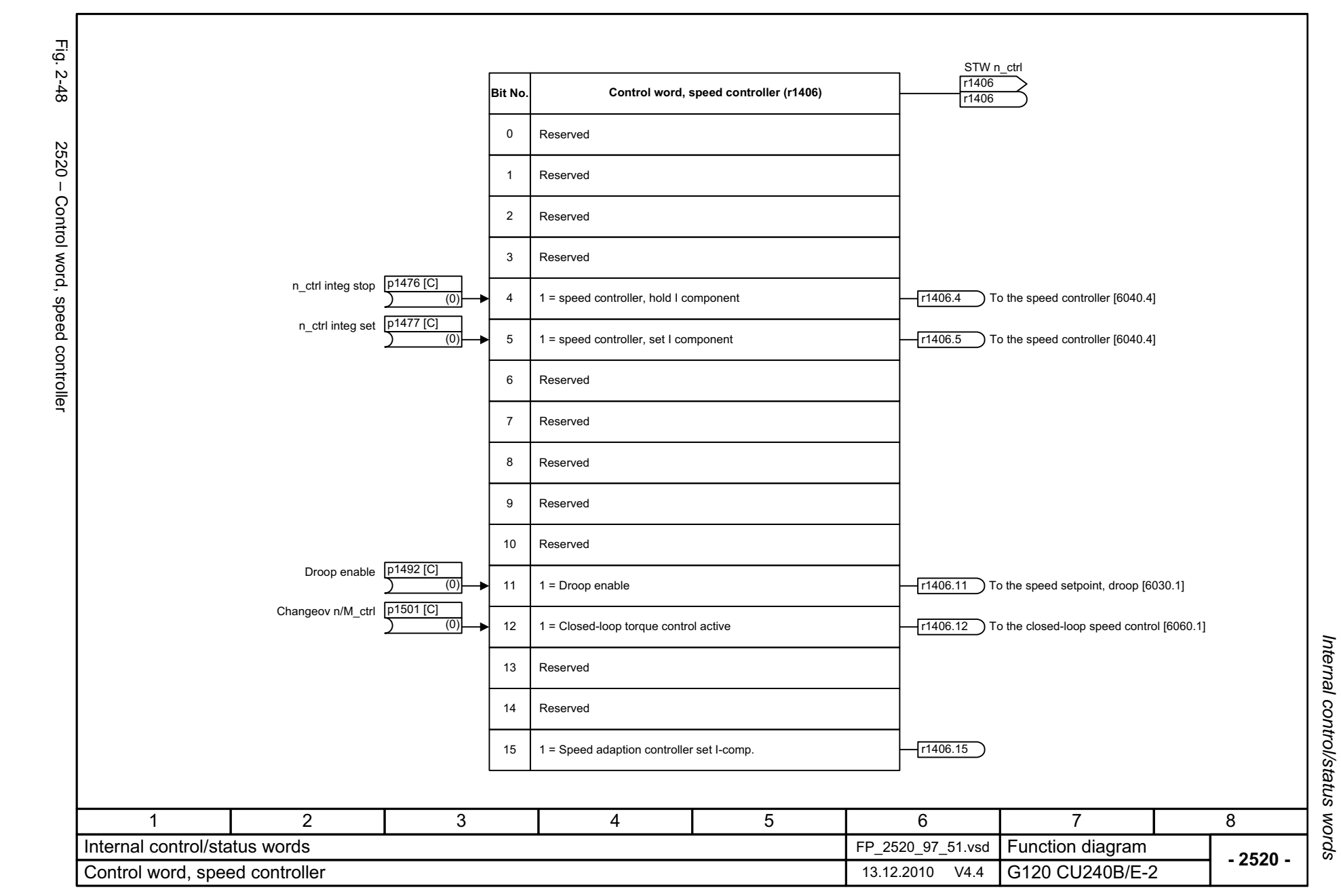

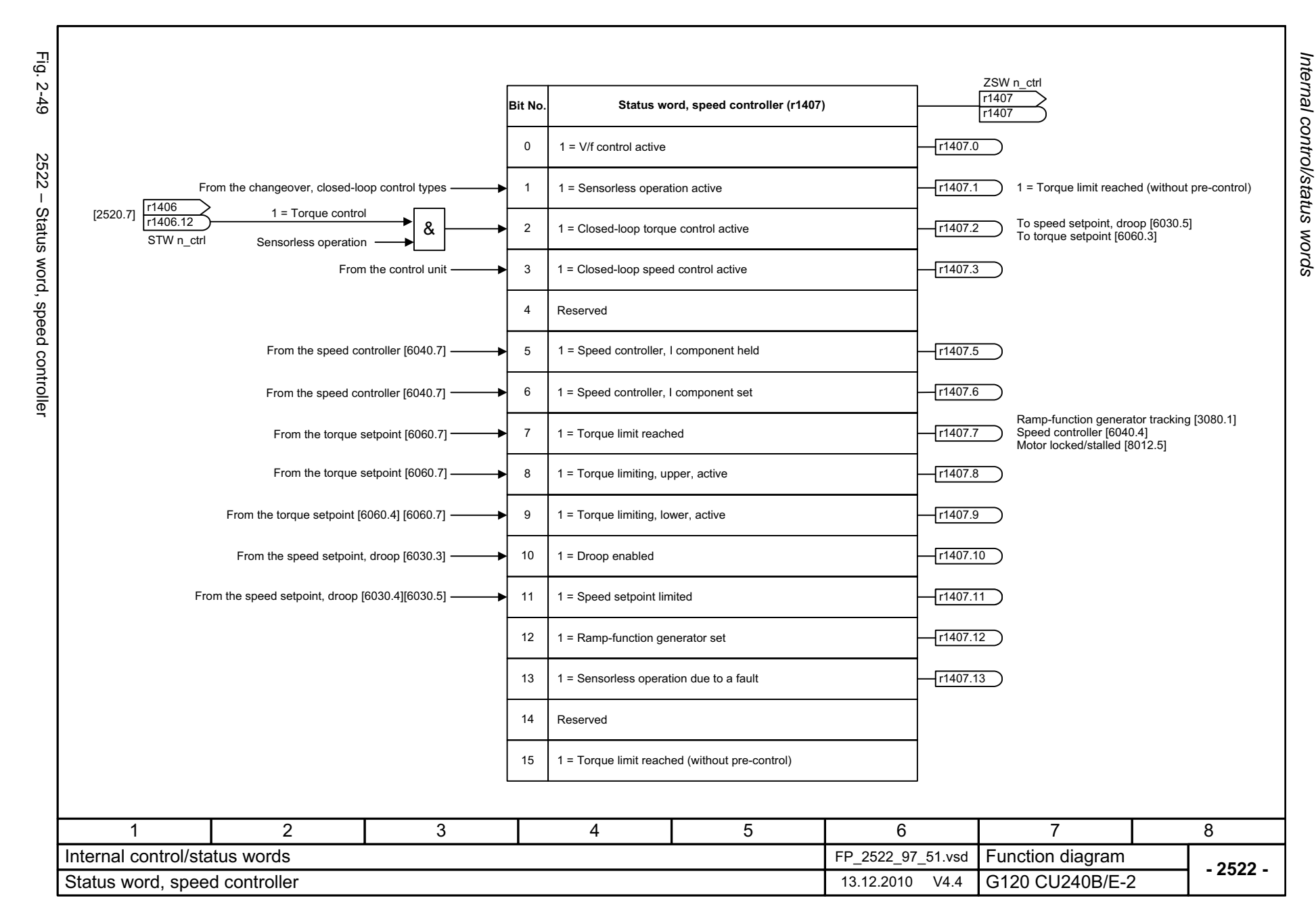

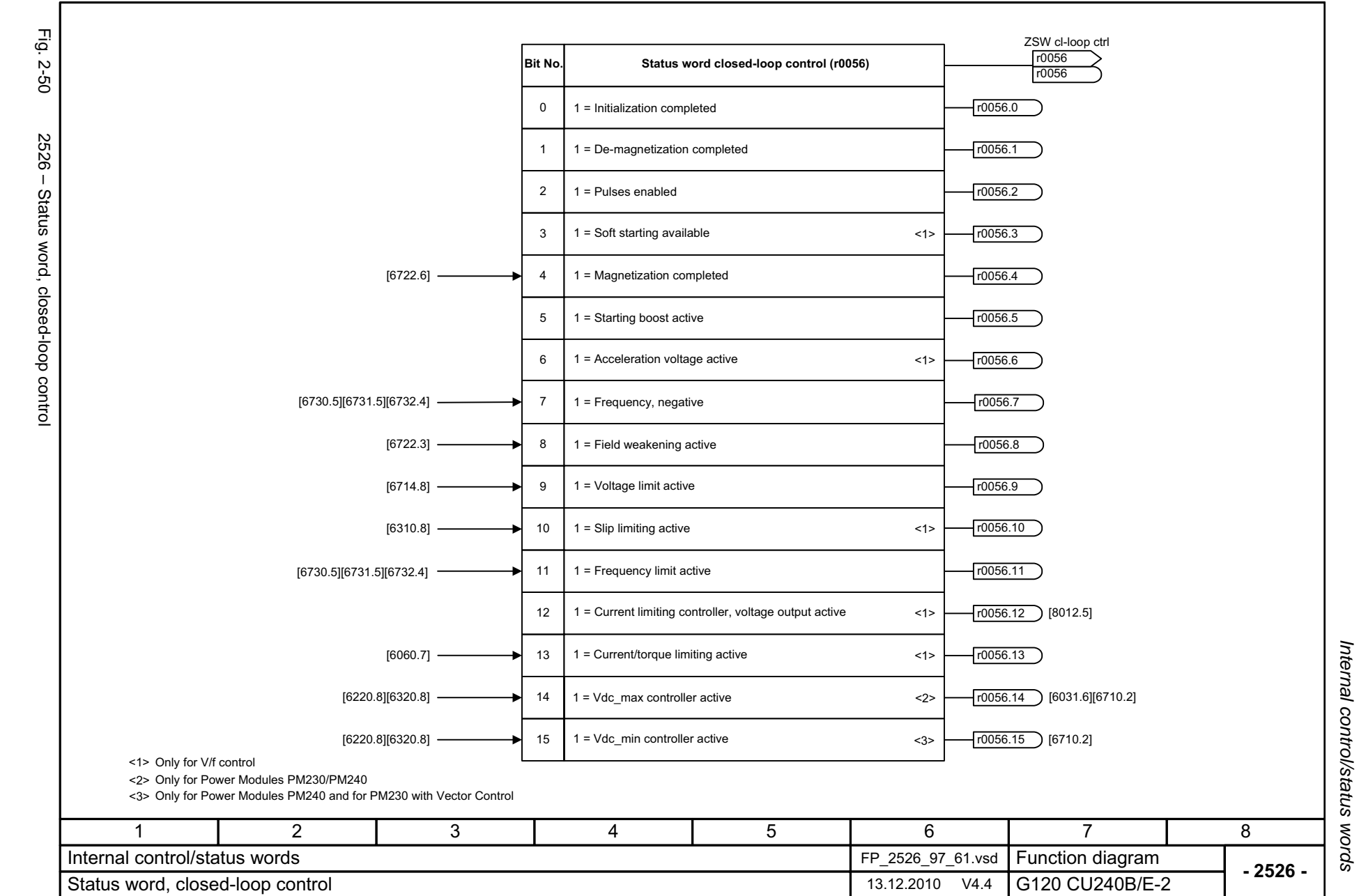

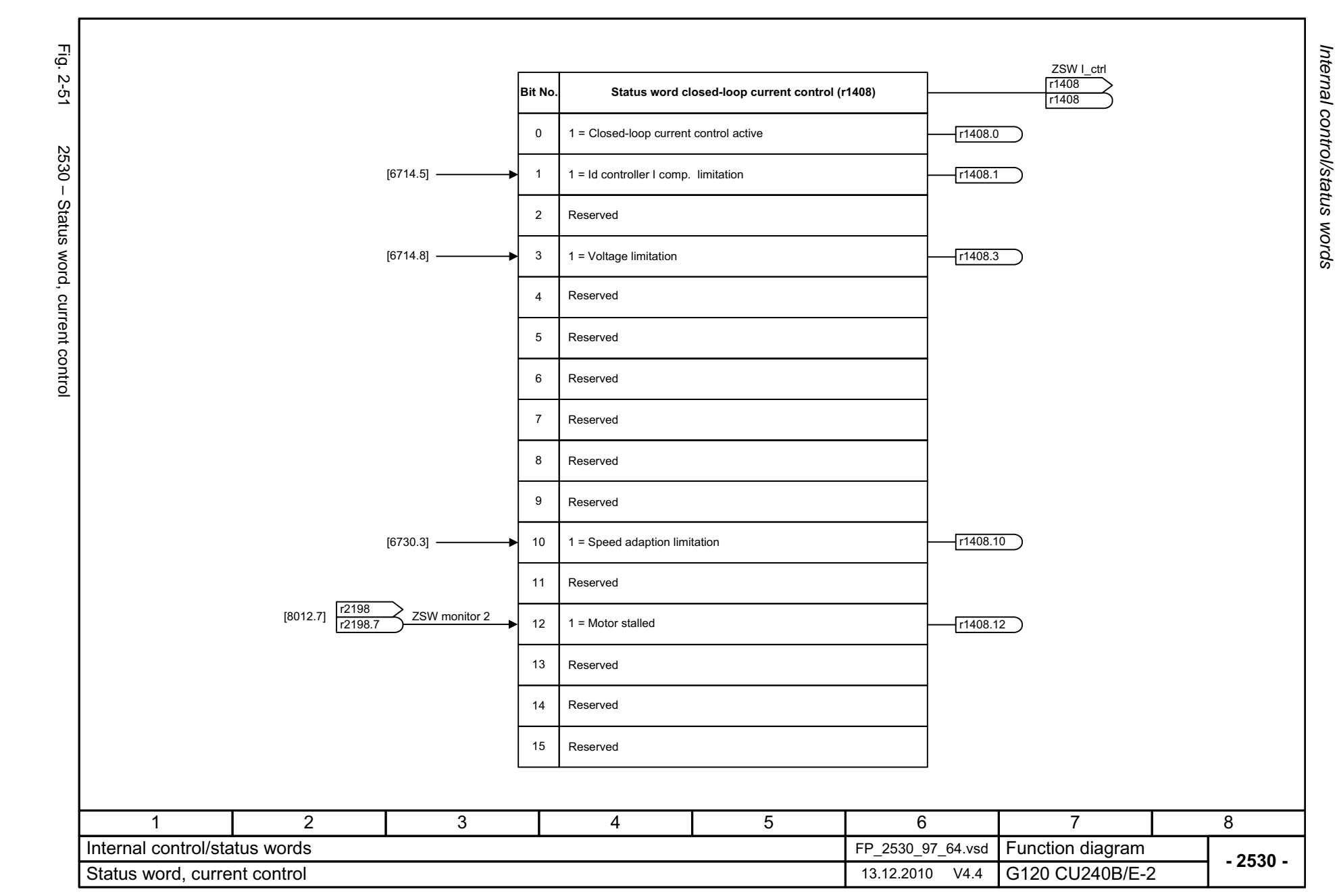

*Function diagrams*

Function diagrams

2-550

© Siemens AG 2011 All Rights Reserved<br>SINAMICS G120 / Control Units CU240B/E-2 Parameter Manual (LH11), 01/2011 SINAMICS G120 / Control Units CU240B/E-2 Parameter Manual (LH11), 01/2011 © Siemens AG 2011 All Rights Reserved

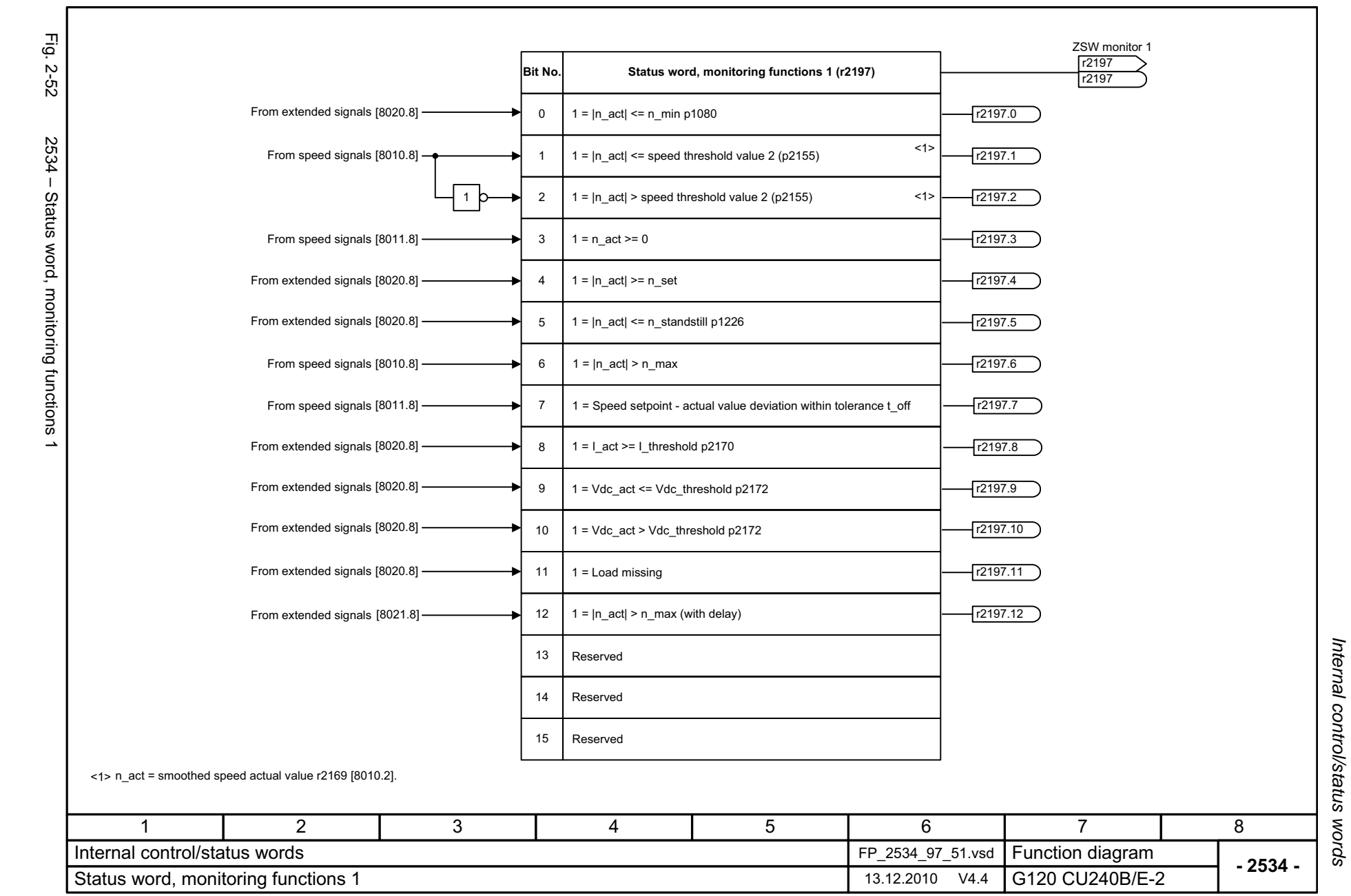

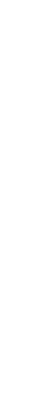

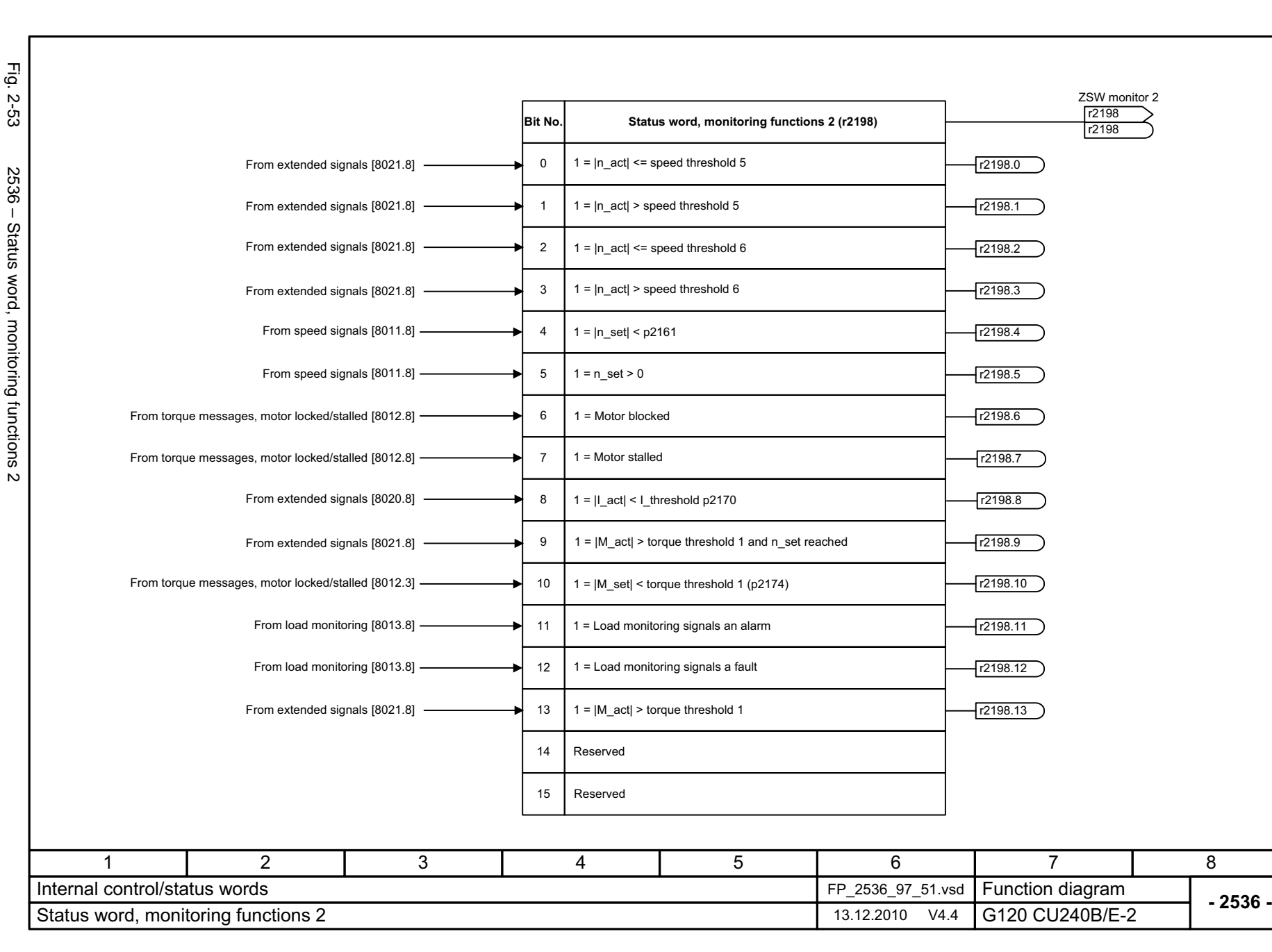

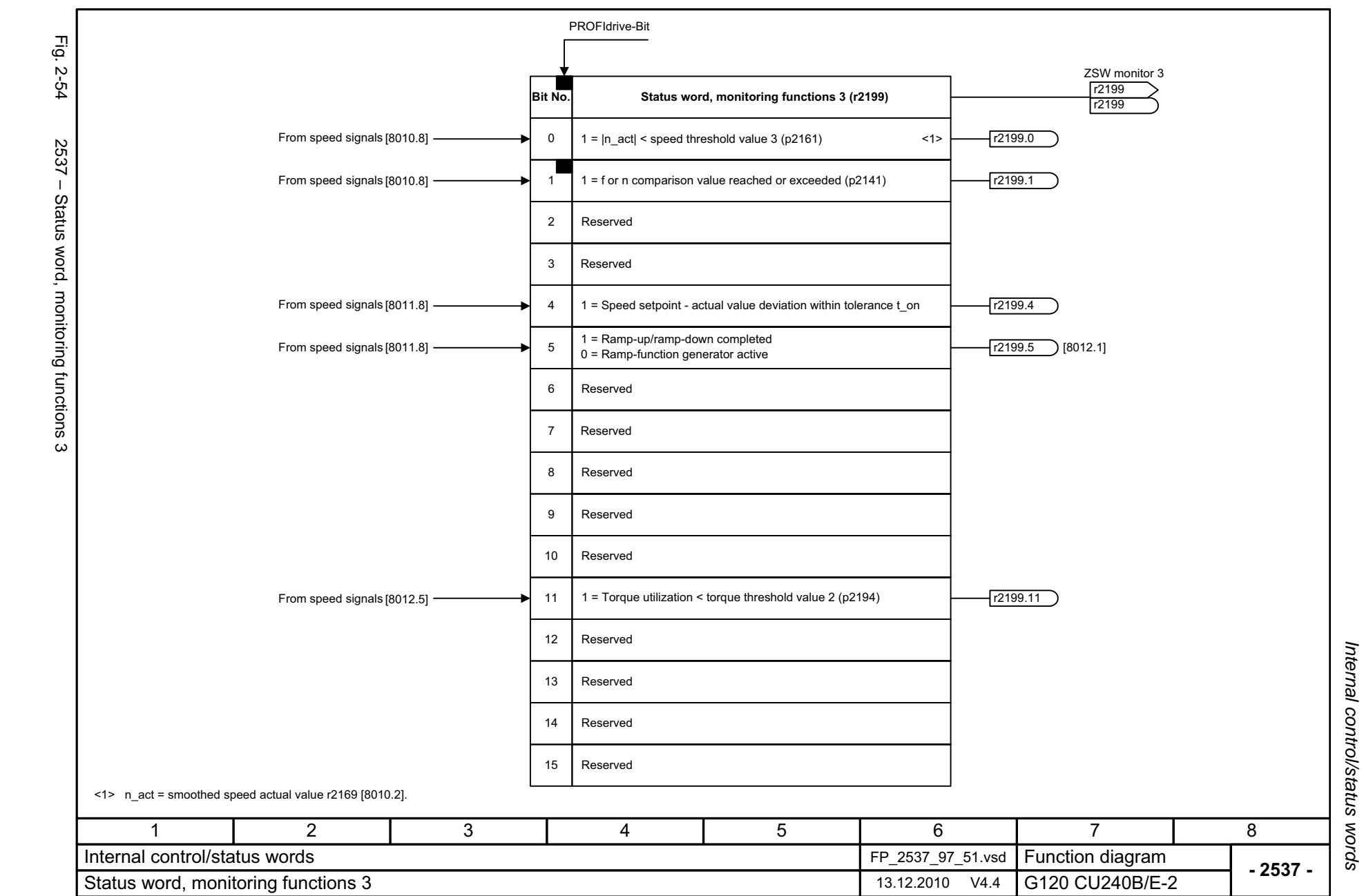

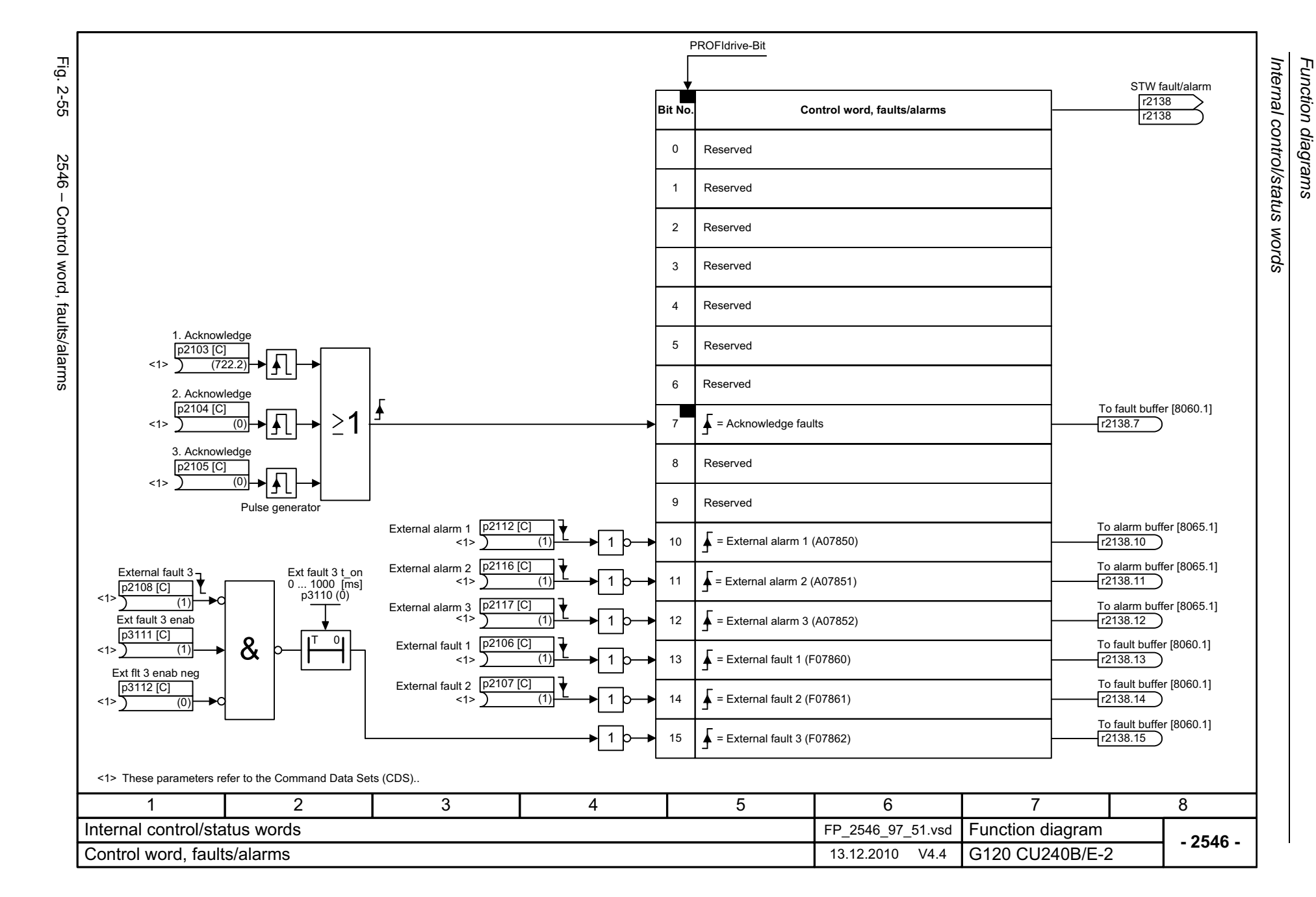

© Siemens AG 2011 All Rights Reserved<br>SINAMICS G120 / Control Units CU240B/E-2 Parameter Manual (LH11), 01/2011 SINAMICS G120 / Control Units CU240B/E-2 Parameter Manual (LH11), 01/2011 © Siemens AG 2011 All Rights Reserved

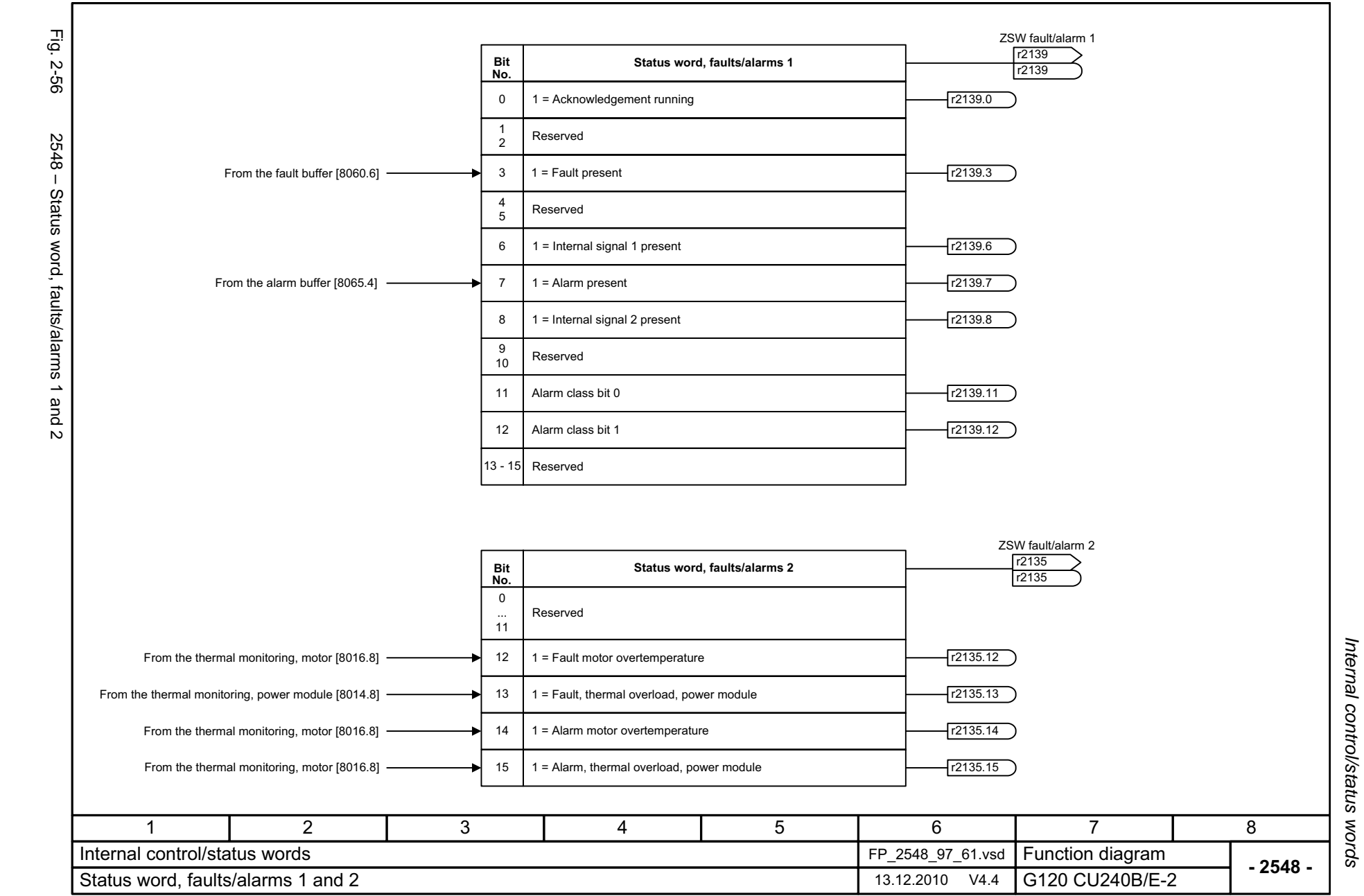

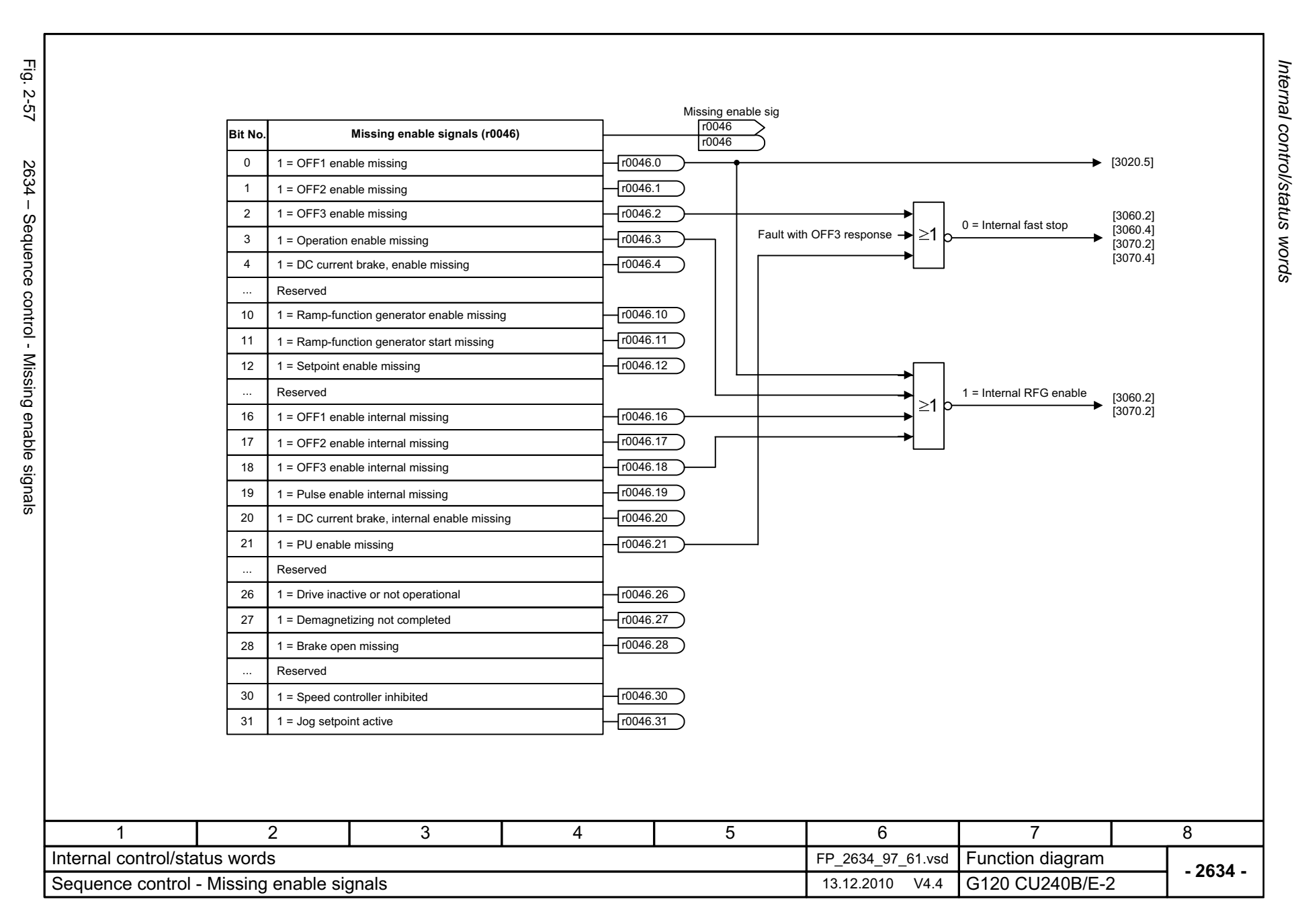

© Siemens AG 2011 All Rights Reserved<br>SINAMICS G120 / Control Units CU240B/E-2 Parameter Manual (LH11), 01/2011 SINAMICS G120 / Control Units CU240B/E-2 Parameter Manual (LH11), 01/2011 © Siemens AG 2011 All Rights Reserved

## **2.7 Braking Control**

#### **Function diagrams**

[2701 – Basic braking control](#page-557-0) 2-558

<span id="page-557-0"></span>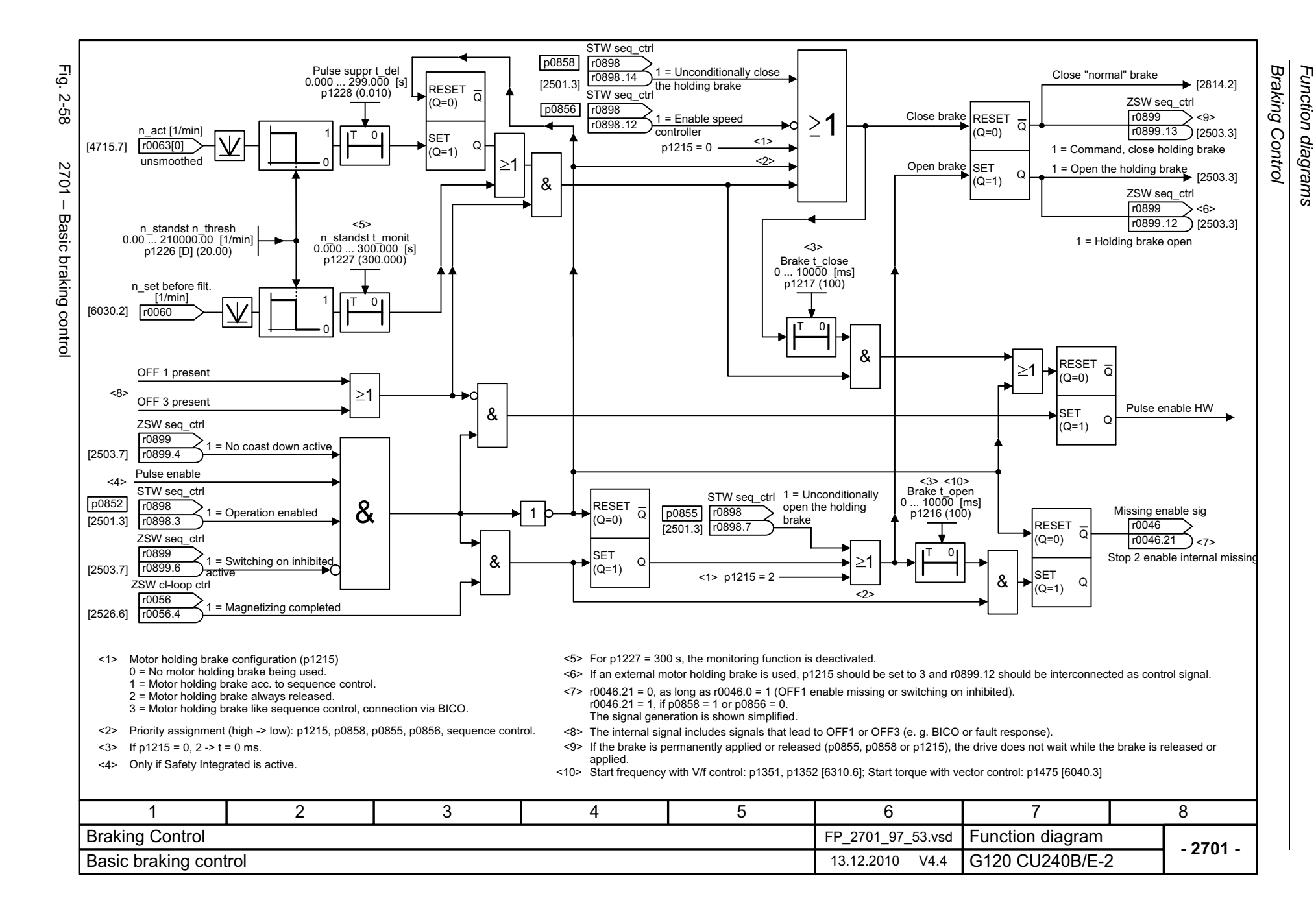

### **2.8 Safety Integrated**

### **Function diagrams**

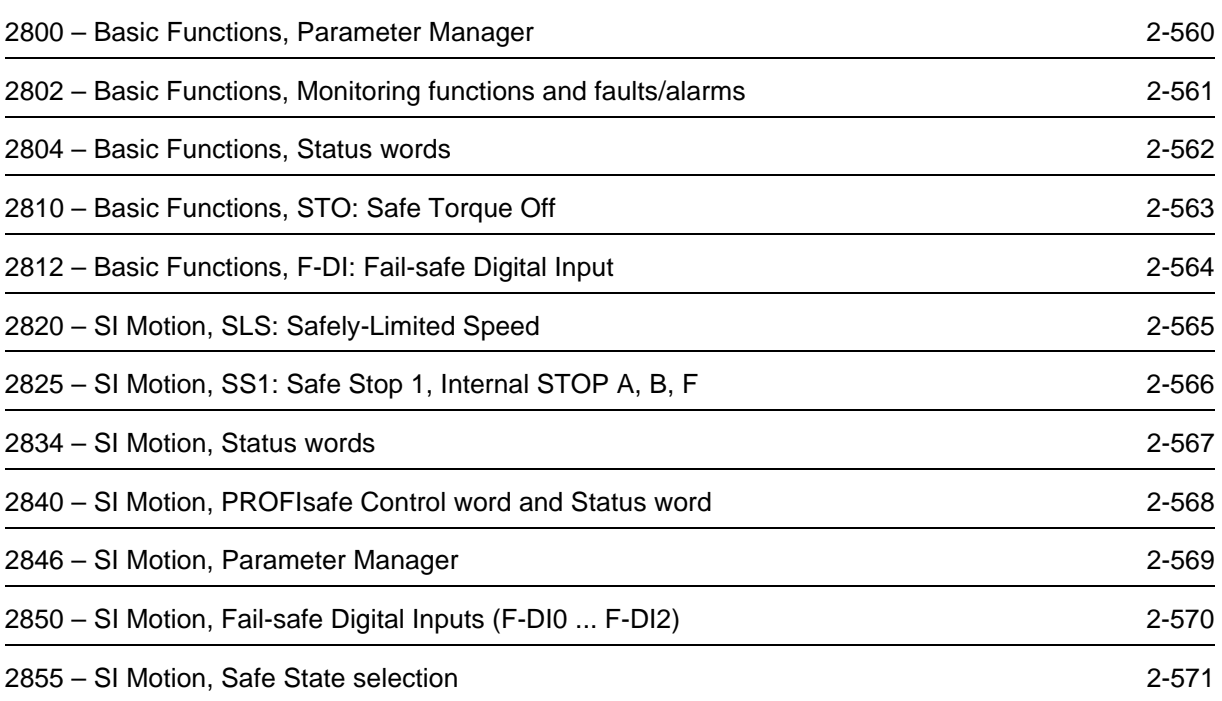

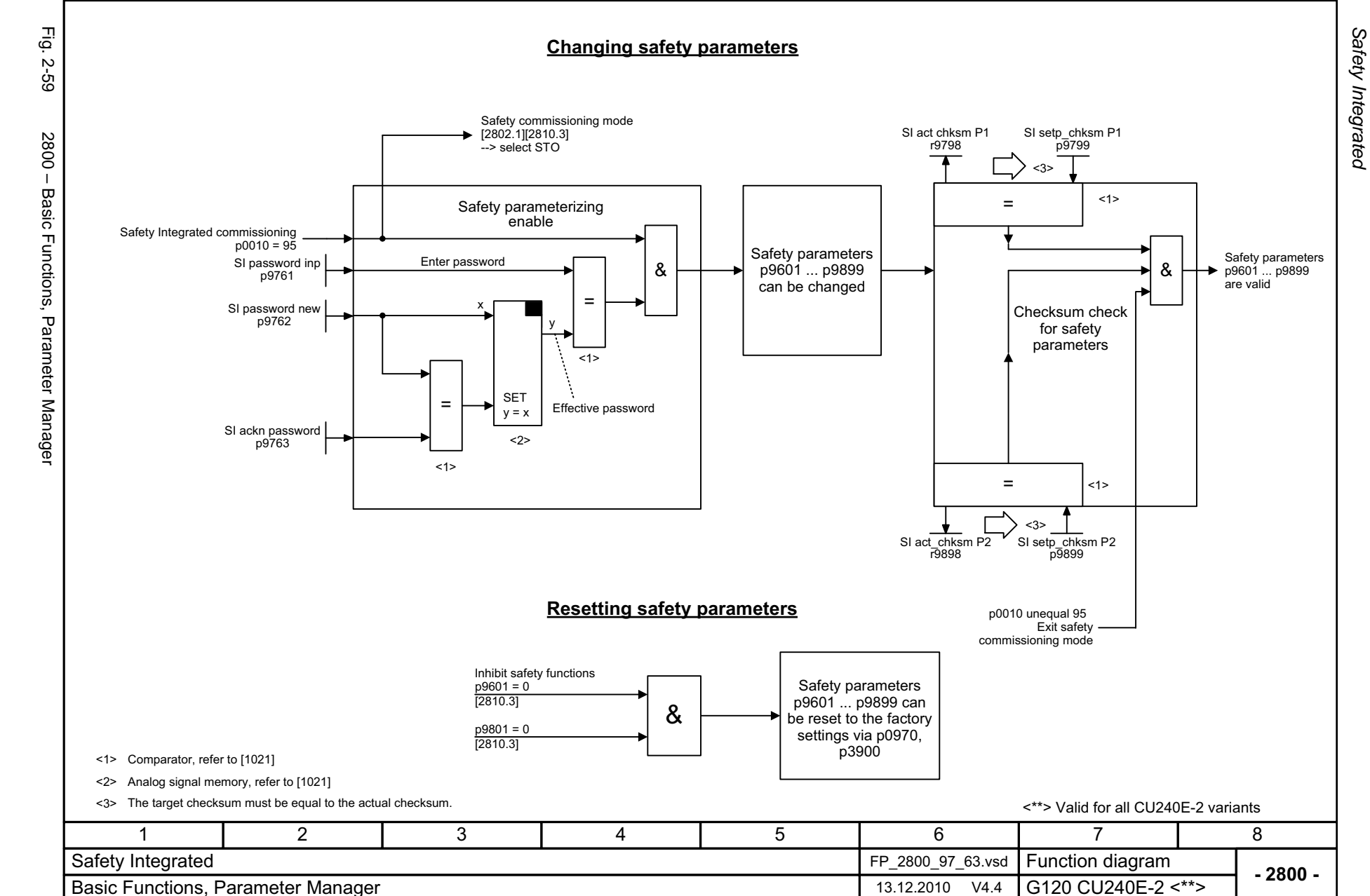

<span id="page-559-0"></span>© Siemens AG 2011 All Rights Reserved<br>SINAMICS G120 / Control Units CU240B/E-2 Parameter Manual (LH11), 01/2011 SINAMICS G120 / Control Units CU240B/E-2 Parameter Manual (LH11), 01/2011 © Siemens AG 2011 All Rights Reserved

Function diagrams *Safety Integrated Function diagrams*

<span id="page-560-0"></span>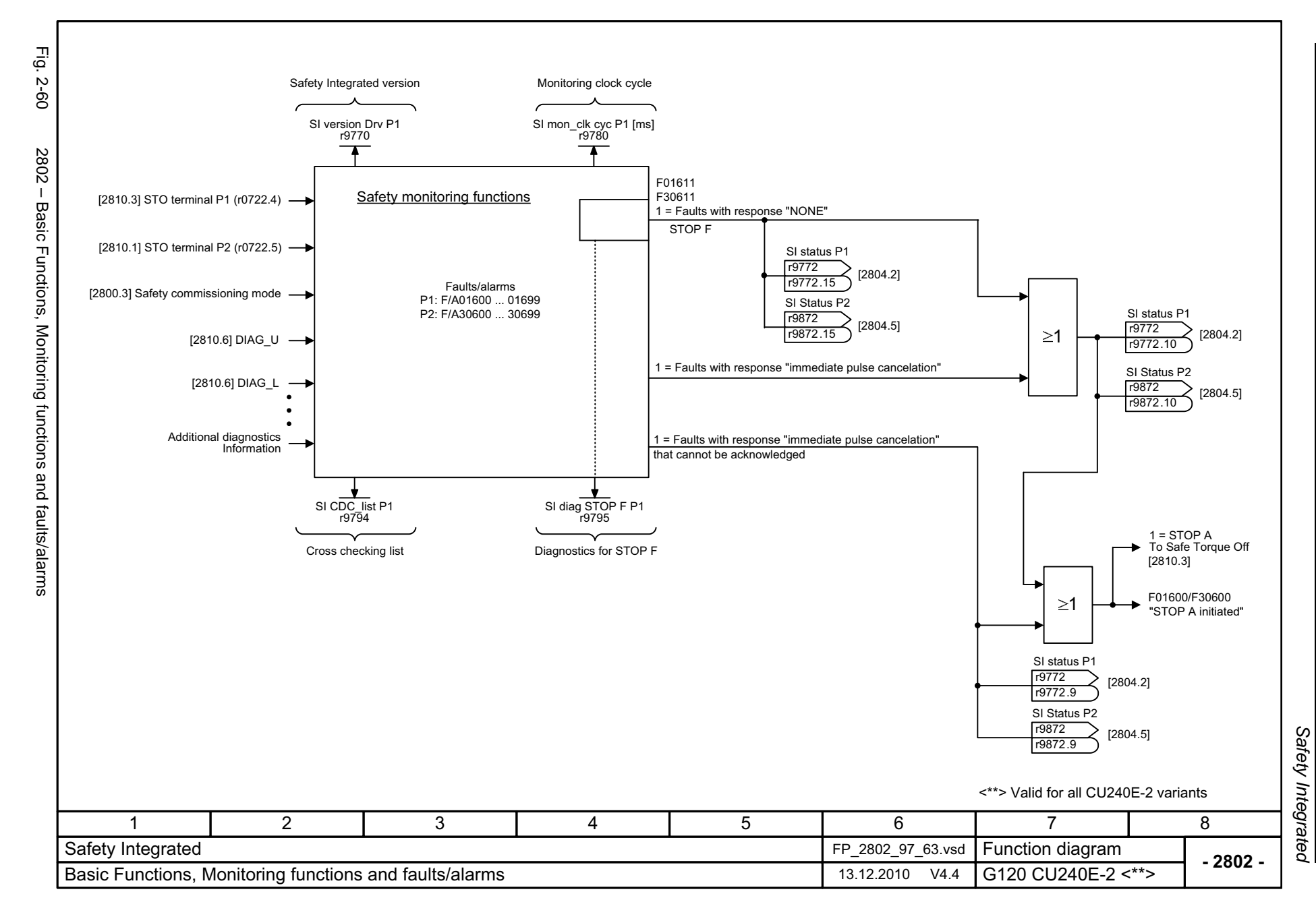

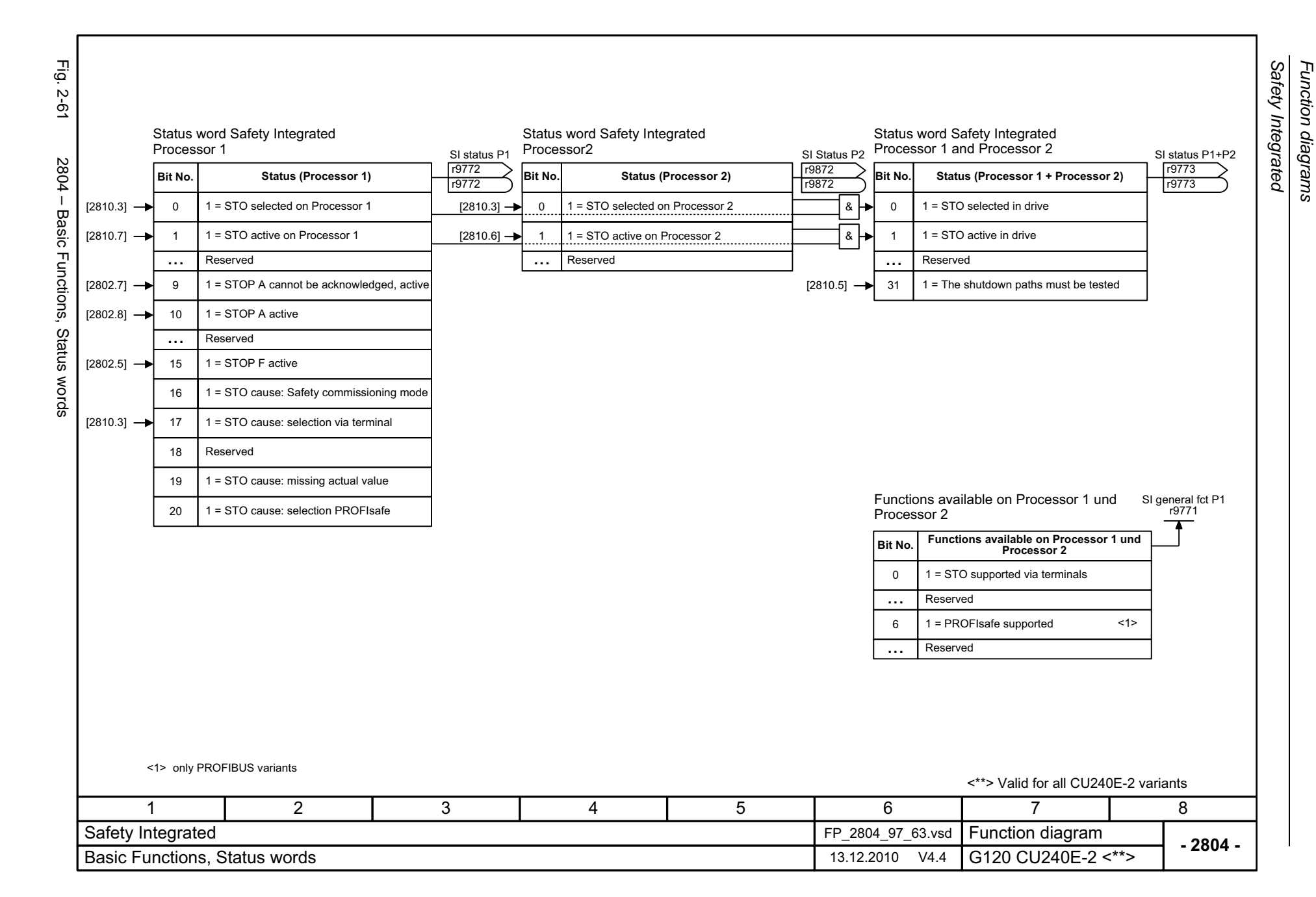

*Function diagrams*

2-562

<span id="page-561-0"></span>© Siemens AG 2011 All Rights Reserved<br>SINAMICS G120 / Control Units CU240B/E-2 Parameter Manual (LH11), 01/2011 SINAMICS G120 / Control Units CU240B/E-2 Parameter Manual (LH11), 01/2011 © Siemens AG 2011 All Rights Reserved

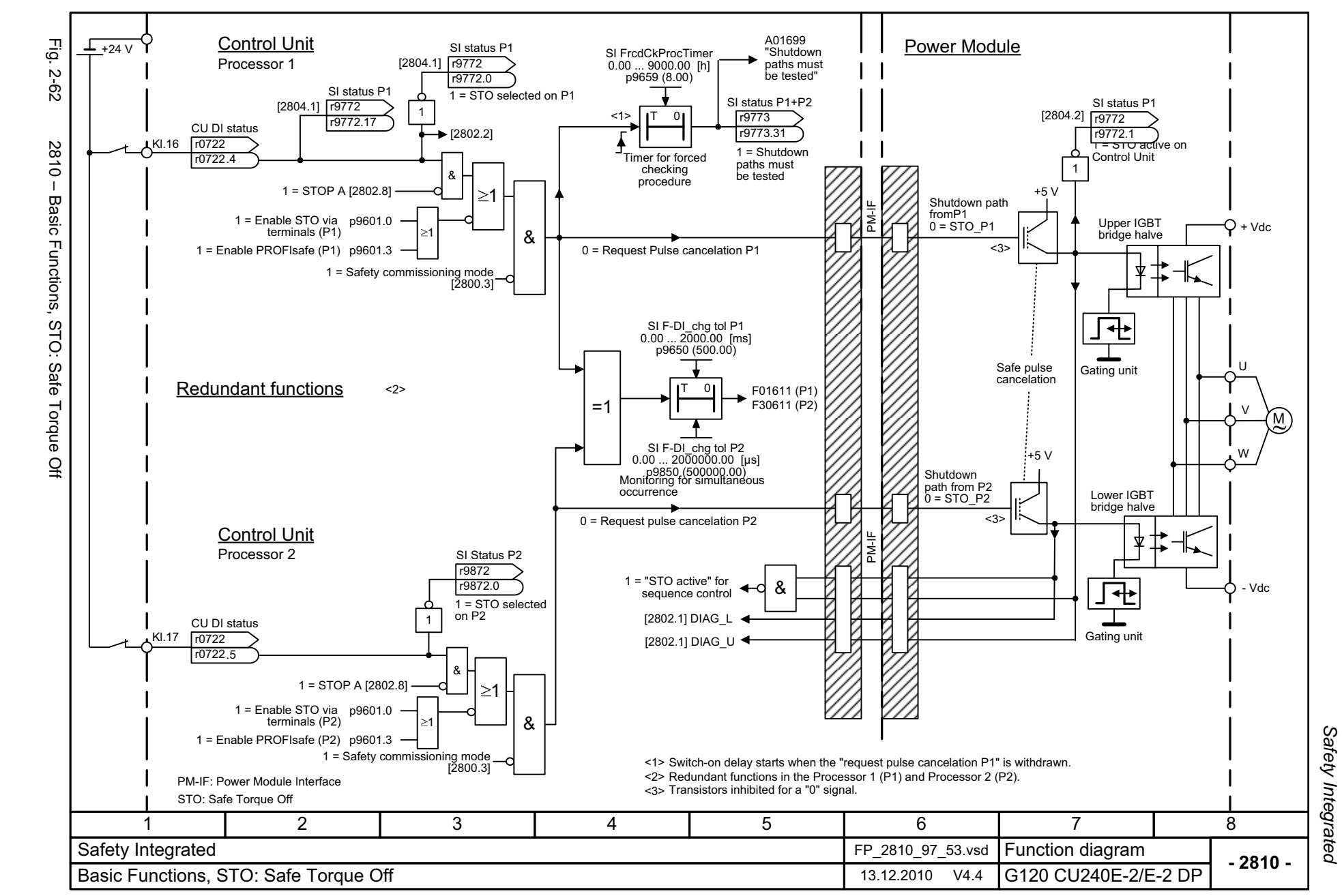

<span id="page-562-0"></span>© Siemens AG 2011 All Rights Reserved<br>SINAMICS G120 / Control Units CU240B/E-2 Parameter Manual (LH11), 01/2011 SINAMICS G120 / Control Units CU240B/E-2 Parameter Manual (LH11), 01/2011 © Siemens AG 2011 All Rights Reserved

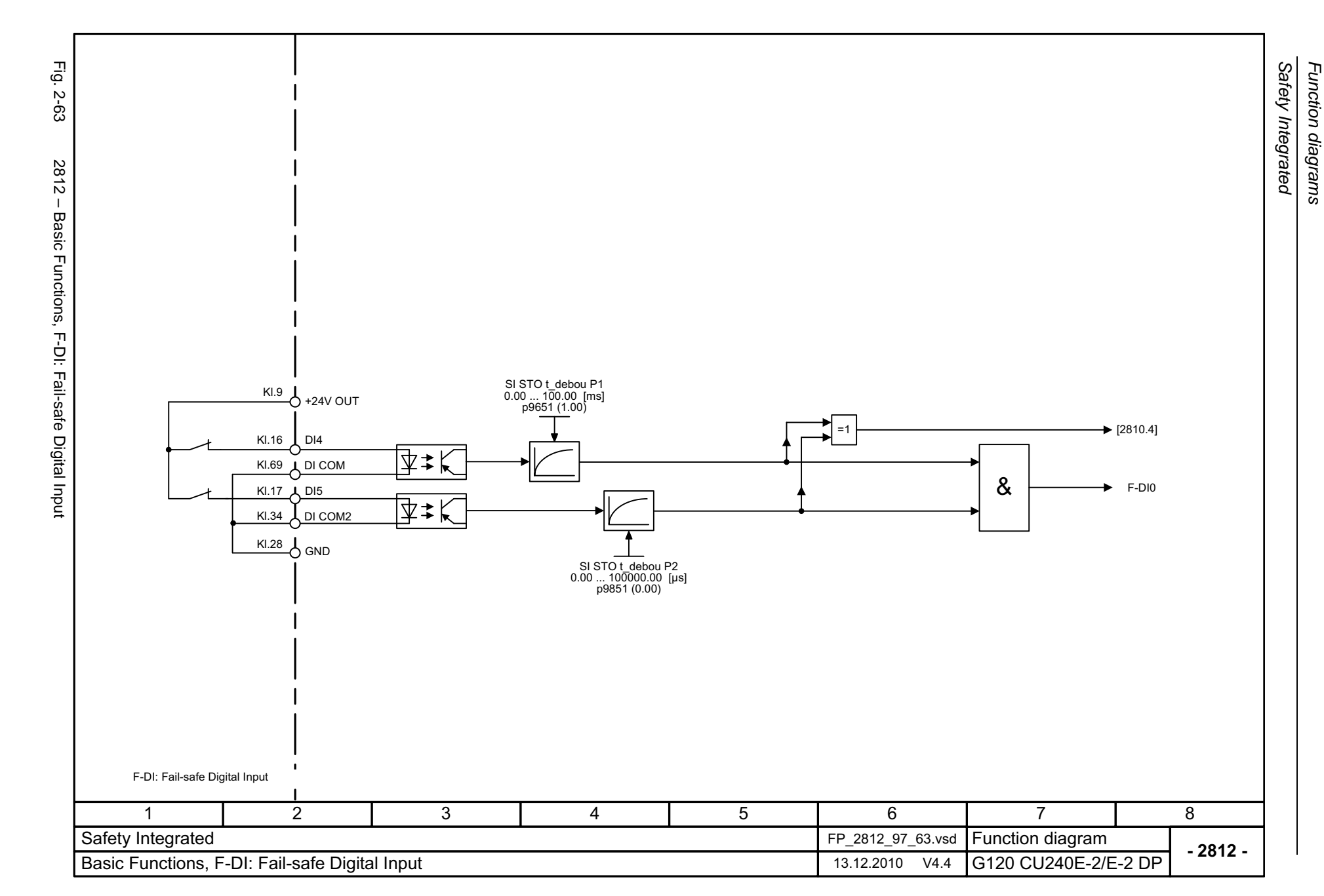

*Function diagrams*

<span id="page-563-0"></span>2-564

<span id="page-564-0"></span>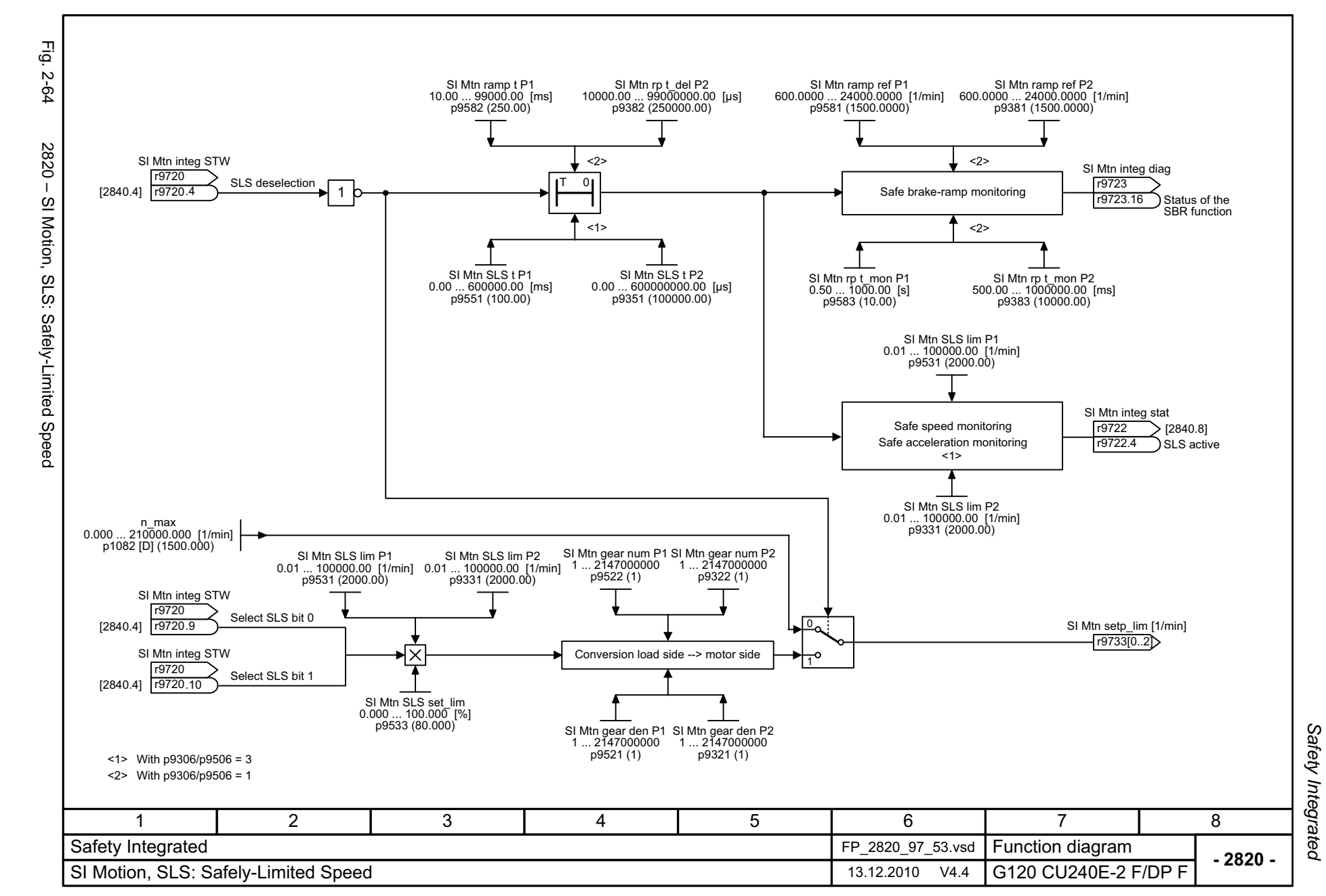

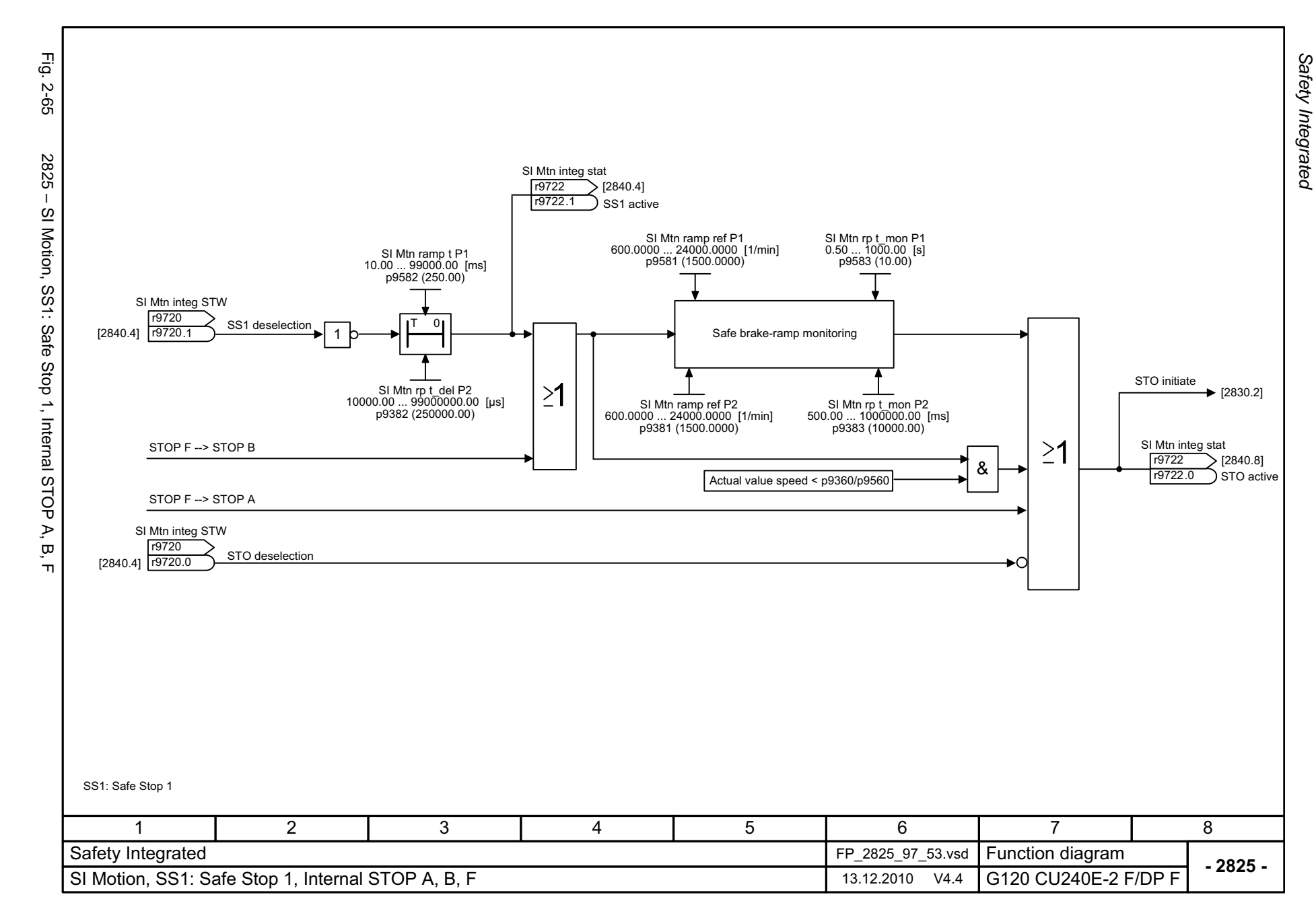

<span id="page-565-0"></span>© Siemens AG 2011 All Rights Reserved<br>SINAMICS G120 / Control Units CU240B/E-2 Parameter Manual (LH11), 01/2011 SINAMICS G120 / Control Units CU240B/E-2 Parameter Manual (LH11), 01/2011 © Siemens AG 2011 All Rights Reserved

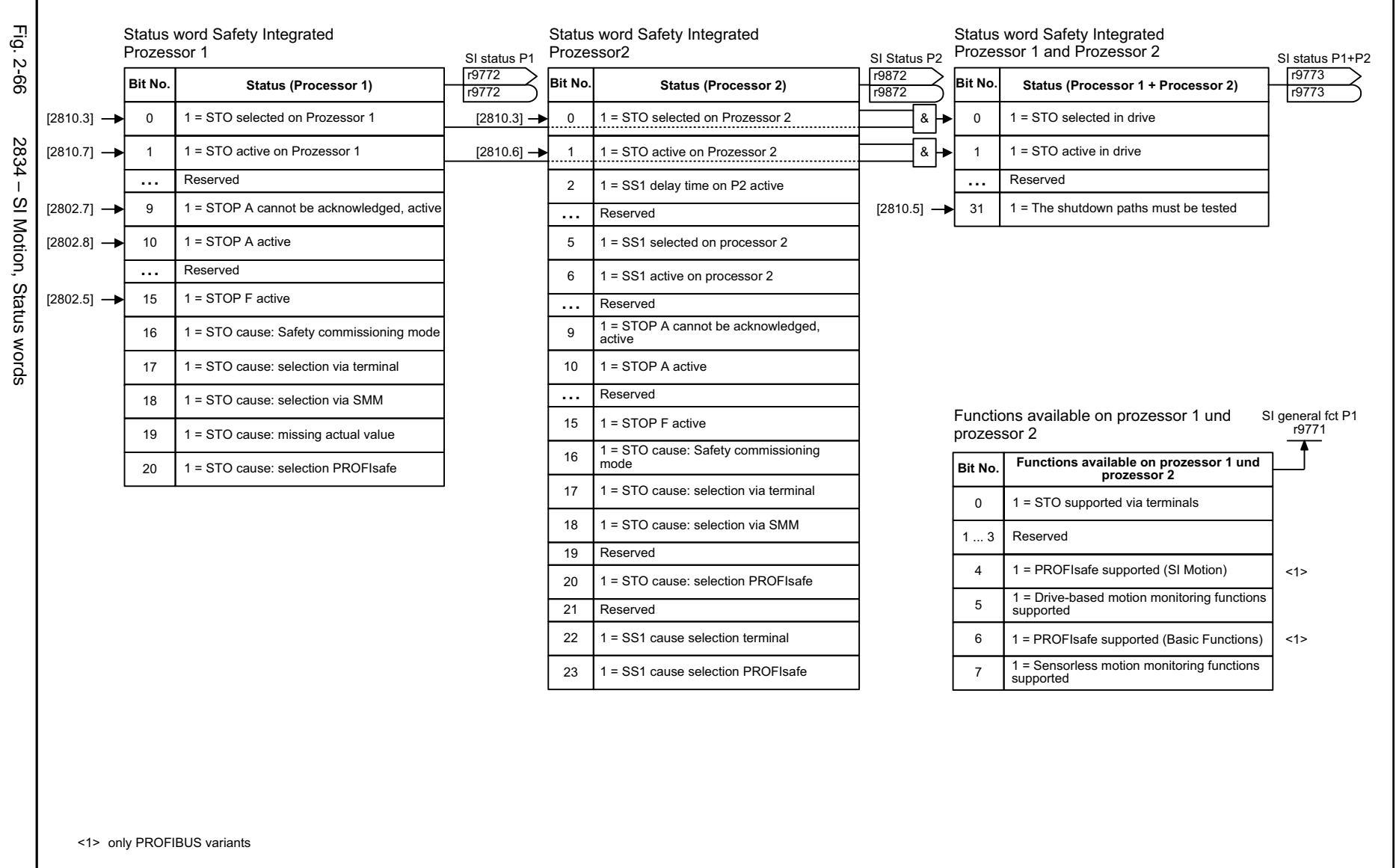

1 | 2 | 3 | 4 | 5 | 6 | 7 | 8

<span id="page-566-0"></span>Safety Integrated FP\_2834\_97\_53.vsd SI Motion, Status words 13.12.2010 V4.4

SINAMICS G120 / Control Units CU240B/E-2 Parameter Manual (LH11), 01/2011

© Siemens AG 2011 All Rights Reserved<br>SINAMICS G120 / Control Units CU240B/E-2 Parameter Manual (LH11), 01/2011

© Siemens AG 2011 All Rights Reserved

1

Function diagrams *Function diagrams* Safety Integrated *Safety Integrated*

**- 2834 -**

Function diagram<br>G120 CU240E-2 F/DP F

<span id="page-567-0"></span>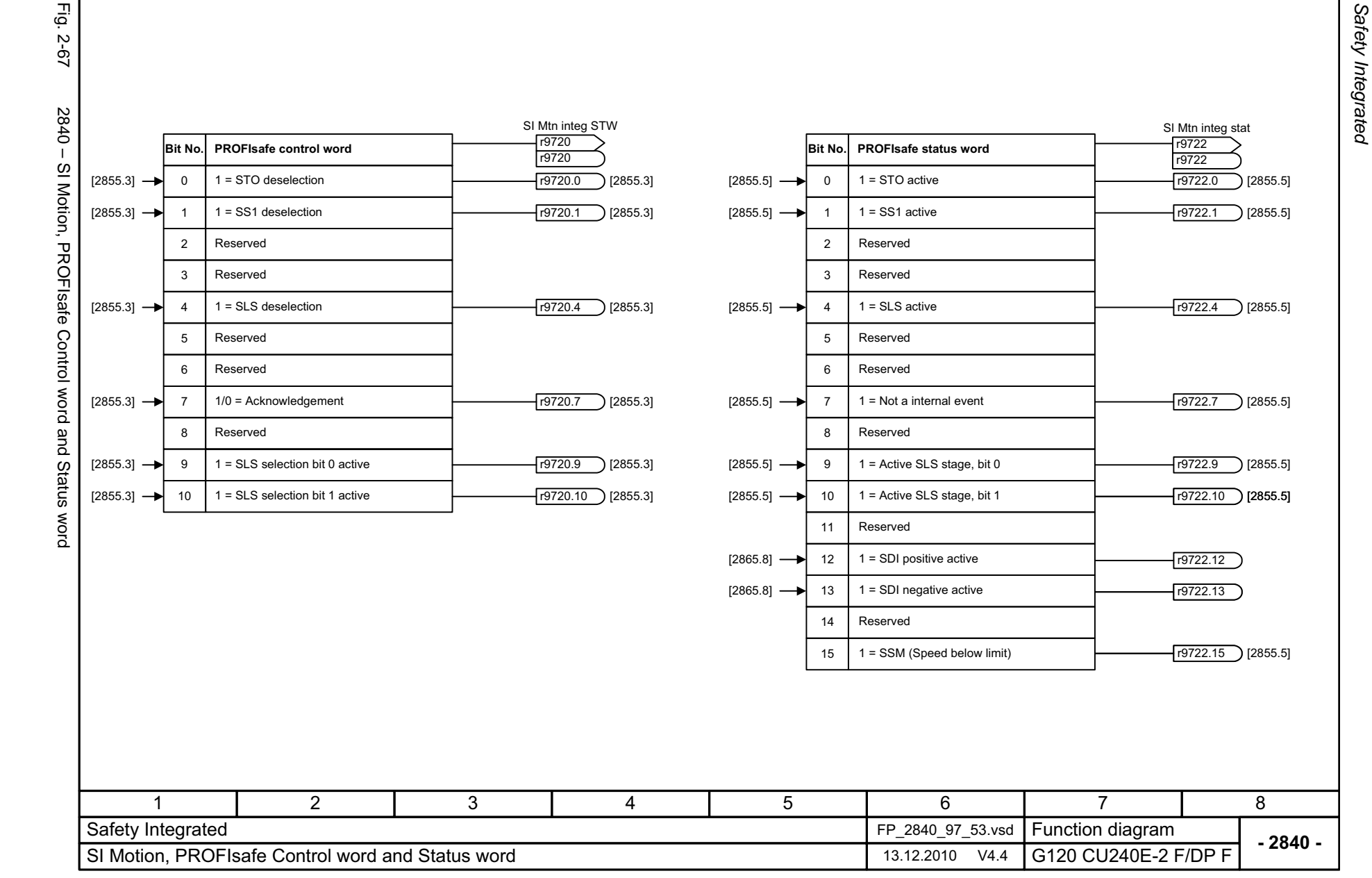

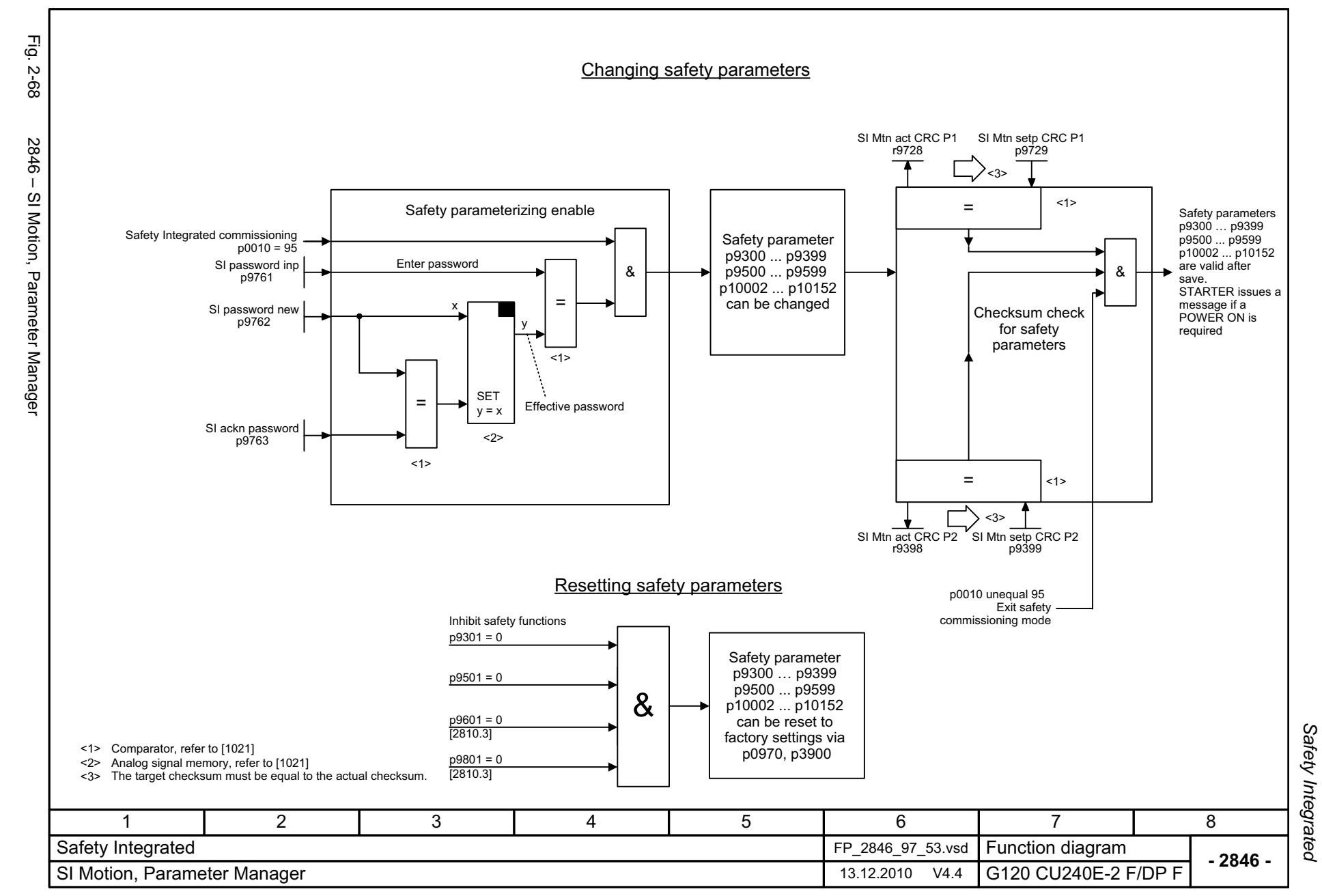

© Siemens AG 2011 All Rights Reserved<br>SINAMICS G120 / Control Units CU240B/E-2 Parameter Manual (LH11), 01/2011 © Siemens AG 2011 All Rights Reserved

SINAMICS G120 / Control Units CU240B/E-2 Parameter Manual (LH11), 01/2011

<span id="page-568-0"></span>2-569

<span id="page-569-0"></span>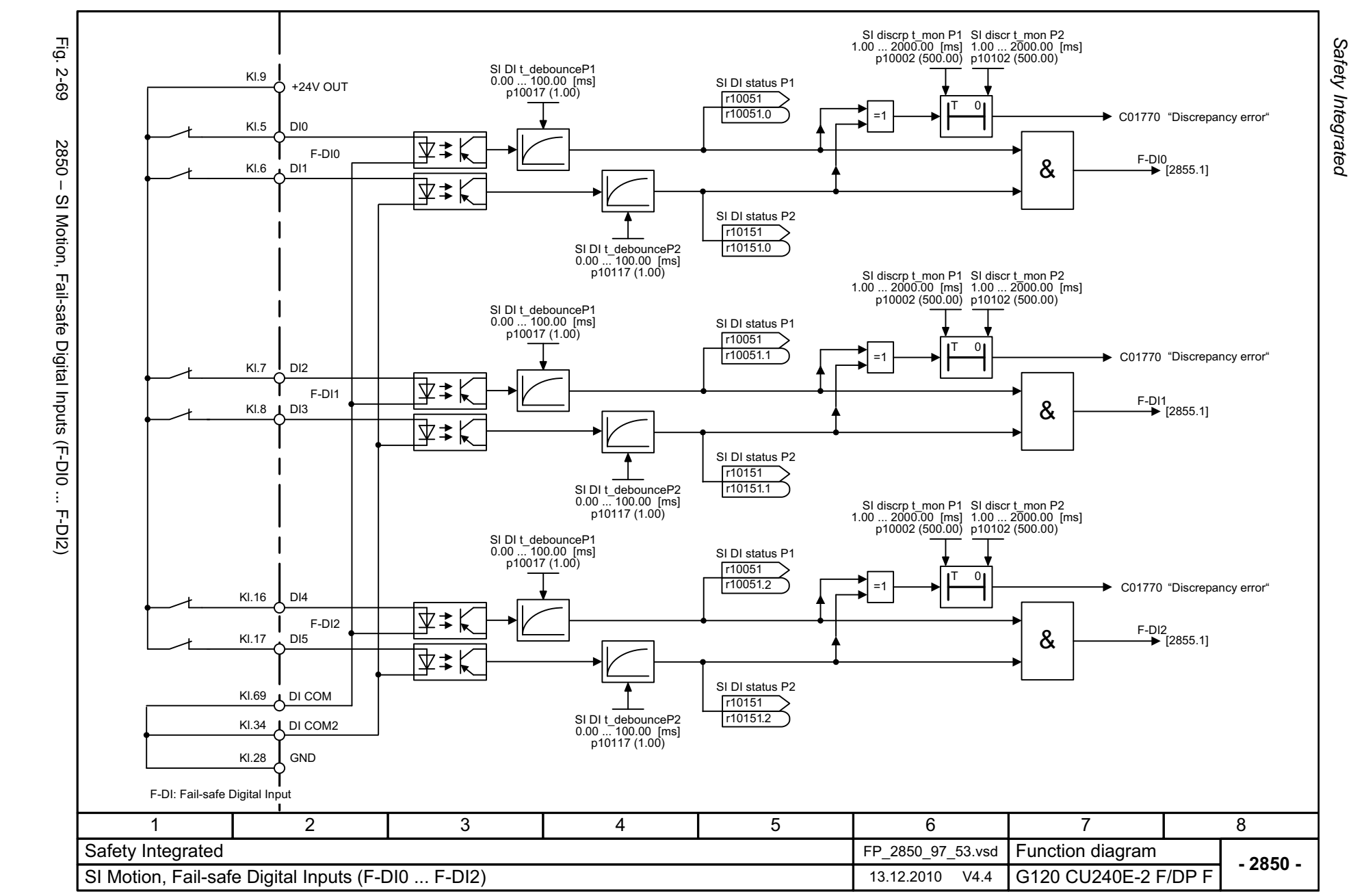

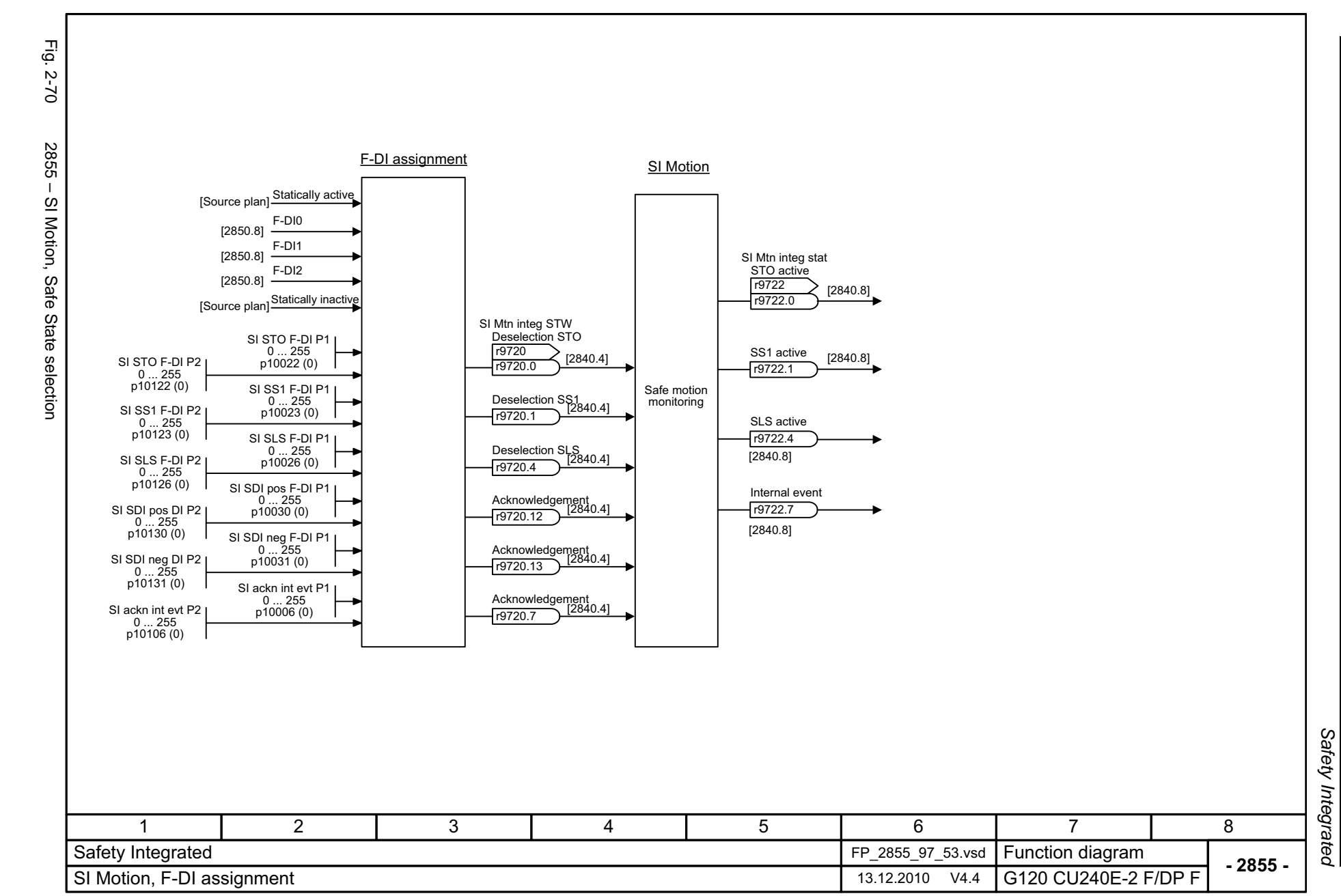

© Siemens AG 2011 All Rights Reserved<br>SINAMICS G120 / Control Units CU240B/E-2 Parameter Manual (LH11), 01/2011 SINAMICS G120 / Control Units CU240B/E-2 Parameter Manual (LH11), 01/2011 © Siemens AG 2011 All Rights Reserved

<span id="page-570-0"></span>2-571

# **2.9 Setpoint channel**

### **Function diagrams**

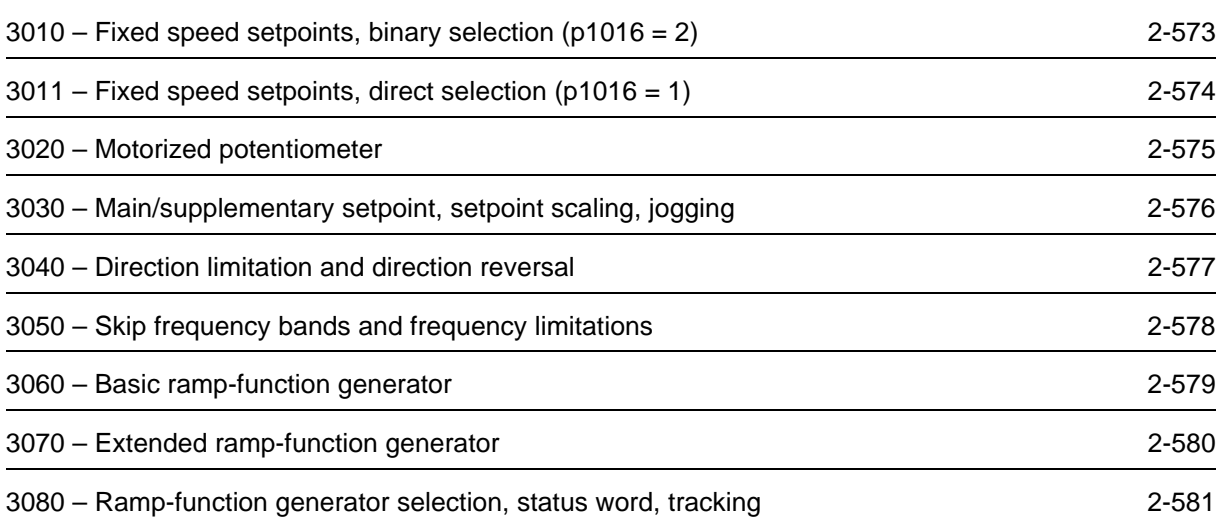

<span id="page-572-0"></span>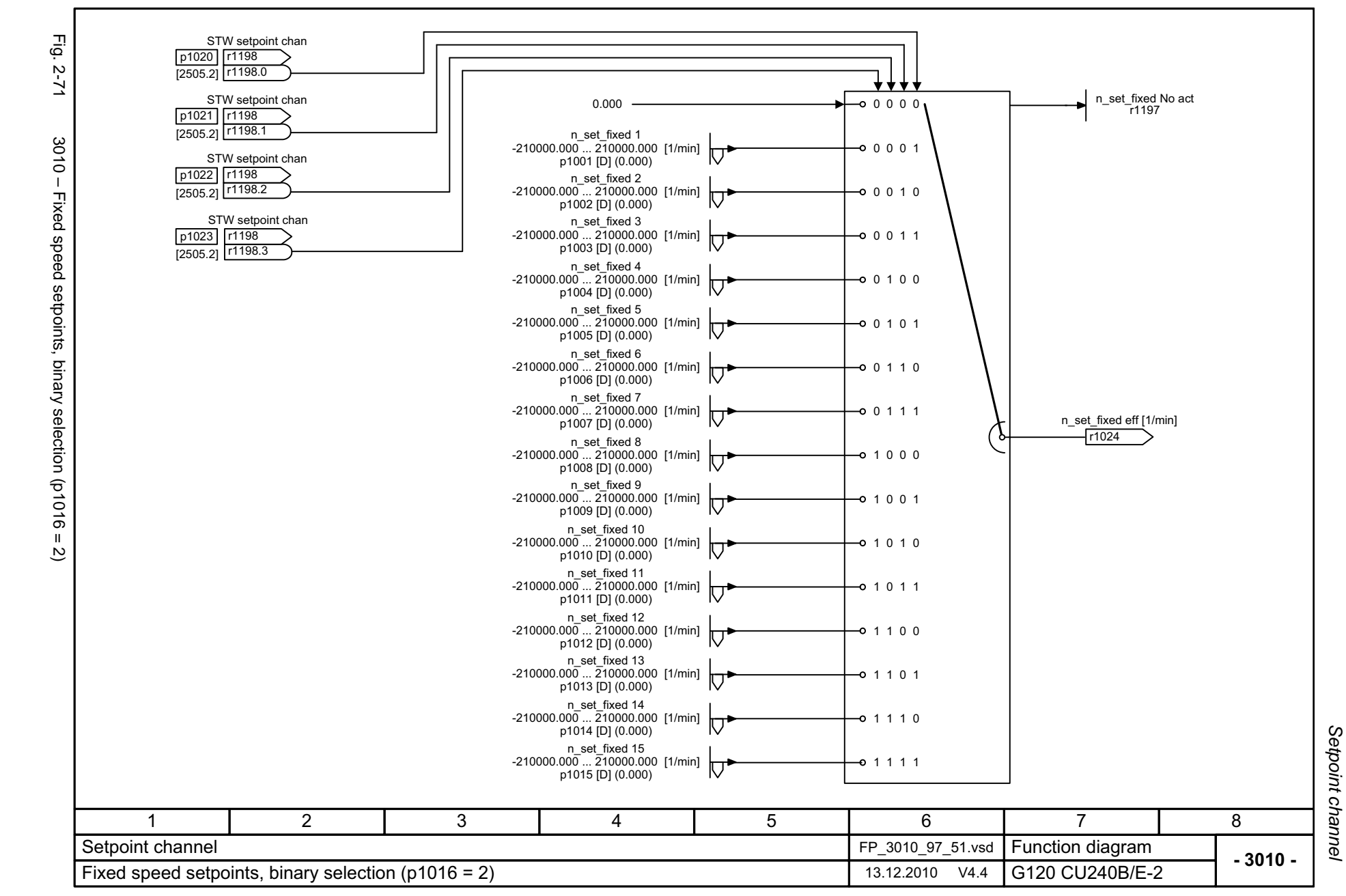

<span id="page-573-0"></span>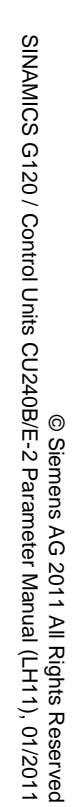

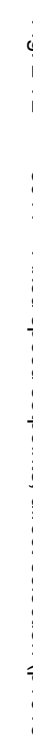

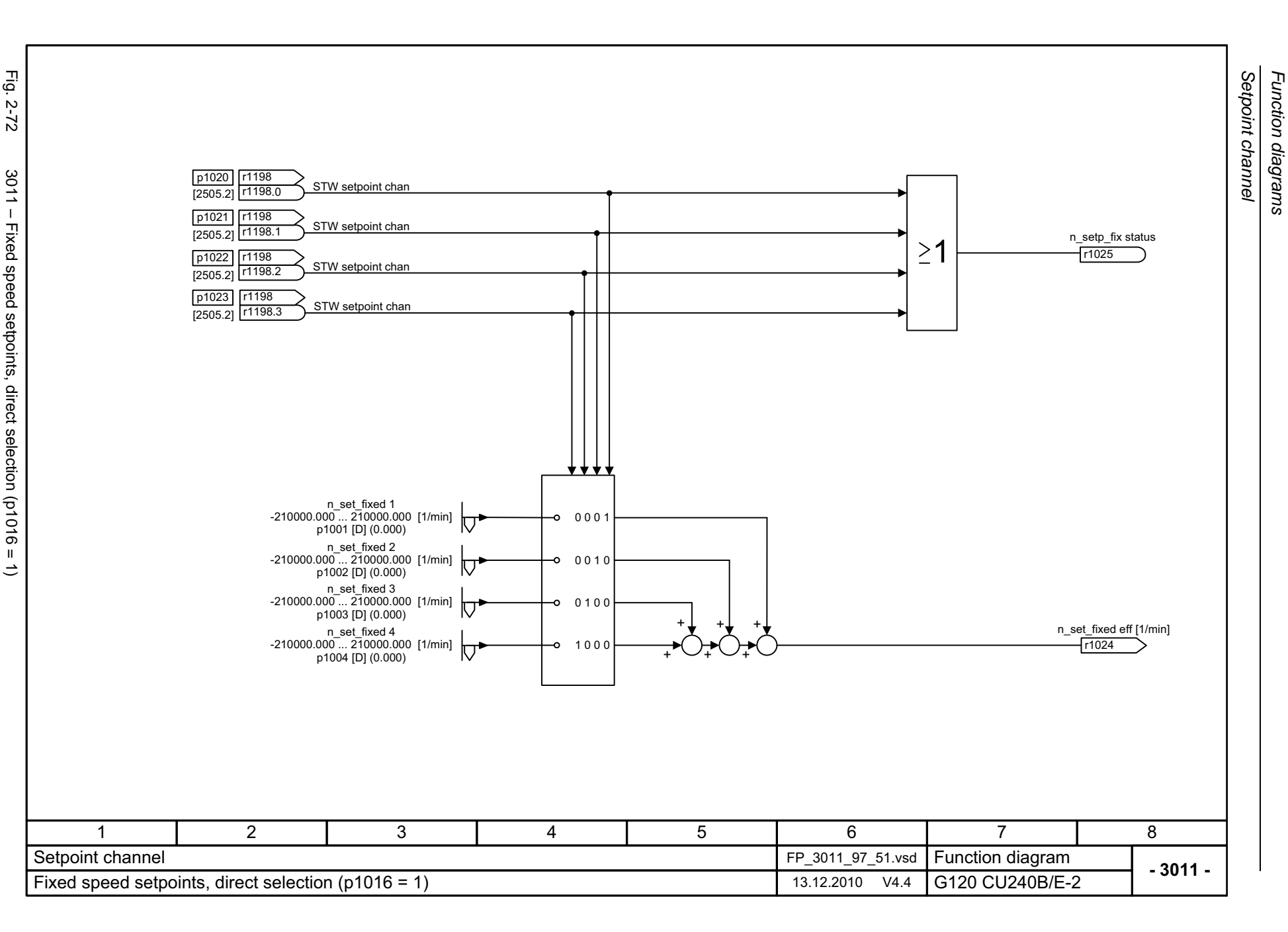

<span id="page-574-0"></span>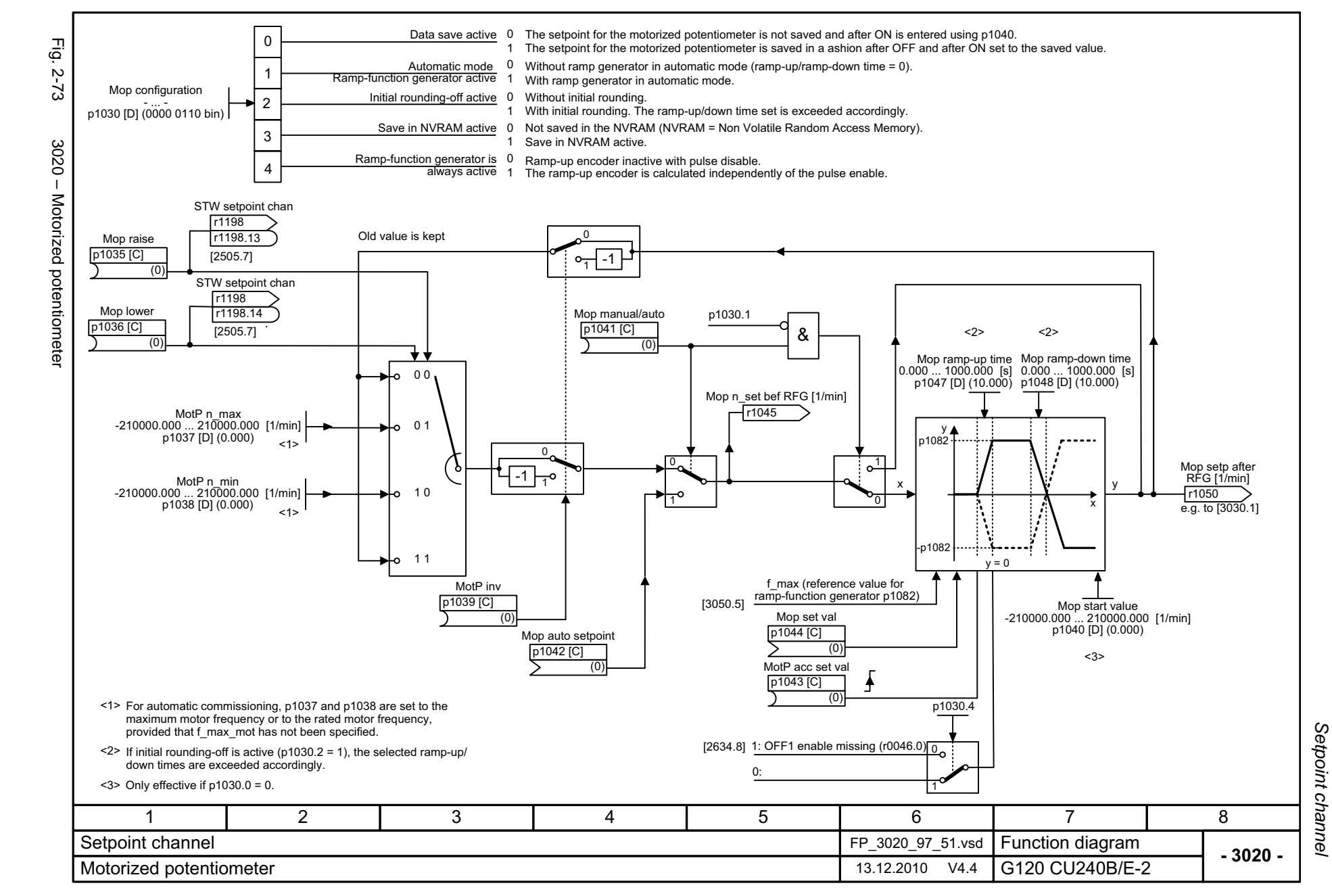

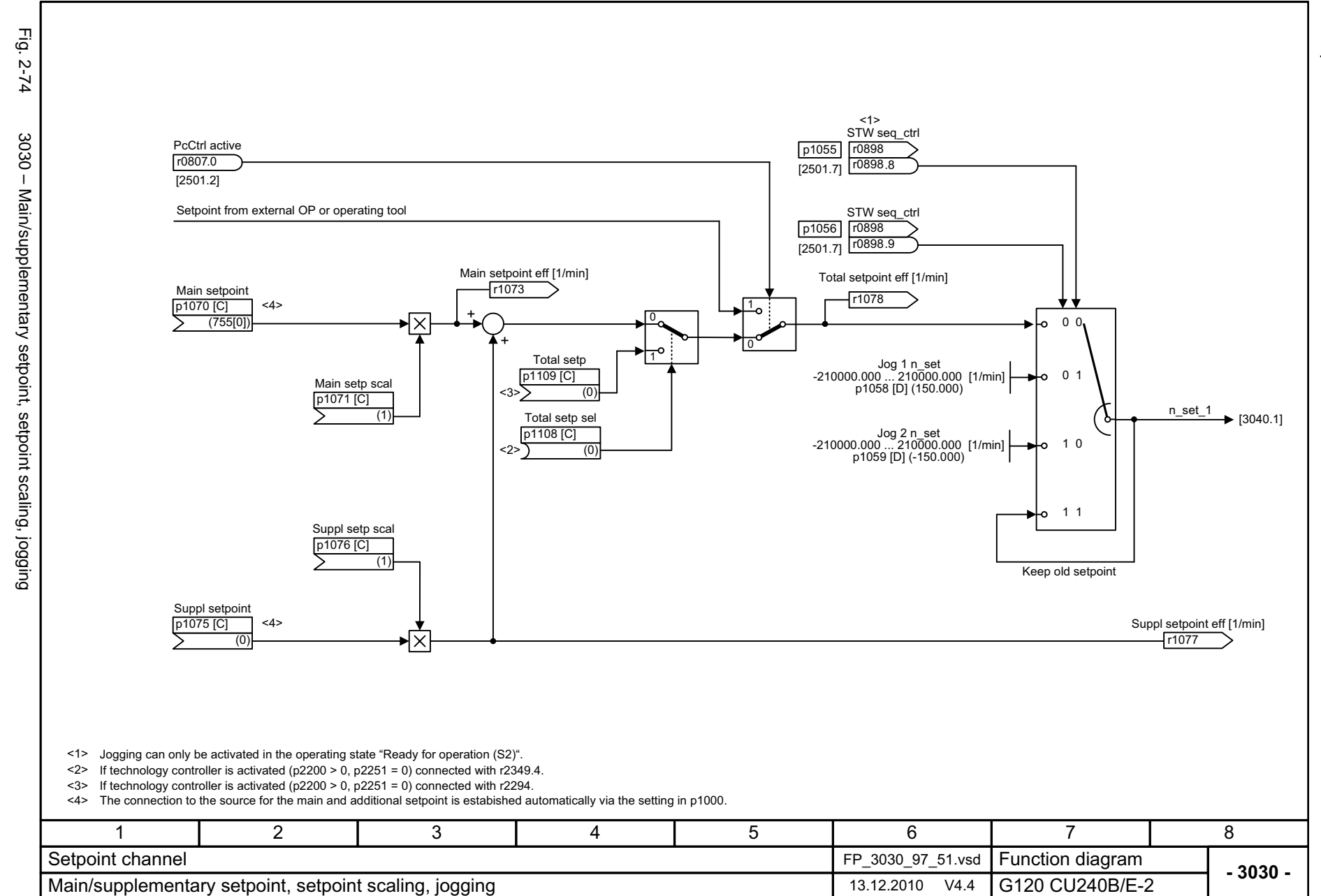

<span id="page-575-0"></span>© Siemens AG 2011 All Rights Reserved<br>SINAMICS G120 / Control Units CU240B/E-2 Parameter Manual (LH11), 01/2011 SINAMICS G120 / Control Units CU240B/E-2 Parameter Manual (LH11), 01/2011 © Siemens AG 2011 All Rights Reserved

Setpoint channel Function diagrams *Setpoint channel*

*Function diagrams*
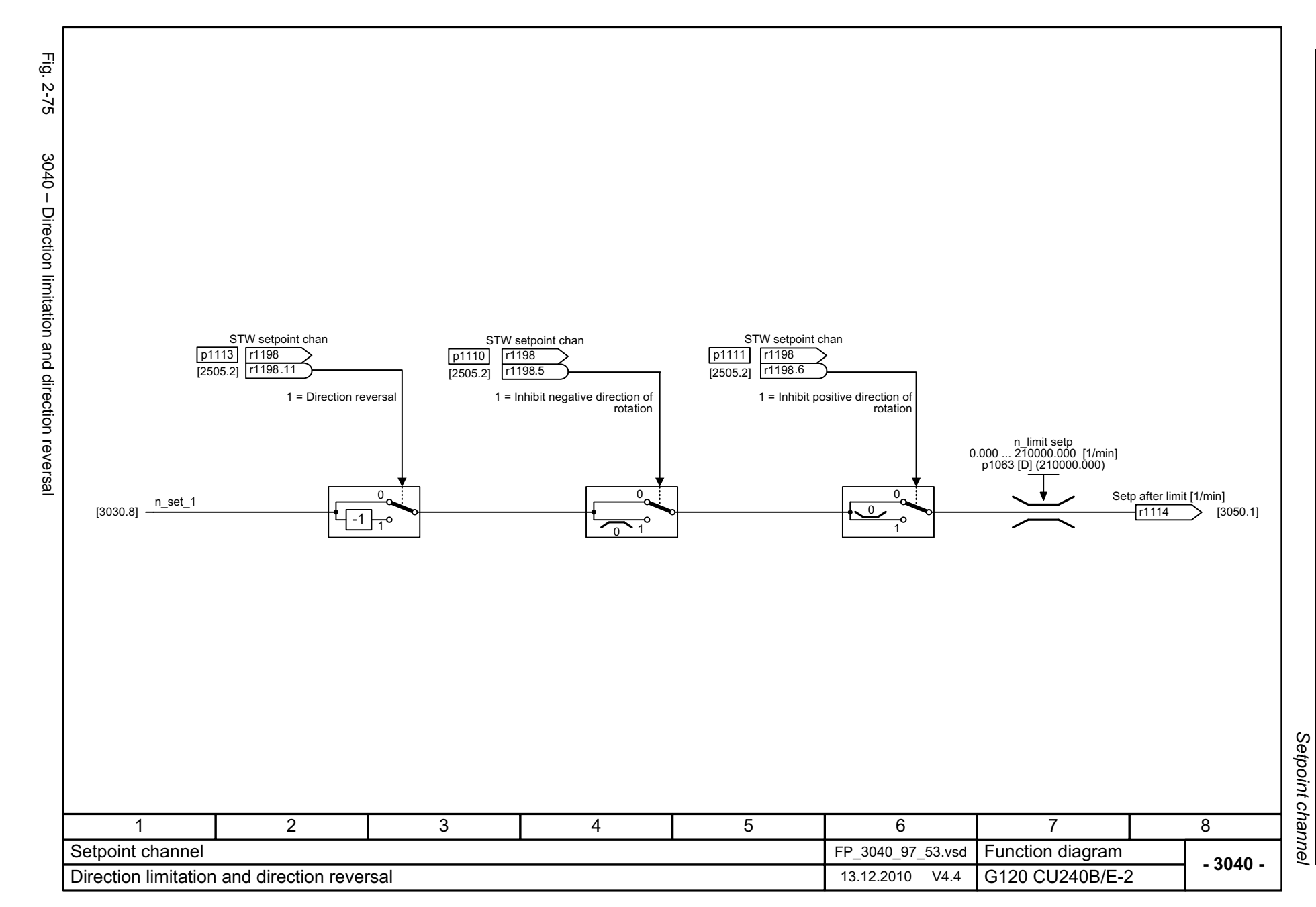

© Siemens AG 2011 All Rights Reserved<br>SINAMICS G120 / Control Units CU240B/E-2 Parameter Manual (LH11), 01/2011 SINAMICS G120 / Control Units CU240B/E-2 Parameter Manual (LH11), 01/2011 © Siemens AG 2011 All Rights Reserved

2-577

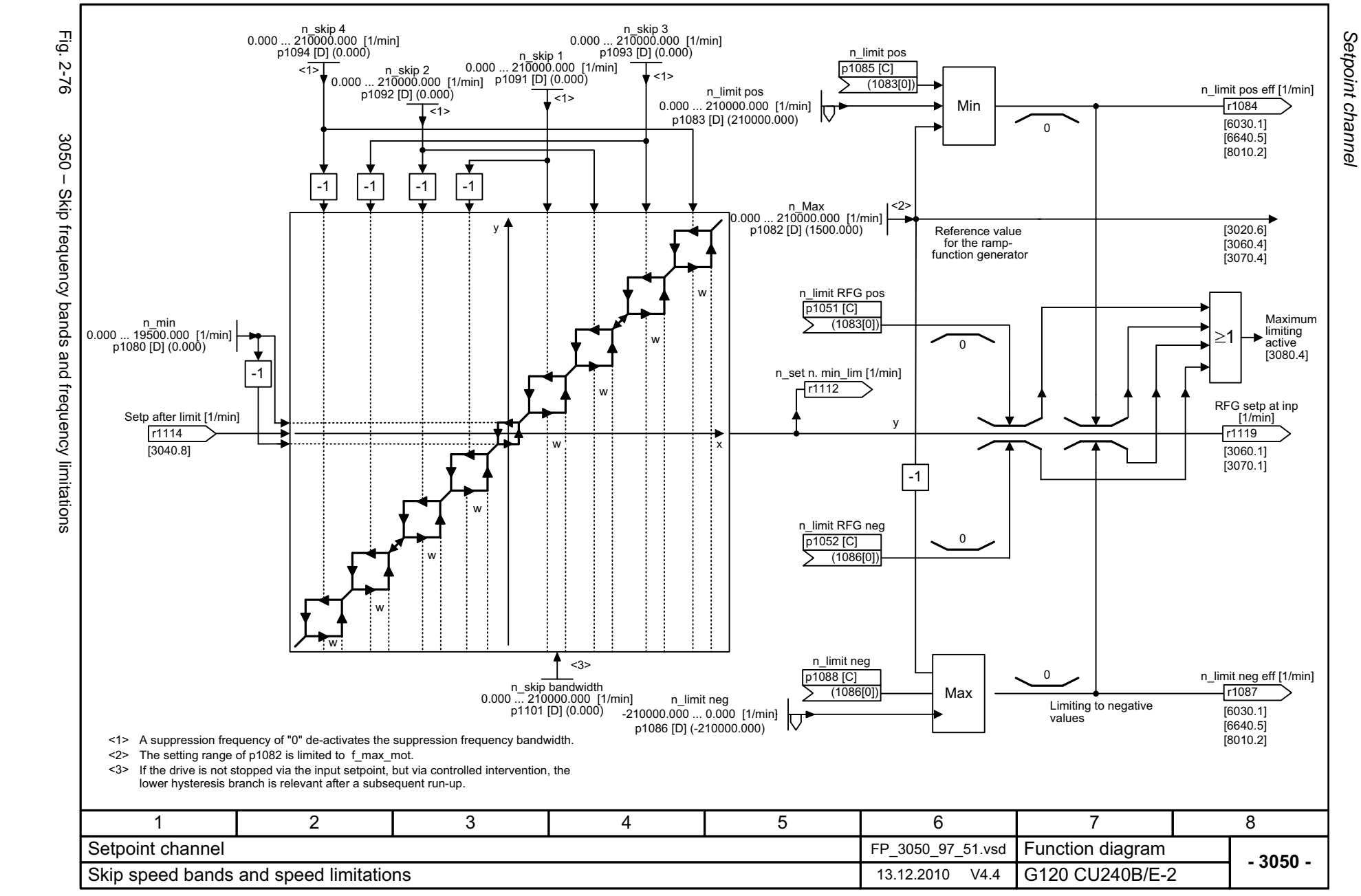

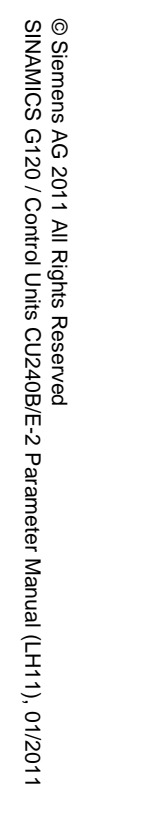

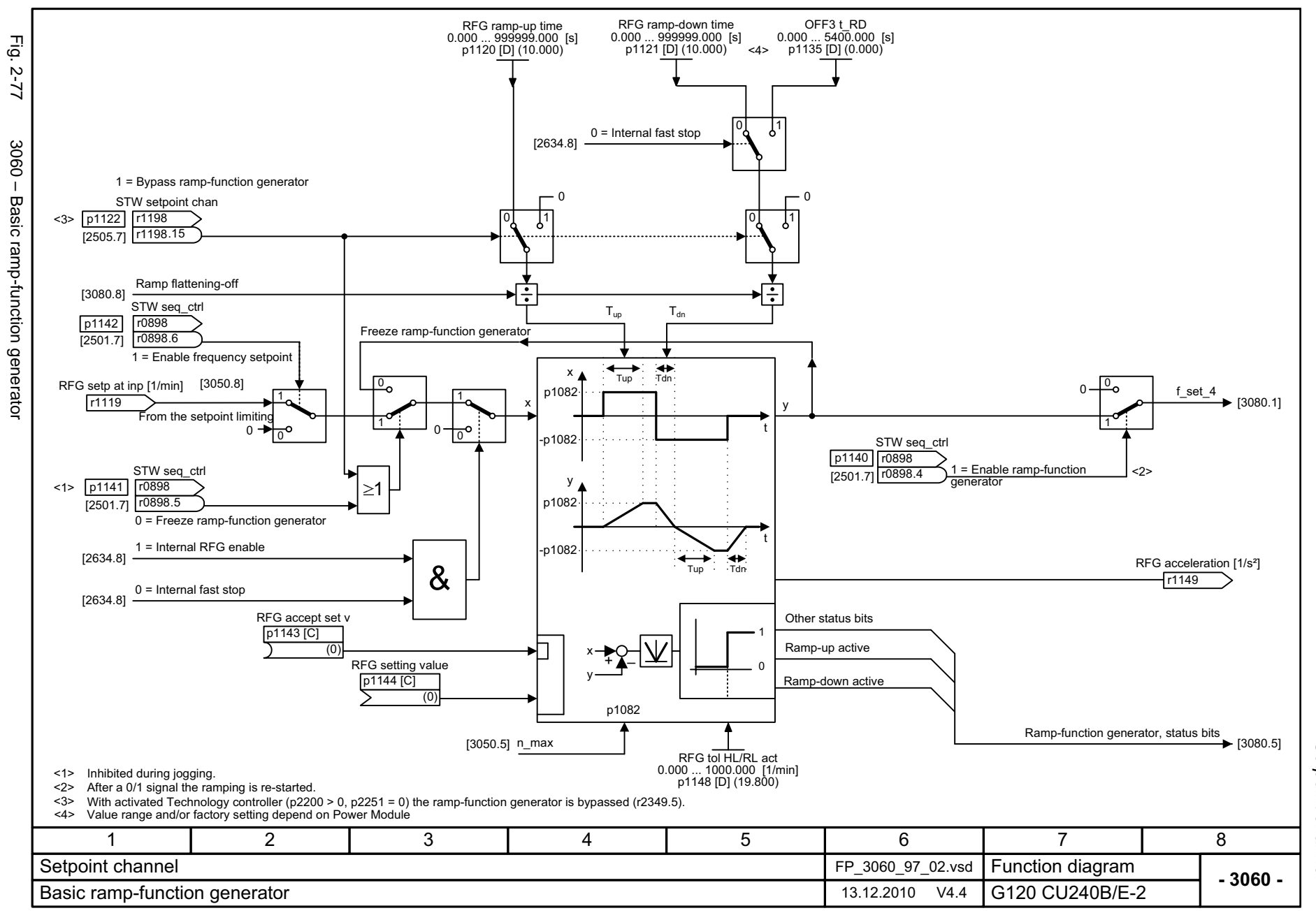

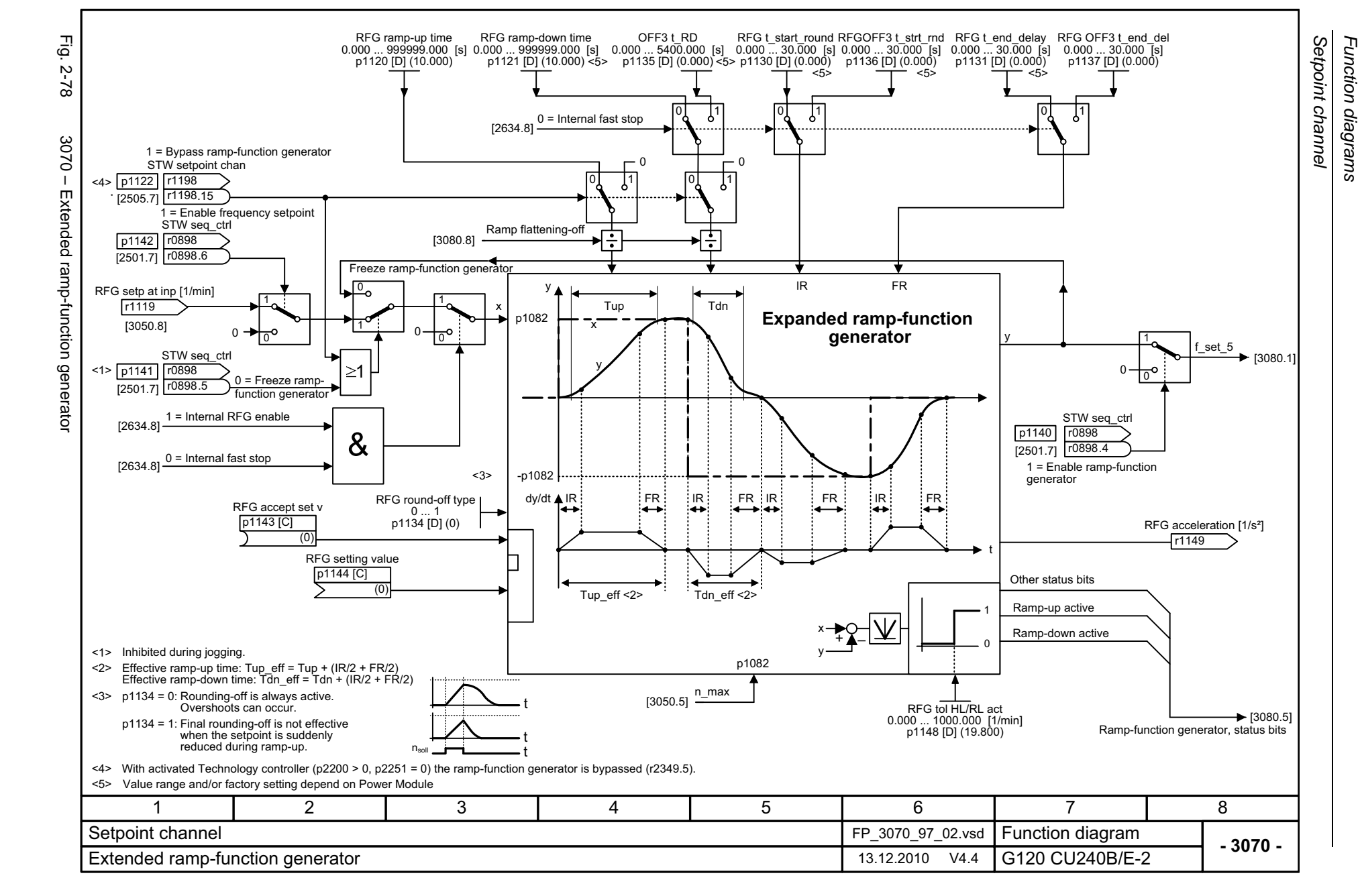

2-580

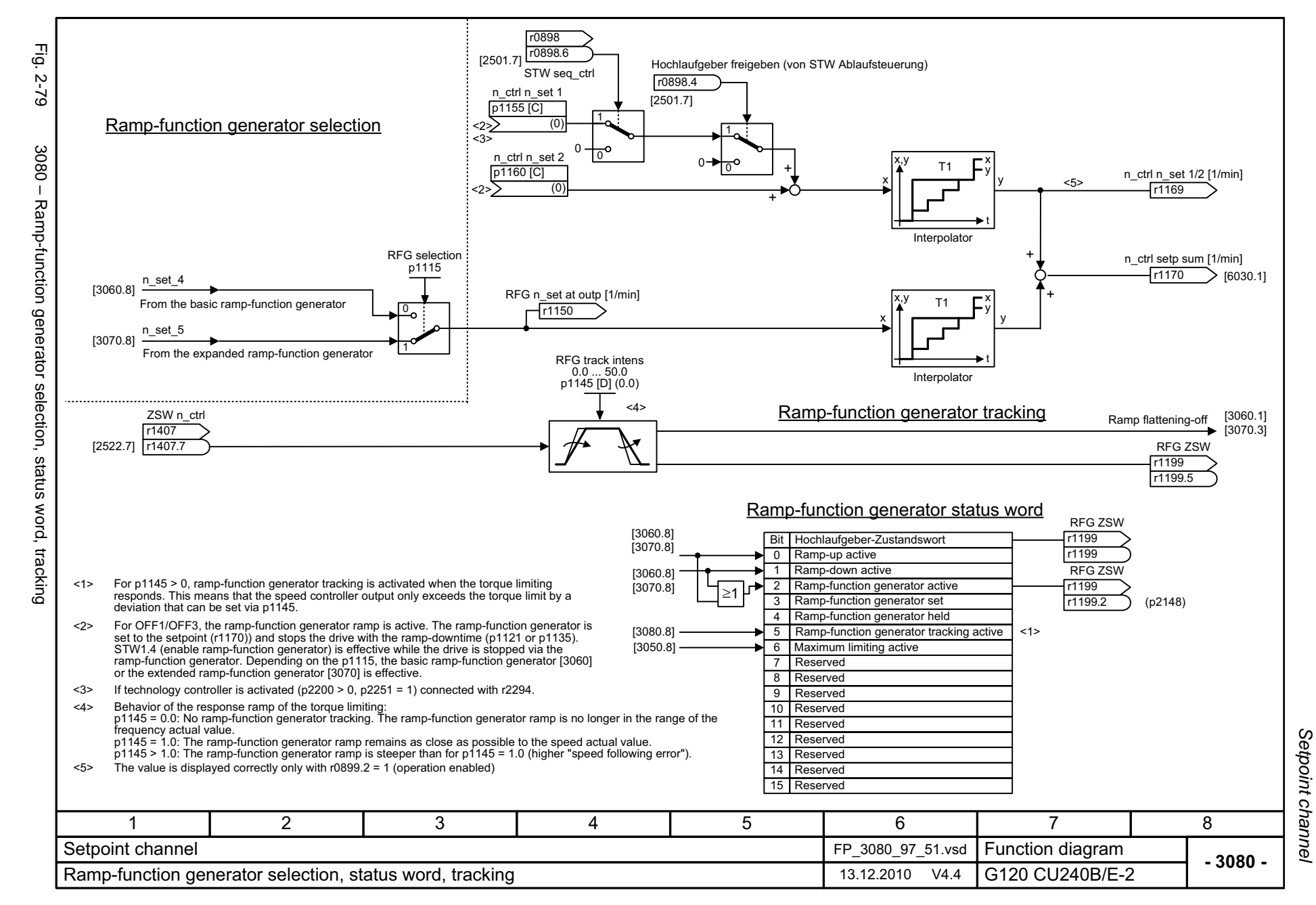

*V/f control*

# **2.10 V/f control**

#### **Function diagrams**

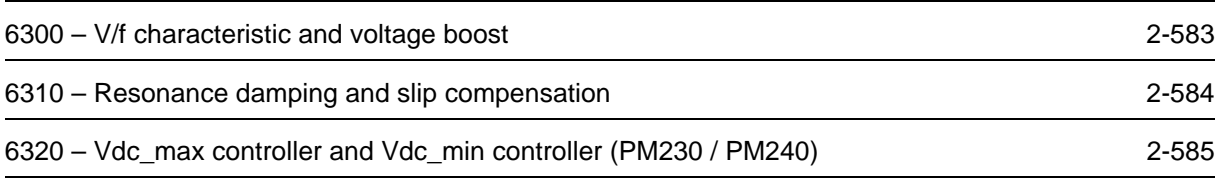

<span id="page-582-0"></span>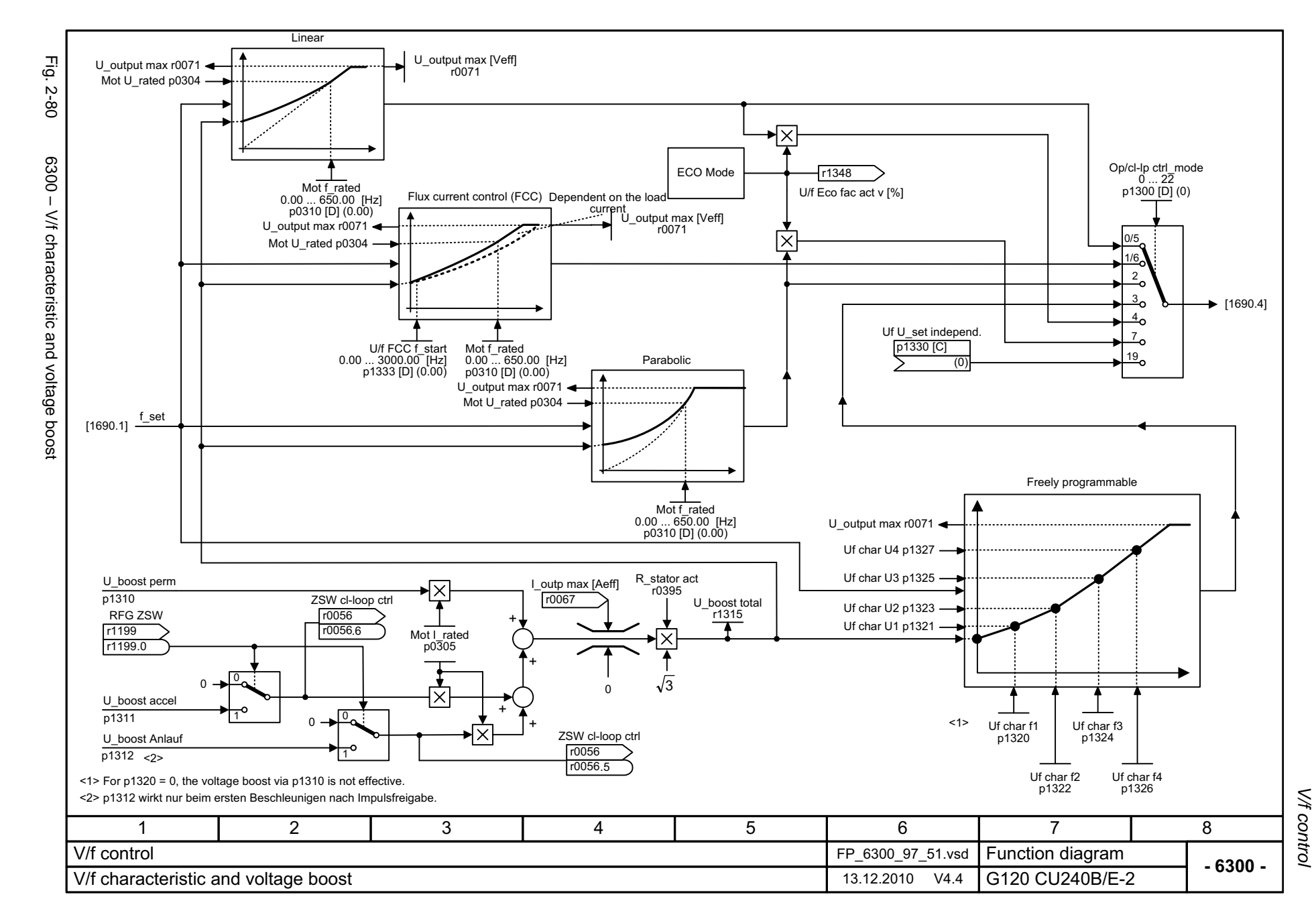

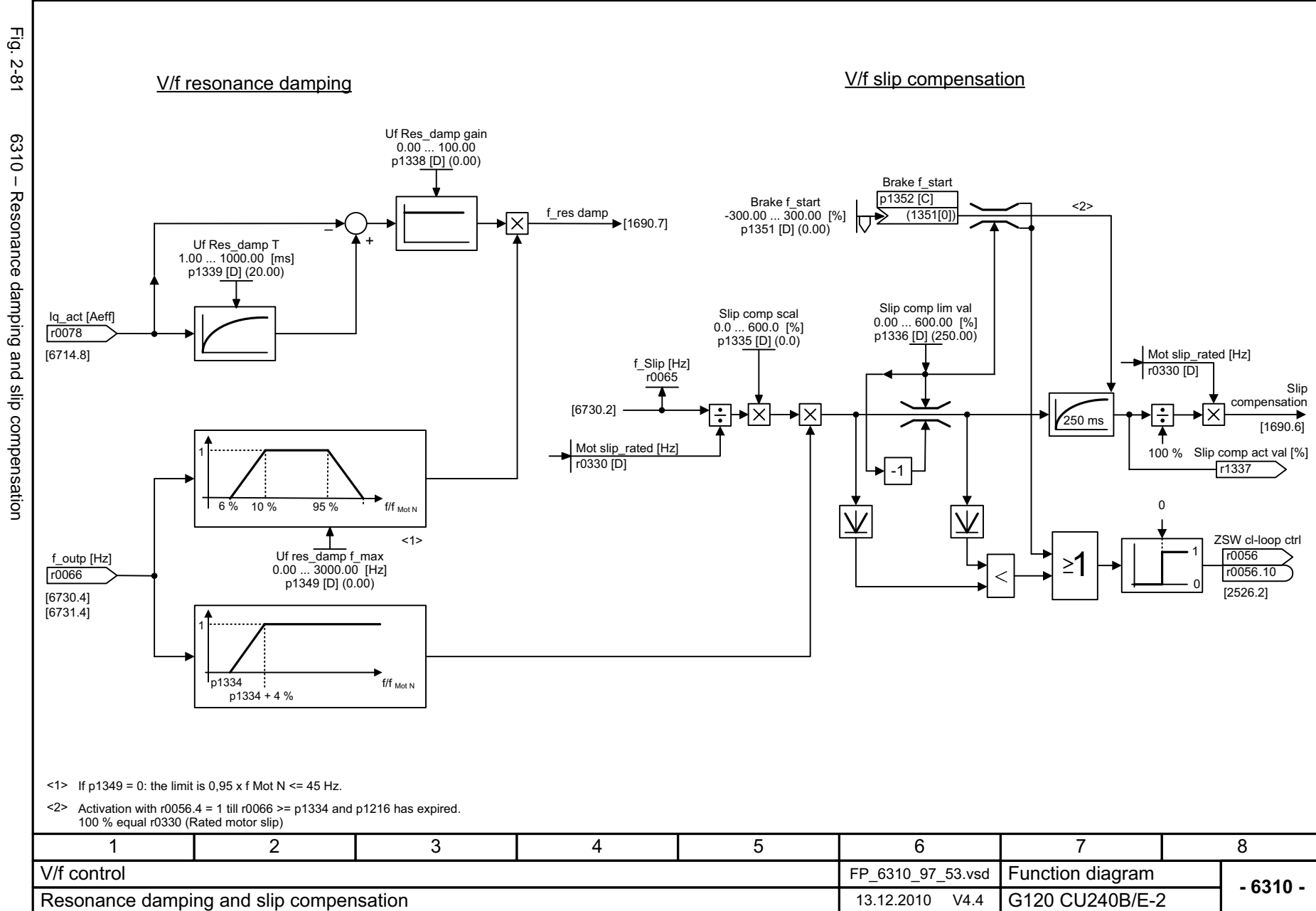

<span id="page-583-0"></span>© Siemens AG 2011 All Rights Reserved<br>SINAMICS G120 / Control Units CU240B/E-2 Parameter Manual (LH11), 01/2011 SINAMICS G120 / Control Units CU240B/E-2 Parameter Manual (LH11), 01/2011 © Siemens AG 2011 All Rights Reserved

Wf control

*Function diagrams*

Function diagrams

<span id="page-584-0"></span>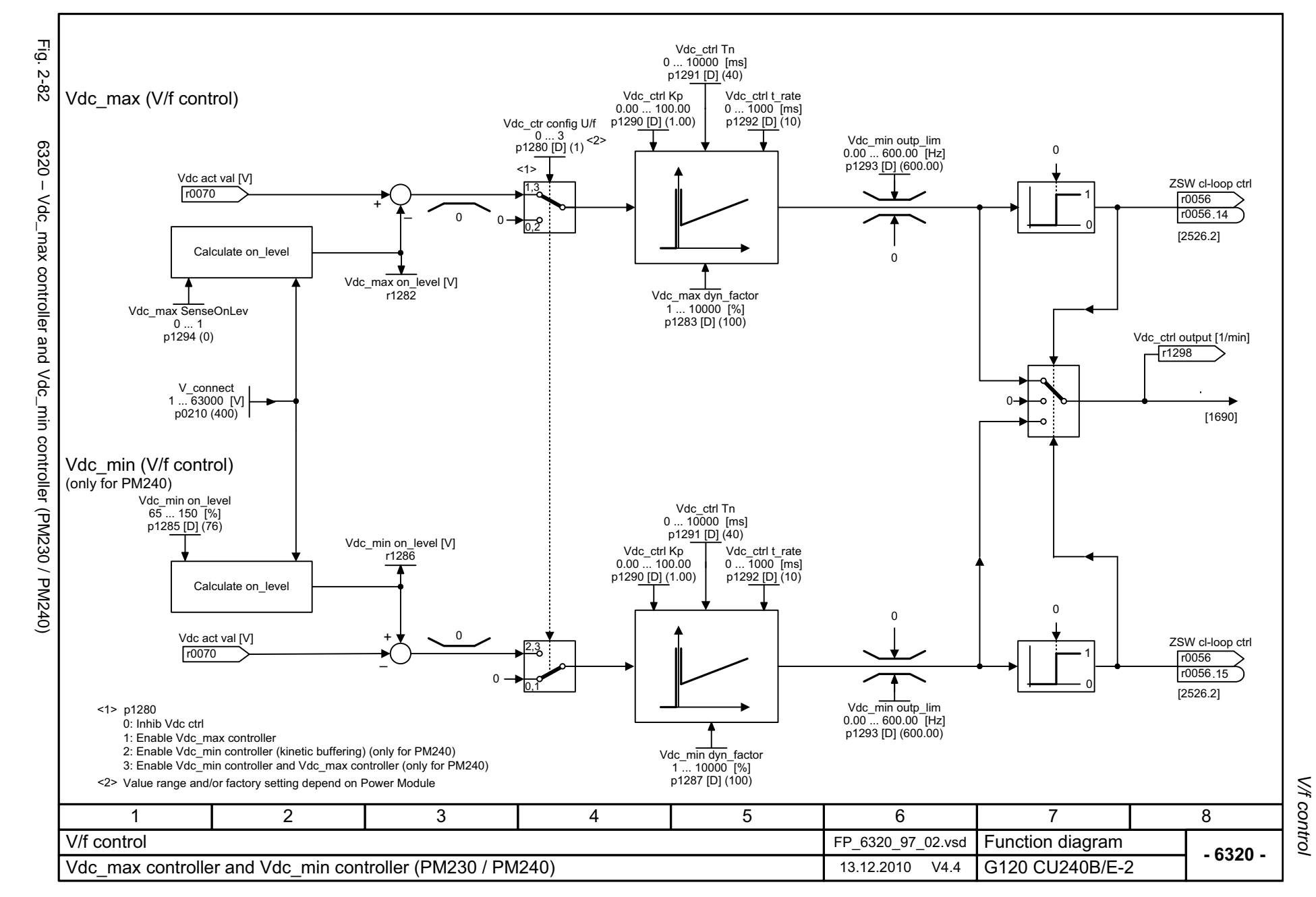

*Vector control*

### **2.11 Vector control**

#### **Function diagrams**

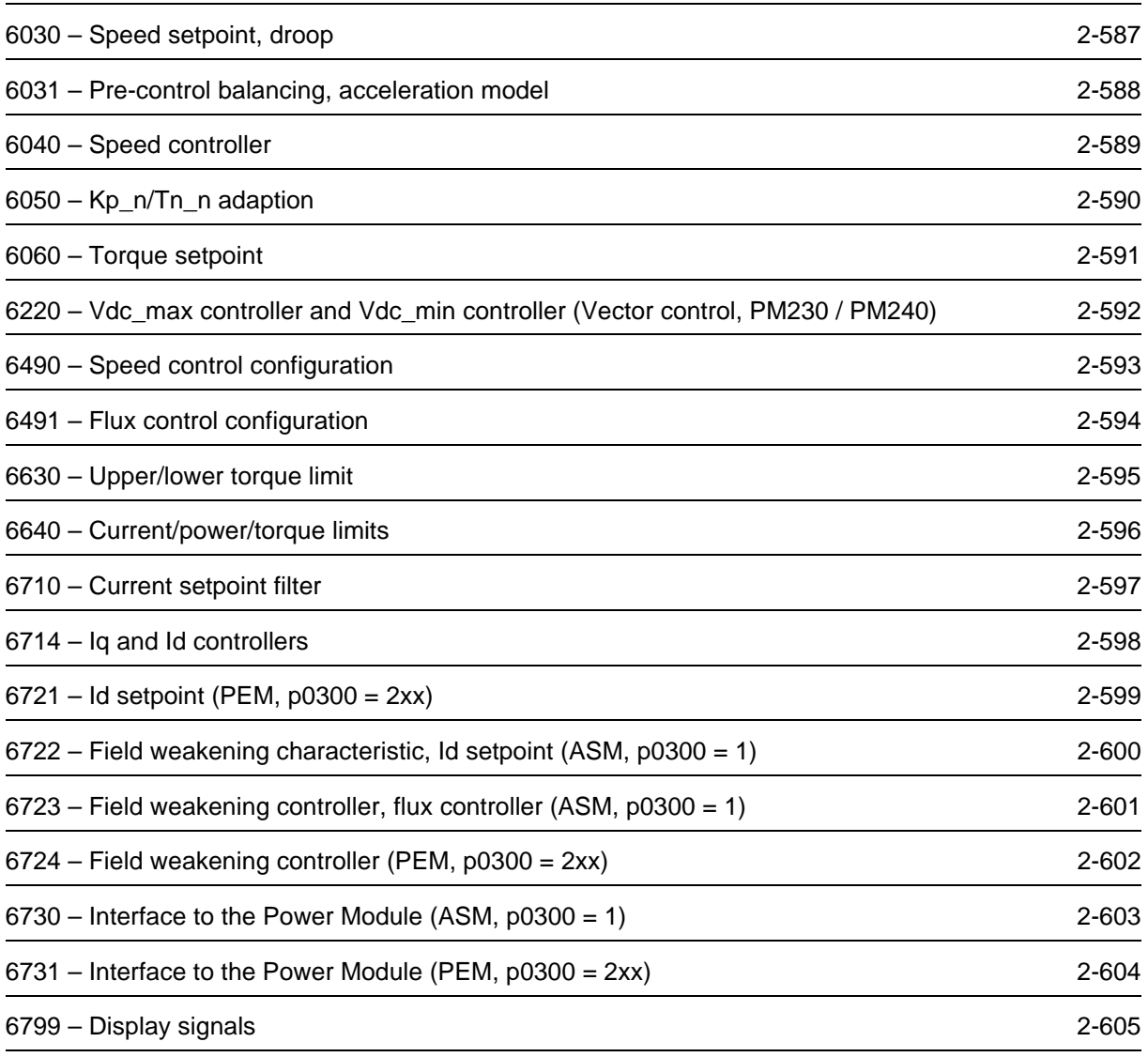

<span id="page-586-0"></span>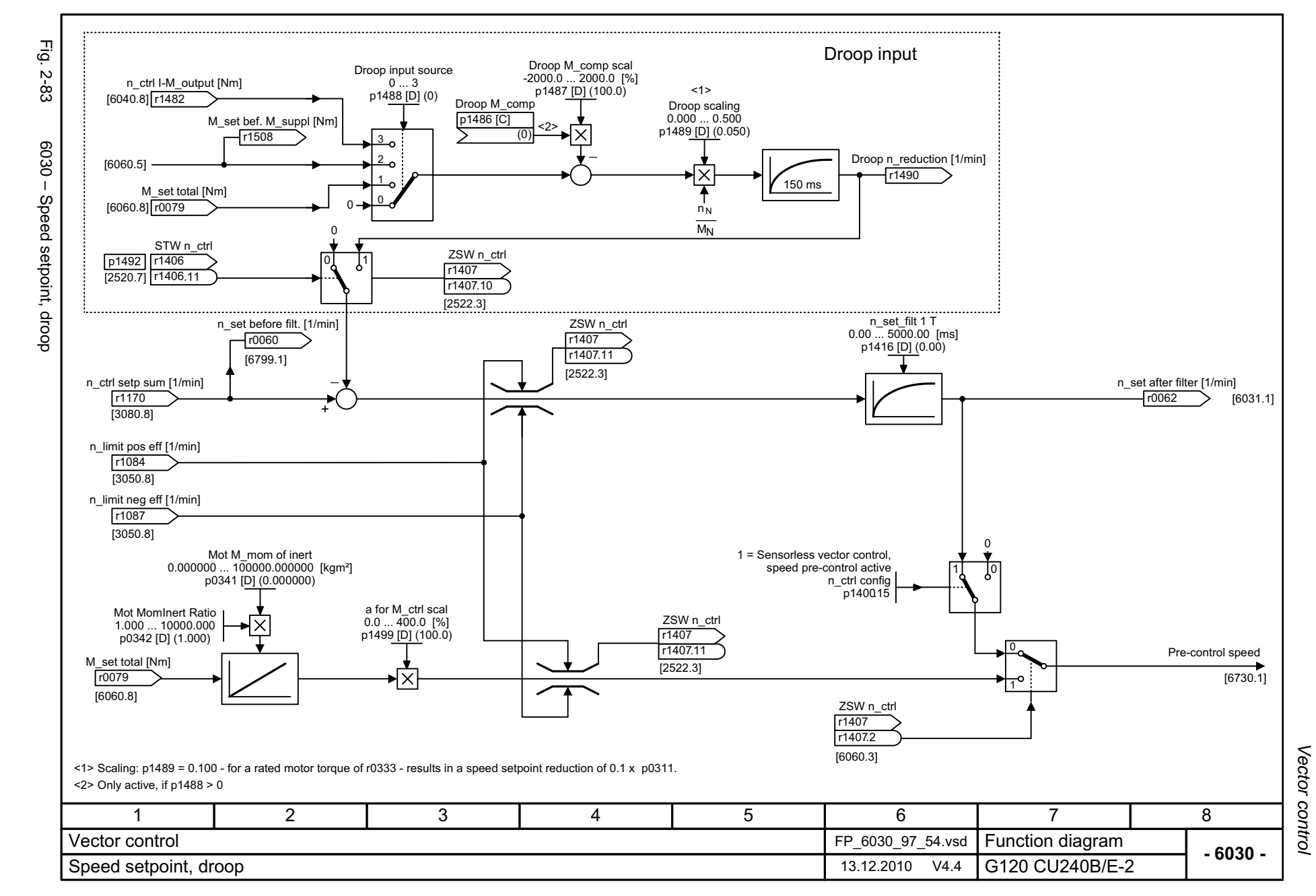

<span id="page-587-0"></span>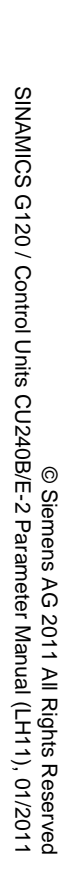

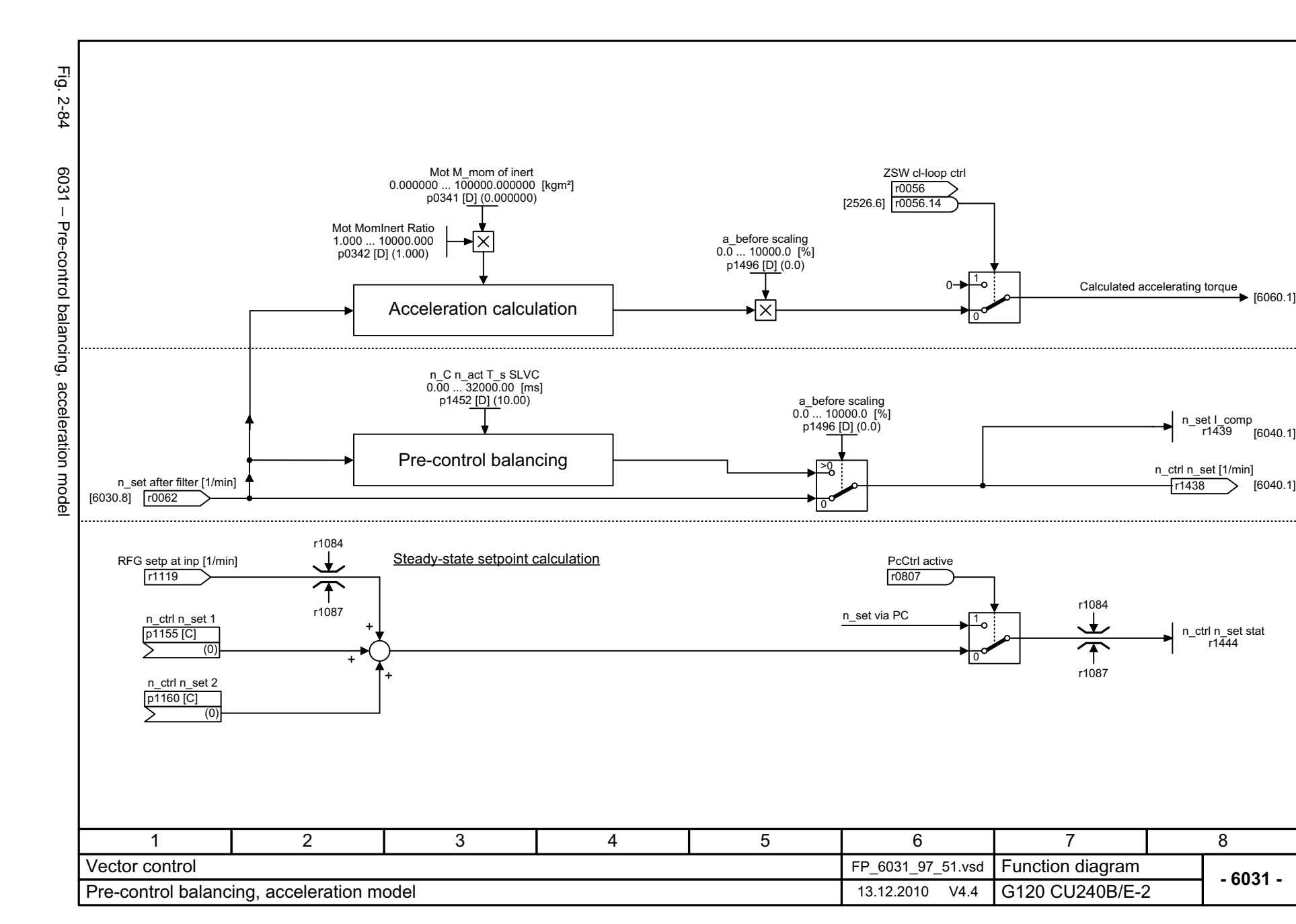

Function diagrams Vector control *Vector control Function diagrams*

<span id="page-588-0"></span>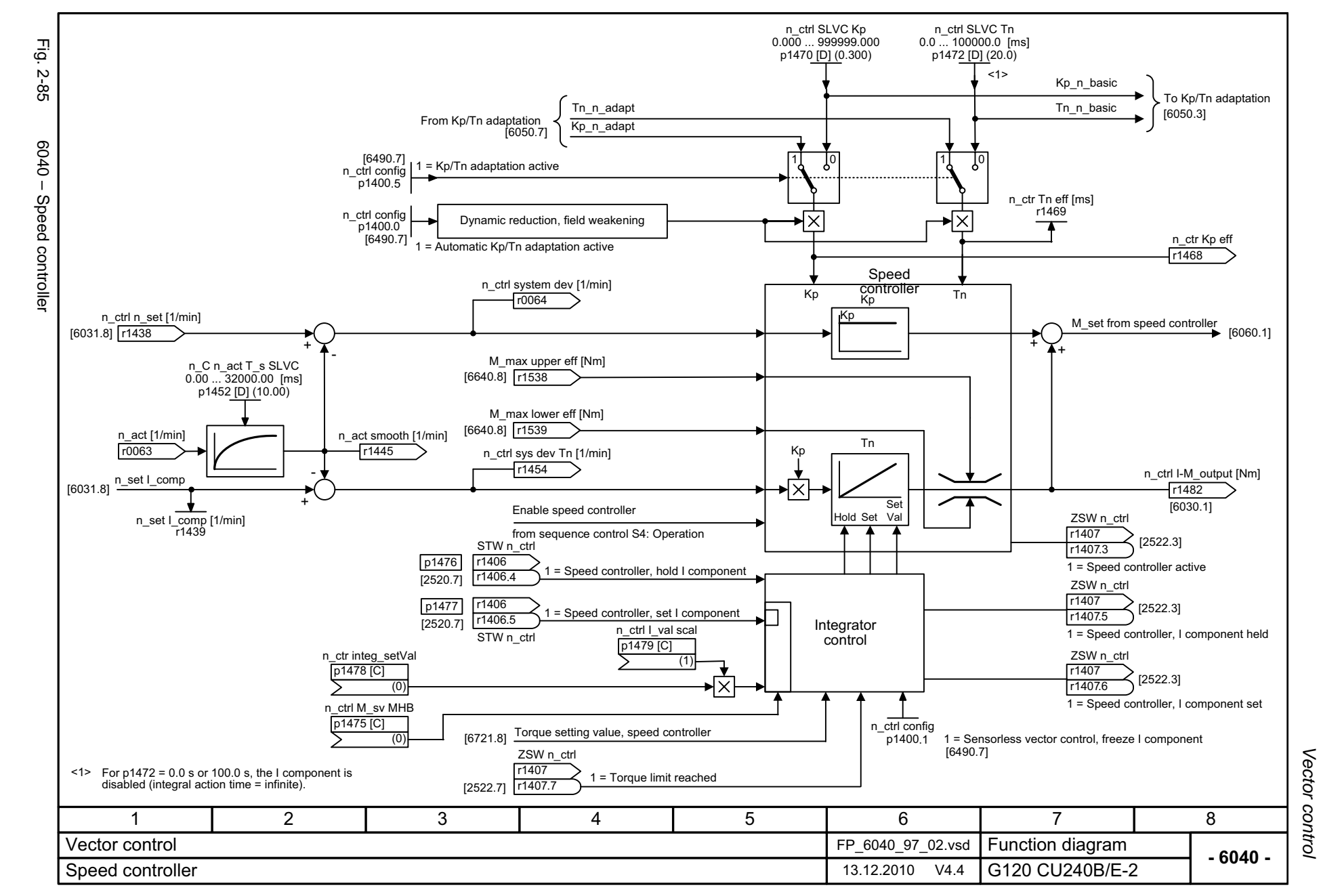

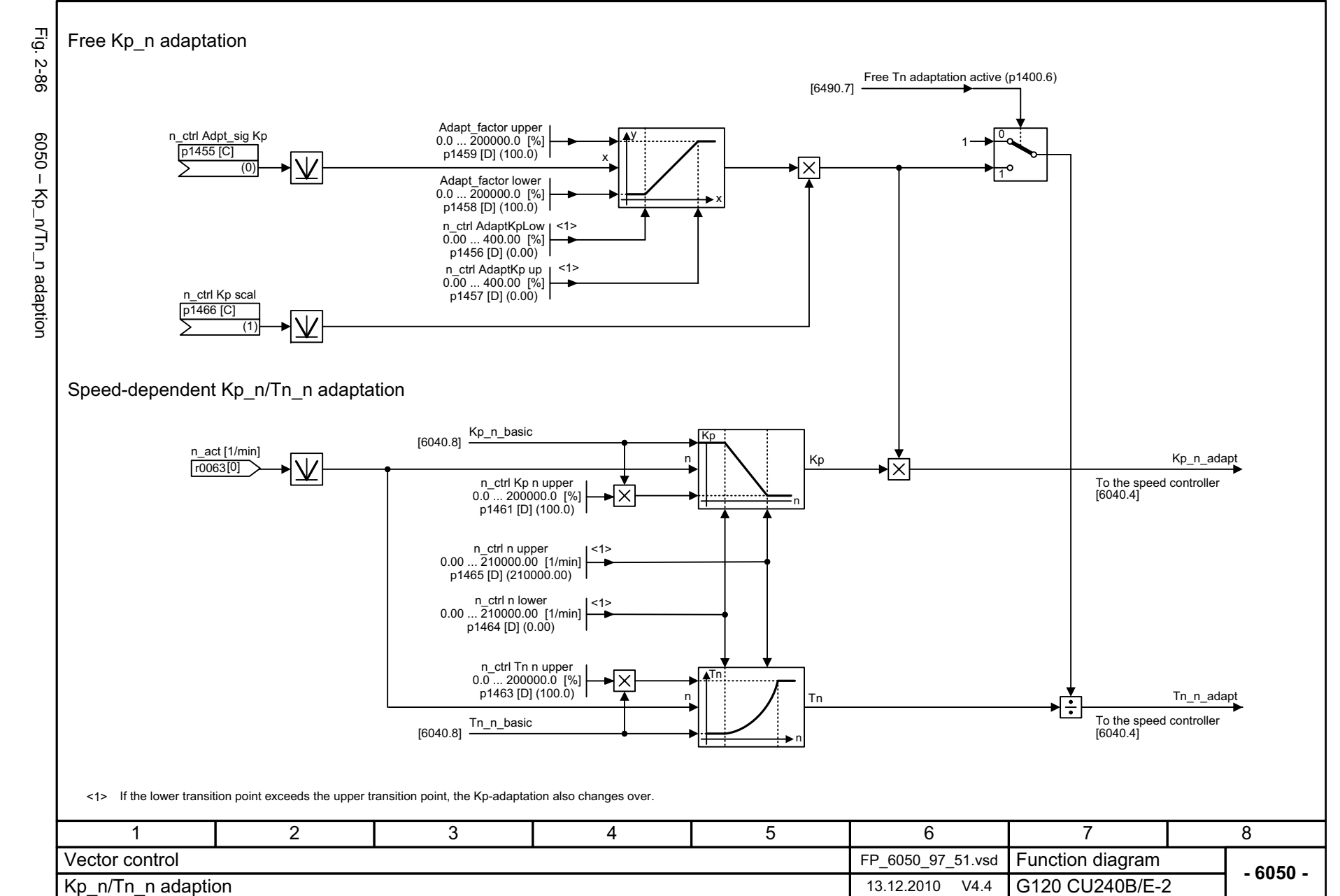

<span id="page-589-0"></span>© Siemens AG 2011 All Rights Reserved<br>SINAMICS G120 / Control Units CU240B/E-2 Parameter Manual (LH11), 01/2011 SINAMICS G120 / Control Units CU240B/E-2 Parameter Manual (LH11), 01/2011 © Siemens AG 2011 All Rights Reserved

Function diagrams Vector control *Vector control Function diagrams*

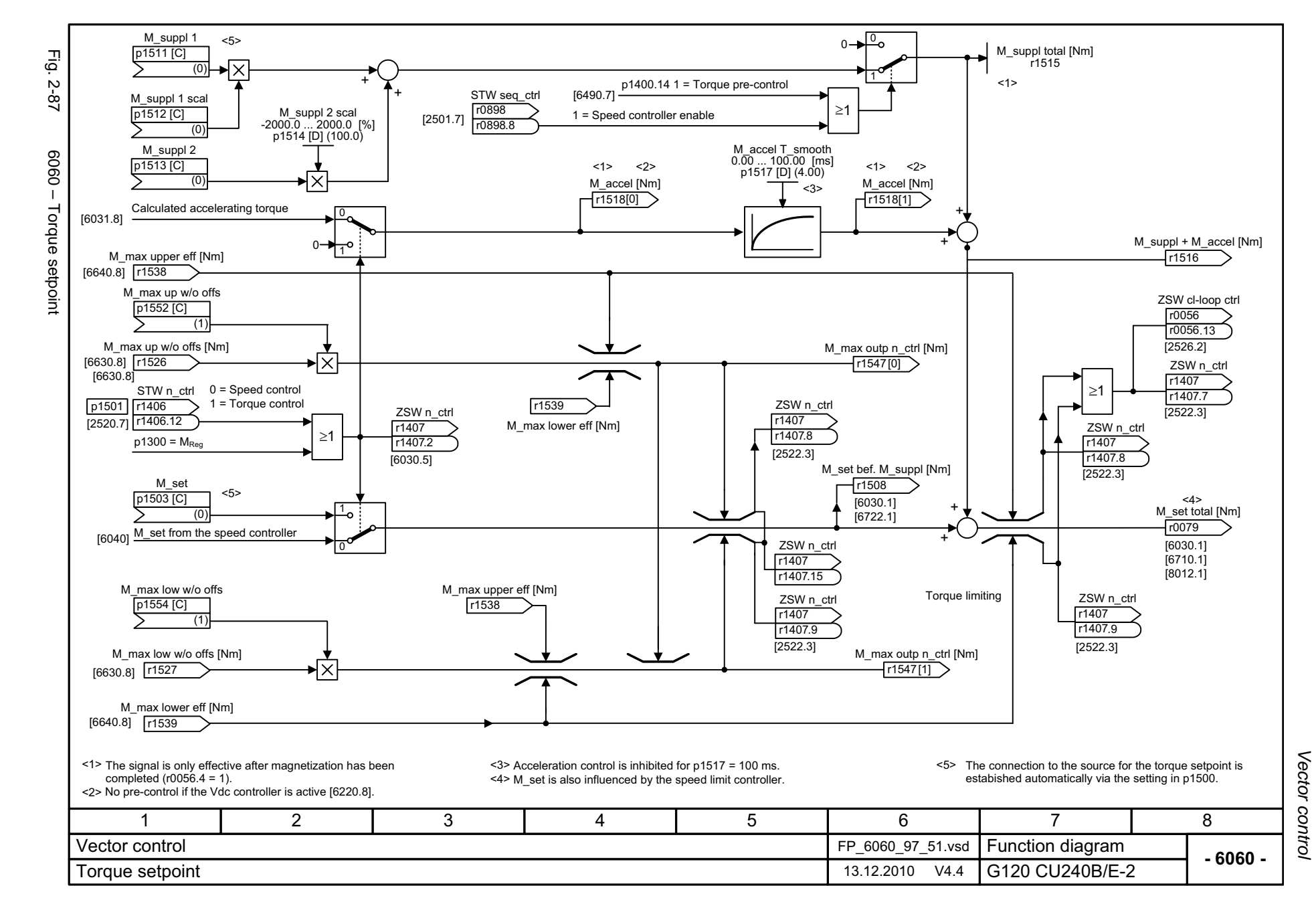

© Siemens AG 2011 All Rights Reserved<br>SINAMICS G120 / Control Units CU240B/E-2 Parameter Manual (LH11), 01/2011 SINAMICS G120 / Control Units CU240B/E-2 Parameter Manual (LH11), 01/2011 © Siemens AG 2011 All Rights Reserved

<span id="page-590-0"></span>2-591

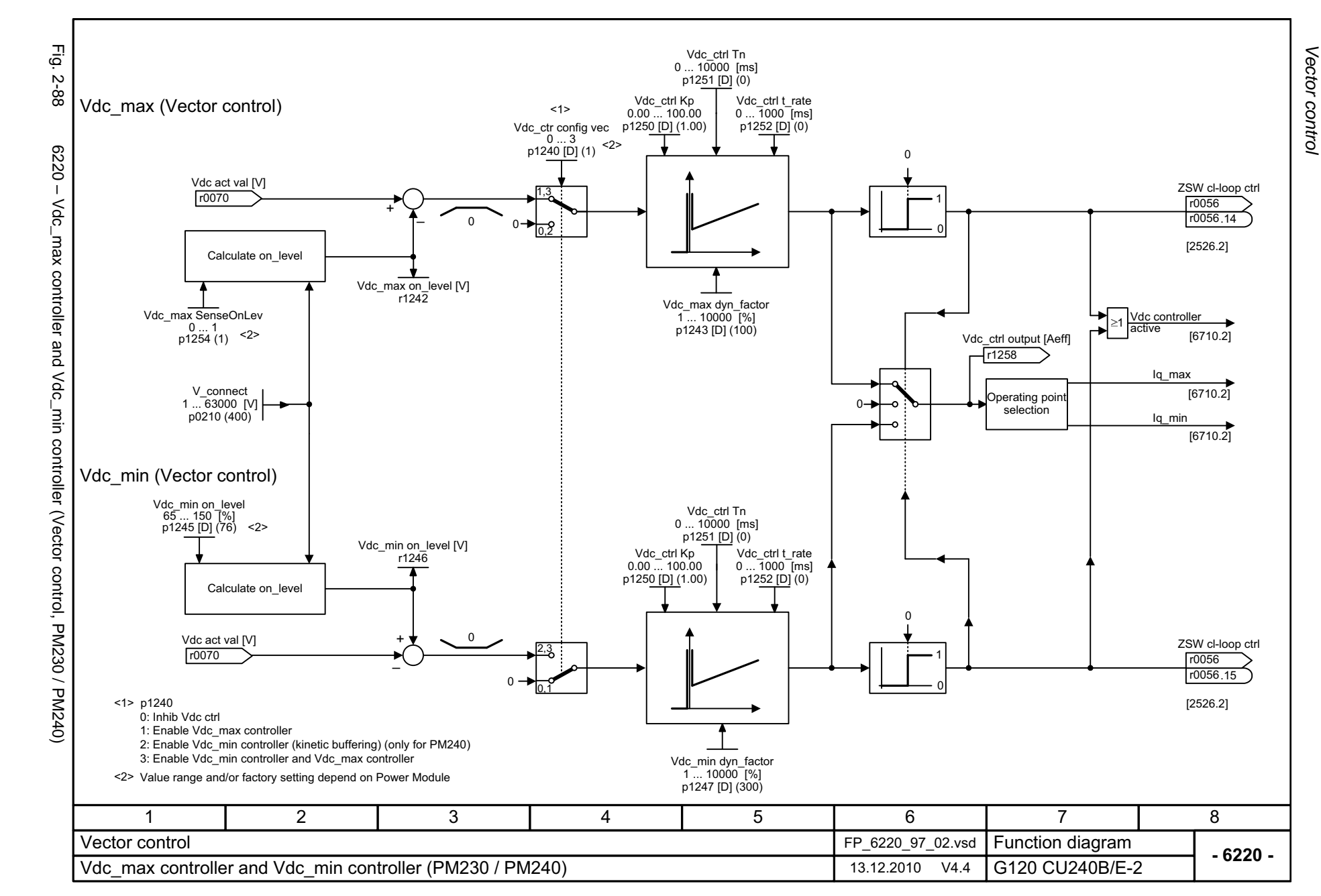

<span id="page-591-0"></span>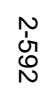

<span id="page-592-0"></span>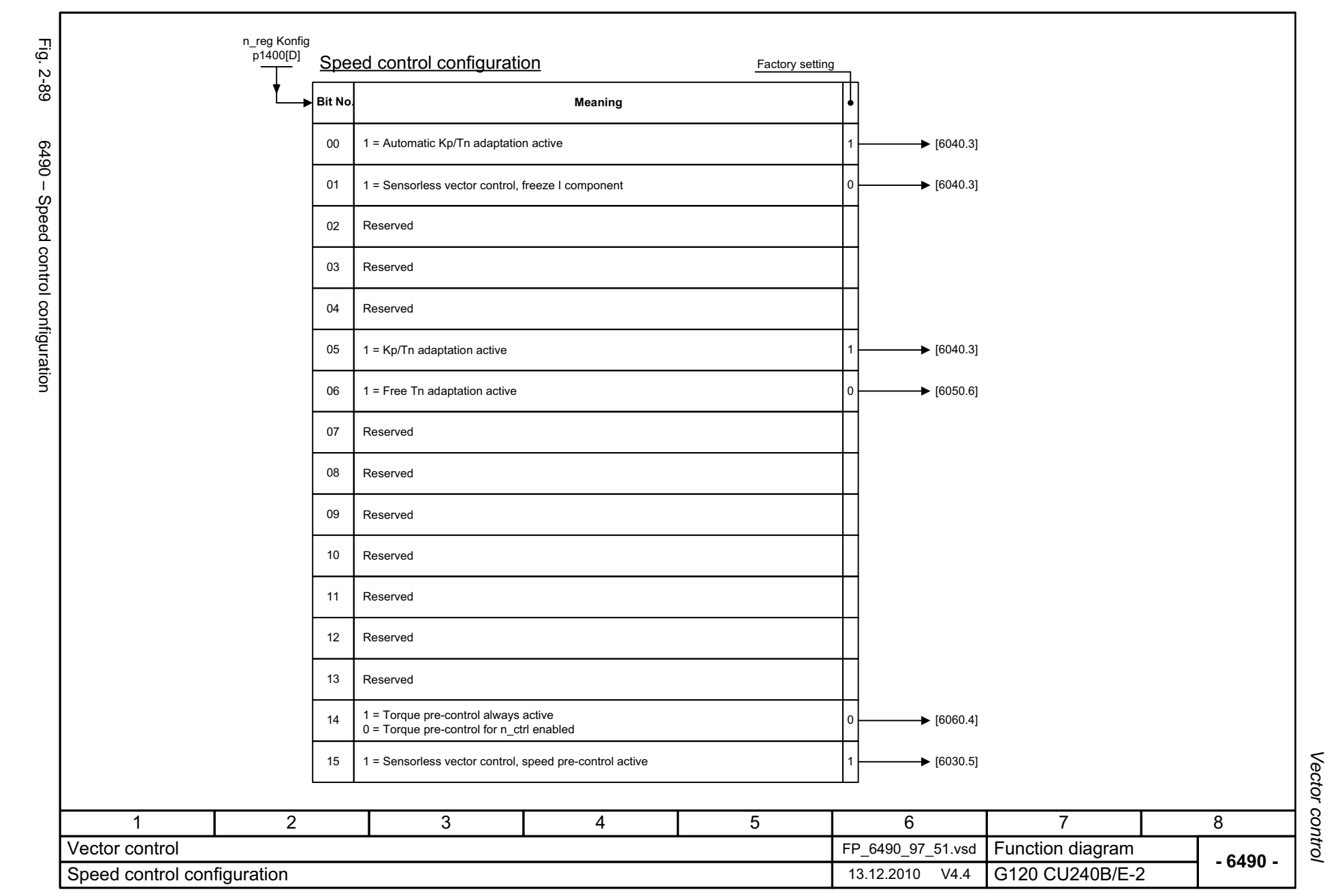

<span id="page-593-0"></span>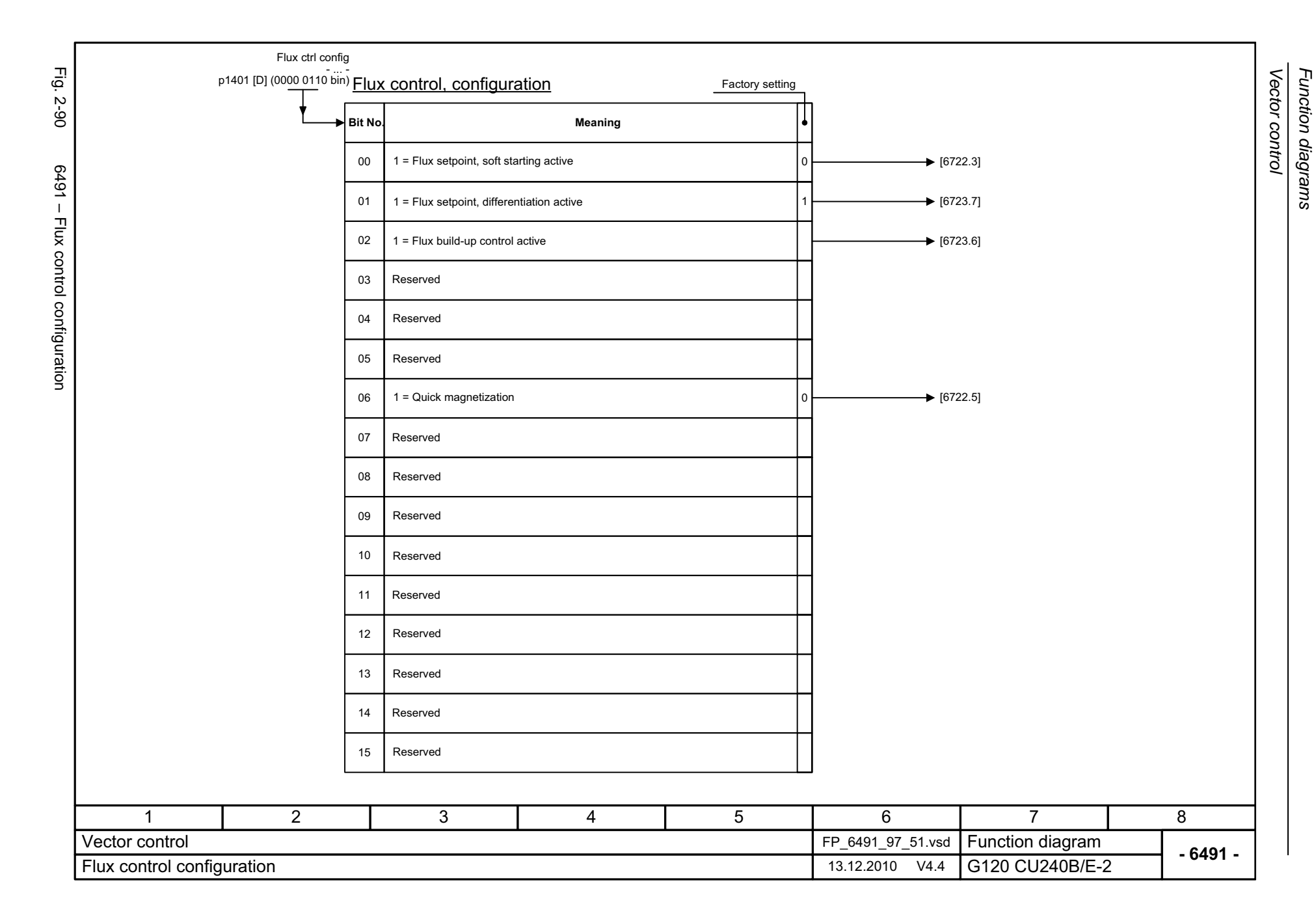

<span id="page-594-0"></span>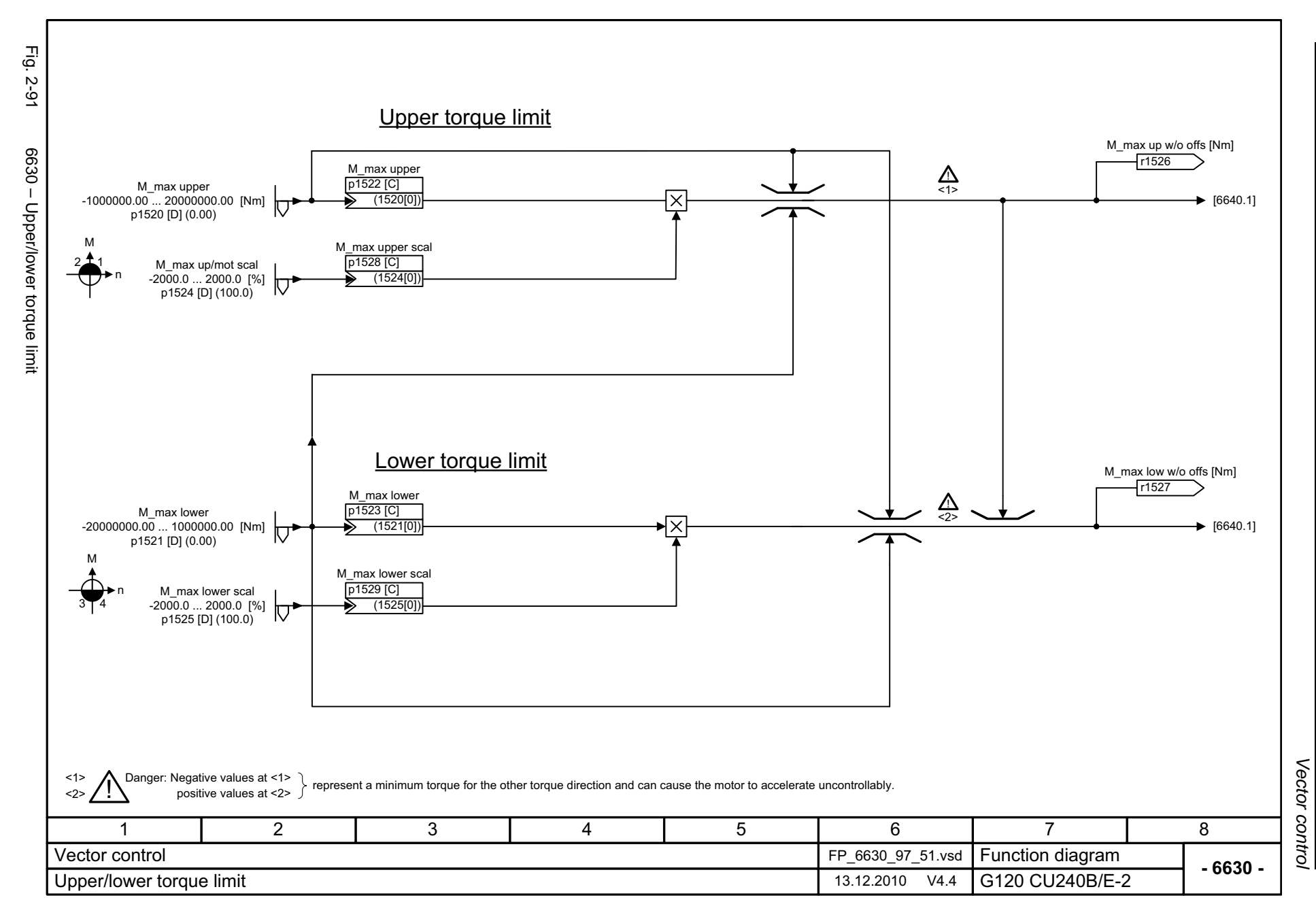

<span id="page-595-0"></span>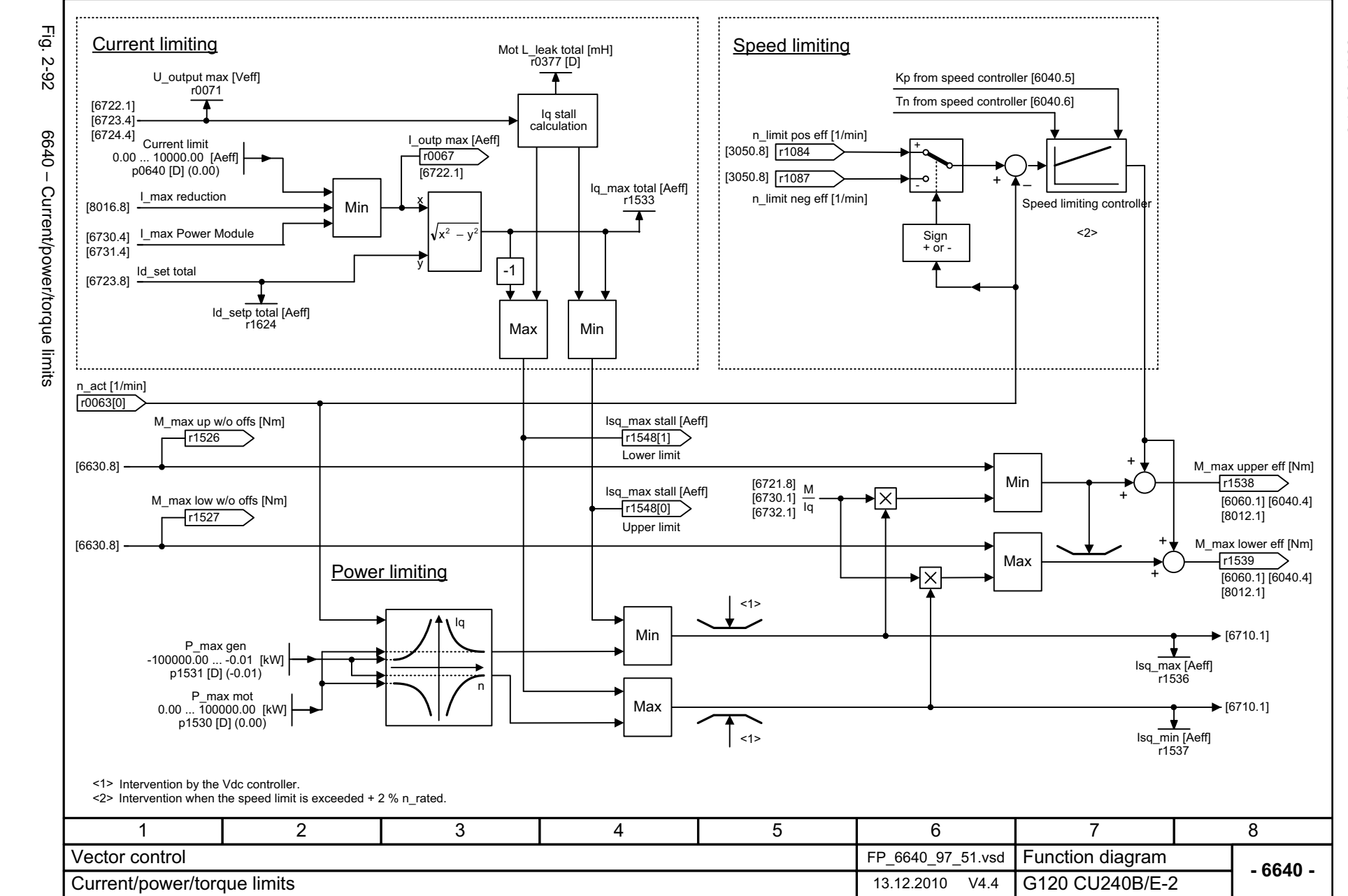

Function diagrams Vector control *Vector control Function diagrams*

<span id="page-596-0"></span>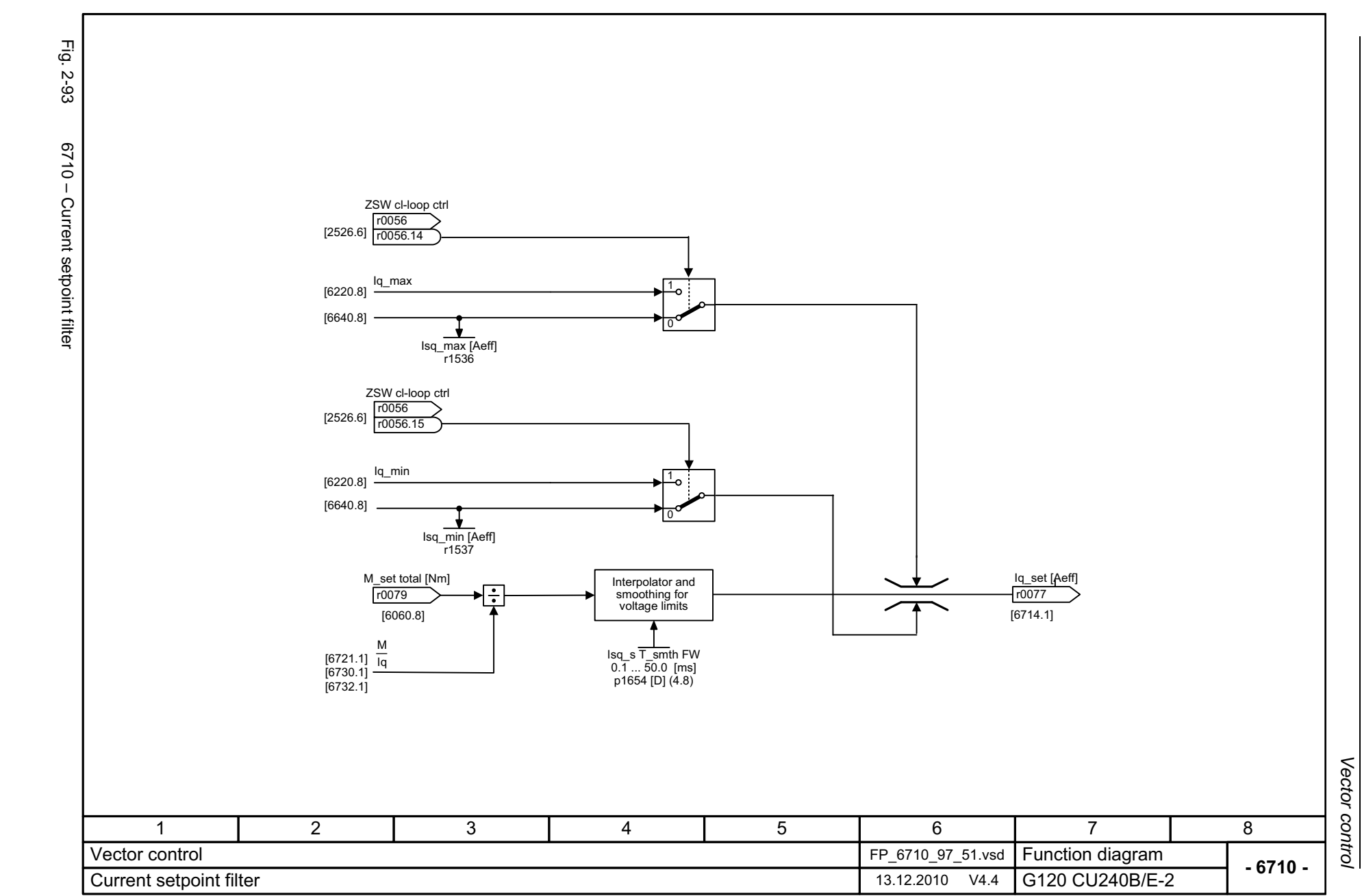

<span id="page-597-0"></span>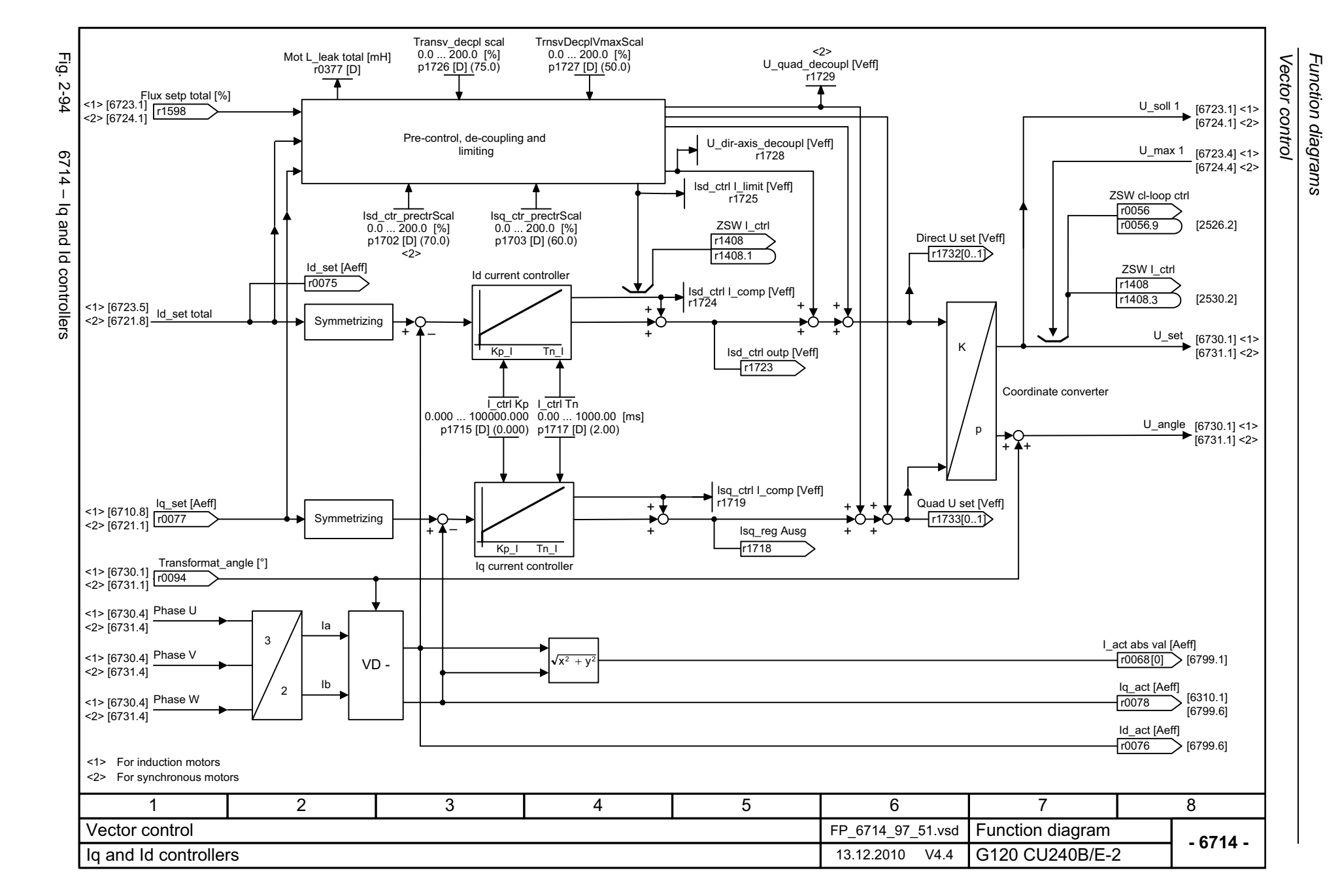

<span id="page-598-0"></span>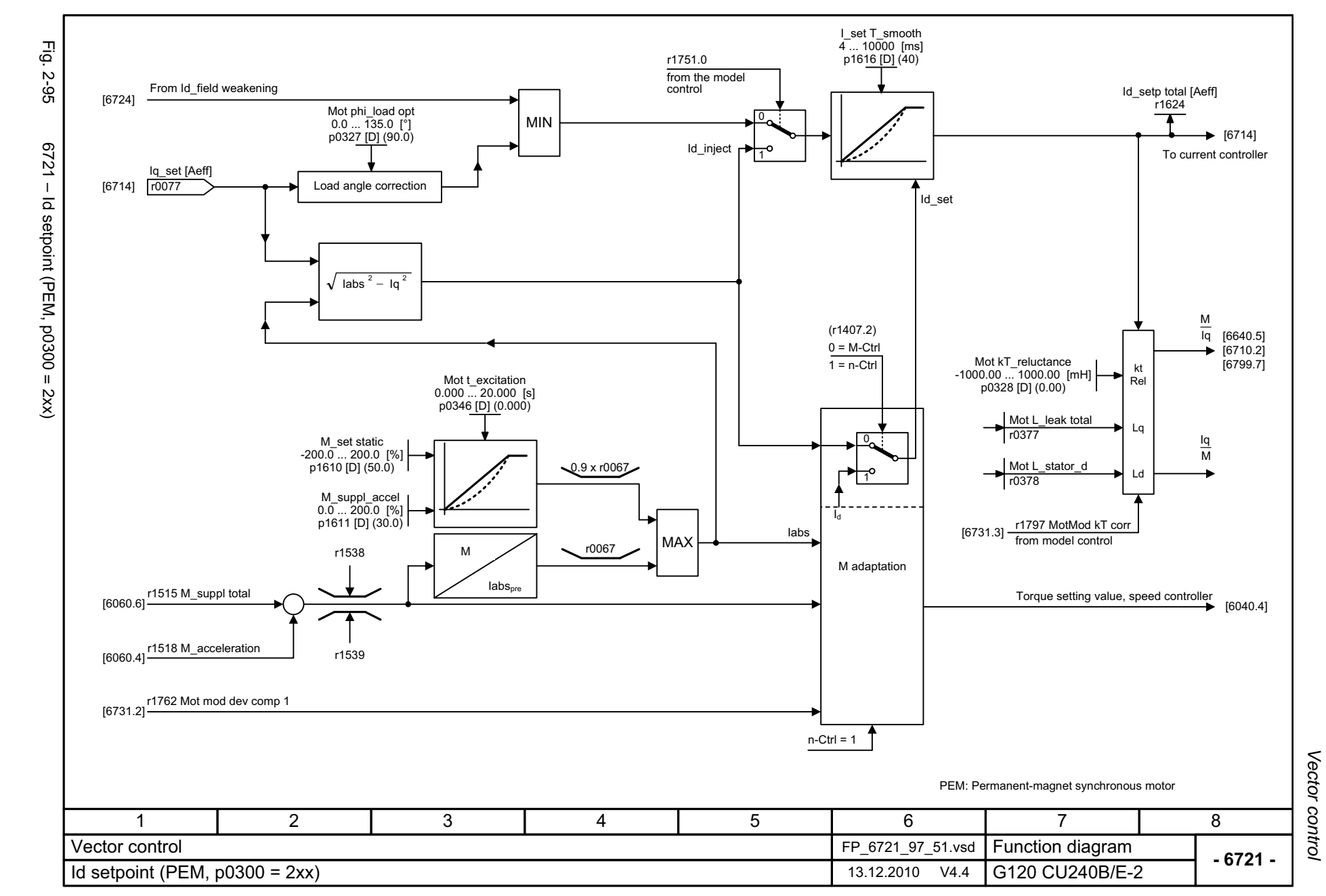

<span id="page-599-0"></span>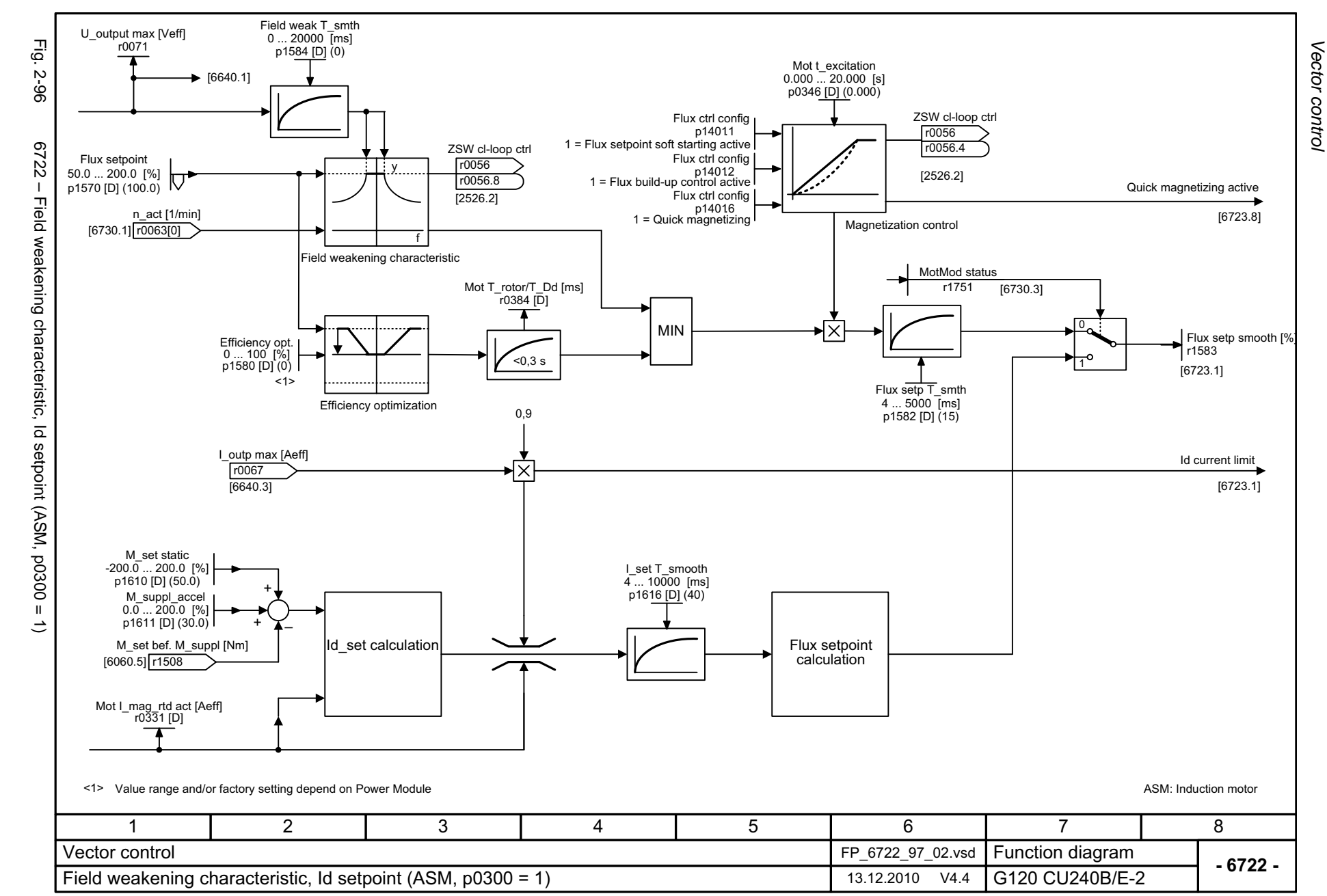

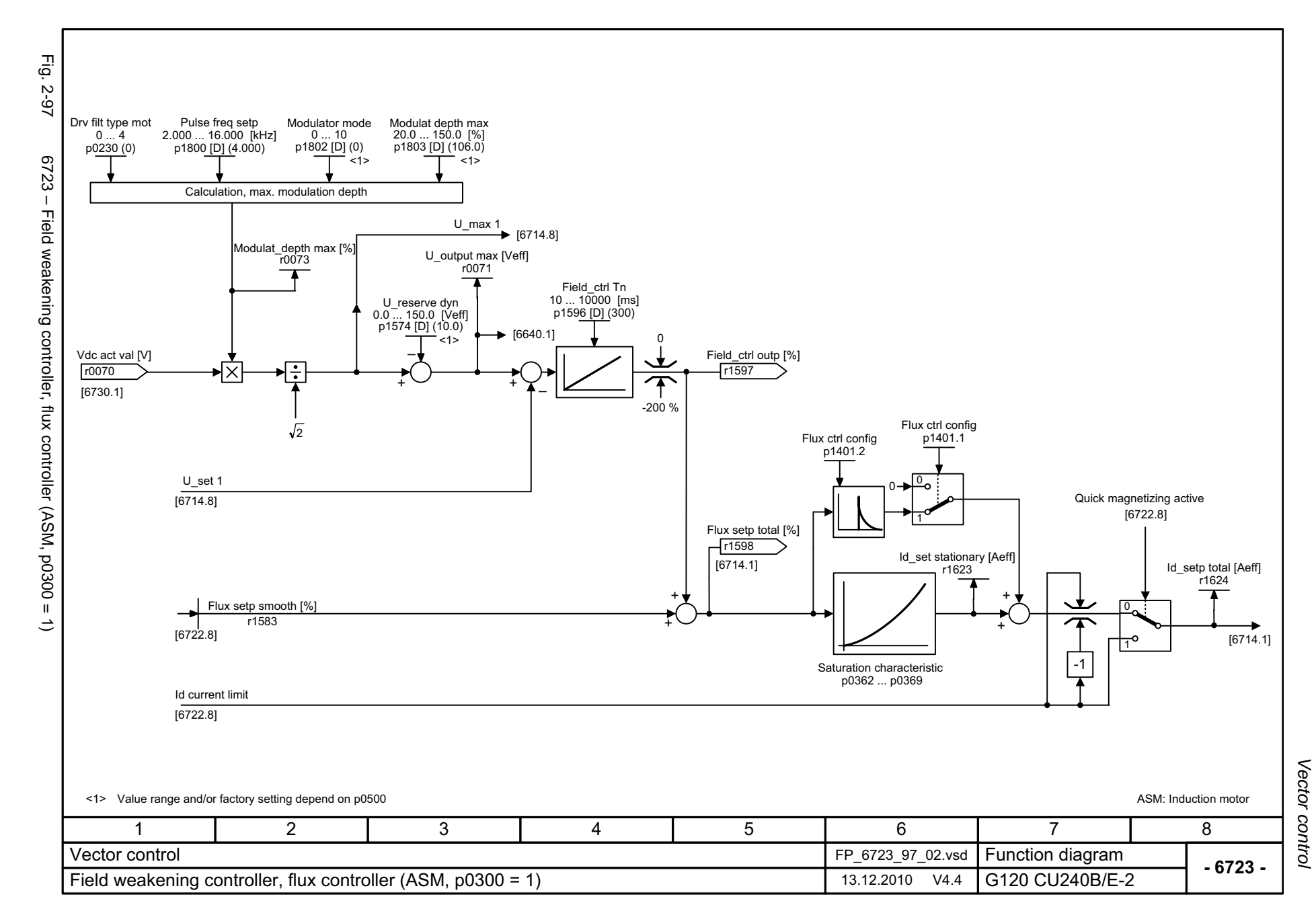

<span id="page-600-0"></span>© Siemens AG 2011 All Rights Reserved<br>SINAMICS G120 / Control Units CU240B/E-2 Parameter Manual (LH11), 01/2011 SINAMICS G120 / Control Units CU240B/E-2 Parameter Manual (LH11), 01/2011 © Siemens AG 2011 All Rights Reserved

<span id="page-601-0"></span>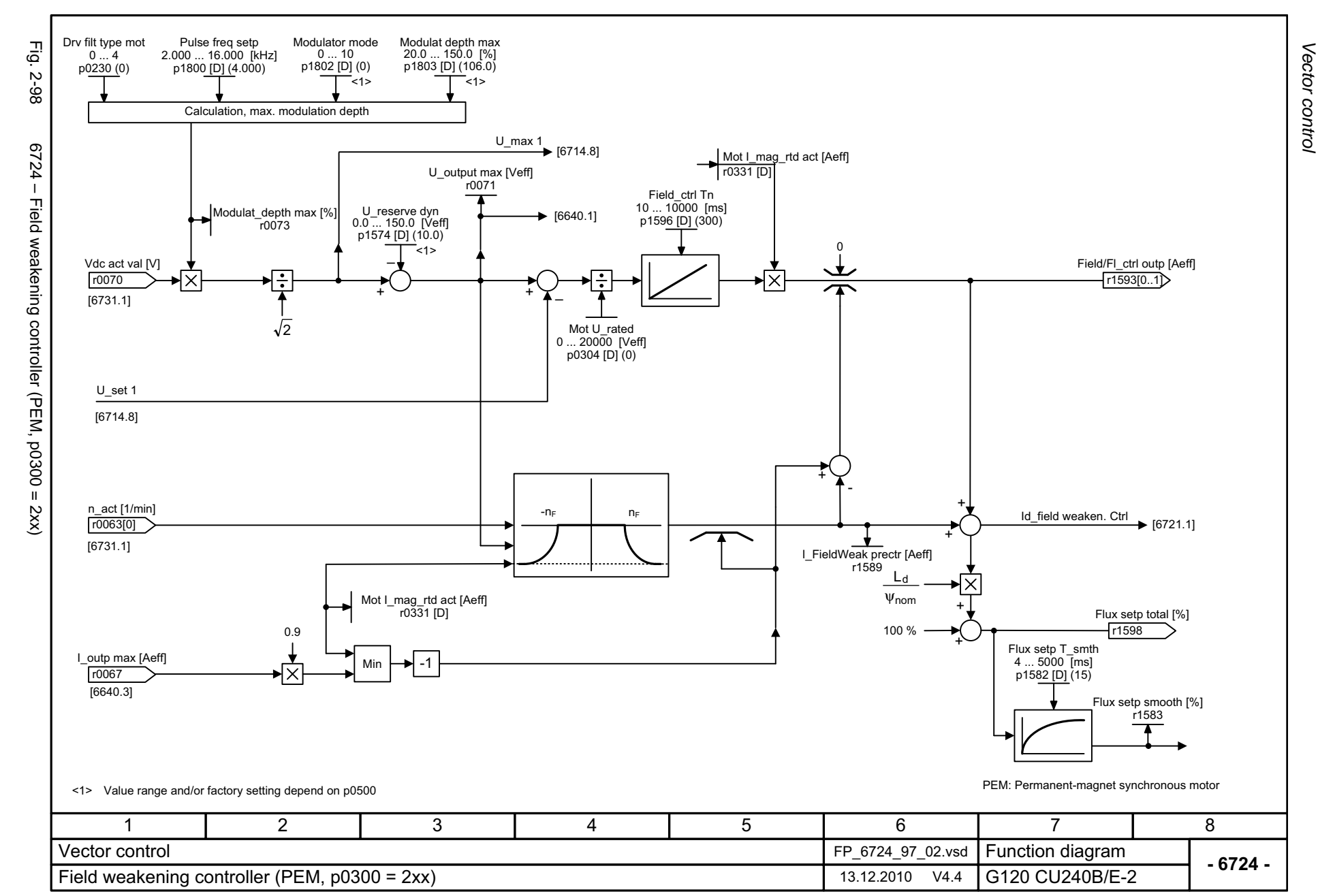

<span id="page-602-0"></span>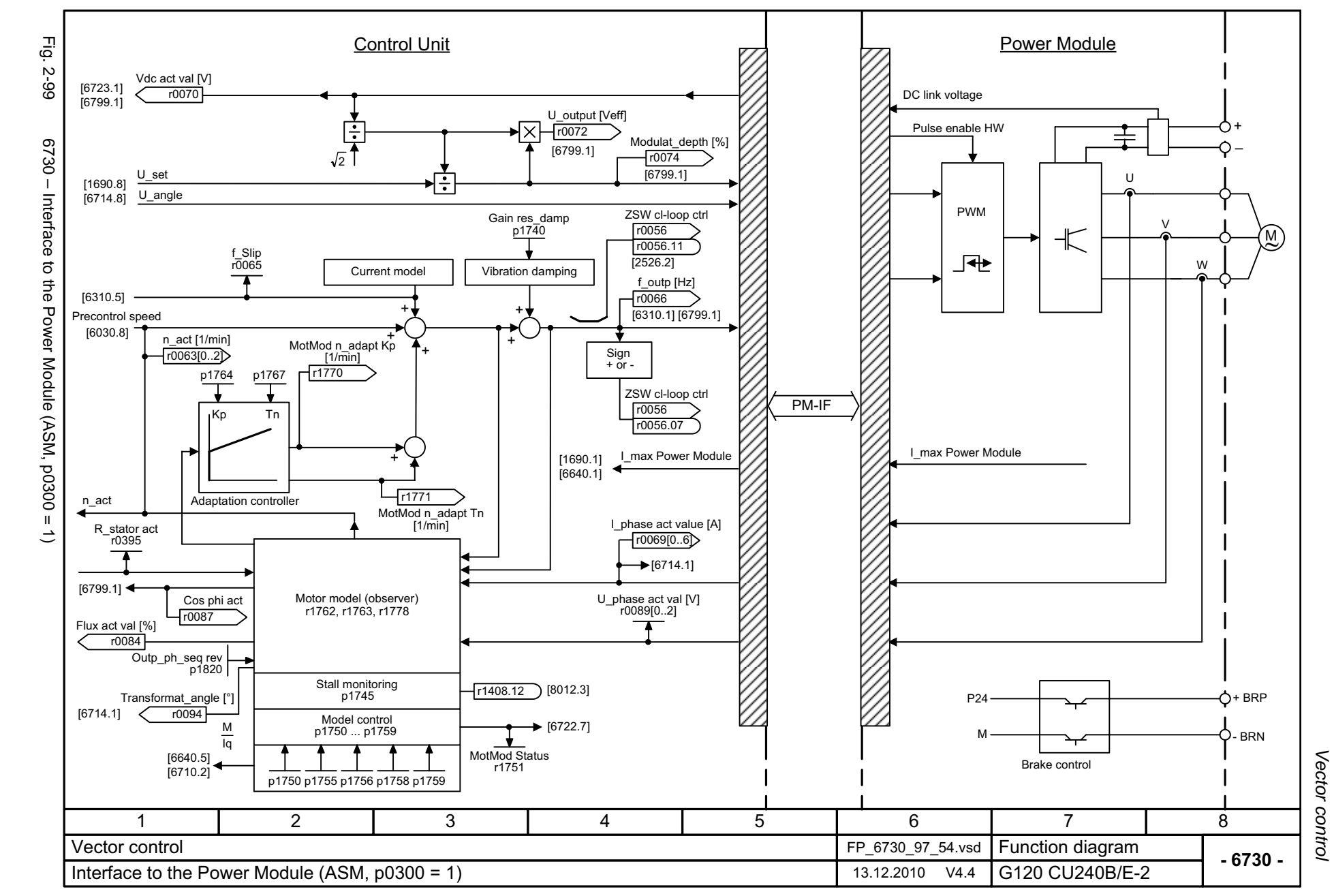

<span id="page-603-0"></span>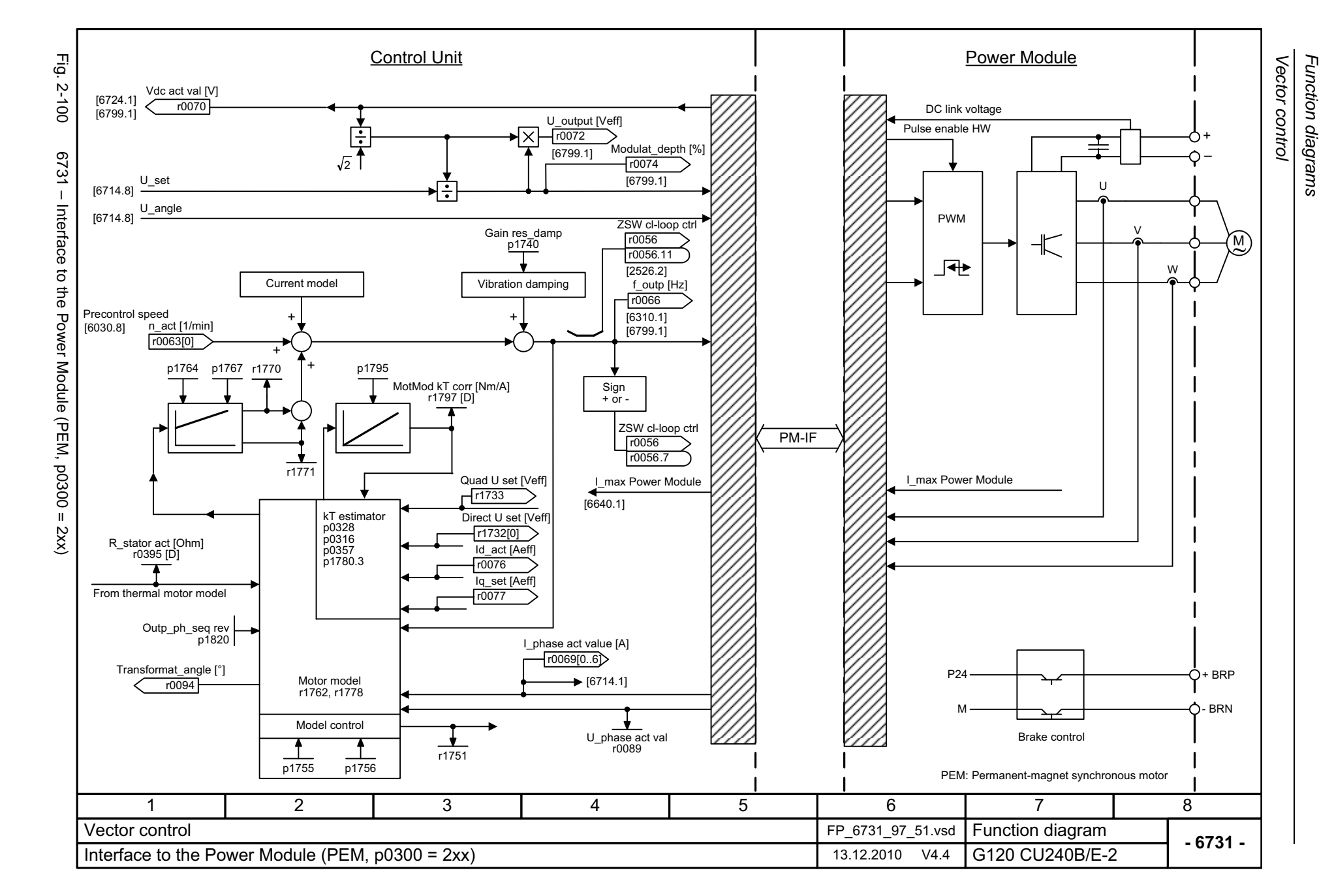

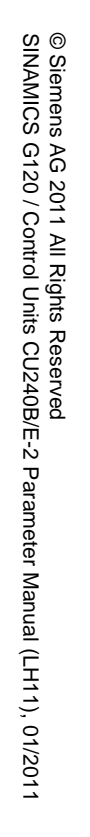

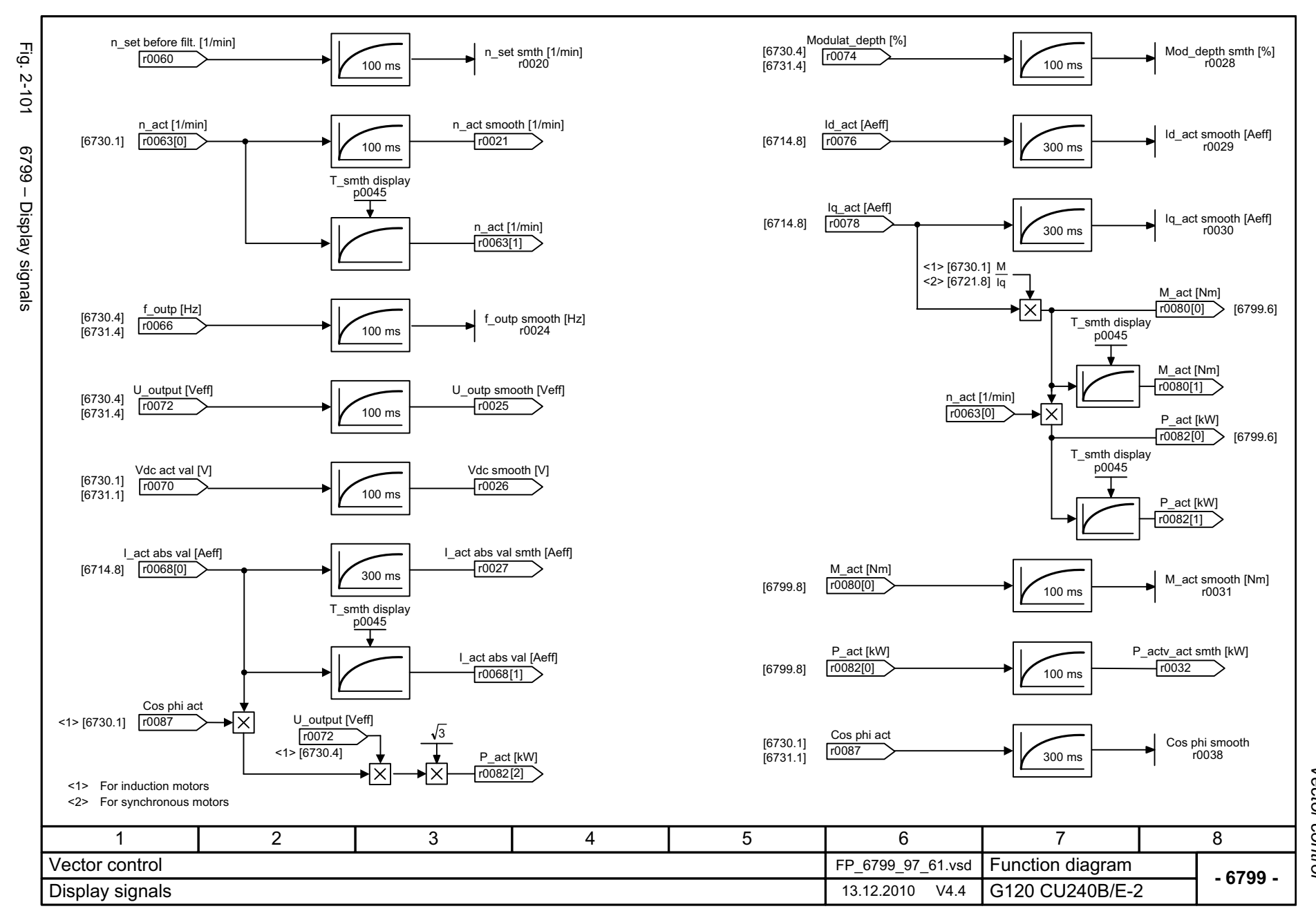

Function diagrams *Function diagrams* Vector control *Vector control*

<span id="page-604-0"></span>2-605

## **2.12 Free Function Blocks**

#### **Function diagrams**

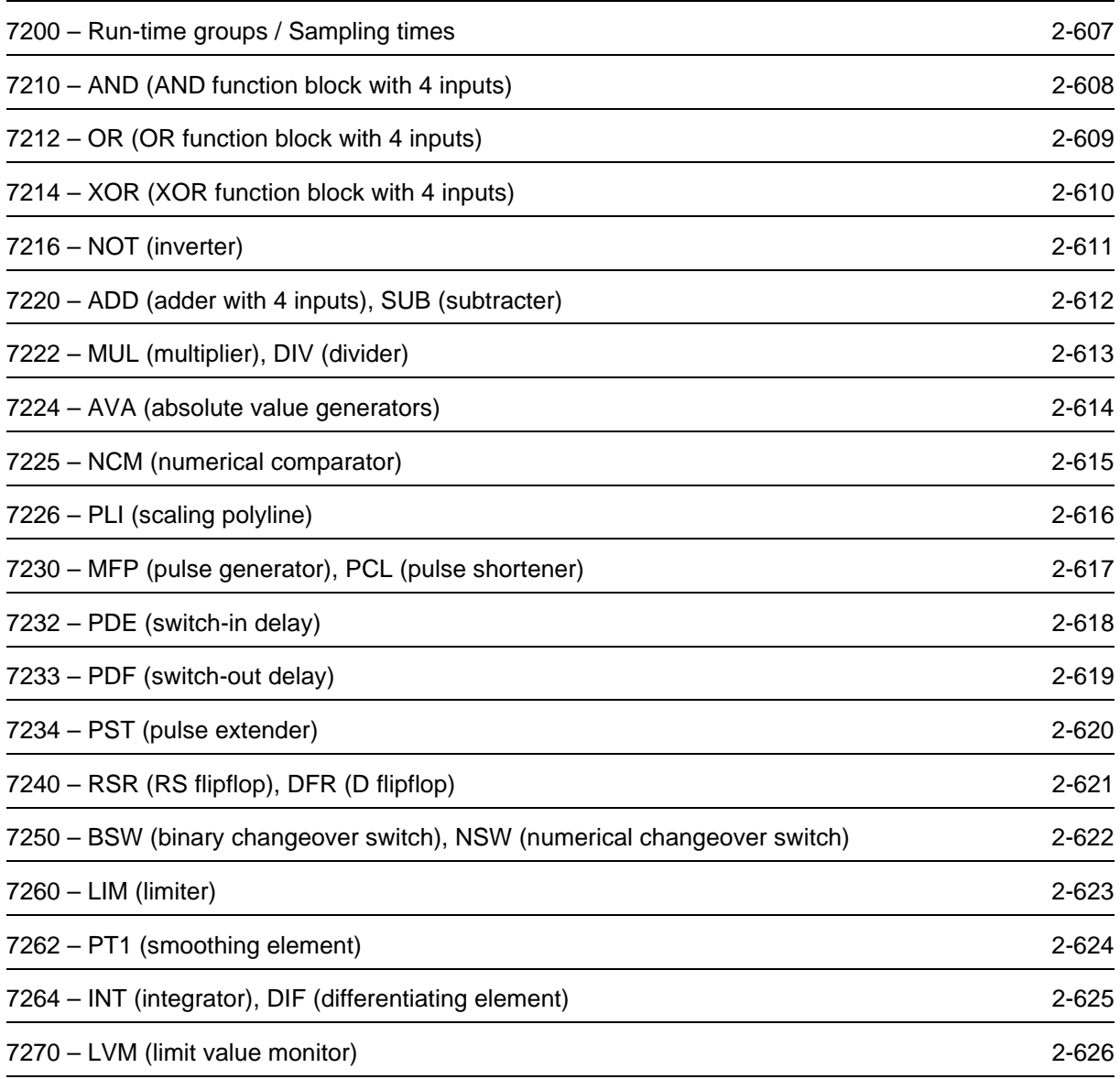

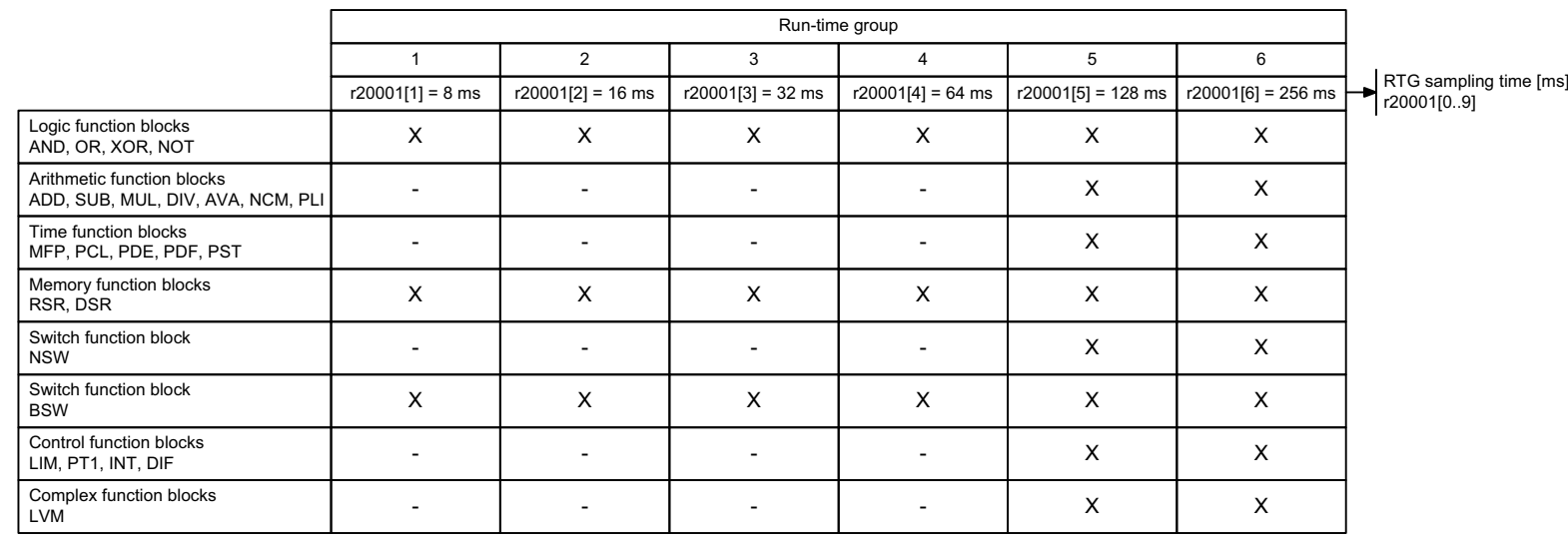

 $Fig. 2-102$ 

<span id="page-606-0"></span>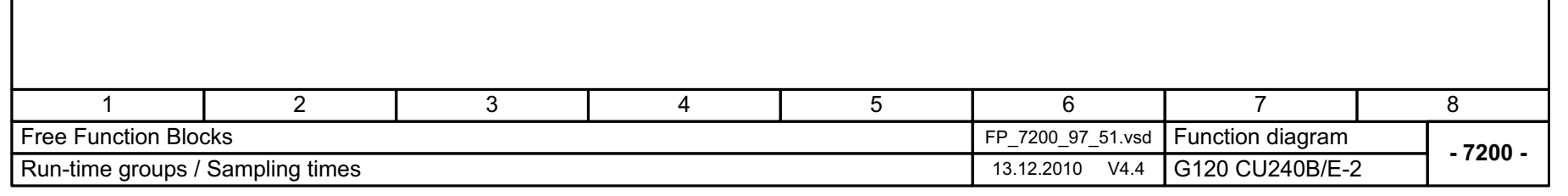

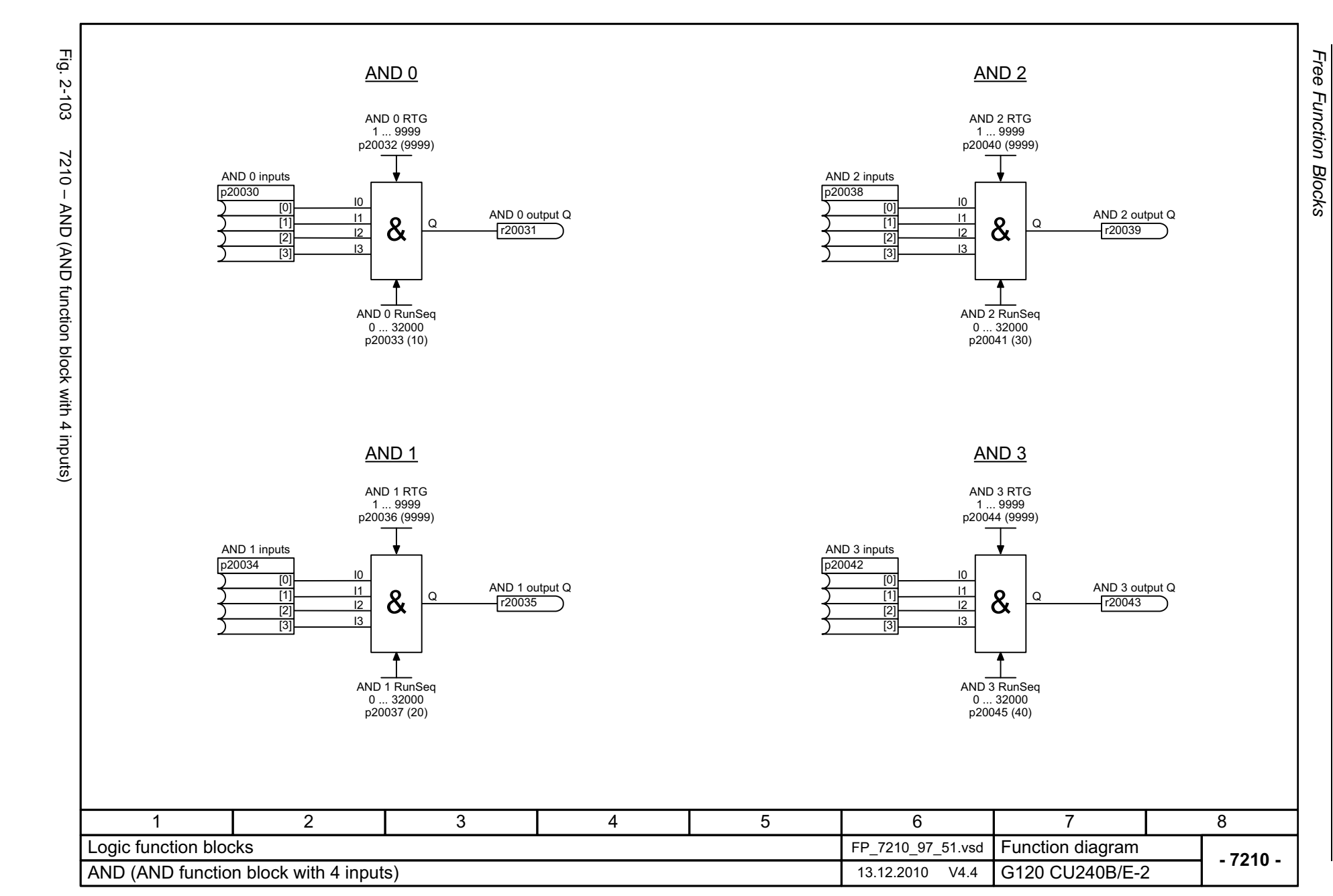

Function diagrams

2-608

<span id="page-607-0"></span>© Siemens AG 2011 All Rights Reserved<br>SINAMICS G120 / Control Units CU240B/E-2 Parameter Manual (LH11), 01/2011 SINAMICS G120 / Control Units CU240B/E-2 Parameter Manual (LH11), 01/2011 © Siemens AG 2011 All Rights Reserved

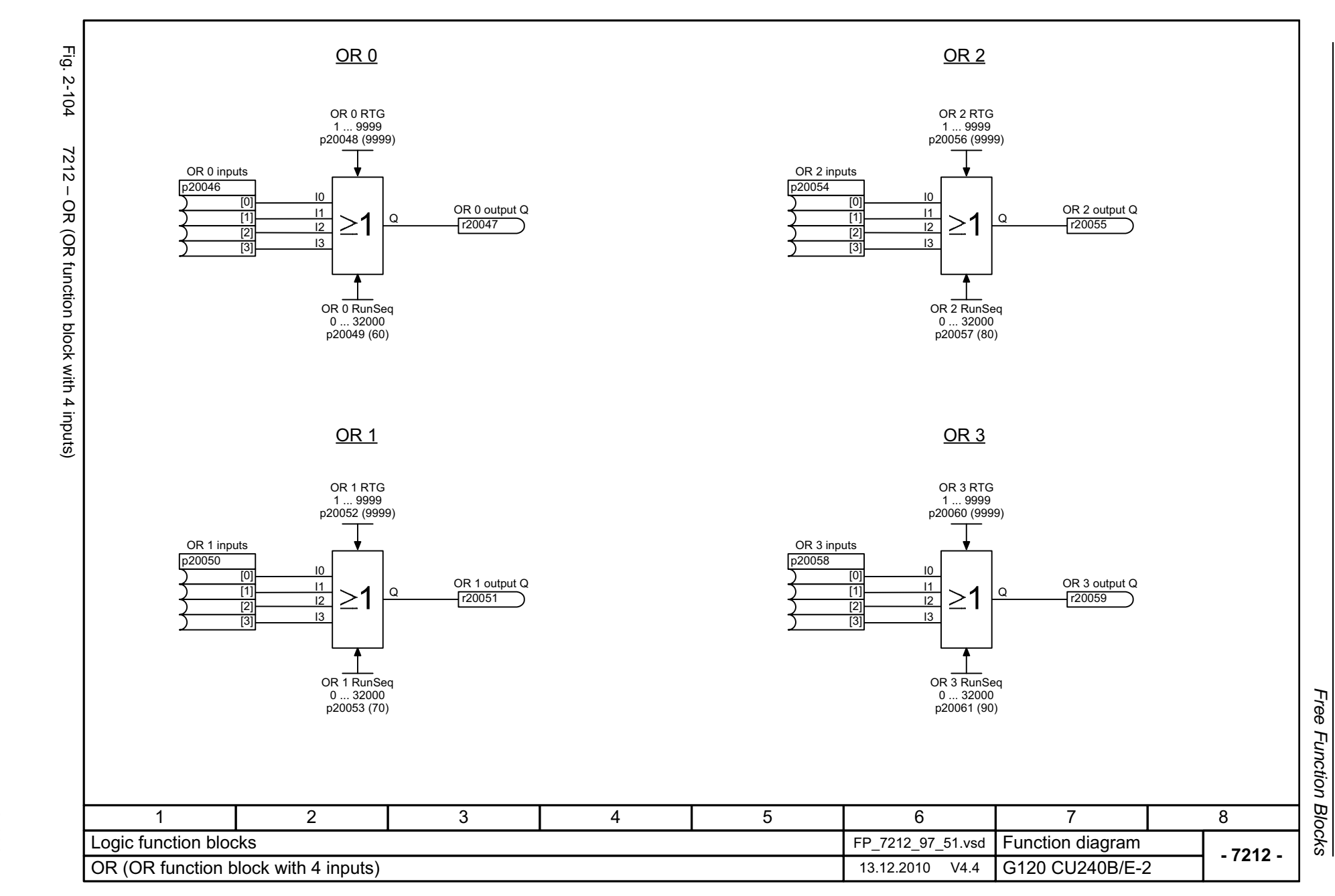

Function diagrams

<span id="page-608-0"></span>© Siemens AG 2011 All Rights Reserved<br>SINAMICS G120 / Control Units CU240B/E-2 Parameter Manual (LH11), 01/2011 SINAMICS G120 / Control Units CU240B/E-2 Parameter Manual (LH11), 01/2011 © Siemens AG 2011 All Rights Reserved

<span id="page-609-0"></span>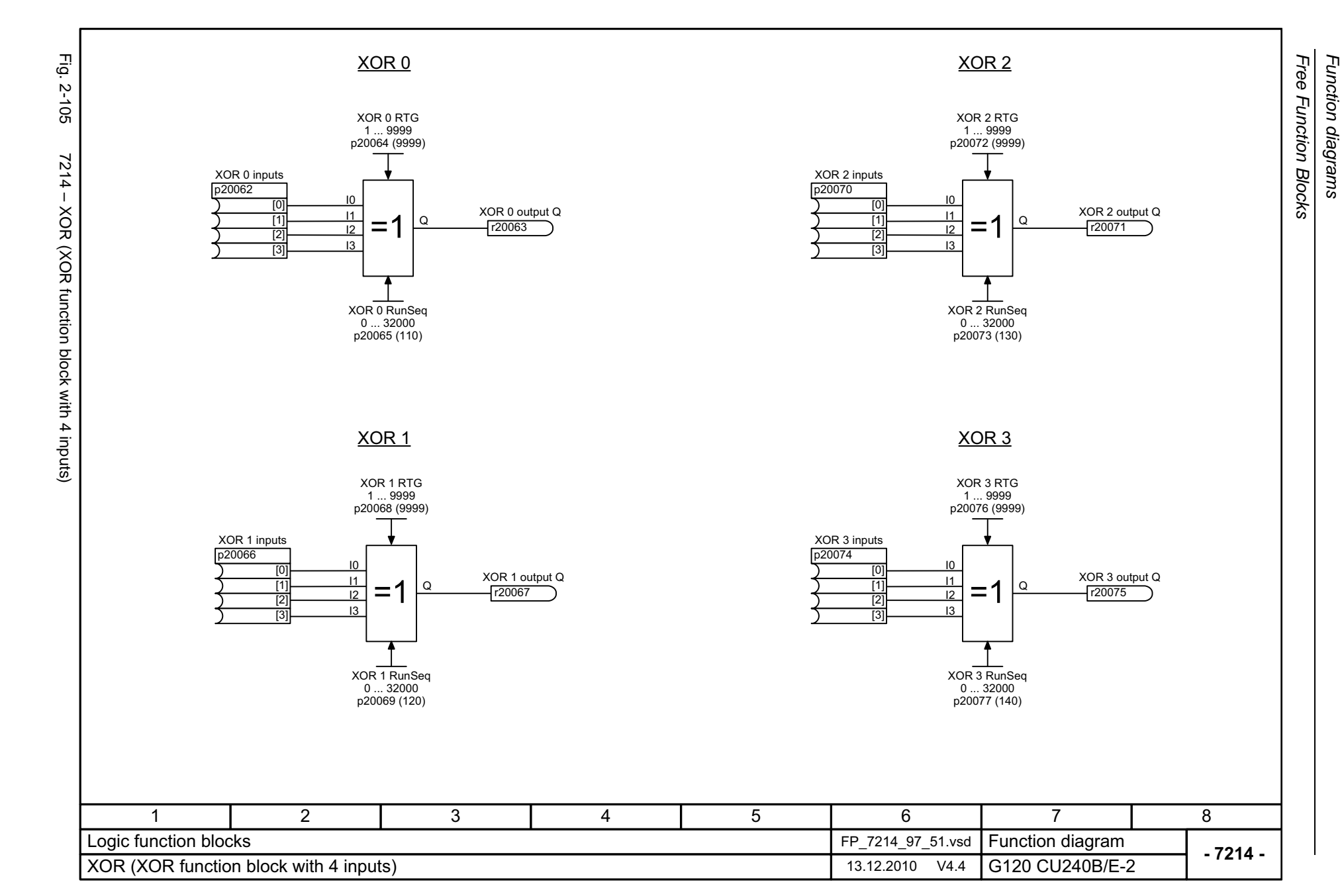

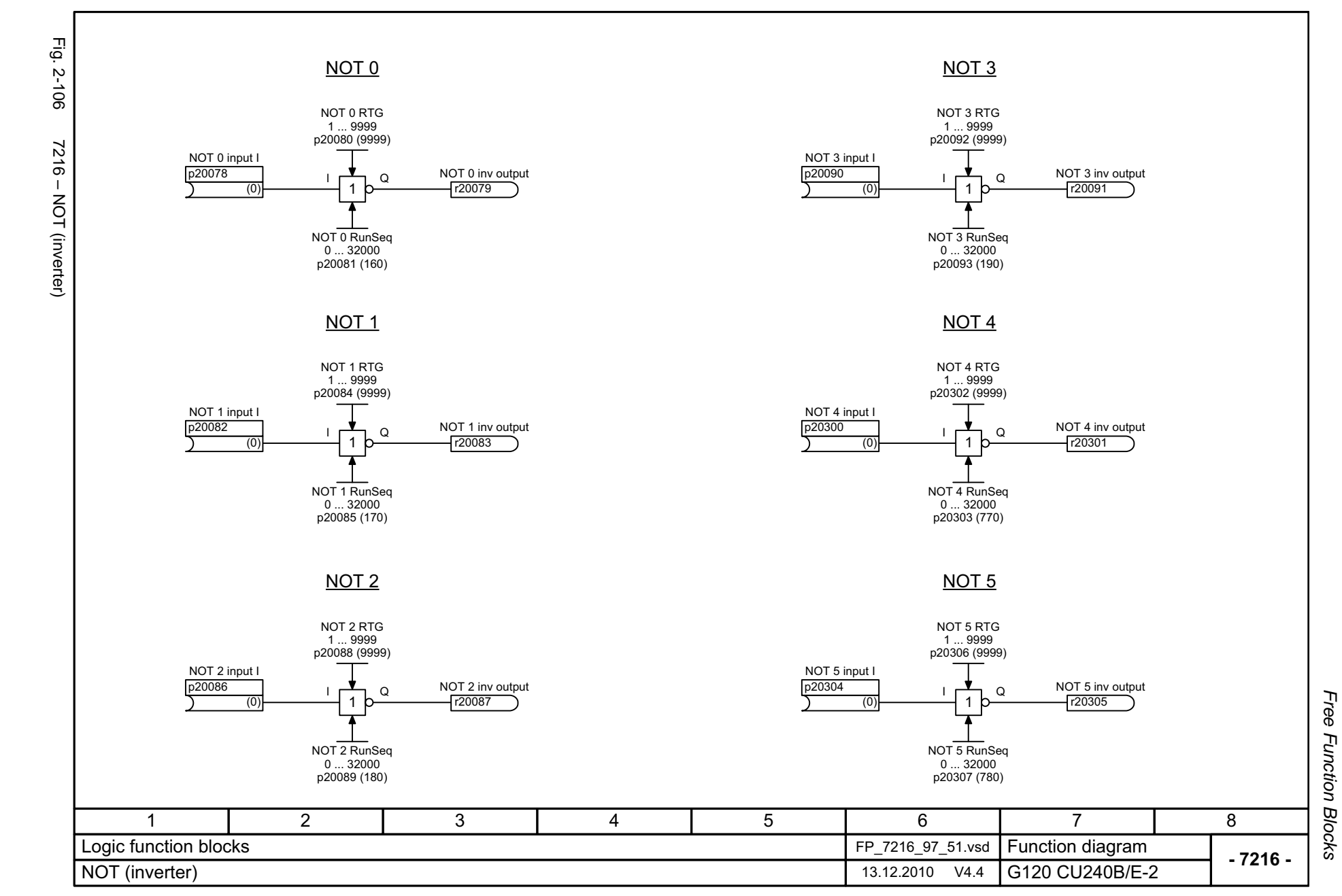

© Siemens AG 2011 All Rights Reserved<br>SINAMICS G120 / Control Units CU240B/E-2 Parameter Manual (LH11), 01/2011 SINAMICS G120 / Control Units CU240B/E-2 Parameter Manual (LH11), 01/2011 © Siemens AG 2011 All Rights Reserved

<span id="page-610-0"></span>2-611

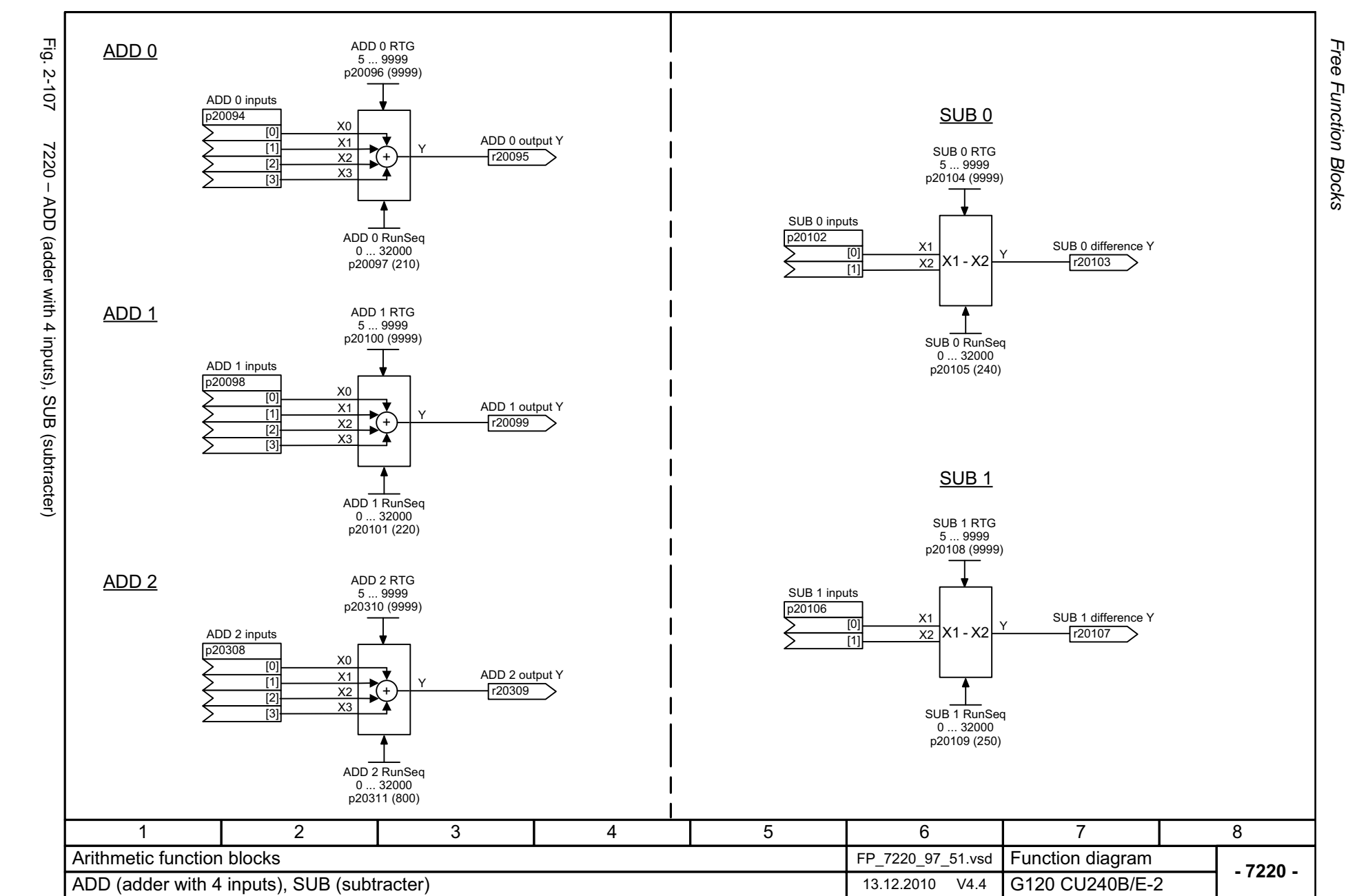

<span id="page-611-0"></span>© Siemens AG 2011 All Rights Reserved<br>SINAMICS G120 / Control Units CU240B/E-2 Parameter Manual (LH11), 01/2011 SINAMICS G120 / Control Units CU240B/E-2 Parameter Manual (LH11), 01/2011 © Siemens AG 2011 All Rights Reserved

*Function diagrams*

Function diagrams
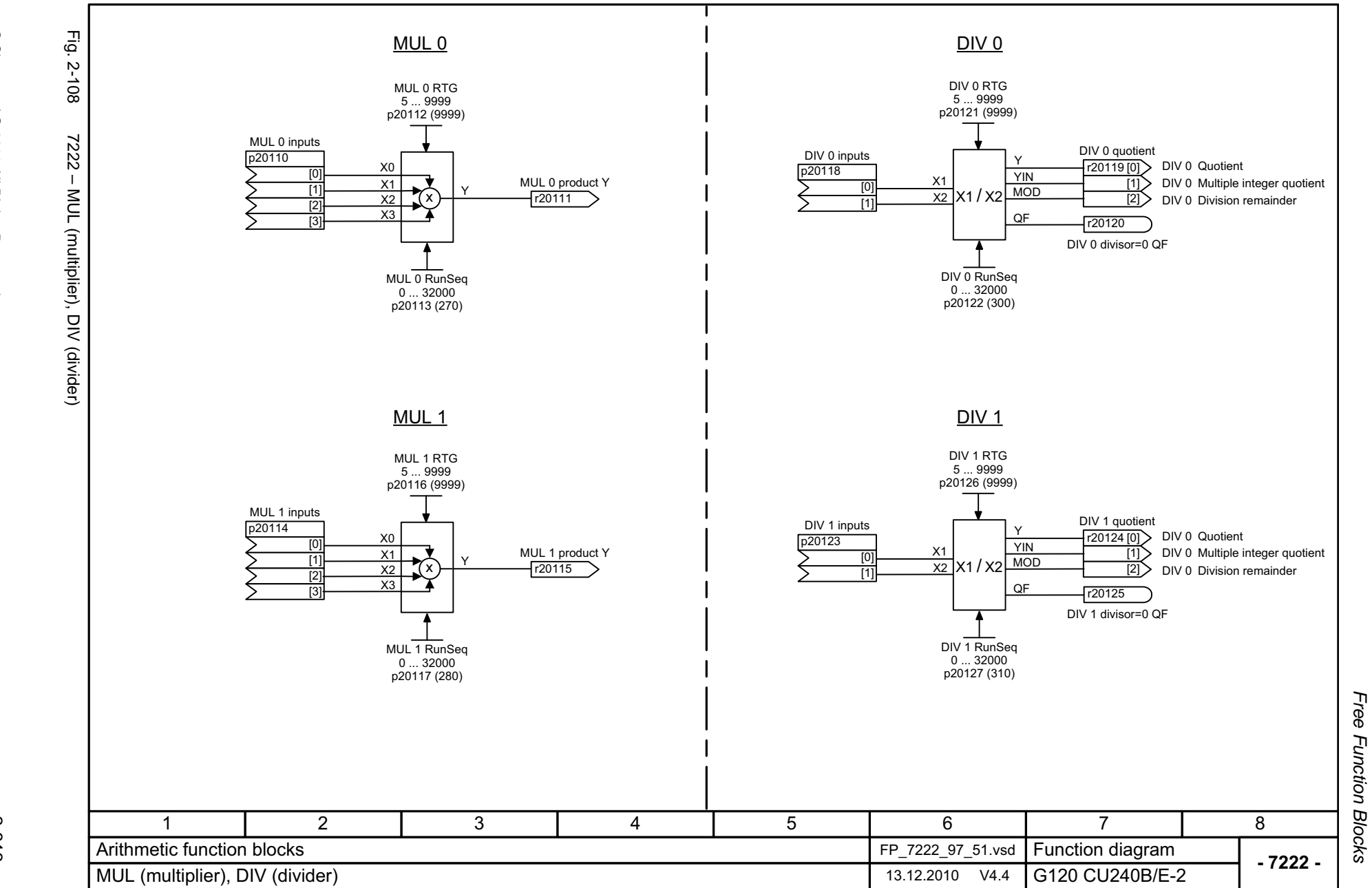

Free Function Function diagrams *Function diagrams*

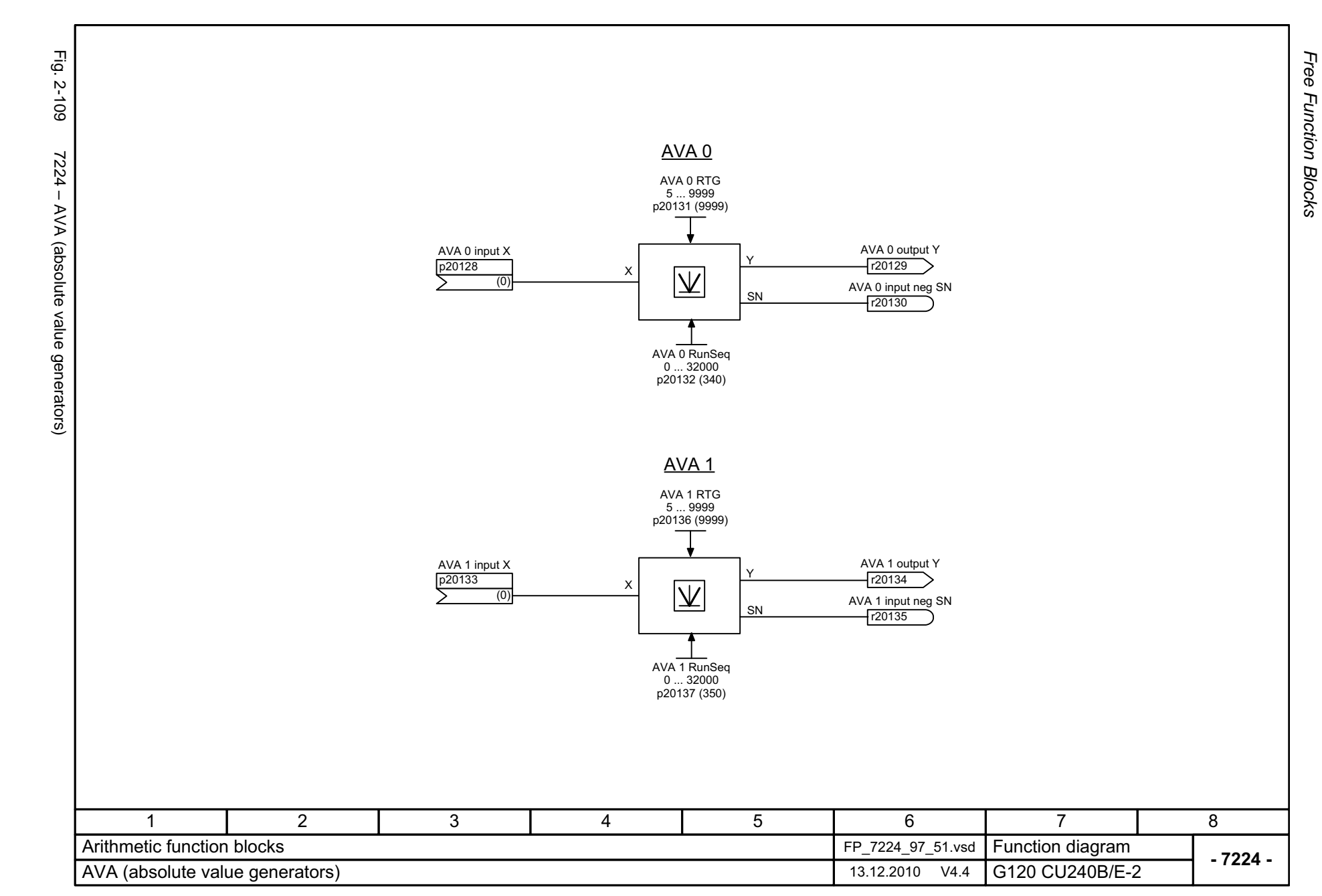

*Function diagrams*

Function diagrams

2-614

© Siemens AG 2011 All Rights Reserved<br>SINAMICS G120 / Control Units CU240B/E-2 Parameter Manual (LH11), 01/2011 SINAMICS G120 / Control Units CU240B/E-2 Parameter Manual (LH11), 01/2011 © Siemens AG 2011 All Rights Reserved

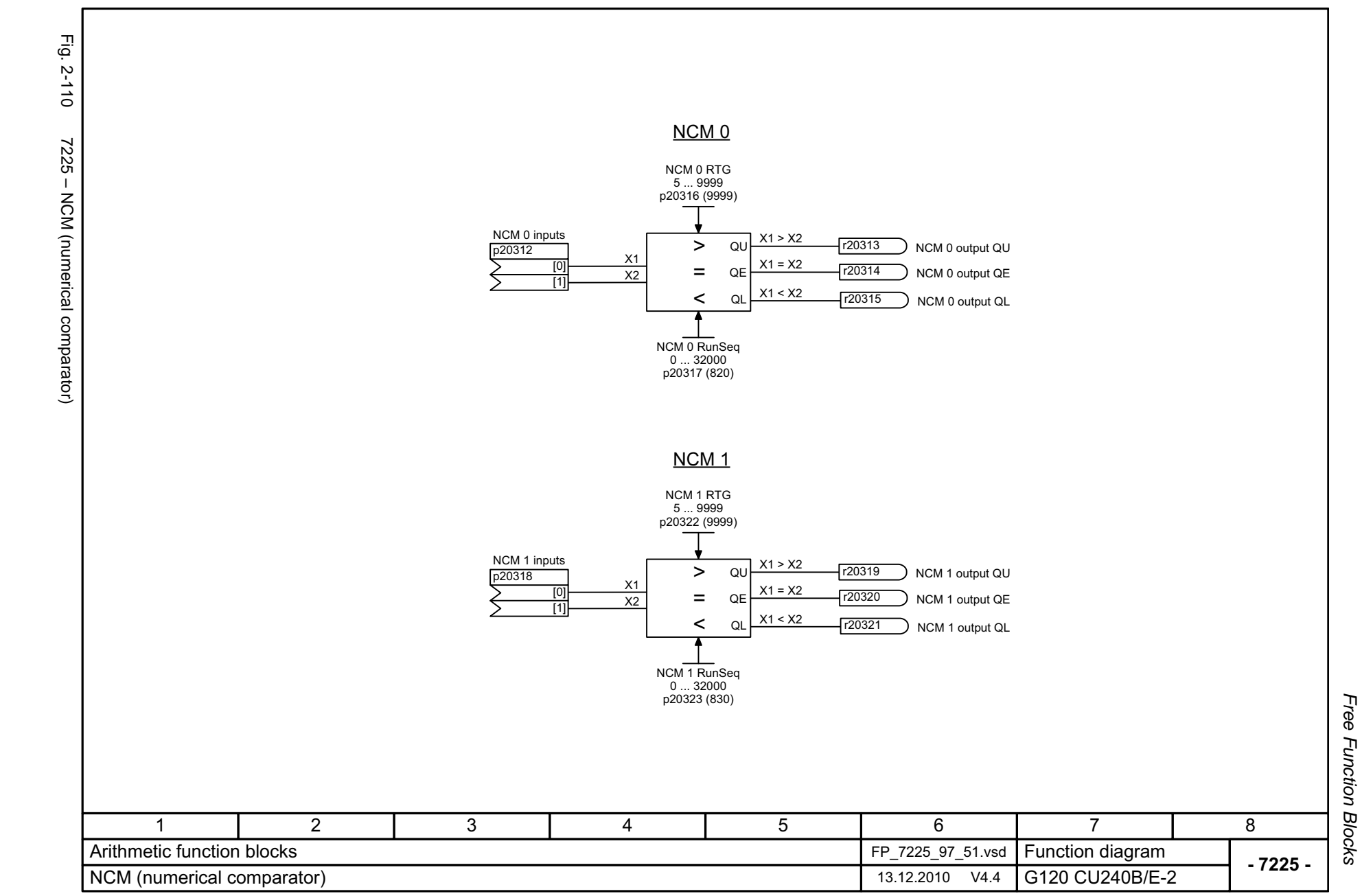

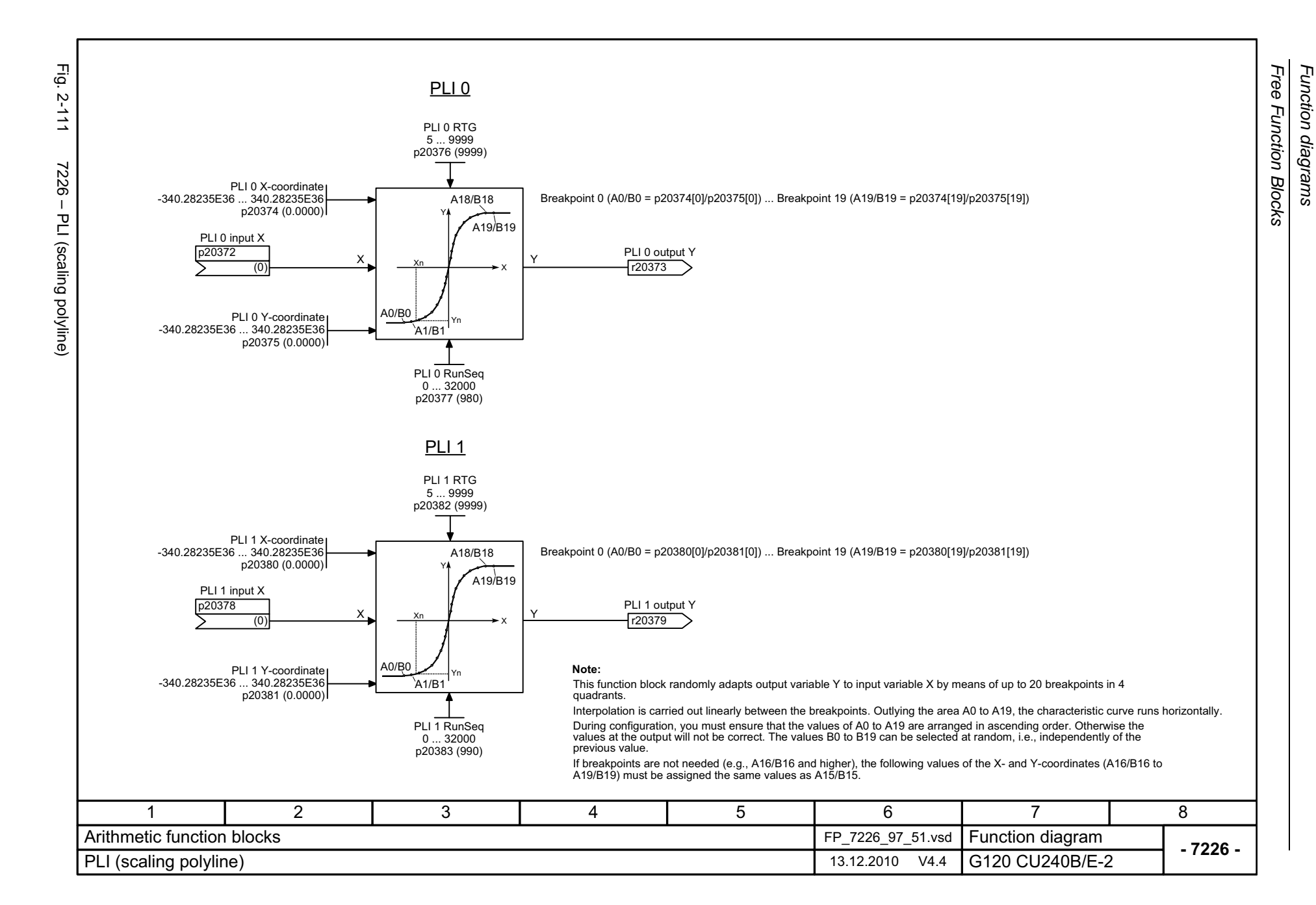

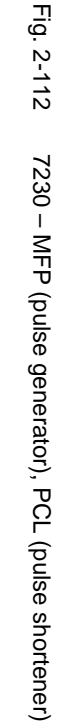

SINAMICS G120 / Control Units CU240B/E-2 Parameter Manual (LH11), 01/2011

© Siemens AG 2011 All Rights Reserved<br>SINAMICS G120 / Control Units CU240B/E-2 Parameter Manual (LH11), 01/2011

© Siemens AG 2011 All Rights Reserved

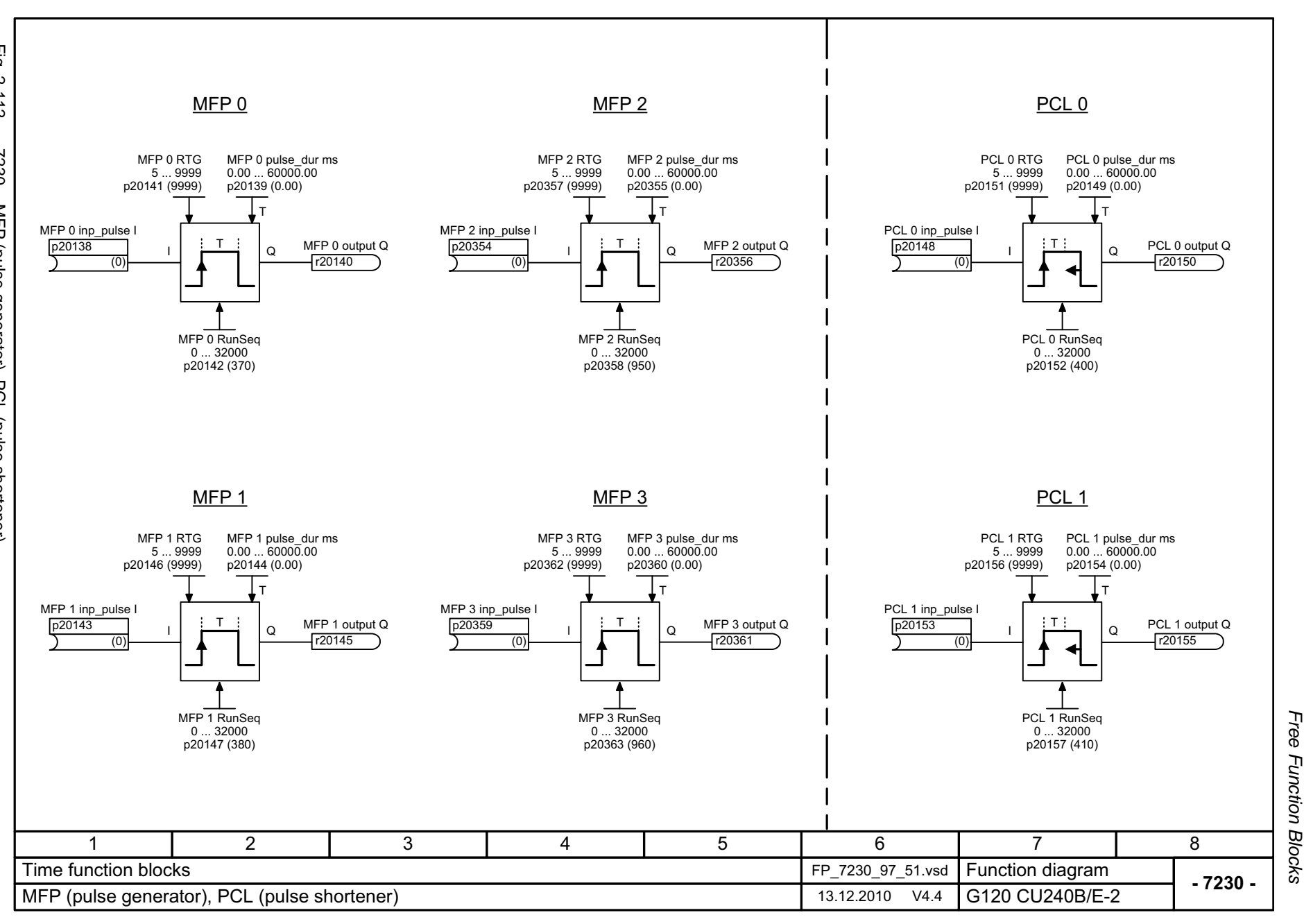

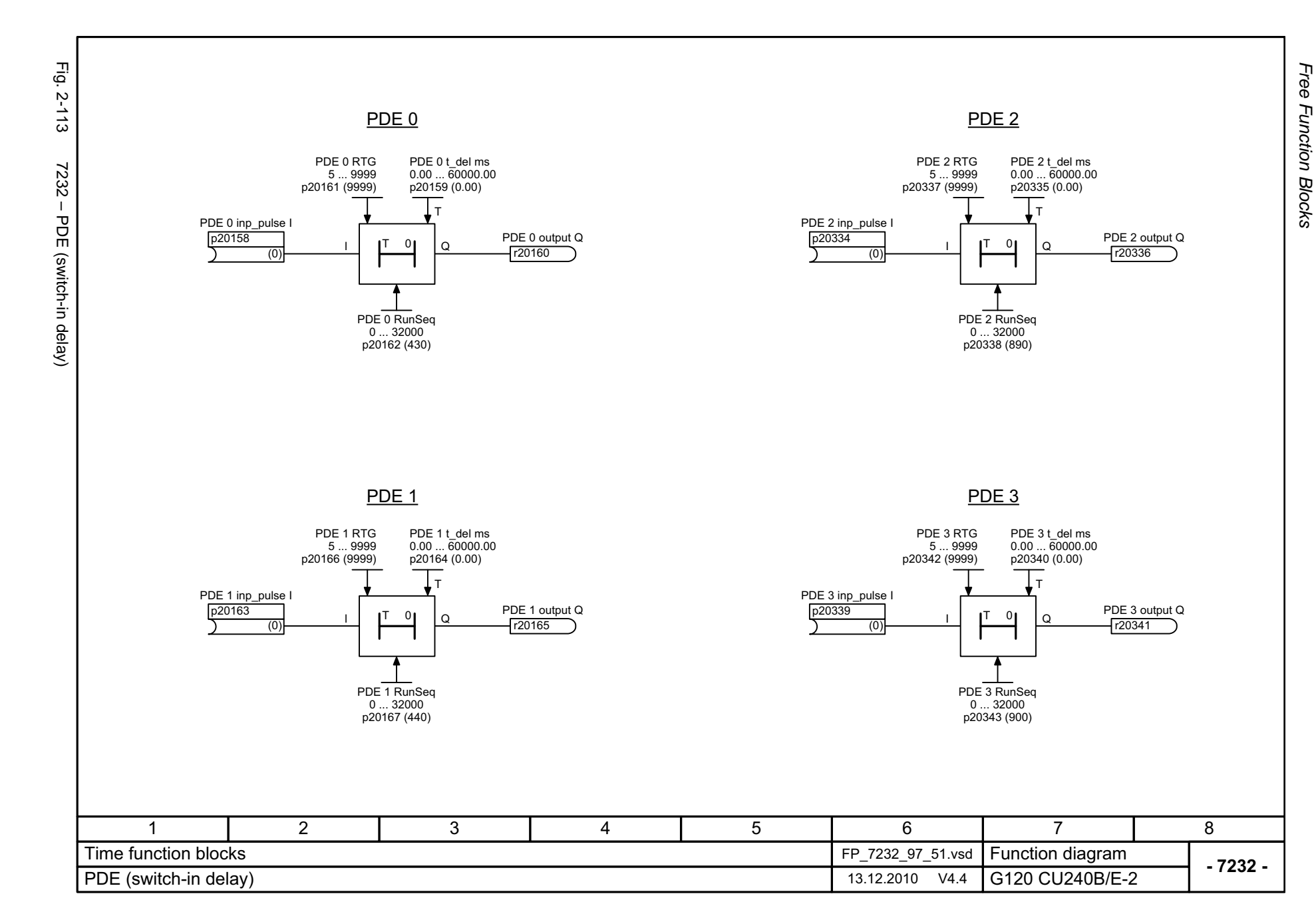

© Siemens AG 2011 All Rights Reserved<br>SINAMICS G120 / Control Units CU240B/E-2 Parameter Manual (LH11), 01/2011 SINAMICS G120 / Control Units CU240B/E-2 Parameter Manual (LH11), 01/2011 © Siemens AG 2011 All Rights Reserved

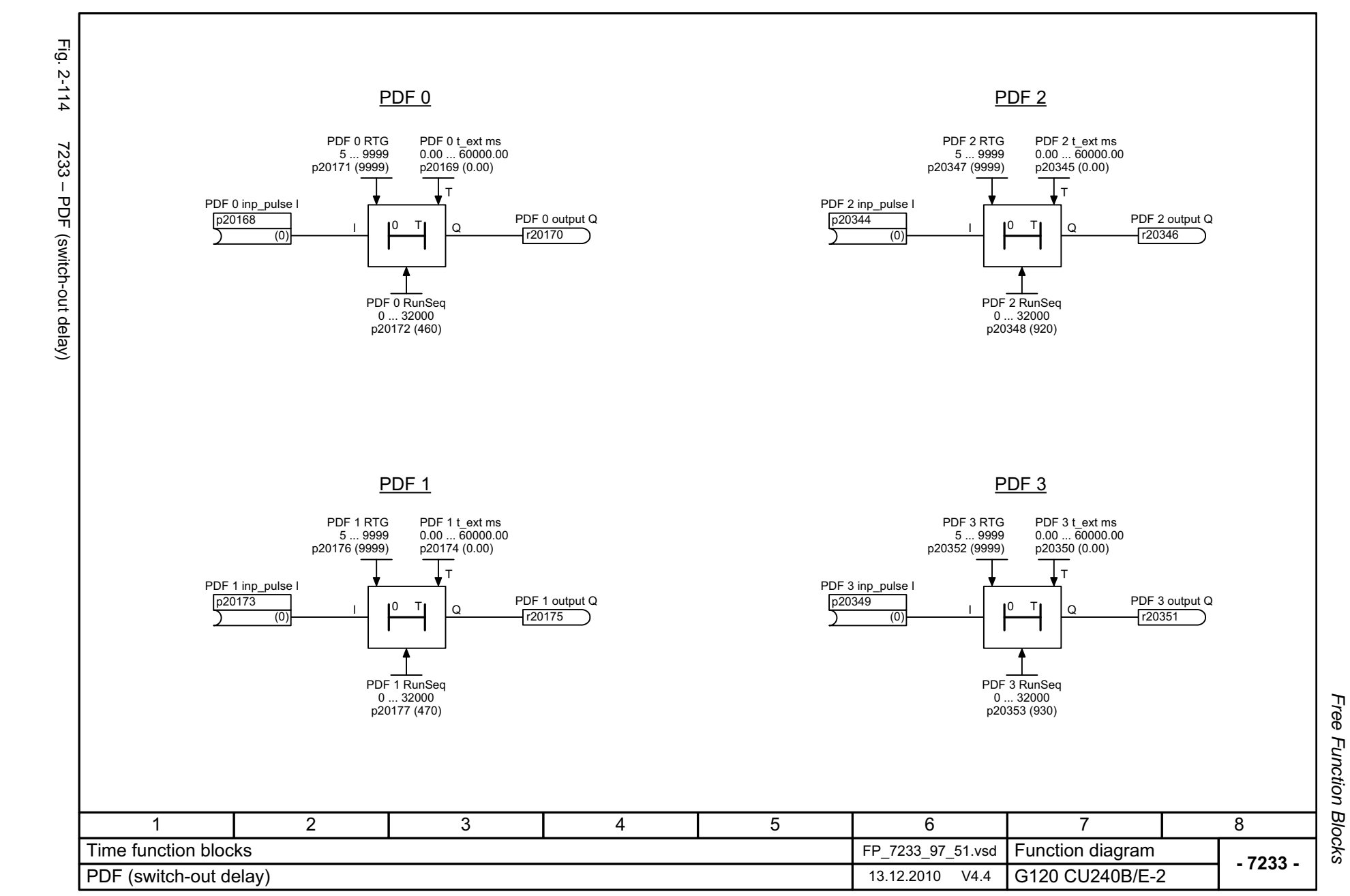

© Siemens AG 2011 All Rights Reserved<br>SINAMICS G120 / Control Units CU240B/E-2 Parameter Manual (LH11), 01/2011 SINAMICS G120 / Control Units CU240B/E-2 Parameter Manual (LH11), 01/2011 © Siemens AG 2011 All Rights Reserved

2-619

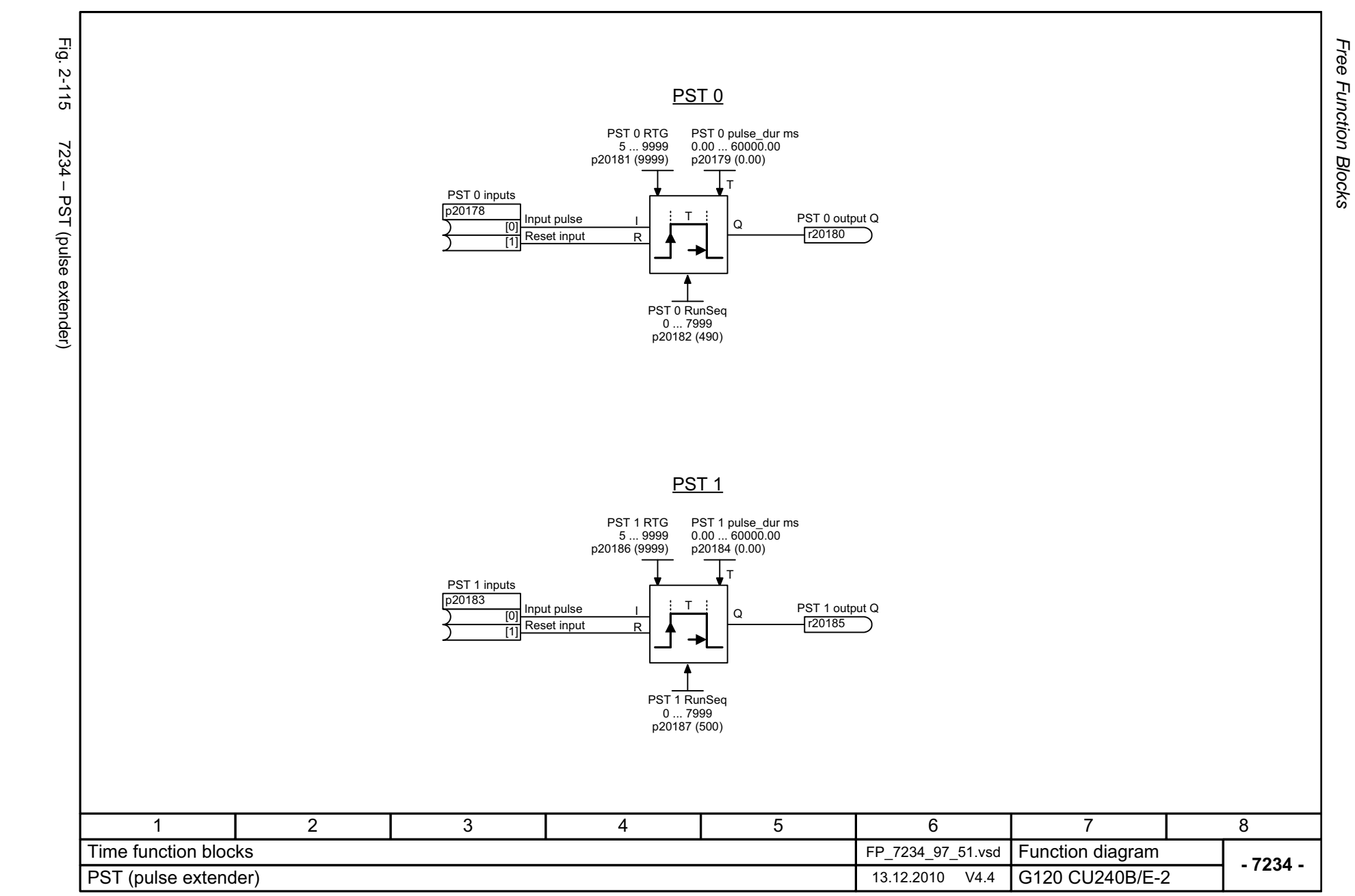

*Function diagrams*

Function diagrams

2-620

© Siemens AG 2011 All Rights Reserved<br>SINAMICS G120 / Control Units CU240B/E-2 Parameter Manual (LH11), 01/2011 SINAMICS G120 / Control Units CU240B/E-2 Parameter Manual (LH11), 01/2011 © Siemens AG 2011 All Rights Reserved

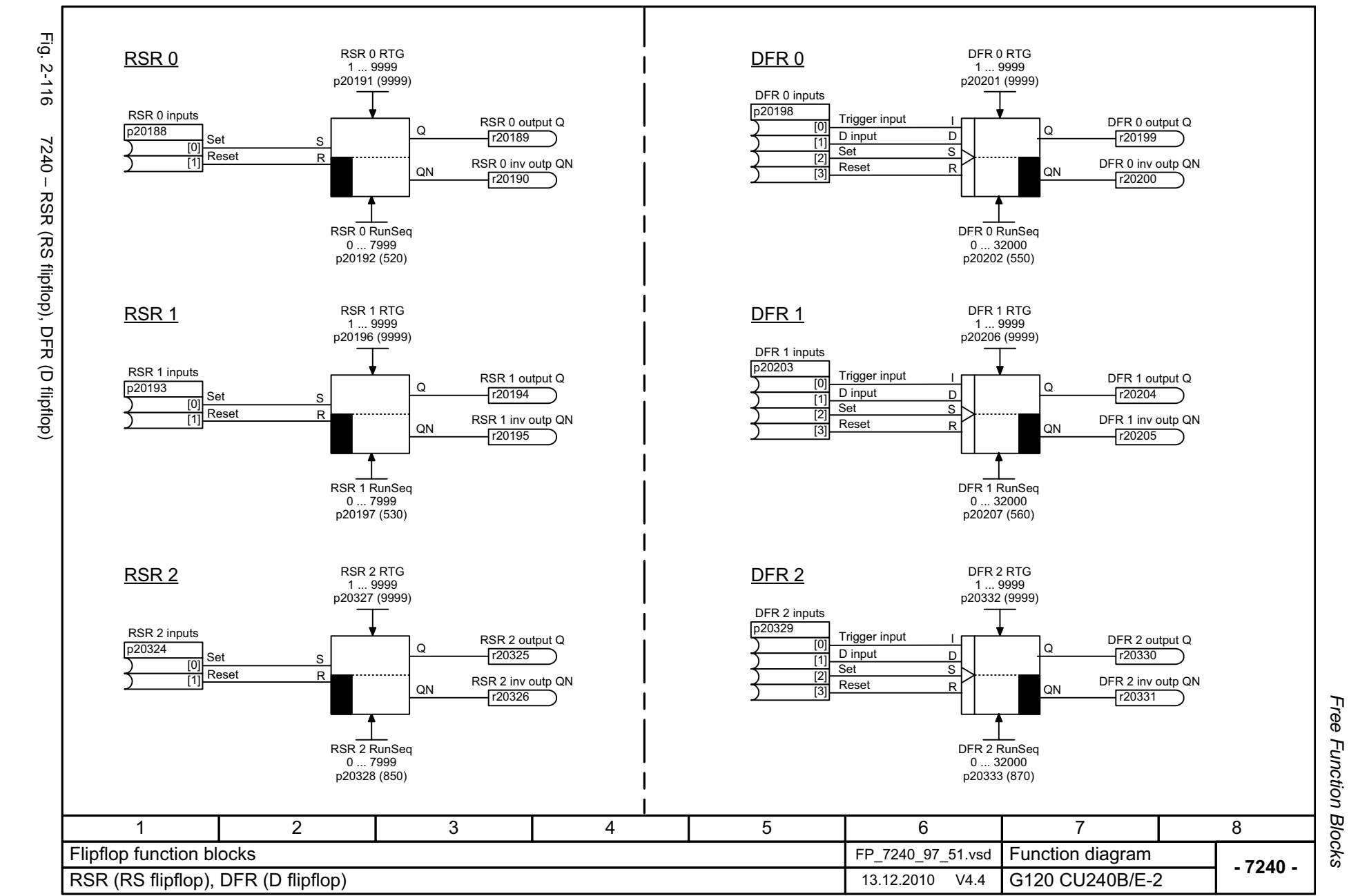

SINAMICS G120 / Control Units CU240B/E-2 Parameter Manual (LH11), 01/2011

Fig. 2-117 Fig. 2-117 7250 – BSW (binary changeover switch), NSW (numerical changeover switch) <u>BSW 0</u> <u>NSW 0</u> BSW 0 RTGBSW 0 RunSeq NSW 0 RTGNSW 0 RunSeq 7250 - BSW (binary changeover switch), NSW (numerical changeover switch) 1 ... 9999 5 ... 9999 p20221 (9999) 0 ... 320000 ... 7999 p20212 (580) p20211 (9999) p20222 (610) BSW 0 inputs NSW 0 inputs p20208 p20218 I0 BSW 0 output Q X0 0 NSW 0 output Y  $\overline{10}$ [0] r20210 X1r20220  $\mathbf{I}^{\prime}$ Q $\overline{11}$ Y $\overline{11}$ 11BSW 0 sw\_setting NSW 0 sw\_setting p20209  $p20219$ (0) (0) <u>BSW 1</u> <u>NSW 1</u> BSW 1 RTGNSW 1 RunSeq BSW 1 RunSeq 0 ... 7999 NSW 1 RTG 5 ... 9999 1 ... 99990 ... 32000 p20216 (9999) p20217 (590) p20226 (9999) p20227 (620) BSW 1 inputs NSW 1 inputs p20213 p20223  $\overline{10}$ X0 NSW 1 output Y BSW 1 output Q  $\overline{10}$ [0] r20215 r20225 X1 $\mathbf{I}^{\prime}$ Q $\overline{11}$ [1] Y11IBSW 1 sw\_setting NSW 1 sw\_setting p20224 p20214 (0) (0) 3581467 2 Switch function blocks FP\_7250\_97\_51.vsd Function diagram<br>G120 CU240B/E-2 **- 7250 -**BSW (binary changeover switch), NSW (numerical changeover switch) 13.12.2010 V4.4

2-622

© Siemens AG 2011 All Rights Reserved<br>SINAMICS G120 / Control Units CU240B/E-2 Parameter Manual (LH11), 01/2011 SINAMICS G120 / Control Units CU240B/E-2 Parameter Manual (LH11), 01/2011 © Siemens AG 2011 All Rights Reserved

*Free Function Blocks Function diagrams*

Function diagrams Free Function Blocks

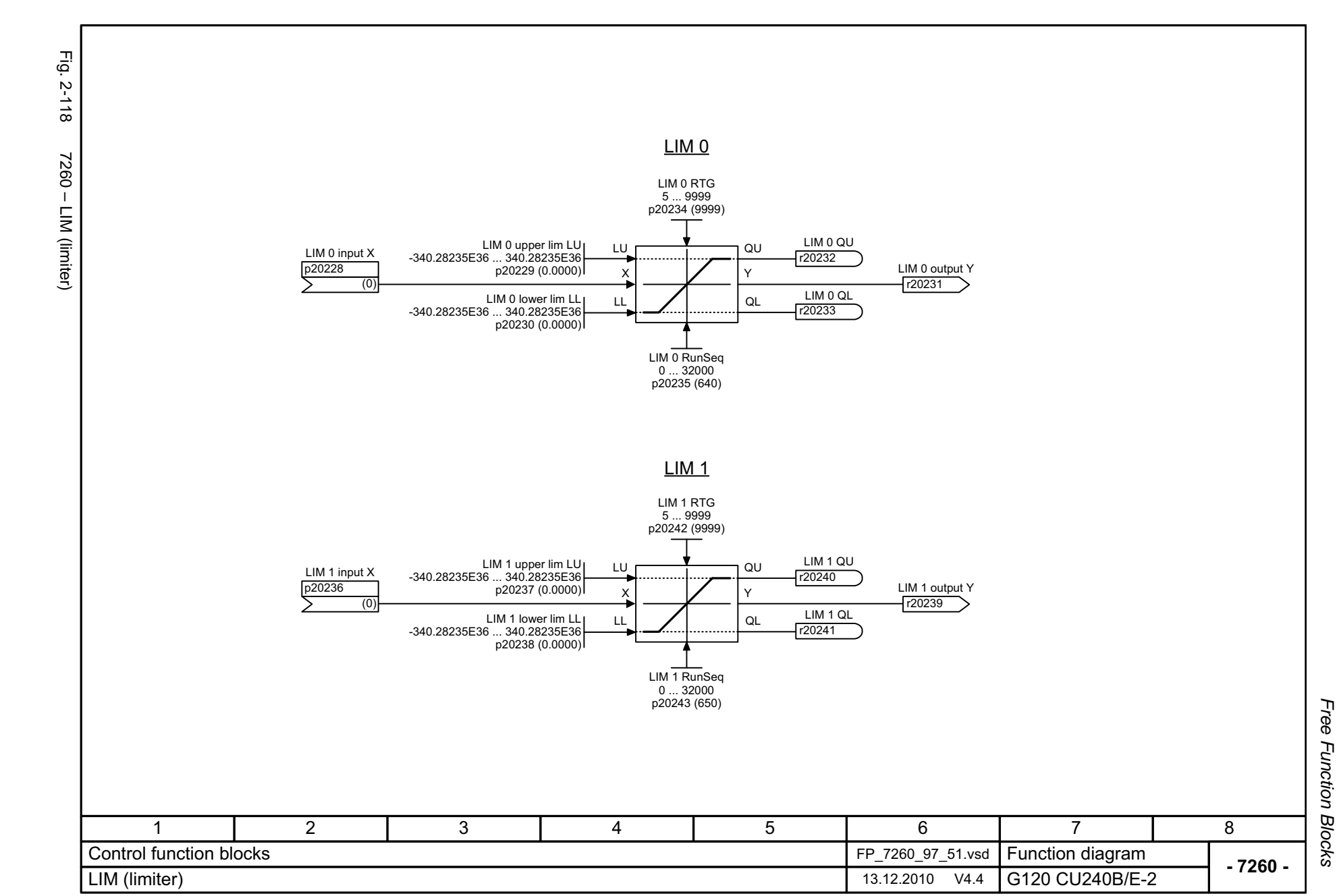

© Siemens AG 2011 All Rights Reserved<br>SINAMICS G120 / Control Units CU240B/E-2 Parameter Manual (LH11), 01/2011 SINAMICS G120 / Control Units CU240B/E-2 Parameter Manual (LH11), 01/2011 © Siemens AG 2011 All Rights Reserved

2-623

© Siemens AG 2011 All Rights Reserved<br>SINAMICS G120 / Control Units CU240B/E-2 Parameter Manual (LH11), 01/2011 SINAMICS G120 / Control Units CU240B/E-2 Parameter Manual (LH11), 01/2011 © Siemens AG 2011 All Rights Reserved

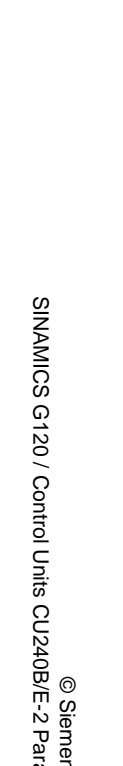

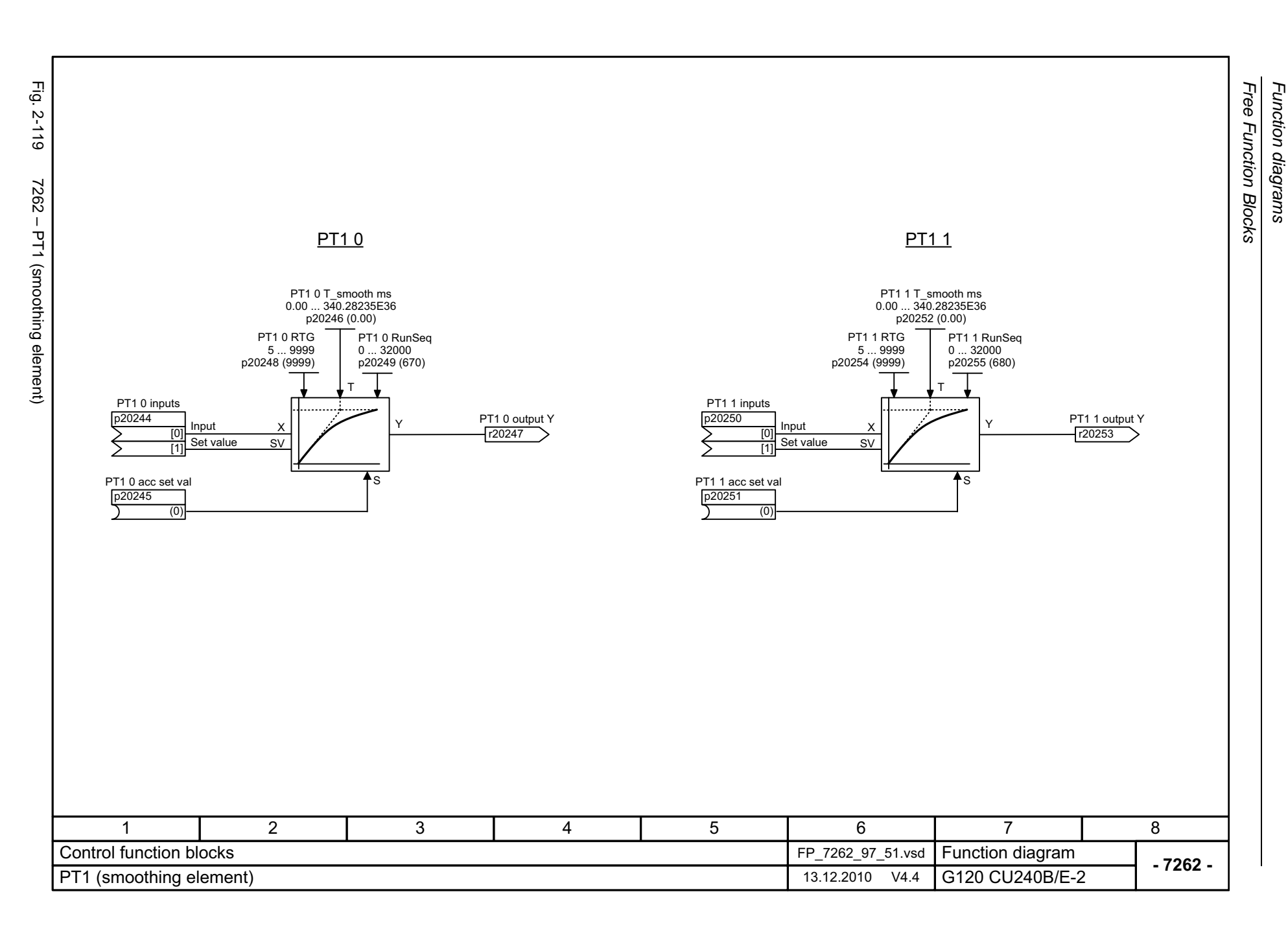

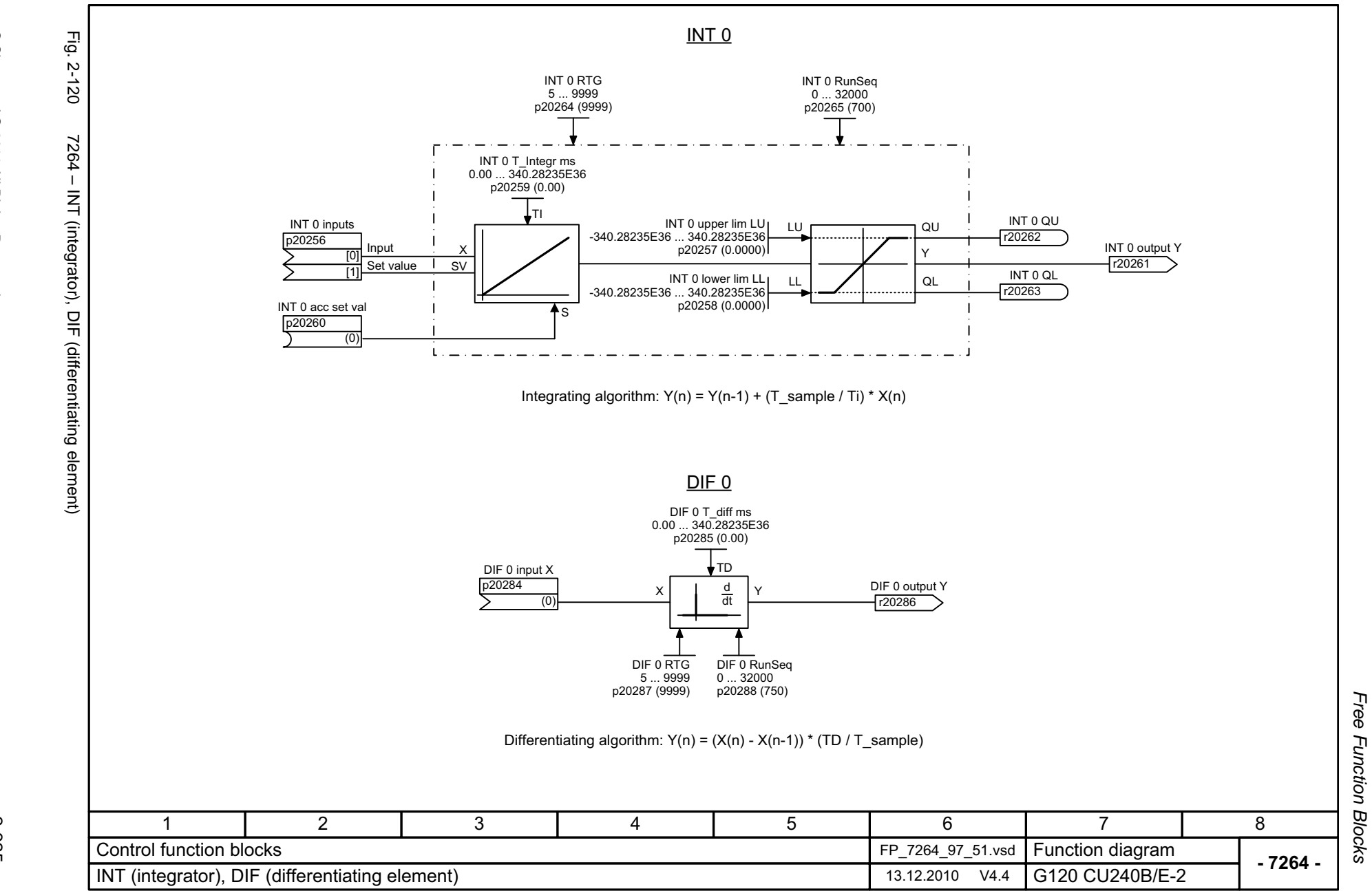

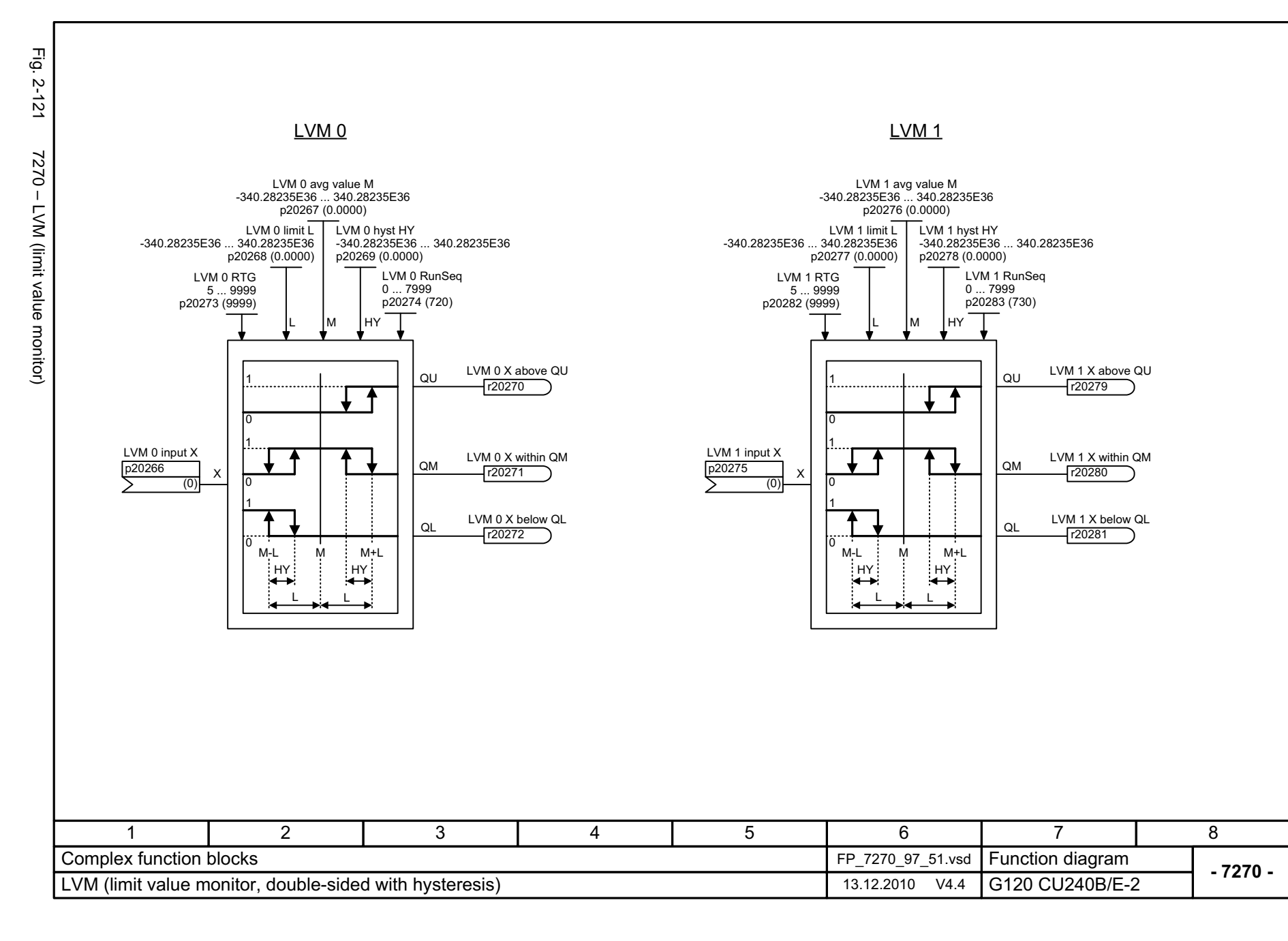

# **2.13 Technology functions**

### **Function diagrams**

[7017 – DC brake \(p0300 = 1\) 2-628](#page-627-0)

 $\circ$  Siemens AG 2011 All Rights Reserved  $2$ -627  $\hspace{0.1cm}$ SINAMICS G120 / Control Units CU240B/E-2 Parameter Manual (LH11), 01/2011

<span id="page-627-0"></span>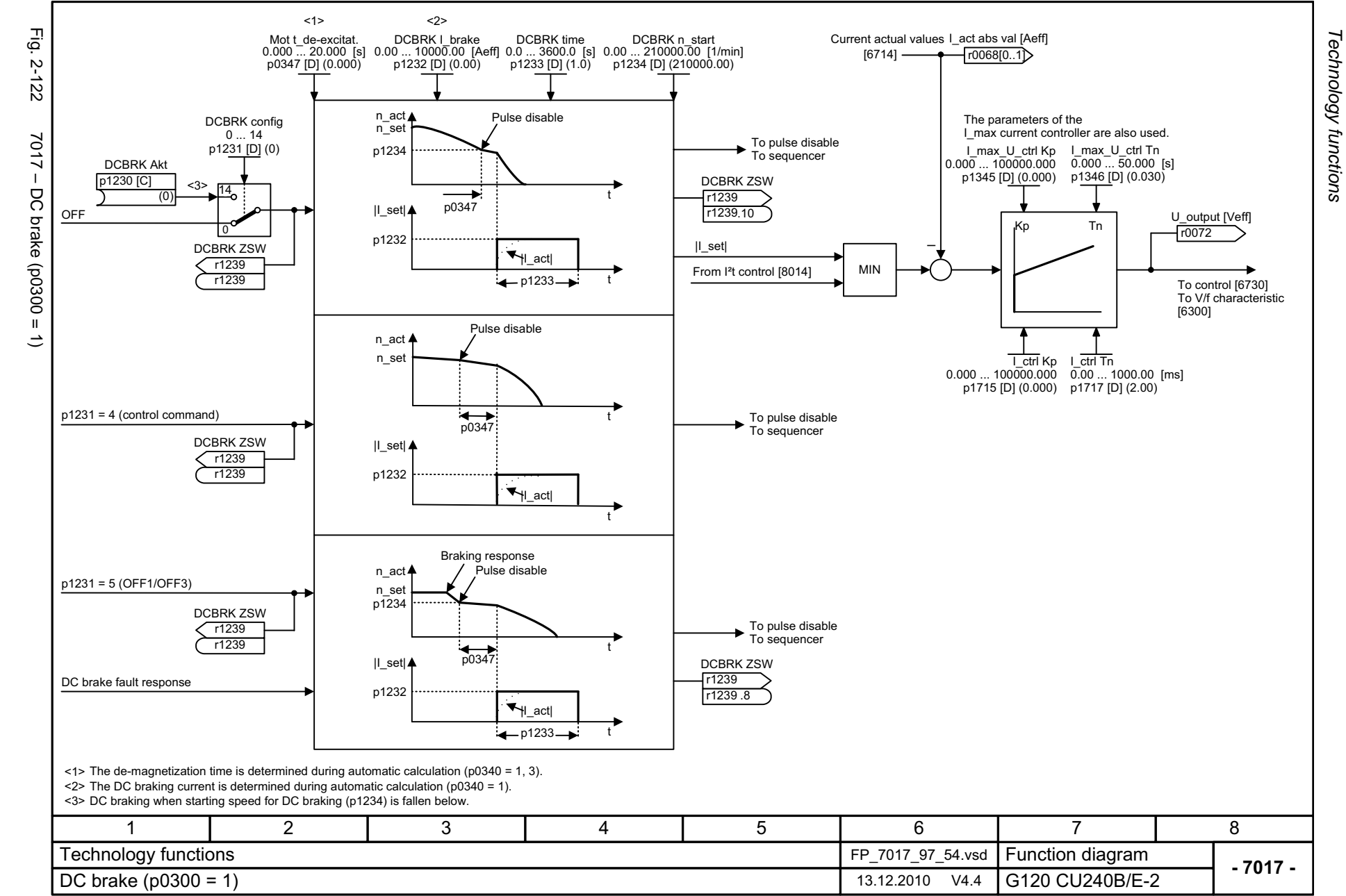

# **2.14 Technology controller**

### **Function diagrams**

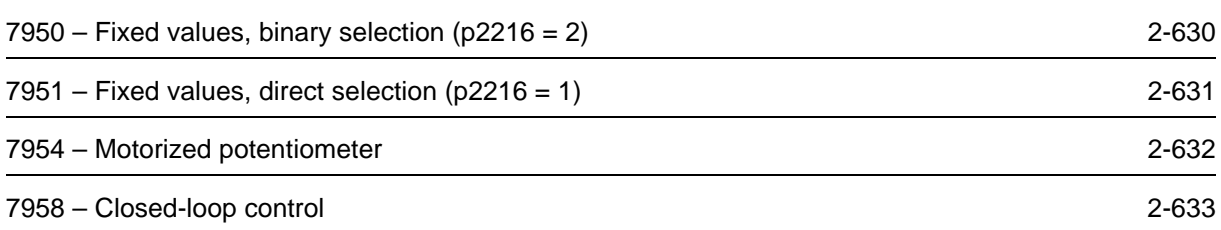

<span id="page-629-0"></span>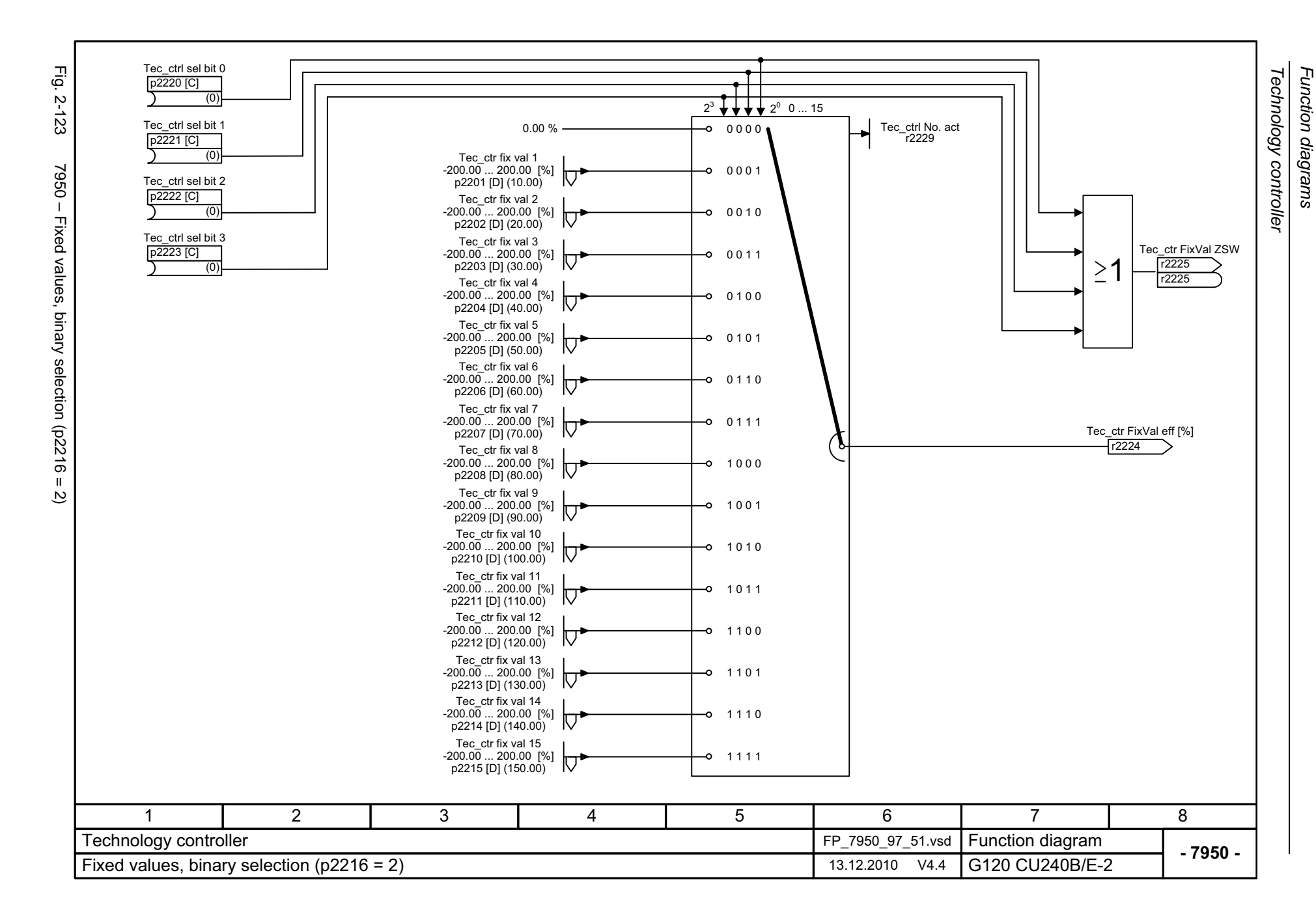

<span id="page-630-0"></span>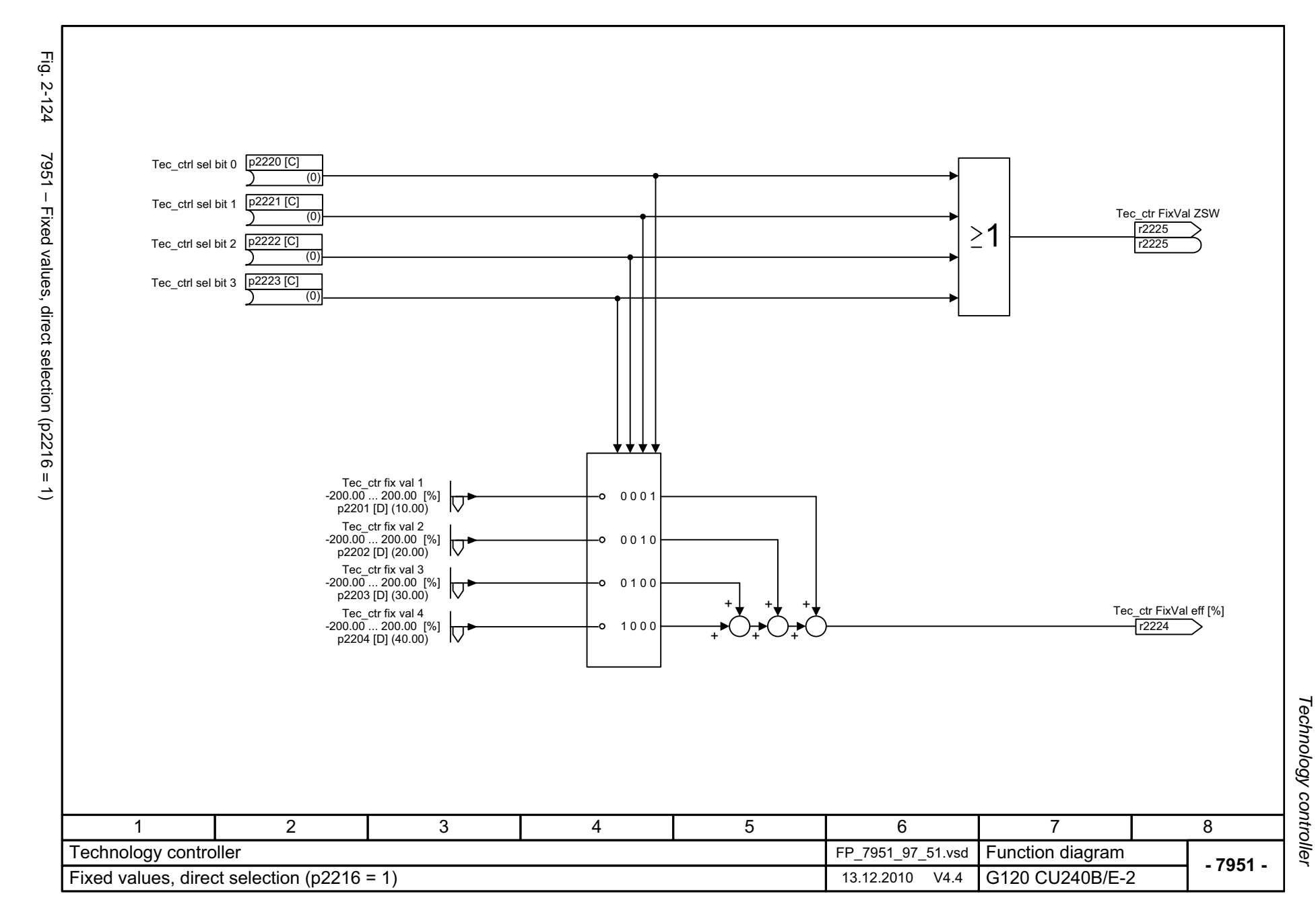

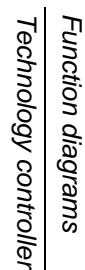

**- 7954 -**

8

r2250 Tec\_ctr mop aftRFG [%]

<span id="page-631-0"></span>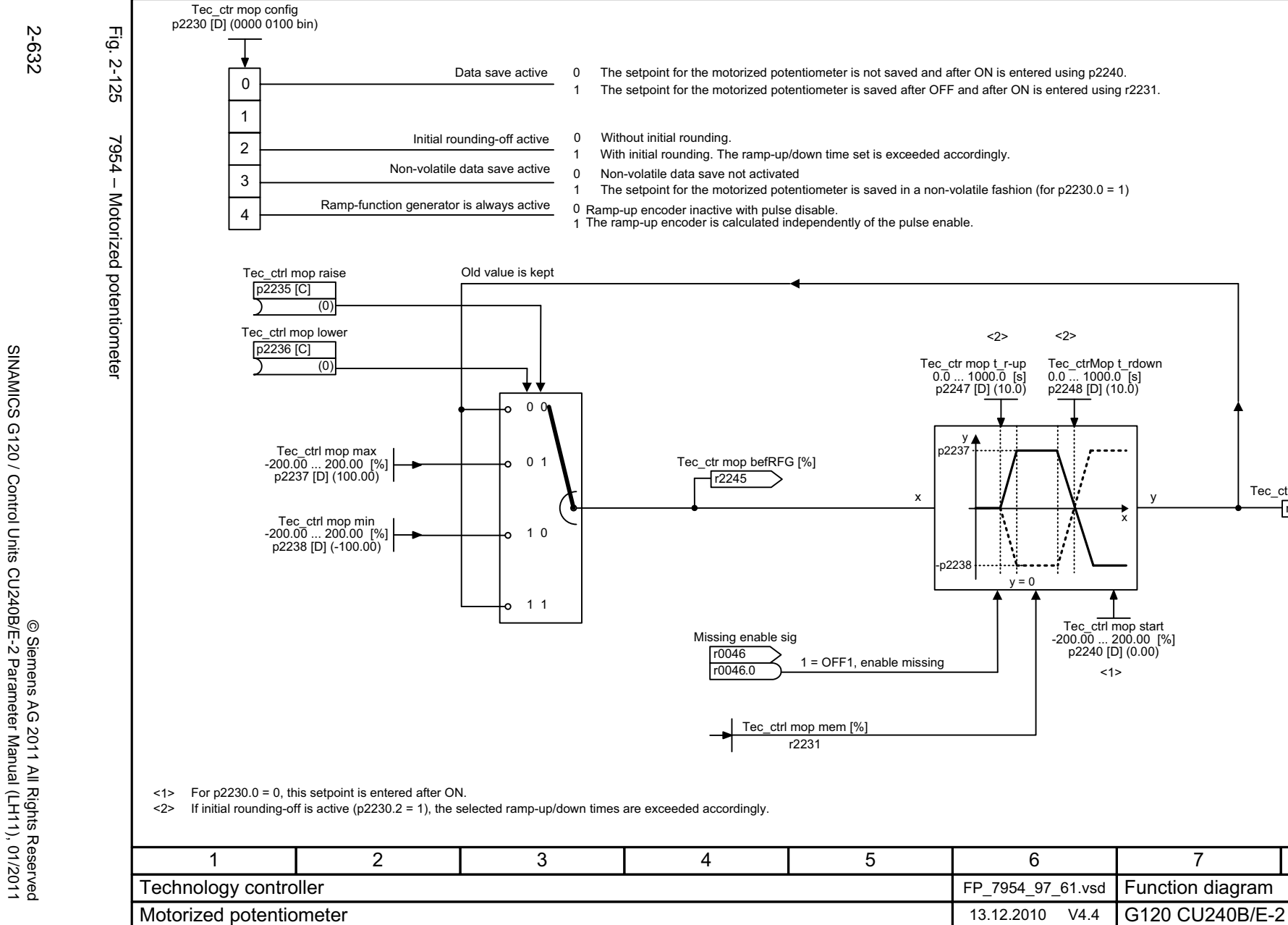

<span id="page-632-0"></span>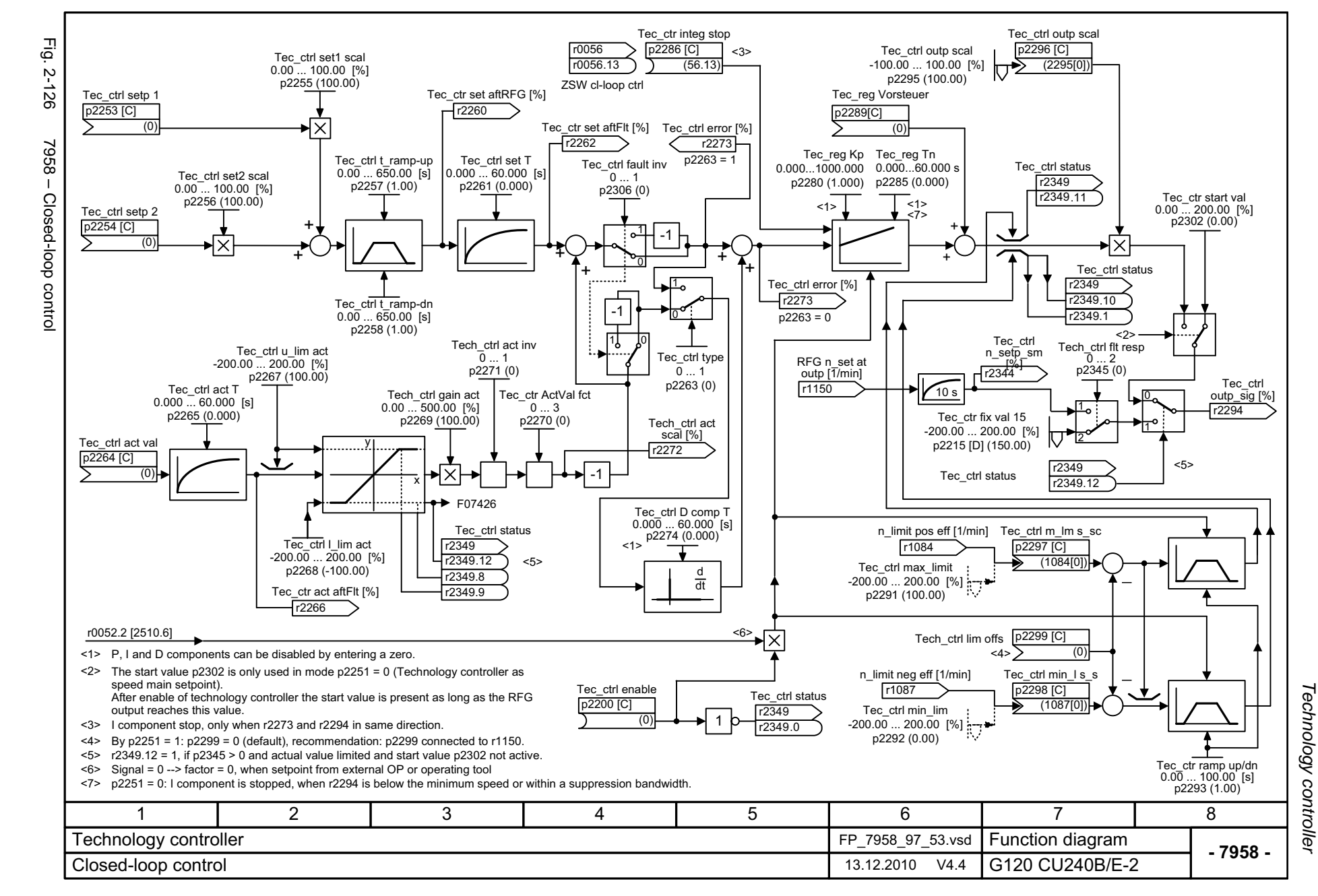

# **2.15 Signals and monitoring functions**

## **Function diagrams**

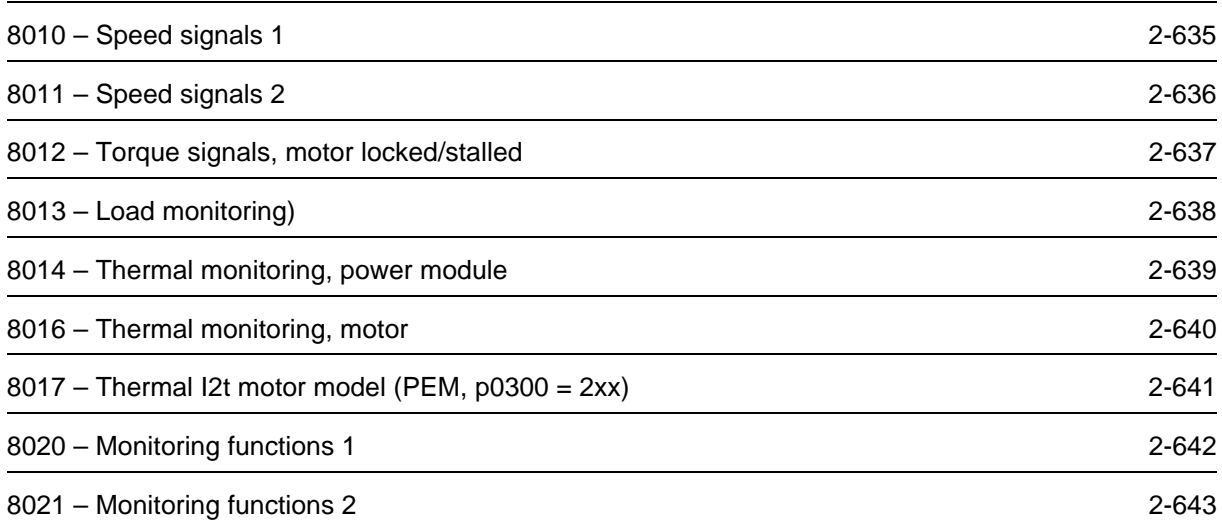

<span id="page-634-0"></span>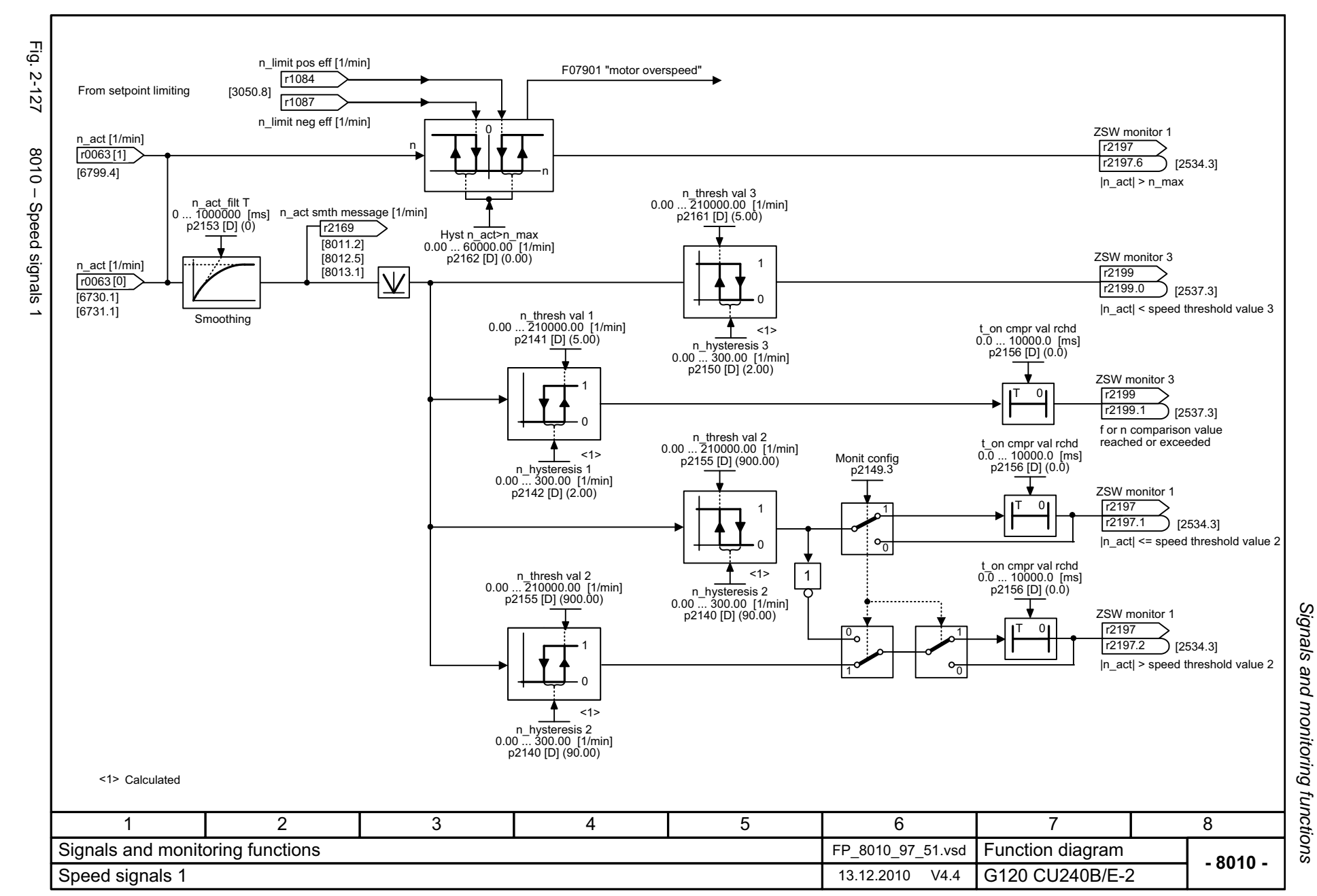

<span id="page-635-0"></span>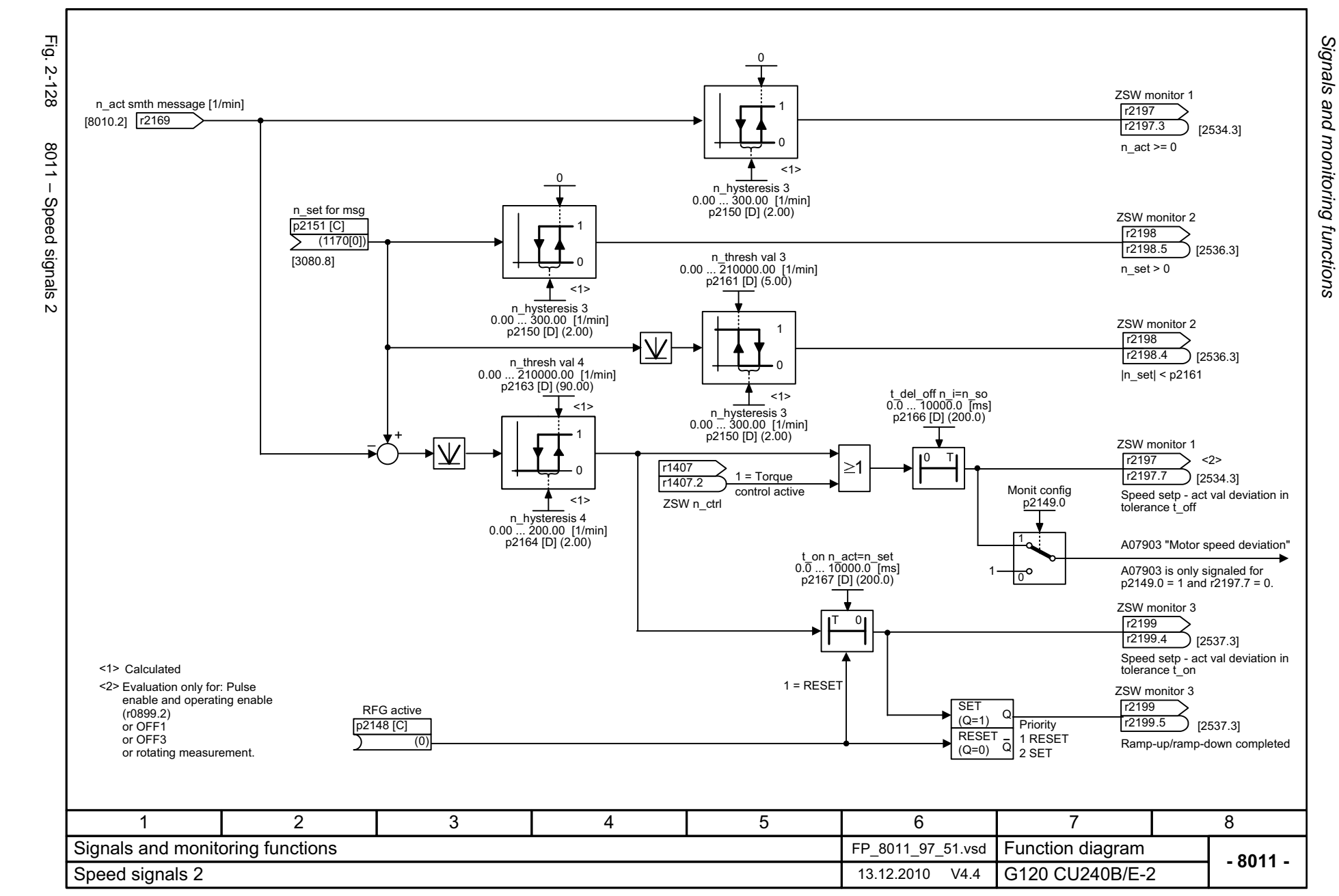

<span id="page-636-0"></span>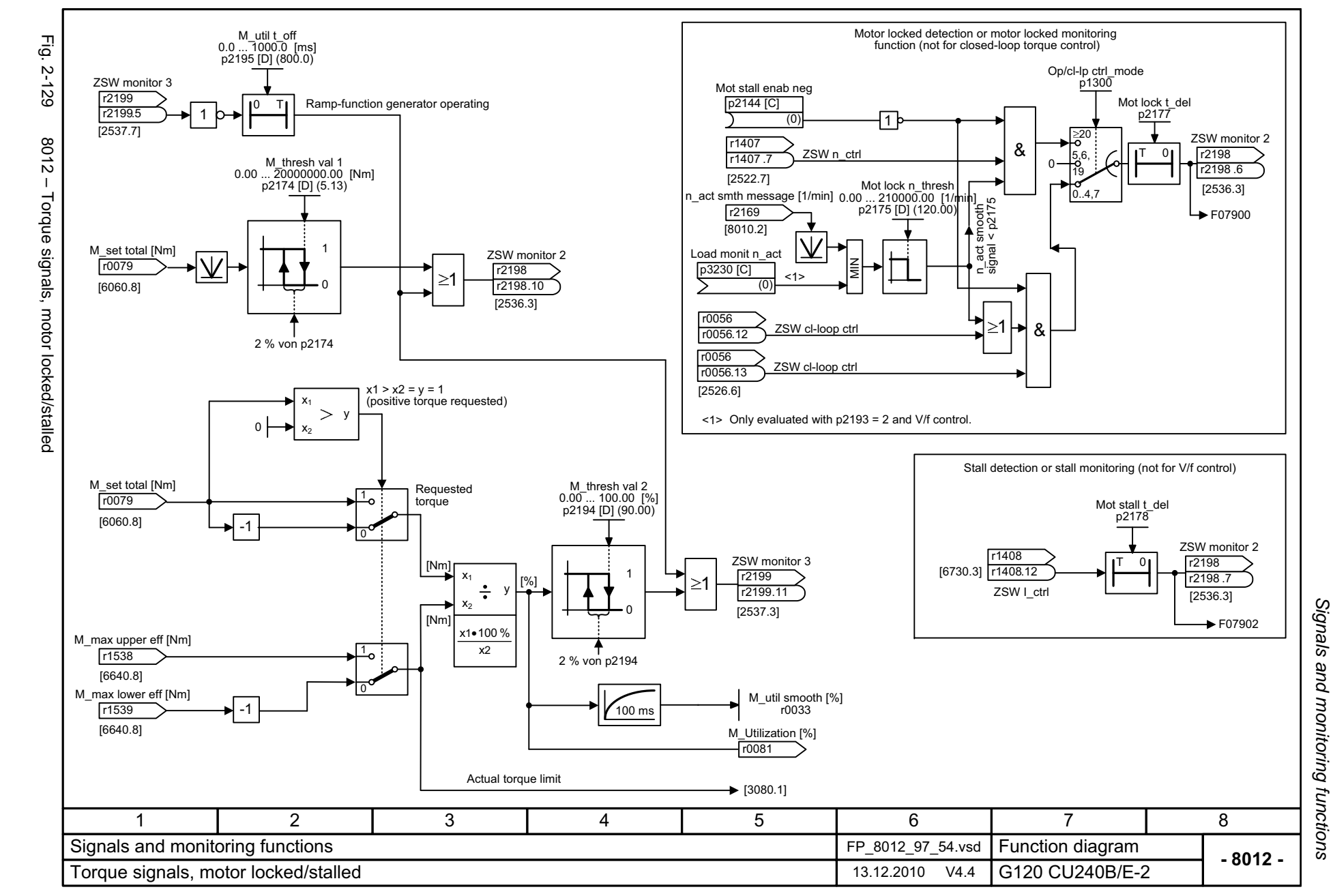

<span id="page-637-0"></span>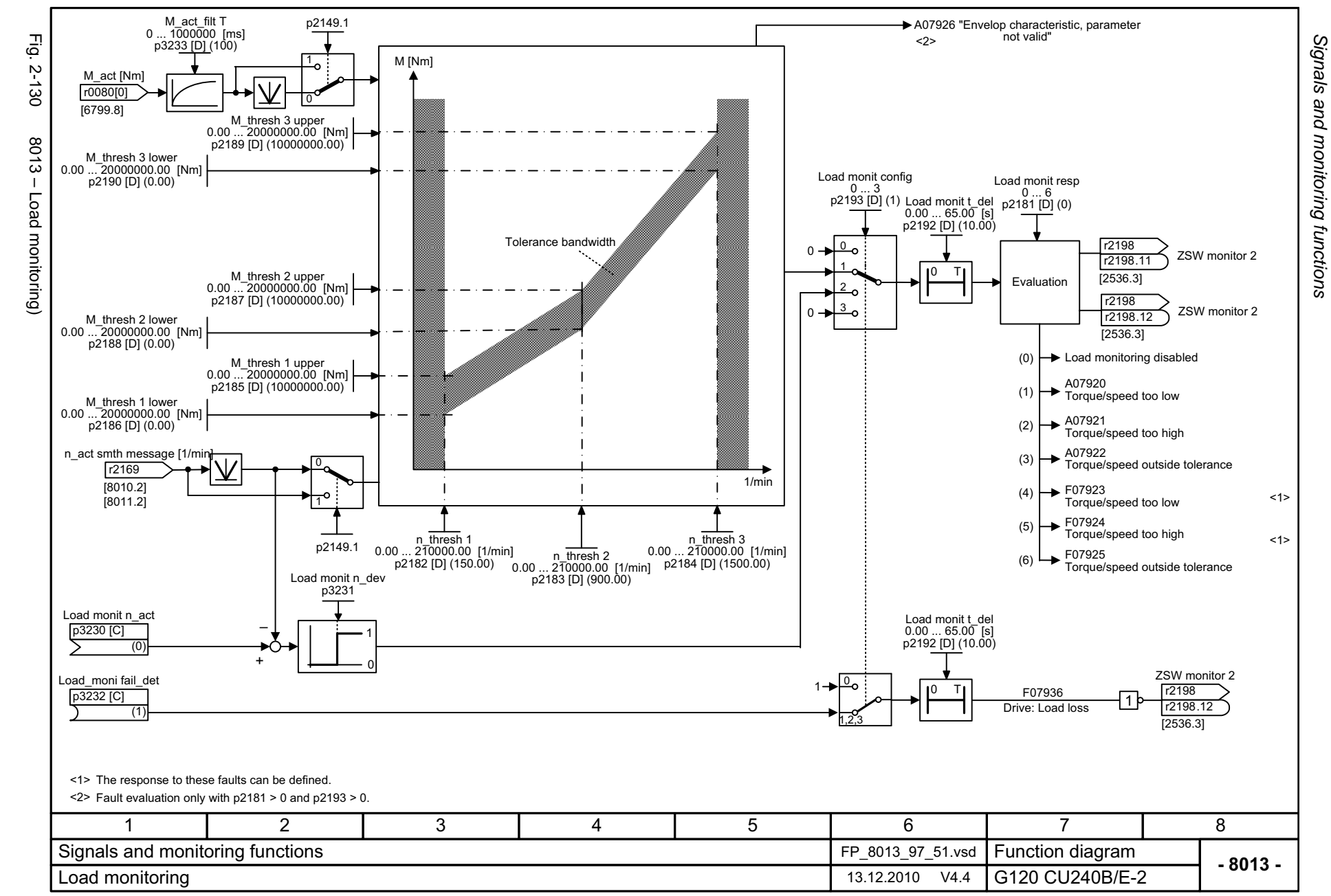

<span id="page-638-0"></span>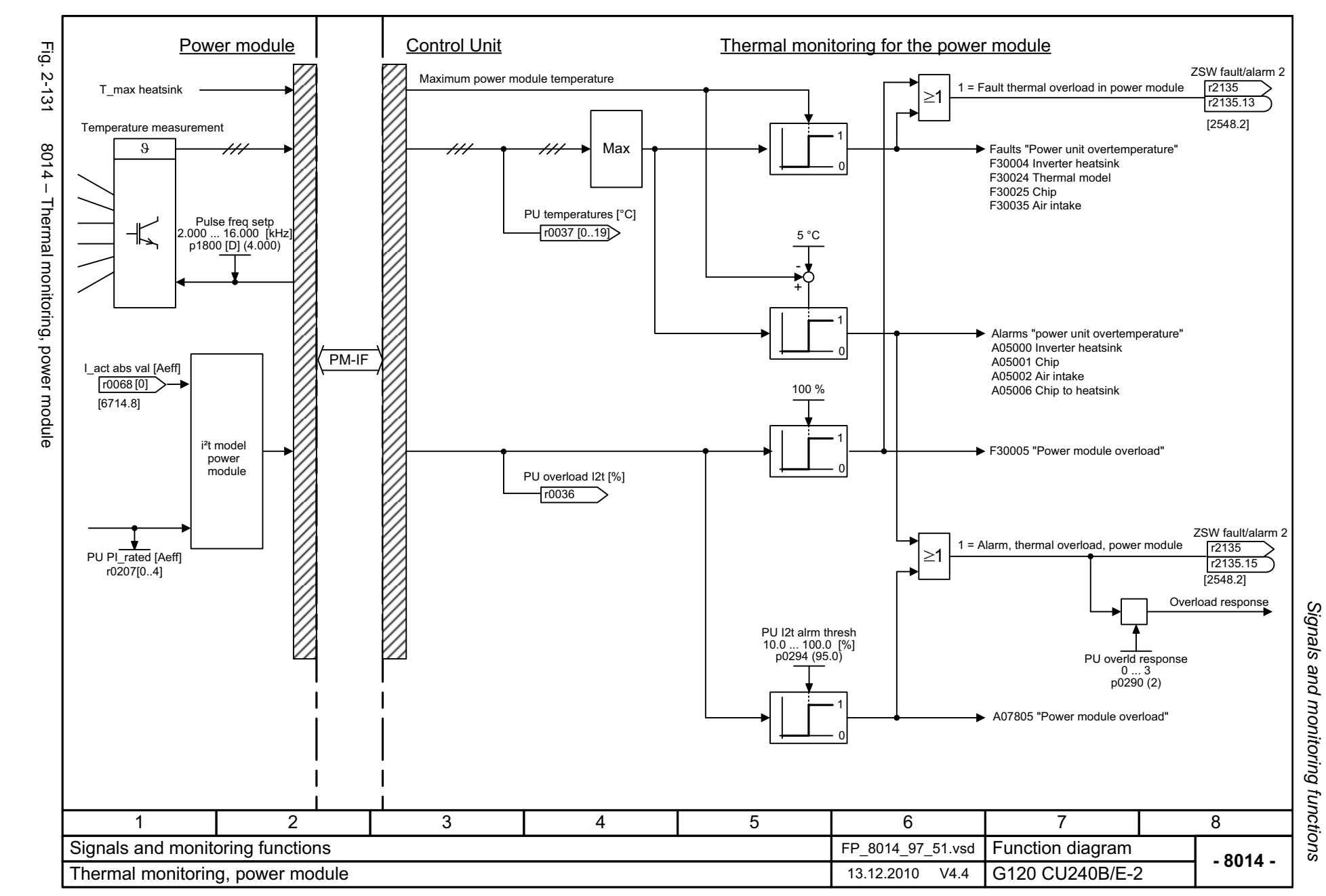

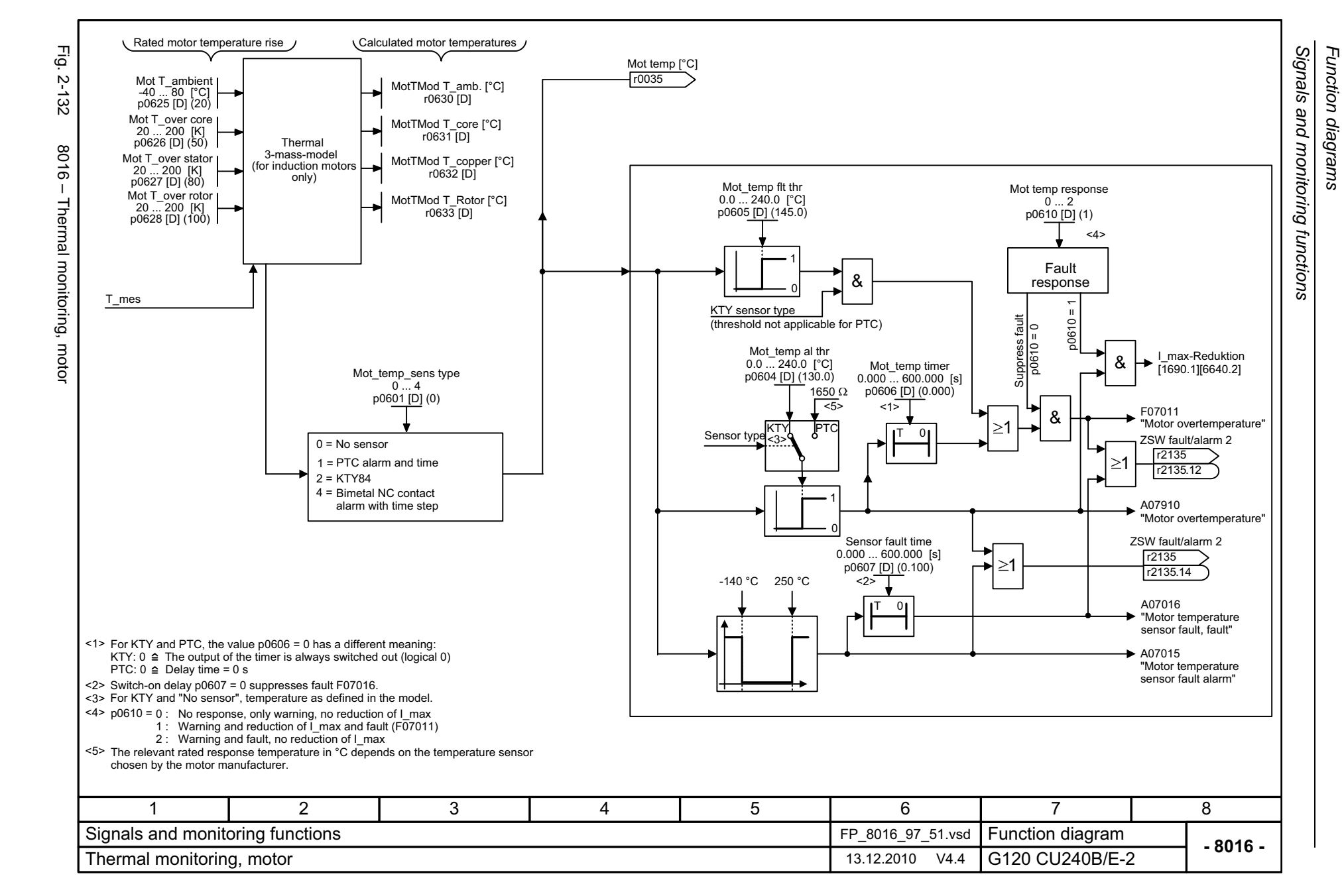

*Function diagrams*

2-640

<span id="page-639-0"></span>© Siemens AG 2011 All Rights Reserved<br>SINAMICS G120 / Control Units CU240B/E-2 Parrameter Manual (LH11), 01/2011 SINAMICS G120 / Control Units CU240B/E-2 Parameter Manual (LH11), 01/2011 © Siemens AG 2011 All Rights Reserved

<span id="page-640-0"></span>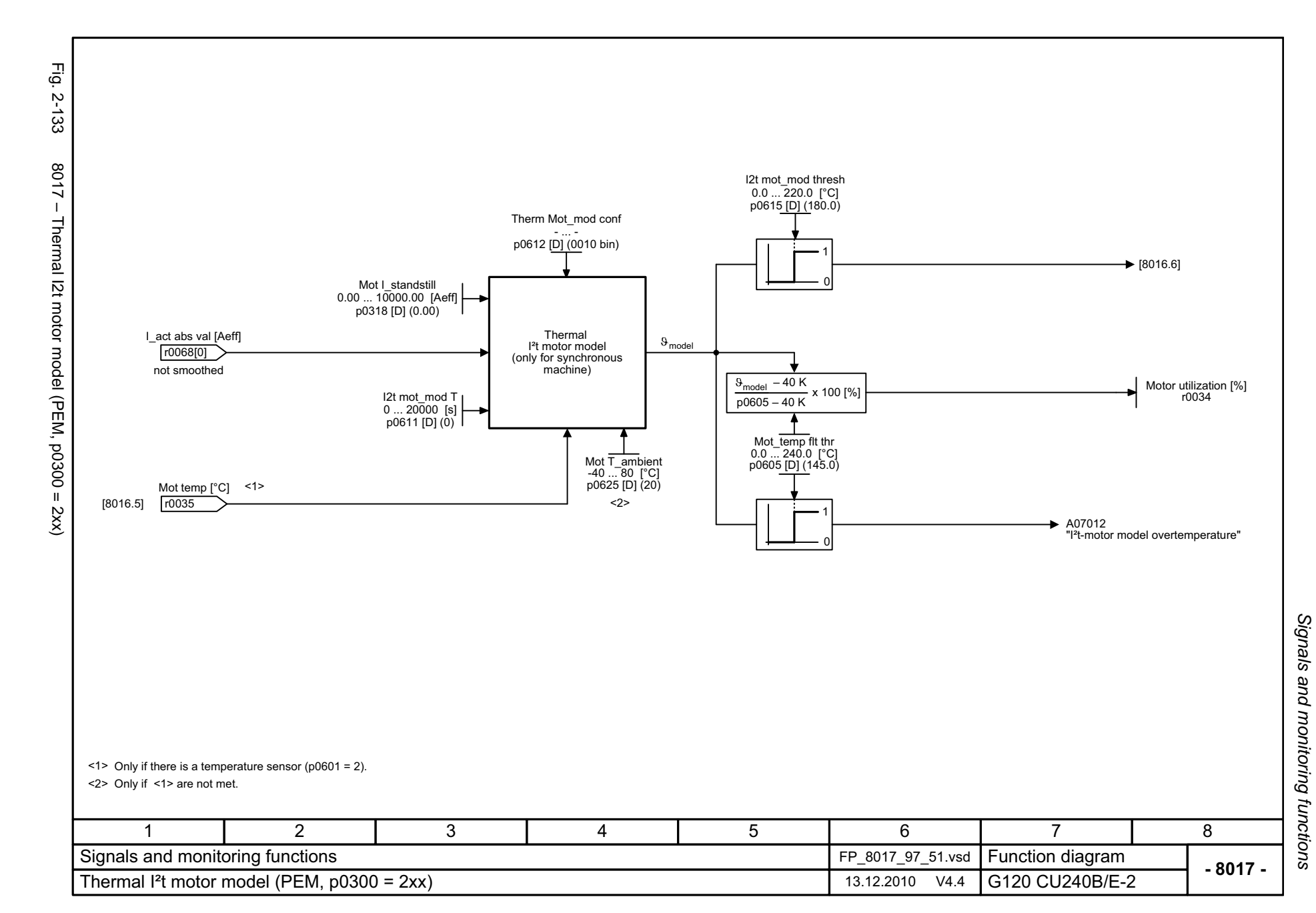

<span id="page-641-0"></span>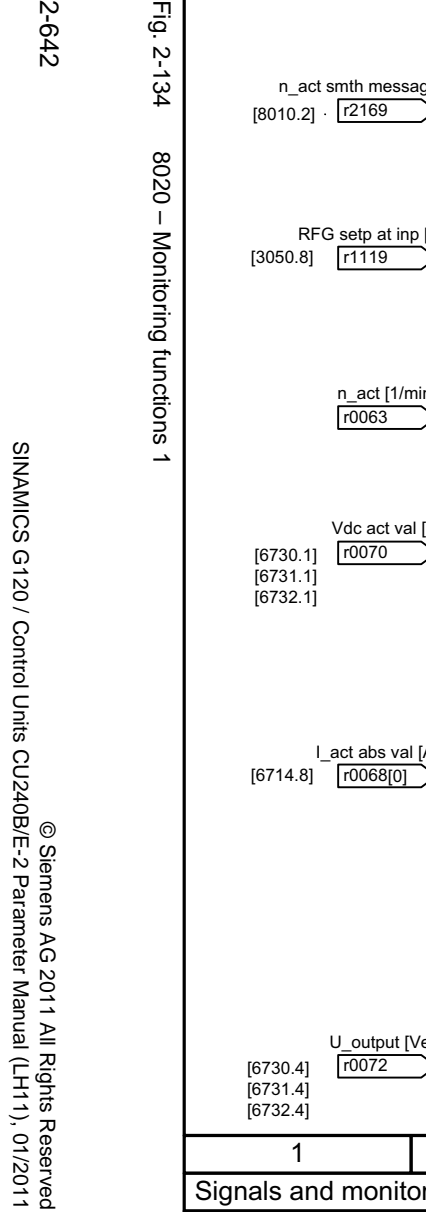

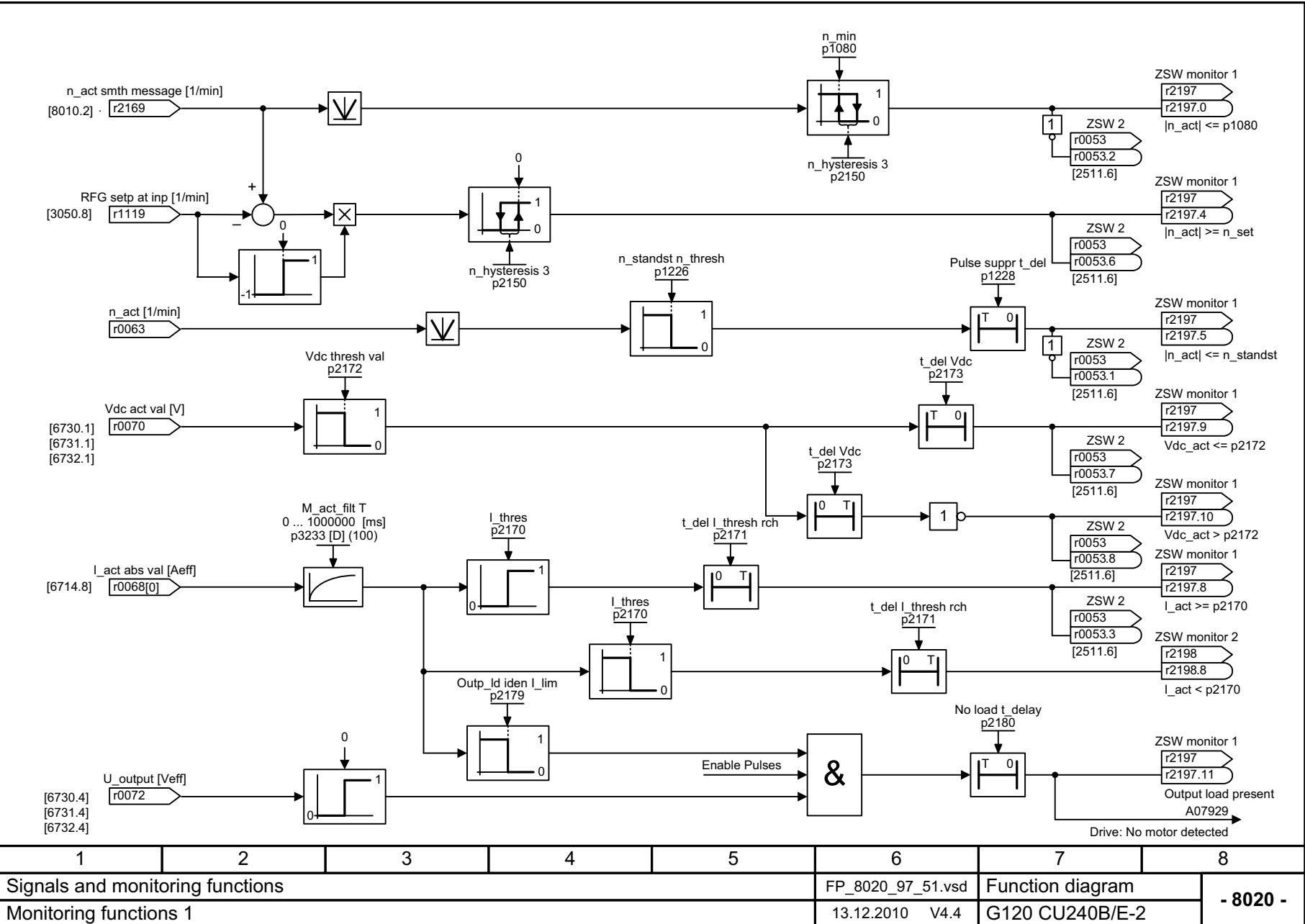

Εā.

<span id="page-642-0"></span>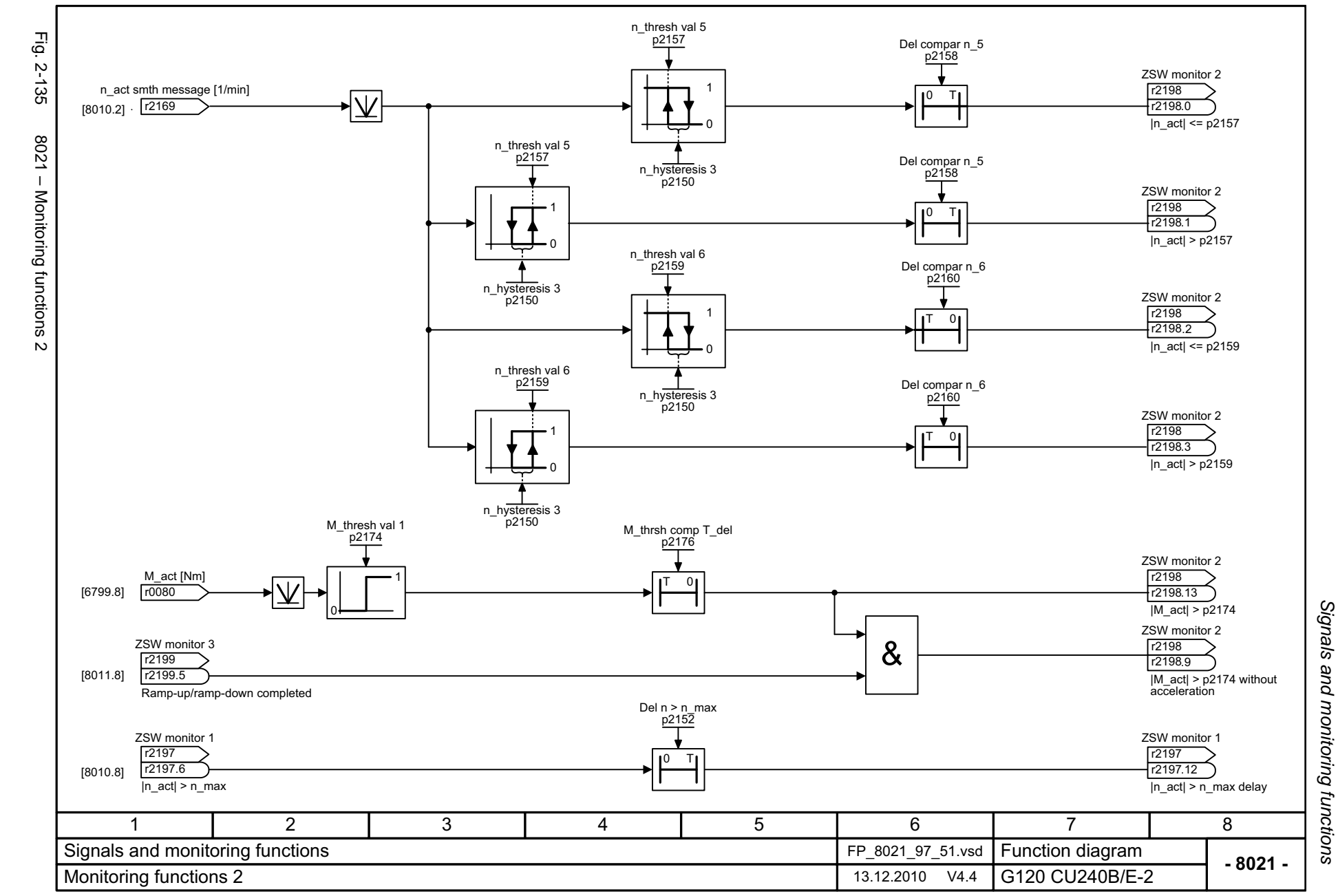

## **2.16 Faults and warnings**

## **Function diagrams**

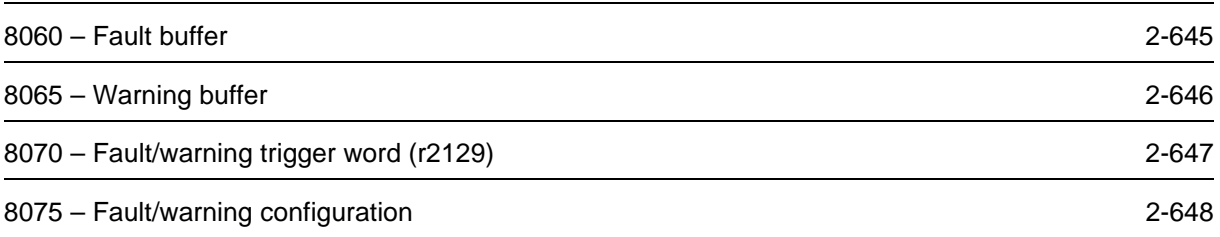

<span id="page-644-0"></span>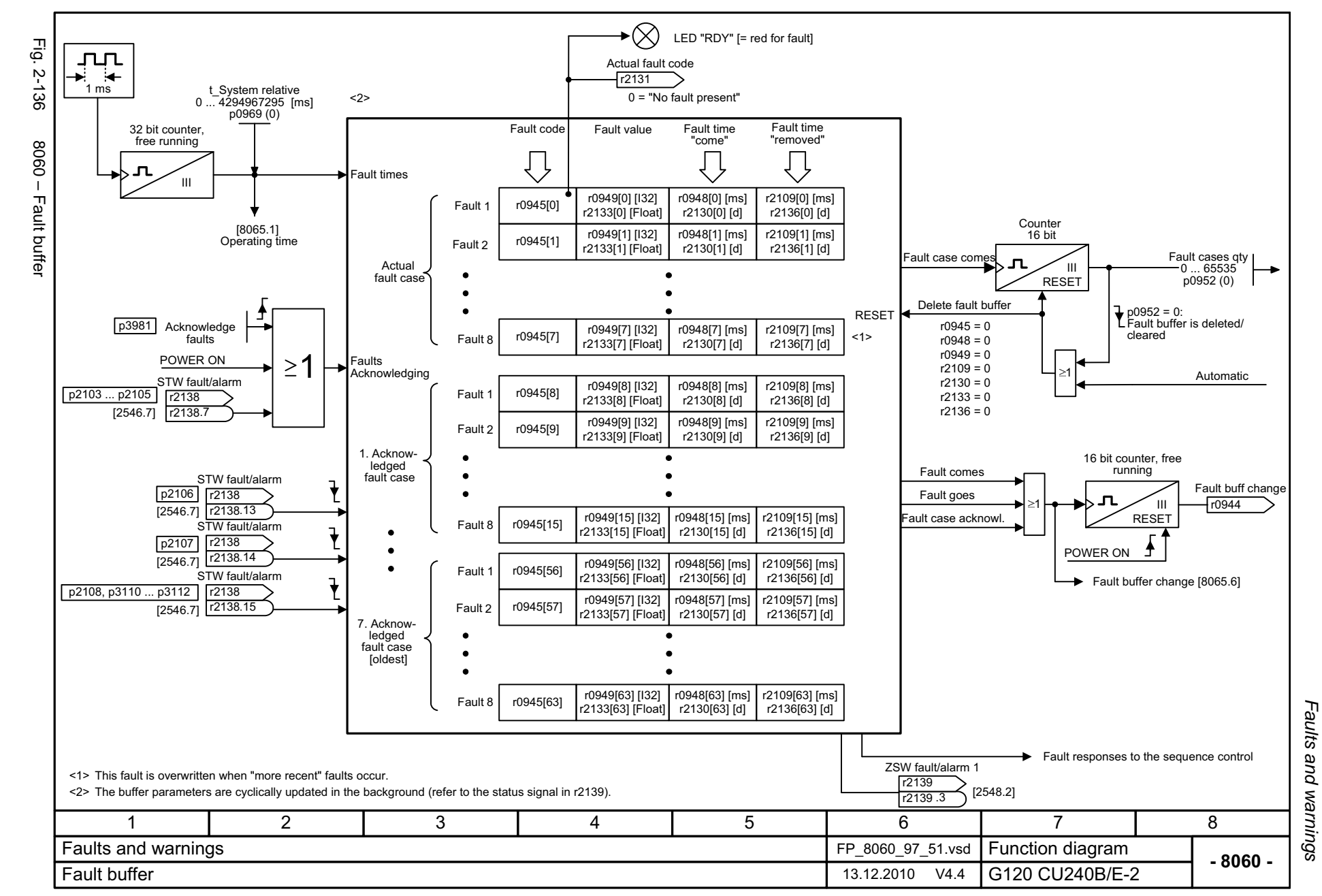

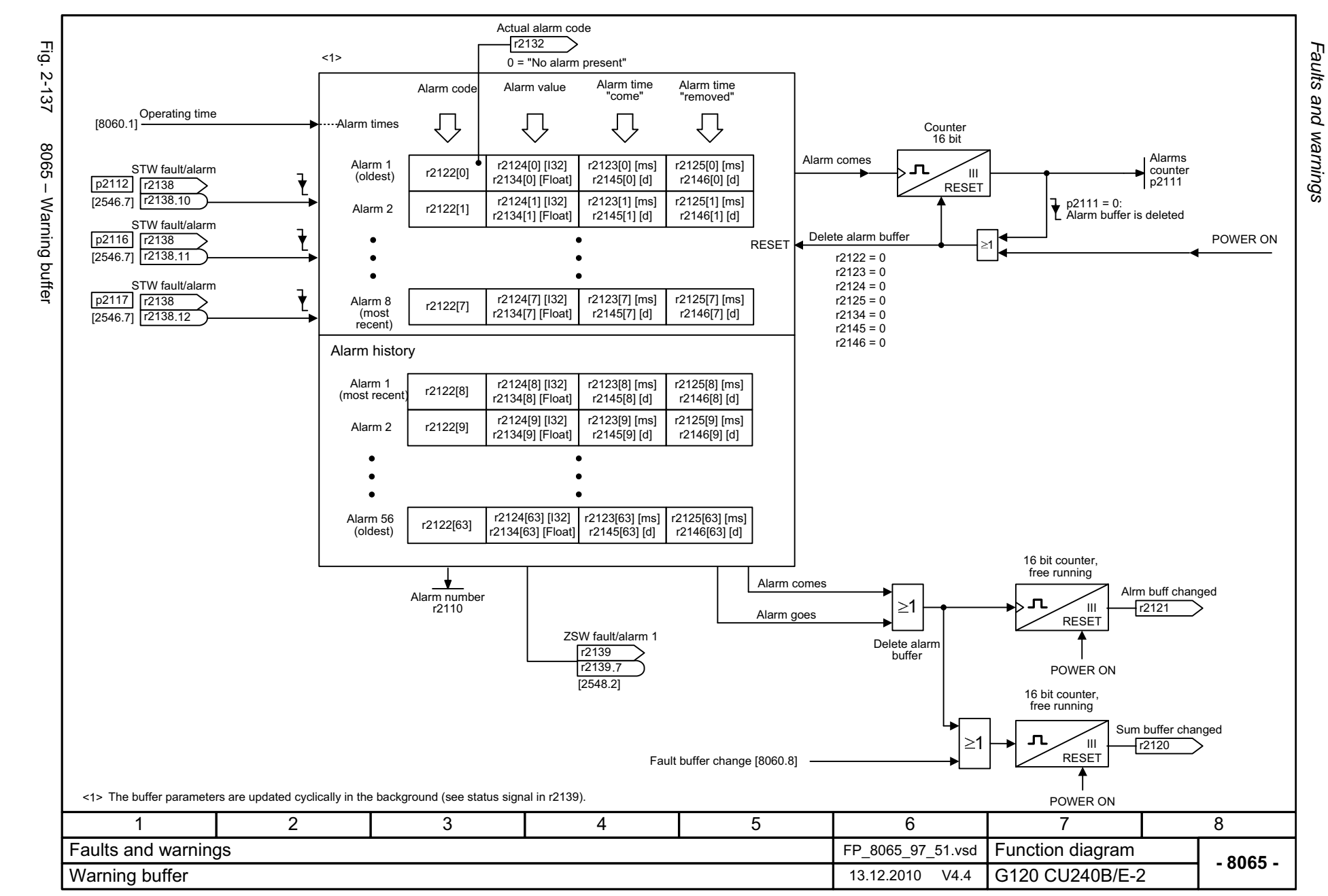

<span id="page-645-0"></span>© Siemens AG 2011 All Rights Reserved<br>SINAMICS G120 / Control Units CU240B/E-2 Parrameter Manual (LH11), 01/2011 SINAMICS G120 / Control Units CU240B/E-2 Parameter Manual (LH11), 01/2011 © Siemens AG 2011 All Rights Reserved

<span id="page-646-0"></span>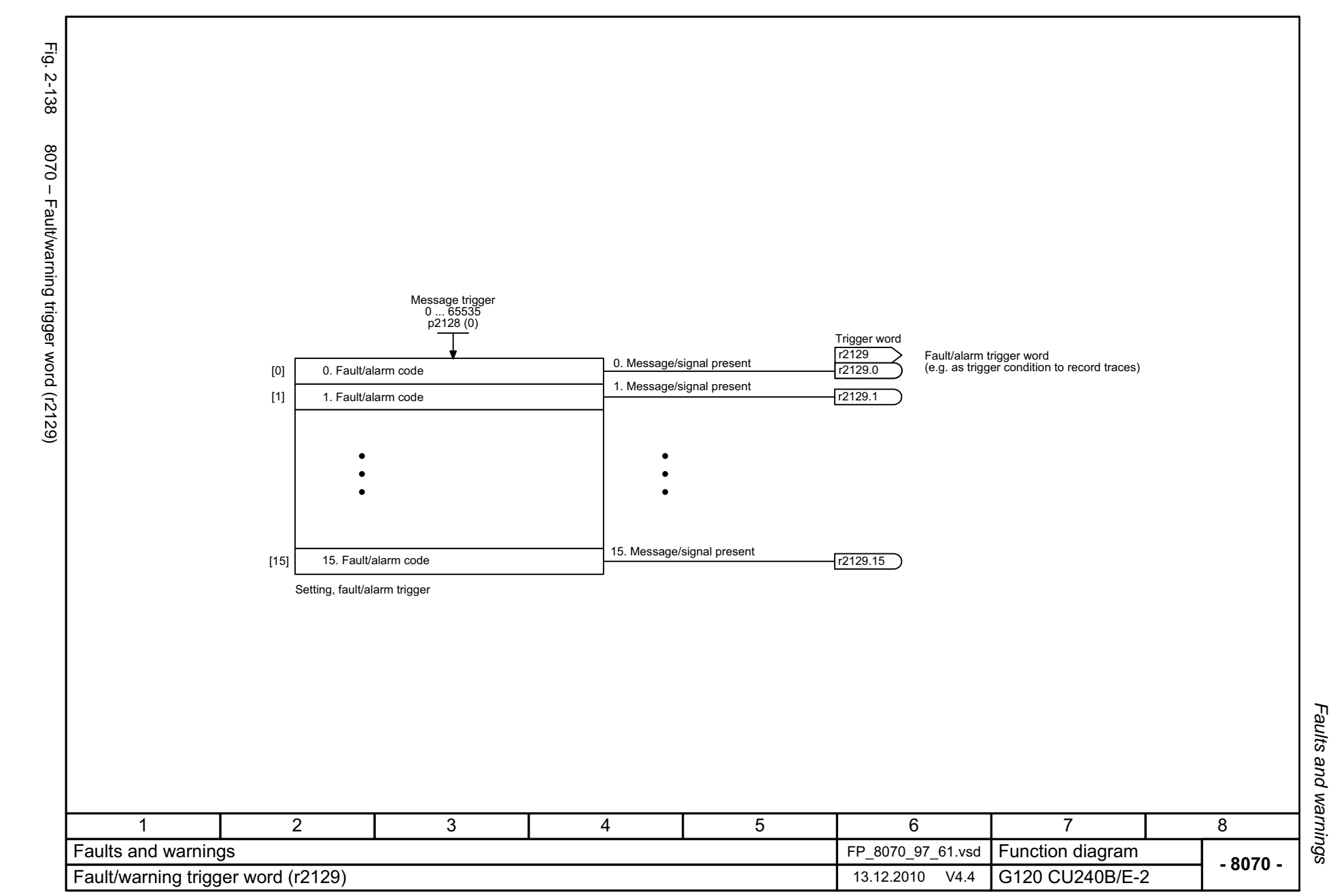

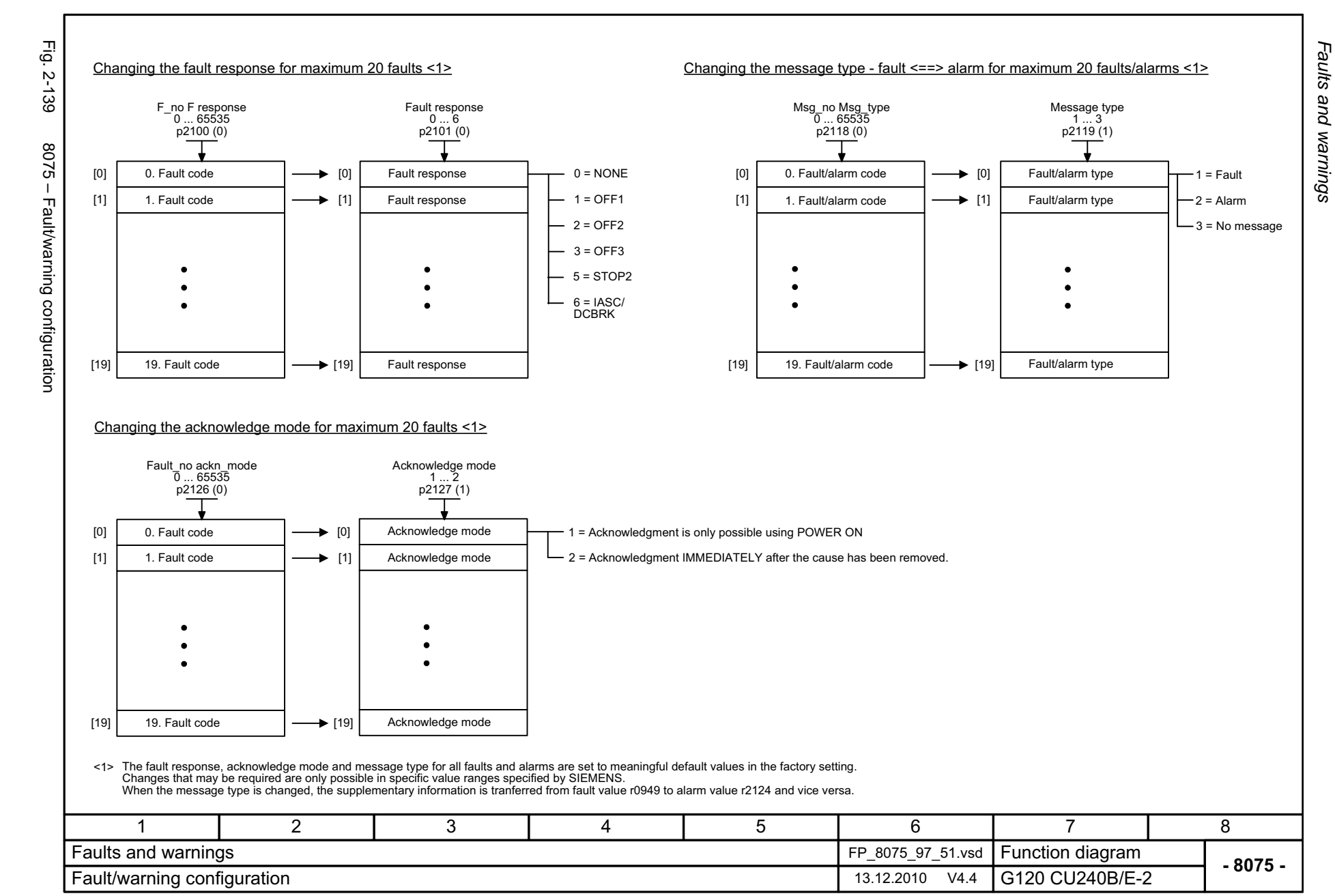

<span id="page-647-0"></span>© Siemens AG 2011 All Rights Reserved<br>SINAMICS G120 / Control Units CU240B/E-2 Parrameter Manual (LH11), 01/2011 SINAMICS G120 / Control Units CU240B/E-2 Parameter Manual (LH11), 01/2011 © Siemens AG 2011 All Rights Reserved

Function diagrams *Faults and warnings Function diagrams*
# **2.17 Data sets**

#### **Function diagrams**

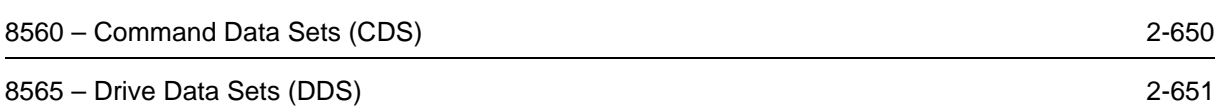

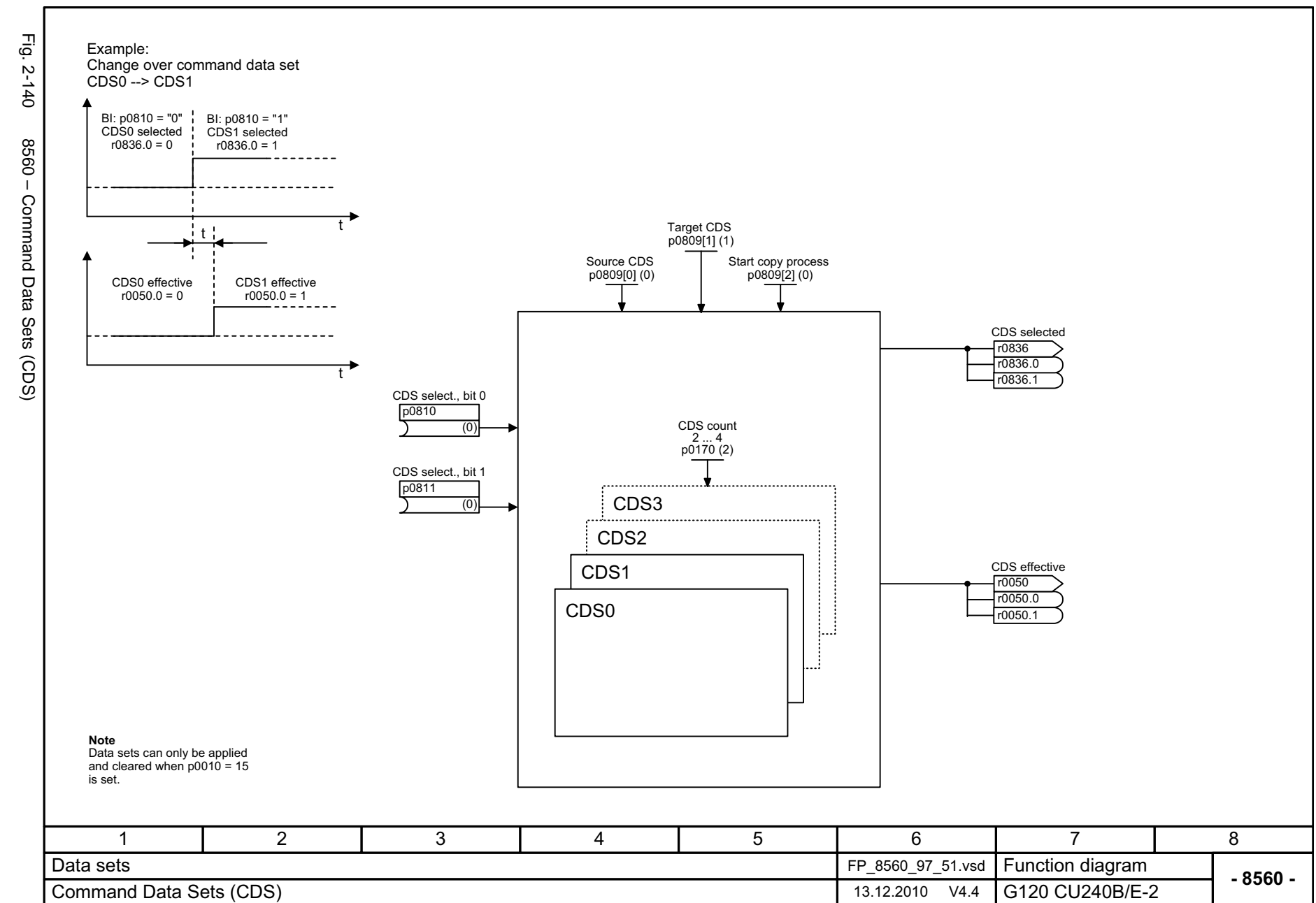

2-650

<span id="page-649-0"></span>© Siemens AG 2011 All Rights Reserved<br>SINAMICS G120 / Control Units CU240B/E-2 Parameter Manual (LH11), 01/2011 SINAMICS G120 / Control Units CU240B/E-2 Parameter Manual (LH11), 01/2011 © Siemens AG 2011 All Rights Reserved

*Data sets* Function diagrams *Function diagrams*

<span id="page-650-0"></span>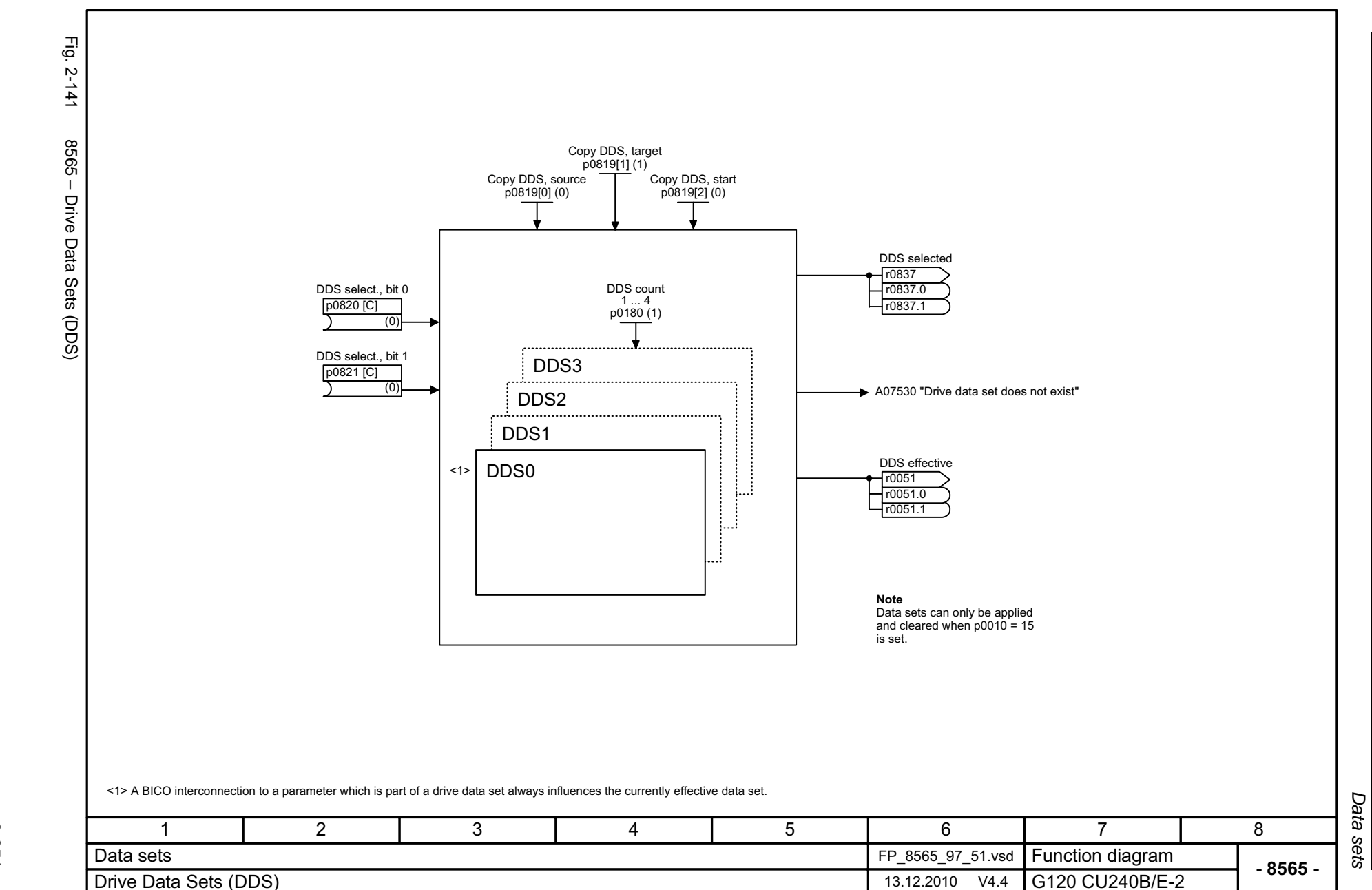

Function diagrams *Function diagrams*

# **Faults and Alarms 3**

#### **Contents**

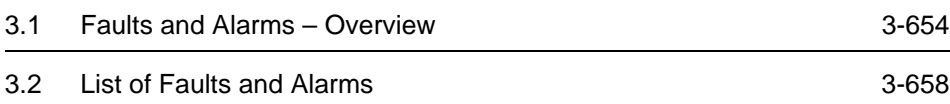

## <span id="page-653-0"></span>**3.1 Faults and Alarms – Overview**

#### **3.1.1 General information**

#### **Indicating fault and alarm messages (faults and alarms)**

A message comprises a letter followed by the relevant number.

The letter characterizes the message type and has the following meaning:

- A means "Alarm"
- F means "Fault"
- N means "No Report" or "Internal Report"
- C means Safety message

Brackets including the letters A, F, or N indicate that the message type can be changed, e.g. A01016 (F) means that the alarm A01016 can be parameterized as a fault. The letter in brackets shows which message type can be adjusted via parameters p2118 and p2119.

Example:

p2118[5] = 1016 (alarm A01016 (F) "Firmware changed")

 $p2119[5] = 1$  ( $p2119 = 1$  is equivalent to fault (F))

In this case the alarm "Firmware changed" will become a fault.

Faults are stored in parameter r0945/r0947, under their code number (e.g. F01003 = 1003). The associated fault value can be found in parameter r0949. The value 0 is entered if a fault has no fault value. It is furthermore possible to read out the point in time that a fault occurred (r0948) and the number of faults (p0952).

Alarms are stored in parameter r2110/r2122, under their code number (e.g. A01503 = 1503) and can be read out from there. The associated alarm value can be found in parameter r2124 and the time of alarm occurence in r2123.

#### **Differences between faults and alarms**

The differences between faults and alarms are as follows:

| Type   | <b>Description</b>                                                                                                    |  |  |
|--------|----------------------------------------------------------------------------------------------------|--|--|
| Faults | What happens when a fault occurs?<br>• The appropriate fault reaction is triggered.<br>• Status bit ZSW1.3 is set.<br>• The fault is entered in the fault buffer.<br>How are faults eliminated? |  |  |
|        | • Remove the original cause of the fault.<br>• Acknowledge the fault.                                                                                                    |  |  |
| Alarms | What happens when an alarm occurs?<br>• Status bit ZSW1.7 is set.<br>• The alarm is entered in the alarm buffer.                                                                                |  |  |
|        | How are alarms eliminated?<br>• Alarms acknowledge themselves. If the cause of the alarm is no<br>longer present, then they automatically reset themselves.                                     |  |  |

Table 3-1 Differences between faults and alarms

*Faults and Alarms – Overview*

#### **3.1.2 Fault reactions**

Specifies the default reaction when a fault occurs. The optional brackets indicate whether the default fault reactions can be changed and which fault reactions can be adjusted via parameters (p2100, p2101). The following fault reactions are defined:

Table 3-2 Fault reactions

| List              | <b>PROFI-</b><br>drive      | <b>Reaction</b>                                                                                    | <b>Description</b>                                                                                                    |
|-------------------|-----------------------------|----------------------------------------------------------------------------------------------------|----------------------------------------------------------------------------------------------------|
| <b>NONE</b>       | ٠                           | None                                                                                               | No reaction when a fault occurs.                                                                                                    |
| OFF1              | ON/                         | Brake along the<br>ramp-function<br>generator<br>deceleration<br>ramp followed by<br>pulse inhibit | Speed control                                                                                                    |
|                   | <b>OFF</b>                  |                                                                                                    | $\bullet$ n_set = 0 is input immediately to brake the drive along<br>the deceleration ramp (p1121).                                                                                            |
|                   |                             |                                                                                                    | • Zero speed is detected if the actual speed drops below<br>the threshold in p1226 or if the monitoring time (p1227)<br>started when speed setpoint <= speed threshold (p1226)<br>has expired. |
|                   |                             |                                                                                                    | Closed-loop torque control ( $p1300 = 22$ )                                                                                                    |
|                   |                             |                                                                                                    | • The following applies to closed-loop torque control<br>mode: Reaction as for OFF2.                                                                                                    |
|                   |                             |                                                                                                    | • When changing over to closed-loop control using p1501,<br>the following applies: There is no dedicated braking<br>response.                                                                  |
| OFF2              | <b>COAST</b><br><b>STOP</b> | Internal/external<br>pulse inhibite                                                                | Speed control and closed-loop torque control                                                                                                    |
|                   |                             |                                                                                                    | • Instantaneous pulse suppression, the drive "coasts" to a<br>standstill                                                                                                    |
|                   |                             |                                                                                                    | • Switching on inhibited is activated.                                                                                                    |
| OFF <sub>3</sub>  | <b>QUICK</b><br><b>STOP</b> | Brake along<br>OFF3<br>deceleration<br>ramp followed by<br>pulse inhibit                           | <b>Speed control</b>                                                                                                    |
|                   |                             |                                                                                                    | • n_set=0 is input immediately to brake the drive along the<br>OFF3 deceleration ramp (p1135).                                                                                                 |
|                   |                             |                                                                                                    | • Zero speed is detected if the actual speed drops below<br>the threshold in p1226 or if the monitoring time (p1227)<br>started when speed setpoint <= speed threshold (p1226)<br>has expired. |
|                   |                             |                                                                                                    | • Switching on inhibited is activated.                                                                                                    |
|                   |                             |                                                                                                    | Closed-loop torque control (p1300 = 22)                                                                                                    |
|                   |                             |                                                                                                    | • Changeover to speed-controlled operation and other<br>reactions as described for speed-controlled operation.                                                                                 |
| STOP <sub>2</sub> |                             | $n$ set = 0                                                                                        | • $n$ set = 0 is input immediately to brake the drive along<br>the OFF3 deceleration ramp (p1135). Although ramping<br>down along the OFF3 deceleration ramp r0052 bit $5 = 1$ .               |
|                   |                             |                                                                                                    | • The drive remains in closed-loop speed control mode.                                                                                                    |
| IASC/DCBRK        |                             |                                                                                                    | • When a fault occurs with this fault reaction, DC braking<br>is triggered.                                                                                                    |
|                   |                             |                                                                                                    | • The DC brake must have been put into operation (p1230<br>to p1239).                                                                                                    |

### **3.1.3 Acknowledgement of faults**

The list of faults and alarms specifies how to acknowledge each fault after the cause has been remedied. The optional brackets indicate whether the default acknowledgement can be changed and which acknowledgement can be adjusted via parameter (p2126, p2127).

Table 3-3 Acknowledgement of faults

| Acknowledgement    | <b>Description</b>                                                                                               |  |  |  |
|--------------------|----------------------------------------------------------------------------------------------------|--|--|--|
| POWER ON           | The fault is acknowledged by a POWER ON process (switch drive unit off and on again).                            |  |  |  |
|                    | Note:                                                                                                    |  |  |  |
|                    | If this action has not eliminated the fault cause, the fault is displayed again immediately after power<br>up.   |  |  |  |
| <b>IMMEDIATELY</b> | Faults can be acknowledged as follows:                                                                           |  |  |  |
|                    | 1 Acknowledge by setting parameter:                                                                              |  |  |  |
|                    | $p3981 = 0 \rightarrow 1$                                                                                        |  |  |  |
|                    | 2 Acknowledge via binector inputs:                                                                               |  |  |  |
|                    | p2103<br>BI: 1. Acknowledge faults                                                                               |  |  |  |
|                    | p2104<br>BI: 2. Acknowledge faults                                                                               |  |  |  |
|                    | p2105<br>BI: 3. Acknowledge faults                                                                               |  |  |  |
|                    | 3 Acknowledge using PROFIBUS control signal:                                                                     |  |  |  |
|                    | $STW1.7 = 0 \rightarrow 1$ (edge)                                                                                |  |  |  |
|                    | Note:                                                                                                    |  |  |  |
|                    | • These faults can also be acknowledged by a POWER ON operation.                                                 |  |  |  |
|                    | • If this action has not eliminated the fault cause, the fault is displayed again immediately after power<br>up. |  |  |  |

<span id="page-657-0"></span>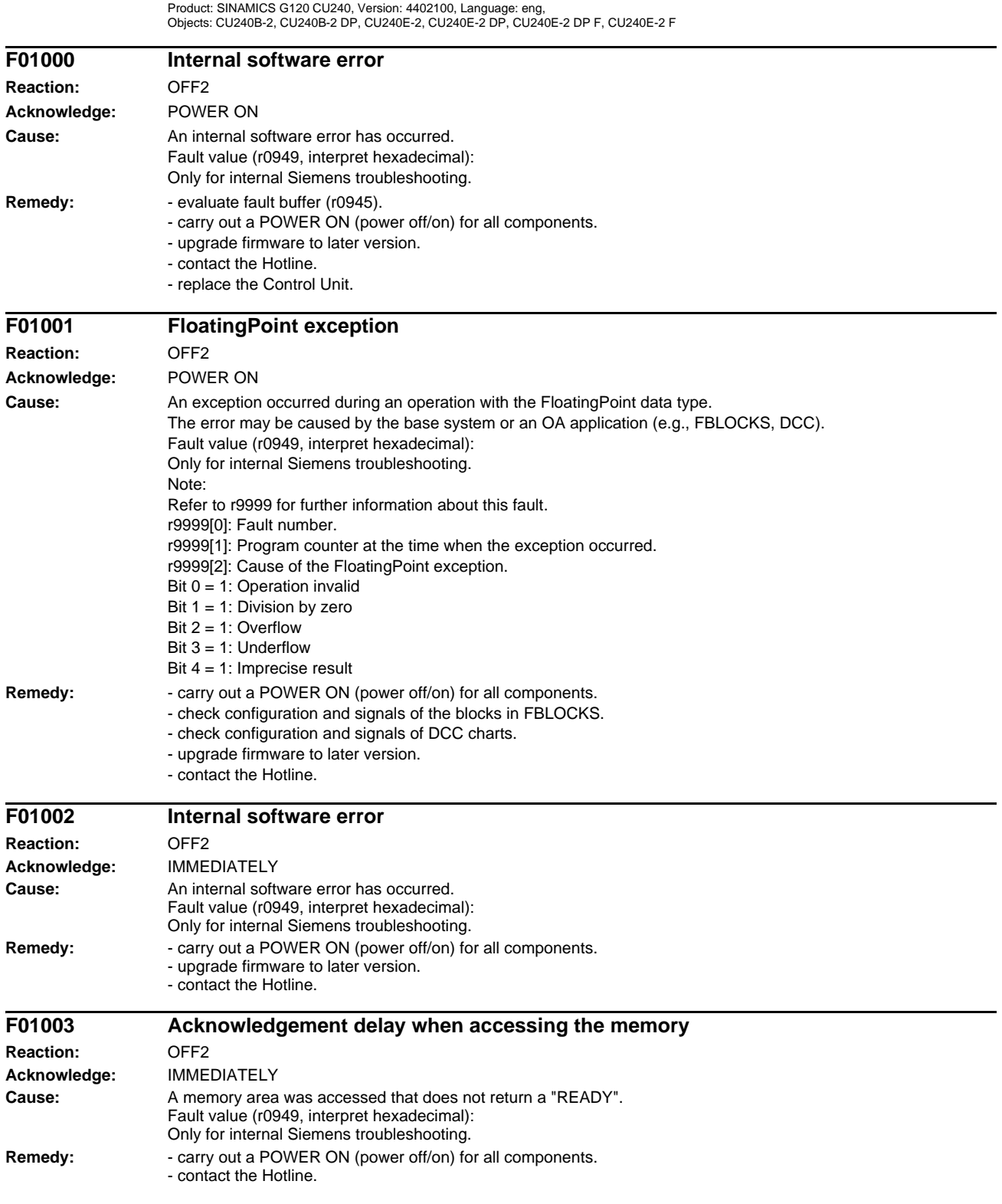

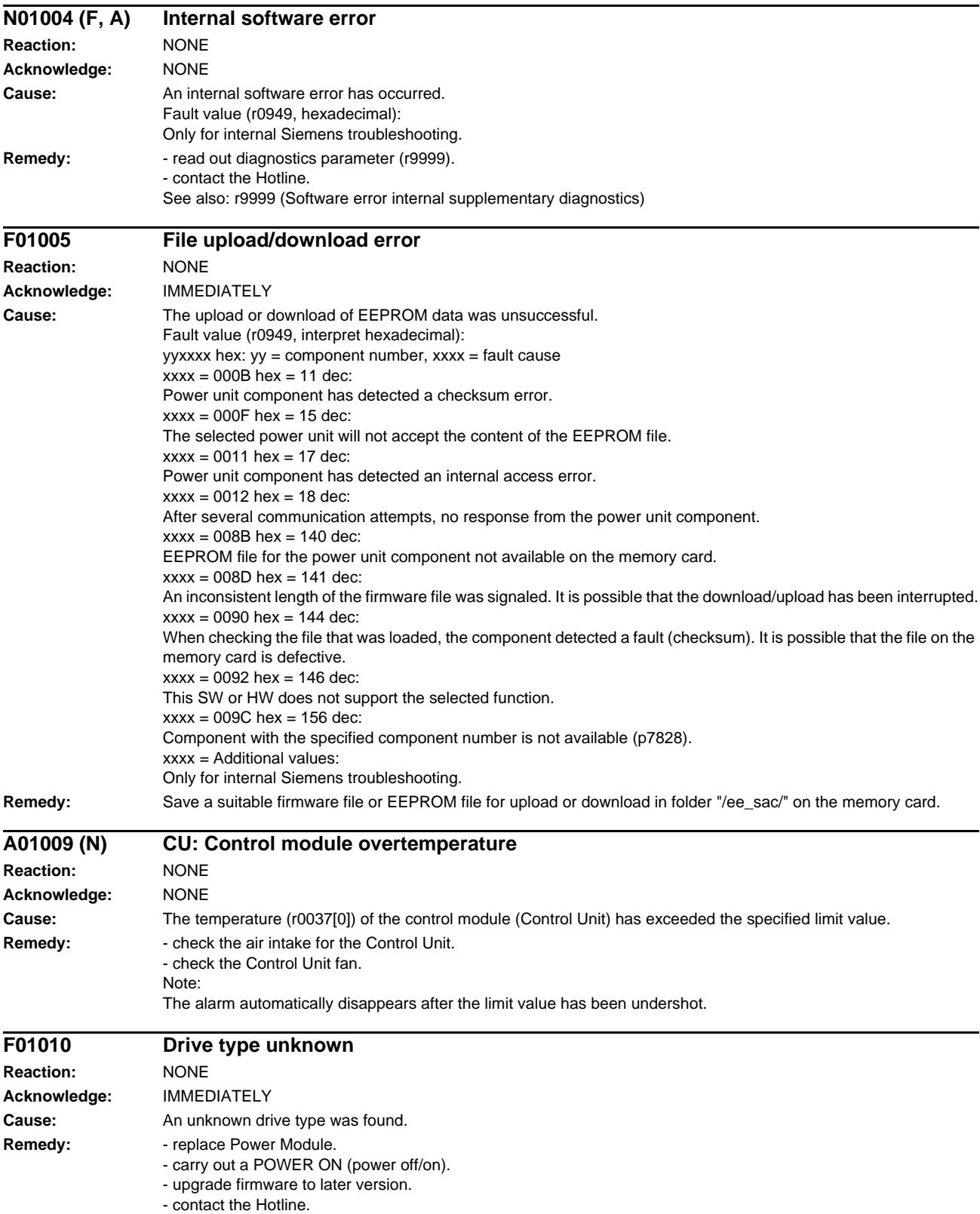

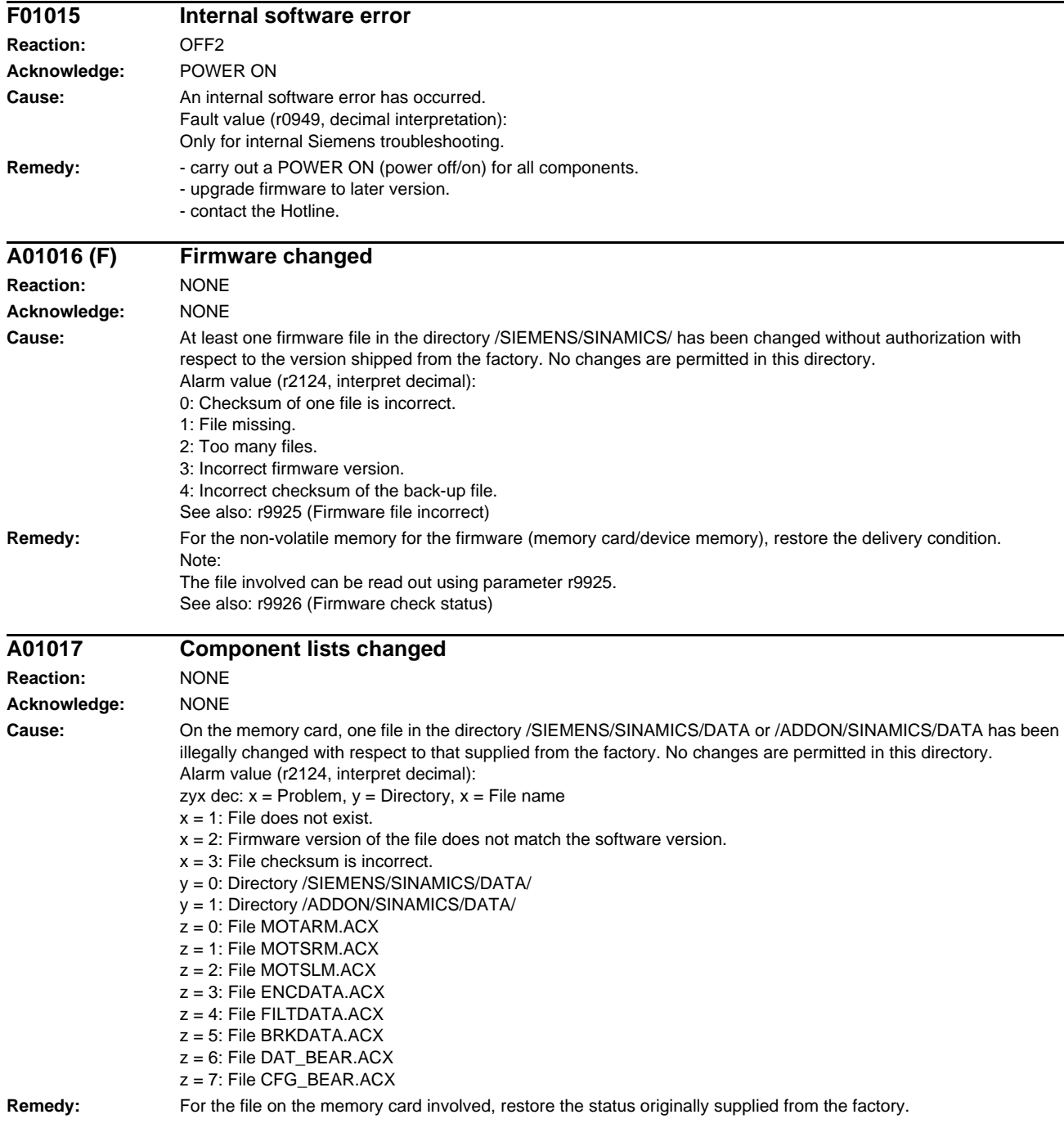

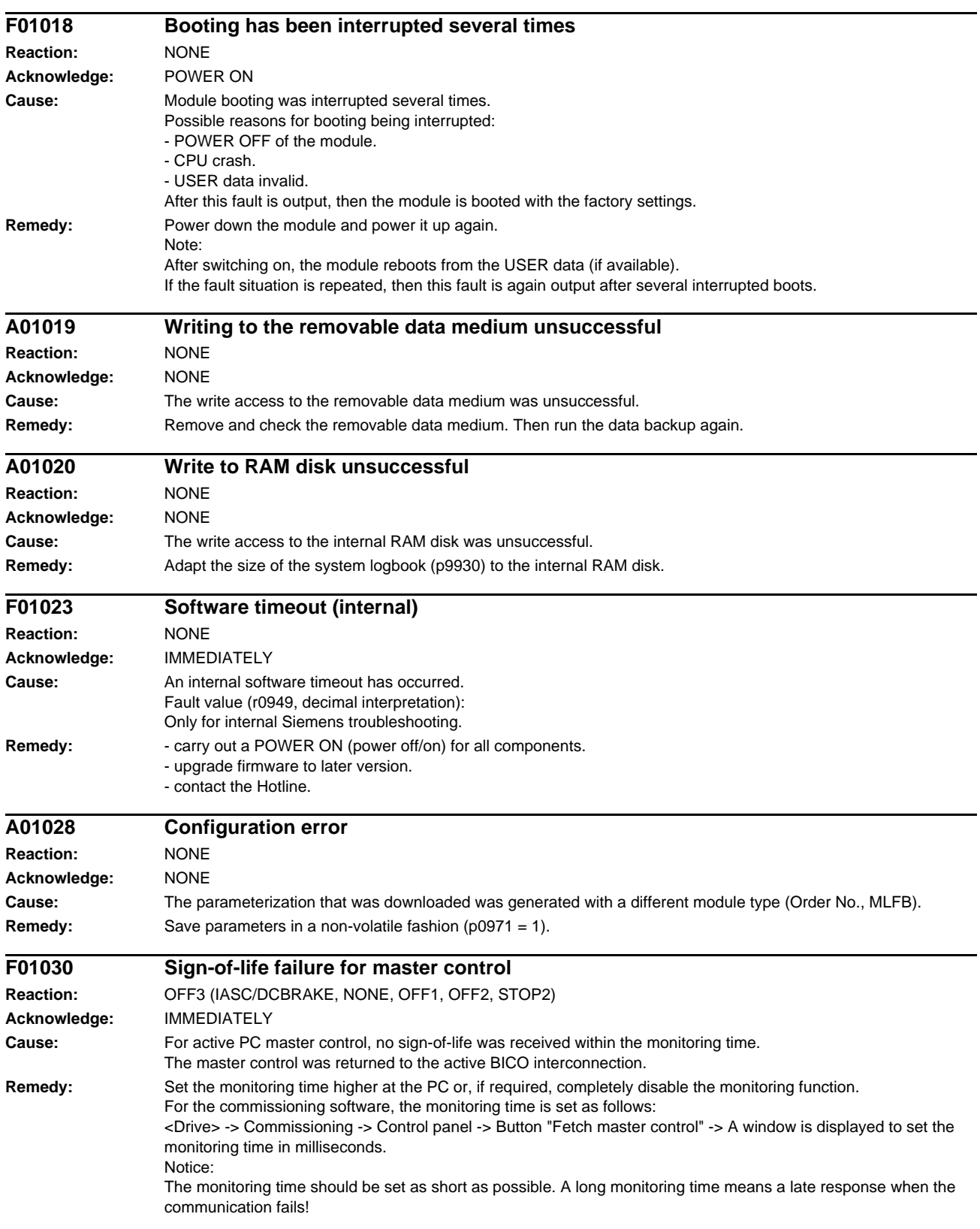

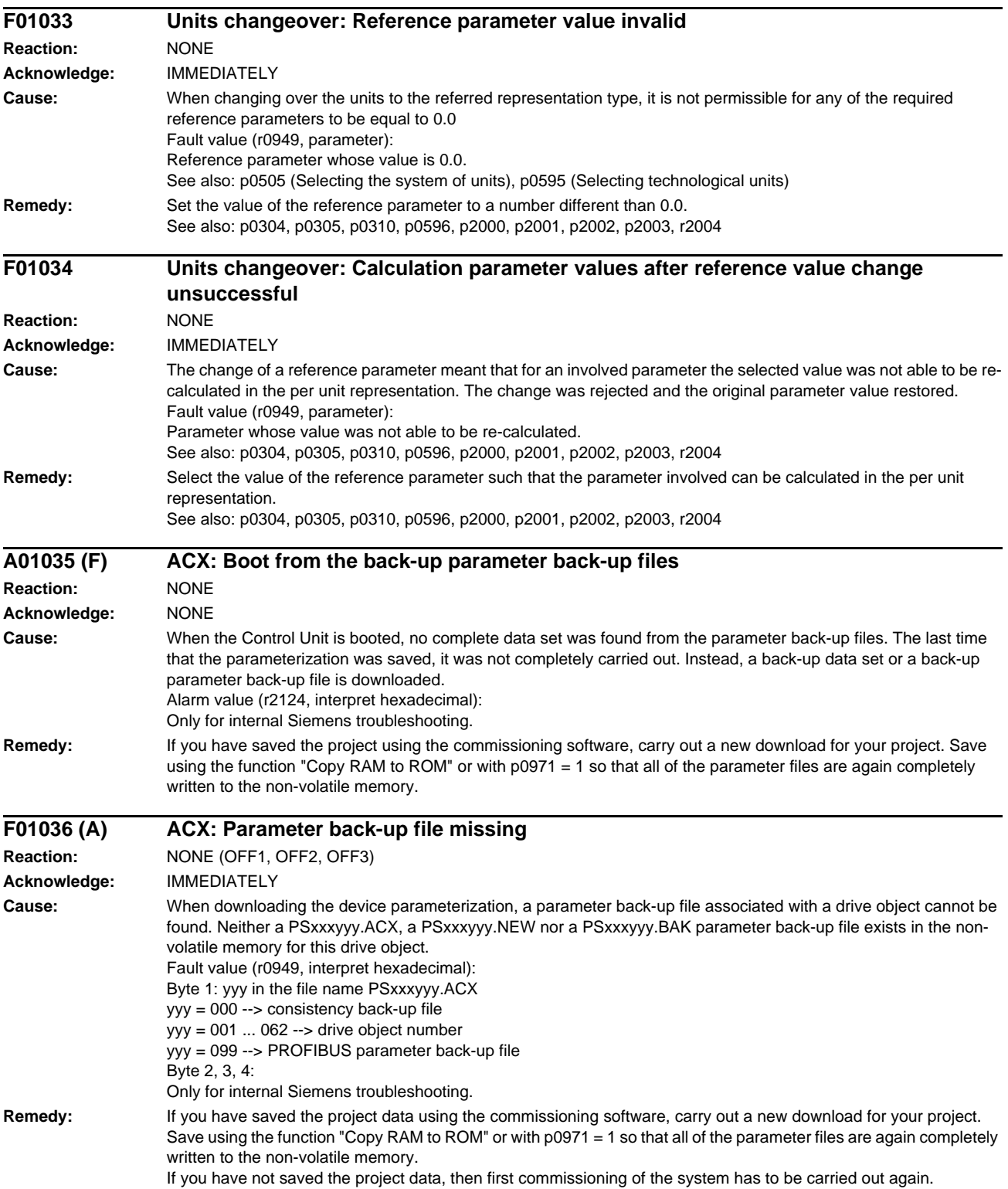

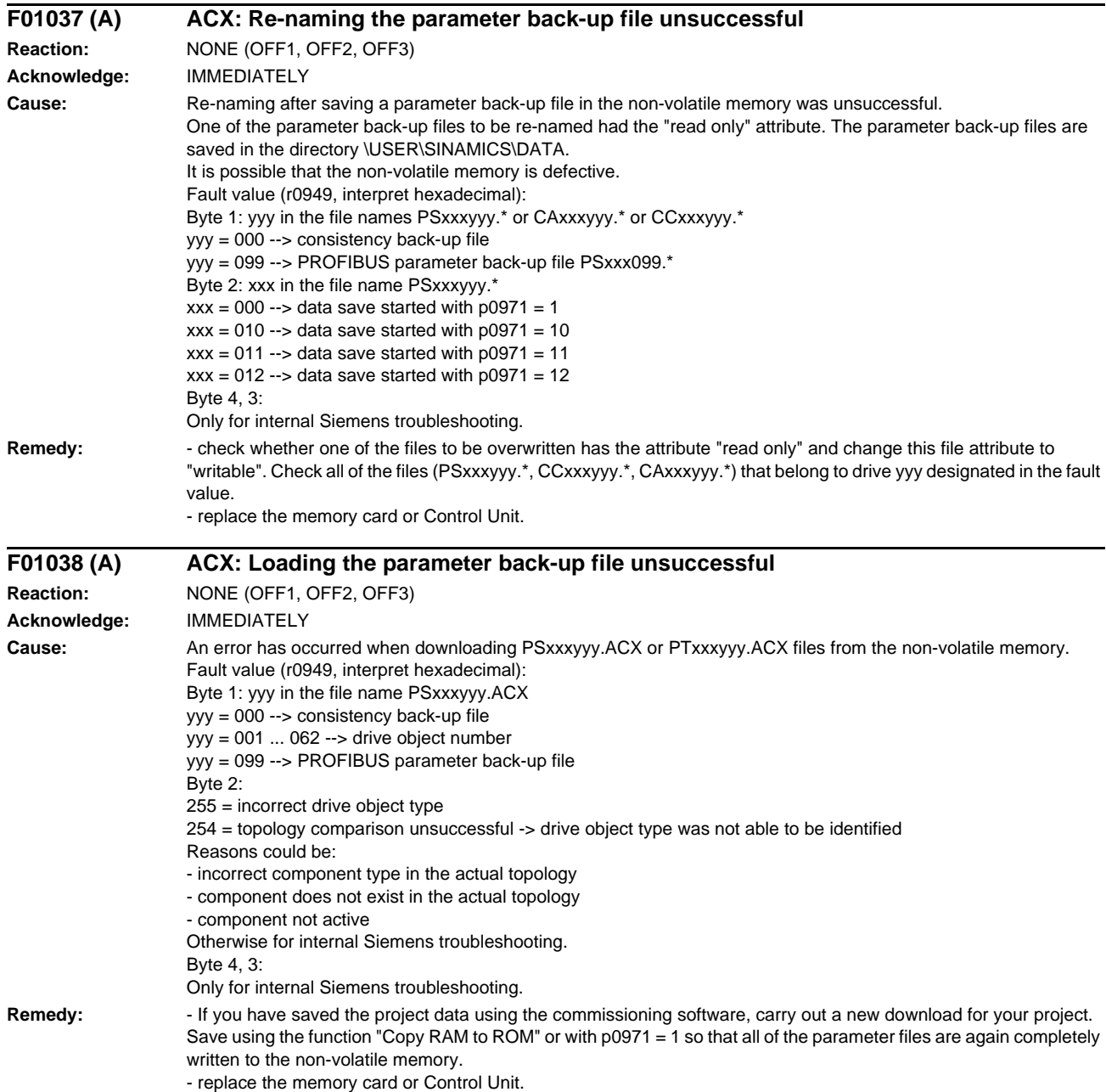

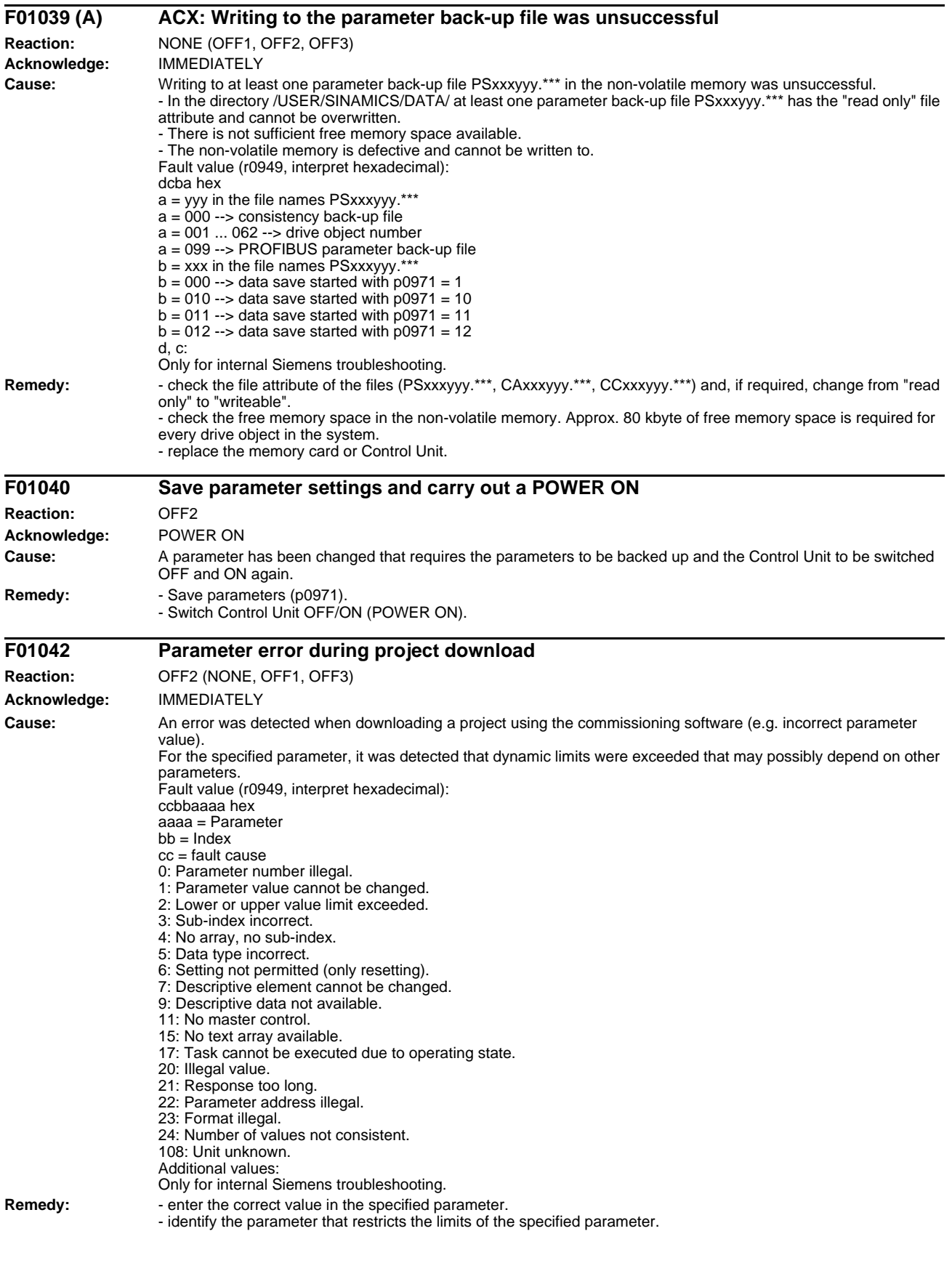

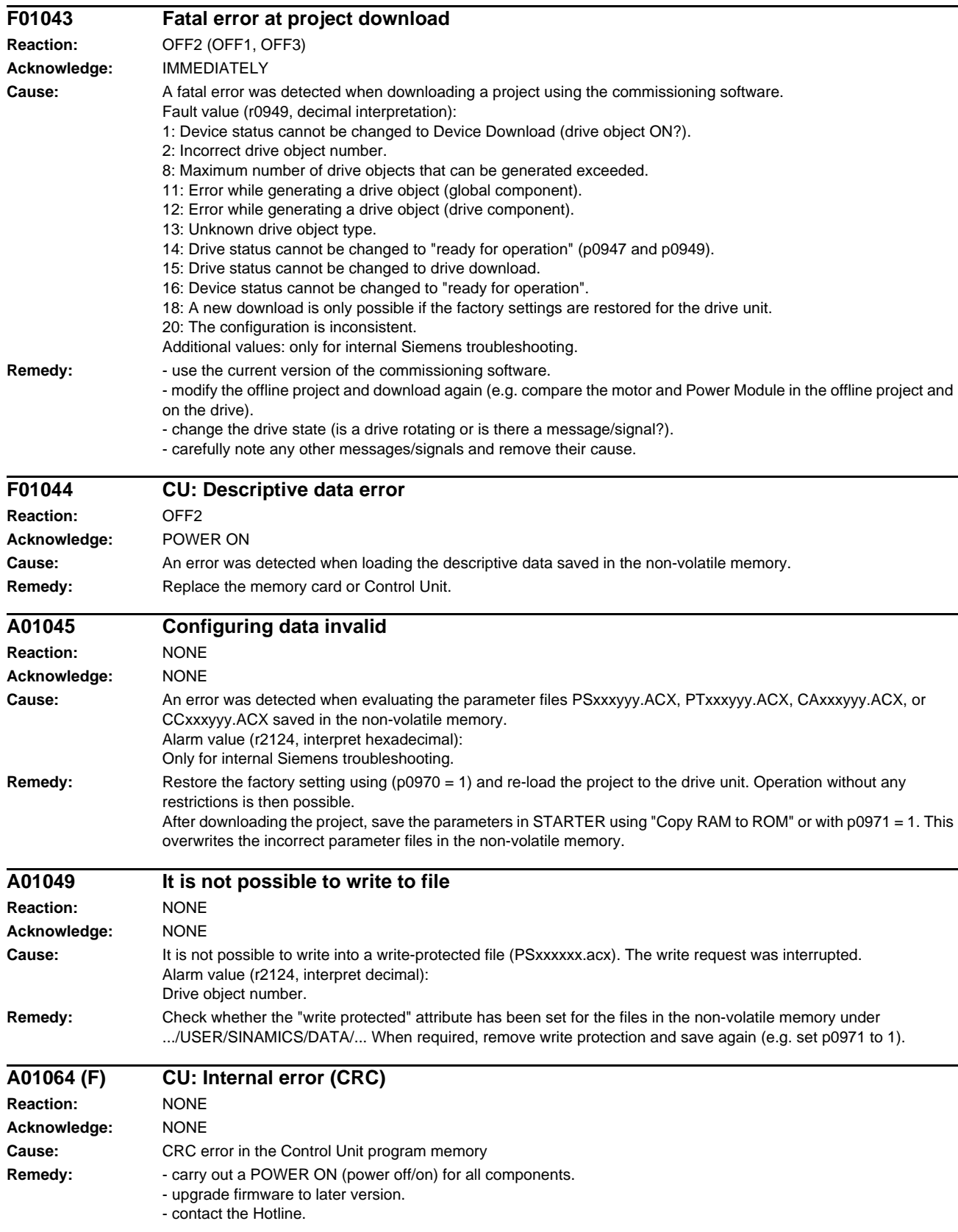

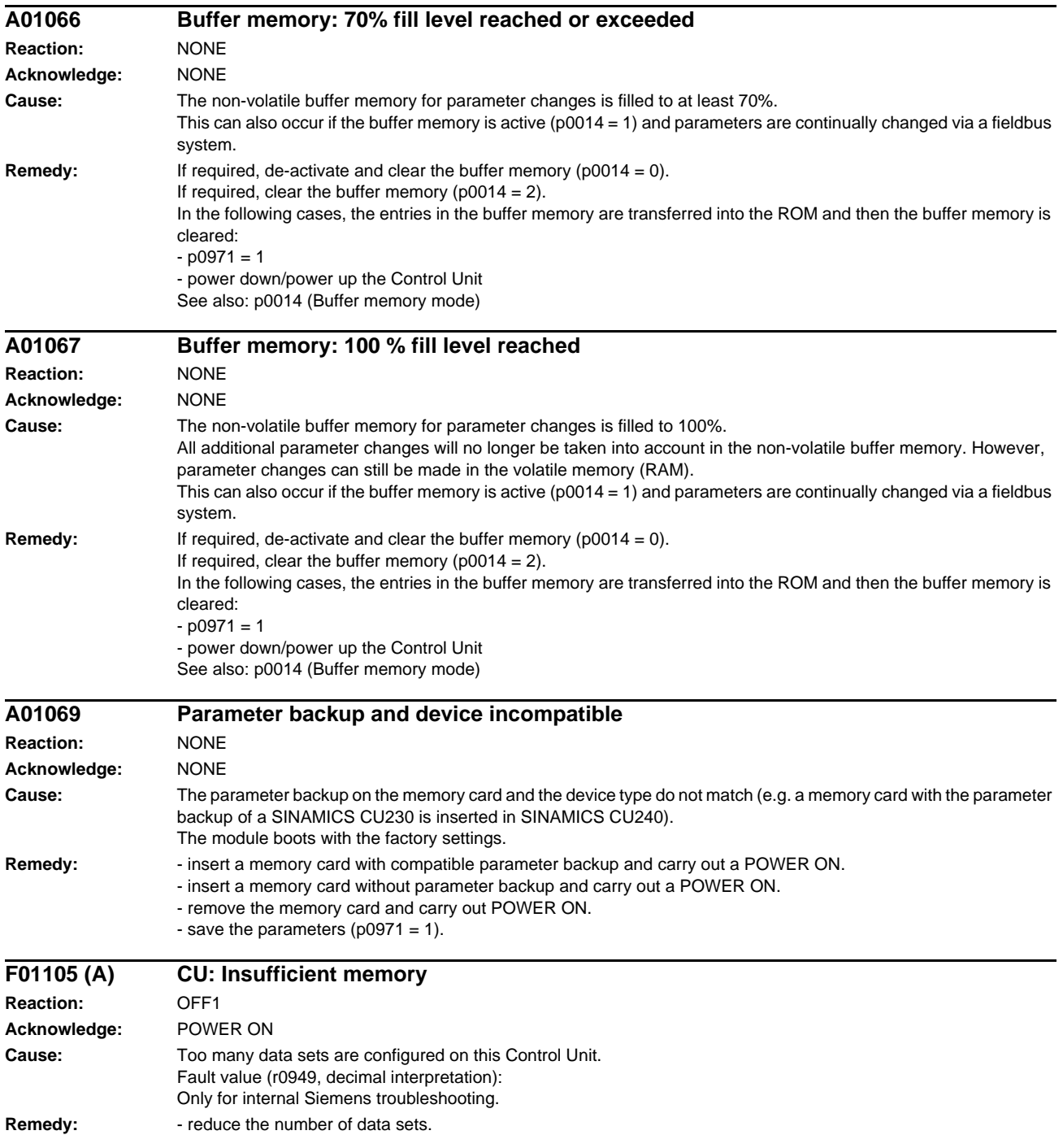

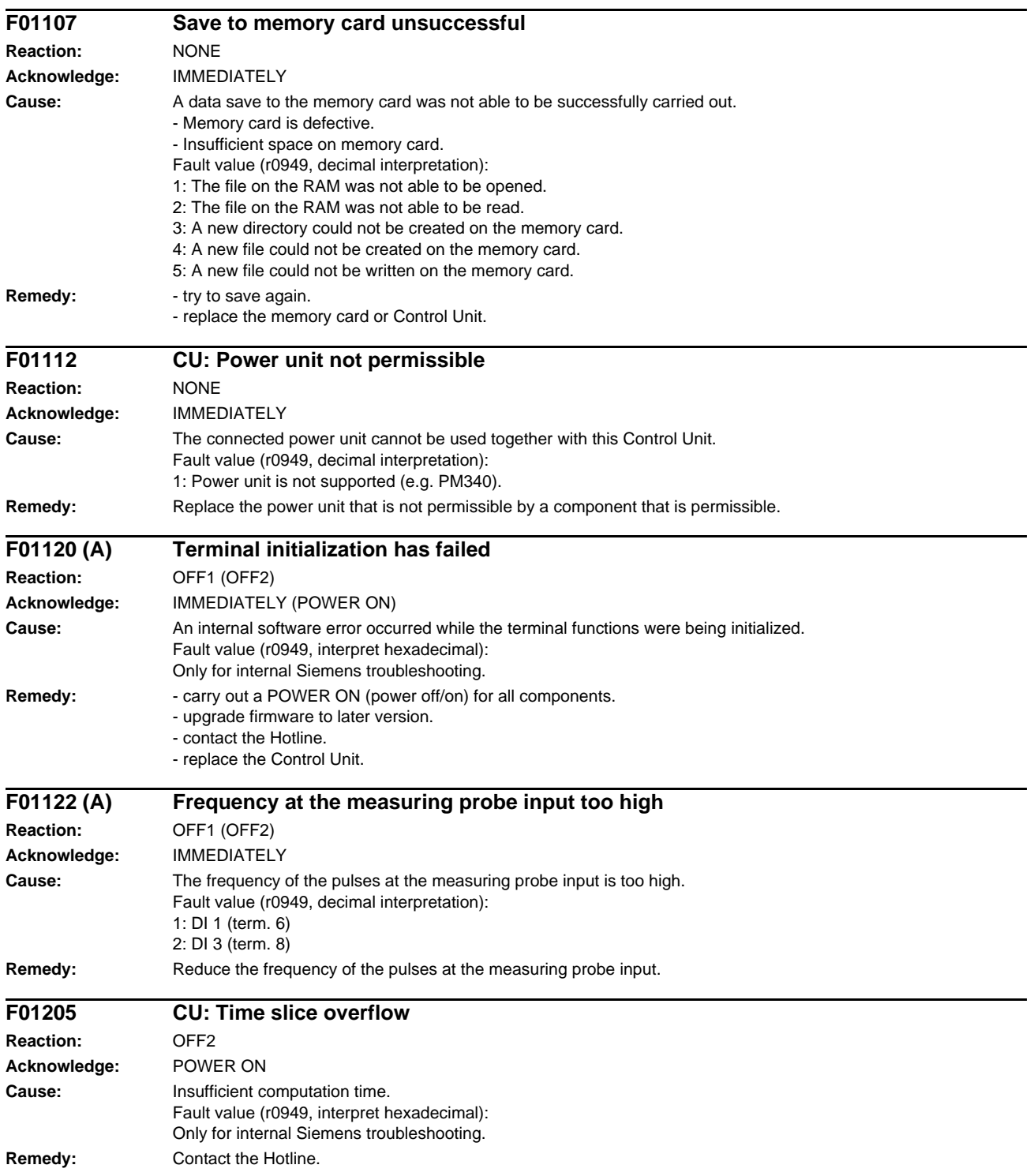

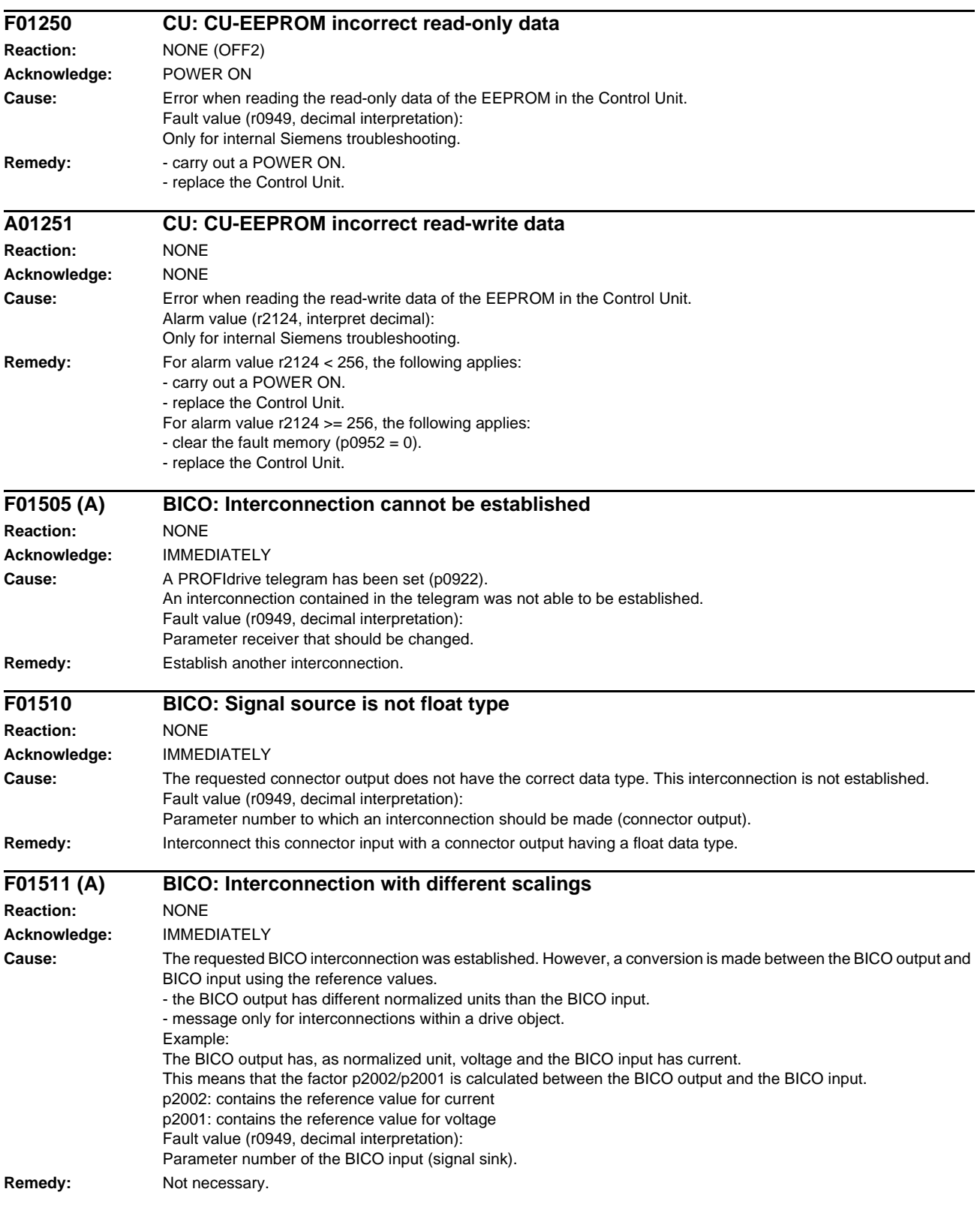

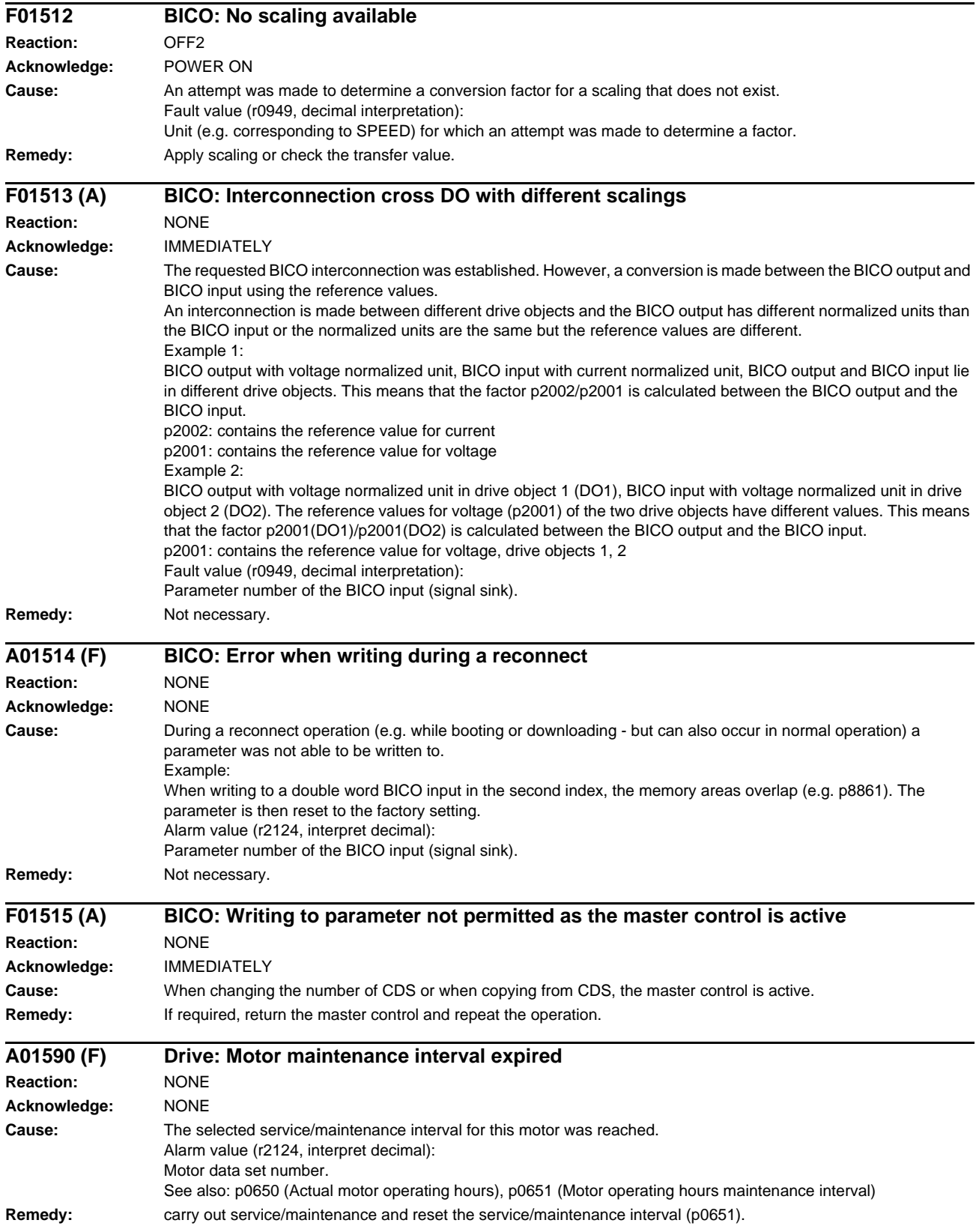

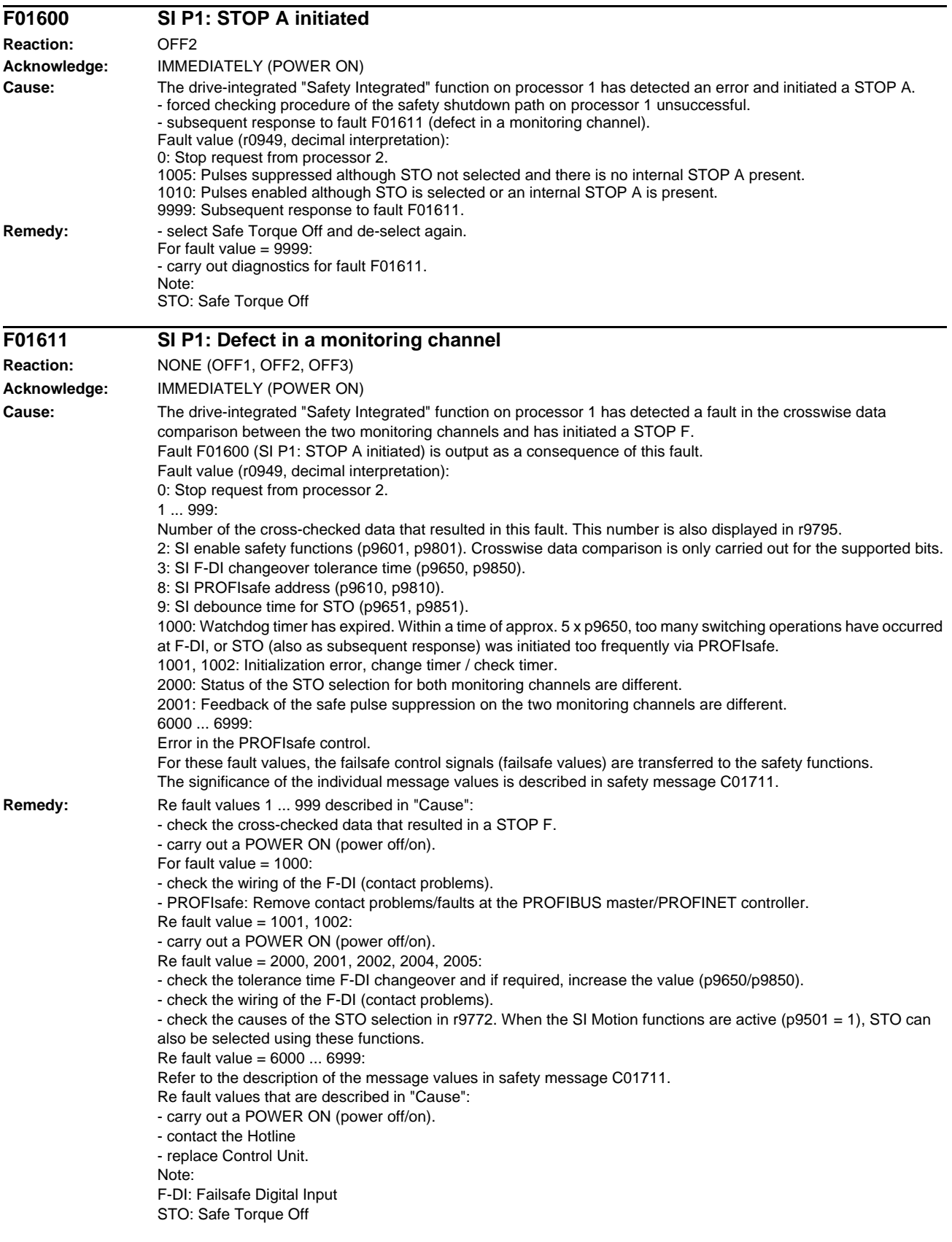

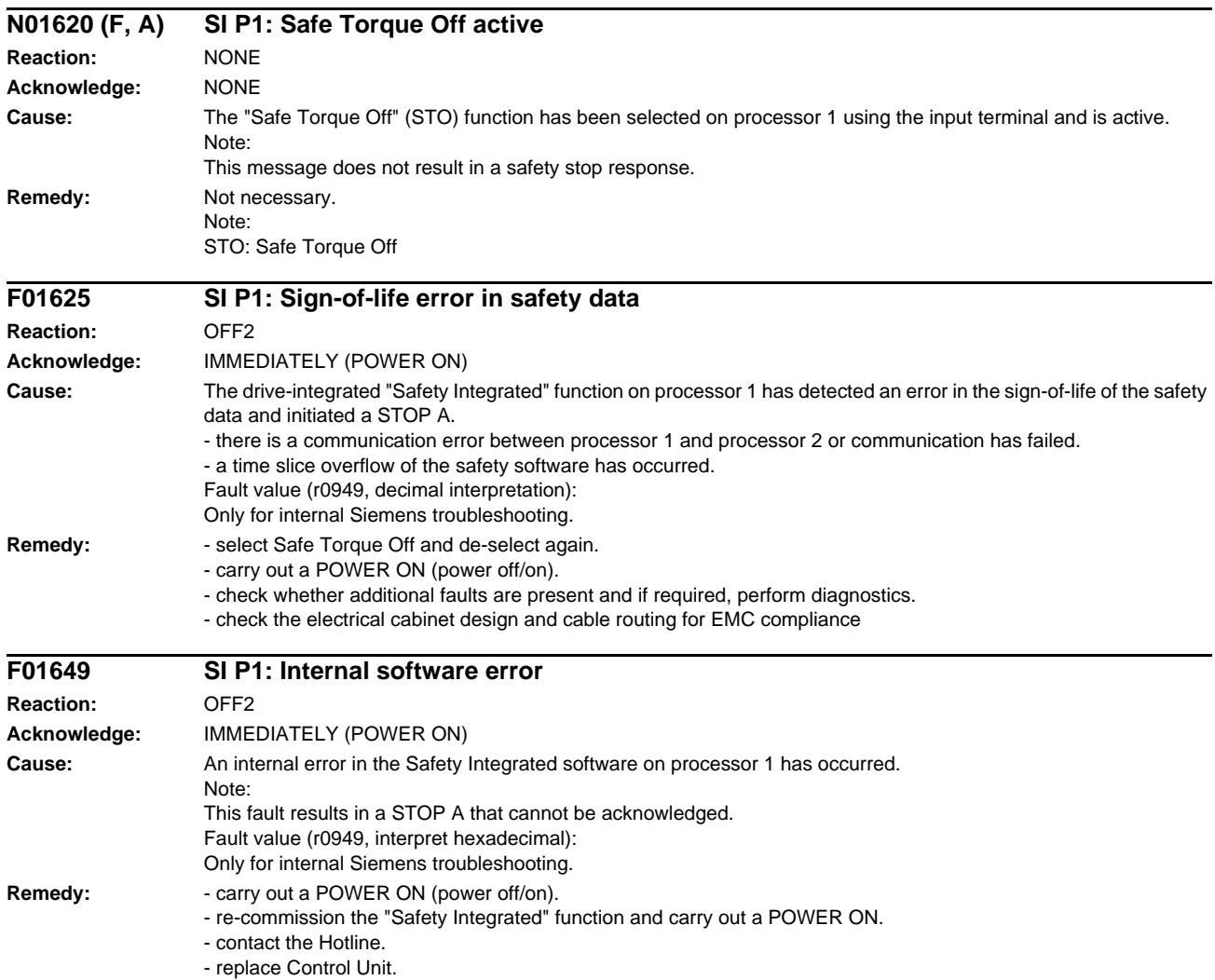

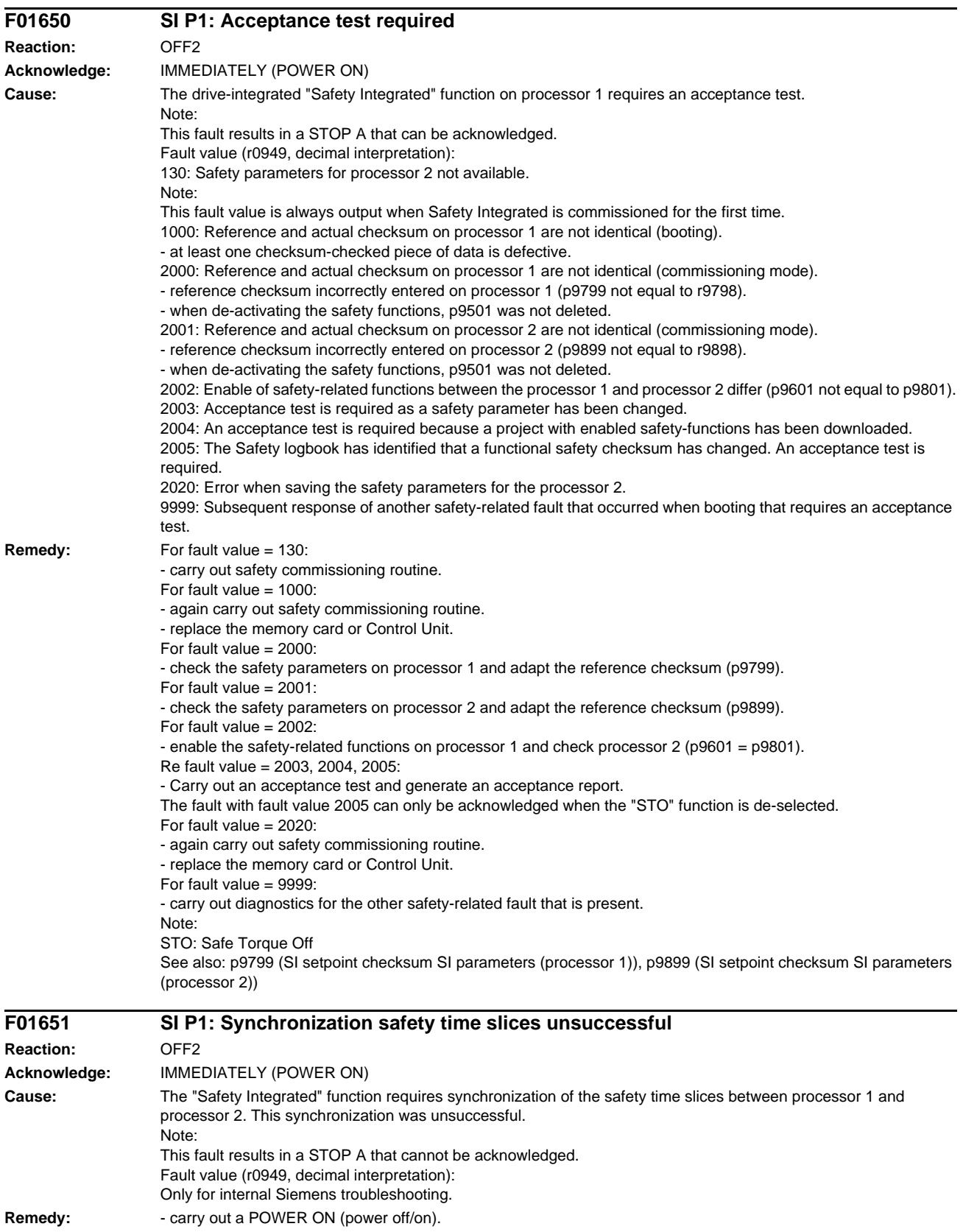

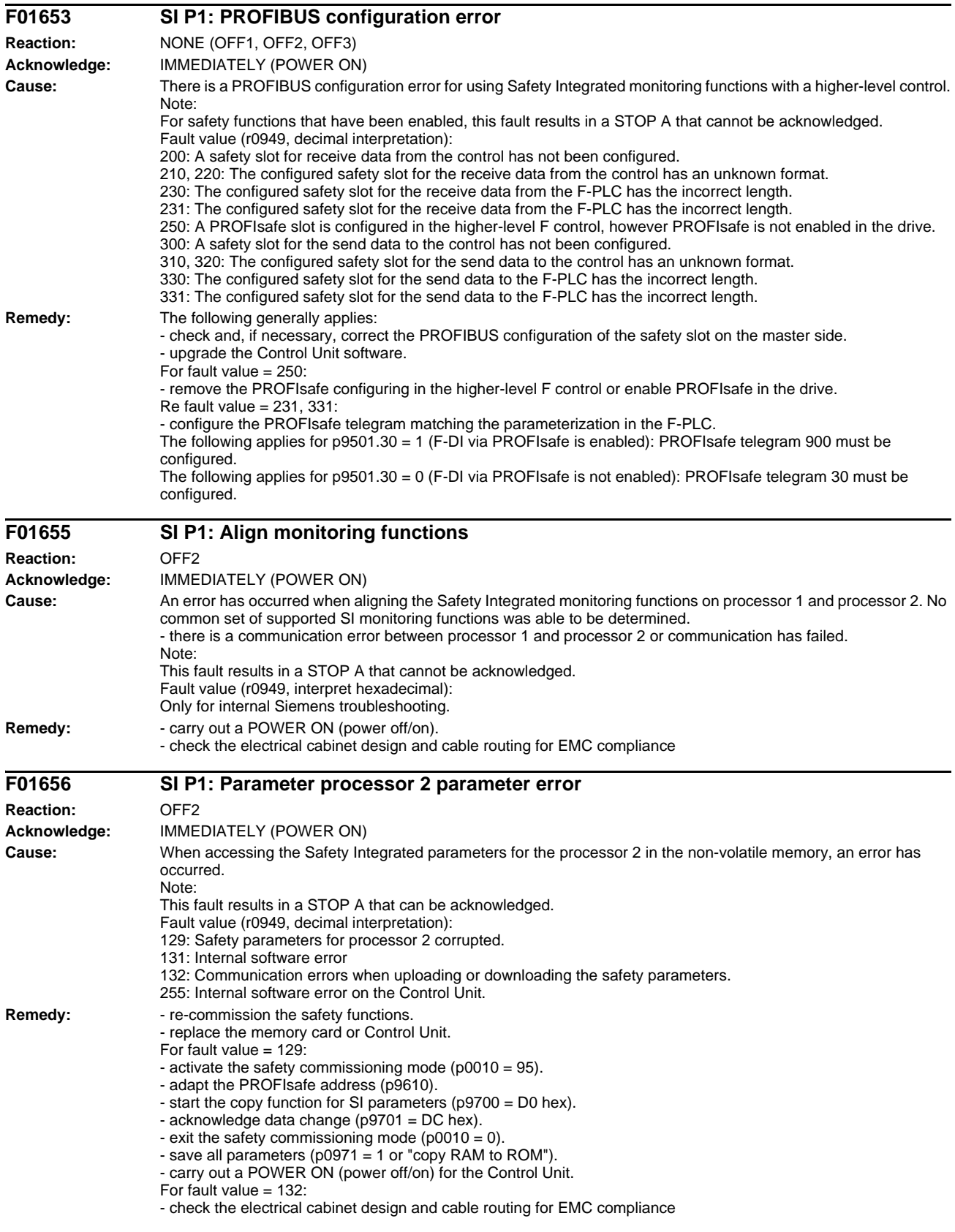

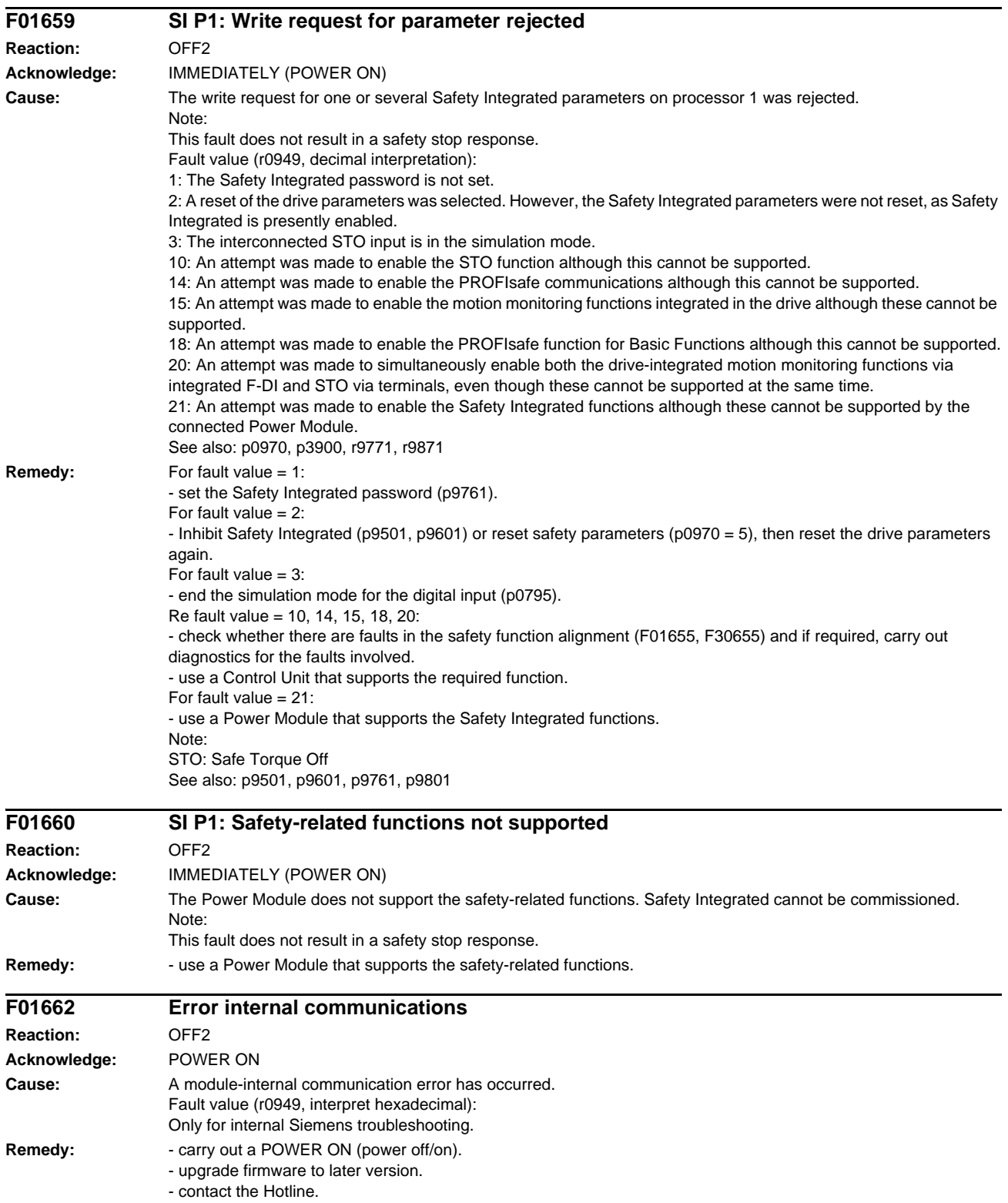

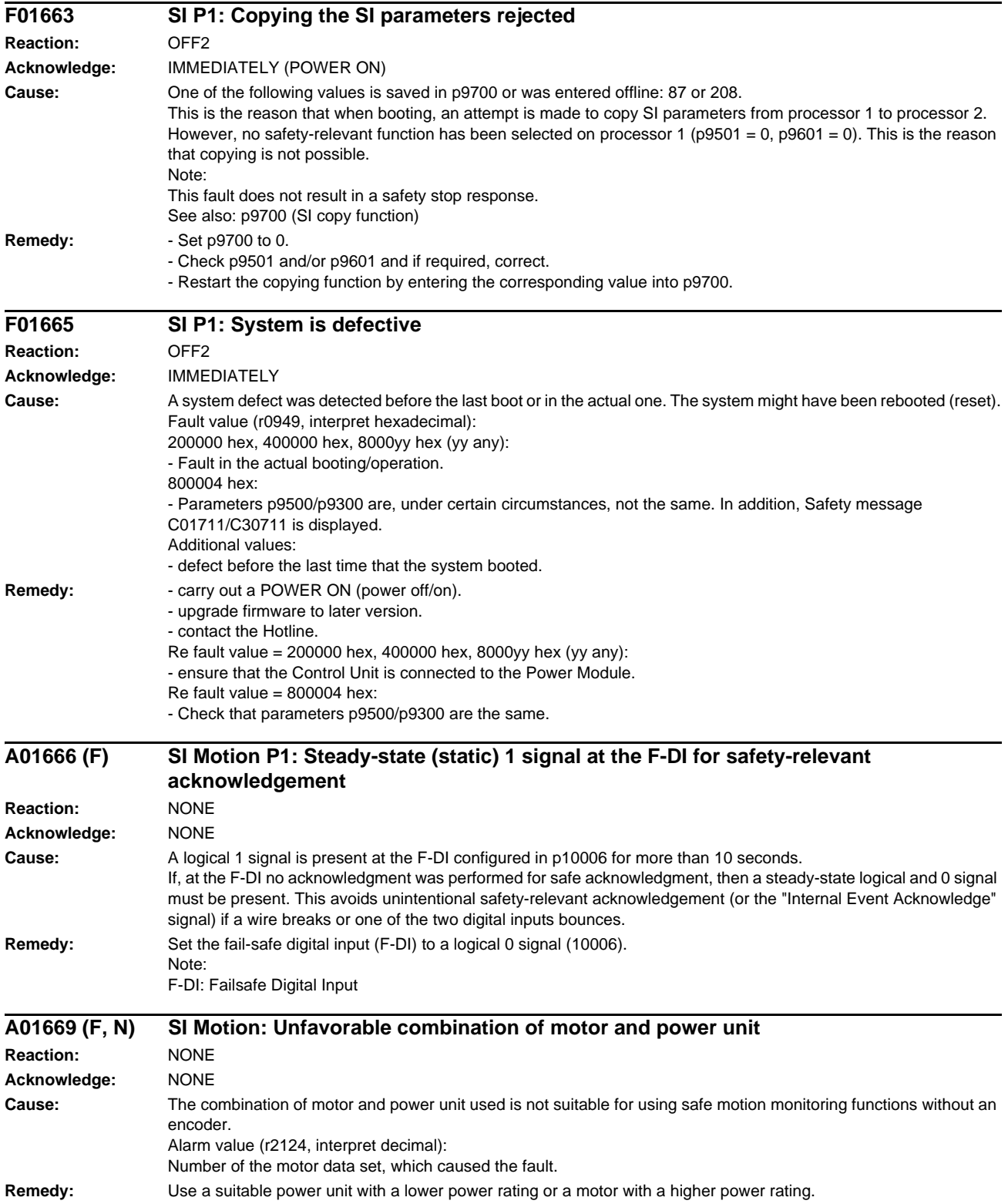

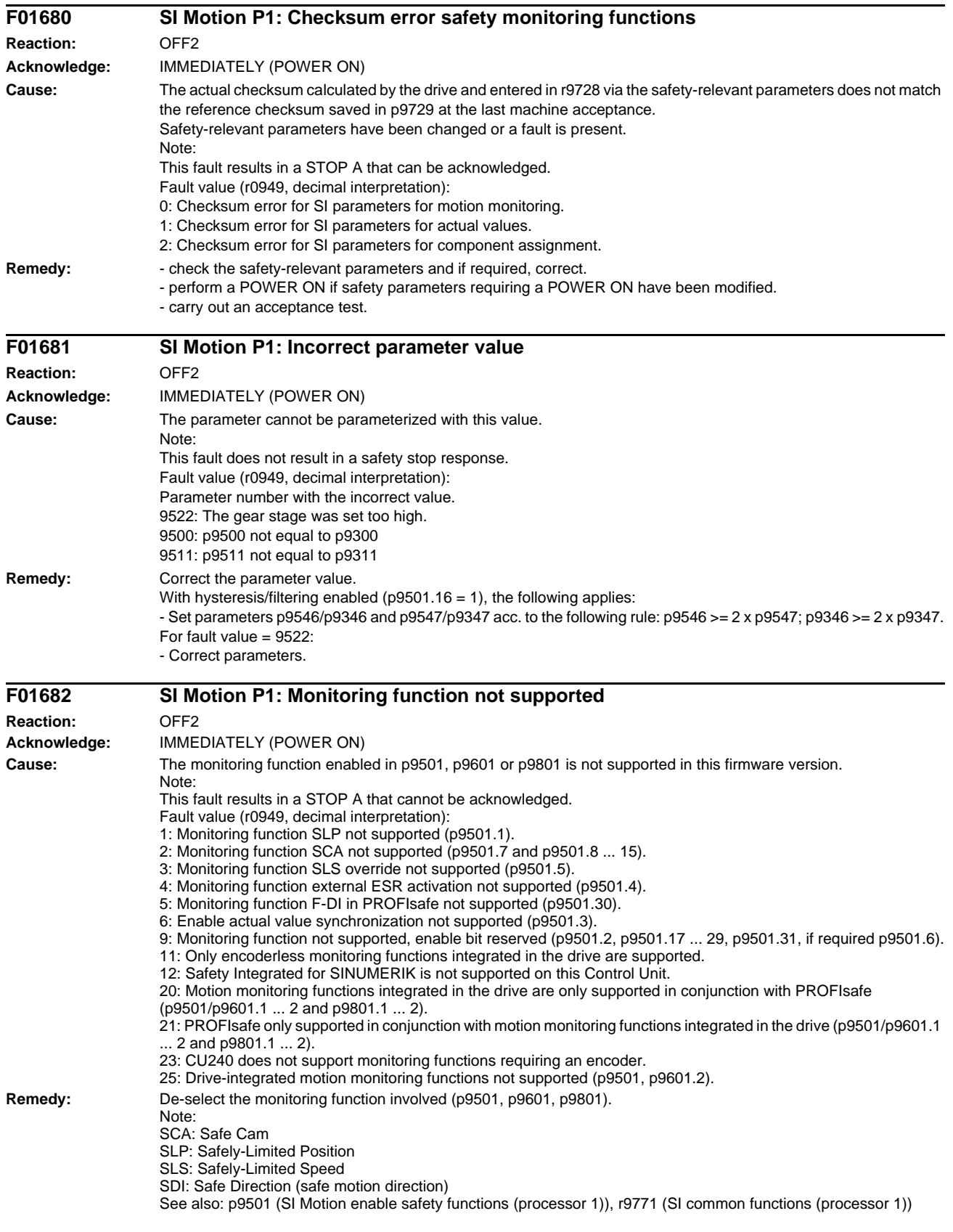

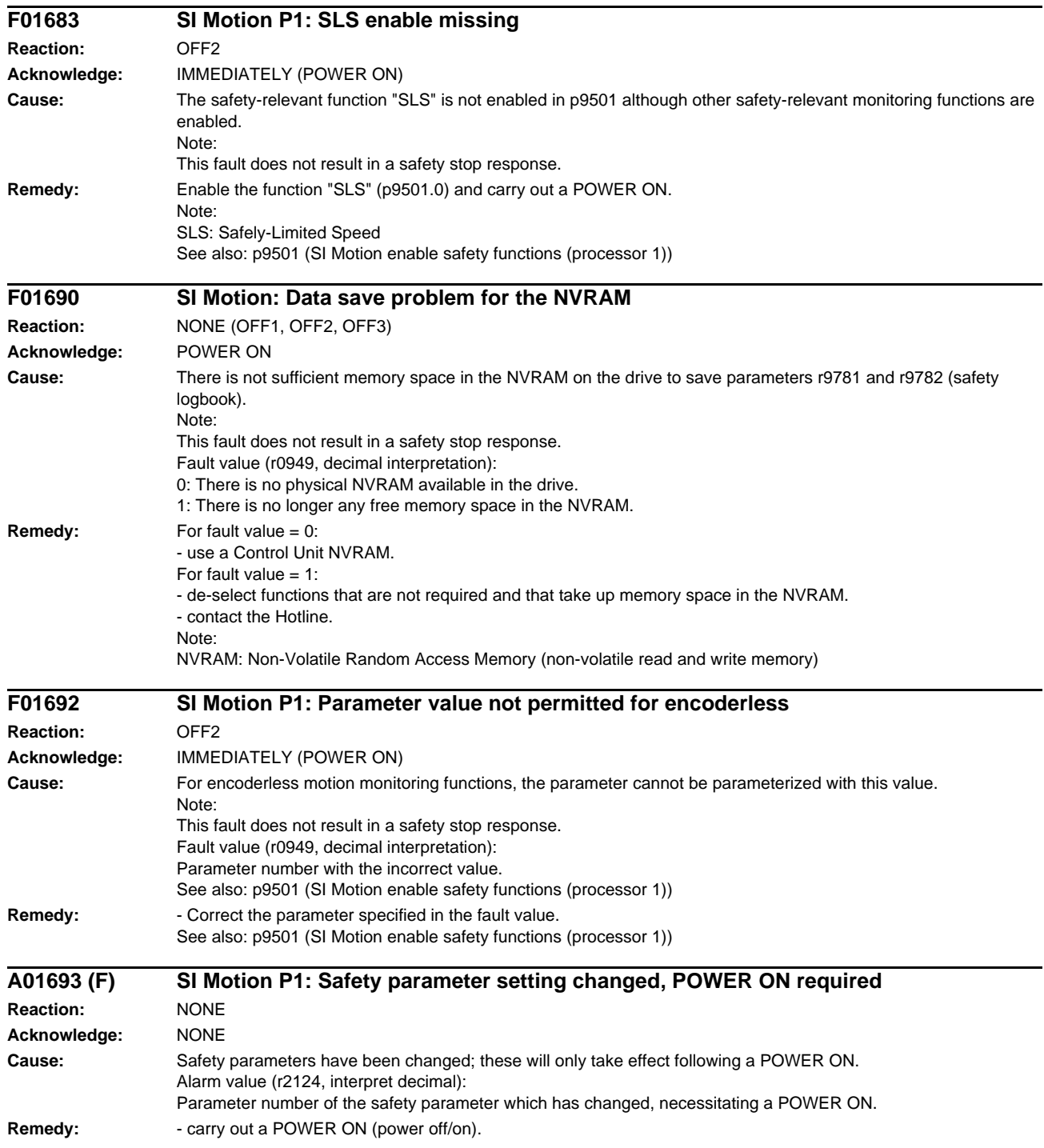

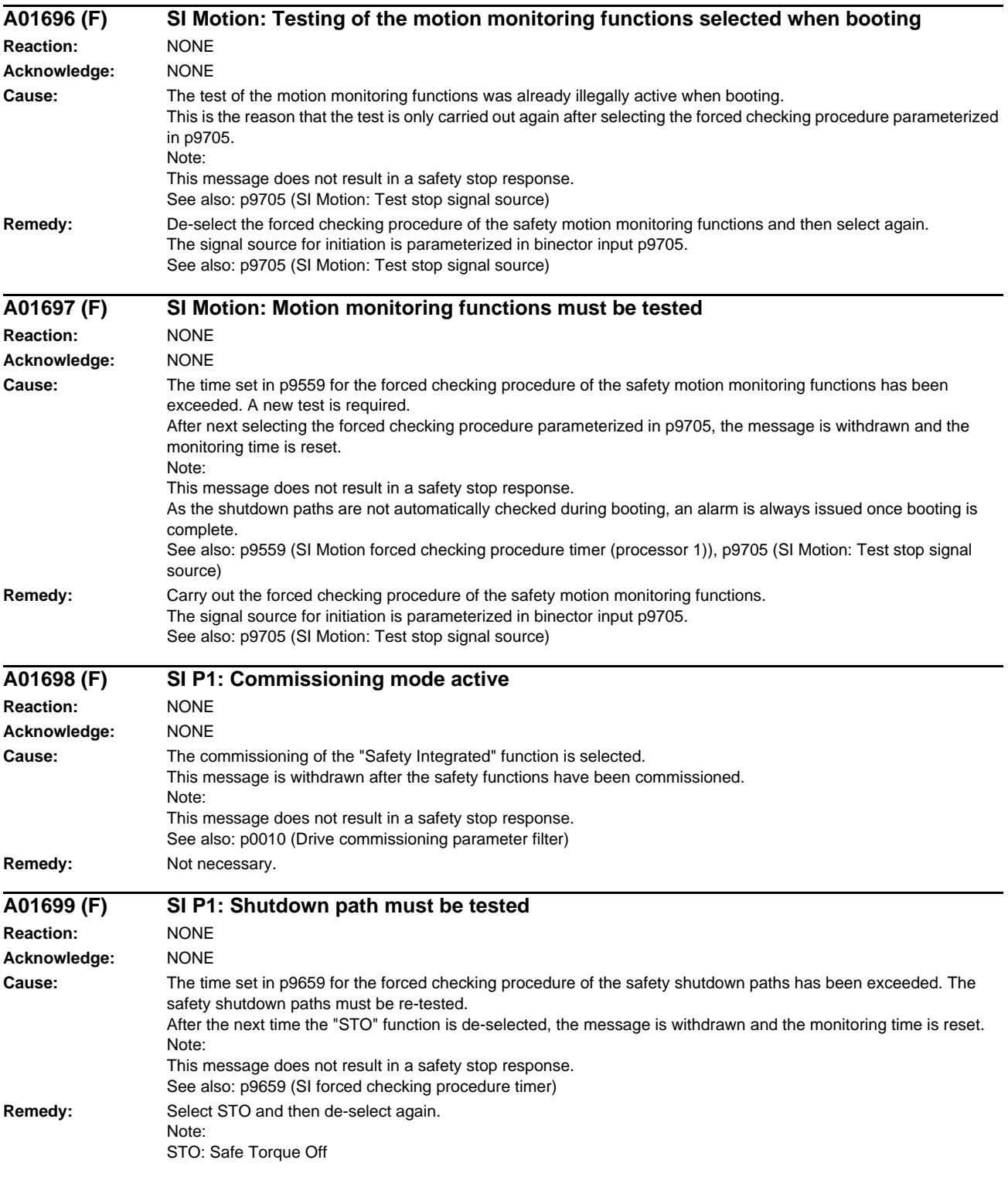

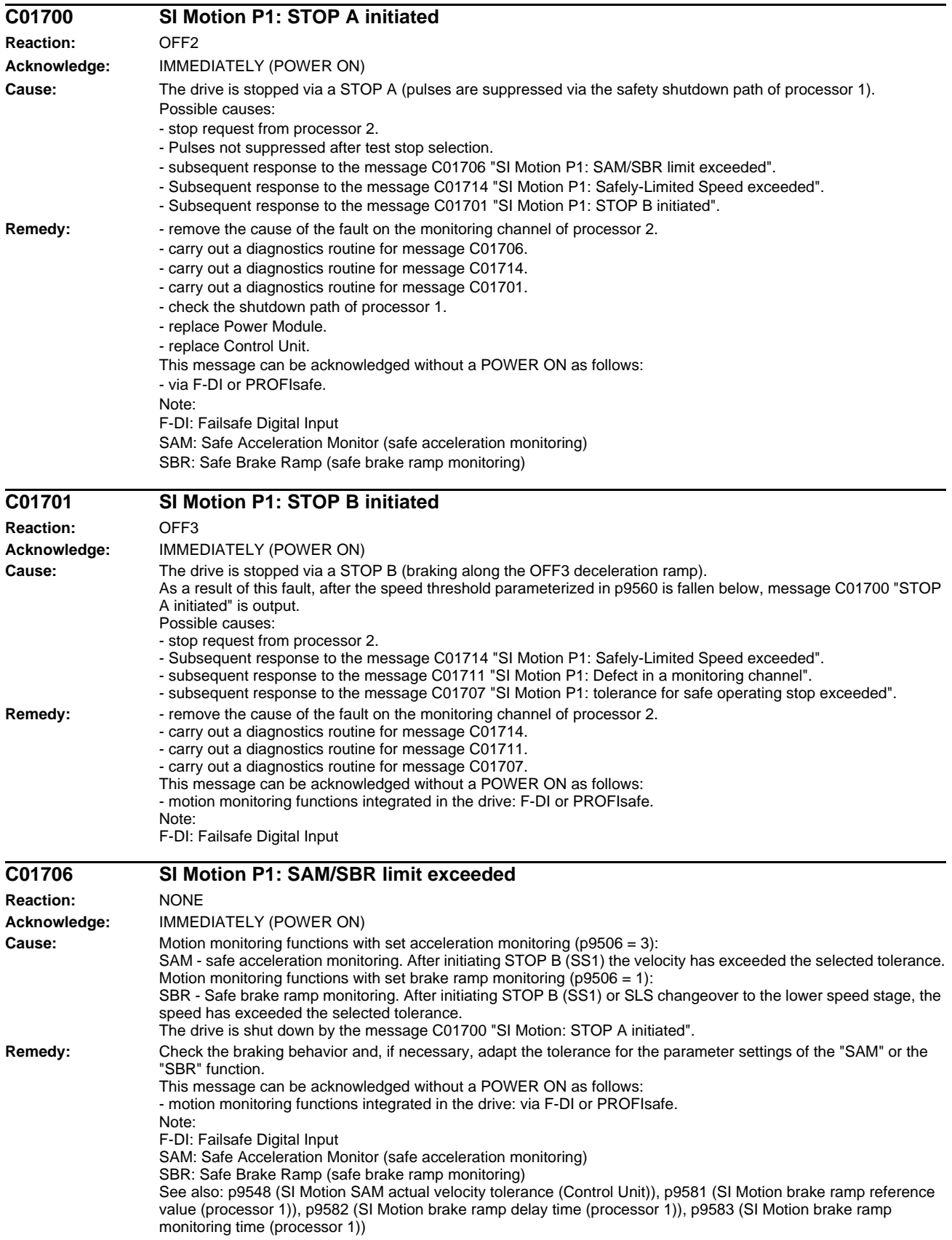

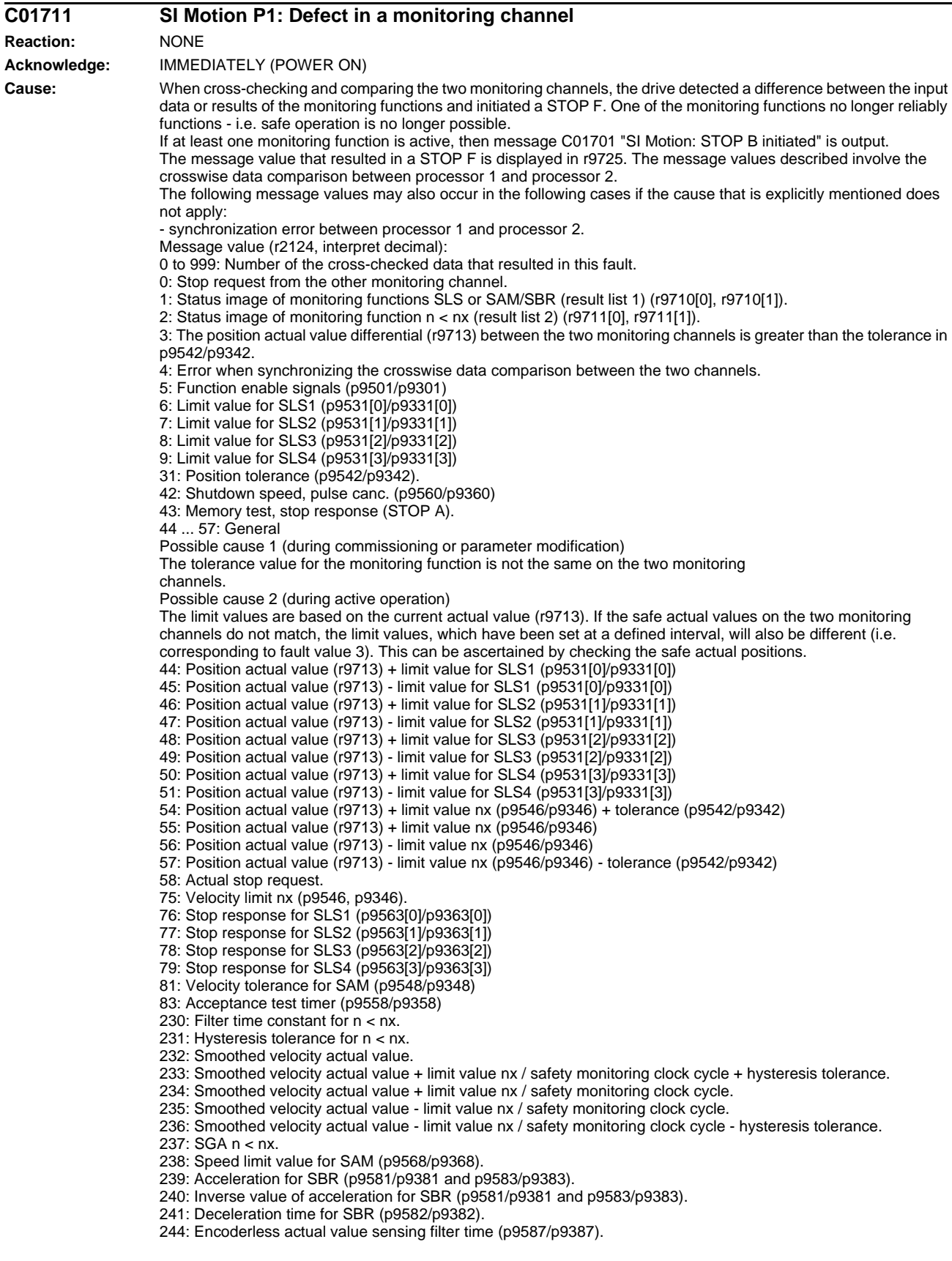

245: Encoderless actual value sensing minimum current (p9588/p9388). 246: Voltage tolerance acceleration (p9589/p9389). 247: SDI tolerance (p9564/p9364). 248: SDI positive upper limit (0x7fffffff). 249: Position actual value (r9713) - SDI tolerance. 250: Position actual value  $($ r9713 $)$  + SDI tolerance. 251: SDI negative lower limit (0x80000001). 252: SDI stop response (p9566/p9366). 253: SDI delay time (p9565/p9365). 254: Setting, behavior during pulse suppression (p9509/p9309). 1000: Watchdog timer has expired. Too many signal changes have occurred at the F-DI. 1001: Initialization error of watchdog timer. 1005: Pulses already suppressed for test stop selection. 1011: Acceptance test status between the monitoring channels differ. 1020: Cyc. communication failure between the monit. cycles. 1041: Current absolute value too low (encoderless) 1042: Current/voltage plausibility error 1043: Too many acceleration phases 1044: Actual current values plausibility error. 6000 ... 6166: PROFIsafe message values (PROFIsafe driver for PROFIBUS DP V1/V2 and PROFINET). For these fault values, the failsafe control signals (failsafe values) are transferred to the safety functions. 6000: An internal software error has occurred (only for internal Siemens troubleshooting). 6064 ... 6071: Error when evaluating the F parameters. The values of the transferred F parameters do not match the expected values in the PROFIsafe driver. 6064: Destination address and PROFIsafe address are different (F\_Dest\_Add). 6065: Destination address not valid (F\_Dest\_Add). 6066: Source address not valid (F\_Source\_Add). 6067: Watchdog time not valid (F\_WD\_Time). 6068: Incorrect SIL level (F\_SIL). 6069: Incorrect F-CRC length (F\_CRC\_Length). 6070: Incorrect F parameter version (F\_Par\_Version). 6071: CRC error for the F parameters (CRC1). The transferred CRC value of the F parameters does not match the value calculated in the PROFIsafe driver. 6072: F parameterization is inconsistent. 6165: A communications error was identified when receiving the PROFIsafe telegram. The fault may also occur if an inconsistent or out-of-date PROFIsafe telegram has been received after switching the Control Unit off and on or after plugging in the PROFIBUS/PROFINET cable. 6166: A time monitoring error (timeout) was identified when receiving the PROFIsafe telegram. Message values that have not been listed are only for internal Siemens troubleshooting. See also: r9725 (SI Motion, diagnostics STOP F) **Remedy:** Re message value = 0: - no error was identified in this monitoring channel. Note the error message of the other monitoring channel (for processor 2: C30711). Re message value  $= 3$ : Commissioning phase: - check the setting of the gear parameters on both monitoring channels (p9521/p9321, p9522/p9322). - check the numerator of the gear ratio to ensure that it takes into account the motor pole pair number (p9522/p9322). In operation: - increase the ramp-function generator ramp-up/down time (p1120/p1121), reduce the dynamic performance of the drive. Re message value = 1 ... 999: - if the message value is listed under cause: Check the crosswise-compared parameters to which the message value refers. - copy the safety parameters. - carry out a POWER ON (power off/on). - upgrade the Control Unit software. Re message value = 1000: - investigate the signal associated with the F-DI (contact problems). Re message value = 1001: - carry out a POWER ON (power off/on). - upgrade the Control Unit software. Re message value = 1005: - check the conditions for pulse enable. Re message value =  $1011$ : - for diagnostics, refer to parameter (r9571). Re message value = 1020: - carry out a POWER ON (power off/on). - replace Control Unit. Re message value = 1041:

- reduce the minimum current (p9588).

Re message value = 1042:

- increase the ramp-function generator ramp-up/down time (p1120/p1121).

- check that the current/speed control is set correctly (torque-generating/field-generating current and actual speed value may not fluctuate).

- reduce the dynamic response of the setpoint value.

- increase the minimum current (p9588).

Re message value =  $1043$ :

- increase the voltage tolerance (p9589).

- increase the ramp-function generator ramp-up/down time (p1120/p1121).

- check that the current/speed control is set correctly (torque-generating/field-generating current and actual speed value may not fluctuate).

- reduce the dynamic response of the setpoint value.

Re message value = 6000:

- carry out a POWER ON (power off/on).

- upgrade firmware to later version.

- contact the Hotline.

- replace Control Unit.

Re message value = 6064:

- check the setting of the value in the F parameter F\_Dest\_Add at the PROFIsafe slave.

- check the setting of the PROFIsafe address on processor 1 (p9610) and on processor 2 (p9810).

 $Re$  message value = 6065;

- check the setting of the value in the F parameter F\_Dest\_Add at the PROFIsafe slave. It is not permissible for the destination address to be either 0 or FFFF!

Re message value = 6066:

- check the setting of the value in the F parameter F\_Source\_Add at the PROFIsafe slave. It is not permissible for the source address to be either 0 or FFFF!

 $Re$  message value = 6067:

- check the setting of the value in the F parameter F\_WD\_Time at the PROFIsafe slave. It is not permissible for the watch time to be 0!

Re message value = 6068:

- check the setting of the value in the F parameter F\_SIL at the PROFIsafe slave. The SIL level must correspond to SIL2!

Re message value = 6069:

- check the setting of the value in the F parameter F\_CRC\_Length at the PROFIsafe slave. The setting of the CRC2 length is 2-byte CRC in the V1 mode and 3-byte CRC in the V2 mode!

 $Re$  message value = 6070:

- check the setting of the value in the F parameter F\_Par\_Version at the PROFIsafe slave. The value for the F parameter version is 0 in the V1 mode and 1 in the V2 mode!

 $R$ e message value = 6071:

- check the settings of the values of the F parameters and the F parameter CRC (CRC1) calculated from these at the PROFIsafe slave and, if required, update.

Re message value = 6072:

- check the settings of the values for the F parameters and, if required, correct.

The following combinations are permissible for F parameters F\_CRC\_Length and F\_Par\_Version:

F\_CRC\_Length = 2-byte CRC and F\_Par\_Version = 0

F\_CRC\_Length = 3-byte CRC and F\_Par\_Version = 1

Re message value = 6165:

- if the fault occurs after powering up or after inserting the PROFIBUS/PROFINET cable, acknowledge the fault.

- check the configuration and communication at the PROFIsafe slave.

- check the setting of the value for F parameter F\_WD\_Time on the PROFIsafe slave and increase if necessary. Re message value =  $6166$ 

- check the configuration and communication at the PROFIsafe slave.

- check the setting of the value for F parameter F\_WD\_Time on the PROFIsafe slave and increase if necessary.

- evaluate diagnostic information in the F host. - check PROFIsafe connection.

This message can be acknowledged as follows:

- motion monitoring functions integrated in the drive: via F-DI or PROFIsafe

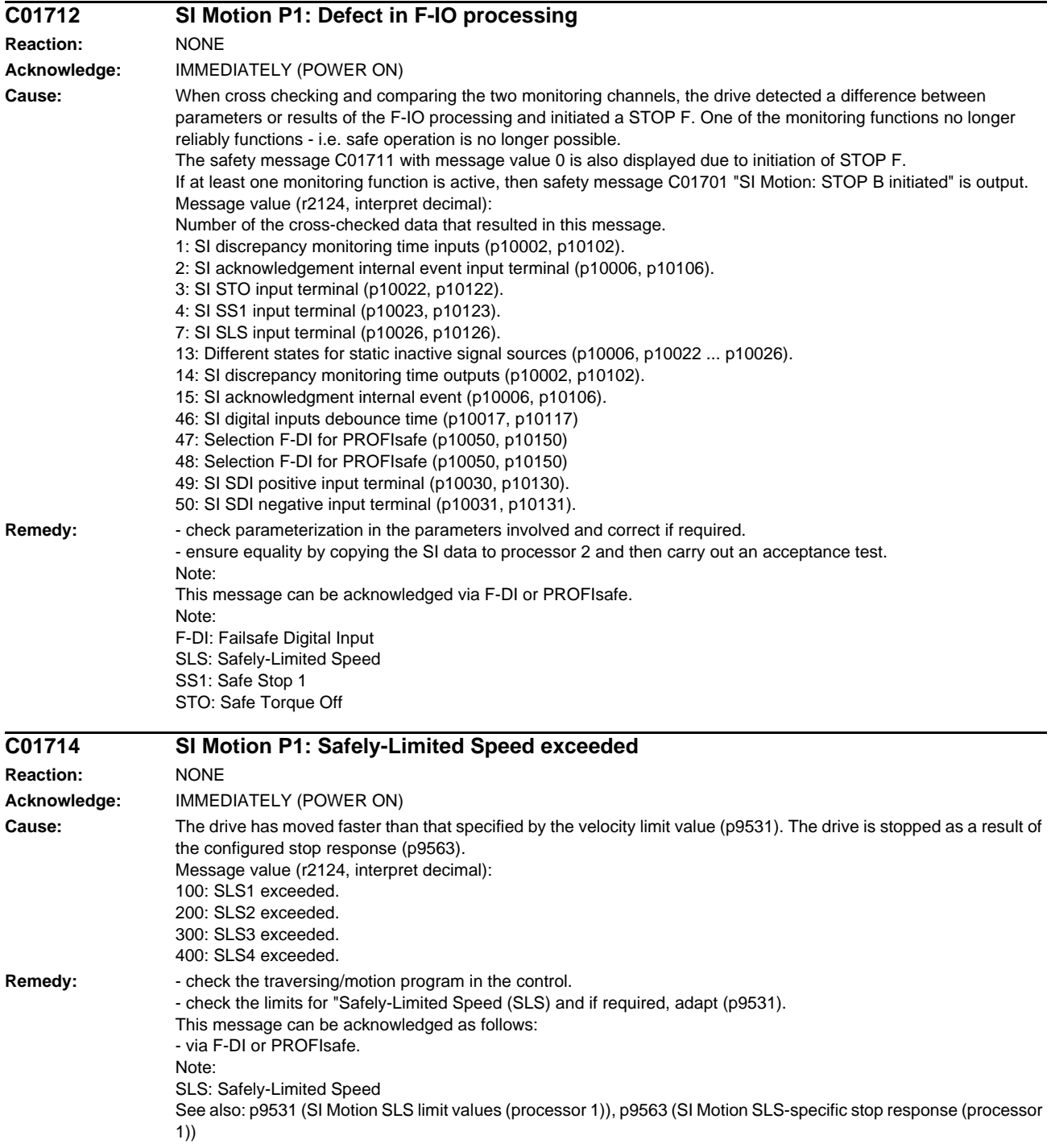

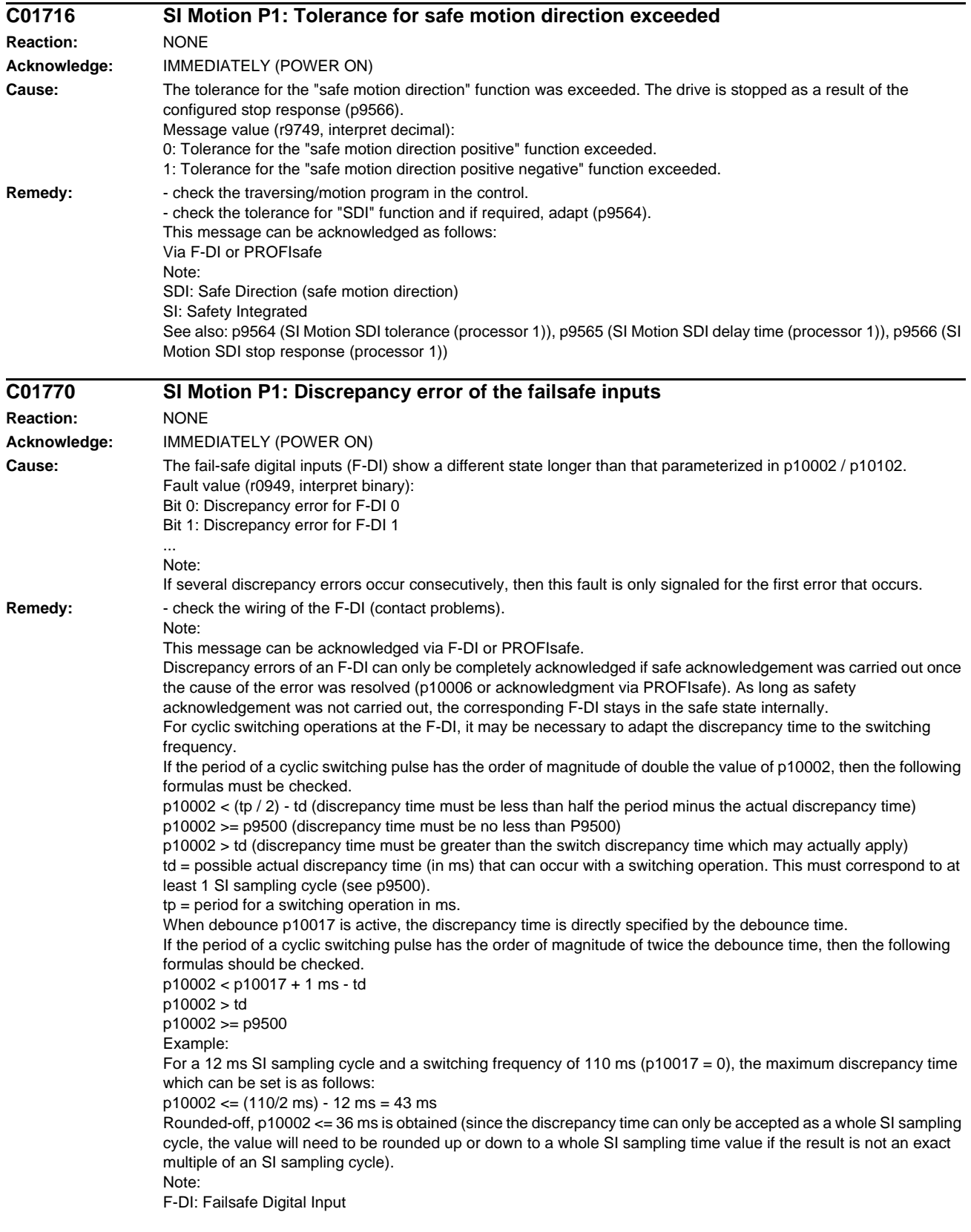
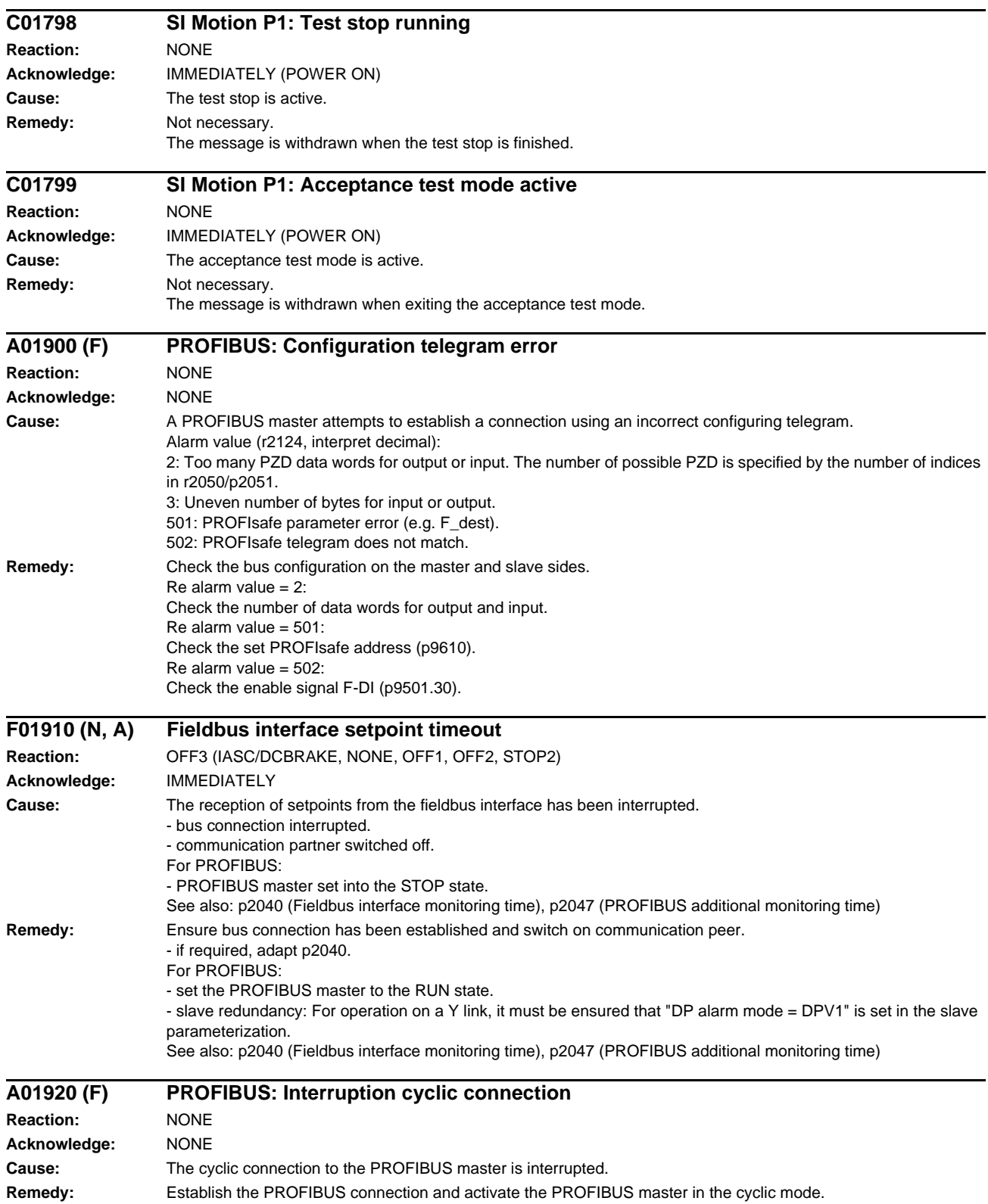

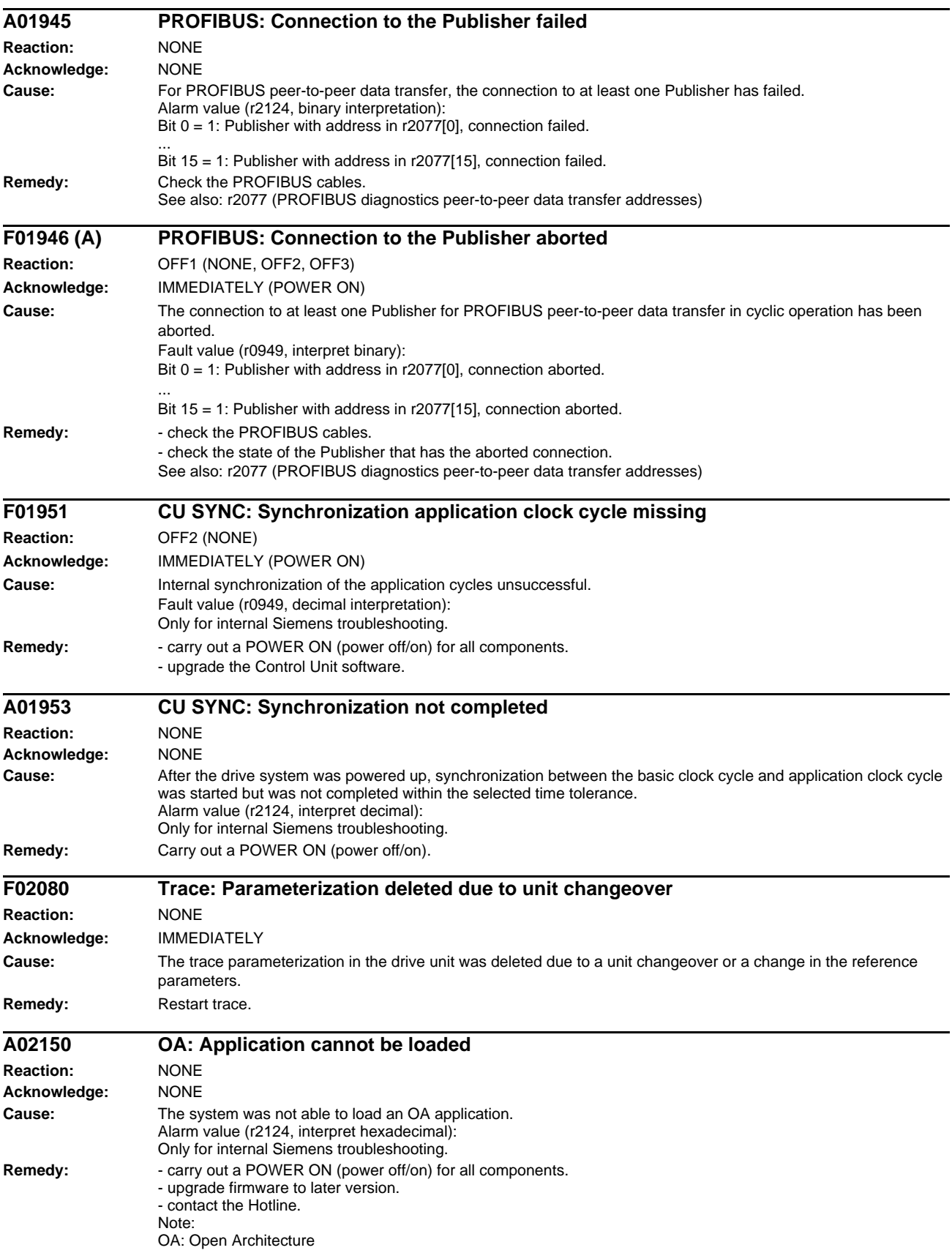

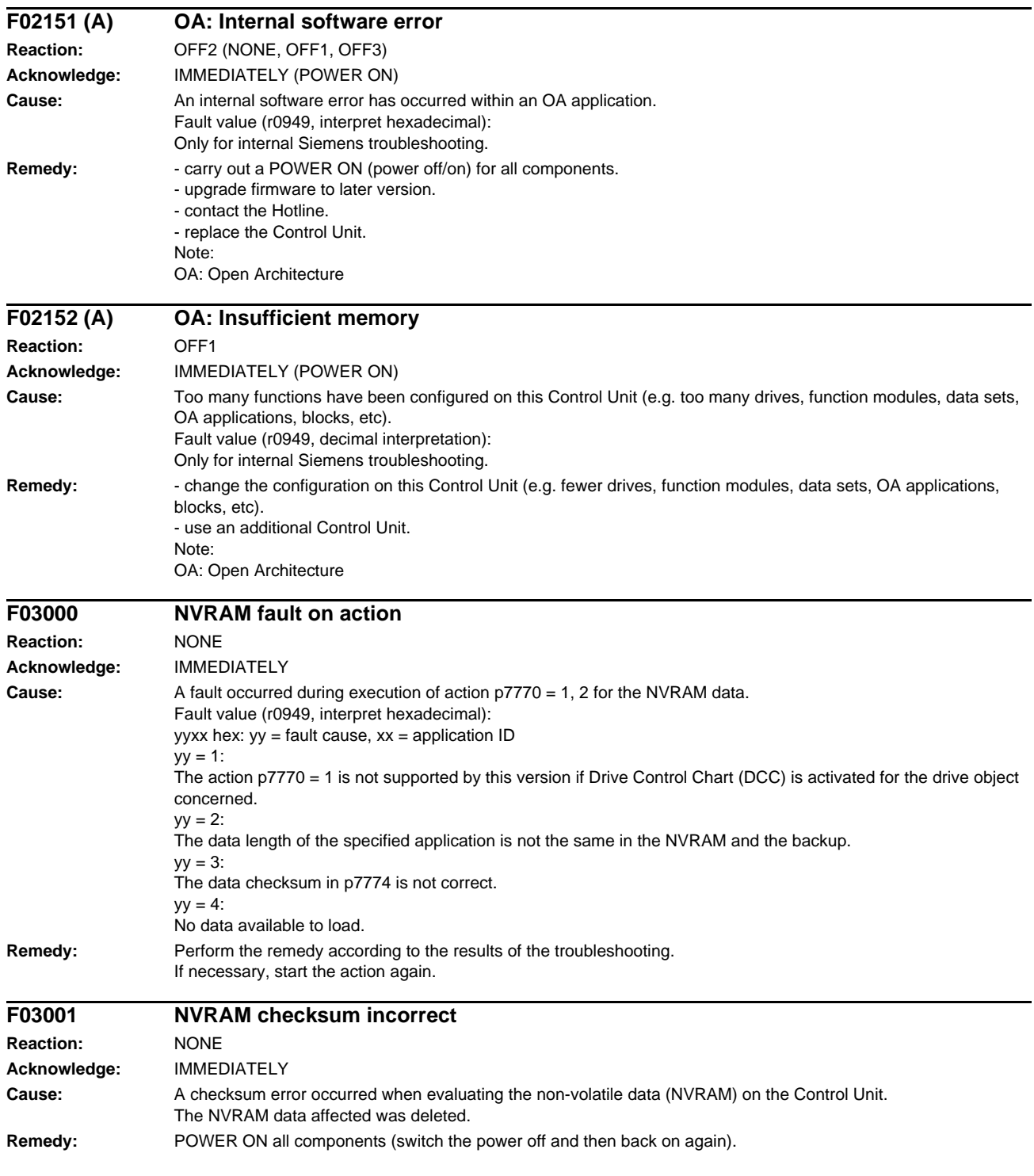

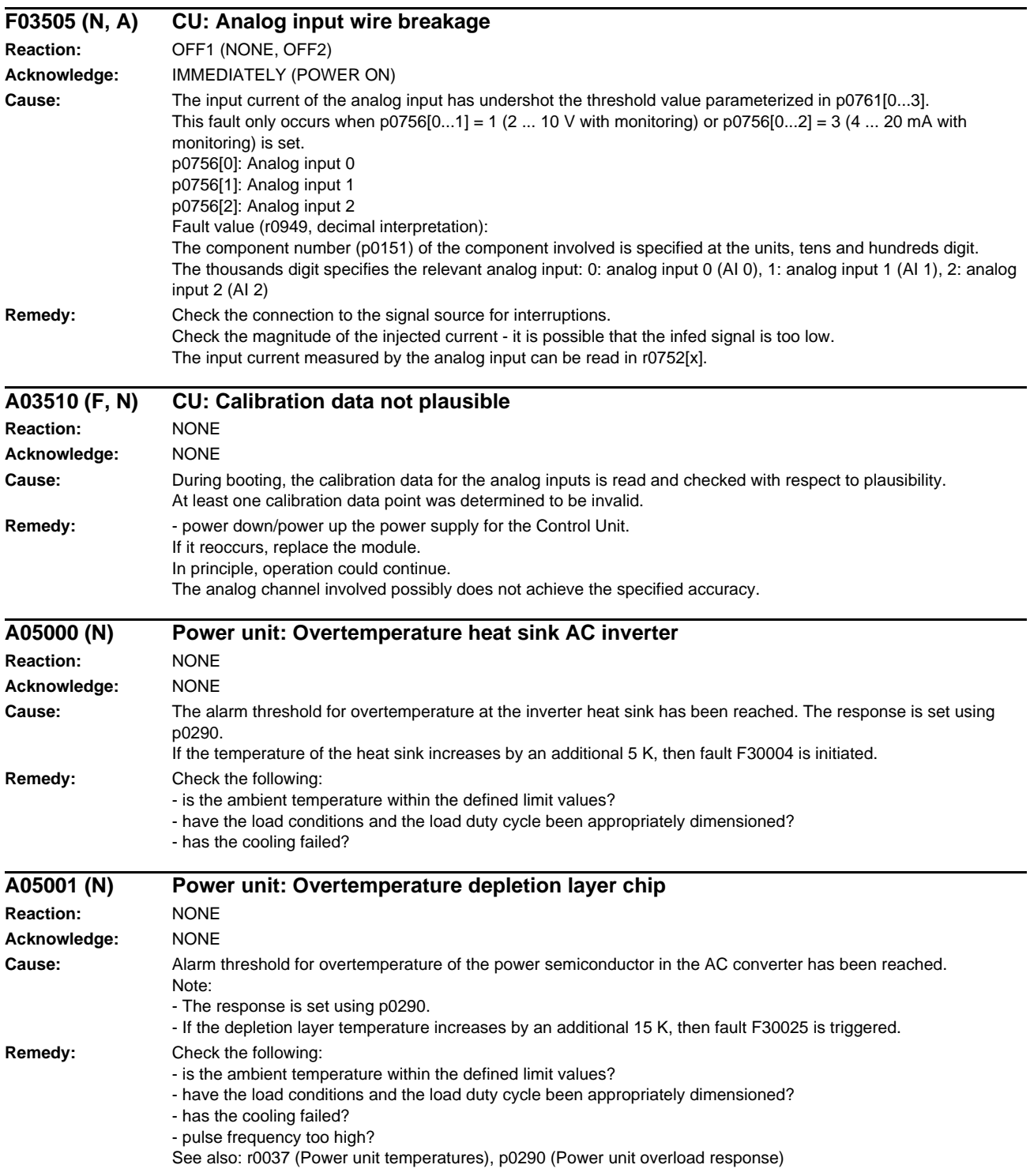

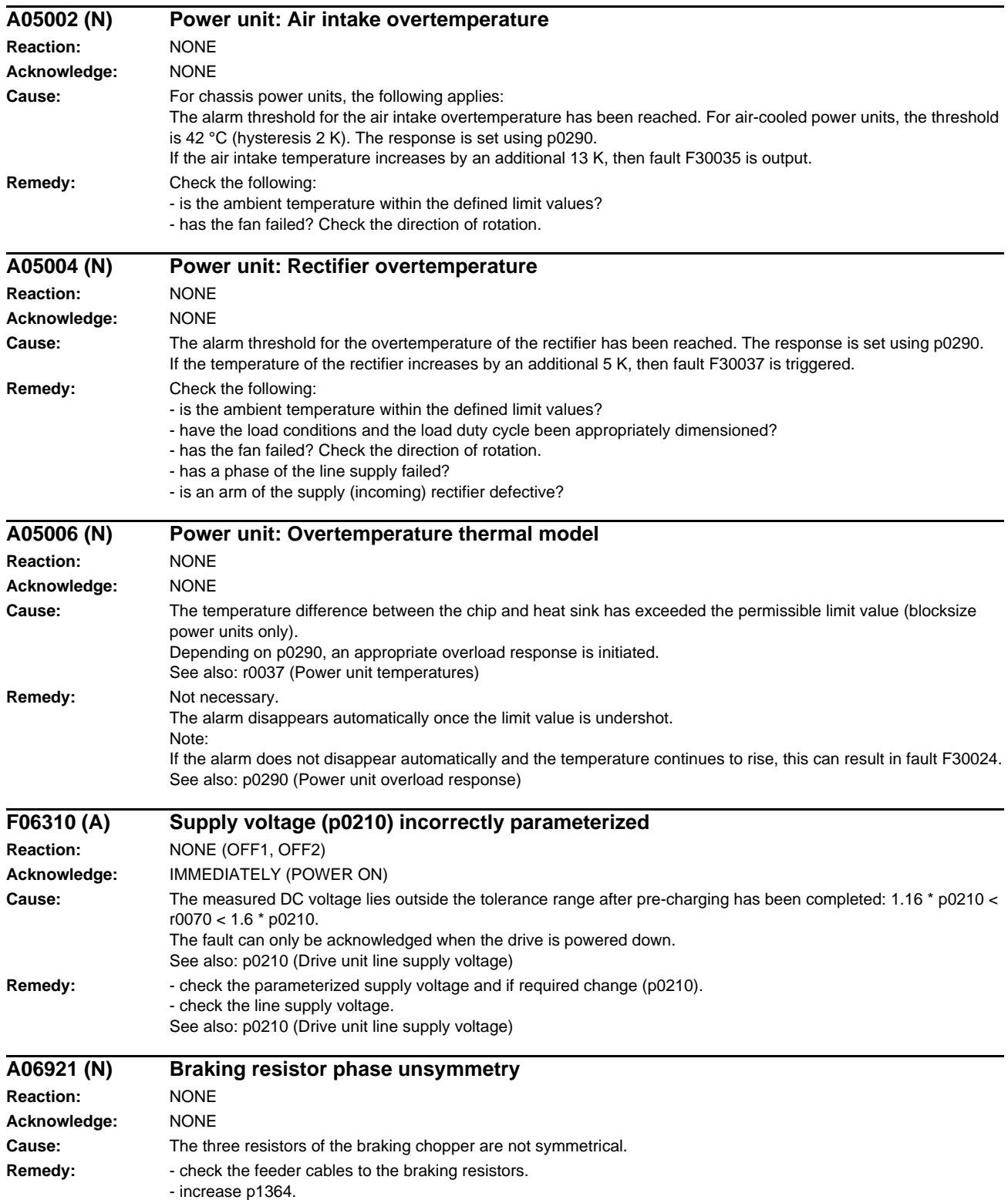

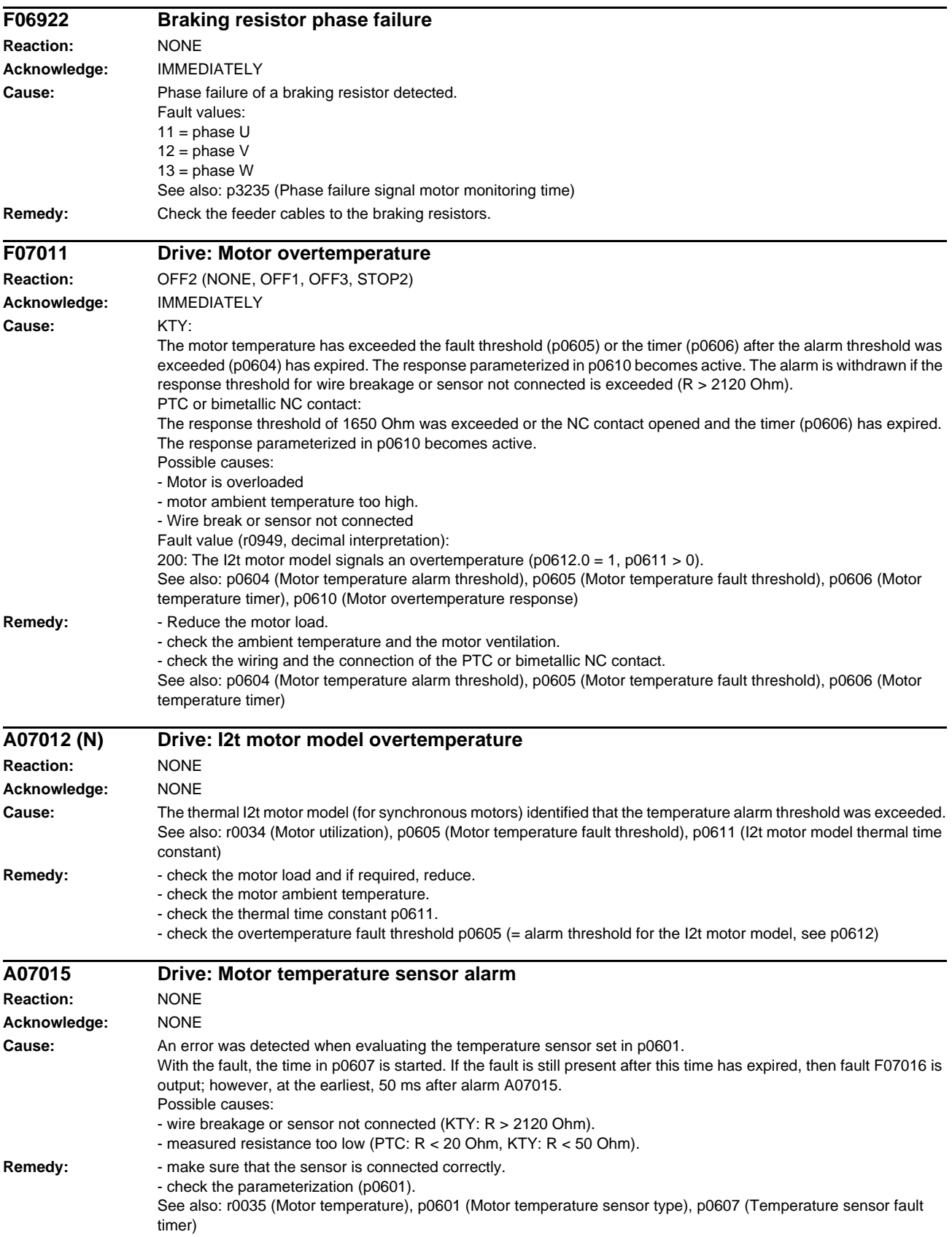

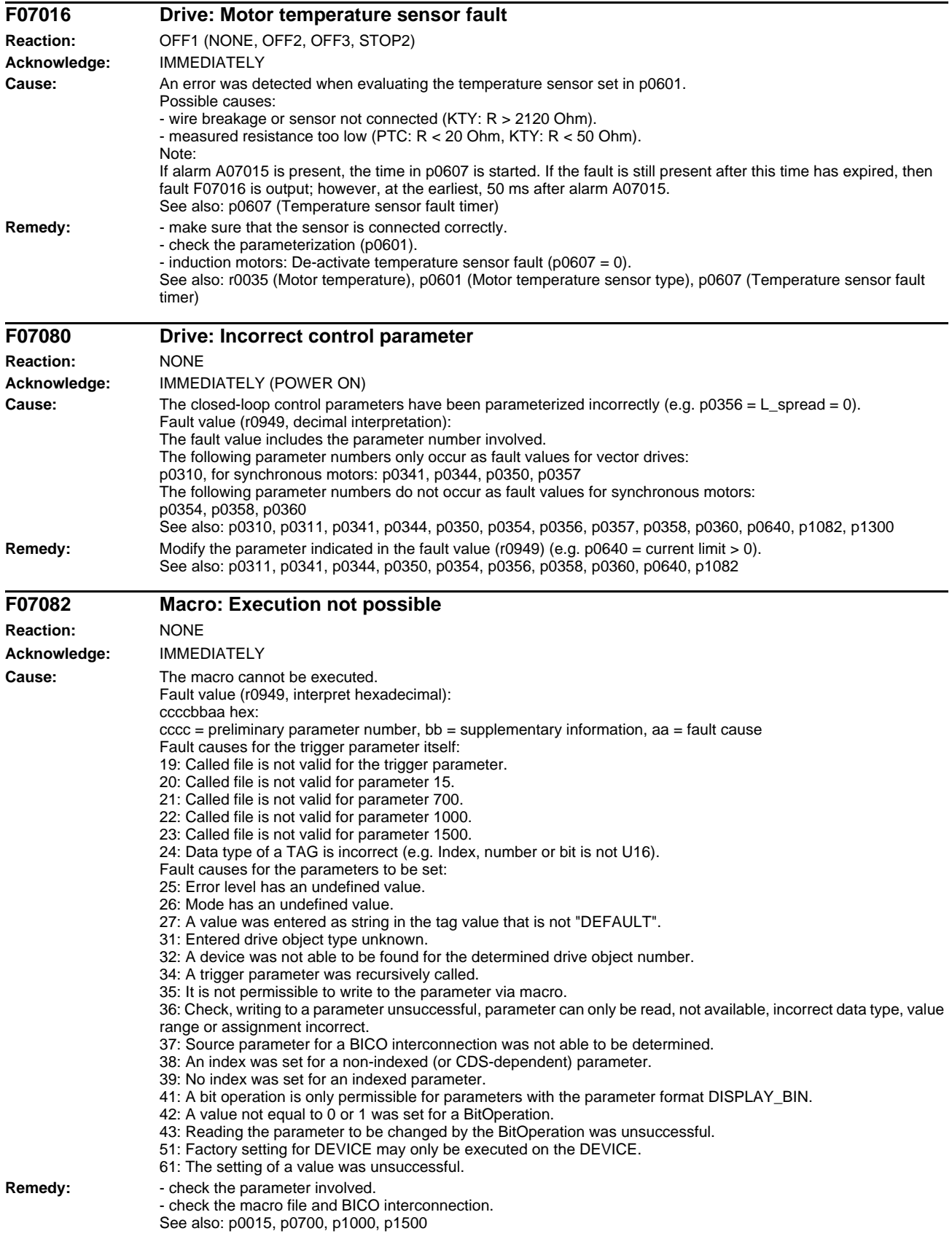

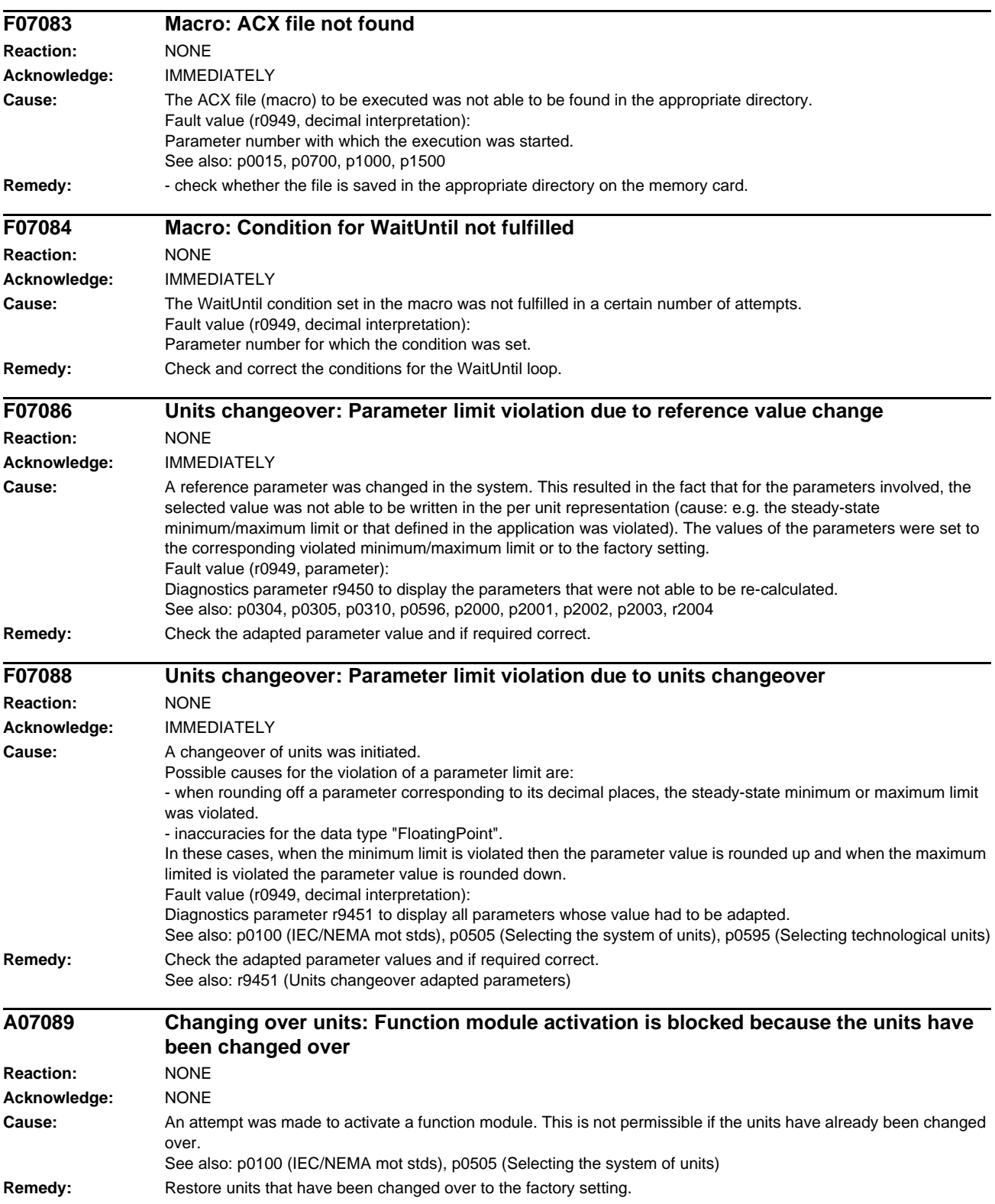

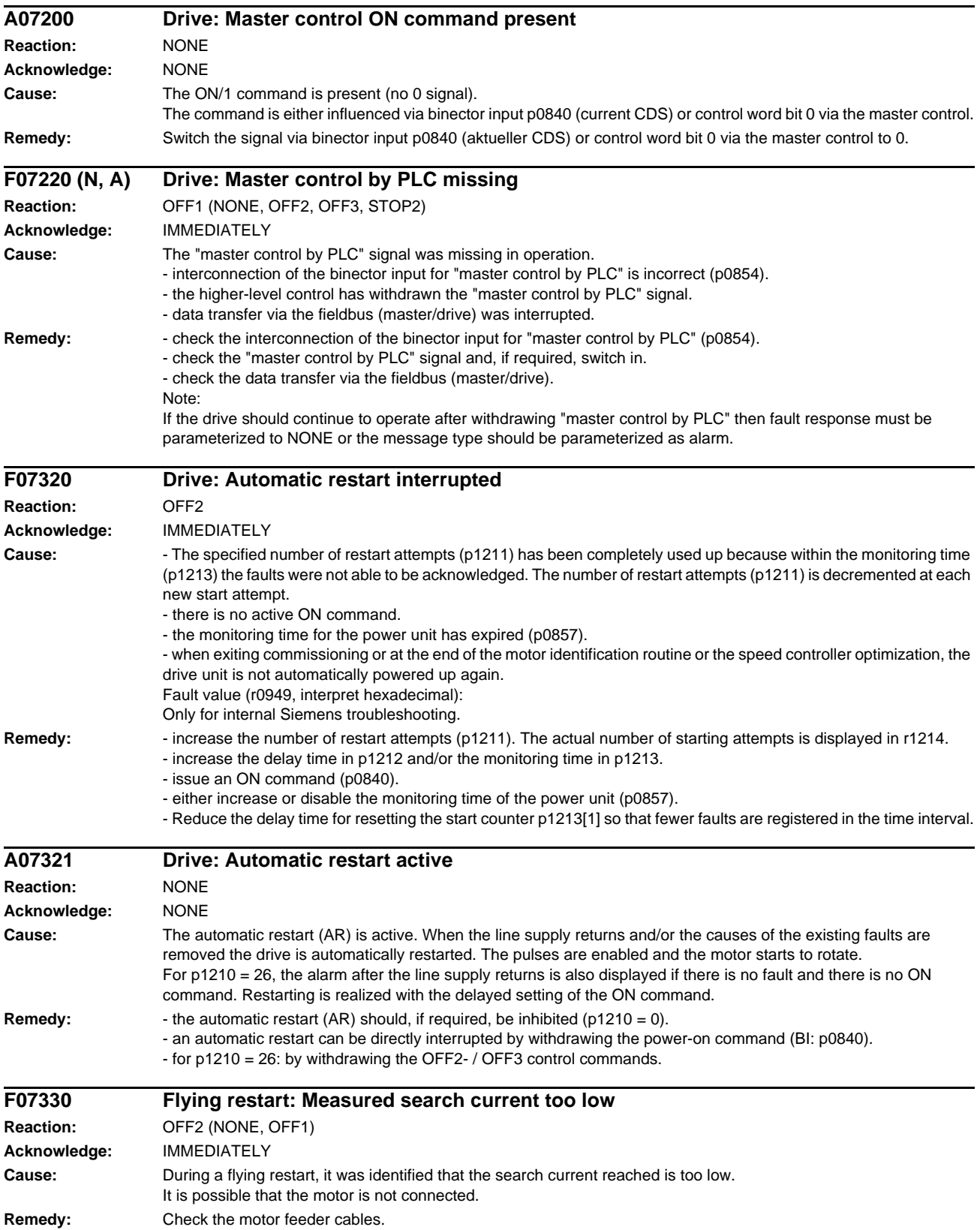

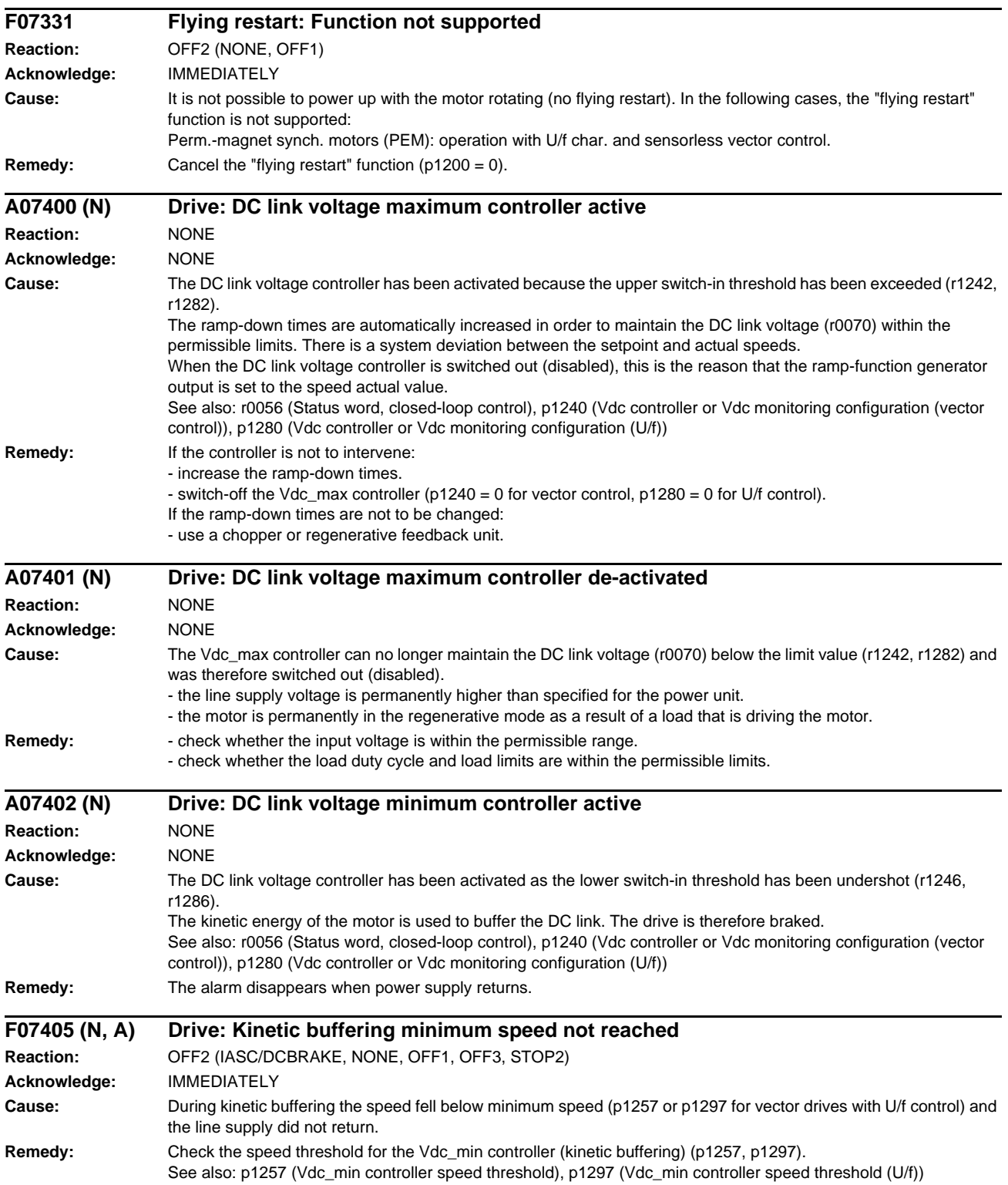

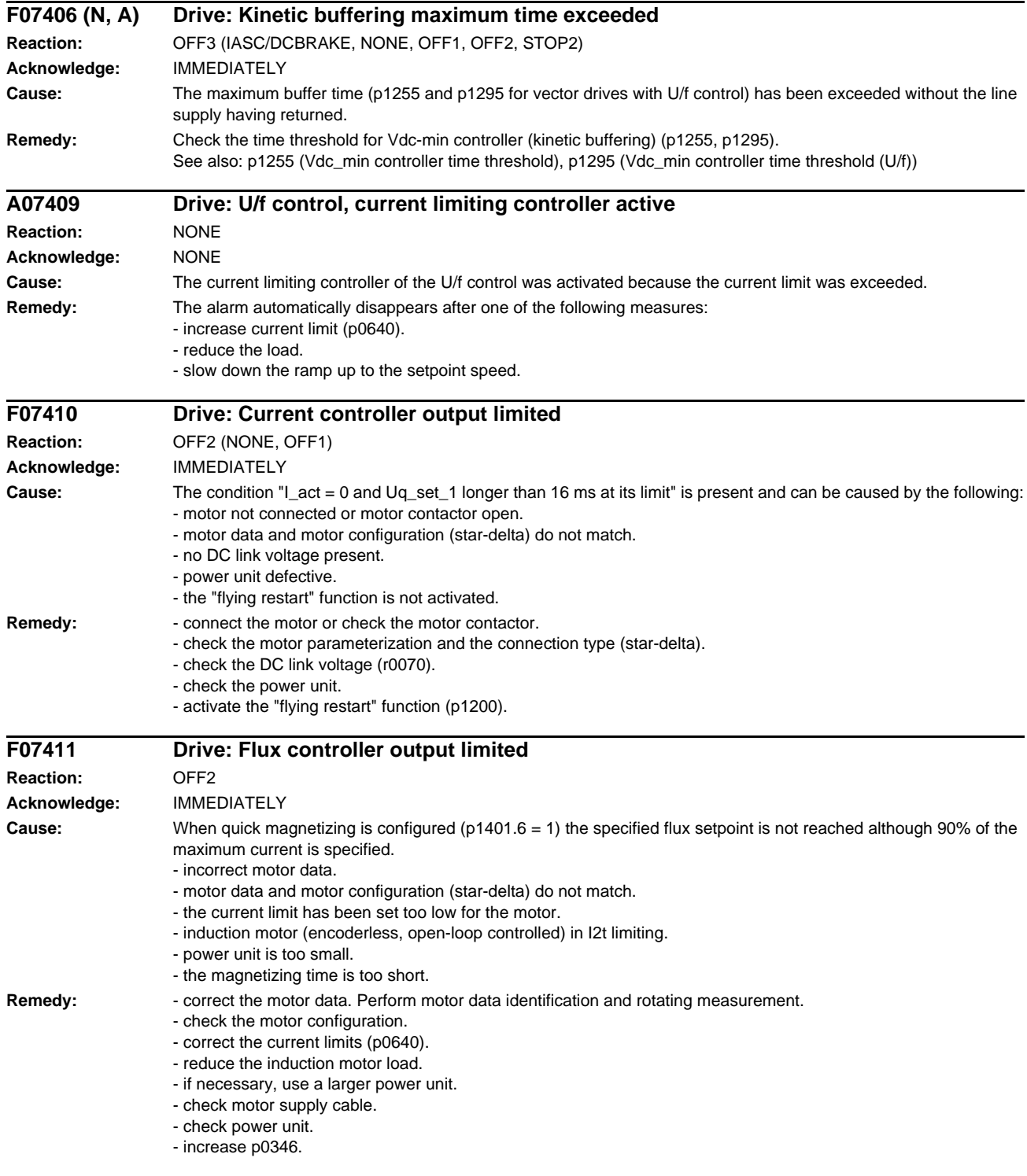

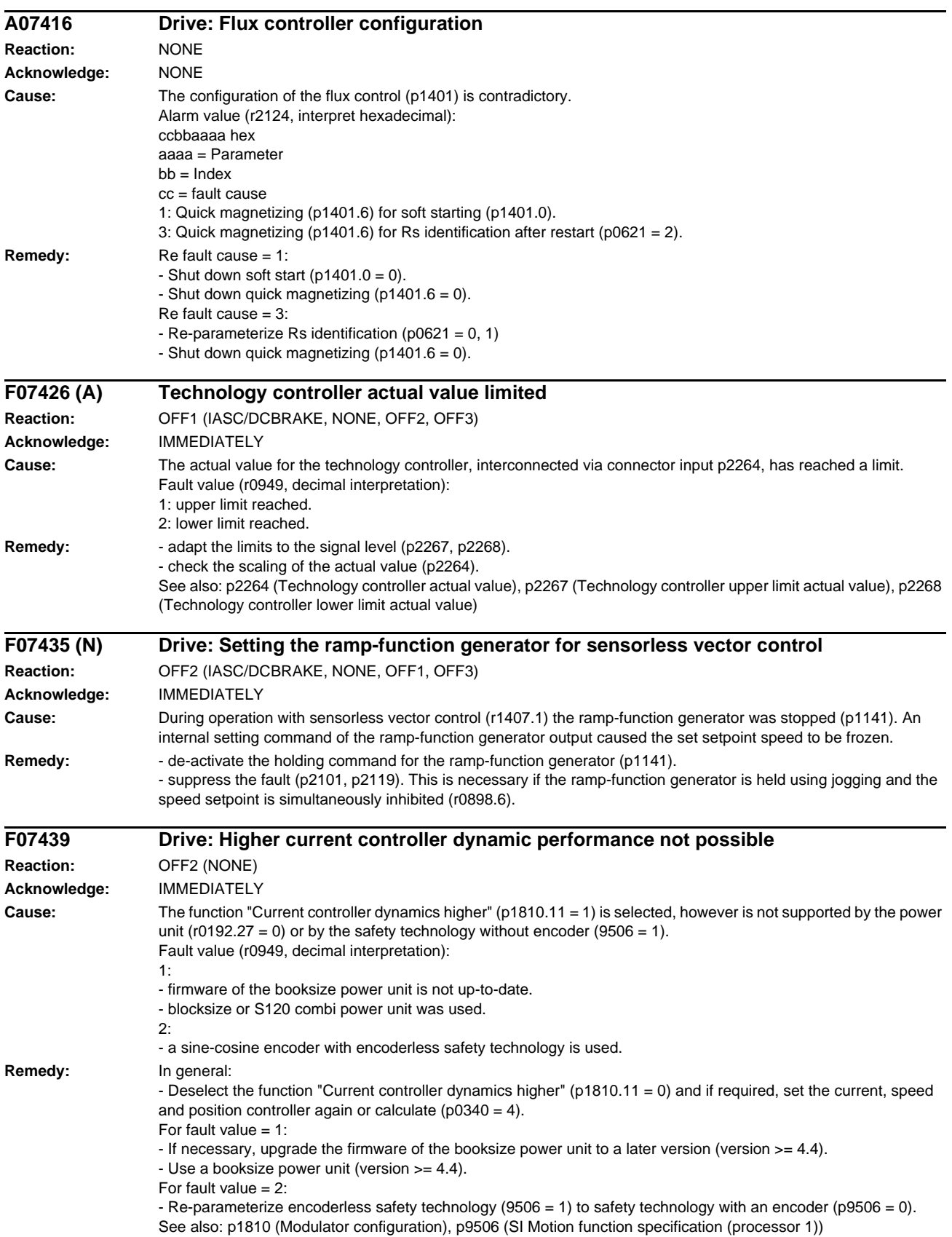

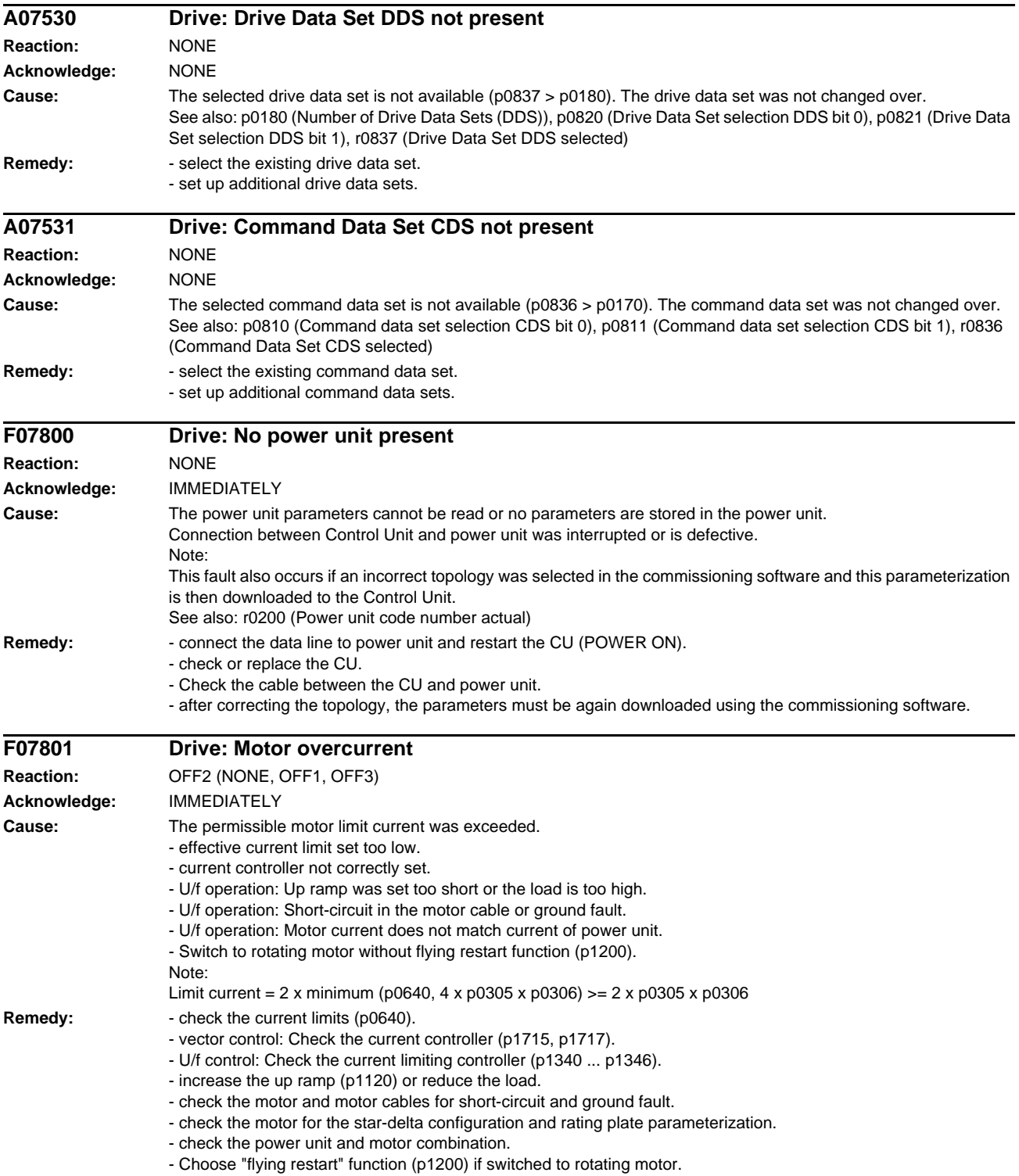

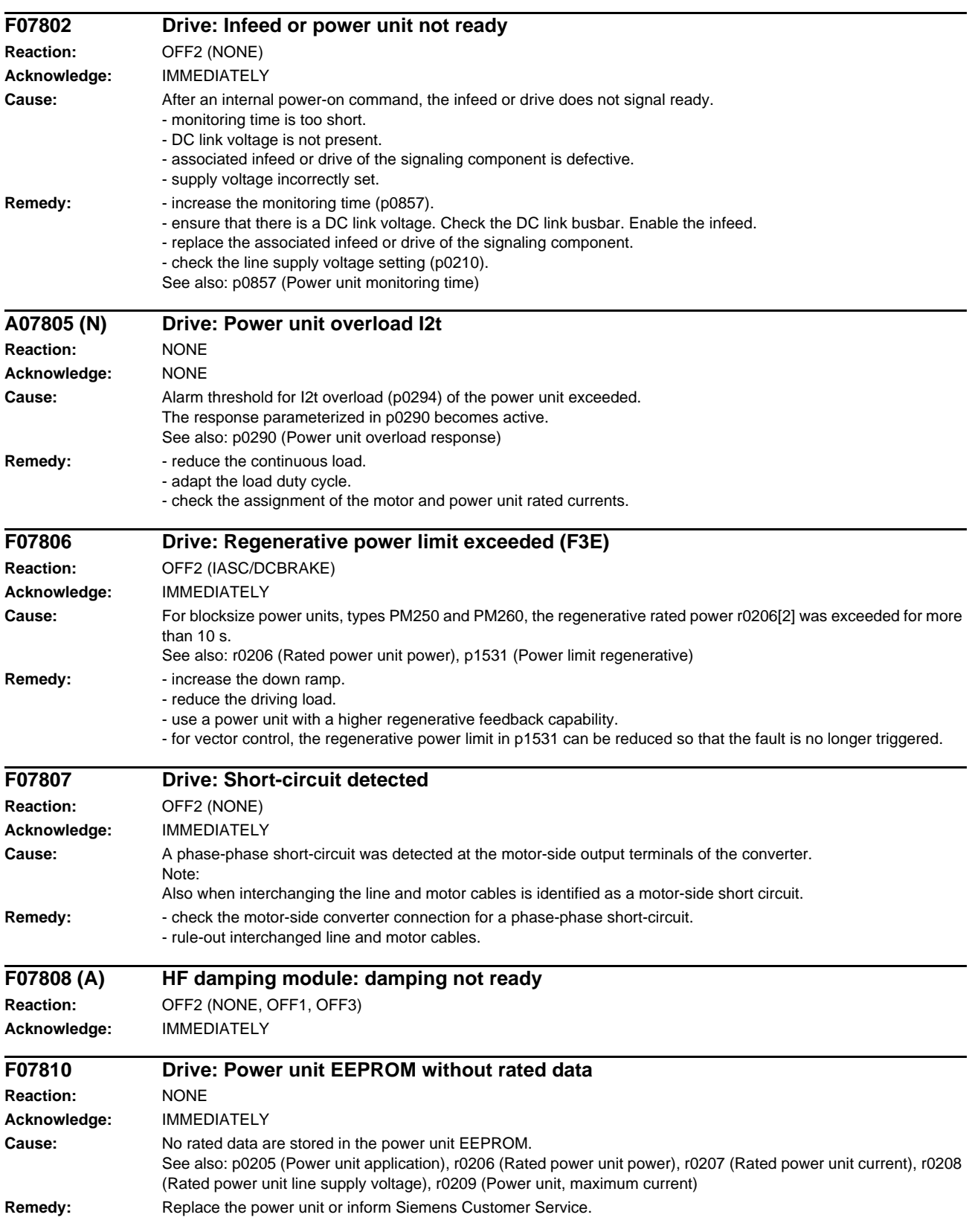

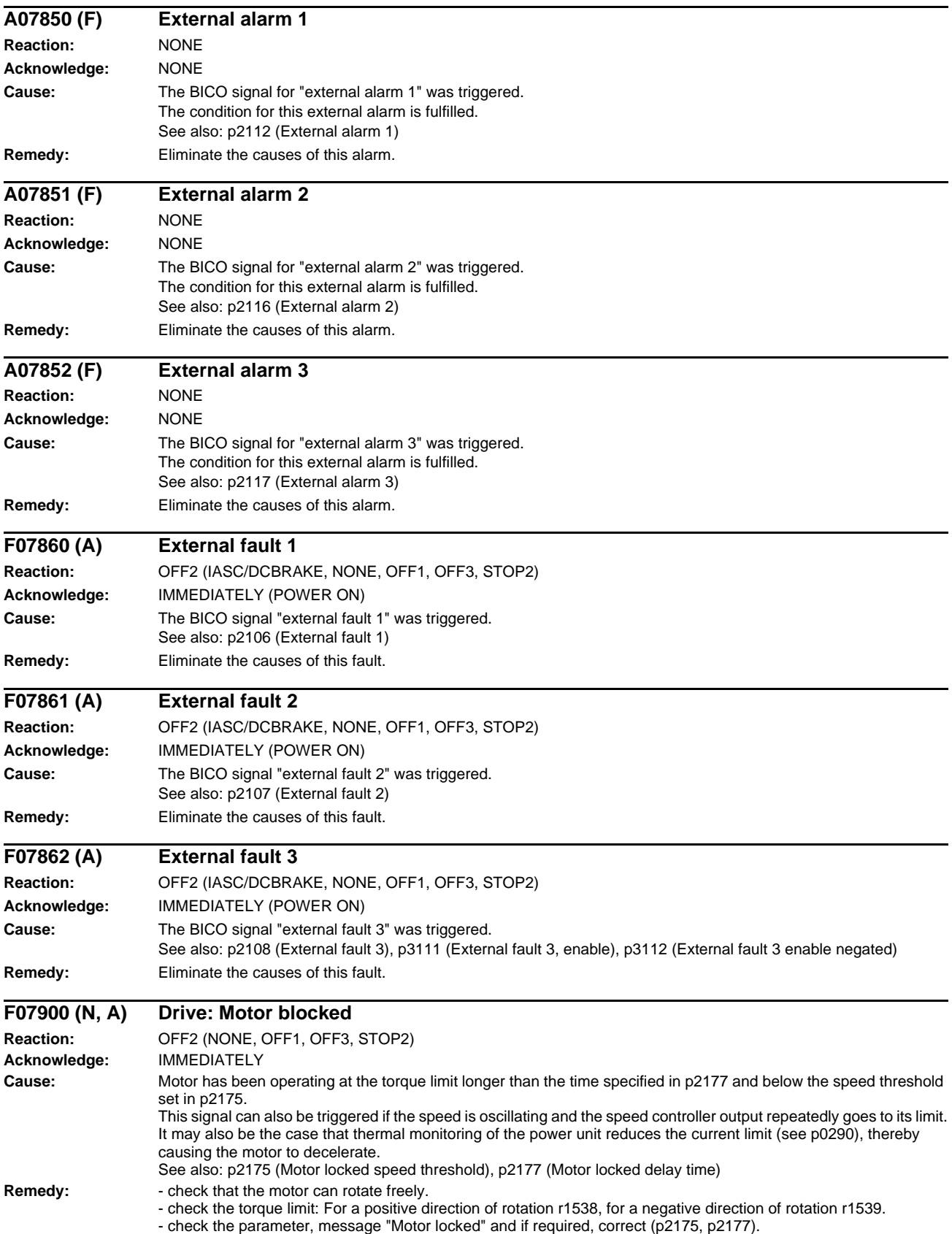

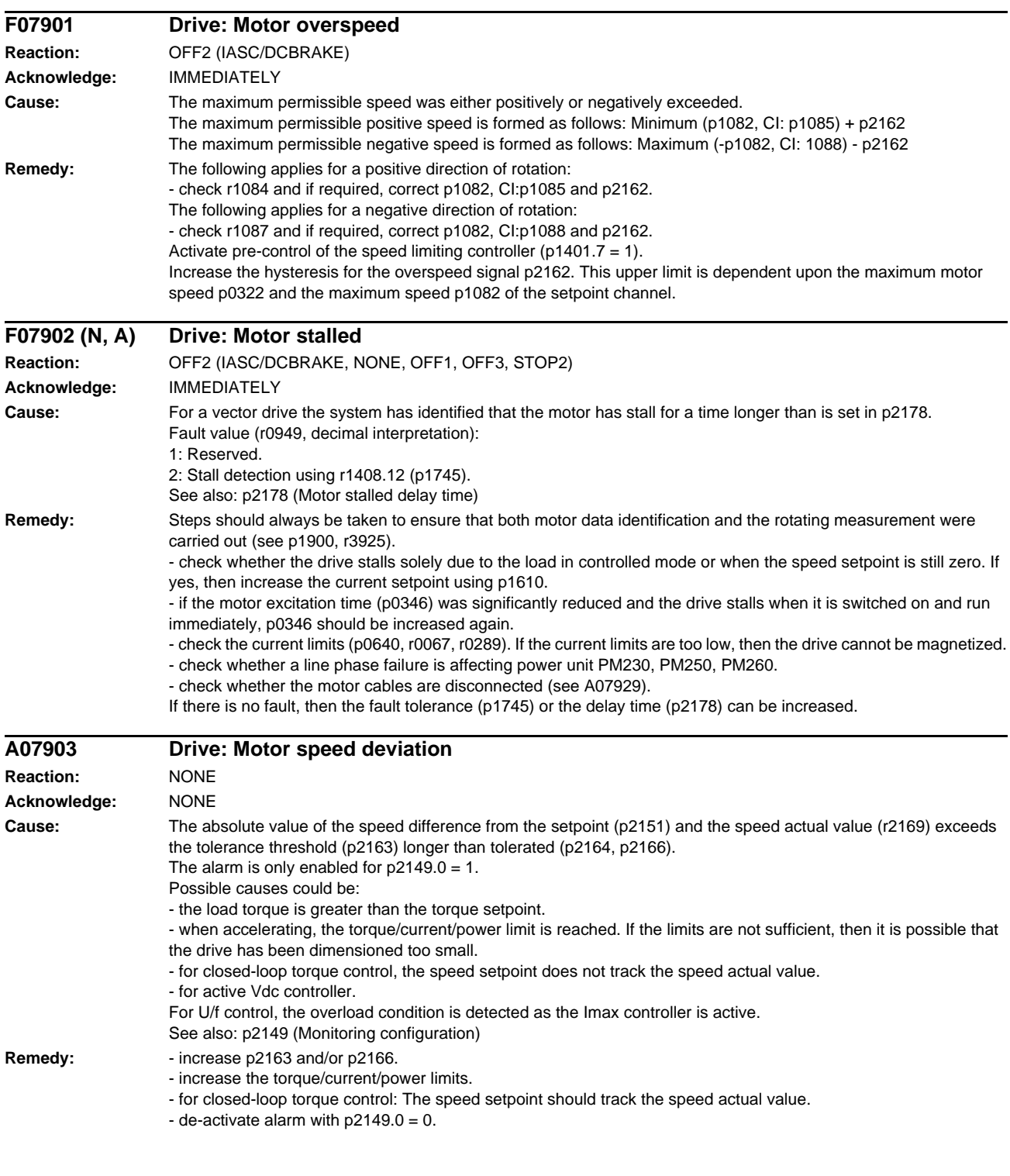

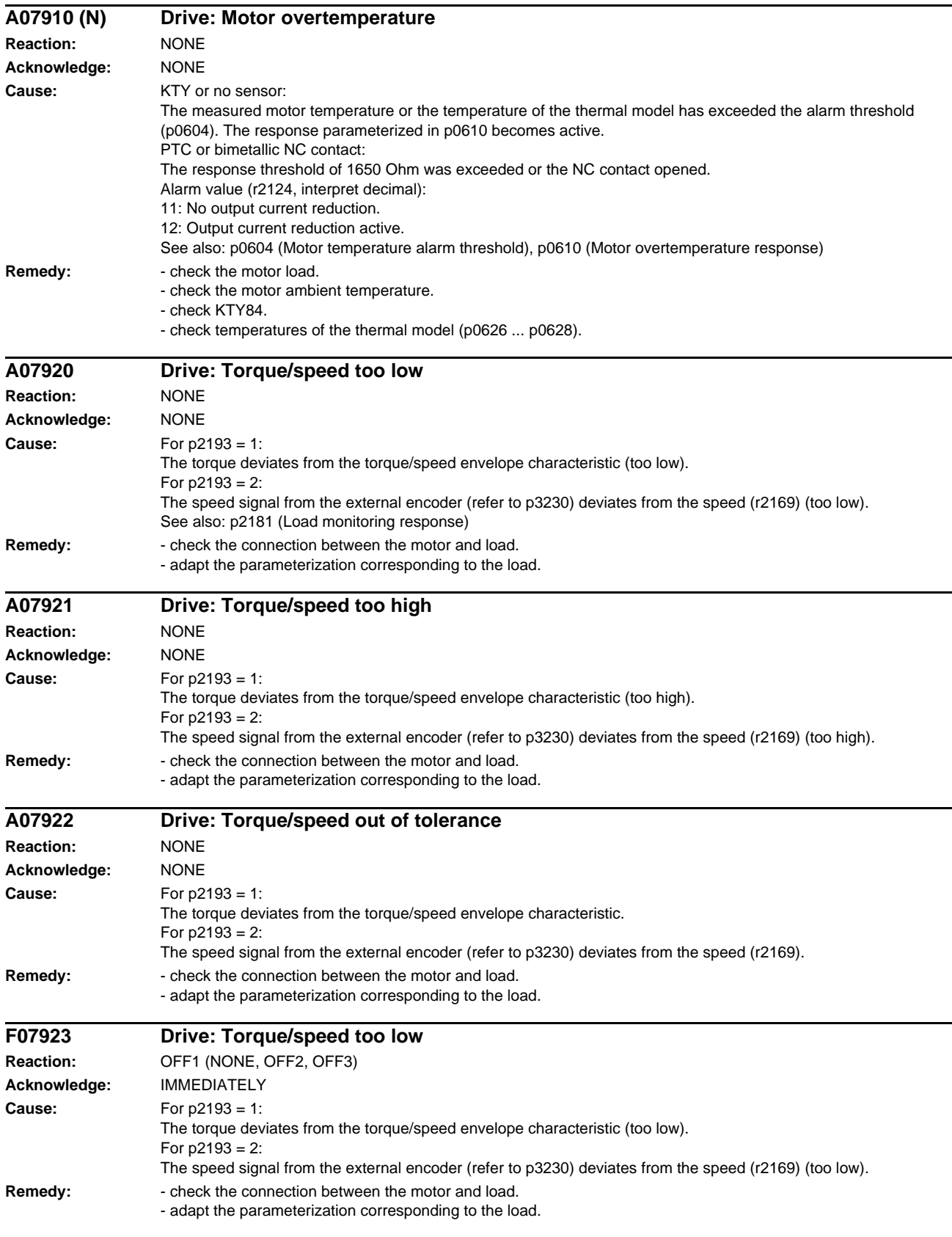

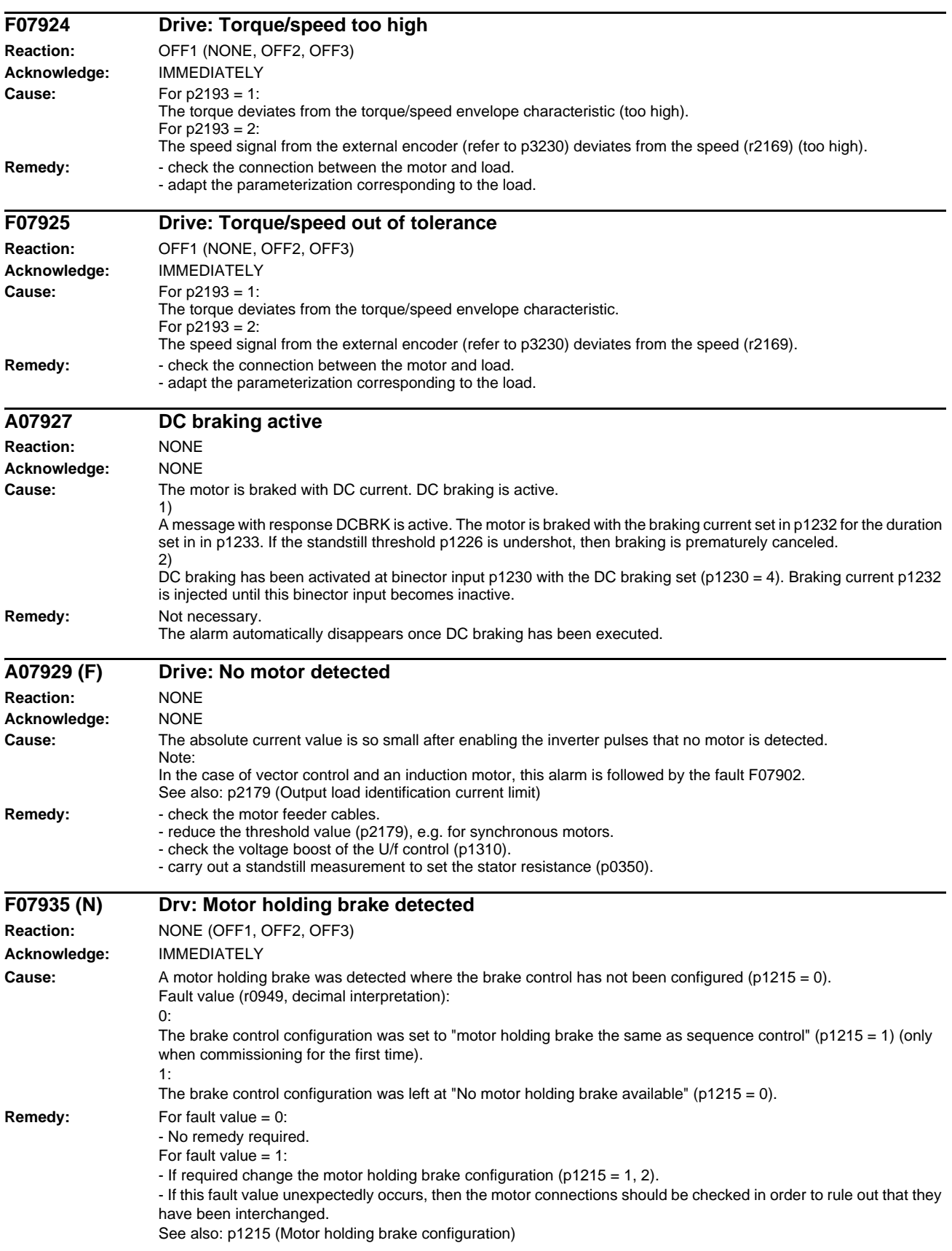

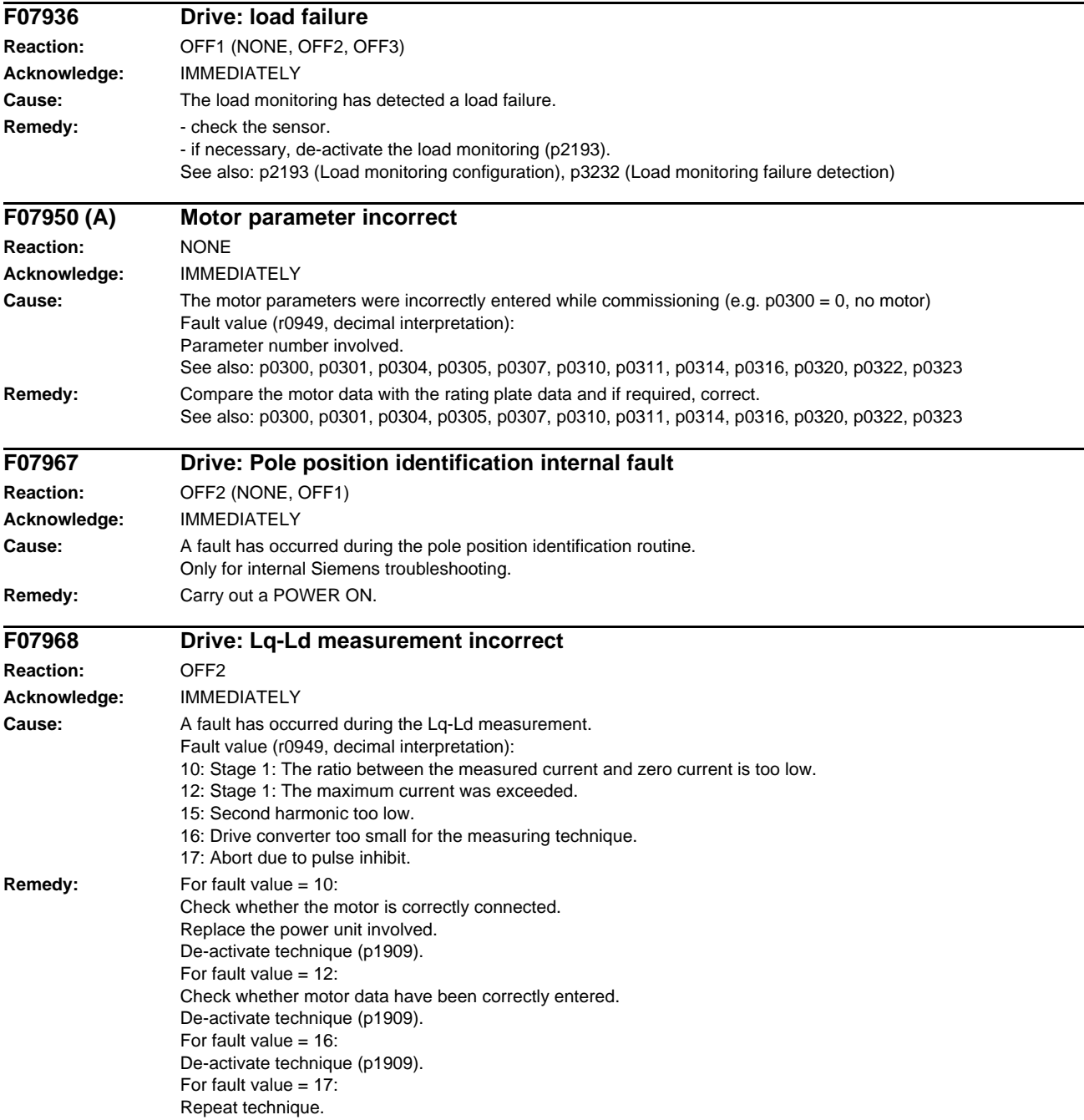

## *Faults and Alarms*

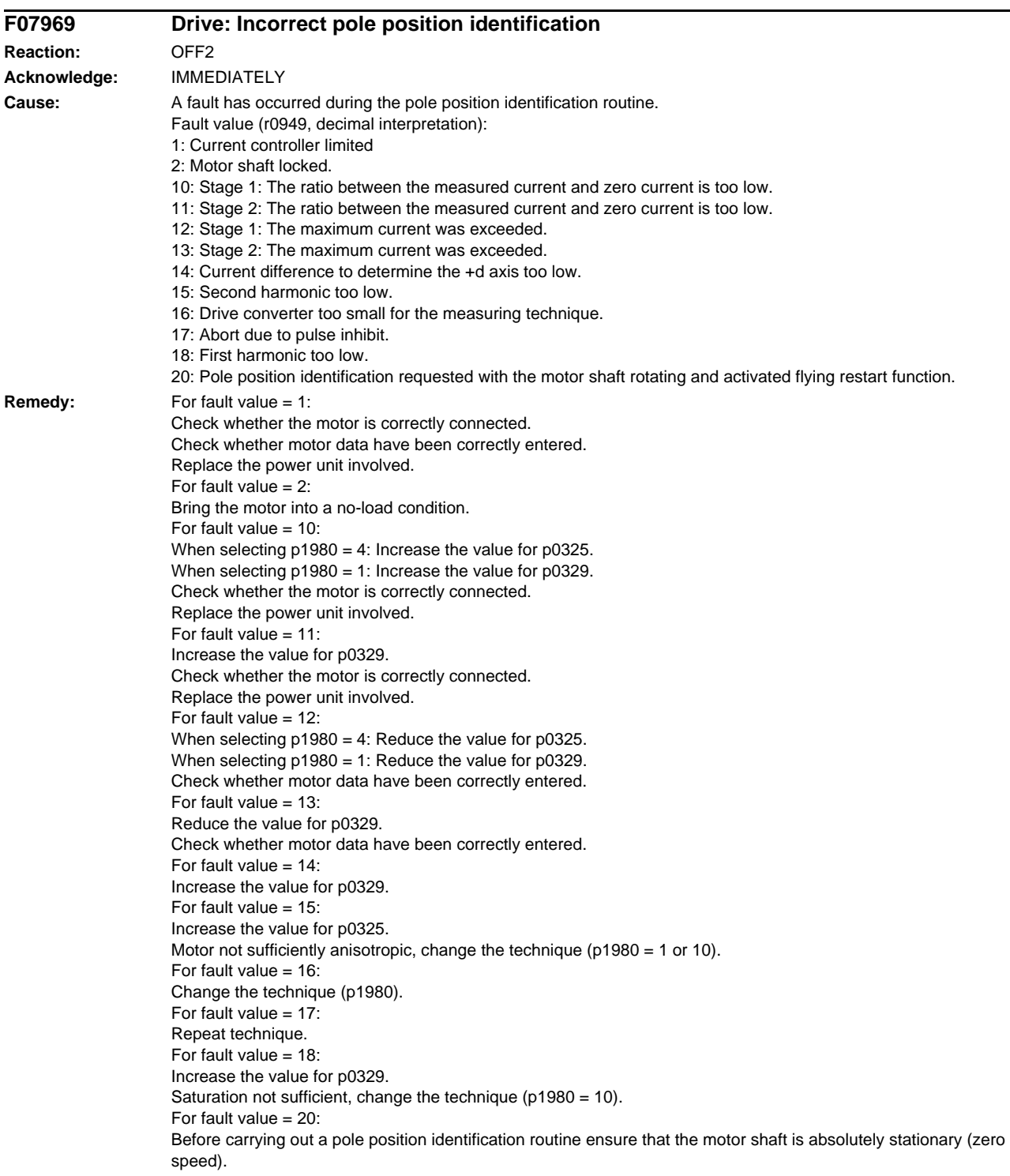

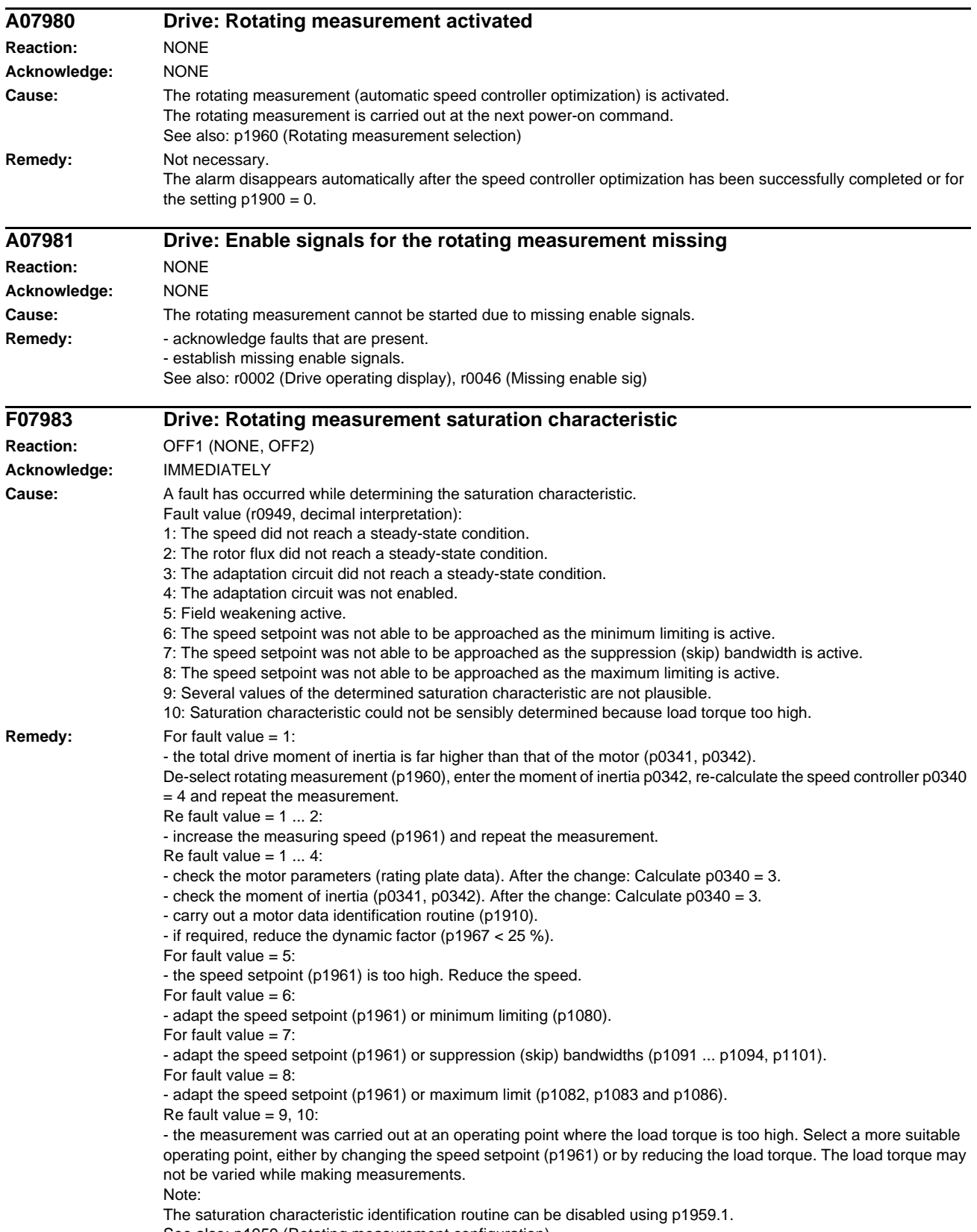

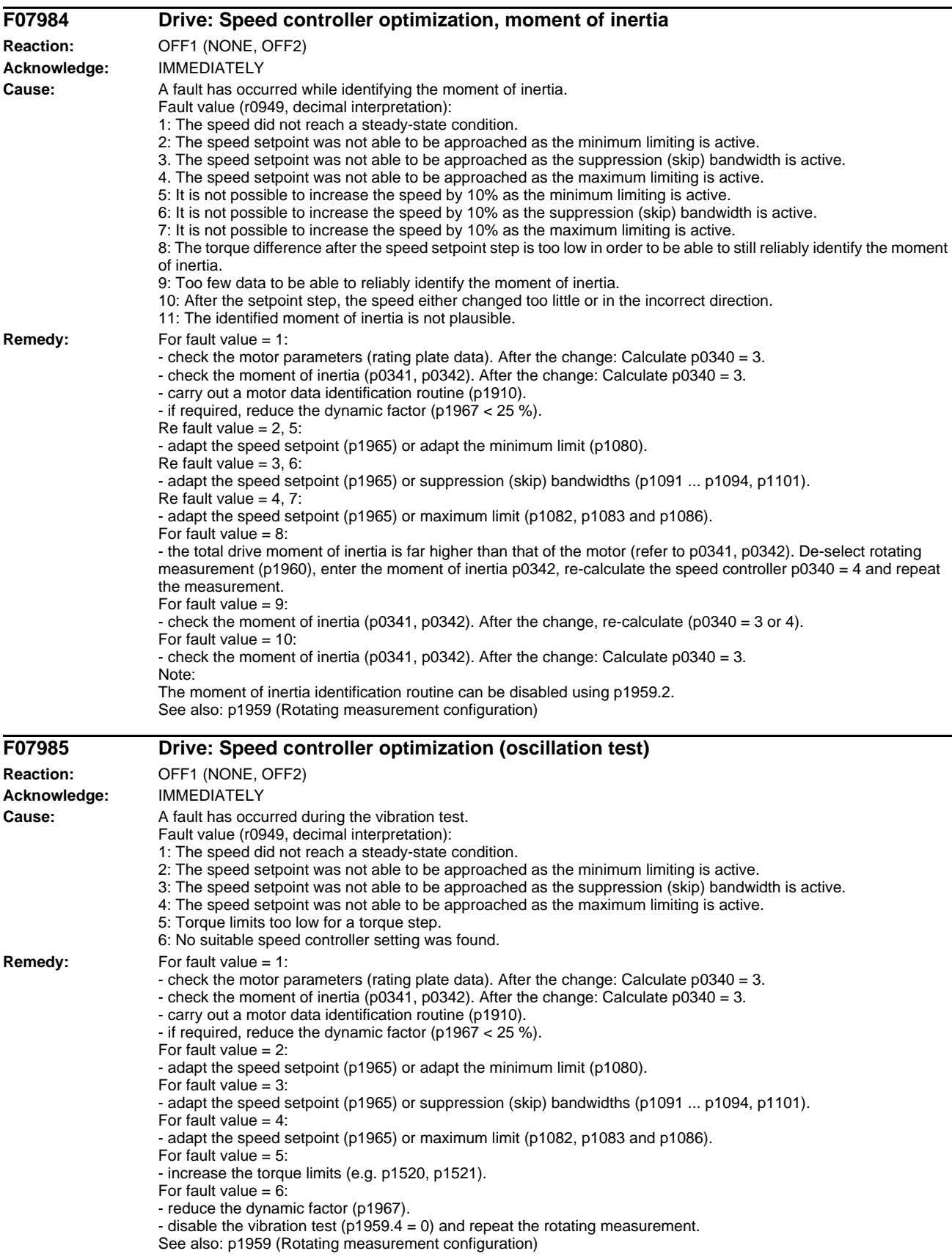

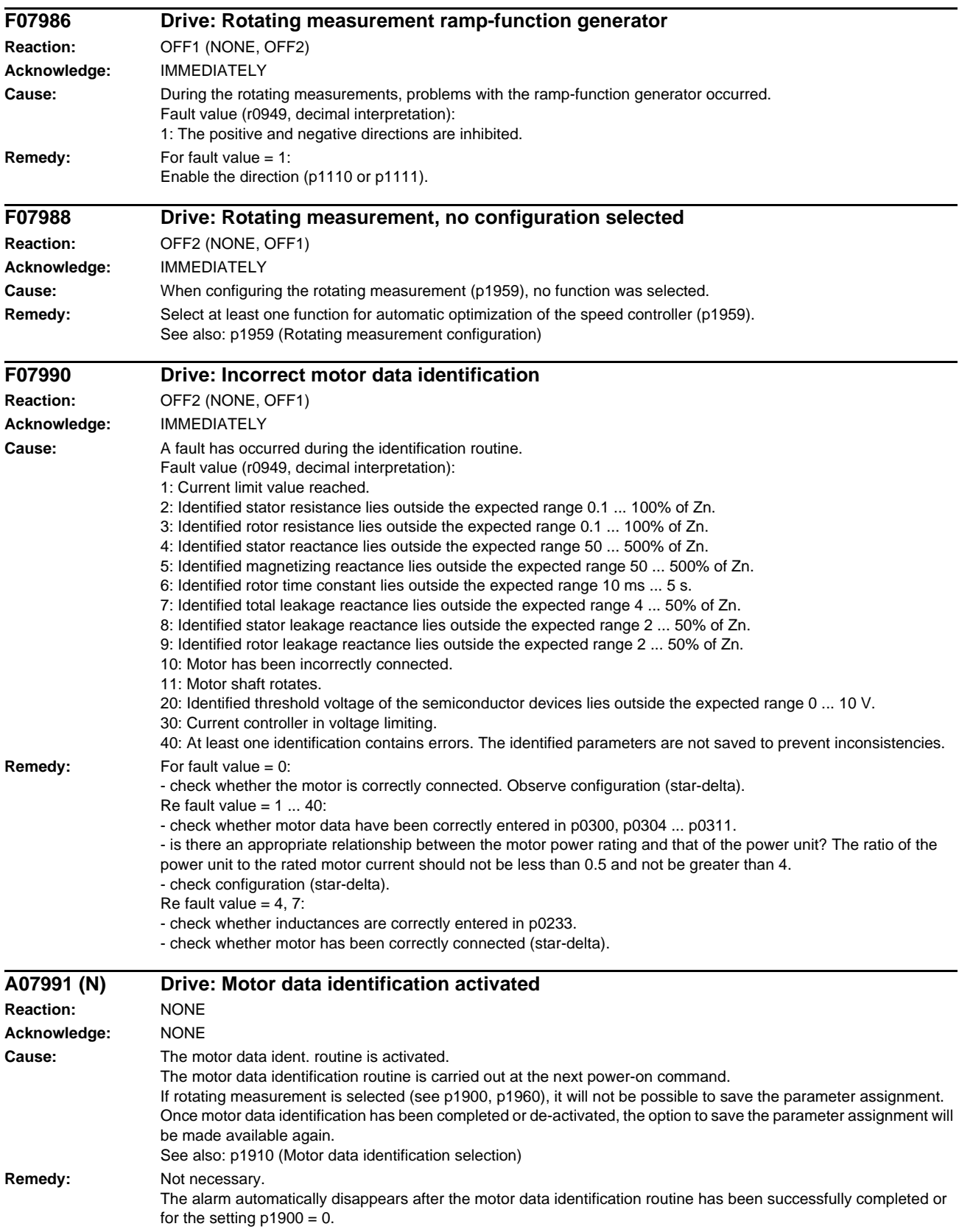

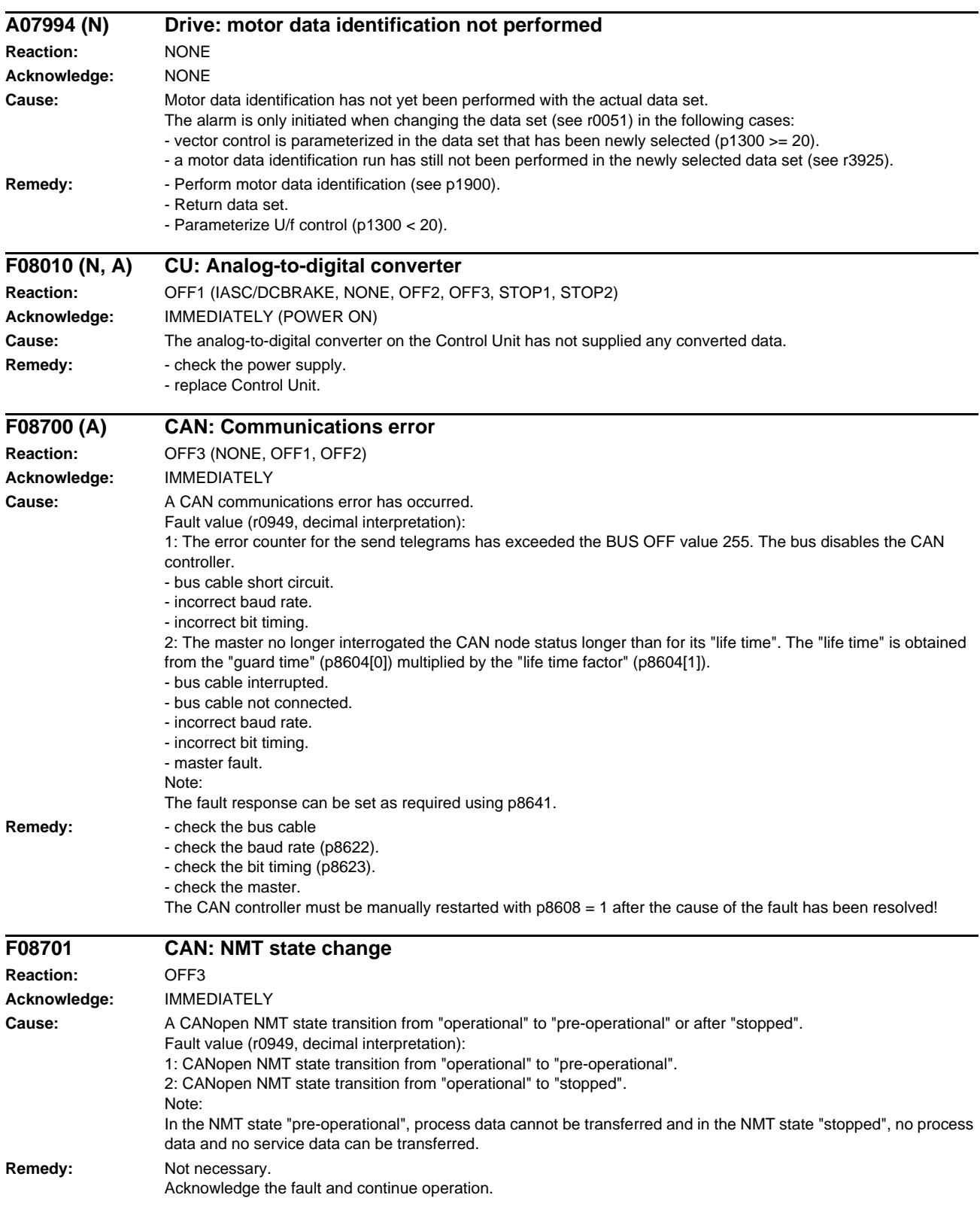

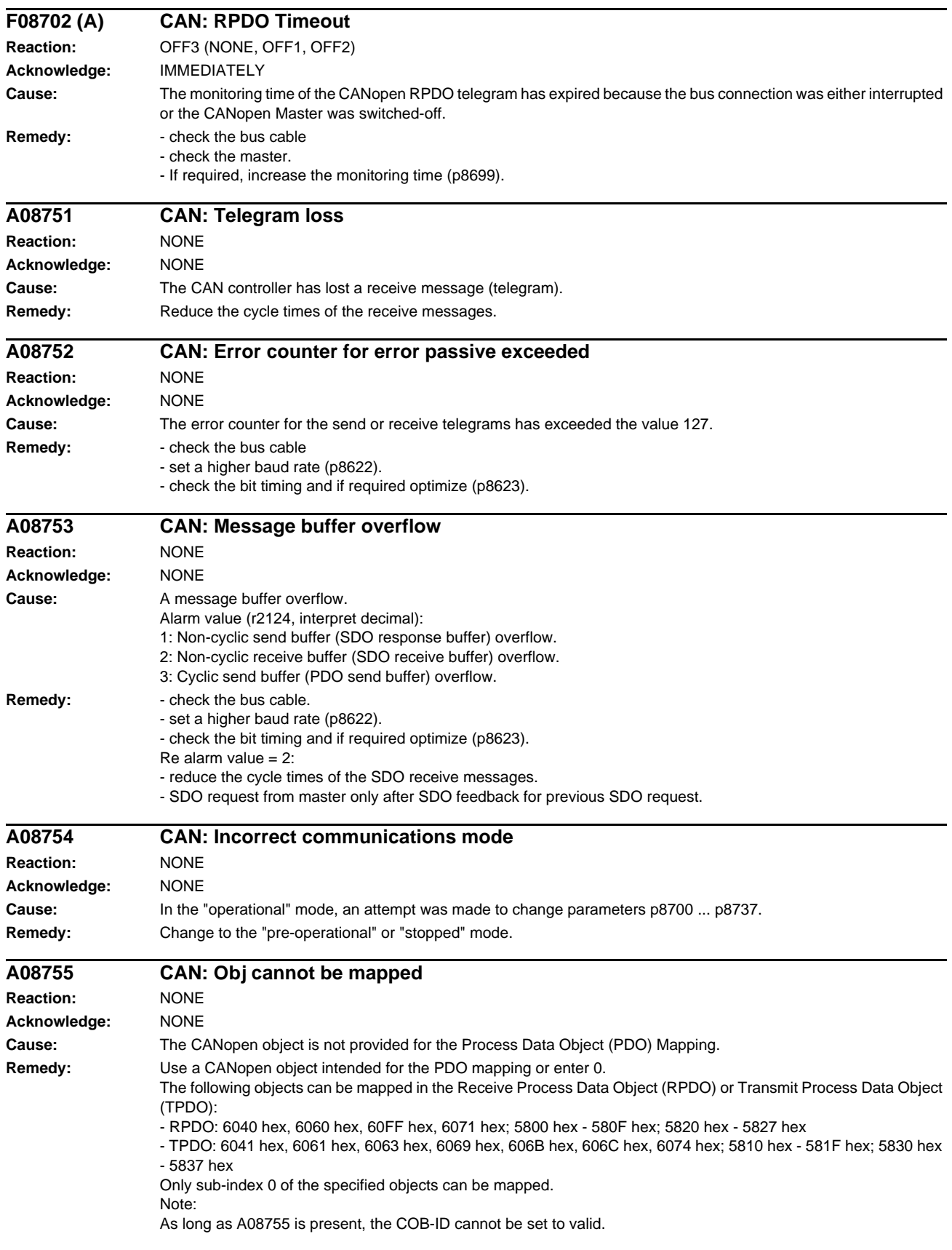

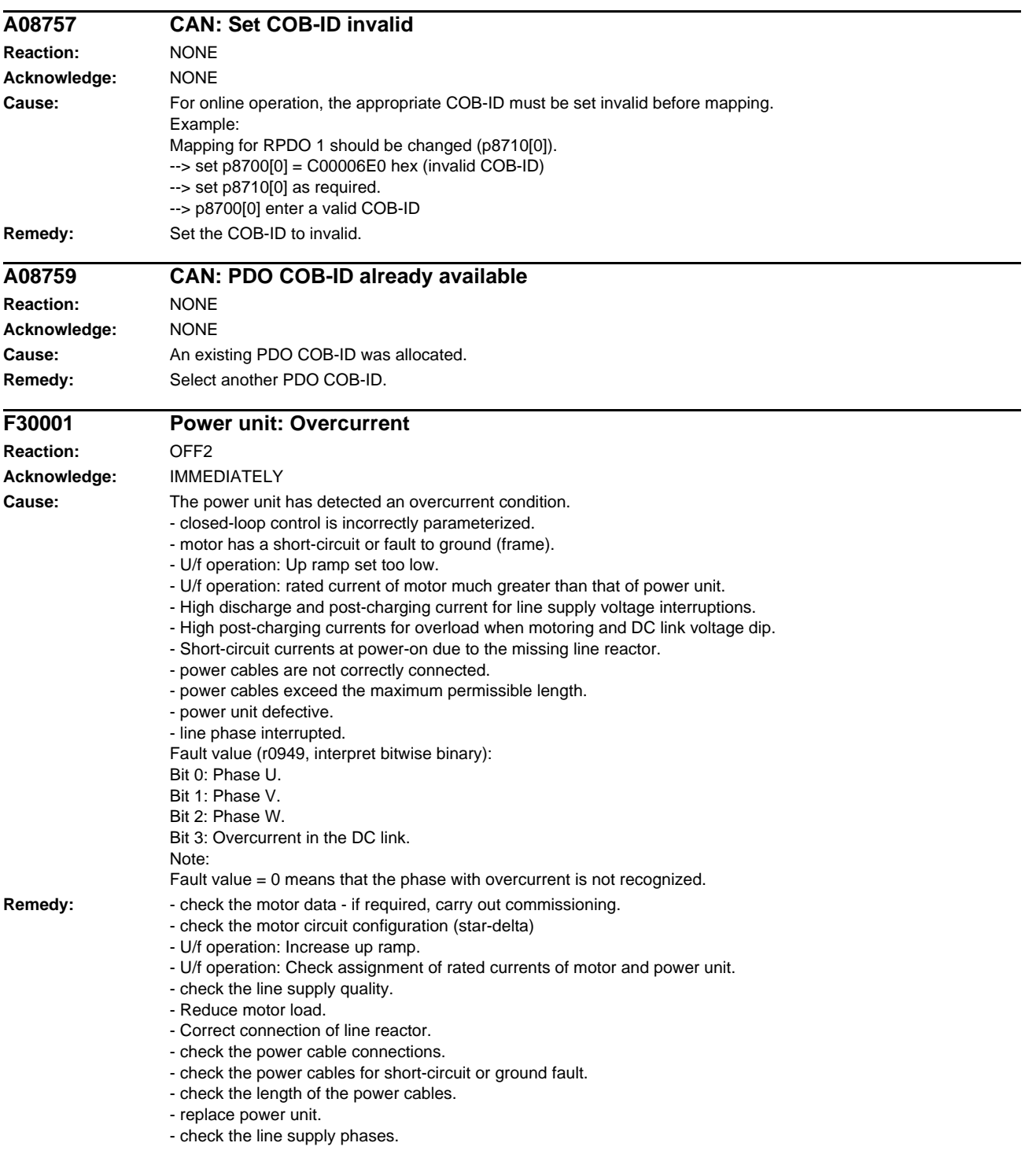

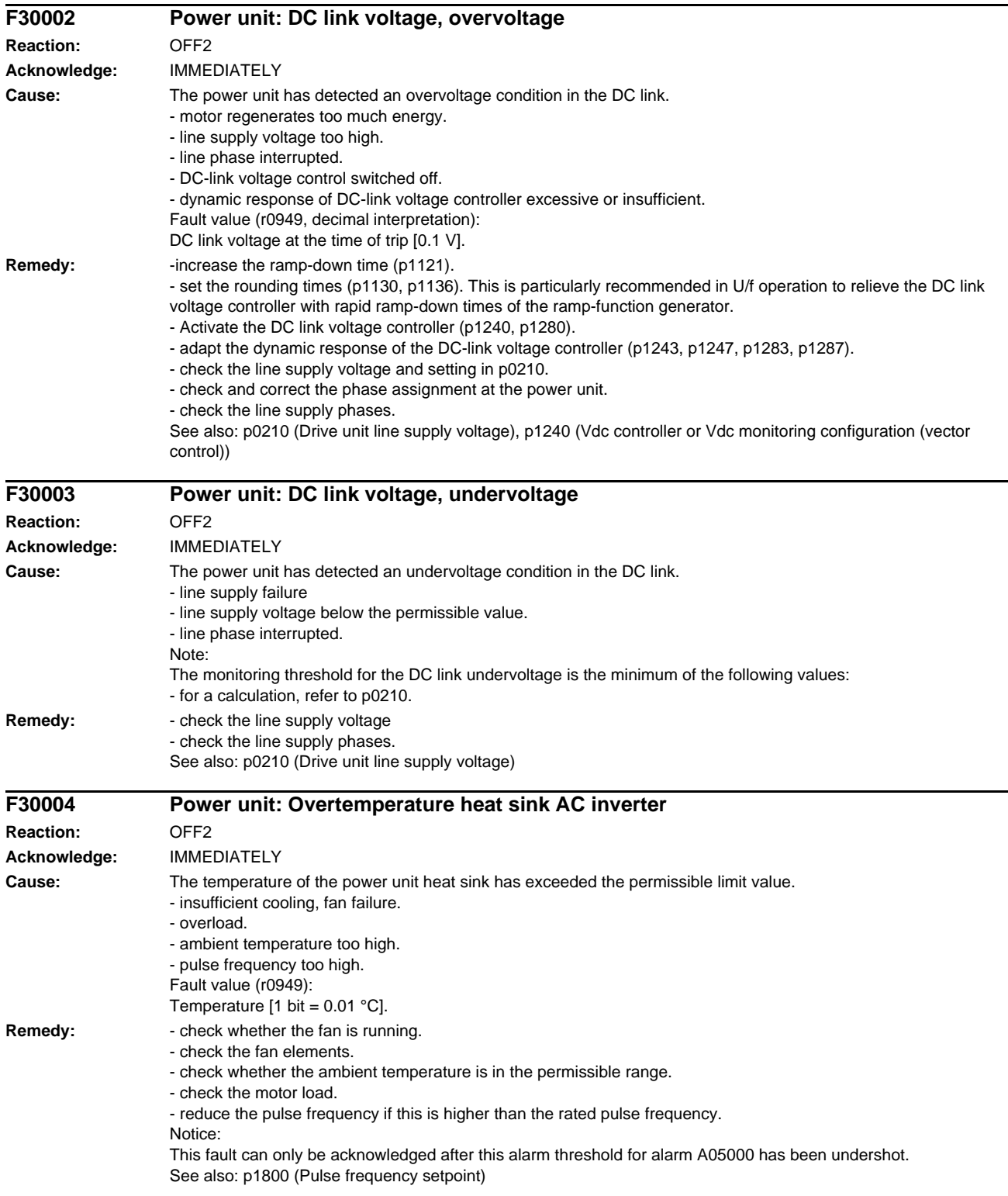

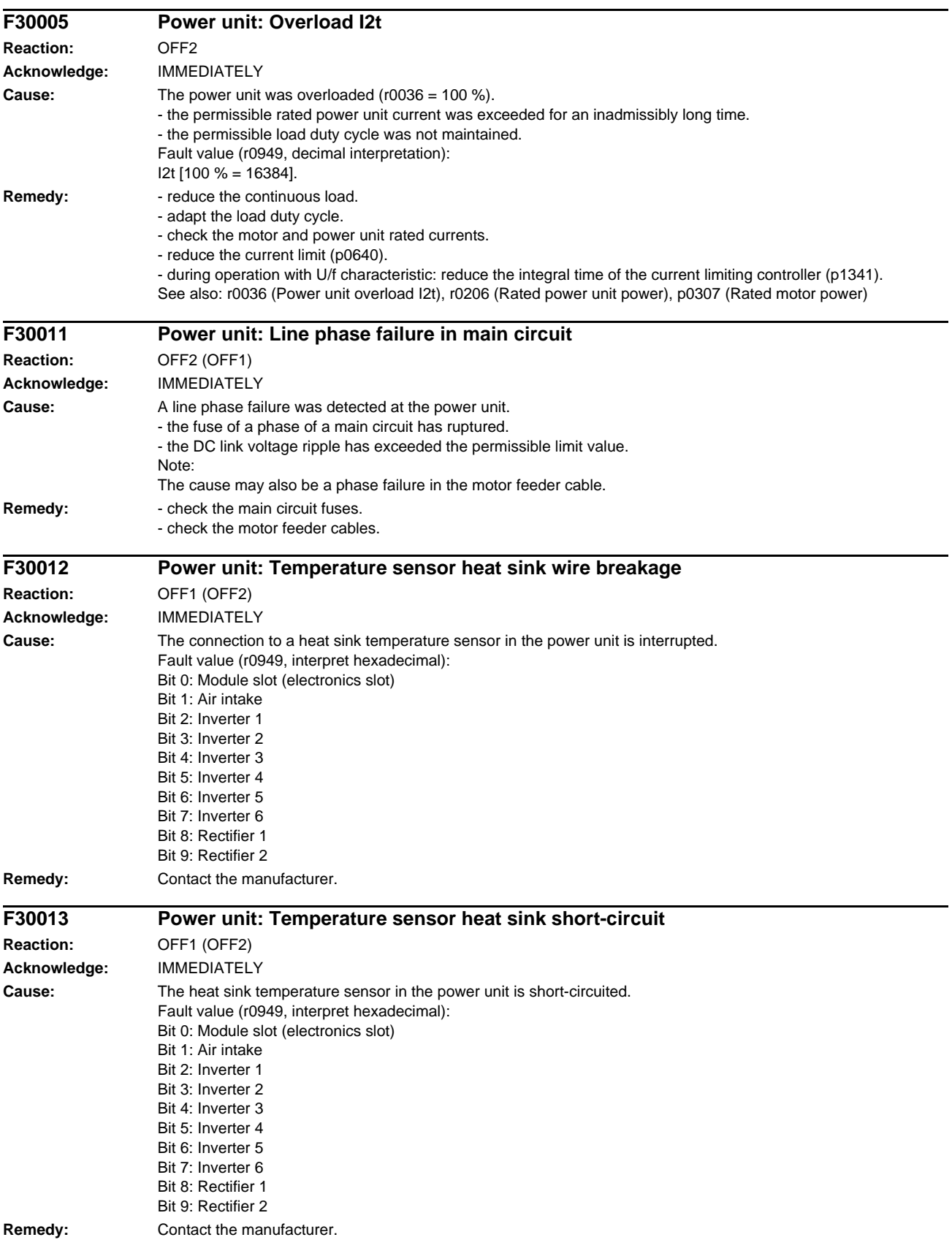

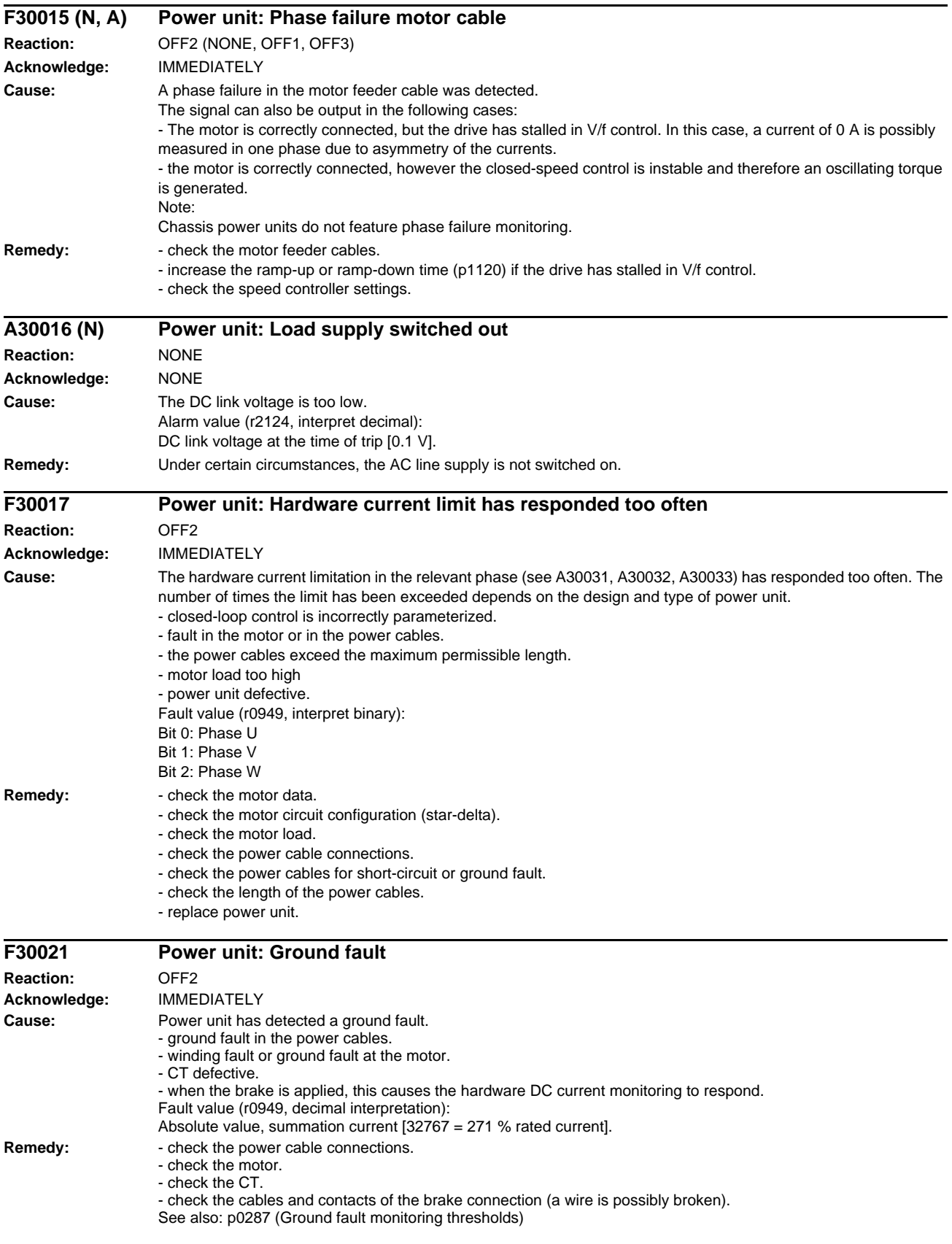

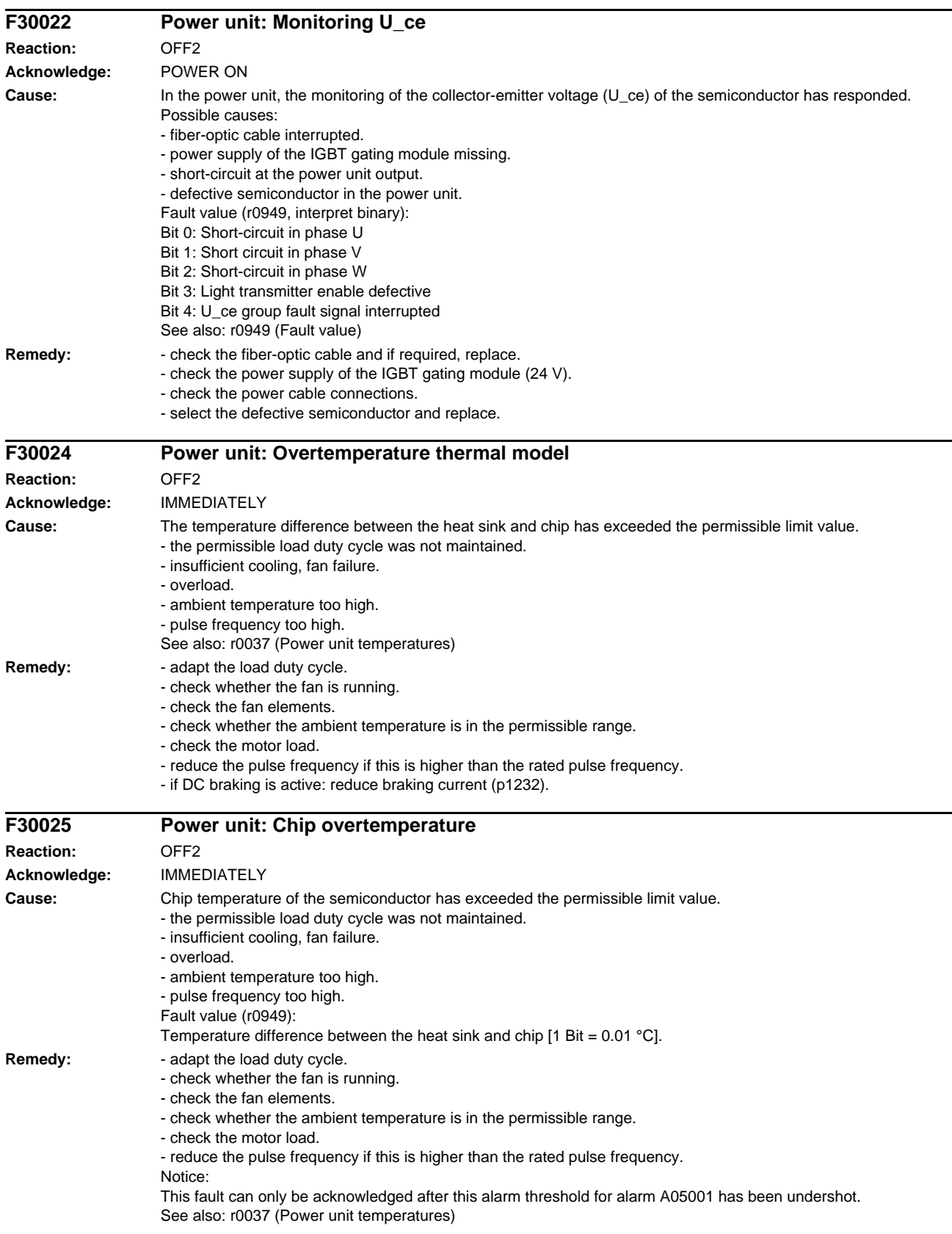

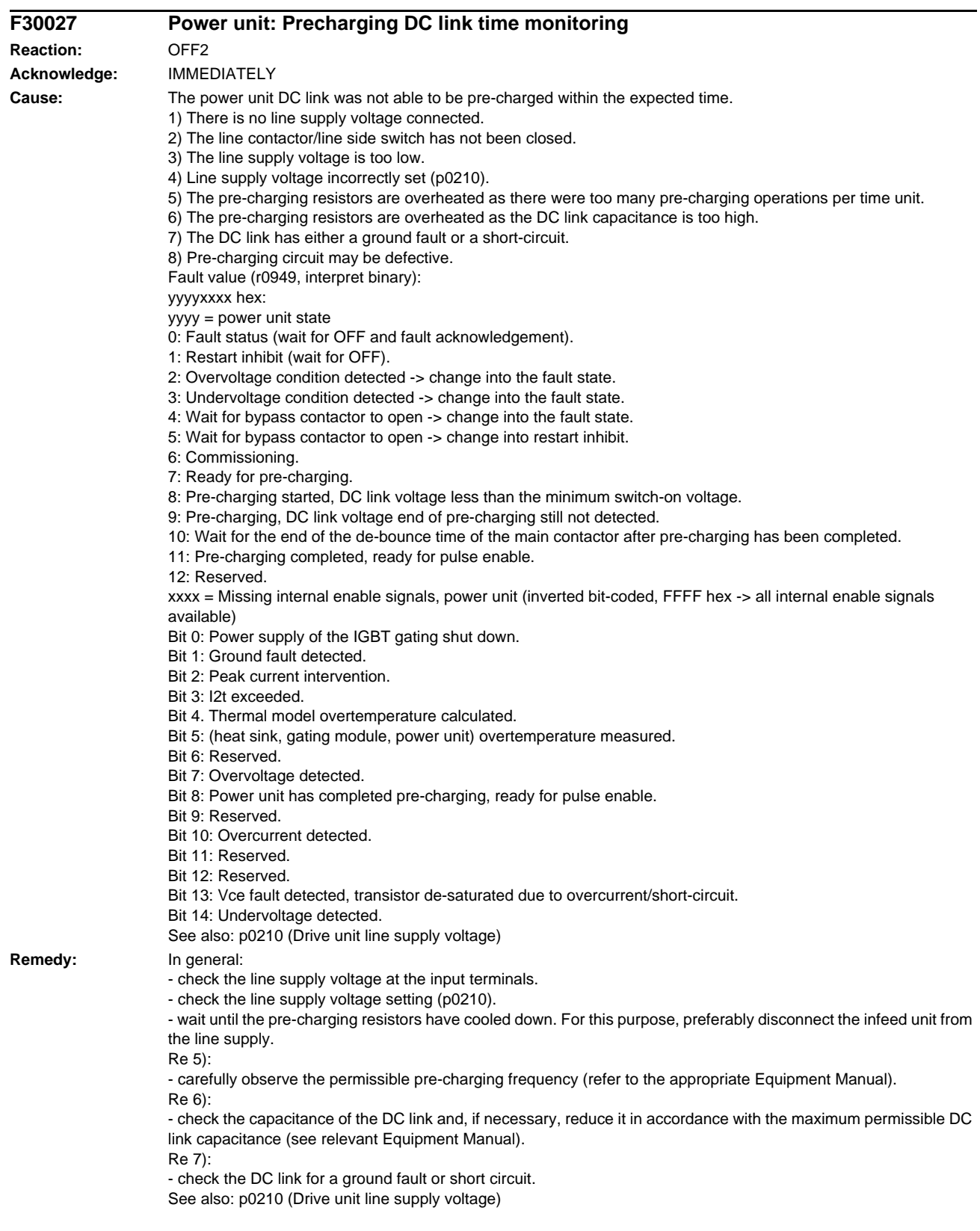

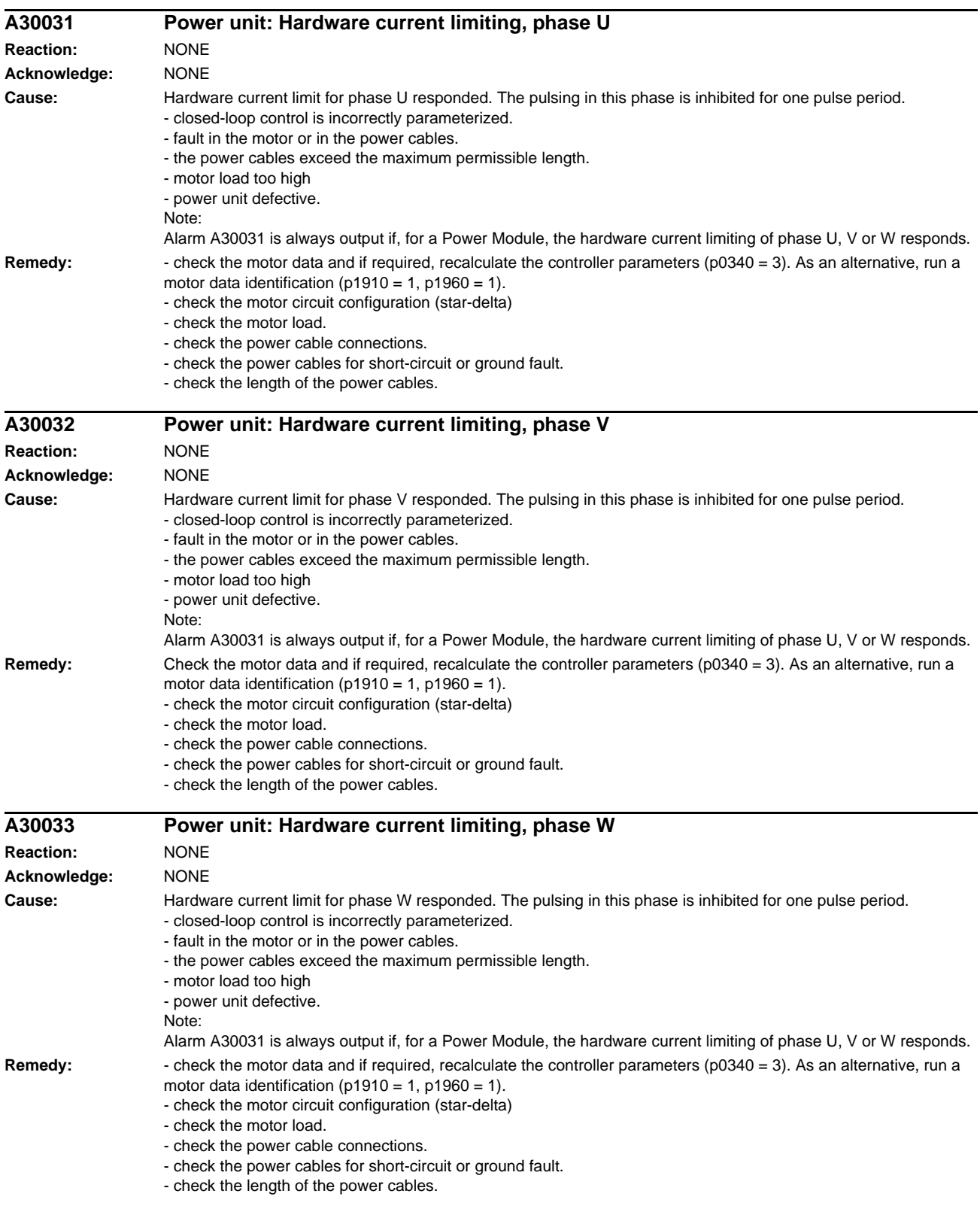

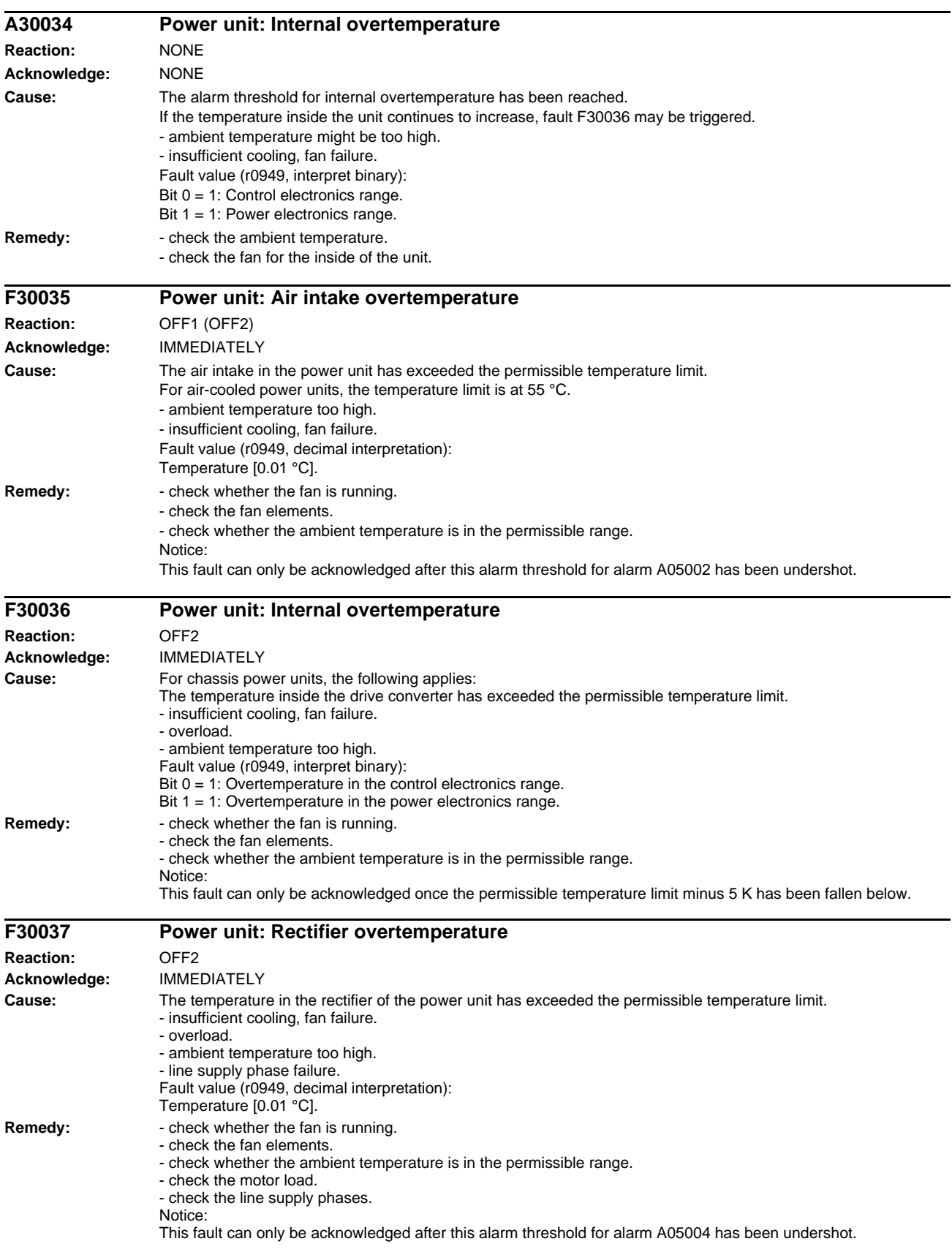

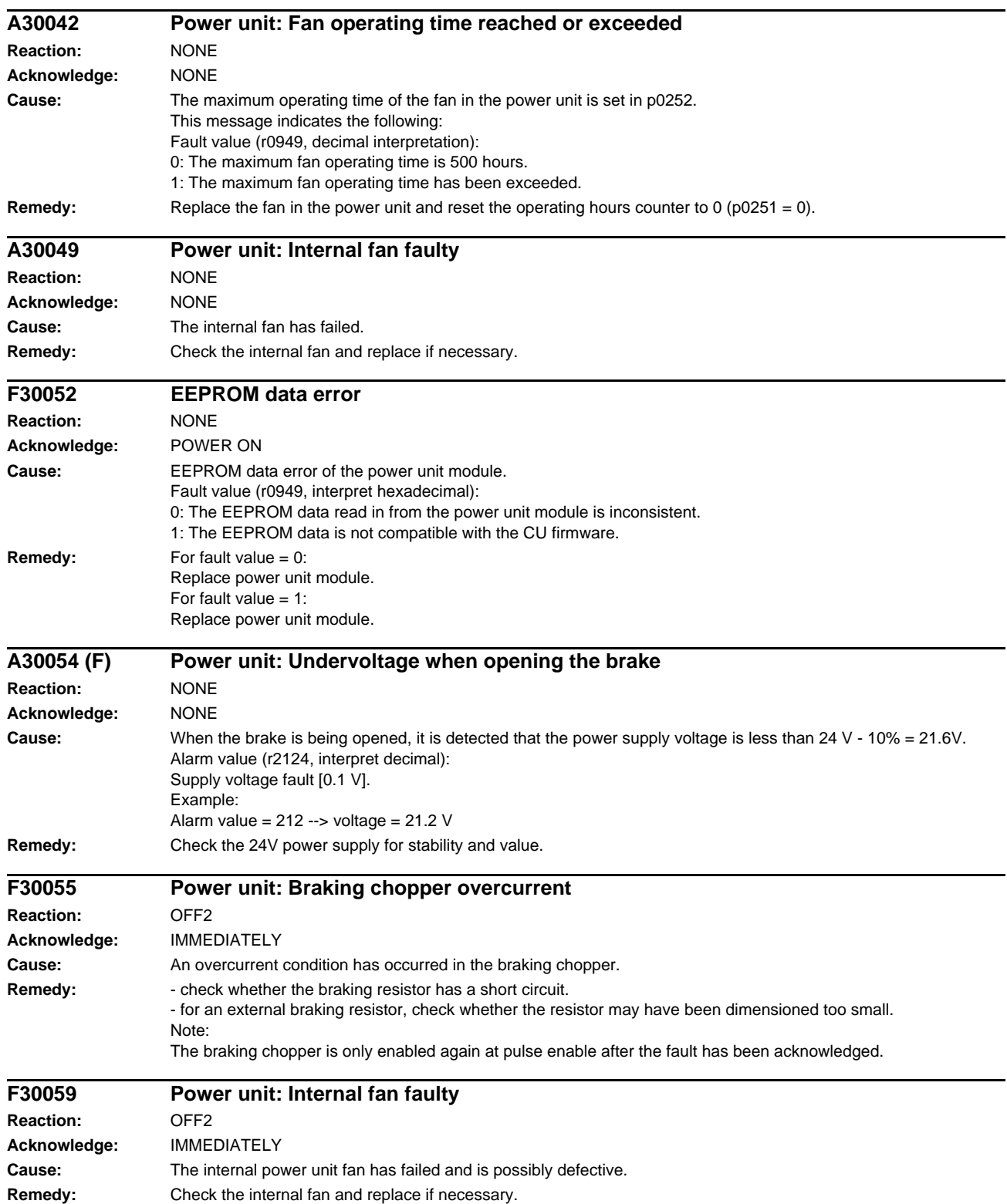

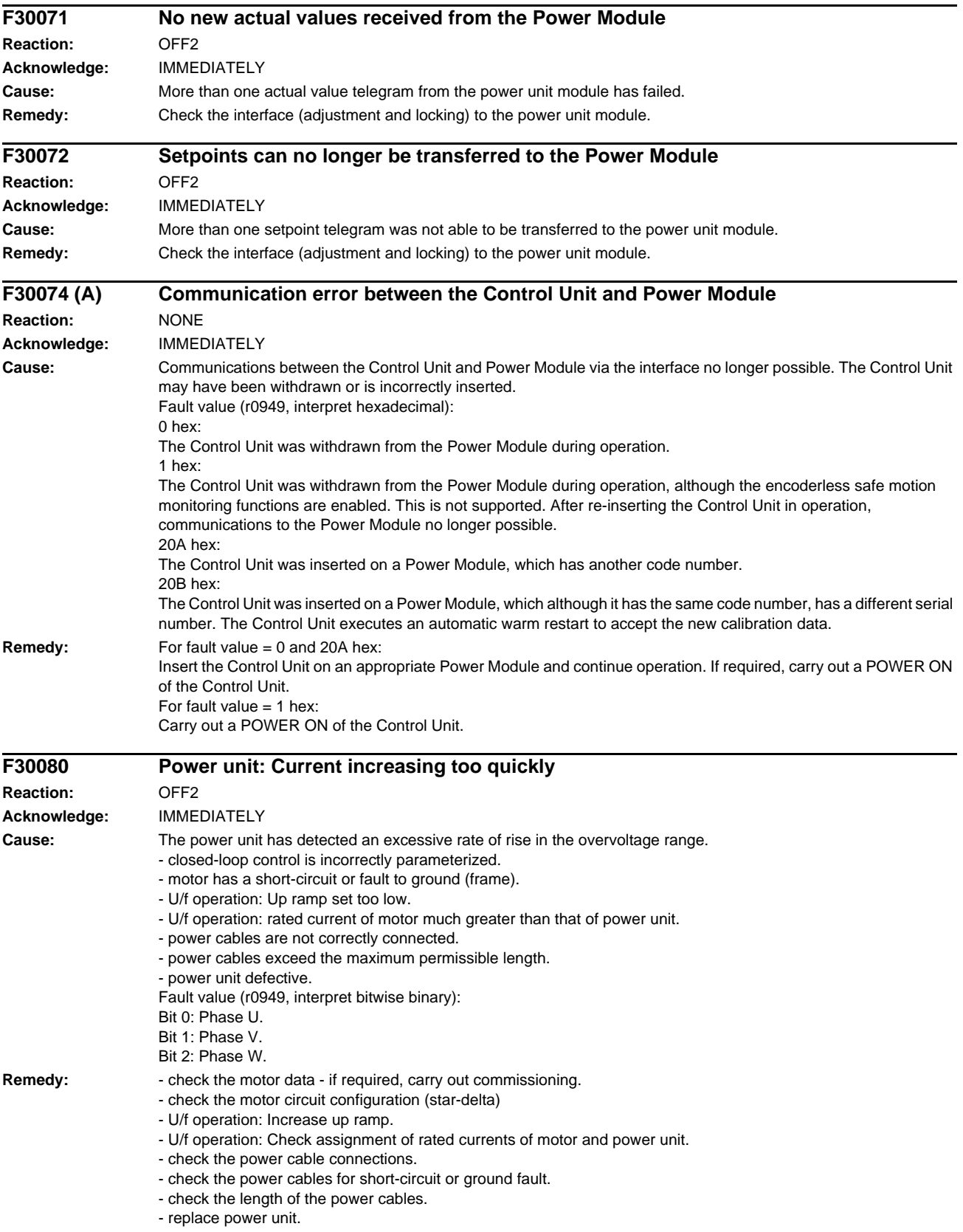

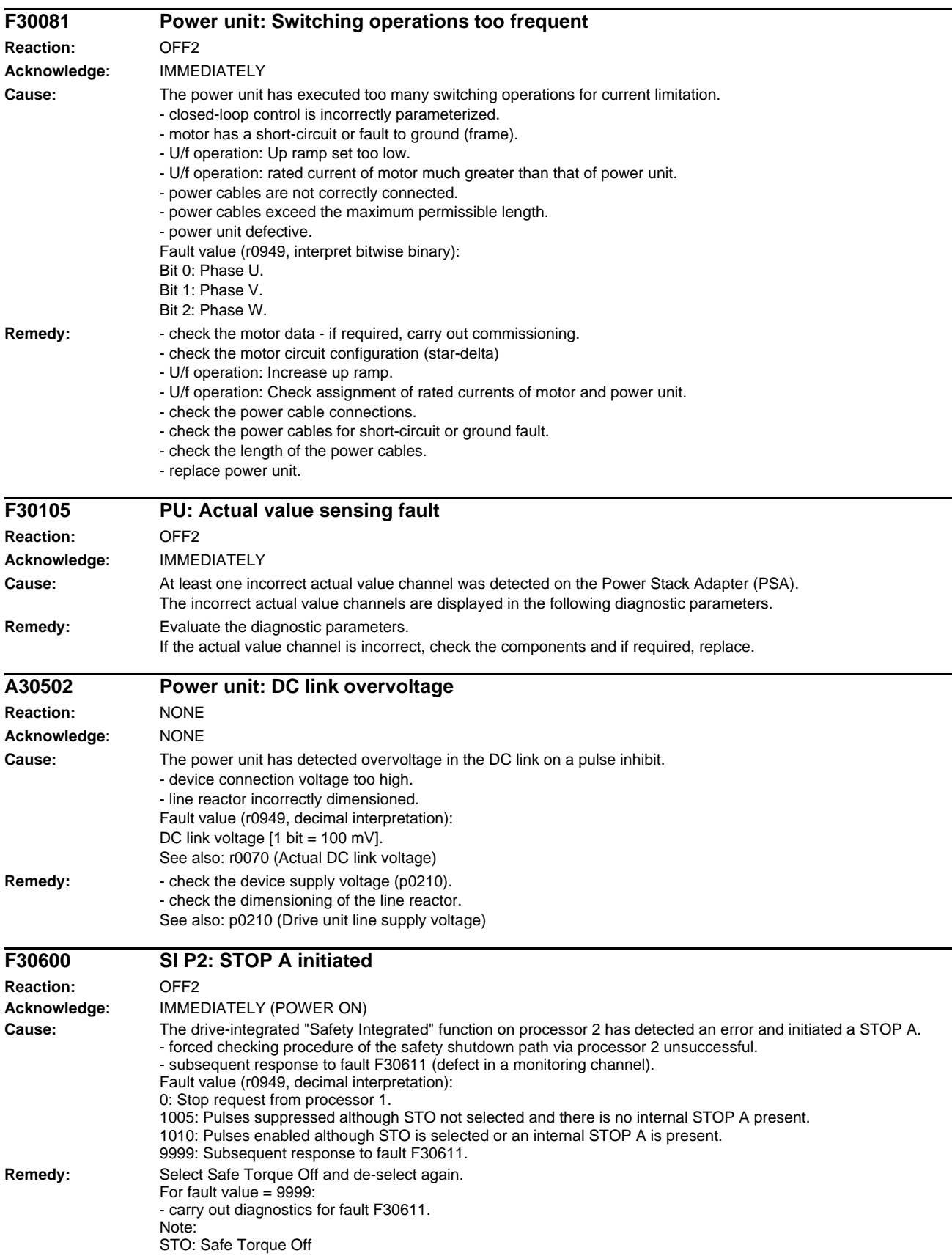
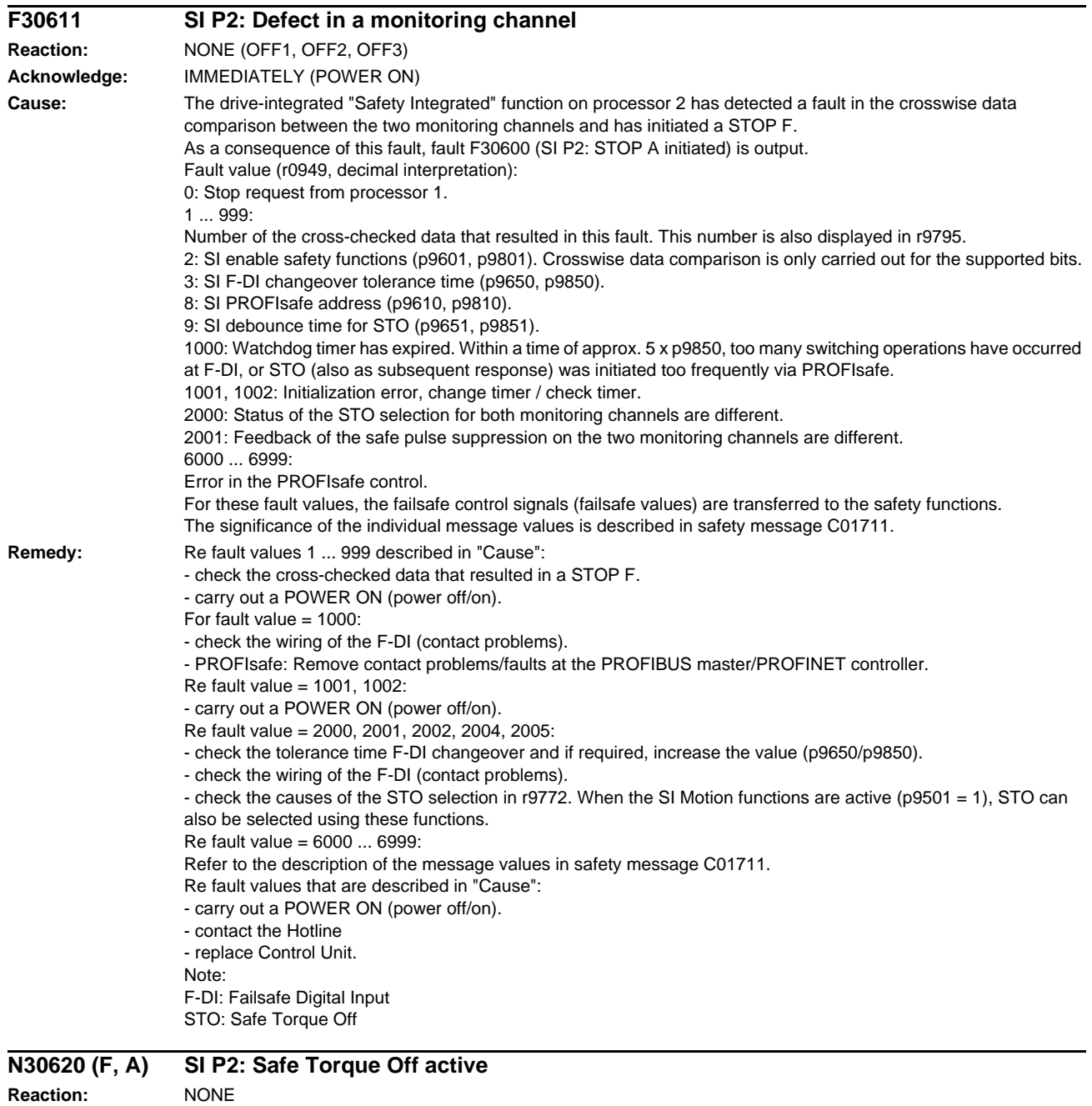

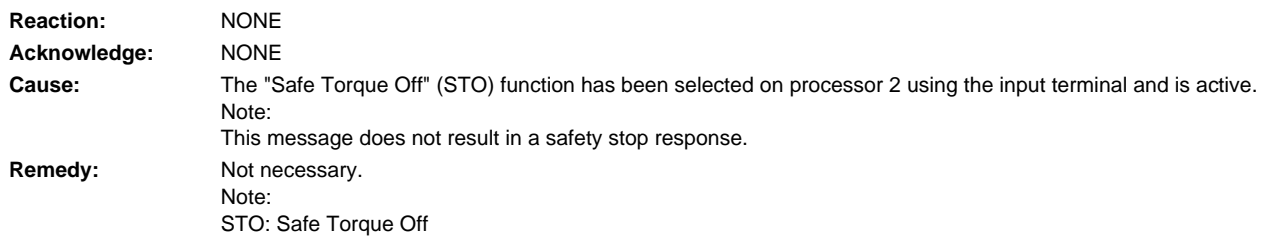

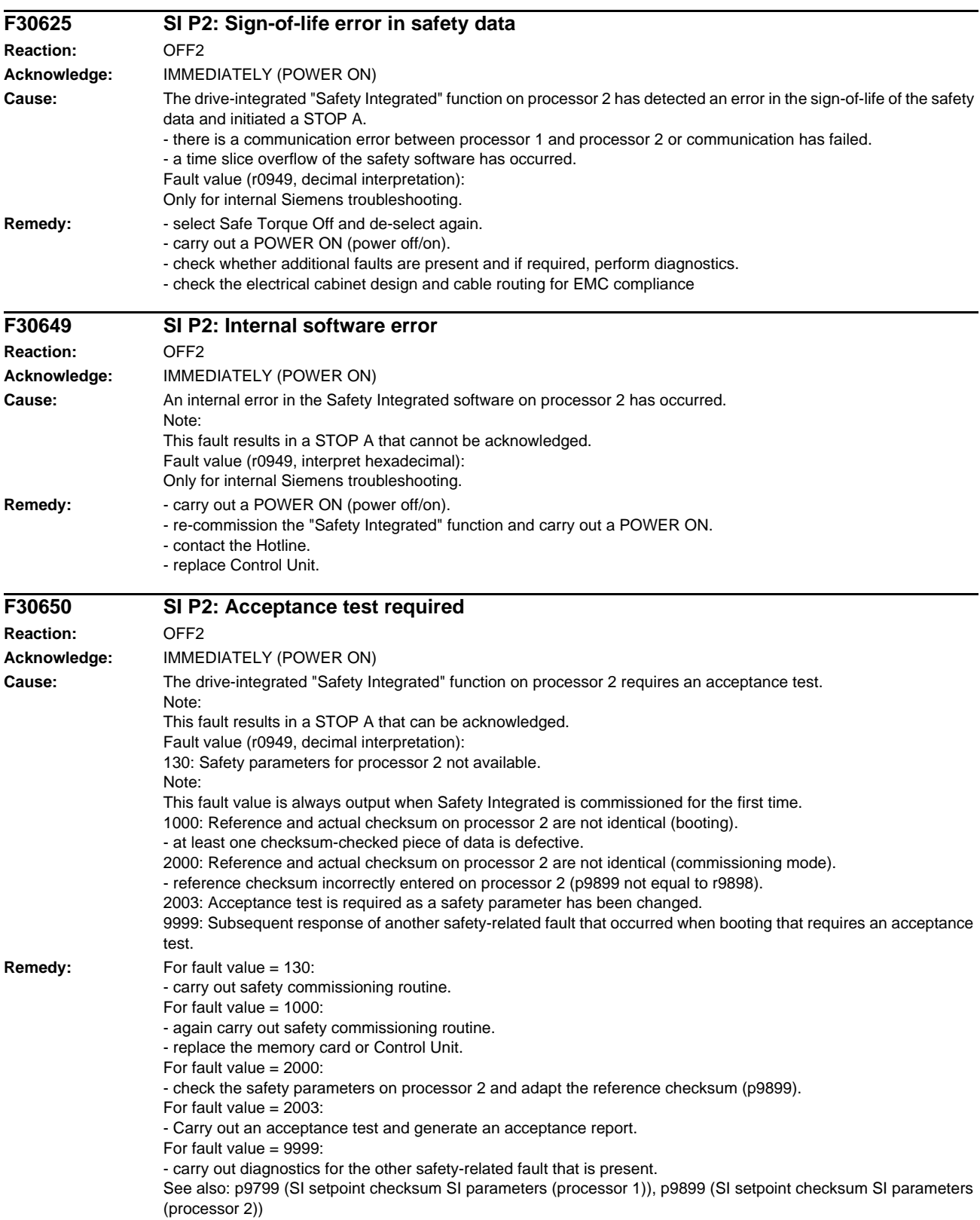

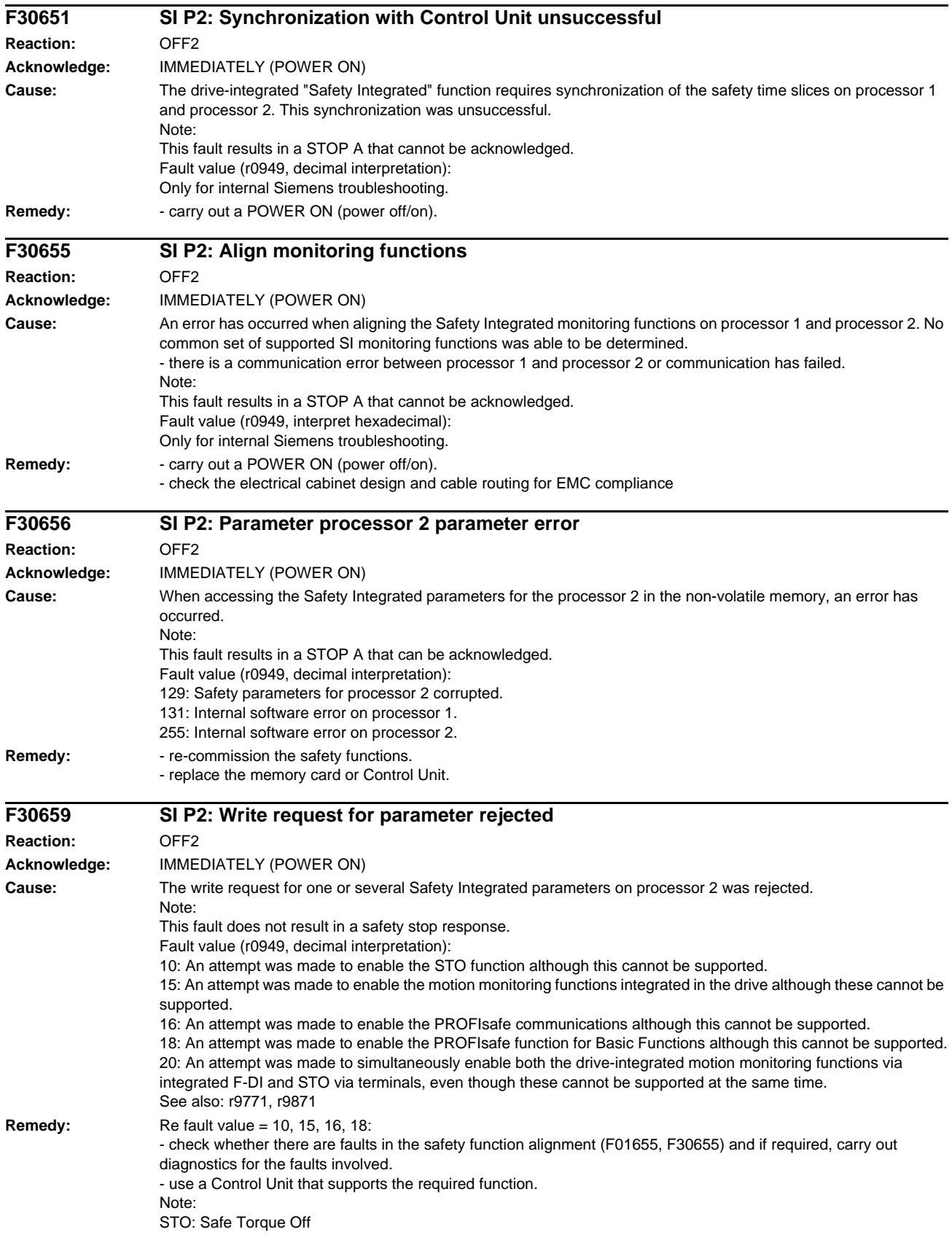

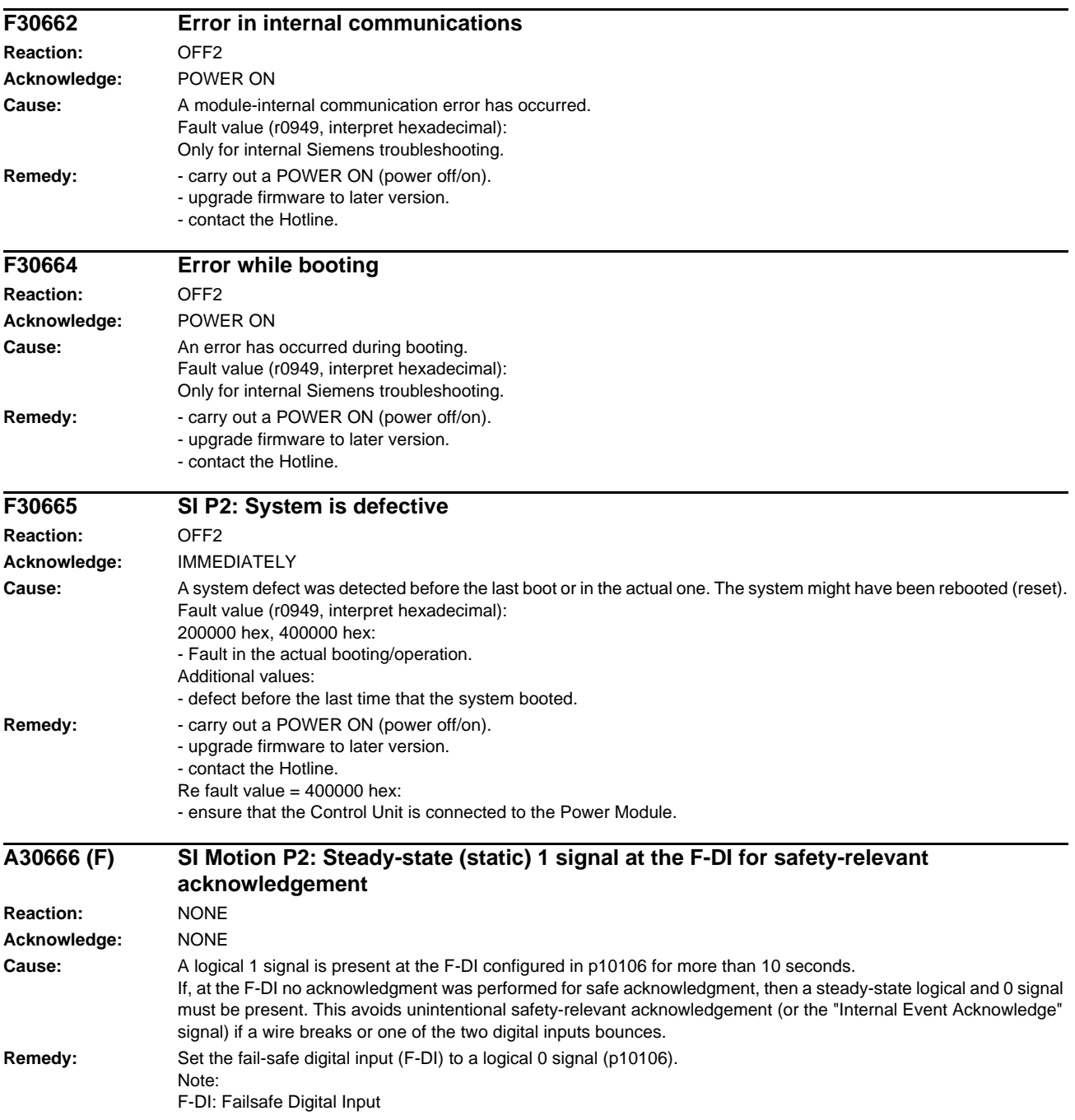

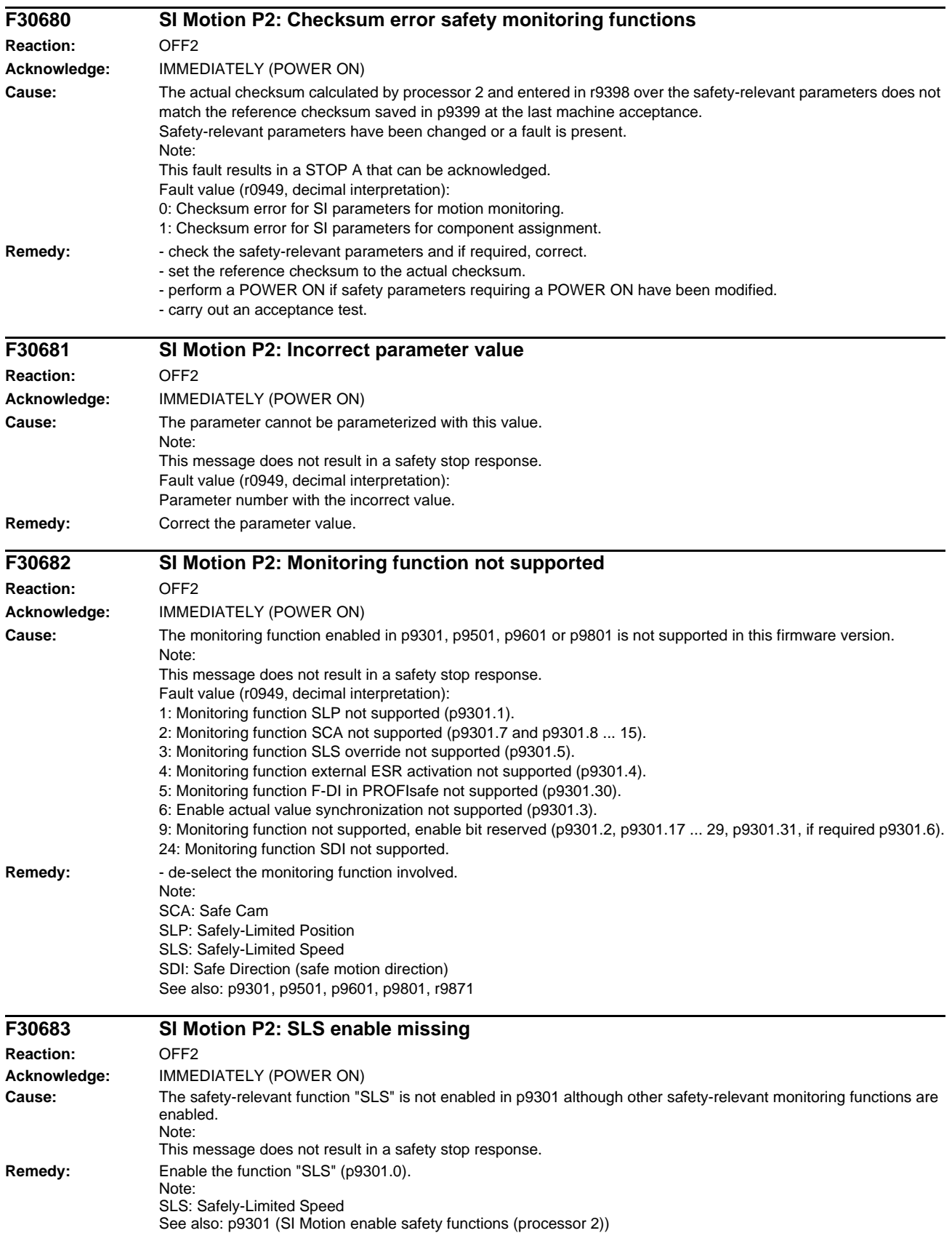

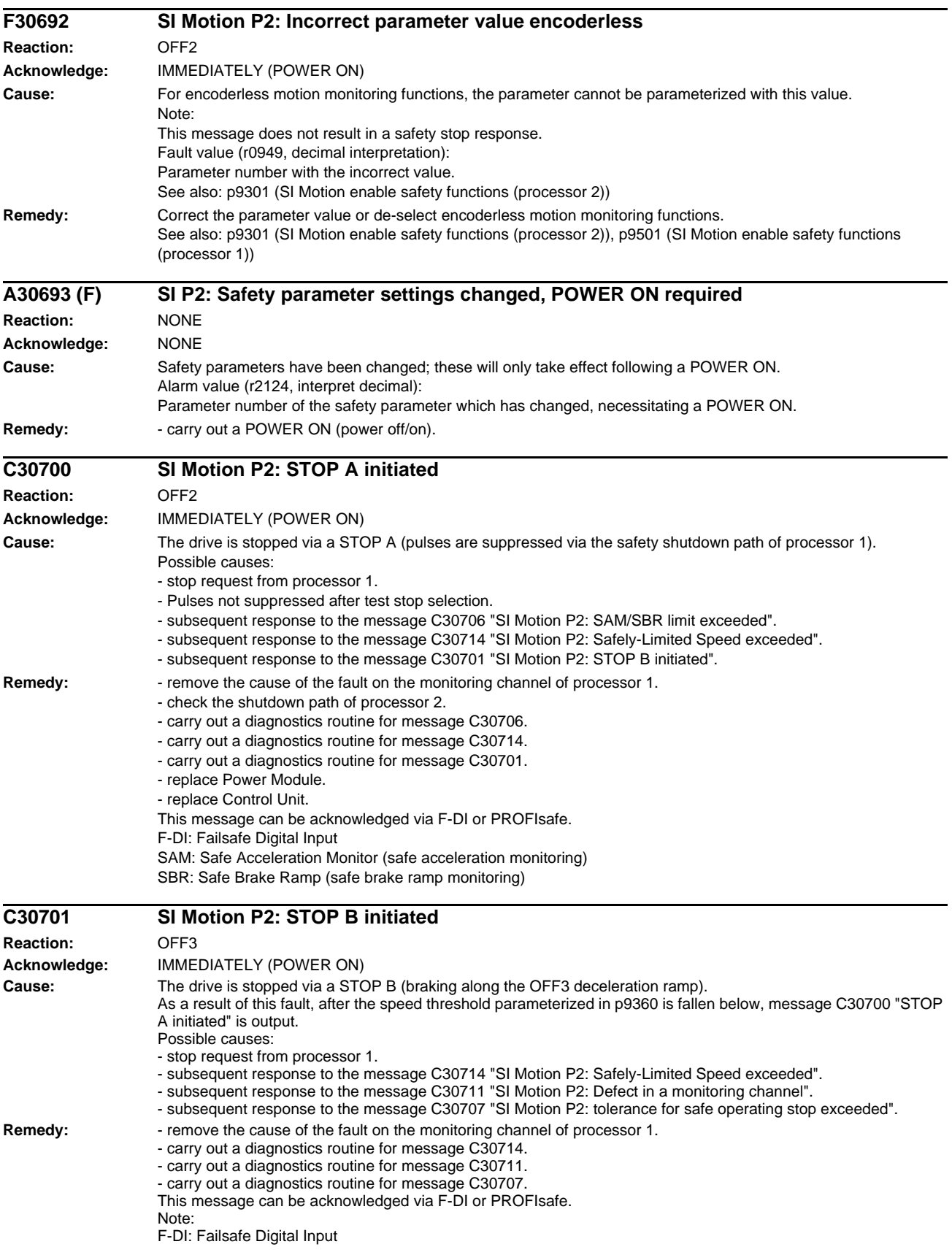

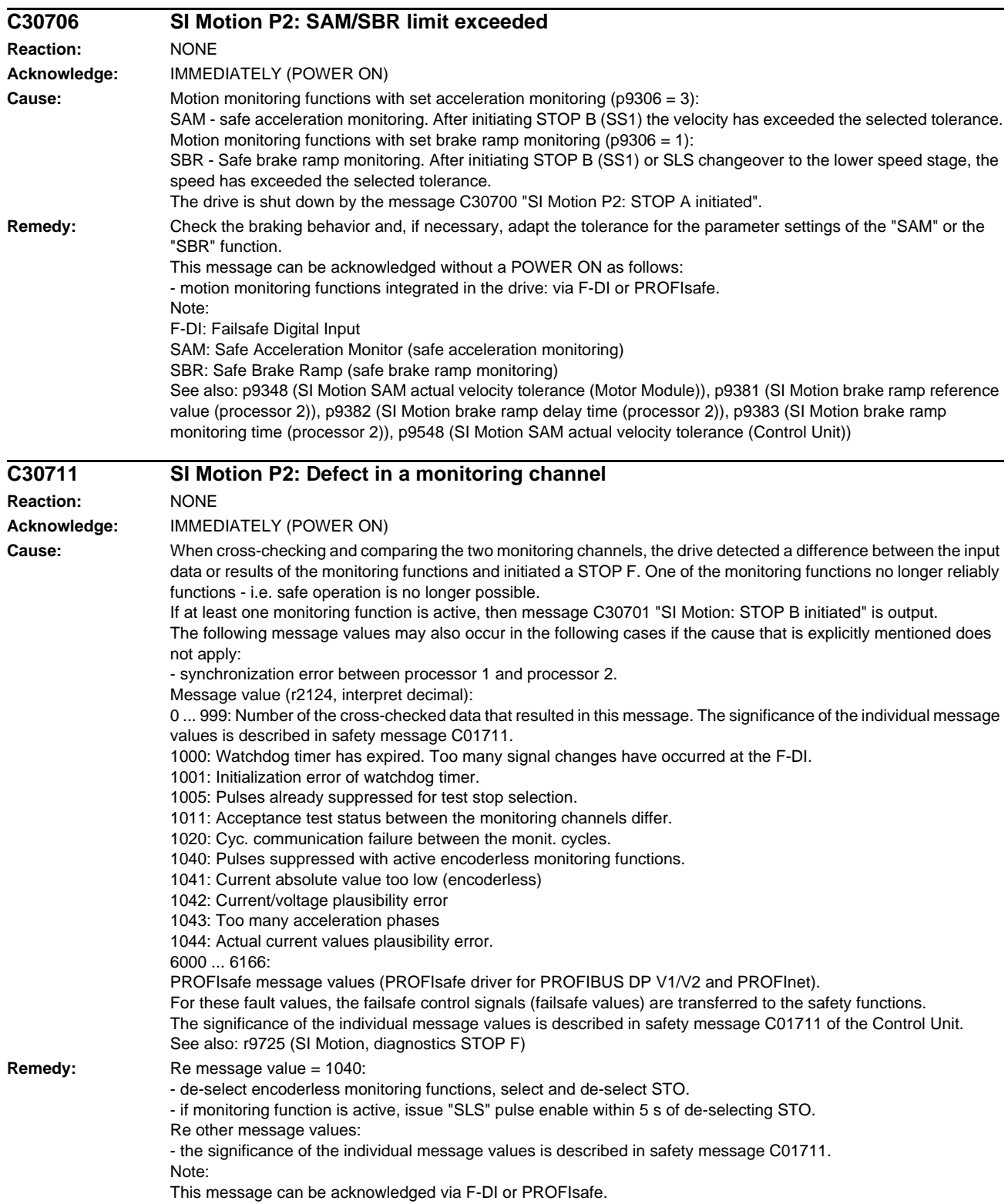

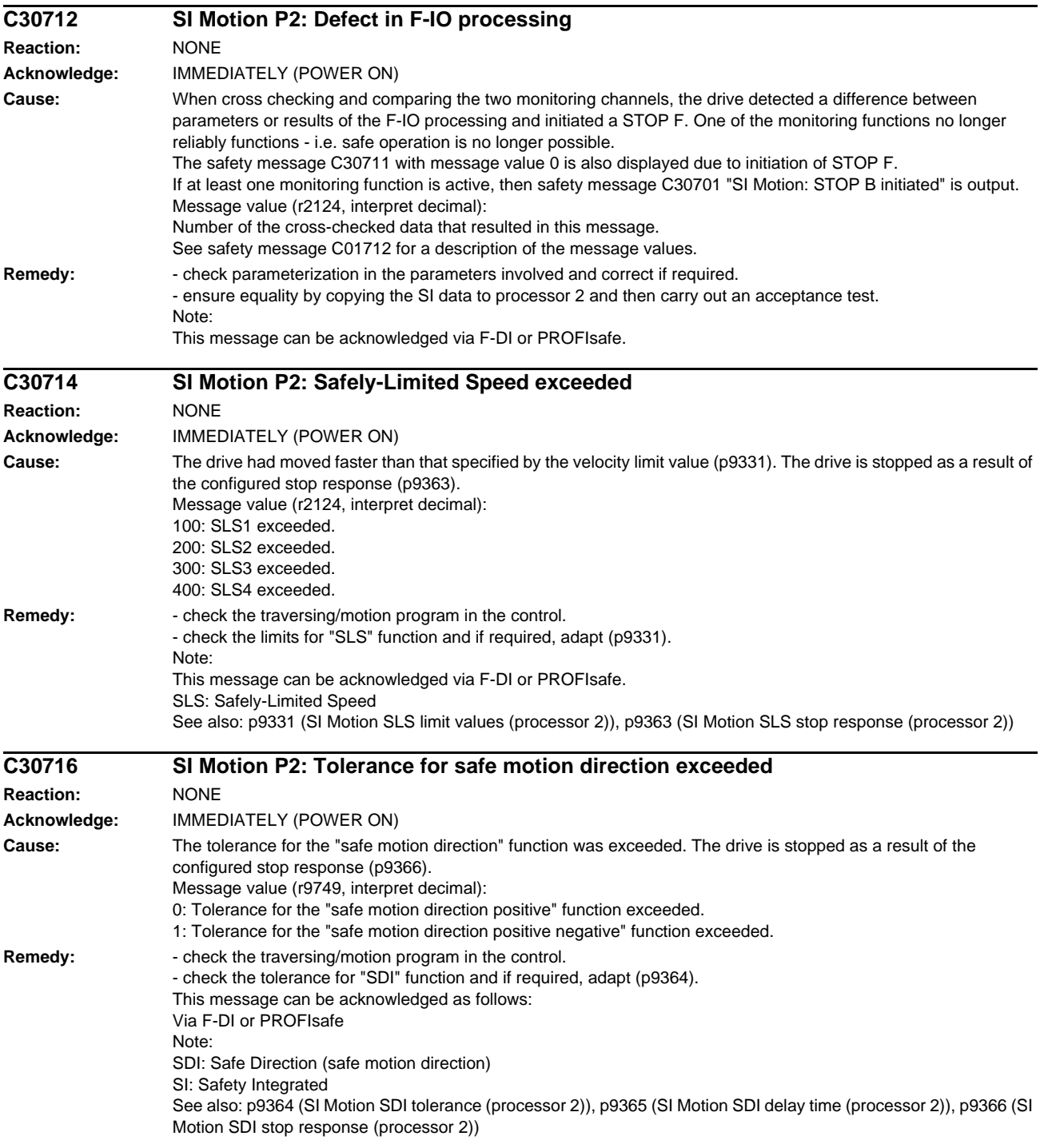

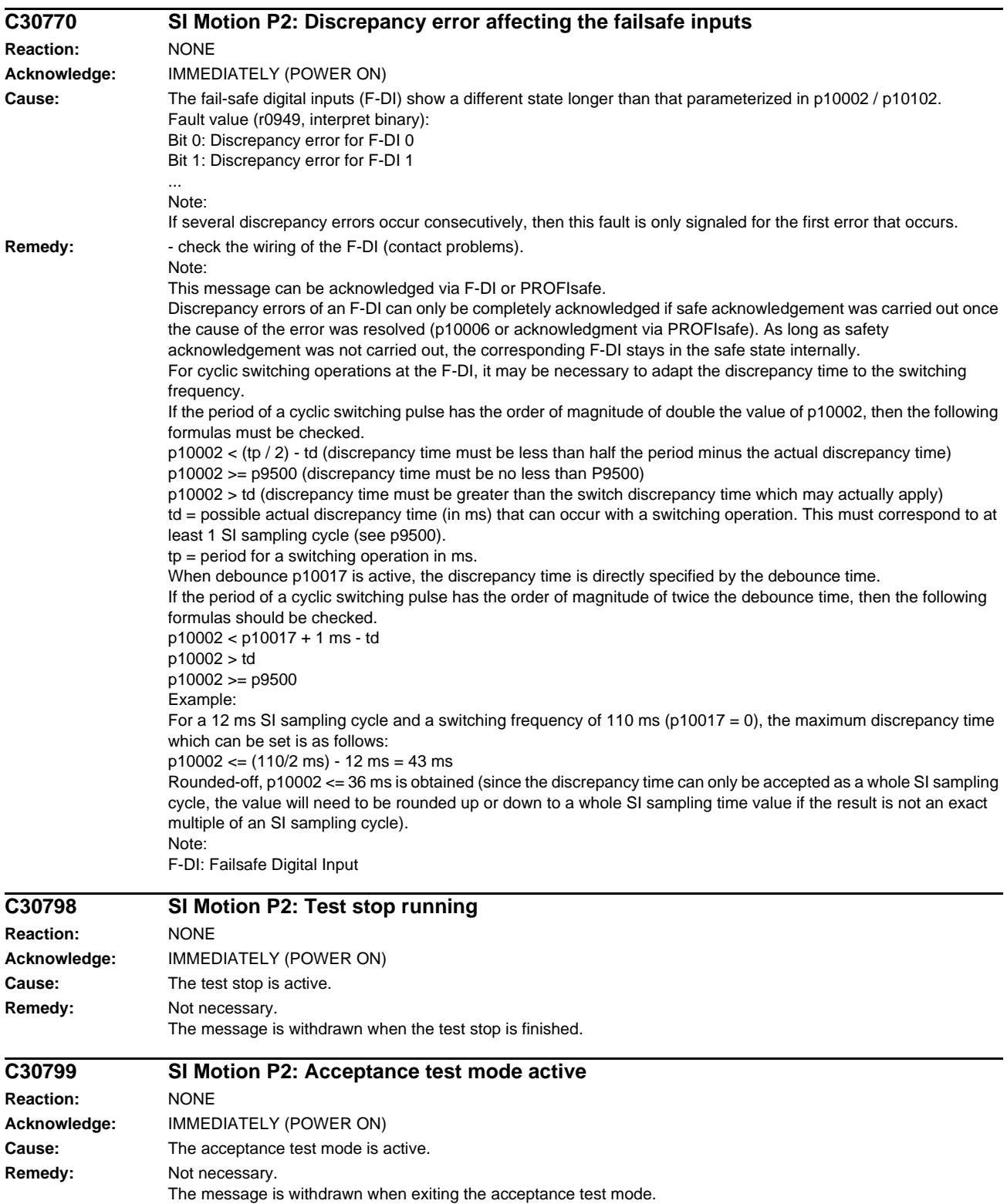

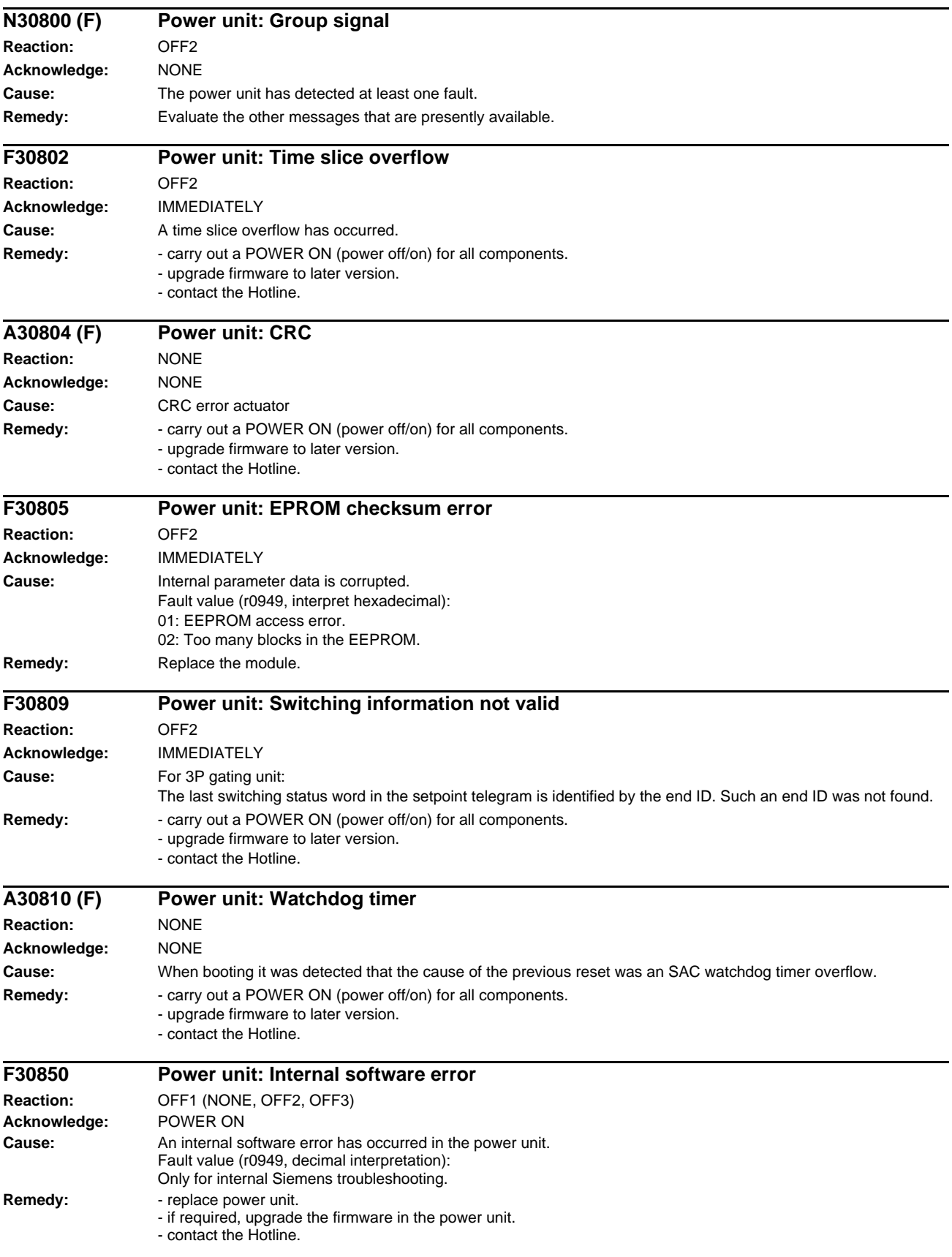

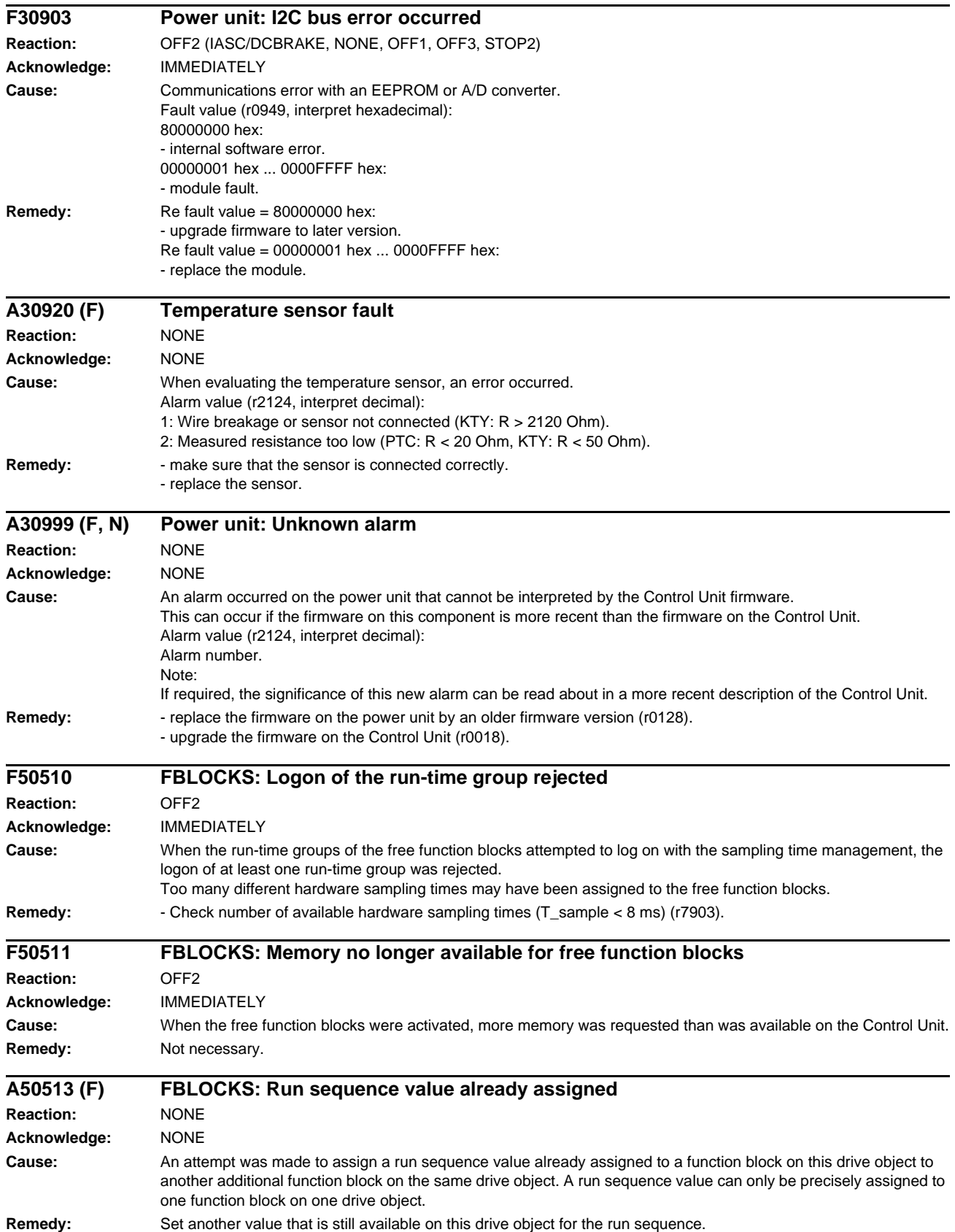

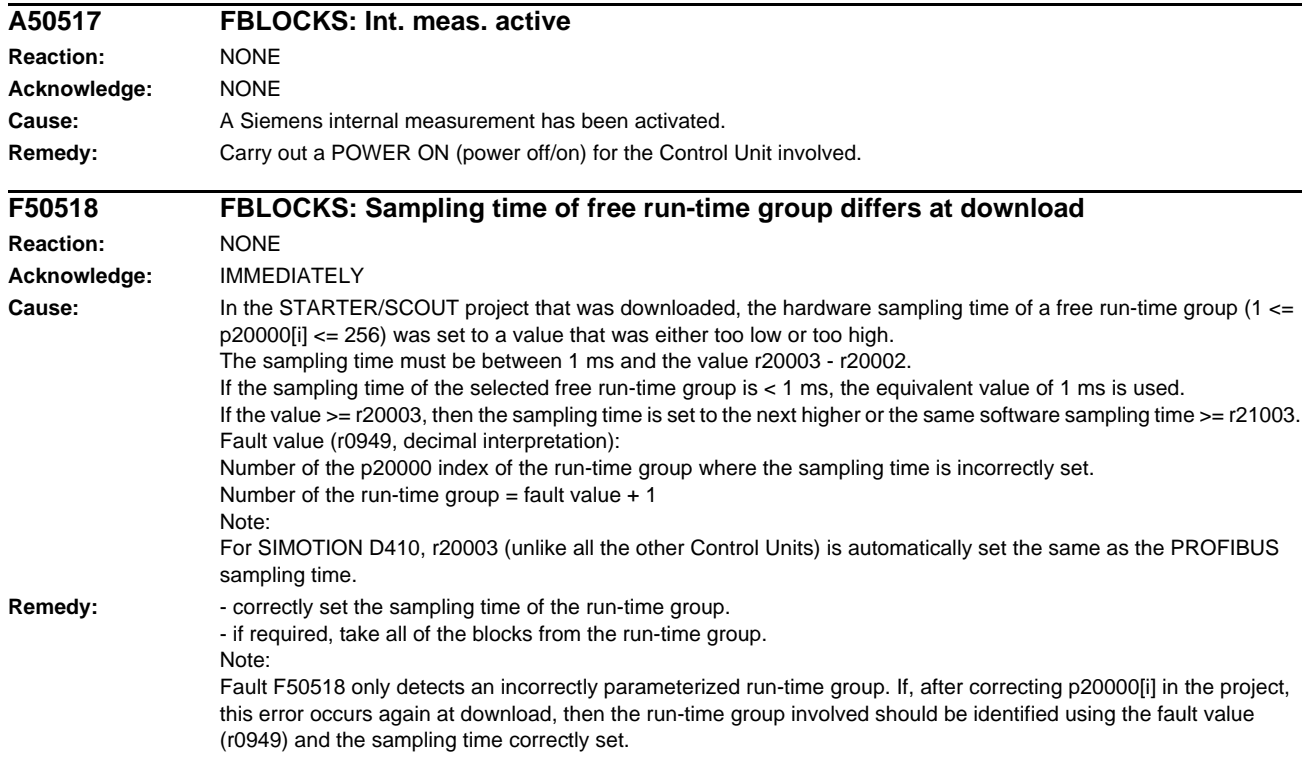

## **Appendix A**

#### **Contents**

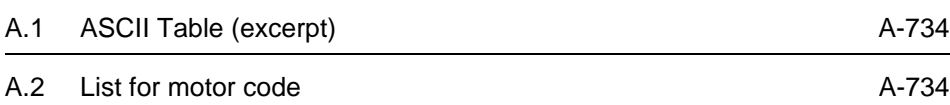

### <span id="page-733-0"></span>**A.1 ASCII Table (excerpt)**

<span id="page-733-2"></span>The following table contains the decimal and hexadecimal notation of selected ASCII indications.

| <b>Character</b>        | <b>Decimal</b> | <b>Hexadecimal</b> | <b>Character</b>                                                                                           | <b>Decimal</b> | <b>Hexadecimal</b> |
|-------------------------|----------------|--------------------|----------------------------------------------------------------------------------------------------|----------------|--------------------|
| Space                   | 32             | 20                 | H                                                                                                    | 72             | 48                 |
| ÷,                      | 45             | 2D                 | $\mathbf{I}$                                                                                               | 73             | 49                 |
| $\mathsf 0$             | 48             | 30                 | J                                                                                                    | 74             | 4A                 |
| $\mathbf{1}$            | 49             | 31                 | Κ                                                                                                    | 75             | 4B                 |
| $\mathbf 2$             | 50             | 32                 | L                                                                                                    | 76             | 4C                 |
| 3                       | 51             | 33                 | $\mathsf{M}% _{T}=\mathsf{M}_{T}\!\left( a,b\right) ,\ \mathsf{M}_{T}=\mathsf{M}_{T}\!\left( a,b\right) ,$ | $77 \,$        | 4D                 |
| $\overline{\mathbf{4}}$ | 52             | 34                 | ${\sf N}$                                                                                                  | 78             | 4E                 |
| 5                       | 53             | 35                 | $\mathsf O$                                                                                                | 79             | $4\mathsf{F}$      |
| $\,6$                   | 54             | 36                 | P                                                                                                    | 80             | 50                 |
| $\overline{7}$          | 55             | 37                 | $\sf Q$                                                                                                    | 81             | 51                 |
| 8                       | 56             | 38                 | ${\sf R}$                                                                                                  | 82             | 52                 |
| $\boldsymbol{9}$        | 57             | 39                 | $\mathbb S$                                                                                                | 83             | 53                 |
| A                       | 65             | 41                 | T                                                                                                    | 84             | 54                 |
| B                       | 66             | 42                 | $\sf U$                                                                                                    | 85             | 55                 |
| $\mathsf C$             | 67             | 43                 | $\mathsf V$                                                                                                | 86             | 56                 |
| D                       | 68             | 44                 | W                                                                                                    | 87             | 57                 |
| E                       | 69             | 45                 | $\mathsf X$                                                                                                | 88             | 58                 |
| $\mathsf F$             | 70             | 46                 | Υ                                                                                                    | 89             | 59                 |
| G                       | 71             | 47                 | Z                                                                                                    | $90\,$         | 5A                 |

Table A-1 ASCII-Table (excerpt)

### <span id="page-733-1"></span>**A.2 List for motor code**

<span id="page-733-3"></span>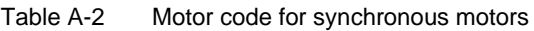

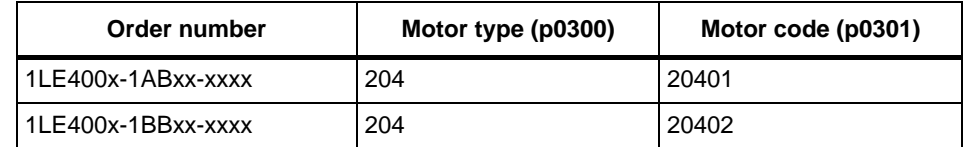

## **List of Abbreviations B**

<span id="page-734-0"></span>Abbreviations used with the SINAMICS G120 Products:

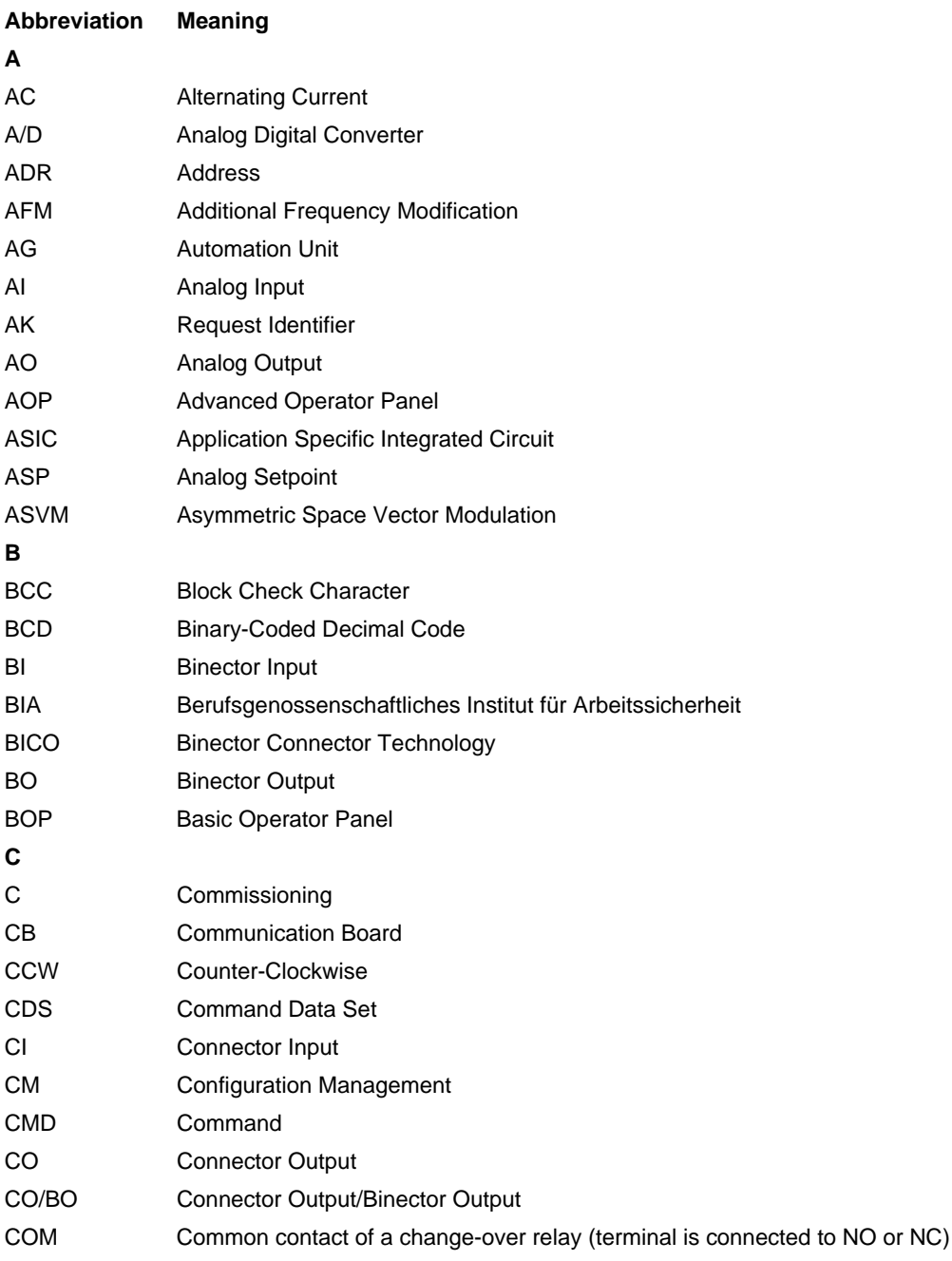

![](_page_735_Picture_201.jpeg)

![](_page_736_Picture_142.jpeg)

![](_page_737_Picture_202.jpeg)

![](_page_738_Picture_32.jpeg)

# **Index**

#### **Numbers** 1020 [Explanation of the symbols \(Part 1\), 2-494](#page-493-0) 1021 [Explanation of the symbols \(Part 2\), 2-495](#page-494-0) 1022 [Explanation of the symbols \(Part 3\), 2-496](#page-495-0) 1030 [Handling BICO technology, 2-497](#page-496-0) 1520 [PROFIdrive/PROFIBUS, 2-499](#page-498-0) 1530 [Internal control/status words, data sets,](#page-499-0)  2-500 1550 [Setpoint channel, 2-501](#page-500-0) 1690 [Vector control, V/f control, 2-502](#page-501-0) 1700 [Vector control, speed control and genera](#page-502-0)tion of the torque limits, 2-503 1710 [Vector control, current control, 2-504](#page-503-0) 1750 [Monitoring functions, faults, alarms, 2-505](#page-504-0) 2220 [CU240E-2 Digital inputs, electrically iso](#page-507-0)lated (DI0 ... DI5), 2-508 2221 [CU240B-2 Digital inputs, electrically iso](#page-506-0)lated (DI0 ... DI3, 2-507 2222 [CU240E-2 Analog inputs as Digital inputs](#page-509-0)  (DI11 ... DI12), 2-510 2223 [CU240B-2 Analog inputs as Digital inputs](#page-508-0)  (DI11), 2-509 2230 [CU240E-2 Digital outputs \(DO0 ... DO2\),](#page-511-0)  2-512 2231

[CU240B-2 Digital output \(DO0\), 2-511](#page-510-0)

2410 [PROFIBUS, addresses and diagnostics,](#page-525-0)  2-526 2420 [Telegrams and Process Data \(PZD\),](#page-526-0)  2-527 2440 [PZD receive signals interconnection,](#page-527-0)  2-528 2441 [STW1 control word interconnection,](#page-528-0)  2-529 2442 [STW1 control word interconnection](#page-529-0)   $(p2038 = 0)$ , 2-530 2444 [STW3 control word interconnection](#page-530-0)   $(p2038 = 0)$ , 2-531 2450 [PZD send signals interconnection, 2-532](#page-531-0) 2451 [ZSW1 status word interconnection](#page-532-0)   $(p2038 = 2)$ , 2-533 2452 [ZSW1 status word interconnection](#page-533-0)   $(p2038 = 0), 2-534, 2-535$  $(p2038 = 0), 2-534, 2-535$ 2468 [Receive telegram, free interconnection via](#page-535-0)   $BICO (p0922 = 999), 2-536$ 2470 [Send telegram, free interconnetion via](#page-536-0)  BICO (p0922 = 999), 2-537 2472 [Status words, free interconnection, 2-538](#page-537-0) 2501 [Control word, sequence control, 2-540](#page-539-0) 2503 [Status word, sequence control, 2-541](#page-540-0) 2505 [Control word, setpoint channel, 2-542](#page-541-0) 2510 [Status word 1 \(r0052\), 2-543](#page-542-0) 2511 [Status word 2 \(r0053\), 2-544](#page-543-0)

2512 [Control word 1 \(r0054\), 2-545](#page-544-0) 2513 [Control word 2 \(r0055\), 2-546](#page-545-0) 2520 [Control word, speed controller, 2-547](#page-546-0) 2522 [Status word, speed controller, 2-548](#page-547-0) 2526 [Status word, closed-loop control, 2-549](#page-548-0) 2530 [Status word, current control, 2-550](#page-549-0) 2534 [Status word, monitoring functions 1,](#page-550-0)  2-551 2536 [Status word, monitoring functions 2,](#page-551-0)  2-552 2537 [Status word, monitoring functions 3,](#page-552-0)  2-553 2546 [Control word, faults/alarms, 2-554](#page-553-0) 2548 [Status word, faults/alarms 1 and 2, 2-555](#page-554-0) 2634 [Sequence control - Missing enable sig](#page-555-0)nals, 2-556 2701 [Basic braking control, 2-558](#page-557-0) 2800 [Basic Functions, Parameter Manager,](#page-559-0)  2-560 2802 [Basic Functions, Monitoring functions and](#page-560-0)  faults/alarms, 2-561 2804 [Basic Functions, Status words, 2-562](#page-561-0) 2810 [Basic Functions, STO Safe Torque Off,](#page-562-0)  2-563 2812 [Basic Functions, F-DI](#page-563-0) Fail-safe Digital Input, 2-564 2820 [SI Motion, SLS Safely-Limited Speed,](#page-564-0)  2-565 2825 SI Motion, SS1 Safe Stop 1, [Internal STOP A, B, F, 2-566](#page-565-0)

2840 [SI Motion, PROFIsafe Control word and](#page-567-0)  Status word, 2-568 [SI Motion, Status words, 2-567](#page-566-0) 2846 [SI Motion, Parameter Manager, 2-569](#page-568-0) 2850 [SI Motion, Fail-safe Digital Inputs \(F-](#page-569-0)DI0 ... F-DI2), 2-570 2855 [SI Motion, Safe State selection, 2-571](#page-570-0) 3010 [Fixed speed setpoints, binary selection](#page-572-0)   $(p1016 = 2), 2-573$ 3011 [Fixed speed setpoints, direct selection](#page-573-0)   $(p1016 = 1), 2-574$ 3020 [Motorized potentiometer, 2-575](#page-574-0) 3030 [Main/supplementary setpoint, setpoint](#page-575-0)  scaling, jogging, 2-576 3040 [Direction limitation and direction reversal,](#page-576-0)  2-577 3050 [Skip frequency bands and frequency limi](#page-577-0)tations, 2-578 3060 [Basic ramp-function generator, 2-579](#page-578-0) 3070 [Extended ramp-function generator, 2-580](#page-579-0) 3080 [Ramp-function generator selection, status](#page-580-0)  word, tracking, 2-581 6030 [Speed setpoint, droop, 2-587](#page-586-0) 6031 [Pre-control balancing, acceleration mod](#page-587-0)el, 2-588 6040 [Speed controller, 2-589](#page-588-0) 6050 [Kp\\_n/Tn\\_n adaption, 2-590](#page-589-0) 6060 [Torque setpoint, 2-591](#page-590-0) 6220 Vdc\_max controller and Vdc\_min controller (Vector control, PM230/PM240), 2-592 6300 [V/f characteristic and voltage boost,](#page-582-0) 

[2-583](#page-582-0)

6310 [Resonance damping and](#page-583-0)  slip compensation, 2-584 6320 Vdc\_max controller and Vdc min controller (V/f control, PM230/PM240), 2-585 6490 [Speed control configuration, 2-593](#page-592-0) 6491 [Flux control configuration, 2-594](#page-593-0) 6630 [Upper/lower torque limit, 2-595](#page-594-0) 6640 [Current/power/torque limits, 2-596](#page-595-0) 6710 [Current setpoint filter, 2-597](#page-596-0) 6714 [Iq and Id controllers, 2-598](#page-597-0) 6721 [Id setpoint \(PEM, p0300 = 2xx\), 2-599](#page-598-0) 6722 [Field weakening characteristic, Id setpoint](#page-599-0)   $(ASM, p0300 = 1), 2-600$ 6723 [Field weakening controller, flux controller](#page-600-0)   $(ASM, p0300 = 1), 2-601$ 6724 Field weakening controller [\(PEM, p0300 = 2xx\), 2-602](#page-601-0) 6730 [Interface to the Power Module](#page-602-0)   $(ASM, p0300 = 1), 2-603$ 6731 [Interface to the Power Module](#page-603-0)   $(PEM, p0300 = 2xx)$ , 2-604 6799 [Display signals, 2-605](#page-604-0) 7017 DC brake ( $p0300 = 1$ ), 2-628 7200 [Run-time groups / Sampling times, 2-607](#page-606-0) 7210 [AND \(AND function block with 4 inputs\),](#page-607-0)  2-608 7212 [OR \(OR function block with 4 inputs\),](#page-608-0)  2-609 7214 [XOR \(XOR function block with 4 inputs\),](#page-609-0)  2-610 7216 [NOT \(inverter\), 2-611](#page-610-0)

7220 [ADD \(adder with 4 inputs\),](#page-611-0)  SUB (subtracter), 2-612 7222 [MUL \(multiplier\), DIV \(divider\), 2-613](#page-612-0) 7224 [AVA \(absolute value generators\), 2-614](#page-613-0) 7225 [NCM \(numerical comparator\), 2-615](#page-614-0) 7226 [PLI \(scaling polyline\), 2-616](#page-615-0) 7230 [MFP \(pulse generator\), PCL \(pulse short](#page-616-0)ener), 2-617 7232 [PDE \(switch-in delay\), 2-618](#page-617-0) 7233 [PDF \(switch-out delay\), 2-619](#page-618-0) 7234 [PST \(pulse extender\), 2-620](#page-619-0) 7240 RSR (RS flipflop), [DFR \(D flipflop\), 2-621](#page-620-0) 7250 BSW (binary changeover switch), [NSW \(numerical changeover switch\),](#page-621-0)  2-622 7260 [LIM \(limiter\), 2-623](#page-622-0) 7262 [PT1 \(smoothing element\), 2-624](#page-623-0) 7264 INT (integrator), [DIF \(differentiating element\), 2-625](#page-624-0) 7270 [LVM \(limit value monitor\), 2-626](#page-625-0) 7950 [Fixed values, binary selection](#page-629-0)   $(p2216 = 2), 2-630$ 7951 Fixed values, direct selection ( $p2216 = 1$ ), 2-631 7954 [Motorized potentiometer, 2-632](#page-631-0) 7958 [Closed-loop control, 2-633](#page-632-0) 8010 [Speed signals 1, 2-635](#page-634-0) 8011 [Speed signals 2, 2-636](#page-635-0) 8012 [Torque signals, motor locked/stalled,](#page-636-0)  [2-637](#page-636-0)

8013 [Load monitoring, 2-638](#page-637-0) 8014 [Thermal monitoring, power module, 2-639](#page-638-0) 8016 [Thermal monitoring, motor, 2-640](#page-639-0) 8017 Thermal I2t motor model  $(PEM, p0300 = 2xx), 2-641$ 8020 [Monitoring functions 1, 2-642](#page-641-0) 8021 [Monitoring functions 2, 2-643](#page-642-0) 8060 [Fault buffer, 2-645](#page-644-0) 8065 [Warning buffer, 2-646](#page-645-0) 8070 [Fault/warning trigger word \(r2129\), 2-647](#page-646-0) 8075 [Fault/warning configuration, 2-648](#page-647-0) 8560 [Command Data Sets \(CDS\), 2-650](#page-649-0) 8565 [Drive Data Sets \(DDS\), 2-651](#page-650-0) 9310 [Configuration, addresses and diagnostics,](#page-518-0)  2-519 9342 [STW1 control word interconnection,](#page-519-0)  2-520 9352 [ZSW1 status word interconnection, 2-521](#page-520-0) 9360 [Receive telegram, free interconnection via](#page-521-0)  BICO, 2-522 9370 [Send telegram, free interconnection via](#page-522-0)  BICO, 2-523 9372 [Status words, free interconnection, 2-524](#page-523-0) 9566 CU240E-2 Analog [inputs 0 ... 1 \(AI0 ... AI1\), 2-514](#page-513-0) 9567 [CU240B-2 Analog input 0 \(AI0\), 2-513](#page-512-0) 9572 [CU240E-2 Analog outputs 0 ... 1](#page-515-0)  (AO0 ... AO1), 2-516 9573 [CU240B-2 Analog outputs 0 \(AO0\), 2-515](#page-514-0)

#### **A**

Acknowledgement [IMMEDIATELY, 3-657](#page-656-0) [POWER ON, 3-657](#page-656-1) [Adjustable parameter, 1-8](#page-7-0) Alarm [Display, 3-654](#page-653-0) [General, 3-654](#page-653-1) [How to distinguish from a fault, 3-655](#page-654-0) [List of Alarm messages, 3-658](#page-657-0) [Analog inputs, 2-506](#page-505-0) [Analog outputs, 2-506](#page-505-0) [ASCII Table, A-734](#page-733-2)

#### **B**

[Bit field \(Parameters\), 1-14](#page-13-0) [Bremsensteuerung, 2-557](#page-556-0)

#### **C**

[Calculated \(Parameters\), 1-11](#page-10-0) [Can be changed \(Parameters\), 1-12](#page-11-0) [Command Data Set, 2-649](#page-648-0) **Contents** [Contents overview, Contents-5](#page-4-0) [List of Abbreviations, B-735](#page-734-0)

#### **D**

[Data set \(Parameters\), 1-12](#page-11-1) [Data sets, 2-649](#page-648-0) [Data type \(Parameters\), 1-10](#page-9-0) [DCBRK, 3-656](#page-655-0) [Dependency \(Parameters\), 1-14](#page-13-1) [Description \(Parameters\), 1-14](#page-13-2) [Digital inputs, 2-506](#page-505-0) [Digital outputs, 2-506](#page-505-0) **Display** [Alarms, 3-654](#page-653-0) [Faults, 3-654](#page-653-0) [Drive Data Set, 2-649](#page-648-0)

## **F**

Fault [Acknowledgement, 3-657](#page-656-2) [Display, 3-654](#page-653-0) [Fault reactions, 3-656](#page-655-1) [General, 3-654](#page-653-1) [How to distinguish from an alarm, 3-655](#page-654-0) Fault messages [List of all Fault messages, 3-658](#page-657-0) [Fault reactions, 3-656](#page-655-1) [Fixed values, 2-630,](#page-629-0) [2-631](#page-630-0) [Free Function Blocks, 2-606](#page-605-0)

Function diagrams Braking control [Basic braking control, 2-558](#page-557-0) Function diagrams Data sets [Command Data Sets \(CDS\), 2-650](#page-649-0) [Drive Data Sets \(DDS\), 2-651](#page-650-0) Function diagrams Faults and warnings [Fault buffer, 2-645](#page-644-0) [Fault/warning configuration, 2-648](#page-647-0) [Fault/warning trigger word \(r2129\), 2-647](#page-646-0) [Warning buffer, 2-646](#page-645-0) Function diagrams Fieldbus Interface [Configuration, addresses and diagnostics,](#page-518-0)  2-519 [Receive telegram, free interconnection via](#page-521-0)  BICO, 2-522 [Send telegram, free interconnection via](#page-522-0)  BICO, 2-523 [Status words, free interconnection, 2-524](#page-523-0) [STW1 control word interconnection,](#page-519-0)  2-520 [ZSW1 status word interconnection, 2-521](#page-520-0) Function diagrams Free Function Blocks [ADD \(adder\), 2-612](#page-611-0) [AND \(AND function block with 4 inputs\),](#page-607-0)  2-608 [AVA \(absolute value generators\), 2-614](#page-613-0) [BSW \(binary changeover switch\), 2-622](#page-621-0) [DFR \(D flipflop\), 2-621](#page-620-0) [DIF \(differentiating element\), 2-625](#page-624-0) [DIV \(divider\), 2-613](#page-612-0) [INT \(integrator\), 2-625](#page-624-0) [LIM \(limiter\), 2-623](#page-622-0) [LVM \(limit value monitor\), 2-626](#page-625-0) [MFP \(pulse generator\), 2-617](#page-616-0) [MUL \(multiplier\), 2-613](#page-612-0) [NCM \(numerical comparator\), 2-615](#page-614-0) [NOT \(inverter\), 2-611](#page-610-0) [NSW \(numerical changeover switch\),](#page-621-0)  2-622 [OR \(OR function block with 4 inputs\),](#page-608-0)  2-609 [PCL \(pulse shortener\), 2-617](#page-616-0) [PDE \(switch-in delay\), 2-618](#page-617-0) [PDF \(switch-out delay\), 2-619](#page-618-0) [PLI \(scaling polyline\), 2-616](#page-615-0) [PST \(pulse extender\), 2-620](#page-619-0) [PT1 \(smoothing element\), 2-624](#page-623-0) [RSR \(RS flipflop\), 2-621](#page-620-0) [Run-time groups / Sampling times, 2-607](#page-606-0) [SUB \(subtracter\), 2-612](#page-611-0) [XOR \(XOR function block with 4 inputs\),](#page-609-0)  2-610

Function diagrams General [Explanation of the symbols \(Part 1\), 2-494](#page-493-0) [Explanation of the symbols \(Part 2\), 2-495](#page-494-0) [Explanation of the symbols \(Part 3\), 2-496](#page-495-0) [Handling BICO technology, 2-497](#page-496-0) Function diagrams Input/Output Terminals [CU240B-2 Analog input 0 \(AI0\), 2-513](#page-512-0) [CU240B-2 Analog inputs as Digital inputs](#page-508-0)  (DI11), 2-509 [CU240B-2 Analog output 0 \(AO0\), 2-515](#page-514-0) [CU240B-2 Digital inputs, electrically iso](#page-506-0)lated (DI0 ... DI3), 2-507 [CU240B-2 Digital output \(DO0\), 2-511](#page-510-0) [CU240E-2 Analog inputs as Digital inputs](#page-509-0)  (DI11 ... DI12), 2-510 CU240E-2 Analog [inputs 0 ... 1 \(AI0 ... AI1\), 2-514](#page-513-0) [CU240E-2 Analog outputs 0 ... 1](#page-515-0)  (AO0 ... AO1), 2-516 [CU240E-2 Digital inputs, electrically iso](#page-507-0)lated (DI0 ... DI5), 2-508 [CU240E-2 Digital outputs \(DO0 ... DO2\),](#page-511-0)  2-512 Function diagrams Internal control/status words [Control word 1 \(r0054\), 2-545](#page-544-0) [Control word 2 \(r0055\), 2-546](#page-545-0) [Control word, faults/alarms, 2-554](#page-553-0) [Control word, sequence control, 2-540](#page-539-0) [Control word, setpoint channel, 2-542](#page-541-0) [Control word, speed controller, 2-547](#page-546-0) [Sequence control - Missing enable sig](#page-555-0)nals, 2-556 [Status word 1 \(r0052\), 2-543](#page-542-0) [Status word 2 \(r0053\), 2-544](#page-543-0) [Status word, closed-loop control, 2-549](#page-548-0) [Status word, current control, 2-550](#page-549-0) [Status word, faults/alarms 1 and 2, 2-555](#page-554-0) [Status word, monitoring functions 1,](#page-550-0)  2-551 [Status word, monitoring functions 2,](#page-551-0)  2-552 [Status word, monitoring functions 3,](#page-552-0)  2-553 [Status word, sequence control, 2-541](#page-540-0) [Status word, speed controller, 2-548](#page-547-0)

Function diagrams Overview [Internal control/status words, data sets,](#page-499-0)  2-500 [Monitoring functions, faults, alarms, 2-505](#page-504-0) [PROFIdrive/PROFIBUS, 2-499](#page-498-0) [Setpoint channel, 2-501](#page-500-0) [Vector control, current control, 2-504](#page-503-0) [Vector control, speed control and genera](#page-502-0)tion of the torque limits, 2-503 [Vector control, V/f control, 2-502](#page-501-0) Function diagrams PROFIdrive [PROFIBUS, addresses and diagnostics,](#page-525-0)  2-526 [PZD receive signals interconnection,](#page-527-0)  2-528 [PZD send signals interconnection, 2-532](#page-531-0) [Receive telegram, free interconnection via](#page-535-0)  BICO (p0922 = 999), 2-536 [Send telegram, free interconnetion via](#page-536-0)  BICO (p0922 = 999), 2-537 [Status words, free interconnection, 2-538](#page-537-0) [STW1 control word interconnection,](#page-528-0)  2-529 [STW1 control word interconnection](#page-529-0)   $(p2038 = 0)$ , 2-530 [STW3 control word interconnection](#page-530-0)   $(p2038 = 0)$ , 2-531 [Telegrams and Process Data \(PZD\),](#page-526-0)  2-527 [ZSW1 status word interconnection](#page-533-0)   $(p2038 = 0)$ , 2-534, [2-535](#page-534-0) [ZSW1 status word interconnection](#page-532-0)   $(p2038 = 2)$ , 2-533

Function diagrams Safety Integrated [Basic Functions, F-DI Fail-safe Digital In](#page-563-0)put, 2-564 [Basic Functions, Monitoring functions and](#page-560-0)  faults/alarms, 2-561 [Basic Functions, Parameter Manager,](#page-559-0)  2-560 [Basic Functions, Status words, 2-562](#page-561-0) [Basic Functions, STO Safe Torque Off,](#page-562-0)  2-563 [SI Motion, Parameter Manager, 2-569](#page-568-0) [SI Motion, PROFIsafe Control word and](#page-567-0)  Status word, 2-568 [SI Motion, Safe State selection, 2-571](#page-570-0) [SI Motion, SLS Safely-Limited Speed,](#page-564-0)  2-565 [SI Motion, Status words, 2-567](#page-566-0) [SI Motion, Fail-safe Digital Inputs \(F-](#page-569-0)DI0 ... F-DI2), 2-570 SI Motion, SS1 Safe Stop 1, [Internal STOP A, B, F, 2-566](#page-565-0) Function diagrams Setpoint channel [Basic ramp-function generator, 2-579](#page-578-0) [Direction limitation and direction reversal,](#page-576-0)  2-577 [Extended ramp-function generator, 2-580](#page-579-0) [Fixed speed setpoints, binary selection](#page-572-0)   $(p1016 = 2), 2-573$ [Fixed speed setpoints, direct selection](#page-573-0)   $(p1016 = 1), 2-574$ [Main/supplementary setpoint, setpoint](#page-575-0)  scaling, jogging, 2-576 [Motorized potentiometer, 2-575](#page-574-0) [Ramp-function generator selection, status](#page-580-0)  word, tracking, 2-581 [Skip frequency bands and frequency limi](#page-577-0)tations, 2-578 Function diagrams Signals and monitoring functions [Load monitoring, 2-638](#page-637-0) [Monitoring functions 1, 2-642](#page-641-0) [Monitoring functions 2, 2-643](#page-642-0) [Speed signals 1, 2-635](#page-634-0) [Speed signals 2, 2-636](#page-635-0) Thermal I2t motor model [\(PEM, p0300 = 2xx\), 2-641](#page-640-0) [Thermal monitoring, motor, 2-640](#page-639-0) [Thermal monitoring, power module, 2-639](#page-638-0) [Torque signals, motor locked/stalled,](#page-636-0)  [2-637](#page-636-0)

Function diagrams Technology controller [Closed-loop control, 2-633](#page-632-0) [Fixed values, binary selection](#page-629-0)   $(p2216 = 2)$ , 2-630 Fixed values, direct selection ( $p2216 = 1$ ), 2-631 [Motorized potentiometer, 2-632](#page-631-0) Function diagrams Technology functions DC brake ( $p0300 = 1$ ), 2-628 Function diagrams V/f control [Resonance damping and](#page-583-0)  slip compensation, 2-584 [V/f characteristic and voltage boost,](#page-582-0)  2-583 Function diagrams V/f control Vdc\_max controller and [Vdc\\_min controller \(V/f control,](#page-584-0)  PM230/PM240), 2-585 Function diagrams Vector control [Current setpoint filter, 2-597](#page-596-0) [Current/power/torque limits, 2-596](#page-595-0) [Display signals, 2-605](#page-604-0) [Field weakening characteristic, Id setpoint](#page-599-0)   $(ASM, p0300 = 1), 2-600$ Field weakening controller [\(PEM, p0300 = 2xx\), 2-602](#page-601-0) [Field weakening controller, flux controller](#page-600-0)   $(ASM, p0300 = 1), 2-601$ [Flux control configuration, 2-594](#page-593-0) [Id setpoint \(PEM, p0300 = 2xx\), 2-599](#page-598-0) [Interface to the Power Module](#page-602-0)   $(ASM, p0300 = 1), 2-603$ [Interface to the Power Module](#page-603-0)   $(PEM, p0300 = 2xx), 2-604$ [Iq and Id controllers, 2-598](#page-597-0) [Kp\\_n/Tn\\_n adaption, 2-590](#page-589-0) [Pre-control balancing, acceleration mod](#page-587-0)el, 2-588 [Speed control configuration, 2-593](#page-592-0) [Speed controller, 2-589](#page-588-0) [Speed setpoint, droop, 2-587](#page-586-0) [Torque setpoint, 2-591](#page-590-0) [Upper/lower torque limit, 2-595](#page-594-0) Vdc\_max controller and [Vdc\\_min controller \(Vector control,](#page-591-0)  PM230/PM240), 2-592

#### **G**

General [Faults and alarms, 3-654](#page-653-1) [Function Diagrams, 2-493](#page-492-0) [Parameters, 1-8](#page-7-1)

#### **I**

[IASC, 3-656](#page-655-0) Index [Parameters, 1-8,](#page-7-0) [1-14](#page-13-3) Input/Output Terminals [Analog inputs, 2-506](#page-505-0) [Analog outputs, 2-506](#page-505-0) [Digital inputs, 2-506](#page-505-0) [Digital outputs, 2-506](#page-505-0)

#### **L**

[List of Abbreviations, B-735](#page-734-0) Lists [Abbreviations, B-735](#page-734-0) [ASCII Table, A-734](#page-733-2) [Binector Input Parameters, 1-474](#page-473-0) [Binector Output Parameters, 1-478](#page-477-0) [Command Data Sets, 1-464](#page-463-0) [Connector Input Parameters, 1-476](#page-475-0) [Connector Output Parameters, 1-479](#page-478-0) [Connector/Binector Output Parameters,](#page-482-0)  1-483 [Drive Data Sets, 1-466](#page-465-0) [Fault- and Alarm messages, 3-658](#page-657-0) [List of motor code, A-734](#page-733-3) [Motor Data Sets, 1-471](#page-470-0) [Parameters all, 1-16](#page-15-0) [Power module Data Sets, 1-474](#page-473-1) [Quick commissioning, 1-485](#page-484-0)

#### **M**

[Motorized potentiometer, 2-632](#page-631-0)

#### **N**

Name [Parameters, 1-9](#page-8-0) Number [Parameters, 1-8](#page-7-0)

#### **O**

[OFF1, 3-656](#page-655-2) [OFF2, 3-656](#page-655-3) [OFF3, 3-656](#page-655-4)

#### **P**

Parameters [Binector Input Parameters, 1-474](#page-473-0) [Binector Output, 1-478](#page-477-0) [Bit field, 1-14](#page-13-0) [Calculated, 1-11](#page-10-0) [Can be changed, 1-12](#page-11-0) [Command Data Sets, 1-464](#page-463-0) [Connector Input, 1-476](#page-475-0) [Connector Output, 1-479](#page-478-0) [Connector/Binector Output, 1-483](#page-482-0) [Data set, 1-12](#page-11-1) [Data type, 1-10](#page-9-0) [Dependency, 1-14](#page-13-1) [Description, 1-14](#page-13-2) [Drive Data Sets, 1-466](#page-465-0) [Index, 1-8,](#page-7-0) [1-14](#page-13-3) [List of all Parameters, 1-16](#page-15-0) [Long name, 1-9](#page-8-0) [Motor Data Sets, 1-471](#page-470-0) [Name, 1-9](#page-8-0) [Number, 1-8](#page-7-0) [Power module Data Sets, 1-474](#page-473-1) [Quick commissioning, 1-485](#page-484-0) [Recommendation, 1-14](#page-13-4) [Scaling, 1-11](#page-10-1) [Short name, 1-9](#page-8-0) [Text, 1-9](#page-8-0) [Unit, 1-13](#page-12-0) [Unit group, 1-13](#page-12-0) [Unit selection, 1-13](#page-12-0) [Values, 1-14](#page-13-5)

#### **R**

[Recommendation \(Parameters\), 1-14](#page-13-4)

#### **S**

Safety Integrated [Basic Functions, 2-559](#page-558-0) [Extendet Functions, 2-559](#page-558-0) [Scaling \(Parameters\), 1-11](#page-10-1) [STOP2, 3-656](#page-655-5)

#### **U**

[Unit \(Parameters\), 1-13](#page-12-0) [Unit group \(Parameters\), 1-13](#page-12-0) [Unit selection \(Parameters\), 1-13](#page-12-0)

#### **V**

[Values \(Parameters\), 1-14](#page-13-5) [Visualization parameters, 1-8](#page-7-0)

Siemens AG Industry Sector Drive Technologies Motion Control Systems Postfach 3180 91050 ERLANGEN GERMANY

Subject to change without prior notice © Siemens AG 2011

**[www.siemens.com/sinamics-g120](http://www.siemens.com/sinamics-g120)**